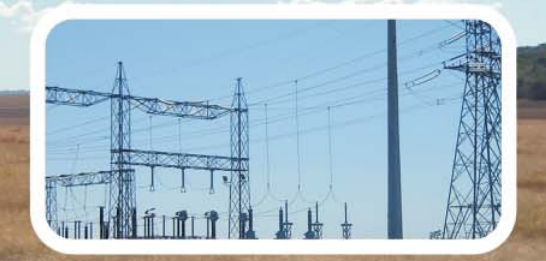

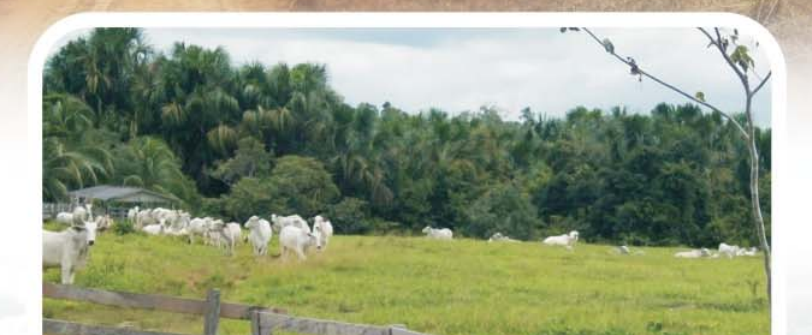

# Linha Verde

Linha Verde Transmissora de Energia S.A.

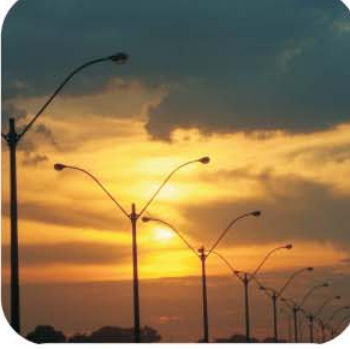

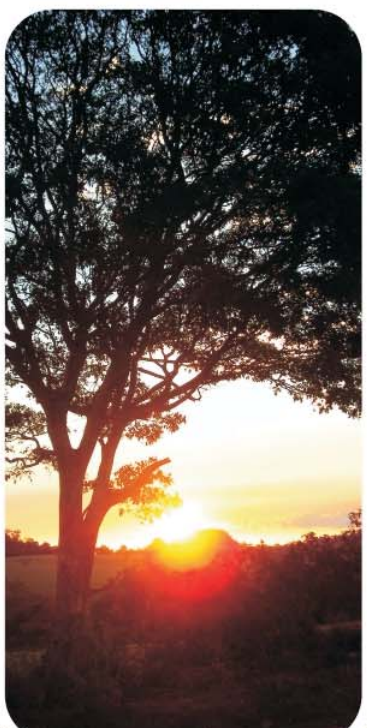

bio涂

dinâmica rio

**EIA** Estudo de Impacto Ambiental

**LT 230kV Jauru – Porto Velho C3**

Março | 2011

**Volume 2/5 Meio Biótico**

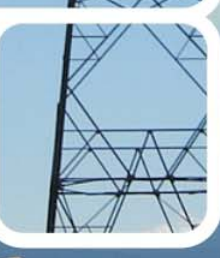

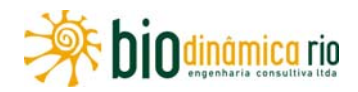

## **SUMÁRIO**

## **VOLUME 1/5 – EMPREENDIMENTO E MEIO FÍSICO**

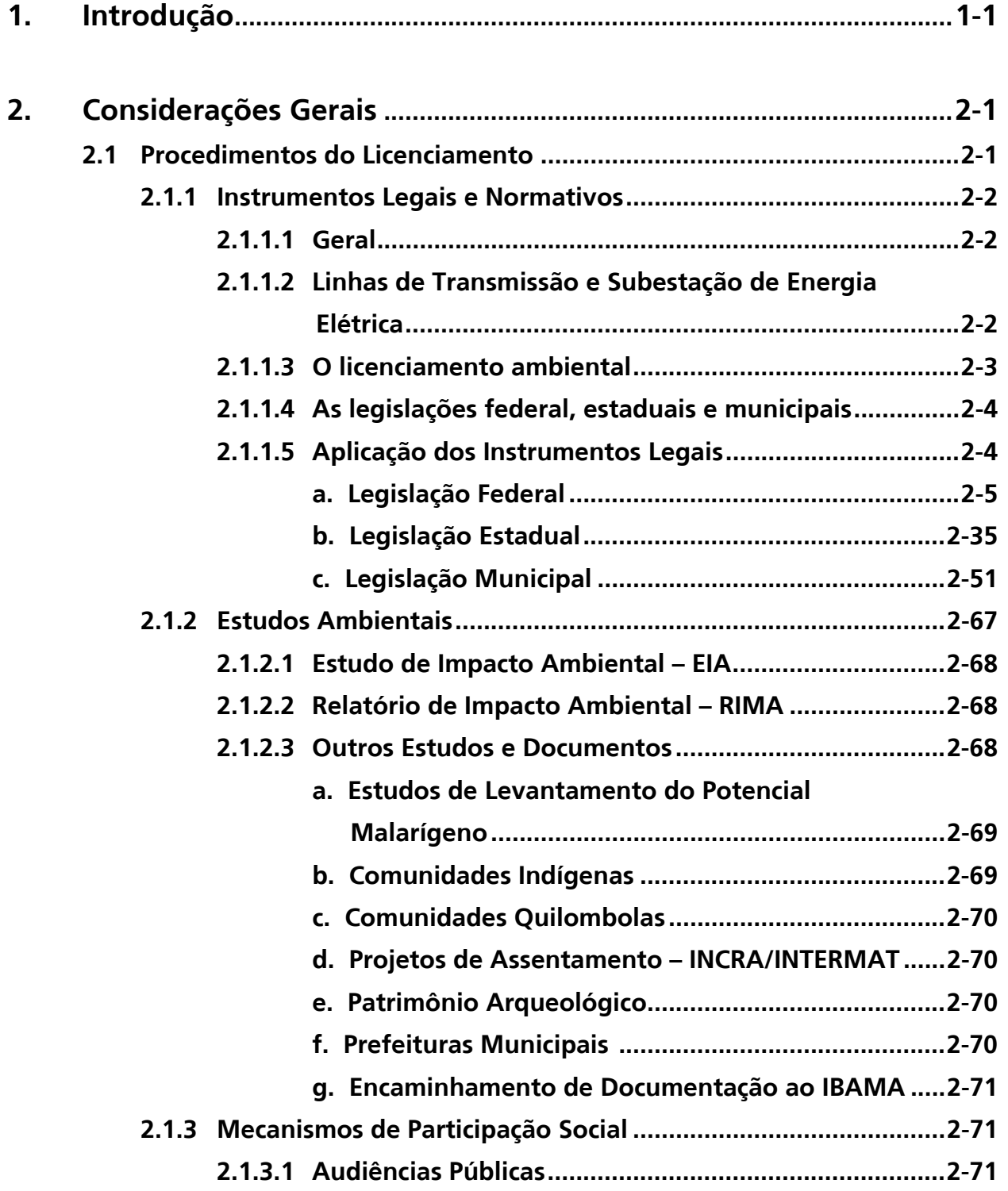

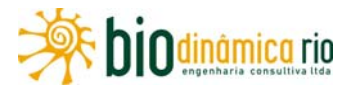

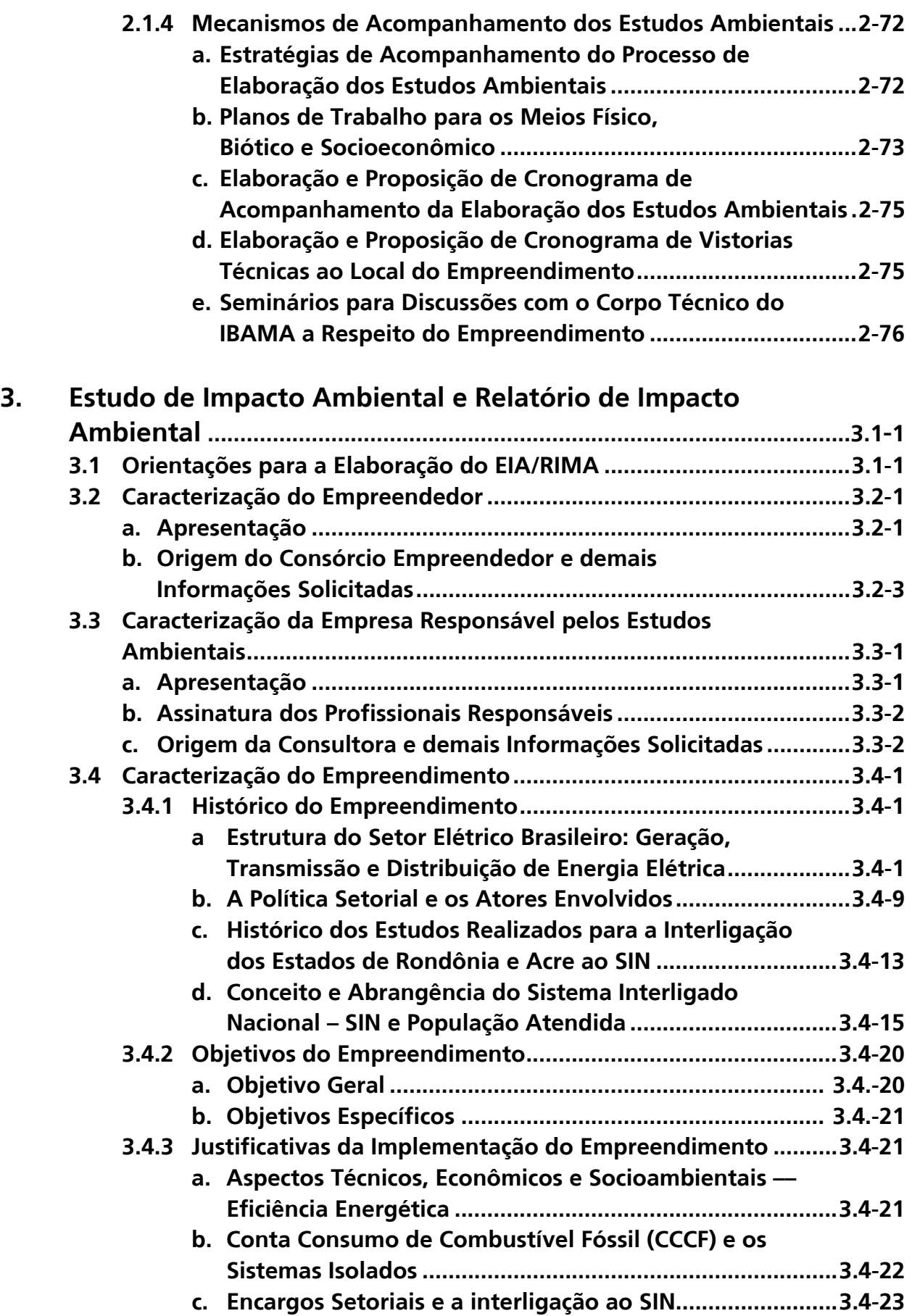

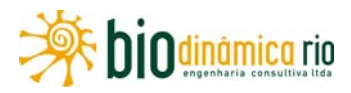

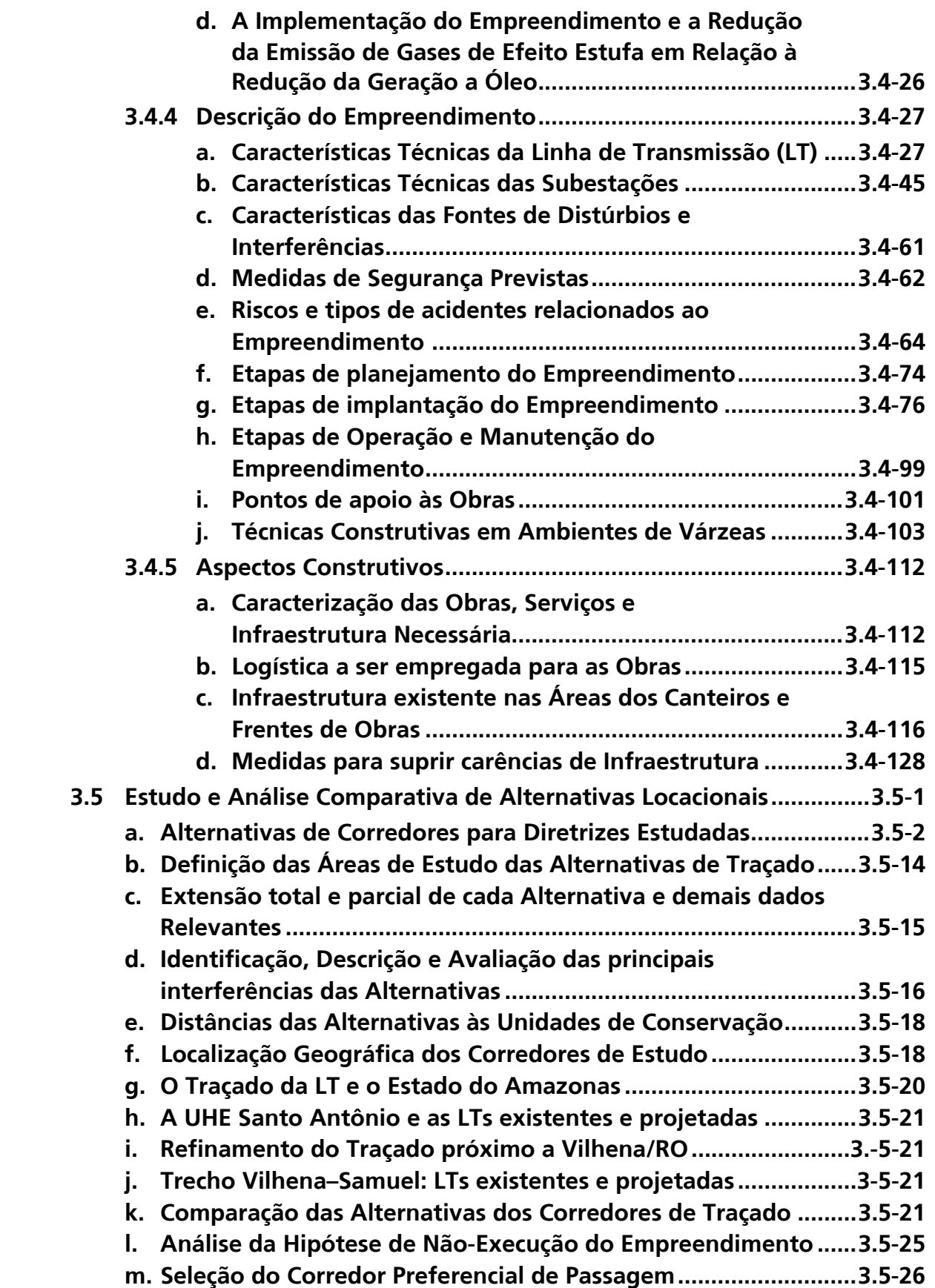

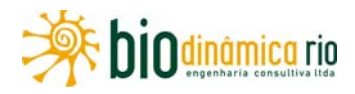

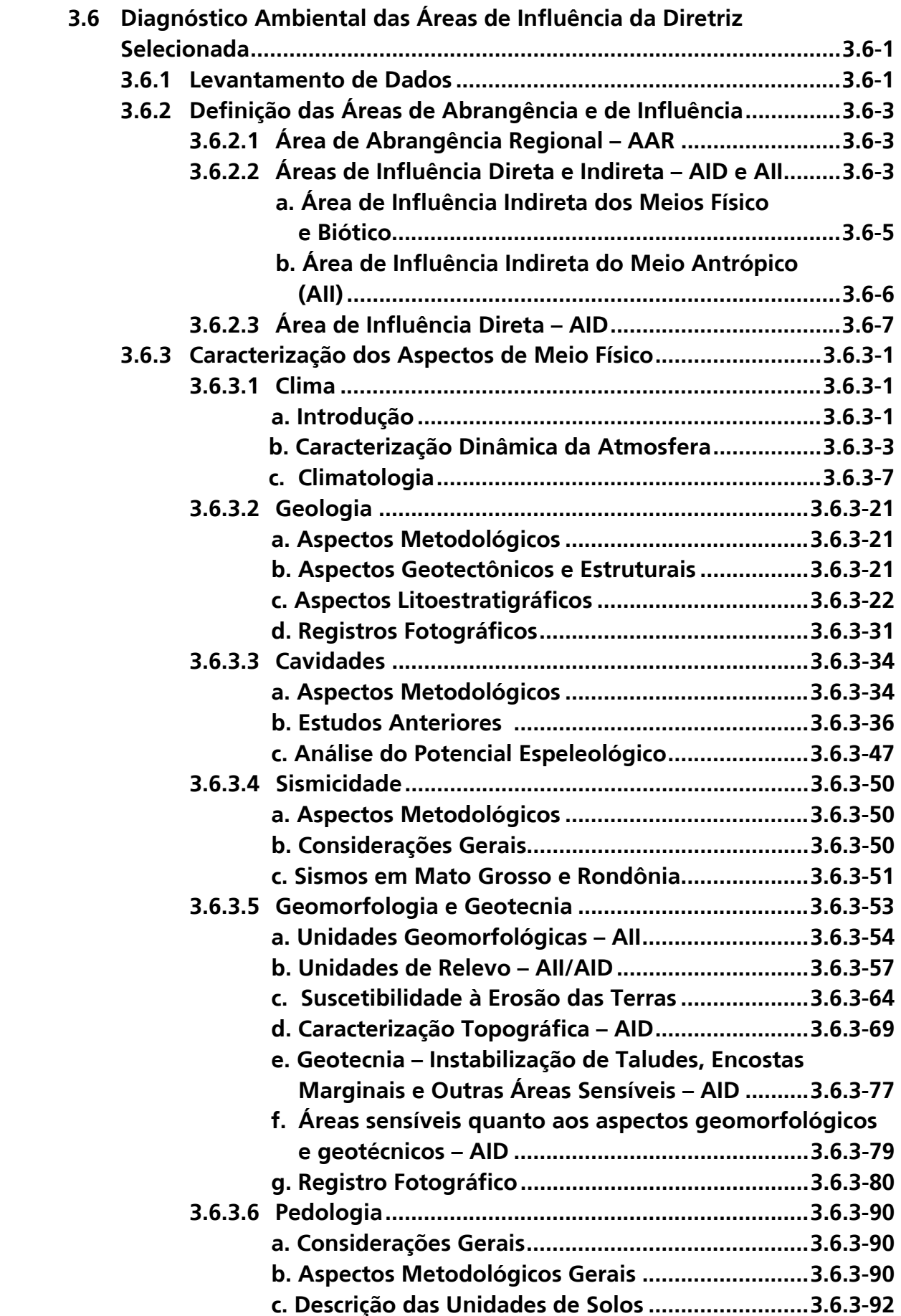

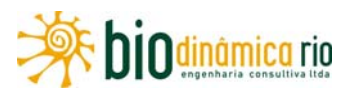

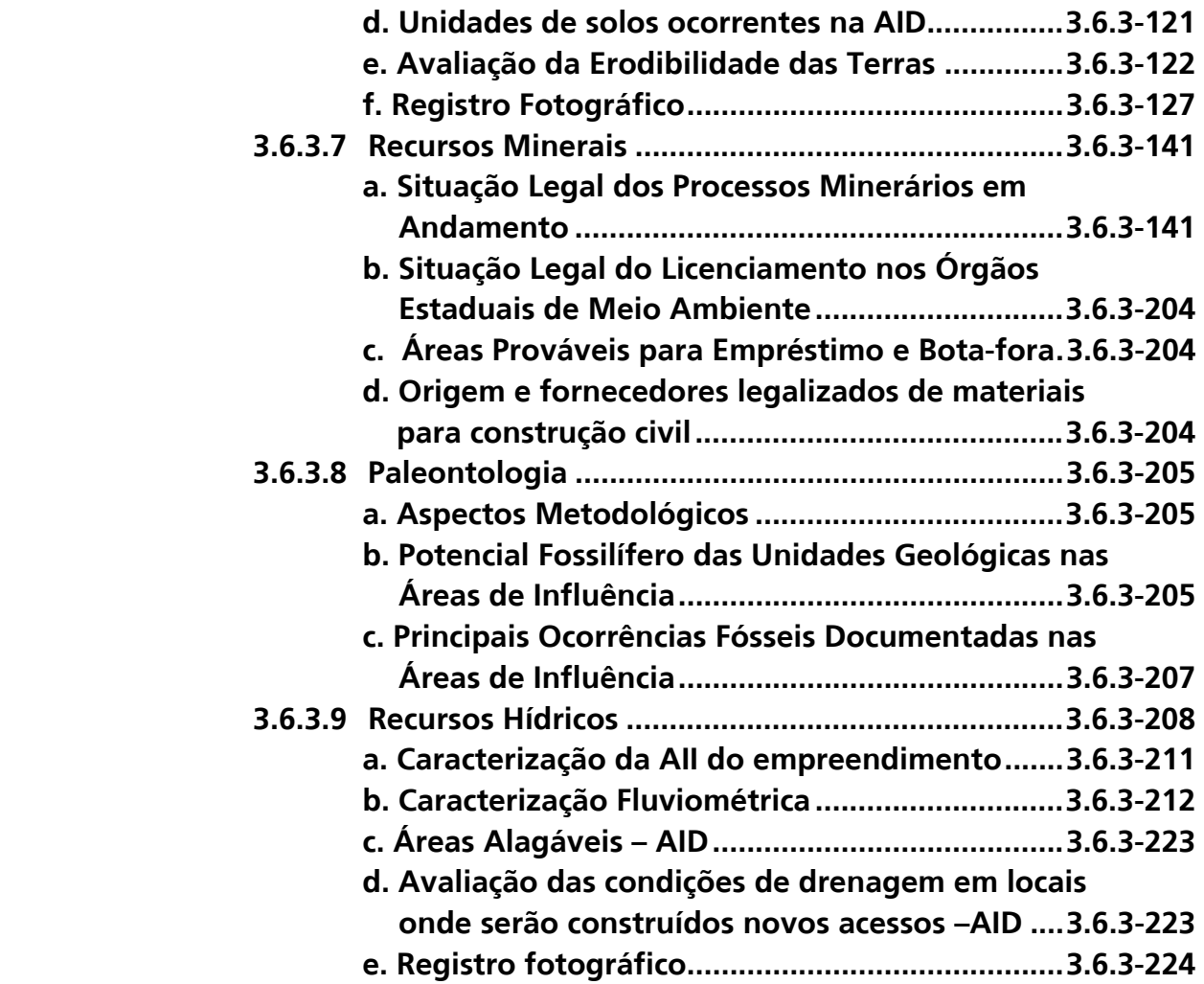

## **VOLUME 2/5 – MEIO BIÓTICO**

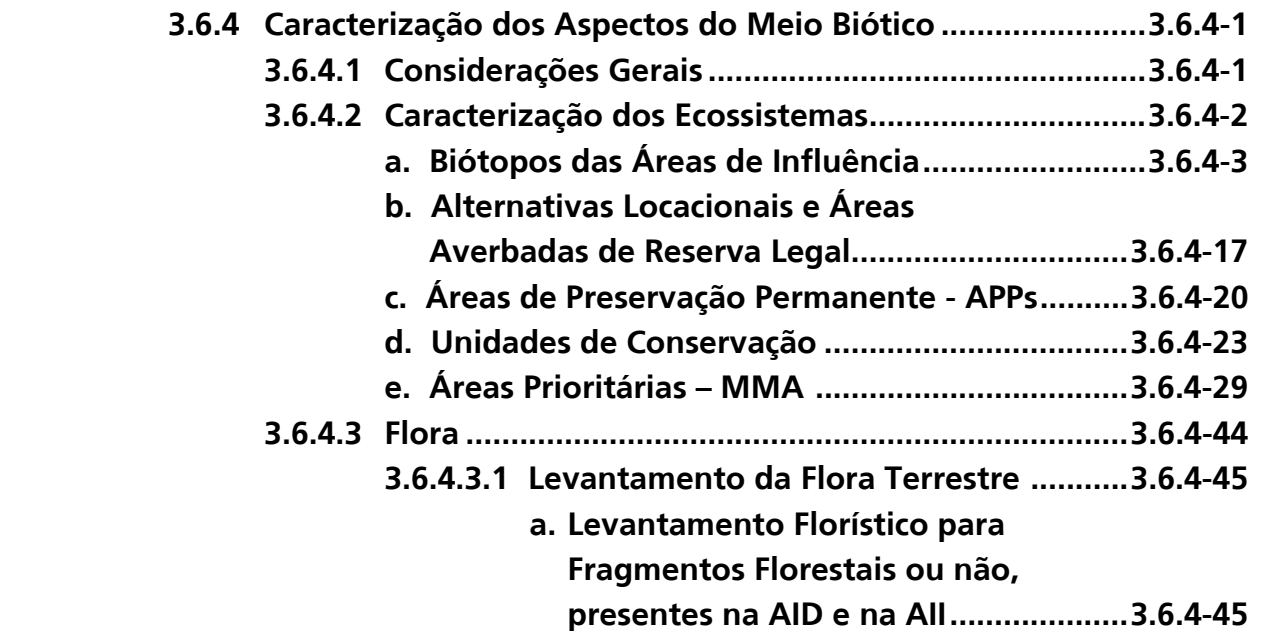

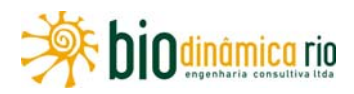

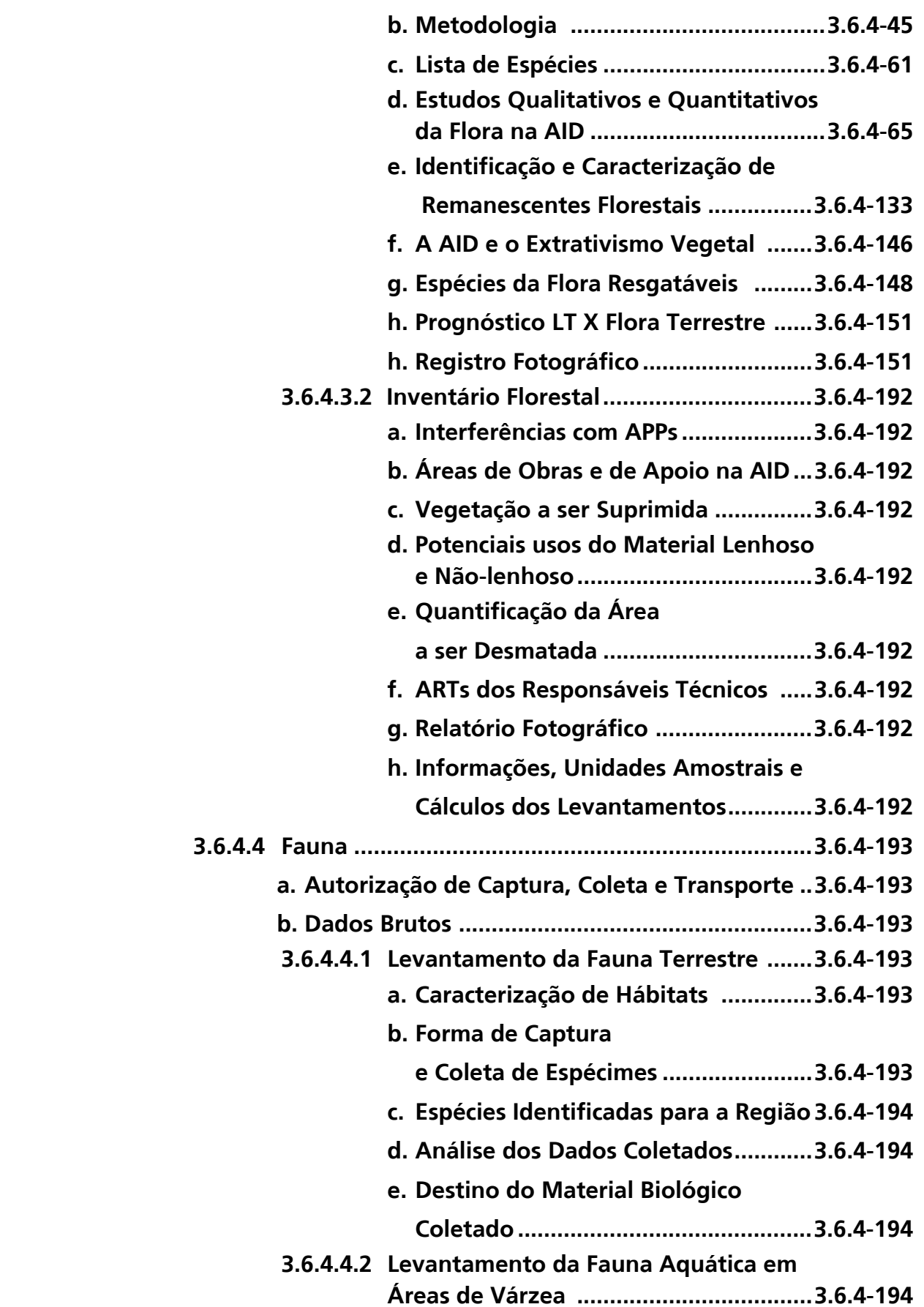

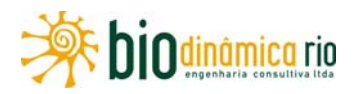

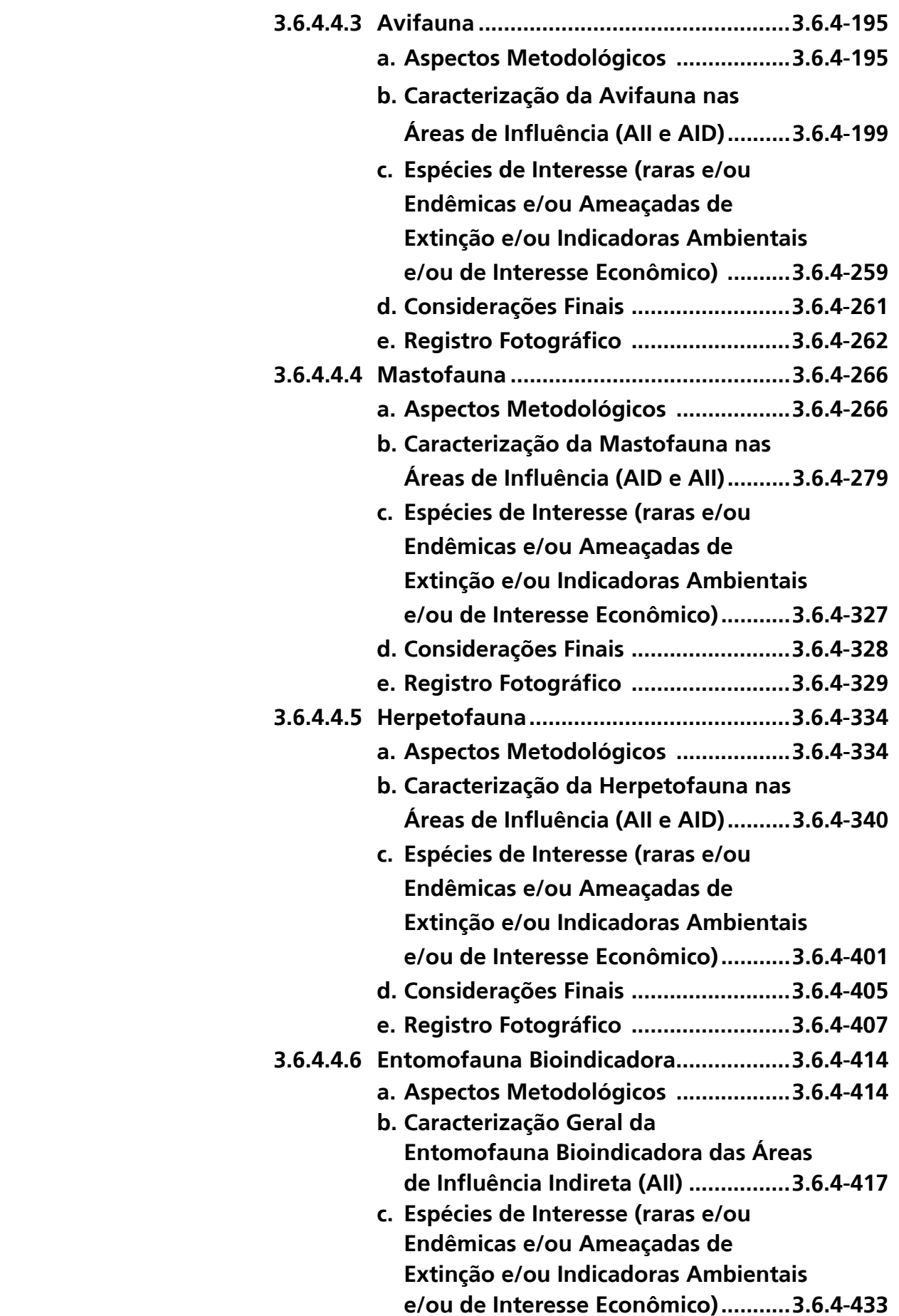

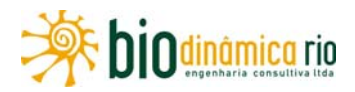

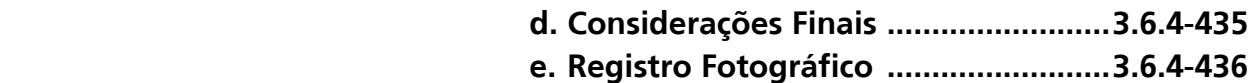

### **VOLUME 3/5 – MEIO SOCIOECONÔMICO**

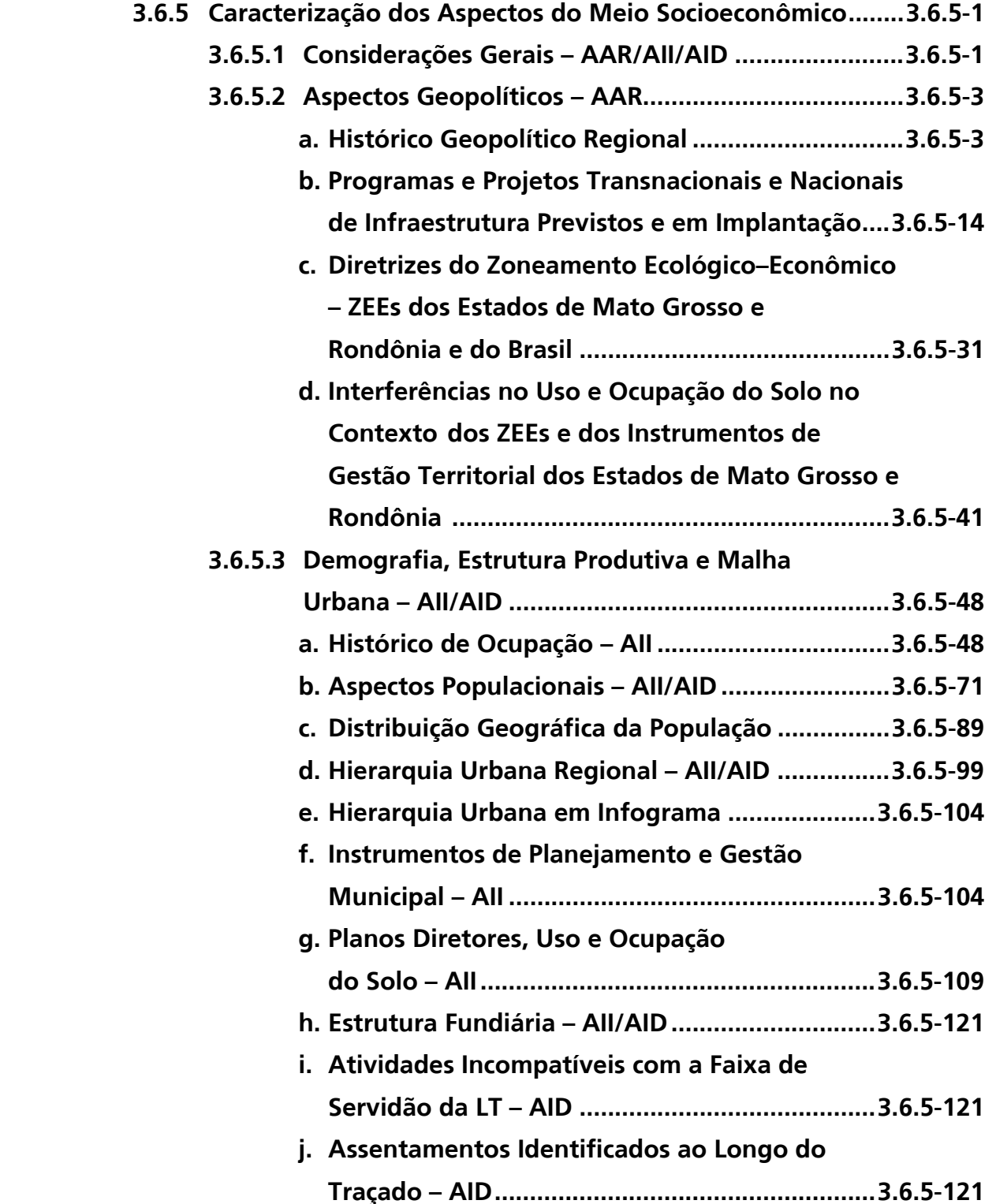

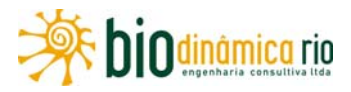

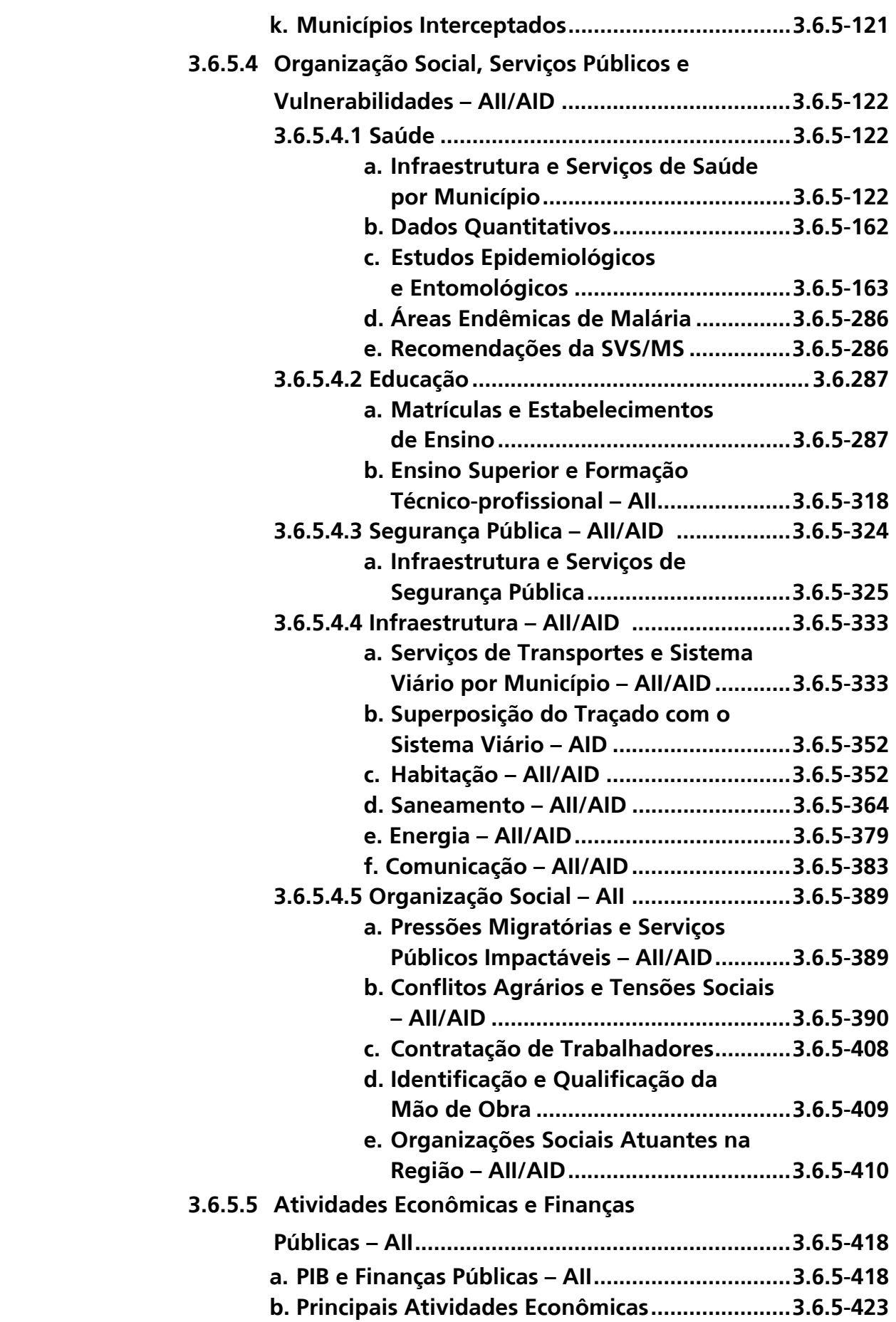

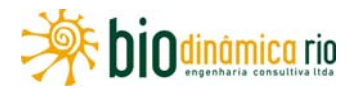

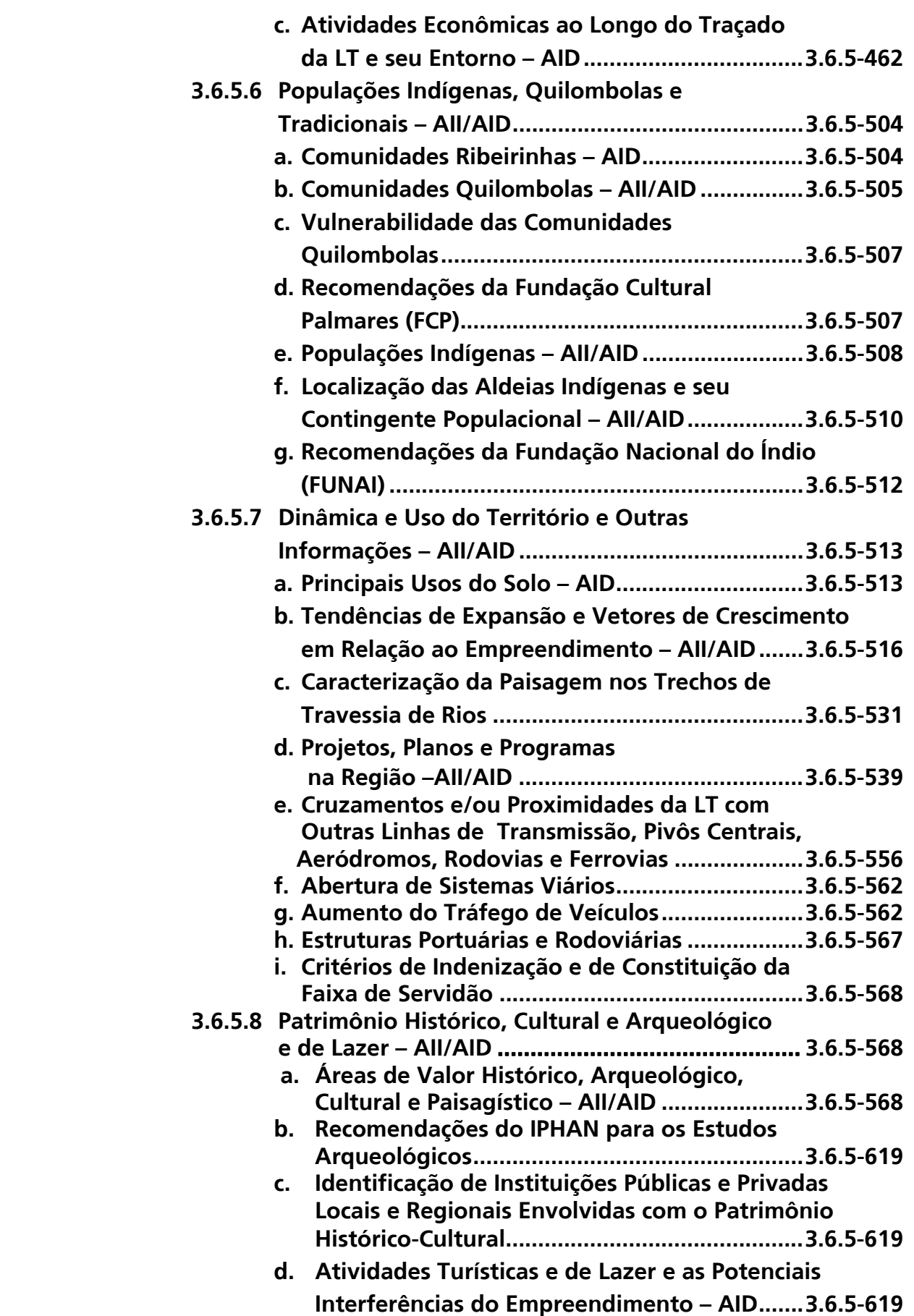

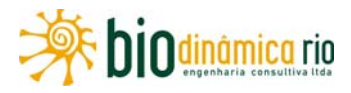

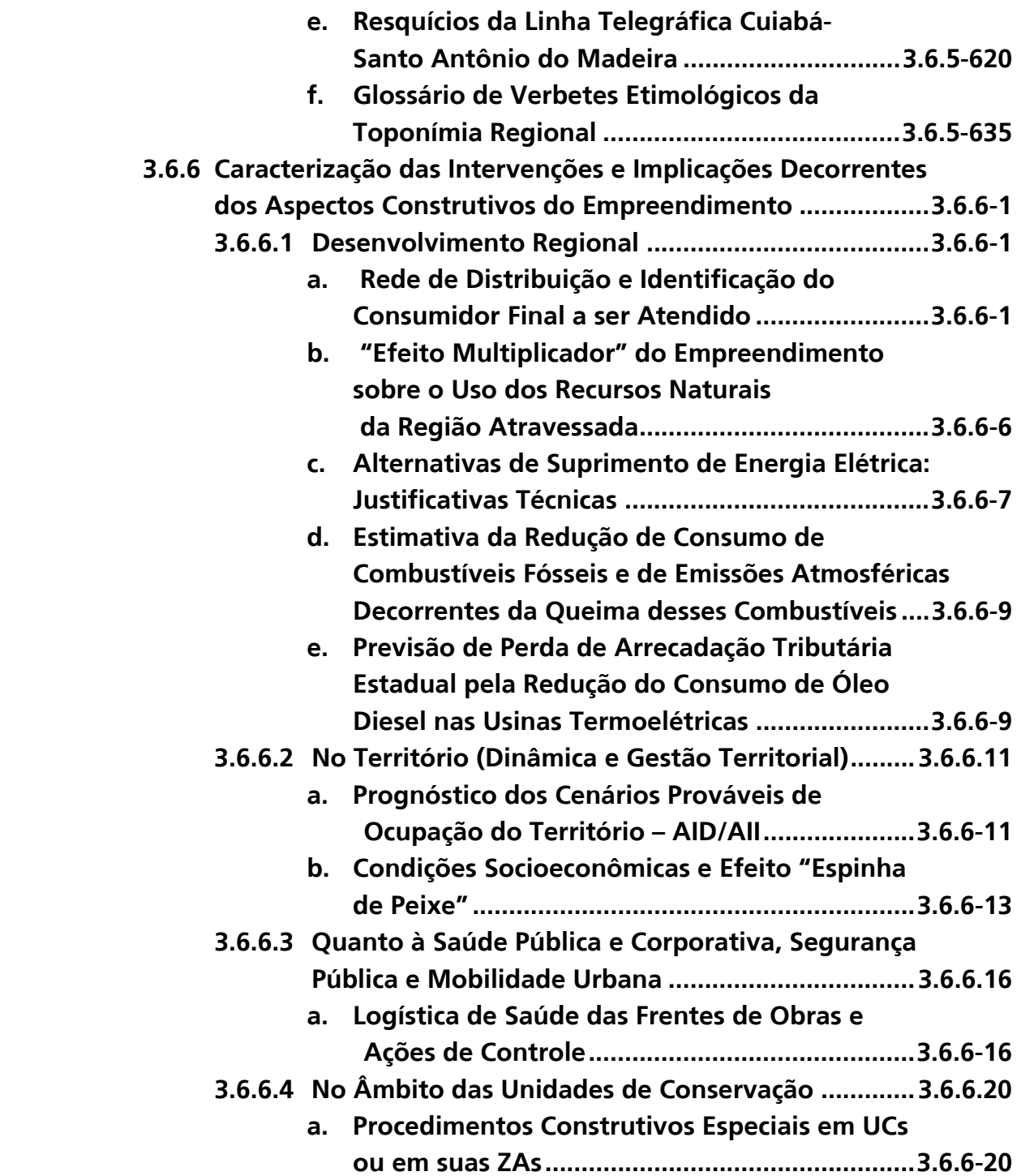

## **VOLUME 4/5 – ANÁLISE INTEGRADA, IMPACTOS, MEDIDAS E PROGRAMAS**

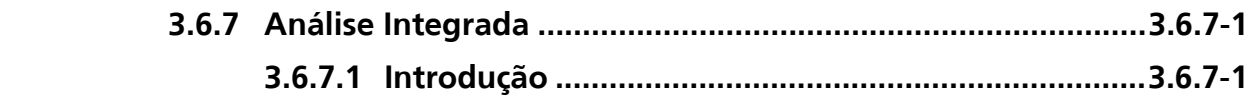

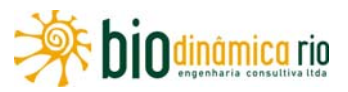

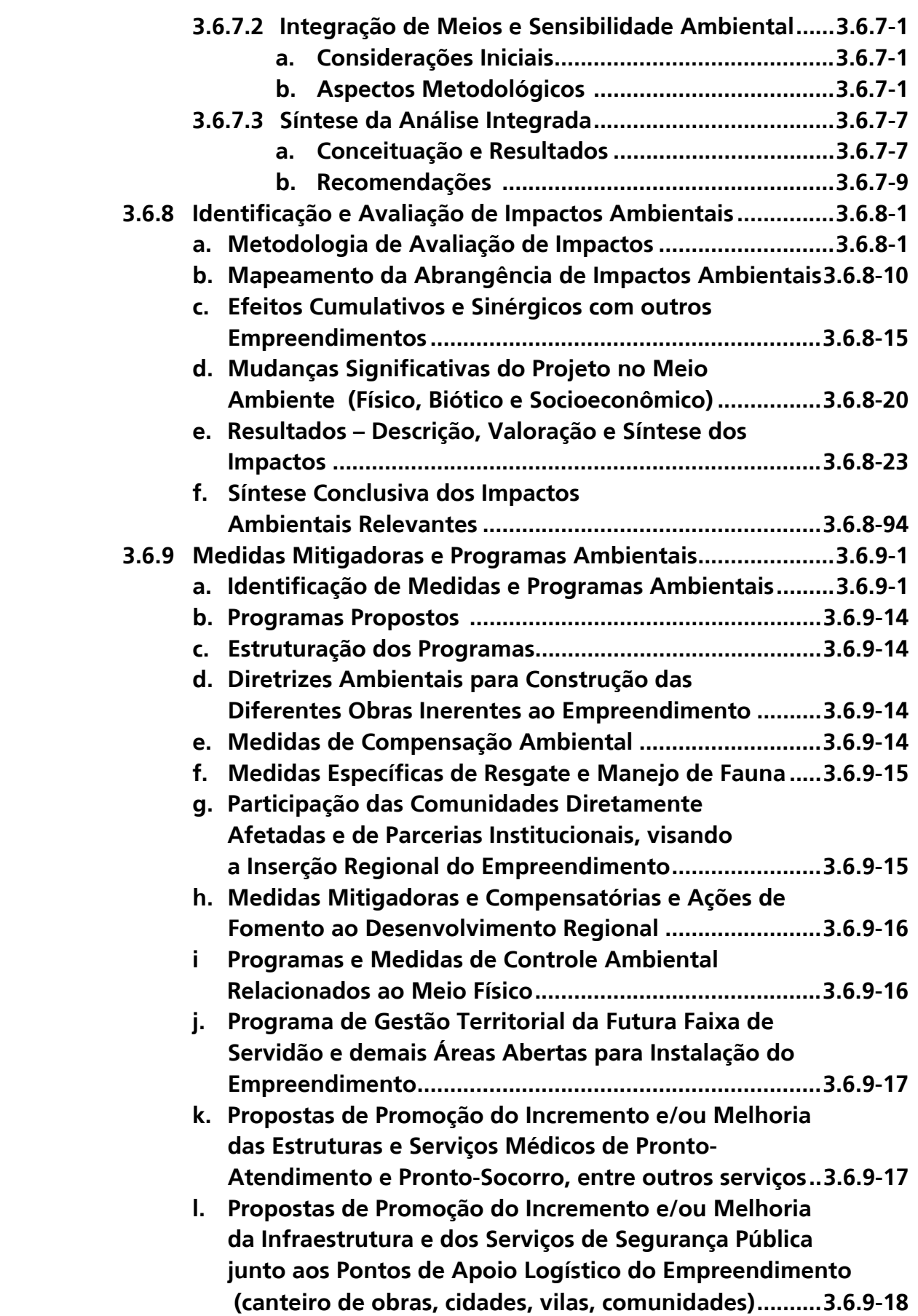

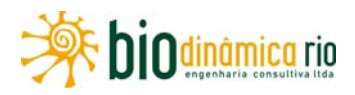

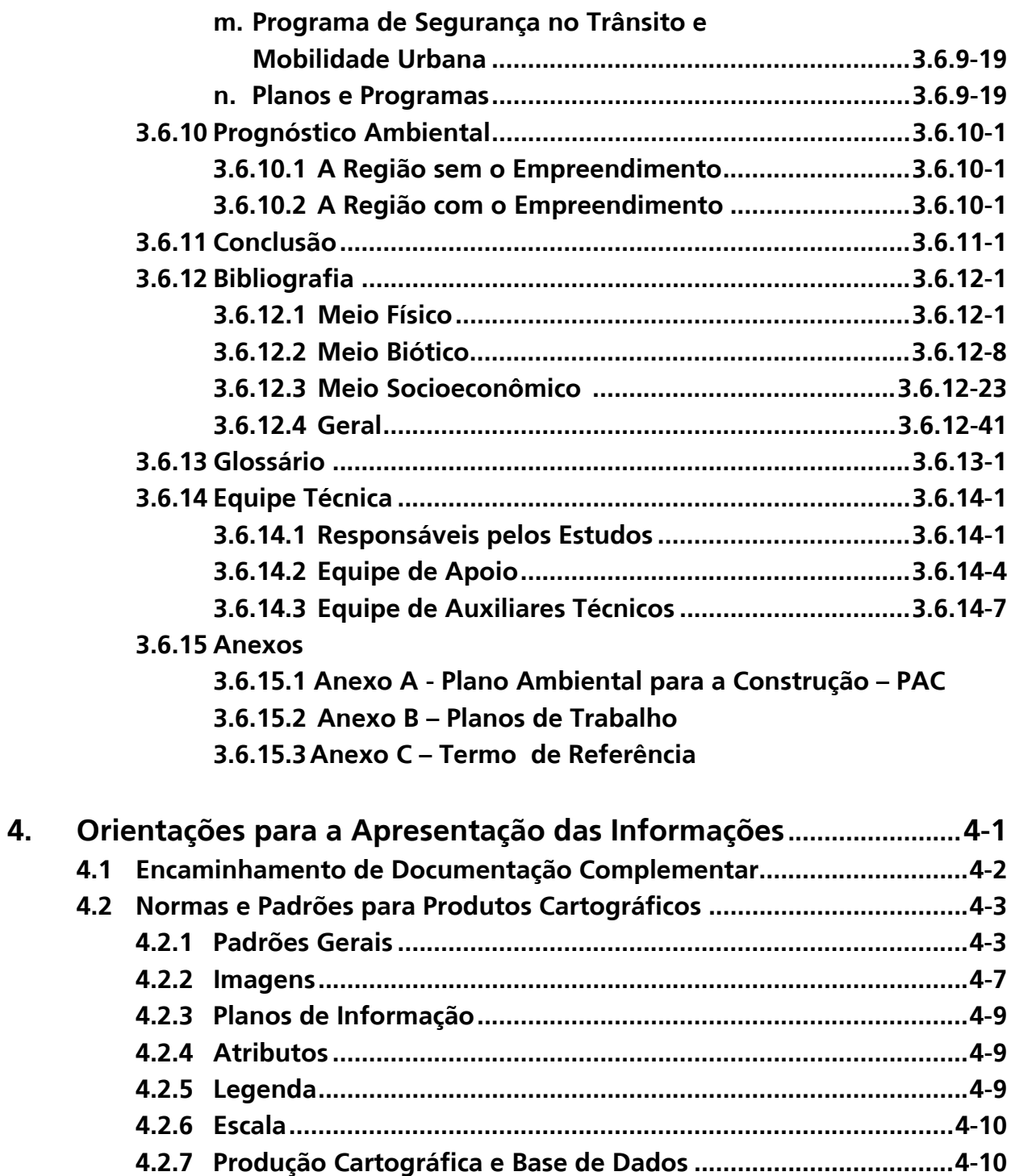

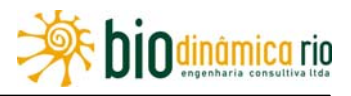

## **VOLUME 5/5 – ILUSTRAÇÕES(1)**

- **ILUSTRAÇÃO 6 CARTA-IMAGEM DE SATÉLITE 1:100.000.**
- **ILUSTRAÇÃO 7 GEOLOGIA 1:250.000.**
- **ILUSTRAÇÃO 8 GEOMORFOLOGIA 1:250.000.**
- **ILUSTRAÇÃO 9 PEDOLOGIA 1:250.000.**
- **ILUSTRAÇÃO 10 SUSCETIBILIDADE À EROSÃO -1:250.000.**
- **ILUSTRAÇÃO 11 PROCESSOS MINERÁRIOS DNPM 1:250.000.**
- **ILUSTRAÇÃO 12 RECURSOS HÍDRICOS 1:250.000**
- **ILUSTRAÇÃO 13 COBERTURA VEGETAL, USO E OCUPAÇÃO DAS TERRAS - 1:100.000.**
- **ILUSTRAÇÃO 14 UNIDADES DE CONSERVAÇÃO E ÁREAS DE INTERESSE CONSERVACIONISTA - 1:250.000.**
- **ILUSTRAÇÃO 15 POPULAÇÕES TRADICIONAIS 1:1.000.000**
- **ILUSTRAÇÃO 16 PONTOS E ÁREAS NOTÁVEIS 1:50.000.**
- **ILUSTRAÇÃO 17 INTEGRAÇÃO DE MEIOS E SENSIBILIDADE AMBIENTAL - 1:250.000**
- **ILUSTRAÇÃO 18 SÍNTESE DOS IMPACTOS E PROGRAMAS AID/AII -1:250.000**

#### **Nota:**

**(1)** As **Ilustrações 1** – Localização e Acessos; **2** – Inserção Regional do Empreendimento / Principais Elementos do Contexto Macro-Regional; **3** – Infraestrutura de Apoio e Logística; **4** (**4A1, 4A2, 4B1, 4B2, 4C1, 4C2, 4D**), referentes às Alternativas Locacionais e **5** – Áreas de Abrangência e de Influência são apresentad'as no Volume 1/5, de forma associada aos textos,

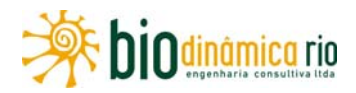

#### **3.6.4 Caracterização dos Aspectos do Meio Biótico**

#### **3.6.4.1 Considerações Gerais**

A caracterização do meio biótico da Linha de Transmissão 230 kV Jauru – Porto Velho C3 visou ao diagnóstico ambiental da Área de Abrangência Regional (AAR) e das Áreas de Influência Indireta (AII) e Direta (AID) do empreendimento. Para isto, observaram-se as normas legais vigentes no País, assim como toda a regulamentação pertinente, tomando como referência, em especial, os seguintes documentos:

- Termo de Referência (Processo Nº 02001.003494/2009-46 IBAMA) **subitem 3.6.15.3** (em anexo no **Volume 4/5**);
- Plano de Trabalho para o Meio Biótico definido pelo IBAMA (Ofício 559/2010 DILIC/IBAMA) – **subitem 3.6.15.2** deste EIA (em anexo no **Volume 4/5**).

De acordo com esses documentos, os ecossistemas presentes nas áreas atingidas pelas intervenções do empreendimento, sua distribuição e relevância na biota regional foram analisados a partir de levantamentos de dados primários, secundários e fontes informais, destacando-se suas origens e justificando-se a descrição utilizada. Nesse sentido, as análises relativas aos dados secundários foram realizadas de forma integrada aos trabalhos de campo, com vistas à validação, refinamento ou atualização das informações obtidas.

Isto incluiu uma ampla revisão dos aspectos ecológicos, botânicos e fitogeográficos, entre outros, aqui examinados de forma integrada aos compartimentos físico e socioeconômico respectivos ao empreendimento. As informações ambientais básicas foram assim obtidas em órgãos oficiais, universidades e demais entidades locais e regionais, bem como em instituições nacionais que produzem conhecimento.

Nesse contexto, as análises de caráter quali-quantitativo referentes ao diagnóstico das Áreas de Influência do empreendimento foram ainda planejadas, executadas e apresentadas a partir de levantamentos primários que consideraram os seguintes aspectos: (i) levantamento e a distribuição espacial dos grupos bióticos; (ii) detalhamento da metodologia e do esforço amostral empregados em cada estudo; e (iii) criação de subsídios para o desenvolvimento da concepção experimental do monitoramento ambiental, tal como exigido no mencionado Termo de Referência, visando a comparações entre a fase em que os impactos do empreendimento foram dimensionados e o cenário seguinte, pósobras.

Destaca-se ainda que o diagnóstico ambiental da Área de Abrangência Regional e das Áreas de Influência Indireta e Direta do empreendimento foi contextualizado a partir de mapas georreferenciados dos biótopos significativos dessas áreas, o que implicou a utilização de distintas escalas espaciais e unidades amostrais. Foram assim examinados, identificados e apresentados em cartas e mapas temáticos analógicos e digitais, utilizando-

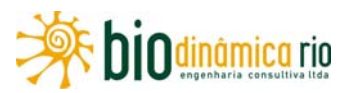

se resoluções e escalas adequadas, gráficos, planilhas, figuras, fotos e tabelas específicas, os seguintes componentes:

- as fitofisionomias, a florística e o estádio de sucessão da vegetação, bem como as espécies protegidas;
- as interferências com as Áreas de Preservação Permanente (APP), definidas pelo Código Florestal - Lei 4.771 de 15 de setembro de 1965, alterada pela Lei 7.803 de 18 de julho de 1989; Lei 9.985 de 18 de julho de 2000; pelas Resoluções CONAMA 302/02; 303/02; 369/06 e, quando houver, legislação florestal do estado em que será executada a supressão vegetal;
- as Unidades de Conservação e as áreas protegidas por legislação específica no âmbito federal, estadual e municipal, localizadas nas Áreas de Influência do empreendimento (AII e AID) e as respectivas distâncias em relação à diretriz preferencial de traçado;
- as Áreas Prioritárias para Conservação (na AID e na AII), com potencial para o estabelecimento de Unidades de Conservação, e sítios ímpares de reprodução, considerando que tais áreas devem ter capacidade de manter espécies raras, endêmicas ou em risco de extinção. As áreas prioritárias à aplicação da compensação ambiental levaram em conta os aspectos de similaridade entre os ecossistemas impactados e as áreas recomendadas à compensação.

Primariamente, os resultados apresentados para a AAR e para a AII tiveram como base levantamentos de dados secundários, não obstante a caracterização da AII ter sido complementada a partir do levantamento de dados primários. Estes levantamentos foram feitos, no caso da AID, de forma a permitir o pleno entendimento da dinâmica e das interações existentes entre os meios físico, biótico e socioeconômico, bem como as fragilidades ambientais resultantes da inserção do empreendimento.

Todas as bases e metodologias utilizadas no diagnóstico ambiental, inclusive para a realização de cálculos e estimativas, foram especificadas, referenciadas, justificadas e apresentadas de forma detalhada e em continuidade com o tema no **item 3.6.4.3.1.b – Levantamentos Florístico e Fitossociológico: Metodologia e Justificativa** deste Diagnóstico. Destacam-se, nessa parte, a utilização de geotecnologias para aquisição, processamento, análise, georreferenciamento e apresentação de dados espaciais, como uma das ferramentas na avaliação integrada dos temas físicos, bióticos e socioeconômicos.

Em atendimento ao TR do IBAMA, os *Curricula Vitae* dos participantes dos estudos do meio biótico estão apresentados, em meio digital, no **Adendo 3.6.4-1**, no final deste **item 3.6.4**.

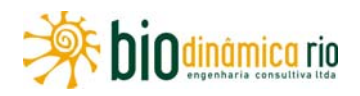

#### **3.6.4.2 Caracterização dos Ecossistemas**

#### **a. Biótopos das Áreas de Influência**

A ampla extensão do território Brasileiro, abrangendo mais de 8.500.000km², corresponde a uma grande diversidade de fatores bióticos e abióticos. Isto implica uma grande variedade de ecossistemas e, por outro lado, uma notável heterogeneidade de tipos vegetacionais, fatores relevantes para a posição do Brasil como detentor da flora mais rica do planeta (RAPINI et al., 2009).

Empreendimentos lineares, como as linhas de transmissão, usualmente estão associados à geração de impactos incidindo ao longo de uma extensa faixa. No caso da LT em foco, destaca-se que seu traçado cruza cerca de 990km, o que representa potenciais impactos sobre uma ampla gama de ecossistemas, relevando assim estudos tanto em escalas locais quanto regionais.

A caracterização dos ecossistemas na Área de Abrangência Regional (AAR), ao longo da referida LT teve como referência um recorte geográfico em escalas espaciais mais amplas. Considerando que investimentos/empreendimentos demandantes ou produtores de energia possam aumentar a antropização em escalas regionais, a definição da AAR considerou primariamente a totalidade dos Estados a serem atendidos/beneficiados pelo empreendimento.

Embora a LT em questão tenha atravessado somente os Estados de Rondônia e de Mato Grosso, aqui examinados em maior detalhe, a delimitação da AAR utilizou a delimitação dos Biomas, de acordo com o Mapa de Biomas do Brasil (IBGE, 2004a). Este procedimento seguiu a tendência de sua utilização como macrounidade de análise e de gestão ambiental por parte dos órgãos ambientais no Brasil. Neste sentido, a AAR definida para a LT abrangeu dois Biomas distintos (**Figura 3.6.4-1**), a Amazônia e o Cerrado.

A definição de Bioma utilizada também é a apresentada pelo IBGE (2004a), assim transcrita: *"Conjunto de vida (vegetal e animal) definida pelo agrupamento de tipos de vegetação contíguos e identificáveis em escala regional, com condições geoclimáticas similares e história compartilhada de mudanças, resultando em uma diversidade biológica própria"*. Embora essa definição implique um determinado grau de homogeneidade biológica, física e evolutiva para os limites de cada Bioma, existem variações consideráveis no que se define por Bioma. Fatores como a ocorrência de zonas de contato, ou ecótonos, entre diferentes biomas, bem como variações temporais em processos de avanço e retração dessas unidades podem determinar a presença de ecossistemas atípicos nos limites geográficos pré-definidos.

Destaca-se aqui que a LT está inserida no "Corredor Ecótono Sul-Amazônico" (**Figura 3.6.4-2**), que compreende a grande região que abrange o sul do Estado do Pará, sudeste do Amazonas, norte do Mato Grosso e pequenas faixas a leste de Rondônia e oeste de Tocantins. Esta área de alta riqueza biológica entre os biomas do Cerrado e da Amazônia

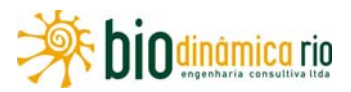

apresenta espécies típicas de ambos e também espécies endêmicas. Nestes casos, a localização de determinados ecossistemas pode ser eventualmente distinta dos limites geográficos propostos originalmente para os respectivos Biomas.

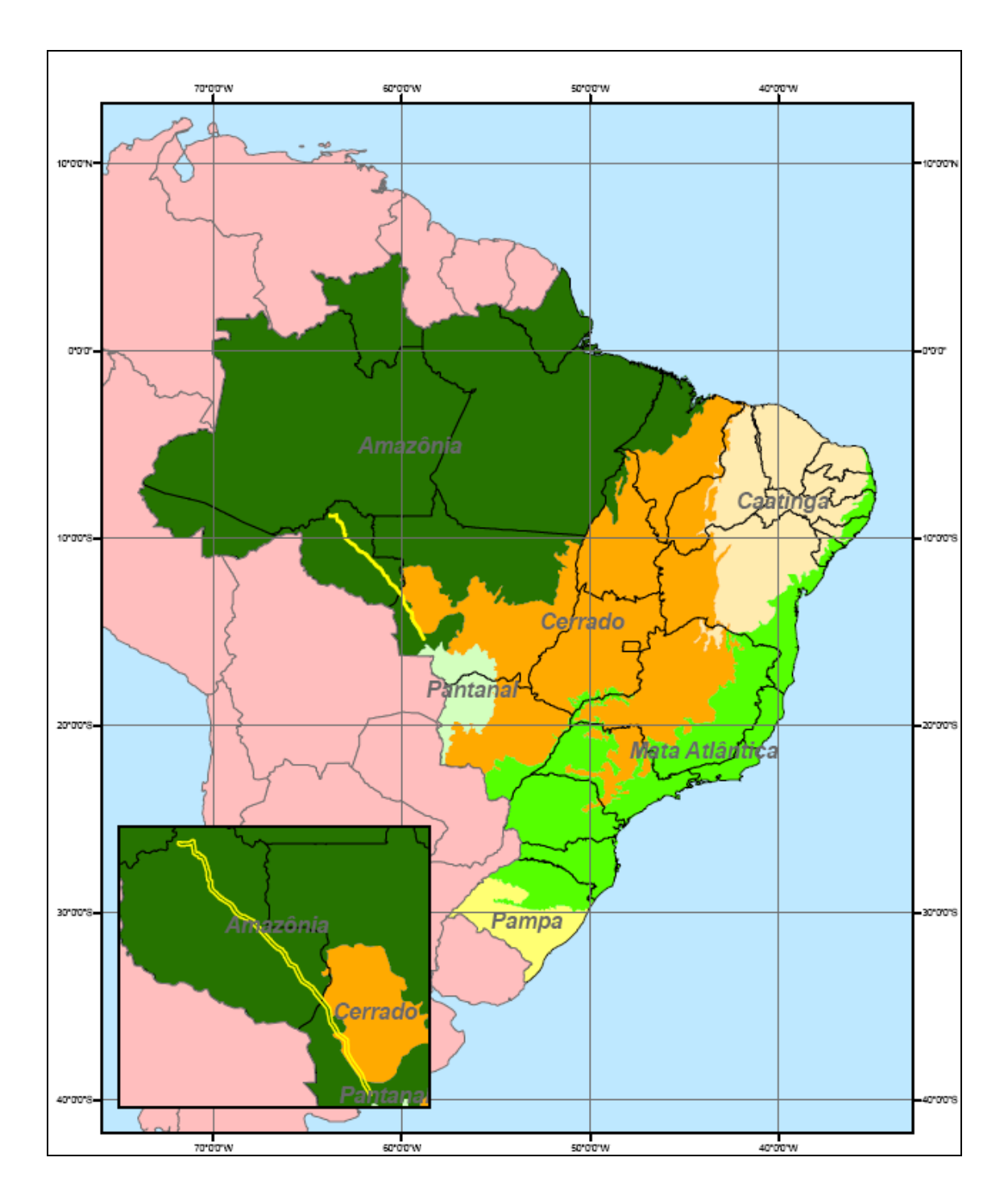

**Figura 3.6.4-1** – Biomas atravessados pela LT. Fonte: IBGE, 2004a.

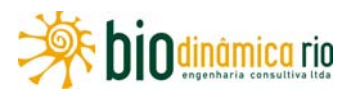

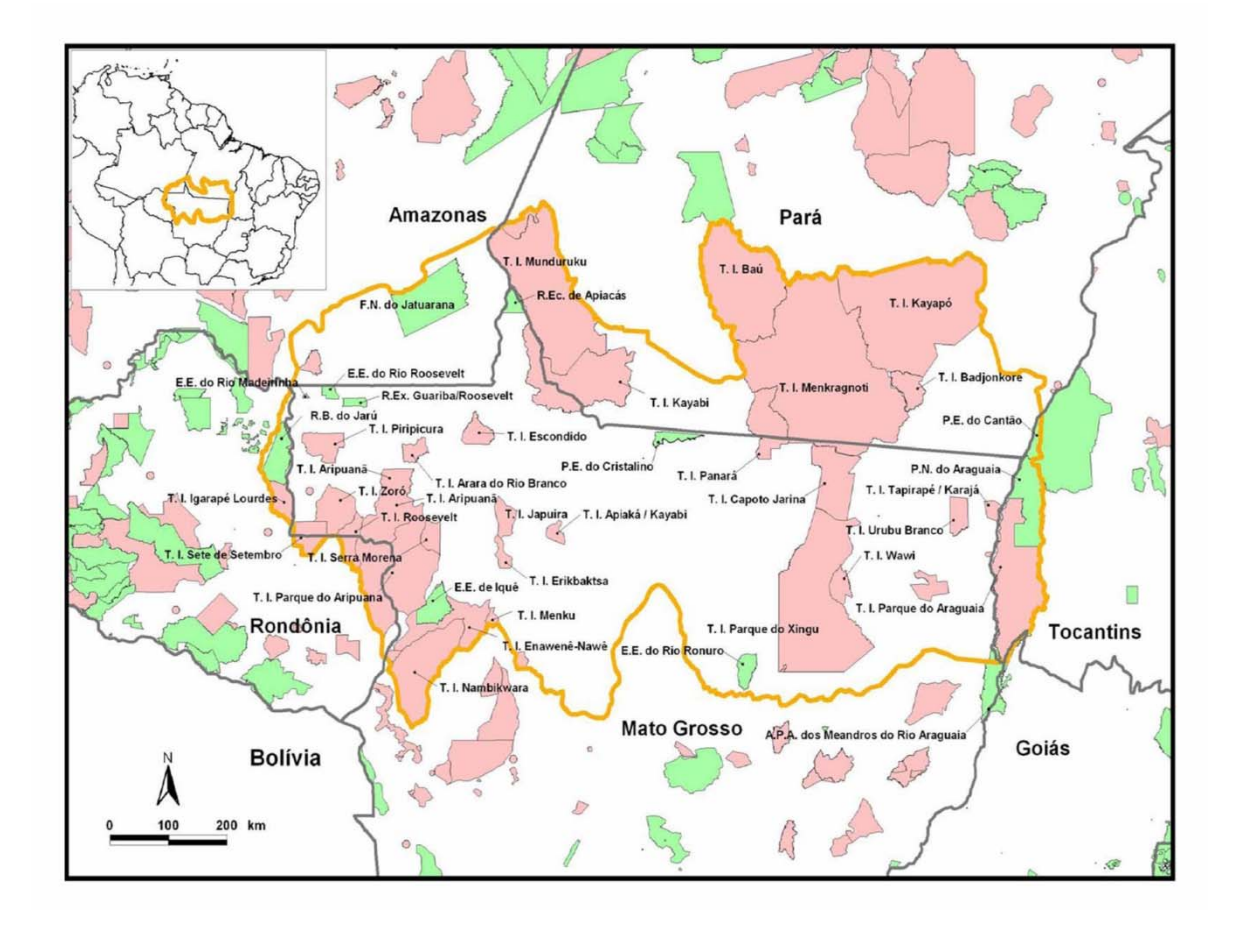

**Figura 3.6.4-2** – Corredor Ecótono Sul-Amazônico. Fonte: CI-Brasil, 2011.

A presença de ecossistemas atípicos pode ser determinada por diferentes combinações de parâmetros climáticos, botânicos, pedológicos, hidrológicos e fitogeográficos, não conjeturados na definição dos Biomas Brasileiros, sendo as mesmas apontadas em outros sistemas de classificação macroecológica como os Domínios Morfoclimáticos e Províncias Fitogeográficas (AB'SÁBER, 2003).

Para a as regiões atravessados pela LT, a importância no cenário da conservação da biodiversidade pode ser vista sob diferentes pontos de vista. Isto inclui o conceito de "Hotspots de Biodiversidade", definidos como áreas insubstituíveis pela alta concentração de espécies exclusivas e sob forte ameaça de desaparecerem por já terem perdido uma grande proporção de sua área original. MYERS et al. (2000) apontaram 25 hotspots espalhados pelo mundo, usando como critério as áreas que abrigam pelo menos 0,5% de espécies de plantas endêmicas e com mais de 70% de sua área original devastada. No Brasil, foram incluídas nesta definição a Mata Atlântica e o Cerrado, este último com 10.000 espécies de plantas e 80% de sua área original modificada. Além disso, estima-se que 1,5% das espécies de plantas do planeta estão restritas ao Cerrado.

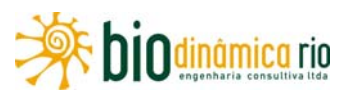

Embora a Amazônia não faça parte desta lista, sua importância em termos de conservação pode ser destacada, por exemplo, pelo conceito de "Regiões Naturais de Alta Biodiversidade". Estas são definidas como áreas de grande extensão (mais de 750.000 km<sup>2</sup>), com alta concentração de espécies endêmicas (pelo menos 1.500 espécies) e com mais de 70% de sua área original ainda intacta. No caso da Amazônia, foram estimadas cerca de 30.000 espécies vegetais endêmicas e 80% de área intacta (MITTERMEIER et al., 2002). Os remanescentes de vegetação natural nos Estados de Mato Grosso e Rondônia compreendem porções bastante ameaçadas desses dois Biomas, o que representa um panorama comum encontrado em outros estados incluídos na Amazônia e no Cerrado. A caracterização detalhada desses Biomas é apresentada a seguir.

#### **(1) Amazônia**

O Bioma Amazônia está localizado ao norte do continente sul-americano, apresentando pouco mais de 6 milhões de  $km^2$ , o que corresponde 5% da superfície terrestre do planeta e 40% da América do Sul. Nesse Bioma, encontra-se a maior reserva de biodiversidade da Terra, abrangendo importantes extensões territoriais da Venezuela, Suriname, Guianas, Bolívia, Colômbia, Peru e Equador, além do Brasil. Neste último, está distribuído nos Estados do Pará, Amazonas, Maranhão, Tocantins, Mato Grosso, Acre, Amapá, Rondônia e Roraima. A área correspondente ao território brasileiro é de aproximadamente  $4.196.943$ km<sup>2</sup> (IBGE, 2004a), o que representa cerca de 60% da área total da Floresta Amazônica na América do Sul.

A Amazônia apresenta o predomínio do clima equatorial quente e úmido, com médias térmicas mensais bastante elevadas, variando entre 24°C e 27°C, amplitude térmica anual baixa (oscilações inferiores a 2°C) e índices pluviométricos extremamente elevados, de 1.500 a 2.500mm ao ano, chegando a atingir 4.000mm. Contudo, o período de estiagem é bastante curto em algumas áreas. De modo geral, a região é marcada por chuvas o ano todo, sendo as precipitações, a exemplo de chuvas de convecção, resultantes do movimento ascendente do ar carregado de umidade.

Esse Bioma é extremamente complexo e diversificado, sendo formado por um grande mosaico de hábitats com diferentes histórias evolutivas (PRANCE, 1987) e ecossistemas altamente diversificados, tanto do ponto de vista estrutural quanto funcional. Além da importância em termos da biodiversidade encontrada, seus ecossistemas prestam diversos tipos de serviços ambientais, com destacada importância para a estabilidade ambiental da biosfera, contribuindo expressivamente, por exemplo, para as taxas globais de fixação do carbono atmosférico. Consideram-se ainda as significativas taxas de evapotranspiração, sendo liberado um grande volume de água da vegetação para a atmosfera, assim como o grande volume de água doce despejado anualmente por seus rios nos oceanos, cerca de 20% do total correspondente a todos os rios existentes no globo (MMA, 2002).

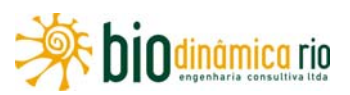

A biodiversidade encontrada releva ainda sua extrema importância no cenário científico e tecnológico internacional, destacando-se seu imenso potencial nos campos de biotecnologia e de engenharia genética (ARNT, 2001). A floresta abriga 2.500 espécies de árvores (um terço da madeira tropical do planeta) e 30 mil das 100 mil espécies de plantas que existem em toda a América Latina. As estimativas de estoque indicam um valor superior a 60 bilhões de metros cúbicos de madeira em tora de valor comercial, o que coloca a região como detentora da maior reserva de madeira tropical do mundo (WWF, 2010). Esses e outros fatores refletem sua grande importância econômica em um cenário de potenciais conflitos locais, regionais, inclusive mundiais, entre a busca pela preservação do Bioma e a defesa pela utilização sustentável dos recursos naturais, o que demanda estratégias adequadas para o desenvolvimento da região, que apresenta índices socioeconômicos muito baixos, além de enfrentar obstáculos geográficos e de falta de infraestrutura e de tecnologia (BRASIL, 1998).

Ainda existem grandes lacunas no conhecimento sobre a flora, a fauna e os processos ecológicos da Amazônia (SANTOS et al., 2007). Seus ecossistemas são frágeis frente a perturbações, que podem causar danos irreversíveis à estabilidade encontrada. Somado a isto, os ecossistemas amazônicos encontram-se altamente ameaçados, considerando fatores como o alto e crescente desmatamento (INPE, 2001), decorrente de atividades como extração madeireira, queimadas, pecuária e agricultura (COCHRANE, 2000; KRUG, 2001), a despeito de todas as tentativas do Governo Brasileiro de frear essas atividades ilícitas. Pode-se afirmar que mais de 12% do Bioma já sofreu alguma alteração feita pelo Homem, sendo estimado que 3% de sua área encontram-se em recuperação (vegetação secundária) e 9,5% encontram-se com uso agrícola ou pecuária (SANTOS et al., 2007), o que representa um constante risco de perda de importantes informações biológicas para o futuro.

A presença de numerosos rios de grande extensão e volume tem sido considerada altamente significativa para os padrões de distribuição da flora e da fauna, atuando, por exemplo, como barreiras à dispersão de espécies animais e vegetais. Nesse sentido, os diferentes tipos de vegetação, o alto grau de endemismo e a formação de comunidades vegetais distintas variam entre as bacias e as margens de cada grande rio desse Bioma (AYRES et al., 2005). O rio principal, o Amazonas, é um enorme coletor das abundantes chuvas da região. Seus afluentes provêm tanto do hemisfério norte (margem esquerda), como o Negro, Trombetas, Jari, Japurá, etc., quanto do hemisfério sul (margem direita), como o Juruá, Purus, Madeira, Tapajós, Xingu, etc. Esse fato explica o duplo período de cheias anuais em seu médio curso. Além da grande quantidade de rios na região, os igarapés (córregos e riachos) e os furos (braços de água que ligam um rio a outro ou a um lago), perpetuam essa condição.

A riqueza de espécies da flora fanerogâmica foi estimada por GENTRY (1982) em aproximadamente 21.000 espécies. Neste caso, a diversidade encontrada pode ser

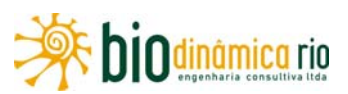

associada a uma grande heterogeneidade de fatores físicos e biológicos, atuantes de forma isolada ou combinada, como os tipos de interações entre espécies, as variações regionais nos tipos de solo, os padrões biogeoquímicos dos sistemas aquáticos e o clima. No entanto, a presença de muitas espécies com distribuição rarefeita e a heterogeneidade regional no esforço de coleta, gerando listagens locais incompletas e comparações tendenciosas, impossibilitam a definição de relações mais precisas entre a diversidade de espécies e o espaço geográfico (BRASIL, 2002). Entretanto, essas listagens não deixam de ser menos importantes, uma vez que os levantamentos na Amazônia são, além de tudo, onerosos e de longa duração, formando campanhas que adentram vários meses até anos.

Do ponto de vista fitofisionômico, as diferentes formações vegetacionais foram descritas ao longo do extenso território compreendido pela Amazônia Legal, sendo examinadas em trabalhos como os realizados pelo RADAMBRASIL (BRASIL, 1975; 1978; 1980) pelo levantamento da vegetação brasileira efetuado pelo IBGE (1997) e o compêndio realizado pelo esforço do MMA (BRASIL, 2002 e 2007).

Dentre as características dessa floresta, destacam-se os vegetais latifoliados e higrófilos (de folhas largas e grandes, adaptados ao clima úmido), e, conforme dito anteriormente, sua heterogeneidade (em relação à variedade de espécies vegetais) e sua cobertura densa e perene. Localmente, essas florestas podem ser divididas em três tipos básicos:

- **Matas de Terra Firme**: parte da floresta de maior extensão localizada nas áreas mais elevadas (baixos planaltos) e mais afastadas dos rios, nunca atingidas pelas enchentes. Além de apresentar a maior variedade de espécies, possui árvores de maior porte e grande quantidade de madeiras de valor econômico, encontrando-se espécies como o angelim (Pithecolobium racemosum), a andiroba (Carapa guianensis), a castanheira (Bertholletia excelsa), o guaraná (Paullinia cupana), o mogno (Swietenia macrophylla), o pau-rosa (Aniba roseodora), a salsaparrilha (Smilax sp), a sorva (Sorbus domestica), o cacaueiro (Theobroma cacao) e inúmeras palmeiras, entre outras espécies de conhecido valor econômico e possuidoras de subprodutos florestais largamente utilizados pelas comunidades, tanto no dia a dia como na contribuição na renda familiar;
- **Matas de várzea**: localizadas nas proximidades dos rios, estão sujeitas a inundações periódicas pelas cheias. Como principais espécies, têm-se a seringueira (Hevea brasiliensis), o cacaueiro, a sumaúma (*Eriotheca longitubulosa*) e a copaíba (*Copaifera* duckei), todas muito utilizadas pelos ribeirinhos;
- **Matas de Igapós**: localizadas em áreas baixas, próximas ao leito dos rios, permanecendo inundadas durante quase todo o ano. As árvores são altas, com raízes adaptadas às regiões alagadas. São espécies típicas do Igapó a vitória-régia (Victoria amazônica), a piaçava (Attalea funifera), o açaí (Euterpe precatoria), o cururu (Deguelia duckeana) e o marajá (Bactris acanthocarpa).

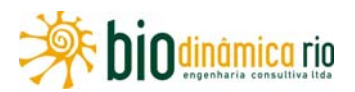

Segundo MEIRELLES FILHO (2004), as peculiaridades dos ecossistemas determinam a ocorrência de sete grandes grupos de vegetação do bioma amazônico, distribuídos de acordo com a classificação oficial do IBAMA (ARRUDA, 2001) e com a do Mapa de Vegetação do Brasil (IBGE, 2004b), sendo ainda adotado em importantes trabalhos que versam sobre a região (CÁUPER, 2006). Esses grupos são apresentados no **Quadro 3.6.4-1** e descritos adiante.

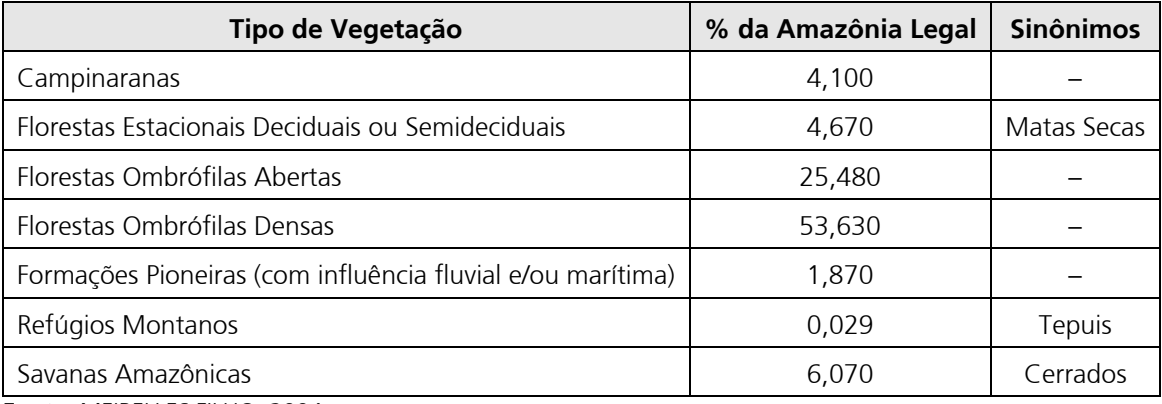

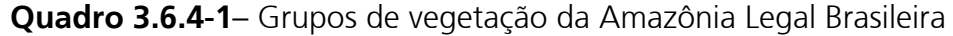

 **Fonte**: MEIRELLES FILHO, 2004.

- **Campinarana** também conhecida como Caatinga da Amazônia, Caatinga Gapó e Campina da Amazônia. Região fitoecológica submetida a clima ombrófilo com chuvas abundantes (cerca de 4000mm de chuvas anuais) e temperaturas elevadas, com médias superiores a 25°C. Este tipo de vegetação está restrito a áreas do rio Negro e a adjacências dos seus afluentes, penetrando na Colômbia e Venezuela. Reveste áreas deprimidas de espodossolos (Podzóis hidromórficos), quase sempre encharcadas. Pode ser caracterizada pela presença de agrupamentos de vegetação arbórea fina e alta do tipo "ripária", determinada pelo oligotrofismo do solo. No Brasil, ocorre o domínio monoespecífico da palmeira *Barcella odora* (piaçabarana), além de espécies do gênero Andina, Henriquezia, Leopoldinia e outros. A presença de tufos do líquen Cladonia sp. é frequente. Essa região não apresenta potencial econômico, exceto pela extração da piaçaba. No Mapa de Vegetação do Brasil (IBGE, 2004b), a Campinarana é representada por quatro subgrupos de formação: Florestada, Arborizada, Arbustiva e Gramíneo Lenhosa.
- **Florestas Estacionais (Matas Secas)** vegetação cujo comportamento fenológico (principalmente no tocante à queda de folhas e brotação) está vinculado a mudanças nas condições climáticas. De forma geral, as árvores das Florestas Estacionais perdem as folhas durante um período do ano, normalmente na estiagem ou em períodos de menor ocorrência de chuvas. Abrangem dois tipos:

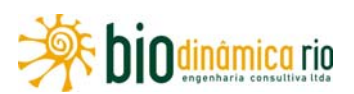

- Deciduais: Região Fitoecológica relacionada, na área tropical, ao clima de duas estações, uma chuvosa e outra seca, apresentando temperaturas médias em torno de 21°C. O clima é determinante na estacionalidade foliar dos elementos arbóreos dominantes, adaptados a uma estação desfavorável (fria ou seca), sendo a percentagem de árvores caducifólias no conjunto florestal maior que 50%, em função de um período seco prolongado. Do Norte para o Sudeste, ocorre entre a Floresta Ombrófia Aberta e a Savana. Em geral, ocorre a dominância dos gêneros afro-amazônicos Peltophorum, Anadenanthera e Apuleia, entre outros;
- Semideciduais: Região Fitoecológica relacionada, na área tropical, ao clima de duas estações, uma chuvosa e a outra seca, apresentando temperaturas médias em torno de 21ºC. O clima é determinante na estacionalidade foliar dos elementos arbóreos dominantes, adaptados a uma estação desfavorável (fria ou seca), sendo que a percentagem de árvores caducifólias no conjunto florestal situa-se entre 20 e 50%. Ocorre predominantemente em relevos dissecados no planalto que divide as águas das nascentes do rio Amazonas. Nessa região florestal, são dominantes os gêneros neotropicais Tabebuia, Swietenia, Paratecoma e Cariniana, entre outros, em combinação com os gêneros paleotropicais Terminalia e Erytrina e os gêneros australásicos Cedrela e Sterculia.
- **Florestas Ombrófilas Abertas** formações arbóreas consideradas como um tipo de área de transição entre a floresta amazônica e as áreas extra-amazônicas, apresentando diferentes faciações, entre estas as comunidades florestais com presença de palmeiras e as florestas de cipós. Apresentam dicotiledôneas e palmeiras, sendo o estrato arbustivo pouco denso. Coincidem com áreas de gradiente climático, com estiagem que varia entre dois e quatro meses e temperaturas médias entre 24 e 25ºC.
- **Floresta Ombrófila Densa** fisionomia mais característica do Bioma Amazônia, composta em geral por árvores de porte alto, com alturas que chegam a 50m e dossel uniforme, apresentando ou não árvores emergentes. Encontra-se neste tipo de vegetação uma alta riqueza de cipós, lianas e epífitas, caracterizada por elevada biomassa e diversidade específica. O subdossel é integrado por plântulas, com ocorrência de poucas árvores adultas menores, além de pequenas palmeiras. A ocorrência dessa floresta está ligada ao clima tropical quente e úmido, sem período seco, com chuvas bem distribuídas durante o ano e temperaturas médias variando entre 22 e 25ºC. Possui muitas espécies por unidade de área, sem dominância nítida de uma ou mais espécies. É constituída de grande biomassa e desprovida de cipós no estrato inferior e nos troncos das árvores, sendo o seu sub-bosque ralo e bastante sombreado, com ocorrência de espécies adaptadas à baixa luminosidade. Nessa formação, o subdossel inferior constituído pelas plântulas emerge somente na condição de abertura de clareiras oriundas de quedas, mortes ou derrubada de árvores.

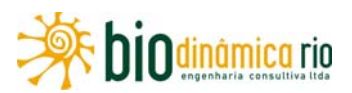

- **Formações Pioneiras** vegetação encontrada em áreas expostas, onde a vegetação primitiva foi de alguma forma alterada, iniciando o processo de recobrimento do terreno com recomposição da paisagem. Geralmente, apresenta espécies heliófilas, de rápido crescimento e de grande capacidade de colonização.
- **Refúgios Montanos (Tepuis)**  Refúgios vegetacionais que correspondem a vegetações florísticamente distintas do contexto geral da flora da região, assumindo uma conotação de flora ou comunidade relíquia. Na Amazônia, são encontrados Refúgios Montanos com um relevo dominado por planaltos tabulares, denominados Tepuis, que correspondem a antigas formações geológicas constituídas por rocha sedimentar composta por areia solidificada, com platôs de granito. São cobertos por florestas densas intercaladas por savanas, que apresentam uma grande biodiversidade. Ali ocorrem as orquídeas, os líquens e outras plantas delicadas, tais como as utriculárias (minúsculas plantas carnívoras de flores amarelas e brancas) que crescem nas fendas das rochas e são viçosas e abundantes.
- **Savanas Amazônicas (Cerrados)** vegetação típica de Cerrado, associada predominantemente ao clima estacional, com aproximadamente seis meses secos, que também pode ser encontrada em clima ombrófilo. Reveste solos lixiviados aluminizados, apresentando sinúsias de hemicriptófitos, geófitos e fanerófitos oligotróficos de pequeno porte com ocorrência em toda a Zona Neotropical.

Dentre as citadas, a vegetação predominante na Amazônia é a Floresta Ombrófila Densa, correspondendo a 41,67% do bioma.

#### **(2) Cerrado**

O Bioma Cerrado pode ser caracterizado como um mosaico de formações vegetais onde se intercalam formações savânicas, lenhosas e campestres, formações florestais e vegetação aquática (FELFILLI et al, 2005). De acordo com o IBAMA (2011), a área nuclear ou core do Cerrado está distribuída, principalmente, pelo Planalto Central Brasileiro, abrangendo os Estados de Goiás, Tocantins, Mato Grosso, Mato Grosso do Sul, parte do sudoeste de Minas Gerais e Bahia e o Distrito Federal, totalizando cerca de 196,8 milhões de hectares. Suas áreas periféricas formam ainda ecótonos com outros biomas, entre estes a Amazônia.

O Cerrado é uma formação savânica neotropical, com extensão de cerca de 2 milhões de quilômetros quadrados no Brasil Central, cobrindo assim 25% do território nacional, além de apresentar pequena inclusão na Bolívia. Sua fisionomia mais característica é uma formação aberta constituída por árvores e arbustos de pequeno porte, crescendo sob uma matriz graminosa. Como característica marcante, as fisionomias presentes compõem um gradiente vegetacional constituído por formações que vão de mais abertas a mais fechadas, compreendendo desde as fisionomias campestres até as arbóreas.

O Cerrado foi aqui considerado no sentido mais amplo, incluindo as formações abertas do Brasil Central — gradiente formado entre o Campo Limpo e o Cerradão, incluindo os

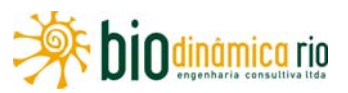

Campos Rupestres — e as formações florestais características (Veredas, Matas de Galeria e Matas Mesofíticas). Foram incluídas ainda porções de savanas amazônicas.

Nas últimas décadas, o Cerrado tem sido visto como alternativa ao desmatamento na Amazônia, sendo crescentes as propostas e as ações de exploração mais intensa dessa região. A ocupação humana e a construção de estradas têm tornado as áreas naturais do Cerrado cada vez mais fragmentadas, sendo comum a presença de ilhas de vegetação inseridas em uma matriz de agroecossistemas. Portanto, a expansão das fronteiras agrícolas do Cerrado, em combinação com outras formas de exploração dos seus recursos naturais, incluindo, por exemplo, os plantios florestais para fixar carbono atmosférico, representam fortes ameaças a sua estabilidade e biodiversidade (BRASIL, 2002), constituindo-se como o segundo Bioma mais ameaçado depois da Mata Atlântica.

Neste sentido, existe uma grande ameaça frente aos modelos de desenvolvimento econômico atual, caracterizados pela exploração intensiva, desmatamentos e alteração de áreas naturais em substituição aos modelos tradicionais de pesca e de pecuária (BRASIL, 2002). Isto se agrava quando se releva a importância do Cerrado para a conservação da biodiversidade mundial (BRASIL, 2002).

Esse Bioma está incluído entre as 25 áreas do mundo consideradas críticas para a conservação, devido à riqueza biológica e à alta pressão antrópica a que vem sendo submetido (MYERS et al., 2000). É assim considerado como uma das regiões de maior biodiversidade do planeta, estimando-se para esse Bioma mais de 6.000 espécies de árvores e 800 espécies de aves, além de grande variedade de peixes e outras formas de vida. Calcula-se que mais de 40% das espécies de plantas lenhosas e 50% das espécies de abelhas sejam endêmicas, isto é, só ocorrem nas savanas brasileiras. A extensa transformação antrópica do Cerrado tem o potencial de produzir grandes perdas de biodiversidade, especialmente em vista das limitações das áreas protegidas, pequenas em número e concentradas em poucas regiões. O grau de endemismo da biota do Cerrado é significativo e pouco se conhece sobre a distribuição das espécies dentro dele (BRASIL, 2002).

Os principais fatores determinantes na distribuição das espécies vegetais do Cerrado correspondem à sazonalidade climática, ao fogo e à disponibilidade de água (SARMIENTO et al., 1985). A estacionalidade é um importante determinante da vegetação dos dois Biomas analisados, uma vez que os níveis de precipitação anual são, em geral, intermediários entre o Tropical úmido e o Semi-árido, variando de 700 a quase 2000mm (INMET, 2005).

A presença de fragmentos naturais de Florestas Estacionais Semideciduais e Deciduais no Cerrado está relacionada à ocorrência de solos mais férteis, estacionalidade acentuada e menores níveis de precipitação, sendo estas bem representadas nesse Bioma (POTT &

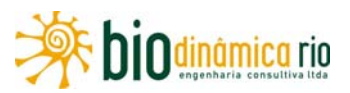

POTT, 2003), oferecendo uma ampla gama de hábitats, paisagens e produtos madeireiros e não madeireiros.

A seguir, apresentam-se as descrições fisionômicas que ocorrem no Cerrado, segundo FELFILLI et al. (2005).

- **Cerrado stricto sen**su caracteriza-se por uma matriz herbácea com predominância de gramíneas e por um estrato lenhoso, que varia de 3 a 5m de altura, com cobertura arbórea de 10 a 60%, sendo os dois estratos ricos em espécies, com presença rara de epífitas.
- **Cerradão** apresenta elevada riqueza de espécies, tendo um dossel que atinge entre 7 a 15m de altura, podendo chegar a até 20m para algumas árvores. A cobertura arbórea é de cerca de 70%. O sub-bosque apresenta arvoretas menores, de 3m de altura, arbustos, palmeiras acaules, ou com troncos curtos, e bromélias terrestres grandes. É uma fisionomia perenifólia, apesar de a caducifolia ser encontrada por curtos períodos na estação seca. A flora consiste de uma mistura de espécies do Cerrado *stricto sensu*, de Mata de Galeria, de matas mesofíticas em afloramento calcário e mesofíticas de encosta, sendo a camada herbácea menos densa que no Cerrado stricto sensu.
- **Matas de Galeria** fisionomia que forma uma rede florestal perenifólia ao longo dos cursos d'água, sendo comumente contígua às fisionomias de campo, as quais continuam com os Cerrados. A cobertura arbórea é de 80 a 100%, sendo comum a ocorrência de árvores emergentes no dossel, atingindo de 20 a 30m de altura. Elas contêm tanto espécies endêmicas, quanto representantes da Floresta Amazônica, da Mata Atlântica e das matas da bacia do Rio Paraná, além de espécies de matas mesofíticas e de Cerrado sensu stricto nas suas bordas. São importantes repositórios de biodiversidade e refúgios para espécies florestais que não sobreviveriam no ambiente de Cerrado. As matas de galeria também apresentam elevada riqueza, embora exista uma grande variação espacial na composição das espécies, determinada principalmente pelos níveis de drenagem existentes.
- **Matas Ciliares** formação florestal que acompanha os rios de médio e grande porte, onde a vegetação arbórea não forma galerias. Esta formação é geralmente estreita nas margens, dificilmente ultrapassando 100 metros de largura. As espécies típicas são predominantemente caducifólias, sendo que a presença de espécies perenes confere um aspecto semidecidual a esta fisionomia. Ao longo do ano as árvores fornecem cobertura arbórea variável, entre 50% a 90%, enquanto que na estação chuvosa chega a 90%.
- **Florestas Estacionais** as Florestas Estacionais Decíduas e Semidecíduas apresentam perda de folhas na estação seca. As Decíduas ocorrem geralmente em áreas de afloramento de rochas, perdendo totalmente as folhas nessa época. Em solos planos e em encostas, apresenta frequentemente uma cobertura de 50% ou mais nessa estação,

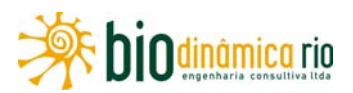

sendo assim denominadas como Florestas Estacionais Semideciduais. Apresentam árvores emergentes no dossel, com altura de 20 a 25m, com riqueza na faixa de 180 espécies vasculares por hectare.

- **Carrasco** apresenta uma composição de espécies de fitofisionomias próximas, como Caatinga, Cerrado e ambientes florestais. Possui uma vegetação lenhosa com árvores e arbustos de até 6m de altura, na proporção de cinco árvores para cada arbusto, muito ramificada, densa, emaranhada, genuinamente xerófila, com folhas grandes, coriáceas, inteiras, raramente pinadas e periodicamente caducas. Essa fisionomia apresenta-se com altura variando entre 3 e 5m, na maioria das vezes com troncos perfilhados e espinhosos.
- **Campos** no Brasil Central, os Campos são fitofisionomias com predomínio de ervas graminoides e arbustos. São caracterizados por diversas tipologias, entre estas os Campos Limpos, em que as árvores são praticamente ausentes, e Campos Sujos, nos quais a cobertura arbórea se aproxima de 10% da área coberta por vegetação lenhosa. Apresenta-se, a seguir, a descrição das subformações inseridas nesta nomenclatura.
	- Campo Limpo: consiste apenas de um estrato rasteiro, sem árvores ou arbustos acima dessa camada. Os campos úmidos também ocorrem bordeando matas de galeria, em solos estacionalmente inundáveis nos fundos de vales. Os murundus são ilhas de vegetação lenhosa, encontrados sobre pequenas elevações nos Campos Limpos. Nessas áreas, as condições de drenagem são favoráveis ao estabelecimento dos diásporos de espécies arbóreas dos Cerrados vizinhos.
	- Campo Sujo: forma mais aberta de Cerrado, onde as condições físicas proporcionam condições para o estabelecimento de espécies lenhosas. Várias espécies típicas dos Cerrados em áreas próximas são encontradas nos Campos Sujos, cuja cobertura de espécies arbóreas se aproxima de 10%.
	- Veredas: ocorrem geralmente em áreas de nascentes ou de afloramento do lençol, com elevado nível de umidade no solo, representando um ecossistema de grande relevância na região do Cerrado. São comunidades hidrófilas formadas por dois tipos de vegetação: uma herbáceo-graminosa que ocupa a maior parte de sua área, e outra arbórea-arbustiva com predominância marcante do buriti (Mauritia flexuosa), palmeira de porte arbóreo que caracteriza as veredas da região dos Cerrados do Brasil Central. Em estádios sucessionais mais avançados, podem ocorrer ilhas de vegetação lenhosa.
	- Campo Rupestre: denominação utilizada para os campos em terreno rupestre com afloramentos rochosos. Tipo de vegetação encontrada em solos rasos, de areia pura derivada do quartzito, com alto teor de húmus, o que dá uma coloração preta ao solo. Esta tipologia é comum nas encostas e alto de morros.

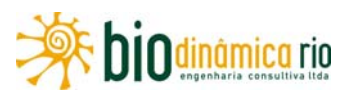

A flora do estrato arbóreo do Cerrado apresenta uma relação muito estreita com a flora amazônica, com a qual vincula um grande número de suas espécies (RIZZINI, 1963). Além de atravessar porções significativas dos dois Biomas descritos anteriormente, a LT também atravessa diferentes zonas de "tensão ecológica" ou áreas de vegetação de transição, como exemplificado na **Figura 3.6.4-2**.

A definição de ecótonos considera a interface entre dois biomas e, consequentemente, a interação entre elementos bióticos e abióticos, sendo sua extensão variável ao longo do tempo, em função de pulsos de expansão e retração durante as eras geológicas e de mudanças ambientais antrópicas (ARRUDA, 2005). Constituem assim comunidades vegetais indiferenciadas, ocorrendo em zonas de contato entre dois ou mais tipos de vegetação, que podem interpenetrar-se ou confundir-se. No primeiro caso, corresponde aos encraves (mosaico de áreas edáficas), onde a vegetação preserva sua identidade ecológica sem se misturar. No segundo, é constituído pelos ecótonos (mosaico específico), onde os diferentes tipos de vegetação se misturam e a identidade ecológica é dada pela composição específica resultante.

O ecótono Amazônia-Cerrado cobre uma extensa área do território Brasileiro, cerca de 4,76% da área total, sendo que sua localização abrange, em sua maior parte, o perímetro do conhecido "arco do desmatamento" ou "arco das queimadas" da Amazônia Legal, zona de fronteira agropecuária e madeireira, que exige enorme esforço de prevenção, controle e combate aos desmatamentos e incêndios. Encontra-se nele a maior concentração de Florestas Deciduais e Semideciduais do Brasil, atualmente com cerca de 60% de sua área desmatada e/ou queimada (ARRUDA, 2005).

De forma geral, os Cerrados de Rondônia localizam-se em grandes áreas contínuas, no sul do Estado, em zonas de transição entre o Bioma Amazônia e os Cerrados do Brasil Central, unidos a este último por extensos corredores de vegetação. Portanto, podem ser considerados como o limite norte do domínio dos Cerrados brasileiros. Nessas áreas, o Cerrado se mistura comumente com florestas abertas com palmeiras e Florestas Estacionais Semideciduais, também denominado como "mata-seca" (ACKERLY et al. 1989). No norte desse estado, também podem ser observadas áreas isoladas ou "ilhas" de Cerrado, também conhecidas como savanas amazônicas, formando fitofisionomias menos ricas em espécies do que aquelas no sul do mesmo estado (MIRANDA et al., 2006). Dados de 1998 descreveram que o Cerrado e as Savanas Amazônicas no Estado de Rondônia ocupavam uma área de 13.115km², equivalente a 5,2% de sua área total.

Nas últimas décadas, o Estado de Rondônia experimentou profundas alterações antrópicas nos seus ecossistemas, consequência do crescimento populacional e da utilização indiscriminada de seus recursos naturais. Nesse estado, as atividades agropecuárias se destacam caracterizando uma paisagem bastante antropizada, formada por um mosaico de áreas de vegetação natural, de vegetação secundária (capoeiras), de sistemas agrícolas e de solo exposto.

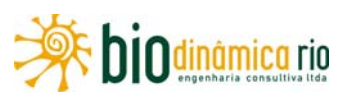

De acordo com o Plano Agroflorestal e Pecuário de Rondônia (PLANFLORO), em 1975, quando os primeiros dados sobre o desmatamento da Amazônia Brasileira foram disponibilizados, estimou-se que a área desmatada em Rondônia era de 121.700ha (ou 0,5% da área total do seu território). Até 1980, a área desmatada havia atingido 757.930ha (3,1% da superfície de Rondônia) e, em 2.000, o total de desflorestamento no Estado atingia 5.840.535ha ou 24,49% da superfície de Rondônia.

A consequência direta dessa devastação é a fragmentação da vegetação: o que resta atualmente são fragmentos de dimensões variadas em diversos estádios sucessionais, isolados uns dos outros. Essas "ilhas de vegetação", geralmente, são pequenas e muitas vezes rodeadas de terras agrícolas, campos de pastagens e sob forte pressão extrativista. Essa fragmentação é o reflexo da falta de planejamento no manejo dos recursos naturais e, especialmente, de disciplina no processo de ocupação territorial desvinculado do potencial do ambiente. Uma consequência desses fatos é a perda de hábitats naturais, resultando na redução da diversidade florística. A fragmentação do hábitat, por definição, é a redução na área original e o consequente isolamento de remanescentes florestais, de diferentes tamanhos, cercados por áreas perturbadas. A partir do isolamento, a vegetação do entorno dessas ilhas de vegetação ficam expostas a uma insolação maior e à modificação do regime de ventos (OLIVEIRA & DALY, 2001).

Em áreas como as encontradas no município de Vilhena, ao sul do Estado, os remanescentes de vegetação de Cerrado têm sido continuamente transformados em áreas agrícolas com alto potencial de produção de grãos em grande escala, especialmente a soja. Nesse caso, os processos de redução de hábitat configuram um alto risco de perda de importantes informações biológicas para o futuro, considerando o reduzido número de estudos sobre a flora e a estrutura da vegetação de Cerrados, nas regiões de transição entre os dois principais Biomas brasileiros (MIRANDA et al., 2006).

No Estado de Mato Grosso, também podem ser encontradas zonas de transição entre a Floresta e o Cerrado, caso do município de Comodoro, onde a tipologia florestal está incluída na categoria semidecídua (ARAÚJO et al. 2001). Este tipo vegetacional encontra-se no sul da Amazônia, formando uma estreita faixa que corre entre o sul do Pará e o sudeste de Rondônia, entrando até a Bolívia. Marca, efetivamente, o limite fitogeográfico entre o Cerrado e a Amazônia (LLERAS & KIRKBRIDE, 1978).

De acordo com os estudos desenvolvidos pelo Governo do Estado de Mato Grosso, por intermédio da Secretaria de Planejamento para o Plano de Desenvolvimento de Mato Grosso – MT+20 (MATO GROSSO, 2006) as chamadas Áreas de Transição entre os Domínios Amazônico e dos Cerrados ocupam grande parte desse Estado, concentrando-se, sobretudo, na faixa compreendida entre os paralelos 10ºS e 15ºS.

Segundo esse estudo, o conjunto do território mato-grossense vem sendo desmatado a uma taxa de 6.000km² por ano. Contribuem para este cenário a modernização da

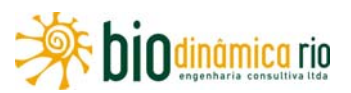

agropecuária e a rápida expansão da exploração agrícola para as terras do Centro-Oeste, acelerando a pressão sobre vários ecossistemas, entre eles os dos Cerrados. Fazendo uso de novas tecnologias, como técnicas de correção de solo com fertilizantes, irrigação e utilização de defensivos agrícolas, o Estado de Mato Grosso prospera à custa de alteração significativa do ambiente natural. Nesse contexto, a alta competitividade desse Estado no agronegócio implica fortes pressões antrópicas sobre o ambiente natural.

#### **b. Alternativas Locacionais e Áreas Averbadas de Reserva Legal**

Em função do estudo de alternativas locacionais para a futura LT, apresentado na **subseção 3.5**, no Volume 1/5 deste EIA, foi selecionado um **Traçado Preferencial** para o empreendimento, com base numa sequência de observações e análises comparativas envolvendo as distâncias às macrointerferências existentes ao longo do corredor de inserção da futura LT, tais como Terras Indígenas e Unidades de Conservação. As extensões de cada alternativa e a comparação entre elas (nomeadas como Alternativa 1 - Traçado Preliminar, 2 – Traçado Básico e 3 – Traçado Preferencial), assim como de várias outras características, conduziram à seleção da Alternativa 3, detentora de condições preferenciais para a implantação da futura LT230kV Jauru – Vilhena C3 sob o ponto de vista ambiental, por ser considerada a menos impactante das três alternativas estudadas.

Não obstante, em face da indisponibilidade, nesta fase dos estudos ambientais e de engenharia, dos dados referentes às áreas de Reserva Legal averbadas porventura existentes nas propriedades a serem interceptadas ao longo do corredor de estudos da futura LT, tal característica não foi considerada como critério para a seleção da Alternativa 3, representando o **Traçado Preferencial** para o empreendimento.

As áreas de Reservas Legais averbadas são gravadas individualmente nas escrituras dos imóveis por propriedade. No estágio atual dos estudos, está sendo apresentado o **Traçado Preferencial** sugerido para a futura LT, tendo em vista subsidiar as análises da viabilidade ambiental do empreendimento.

A identificação dessas áreas de Reservas Legais averbadas requer um levantamento cartorial onde somente é possível ter acesso às escrituras dos imóveis, após a sua identificação em campo, tendo-se o nome e demais dados do proprietário e a localização georreferenciada da propriedade. Estes serviços são executados pelas equipes de topografia, paralelamente aos trabalhos de exploração topográfica de traçado. Com a obtenção desses dados e de posse da documentação cartorial de cada proprietário (Registro de Imóveis), além de consultas diretas a eles, haverá condições para se elaborarem a lista e o mapeamento dos imóveis atravessados que possuam áreas de Reservas Legais averbadas.

Deve-se registrar que os limites das áreas de Reserva Legal por imóvel, quando existentes, por muitas vezes são de difícil mapeamento, pois, quase sempre, a documentação cartográfica disponibilizada é precária e, invariavelmente, de difícil georreferenciamento.

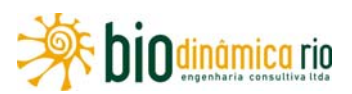

Por outro lado, esse levantamento das Reservas Legais é aplicado somente para os imóveis a serem efetivamente atravessados pela futura LT 230kV Jauru – Porto Velho C3, ou seja, aqueles interceptados pelo **Traçado Preferencial**, não sendo necessário o levantamento para a Área de Influência Indireta (AII), de vez que os imóveis situados na AII não terão suas áreas de Reserva Legal interferidas pela futura LT.

As Reservas Legais, por propriedade, são identificadas *in loco*, simultaneamente ao levantamento topográfico e cadastramento das propriedades. Dessa forma, após a fase de viabilização do empreendimento, quando da liberação da faixa de servidão (desimpedimento dela), de posse de toda a documentação do imóvel e após os contatos diretos com os proprietários, as áreas de Reservas Legais atravessadas pela LT poderão ser identificadas e efetivamente mapeadas.

Seguindo estes procedimentos, serão utilizadas fichas cadastrais individuais para as propriedades a serem interceptadas pela futura LT, onde constarão o nome do proprietário, situação fundiária do imóvel, área da propriedade e cada área de Reserva Legal averbada existente e a ser afetada pela instalação do empreendimento, além dos dados de localização georreferenciada da propriedade. Na página a seguir, apresenta-se um modelo dessa ficha cadastral a ser utilizada nos levantamentos de ARLs.

Esse levantamento somente se completará na fase de Projeto Executivo da LT, quando se dispuser do conjunto de Plantas & Perfis e das cópias dos documentos referentes à averbação das áreas de Reserva Legal eventualmente existentes na Área de Influência Direta (AID) da futura LT 230kV Jauru – Porto Velho C3.

Dessa forma, solicita-se que esse requisito do TR venha a ser feito no futuro, para a AID, na próxima fase dos estudos ambientais, momento este adequado para se dispor dos dados solicitados.

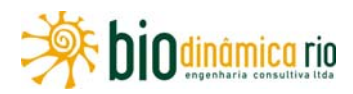

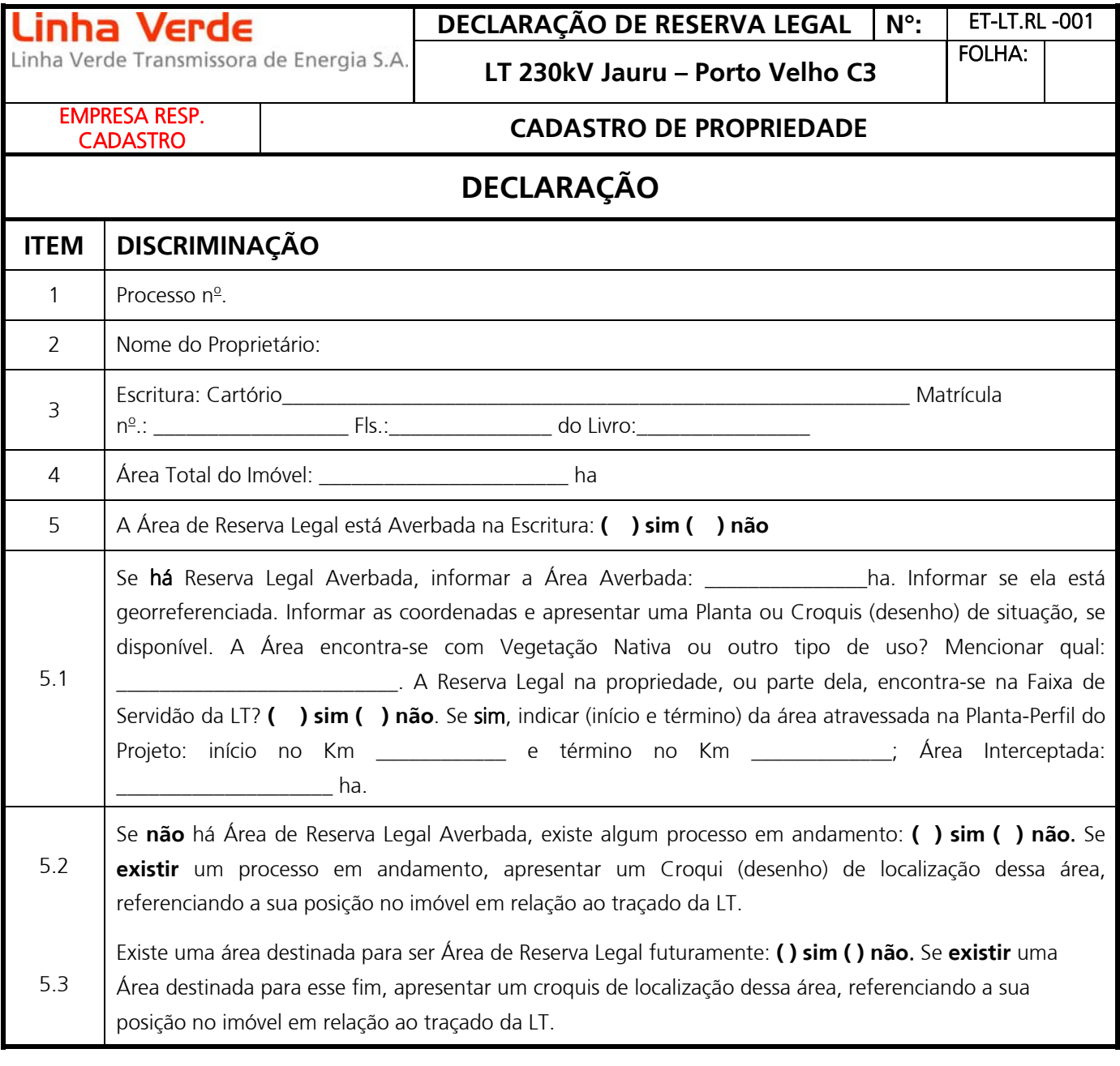

\_\_\_\_\_\_\_\_\_\_\_\_\_\_\_\_\_\_\_\_, \_\_\_\_\_ de \_\_\_\_\_\_\_\_\_\_\_\_\_\_\_ de 2011.

Assinatura do Proprietário ou Administrador (Nome por extenso) (Telefone de contato com DDD e e-mail, se tiver)

Cadastrador Responsável: \_\_\_\_\_\_\_\_\_\_\_\_\_\_\_\_\_\_\_\_\_\_\_\_\_\_\_\_\_\_\_\_\_\_\_\_\_\_\_\_\_\_\_\_\_\_\_

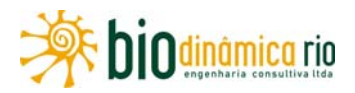

#### **c. Áreas de Preservação Permanente – APPs**

A metodologia de delimitação das Áreas de Preservação Permanente — APPs, inseridas nas Áreas de Influência da futura LT 230kV Jauru – Porto Velho C3, consistiu no mapeamento dos corpos d'água utilizando-se como material básico as cartas topográficas na escala 1:250.000 que compõem a base cartográfica do projeto, na utilização de um Modelo Digital do Terreno e imagens de satélite LANDSAT 5TM.

Da base cartográfica, foram utilizados os dados da hidrografia, incluindo as áreas sujeitas a inundação. Em função da escala disponível para essa base, não foi possível separar os cursos d'água com larguras menores que 50m; desta forma, optou-se, em função da legislação que rege as Áreas de Preservação Permanente, por atribuir, a todos os cursos d'água com pequenas margens, o valor de APP de para os casos de 10 a 50m de largura. Este procedimento evitou que fossem subestimadas as áreas de APP contidas nos cursos d'água que possuíssem essa largura, pois existem duas classes de delimitação de APP sendo uma até 10m, que possui área de preservação de 30m e outra de 10 a 50m, que possui área de preservação de 50m de largura.

Para que fosse atendida a legislação, em especial o Artigo 2° e 3° da Resolução CONAMA 303/2002, efetuou-se a medição da largura dos rios, quando possível, utilizando-se imagens de satélite obtidas na época de cheia dos rios.

"Art. 2º Para os efeitos desta Resolução, são adotadas as seguintes definições:

I - nível mais alto: nível alcançado por ocasião da cheia sazonal do curso d`água perene ou intermitente;

 $\left( \right)$ 

Art. 3º Constitui Área de Preservação Permanente a área situada:

I - em faixa marginal, medida a partir do nível mais alto, em projeção horizontal, com largura mínima de:(...)"

Portanto, optou-se pela utilização das áreas sujeitas a inundação como o nível mais alto alcançado pela cheia sazonal, para delimitação das APPs.

Para a delimitação das áreas de topo de morro e declividades superiores a 45° ou 100%, utilizou-se um Modelo Digital do Terreno (MDT) em detrimento das curvas de nível representadas nas cartas topográficas. Esta opção baseou-se no fato de que as curvas de nível nas cartas 1:250.000 estão representadas a cada 100m de cota e uma das principais características de grande parte da Bacia Amazônica é ser uma planície inundável situada pouco acima do nível do mar. Outro motivo que impossibilitou o uso das curvas de nível foi o da precisão contida nessas cartas. As curvas de nível são estimadas, representadas por linhas pontilhadas, principalmente em áreas de mata densa. O resultado final seria muito impreciso em função destes agravantes.

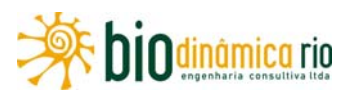

O Modelo Digital do Terreno (MDT) utilizado é disponibilizado no site da ERSDAC, a partir de dados do satélite ASTER fornecido pelo Governo Japonês. Esse modelo consiste num mapeamento do relevo do terreno executado por satélite e possui precisão de 30m x 30m por unidade mapeada.

De posse dos dados supracitados e considerando a Resolução CONAMA 303/2002, utilizou-se o programa ARCGIS 9.0 da ESRI para efetuar a delimitação das APP da hidrografia e a análise do MDT e imagens de satélite LANDSAT 5TM para mapeamento de APPs de topo de morro, declividades superiores a 100% e borda de chapada.

A delimitação das áreas com declividade superior a 100% foi executada a partir do comando *Slope*. Desta forma, foi possível observar que não existem áreas com tal característica na AII da futura LT.

Para o mapeamento de áreas de topo de morro, utilizou-se o comando *contour*, que dividiu o MDT em curvas de nível, para que fosse possível analisar as áreas que atendessem o Inciso IV do artigo 2° da citada Resolução:

"Art. 2º Para os efeitos desta Resolução, são adotadas as seguintes definições:

............................................................................................................................................

IV - morro: elevação do terreno com cota do topo em relação à base entre cinqüenta e trezentos metros e encostas com declividade superior a trinta por cento (aproximadamente dezessete graus) na linha de maior declividade;.........."

Observou-se a ocorrência de três áreas com tais características na AII da futura LT. Essas áreas foram devidamente delimitadas e mapeadas.

Utilizando-se as mesmas curvas de nível, observando as imagens de satélite LANDSAT 5TM e o comportamento da hidrografia, mapeou-se a ocorrência de bordas de chapada, segundo o inciso XI do artigo 2° dessa mesma Resolução:

"Art. 2º Para os efeitos desta Resolução, são adotadas as seguintes definições:

............................................................................................................................................

XI - tabuleiro ou chapada: paisagem de topografia plana, com declividade média inferior a dez por cento, aproximadamente seis graus e superfície superior a dez hectares, terminada de forma abrupta em escarpa, caracterizando-se a chapada por grandes superfícies a mais de seiscentos metros de altitude; ..........."

Após estes procedimentos, foi efetuada a união das diferentes classes de APP para a geração de um único *shapefile* que contivesse toda a APP mapeada. Para isto, foram utilizados dois comandos: o *Merge,* que uniu os polígonos em um único *shapefile,* e o *Dissolve*, que removeu as sobreposições e repartições, criando uma continuidade no polígono.
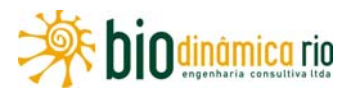

Salienta-se que nem toda área que legalmente deveria ser preservada encontra-se com a cobertura vegetal original. Desta forma, para uma análise da situação real das APPs contidas na AII da futura LT, efetuou-se o cruzamento com os dados contidos na **Ilustração 13 – Cobertura Vegetal, Uso e Ocupação das Terras**. O comando utilizado para este procedimento foi o *Intersect,* que gerou um *shapefile* contendo os atributos da APP e da cobertura vegetal e uso do solo contidos em um único polígono.

O produto final gerado segundo esta metodologia é apresentado na **Ilustração 12 – Recursos Hídricos.** 

Com base na **Ilustração 13**, conforme descrito na Metodologia citada, foram delimitadas e quantificadas as áreas de APP existentes nas Áreas de Influência Indireta e Direta da futura LT 230kV Jauru – Porto Velho C3. O **Quadro 3.6.4-1** apresenta as diferentes classes de APPs, cruzadas com as diferentes classes de vegetação. A classe "sem vegetação" refere-se às áreas de uso antrópico (pastagens, agricultura e áreas urbanas). Como resultado mais importante, verifica-se que há 161,31ha da APP na Faixa de Servidão da LT (FS), sendo 98,74ha de áreas sem vegetação nativa, ou seja, 62% do total.

| <b>APP</b>                     |           | $Ap + Ac + lu$ | $\mathsf{A}$ | Fa   | <b>Vs</b> | $D+A$ | Sa    | Sd    | $F+A$ | Sp   | F     | <b>Totais</b> |
|--------------------------------|-----------|----------------|--------------|------|-----------|-------|-------|-------|-------|------|-------|---------------|
| Drenagem                       | All       | 22213          | 3817         | 4305 | 50,11     | 232   | 949   | 69,08 | 1041  | 272  | 1546  | 34494         |
|                                | FS        | 78,10          | 21,4         | 9,45 | 0,27      | 0,94  | 5,50  | 0,22  | 2,00  | 0,48 | 4,42  | 123           |
| Nascente                       | All       | 182            | 90,4         | 3,34 |           | 3,39  | 21,68 | 0,15  | 21,71 | 7,81 | 24,81 | 355           |
|                                | <b>FS</b> | 0,57           | 0,05         |      |           |       |       |       | 0,36  |      |       | 0,98          |
| Borda de<br>Chapada            | All       | 377            |              | 1,42 |           |       | 147   |       | 113   | 184  | 5,72  | 829           |
|                                | FS        | 0,77           |              |      |           |       | 0,44  |       | 0,82  |      |       | 2,03          |
| Topo de<br>Morro               | All       | 558950         | 80582        |      |           | 7188  |       |       |       |      |       | 646720        |
|                                | <b>FS</b> | 19,30          | 11,99        |      |           | 4,25  |       |       |       |      |       | 35,54         |
| Topo de                        | All       | 3,35           | 2,37         |      |           | 0,47  |       |       |       |      |       | 6,19          |
| Morro +<br>Nascente            | FS        |                |              |      |           |       |       |       |       |      |       |               |
| Drenagem<br>+ Topo de<br>Morro | All       | 59,55          | 15,99        |      |           | 0,68  |       |       |       |      |       | 76,22         |
|                                | FS        |                |              |      |           |       |       |       |       |      |       |               |
| Totais                         | All       | 581785         | 84508        | 4310 | 50,11     | 7425  | 1118  | 69,23 | 1176  | 464  | 1576  | 682481        |
|                                | FS        | 98,74          | 33,42        | 9,45 | 0,27      | 5,19  | 5,94  | 0,22  | 3,18  | 0,48 | 4,42  | 161           |

**Quadro 3.6.4-1** – Áreas de Preservação Permanente na AII e na FS da LT (ha)

**Legenda**: Ap + Ac + Iu = Sem Vegetação Nativa (pastagens, agricultura e áreas urbanas); A = Floresta Ombrófila Aberta; Fa = Floresta Aluvial; VS = Vegetação Secundária;D + A = Floresta Ombrófila Densa + Aberta; Sa = Savana Arborizada (Cerrado); Sd = Savana Florestada (Cerradão); F + A = Floresta Estacional Semidecidual + Ombrófila Aberta; Sp = Savana Parque (Campo Sujo); F = Floresta Estacional Semidecidual.

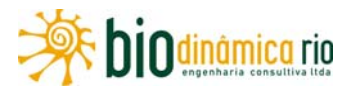

# **d. Unidades de Conservação**

## **(1) Geral**

De acordo a legislação brasileira, as Unidades de Conservação devem ser consideradas no processo de licenciamento de empreendimentos efetiva ou potencialmente causadores de degradação ambiental. Atualmente, existem vários instrumentos legais de grande importância que abrangem o assunto: a Lei nº 9.985, de 18/07/2000 (Sistema Nacional de Unidades de Conservação – SNUC), regulamentada pelo Decreto 4.340/02; o Decreto Federal nº 6.848, de 14 de maio de 2009; a Instrução Normativa Nº 05, de 02 de setembro de 2009, do Instituto Chico Mendes e a Resolução CONAMA nº 428, de 17/12/2010.

De acordo com o artigo 25 da lei do SNUC, as Unidades de Conservação, com exceção das Áreas de Proteção Ambiental (APA) e das Reservas Particulares do Patrimônio Natural (RPPN), devem possuir uma Zona de Amortecimento onde as atividades humanas estão sujeitas a normas e restrições particulares só podendo ser atravessadas por empreendimentos se houver autorização de seu órgão gestor, que buscará normas específicas regulamentando a ocupação e o uso dos recursos da zona de amortecimento, buscando, assim, minimizar os impactos negativos sobre a unidade em questão.

O Decreto Federal nº 6.848/2009, que altera o Decreto nº 4.340/2002, cria a metodologia para estabelecimento da compensação ambiental, que considera o Grau de Impacto (que varia entre 0 e 0,5%) e o Valor de Referência, que é o somatório dos investimentos para a implantação do empreendimento, dele descontando os custos dos planos, projetos e programas ambientais propostos no EIA.

A Instrução Normativa 05, de 02/09/2009, do Instituto Chico Mendes estabelece "procedimentos para análise dos pedidos e concessão de Autorização para o Licenciamento Ambiental de empreendimentos ou atividades que afetem as Unidades de Conservação federais, suas zonas de amortecimento ou áreas circundantes".

A Resolução CONAMA nº 428, de 17/12/2010, dispõe que o licenciamento de empreendimentos localizados numa faixa de três mil metros a partir do limite da Unidade de Conservação, cuja Zona de Amortecimento não esteja estabelecida pelo Plano de Manejo só poderá ser concedido pelo órgão ambiental licenciador com fundamento em Estudo de Impacto Ambiental e respectivo Relatório de Impacto Ambiental.

Além dos quatro instrumentos legais citados acima, também está sendo considerada a Lei nº 1.144, de 12/12/2002, que instituiu o Sistema Estadual de Unidades de Conservação da Natureza de Rondônia (SEUC/RO), dispondo no artigo 25 que estas, exceto as Áreas de Proteção Ambiental (APA) e as Reservas Particulares do Patrimônio Natural (RPPN), devem possuir zona de amortecimento que poderá ser definida no ato de sua criação.

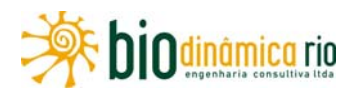

# **(2) Aspectos Metodológicos**

Considerando as determinações do SNUC, do SEUC/RO, da Instrução Normativa 05 e da Resolução CONAMA nº 428, foram levantadas todas as Unidades de Conservação federais, estaduais e municipais que, eventualmente, pudessem ser afetadas, ou seja, cujos limites ou Zonas de Amortecimento, quando existentes, estejam a uma distância máxima de três quilômetros do empreendimento e considerando também alguma UC que possa estar sendo atravessada pela diretriz proposta para a LT 230kV Jauru – Porto Velho C3.

O levantamento das Unidades de Conservação consideradas neste estudo foi realizado através de consultas aos bancos de dados disponíveis na Internet, do Instituto Chico Mendes de Conservação da Biodiversidade (ICMBio), do Instituto Brasileiro do Meio Ambiente e dos Recursos Naturais Renováveis (IBAMA), das Secretarias de Meio Ambientes estaduais e municipais, e dos diplomas legais de criação das UCs. Nesse processo de levantamento, também foram realizadas visitas às Prefeituras dos municípios interceptados, assim como contatos telefônicos às Secretarias de Meio Ambiente municipais e estaduais e consulta, via e.mail, ao Coordenador de UCs da SEMA-MT. Foi também enviada a carta BIORIO 070/10 à Superintendência de Biodiversidade da SEMA-MT.

Para a elaboração dos mapas que mostram Unidades de Conservação e áreas protegidas associadas, foram utilizados arquivos em formato shapefile com a delimitação das Unidades de Conservação e das Áreas Prioritárias para a Conservação da Biodiversidade. Os arquivos em questão estão disponíveis no sítio do MMA. Os arquivos estão disponíveis nos *sites* do MMA e do IBAMA.

Para a elaboração dos mapas dos temas relativos às Unidades de Conservação e demais áreas protegidas, foram utilizados os bancos de dados dos polígonos (formato *shape*) referentes às UCs Federais e Estaduais e das Áreas Prioritárias para a Conservação da Biodiversidade disponíveis nos sítios do MMA, IBAMA, SEMA-MT e SEDAM-RO. Esses polígonos foram sobrepostos às bases cartográficas disponíveis nas diferentes escalas de apresentação utilizadas (1:2.500.000, 1:1.000.000, 1:250.000 e 1:100.000), elaboradas a partir das cartas topográficas do IBGE na escala 1.100.000 e da Carta Internacional ao Milionésimo (IBGE, 2000). Para tal, utilizaram-se os *softwares* ArcGIS versão 9.3 e AutoCad versão 2010.

## **(3) Resultados**

Aplicando os critérios anteriormente explicitados, foram encontradas, neste estudo, nas proximidades da LT, 4 (quatro) Unidades de Conservação: 3 (três) de Proteção Integral e 1 (uma) de Uso Sustentável, sendo que nenhuma delas é atravessada pelo empreendimento (**Quadro 3.6.4-2**, na página a seguir).

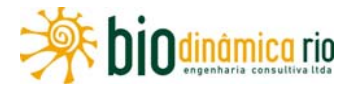

#### **Quadro 3.6.4-2** – Unidades de Conservação ao longo da LT

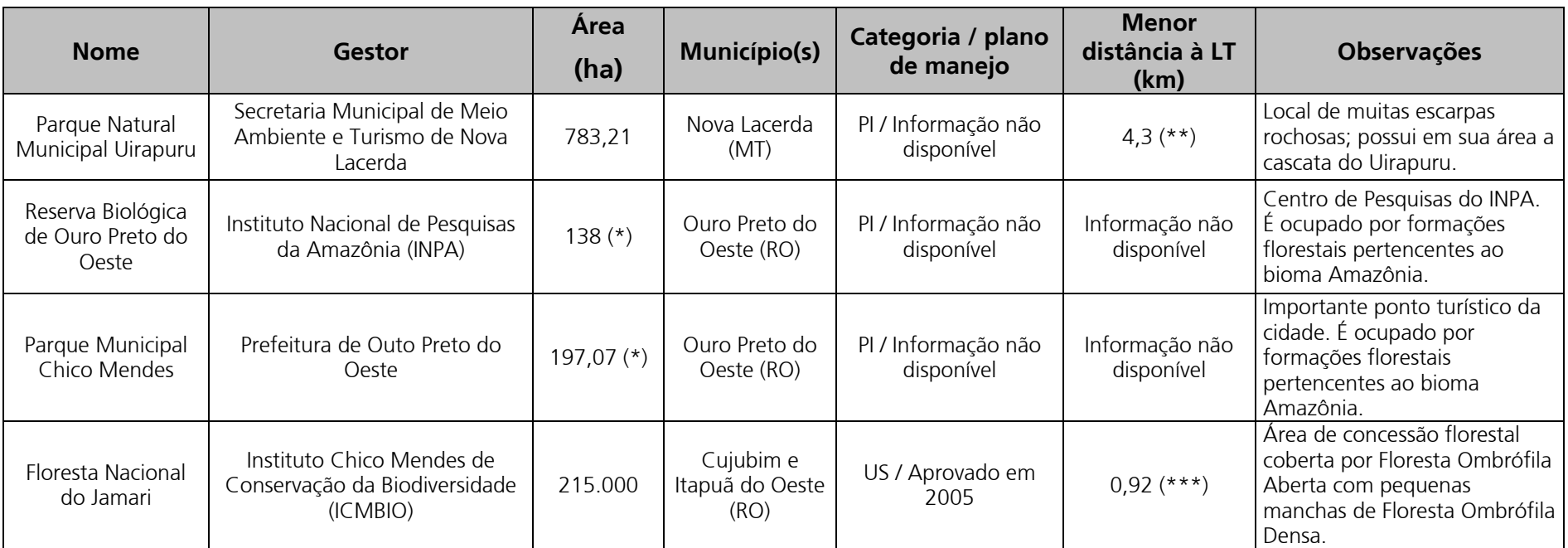

**Legenda**: (PI) – Proteção Integral; (US) Uso Sustentável.

(\*) Não foram fornecidas as informações sobre a delimitação legal e precisa dessas Unidades de Conservação.

(\*\*) O PNM Uirapuru está sendo considerado aqui, porque sua zona de amortecimento tem uma parte situada a menos de 3km da LT.

(\*\*\*) A LT atravessa 54,3km da zona de amortecimento da FLONA de Jamari.

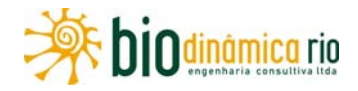

## **(4) Descrição das UCs ao longo do traçado da LT**

#### **FLONA do Jamari**

**Legislação** - Decreto nº 90.224, de 25 de setembro de 1984.

 $\text{Área} = 215,000 \text{ hectares}.$ 

**Municípios abrangidos** – Cujubim e Itapoã do Oeste.

**Administração** – Instituto Chico Mendes de Conservação da Biodiversidade (ICMBIO).

**Plano de Manejo** – aprovado em 2005.

**Distância à LT** – 0,92km.

**Extensão atravessada pela LT** – não é atravessada diretamente pela LT. Entretanto, sua zona de amortecimento é cortada em uma extensão de 54,3km.

**Atributo natural a ser protegido** – cobertura de Floresta Ombrófila.

**Considerações** – Situada na parte norte do Estado de Rondônia, com drenagem tributária da bacia do rio Jamari e do rio Machado, por intermédio do rio Jacundá. Coberta por Floresta Ombrófila Aberta com pequenas manchas de Floresta Ombrófila Densa e majoritariamente inserida no Planalto Rebaixado da Amazônia Ocidental. A FLONA Jamari se destaca no cenário das Unidades de Conservação do Brasil em função de ter sido aprovada como área de concessão florestal, mecanismo criado pela Lei 11.284, de 02 de março de 2006 (Lei de Gestão de Florestas Públicas), que permite aos governos concederem o direito de explorar de forma sustentável as florestas públicas.

**Parque Natural Municipal Uirapuru** 

**Legislação** - Decreto nº 429/2008, de 25 de novembro de 2008.

**Área** – 783,21 hectares.

**Município abrangido** – Nova Lacerda (MT).

**Administração** – Secretaria Municipal de Meio Ambiente e Turismo de Nova Lacerda.

**Plano de Manejo** – informação não disponível.

**Distância à LT** – 4,3km.

**Extensão atravessada pela LT** – não é atravessada pela LT.

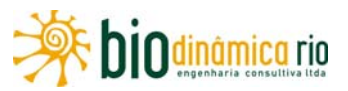

### **Atributo natural a ser protegido** – a Cascata do Uirapuru e seu entorno.

**Considerações** – situada no Centro-Oeste do Estado do Mato Grosso, o PNM Uirapuru é um local com muitas escarpas e encostas rochosas, sendo assim uma área pouco atrativa para a prática da agricultura. Vale também mencionar que a presença de espécies endêmicas e ameaçadas reforça a necessidade de conservação da área.

Essa unidade foi incluída no estudo em função de sua zona de amortecimento, determinada pelo seu decreto de criação pela distância de 1,5km em seu entorno, e de ter área inserida na faixa considerada para levantamento de Unidades de Conservação (3km).

#### **Reserva Biológica de Ouro Preto do Oeste**

**Legislação** – Decreto nº 143, de 21 de dezembro de 1983.

**Área** – 138 hectares.

**Municípios abrangidos** – Ouro Preto do Oeste (RO).

**Administração** – instituto Nacional de Pesquisas da Amazônia (INPA).

**Plano de Manejo** – informação não disponível.

**Distância à LT** – informação não disponível.

**Extensão atravessada pela LT** – não é atravessada pela LT.

**Atributo natural a ser protegido** – formações florestais pertencentes ao Bioma Amazônia.

**Considerações** – esta unidade é um Centro de Pesquisa do INPA, que foi doada pela Prefeitura de Ouro Preto do Oeste a ele em 1984. Não foi possível obter a delimitação da área; no entanto, a partir de informação obtida em visita à Prefeitura, pôde-se determinar que ela se encontra inserida na área determinada pela distância máxima de 3km da LT, sendo assim considerada no estudo, mesmo sem estar sendo interceptada pela LT.

#### **Parque Municipal Chico Mendes**

**Legislação** – informação não disponível.

**Área** – 197,07 hectares.

**Município abrangido** – Ouro Preto do Oeste (RO).

**Administração** – informação não disponível.

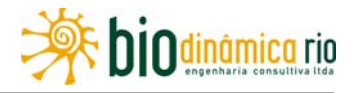

**Plano de Manejo** – informação não disponível.

**Distância à LT** – informação não disponível.

**Extensão atravessada pela LT** – não é atravessada pela LT.

**Atributo natural a ser protegido** – vegetação nativa localizada em áreas de declive.

**Considerações** – esta unidade, localizada no lado esquerdo da BR-364, sentido Ji-Paraná, próximo ao perímetro urbano da cidade de Ouro Preto do Oeste, forma, juntamente com a Reserva Ecológica Nacional de Ouro Preto do Oeste um importante ponto turístico da cidade, por apresentar condições consideradas ótimas para prática esportiva de atividades de voo livre. Não foi possível obter a delimitação da área; no entanto, a partir de informação obtida em visita à Prefeitura, pôde-se determinar que ela se encontra inserida na área determinada pela distância máxima de 3km da LT, sendo assim considerada no estudo, mesmo sem estar sendo interceptada pela LT.

## **Outras Unidades**

Existem outras Unidades de Conservação que, embora também próximas ao empreendimento, não foram consideradas na listagem do **Quadro 3.6.4-2**, por estarem a mais de 3km da LT. Essas unidades são:

- RPPN Lobo Guará situada no município de VIlhena (RO), a 4,8km da LT;
- RPPNs Parque Natural Leonildo Ferreira 1 e 2 situadas no município de Pimenta Bueno (RO), estão a uma distância de 8,5km da LT;
- RPPN Água Boa situada no município de Cacoal (RO), a 5,7km da LT;
- RPPN Nova Aurora situada no município de Presidente Médici (RO), está a 6,5km da LT;
- Estação Ecológica de Samuel situada nos municípios de Candeias do Jamari/Itapuã do Oeste (RO), está a 6,4km da LT.

Essas UCs estão indicadas na **Ilustração 14**, no **Volume 5/5** deste EIA.

## **Corredores Ecológicos (Final de Áreas Prioritárias)**

Com relação aos corredores ecológicos, a LT não se encontra inserida em nenhum dos dois corredores que compõe o Programa Piloto para a Proteção das Florestas Tropicais do Brasil, que são o Corredor Central da Mata Atlântica (CCMA) e o Corredor Central da Amazônia (CCA).

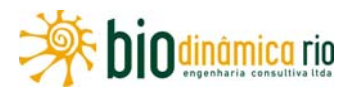

## **e. Áreas Prioritárias – MMA**

As áreas prioritárias para a conservação, utilização sustentável e repartição dos benefícios da biodiversidade foram definidas pelo MMA, por meio da Secretaria de Biodiversidade e Florestas e do Projeto de Conservação e Utilização Sustentável da Diversidade Biológica Brasileira – PROBIO – buscando a conservação e o uso sustentável da diversidade biológica brasileira.

O processo de determinação, delimitação e classificação dessas áreas envolveu instituições governamentais, não governamentais e pesquisadores, proporcionando assim a reunião de informações diversas e precisas sobre aspectos biológicos, sociais e econômicos de uma região. Esse processo transcorreu a partir de março de 1998, tendo sua primeira versão em maio de 2000, apontando 900 áreas instituídas pela Portaria nº 126, de 27 de maio de 2004, do Ministério do Meio Ambiente. Essa mesma Portaria instituiu que essa lista deve ser atualizada periodicamente pela Comissão Nacional de Biodiversidade (CONABIO), em um prazo não superior a dez anos, uma vez que o conhecimento avança de forma dinâmica. Em 2006, os resultados dos Seminários Regionais por Bioma foram sistematizados em um mapa com as novas áreas prioritárias delimitadas, aprovado pela CONABIO, mediante a Deliberação nº 46, de 20 de dezembro de 2006. Essas novas áreas prioritárias foram reconhecidas pela Portaria nº 009, de 24/01/2007. (BRASIL, 2007).

O MMA utilizou a metodologia do Planejamento Sistemático de Conservação para a revisão das Áreas Prioritárias, sendo ela aprovada pela CONABIO, em sua 16<sup>ª</sup> Reunião Ordinária (Deliberação CONABIO nº 39, de 14/12/2005). Ao se utilizar do Planejamento Sistemático de Conservação, passou também a incorporar seus conceitos, instrumentos e princípios, assim definidos:

- alvos de conservação elementos da biodiversidade (ex.: espécies, ambientes, ecossistemas, fenômenos geomorfológicos, e oceanográficos, bacias hidrográficas, interflúvios e outros);
- metas valor quantitativo necessário para garantir a persistência dos diversos alvos em longo prazo;
- representatividade conjunto de áreas selecionadas contendo amostras representativas da biodiversidade da região;
- complementariedade incorporação de novas áreas visando maximizar o número de alvos/metas de conservação atingidos;
- insubstituibilidade áreas que contribuem potencialmente para a consecução das metas de conservação estabelecidas, considerando o efeito de sua indisponibilidade em relação às demais áreas;

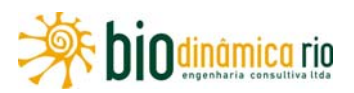

- eficiência e flexibilidade áreas que propiciam a máxima proteção da biodiversidade, com a menor extensão espacial entre as diversas opções possíveis, determinada pela relação área/proteção;
- vulnerabilidade áreas priorizadas pelas ações de conservação de biodiversidade com maior probabilidade ou iminência de erradicação dos alvos de conservação.

Observa-se ainda que o MMA (BRASIL, 2007) incluiu, a princípio, todas as Unidades de Conservação e Terras Indígenas como Áreas Prioritárias para a Conservação, sendo o mesmo conceito considerado neste EIA.

Seguindo os conceitos apresentados e após a realização de grandes avaliações regionais divididas por Bioma (Amazônia; Cerrado e Pantanal; Caatinga; Mata Atlântica e Campos Sulinos; e Zona Costeira e Marinha), foram identificadas 9000 áreas e ações prioritárias para a conservação da biodiversidade. Além disso, pela primeira vez, foi possível avaliar os condicionantes socioeconômicos e as tendências atuais da ocupação humana do território brasileiro, bem como formular as ações mais importantes para conservação dos nossos recursos naturais. O MMA (BRASIL, 2007) classificou inicialmente as Áreas Prioritárias para a Conservação, em função do grau de importância para a biodiversidade, nas seguintes categorias:

- Extremamente Alta;
- Muito Alta;
- Alta;
- Insuficientemente Conhecida, mas de Provável Importância Biológica.

Os sítios foram classificados adicionalmente, em função das prioridades de implementação das ações, definidos por sua riqueza biológica, importância para as comunidades tradicionais e povos indígenas e por sua vulnerabilidade, nas seguintes categorias:

- Extremamente Alta;
- Muito Alta;
- Alta.

Por fim, foram indicadas as seguintes ações prioritárias para os sítios identificados:

- · Inventário Ambiental/Biológico;
- Recuperação de Áreas Degradadas e espécies;

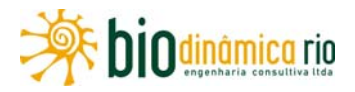

- Criação de Mosaicos/Corredores;
- Manejo;
- Fomento ao Uso Sustentável;
- Fiscalização;
- Educação Ambiental;
- Estudos Socioantropológicos;
- Estudos do Meio Físico;
- Criação de UC (Proteção Integral ou Uso Sustentável, ou Categoria Indefinida).

Neste estudo, foram consideradas todas as áreas indicadas pelo MMA (BRASIL, 2007) que estejam total ou parcialmente inseridas no corredor de 10km da LT, abrangendo assim toda a sua Área de Influência Indireta.

A **Ilustração 14, Unidades de Conservação e Áreas de Interesse Conservacionista,** apresenta o mapeamento das Áreas Prioritárias para a Conservação da Biodiversidade (APCB), na região de análise dos Biomas Amazônia e Cerrado, destacados entre os sítios apontados pelo estudo do MMA (BRASIL, 2007).

Utilizando os critérios anteriormente explicitados, foram incluídas, neste estudo, 13 APCBs, com 9 inseridas no Bioma Amazônia e 4 no Bioma Cerrado, sendo que sete delas são atravessadas pelo empreendimento (**Quadro 3.6.4-3**).

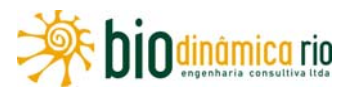

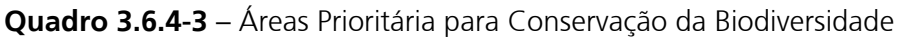

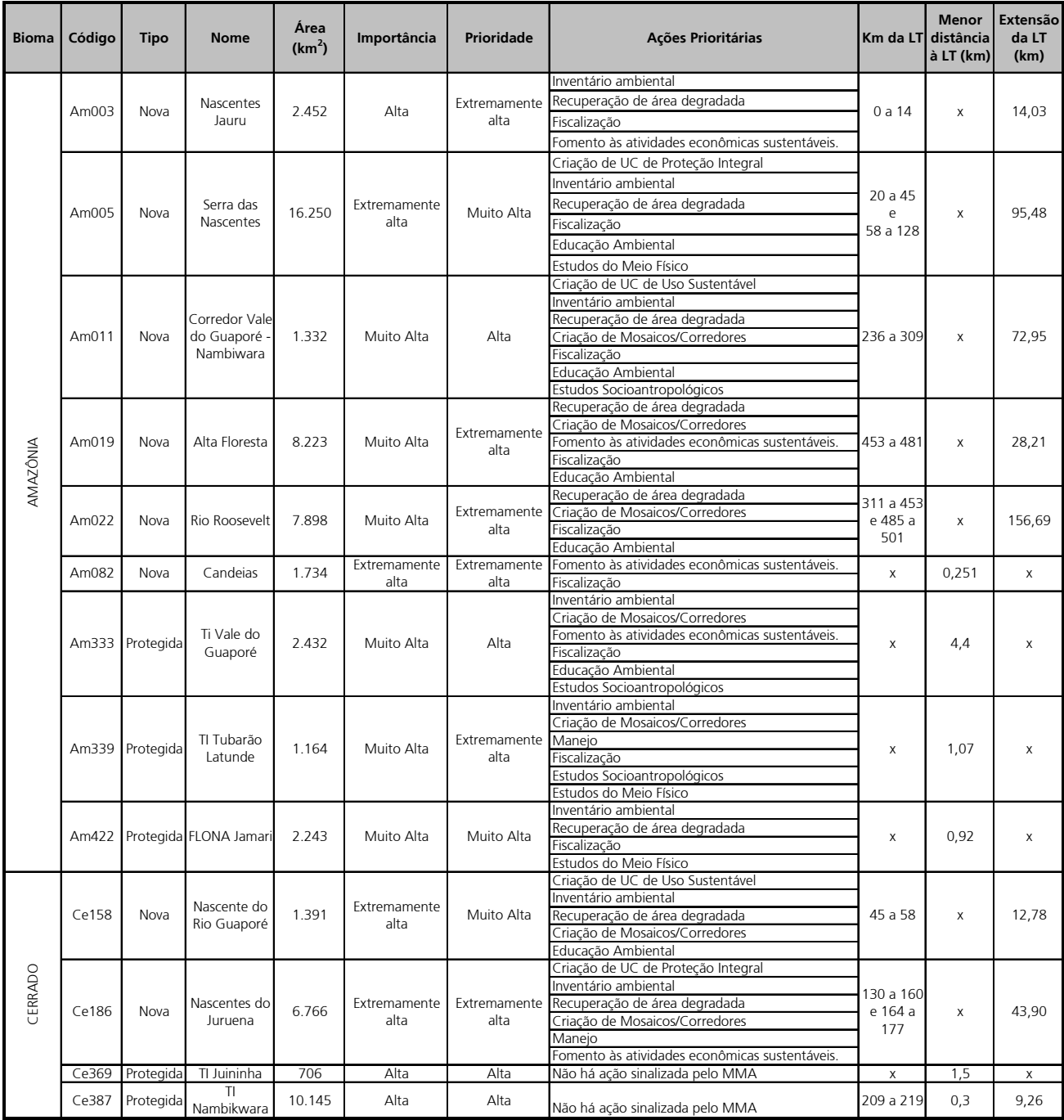

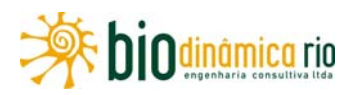

### **(1) Bioma Amazônia**

De acordo com o Mapa de Biomas do Brasil apresentando pelo IBGE (2004a), o Bioma Amazônia representa 49,29% do território brasileiro. Dentro dessa área, de acordo com a avaliação do MMA em 2006, cerca de 80% da área ocupada por esse Bioma foi incluída na categoria de Área Prioritária para a Conservação da Biodiversidade.

Ao todo, foram apontadas 824 APCBs, abrangendo uma área de 3.393.567,83 $km^2$ .A maior parte dessas áreas foi classificada, de acordo com o grau de importância biológica, como Extremamente Alta. As áreas classificadas como Insuficientemente Conhecidas tiveram a menor quantidade, tanto em número de sítios assim classificados, quanto na sua extensão territorial como mostra o **Quadro 3.6.4-4.**

### **Quadro 3.6.4-4** – Áreas Prioritárias para a Conservação da Biodiversidade no Bioma Amazônia – Importância

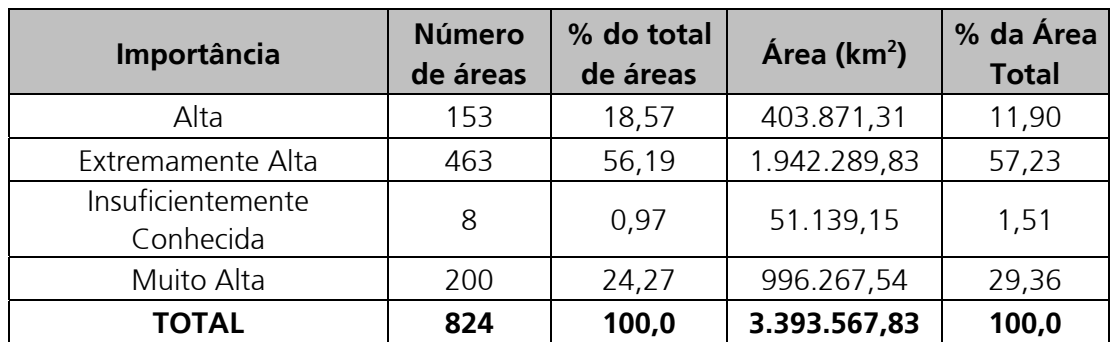

**Fonte:** MMA (BRASIL,2007).

De acordo com a prioridade para intervenção, a maior parte das 824 áreas foi classificada como Extremamente Alta. As áreas classificadas como Alta e Muito Alta tiveram menor representatividade tanto em número de sítios assim classificados, quanto na sua extensão territorial como mostra o **Quadro 3.6.4-5**.

**Quadro 3.6.4-5** – Áreas Prioritárias para a Conservação da Biodiversidade no Bioma Amazônia – Prioridade

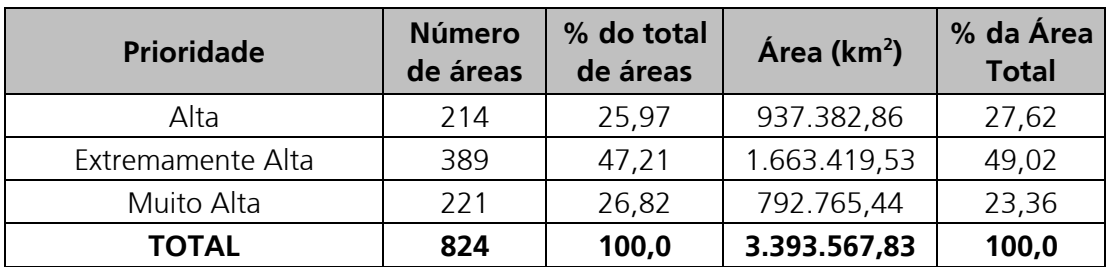

**Fonte**: MMA (BRASIL,2007)

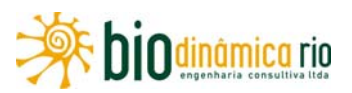

De todas essas 824 APCBs, somente 9 se encontram no corredor de 10km da LT, com a soma de suas áreas totais correspondendo a  $43.732,947$ km<sup>2</sup> ou 1,29% do total dos sítios listados para o Bioma Amazônia. Essas 9 áreas se encontram representadas no **Quadro 3.6.4-3,** apresentando seus respectivos nomes, código, área em km<sup>2</sup>, importância biológica, prioridade para intervenção, ações prioritárias, Km da LT onde ocorre a intervenção e extensão total da LT dentro dessas áreas.

Dessas 9, de acordo com o grau de importância, 2 (duas) áreas são classificadas como Extremamente Altas, 6 (seis) são classificadas como Muito Altas e 1 (uma) é classificada como Alta. A distribuição de sua extensão territorial com relação à área das APCBs no corredor de 10km da LT é mostrada na **Figura 3.6.4-3.** 

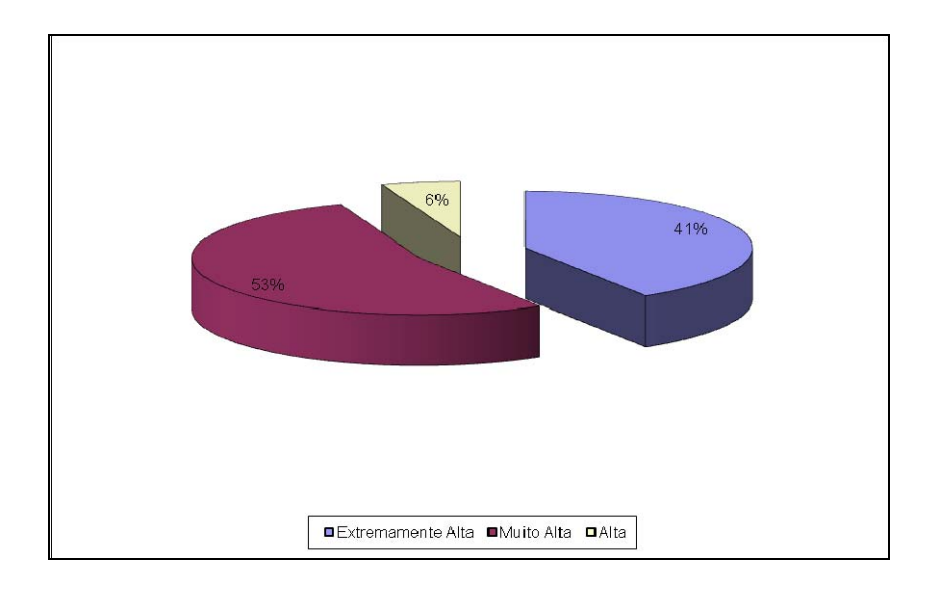

**Figura 3.6.4-3** – Distribuição das APCBs, no Bioma Amazônia, de acordo com a importância, em função das áreas.

De acordo com a prioridade, 5 (cinco) são classificadas como Extremamente Altas, 2 (duas) são classificadas como Muito Altas e 2 como Altas. A distribuição de sua extensão territorial com relação à área das APCBs no corredor de 10km da LT é mostrada na **Figura 3.6.4-4.**

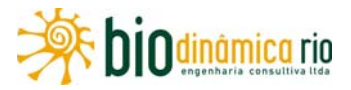

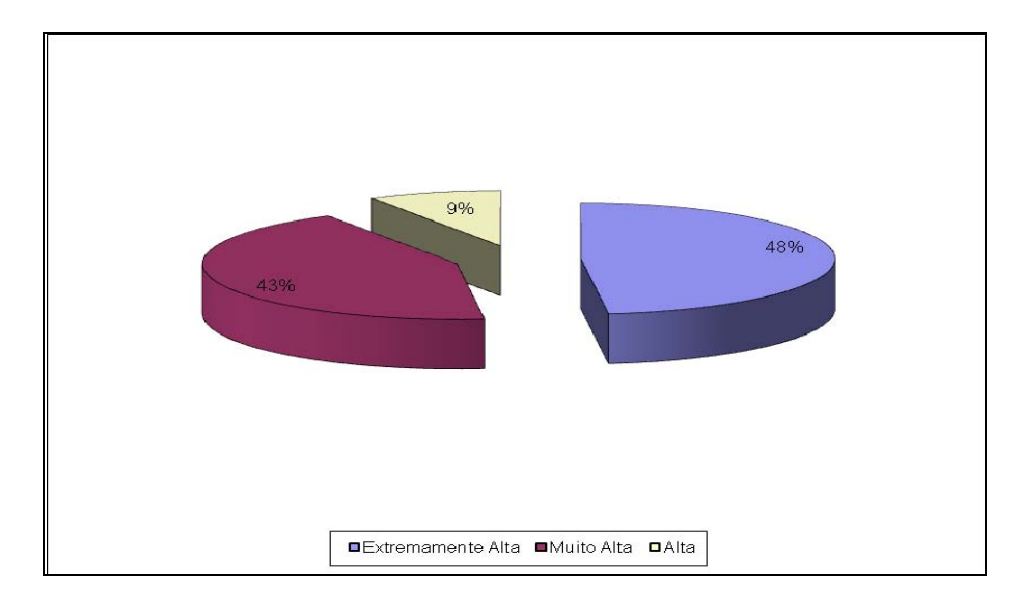

**Figura 3.6.4-4** – Distribuição das APCBs, no Bioma Amazônia, de acordo com a prioridade, em função das áreas

Dentro das APCBs listadas, 3 (três) já se encontram sob proteção, sendo 2 (duas) Terras Indígenas (Am333 TI Vale do Guaporé e Am339 TI Tubarão Latunde) e 1 (uma) Unidade de Conservação de Uso Sustentável (Am422 FLONA Jamari). Mesmo nessas áreas, o MMA indica ações prioritárias necessárias para conservação do Bioma Amazônico. Inventário ambiental e Fiscalização são colocados nessas áreas como ações prioritárias.

Nas demais áreas, somente 2 (duas) apontam como ação prioritária pelo MMA a criação de Unidade de Conservação, sendo uma de Proteção Integral (AM005 Serra das Nascentes) e uma de Uso Sustentável (Am011 Corredor Vale Guaporé – Nambikwara) .

Vale ressaltar que todas as 9 áreas (100%) apontam como ação prioritária a fiscalização em função de atividades predatórias e da expansão das atividades agropecuárias.

O **Quadro 3.6.4-6** mostra a distribuição das ações mais requeridas nas APCBs do Bioma Amazônia que se encontram no corredor de 10km da LT.

| Ação Proritária                    | $\%$ |
|------------------------------------|------|
| Criação de Mosaicos/Corredores     | 56   |
| Criação de UC de Proteção Integral |      |
| Criação de UC de Uso Sustentável   |      |
| Educação Ambiental                 | 56   |
| Estudos do Meio Físico             | 33   |
| Estudos Socioantropológicos        | 33   |

**Quadro 3.6.4-6** – Distribuição das Ações Prioritárias nas APCBs do Bioma Amazônia

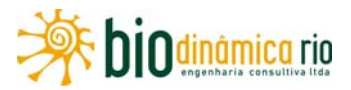

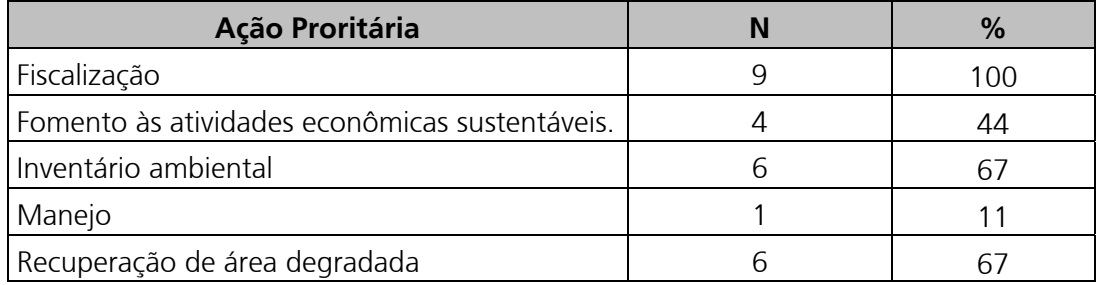

**Fonte**: MMA (BRASIL, 2007).

**Legenda**: N - Número de APCBs que identificam a ação; % - percentual do total de APCBs que indicam a ação

A descrição das APCBs do Bioma Amazônia, no corredor de 10km da LT, se encontra a seguir apresentada.

#### **Am003 – Nascentes Jauru**

A Área Prioritária Nascentes do Jauru (Am003) tem uma superfície de 2.452km<sup>2</sup>, com importância alta e prioridade extremamente alta, estando inserida no Bioma Amazônia. Tem como características principais ser uma área de nascentes do rio Jauru, ser um local de contato entre os Biomas Cerrado, Pantanal e Amazônia. É uma área muito pouco inventariada, que se encontra extremamente degradada, com barragens (complexo de hidrelétricas) e assentamentos.

As principais oportunidades para essa área são a criação de Unidades de Conservação e desenvolvimento de turismo ecológico. Como ameaça, pode-se citar a pesca predatória, a agropecuária e o desmatamento.

As principais ações propostas pelo MMA são o estímulo à criação de RPPNs, a implantação de um comitê de gestão de bacias, a criação ou ampliação de incentivos financeiros a indivíduos e comunidades relacionadas à conservação e uso sustentável da diversidade biológica, o estímulo à produção orgânica e o monitoramento e combate ao desmatamento.

#### **Am005 – Serra das Nascentes**

A Área Prioritária Serra das Nascentes (Am005) tem uma superfície de 16.250km<sup>2</sup>, com importância Extremamente Alta e prioridade Muito Alta, se encontrando inserida no Bioma Amazônia. Tem como principais características a conservação das nascentes dos rios Jauru, Guaporé e Paraguai. É uma área de transição dos domínios morfoclimáticos da Amazônia e Cerrado. Tem conectividade com o Pantanal, se encaixando assim no conceito da insubstituibilidade, uma vez que depende de sua proteção o alcance das metas de conservação estabelecidas, considerando o efeito de sua indisponibilidade em relação às demais áreas.

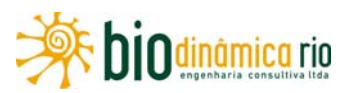

As principais oportunidades para essa área são o grande potencial turístico, em função tanto da presença de remanescentes florestais quanto por conter a cabeceira de três grandes rios em seus limites. Como ameaça, pode-se citar a atividade agropecuária, que já se encontra estabelecida, e a presença de espécies exóticas.

As principais ações propostas pelo MMA são a realização de inventários taxonômicos de espécies de plantas, animais e micro-organismos, a capacitação de pessoal técnico para o manejo e gestão de Unidades de Conservação, o suporte às populações locais no desenvolvimento e adoção de ações corretivas em áreas degradadas, nas quais a diversidade biológica tenha sido reduzida, a recuperação de áreas degradadas com espécies nativas, especialmente nas APPs, a promoção e o estímulo ao entendimento dos objetivos da Convenção de Biodiversidade, por meio de Programas de Educação Ambiental e conscientização pública de toda a sociedade.

#### **Am011 – Corredor Vale do Guaporé – Nambikwara**

A Área Prioritária Corredor Vale do Guaporé – Nambikwara (Am011) abrange 1.332km<sup>2</sup>, com importância Muito Alta e prioridade Alta, estando inserida no Bioma Amazônia. Sua principal característica é ser um corredor entre a Terra Indígena Nambikwara e a Terra Indígena Vale do Guaporé.

A principal oportunidade para essa área é a conectividade entre os remanescentes florestais. As principais ameaças são a expansão agropecuária e a extração madeireira.

As principais ações propostas pelo MMA são a capacitação de pessoal técnico para o manejo e gestão dos ambientes e recursos naturais, estabelecimento de corredores ecológicos entre as Terras Indígenas, a realização de inventários taxonômicos de espécies de plantas, animais e micro-organismos, a recuperação de áreas degradadas com espécies nativas, monitoramento e combate ao desmatamento e o apoio às comunidades locais, indígenas e não indígenas, no processo de recognição de seus conhecimentos e práticas tradicionais de manejo da diversidade biológica.

#### **Am019 – Alta Floresta**

A Área Prioritária Alta Floresta (Am019) envolve 8.223km<sup>2</sup>, com importância Muito Alta e prioridade Extremamente Alta, estando inserida no Bioma Amazônia. Tem como principal característica ser a conexão entre o Parque Estadual de Corumbiara, Floresta Estadual do Rio Mequéns, Parque Estadual Serra dos Parecis e a Rebio do Guaporé, propiciando assim conexão entre áreas protegidas dos dois lados da BR–364.

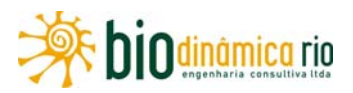

As principais oportunidades para essa área são a formação de um corredor ecológico e a implementação do turismo ecológico. A principal ameaça é o avanço desordenado da agropecuária na região.

As principais ações propostas pelo MMA são o incentivo à criação de RPPNs, a averbação de áreas de Reserva Legal, a aplicação do programa estadual de licenciamento da propriedade rural, a regularização fundiária e o incentivo a atividades de desenvolvimento sustentável.

## **Am022 – Rio Roosevelt**

A Área Prioritária Rio Roosevelt (Am022), com 7.898km<sup>2</sup>, tem importância Muito Alta e prioridade Extremamente Alta, se encontrando inserida no Bioma Amazônia. Tem como principal característica ser a conexão entre a Terra Indígena Aripuanã e a Terra Indígena Tubarão Latundê.

A principal oportunidade para a Am022 é a conexão entre essas áreas protegidas para a criação de um corredor. A principal ameaça é o avanço da pecuária e da cultura de soja.

As principais ações propostas pelo MMA são a criação do corredor Tupi-Mondé, a regularização das propriedades, a fiscalização de áreas de Reserva Legal e de Áreas de Preservação Permanente e o incentivo para a criação de RPPNs.

#### **Am082 – Candeias**

A Área Prioritária Candeias (Am082), com 1.734km<sup>2</sup>, tem a importância e prioridade Extremamente Altas, se encontrando inserida no Bioma Amazônia. Tem como principais características a proteção de recursos pesqueiros (Lago Samuel) e a proteção de meandros de várzeas da margem direita do rio Madeira.

A principal oportunidade para essa área é o potencial para o desenvolvimento do turismo pesqueiro. Como ameaças, podem-se citar a ocupação desordenada (invasão de terras públicas, projetos de assentamento desordenados), a expansão urbana desordenada (Porto Velho/Candeias do Jamari) e a expansão agropecuária desordenada.

As principais ações propostas pelo MMA são as regularizações fundiárias, a elaboração de projetos visando ao desenvolvimento baseado no uso de produtos florestais, a implementação de programa de licenciamento rural e o ordenamento territorial.

## **Am333 – Terra Indígena Vale do Guaporé**

A Área Prioritária Terra Indígena Vale do Guaporé (Am333) tem 2.432km<sup>2</sup>, com a importância Muito Alta e prioridade Alta, estando inserida no Bioma Amazônia. Tem como

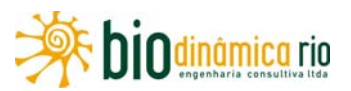

principais características assegurar a conservação da Biodiversidade, uma vez que, selecionada previamente pelo sistema, é essencial para a constituição de conectividade entre o Corredor do Guaporé (Am006), o Corredor Vale do Guaporé – Nambikwara (Am011) e a Serra das Nascentes (Am005)

As principais oportunidades para essa área são a continuidade do uso sustentável, conservando assim a boa cobertura vegetal e a presença de população indígena. As principais ameaças são: o aliciamento econômico das populações indígenas, a extração ilegal de madeira, o garimpo ilegal e a expansão da fronteira agropecuária.

As principais ações propostas pelo MMA são: a homologação de Terras Indígenas, a realização de inventários taxonômicos de espécies de plantas, animais e micro-organismos, o levantamento da diversidade de espécies silvestres aparentadas com espécies cultivadas, domesticadas ou de valor comercial, a proteção e o estímulo a formas de utilização da diversidade biológica, baseadas em praticas culturais tradicionais compatíveis com as exigências de conservação ou de utilização, a conservação de espécies uso agrário e extrativista, junto às comunidades locais, e o estabelecimento de corredores entre as áreas protegidas.

## **Am339 – Terra Indígena Tubarão Latunde**

A Área Prioritária Terra Indígena Tubarão Latunde (Am339) tem 1.164km<sup>2</sup>, com a importância Muito Alta e prioridade Extremamente Alta, se encontrando inserida no Bioma Amazônia. Tem como principais características a conexão de fragmentos de áreas protegidas já existentes (Am015 – Limite TI Omerê e Am022 – Rio Roosevelt), índios isolados e uma pequena mancha de Cerrado em sua área.

A principal oportunidade para essa área é a proteção da diversidade etnoecológica. As principais ameaças são as invasões, a extração de madeira, o garimpo e a soja.

As principais ações propostas pelo MMA são a Reaviventação dos limites e a pesquisa etnoambiental.

## **Am422 – FLONA Jamari**

A Área Prioritária FLONA Jamari (Am422) tem 2.243km<sup>2</sup>, com a importância e prioridade Muito Altas, se encontrando inserida no Bioma Amazônia. Tem como principais características a exploração de cassiterita, a exclusão de áreas desmatadas e a ampliação de Áreas Preservadas dentro da Floresta Nacional que se encontra bem conservada. Outra característica é que essa Área Prioritária compõe um bloco florestal junto com a ESEC Samuel (Am463) e a Fazenda Manoa.

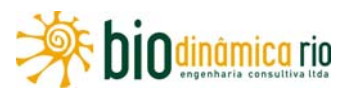

As principais oportunidades para o local são apontadas como a manutenção de área de vida de grandes carnívoros e a manutenção dos recursos ecológicos, mantendo assim o bloco florestal descrito acima.

As principais ameaças são o roubo de madeira, a agropecuária em seu entorno, a invasão de terras e o campo de extração de cassiterita.

A ação proposta pelo MMA para a área é a regularização do garimpo Cachoeirinha.

#### **(2) Bioma Cerrado**

De acordo com o Mapa de Biomas do Brasil apresentando pelo IBGE (2004a), o Bioma Cerrado é o segundo maior do Brasil representando 23,92% do território nacional. Dentro dessa área, de acordo com a avaliação do MMA em 2006 , cerca de 46,15% da área ocupada por esse Bioma foi incluída na categoria de Área Prioritária para a Conservação da Biodiversidade.

Ao todo, foram apontados 431 APCBs, abrangendo uma área de 939.752,2km<sup>2</sup>. A maior parte dessas áreas ficou classificada de acordo com o grau de importância biológica como Extremamente Alta. As áreas classificadas como Insuficientemente Conhecidas tiveram a menor quantidade, tanto em número de sítios assim classificados, quanto na sua extensão territorial, como mostra o **Quadro 3.6.4-7.** 

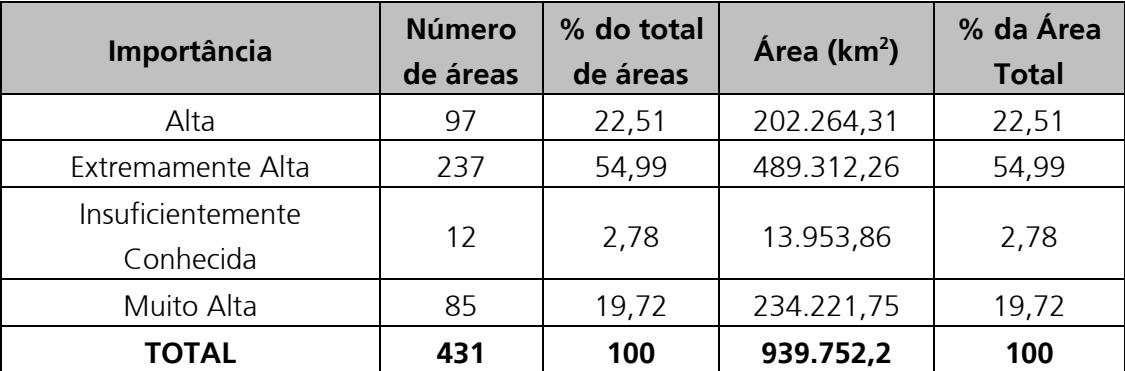

#### **Quadro 3.6.4-7** – Áreas Prioritárias para a Conservação da Biodiversidade no Bioma Cerrado

**Fonte**: MMA (BRASIL,2007)

De acordo com a prioridade para intervenção a maior parte das 431 áreas foi classificada como Extremamente Alta. Essas áreas também tiveram maior representatividade na sua extensão territorial, como mostra o **Quadro 3.6.4-8.** 

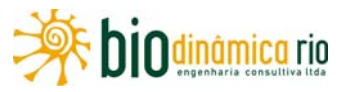

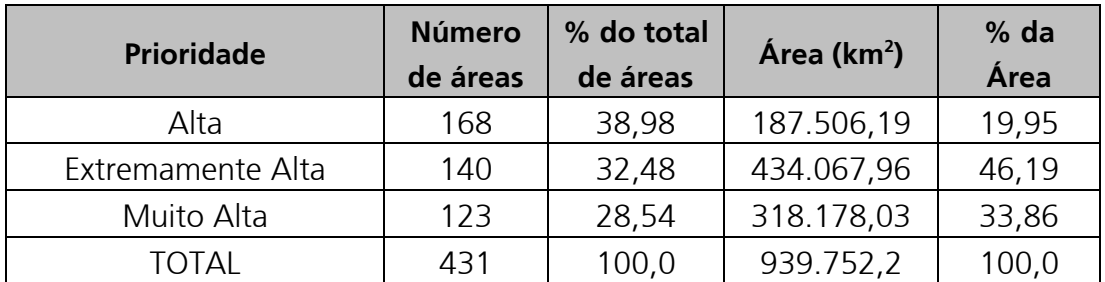

**Quadro 3.6.4-8** – Áreas Prioritárias para a Conservação da Biodiversidade no Bioma Cerrado

 **Fonte**: MMA (BRASIL,2007)

De todas essas 431 APCBs, somente 4 se encontram no corredor de 10km da LT, tendo a soma de suas áreas totais correspondendo a 19.007,96 $km<sup>2</sup>$  ou 2,02% do total dos sítios listados para o Bioma Cerrado. Essas 4 áreas se encontram representadas no **Quadro 3.6.4-3,** com seus respectivos nomes, código, área em km<sup>2</sup>, importância biológica, prioridade para intervenção, ações prioritárias, Km da LT onde ocorre a intervenção e extensão total da LT dentro dessas áreas.

De acordo com o grau de importância, 2 (duas) dessas áreas são classificadas como Extremamente Altas e 2 (duas) são como Altas. A distribuição de sua extensão territorial com relação á área das APCBs no corredor de 10km da LT é dada conforme mostra a **Figura 3.6.4-5.** 

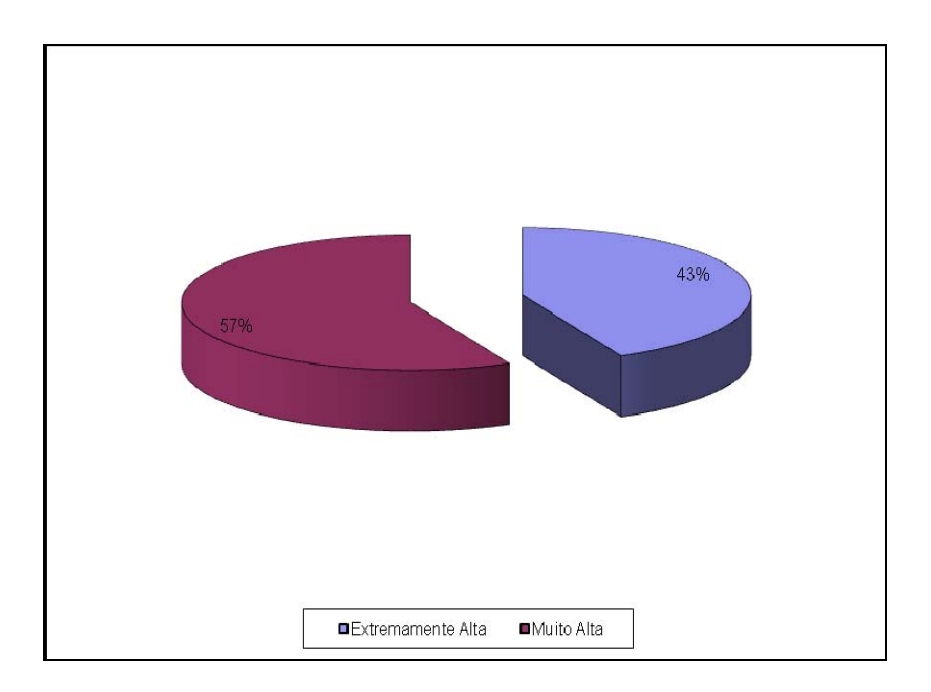

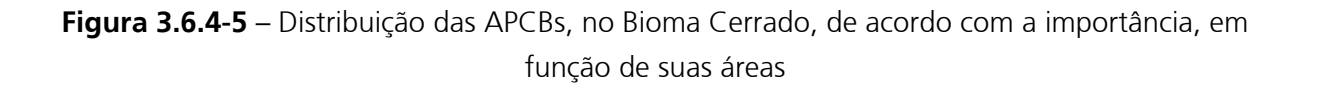

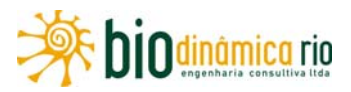

De acordo com a prioridade, 1 área é classificada como Extremamente Alta, 1 como Muito Alta e 2 são classificadas como Altas. A distribuição de sua extensão territorial com relação á área das APCBs no corredor de 10km da LT é mostrada na **Figura 3.6.4-6.** 

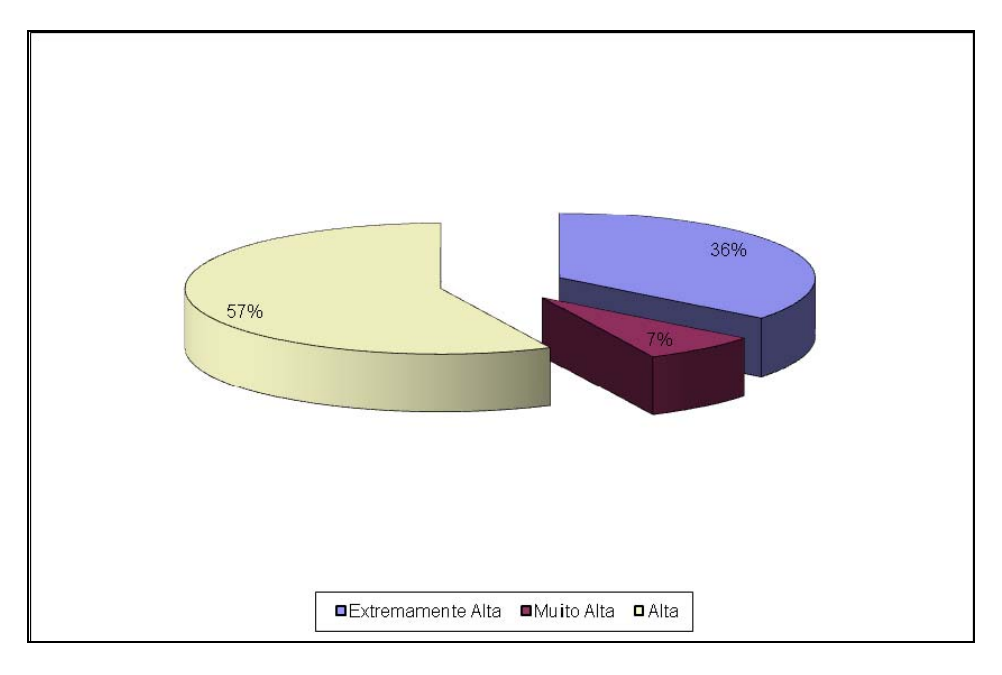

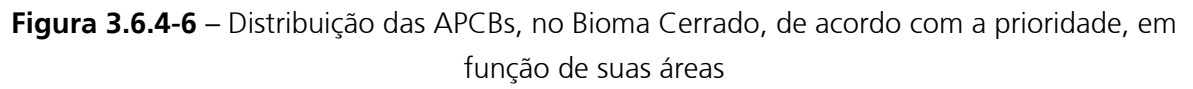

Dentro das APCBs listadas, 2 (duas) já se encontram sob proteção na forma de Terra Indígena (Ce387 TI Nambikwara e Ce369 TI Juininha). Nas 2 (duas) demais áreas, o MMA aponta como ação prioritária a criação de Unidades de Conservação, sendo uma de Proteção Integral (Ce186 – Nascentes do Juruena) e uma de Uso Sustentável (Ce158 – Nascente do Rio Guaporé).

O **Quadro 3.6.4-9** mostra a distribuição das ações mais requeridas nas 4 APCBs do Bioma Cerrado que se encontram no corredor de 10km da LT.

| Ação Proritária                                |    |
|------------------------------------------------|----|
| Criação de Mosaicos/Corredores                 | 50 |
| Criação de UC de Proteção Integral             | フら |
| Criação de UC de Uso Sustentável               | 25 |
| Educação Ambiental                             | 25 |
| Fomento às atividades econômicas sustentáveis. | 25 |
| Inventário ambiental                           |    |

**Quadro 3.6.4-9** – Distribuição das Ações Prioritárias nas APCBs listadas, do Bioma Cerrado

**Fonte**: MMA (BRASIL, 2007)

 **Legenda**: N - Número de APCBs que identificam a ação; % - percentual do total de APCBs que indicam a ação

Manejo 1 25 Recuperação de área degradada  $\vert$  2  $\vert$  50

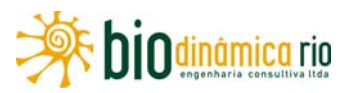

A descrição das APCBs do Bioma Cerrado no corredor de 10km da LT se encontra a seguir apresentada.

### **Ce158 – Nascente do Rio Guaporé**

A Área Prioritária Nascente do Rio Guaporé (Ce158) tem 1.391km<sup>2</sup>, com a importância Extremamente Alta e a prioridade Muito Alta, se encontrando inserida no Bioma Cerrado.

As principais características do local contemplam empresas de infraestrutura, dados de inventário de EIA-RIMA (tatu-canastra, macaco aranha, jupará, gavião real, gavião pegamacaco, presença de onça-pintada, tatu 15 quilos, tatu-galinha, gato-palheiro, pico-dejaca), importância na manutenção de serviços ambientais (proteção de mananciais/recargas de aquíferos/proteção do solo), proteção de ecótonos e manutenção de corredores de biodiversidade.

A principal oportunidade para o local é a proteção das nascentes do rio Guaporé. As principais ameaças presentes são a implementação de projetos de infraestrutura (PCH), a expansão agrícola sem controle ambiental, os desmatamentos, a caça, o tráfico de animais e a exploração de espécies ameaçadas de extinção.

As principais ações recomendadas pelo MMA são a avaliação de impacto ambiental de projetos e ações de desenvolvimento, particularmente sobre a diversidade ecológica, estabelecimento prioritário de novas unidades de conservação junto ou próximas às outras existentes, para aumento da área efetiva sob proteção, integração da conservação de populações, espécies e recursos genéticos e formas de uso sustentável, por meio de projetos de manejo integrado dos recursos naturais, conservação de espécies de uso agrário e extrativista junto a comunidades locais de agricultores e populações indígenas, monitoramento e combate ao desmatamento.

#### **Ce186 – Nascentes do Juruena**

A Área Prioritária Nascentes do Juruena (Ce186) contém 6.766km<sup>2</sup>. Tanto a importância quanto a prioridade são Extremamente Altas, se encontrando inserida no Bioma Cerrado.

O local é caracterizado por possuir áreas de Cerrado sentido restrito e áreas com degradação, solo arenoso, presença de felinos de grande porte, manutenção de espécies ameaçadas (tatu-canastra, tamanduá-bandeira, gavião-real e onça-parda) e de espécie nova de marsupial. Outra característica importante da área é a manutenção de corredores de Biodiversidade.

A principal oportunidade apontada, para essa área, são as formas de uso compatíveis com a preservação da biodiversidade. A principal ameaça é que essa área vem sofrendo

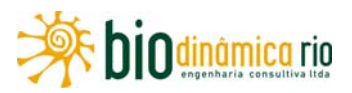

degradação devido à agricultura extensiva de algodão e soja, além da caça predatória, do desmatamento e das obras de infraestrutura (hidrelétricas e estradas).

As principais ações propostas pelo MMA são o combate à utilização não sustentável de recursos biológicos em todos os tipos de comunidades humanas, o estabelecimento prioritário de novas unidades de conservação junto ou próximo a outras existentes, para aumento da área efetiva sob proteção, a recuperação e restauração de ecossistemas degradados, a realização de inventários taxonômicos de espécies de plantas, animais e microorganismos, a avaliação de impacto ambiental de projetos e ações de desenvolvimento, particularmente sobre a diversidade biológica e a recuperação de áreas degradadas com espécies nativas.

#### **Ce369 – TI Juininha**

A Área Prioritária TI Juininha (Ce369) tem 706km<sup>2</sup>. Tanto a importância quanto a prioridade são Altas, se encontrando inserida no Bioma Cerrado. É uma área já protegida por legislação na forma de Terra Indígena; no entanto, o MMA não apresenta dados e recomendações sobre a mesma, somente fornecendo a sua delimitação e classificação.

#### **Ce387 – TI Nambikwara**

A Área Prioritária TI Nambkwara (Ce387) tem 10.145km<sup>2</sup>. Tanto a importância quanto a prioridade são Altas, se encontrando inserida no Bioma do Cerrado. É uma área já protegida por legislação, na forma de Terra Indígena; no entanto, além de sua delimitação e classificação, o único dado que o MMA apresenta sobre a mesma é que possui solos arenosos, se enquadrando no Cerrado no sentido restrito.

## **3.6.4.3 Flora**

Neste subitem, estão apresentados os dados e análises relacionados à cobertura vegetal nas Áreas de Influência da LT 230kV Jauru – Porto Velho C3, obtidos nos levantamentos secundário e primário, ilustrados por figuras, quadros e fotografias.

Para a elaboração da caracterização, além dos dados coletados em campo, foram consideradas as principais publicações relativas à ecologia da região, que estão devidamente citadas no texto e consolidadas no **subitem 3.6.12.2, Bibliografia do Meio Biótico,** deste documento.

Ao final do **subitem 3.6.4.3**, no **Adendo 3.6.4-1**, são apresentados, em meio digital, os currículos dos responsáveis técnicos pelos estudos e, no **item 3.6.14**, a Equipe Técnica completa do EIA, com os números dos seus respectivos registros no Cadastro Técnico Federal do IBAMA.

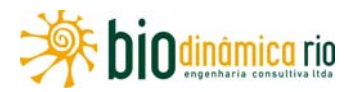

# **3.6.4.3.1 Levantamento da Flora Terrestre**

# **a. Levantamento florístico para fragmentos florestais ou não, presentes na AID e na AII**

O levantamento florístico realizado nos três módulos nas Áreas de Influência da LT é apresentado no **subtópico 3.6.4.3.1.e, Identificação e Caracterização de remanescentes Florestais**, com descrição das áreas amostradas, localização geográfica e listas das espécies inventariadas, ressaltando aquelas que apresentam alguma categoria de ameaça. No **subitem 3.6.4.2.1.c,** é apresentada a lista de espécies referente aos Pontos de Amostragem Aleatórios da Flora.

O levantamento florístico contemplou espécies lenhosas arbóreas, arbustivas, subarbustivas, palmeiras arborescentes e não arborescentes, herbáceas, trepadeiras e lenhosas.

## **b. Metodologia**

A metodologia descrita a seguir é relativa aos estudos de florística e fitossociologia aplicados neste EIA.

A caracterização qualitativa e quantitativa da vegetação foi realizada em três módulos amostrais instalados ao longo da LT, para a caracterização fitofisionômica e exame da composição florística e para a análise fitossociológica das estruturas horizontal e vertical da vegetação. Somado a isto, foi realizada uma caracterização qualitativa de trinta e oito pontos de amostragem aleatórios da flora.

# **(1) Mapeamento**

O mapeamento do uso atual da terra e cobertura vegetal foi elaborado a partir da integração de dados extraídos de mapas oficiais existentes, interpretação de imagens Landsat TM 5 multitemporais, modelo digital de terreno SRTM e dados de verdade terrestre. A análise integrada desses dados foi realizada através do uso de Sistema de Informações Geográficas.

A principal fonte de dados secundários utilizada correspondeu ao mapa de vegetação digital disponibilizado pelo Ministério de Meio Ambiente–PROBIO (BRASIL/2005) folhas MIRs 243, 269, 270, 294, 295, 315, 316, 226, e 386. Inicialmente, esses produtos foram ajustados às imagens Landsat e ao modelo digital de terreno e, posteriormente, as diferentes classes de mapeamento existentes na região em estudo foram agrupadas em 12 classes, sendo dez de vegetação natural — Floresta Ombrófila Densa + Aberta, Floresta Ombrófila Aberta, Floresta Estacional Semidecidual, Floresta Aluvial, Savana Florestada, Savana Arborizada, Savana Parque, Formações Pioneiras, Floresta Estacional Semidecidual + Ombrófila Aberta e Vegetação Secundária — e duas de uso antrópico — Agricultura e Pastagem.

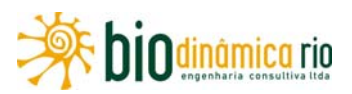

Além desse produto, foram considerados os dados e mapas em escala 1:1.000.000 publicados pelo Projeto RADAM — volume16 (Porto Velho), de 1978; volume 19 (Guaporé), de 1979, e volume 20 (Juruena), de 1980, e do mapa de vegetação elaborado para o Zoneamento Ecológico-Econômico – ZEE (MATO GROSSO, 2002).

As imagens de satélite utilizadas foram fornecidas pelo satélite Landsat, sensor TM 5 e corresponderam às cenas: 228/70 e 228/71, de 04 de agosto de 2009; 229/69 e 229/70, de 11 de agosto de 2009; 230/68, de 03 de setembro de2009; 230/69, de 18 de agosto de 2009 e 03 de setembro de 2009; 231/67 e 231/68, de 09 de agosto de 2009; 232/66 e 232/67, de 09 de agosto de 2009. Esses produtos foram previamente georreferenciados com a base cartográfica produzida para este projeto e, posteriormente, foram processados com o objetivo de realçar os contrastes entre os alvos de interesse e mosaicagem das mesmas.

As imagens Landsat TM5 foram analisadas visualmente e automaticamente, através do algoritmo "isodata", que corresponde a um método de classificação não supervisionada. Através desse método, as imagens foram agrupadas em 30 classes com 15 interações. As classes mapeadas automaticamente foram distribuídas em quatro classes correspondentes a florestas, vegetação secundária, áreas agrícolas/pastagens/áreas desprovidas de cobertura vegetal arbórea e corpos d'água. Estes procedimentos foram realizados visualmente, a partir da análise integrada das imagens Landsat em composição colorida com as imagens classificadas.

Posteriormente, os produtos resultantes das classificações automáticas foram cruzados com o mapa disponibilizado pelo MMA-PROBIO, reclassificado, previamente ajustado com as imagens Landsat e modelo digital de terreno. Os resultados desses cruzamentos foram analisados em conjunto com as imagens Landsat e os demais dados secundários e, por fim, reclassificados nas classes de mapeamento definidas previamente.

Na etapa final, o mapeamento foi refinado e ajustado utilizando-se os dados coletados no campo, no período de 21 de novembro a 12 de dezembro de 2010, e informações obtidas da observação de imagens de alta resolução *Worldview* 2 datadas do ano de 2010, adquiridas para este projeto. As análises fundamentaram-se principalmente para uma faixa com largura total de 1km no entorno da diretriz da LT.

O produto final, apresentado na **Ilustração 13, Cobertura Vegetal, Uso e Ocupação das Terras**, no **Volume 5/5 deste EIA**, na escala 1:100.000, representa as classes descritas em seguida, conforme a classificação adotada pelo IBGE, 1992 e pelo MMA (BRASIL, 2007).

 **Vegetação Natural** – Conforme a classificação adotada (IBGE, 2006), compreende sistemas florestais e campestres, abrangendo desde florestas e campos originais (primários) e alterados até formações florestais espontâneas secundárias, arbustivas, herbáceas e/ou gramíneo-lenhosas, em diversos estágios sucessionais de

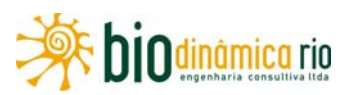

desenvolvimento, distribuídos por diferentes ambientes e situações geográficas. No mapeamento realizado, foram identificadas nesta categoria as seguintes tipologias:

- Floresta Ombrófila Densa + Aberta (D+A) Formação que corresponde a faciações da Floresta Ombrófila Densa, sendo conceituada como fisionomia florestal composta por árvores ocorrendo, ora adensadas, ora mais espaçadas, com estrato arbustivo variando de denso a pouco denso, caracterizado pela presença de fanerófitas rosuladas ou por lianas lenhosas. O clima característico pode apresentar um período seco, variando entre 2 e 4 meses, com temperaturas médias entre 24°C e 25°C;
- Floresta Ombrófila Aberta (A) Formação que corresponde a faciações da Floresta Ombrófila Densa, sendo conceituada como fisionomia florestal composta por árvores mais espaçadas que a Densa;
- Floresta Estacional Semidecidual (F) Formações situadas em regiões de dupla estacionalidade climática: uma tropical e outra, subtropical. Os níveis de precipitação pluviométrica estão entre 1.000 e 1.600mm anuais. Distribuem-se desde o Rio Grande do Norte até o Rio Grande do Sul e em estados interioranos. Em seu aspecto geral, as Florestas Estacionais apresentam árvores de 25 a 30m de altura, com madeiras de excelente qualidade. O comportamento climático é caracterizado por época de intensas chuvas de verão, seguidas de estiagens acentuadas e, mais ao sul, por período úmido de intenso frio, com temperaturas abaixo de 15°C, quando, em seu conjunto, suas árvores perdem de 20 a 50% das folhas (semicaducifólias);
- Floresta Aluvial (Fa) Vegetação arbórea ciliar presente nos terraços mais antigos das calhas dos rios;
- Savana Florestada (Cerradão) (Sd) Tipo fisionômico arbóreo que apresenta elevada riqueza de espécies, tendo um dossel que atinge entre 7 e 15m de altura, podendo chegar até a 20m para algumas árvores. A cobertura arbórea é de cerca de 70%. O sub-bosque apresenta arvoretas menores que 3m de altura, arbustos, palmeiras acaules, ou com troncos curtos, e bromélias terrestres grandes. É uma fisionomia perenifólia, apesar de a caducifolia ser encontrada por curtos períodos na estação seca. A flora consiste de uma mistura de espécies do Cerrado sentido restrito, de Mata de Galeria, de matas mesofíticas em afloramento calcário e mesofíticas de encosta, sendo a camada herbácea menos densa que no Cerrado sentido restrito;
- Savana Arborizada (Campo Cerrado) (Sa) Tipo fisionômico conceituado como uma vegetação xeromorfa, preferencialmente de clima estacional (mais ou menos 6 meses secos). Formação natural ou antropizada que se caracteriza por apresentar fisionomia nanofanerofítica rala e hemicriptofítica graminoide contínua;

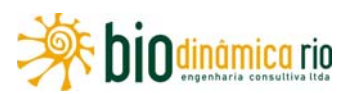

- Savana Parque (Campo Sujo) (Sp) Tipo fisionômico exclusivamente herbáceoarbustivo, com arbustos e subarbustos esparsos, cujas plantas, muitas vezes, são constituídas por indivíduos menos desenvolvidos das espécies arbóreas do Cerrado sentido restrito;
- Formações Pioneiras com influência fluvial e/ou lacustre (Pa) Formação situada ao longo dos cursos d'água e em redor dos lagos sobre os terrenos aluviais, constituída de vegetação de primeira ocupação. Ocorre em solos resultantes da deposição de sedimentos aluvionares, variando a sua composição de acordo com o tipo de material transportado e depositado;
- Floresta Estacional Semidecidual + Ombrófila Aberta (ON) Associação das duas fitofisionomias, com predominância da primeira;
- Vegetação Secundária (Vs) Manchas de vegetação florestal, em qualquer estágio de regeneração, que restaram após severo desmatamento ocorrido na área.

# **Áreas de Uso Antrópico**

**Áreas Antrópicas Agrícolas** – No sentido amplo, a terra agrícola pode ser definida como terra utilizada para a produção de alimentos, fibras e outras *commodities* do agronegócio. Encontram-se inseridas nesta categoria as culturas temporárias, culturas permanentes, pastagens plantadas e silvicultura.

- Agricultura (Ac) Áreas de cultivo com dimensões variadas: de extensas, para produção em escala comercial, onde predominam soja, milho, algodão, cana-deaçúcar e citrícos, a pequenas lavouras (roças) de subsistência, além daquelas áreas para exploração dos recursos florestais (silvicultura), com destaque para eucalipto (*Eucaliptus* sp.), teca (*Tectona grandis*) e pau-de-balsa (*Ochroma pyramidale*).
- Pastagem (Ap) Vegetação, natural ou plantada, manejada ou não, que cobre uma área e é utilizada para alimentação de animais.

O **Quadro 3.6.4-10** apresenta a estimativa da área coberta pelas diferentes classes de Cobertura Vegetal, Uso e Ocupação das Terras na AII da LT. Observou-se que as áreas de uso antrópico predominaram sobre as ocupadas com vegetação natural. A classe Pastagem foi consideravelmente mais representativa, abrangendo 56,52% do total estimado para as classes consideradas. Para as outras categorias apresentadas como de Uso Antrópico, as áreas de agricultura e urbanas compreenderam, respectivamente, 2,42% e 1,08% do total.

Os resultados encontrados para a categoria de Áreas de Vegetação Natural demonstraram um grande número de fitofisionomias atravessadas pela LT, tanto formações florestais quanto formações de savana, bem como associações entre diferentes tipologias. Agruparam essa categoria em termos de representatividade na AII, compreendendo

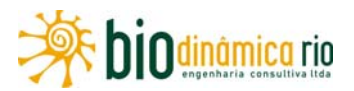

377.247,61ha, ou 38,14% do total (**Figura 3.6.4-7**). A classe de Floresta Ombrófila Aberta distinguiu-se como a de maior cobertura, com 15,69% do total, seguindo-se em ordem decrescente de área de cobertura as fitofisionomias de Savana Arborizada e de Savana Parque, respectivamente abrangendo 9,93% e 4,33% do total. Os Corpos Hídricos representaram 1,84% do total.

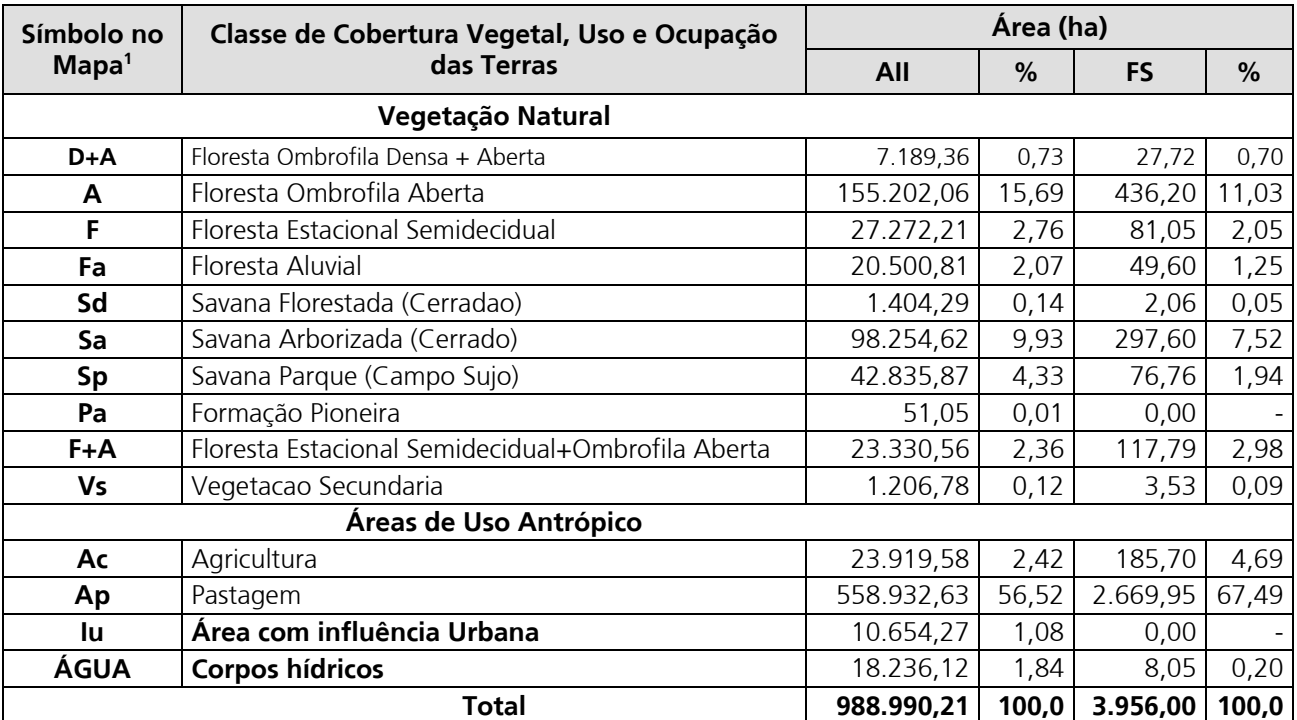

#### **Quadro 3.6.4-10** – Classes de Cobertura, Uso e Ocupação na AII e na FS da LT

**Nota**: Ilustração 13 – Cobertura Vegetal, Uso e Ocupação das Terras (fonte dos dados) FS = Faixa de Servidão da LT.

De forma correlata, tanto na FS quanto na AII, as classes de uso antrópico predominam sobre as de vegetação nativa, representando, respectivamente, na FS, cerca de 72% e 28%, da cobertura das terras. A classe de maior representatividade, dentre as de vegetação natural, são a Floresta Ombrofila Aberta (436,2ha; 11%) e Savana Arborizada (297,6ha; 8%); as demais juntas não somam 10% (**Figura 3.6.4-8**).

# Linha Verde Linha Verde Transmissora de Energia S.A.

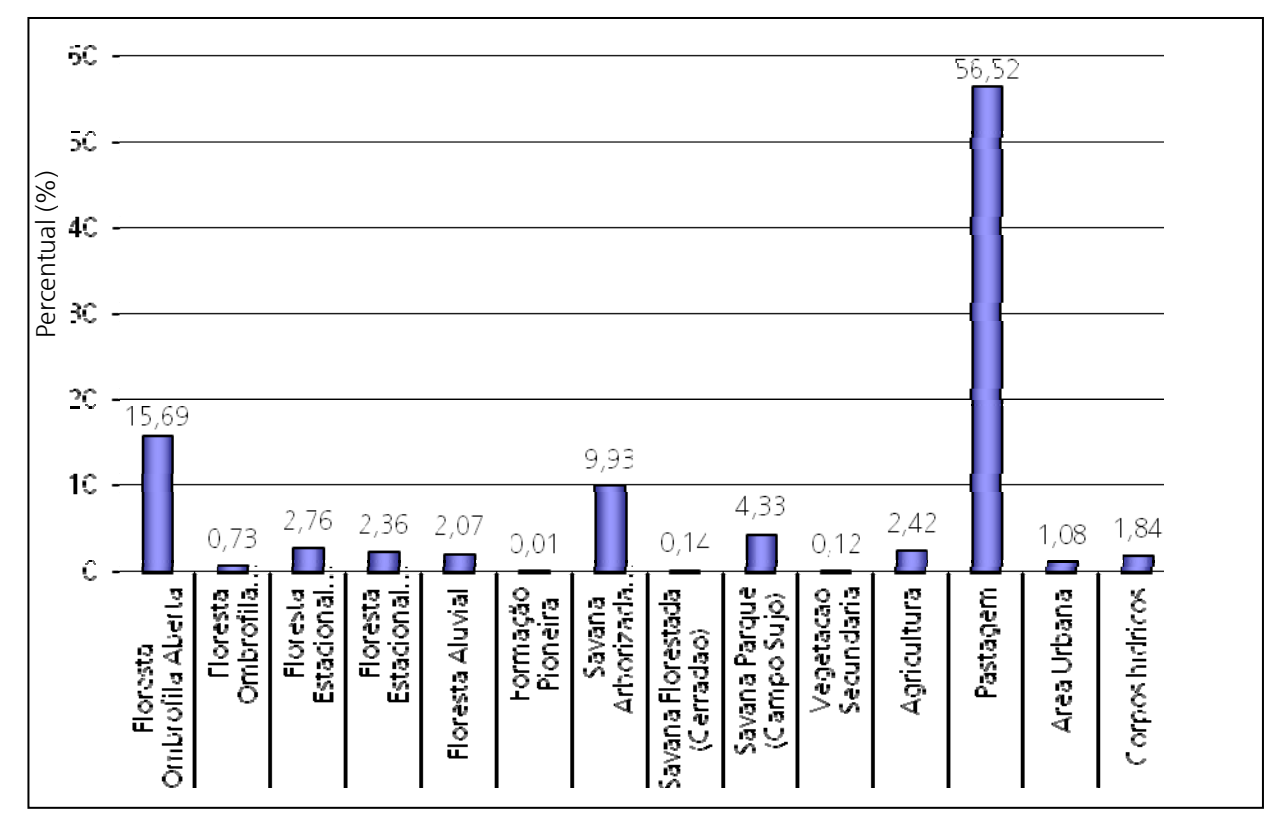

**Figura 3.6.4-7** – Distribuição Percentual das Classes de Cobertura Vegetal e Uso da Terra na AII da LT 230kV Jauru – Porto Velho C3

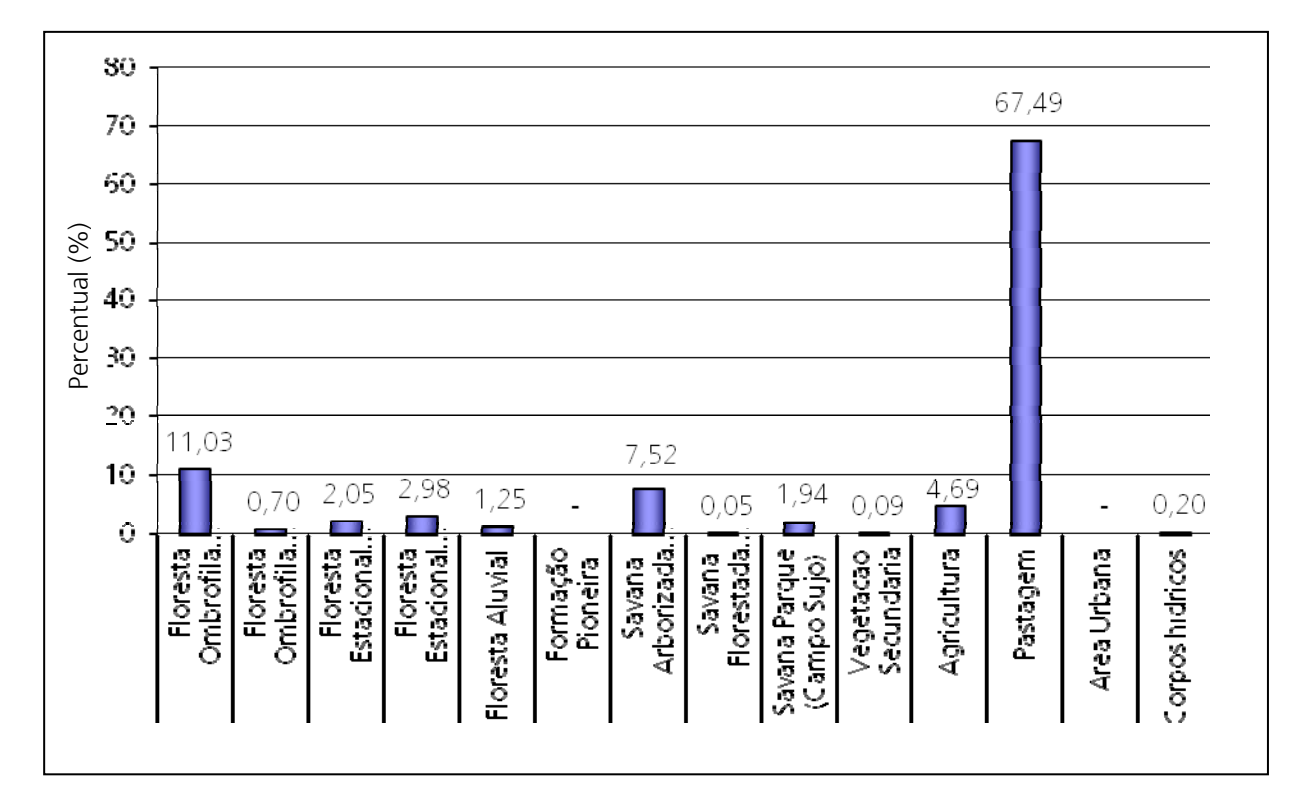

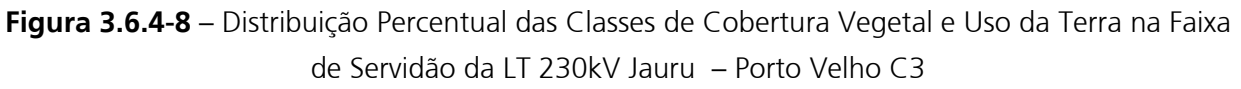

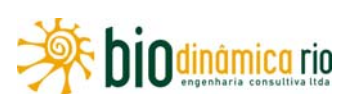

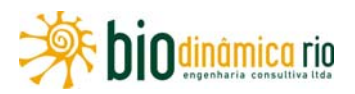

# **(2) Florística e Fitossociologia**

Os Estudos de natureza florística e fitossociológica foram realizados aplicando-se o Método de Amostragem RAPELD, de acordo com as diretrizes do Ofício nº 557/2010, do DILIC/ IBAMA. O requerimento para o sistema de amostragem, foi realizado de modo a cobrir toda a área de interesse, seguindo inicialmente os princípios de amostragem RAPELD usado pelo Programa de Pesquisa em Biodiversidade - PPBio (www.ppbio.inpa.gov.br), criado pelo Ministério de Ciência e Tecnologia (MCT) para aumentar a eficiência de estudos de monitoramento de biodiversidade. O PPBio está baseado no uso de protocolos de amostragem estandardizados e integrados espacialmente, usando infraestrutura modular de trilhas e parcelas de amostragem (http://ppbio.inpa.gov.br/Port/dadosinvent/).

O método RAPELD foi criado originalmente visando à realização de pesquisas ecológicas de longaduração (componente PELD), a partir de inventários rápidos (componente RAP), para avaliação da complementaridade biótica e planejamento do uso da terra na Amazônia (MAGNUSSON et al., 2005). Corresponde a uma modificação do método de parcelas de 0,1ha desenvolvido por Gentry, adaptado para sítios de pesquisa ecológica de longa duração na Amazônia brasileira.

As parcelas construídas segundo este método são longas e estreitas, com seu maior eixo orientado ao longo das curvas de nível do terreno. Este procedimento visa minimizar a variação interna de topografia e de solo em cada parcela, podendo ser usado para vários taxa e estágios de vida, considerando ajustes na largura da parcela ou a distribuição de sub-amostras ao longo de cada parcela. As parcelas são distribuídas sistematicamente em uma grade de trilhas, usadas para o levantamento de táxons que não podem ser amostrados em parcelas pequenas. Cada grade de trilhas e parcelas constitui um sítio de pesquisa (i.e., módulo).

Neste EIA, esse método de amostragem foi aplicado em três "módulos RAPELD", considerando assim a construção de parcelas permanentes de amostragem. A escolha de cada módulo foi realizada pela análise prévia de imagens de satélite e de outros mapeamentos da área do empreendimento, sendo assim selecionados preliminarmente os fragmentos representativos, incluindo áreas florestais e savânicas. Posteriormente, a localização dos módulos foi ratificada no trabalho de pré-campo realizado por uma equipe multidisciplinar, no período de 01 a 09 de fevereiro de 2010.

Em atividades de campo, as tipologias amostradas nos módulos referidos foram georreferenciadas, sendo posteriormente caracterizadas quanto à fitofisionomia, estrutura, porte e estado de conservação. Ilustrações do local desses Módulos estão apresentadas no final deste item, após o "Inventário Florestal", **tópico 3.6.4.3.2** (**Figuras 3.6.4-38** a **3.6.4-40**).

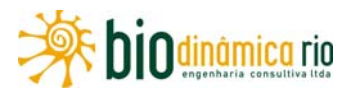

Os módulos foram constituídos a partir de trilhas de 5km de comprimento, ortogonais ao corredor de estudo, onde, a cada 1km, foi instalada uma parcela de amostragem, sendo o tamanho de cada um de 1ha (250m x 40m). O início de cada parcela respeitou a distância de 5m da trilha de 5km, a fim de evitar possíveis interferências em relação à movimentação frequente na trilha principal (**Figura 3.6.4-9**). Para a realização das amostragens, em cada parcela foram construídas cinco subparcelas de 50m x 40m (0,2ha). O **Quadro 3.6.4-11** apresenta a localização dos módulos deste estudo.

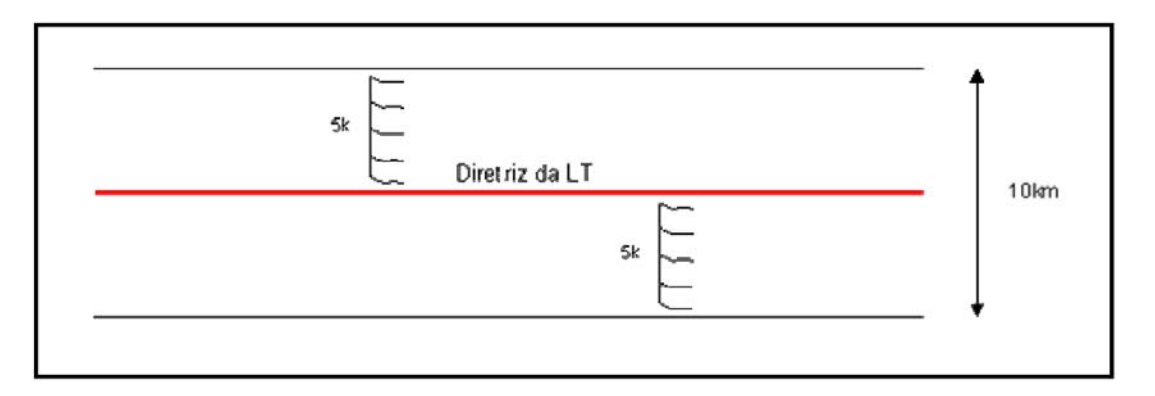

**Figura 3.6.4-9** – Modelo esquemático do desenho amostral proposto pela DILIC/IBAMA: trilha de 5km dentro do corredor preferencial perpendicularmente, com as 5 parcelas de 250m x 40m em curva de nível.

**Quadro 3.6.4.3-2** – Localização dos três "módulos RAPELD" e respectivas parcelas de amostragem nos levantamentos florísticos e fitossociológicos da LT

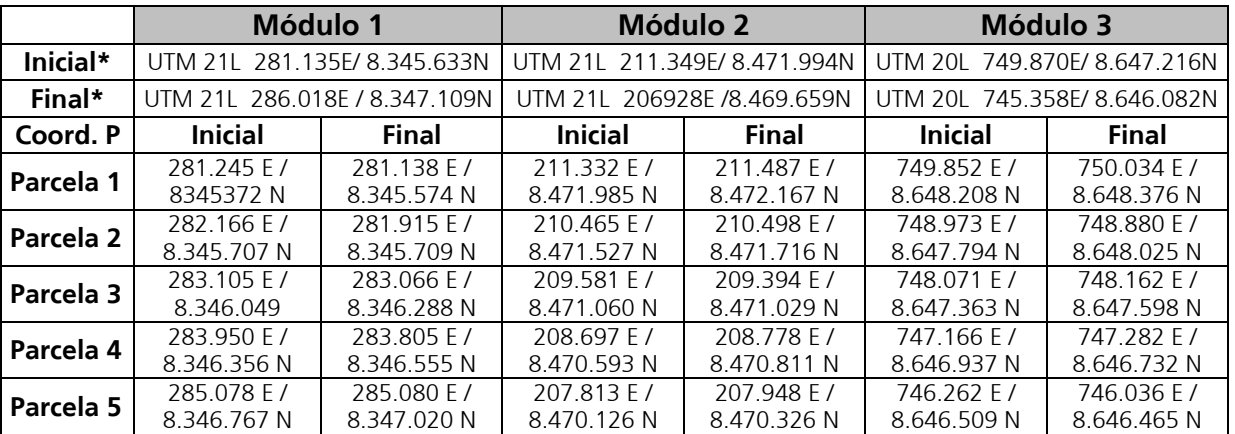

\*Nota: coordenadas iniciais e finais dos módulos.

A caracterização qualitativa e quantitativa da vegetação encontrada nos módulos construídos ao longo da LT 230kV Jauru – Porto Velho C3 foi considerada, respectivamente, pelo exame da composição florística e pela análise fitossociológica das estruturas horizontal e vertical da vegetação, tendo como unidade amostral as parcelas

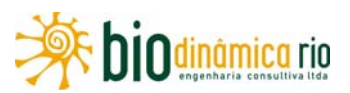

construídas. A classificação qualitativa das fitofisionomias adotou o sistema brasileiro de classificação da vegetação (IBGE, 1992; BRASIL, 2007). Os dados obtidos em campo foram analisados com o auxílio do programa Mata Nativa, como ferramenta para a realização dos cálculos respectivos aos parâmetros florísticos e fitossociológicos.

O levantamento florístico contemplou diferentes formas de vida, incluindo espécies lenhosas arbóreas, arbustivas, subarbustivas, palmeiras arborescentes e não arborescentes, trepadeiras, herbáceas e lenhosas encontradas nas parcelas amostrais. Para aumentar a representatividade do levantamento florístico, novos indivíduos foram incluídos aleatoriamente nas bordas dos fragmentos florestais e savânicos correspondentes. Trinta e oito pontos amostrais ao longo da LT foram adicionalmente incluídos nesta análise.

As amostragens realizadas nos levantamentos fitossociológicos variaram de acordo com o tipo de fisionomia encontrado, sendo adotados os seguintes critérios de inclusão:

- **Formações florestais:** todos os indivíduos com Diâmetro à Altura do Peito (DAP) maior ou igual que 10cm, incluindo indivíduos mortos em pé e todas as palmeiras não arborescentes,
- **Regiões de savana:** todos os indivíduos lenhosos com diâmetro a 30cm do solo maior ou igual que 5cm.

Para as plantas incluídas nos levantamentos realizados, as alturas foram medidas adicionalmente como parâmetro individual de tamanho. Todos os indivíduos medidos (árvores, incluindo as mortas ainda em pé) foram referenciados em relação aos transectos, parcelas e subparcelas em que foram localizados, bem como quanto aos respectivos tipos fitofisionômicos onde foram encontrados, considerando assim as ocorrências em mais de um tipo vegetacional em cada módulo/parcela/subparcela de amostragem.

Os dados foram anotados nas Fichas para Levantamento Fitossociológico (**Adendo 3.6.4-2**), sendo a compilação de todo o levantamento apresentada nas Planilhas Gerais dos Dados da Biota (**Adendo 3.6.4-3**), ambos no final deste **item 3.6.4**, após o **tópico 3.6.4.3.2**.

As espécies foram identificadas com o binômio científico de acordo com as regras do Código Internacional de Nomenclatura Botânica. As amostras botânicas, férteis ou não, foram submetidas à secagem em estufa para posterior identificação através de morfologia comparada com as exsicatas disponíveis no Herbário do Jardim Botânico do Rio de Janeiro – JBRJ (RB). Nos casos em que um táxon não pôde ser identificado em nível de espécie, anteriormente descrito na literatura, o mesmo foi individualizado em morfoespécie, quer seja em gênero, família ou indeterminada. Criou-se, nesses casos, uma codificação específica, permitindo reconhecimento e agrupamento prévios, além de garantir a possibilidade de análises posteriores, entre essas as de natureza fitossociológica.

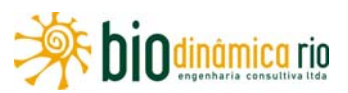

 A consulta priorizou as coleções dos tipos de vegetação afetados pelo empreendimento e a literatura especializada, bem como a utilização de especialistas nas famílias e gêneros botânicos catalogados. Conferiram-se os nomes botânicos na página da WEB do Missouri Botanical Garden (www.tropicos.org) e do International Plant Names Index (www.ipni.org).

O material botânico fértil coletado por ocasião da campanha está sendo tombado no Herbário RB do Jardim Botânico do Rio de Janeiro. Esse procedimento está nas tratativas finais e, tão logo se proceda à tramitação, os números de tombamento serão repassados.

O material estéril, quando não identificado, foi registrado em campo com fotografias digitais de alta resolução, sendo ele utilizado, posteriormente, como auxiliar no processo de identificação. As fotos estão associadas ao número de coleta e serão disponibilizadas junto com os dados de coleta. Quando possível, os indivíduos coletados foram identificados até o nível de espécie.

Os resultados dos estudos florísticos dos três módulos RAPELD foram apresentados conforme descrição a seguir.

- **Listagens florísticas** Relação das espécies inventariadas contendo nome vulgar, nome científico e família botânica. Além de representar a composição florística das espécies arbóreas de cada módulo de estudo, as listagens florísticas permitiram a determinação das principais famílias, gêneros e espécies encontrados nas parcelas e nos módulos de amostragem. Foram assim elaborados gráficos de distribuição de frequência, absoluta e relativa, para os seguintes parâmetros:
	- famílias mais importantes em relação ao número de espécies;
	- famílias mais importantes em relação ao número de indivíduos;
	- espécies mais importantes em relação ao número de indivíduos.
- **Relação das espécies raras e ameaçadas de extinção** A partir da composição de espécies encontrada, obteve-se a relação das que têm algum *status* de conservação, de acordo com as categorizações que constam na lista de espécies da Instrução Normativa MMA nº 6, de 23 de setembro de 2008 (Lista Oficial de Espécies da Flora Brasileira Ameacadas de Extinção), no banco de dados mundial da "IUCN 2010 Red List of Threatened Species" e na listagem da Convenção sobre o Comércio Internacional de Espécies da Flora e Fauna Selvagens em Perigo de Extinção – CITES (2010).
- **Informações sobre a síndrome de dispersão e a fenologia reprodutiva das espécies presentes na listagem geral com binômio científico** – Apresentadas, mediante análise de fontes secundárias, quer seja através de pesquisa em bibliografia especializada ou em portais da Internet. As informações para a síndrome de dispersão foram descritas utilizando-se o comportamento majoritário para as famílias botânicas. Entre as fontes bibliográficas utilizadas, cita-se a "Flora da Reserva Ducke – Guia de identificação das plantas vasculares de uma floresta de terra-firme na Amazônia

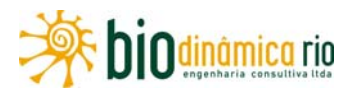

Central" (RIBEIRO et al., 1999) e "Floresta Amazônica: Dinâmica, Regeneração e Manejo" (GASCON & MOUTINHO, 1988).

- **Curva espécie-área (n° de espécies / subparcela / m2 )** A definição da área mínima representativa de uma amostragem florística e fitossociológica é usualmente realizada mediante a construção de curvas espécies-área ("curva do coletor"), sendo a mesma uma função do número acumulado de espécies levantadas em relação à área de amostragem. Esta apresenta seu crescimento máximo nas primeiras parcelas levantadas, tendendo a se estabilizar (horizontalizar) à medida que mais parcelas vão sendo incluídas. Portanto, as curvas espécies-área construídas em cada módulo deste EIA foram examinadas para se definir a representatividade ou o esforço amostral das amostragens realizadas, considerando assim a representação adequada das comunidades vegetais nos módulos constituídos ao longo da LT. Para sua elaboração, utilizaram-se as subparcelas de amostragem constituintes de cada módulo. A área mínima de amostragem foi considerada adequada quando um acréscimo de 10% área determinou um acréscimo inferior a 10% no número de espécies.
- **Similaridade** para analisar a similaridade nos módulos e respectivas parcelas foi utilizado o índice de Sorensen, que é qualitativo e baseia-se na presença ou ausência das espécies e dá mais peso para as espécies comuns, utilizando-se o índice de distância euclidiana simples à matriz de dados quantitativos. Os valores variam entre 0 e 1, sendo que os valores inferiores a 0,5 indicam similaridade elevada entre as comunidades.
- **Cálculo da diversidade das espécies** A diversidade foi examinada como medida de variabilidade ou de complexidade biológica dos ecossistemas, intra e inter-módulos. Foram assim analisados os seguintes parâmetros para de diversidade:
	- $-$  Riqueza de espécies (R) Refere-se ao número de espécies presentes em uma determinada área;
	- Diversidade máxima, calculada pela seguinte fórmula:

$$
DM = \ln(R)
$$

onde  $R = n$ úmero de espécies amostradas = riqueza.

O índice de uniformidade pertence ao intervalo [0,1], onde 1 representa a máxima diversidade, ou seja, todas as espécies são igualmente abundantes.

 Índice de Shannon-Weaver – Baseia-se na variabilidade e na abundância relativa de espécies. A vantagem deste índice é que ele leva em consideração o número das espécies e as espécies dominantes. Este índice é incrementado por ter sido adicionada uma única espécie ou por haver uma importante homogeneidade, sendo calculado da seguinte maneira:

$$
H' = -\sum p_i \ln p_i
$$

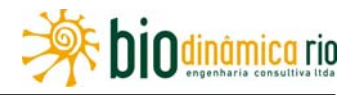

onde:

H' = Índice de Shannon (ou Shannon-Weaver);

pi = ni/N, ou seja, densidade relativa da i-ésima espécie por área;

ni = número de indivíduos da espécie i;

 $N = n$ úmero total de indivíduos.

Em distribuições de apenas uma espécie, H'= 0 (ausência total de estrutura do sistema, no sentido teórico de informação). H' atinge seu máximo quando todas as espécies encontram-se regularmente distribuídas (máximo de homogeneidade estrutural).

Índice de dominância de Simpson (C), calculado pela seguinte fórmula:

$$
J = \sum_{i=1}^{S} n_i (n_i - 1) / [N(N - 1)]
$$

onde:

 $J =$  índice de dominância de Simpson;

 $n_i$  = número de indivíduos amostrados da i-ésima espécie;

 $N =$  número total de indivíduos amostrados;

 $S =$  número de espécies amostradas.

O valor estimado de "J " varia de 0 (zero) a 1 (um), sendo que, para valores próximos de um, a diversidade é considerada menor.

 Equabilidade de Pielou (J') – O índice de Equabilidade pertence ao intervalo [0,1], onde 1 representa a máxima equabilidade, ou seja, todas as espécies são igualmente abundantes. É calculado da seguinte maneira:

$$
J' = \frac{H'}{H'max}
$$

em que:

J'= índice de Equabilidade de Pielou;

*H max=ln<sub>(®</sub>* = diversidade máxima;

 $R = n$ úmero de espécies amostradas = riqueza.

Coeficiente de Mistura de Jentsch (QM), calculado pela seguinte fórmula:

$$
QM = R/N
$$

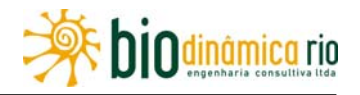

onde:

 $R =$  número de espécies amostradas;

 $N = n$ úmero total de indivíduos amostrados.

Quanto mais próximo de 1 (um) o valor de QM, mais diversa é a população. No caso do programa Mata Nativa, utilizado neste trabalho, o valor de QM é apresentado em forma de proporção, ou seja, o programa faz uma divisão de N/R (inverte a expressão original) e o resultado apresentado é uma proporção do número de indivíduos em relação ao número de espécies para cada parcela e para o total.

 Heterogeneidade Florística – Analisada com a utilização de diagramas de frequência para cada módulo; é apresentada na forma de histogramas simples. Para tal, as parcelas foram agrupadas em 5 classes: classe I = espécies presentes em apenas 1 parcela (20%); classe II = espécies presentes em 2 parcelas (40%); classe III = espécies presentes em 3 parcelas (60%); classe IV = espécies presentes em 4 parcelas (80%); e classe V = espécies presentes em 5 parcelas(100%).

Povoamentos com forte representatividade nas classes de frequência mais altas (classes IV e V, frequência absoluta de espécies distribuídas em mais que 60% das parcelas) indicam um alto grau de homogeneidade florística. De modo análogo, povoamentos mais representados pelas classes I e II (frequência absoluta de espécies até 40% de FA – classes I e II) podem ser considerados bastante heterogêneos.

Através do número de espécies por classe de freqüência foi determinado o grau de homogeneidade (H) da floresta, segundo a fórmula de LABOURIAU:

$$
H = \frac{\left(\sum X - \sum Y\right)n}{\sum N}
$$

onde:

 $H =$  grau de homogeneidade;

∑x = número de espécies com FA (freqüência absoluta) de 80 – 100;

∑y = número de espécies com FA (freqüência absoluta) de 0 – 20;

∑N = número total de espécies;

n = número de classes de freqüência;

Quanto mais próximo de 1, maior a homogeneidade da floresta.

Estudos de natureza fitossociológica permitem examinar comunidades vegetais do ponto de vista florístico, ecológico, cronológico e histórico, a partir da descrição compreensão e associação de espécies vegetais dentro das comunidades, considerando diferentes escalas de espaço e de tempo (RODRIGUES & GANDOLFI, 1998; MARTINS, 1989).
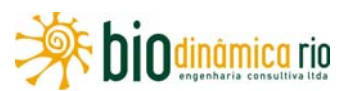

Neste EIA, a utilização de parâmetros fitossociológicos como método quantitativo de caracterização da vegetação, nos módulos de amostragem, considerou tanto a estrutura vertical quanto a horizontal da vegetação arbórea das comunidades encontradas. Dessa forma, os estudos foram conduzidos a partir das informações coletadas nas parcelas amostrais RAPELD. O produto obtido com o processamento dessas informações versou sobre a relação das espécies inventariadas contendo nome vulgar, nome científico e família botânica, a curva espécie-área, a diversidade das espécies, a análise da estrutura horizontal e vertical.

Para analisar a estrutura horizontal de cada módulo, foram determinados parâmetros fitossociológicos descritos a seguir.

### **Frequência**

- Frequência absoluta (FA): indica a porcentagem de parcelas que apresentam determinada espécie.
- Frequência relativa (FR): razão dada entre a FA de determinada espécie e a somatória das FAs de todas as espécies.

**Densidade** 

- Densidade absoluta (DA): indica o número de indivíduos de determinada espécie por unidade de área.
- Densidade relativa (DR): razão dada entre a DA de determinada espécie e o somatório das DAs de todas as espécies (densidade total da área em questão).

### **Dominância**

- Dominância absoluta (DoA): área basal de determinada espécie por unidade de área.
- Dominância relativa (DoR): razão dada entre a DoA de determinada espécie e o somatório das DoAs de todas as espécies.
- **Índice de Valor de Cobertura (IVC) e Índice de Valor de Importância (IVI) –** Estimadores da importância ecológica de um táxon (espécie, família, etc.) dentro de uma comunidade florestal. Estes índices consideram que os parâmetros usados para seu cálculo retratam, de certa forma, a importância ecológica de certa espécie na comunidade, quando comparada às outras espécies nela existentes, uma vez que são utilizados valores relativos.
	- IVC: Calculado pela soma da densidade relativa com a dominância relativa de determinada espécie, sendo seu valor máximo possível igual a 200% (no caso da floresta ser composta por apenas uma espécie).
	- IVI: além dos dois parâmetros incluídos no calculo do IVC, considera ainda a frequência relativa; seu valor máximo, portanto, corresponde a 300%.

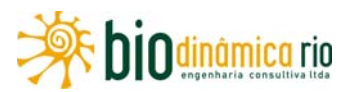

Neste EIA, os valores de IVC e IVI foram considerados em termos de contribuição relativa de cada espécie, sendo apresentados em porcentagem. Para isso, os valores encontrados foram divididos, respectivamente, por 2 (IVC%) e por 3 (IVI%).

Para Estrutura Vertical, foi analisado o comportamento das espécies que compõem os Módulos, segundo os parâmetros definidos a seguir.

- Posição sociológica (PSR), considerando-se três estratos: superior, médio e inferior. O valor de PSR é calculado da seguinte maneira:

$$
V_{fi} = \left(\frac{n_{i1}}{N}\right) \times 100 \qquad PSA_i = \sum_{i=1}^{m} \left(V_{fi} \times n_{i1}\right) \qquad PSR_i = \left[PSA_i / \left(\sum_{i=1}^{p} PSA_i\right) \times 100\right]
$$

onde:

Vfi = valor fitossociológico do i-ésimo estrato de altura, para 1=1,...., m-estrato, para a i-ésima espécie;

ni1 = número de indivíduos da i-ésima espécie, no i-ésimo estrato de altura;

- N = número total de indivíduos amostrados;
- m = número de estratos amostrados;
- p = número de espécies.
- Gráficos de distribuição de frequência de indivíduos em altura, apontando ainda para a distribuição nos três estratos descritos acima. O intervalo correspondente a cada estrato foi definido pela seguinte forma:

Estrato inferior: árvores com hi <  $(h - 1s)$ ;

Estrato intermediário: árvores com (h − 1s) ≤ hi (h + 1s);

Estrato superior: árvores com hf  $\ge$  (h + 1s).

onde:

- h = média das alturas dos indivíduos amostrados;
- s = desvio padrão das alturas totais;

hi = altura total da i-ésima árvore individual.

### **(3) Pontos de Amostragem Aleatórios**

Foram selecionados 38 pontos adicionais de amostragem, com o objetivo de complementar a caracterização da flora nas Áreas de Influência da LT 230kV Jauru – Porto Velho C3, sendo os mesmas distribuídas ao longo e de forma contígua à diretriz da AID. As respectivas coordenadas geográficas são apresentadas no **Quadro 3.6.4-12**.

A seleção desses pontos foi realizada a partir de análise cartográfica prévia, objetivando-se a distinção de tipologias vegetais características das Áreas de Influencia da LT, incluindo

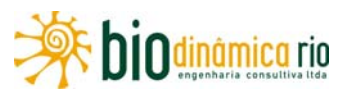

aqui fitofisionomias savânicas, apresentando diferentes níveis de exposição, florestais e áreas antropizadas.

Neste sentido, foram considerados os parâmetros a seguir listados, na caracterização de cada ponto de amostragem.

- Caracterização fitofisionômica, incluindo informações sobre a tipologia vegetal predominante, altura do dossel e do estrato emergente, adotando-se aqui o sistema brasileiro de classificação da vegetação (IBGE, 1992; IBGE, 2004b; BRASIL, 2007) e considerando a legenda das tipologias apresentada no subitem "Mapeamento", apresentado anteriormente em (i). A caracterização prévia das fitofisionomias dos pontos de amostragem foi realizada, em acordo com o Mapa de Vegetação do Brasil (IBGE, 1992; IBGE, 2004b; BRASIL, 2007), sendo calibrada nos levantamentos de campo.
- Presença de espécies representativas da flora em diferentes estratos e grupos:
	- arbustivo/arbóreo;
	- herbáceo;
	- epífitas e hemiepífitas;
	- lianas, cipós e trepadeiras;
	- musgos.
- Indicações de perda de hábitat e de atividades antrópicas, incluindo áreas contíguas;
- Tipo predominante de solo (i.e., arenoso, argiloso, areno-argiloso) e presença de serrapilheira.

Para ilustrar a caracterização de cada ponto, foi feito um registro fotográfico, apresentado no **subtópico 3.6.4.3.1-i, Registro Fotográfico**.

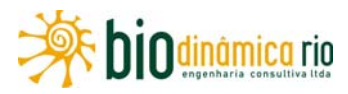

#### **Quadro 3.6.4-12** – Coordenadas geográficas dos 38 pontos de amostragem na Área de Influência Indireta da LT

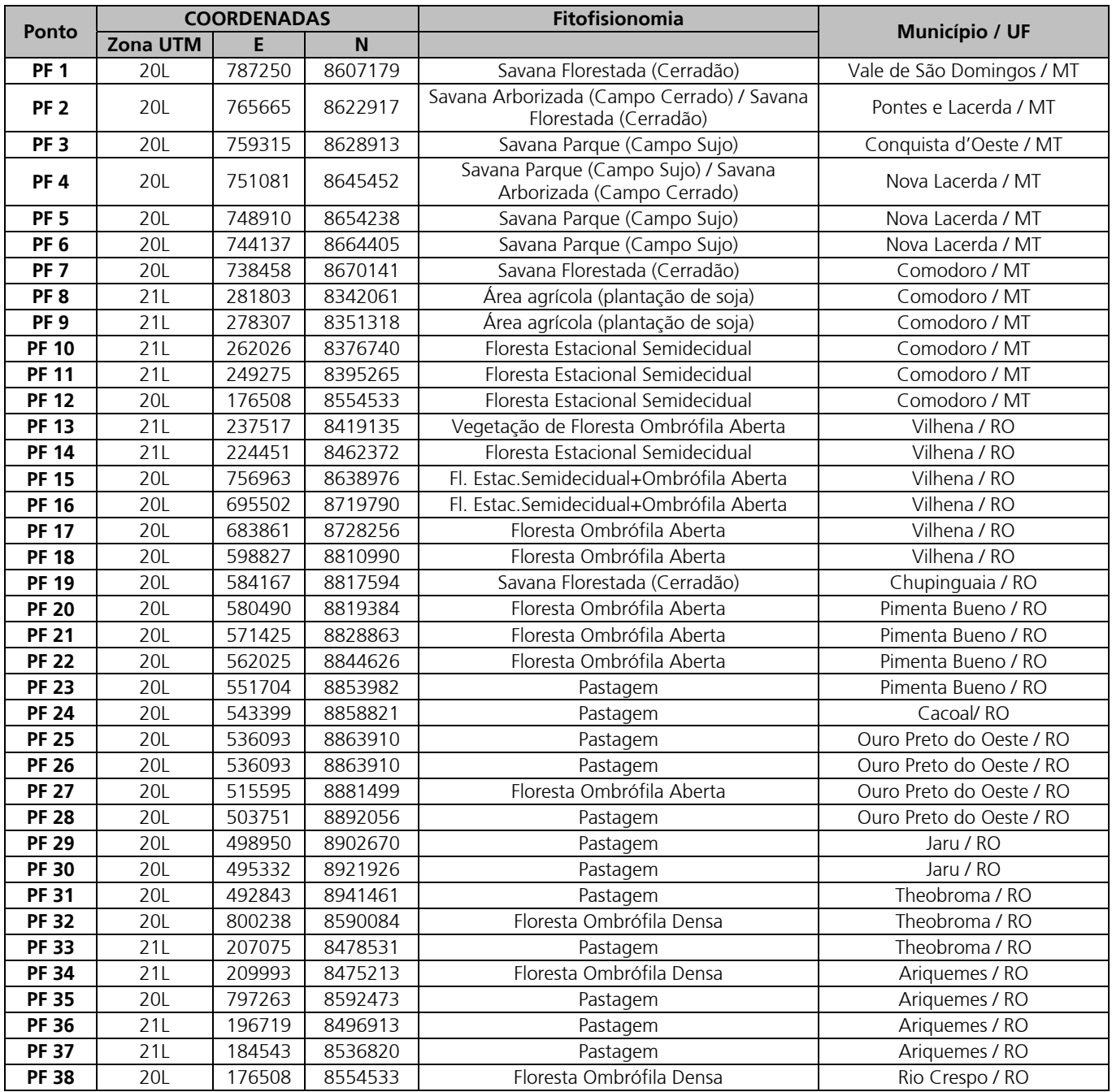

**Legenda**: PF - Pontos de Amostragem Aleatórios da Flora.

### **c. Listas de Espécies**

Os **Quadros 3.6.4-13** a **3.6.4-16** apresentam a lista das espécies identificadas nos Pontos de Amostragem Aleatória, separados pelo estrato onde ocorreram. As listas das espécies encontradas nos módulos são apresentadas adiante, no **subtópico 3.6.4.3.1.d** deste relatório.

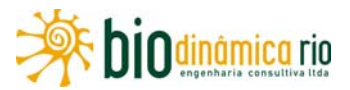

As espécies com os seus usos potenciais, incluindo o econômico, estão inseridas no **Quadro 3.6.4-27**, nas **páginas 3.6.4-147/148**. As ameaçadas estão apresentadas na análise de cada Módulo, nas **páginas 3.6.4-67** (**Módulo 1**), **3.6.4-84** (**Módulo 2**) e **3.6.4-111** (**Módulo 3**).

| Espécie                               | Família                           | Nome popular                       | <b>Estrato</b> |
|---------------------------------------|-----------------------------------|------------------------------------|----------------|
| Abarema sp                            | Fabaceae                          | N <sub>l</sub>                     | Arbóreo        |
| Acalypha sp                           | Euphorbiaceae                     | N <sub>1</sub>                     | Arbustivo      |
| Aegiphila sellowiana Cham.            | Lamiaceae                         | papagaio                           | Arbóreo        |
| Allagoptera campestris (Mart.) Kuntze | Arecaceae                         | N <sub>l</sub>                     | Arbustivo      |
| Anadenanthera sp                      | Fabaceae                          | angico                             | Arbóreo        |
| <i>Annona coriacea</i> Mart.          | Annonaceae                        | marolo                             | Arbóreo        |
| Aparisthmium cordatum Baill.          | Euphorbiaceae                     | pau-de-facho                       | Arbóreo        |
| Apeiba tibourbou Aubl.                | Malvaceae                         | pau-de-jangada                     | Arbóreo        |
| Apuleia leiocarpa (Vogel) J.F. Macbr. | Fabaceae                          | garapa                             | Arbóreo        |
| Aspidosperma sp                       | Apocynaceae                       | N <sub>1</sub>                     | Arbóreo        |
| Astrocaryum sp                        | Arecaceae                         | $\overline{\overline{\mathsf{N}}}$ | Arbustivo      |
| Attalea sp                            | Arecaceae                         | pindoba                            | Arbóreo        |
| Bactris sp                            | Arecaceae                         | N <sub>l</sub>                     | Arbustivo      |
| Bathysa sp                            | Rubiaceae                         | N <sub>l</sub>                     | Arbóreo        |
| Bauhinia sp                           | Fabaceae                          | pata-de-vaca                       | Arbóreo        |
| Bellucia grossularioides (L.) Triana  | Melastomataceae                   | goiaba-de-anta                     | Arbóreo        |
| Brosimum sp                           | Moraceae                          | mama-cadela                        | Arbóreo        |
| Byrsonima sp                          | Malpighiaceae                     | murici                             | Arbóreo        |
| Calophyllum brasiliense Cambess.      | Clusiaceae                        | jacareuba                          | Arbóreo        |
| Caryocar brasiliense Cambess.         | Caryocaraceae                     | pequi                              | Arbóreo        |
| Casearia sp                           | Salicaceae                        | espeteiro                          | Arbóreo        |
| Cecropia sp                           | Cecropiaceae                      | embauba                            | Arbóreo        |
| Cedrela sp                            | Meliaceae                         | cedro                              | Arbóreo        |
| Chamaecrista sp                       | Fabaceae                          | N <sub>l</sub>                     | Arbustivo      |
| Chusquea sp                           | Poaceae                           | $\overline{\mathsf{N}}$            | Arbustivo      |
| Coccoloba sp                          | Polygonaceae                      | N <sub>l</sub>                     | Arbóreo        |
| Connarus suberosus Planch.            | Connaraceae                       | N <sub>l</sub>                     | Arbóreo        |
| Copaifera langsdorffii Desf.          | Fabaceae                          | oleo-de-copaíba                    | Arbóreo        |
| Cordia sp                             | Boraginaceae                      | ΝI                                 |                |
| Croton sp                             | Euphorbiaceae                     | N <sub>l</sub>                     | Arbustivo      |
| Cupania sp                            | Sapindaceae                       | camboata                           | Arbóreo        |
| Cupania vernalis Camb.                | Sapindaceae                       | camboata-de-serra                  | Arbóreo        |
| Davilla elliptica A. St.-Hil.         | Dilleniaceae                      | lixeirinha                         | Arbóreo        |
| Dilodendron bipinnatum Radlk.         | Sapindaceae                       | mamoninha                          | Arbóreo        |
| Dimorphandra sp                       | Fabaceae                          | faveira                            | Arbóreo        |
| Emmotum nitens (Benth.) Miers         | Icacinaceae                       | sobro                              | Arbóreo        |
| Endopleura uchi (Huber) Cuatrec.      | Humiriaceae                       | uxi                                | Arbóreo        |
| Erythroxylum sp                       | N <sub>l</sub><br>Erythroxylaceae |                                    | Arbóreo        |
| Eschweilera nana (O. Berg) Miers      | Lecythidaceae                     | ovo-frito                          | Arbóreo        |
| Euterpe edulis Mart.                  | Arecaceae                         | palmito                            | Arbóreo        |

**Quadros 3.6.4-13** – Espécies identificadas no estrato arbóreo-arbustivo

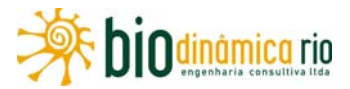

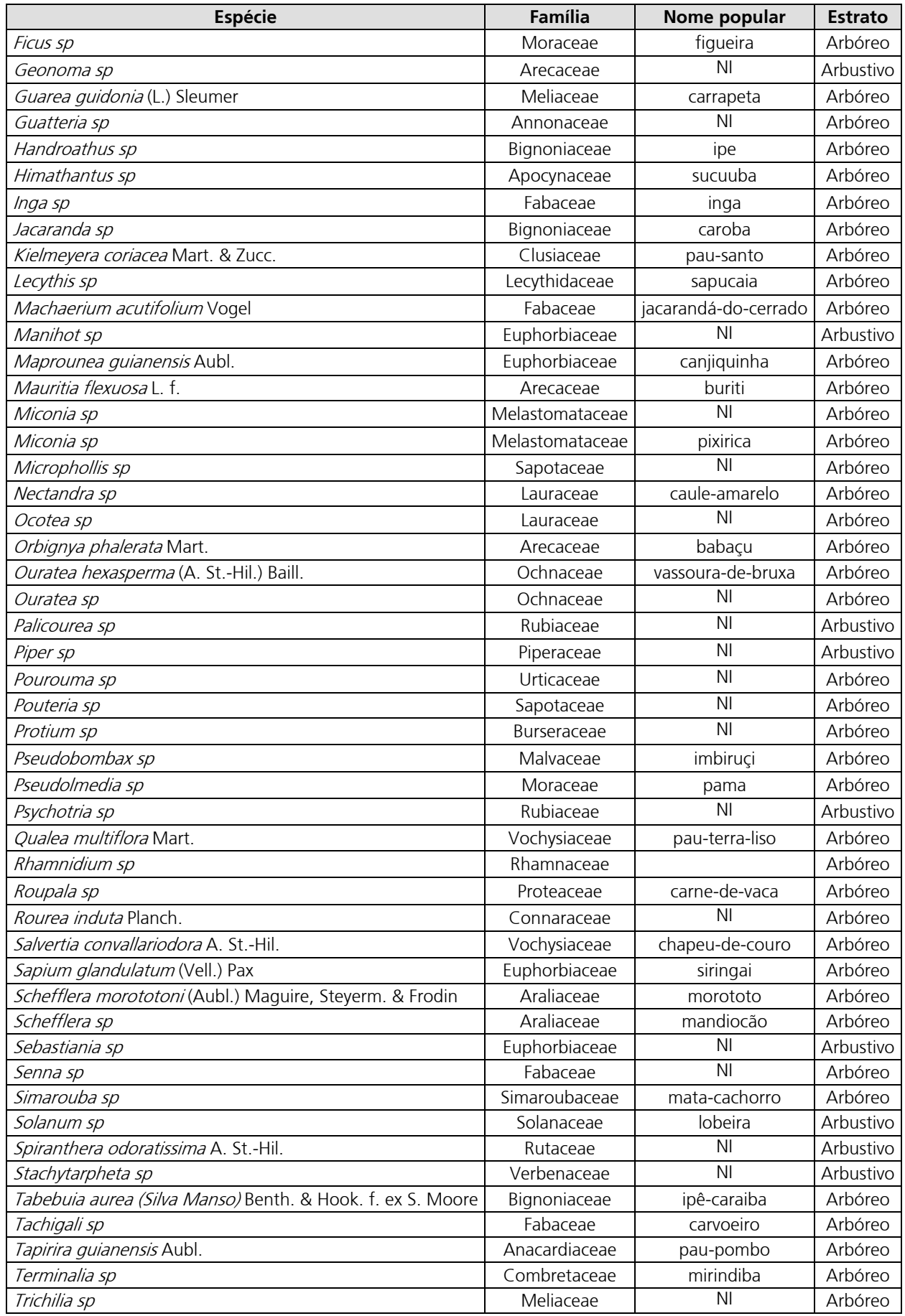

Linha Verde Transmissora de Energia S.A.

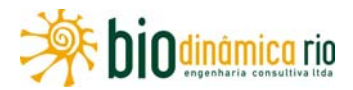

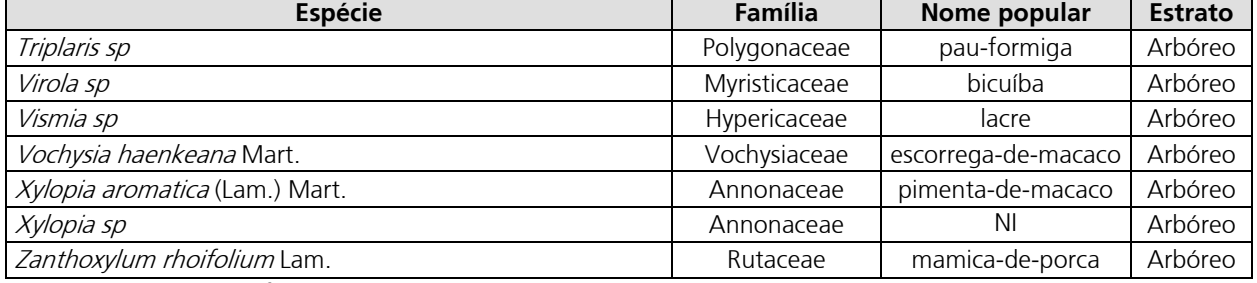

**Legenda**: NI – não identificado.

#### **Quadros 3.6.4-14** – Espécies identificadas no estrato das herbáceas

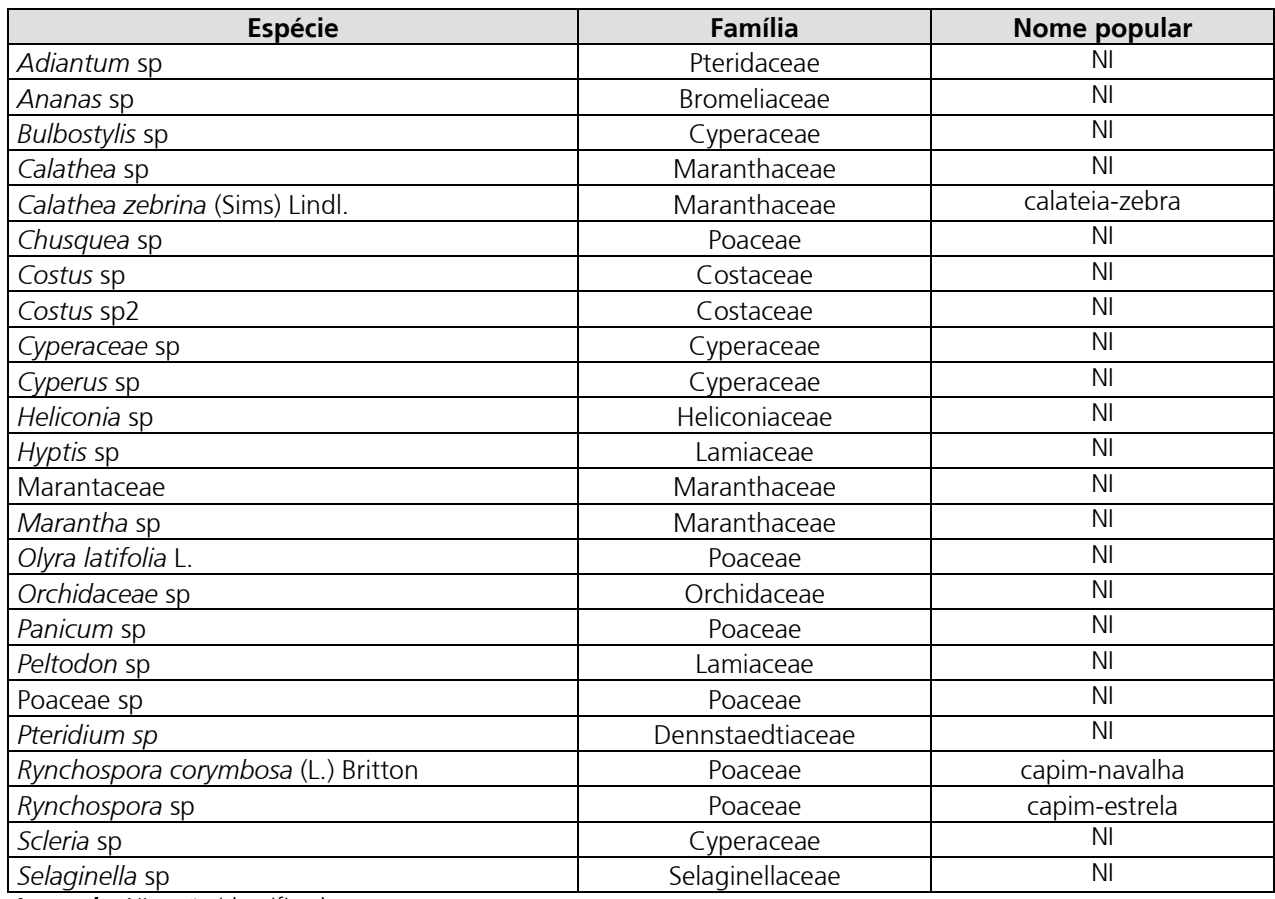

**Legenda**: NI – não identificado.

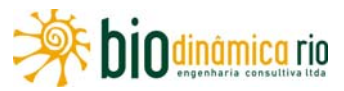

#### **Quadros 3.6.4-15** – Lianas identificadas nos Pontos de Amostragem Aleatórios

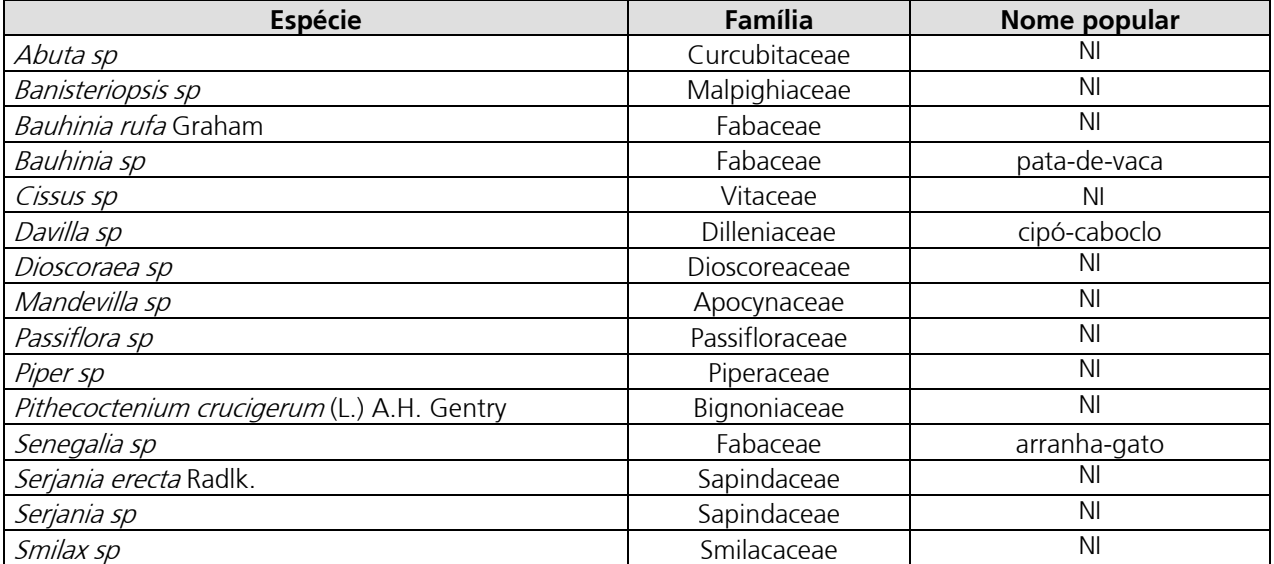

**Legenda**: NI – não identificado.

#### **Quadros 3.6.4-16** – Epífitas e Hemi-epífitas identificadas nos Pontos de Amostragem Aleatórios

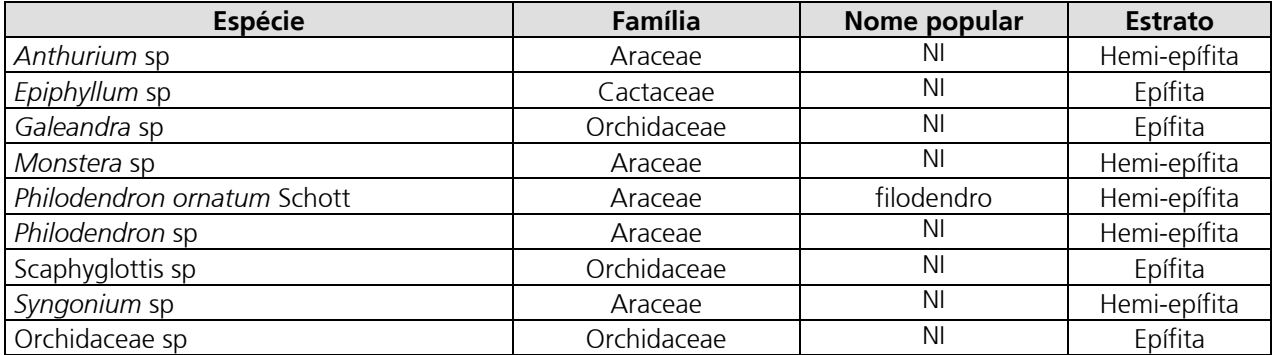

### **d. Estudos Qualitativos e Quantitativos da Flora na AID**

### **(1) Caracterização Fisionômica da área dos Módulos**

Os levantamentos quali-quantitativos foram realizados nos Módulos de Amostragem, conforme determinado no Plano de Trabalho para o Meio Biótico (DILIC/IBAMA), de junho de 2010. A localização de cada Módulo está inserida no **Quadro 3.6.4-17** e apresentada na **Ilustração 13 – Cobertura Vegetal, Uso e Ocupação das Terras**, bem como nas **Figuras 3.6.4-38** a **3.6.4-40**, no final do **item 3.6.4**.

A caracterização da área desses módulos e a análise dos dados coletados são apresentadas em sequência.

Destaca-se que a memória de cálculo dos estudos fitossociológicos está apresentada em meio digital, no **Adendo 3.6.4-4**, ao final deste **item 3.6.4**.

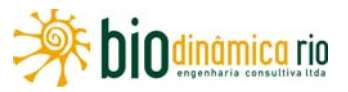

| <b>Módulo</b><br>$(n^{\circ})$ | <b>Módulo</b><br>(Nome) | <b>Número</b><br>de<br>parcelas | Município(s)/UF              | <b>Fuso</b> | Coord. (UTM)<br>Início |           | Coord. (Geogr.) |            |
|--------------------------------|-------------------------|---------------------------------|------------------------------|-------------|------------------------|-----------|-----------------|------------|
|                                |                         |                                 |                              |             | E                      | N         | Lat.<br>S       | Long.<br>W |
|                                | M1                      | 5                               | Vale de São<br>Domingos / MT | <b>21S</b>  | 281.135                | 8.345.633 | 14°57'          | 59°02'     |
| $\overline{\mathbf{2}}$        | M <sub>2</sub>          |                                 | Comorodo / MT                | 21S         | 211.384                | 8.471.836 | 13°48'          | 59°40'     |
| 3                              | M <sub>3</sub>          |                                 | Chupinguaia / RO             | 20S         | 749.842                | 8.647.907 | $12^{\circ}13'$ | 60°42'     |

**Quadro 3.6.4-17** – Localização dos módulos da LT

### **Módulo M1**

O Módulo M1 está localizado no município de Vale de São Domingos (MT), em uma complexa área de tensão ecológica, influenciada por fatores bióticos e abióticos da Amazônia, do Cerrado e do Pantanal.

Considerando a metodologia aqui apresentada, no "Mapeamento do Uso Atual da Terra e Cobertura Vegetal", o módulo se insere em área de Savana Arborizada (Sa).

No entanto, as atividades de campo realizadas neste trabalho demonstraram que as áreas savânicas do Módulo 1 apresentaram um porte maior do que o esperado para tipologias "Sa", sendo sua estrutura mais semelhante à encontrada em áreas de Cerradão (Savana Florestada – Sd).

Considera-se ainda que as duas formações em questão sejam usualmente referidas como estádios sucessionais distintos do Cerrado *sensu lato* e, neste caso as Savanas Florestadas e os Cerradões representariam, respectivamente, estádios iniciais e mais tardios do processo de sucessão ecológica, sendo assim passíveis de coexistirem no espaço (HENRIQUES, 2005).

Nas atividades de campo, as parcelas encontradas no módulo foram caracterizadas da seguinte maneira:

- P1 Savana Florestada (Cerradão) com árvores de até 8m, sob solo arenoso e com grande abundância de bromélias terrícolas (gênero *Ananas*);
- P2 Savana Florestada (Cerradão), com árvore de até 9m, sobre solo arenoso e com a presença de bromélias terrícolas (gênero *Ananas*);
- P3 Savana Florestada (Cerradão), com árvores de até 9m e registros de queimada recente;
- P4 Savana Florestada (Cerradão), com árvores de até 8m e registros de queimada recente;
- P5 Savana Florestada (Cerradão), com a presença de Floresta de Galeria, apresentando solo arenoso, com alto teor de matéria orgânica nas proximidades do curso hídrico.

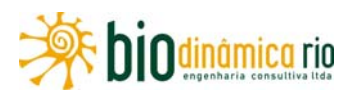

No Módulo M1, a área total de amostragem para os levantamentos florísticos e fitossociológicos foi de 5ha, sendo realizadas em 5 parcelas de 1ha, subdivididas em 25 subparcelas de 50m x 40m (0,2ha).

Nas cinco parcelas, foram encontrados 2.878 fustes, doravante chamados indivíduos. Desse total, 547 indivíduos, ainda fixados ao solo, apresentaram sinais de morte de sua estrutura aérea. Destaca-se aqui que as parcelas 3 e 4 apresentaram registros de queimadas recentes e, consequentemente, o número de árvores mortas pode ter sido superestimado, considerando a possibilidade de rebrotarem com o decorrer do tempo, tanto a partir das porções subterrâneas quanto aéreas.

Os indivíduos amostrados foram distribuídos em 68 espécies, 58 gêneros, 32 famílias e 16 ordens botânicas. Desses, 47 táxons (60%) foram identificados em nível de espécie e 19 (28%) até o nível de gênero, sendo 2 caracterizados como não identificados (NI)

A lista completa das espécies e demais níveis taxonômicos, até o nível de ordem, encontrados nas parcelas desse módulo, é apresentada no **Quadro 3.6.4-18.**

Foram encontradas duas espécies sob algum grau de ameaça entre as espécies neste módulo. São elas:

- Inga cayenensis, IUCN (28); Status VU Vulnerável;
- Ocotea aciphylla; IUCN (28) Status LR/lc Baixo Risco.

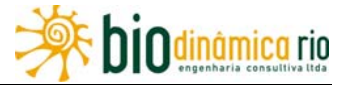

### **Quadro 3.6.4-18** – Lista de espécies encontradas nas cinco parcelas do Módulo M1 – Vale de São Domingos/MT

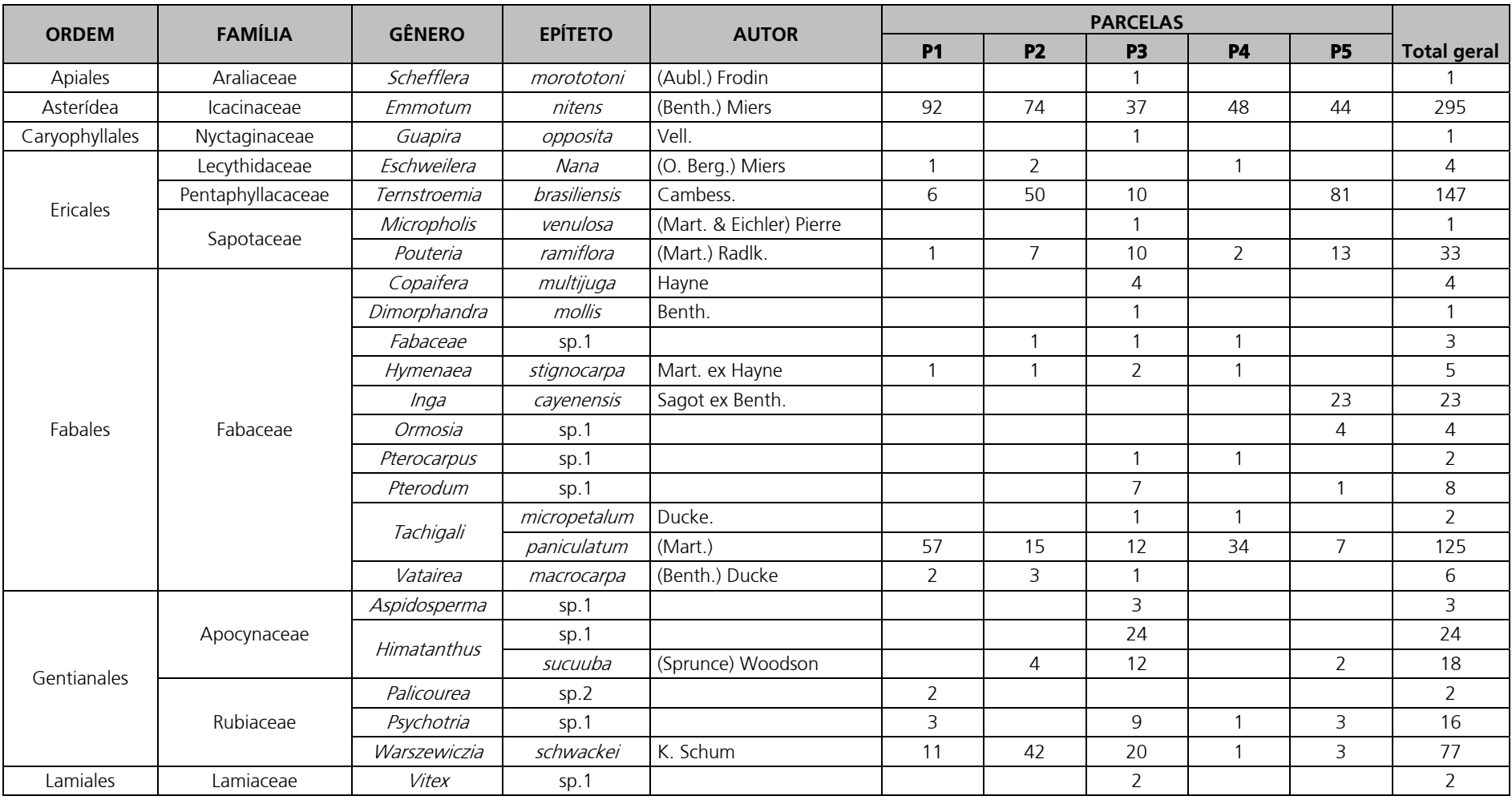

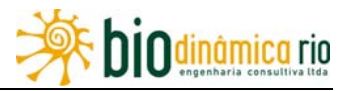

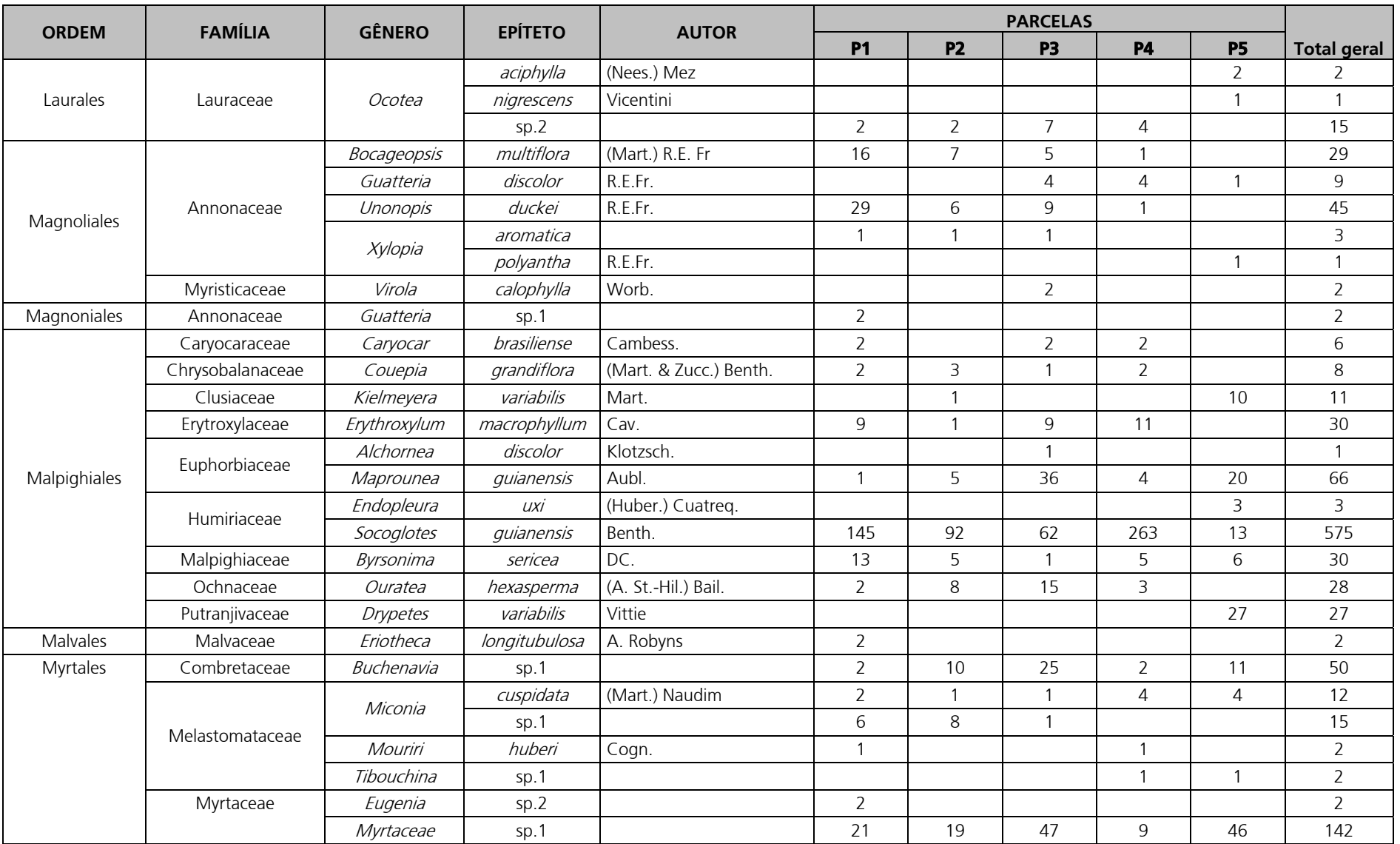

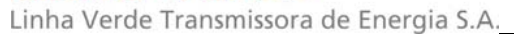

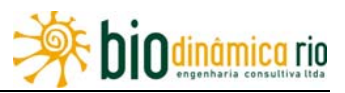

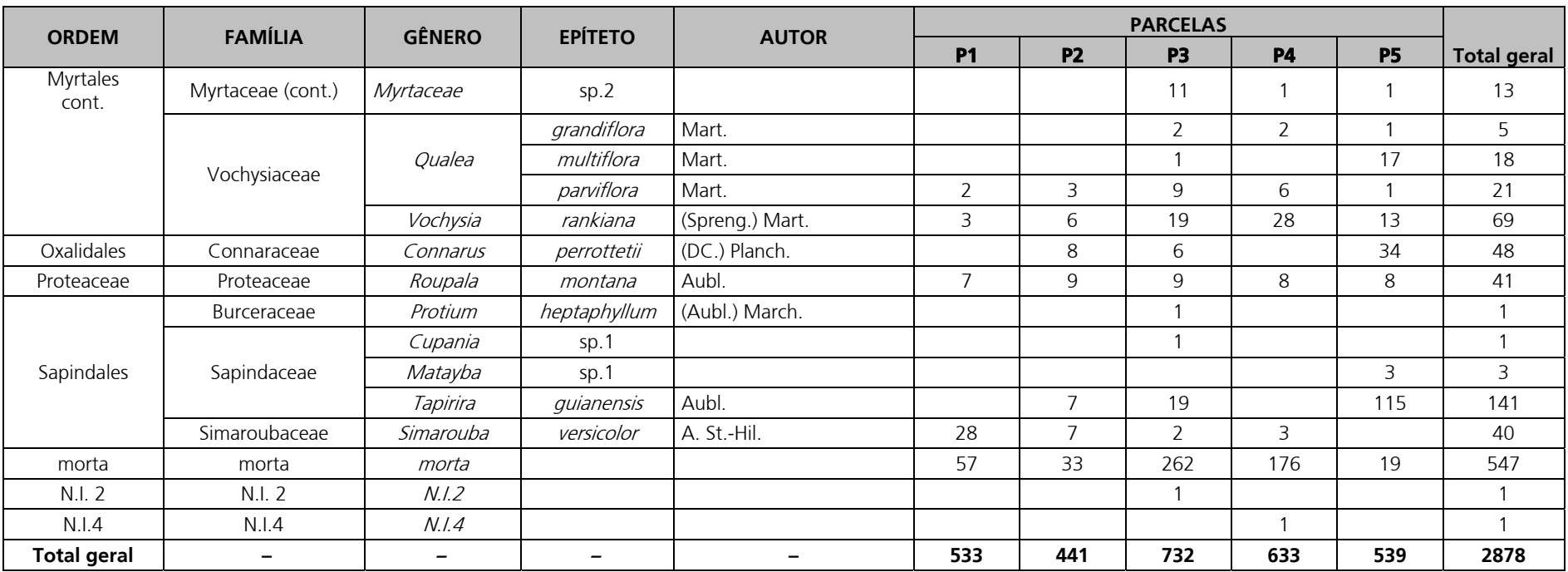

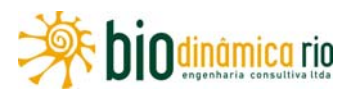

A **Figura 3.6.4-10** apresenta a relação entre o número de espécies em função do número de subparcelas de amostragem do Módulo M1 (25 no total). Nota-se que a curva se estabilizou, mantendo-se constante até o final da amostragem, a partir da subparcela 16. Estes resultados apontam para a representatividade da amostragem realizada e do esforço de coleta, indicando-se adequada para as análises florísticas e fitossociológicas.

Destaca-se aqui a análise criteriosa sobre a curva espécies-área, uma vez que sua pertinência ao tipo de empreendimento e o propósito deste estudo possuem características próprias, tendo-se sempre em mente a natureza linear e a considerável extensão da LT.

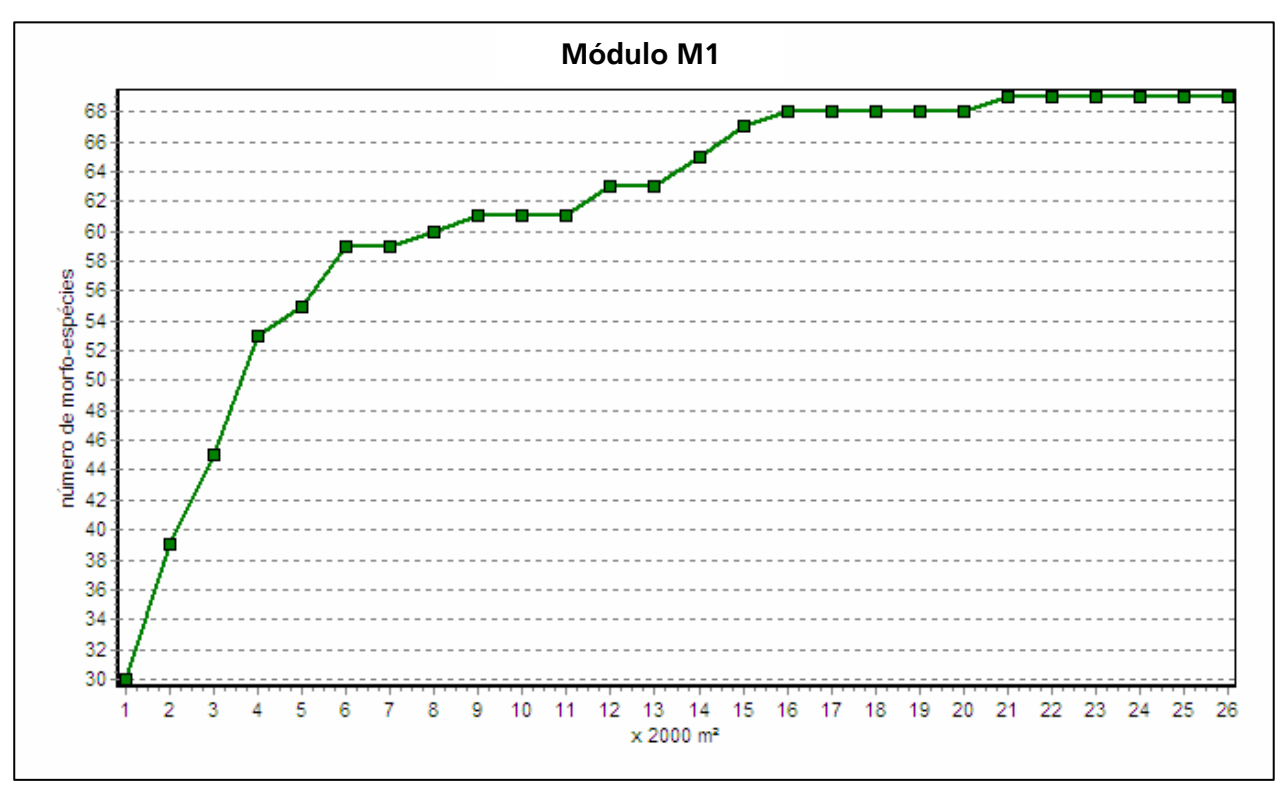

**Figura 3.6.4-10** – Relação espécie/área para as amostragens do módulo M1

A **Figura 3.6.4-11** apresenta o dendrograma que contempla a matriz com os coeficientes de similaridade (Sörensen) das distâncias euclidianas para as parcelas amostradas no Módulo M1. Verificou-se que apenas a parcela P5 não apresentou similaridade com as demais, considerando o valor de 0,5 como limite de similaridade florística entre as parcelas.

A análise da composição florística encontrada no Módulo M1 apresenta as famílias botânicas que concentraram a maior parte das espécies levantadas (40 espécies – 59% do total), sendo estas, em ordem decrescente em relação à riqueza de espécies: Fabaceae, Annonaceae, Melastomataceae, Vochysiaceae, Apocynaceae, Lauraceae, Myrtaceae, Rubiaceae e Sapindaceae.

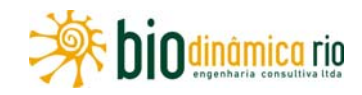

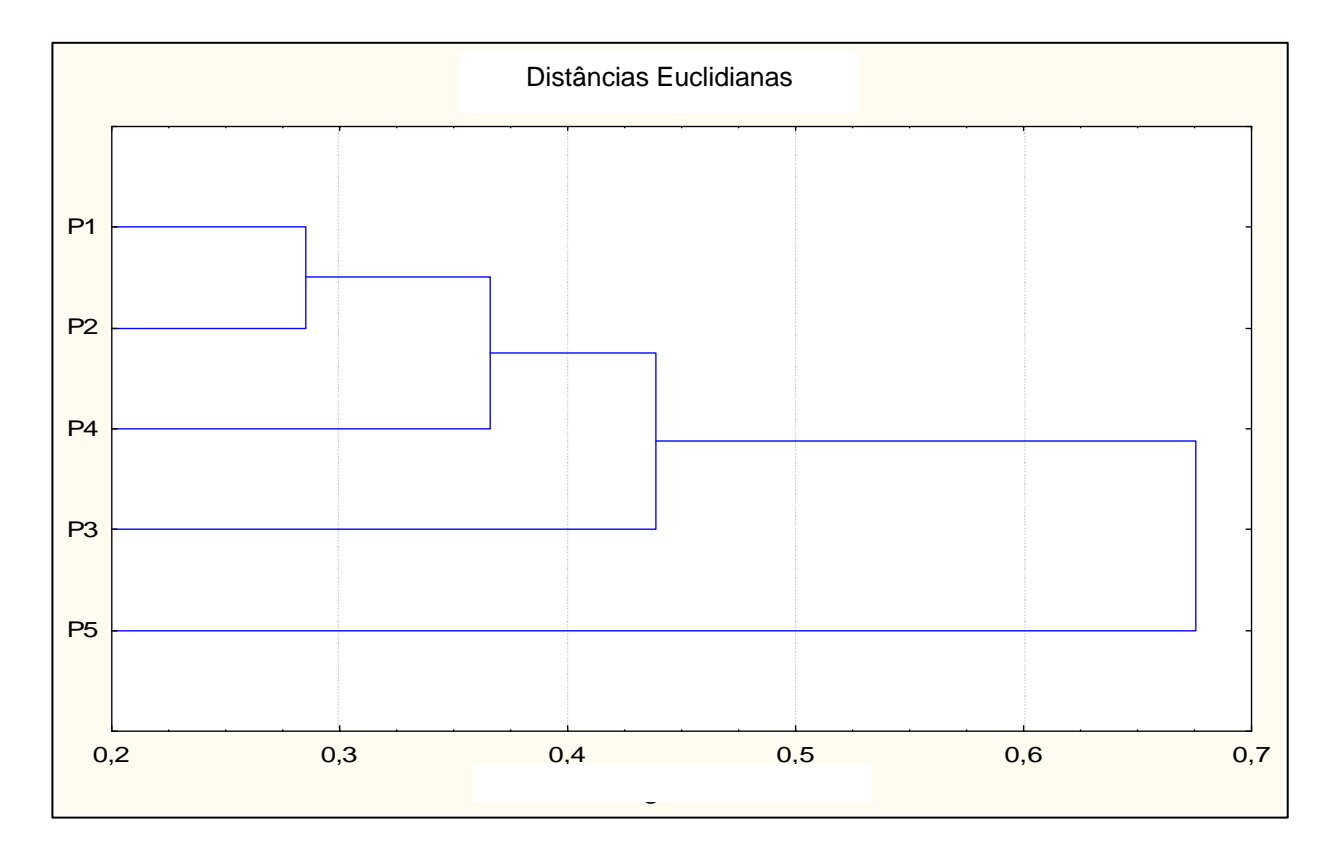

**Figura 3.6.4-11** – Dendorama para as parcelas do módulo M1

A distribuição de frequência absoluta (número de espécies), com os respectivos valores de frequência relativa (%), do número de espécies para as famílias descritas acima é apresentada na **Figura 3.6.4-12**. As 28 espécies restantes estão distribuídas em 25 famílias, onde três apresentaram duas espécies (9 % do total) e 22 apenas uma espécie (32% do total).

As famílias mais representativas em termos de número de indivíduos, concentrando 1.869 indivíduos (80% do total amostrado), foram: Humiriaceae, Icacinaceae, Fabaceae, Myrtaceae, Pentaphyllacaceae, Sapindaceae, Vochysiaceae, Rubiaceae, Annonaceae e Euphorbiaceae (**Figura 3.6.4-13**).

Nota-se que a família Humiriaceae apresentou uma contribuição desproporcional em relação ao número de indivíduos no módulo M1, abrangendo 24,8 % do total.

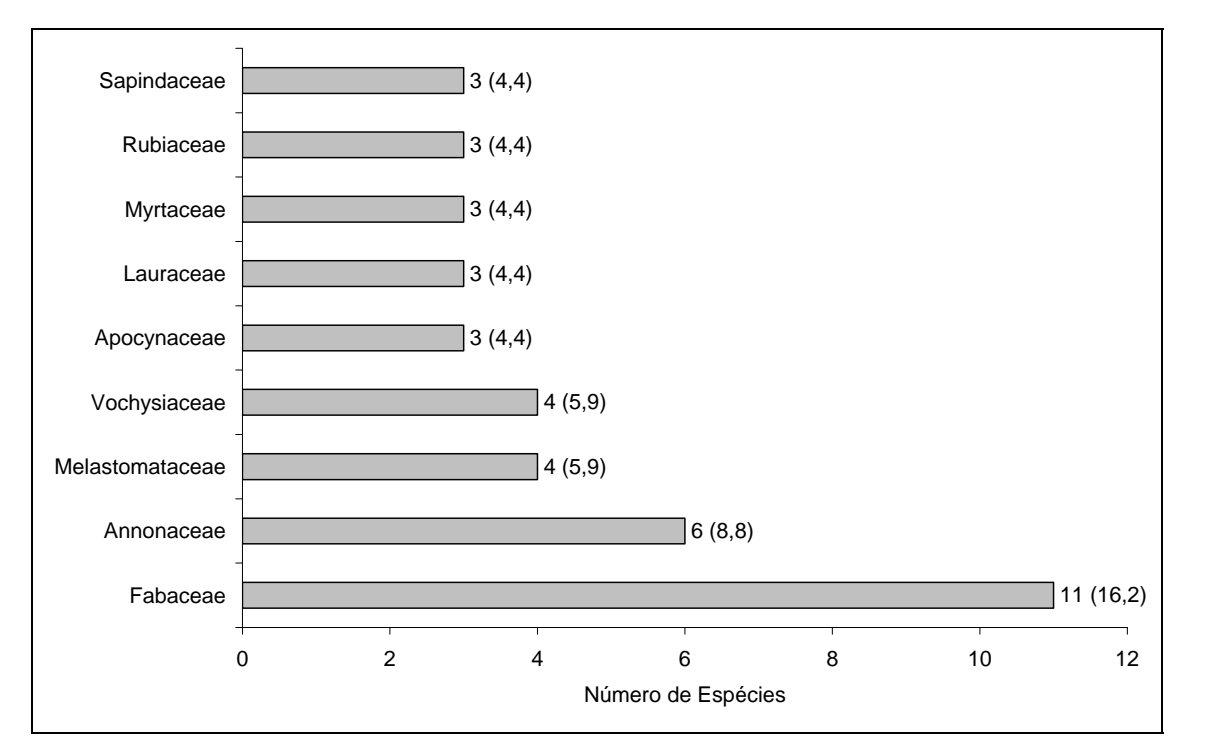

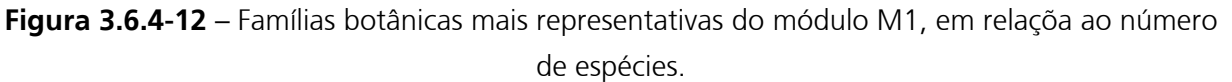

**Nota**: Valores entre parênteses = frequência relativa.

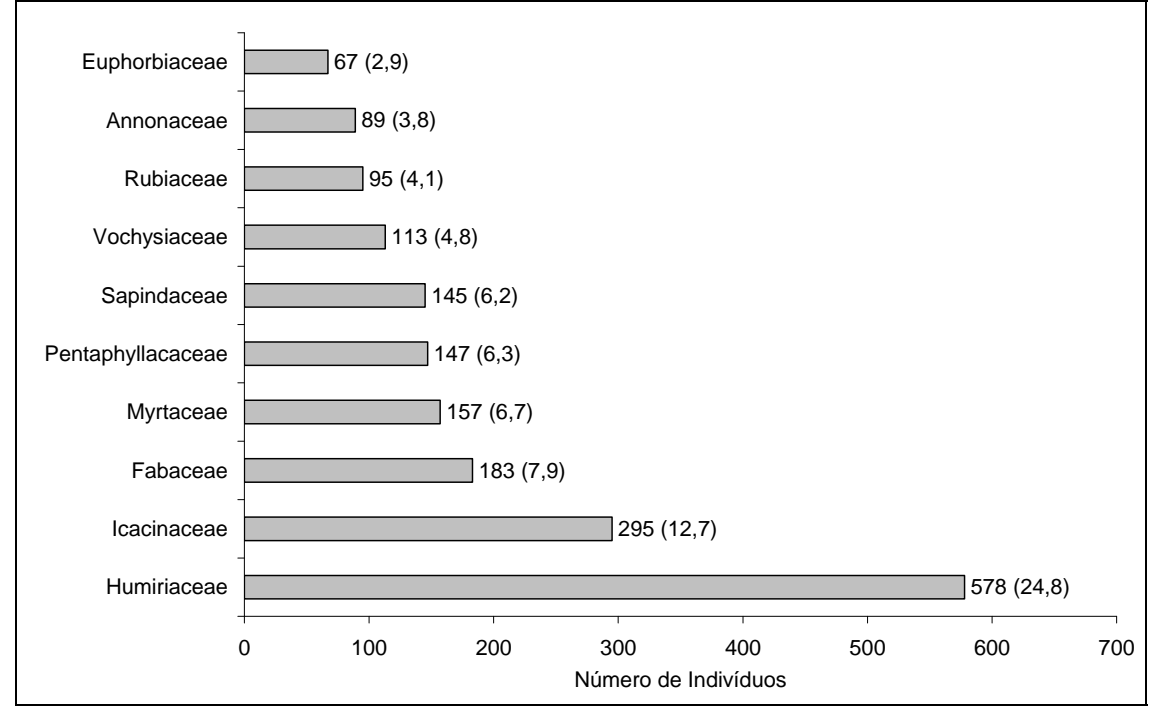

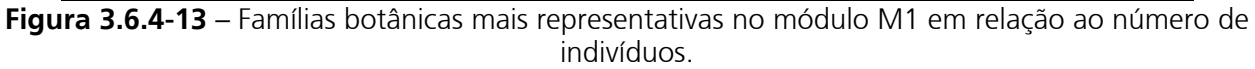

**Nota**: Valores entre parênteses = frequência relativa.

Odinâmica rio

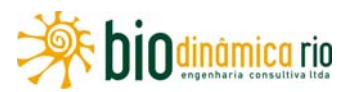

A **Figura 3.6.4-14** apresenta as espécies mais representativas em relação ao número de indivíduos encontrados, sendo estas: Socoglotes quianensis (uxirana), Emmotum nitens (sobro), Ternstroemia brasiliensis (chá-de-bugre), Myrtaceae sp.1, Tapirira guianensis (paupombo), Tachigali paniculatum (tachi-vermelho), Warszewiczia schwackei (café-bravo), Vochysia rankiana (escorrega-macaco) e Maprounea guianensis (marmelinho).

Nota-se que a distribuição desproporcional da família Humiriaceae no Módulo M1, em termos de número de indivíduos, se deve à grande abundância da espécie Socoglotes guianensis.

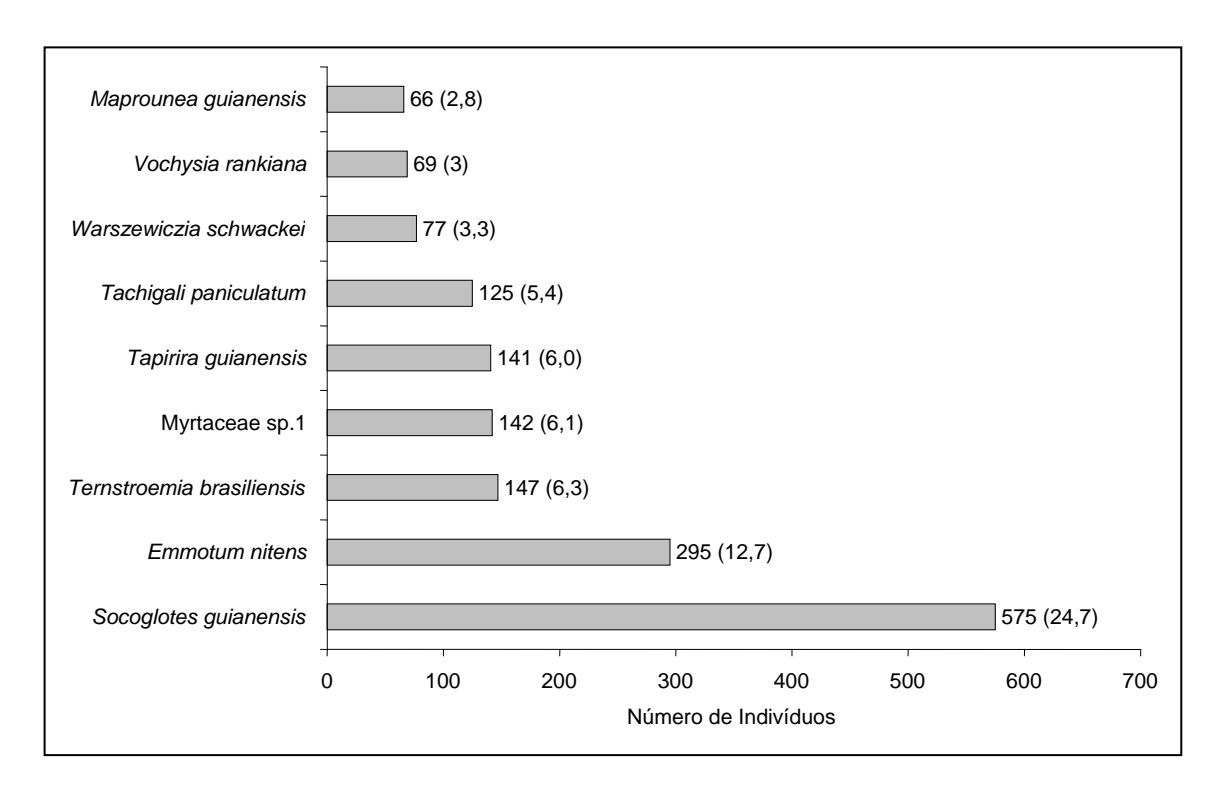

**Figura 3.6.4-14** – Espécies botânicas mais representativas no módulo M1 em relação ao número de indivíduos. **Nota**: Valores entre parênteses = frequência relativa.

O **Quadro 3.6.4-19** apresenta os parâmetros fitossociológicos das espécies arbóreas amostradas no Módulo M1 em ordem decrescente de IVI (%).

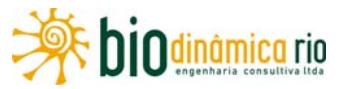

### **Quadro 3.6.4-19** – Parâmetros fitossociológicos das espécies arbóreas amostradas no Módulo M1, em Vale de São Domingos (MT)

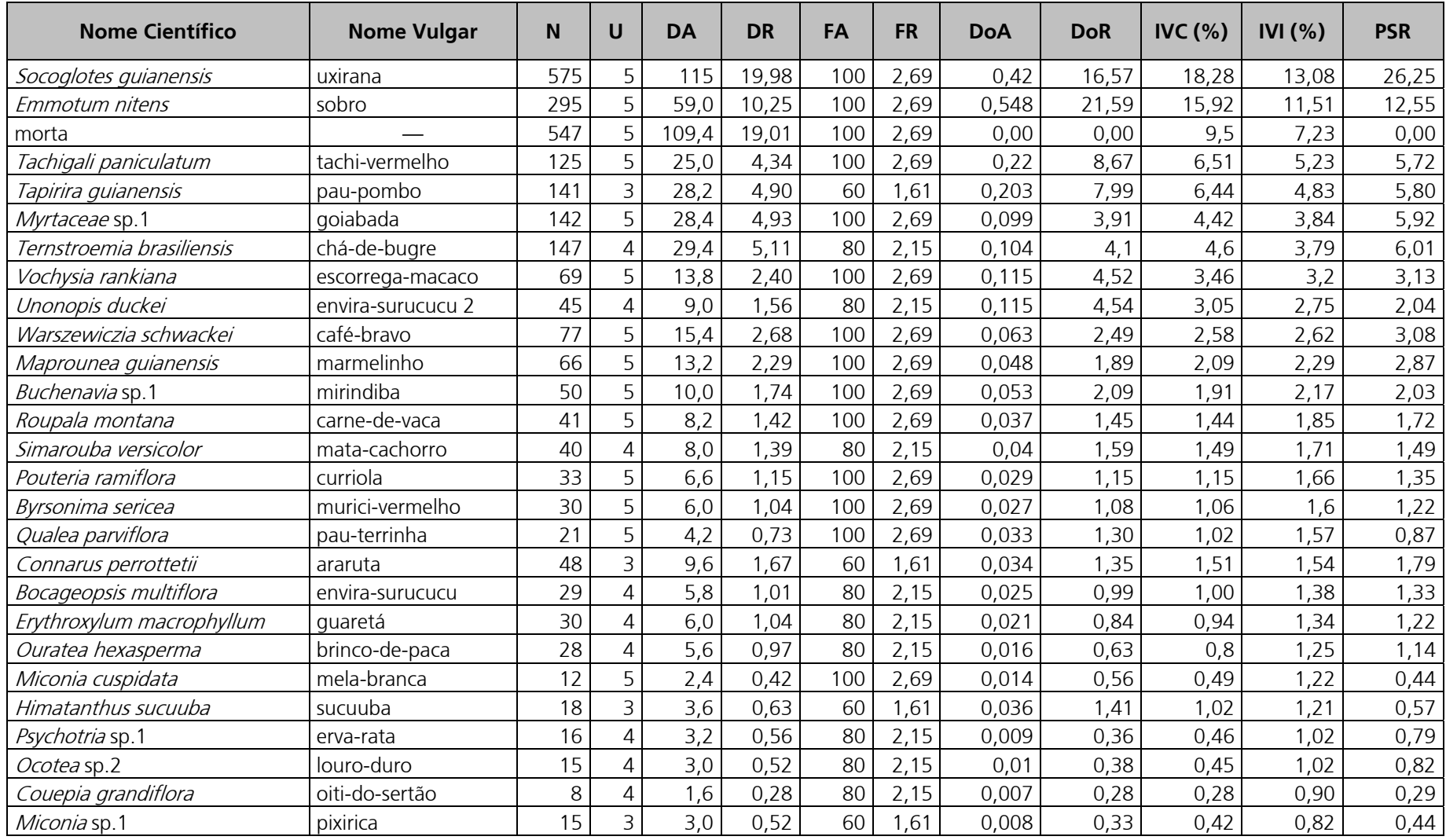

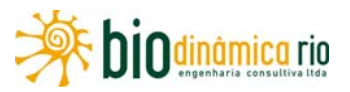

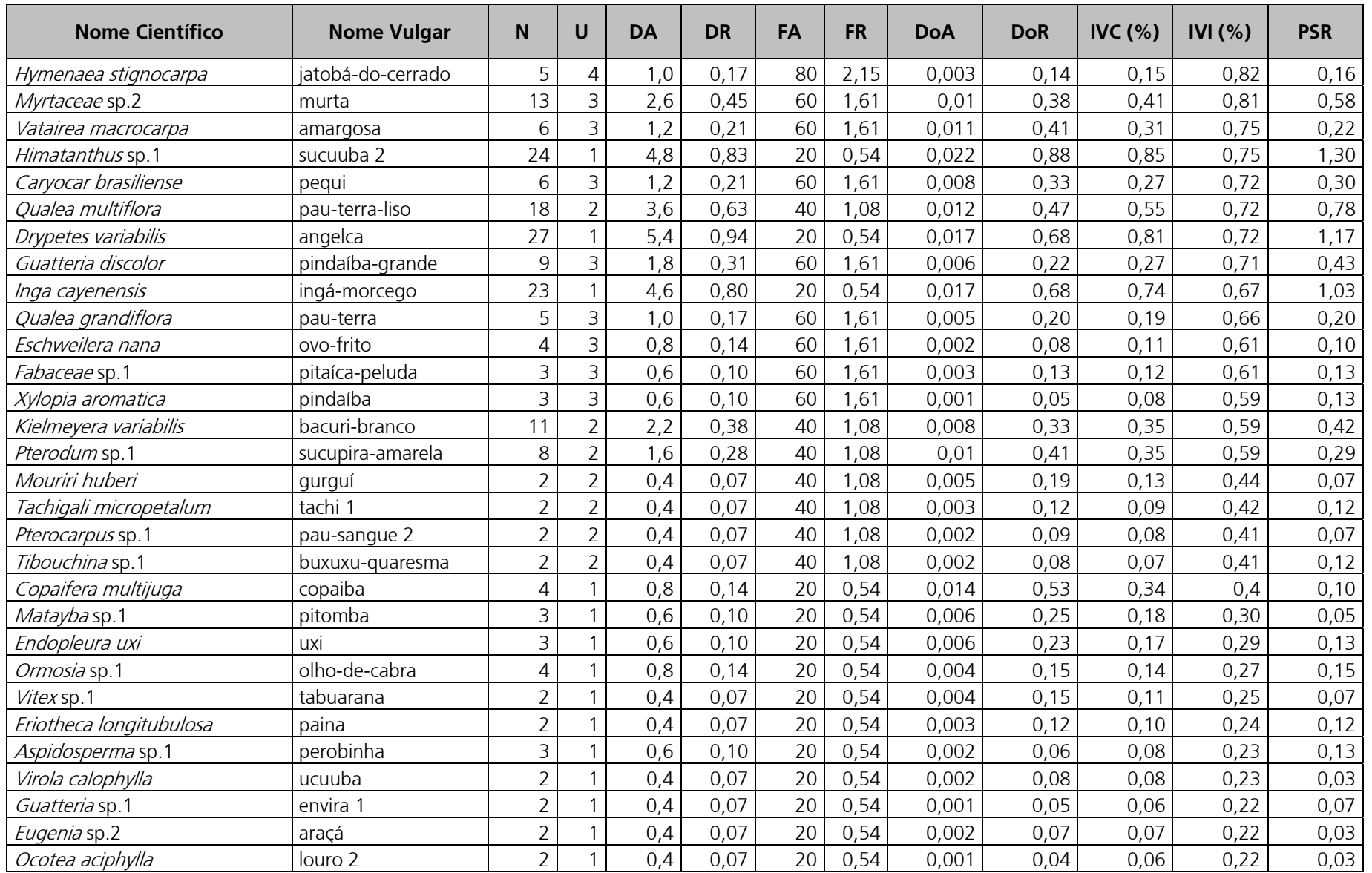

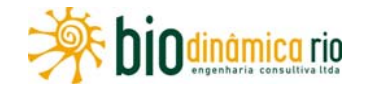

Linha Verde Transmissora de Energia S.A.

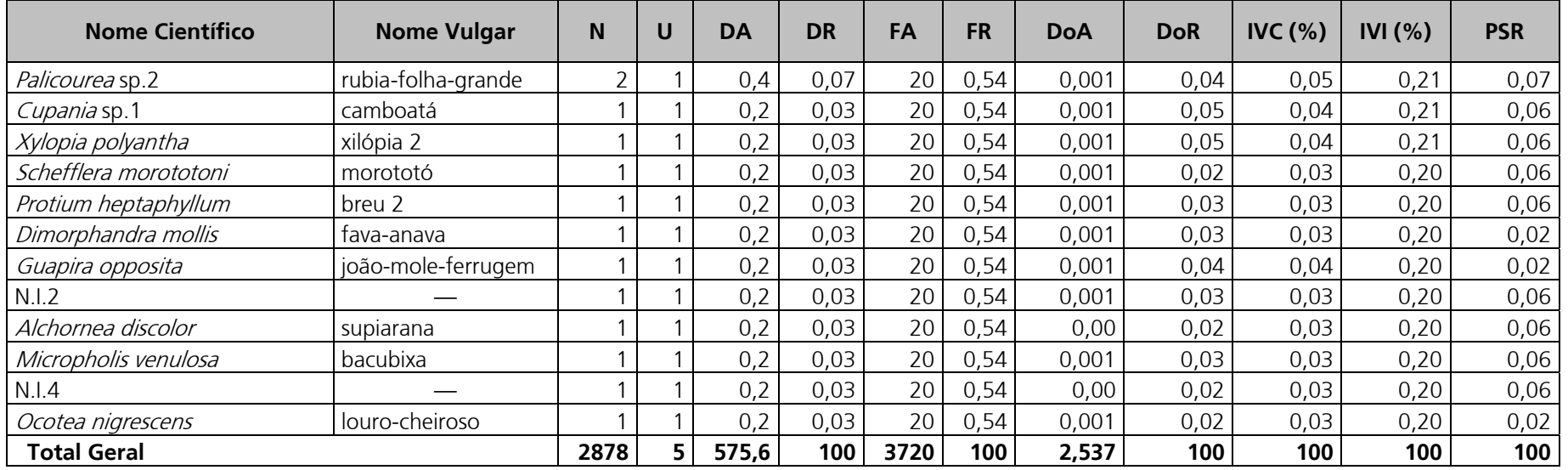

**Legenda**: N = número de indivíduos, U = número de parcelas onde a espécie foi encontrada, DA = densidade absoluta, DR = densidade relativa, FA = frequência absoluta, FR = frequência relativa, DoA = dominância absoluta, DoR = dominância relativa, IVC (%) = índice de valor de cobertura em porcentagem, IVI (%) = índice de valor de importância em porcentagem, PSR = posição sociológica relativa.

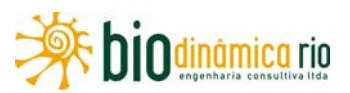

O Índice de Valor de Importância (IVI) foi utilizado como parâmetro fitossociológico quantitativo de caracterização da estrutura horizontal da vegetação. Quando calculado em nível de espécie, aponta, de forma comparativa, para aquelas de maior expressão na comunidade ou de maior importância ecológica.

As espécies com maior valor de IVI no módulo M1, contribuindo com 58,1% do total encontrado, foram: *Socoglotes quianensis*, *Emmotum nitens*, espécies constituídas por indivíduos mortas,Tachigali paniculatum, Tapirira guianensis, Myrtaceae sp.1, Ternstroemia brasiliensis, Vochysia rankiana, Unonopis duckei e Warszewiczia schwackei. A **Figura 3.6.4-15** ordena as principais espécies do módulo M1 pelo valor de IVI.

A estrutura da vegetação do Módulo M1, examinada em função das distribuições de frequência absoluta de indivíduos em diferentes classes de diâmetro, apontou para uma elevada concentração de indivíduos nas classes iniciais.

Nota-se ainda uma redução progressiva no número de indivíduos nas classes de diâmetro superiores (**Figura 3.6.4-16**). Nesse caso, a forma gráfica de "J invertido", que retrata a situação normal verificada em vegetações estáveis, foi observada parcialmente no módulo M1. Entretanto, as classes superiores estão pouco representadas nesse sítio, possivelmente em consequência da perda de árvores nessas classes, por causa das queimadas recentes nas parcelas P3 e P4. Por outro lado, os resultados encontrados também apontam para a atuação de processos que parecem estar restringindo o recrutamento para as classes de tamanhos superiores e/ou atividades pretéritas de exploração seletiva, com a perda de plantas de maior porte.

A análise dos valores de frequência absoluta de espécies nas cinco parcelas do módulo M1 demonstrou que 24% das espécies são encontradas em apenas uma das parcelas e 18% em duas (**Figura 3.6.4-17**). No total, 42% das espécies se concentram nas classes de frequência mais baixas, indicando assim a relativa homogeneidade na distribuição do módulo M1. Por outro lado, 12% das espécies são encontradas na classe de 40 a 60% (em três parcelas), e 46% em 4 ou 5 parcelas. Somado a isto, o valor do Grau de Homogeneidade de Labouriau (H) de -1,03 reflete a representatividade dessas espécies mais generalistas ou com distribuição mais ampla, e, portanto, certo grau de homogeneidade no módulo como um todo.

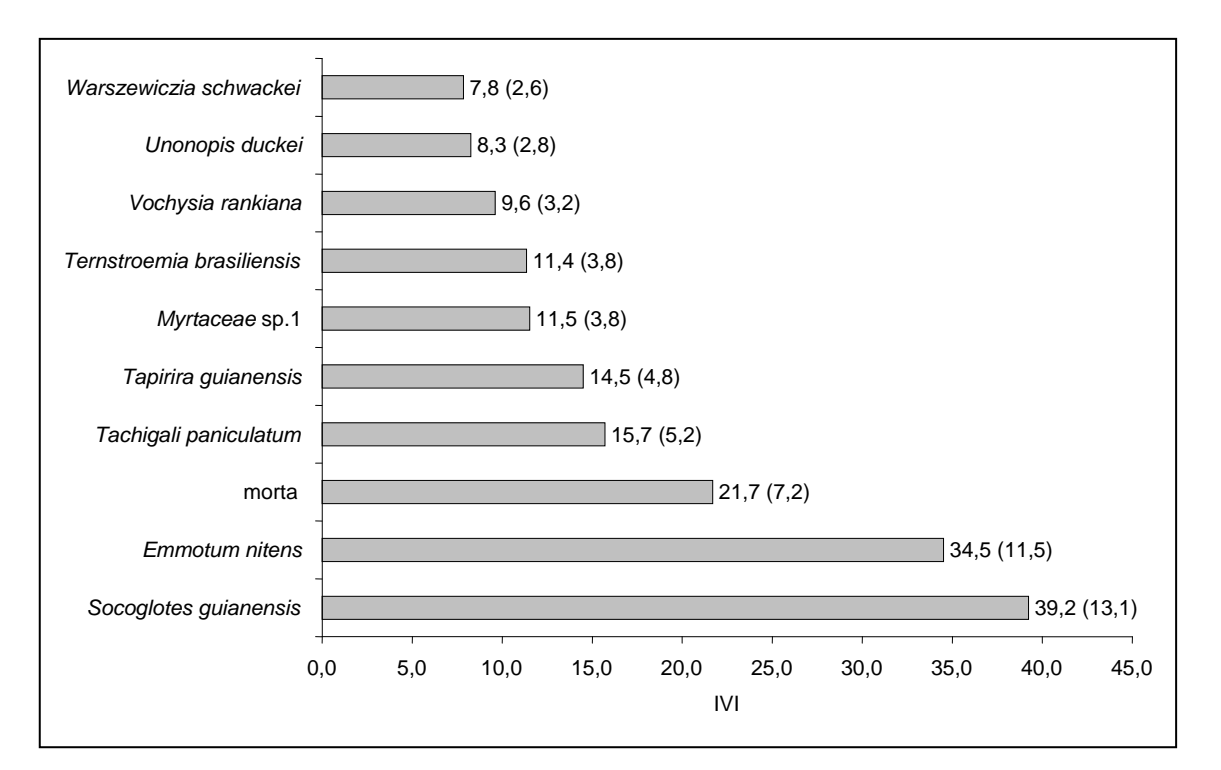

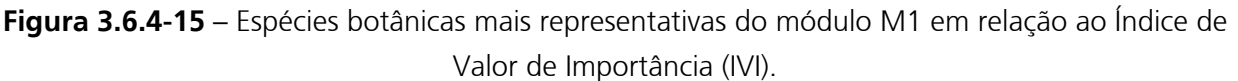

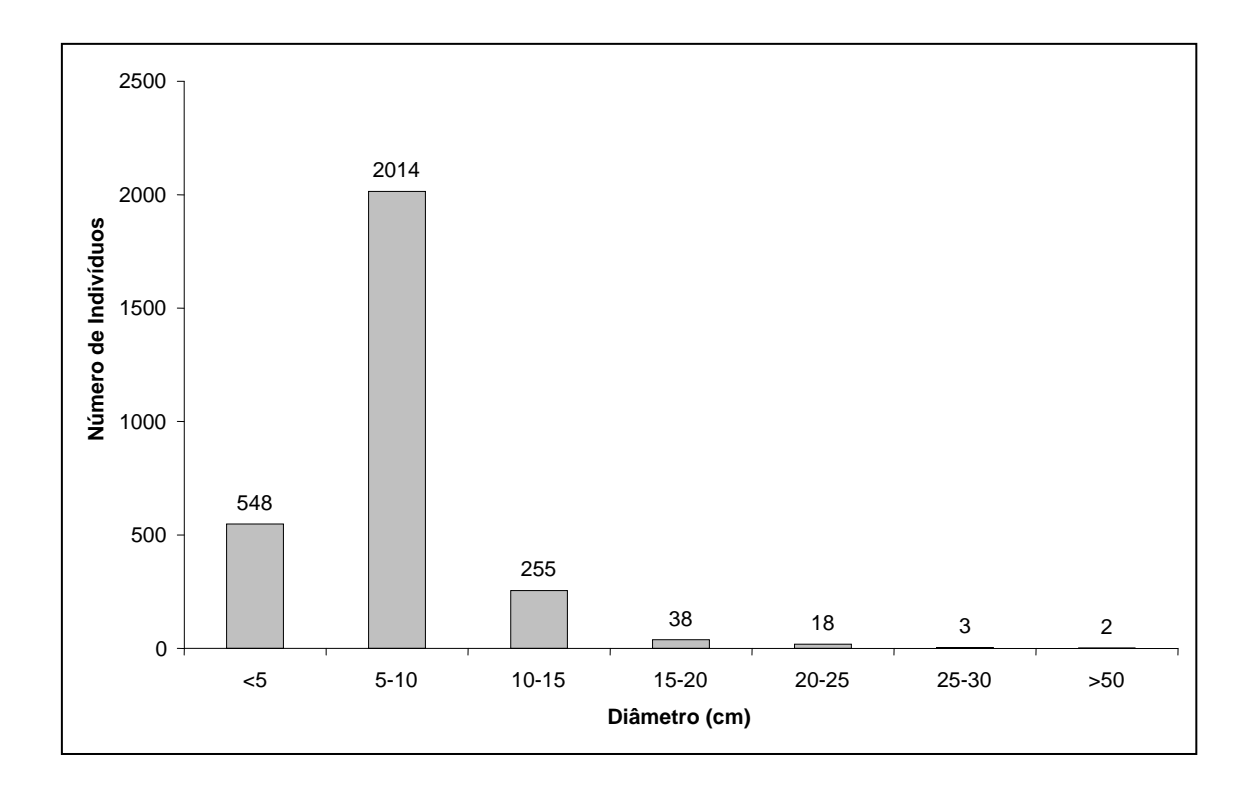

**Odinâmica** rio

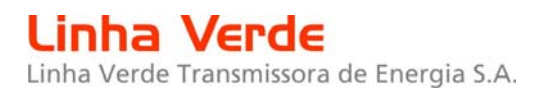

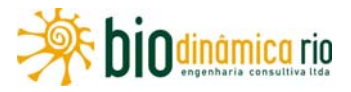

**Figura 3.6.4-16** – Distribuição de frequência absoluta de indivíduos em relação a diferentes classes de diâmetro no módulo M1

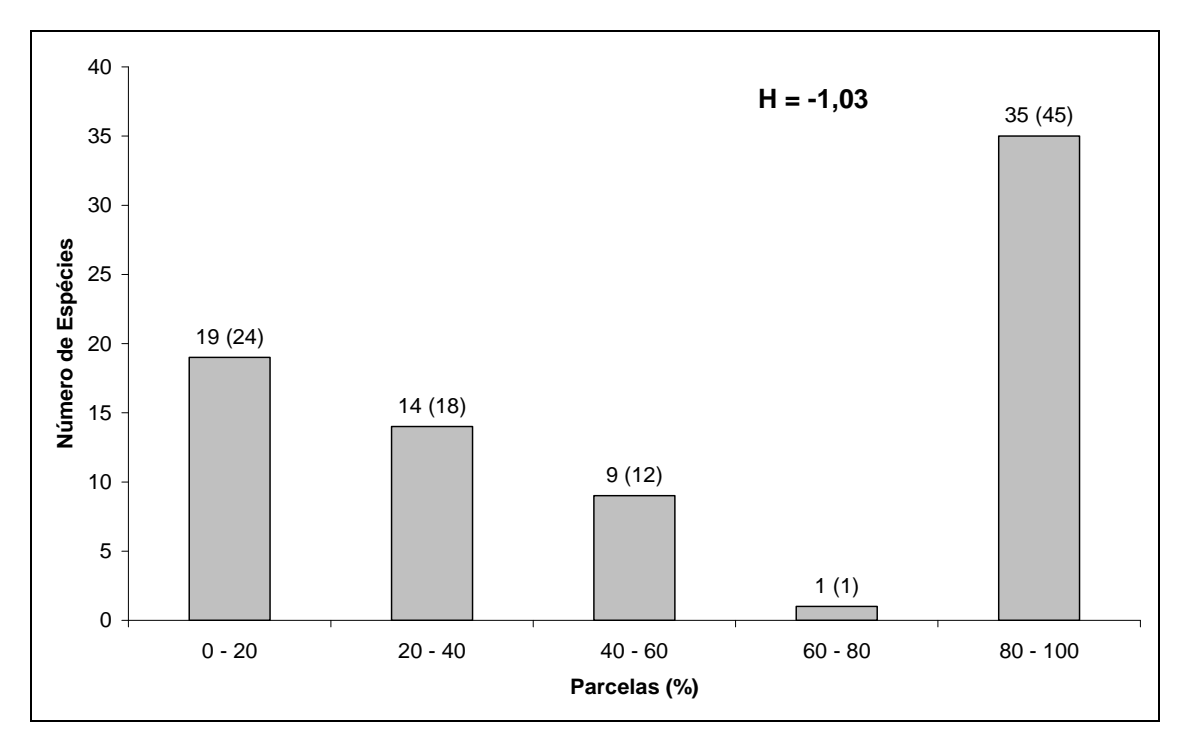

**Figura 3.6.4-17** – Número de espécies encontradas por percentuais de parcelas amostradas no módulo M1. Entre parênteses, o Grau de Homogeneidade de Labouriau (H), em percentual.

A estrutura vertical da vegetação, examinada pelas distribuições de frequência individual por classe de altura das plantas arbóreas, apontou para uma concentração maior de indivíduos nas classes intermediárias, que agruparam 53% (**Figura 3.6.4-18**). O estrato inferior também foi bem representado, contribuindo com apenas 33%, enquanto que o estrato superior apresentou apenas 14% do total.

O **Quadro 3.6.4-20** apresenta os resultados para avaliação dos padrões de diversidade  $(i.e., N = N$ úmero de indivíduos amostrados, Riqueza – R, DM = Diversidade máxima, Índice de Shannon-Weaver – H', C = Índice de dominância de Simpson, Índice de Equabilidade de Pielou – J, e QM= Coeficiente de Mistura de Jentsch) para cada uma das cinco parcelas do Módulo M1, bem como para o Módulo como um todo. Destacam-se ainda os valores médios para as parcelas, com os respectivos desvios-padrão.

A riqueza de espécies variou de 32 a 52 entre as cinco parcelas do Módulo M1, sendo a média de 37 (± 8,3). Ao todo, foram encontradas 69 espécies nesse Módulo.

Os valores de diversidade máxima (DM) variaram entre 3,47 e 3,95 nas parcelas.

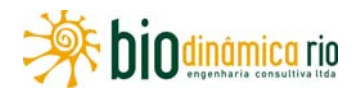

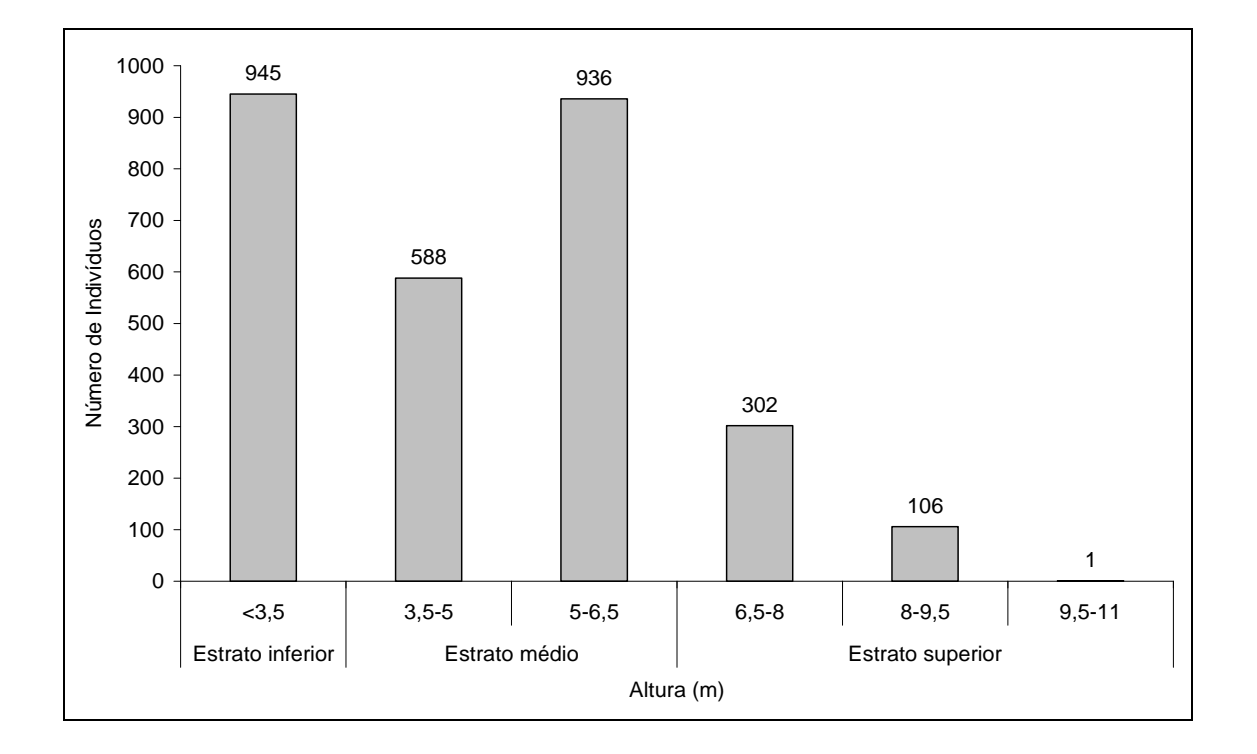

**Figura 3.6.4-18** – Frequência Absoluta de indivíduos do módulo M1 em diferentes classes de altura.

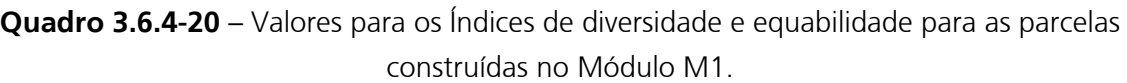

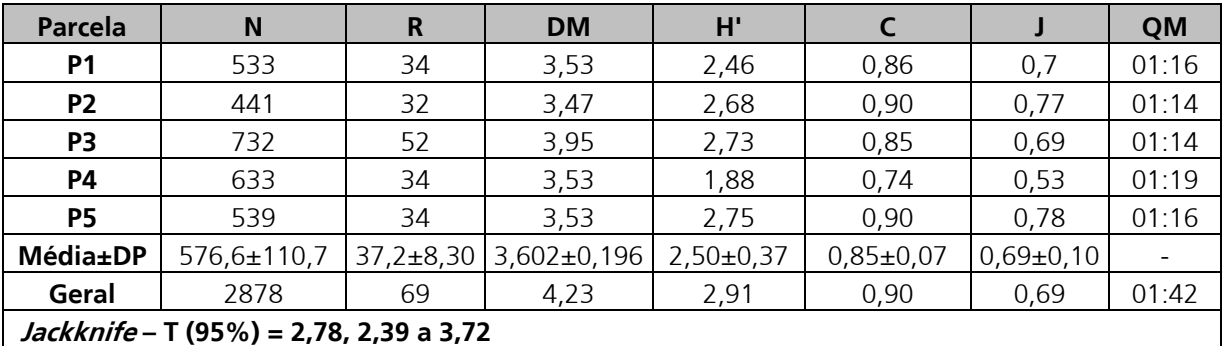

**Legenda**: N - Número de indivíduos amostrados, R - Riqueza de espécies amostradas, DM - Diversidade máxima, H' - Índice de diversidade de Shannon-Weaver, C - Índice de dominância de Simpson, e J – Índice de Equabilidade de Pielou, e QM - Coeficiente de Mistura de Jentsch.

A diversidade medida pelo Índice de Shannon-Weaver variou entre 1,88 nats/ind e 2,75 nats/ind no módulo 1, apresentando valor médio de 2,5 nats/ind (± 0,37). Considerando o módulo como um todo, o valor de H' foi de 2,91 nats/ind.

Os valores do Índice de Simpson variaram entre 0,74 e 0,90, apresentando valor médio de 0,85±0,07. Considerando o módulo como um todo, o valor de C foi de 0,90.

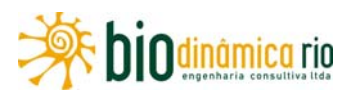

Para o Índice de Equabilidade de Pielou, a variação dos valores encontrados nas parcelas foi de 0,53 a 0,78, sendo o valor médio de 0,69 (± 0,10). O valor geral para o módulo foi de 0,69. Os coeficientes de Mistura de Jentsch (QM) calculados foram de 01:16, 01:14, 01:14, 01:19 e 01:16, respectivamente, para P1, P2, P3, P4 e P5. Para o Módulo como um todo, o valor foi de 01:42.

### **Resumo M1**

O Módulo M1, localizado no município de Vale de São Domingos (MT), apresenta predominantemente a fitofisionomia de Savana Florestada (Sd), em uma complexa área de tensão ecológica, influenciada por fatores bióticos e abióticos da Amazônia, do Cerrado e do Pantanal. Foram encontrados 2.878 indivíduos, distribuídos em 68 espécies, 58 gêneros, 32 famílias e 16 ordens botânicas. Duas espécies foram consideradas ameaçadas: ingá-morcego (*Inga cayenensis*) e louro (*Ocotea aciphylla*). A curva espécie-área se estabilizou, apontando para a boa representatividade da amostragem realizada, mostrando-se assim adequada para utilização nas análises florísticas e fitossociológicas.

O dendrograma que contempla a matriz com os coeficientes de similaridade (Sörensen) das distâncias euclidianas para as parcelas amostradas indicou a ocorrência de similaridade florística entre quatro das cinco parcelas amostrais e, portanto, um alto grau de similaridade florística no módulo como um todo.

As famílias botânicas que concentraram a maior parte das espécies levantadas foram, em ordem decrescente em relação à riqueza de espécies: Fabaceae, Annonaceae, Melastomataceae, Vochysiaceae, Apocynaceae, Lauraceae, Myrtaceae, Rubiaceae e Sapindaceae. O Índice de Valor de Importância (IVI) apontou para a maior expressão das espécies Socoglotes guianensis e Emmotum nitens.

A estrutura da vegetação examinada em função das distribuições de frequência absoluta de indivíduos em diferentes classes de tamanho em diâmetro apontou a forma gráfica de "J invertido", que retrata a situação normal verificada em vegetações estáveis. O grau de homogeneidade florística de Labouriau, H = -1,03, denotou a representatividade de espécies mais generalistas ou com distribuição mais ampla nas parcelas, ressaltando certo grau de homogeneidade florística do módulo como um todo.

A estrutura vertical da vegetação apontou para a concentração de indivíduos nas classes intermediárias, que agruparam 53% do total. As espécies mais representativas do estrato superior, com maiores valores de PSR, foram as seguintes: Socoglotes quianensis, Emmotum nitens, Ternstroemia brasiliensis, Myrtaceae sp.1, Tapirira guianensis, Tachigali paniculatum, Vochysia rankiana, Warszewiczia schwackei e Maprounea guianensis.

A diversidade medida pelo Índice de Shannon variou entre 1,88 e 2,75nats/ind-1 no Módulo M1, apresentando valor médio de 2,50±0,37nats/ind-1. Considerando o Módulo como um todo, o valor de H' foi de 2,91nats/ind-1.

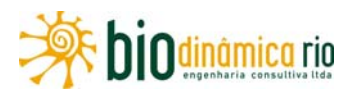

### **Módulo M2**

O Módulo M2 está localizado no município de Comodoro (MT), em uma área de tensão ecológica, influenciada por fatores bióticos e abióticos da Amazônia e do Cerrado. Considerando a a metodologia apresentada no subitem "Mapeamento do Uso Atual da Terra e Cobertura Vegetal", o Módulo se insere em área de Savana Parque (Sp).

Entretanto, tipologias vegetais mais abertas do tipo "Sp" não foram encontradas nas parcelas de amostragem do Módulo, de maior porte e de natureza florestal, predominantemente com estrutura mais semelhante à encontrada em áreas de Contato Floresta Ombrófila/Floresta Estacional, que corresponde à tipologia "ON".

Nas atividades de campo, as parcelas encontradas no Módulo M2 foram caracterizadas da seguinte maneira:

- P1 Contato Floresta Ombrófila/Floresta Estacional com árvores até 30m, apresentando estratos herbáceos, arbustivos e arbóreos bem definidos com solo argiloso e indícios de corte seletivo;
- P2 Contato Floresta Ombrófila/Floresta Estacional, com árvores até 29m, apresentando estratos herbáceos, arbustivos e arbóreos bem definidos, com solo areno-argiloso e indícios de corte seletivo;
- P3 Contato Floresta Ombrófila/Floresta Estacional, com árvores até 29m, apresentando estratos herbáceos, arbustivos e arbóreos bem definidos, com solo areno-argiloso e indícios de corte seletivo.
- P4 Contato Floresta Ombrófila/Floresta Estacional, com árvores até 25m, apresentando estratos herbáceos, arbustivos e arbóreos bem definidos, com solo arenoso e indícios de corte seletivo;
- P5 Savana Florestada (Cerradão), com árvores até 12m, apresentando estratos herbáceos, arbustivos e arbóreos bem definidos, com solo pedregoso e evidências de corte seletivo.

No Módulo M2, a área total de amostragem nos levantamentos florísticos e fitossociológicos foi de 5ha, sendo realizadas em 5 parcelas de 1ha cada, subdivididas em 25 subparcelas de 50m x 40m (0,2ha). Foram encontrados 3.516 fustes, doravante chamados indivíduos, nas cinco parcelas do módulo M2. Deste total, 287 indivíduos, ainda fixados ao solo, apresentaram sinais de morte de sua estrutura aérea.

Os indivíduos amostrados foram distribuídos em 241 espécies, 147 gêneros, 51 famílias e 19 ordens botânicas. Desses, 175 táxons (73%) foram identificados em nível de espécie, 55 (23%) até o nível de gênero e 6 (3%) até o nível de família, sendo 2 (1%) caracterizados como não identificados (N.I.) A lista completa das espécies e demais níveis taxonômicos, até o nível de ordem, encontrados nas parcelas e para o módulo de forma geral é apresentada no **Quadro 3.6.4-21.**

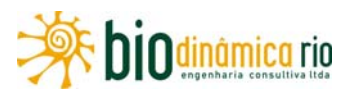

Foram encontradas quatro espécies sob algum grau de ameaça entre as espécies amostradas:

- *Dipteryx alata*; IUCN (28); Status VU Vulnerável ;
- Ocotea aciphylla; IUCN (28); Status LR/Ic Baixo Risco;
- Minquartia quianensis; IUCN (28); Status LR/nt Baixo Risco; e
- Cedrela fissilis; IUCN (28); Status EN Em Perigo.

A **Figura 3.6.4-19** apresenta a relação entre o número de espécies em função do número de subparcelas de amostragem do Módulo M2 (25 no total). Nota-se que a curva se estabilizou, mantendo-se constante até o final da amostragem, a partir da subparcela 21. Estes resultados apontam para a representatividade da amostragem realizada e do esforço de coleta, mostrando-se assim adequada para as análises florísticas e fitossociológicas.

Destaca-se aqui a análise criteriosa sobre a curva espécies-área, uma vez que sua pertinência ao tipo de empreendimento e o propósito deste estudo possuem características próprias, tendo-se sempre em mente a natureza linear e a considerável extensão da LT.

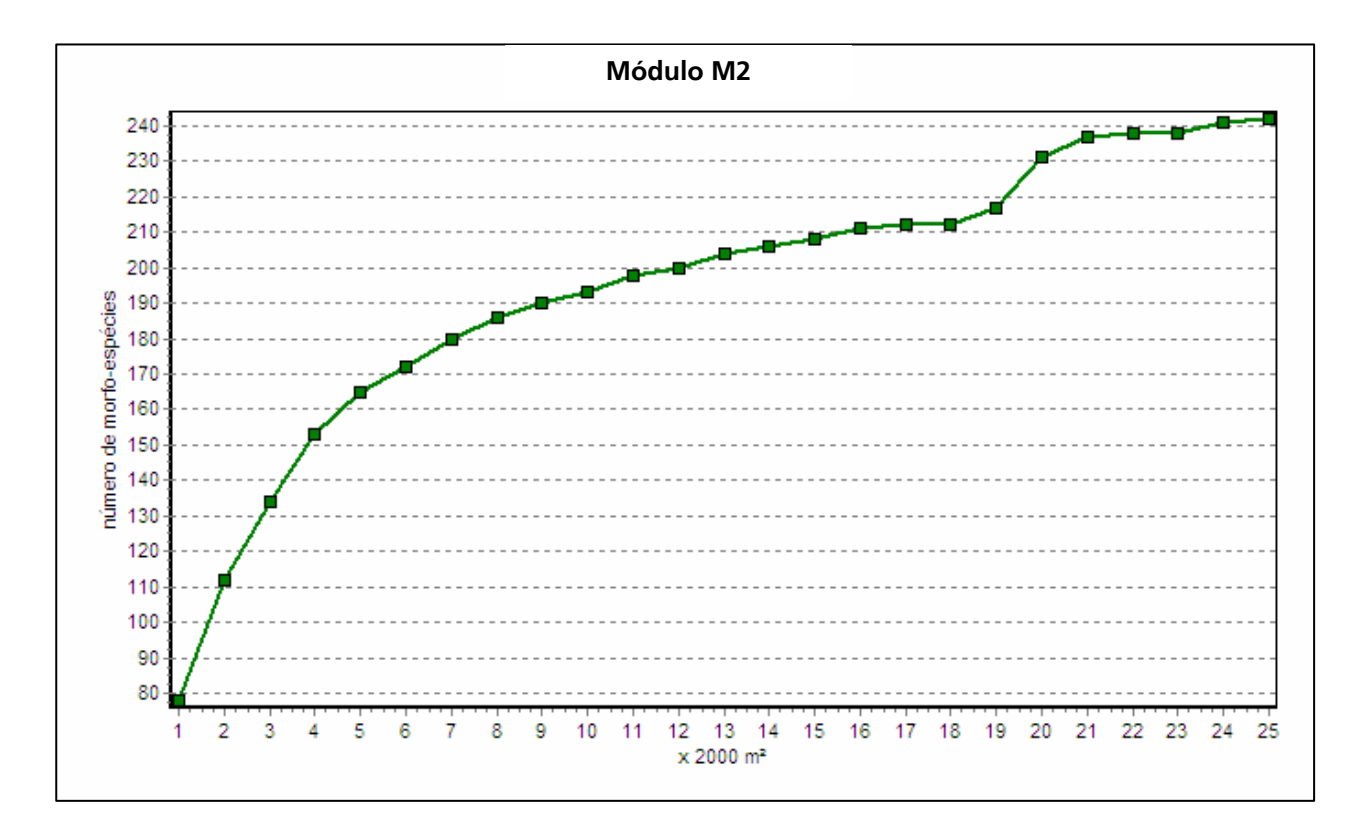

**Figura 3.6.4-19** – Relação espécie vs área para as amostragens do módulo M2

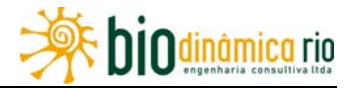

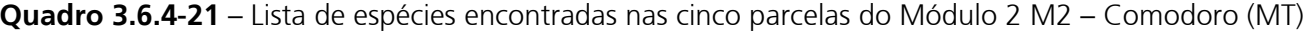

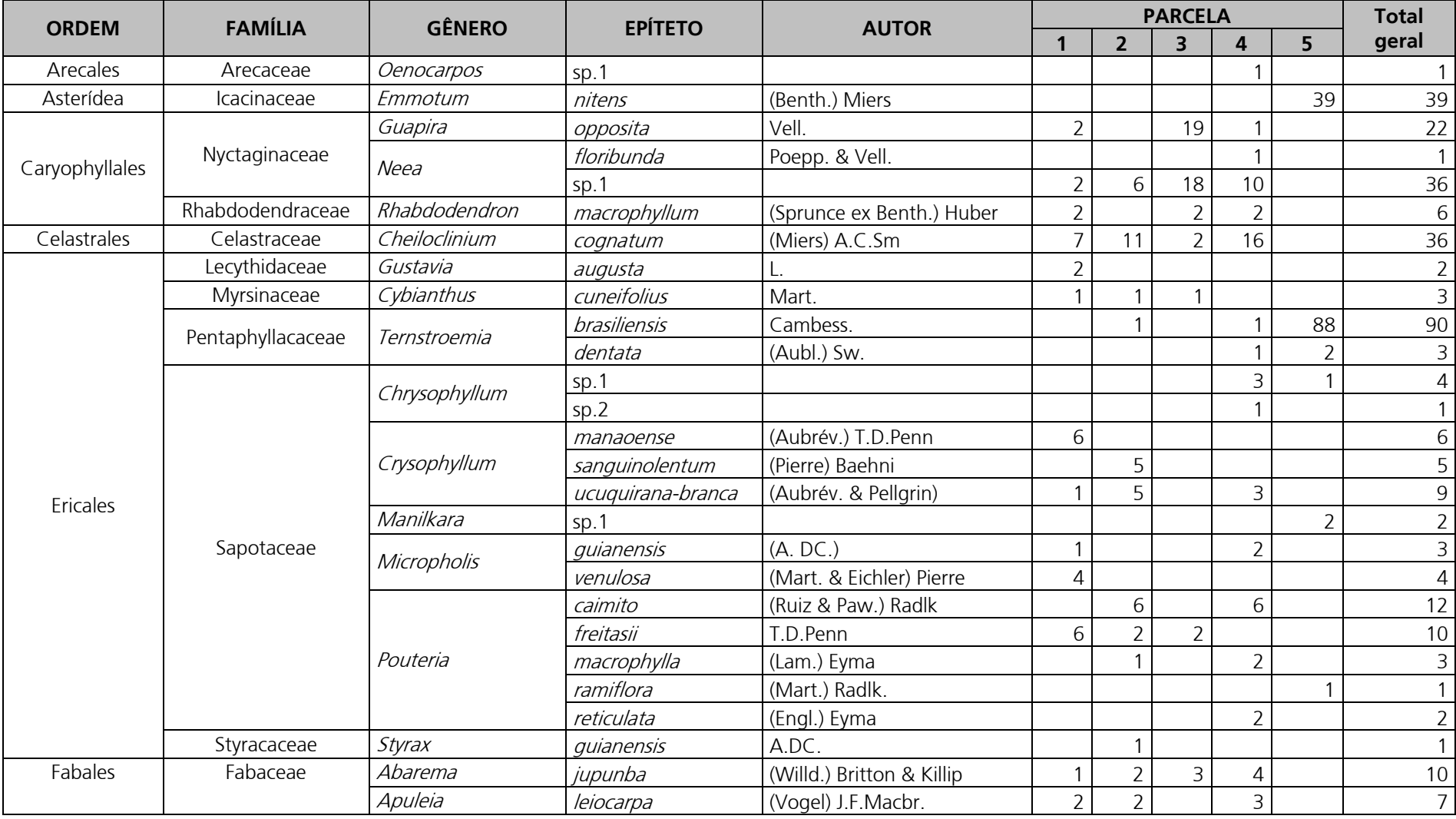

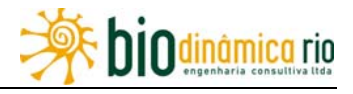

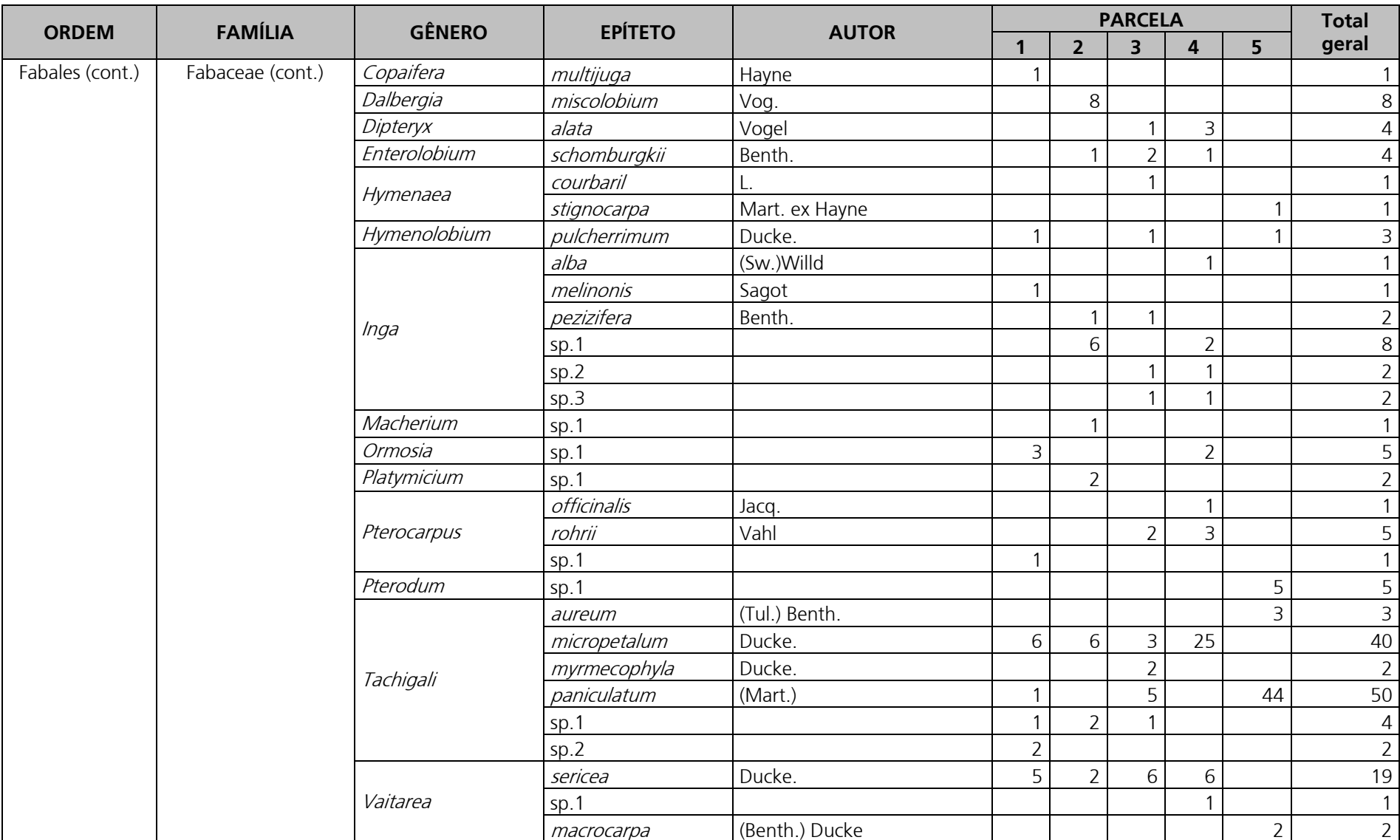

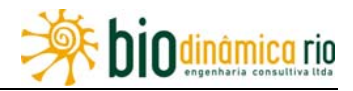

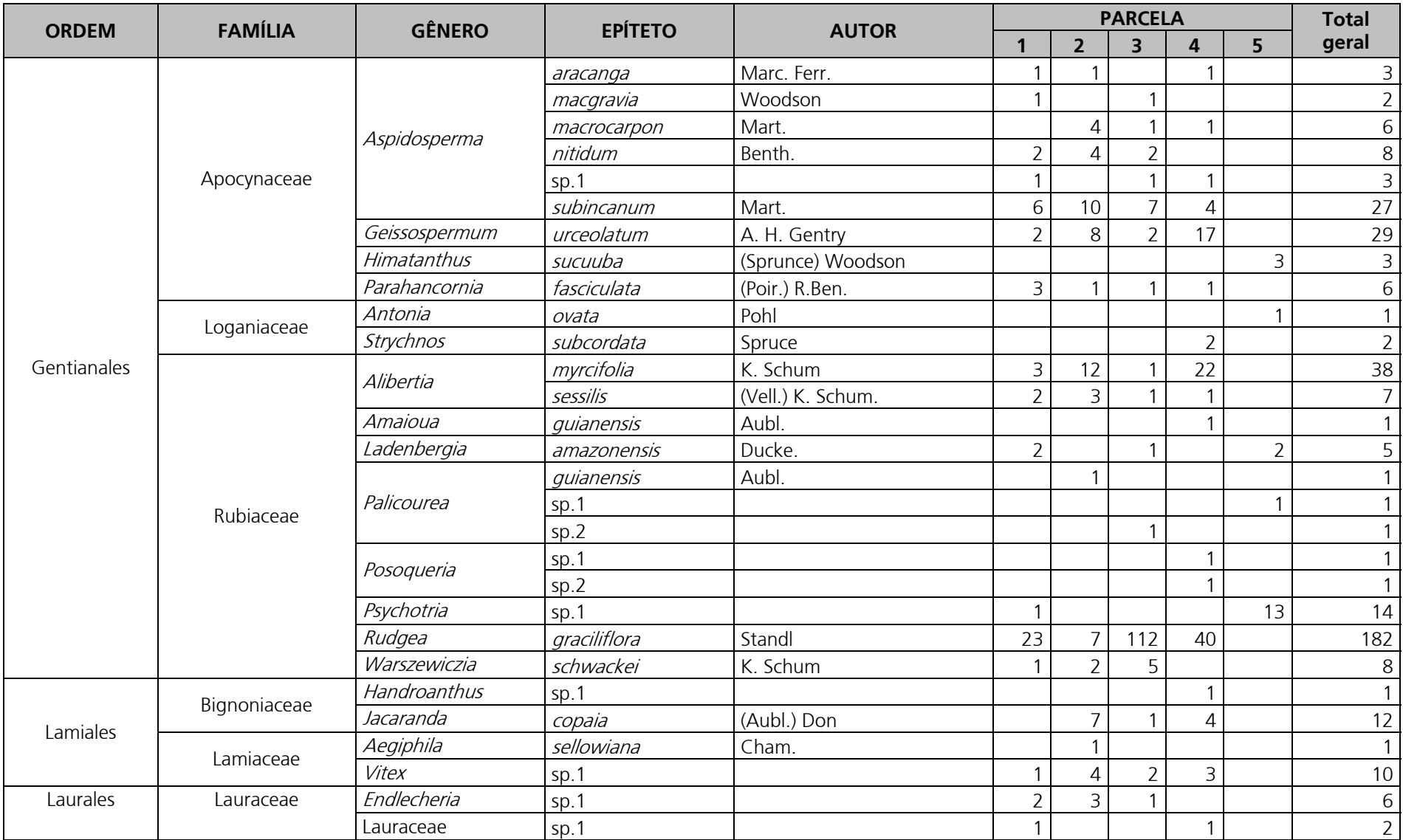

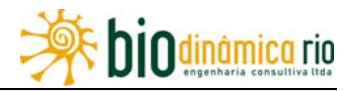

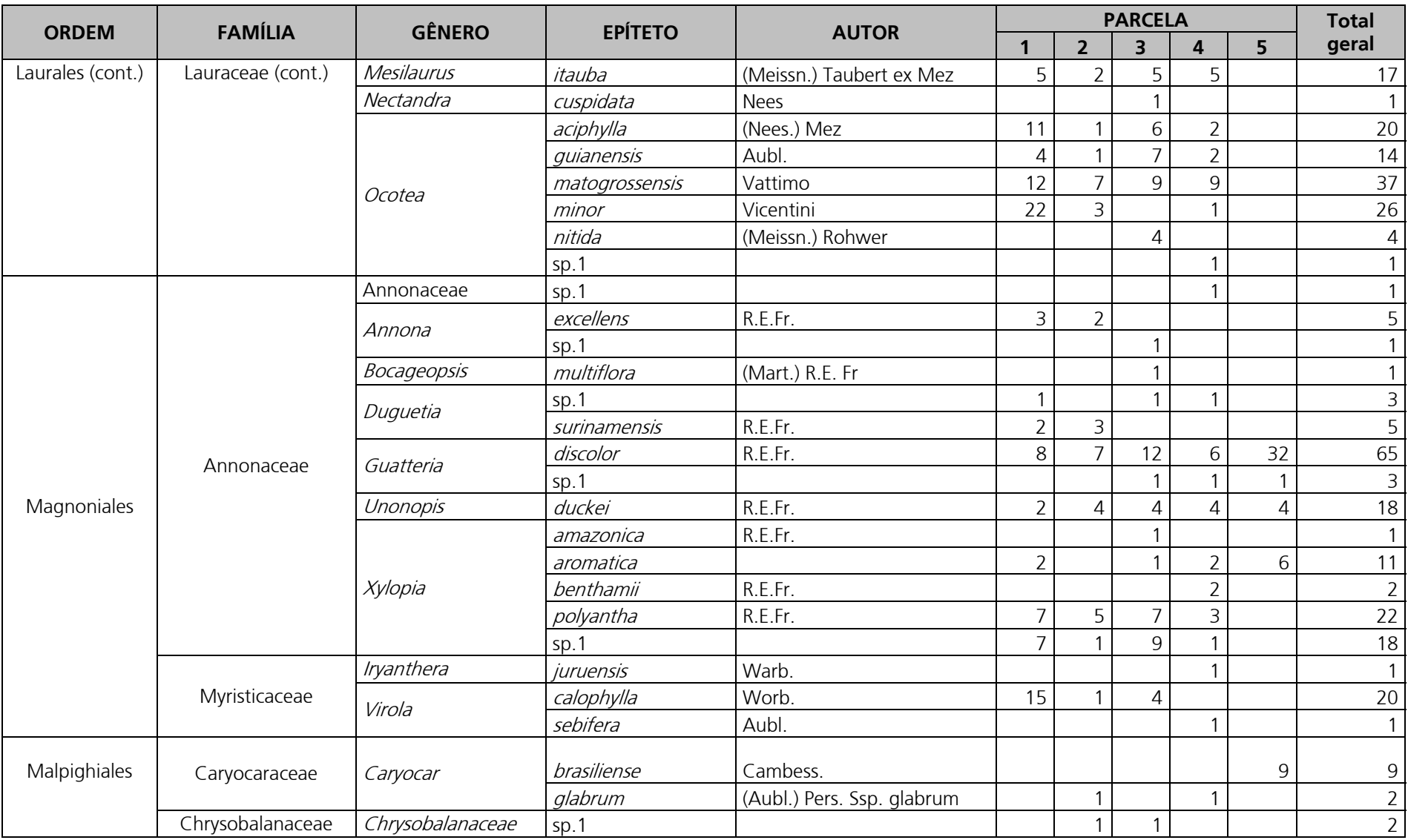

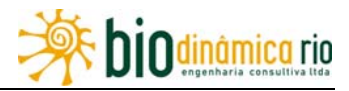

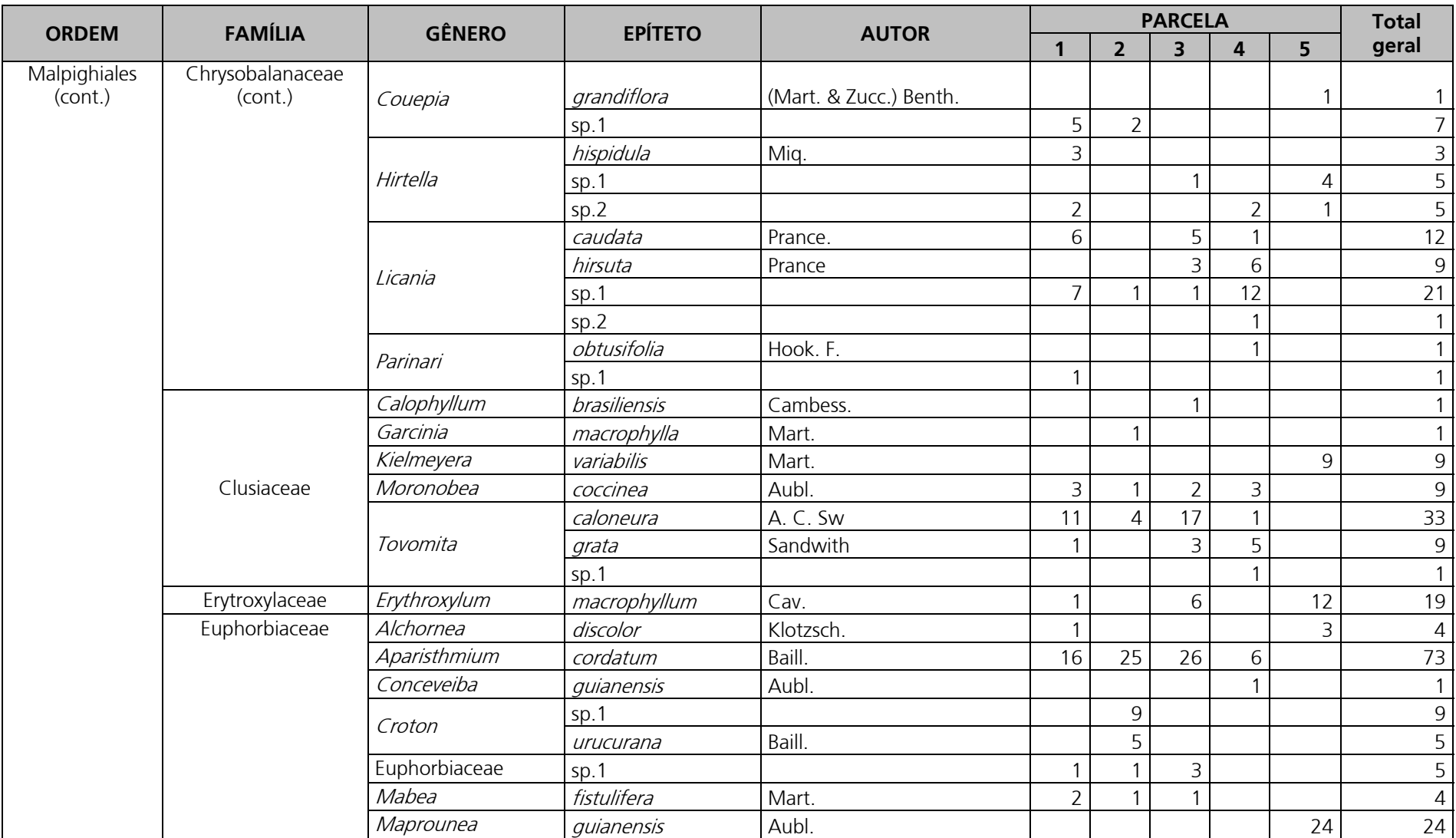

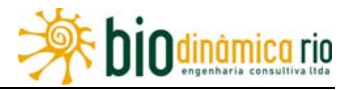

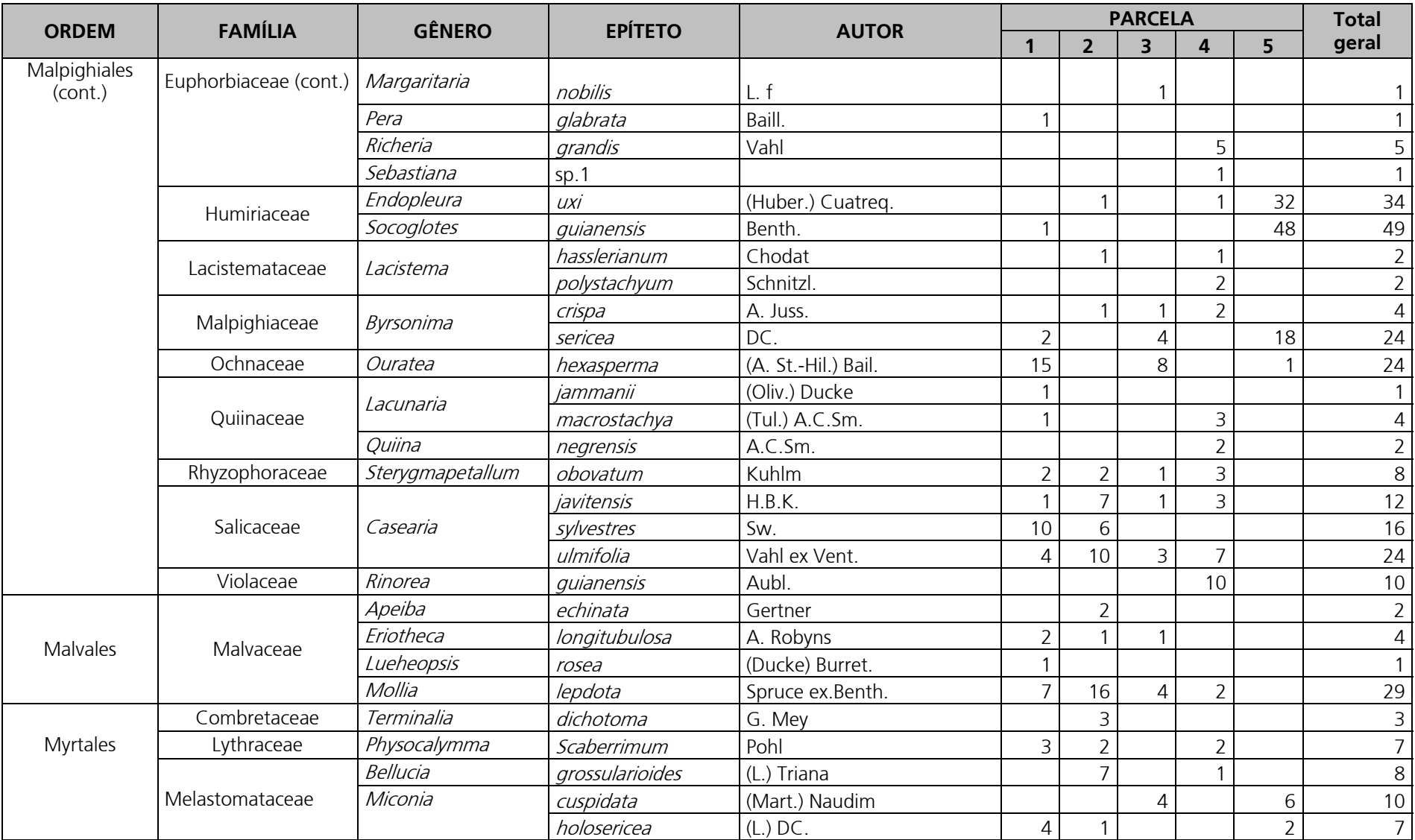

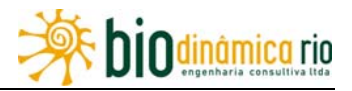

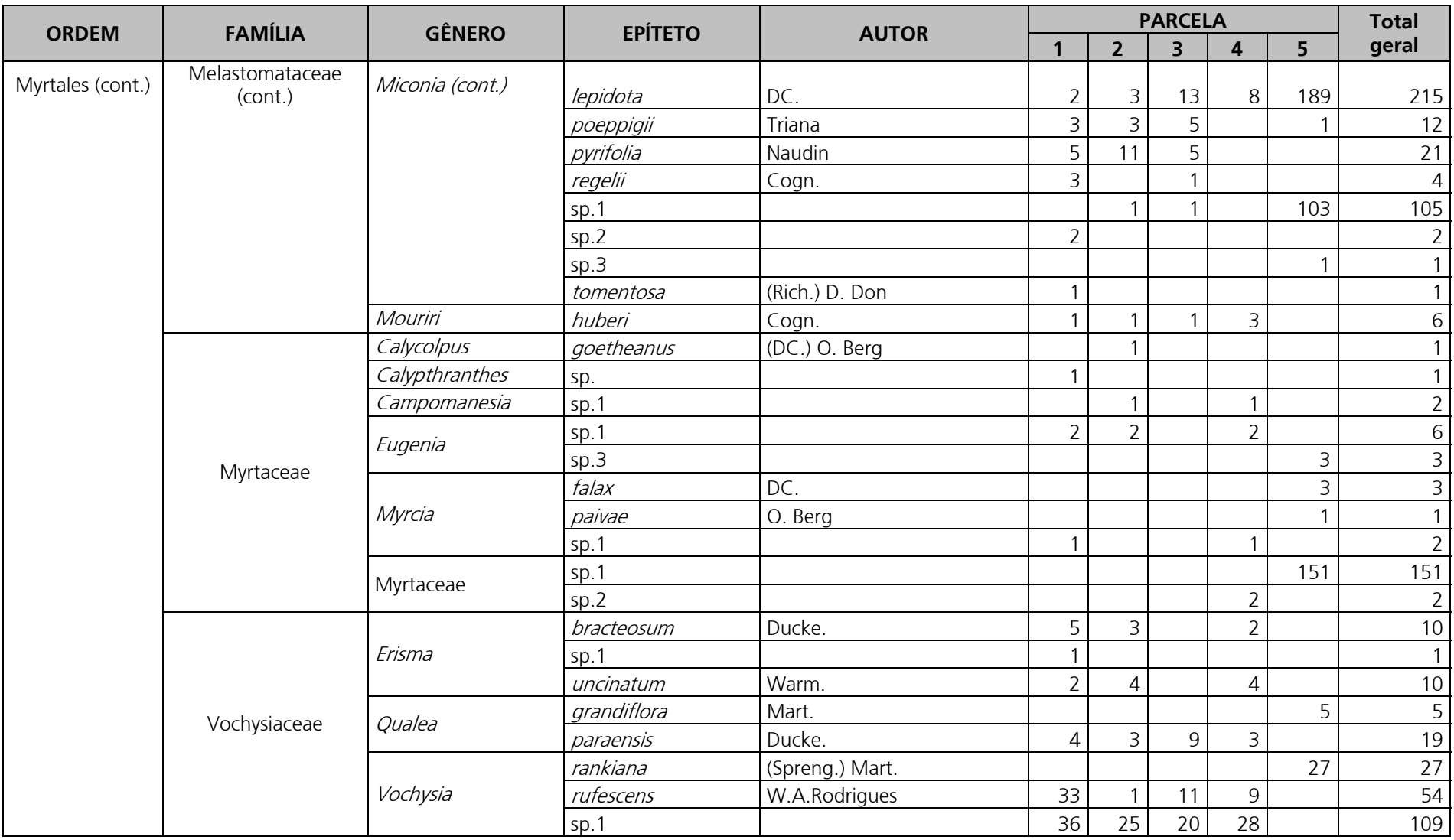

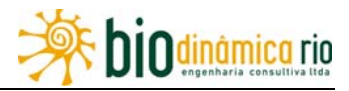

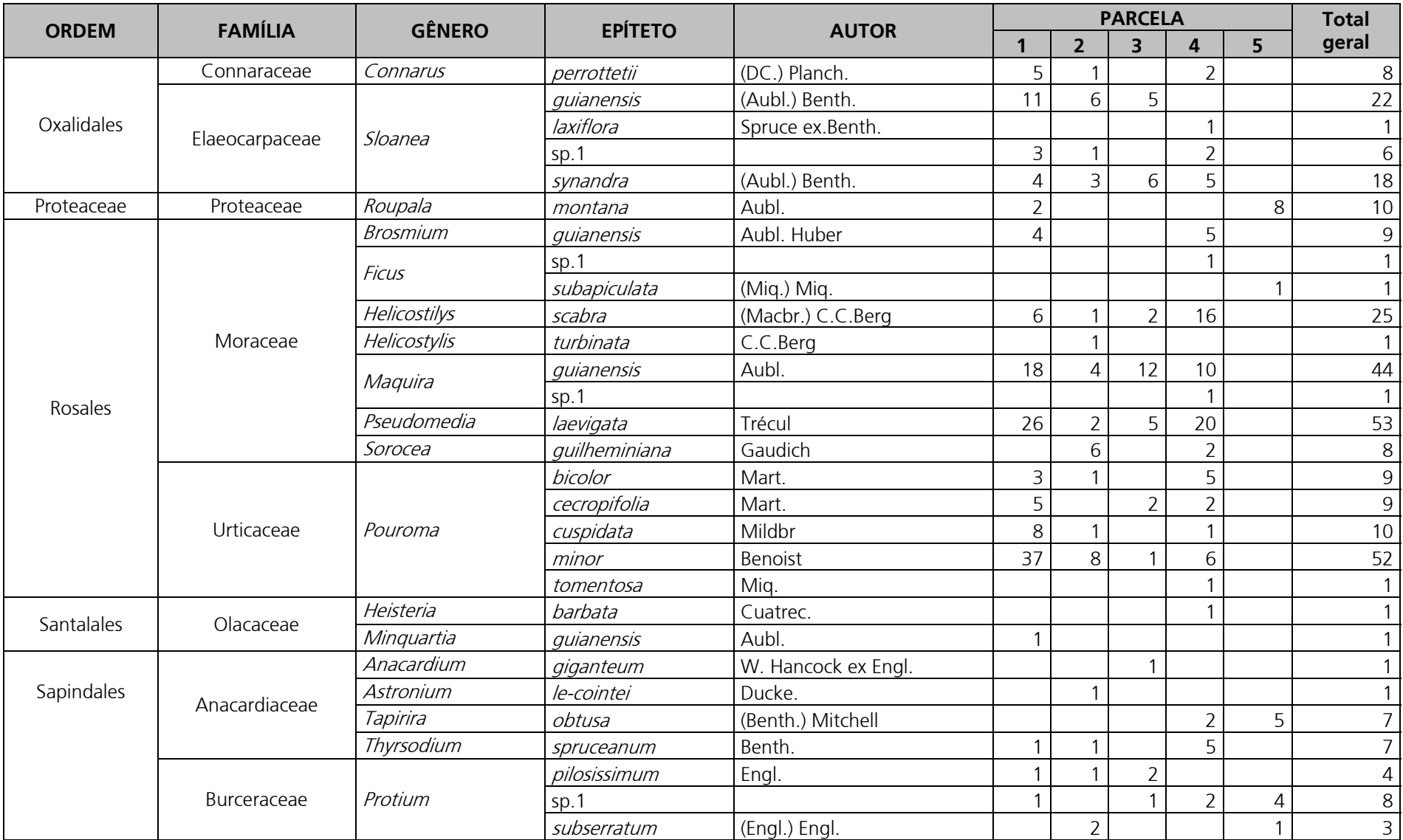

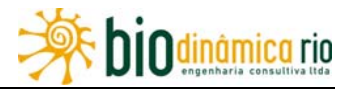

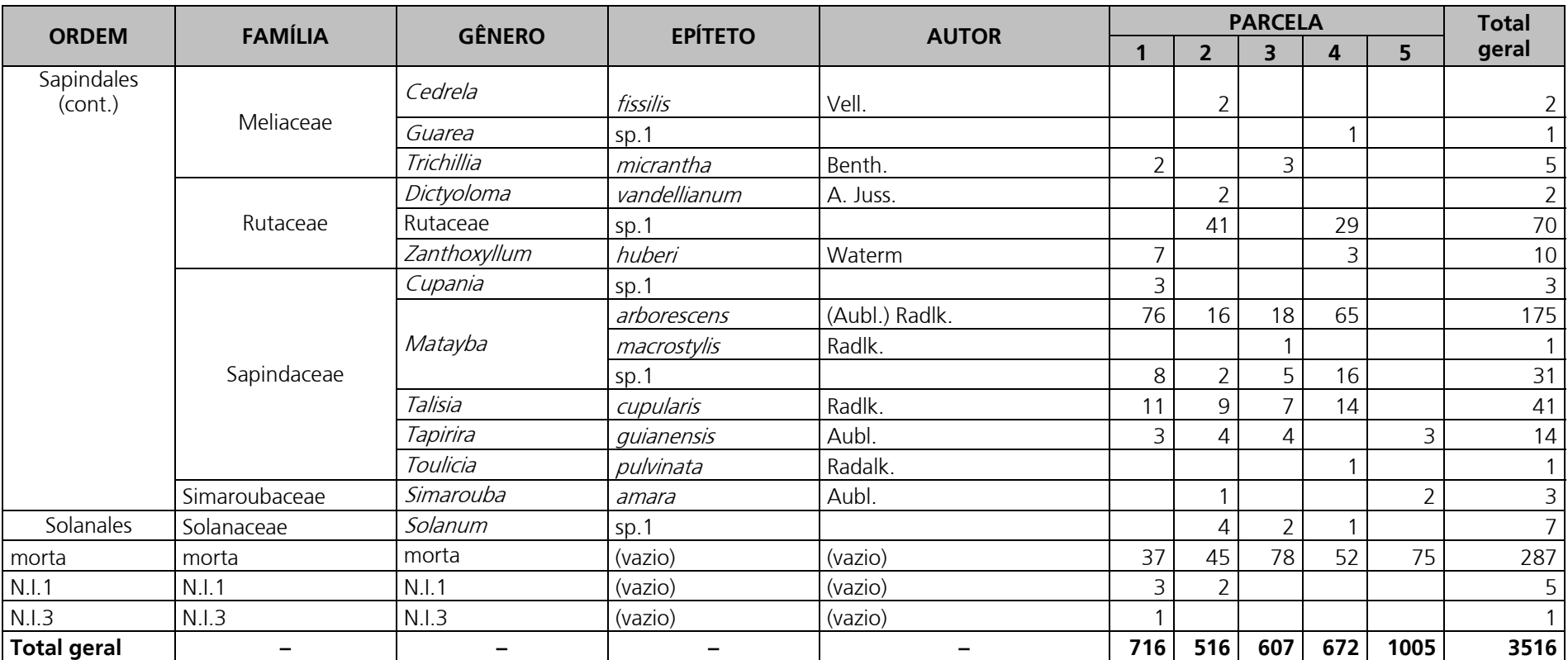
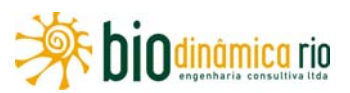

A **Figura 3.6.4-20** apresenta o dendrograma que contempla a matriz com os coeficientes de similaridade (Sörensen) das distâncias euclidianas para as parcelas amostradas no Módulo M2. Verificou-se que apenas as parcelas P1 e P3 apresentaram similaridade entre si, considerando o valor de 0,5 como limite de similaridade florística entre as parcelas.

A análise da composição florística encontrada no Módulo M2 apresenta as famílias botânicas que concentraram a maior parte das espécies levantadas (144 espécies – 60% do total), sendo elas, em ordem decrescente em relação à riqueza de espécies: Fabaceae, Annonaceae, Sapotaceae, Chrysobalanaceae, Euphorbiaceae, Melastomataceae, Rubiaceae, Lauraceae, Myrtaceae, Apocynaceae e Moraceae.

A distribuição de frequência absoluta (número de espécies), com os respectivos valores de frequência relativa (%), do número de espécies para as famílias descritas acima é apresentada na **Figura 3.6.4-21**. As 96 espécies restantes foram distribuídas em 41 famílias, onde uma família apresentou oito espécies (3,3% do total), duas apresentaram sete espécies (5,8% do total), uma apresentou cinco espécies (2,1% do total), três apresentaram quatro espécies (5,0% do total), sete apresentaram três espécies (8,8% do total), dezoito apresentaram duas espécies (15% do total), e dezoito apresentaram apenas uma espécie (7,5% do total).

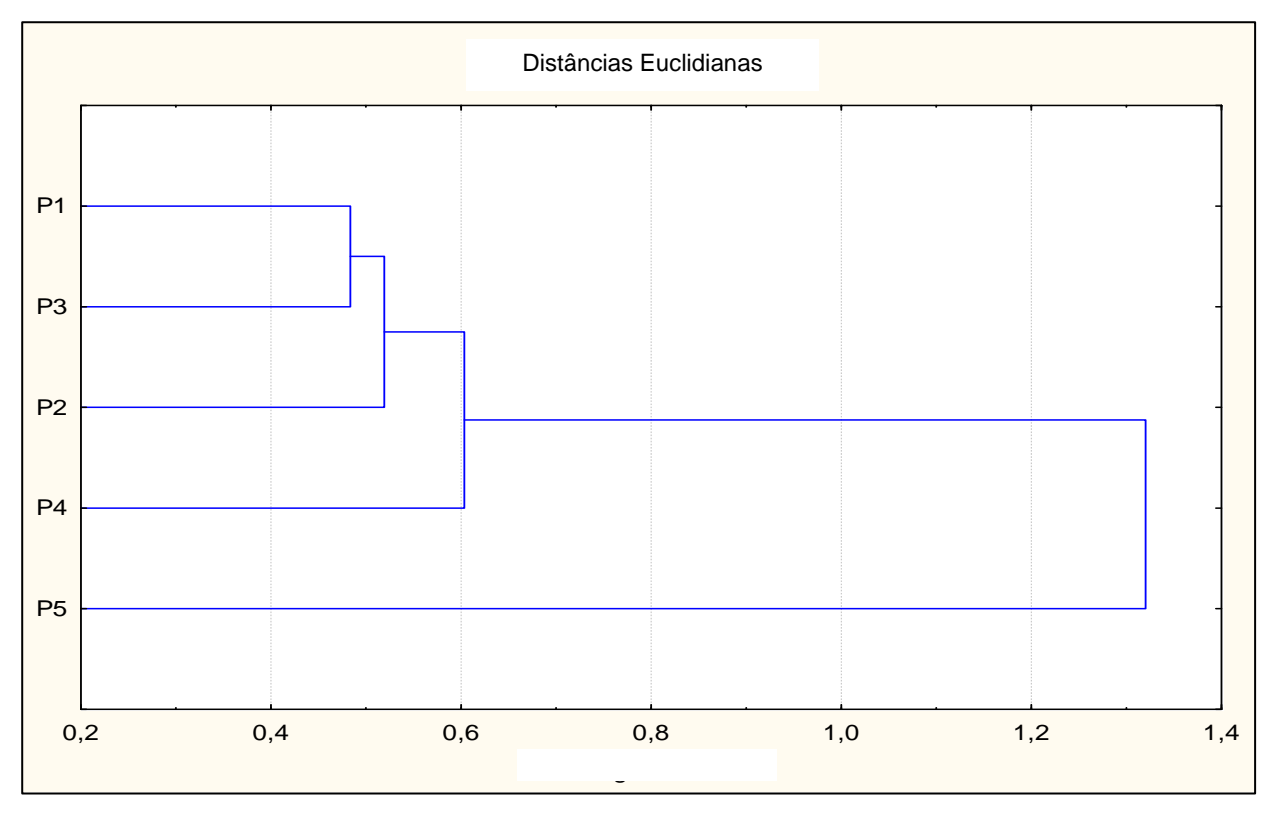

**Figura 3.6.4-20** – Dendorama com o índice de Sorensen e o índice de distância euclidiana para as parcelas do Módulo M2

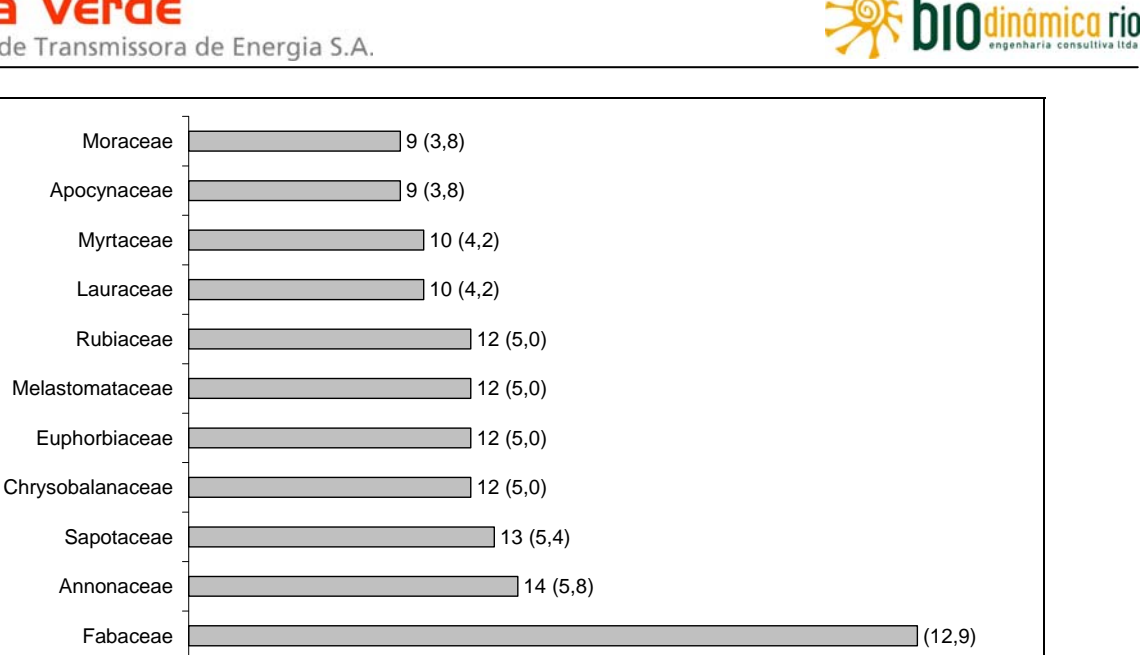

0 5 10 15 20 25 30 35

Número de Espécies

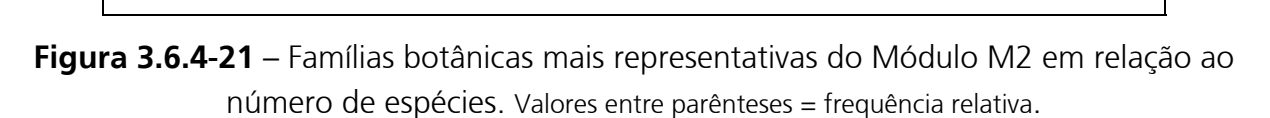

As famílias mais representativas em termos de número de indivíduos, concentrando 2.083 (64,5% do total amostrado), foram: Melastomataceae, Sapindaceae, Rubiaceae, Vochysiaceae, Fabaceae, Myrtaceae, Annonaceae, Moraceae, Euphorbiaceae e Lauraceae (**Figura 3.6.4-22**).

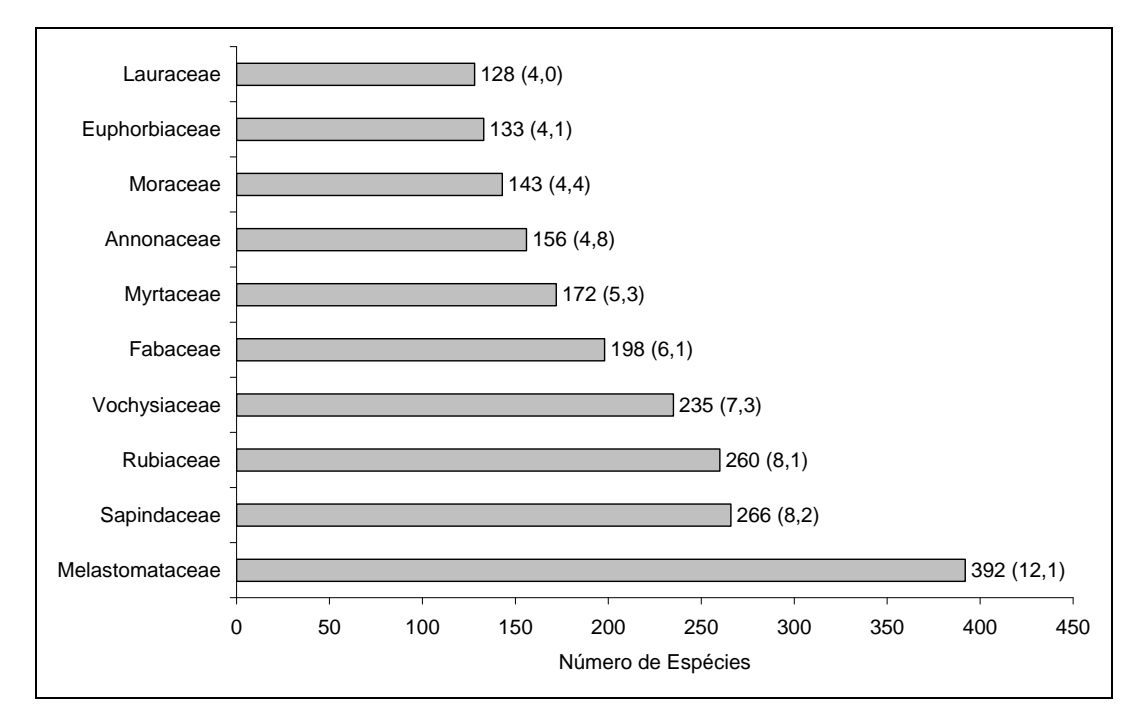

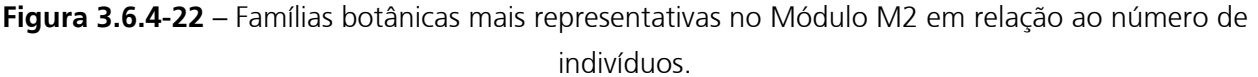

Valores entre parênteses = frequência relativa.

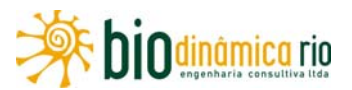

A **Figura 3.6.4-23** apresenta as espécies mais representativas em relação ao número de indivíduos encontrados, sendo elas: Miconia lepidota buxixu-ferrugem), Rudgea graciliflora (taboquinha), Matayba arborescens (pitomba-vermelha), Myrtaceae sp.1, Vochysia sp.1, Miconia sp.1, Ternstroemia brasiliensis (chá-de-bugre), pau-de-facho *(Aparisthmium cordatum)*, Rutaceae sp.1 e Guatteria discolor (pindaíba-grande).

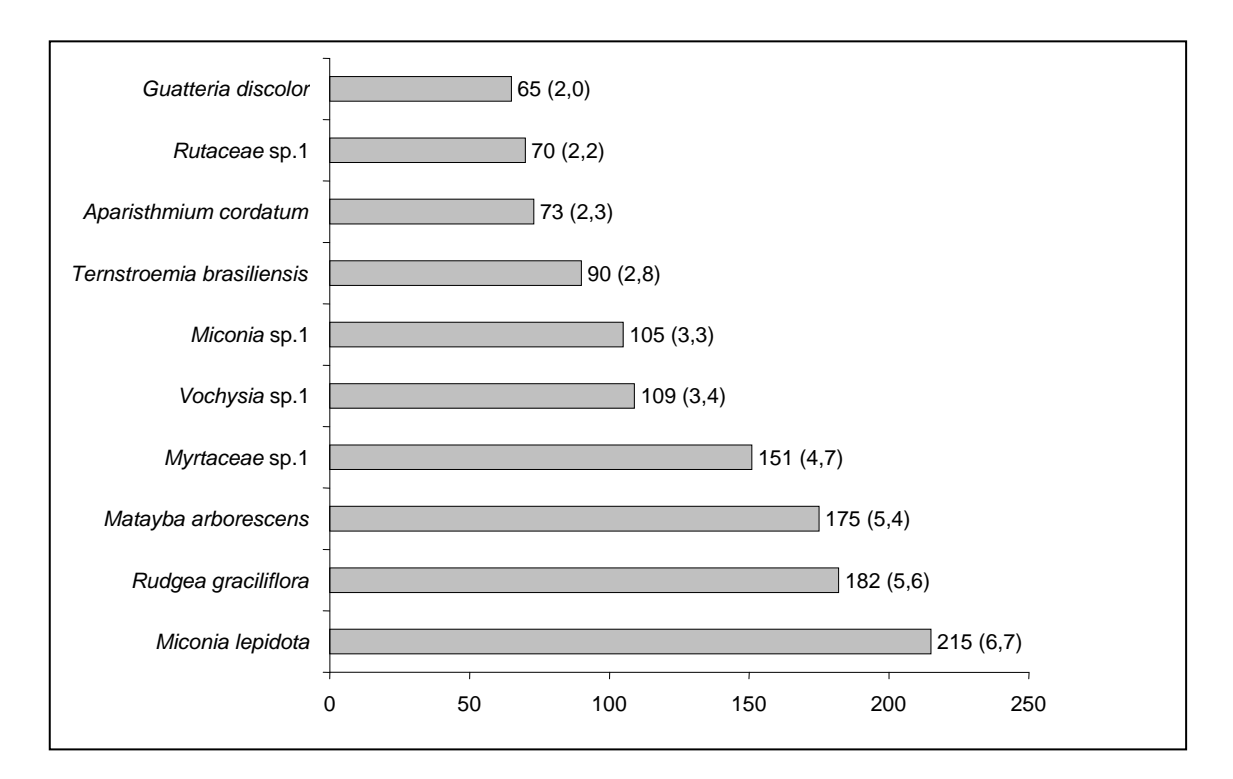

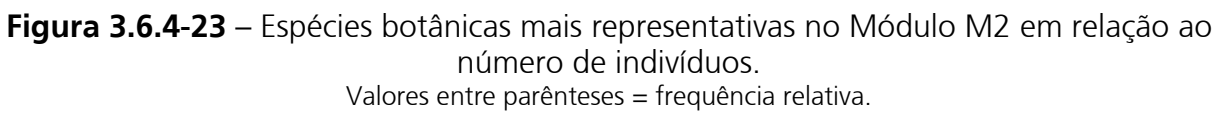

O **Quadro 3.6.4-22** apresenta os parâmetros fitossociológicos das espécies arbóreas amostradas no Módulo M2, em ordem decrescente de IVI (%).

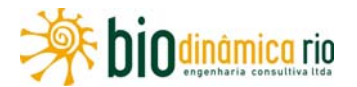

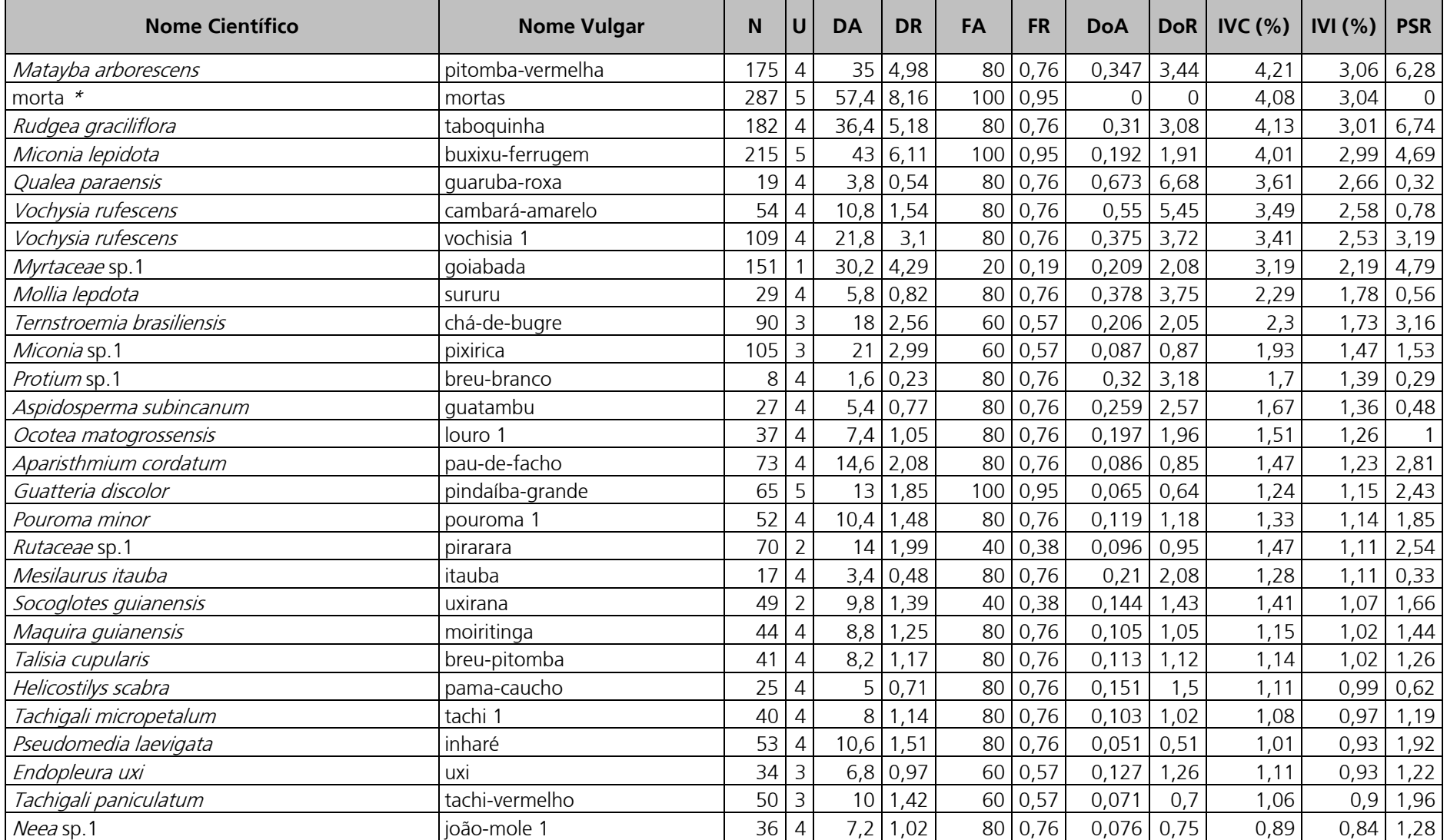

**Quadro 3.6.4-22** – Parâmetros fitossociológicos das espécies arbóreas amostradas no Módulo M2

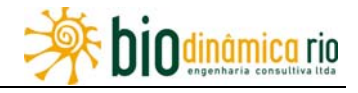

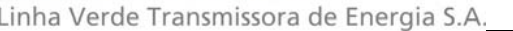

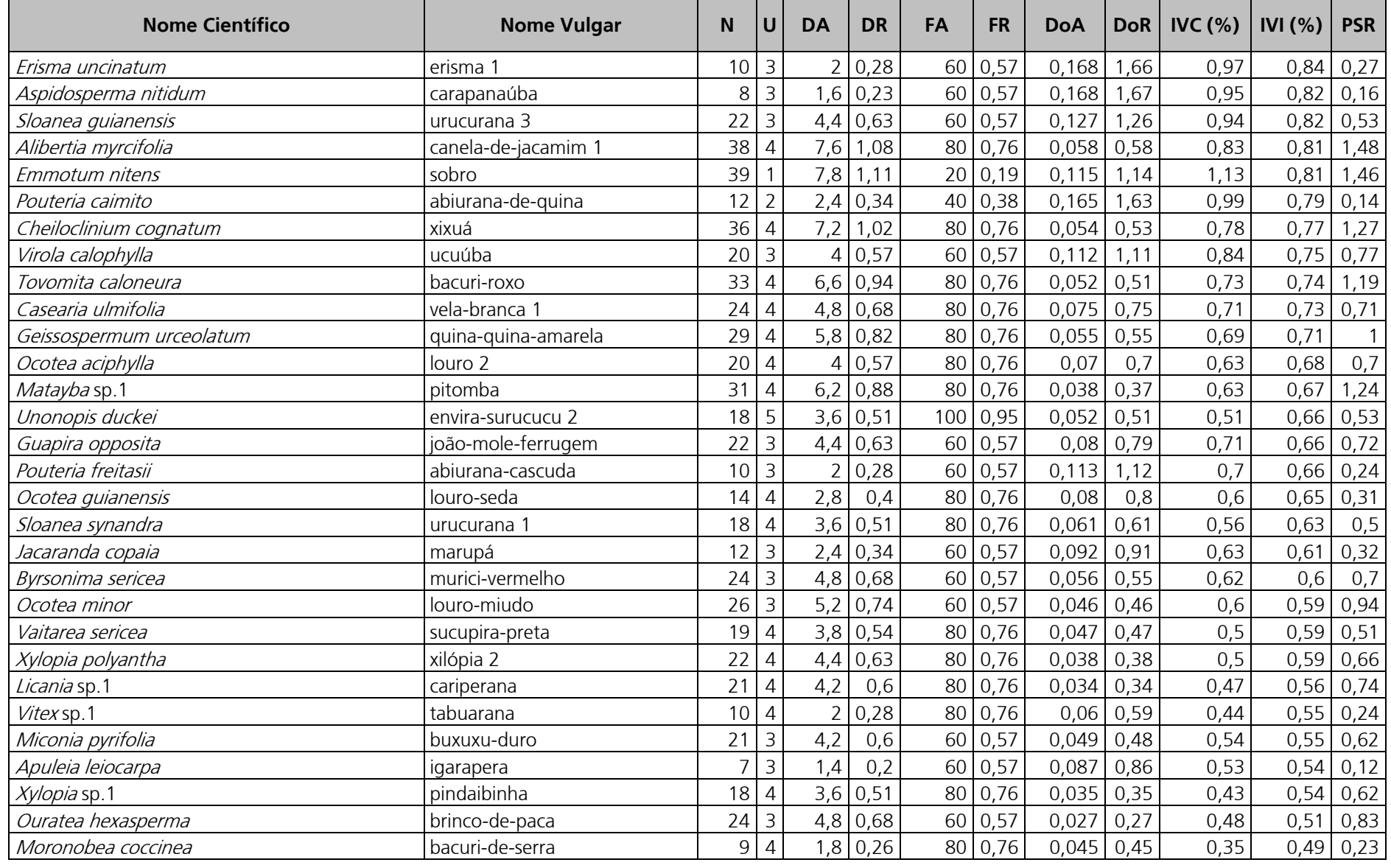

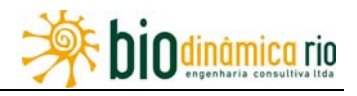

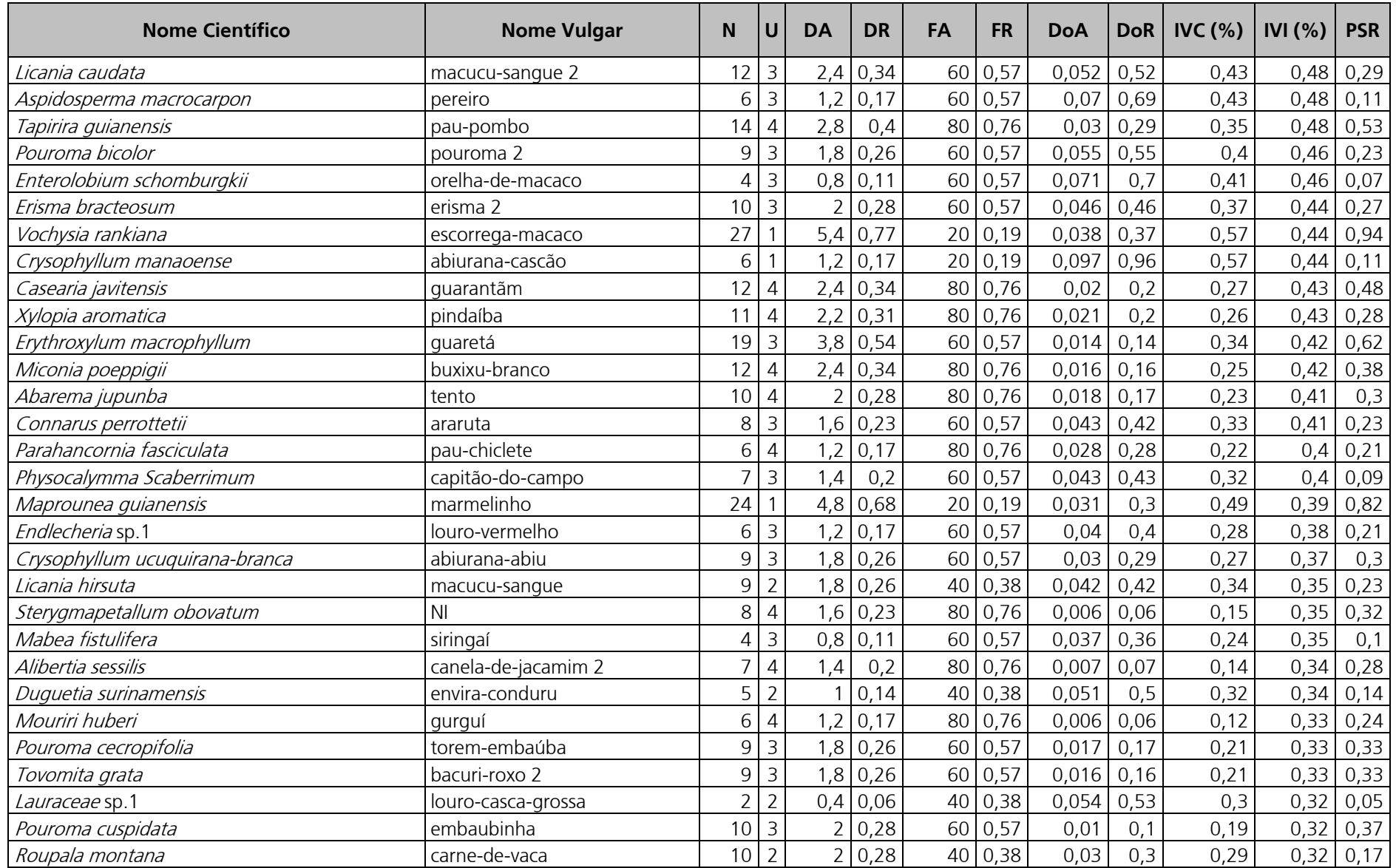

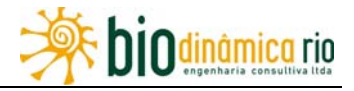

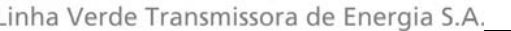

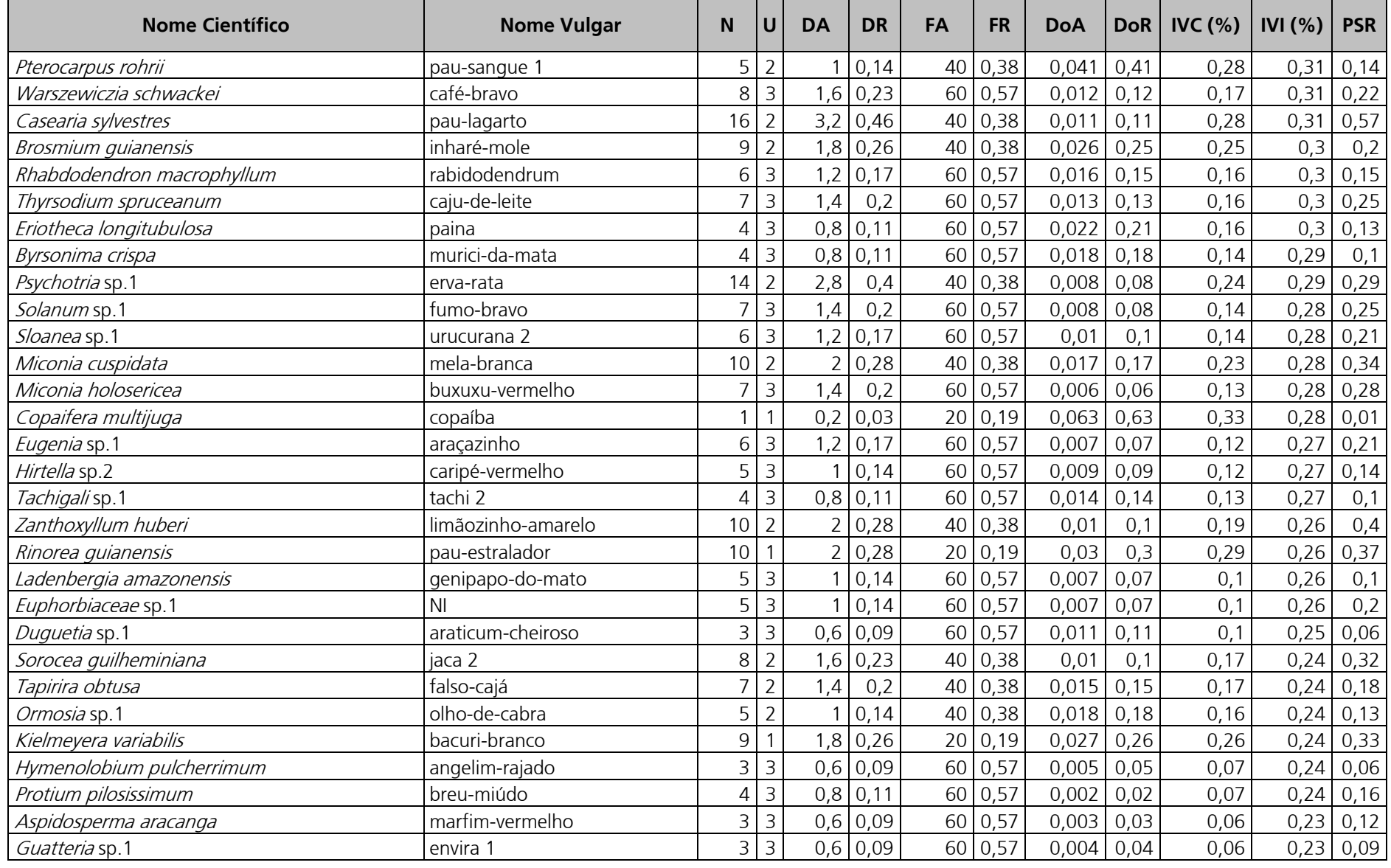

biodinâmica rio

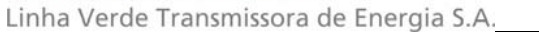

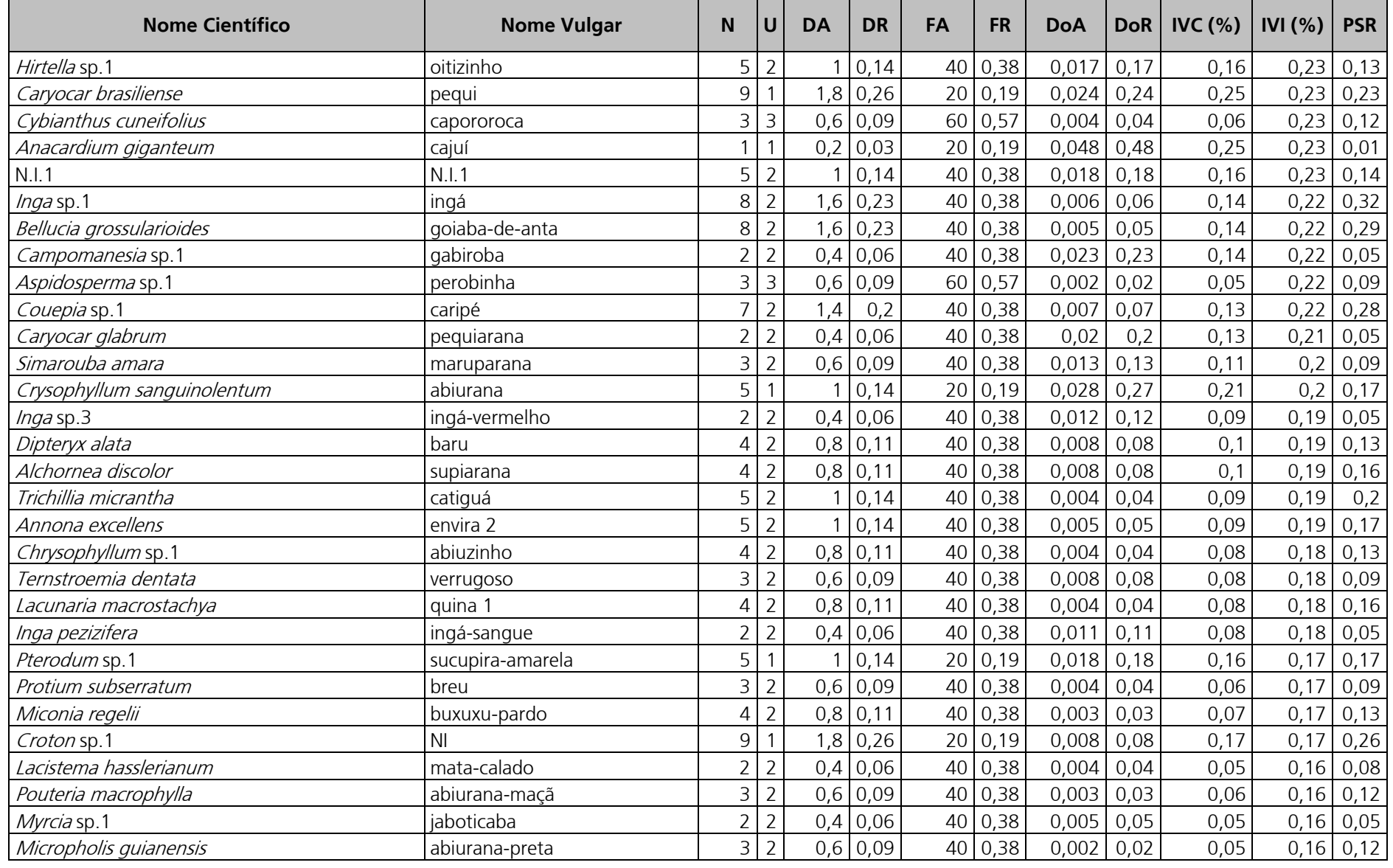

**biodinâmica** rio

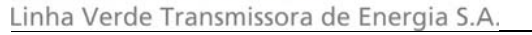

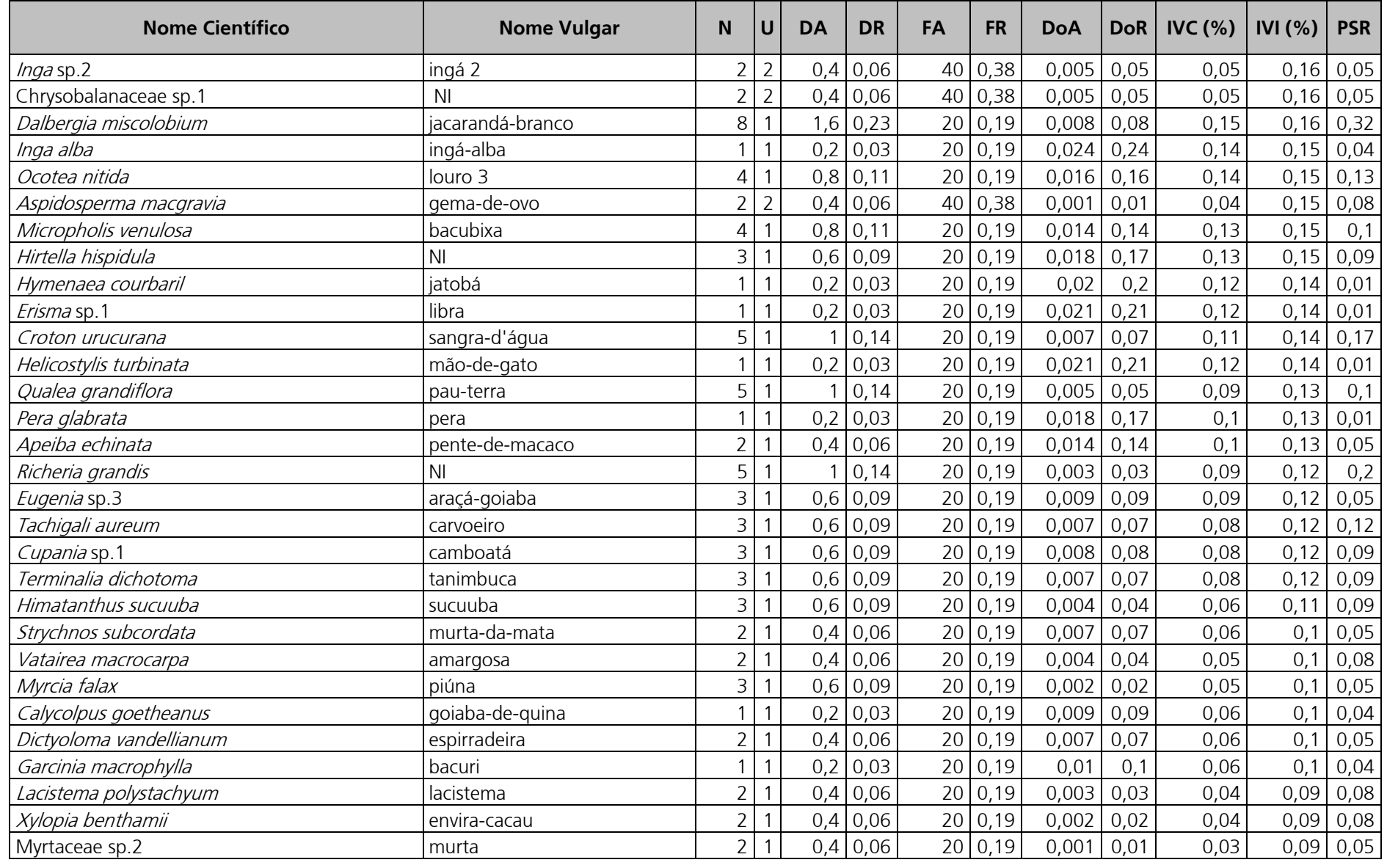

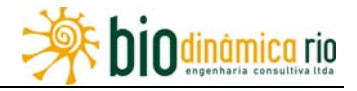

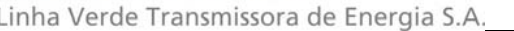

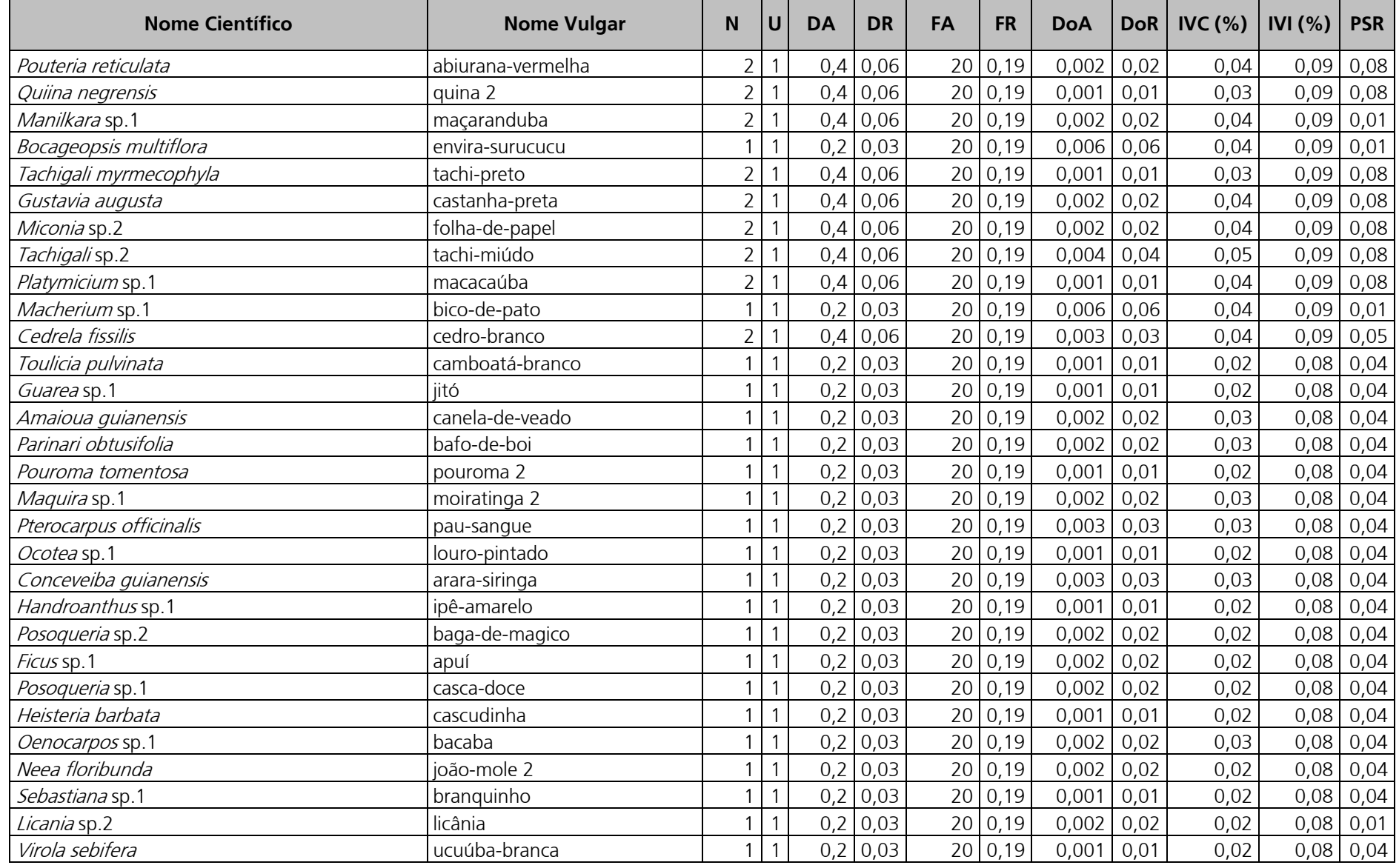

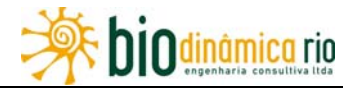

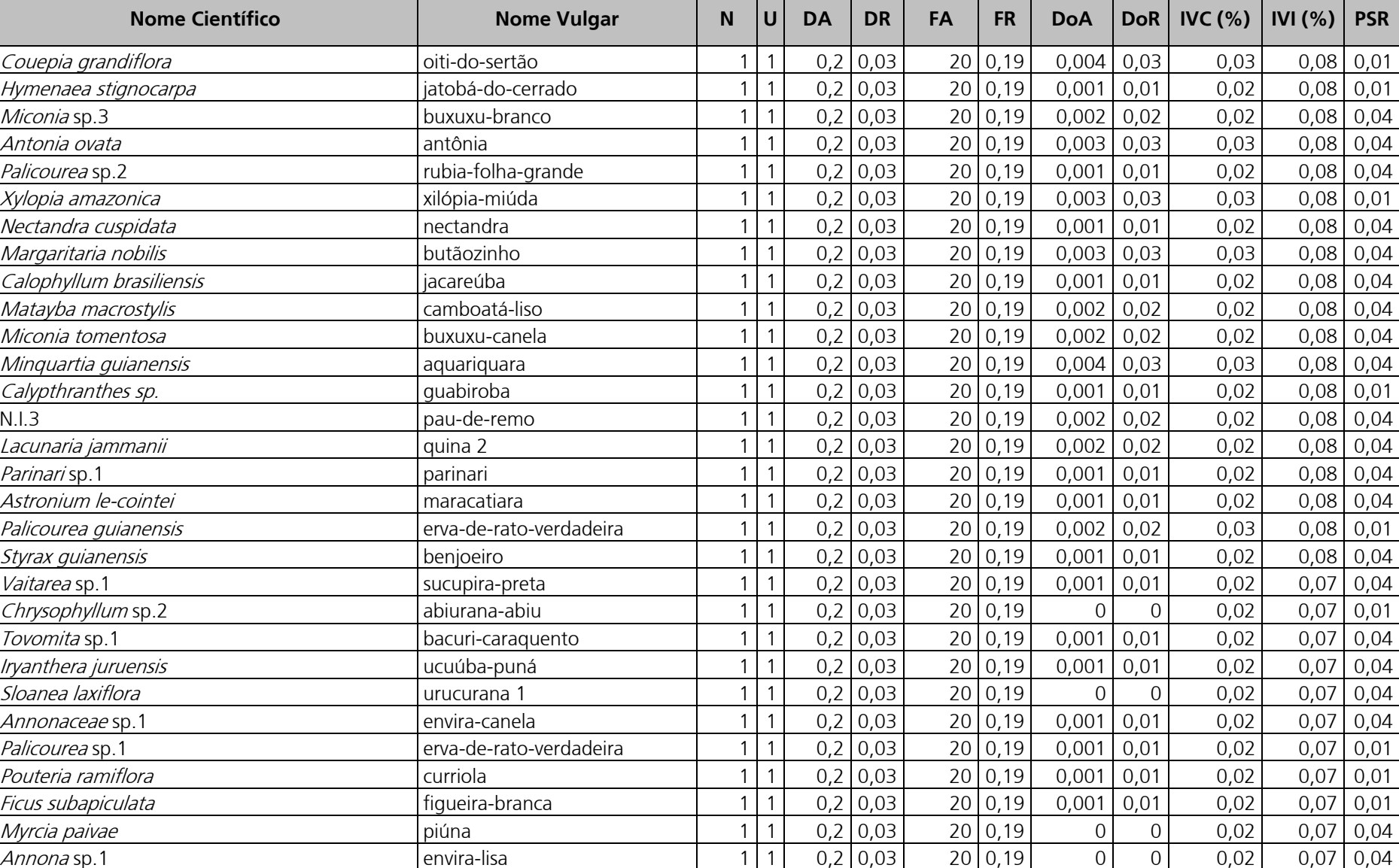

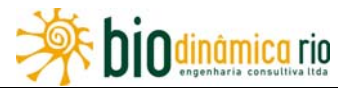

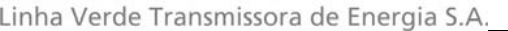

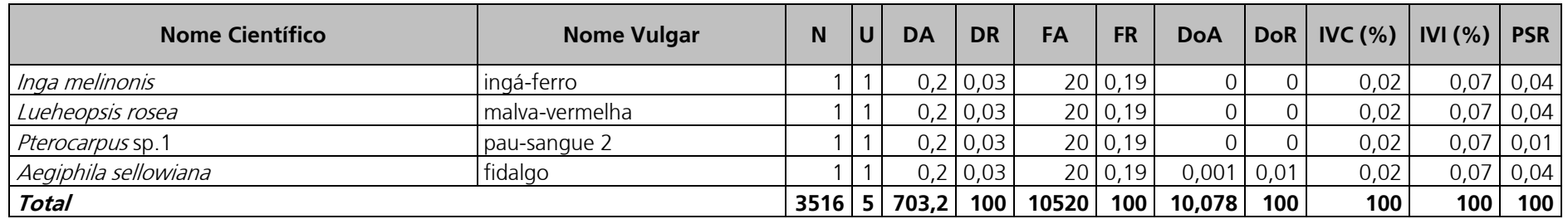

Legenda: N = número de indivíduos, U = número de parcelas onde a espécie foi encontrada, DA = densidade absoluta, DR = densidade relativa, FA = frequência absoluta, FR = frequência relativa, DoA = dominância absoluta, DoR = dominância relativa, IVC (%) = índice de valor de cobertura em porcentagem, IVI (%) = índice de valor de importância em porcentagem, PSR = posição sociológica relativa.

\* conjunto de espécies mortas

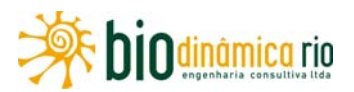

O Índice de Valor de Importância (IVI) foi utilizado como parâmetro fitossociológico quantitativo de caracterização da estrutura horizontal da vegetação. Quando calculado em nível de espécie, aponta, de forma comparativa, para aquelas de maior expressão na comunidade ou de maior importância ecológica. As espécies com maior valor de IVI no Módulo M2, incluindo o conjunto de espécies mortas, contribuindo com 25,6% do total encontrado, foram: Matayba arborescens (pitomba-vermelha), morta, Rudgea graciliflora (taboquinha), Miconia lepidota (buxixu-ferrugem), Qualea paraensis (guaruba-roxa), Vochysia rufescens (cambara-amarelo), Myrtaceae sp.1, Mollia lepdota (sururu) e Ternstroemia brasiliensis (chá-de-bugre). A **Figura 3.6.4-25** ordena as principais espécies do Módulo M2 pelo valor de IVI.

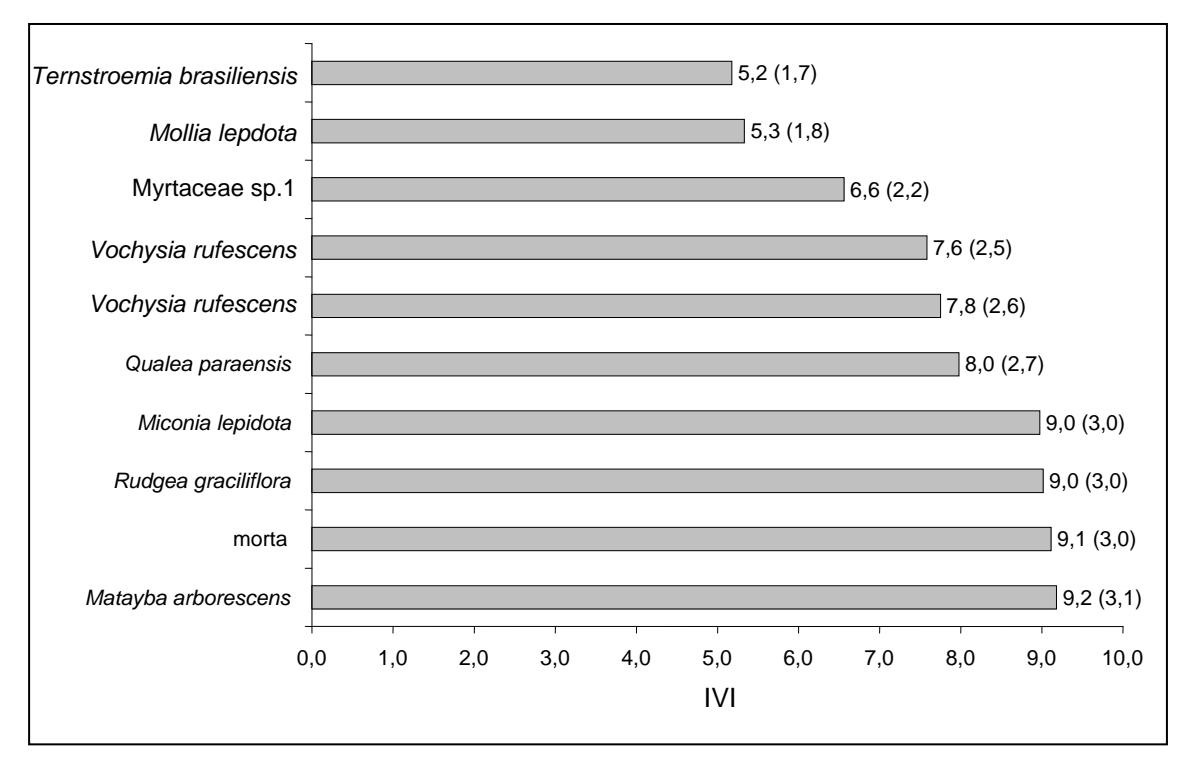

**Figura 3.6.4-25** – Espécies botânicas mais representativas do Módulo M2 em relação ao Índice de Valor de Importância (IVI).

A estrutura da vegetação do Módulo M2, examinada em função das distribuições de frequência absoluta de indivíduos em diferentes classes de tamanho em diâmetro, apontou para uma elevada concentração de indivíduos nas classes iniciais. Nota-se ainda uma redução progressiva no número de indivíduos nas classes de diâmetro superiores (**Figura 3.6.4-26**). Nesse caso, a forma gráfica de "J invertido", que retrata a situação normal verificada em vegetações estáveis, foi observada no Módulo M2.

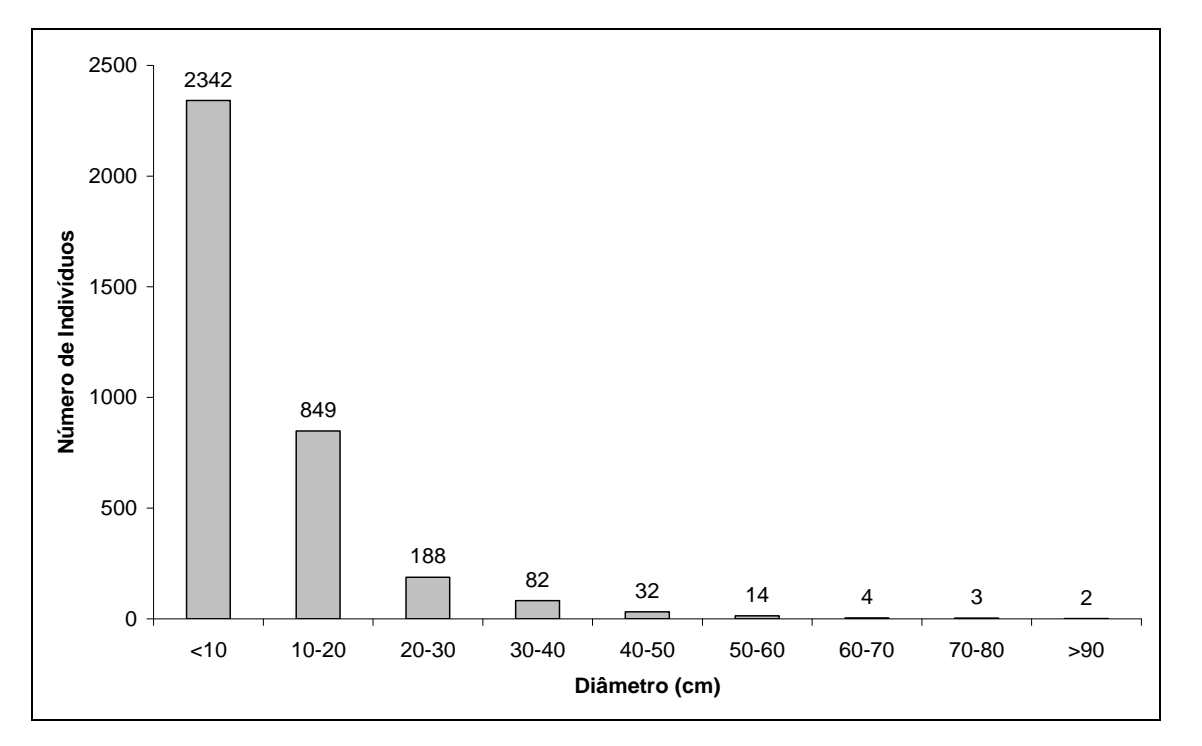

**Figura 3.6.4-26** – Distribuição de frequência absoluta de indivíduos em relação a diferentes classes de diâmetro no Módulo M2

A análise dos valores de frequência absoluta de espécies nas 5 parcelas do Módulo M2 demonstrou que 43% das espécies estão distribuídas entre 0 a 20% das parcelas e que 17% se encontram entre 20% a 40% (**Figura 3.6.4-27**). No total, 60% das espécies se concentram entre 0 e 40% das parcelas, indicando assim a existência de heterogeneidade na distribuição do Módulo M2. Por outro lado, 21% das espécies são encontradas entre 40 a 60% das parcelas e apenas 19% nas classes de 60% a 100%. Somado a isto, o valor do Grau de Homogeneidade de Labouriau (H) de -2,07 reflete a pequena representatividade das espécies mais generalistas ou com distribuição mais ampla, e, portanto, destaca a heterogeneidade no Módulo como um todo.

A estrutura vertical da vegetação, examinada pelas distribuições de frequência individual por classe de altura das plantas arbóreas, apontou para uma alta concentração de indivíduos nas classes intermediárias, que agruparam 66,4% dos indivíduos amostrados (**Figura 3.6.4-28**). O estrato inferior contribui com apenas 19,2% do total, enquanto que o estrato superior tem 14,4% dos indivíduos.

**Odinâmica** rio

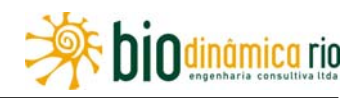

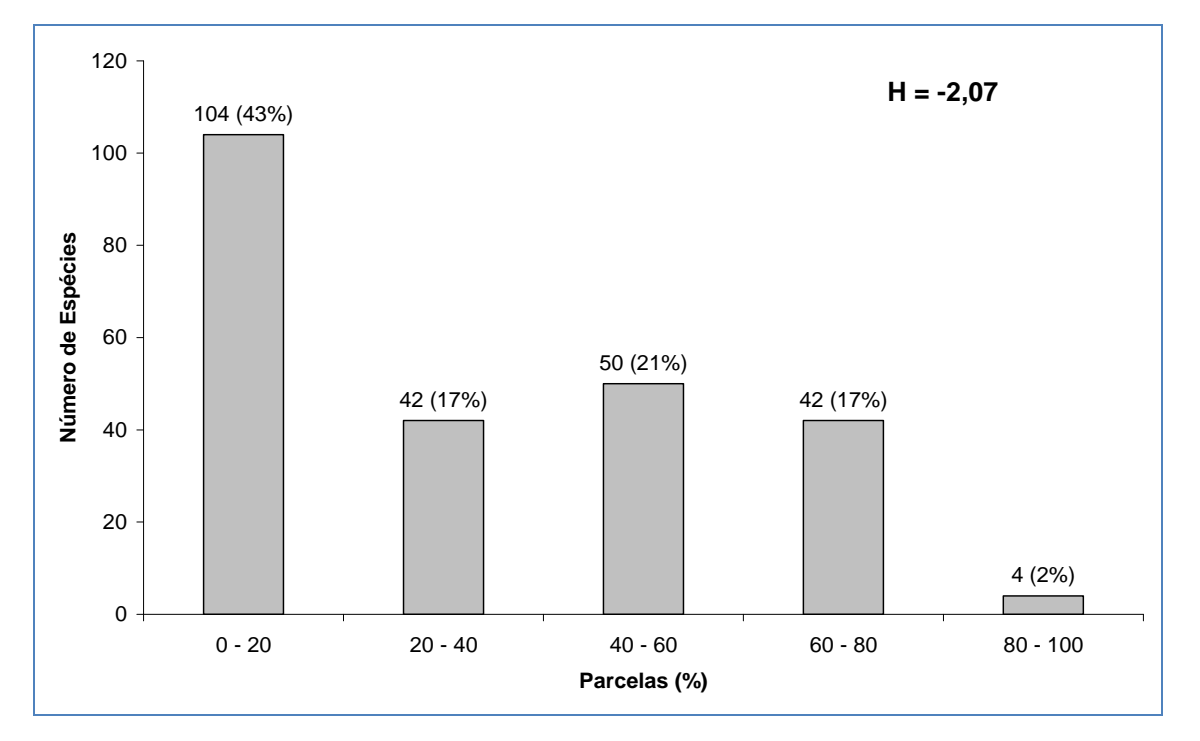

**Figura 3.6.4-27** – Frequência Absoluta de espécies encontradas por percentuais de parcelas amostradas no Módulo M2. Entre parênteses, o Grau de Homogeneidade de Labouriau.

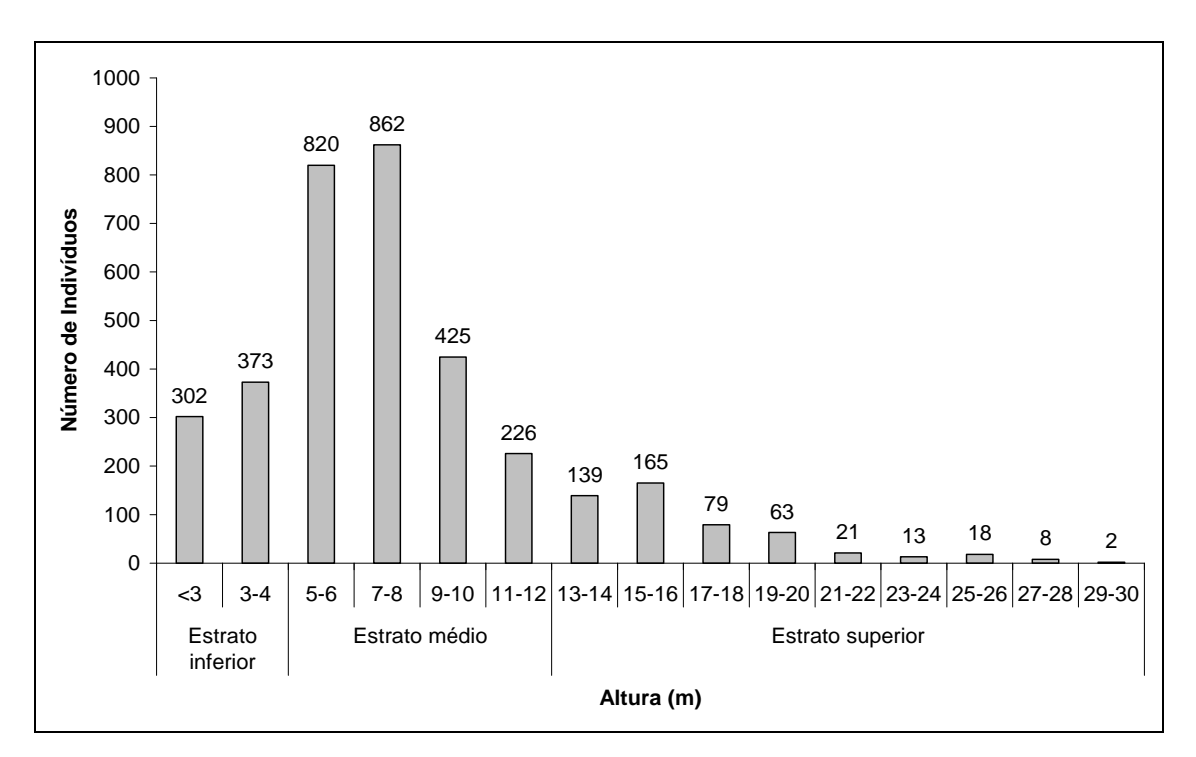

**Figura 3.6.4-28** – Frequência absoluta de indivíduos do Módulo M2 em diferentes classes de altura.

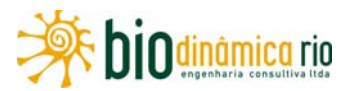

O **Quadro 3.6.4-23** apresenta os resultados para avaliação dos padrões de diversidade — Riqueza (R), Índice de Shannon-Weaver (H') e Equabilidade de Pielou (J) — para cada uma das 5 parcelas do Módulo M2, bem como para o Módulo como um todo. Destaca ainda os valores médios para as parcelas, com os respectivos desvios-padrão.

**Quadro 3.6.4-23** – Valores para os Índices de diversidade e equabilidade para as parcelas construídas no Módulo M2

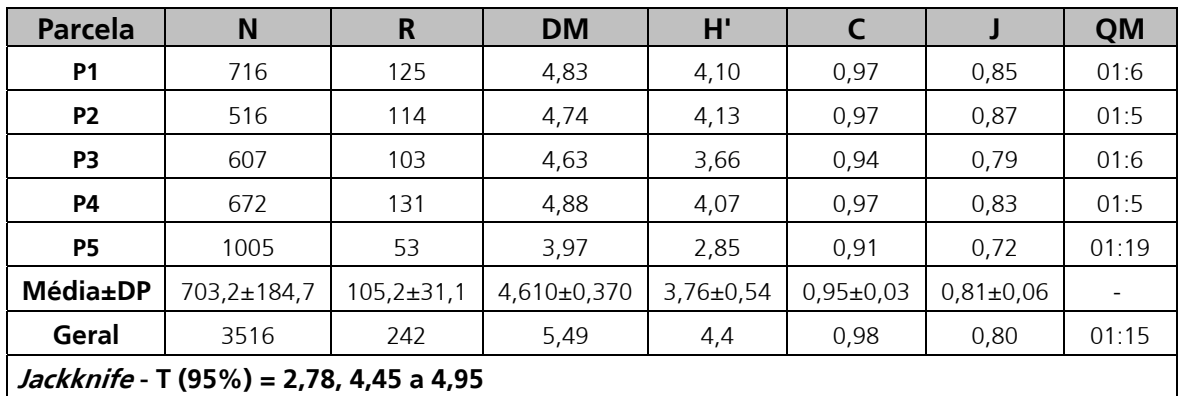

Legenda: N= Número de indivíduos amostrados, R= Riqueza de espécies amostradas, DM = Diversidade máxima, H'= Índice de diversidade de Shannon-Weaver, C= Índice de dominância de Simpson, J= Equabilidade de Pielou e QM= Coeficiente de Mistura de Jentsch.

A riqueza de espécies variou de 53 a 125 entre as cinco parcelas do Módulo M2, sendo a média para o módulo de 105 ( $\pm$  31,1). Ao todo, foram encontradas 242 espécies nesse Módulo.

Os valores de diversidade máxima (DM) variaram entre 3,97 e 4,88 nas parcelas, sendo menor em P5, que corresponde à área de Savana Florestada(Cerradão).

A diversidade no Módulo M2, medida pelo Índice de Shannon-Weaver, variou entre 2,85 nats/ind e 4,13 nats/ind, apresentando valor médio de 3,76 nats/ind (± 0,54). Considerando o módulo como um todo, o valor de H' foi de 4,4 nats/ind. Como era de se esperar, a diversidade foi menor na fitofisionomia de Savana Florestada (Cerradão) (P5), do que nas parcelas restantes construídas em área de Contato Floresta Ombrófila/Floresta Estacional.

Para o índice de Equabilidade de Pielou, a variação dos valores encontrados nas parcelas foi de 0,72 a 0,87, sendo o valor médio de 0,81 (± 0,06). O valor geral para o Módulo foi de 0,80.

Os Coeficientes de Mistura de Jentsch (QM) calculados foram de 01:6, 01:5, 01:06, 01:05 e 01:19, respectivamente, para P1, P2, P3, P4 e P5.

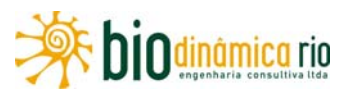

Como era de se esperar, os parâmetros de diversidade, atribuídos pelas medidas de riqueza (R), diversidade (H') e diversidade máxima (DM), foram inferiores na fitofisionomia de Savana Florestada (Cerradão) (P5), quando comparados ao restante das parcelas, construídas em área de Contato Floresta Ombrófila/Floresta Estacional.

#### **Resumo M2**

O módulo M2, localizado no município de Comodoro (MT), apresenta predominantemente a fitofisionomia de Contato Floresta Ombrófila/Floresta Estacional (ON), em uma área de tensão ecológica, influenciada por fatores bióticos e abióticos da Amazônia e do Cerrado.

Foram encontrados 3.516 indivíduos, distribuídos em 241 espécies, 147 gêneros, 51 famílias e 19 ordens botânicas. Destas, quatro espécies foram consideradas ameaçadas. A curva espécie-área se estabilizou, apontando para a boa representatividade da amostragem realizada, mostrando-se assim adequada para utilização nas análises florísticas e fitossociológicas.

O dendrograma que contempla a matriz com os coeficientes de similaridade (Sörensen) das distâncias euclidianas para as parcelas amostradas indicou a ocorrência de similaridade florística apenas entre duas das cinco parcelas amostrais, refletindo baixa similaridade florística no Módulo como um todo.

As famílias botânicas que concentraram a maior parte das espécies levantadas foram, em ordem decrescente, em relação à riqueza de espécies: Fabaceae, Annonaceae, Sapotaceae, Chrysobalanaceae, Euphorbiaceae, Melastomataceae, Rubiaceae, Lauraceae, Myrtaceae, Apocynaceae e Moraceae. O Índice de Valor de Importância (IVI) apontou para a maior expressão das espécies Matayba arborescens, Rudgea graciliflora e Miconia lepidota.

A estrutura da vegetação examinada em função das distribuições de frequência absoluta de indivíduos em diferentes classes de tamanho em diâmetro apontou a forma gráfica de "J invertido", que retrata a situação normal verificada em vegetações estáveis,.

O grau de homogeneidade florística de Labouriau,  $H = -2.07$  denotou a pequena representatividade das espécies mais generalistas ou com distribuição mais ampla, e, portanto, destaca a heterogeneidade no Módulo como um todo.

A estrutura vertical da vegetação apontou para a concentração de indivíduos nas classes intermediárias, que agruparam 66,4% do total. As espécies mais representativas do estrato superior, com maiores valores de PSR, foram as seguintes: Rudgea graciliflora, Matayba arborescens, Myrtaceae sp.1, Miconia lepidota, Vochysia rufescens, Ternstroemia brasiliensis, Aparisthmium cordatum, Rutaceae sp.1, Guatteria discolor e Tachigali paniculatum.

A diversidade medida pelo Índice de Shannon variou entre 2,85 e 4,13nats/ind-1 no Módulo M2, apresentando valor médio de 3,76±0,54nats/ind-1. Considerando o Módulo como um todo, o valor de H' foi de 4,4nats/ind-1.

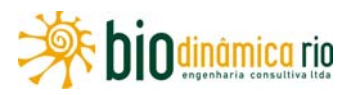

#### **Módulo M3**

O Módulo M3 está localizado no município de Chupinguaia (RO), em uma área de tensão ecológica, influenciada por fatores bióticos e abióticos da Amazônia e do Cerrado. Considerando a metodologia apresentada no subitem "Mapeamento do Uso Atual da Terra e Cobertura Vegetal", esse Módulo se insere em área de Floresta Ombrófila Aberta (A), correspondente a formações arbóreas consideradas como um tipo de área de transição entre a Floresta Amazônica e as áreas extra-amazônicas.

Nas atividades de campo, a classificação fitofisionômica das parcelas encontradas no Módulo M3 correspondeu ao mapeamento preliminar, sendo assim caracterizadas:

- P1 Floresta Ombrófila Aberta, com árvores até 21m, estratos herbáceos, arbustivos e arbóreos bem definidos, solo arenoso e indícios de corte seletivo;
- P2 Floresta Ombrófila Aberta, com árvores até 25m, estratos herbáceos, arbustivos e arbóreos bem definidos, solo arenoso e indícios de corte seletivo;
- P3 Floresta Ombrófila Aberta, com árvores até 31m, estratos herbáceos, arbustivos e arbóreos bem definidos, solo arenoso e indícios de corte seletivo;
- P4 Floresta Ombrófila Aberta, com árvores até 28m, com estratos herbáceos, arbustivos e arbóreos bem definidos, solo arenoso e indícios de corte seletivo;
- P5 Floresta Ombrófila Aberta, com árvores até 25m, com estratos herbáceos, arbustivos e arbóreos bem definidos, solo arenoso e indícios de corte seletivo.

Nesse Módulo, a área total de amostragem nos levantamentos florísticos e fitossociológicos foi de 5ha, sendo realizadas em 5 parcelas de 1ha, subdivididas em 25 subparcelas de 50m x 40m (0,2ha). Foram encontrados 2.127 fustes, ou indivíduos, nas cinco parcelas do Módulo M3. Desse total, 77 indivíduos, ainda fixados ao solo, apresentaram sinais de morte de sua estrutura aérea.

Os indivíduos amostrados foram distribuídos em 157 espécies, 103 gêneros, 46 famílias e 19 ordens botânicas. Do total, 123 táxons (78%) foram identificados em nível de espécie, 28 (18%) até o nível de gênero e 3 (2%) até o nível de família, sendo 3 (2%) caracterizados como não identificados (N.I.) A lista completa das espécies e demais níveis taxonômicos, até o nível de ordem, encontrados nas parcelas e para o Módulo de forma geral é apresentada no **Quadro 3.6.4-24**. Foram encontradas duas espécies sob algum grau de ameaça na lista da IUCN (2008) entre as amostradas:

- *Inga cayenensis* (ingá-morcego); IUCN (28); Status VU Vulnerável ;
- *Ocotea aciphylla* (louro); IUCN (28); Status LR/lc Baixo Risco;
- *Minquartia guianensis* (taquarinha); IUCN (28); Status LR/nt Baixo Risco.

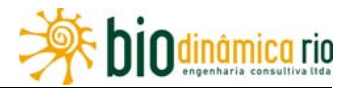

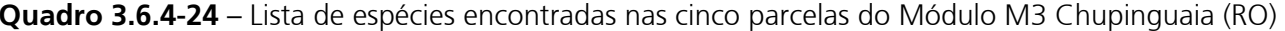

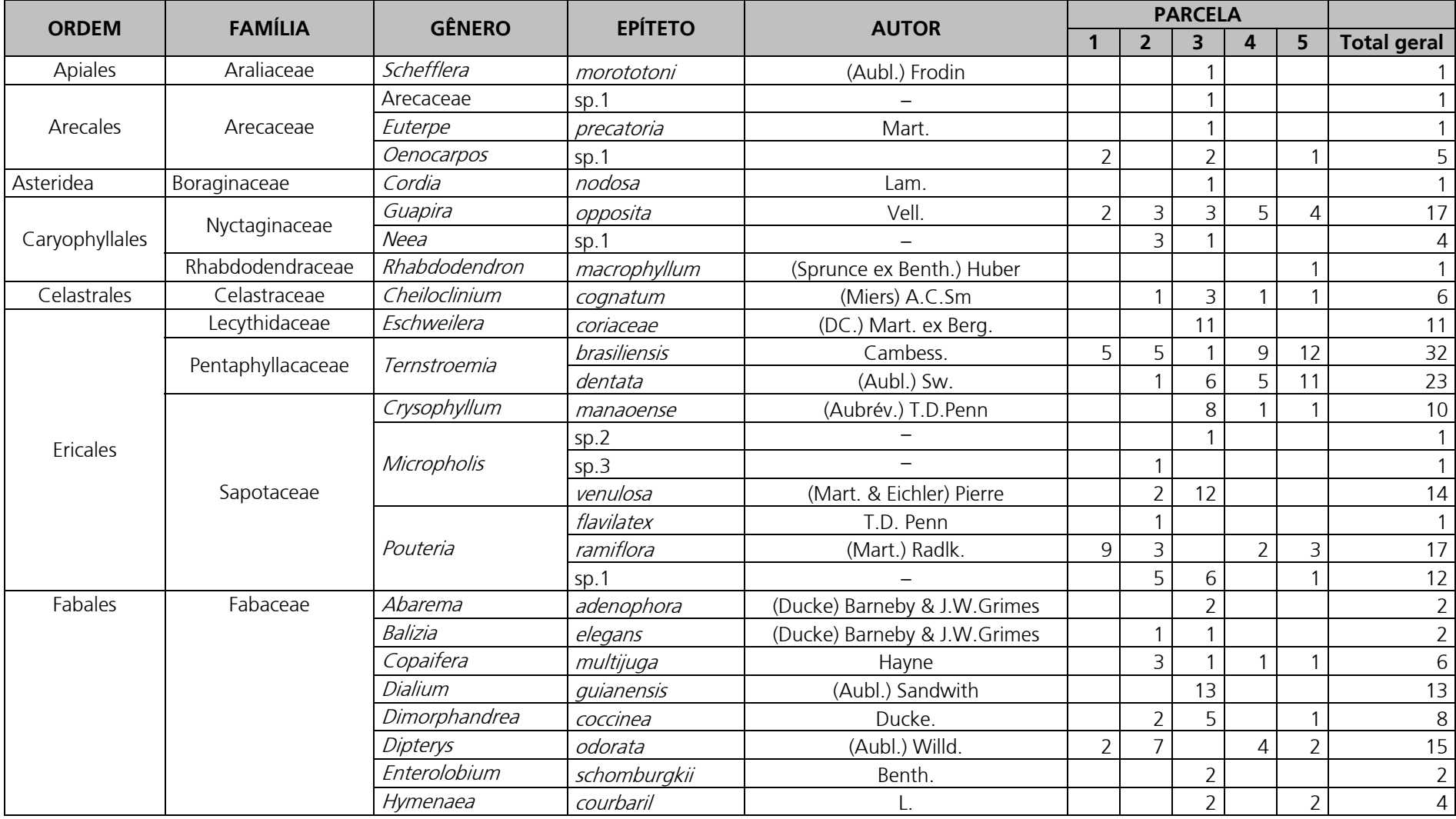

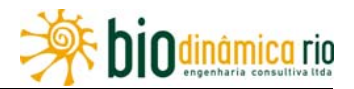

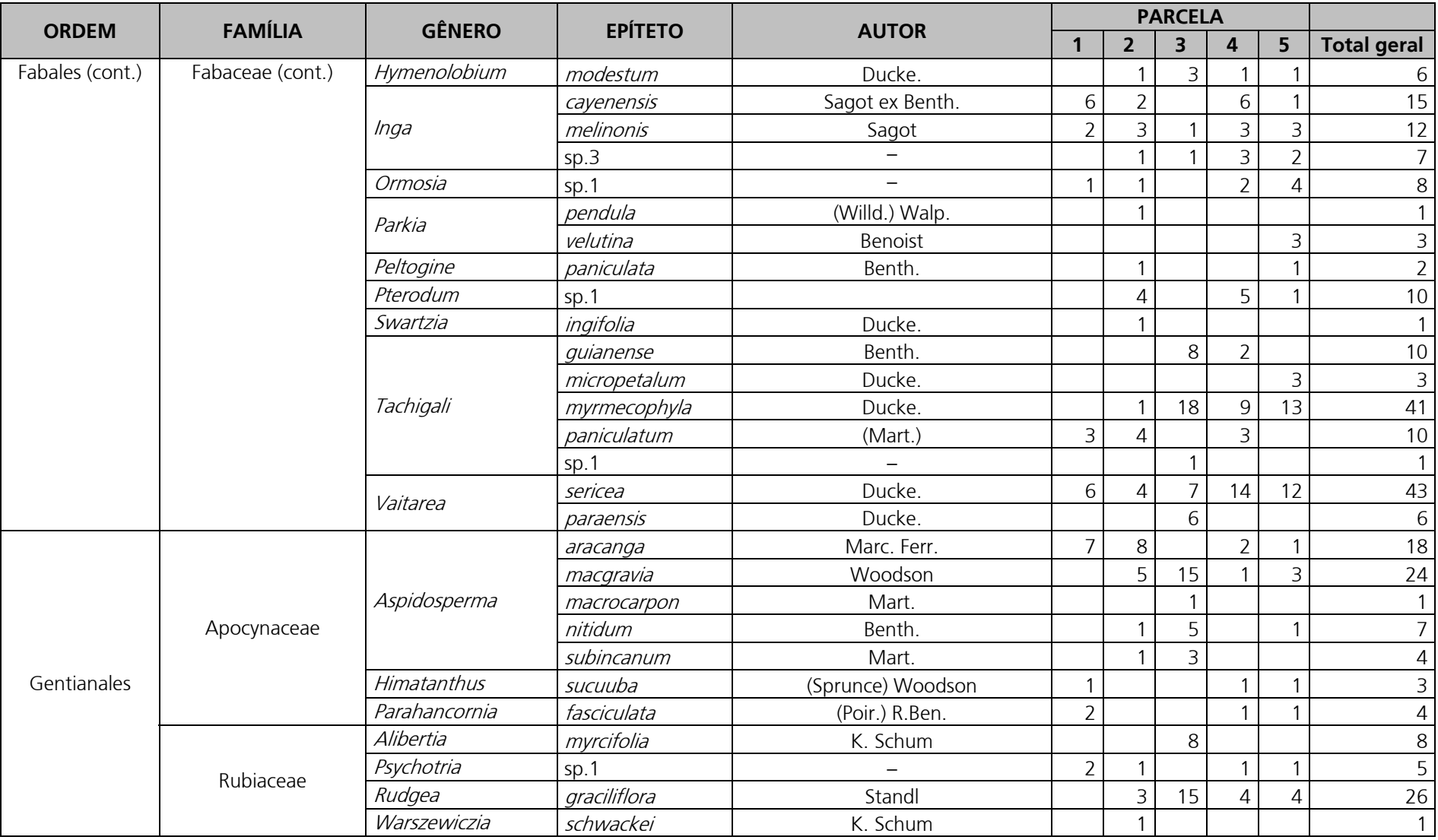

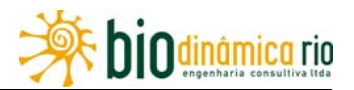

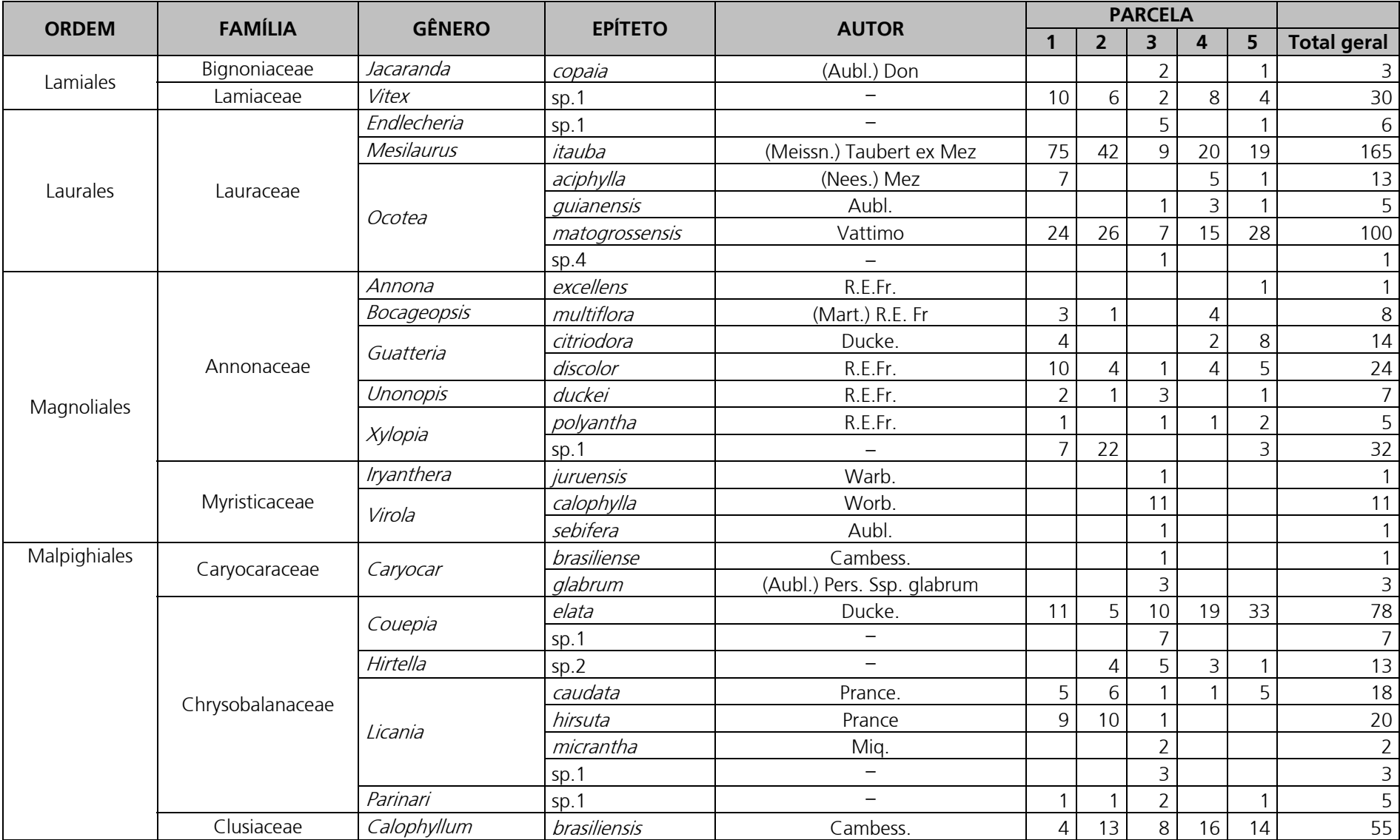

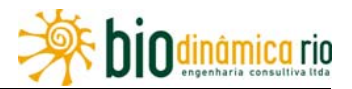

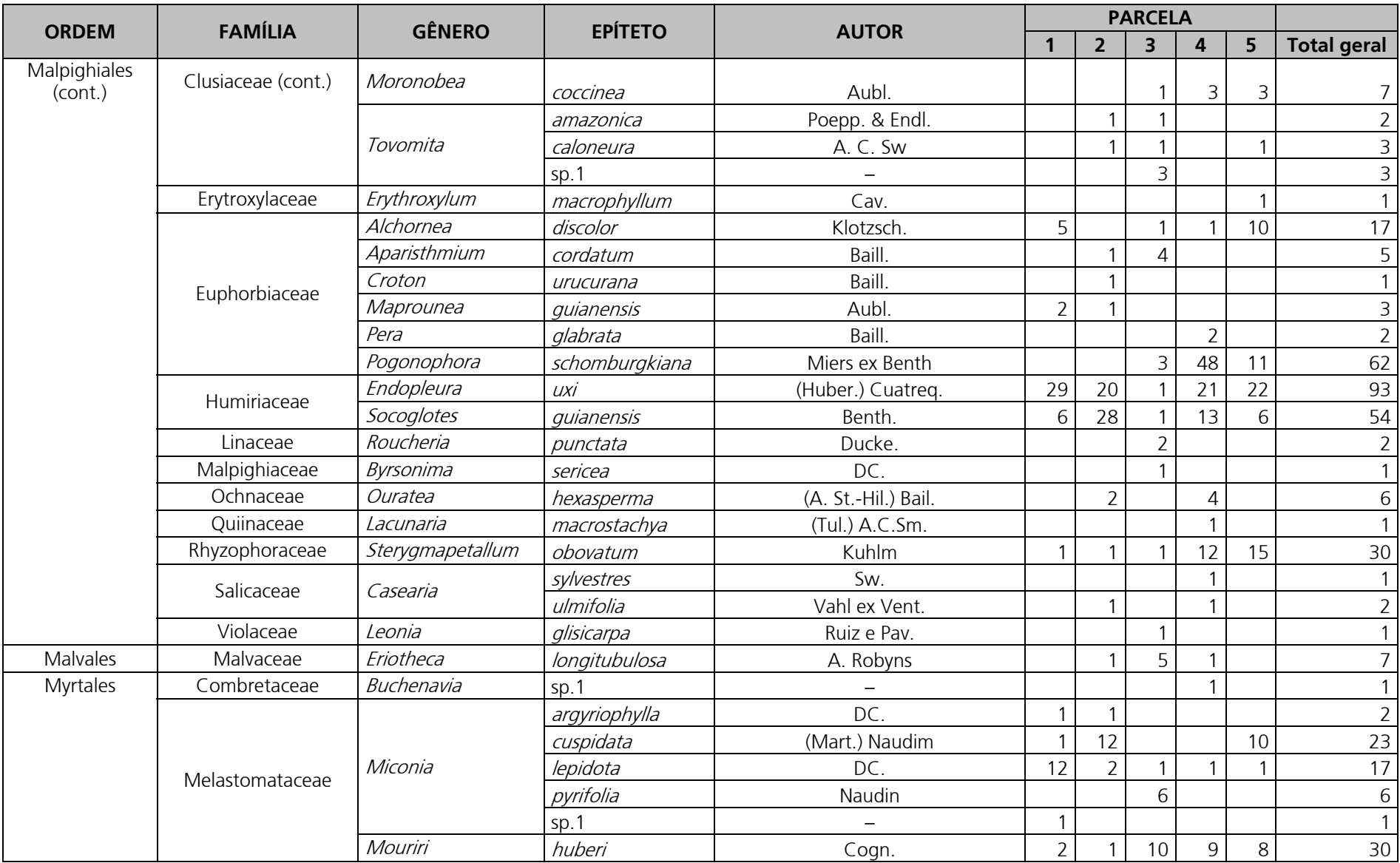

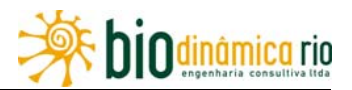

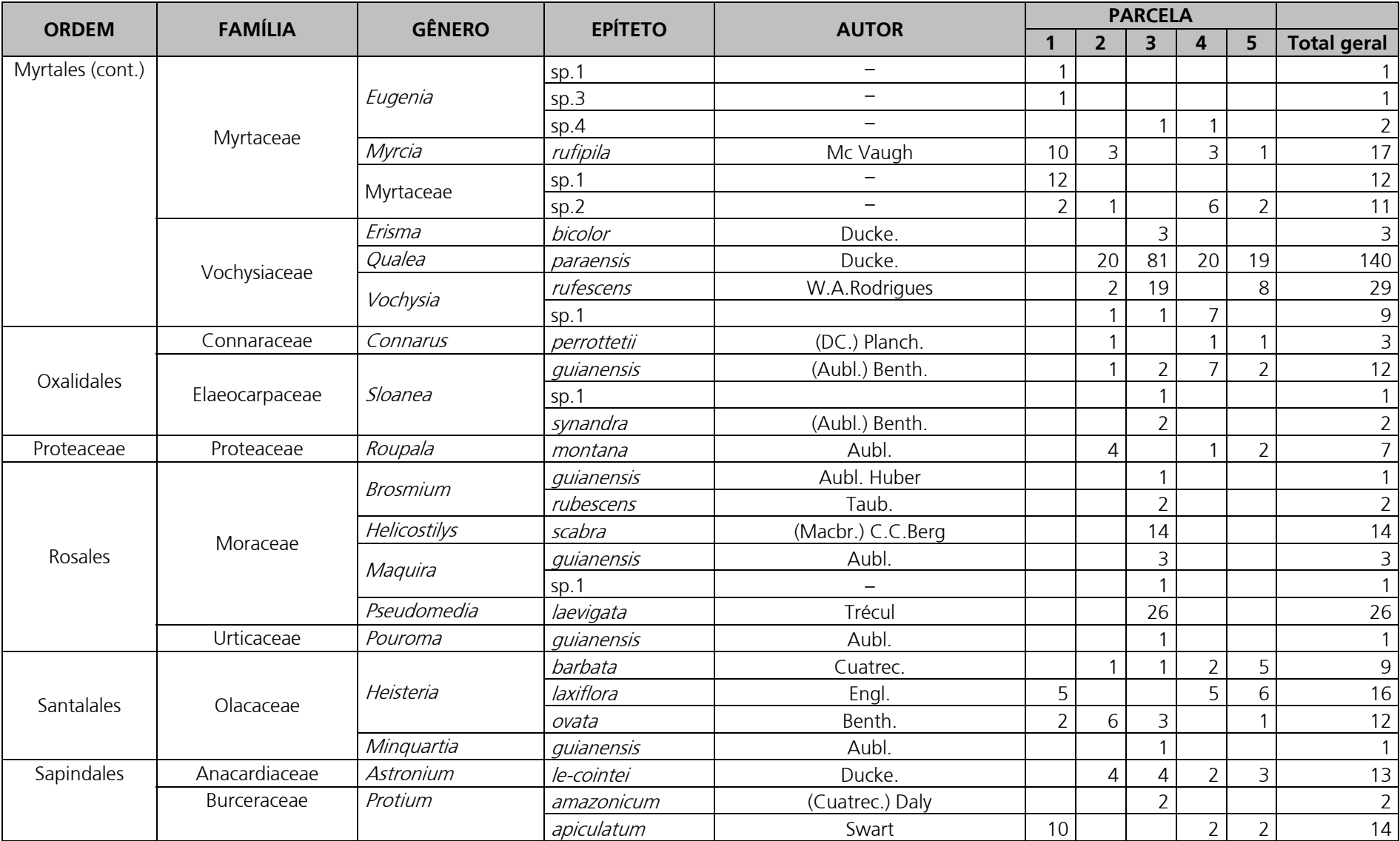

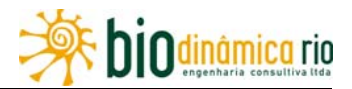

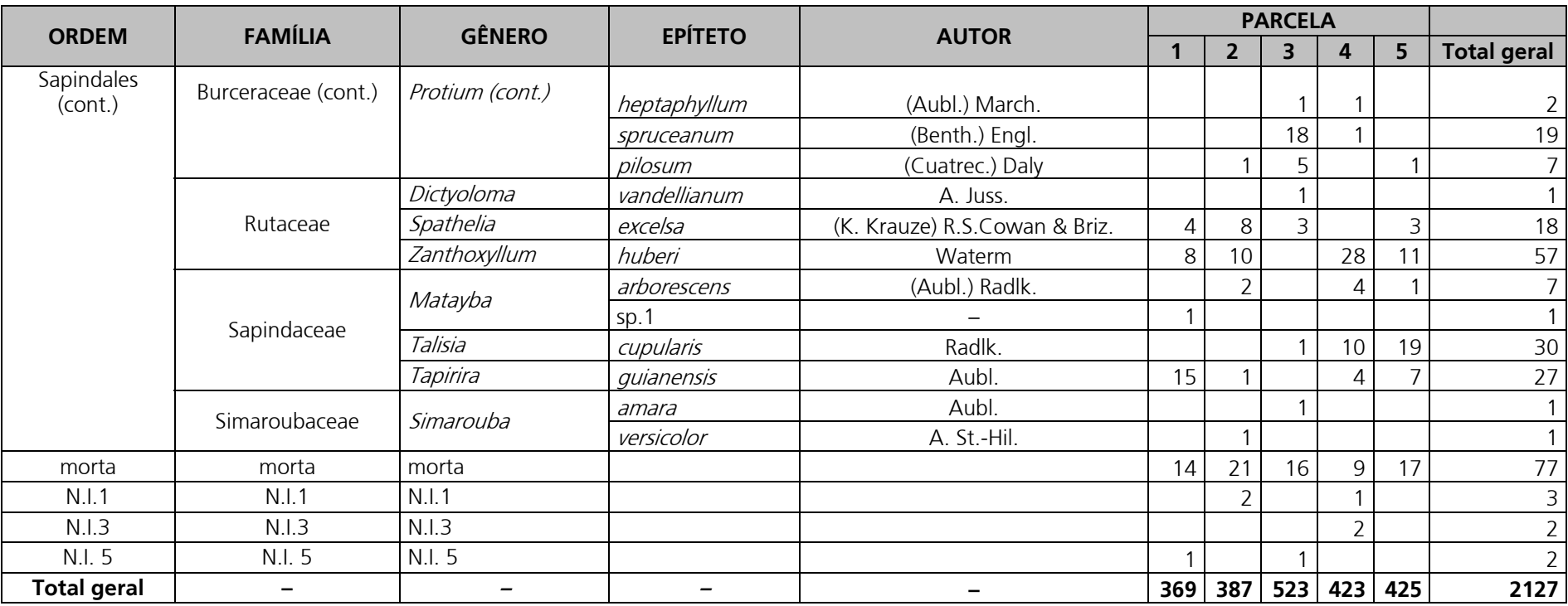

Linha Verde Transmissora de Energia S.A.

A **Figura 3.6.4-29** apresenta a relação entre o número de espécies e o número de subparcelas de amostragem do Módulo M3 (25 no total). Nota-se que a curva se estabilizou, mantendo-se constante até o final da amostragem, a partir da subparcela 23. Estes resultados apontam para a representatividade da amostragem realizada e do esforço de coleta, mostrando-se assim adequada para as análises florísticas e fitossociológicas.

Destaca-se a análise criteriosa sobre a curva espécies-área, uma vez que sua pertinência ao tipo de empreendimento e o propósito deste estudo possuem características próprias, tendo-se sempre em mente a natureza linear e a considerável extensão do empreendimento.

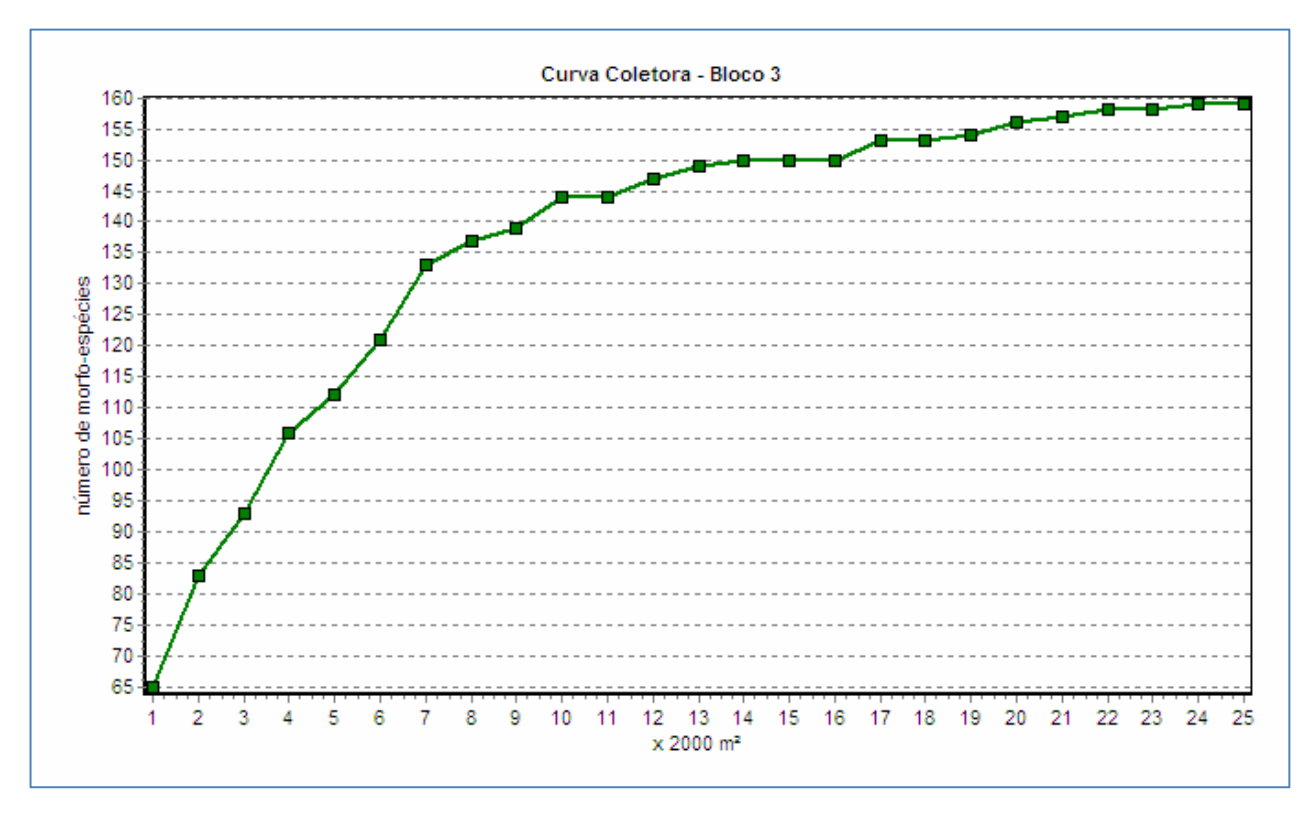

**Figura 3.6.4-29** – Relação espécie / área para as amostragens do Módulo M3

A **Figura 3.6.4-30** apresenta o dendrograma que contempla a matriz com os coeficientes de similaridade (Sörensen) das distâncias euclidianas para as parcelas amostradas no Módulo M3. Verificou-se similaridade apenas entre as parcelas P2, P4 e P5, considerando o valor de 0,5 como limite de similaridade florística entre as parcelas.

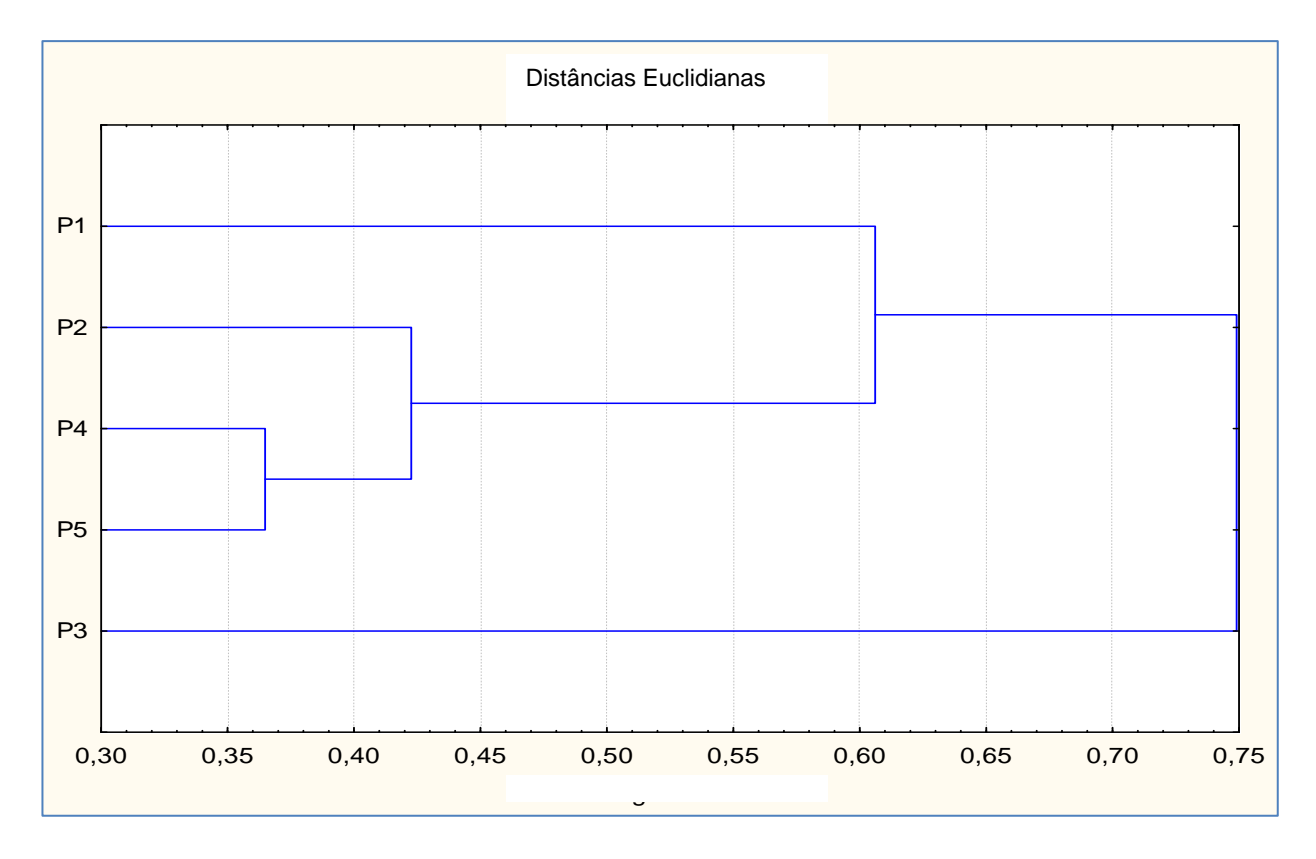

**Figura 3.6.4-30** – Dendorama com o índice de Sorensen e o índice de distância euclidiana para as parcelas do Módulo M3

A análise da composição florística encontrada no Módulo M3 apresenta as dez famílias botânicas que concentraram a maior parte das espécies levantadas (84 espécies – 60% do total), sendo estas, em ordem decrescente em relação à riqueza de espécies: Fabaceae, Chrysobalanaceae, Annonaceae, Apocynaceae, Sapotaceae, Euphorbiaceae, Lauraceae, Melastomataceae, Moraceae e Myrtaceae. Destaca-se a contribuição desproporcional da família Fabaceae na distribuição encontrada (16,3% do total).

A distribuição de frequência absoluta (número de espécies), com os respectivos valores de frequência relativa (%), do número de espécies para as famílias descritas acima é apresentada na **Figura 3.6.4-31**. As 69 espécies restantes foram distribuídas em 36 famílias, onde: duas famílias apresentaram cinco espécies (6,5% do total), três apresentaram quatro espécies (7,8% do total), cinco apresentaram três espécies (9,8% do total), seis apresentaram duas espécies (7,8% do total) e vinte apresentaram uma espécie (13,0% do total).

Linha Verde Transmissora de Energia S.A.

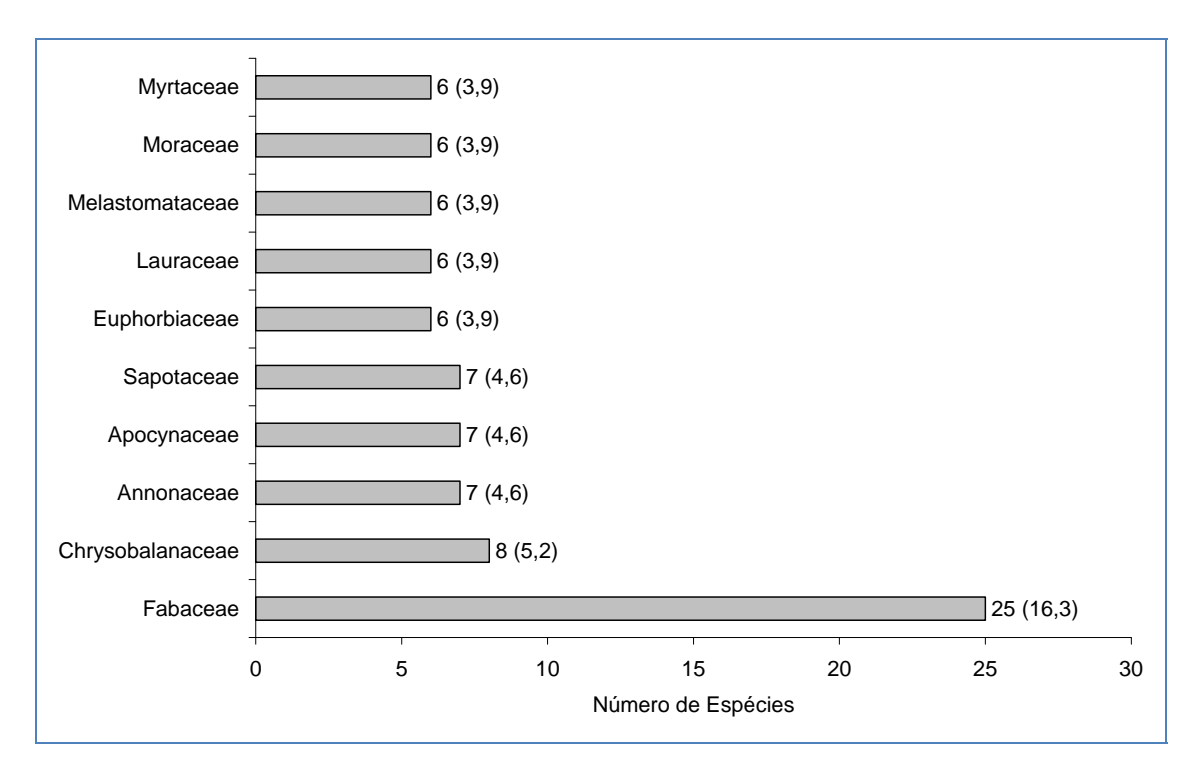

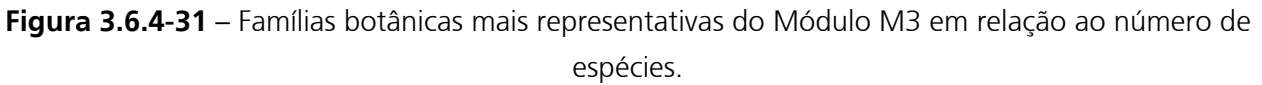

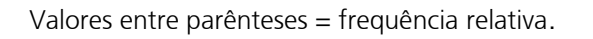

As famílias mais representativas em termos de número de indivíduos, concentrando 1.401 indivíduos (68,3% do total amostrado), foram: Lauraceae, Fabaceae, Vochysiaceae, Humiriaceae, Chrysobalanaceae, Annonaceae, Euphorbiaceae, Melastomataceae, Rutaceae e Clusiaceae (**Figura 3.6.4-32**).

A **Figura 3.6.4-33** apresenta as espécies mais representativas em relação ao número de indivíduos encontrados, sendo elas: *Mesilaurus itaúba* (itaúba), *Qualea paraensis* (guarubaroxa), *Ocotea matogrossensis* (louro 1), *Endopleura uxi* (uxi), *Couepia elata* (caripécouepia), *Pogonophora schomburgkiana* (cocão), *Zanthoxyllum huberi* (limãozinhoamarelo), *Calophyllum brasiliensis* (jacareúba), *Socoglotes guianensis* (uxirana) e *Vaitarea sericea* (sucupira-preta).

O **Quadro 3.6.4-25** apresenta os parâmetros fitossociológicos das espécies arbóreas amostradas no Módulo M3 em ordem decrescente de IVI (%).

Linha Verde Transmissora de Energia S.A.

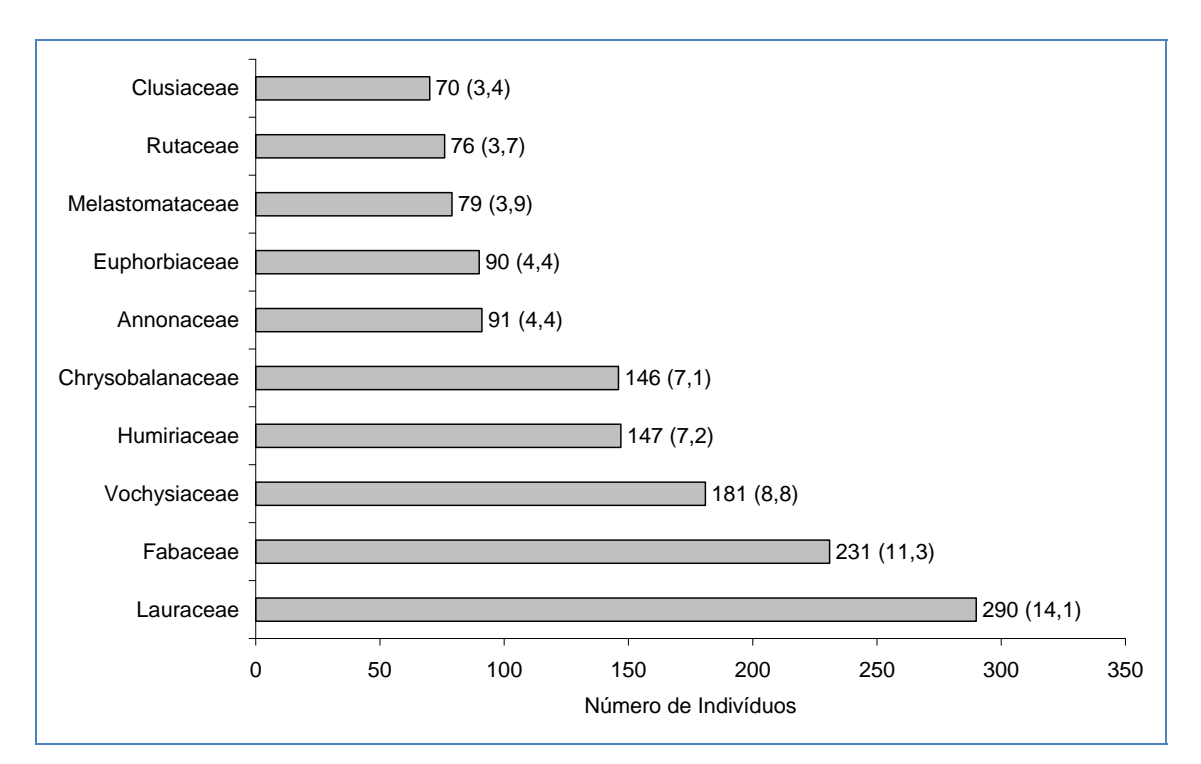

**Figura 3.6.4-32** – Famílias botânicas mais representativas no Módulo M3 em relação ao número de indivíduos. Valores entre parênteses = frequência relativa.

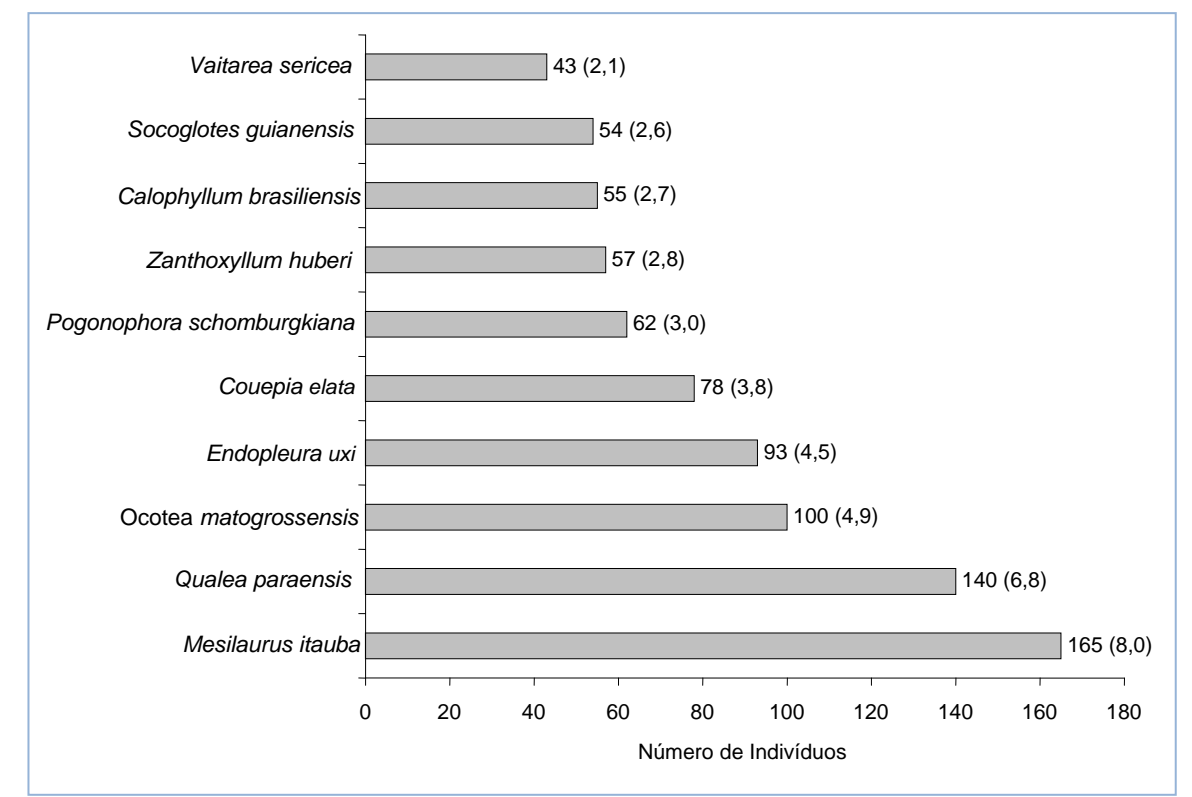

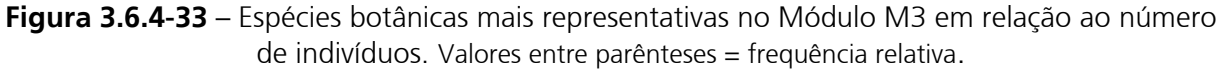

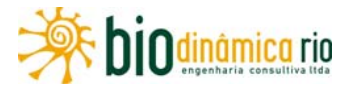

#### **Quadro 3.6.4-25** – Parâmetros fitossociológicos das espécies arbóreas amostradas no Módulo M3, em Chupinguaia (RO)

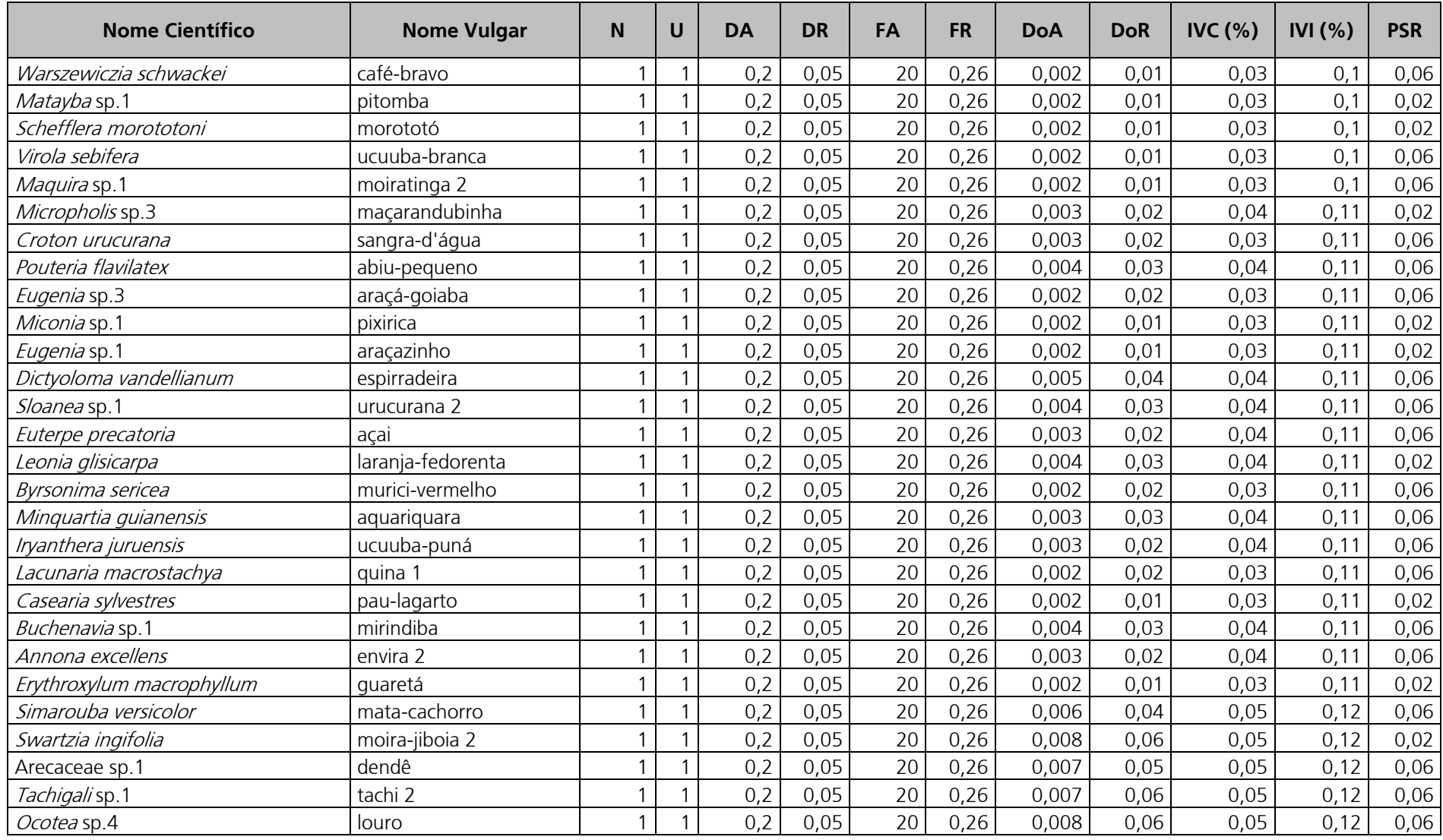

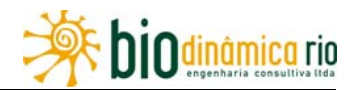

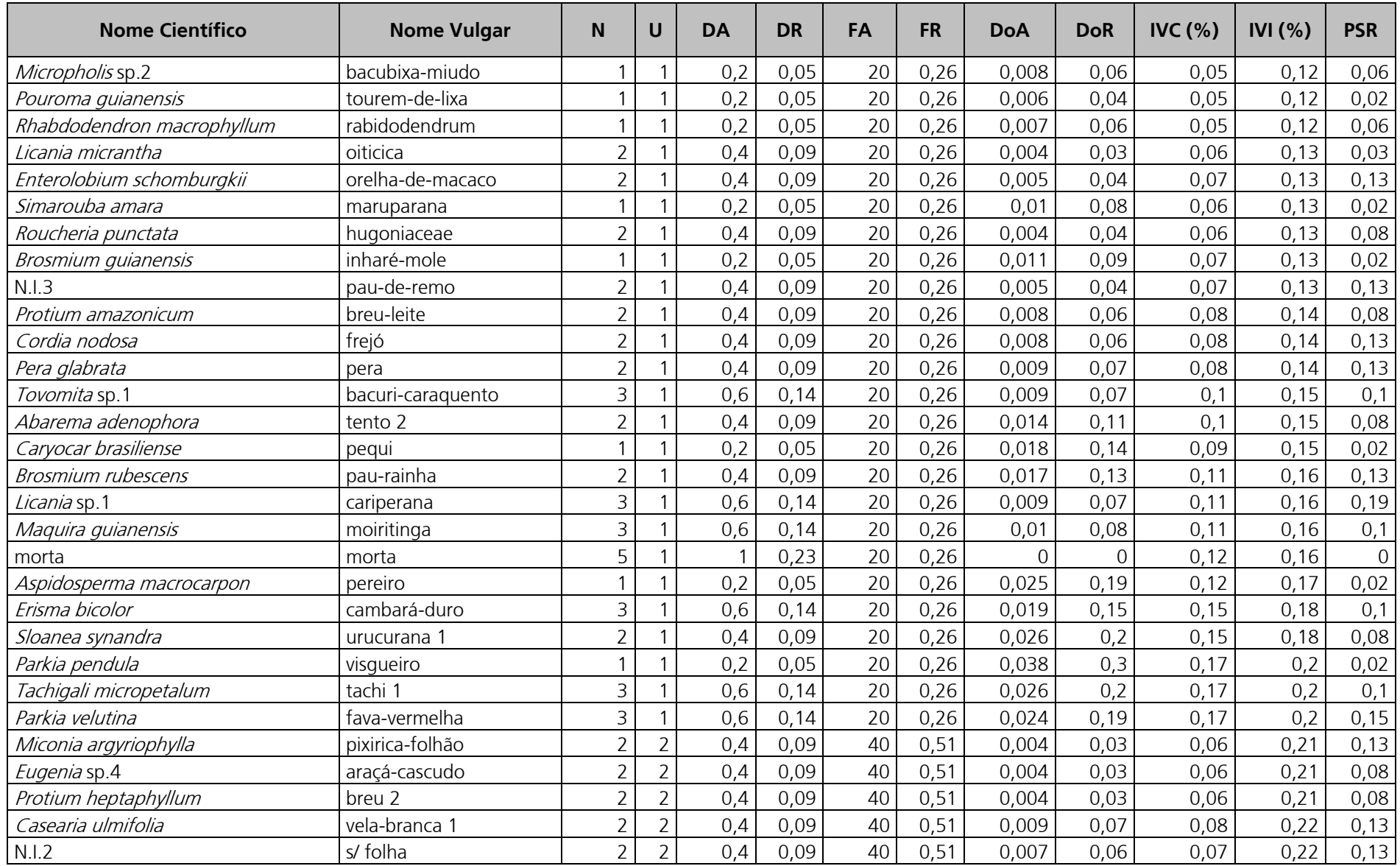

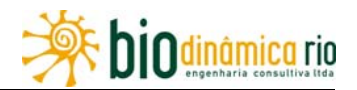

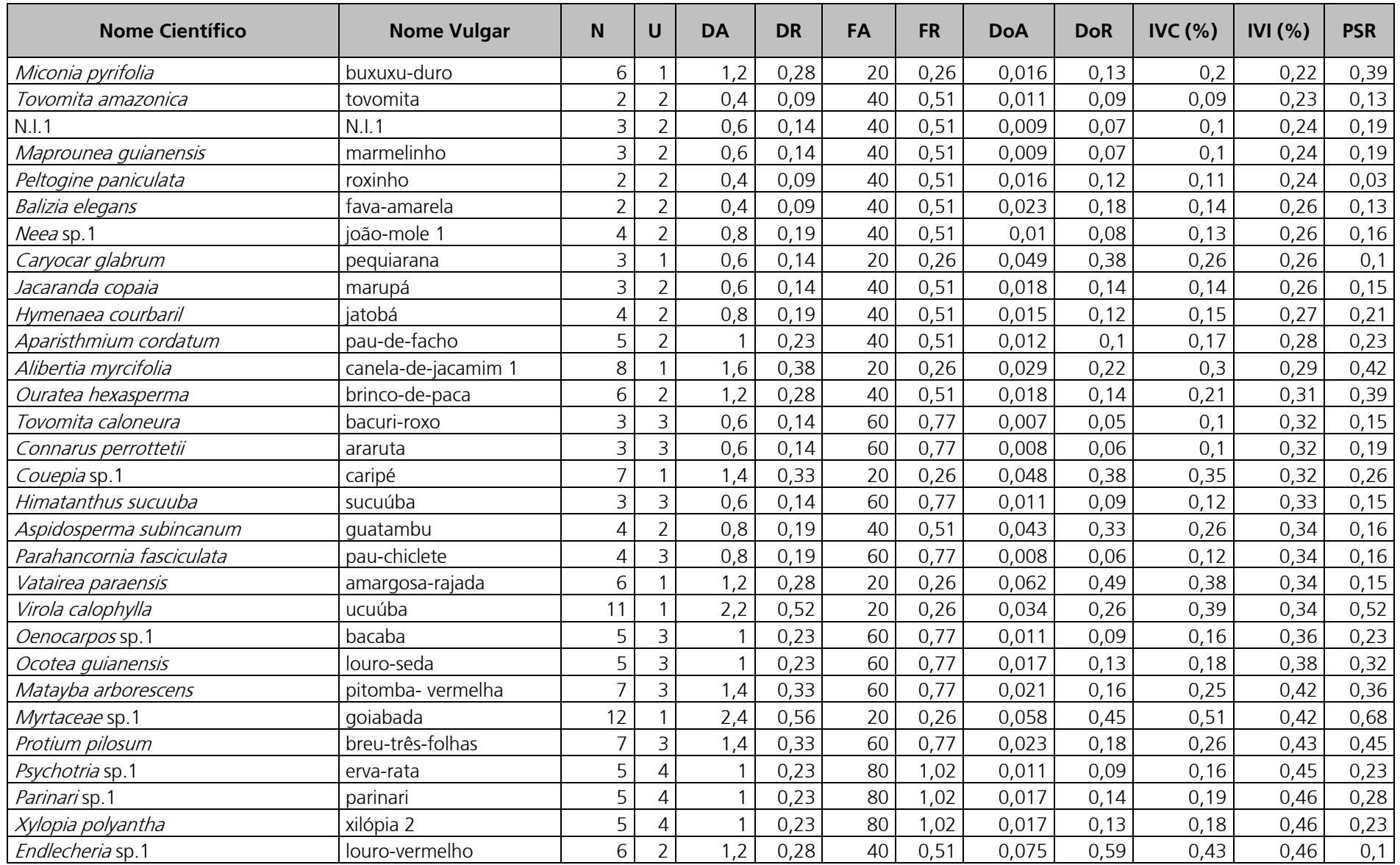

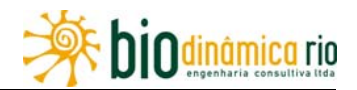

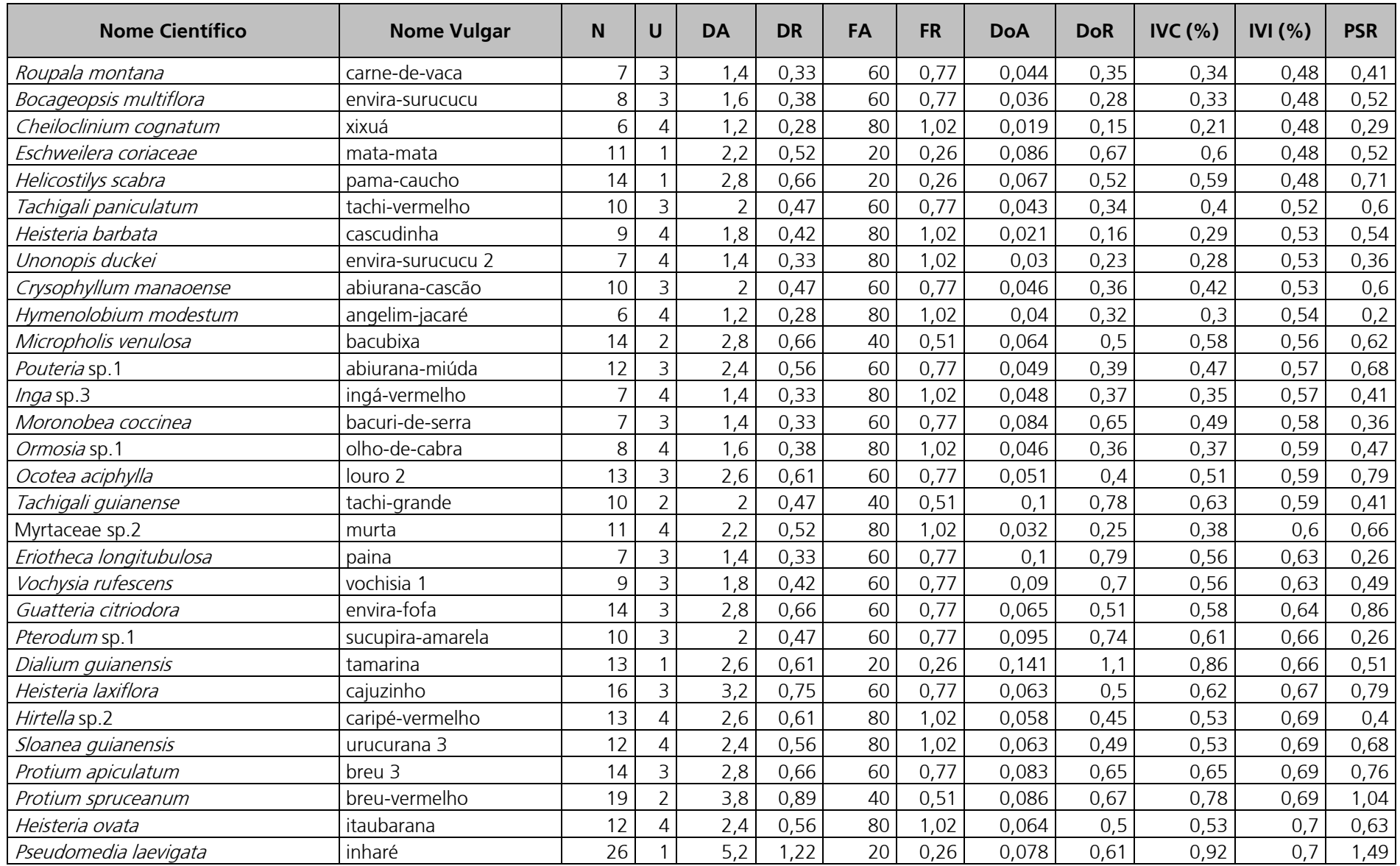

biodinâmica rio

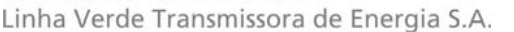

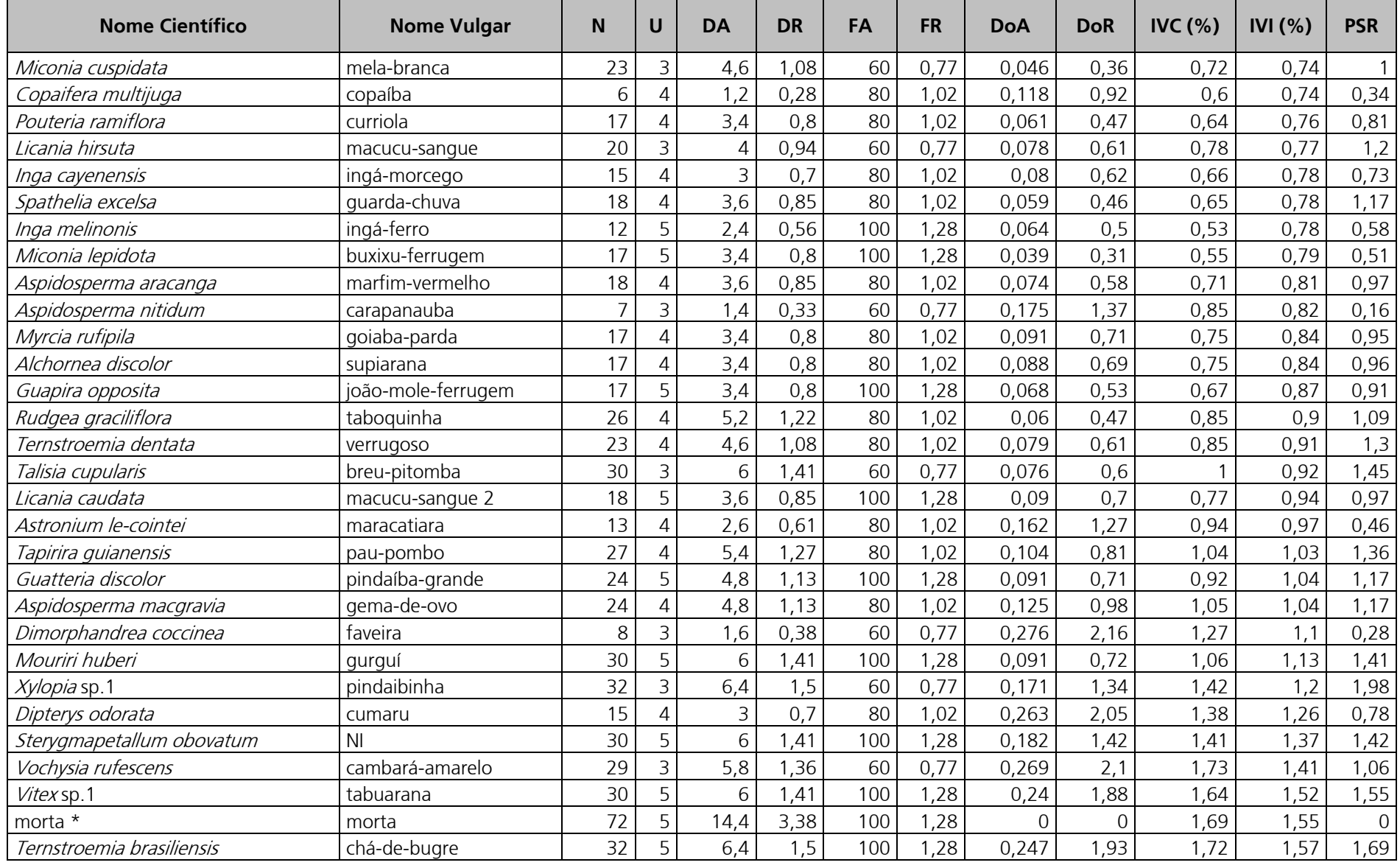

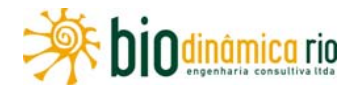

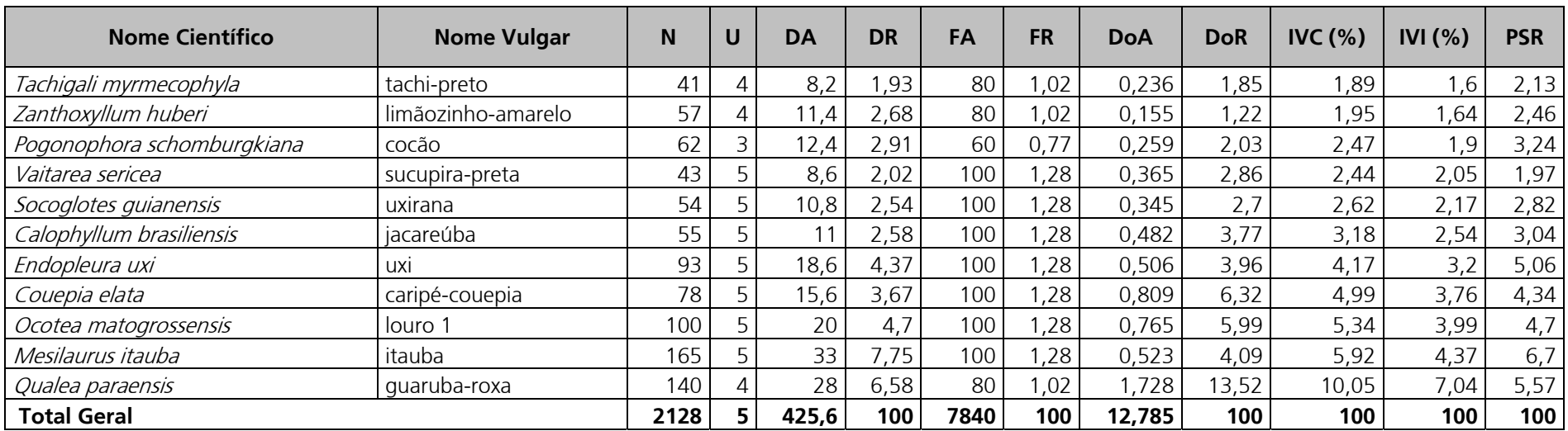

**\*** conjunto de espécies mortas

Legenda: N = número de indivíduos, U = número de parcelas onde a espécie foi encontrada, DA = densidade absoluta, DR = densidade relativa, FA = frequência absoluta, FR = frequência relativa, DoA = dominância absoluta, DoR = dominância relativa, IVC (%) = índice de valor de cobertura em porcentagem, IVI (%) = índice de valor de importância em porcentagem, PSR = posição sociológica relativa.

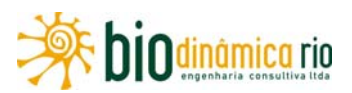

O Índice de Valor de Importância (IVI) foi utilizado como parâmetro fitossociológico quantitativo de caracterização da estrutura horizontal da vegetação. Quando calculado em nível de espécie, aponta, de forma comparativa, para aquelas de maior expressão na comunidade ou de maior importância ecológica.

As espécies com maior valor de IVI no módulo M3, contribuindo com 32,7% do total encontrado, foram: Qualea paraensis, Mesilaurus itaúba, Ocotea matogrossensis, Couepia elata, Endopleura uxi, Calophyllum brasiliensis, Socoglotes guianensis, Vaitarea sericea, Pogonophora schomburgkiana e Zanthoxyllum huberi. A **Figura 3.6.4-34** ordena as principais espécies do módulo M3 pelo valor de IVI.

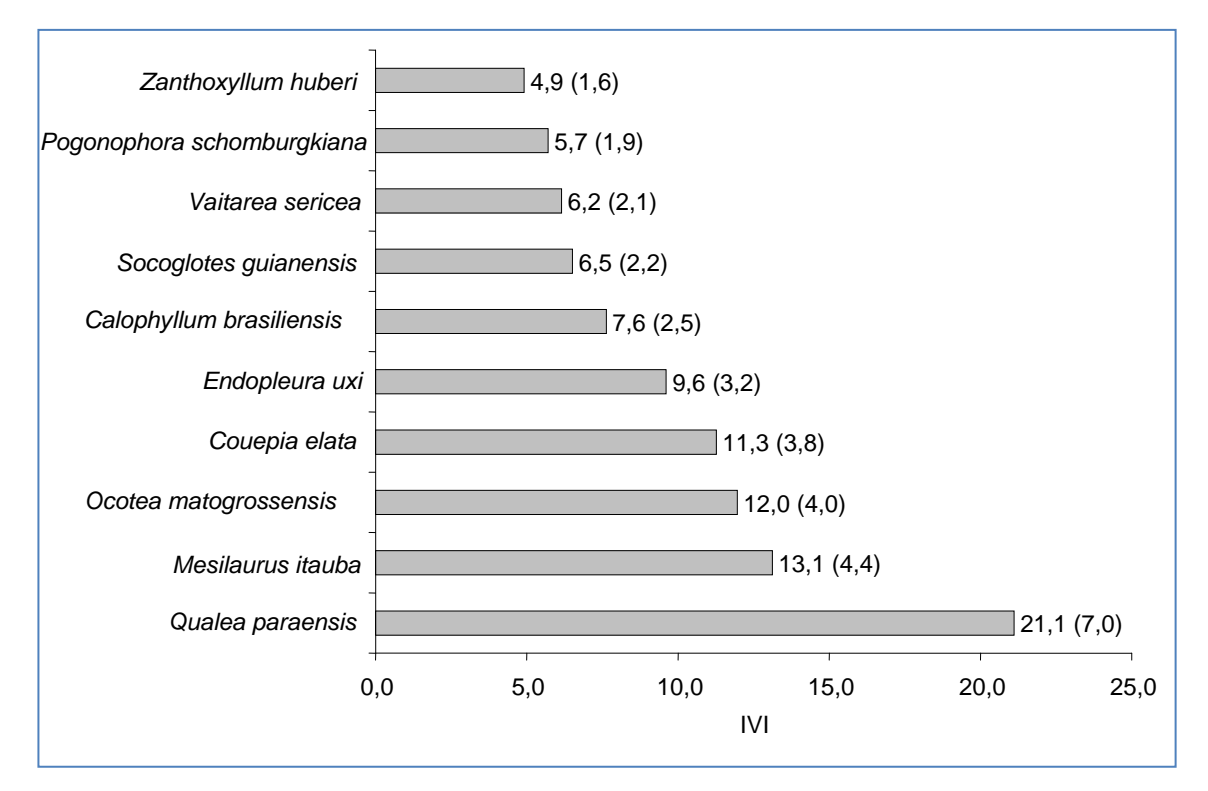

**Figura 3.6.4-34** – Espécies botânicas mais representativas do Módulo M3 em relação ao Índice de Valor de Importância (IVI).

A estrutura da vegetação do Módulo M3, examinada em função das distribuições de frequência absoluta de indivíduos em diferentes classes de tamanho em diâmetro, apontou para uma elevada concentração de indivíduos nas classes iniciais.

Nota-se ainda uma redução progressiva no número de indivíduos nas classes de diâmetro superiores (**Figura 3.6.4-35** ). Neste caso, a forma gráfica de "J invertido", que retrata a situação normal verificada em vegetações estáveis, foi observada no Módulo M3.

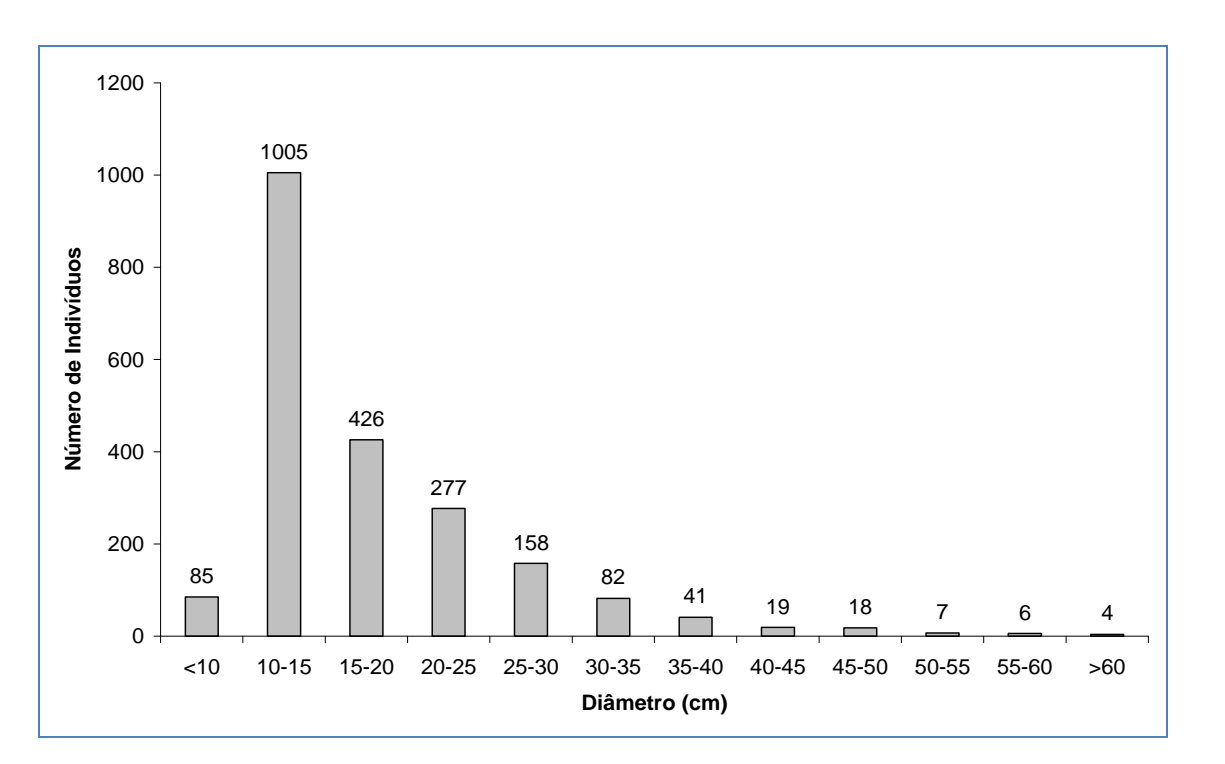

**Figura 3.6.4-35** – Distribuição de frequência absoluta de indivíduos em relação a diferentes classes de diâmetro no Módulo M3.

A análise dos valores de frequência absoluta de espécies nas 5 parcelas do Módulo M3 demonstrou que 40% das espécies estão distribuídas entre 0 e 20% das parcelas e que 13% se encontram entre 20% e 40% (**Figura 3.6.4-36**).

No total, 53% das espécies se concentram entre 0 e 40% das parcelas, indicando assim a uma relativa heterogeneidade na distribuição do Módulo M3. Por outro lado, 18% das espécies são encontradas entre 40 e 60% das parcelas, sendo 29% encontradas nas classes de 60% a 100%.

Por outro lado, o valor do Grau de Homogeneidade de Labouriau (H), de -1,48, reflete alguma representatividade das espécies mais generalistas ou com distribuição mais ampla, e, portanto, destaca certo grau de homogeneidade no módulo como um todo.

dinâmica rio
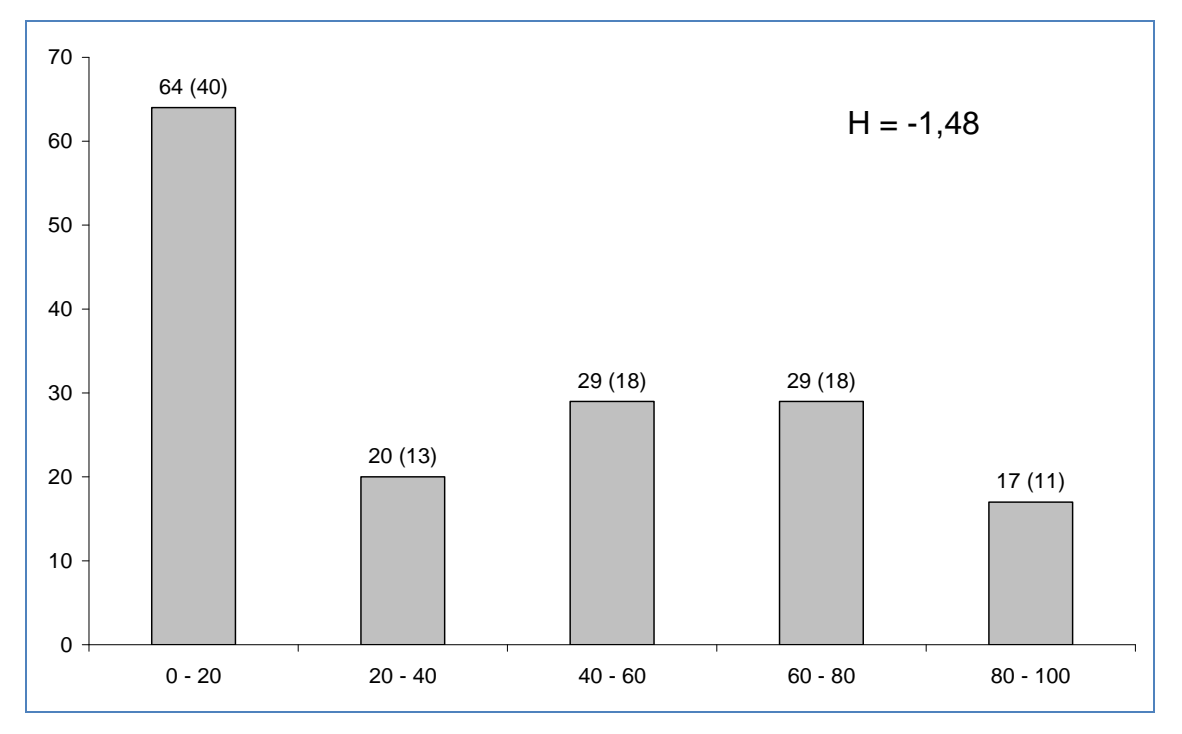

**Figura 3.6.4-36** – Frequência Absoluta de espécies encontradas por percentuais de parcelas amostradas no Módulo M3. Valores entre parênteses = %.

A estrutura vertical da vegetação, examinada pelas distribuições de frequência individual por classe de altura das plantas arbóreas, apontou para uma alta concentração de indivíduos nas classes intermediárias, que agruparam 77% dos indivíduos amostrados no módulo 3 (**Figura 3.6.4-37**).

O estrato inferior contribui com apenas 13% do total, enquanto que o estrato superior com 10% dos indivíduos.

O **Quadro 3.6.4-26** apresenta os resultados para avaliação dos padrões de diversidade (Riqueza – R, Índice de Shannon-Weaver – H') e Equabilidade (i.e., Índice de Equabilidade de Pielou – J) para cada uma das 5 parcelas do Módulo M3, bem como para o Módulo como um todo. Destaca ainda os valores médios para as parcelas, com os respectivos desvios-padrão.

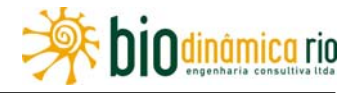

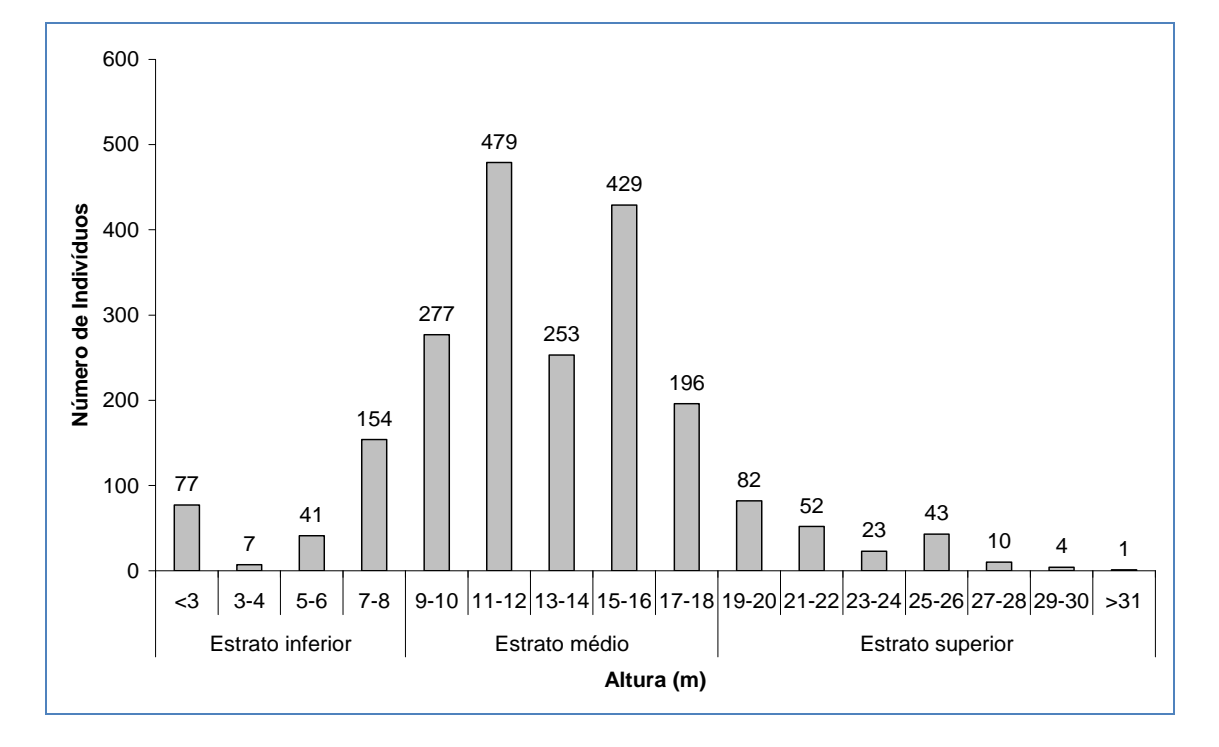

**Figura 3.6.4-37** – Frequência absoluta de indivíduos do Módulo M3 em diferentes classes de altura.

**Quadro 3.6.4-26** – Valores para os Índices de diversidade e equabilidade para as parcelas construídas no Módulo M3.

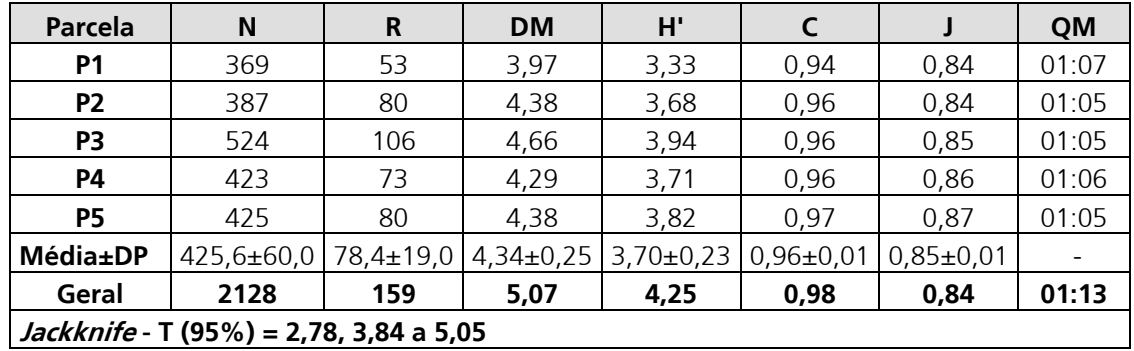

**Legenda**: N= Número de indivíduos amostrados, R= Riqueza de espécies amostradas, DM = Diversidade máxima, H'= Índice de diversidade de Shannon-Weaver, C= Índice de dominância de Simpson, e J= Equabilidade de Pielou, e QM= Coeficiente de Mistura de Jentsch.

A riqueza de espécies variou de 53 a 106 entre as cinco parcelas do módulo M3, sendo a média para o módulo de 78,4 $\pm$ 19,0. Ao todo, foram encontradas 159 espécies neste Módulo.

Os valores de diversidade máxima (DM) variaram entre 3,97 e 4,38 nas parcelas, sendo menor em P1.

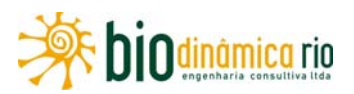

A diversidade no Módulo M3 medida pelo Índice de Shannon-Weaver, variou entre 3,33 nats/ind e 3,94 nats/ind, apresentando valor médio de 3,70 nats/ind (± 0,23). Considerando o módulo como um todo, o valor de H' foi de 4,25 nats/ind.

Os valores do Índice de Simpson variaram entre 0,94 e 0,97, apresentando valor médio de 0,96±0,01. Considerando o módulo como um todo, o valor de C foi de 0,98.

Para o índice de Equabilidade de Pielou, a variação dos valores encontrados nas parcelas foi de 0,87 a 0,87, sendo o valor médio de 0,85 (± 0,01). O valor geral para o Módulo foi de 0,84.

Os coeficientes de Mistura de Jentsch (QM) calculados foram de 01:07, 01:05, 01:05, 01:06 e 01:05, respectivamente, para P1, P2, P3, P4 e P5. O coeficiente para o Módulo, como um todo, foi de 01:13.

### **Resumo M3**

O Módulo M3, localizado no município de Chupinguaia (RO), apresenta predominantemente a fitofisionomia de Floresta Ombrófila Aberta, em uma área de tensão ecológica, influenciada por fatores bióticos e abióticos da Amazônia e do Cerrado.

Foram encontrados 2.127 indivíduos, distribuídos em 157 espécies, 103 gêneros, 46 famílias e 19 ordens botânicas. Destas, quatro espécies foram consideradas ameaçadas. A curva espécie-área se estabilizou, apontando para a boa representatividade da amostragem realizada, mostrando-se assim adequada para utilização nas análises florísticas e fitossociológicas.

O dendrograma que contempla a matriz com os coeficientes de similaridade (Sörensen) das distâncias euclidianas para as parcelas amostradas indicou a ocorrência de similaridade florística entre três das cinco parcelas amostrais, e, portanto, média similaridade florística no Módulo, como um todo.

As famílias botânicas que concentraram a maior parte das espécies levantadas foram, em ordem decrescente em relação à riqueza de espécies: Fabaceae, Chrysobalanaceae, Annonaceae, Apocynaceae, Sapotaceae, Euphorbiaceae, Lauraceae, Melastomataceae, Moraceae e Myrtaceae.

O Índice de Valor de Importância (IVI) apontou para a maior expressão das espécies *Qualea paraensis, Mesilaurus itauba, Ocotea matogrossensis, Couepia elata* e *Endopleura uxi*.

A estrutura da vegetação examinada em função das distribuições de frequência absoluta de indivíduos em diferentes classes de tamanho em diâmetro apontou a forma gráfica de "J invertido", que retrata a situação normal verificada em vegetações estáveis,.

O grau de homogeneidade florística de Labouriau, H = -1,48, denotou a representatividade das espécies mais generalistas ou com distribuição mais ampla, e, portanto, destaca certo grau de heterogeneidade no Módulo, como um todo.

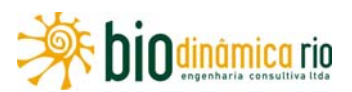

A estrutura vertical da vegetação apontou para a concentração de indivíduos nas classes intermediárias, que agruparam 77% do total. As espécies mais representativas do estrato superior, com maiores valores de PSR, foras as seguintes: *Mesilaurus itauba, Qualea paraensis, Endopleura uxi, Ocotea matogrossensis, Couepia elata, Pogonophora schomburgkiana, Calophyllum brasiliensis, Socoglotes guianensis, Zanthoxyllum huberi* e *Tachigali myrmecophyla*.

A diversidade medida pelo Índice de Shannon variou entre 3,33 e 3,94nats/ind-1 no Módulo M3, apresentando valor médio de 3,70±0,23nats/ind-1. Considerando o Módulo como um todo, o valor de H' foi de 4,25nats/ind-1.

### **e. Identificação e Caracterização de Remanescentes Florestais**

Apresenta-se, a seguir, a caracterização de diferentes aspectos referentes à flora encontrada nos 38 pontos de amostragem aleatória, contígua à diretriz da AID , em complementação à caracterização da flora realizada nos Módulos. O respectivo registro fotográfico encontra-se no **tópico i – Registro Fotográfico**. A caracterização fitofisionômica adotou o Sistema Brasileiro de Classificação da Vegetação (IBGE, 1992), estando em acordo a metodologia adotada no "Mapeamento do Uso Atual da Terra e Cobertura Vegetal", sendo posteriormente ajustada nos levantamentos de campo. A descrição da legenda utilizada é apresentada em **3.6.4.3.1.b.(1) – Mapeamento**.

# **Ponto PF1**

Vegetação de Savana Florestada (Cerradão), apresentando dossel entre 5m e 10m de altura e árvores emergentes de até 15m, crescendo em solos arenosos, onde a serrapilheira está presente. Foram identificados sinais de perda de hábitat, entre as duas estradas que atravessam a área, com muitas clareiras e indícios de incêndio.

Os hábitats ao redor encontram-se degradados.

Foram encontradas, no estrato arbustivo-arbóreo, as espécies: pequi (*Caryocar brasiliense*), carvoeiro (*Tachigali* sp), *Miconia* sp, *Erythroxylum* sp, Myrtaceae sp, pimentade-macaco (*Xylopia aromatica*), uxi (*Endopleura uchi*), sobro (*Emmotum nitens*), carne-devaca (*Roupala* sp) e manacá (*Spiranthera odoratissima)*.

No estrato herbáceo, encontraram-se espécies como capim-navalha (*Rynchospora corymbosa*), *Ananas* sp e *Pteridium* sp.

Ocorrência de epífitas e musgos é escassa neste ponto.

Entre as espécies do grupo formado por lianas, cipós e trepadeiras, encontraram-se *Mandevilla* sp, *Banisteriopsis* sp e cinco-folhas (*Serjania erecta)*.

### **Ponto PF2**

Vegetação com características de Savana Arborizada (Campo Cerrado)/Savana Florestada (Cerradão), apresentando dossel com cerca de 5m de altura e árvores emergentes até 10m,

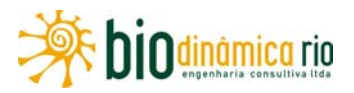

crescendo em solos arenosos onde a serrapilheira está presente. Foram encontradas poucas clareiras e indícios de incêndio recente (menos de um ano).

Os hábitats ao redor encontram-se degradados.

No estrato arbustivo-arbóreo, destacam-se espécies como: sobro (*Emmotum nitens*), carvoeiro (*Tachigali* sp), pimenta-de-macaco (*Xylopia aromatica*), Myrtaceae sp, camboatá (*Cupania* sp), morototo (*Schefflera morototoni*), murici (*Byrsonima* sp), vassoura-de-bruxa (*Ouratea hexasperma*), botica-inteira (*Rourea induta)*, *Ocotea* sp, buri (*Allagoptera campestris)*, *Sebastiania* sp. e *Senna* sp.

No estrato herbáceo, encontraram-se espécies como *Ananas* sp e capim-navalha (*Rynchospora corymbosa*).

A ocorrência de musgos e ausência de epífitas é escassa.

Entre as espécies do grupo formado por lianas, cipós e trepadeiras encontraram-se patade-vaca (*Bauhinia rufa)*, *Mandevilla* sp, *Smilax* sp, cinco-folhas (*Serjania erecta)* e pente-demacaco (*Pithecoctenium crucigerum)*.

#### **Ponto PF3**

Vegetação com características de Savana Parque (Campo Sujo), apresentando plantas lenhosas de até 5m de altura, crescendo em solos argilosos, onde a serrapilheira é escassa. Foram observadas clareiras e indícios de incêndio.

Os hábitats ao redor encontram-se degradados.

No estrato arbustivo-arbóreo, foram encontradas espécies que incluem: buri (*Allagoptera campestris)*, Croton sp, bate-caixa (Palicourea rigida), lobeira (Solanum sp), pau-santo (Kielmeyera coriacea), jacarandá-do-cerrado (Machaerium acutifolium), chapéu-de-couro (Salvertia convallariodora), Stachytarpheta sp, Chamaecrista sp e vassoura-de-bruxa (Ouratea hexasperma).

No estrato herbáceo, encontrou-se uma alta abundância de espécies da família Poaceae.

Não foram observados musgos e epífitas, bem como lianas, cipós e trepadeiras nesse ponto.

#### **Ponto PF4**

Vegetação com características de Savana Parque (Campo Sujo)/Savana Arborizada (Campo Cerrado), apresentando plantas lenhosas com pequeno ou nenhum contato entre copas, e altura até 15m, crescendo em solos arenosos, onde a serrapilheira é escassa. Foram observados perdas de hábitats, com clareiras e indícios de incêndio.

Os hábitats ao redor encontram-se degradados.

No estrato arbustivo-arbóreo, foram encontradas espécies como: lobeira (*Solanum* sp), *Allagoptera campestris*, papagaio (*Aegiphila sellowiana*), pau-santo (*Kielmeyera coriacea*),

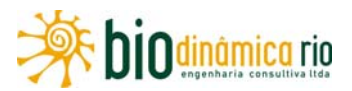

imbiruçu (*Pseudobombax* sp), ovo-frito (*Eschweilera nana*), *Croton* sp e *Spiranthera odoratissima*.

No estrato herbáceo, encontraram-se Poaceae e *Cyperus* sp. Musgos e epífitas não foram observados.

Entre as espécies do grupo formado por lianas, cipós e trepadeiras, foram encontradas *Bauhinia rufa* e cinco-folhas (*Serjania erecta)*.

### **Ponto PF5**

Vegetação com características de Savana Parque (Campo Sujo), apresentando plantas lenhosas de até 5m, crescendo em solos argilosos, onde a serrapilheira é escassa. Foram observadas clareiras e indícios de incêndio.

Os hábitats ao redor encontram-se degradados.

Foram encontradas no estrato arbustivo-arbóreo espécies que incluem: *Astrocaryum* sp, *Croton* sp, imbiruçu (*Pseudobombax* sp), ovo-frito (*Eschweilera nana*), mandiocão (*Schefflera* sp), lixeirinha (*Davilla elliptica*), pau-santo (*Kielmeyera coriacea*), pixirica (*Miconia* sp), vassoura-de-bruxa (*Ouratea hexasperma*), papagaio (*Aegiphila sellowiana*), buri (*Allagoptera campestris)* e bate-caixa (Palicourea rigida).

No estrato herbáceo, encontrou-se uma alta abundância de Poaceae, incluindo o capimestrela (*Rynchospora* sp).

Não foram observados musgos e epífitas nesse ponto.

Entre as espécies do grupo formado por lianas, cipós e trepadeiras, encontraram-se cincofolhas (*Serjania erecta*) e pata-de-vaca (*Bauhinia* sp).

### **Ponto PF6**

Vegetação de Savana Parque (Campo Sujo), apresentando plantas lenhosas até 10m de altura, crescendo em solos arenosos, com serrapilheira escassa. Foram observadas clareiras e indícios de incêndio.

Os hábitats ao redor encontram-se degradados.

No estrato arbustivo-arbóreo, destacam-se espécies como: faveira (*Dimorphandra* sp), curriola, sucupira (Fabaceae sp), marolo (*Annona coriacea*), pau-santo (*Kielmeyera coriacea*), bate-caixa (Palicourea rigida), ipê-caraíba (*Tabebuia aurea*), buri (*Allagoptera campestris)*, caroba (*Jacaranda* SP), *Croton* sp e manacá (*Spiranthera odoratissima)*.

No estrato herbáceo, observaram-se diversas espécies de Poaceae, incluindo o capimestrela (*Rynchospora* sp), *Bulbostylis capilares* e *Ananas* sp.

Não foram observados musgos e epífitas.

Entre as espécies do grupo formado por lianas, cipós e trepadeiras, encontrou-se *Cissus* sp.

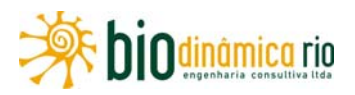

# **Ponto PF7**

Vegetação de Savana Florestada (Cerradão), apresentando dossel entre 5m e 10m de altura e árvores emergentes até 15m, crescendo em solos arenosos, com serrapilheira presente. Foram identificados sinais de perda de vegetação e a presença de clareiras.

Os hábitats ao redor encontram-se degradados.

Foram encontrados no estrato arbustivo-arbóreo as seguintes espécies: pau-terra-liso (*Qualea multiflora*), canjiquinha (*Maprounea guianensis*), *Xylopia* sp, carvoeiro (*Tachigali*  sp), Myrtaceae sp, escorrega-de-macaco (*Vochysia haenkeana*), pixirica (*Miconia* sp), vassoura-de-bruxa (*Ouratea hexasperma*) e carne-de-vaca (*Roupala* sp).

No estrato herbáceo, foram encontradas espécies como cinco-folhas (*Serjania erecta*), *Ananas* sp e capim-navalha (*Rynchospora corymbosa*).

A ocorrência de epífitas e musgos é escassa nesse ponto.

Entre as espécies do grupo formado por lianas, cipós e trepadeiras, encontraram-se *Smilax* sp e *Dioscoraea* sp.

### **Ponto PF8**

Área agrícola destinada à plantação de soja, caracterizando a perda de vegetação natural local e no entorno. Próximo ao plantio, observou-se a proximidade de um pequeno fragmento florestal.

Ausência de lianas, cipós e trepadeiras, bem como de epífitas e musgos.

### **Ponto PF9**

Área agrícola com plantação de soja. Presença de fragmento florestal contíguo ao plantio.

Ausência de lianas, cipós e trepadeiras, bem como de epífitas e musgos.

### **Ponto PF10**

Pequeno fragmento de Floresta Estacional Semidecidual, apresentando dossel entre 5m e 15m de altura, com árvores emergentes até 20m, crescendo em solos argilosos, onde a serrapilheira é abundante. Contíguo a grande plantio agrícola e próximo a uma área brejosa com buriti (*Mauritia flexuosa*). O fragmento apresenta clareiras e sinais de perda de hábitats, que estão degradados ao redor.

No estrato arbustivo-arbóreo, foram encontradas espécies como: lacre (*Vismia* sp), carvoeiro (*Tachigali* sp), embaúba (*Cecropia* sp), buriti (*Mauritia flexuosa*), *Miconia* sp, *Himathantus* sp, bicuíba (*Virola* sp), goiaba-de-anta (*Bellucia grossularioides*), murici (*Byrsonima* sp), vassoura-de-bruxa (*Ouratea hexasperma*), *Croton* sp, canjiquinha (*Maprounea guianensis*), espeteiro (*Casearia* sp), *Psychotria* sp, *Palicourea* sp e *Piper* sp.

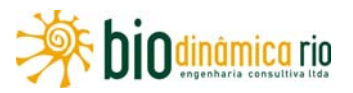

O estrato herbáceo é pouco desenvolvido, com a presença de espécies da família Poaceae, incluindo o capim-navalha (*Rynchospora corymbosa*).

Presença abundante de musgos e escassa de epífitas.

Entre as espécies do grupo formado por lianas, cipós e trepadeiras, foram encontradas pata-de-vaca (*Bauhinia* sp) e *Dioscoraea* sp.

## **Ponto PF11**

Vegetação de Floresta Estacional Semidecidual, apresentando dossel entre 5m e 15m de altura, com árvores emergentes até 25m, crescendo em solos areno-argilosos, com serrapilheira abundante. O fragmento apresenta clareiras e sinais de perda de hábitats, com ambientes degradados ao redor.

Foram encontradas no estrato arbustivo-arbóreo espécies como: pau-de-facho *(Aparisthmium cordatum)*, ingá (*Inga* sp), *Psychotria* sp e outras das famílias Rubiaceae e Anonaceae.

O estrato herbáceo é bem desenvolvido, com a presença de pteridófitas e orquidiáceas.

Também são encontrados musgos e epífitas.

Entre as espécies do grupo formado por lianas, cipós e trepadeiras, encontrou-se *Dioscoraea* sp.

### **Ponto PF12**

Vegetação de Floresta Estacional Semidecidual, apresentando dossel entre 5m e 15m de altura, com árvores emergentes até 25m, crescendo em solos argilosos com presença de serrapilheira. Registrados indícios de corte seletivo e, contígua ao fragmento, observou-se área de plantio de soja.

No estrato arbustivo-arbóreo, foram encontradas espécies como: camboatá (*Cupania* sp), ingá (*Inga* sp), mama-de-cadela (*Brosimum* sp), mamoninha (*Dilodendron bipinnatum*) e Astrocaryum sp., além de representantes das famílias Rubiaceae e Myrtaceae.

O estrato herbáceo é bem desenvolvido, com a presença de *Selaginella* sp, *Adiantum* sp e diversas espécies de família Poaceae.

Presença de musgos e de epífitas, ressaltando, entre as últimas, *Epiphyllum* sp, *Scaphyglottis* sp e pteridófitas.

Entre as espécies do grupo formado por lianas, cipós e trepadeiras encontraram-se *Abuta* sp e cinco-folhas (*Serjania erecta)*.

#### **Ponto PF13**

Vegetação de Floresta Ombrófila Aberta, apresentando dossel entre 5m e 15m de altura, com árvores emergentes até 20m, crescendo em solos arenosos com serrapilheira. Foram

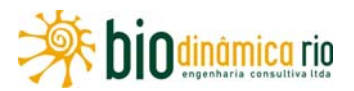

identificados sinais de perda de vegetação com a presença abundante de clareiras e indícios de incêndio.

No estrato arbustivo-arbóreo, foram encontradas: siringai (*Sapium glandulatum*), embaúba (*Cecropia* sp), carvoeiro (*Tachigali* sp), *Xylopia* sp, envira-preta (Annonaceae sp), lacre (*Vismia* sp), camboatá (*Cupania* sp), pixirica (*Miconia* sp), botica-inteira (*Rourea induta*), siringai (*Sapium glandulatum*) e *Chusquea* sp.

O estrato herbáceo é pouco desenvolvido, com a presença de *Panicum* sp.

Não foram encontradas epífitas e hemi-epífitas.

Entre as espécies do grupo formado por lianas, cipós e trepadeiras, encontraram-se cincofolhas (*Serjania erecta*) e pata-de-vaca (*Bauhinia* sp);

Observada a presença escassa de musgos.

#### **Ponto PF14**

Vegetação de Floresta Estacional Semidecidual, apresentando dossel entre 5m e 15m de altura, com árvores emergentes até 30m, crescendo em solos argilosos com presença abundante de serrapilheira. Contíguas ao ponto, observaram-se áreas de clareiras e hábitats degradados.

No estrato arbustivo-arbóreo, foram encontradas espécies como lacre (*Vismia* sp), *Simarouba* sp, *Ocotea* sp, ingá (*Inga* sp), espeteiro (*Casearia* sp), *Miconia* sp, angelim-ferro (*Guarea guidonia)*, *Pourouma* sp, *Bactris* sp, lobeira (*Solanum* sp), *Palicourea* sp e outras das famílias Rubiaceae, Melastomataceae, Lecythidaceae e Anonaceae.

O estrato herbáceo é desenvolvido, com a presença de taquarinha (*Olyra latifolia)*, capimnavalha (*Rynchospora corymbosa*), *Adiantum* sp, *Scleria* sp e Poaceae sp.

Notou-se a presença escassa de musgos e de epífitas, havendo, entre as últimas, representantes do gênero *Philodendrum* (hemi-epífita).

Entre as espécies do grupo formado por lianas, cipós e trepadeiras, encontraram-se *Passiflora* sp e pata-de-vaca (*Bauhinia* sp).

#### **Ponto PF15**

Área de Floresta Estacional Semidecidual + Ombrófila Aberta, apresentando dossel de 5m a 10m de altura e árvores emergentes até 15m. Os solos são argilo-arenosos e a serrapilheira é abundante. Foram identificados sinais de perda de vegetação com a presença de clareiras, notando-se ambientes degradados ao redor.

Entre as espécies do estrato arbustivo-arbóreo, destacam-se: carvoeiro (*Tachigali* sp), mirindiba (*Terminalia* sp), sobro (*Emmotum nitens*), *Ocotea* sp, *Nectandra* sp (cauleamarelo), pixirica (*Miconia* sp), *Erythroxxylum* sp, espeteiro (*Casearia* sp), jacareúba (*Calophyllum brasiliense*), *Xylopia* sp, morototo (*Schefflera morototoni*), canjiquinha

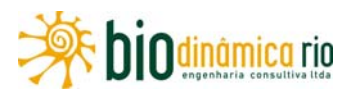

(*Maprounea guianensis*), mata-cachorro (*Simarouba* sp), sucuúba (*Himathantus* sp), uxi (*Endopleura uchi*), e *Palicourea* sp e *Erythroxylum* sp.

No estrato herbáceo, foi comum a ocorrência de *Selaginella* sp., não sendo observadas epífitas, mas, entre as hemi-epífitas, notou-se a ocorrência de *Galeandra* SP.

No grupo formado por lianas, cipós e trepadeiras, destaca-se a espécie pata-de-vaca (*Bauhinia* sp).

Foi registrada a presença de musgos.

### **Ponto PF16**

Área caracterizada como Floresta Estacional Semidecidual + Ombrófila Aberta, apresentando dossel entre 5m e 10m de altura e espécies emergentes até 15m, crescendo em solos arenosos com serrapilheira presente. Foram identificados sinais de perda de hábitats, com a ocorrência de clareiras e indícios de incêndio. Há hábitats degradados ao redor, onde se verificaram áreas agrícolas.

No estrato arbustivo-arbóreo, ocorreram as seguintes espécies: siringai (*Sapium glandulatum)*, bicuíba (*Virola* sp), sucuúba (*Himathantus* sp), galinha-choca *(Connarus suberosus*), lacre (*Vismia* sp), óleo-de-copaíba (*Copaifera langsdorffii*), ingá (*Inga* sp), espeteiro (*Casearia* sp), ipê (*Handroathus* sp), *Aspidosperma* sp, murici (*Byrsonima* sp), palmeiras, *Chamaecrista* sp e siringai (*Sapium glandulatum*).

No estrato herbáceo, encontraram-se espécies como *Panicum* sp e *Peltodon* sp., não sendo observada a presença de epífitas e hemi-epífitas.

Entre as espécies do grupo formado por lianas, cipós e trepadeiras, observaram-se cincofolhas (*Serjania erecta)*, pata-de-vaca (*Bauhinia* sp), arranha-gato (*Senegalia* sp) e pente-demacaco (*Pithecoctenium crucigerum)*.

Detectada presença escassa de musgos.

#### **Ponto PF17**

Vegetação de Floresta Ombrófila Aberta, apresentando dossel entre 5m e 10m de altura e espécies emergentes até 15m de altura, crescendo em solos arenosos onde a serrapilheira é escassa. Foram observados sinais de perda de hábitat, com a presença abundante de clareiras, e indícios de incêndio.

Foram encontradas no estrato arbustivo-arbóreo espécies que incluem: carvoeiro (*Tachigali* sp), sucuúba (*Himathantus* sp), *Xylopia* sp, bicuíba (*Virola* sp), lacre (*Vismia* sp), galinha-choca *(Connarus suberosus*), espeteiro (*Casearia* sp) e murici (*Byrsonima* sp).

No estrato herbáceo, encontraram-se espécies como *Ananas* sp, *Hyptis* sp e *Panicum* sp.

Não foram encontradas epífitas e hemi-epífitas.

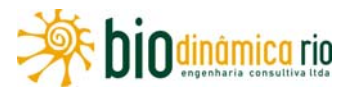

Entre as espécies do grupo formado por lianas, cipós e trepadeiras, encontraram-se cincofolhas (*Serjania erecta)*, pente-de-macaco (*Pithecoctenium crucigerum)* e *Passiflora* sp.

Não foram verificados musgos.

### **Ponto PF18**

Vegetação de Floresta Ombrófila Aberta, apresentando dossel entre 5m e 10m de altura e espécies emergentes até 15m, crescendo em solos arenosos com serrapilheira presente. Foram identificados sinais de perda de vegetação, com a presença abundante de clareiras e indícios de incêndio.

Foram encontrados no estrato arbustivo/arbóreo espécies que incluem: carvoeiro (*Tachigali* sp), pequi (*Caryocar brasiliense*), murici (*Byrsonima* sp) e bicuíba (*Virola* sp).

No estrato herbáceo, encontraram-se espécies como *Panicum* sp, *Ananas* sp, *Chusquea* sp e Poaceae sp.

Não foram encontradas epífitas e hemi-epífitas.

Entre as espécies do grupo formado por lianas, cipós e trepadeiras, encontraram-se cincofolhas (*Serjania erecta)* e *Passiflora* sp.

A presença de musgos é escassa.

#### **Ponto PF19**

Vegetação de Savana Florestada (Cerradão), apresentando dossel entre 5m e 10m de altura, crescendo em solos arenosos com serrapilheira presente, mas não abundante. Foram identificados sinais de perda de vegetação com a presença considerável de clareiras e indícios de fogo. Nas áreas contíguas, observam-se hábitats degradados.

Foram encontrados, no estrato arbustivo-arbóreo, espécies de carvoeiro (*Tachigali* sp), murici (*Byrsonima* sp), pequi (*Caryocar brasiliense*), *Protium* sp, morototo (*Schefflera morototoni*), bicuíba (*Virola* sp), pau-pombo (*Tapirira guianensis*), mata-cachorro (*Simarouba* sp), *Xylopia* sp, ipê (*Handroathus* sp), lacre (Vismia sp), camboata (*Cupania* sp), lobeira (*Solanum* sp) e siringai (*Sapium glandulatum*).

No estrato herbáceo, encontraram-se espécies como *Selaginella* sp e *Bulbostylis* sp.

Não foram encontradas epífitas e hemi-epífitas.

Entre as espécies do grupo formado por lianas, cipós e trepadeiras, encontraram-se *Mandevilla* sp, cinco-folhas (*Serjania erecta)* e cipó-caboclo (*Davilla* sp).

Não foram encontrados musgos.

#### **Ponto PF20**

Vegetação de Floresta Ombrófila Aberta, apresentando dossel entre 5m e 15m de altura, com árvores emergentes até 20m, crescendo em solos arenosos com serrapilheira. Foram

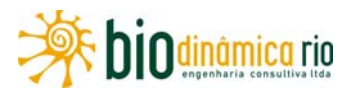

identificados sinais de perda de vegetação com a presença abundante de clareiras e indícios de fogo.

No estrato arbustivo-arbóreo, as espécies encontradas foram: siringai (*Sapium glandulatum*), embaúba (*Cecropia* sp), carvoeiro (*Tachigali* sp), *Xylopia* sp, envira-preta (Annonaceae sp), lacre (*Vismia* sp), camboatá (*Cupania* sp), pixirica (*Miconia* sp), boticainteira (*Rourea induta)*, siringai (*Sapium glandulatum*) e *Chusquea* sp.

No estrato herbáceo pouco desenvolvido, notou-se a presenca de *Panicum* sp.

Não foram encontradas epífitas e hemi-epífitas.

Entre as espécies do grupo formado por lianas, cipós e trepadeiras, encontraram-se cincofolhas (*Serjania erecta)* e pata-de-vaca (*Bauhinia* sp).

A presença de musgos mostrou-se escassa.

#### **Ponto PF21**

Vegetação de Floresta Ombrófila Aberta, apresentando dossel entre 5m e 15m de altura, com árvores emergentes até 15m, crescendo em solos argilo-arenosos com serrapilheira. Foram identificados sinais de perda de vegetação, com a presença de clareiras e indícios de fogo.

No estrato arbustivo-arbóreo, foram observadas espécies de siringai (*Sapium glandulatum*), *Xylopia* sp, lacre (*Vismia* sp), sucuúba (*Himathantus* sp), carvoeiro (*Tachigali* sp) e murici (*Byrsonima* sp).

O estrato herbáceo apresentou-se pouco desenvolvido, com ocorrência de taquarinha (*Olyra latifolia)*, *Bathysa* sp e *Calathea* sp.

Não foram encontradas epífitas e hemi-epífitas.

Entre as espécies do grupo formado por lianas, cipós e trepadeiras, encontraram-se *Dioscoraea* sp, cinco-folhas (*Serjania erecta)*, pata-de-vaca (*Bauhinia* sp), pente-de-macaco (*Pithecoctenium crucigerum)* e Fabaceae sp.

A presença de musgos mostrou-se escassa.

#### **Ponto PF22**

Vegetação de Floresta Ombrófila Aberta, apresentando dossel entre 5m e 15m de altura, com árvores emergentes até 15m, crescendo em solos argilo-arenosos com serrapilheira presente. Foram identificados sinais de perda de vegetação, com a presença de clareiras e indícios de incêndio.

Foram encontradas no estrato arbustivo-arbóreo as espécies: lacre (*Vismia* sp), sucuúba (*Himathantus* sp), murici (*Byrsonima* sp), lacre (*Vismia* sp), canjiquinha (*Maprounea guianensis*), goiaba-de-anta (*Bellucia grossularioides*), ingá (*Inga* sp), pau-pombo (*Tapirira guianensis*) e *Sapium siringai* (*Sapium glandulatum*).

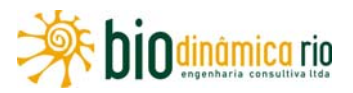

O estrato herbáceo apresentou-se pouco desenvolvido, com a presença de *Panicum* sp, taquarinha (*Olyra latifolia)*, *Calathea* sp e *Scleria* sp.

Não foram encontradas epífitas e hemi-epífitas.

Entre as espécies do grupo formado por lianas, cipós e trepadeiras, encontraram-se cincofolhas (*Serjania erecta)*, pente-de-macaco (*Pithecoctenium crucigerum) e* pata-de-vaca (*Bauhinia* sp).

Não foram encontrados musgos.

### **Ponto PF23**

Área de Pastagem, com poucas árvores isoladas, entre 5m e 10m de altura, crescendo em solos argilosos, sem serrapilheira. Presença de pequeno fragmento florestal próximo ao ponto.

Estrato herbáceo com alta abundância de espécies da família Poaceae.

# **Ponto PF24**

Área de Pastagem, com poucas árvores isoladas, entre 5m e 10m de altura, crescendo em solos argilosos, sem serrapilheira presente. Presença de pequeno fragmento florestal próximo ao ponto.

Estrato herbáceo com alta abundância de espécies da família Poaceae.

### **Ponto PF25**

Área de Pastagem, com poucas árvores isoladas, entre 5m e 10m de altura, crescendo em solos argilosos, sem serrapilheira presente. Presença de pequeno fragmento florestal próximo ao ponto.

Estrato herbáceo com alta abundância de *Panicum* sp.

### **Ponto PF26**

Área de Pastagem, com poucas árvores isoladas, entre 5m e 10m de altura, crescendo em solos argilosos, sem serrapilheira presente. Presença de pequeno fragmento florestal próximo ao ponto.

Foram encontradas, no estrato arbustivo/arbóreo, palmeiras, como o babaçu (*Orbignya phalerata*) e o buriti (*Mauritia flexuosa*):

Estrato herbáceo com alta abundância de espécies da família Poaceae.

### **Ponto PF27**

Pequena mancha de vegetação de Floresta Ombrófila Aberta, apresentando dossel entre 5m e 15m de altura, com árvores emergentes até 25m, crescendo em solos argilosos onde a serrapilheira está presente. Foram identificados sinais de perda de vegetação com a presença de clareiras e hábitats degradados no entorno.

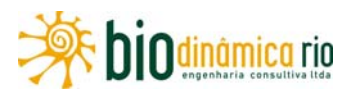

No estrato arbustivo-arbóreo, foram observadas espécies de angico (*Anadenanthera* sp), bicuíba (*Virola* sp), pindoba (*Attalea* sp), ingá (*Inga* sp), *Abarema* sp, ipe (*Handroathus* sp), envira-preta (*Annonaceae* sp), *Guateria* sp, lacre (*Vismia* sp), pau-de-jangada (*Apeiba tibourbou*), pau-formiga (*Triplaris* sp) e *Piper* sp.

O estrato herbáceo apresentou-se pouco desenvolvido, com a presença de *Cyperus* sp, capim-navalha (*Rynchospora corymbosa*), *Panicum* sp, *Heliconia* sp. e ciperáceas.

Não foram encontradas epífitas e hemi-epífitas.

Entre as espécies do grupo formado por lianas, cipós e trepadeiras, encontraram-se *Davilla* sp, arranha-gato (*Senegalia* sp), *Dioscoraea* sp e pata-de-vaca (*Bauhinia* sp).

Observou-se a presença de musgos.

### **Ponto PF28**

Área de pastagem, com poucas árvores isoladas, entre 5m e 10m de altura, crescendo em solos argilosos, sem serrapilheira presente.

No estrato arbustivo-arbóreo, destacou-se a presença de babaçu (*Orbignya phalerata*).

O estrato herbáceo apresentou alta abundância de espécies da família Poaceae, incluindo o capim-estrela (*Rynchospora* sp).

#### **Ponto PF29**

Área de pastagem abandonada em regeneração, com espécies exóticas, algumas árvores isoladas, entre 5m e 10m de altura, crescendo em solos argilosos, sem acúmulo de serrapilheira.

### **Ponto PF30**

Área de pastagem, notando-se plantação de cana, com poucas árvores isoladas, entre 5m e 10m de altura, crescendo em solos argilosos, sem serrapilheira presente.

Foram encontrados no estrato arbustivo/arbóreo espécies como o babaçu (*Orbignya phalerata*) e o buriti (*Mauritia flexuosa*). Estrato herbáceo com alta abundância de gramíneas e Cyperaceae sp.

### **Ponto PF31**

Área de pastagem onde ainda se nota a presença de um "buritizal" em corpo hídrico, com poucas árvores isoladas, entre 5m e 10m de altura, crescendo em solos argilosos com serrapilheira.

No estrato arbustivo-arbóreo, foram identificadas espécies como o babaçu (*Orbignya phalerata*) e o buriti (*Mauritia flexuosa*). O estrato herbáceo apresentou alta abundância de *Costus* sp, *Marantha* sp e *Heliconia* sp.

Presença de lianas, cipós e trepadeiras e menor abundância de epífitas e musgos.

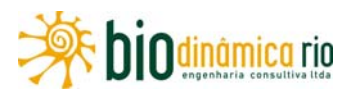

## **Ponto PF32**

Vegetação de Floresta Ombrófila Densa, apresentando dossel entre 10m e 15m de altura, com árvores emergentes até 30m, crescendo em solos argilosos e serrapilheira presente. O fragmento se encontra em bom estado de preservação, não sendo observada perda de hábitats. Presença de hábitats degradados contíguos ao fragmento.

No estrato arbustivo-arbóreo, foram encontradas as espécies: figueira (*Ficus* sp), lacre (*Vismia* sp), ingá (*Inga* sp), *Aspidosperma* sp, *Apeiba* sp, embaúba (*Cecropia* sp), mamicade-porca (*Zanthoxylum rhoifolium*), *Miconia* sp, bicuíba (*Virola* sp), camboatá-da-serra (*Cupania vernalis*), garapa (*Apuleia leiocarpa*), *Rhamnidium* sp, *Microphollis* sp, canela (Lauraceae sp), *Piper* sp, *Geonoma* sp e *Bauhinia* sp.

O estrato herbáceo apresentou-se bem desenvolvido, com a presença de *Adiantum* sp, Marantaceae sp, *Heliconia* sp e *Costus* sp.

Presença de epífitas e hemi-epífitas, incluindo *Philodendron* sp, *Monstera* sp, *Anthurium* sp. e Orchidaceae sp.

Entre as espécies do grupo formado por lianas, cipós e trepadeiras, encontraram-se *Davilla* sp e *Bauhinia* sp.

Observou-se a presença de musgos.

### **Ponto PF33**

Área de pastagem com poucas árvores isoladas, entre 5m e 10m de altura, crescendo em solos argilosos, sem serrapilheira. Foram identificados sinais de perda de vegetação com a presença abundante de clareiras e hábitats degradados ao redor.

No estrato arbustivo-arbóreo, destaca-se a ocorrência do babaçu (*Orbignya phalerata*) e, no herbáceo, a alta abundância de gramíneas.

Ausência de lianas, cipós e trepadeiras, bem como de epífitas e musgos.

#### **Ponto PF34**

Vegetação de Floresta Ombrófila Aberta, apresentando dossel entre 10m e 15m de altura, com árvores emergentes até 30m, crescendo em solos argilosos onde a serrapilheira está presente. O fragmento se encontra em bom estado de conservação, embora tenha sido observada a presença de clareiras e perda de hábitats.

No estrato arbustivo-arbóreo, foram encontradas espécies que incluem mamica-de-porca (*Zanthoxylum rhoifolium*), cedro (*Cedrela* sp), pau-de-facho (*Aparisthmium cordatum*), figueira (*Ficus* sp), *Trichilia* sp, *Brosimum* sp, *Coccoloba* sp, paineira (Bombacaceae sp), *Acalypha* sp, *Piper* sp, *Manihot* sp e pata-de-vaca (*Bauhinia* sp).

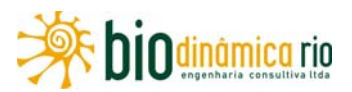

No estrato herbáceo bem desenvolvido, resgitrou-se a presença de calateia-zebra (*Calathea zebrina*), *Philodendron ornatum*, *Heliconia* sp, taquarinha (*Olyra latifolia)*, *Marantha* sp, *Costus* sp e *Singonium* sp.

Presença de epífitas e musgos.

Entre as espécies do grupo formado por lianas, cipós e trepadeiras, encontraram-se pentede-macaco (*Pithecoctenium crucigerum), Adiantum* sp e arranha-gato (*Senegalia* sp).

### **Ponto PF35**

Área de pastagem, com poucas árvores isoladas, entre 5m e 10m de altura, crescendo em solos argilosos sem serrapilheira. Presença de pequeno fragmento florestal contíguo ao ponto.

O estrato herbáceo apresenta alta abundância de espécies das famílias Poaceae e Ciperaceae.

Ausência de lianas, cipós e trepadeiras, bem como de epífitas e musgos.

### **Ponto PF36**

Área de pastagem, próxima à Subestação da ELETRONORTE, com poucas árvores isoladas, entre 5m e 10m de altura, crescendo em solos argilosos, sem serrapilheira. Presença de fragmento florestal próximo ao ponto.

O estrato herbáceo apresentou alta abundância de espécies das famílias Poaceae e Ciperaceae.

Ausência de lianas, cipós e trepadeiras, bem como de epífitas e musgos.

### **Ponto PF37**

Área de pastagem, com poucas árvores isoladas, entre 5m e 10m de altura, crescendo em solos argilosos, sem serrapilheira. Presença de fragmento florestal próximo ao ponto.

O estrato herbáceo apresentou alta abundância de espécies das famílias Poaceae e Ciperaceae.

Ausência de lianas, cipós e trepadeiras, bem como de epífitas e musgos.

### **Ponto PF38**

Vegetação de Floresta Ombrófila Densa, apresentando dossel entre 10m e 20m de altura, com árvores emergentes até 25m, crescendo em solos argilosos com serrapilheira. O fragmento se encontra em bom estado de conservação, embora tenha sido observada a presença de clareiras.

No estrato arbustivo-arbóreo, foram encontradas espécies como lacre (*Vismia* sp), babaçu (*Orbignya phalerata*), morototo (*Schefflera morototoni*), angico (*Anadenanthera* sp), mamica-de-porca (*Zanthoxylum rhoifolium*), pama (*Pseudolmedia* sp), sapucaia (*Lecythis*

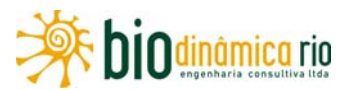

sp), bicuíba (*Virola* sp), envira-preta (*Annonaceae* sp), ingá (*Inga* sp), *Xylopia* sp, *Cordia* sp, pixirica (*Miconia* sp), embaúba (*Cecropia* sp), *Psychotria* sp, pata-de-vaca (*Bauhinia* sp) e palmito (*Euterpe edulis*).

No estrato herbáceo, bem desenvolvido, resgitrou-se a presença de *Heliconia* sp, *Calathea* sp, *Philodendrum* sp. e pteridófitas.

Presença de musgos e poucas epífitas.

Entre as espécies do grupo formado por lianas, cipós e trepadeiras, encontraram-se arranha-gato (*Senegalia* sp) e *Abuta* sp.

### **f. A AID e o Extrativismo Vegetal**

Durante o levantamento de campo, não pôde ser verificado, de modo inequívoco, o comportamento das comunidades antrópicas relacionado à utilização da flora como elemento cultural, exceção às comunidades de origem indígena.

Em contrapartida, comportamentos individualizados que promovam o desmatamento, quer sejam eles de pecuaristas ou do agronegócio, mas que atinjam grandes extensões de terras, fomentam o mercado madeireiro com esses "resíduos florestais" (madeira oriunda do desmatamento). Essa situação encontra-se particularmente evidente na região central de Rondônia.

A Convenção sobre Diversidade Biológica – CDB (BRASIL, 1998), no seu Artigo 10, alínea "c", estimula "o uso tradicional dos recursos biológicos de acordo com as práticas culturais compatíveis com a conservação ou os requisitos do uso sustentável." E na alínea "d" pede apoio "às populações locais para desenvolver e implementar ações de recuperação em áreas degradadas onde a diversidade biológica tenha sido reduzida."

Nesse sentido, coadunando esforços, o estudo elenca, no **Quadro 3.6.4-27** as principais espécies e sua utilização.

|                                                      |                        | Uso $(*)$ |      |      |          |                    |  |  |  |
|------------------------------------------------------|------------------------|-----------|------|------|----------|--------------------|--|--|--|
| <b>Nome Cientifíco</b>                               | <b>Nome Popular</b>    | Alim.     | Méd. | Mad. | Orn.     | <b>Uso</b><br>Dif. |  |  |  |
| Abarema adenophora (Ducke) Barneby & J. W.<br>Grimes | tento 2                |           |      |      | X        | X                  |  |  |  |
| Abarema jupunba (Willd.) Britton & Killip            | tento                  |           |      |      | $\times$ | $\times$           |  |  |  |
| Alibertia myrcifolia K. Schum                        | canela-de-jacamim      | X         |      |      |          | X                  |  |  |  |
| Alibertia sessilis (Vell.) K. Schum.                 | canela-de-jacamim<br>2 | X         |      |      |          | X                  |  |  |  |
| Amaioua guianensis Aubl.                             | canela-de-veado        |           |      | X    | X        | X                  |  |  |  |
| Anacardium giganteum W. Hancock ex Engl.             | cajuí                  | X         |      | X    |          |                    |  |  |  |
| <i>Annonaceae</i> sp.1                               | envira-canela          | X         |      |      |          |                    |  |  |  |
| Aparisthmium cordatum Baill.                         | pau-de-facho           |           |      | X    |          |                    |  |  |  |
| Aspidosperma subincanum Mart.                        | guatambu               |           |      | X    |          | X                  |  |  |  |
| Bellucia grossularioides (L.) Triana                 | goiaba-de-anta         | X         |      |      |          |                    |  |  |  |
| Byrsonima crispa A. Juss.                            | murici-da-mata         | X         |      |      |          |                    |  |  |  |
| Byrsonima sericea DC.                                | murici-vermelho        | X         |      |      |          |                    |  |  |  |

**Quadro 3.6.4-27** – Usos potenciais das espécies

Linha Verde Transmissora de Energia S.A.

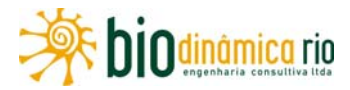

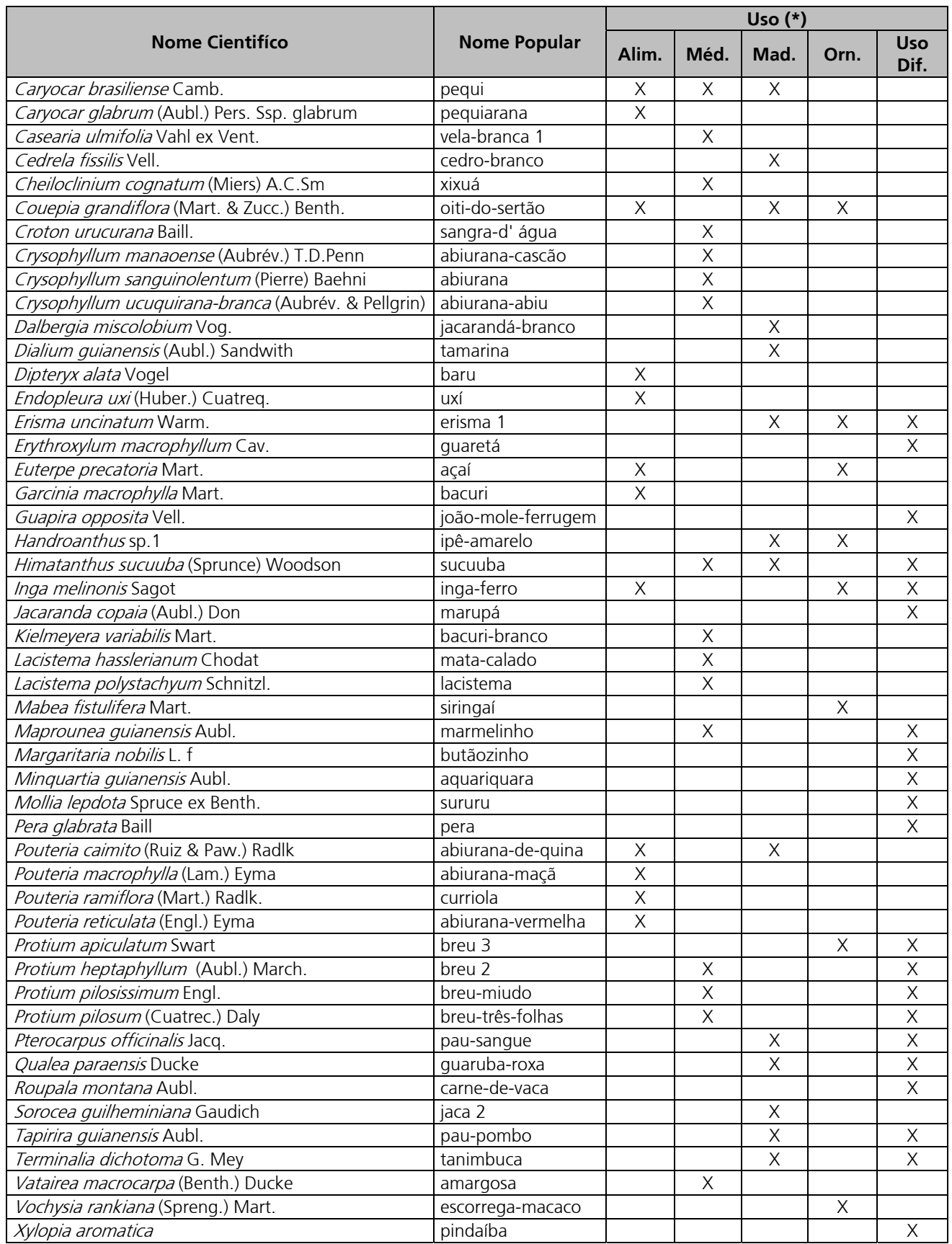

**(\*): Alim – Alimentação; Med – Medicinal; Mad – Madeireiro; Orn – Ornamental; e Uso Dif. – Uso Difuso.** 

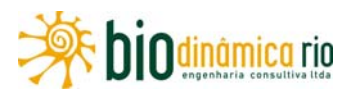

## **g. Espécies da Flora Resgatáveis**

Poderão ser objeto de resgate as espécies relacionadas no tópico **3.6.4.4.1c., Listas de Espécies,** deste relatório, que estejam classificadas com algum status de conservação. As bases de consulta incluíram as seguintes categorizações: (i) lista de espécies da Instrução Normativa MMA nº 6, de 23 de setembro de 2008 (Lista Oficial de Espécies da Flora Brasileira Ameaçadas de Extinção); (ii) banco de dados mundial da "IUCN 2010 *Red List of Threatened Species*"; e (iii) listagem da Convenção sobre o Comércio Internacional de Espécies da Flora e Fauna Selvagens em Perigo de Extinção – CITES (2010). Foram também consideradas as espécies indicadas nas "Áreas Chaves Para a Biodiversidade – ACBs", incluindo, assim, as espécies não encontradas nos levantamentos de campo mas apresentadas no "Catálogo de Plantas Raras do Brasil" (GIULIETTI et al., 2009).

Com o propósito de fornecer informações espaciais e temporais sobre o calendário fenológico das espécies, os dados descritores dos processos de floração e de frutificação, quando encontrados na literatura, também foram apresentados. Destaca-se aqui que essas informações representam o ponto de partida para o "Programa de Conservação da Flora e da Fauna".

Para o levantamento do comportamento fenológico das espécies, foi realizada uma busca através do *site* Google (http://www.google.com.br), filtrada pelas palavras-chave "fenologia", "floração" e "frutificação", além de consulta a bibliografias específicas para cada uma das 297 espécies presentes na listagem geral. Essa busca e a pesquisa resultaram em informações fenológicas para 95 espécies (32%) relacionadas à área do projeto, que consta no **Adendo 3.6.4-1 – Planilhas de Dados Brutos**.

As informações sobre a síndrome de dispersão foram descritas em função do comportamento majoritário para as famílias botânicas, e sua determinação foi realizada, na maior parte dos casos, com base em bibliografia específica. As espécies encontradas apresentaram predominantemente síndrome de dispersão zoocórica, haja vista que os Módulos foram instalados em áreas florestadas. Portanto, estes resultados já eram esperados, considerando a própria dinâmica do ambiente florestal, caracterizado por extensas áreas de cobertura arbórea, onde a dispersão por animais apresenta maior eficácia.

A seguir, são apresentados os **Quadros 3.6.4-28** e **3.6.4-29** que listam as espécies de interesse conservacionista encontradas nos módulos RAPELD e nos pontos de amostragem aleatória da flora, com os respectivos períodos fenológicos de floração e de frutificação e as síndromes de dispersão, quando disponíveis.

As espécies de interesse econômico estão apresentadas no **Quadro 3.6.4-27**, no tópico anterior. As classificadas com algum *status* de conservação estão apresentadas na análise dos Módulos, nas **páginas 3.6.4-67** (**Módulo 1**), **3.6.4-84** (**Módulo 2**) e **3.6.4-111** (**Módulo 3**).

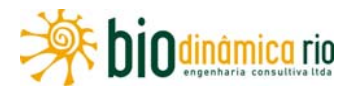

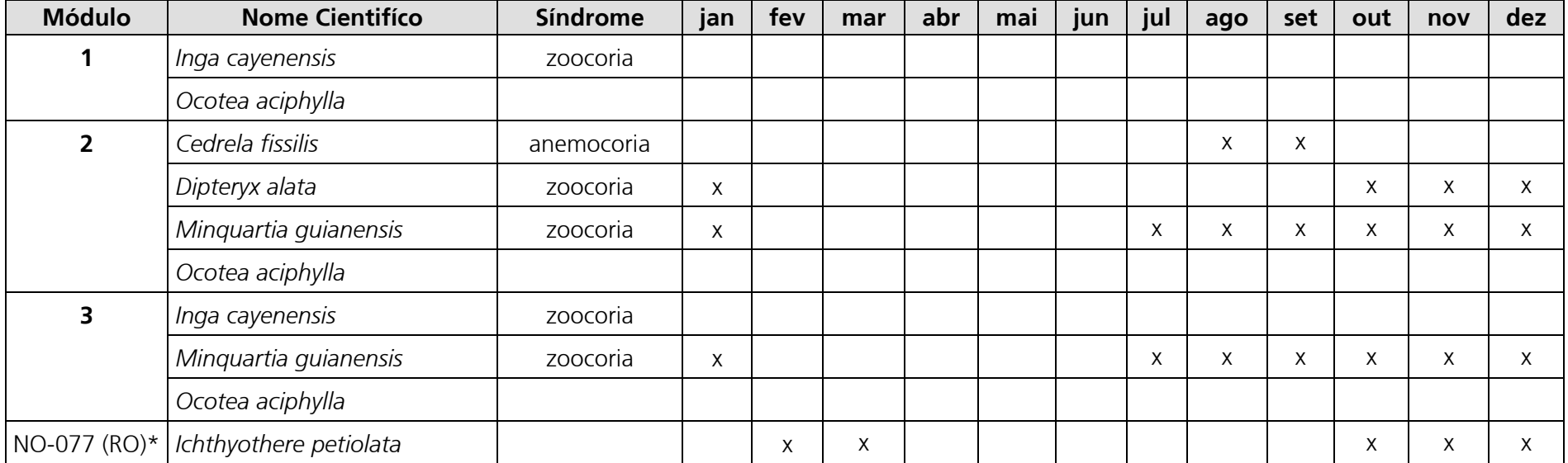

#### **Quadro 3.6.4-28 –** Espécies de Interesse Conservacionista, com calendário fenológico (**floração**) e síndrome de dispersão

**Nota**: As espécies *Merostachys rondoniensis, Hirtella barnebyi* e *Turnera kuhlmanniana* ocorrem nas Áreas Chaves para a Biodiversidade (ACBs) atravessadas pela All da LT, no Bioma Amazônia (Fonte: GIULIETTI et al. 2009), respectivamente, NO-077, Porto Velho/ RO, 266.169 ha (lat. -8,8488; long. -64,0156) ; NO-078, Rio Preto/ RO, 217.759ha, (lat. -9,0366; long. -63,3162); e NO-083, Pimenta Bueno/ RO, 57.9234ha, (lat. -12,1426; long. -60,595).

**Observação**: para os retângulos em branco, no quadro, não há informação disponível.

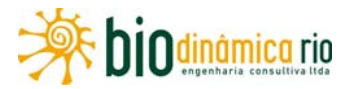

| <b>Módulo</b> | Nome cientifíco                       | Síndrome   | jan | fev | mar | abr | mai | jun | jul | ago | set | out | nov            | dez |
|---------------|---------------------------------------|------------|-----|-----|-----|-----|-----|-----|-----|-----|-----|-----|----------------|-----|
|               | Inga cayenensis                       | zoocoria   |     |     |     |     |     |     |     |     |     |     |                |     |
|               | Ocotea aciphylla                      |            |     |     |     |     |     |     |     |     |     |     |                |     |
|               | Cedrela fissilis                      | anemocoria |     |     |     |     |     |     | X   | X   |     |     |                |     |
|               | Dipteryx alata                        | zoocoria   |     |     |     |     |     |     |     |     | X   | X   |                |     |
|               | Minquartia guianensis                 | zoocoria   |     |     |     |     |     |     | X   | X   |     |     |                |     |
|               | Ocotea aciphylla                      |            |     |     |     |     |     |     |     |     |     |     |                |     |
| 3             | Inga cayenensis                       | zoocoria   |     |     |     |     |     |     |     |     |     |     |                |     |
|               | Minguartia guianensis                 | zoocoria   |     |     |     |     |     |     | X   | X   |     |     |                |     |
|               | Ocotea aciphylla                      |            |     |     |     |     |     |     |     |     |     |     |                |     |
|               | NO-077 (RO)*   Ichthyothere petiolata |            | Χ   | X   | X   |     |     |     |     |     |     | X   | $\lambda$<br>v | X   |

**Quadro 3.6.4-29 –** Espécies de Interesse Conservacionista, com calendário fenológico (**frutificação**) e síndrome de dispersão

**Nota**: As espécies *Merostachys rondoniensis, Hirtella barnebyi* e *Turnera kuhlmanniana* ocorrem nas Áreas Chaves para a Biodiversidade (ACBs) atravessadas pela All da LT, no Bioma Amazônia (Fonte: GIULIETTI et al. 2009), respectivamente, NO-077, Porto Velho/ RO, 266.169 ha (lat. -8,8488; long. -64,0156) ; NO-078, Rio Preto/ RO, 217.759ha, (lat. -9,0366; long. -63,3162); e NO-083, Pimenta Bueno/ RO, 57.9234ha, (lat. -12,1426; long. -60,595).

**Observação**: para os retângulos em branco, no quadro, não há informação disponível.

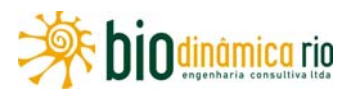

### **h. Prognóstico LT X Flora Terrestre**

O desmatamento resultante da exploração dos recursos florestais e da ampliação das fronteiras agropecuárias nos Estados de Rondônia e de Mato Grosso implicou uma severa redução da cobertura vegetal original, com exceção de algumas localidades de difícil acesso para a ação de madeireiros e/ou impróprias aos empreendimentos agropastoris. A LT 230 kV Jauru – Porto Velho C3 atravessará amplas extensões desses territórios, apresentando cerca de 990km de comprimento, correspondentes a sistemas agropecuários e a remanescentes florestais, savânicos e áreas de tensão ecológica nos Biomas do Cerrado e da Amazônia, de grande importância no cenário da conservação da biodiversidade.

A geração de potenciais impactos sobre a flora associada à LT está fortemente correlacionada à extensão e à natureza linear do empreendimento, com abrangência sobre uma ampla gama de ecossistemas.

O Cerrado e as Florestas Amazônicas, ambientes atravessados pelo empreendimento, caracterizam-se principalmente pela diversidade de suas paisagens, onde cada uma mantém determinado nível de relações ecológicas que a distingue das demais, seja no nível de ciclagem de nutrientes, produção de biomassa, ou mesmo balanço hídrico e energético. Assim, caso a atividade seja realizada em ambiente especializado, a supressão pode acarretar desde uma redução na diversidade até uma diminuição na biodiversidade. Já com relação à biomassa, essa perda de matéria e, sobretudo, de minerais essenciais pode perturbar o sistema e desencadear processos de esgotamento do substrato, especialmente quando o biótopo apresentar baixa resiliência e alta dependência da reciclagem de nutrientes.

Detalhes da análise dos impactos potenciais sobre a flora, que poderão ser causados pelo empreendimento em questão, estão apresentados nos **itens 3.6.8** e **3.6.9** deste EIA.

### **i. Registro Fotográfico**

A seguir, é apresentado um Registro Fotográfico dos trabalhos.

# Linha Verde Linha Verde Transmissora de Energia S.A.

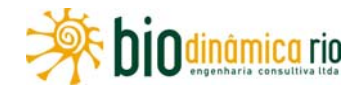

## **(1) Módulos**

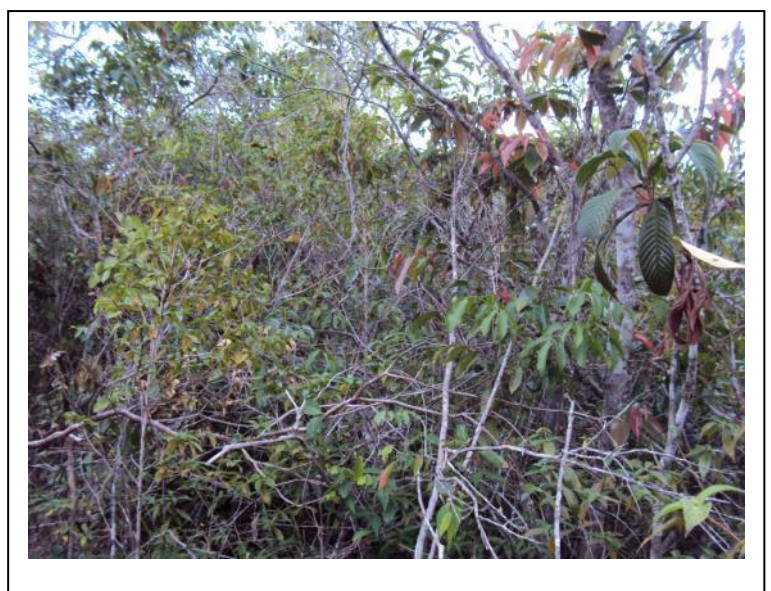

### **Foto 3.6.4-1** – Área de Savana Florestada no Módulo M1.

Coordenadas: inicial 281.226 E / 8.345.365 N; final 286.018 E / 8.347.109 N

#### **Foto 3.6.4-2** – Indivíduo de

*Socoglotes guianensis* encontrado em área de Savana Florestada no Módulo 1, Parcela 1.

Coordenadas: inicial, 281.245 E / 8345372 N; final 281.138 E / 8.345.574 N.

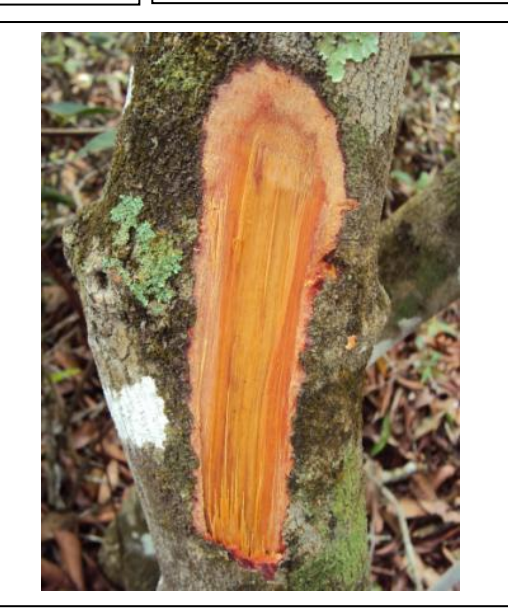

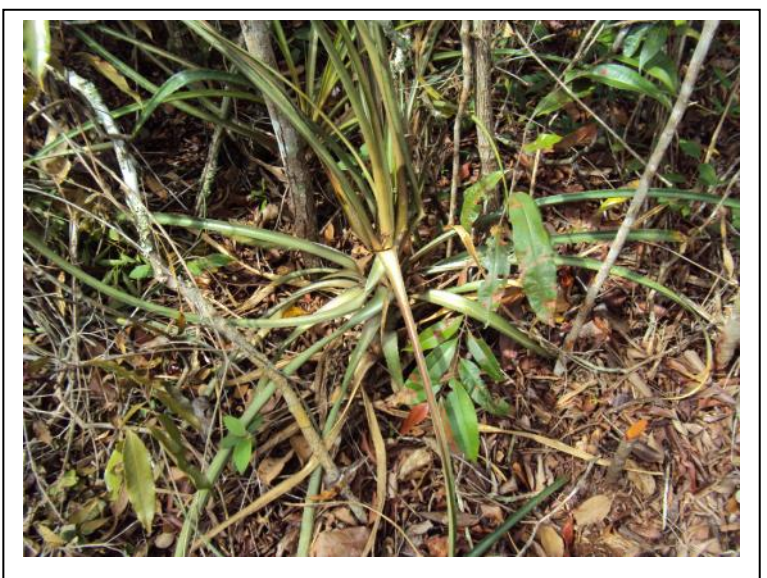

**Foto 3.6.4-3** – Indivíduo do gênero *Ananas* encontrado em área de Savana Florestada no Módulo 1, Parcela 1.

Coordenadas: inicial, 281.245 E / 8345372 N; final 281.138 E / 8.345.574 N.

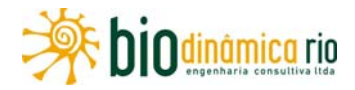

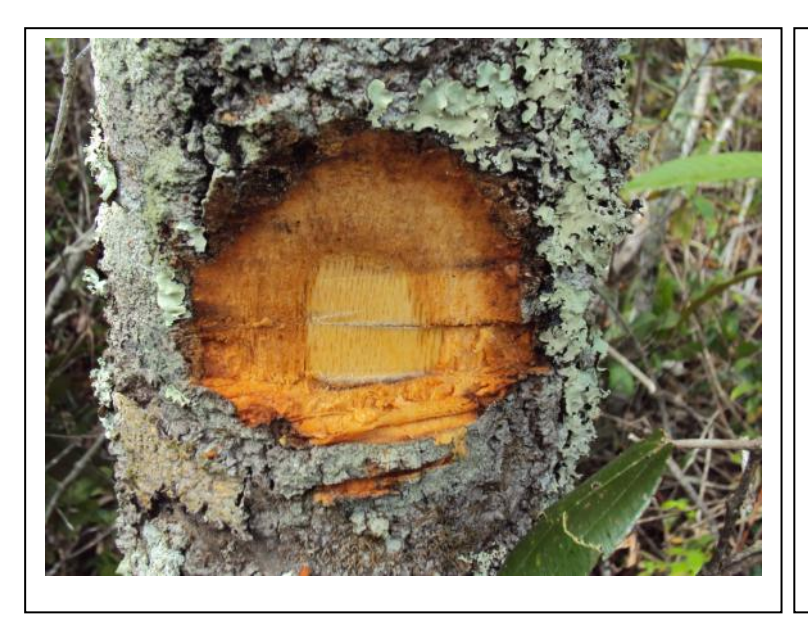

**Foto 3.6.4-4** – Indivíduo de *Emmotum nitens* encontrado em área de Savana Florestada no Módulo 1, Parcela 1.

Coordenadas: inicial, 281.245 E / 8345372 N; final 281.138 E / 8.345.574 N.

**Foto 3.6.4-5** – Indivíduo de *Warszewiczia schwackei* encontrado em área de Savana Florestada no Módulo 1, Parcela 1. Coordenadas: inicial, 281.245 E / 8345372 N; final 8.345.574 N.

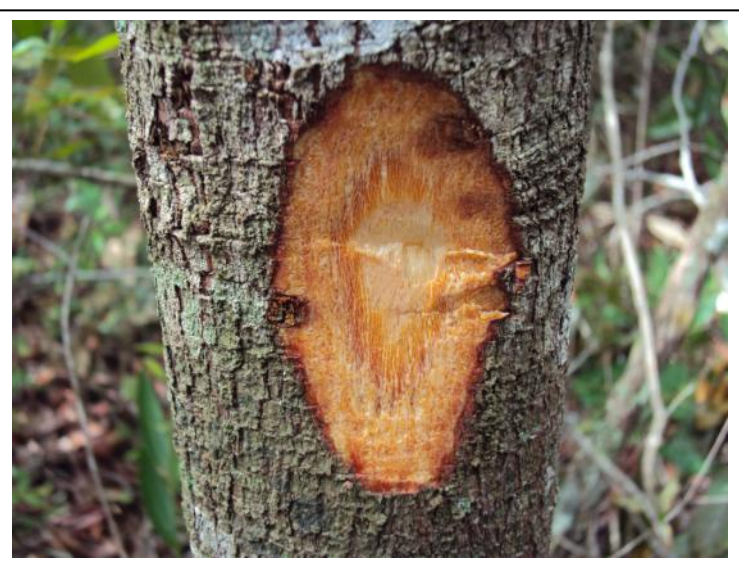

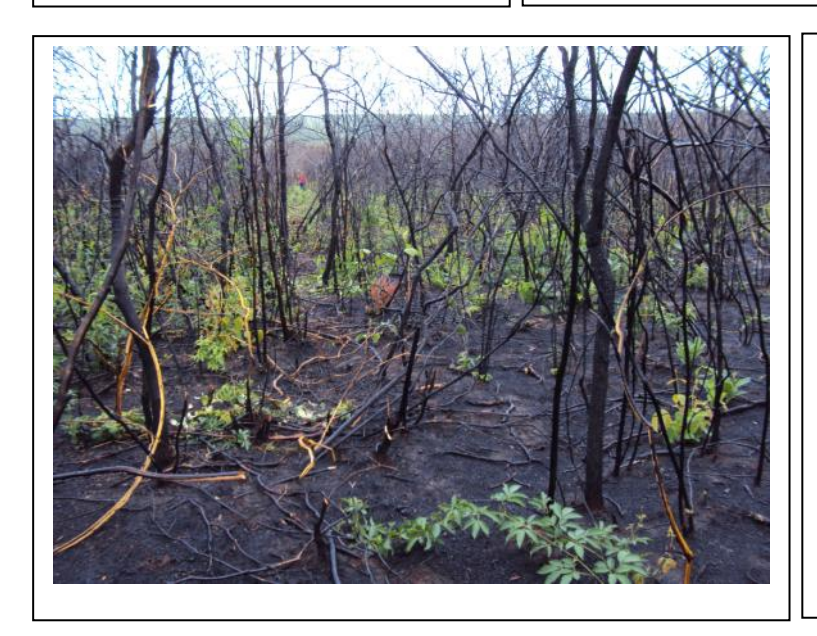

**Foto 3.6.4-6** – Área de Savana Florestada recentemente queimada no Módulo 1, Parcela 3, com plantas rebrotando.

Coordenadas: inicial 283.105 E / 8.346.049 N; final 283.066 E / 8.346.288 N.

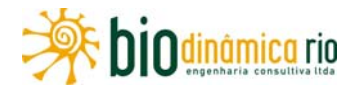

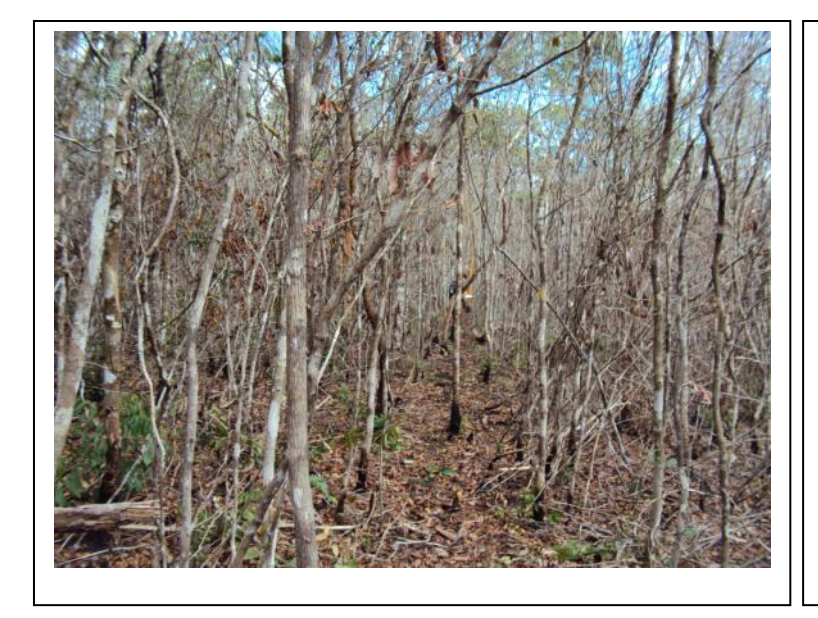

**Foto 3.6.4-7** – Área de Savana florestada no Módulo 1, Parcela 3. Coordenadas: inicial 283.105 E / 8.346.049 N; final 283.066 E / 8.346.288 N.

**Foto 3.6.4-8** – Área de Savana Florestada recentemente queimada no Módulo 1, Parcela 4, com plantas rebrotando.

Coordenadas: inicial 283.950 E / 8.346.356 N; final 283.805 E / 8.346.555 N

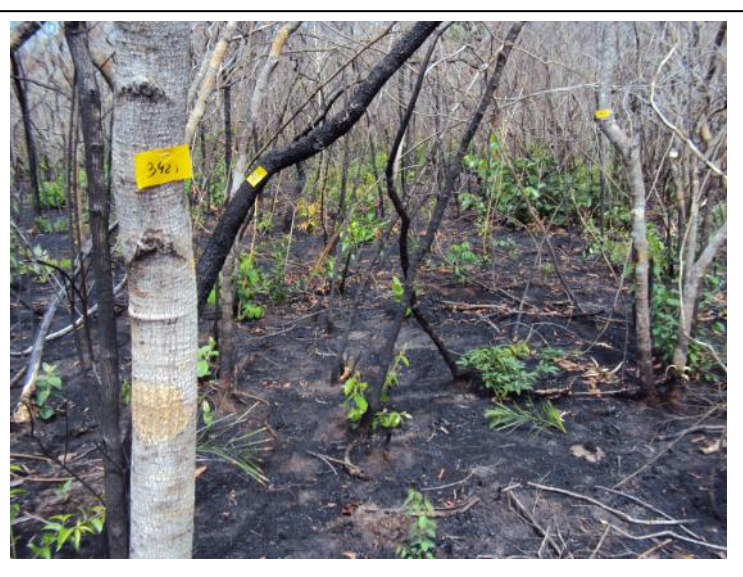

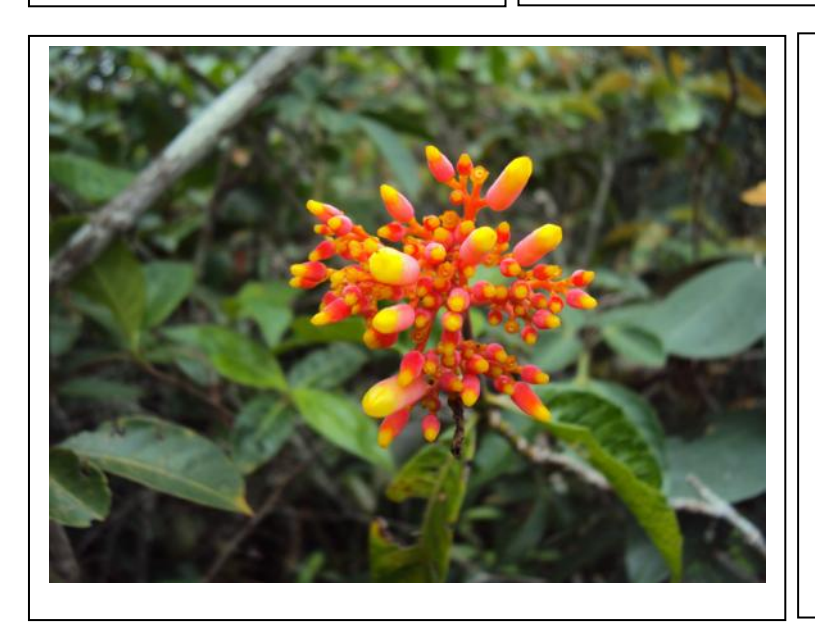

**Foto 3.6.4-9** – Indivíduo florido de *Palicourea rigida* encontrado em área de Savana Florestada no Módulo 1, Parcela 5.

Coordenadas: inicial 285.078 E / 8.346.767 N; final 285.080 E / 8.347.020 N.

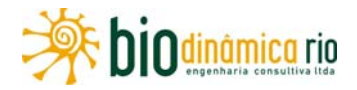

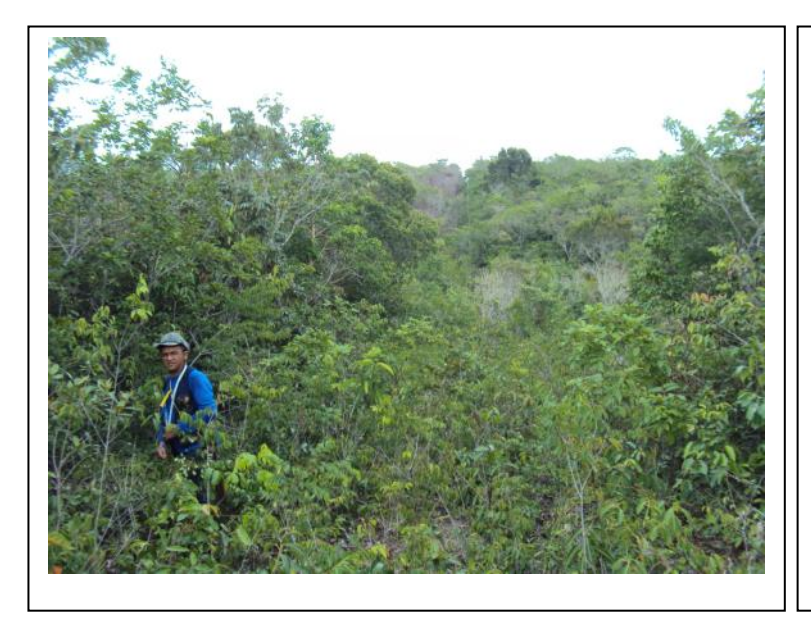

**Foto 3.6.4-10** – Área de Savana

Florestada no Módulo1, Parcela 5.

Coordenadas: inicial 285.078 E / 8.346.767 N; final 285.080 E / 8.347.020 N.

#### **Foto 3.6.4-11** – Presença de

corpo hídrico próximo ao Módulo

1, Parcela 5.

Coordenadas: inicial 285.078 E / 8.346.767 N; final 285.080 E / 8.347.020 N.

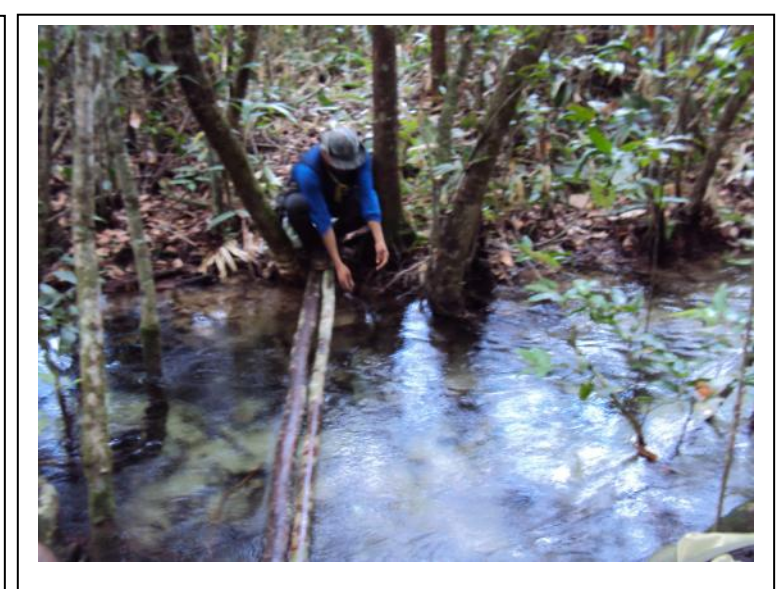

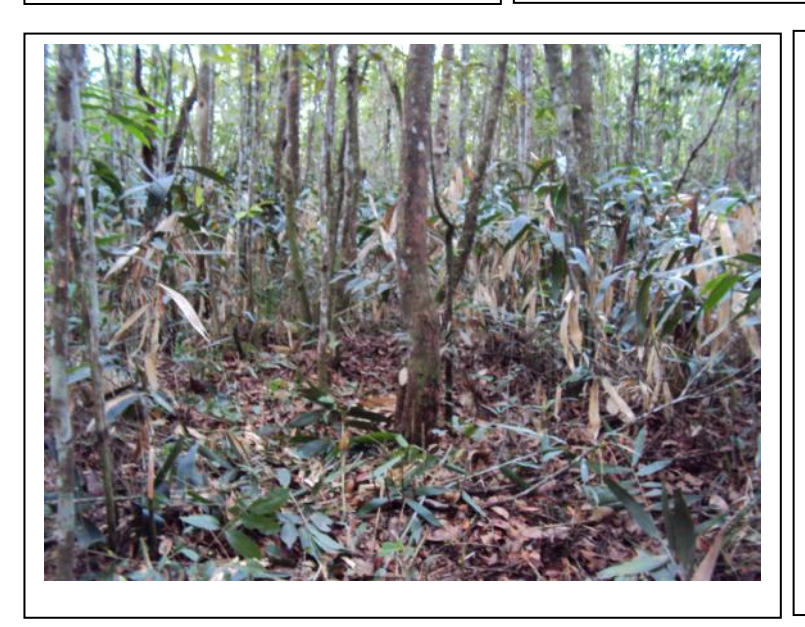

**Foto 3.6.4-12** – Área de mata ciliar no Módulo 1, Parcela 5.

Coordenadas: inicial 285.078 E / 8.346.767 N; final 285.080 E / 8.347.020 N.

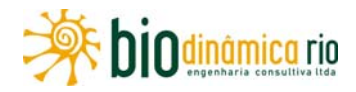

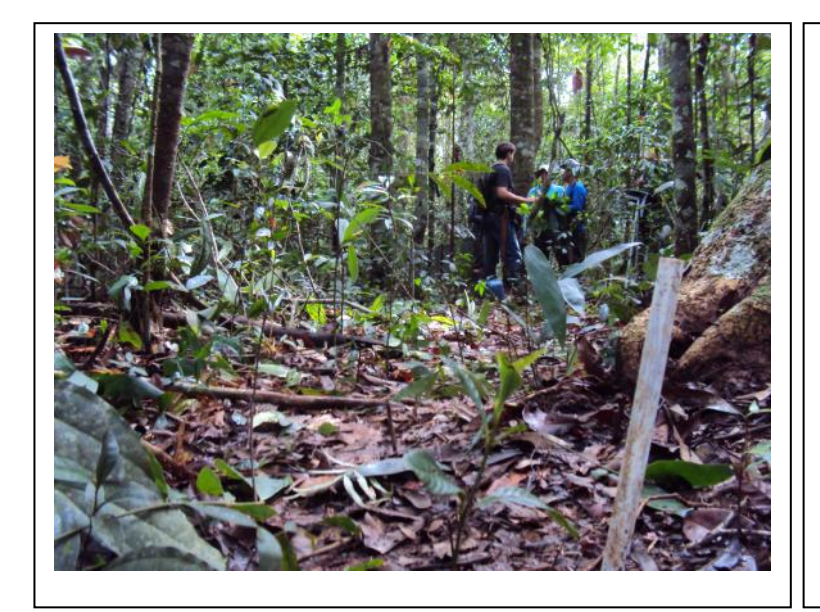

**Foto 3.6.4-13** – Vegetação em área de contato Floresta Ombrófila/Floresta Estacional no Módulo 2, Parcela 1.

Coordenadas: inicial 211.332 E / 8.471.985 N; final 211.487 E / 8.472.167 N.

**Foto 3.6.4-14** – Indivíduo de *Aspidosperma nitidum* em área de contato Floresta Ombrófila/Floresta Estacional no Módulo 2, Parcela 1.

Coordenadas: inicial 211.332 E / 8.471.985 N; final 211.487 E / 8.472.167 N.

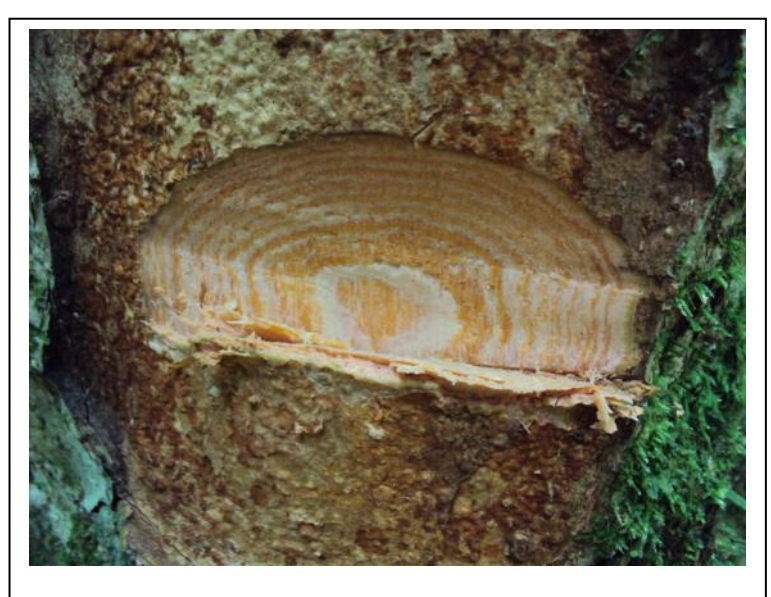

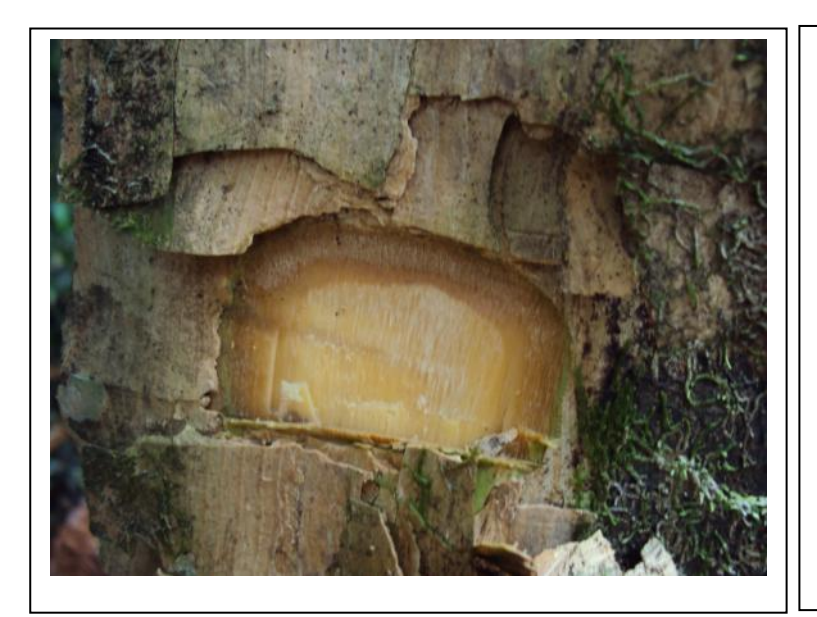

**Foto 3.6.4-15** – Indivíduo de *Miconia tomentosa* em área de contato Floresta Ombrófila/Floresta Estacional no Módulo 2, Parcela 1.

Coordenadas: inicial 211.332 E / 8.471.985 N; final 211.487 E / 8.472.167 N.

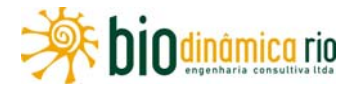

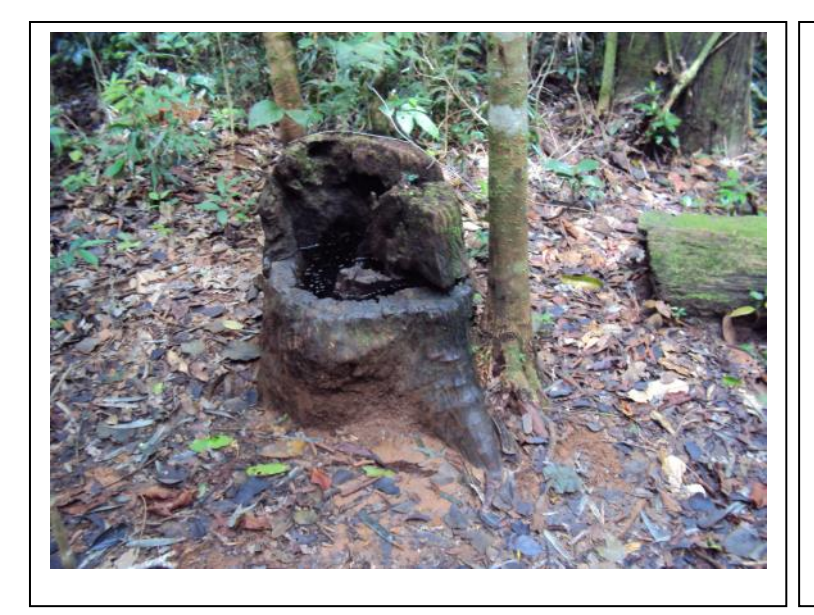

**Foto 3.6.4-16** – Área de contato Floresta Ombrófila / Floresta Estacional com indícios de corte seletivo no Módulo 2, Parcela 2.

Coordenadas: inicial 210.465 E / 8.471.527 N; final 210.498 E / 8.471.716 N.

#### **Foto 3.6.4-17** – Vegetação em

área de contato Floresta Ombrófila/Floresta Estacional no Módulo 2, Parcela 2.

Coordenadas: inicial 210.465 E / 8.471.527 N; final 210.498 E / 8.471.716 N.

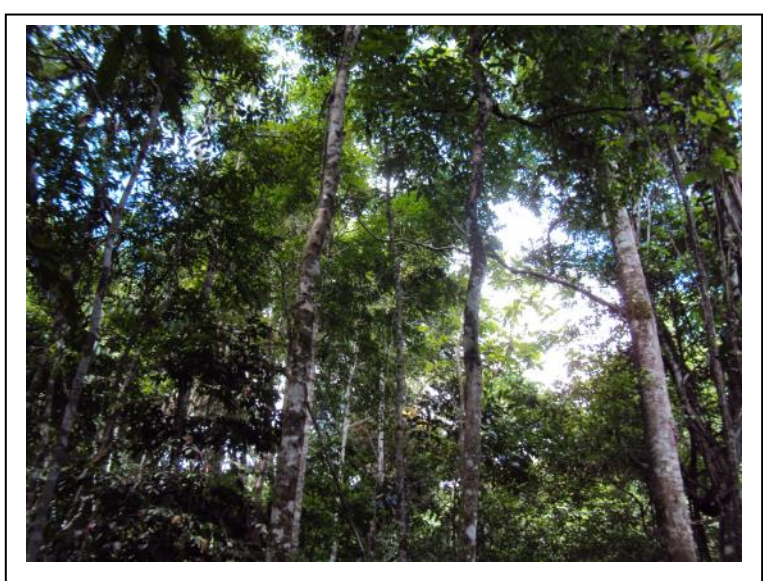

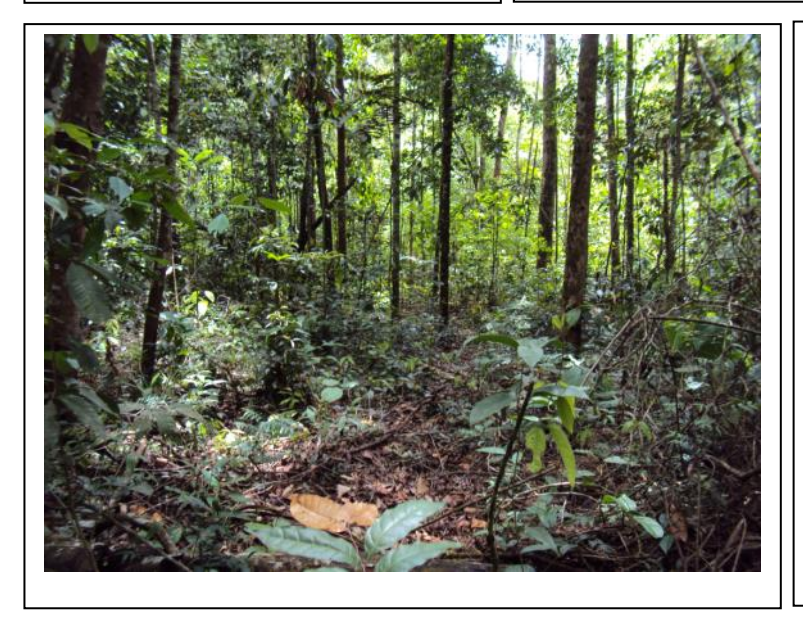

**Foto 3.6.4-18** – Vegetação em área de contato Floresta Ombrófila/Floresta Estacional no Módulo 2, Parcela 2.

Coordenadas: inicial 210.465 E / 8.471.527 N; final 210.498 E / 8.471.716 N.

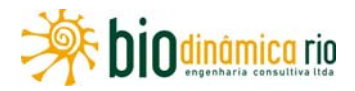

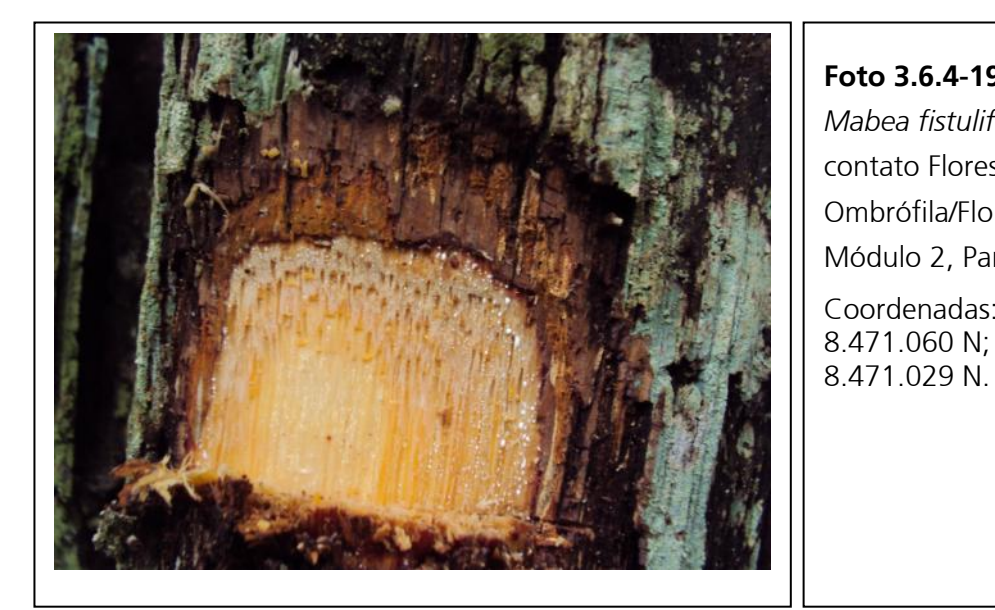

**Foto 3.6.4-19** – Indivíduo de *Mabea fistulifera* em área de contato Floresta Ombrófila/Floresta Estacional no Módulo 2, Parcela 3. Coordenadas: inicial 209.581 E / 8.471.060 N; final 209.394 E /

**Foto 3.6.4-20** – Registro de corte

seletivo no Módulo 2, Parcela 3.

Coordenadas: inicial 209.581 E / 8.471.060 N; final 209.394 E / 8.471.029 N.

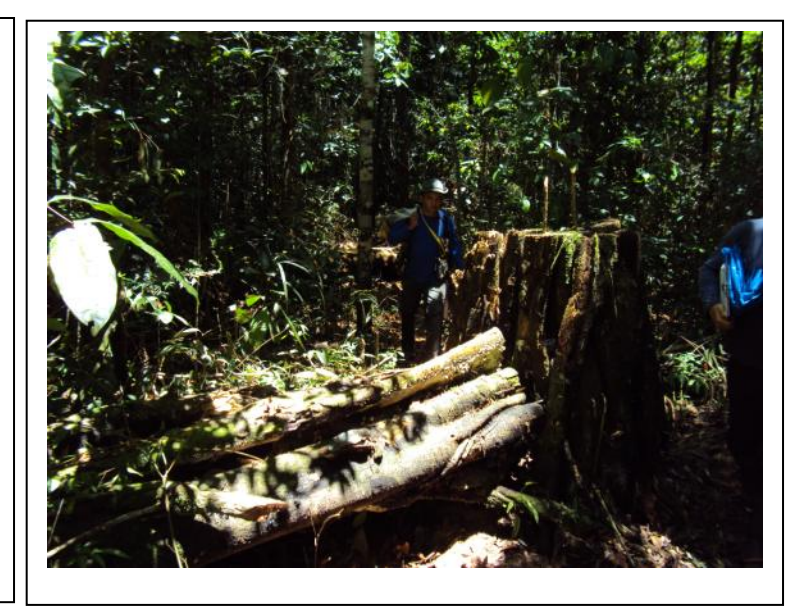

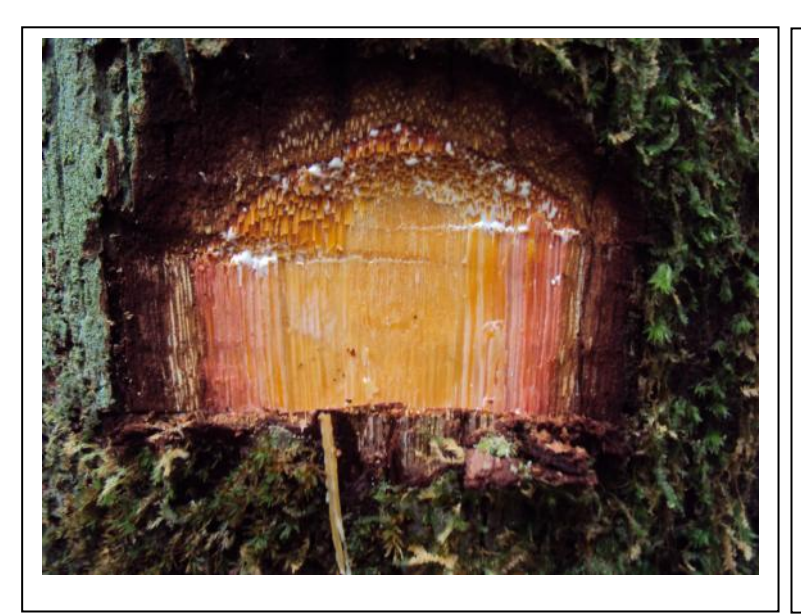

**Foto 3.6.4-21** – Indivíduo de *Crysophyllum manaoense* em área de contato Floresta Ombrófila/Floresta Estacional no Módulo 2, Parcela 4.

Coordenadas: inicial 208.697 E / 8.470.593 N; final 208.778 E / 8.470.811 N.

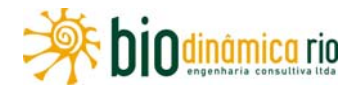

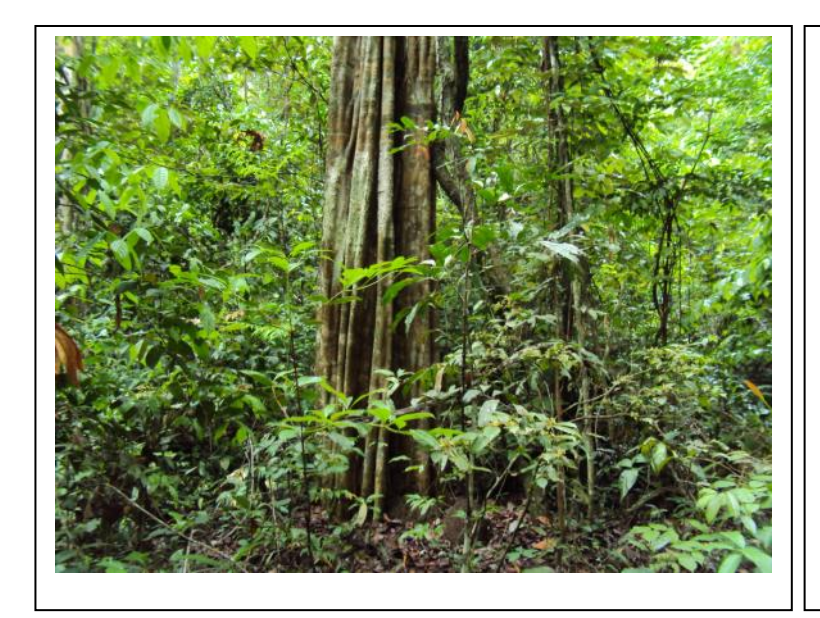

**Foto 3.6.4-22** – Vegetação em área de contato Floresta Ombrófila/Floresta Estacional no Módulo 2, Parcela 4.

Coordenadas: inicial 208.697 E / 8.470.593 N; final 208.778 E / 8.470.811 N.

**Foto 3.6.4-23** – Trilha percorrida em área de contato Floresta Ombrófila/Floresta Estacional no Módulo 2, Parcela 5.

Coordenadas: inicial 207.813 E / 8.470.126 N; final 207.948 E / 8.470.326 N.

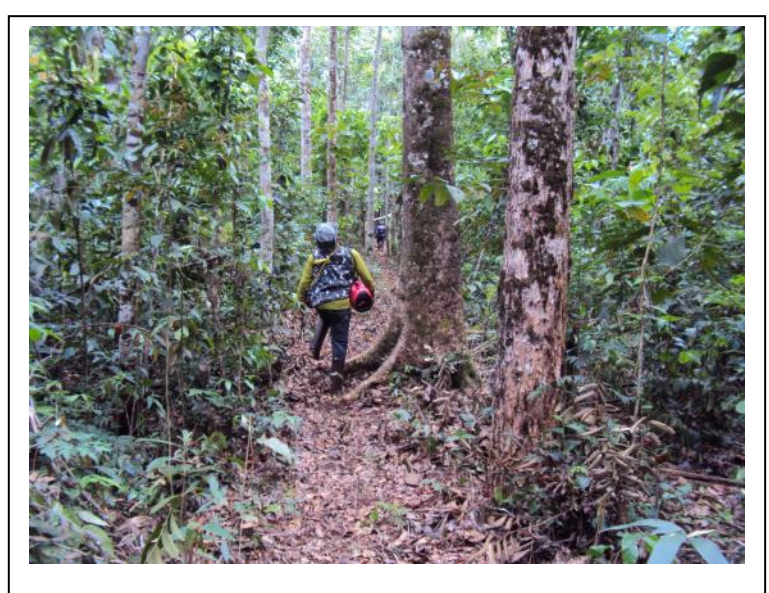

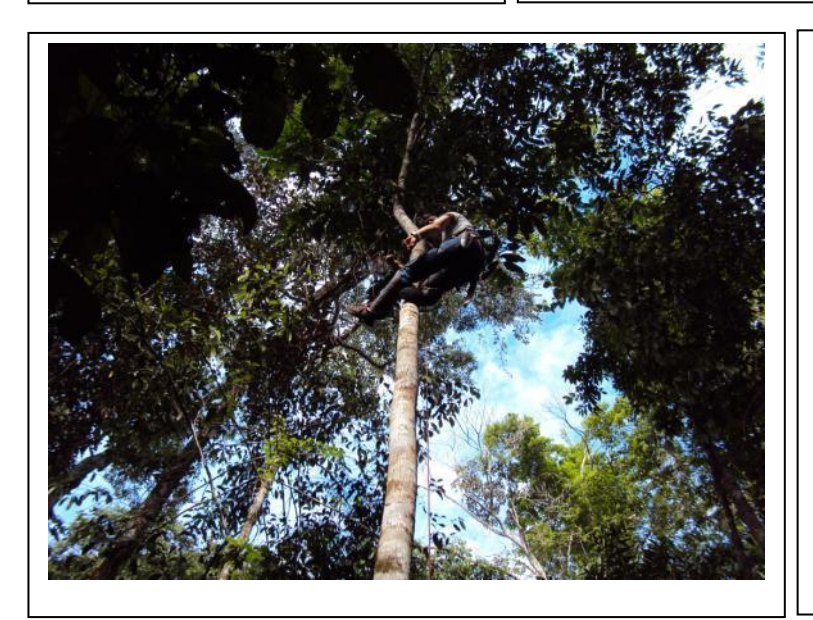

**Foto 3.6.4-24** – Escalada em árvore para coleta de material botânico em área de contato Floresta Ombrófila/Floresta Estacional no Módulo 2, Parcela 5.

Coordenadas: inicial 207.813 E / 8.470.126 N; final 207.948 E / 8.470.326 N.

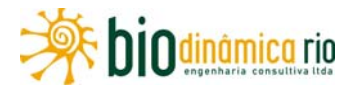

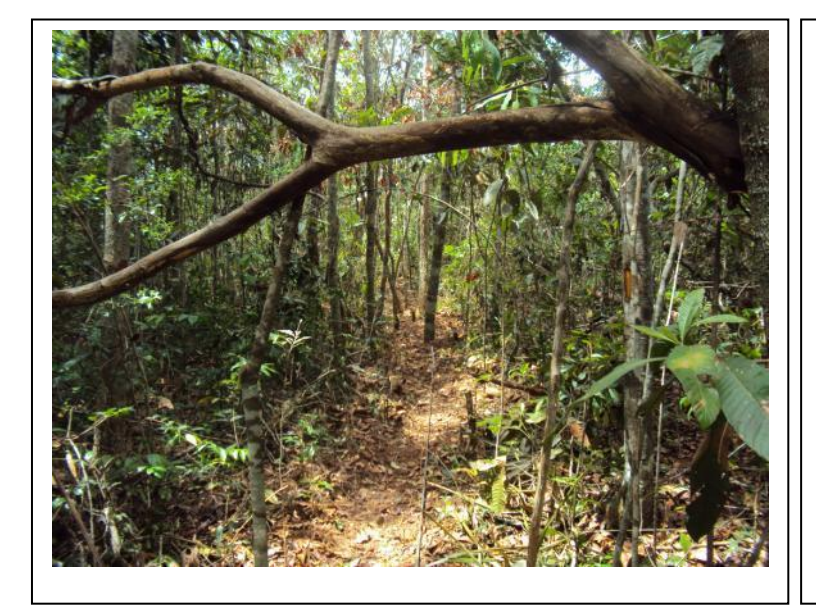

**Foto 3.6.4-25** – Trilha percorrida em área de Floresta Ombrófila Aberta no Módulo 3.

Coordenadas: inicial 749.870E/ 8.647.216N; final 745.358E/ 8.646.082N.

**Foto 3.6.4-26** – Escalada em árvore para coleta de material botânico em área de contato Floresta Ombrófila Aberta no Módulo 3, Parcela 1. Coordenadas: inicial 749.852 E /

8.648.208 N; final 750.034 E / 8.648.376 N.

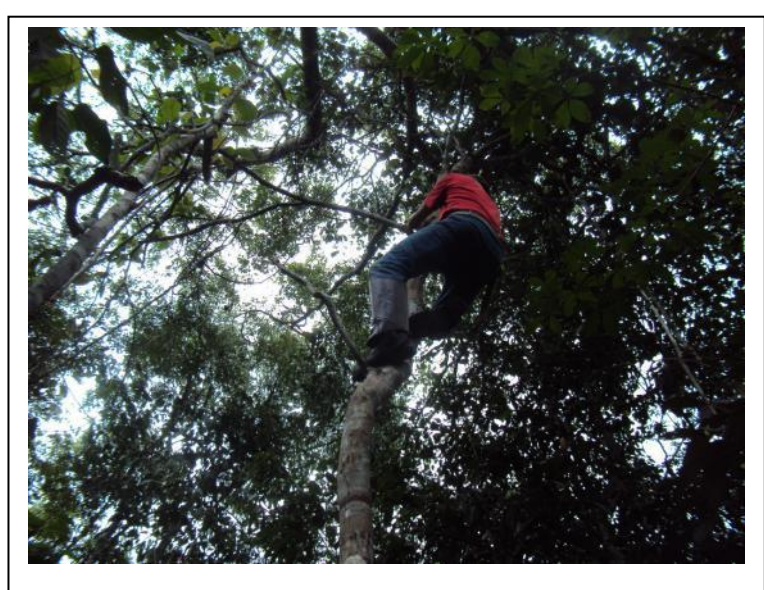

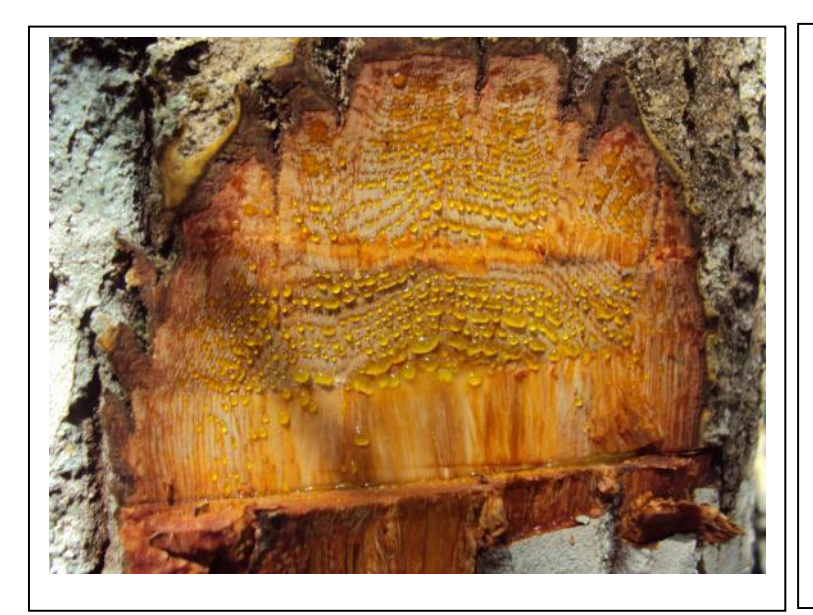

**Foto 3.6.4-27** – Indivíduo de *Calophyllum brasiliensis* encontrado em área de Floresta Ombrófila Aberta no Módulo 3, Parcela 2.

Coordenadas: inicial 748.973 E / 8.647.794 N; final 748.880 E / 8.648.025 N.

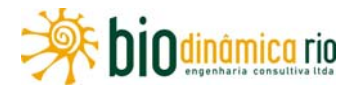

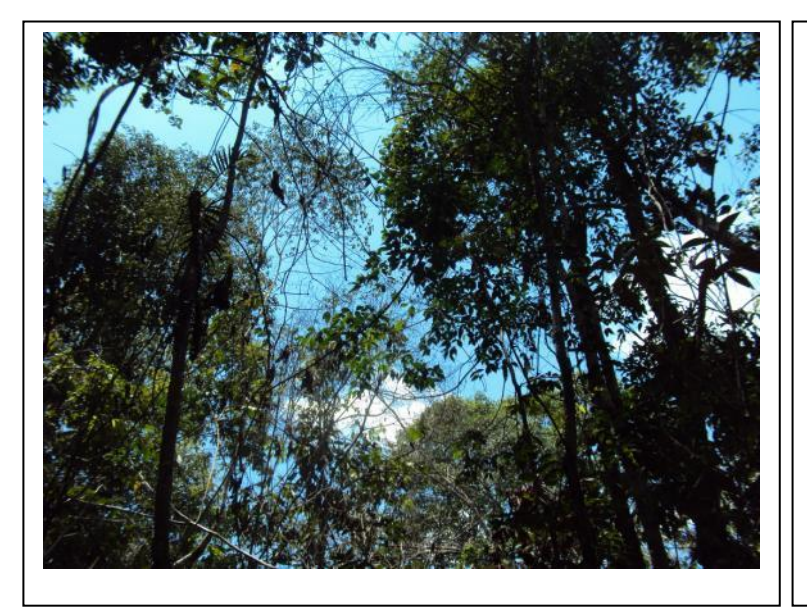

**Foto 3.6.4-28** – Vegetação do dossel em área de Floresta Ombrófila Aberta no Módulo 3, Parcela 2.

Coordenadas: inicial 748.973 E / 8.647.794 N; final 748.880 E / 8.648.025 N.

#### **Foto 3.6.4-29** – Presença de

clareira em área de Floresta Ombrófila Aberta no Módulo 3, Parcela 2.

Coordenadas: inicial 748.973 E / 8.647.794 N; final 748.880 E / 8.648.025 N.

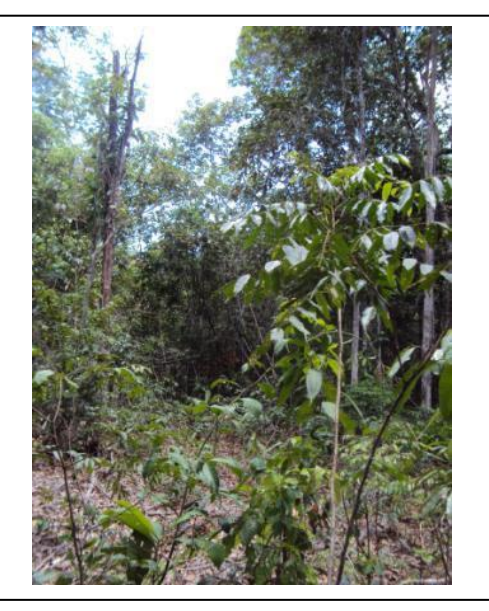

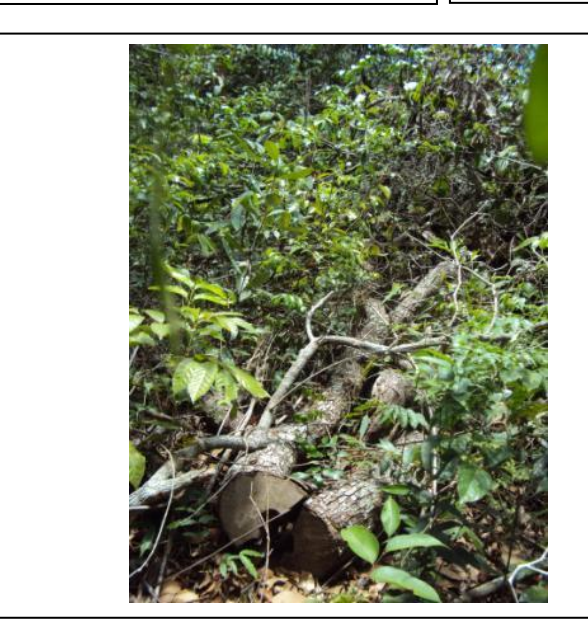

# **Foto 3.6.4-30** – Registro de corte seletivo no Módulo 3, Parcela 2.

Coordenadas: inicial 748.973 E / 8.647.794 N; final 748.880 E / 8.648.025 N.

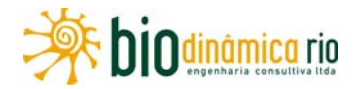

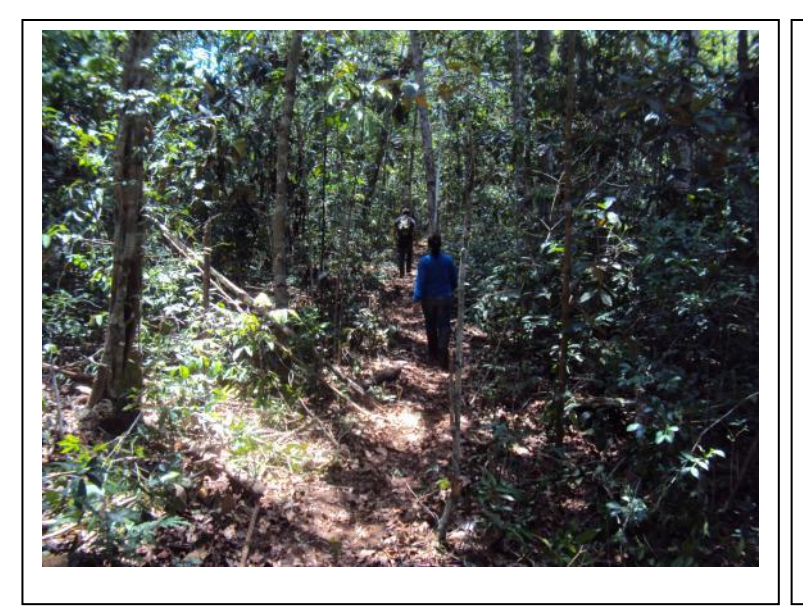

**Foto 3.6.4-31** – Trilha percorrida em área de Floresta Ombrófila Aberta no Módulo 3, Parcela 2.

Coordenadas: inicial 748.973 E / 8.647.794 N; final 748.880 E / 8.648.025 N.

**Foto 3.6.4-32** – Registro de corte seletivo em área de Floresta Ombrófila Aberta no Módulo 3, Parcela 2.

Coordenadas: inicial 748.973 E / 8.647.794 N; final 748.880 E / 8.648.025 N.

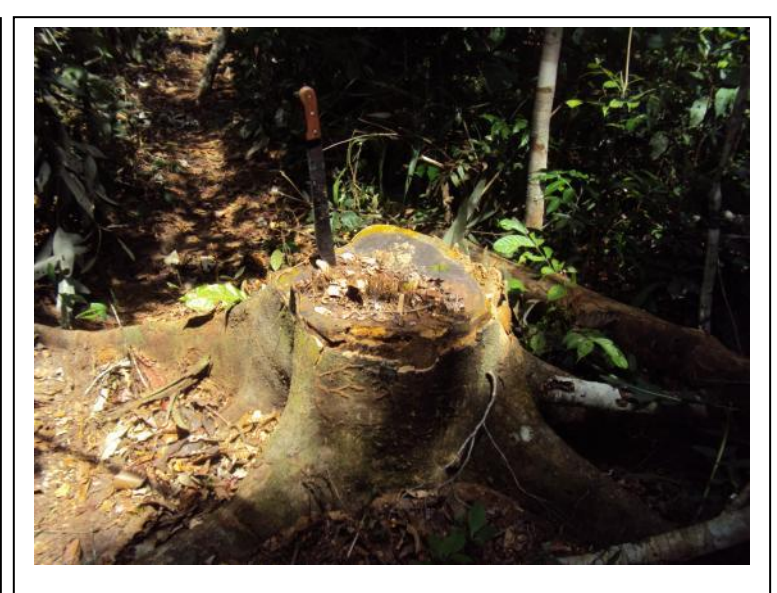

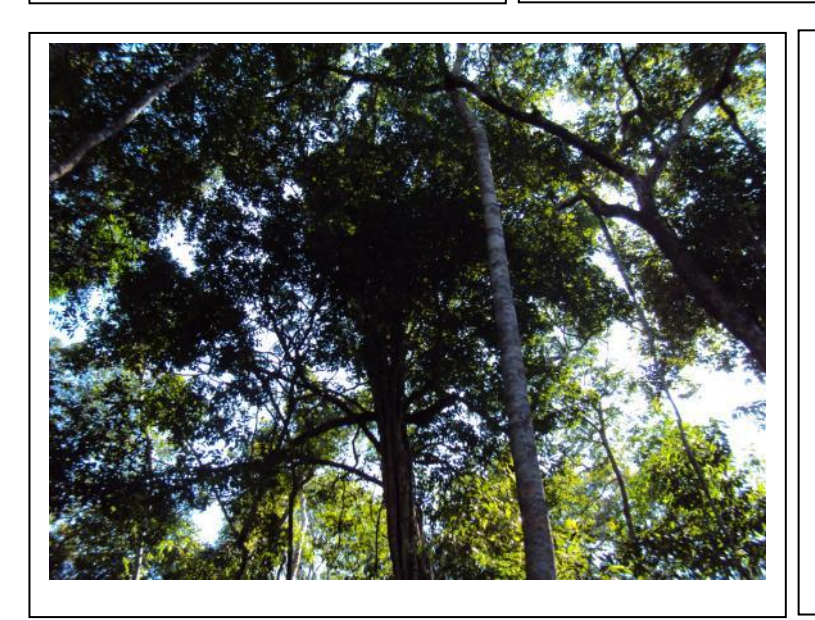

**Foto 3.6.4-33** – Dossel e árvores emergentes em área de Floresta Ombrófila Aberta no Módulo 3, Parcela 3.

Coordenadas: inicial 748.071 E / 8.647.363 N; final 748.162 E / 8.647.598 N.

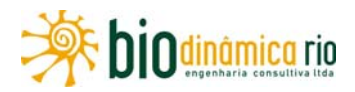

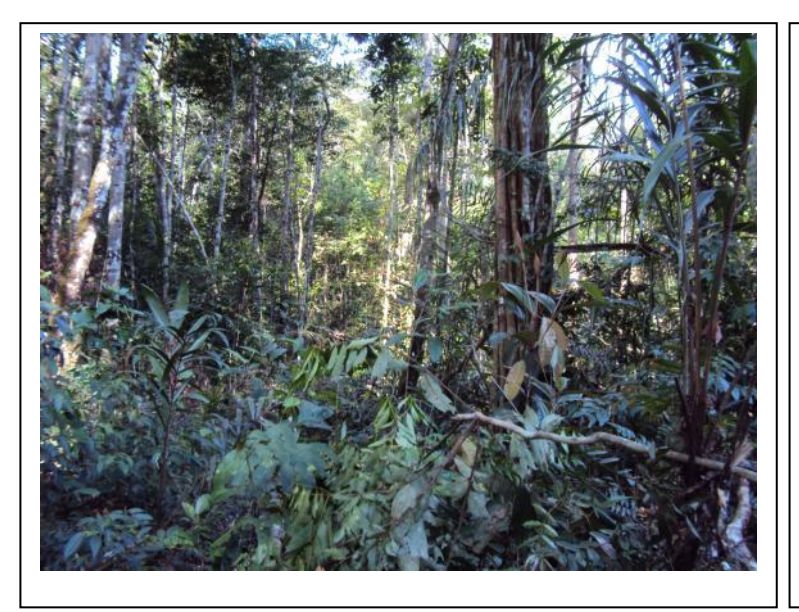

#### **Foto 3.6.4-34** – Vegetação

encontrada em área de Floresta Ombrófila Aberta no Módulo 3, Parcela 3.

Coordenadas: inicial 748.071 E / 8.647.363 N; final 748.162 E / 8.647.598 N.

**Foto 3.6.4-35** – Indivíduo de *Aspidosperma nitidum* em área de Floresta Ombrófila Aberta no Módulo 3, Parcela 3.

Coordenadas: inicial 748.071 E / 8.647.363 N; final 748.162 E / 8.647.598 N.

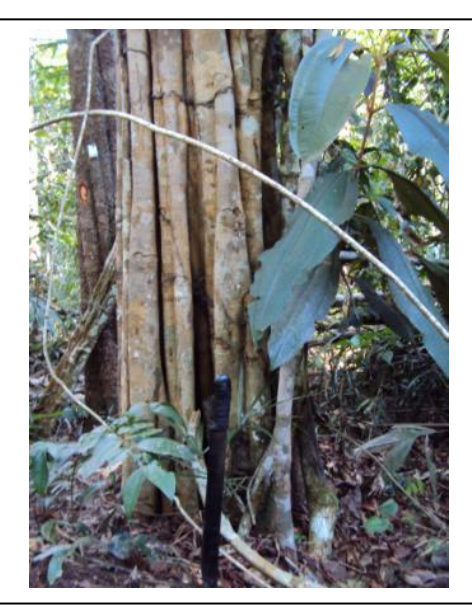

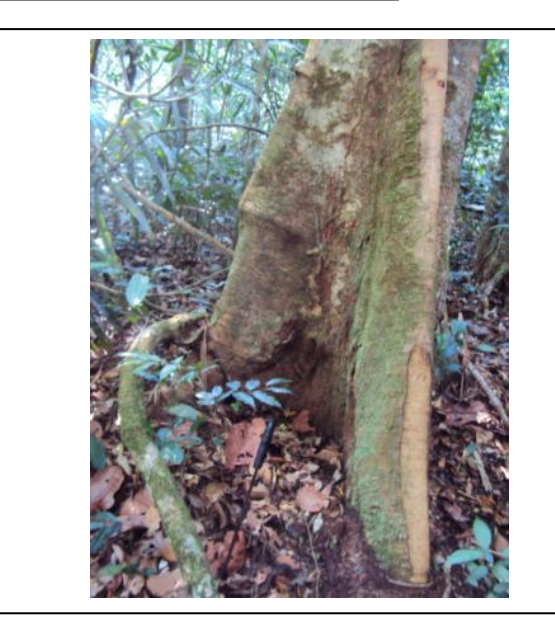

**Foto 3.6.4-36** – Indivíduo de *Dimorphandra coccinea* em área de Floresta Ombrófila Aberta no Módulo 3, Parcela 3.

Coordenadas: inicial 748.071 E / 8.647.363 N; final 748.162 E / 8.647.598 N.

Linha Verde Linha Verde Transmissora de Energia S.A.

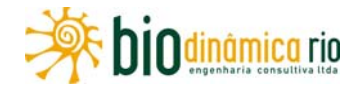

### **(2) Pontos de Amostragem Florística**

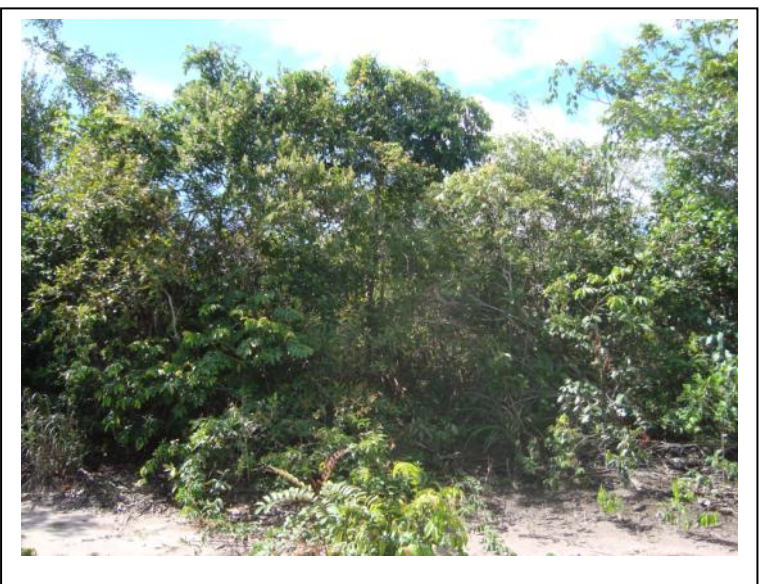

**Foto 3.6.4-37** – Vegetação de Savana Florestada (Cerradão) do Ponto PF1.

Coordenadas: 787.250 E / 8.607.179 N.

**Foto 3.6.4-38** – Sinais de perda de hábitat, notando-se a presença de estrada atravessando fragmento florestal no Ponto PF1.

Coordenadas: 787.250 E / 8.607.179 N.

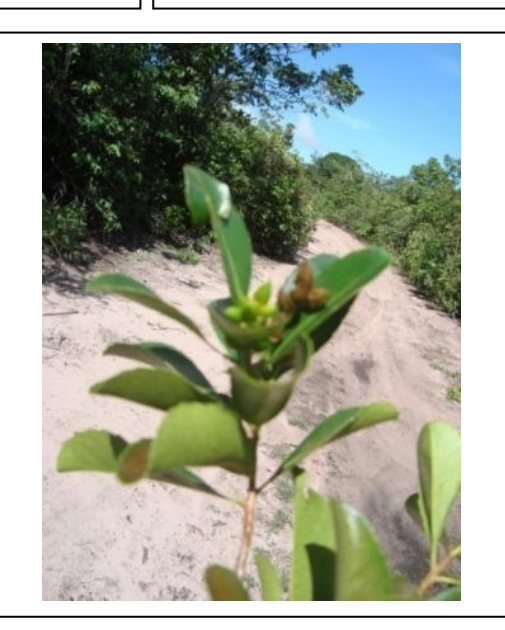

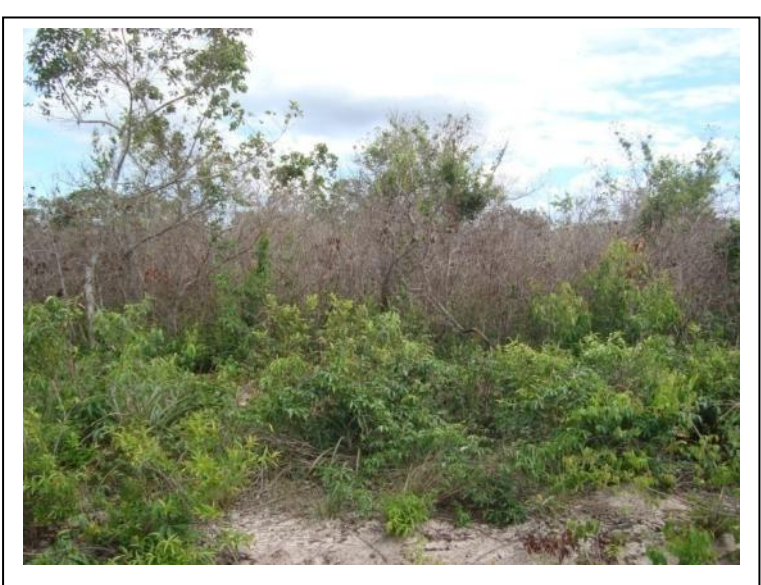

**Foto 3.6.4-39** – Vegetação de Savana Arborizada (Campo Cerrado)/Savana Florestada (Cerradão) do Ponto PF2.

Coordenadas: 787.250 E / 8.607.179 N.

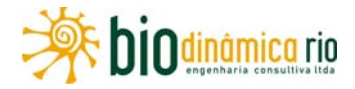

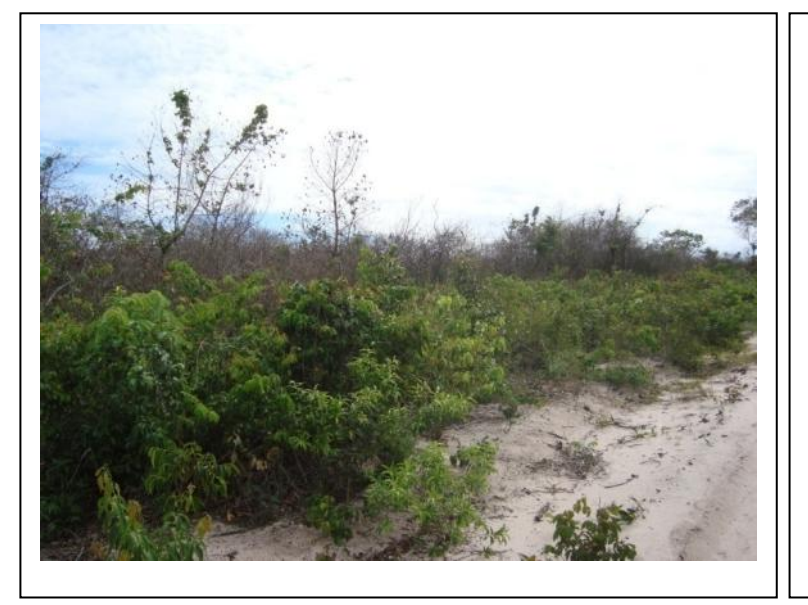

**Foto 3.6.4-40 –** Sinais de perda de hábitat, notando-se a presença de estrada atravessando o Ponto PF2.

Coordenadas: 787.250 E / 8.607.179 N.

**Foto 3.6.4-41 –** Vegetação de Savana Parque (Campo Sujo) do Ponto PF3.

Coordenadas: 759.315 E / 8.628.913 N.

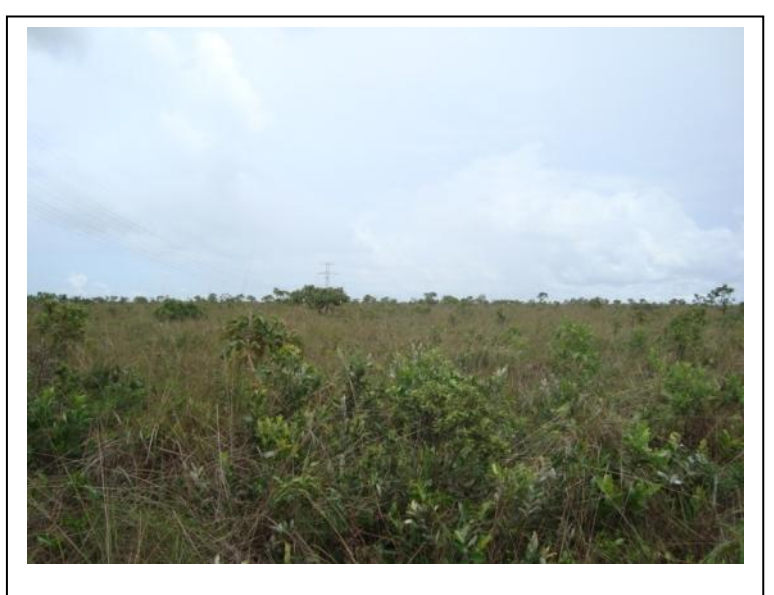

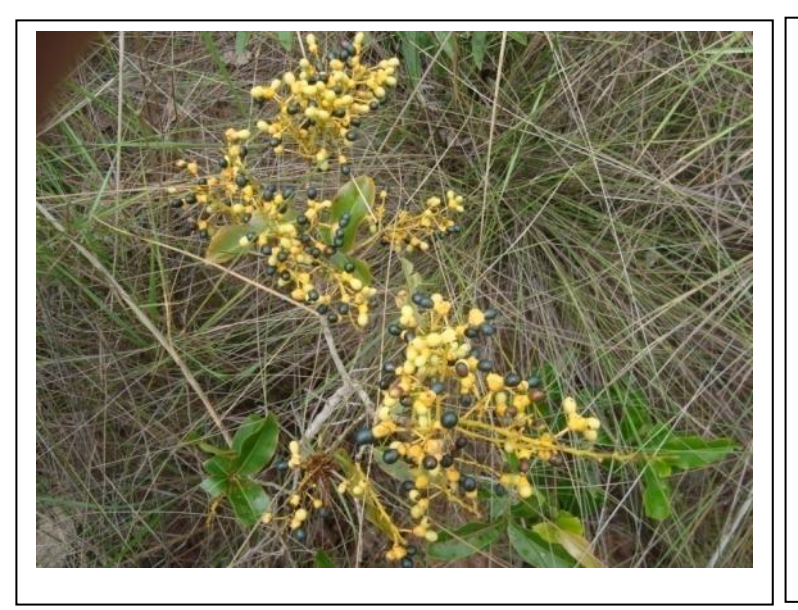

**Foto 3.6.4-42 –** Detalhe da vassoura-de-bruxa (*Ouratea hexasperma*) encontrada no Ponto F3**.** 

Coordenadas: 759.315 E / 8.628.913 N.
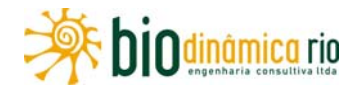

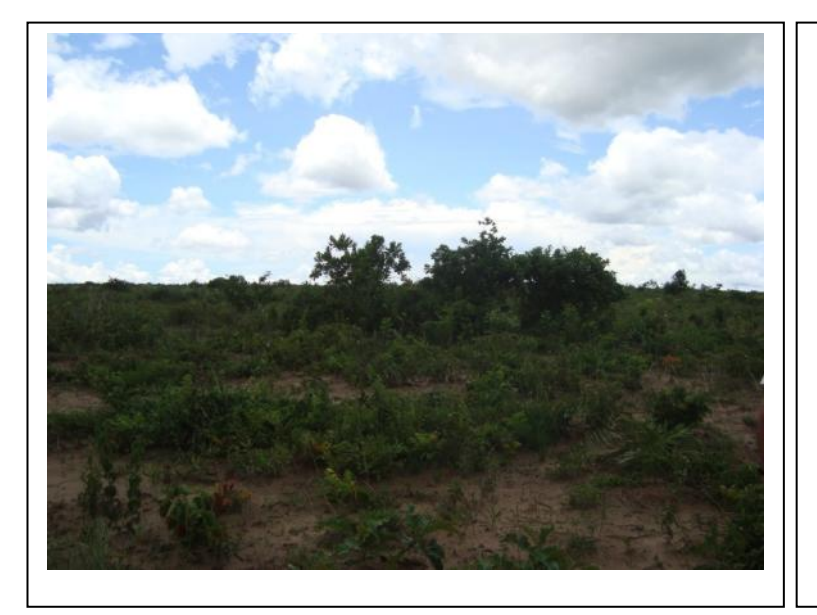

**Foto 3.6.4-43 –** Vegetação de Savana Parque (Campo Sujo)/Savana Arborizada (Campo Cerrado) do ponto PF4.

Coordenadas: 751.081 E / 8.645.452 N.

**Foto 3.6.4-44 –** Presença de hábitats degradados contíguos ao ponto PF4.

Coordenadas: 751.081 E / 8.645.452 N.

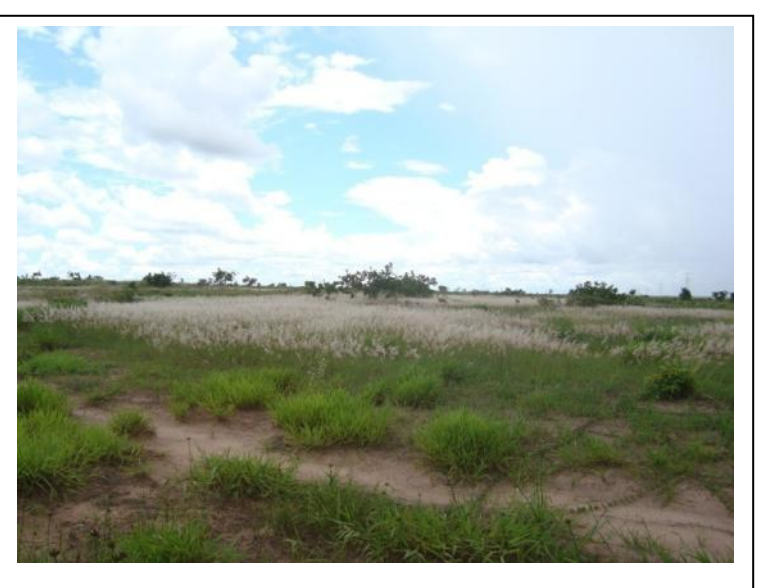

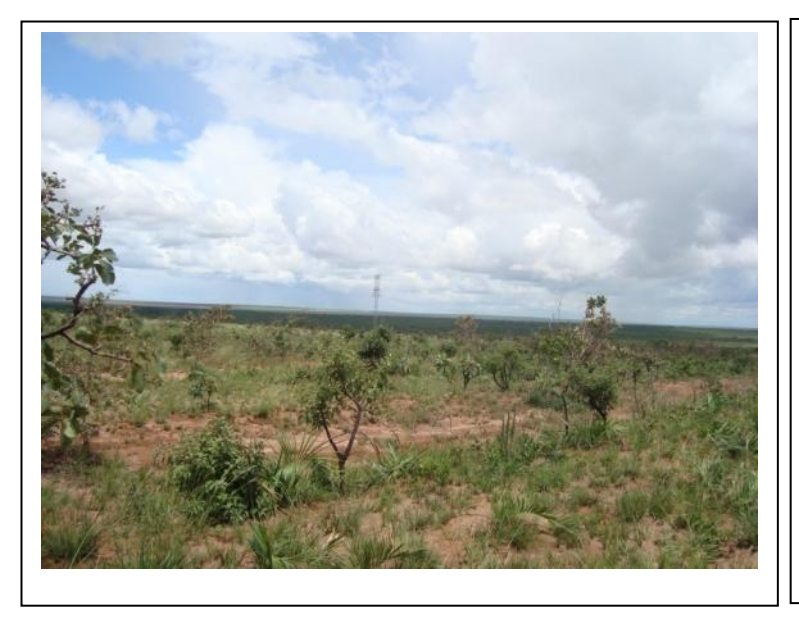

**Foto 3.6.4-45 –** Vegetação de Savana Parque (Campo Sujo) do Ponto PF5.

Coordenadas: 748.910 E / 8.654.238 N.

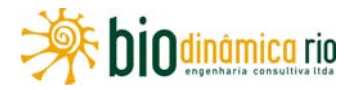

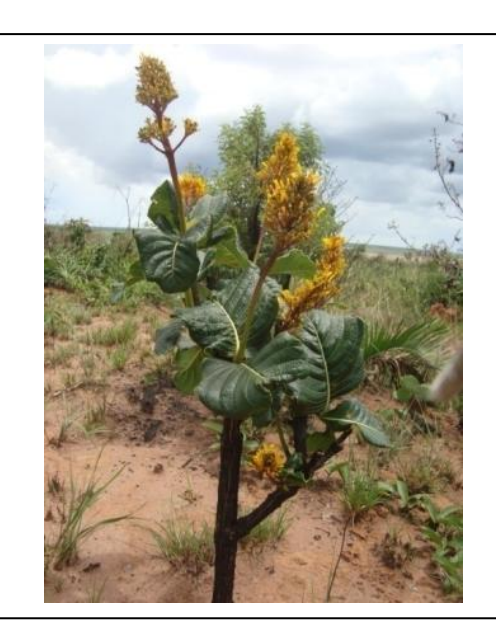

**Foto 3.6.4-46 –** Registro de fogo em indivíduo florido de *Palicourea rigida* encontrado no ponto PF5.

Coordenadas: 748.910 E / 8.654.238 N.

**Foto 3.6.4-47 –** Vegetação de Savana Parque (Campo Sujo) do ponto PF6.

Coordenadas: 744.137 E / 8.664.405 N.

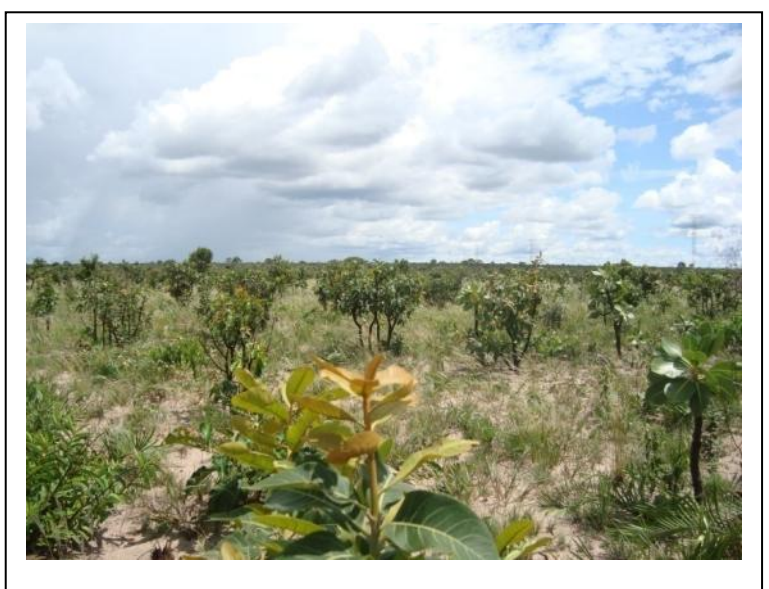

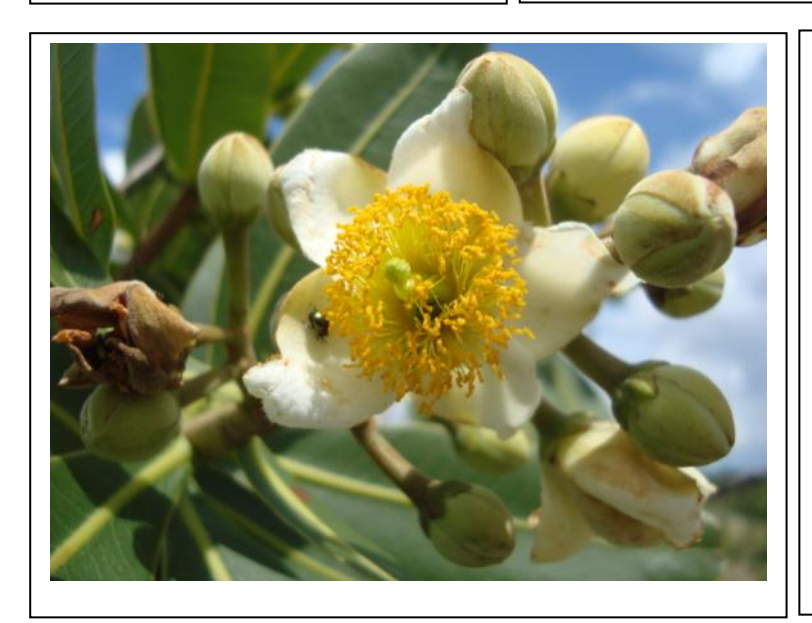

**Foto 3.6.4-48** – Detalhe da flor de indivíduo de pau-santo (*Kielmeyera coriacea*) encontrado no ponto PF6.

Coordenadas: 744.137 E / 8.664.405 N.

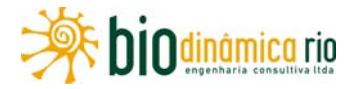

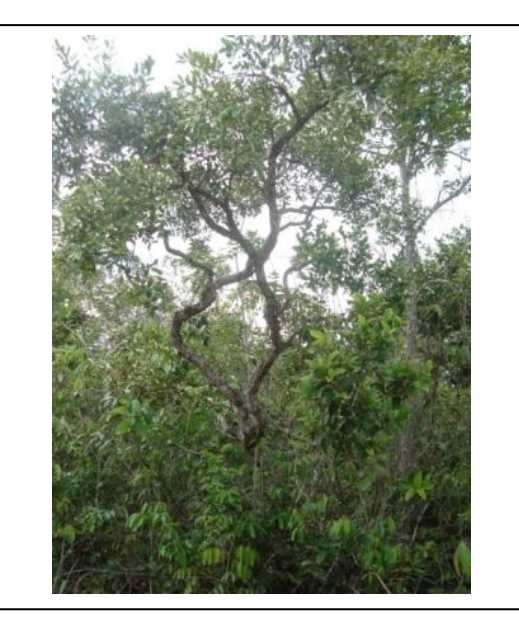

**Foto 3.6.4-49** – Vegetação de Savana Florestada (Cerradão) do ponto PF7.

Coordenadas: 738.458 E / 8.670.141 N.

**Foto 3.6.4-50 – Detalhe para** indivíduo florido de *Ananas* sp encontrado no ponto PF7.

Coordenadas: 738.458 E / 8.670.141 N.

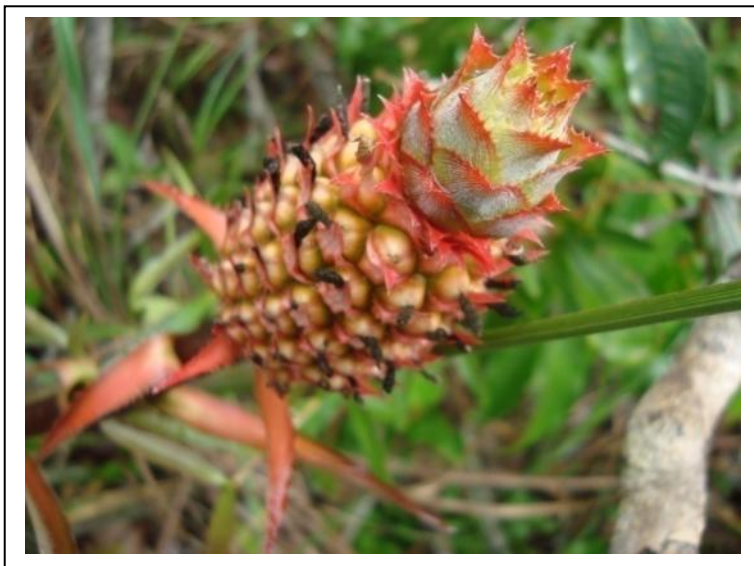

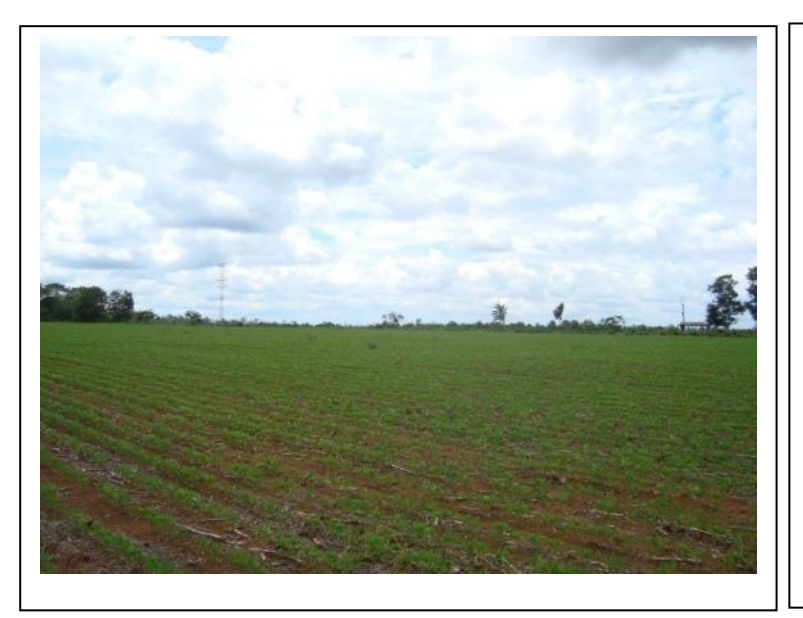

**Foto 3.6.4-51** – Área de agricultura, com cultura monoespecífica de soja, do ponto PF8.

Coodernadas: 281.803 E / 8.342.061 N.

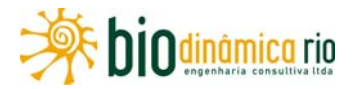

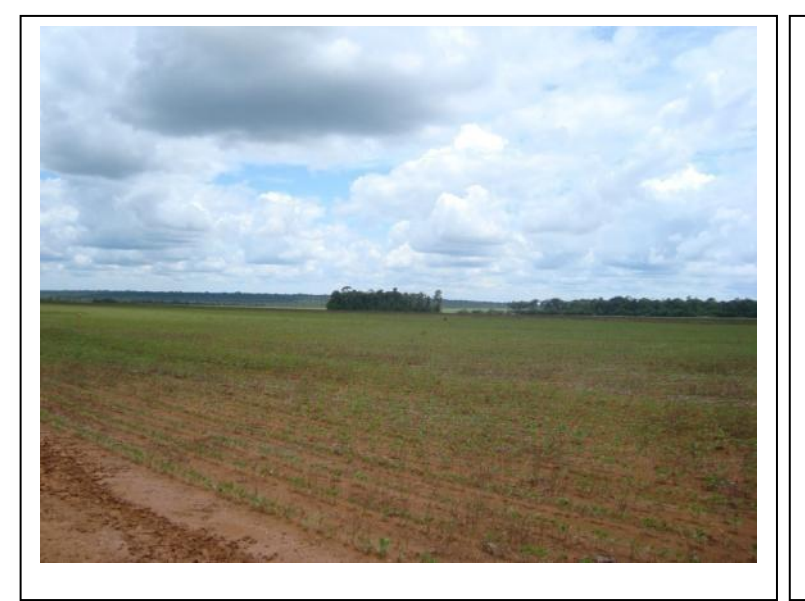

**Foto 3.6.4-52** – Presença de pequeno fragmento florestal contíguo ao ponto PF8.

Coodernadas: 281.803 E / 8.342.061 N.

**Foto 3.6.4-53** – Área de agricultura, com cultura monoespecífica de soja, do ponto PF9.

Coordenadas: 278.307 E / 8.351.318 N.

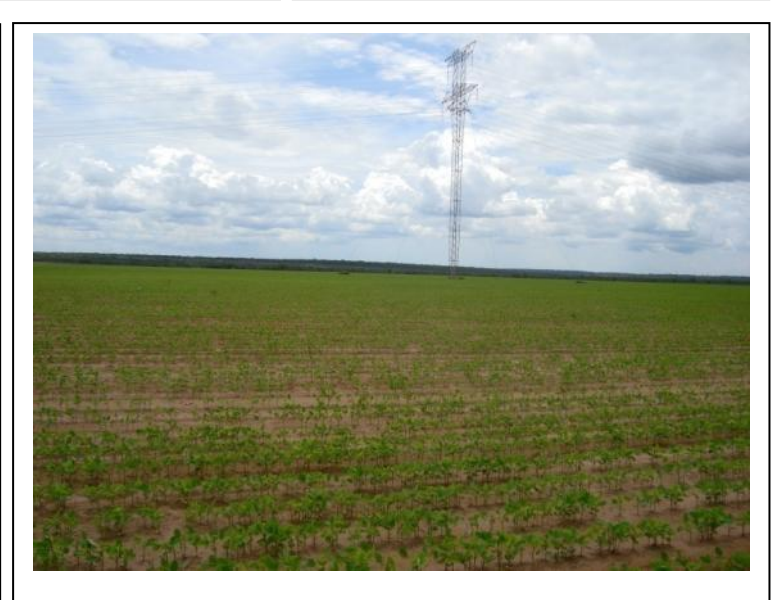

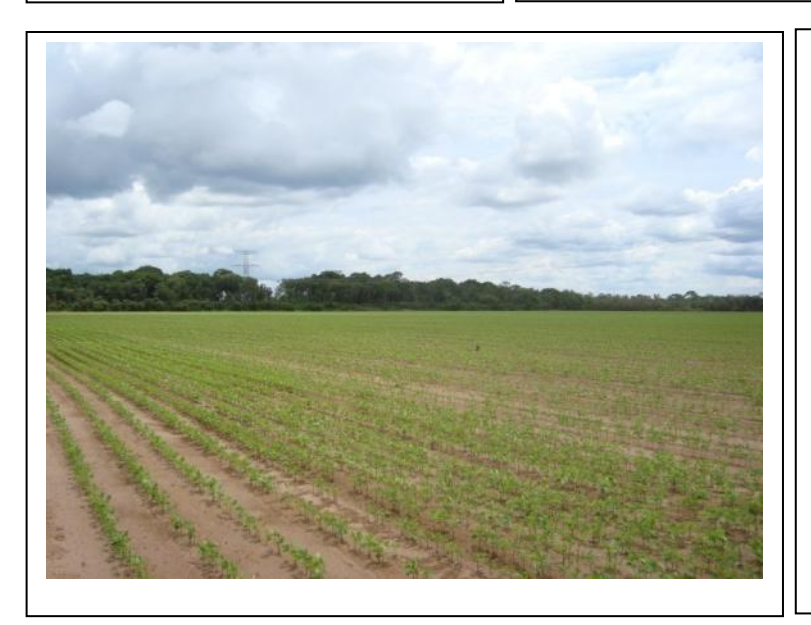

**Foto 3.6.4-54** – Presença de pequeno fragmento florestal contíguo ao ponto PF9.

Coordenadas: 278.307 E / 8.351.318 N.

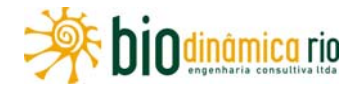

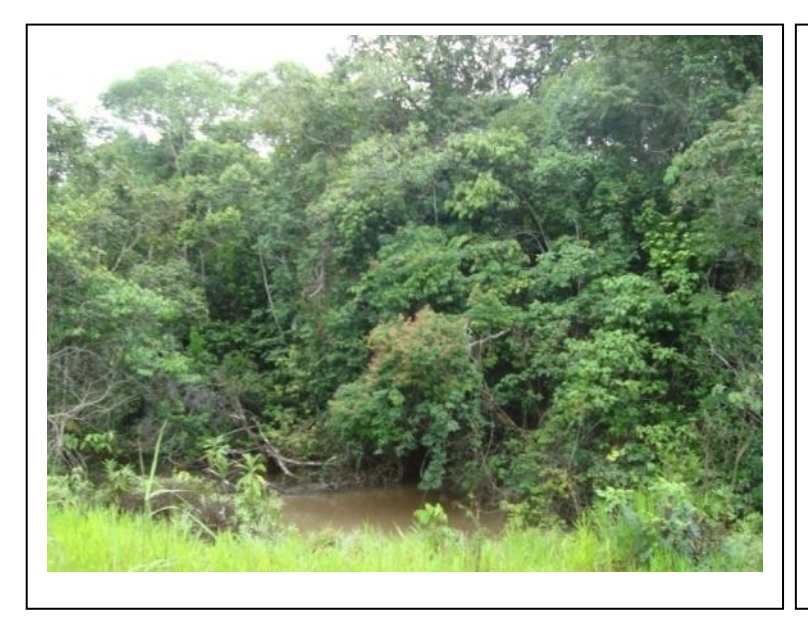

**Foto 3.6.4-55** – Vegetação de Floresta Estacional Semidecidual do ponto PF10, notando-se a proximidade de um corpo hídrico.

Coordenadas: 262.026 E / 8.376.740 N.

**Foto 3.6.4-56** – Área de agropecuária contígua ao fragmento do ponto PF10, próxima a brejo com buriti (*Mauritia flexuosa*). Coordenadas: 262.026 E / 8.376.740 N.

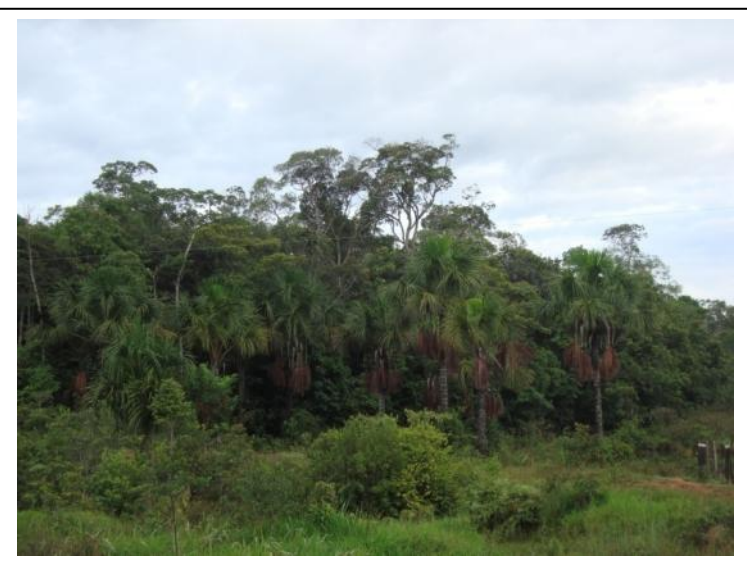

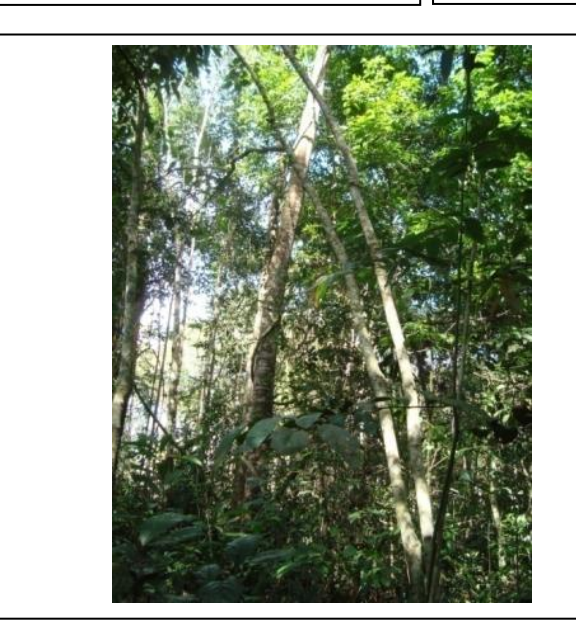

**Foto 3.6.4-57** – Vegetação de Floresta Estacional Semidecidual do ponto PF11.

Coordenadas: 249.275 E / 8.395.265 N.

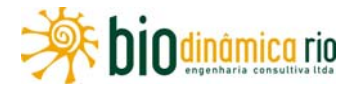

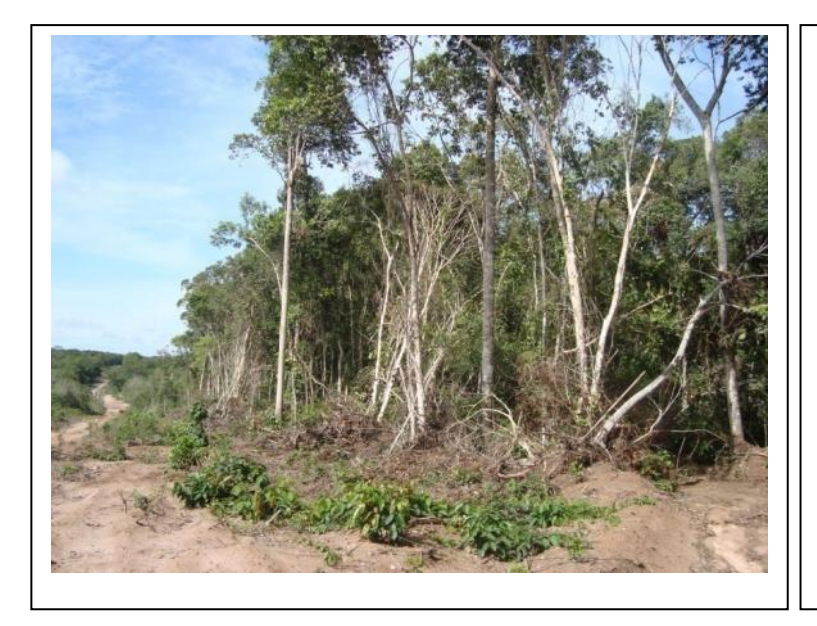

**Foto 3.6.4-58** – Áreas degradadas contíguas ao fragmento florestal do ponto PF11.

Coordenadas: 249.275 E / 8.395.265 N.

**Foto 3.6.4-59** – Dossel de Floresta Estacional Semidecidual do ponto PF12.

Coordenadas: 176.508 E / 8.554.533 N.

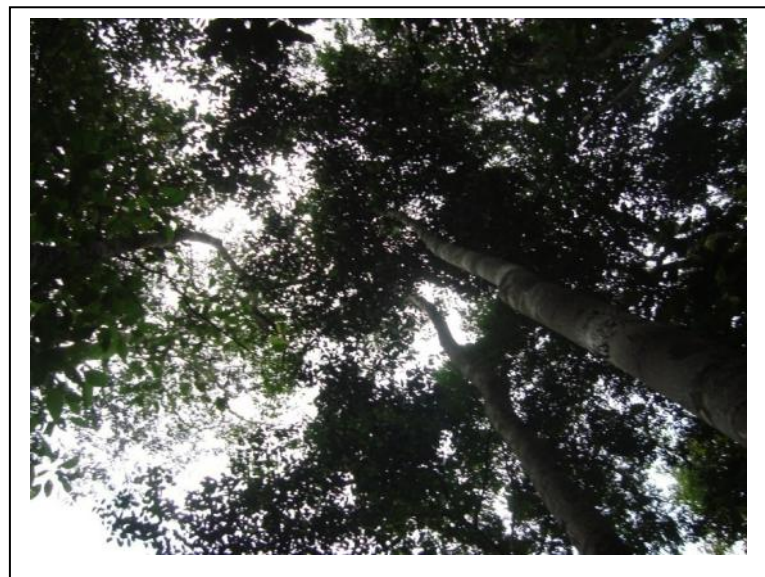

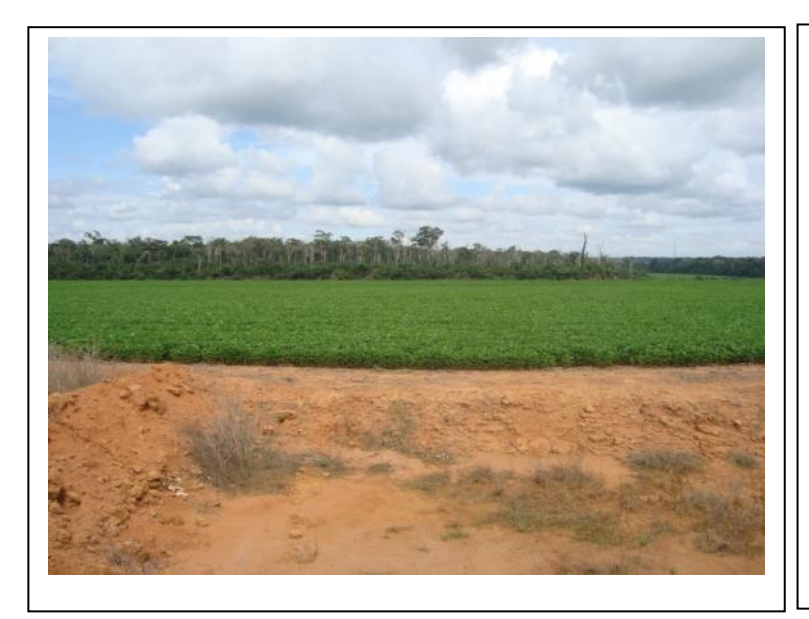

**Foto 3.6.4-60** – Monocultura de soja contígua ao fragmento florestal do PF12, este último ao fundo.

Coordenadas: 176.508 E / 8.554.533 N.

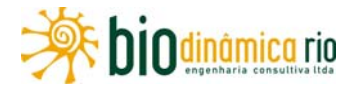

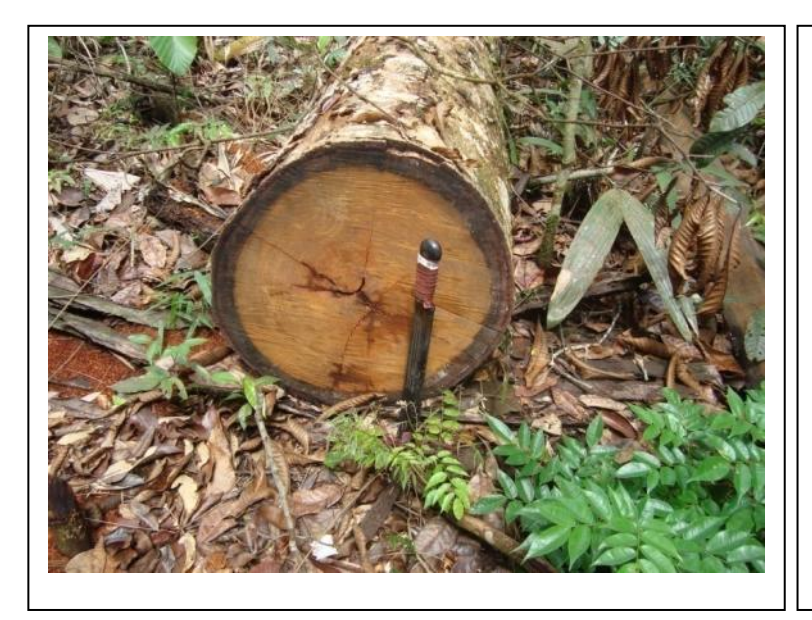

**Foto 3.6.4-61** – Registros de corte seletivo no PF12. Coordenadas: 176.508 E / 8.554.533 N.

**Foto 3.6.4-62** – Área degradada próxima ao fragmento florestal do PF12.

Coordenadas: 176.508 E / 8.554.533 N.

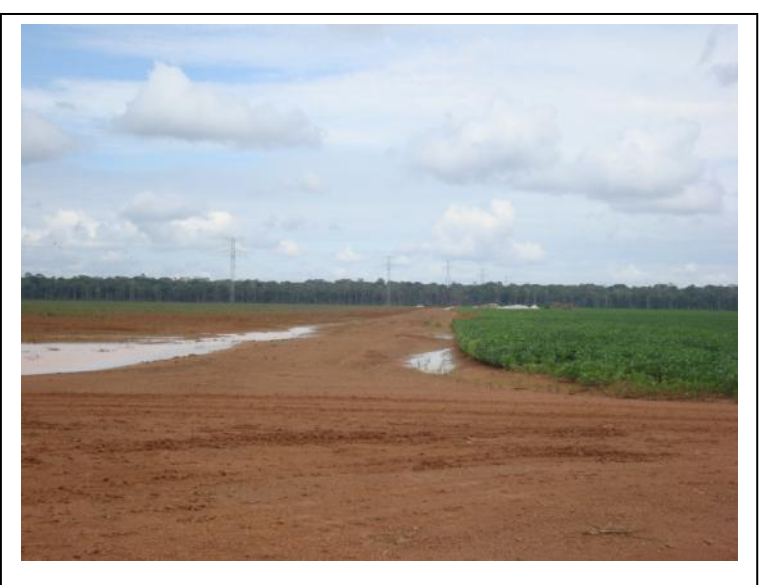

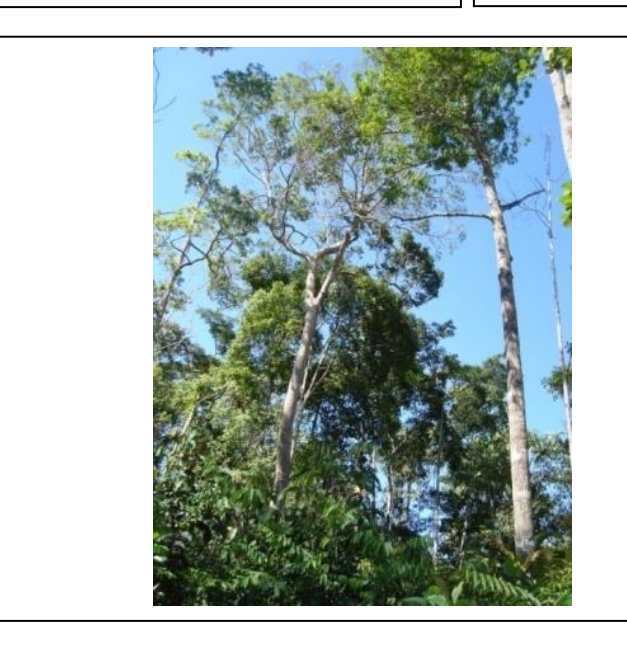

**Foto 3.6.4-63** – Vegetação de Floresta Estacional Semidecidual + Ombrófila Aberta do ponto PF13.

Coordenadas: 237.517 E / 8.419.135 N.

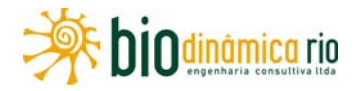

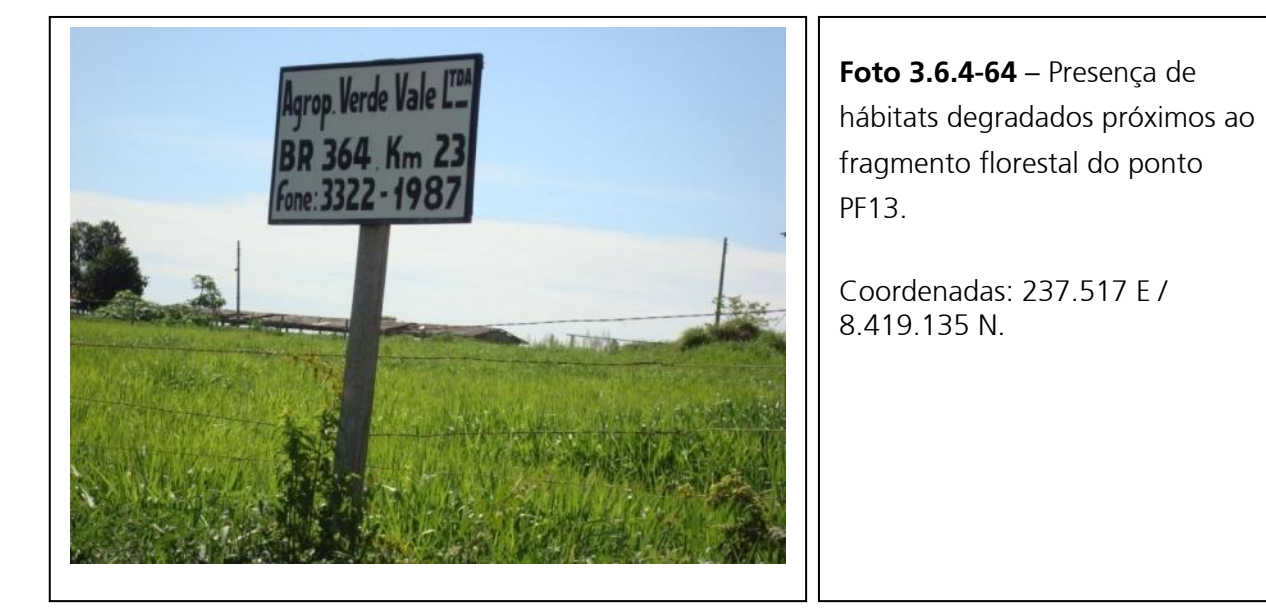

**Foto 3.6.4-65** – Vegetação de Floresta Estacional Semidecidual do ponto PF14.

Coordenadas: 224.451 E / 8.462.372 N.

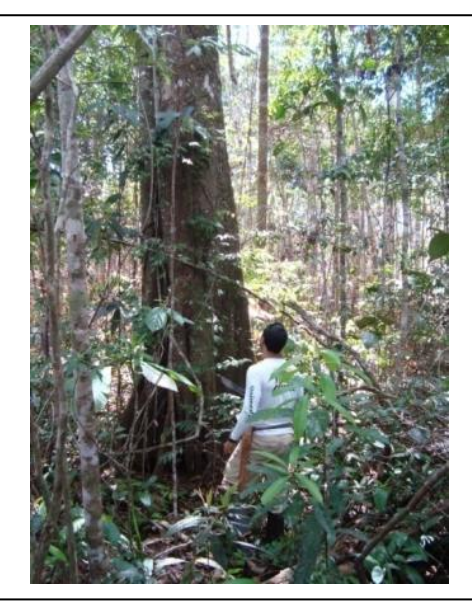

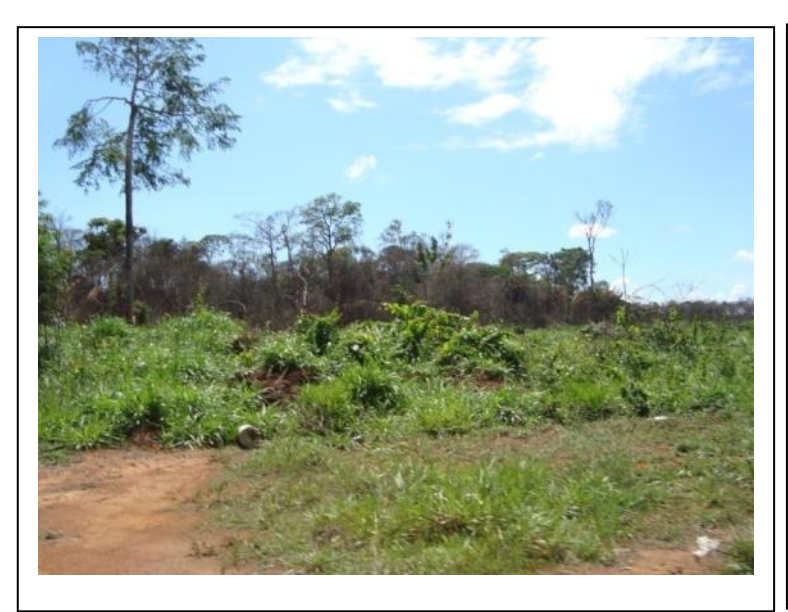

**Foto 3.6.4-66** – Área degradada próxima ao fragmento florestal do ponto PF14.

Coordenadas: 224.451 E / 8.462.372 N.

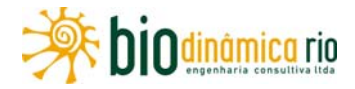

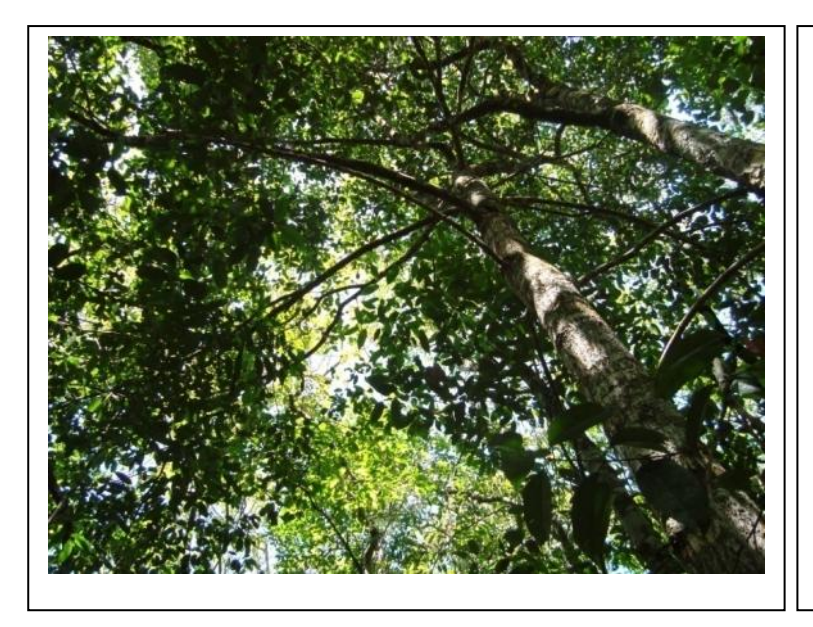

**Foto 3.6.4-67 –** Árvore emergente em área de Floresta Estacional Semidecidual + Ombrófila Aberta no ponto PF15.

Coordenadas: 756.963 E / 8.638.976 N.

**Foto 3.6.4-68 –** Bosque e subbosque em área de Floresta Estacional Semidecidual + Ombrófila Aberta no ponto PF15.

Coordenadas: 756.963 E / 8.638.976 N.

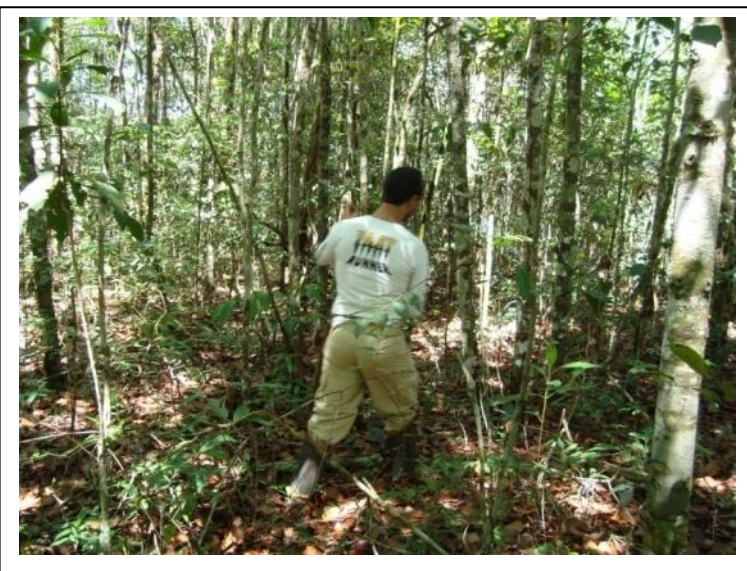

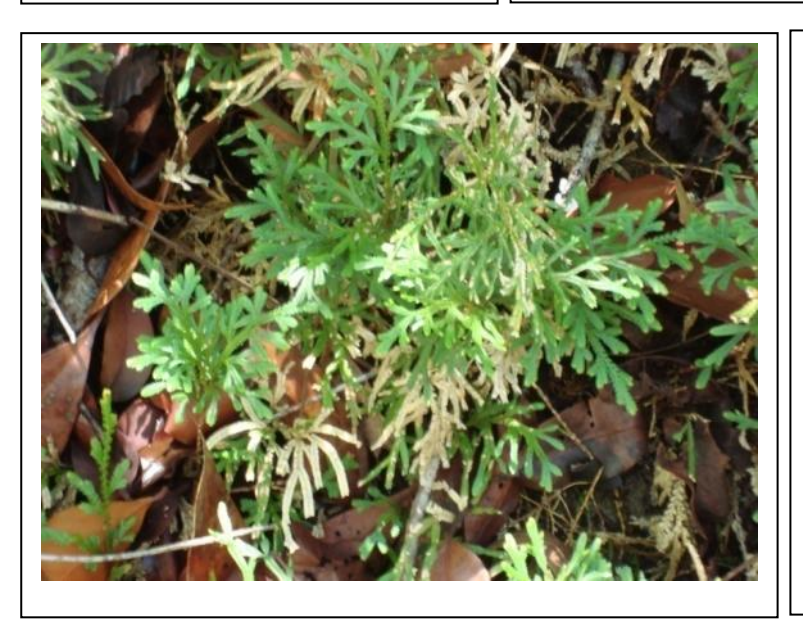

**Foto 3.6.4-69** – Ocorrência de *Selaginella* sp no estrato herbáceo do ponto PF15.

Coordenadas: 756.963 E / 8.638.976 N.

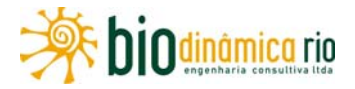

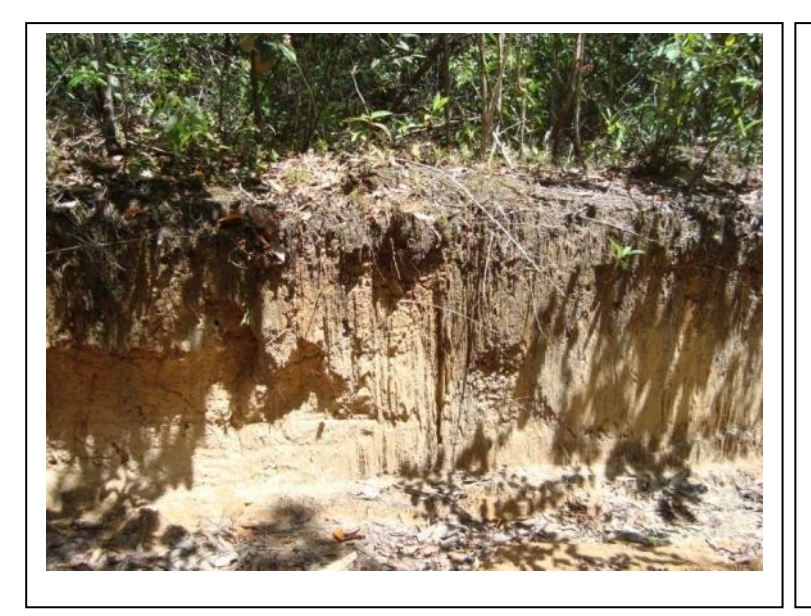

**Foto 3.6.4-70** – Perfil do solo, mostrando seu padrão argiloarenoso no ponto PF15.

Coordenadas: 756.963 E / 8.638.976 N.

**Foto 3.6.4-71** – Vegetação de Floresta Estacional Semidecidual + Ombrófila Aberta no ponto PF16.

Coordenadas: 695.502 E / 8.719.790 N.

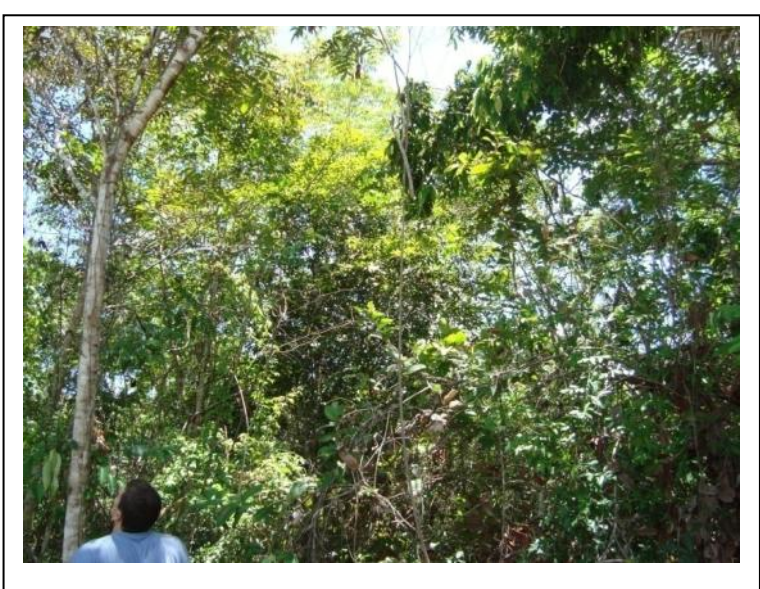

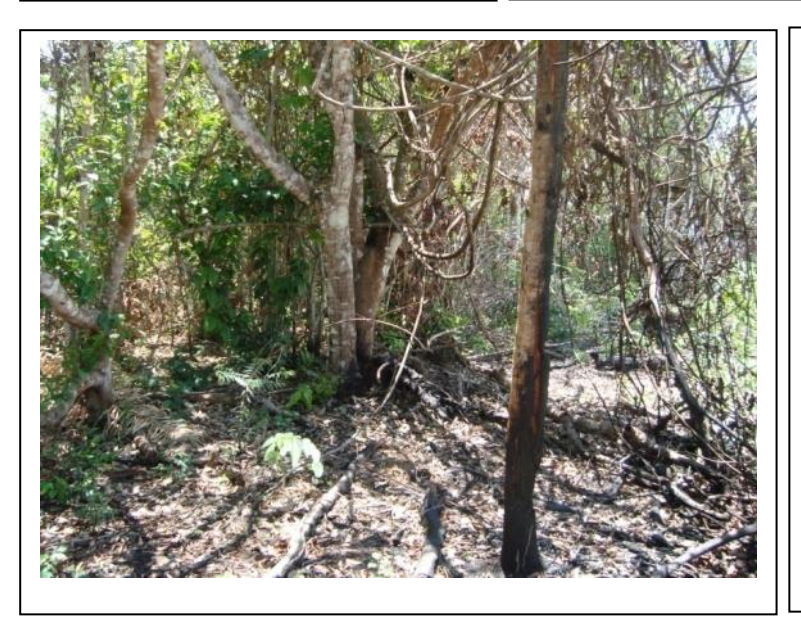

**Foto 3.6.4-72** – Sinais de perda de hábitat, notando-se a abertura de uma clareira e registros de fogo no tronco das árvores no PF16.

Coordenadas: 695.502 E / 8.719.790 N.

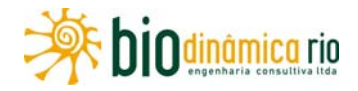

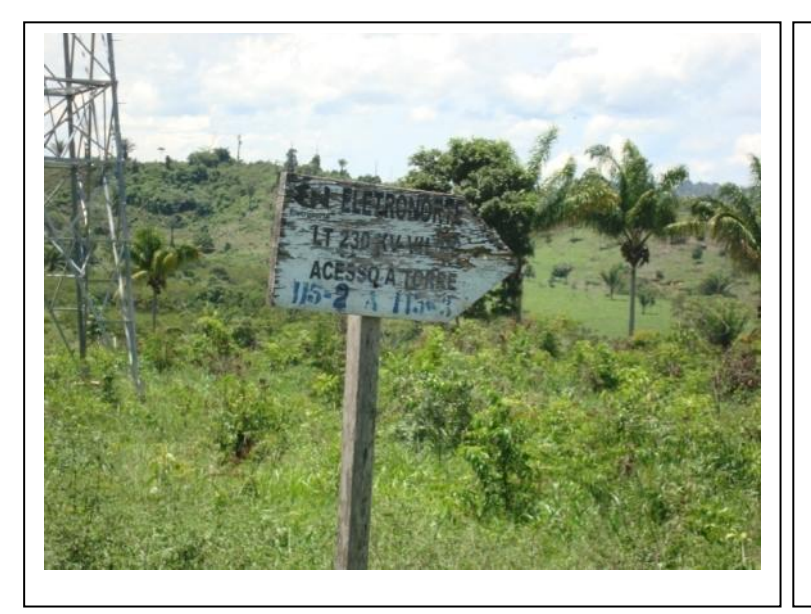

**Foto 3.6.4-73** – Hábitats degradados, agrícolas, contíguos ao ponto PF16.

Coordenadas: 695.502 E / 8.719.790 N.

**Foto 3.6.4-74** – Estrato arbustivoarbóreo de Vegetação de Floresta Estacional Semidecidual + Ombrófila Aberta no PF16.

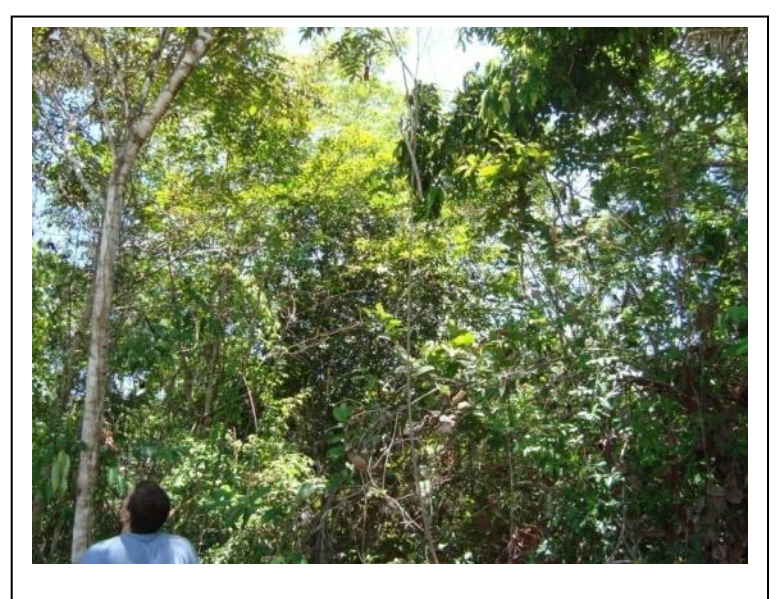

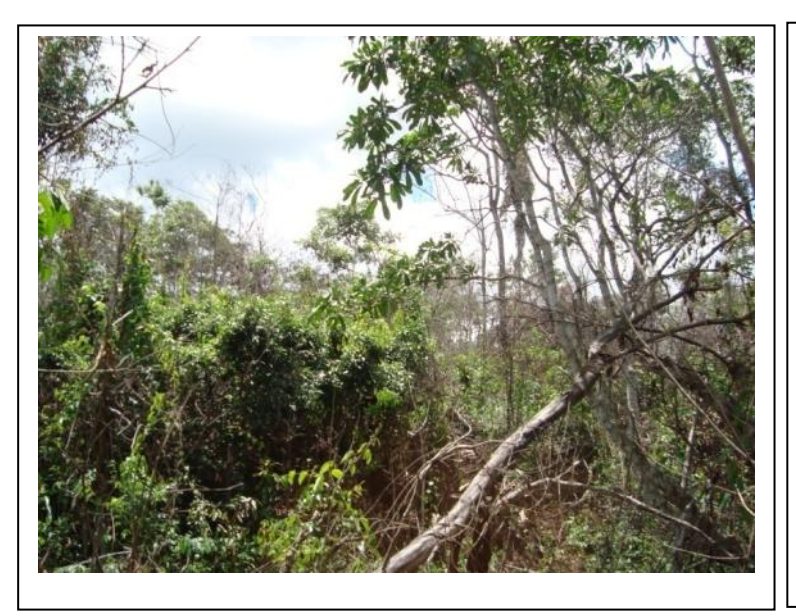

**Foto 3.6.4-75** – Vegetação de Floresta Ombrófila Aberta no ponto PF17.

Coordenadas: 683.861 E / 8.728.256 N.

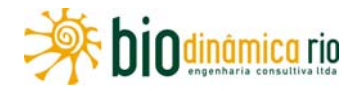

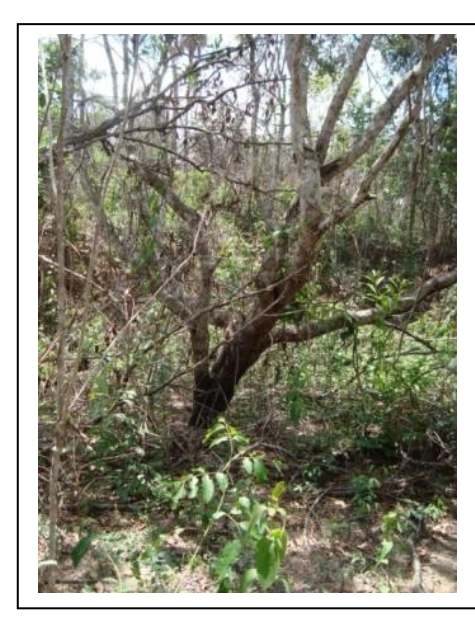

**Foto 3.6.4-76** – Sinais de perda de hábitat, notando-se a abertura de clareira e registros de fogo no tronco das árvores do ponto PF17.

Coordenadas: 683.861 E / 8.728.256 N.

**Foto 3.6.4-77** – Vegetação de Floresta Ombrófila Aberta no ponto PF18.

Coordenadas: 598.827 E / 8.810.990 N.

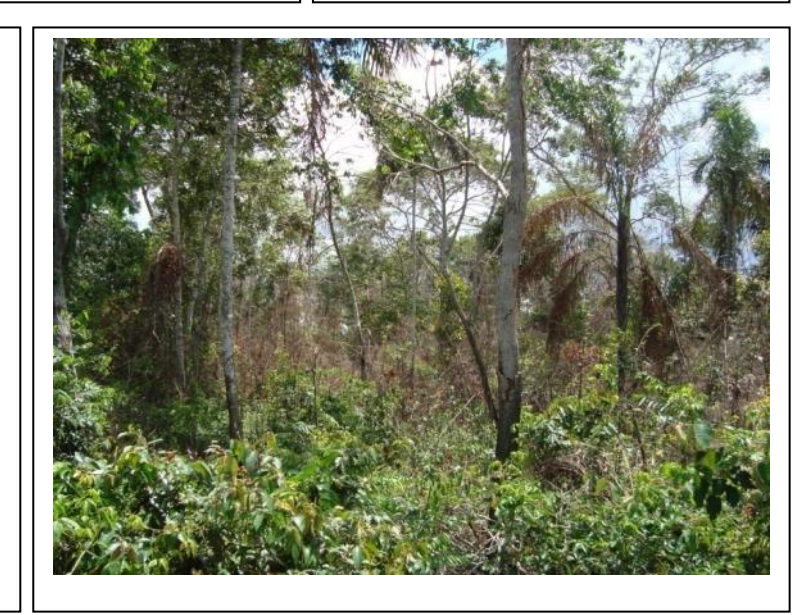

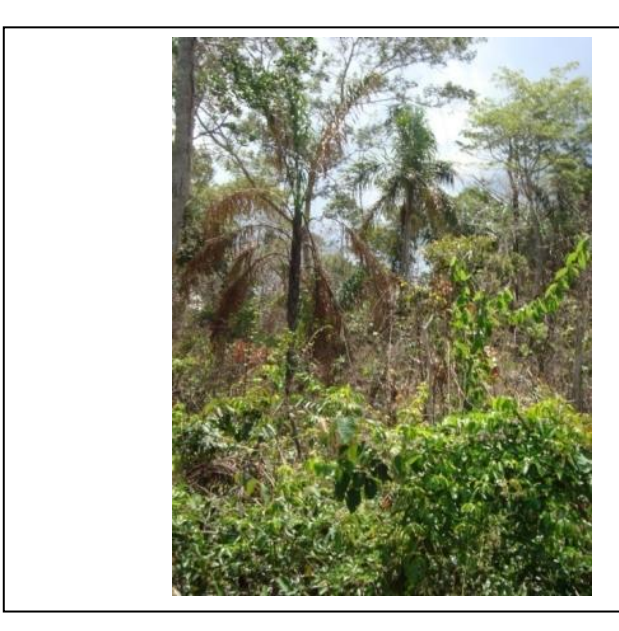

**Foto 3.6.4-78** – Sinais de perda de hábitat, notando-se a abertura de clareira e registros de fogo no tronco das árvores do ponto PF18.

Coordenadas: 598.827 E / 8.810.990 N.

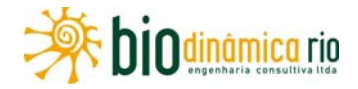

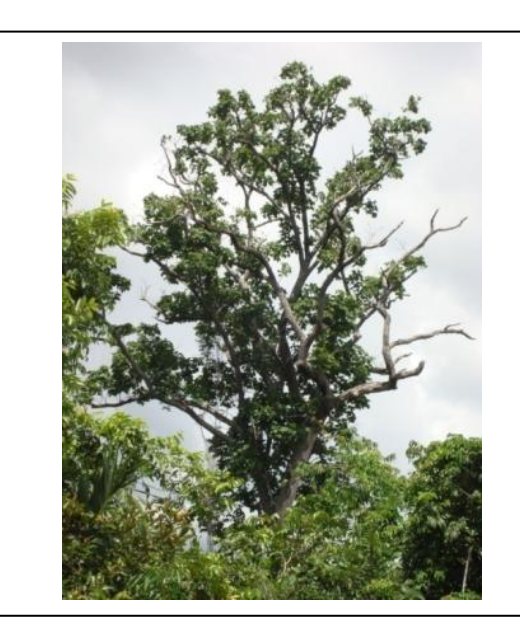

**Foto 3.6.4-79** – Vegetação de Savana Florestada (Cerradão) do ponto PF19.

Coordenadas: 584.167 E / 8.817.594 N.

**Foto 3.6.4-80** – Sinais de perda de hábitat, notando-se a abertura de clareira. Destaca-se a presença da lobeira (*Solanum* sp). Ponto PF19.

Coordenadas: 584.167 E / 8.817.594 N.

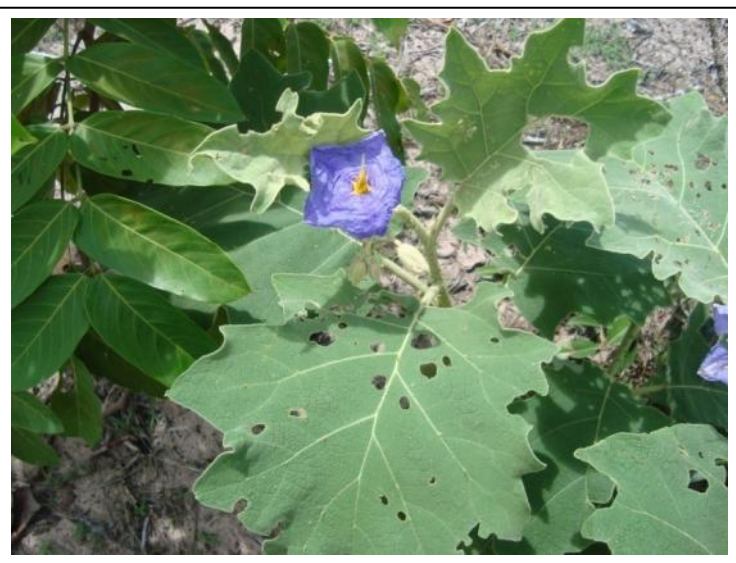

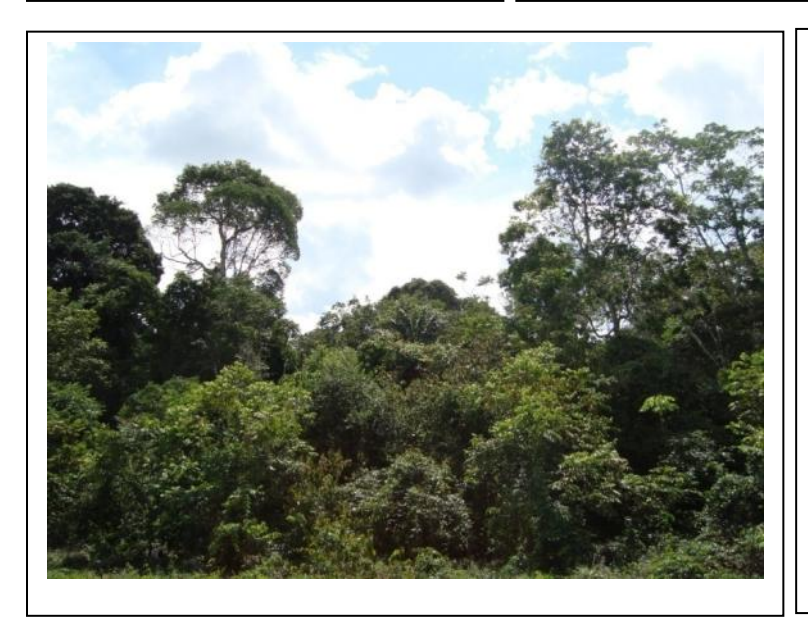

**Foto 3.6.4-81** – Vegetação de Floresta Ombrófila Aberta do ponto PF20.

Coordenadas: 580.490 E / 8.819.384 N.

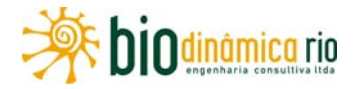

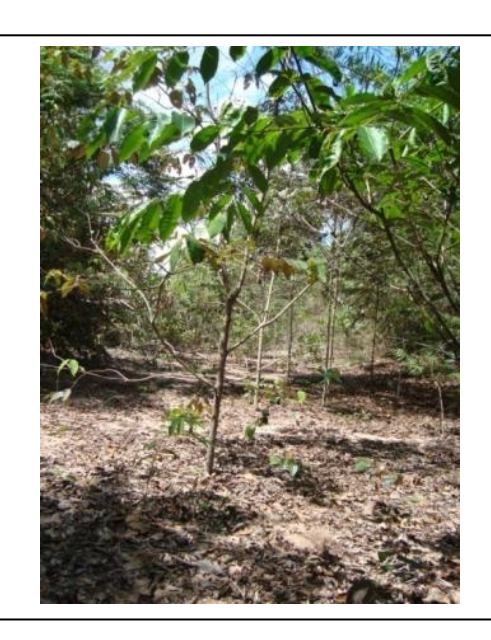

**Foto 3.6.4-82** – Sinais de perda de hábitat, notando-se a abertura de clareira no ponto PF20.

Coordenadas: 580.490 E / 8.819.384 N.

.

**Foto 3.6.4-83** – Vegetação de Floresta Ombrófila Aberta no ponto PF12.

Coordenadas: 571.425 E / 8.828.863 N.

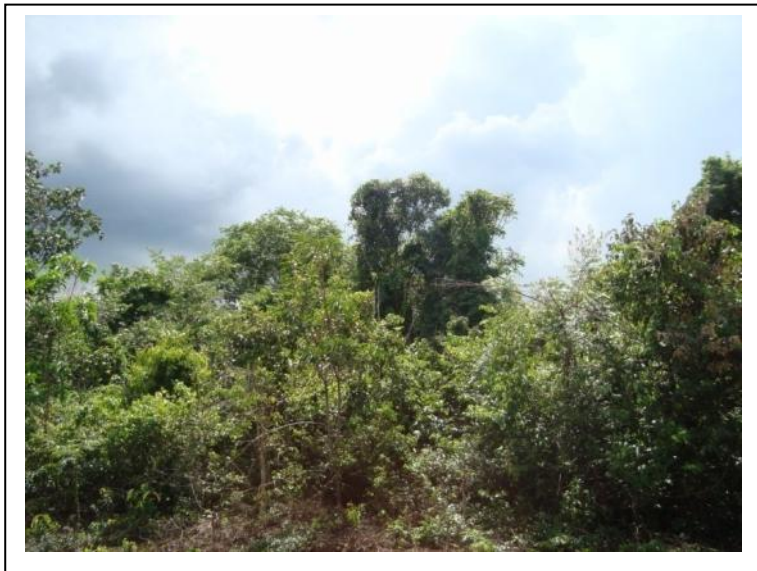

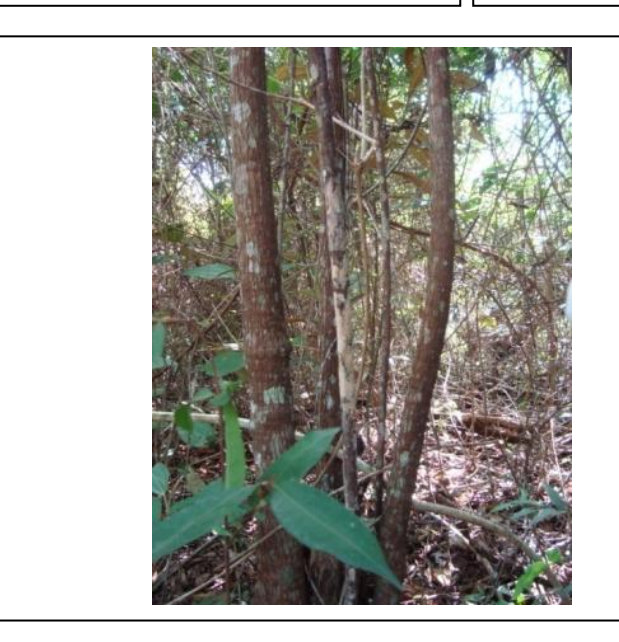

**Foto 3.6.4-84** – Sinais de perda de hábitat, notando-se a abertura de clareira e registros de fogo no tronco das árvores do ponto PF21.

Coordenadas: 571.425 E / 8.828.863 N.

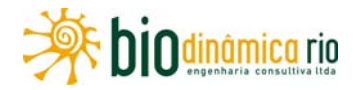

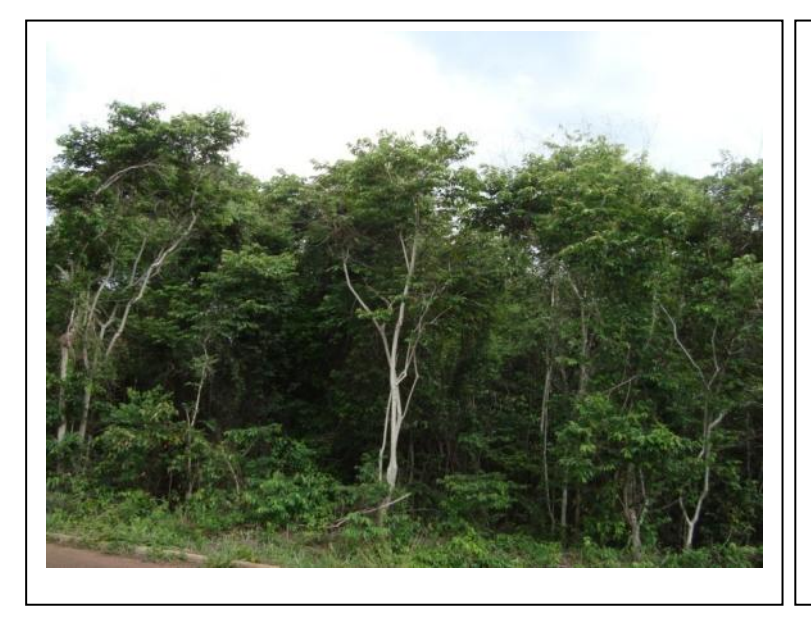

**Foto 3.6.4-85** – Vegetação de Floresta Ombrófila Aberta do ponto PF22.

Coordenadas: 562.025 E / 8.844.626 N.

**Foto 3.6.4-86** – Sinais de perda de hábitat, notando-se a abertura de clareira no ponto PF22.

Coordenadas: 562.025 E / 8.844.626 N.

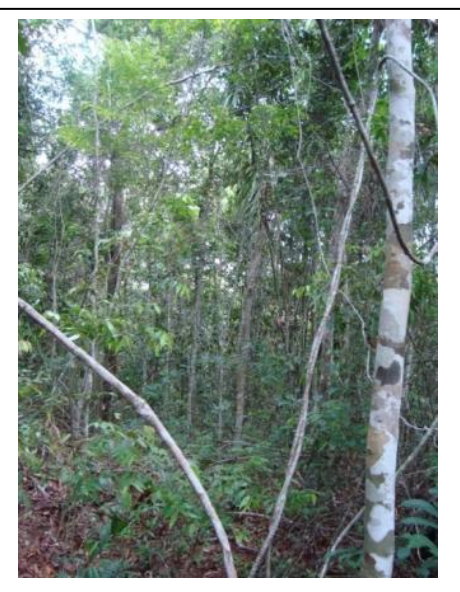

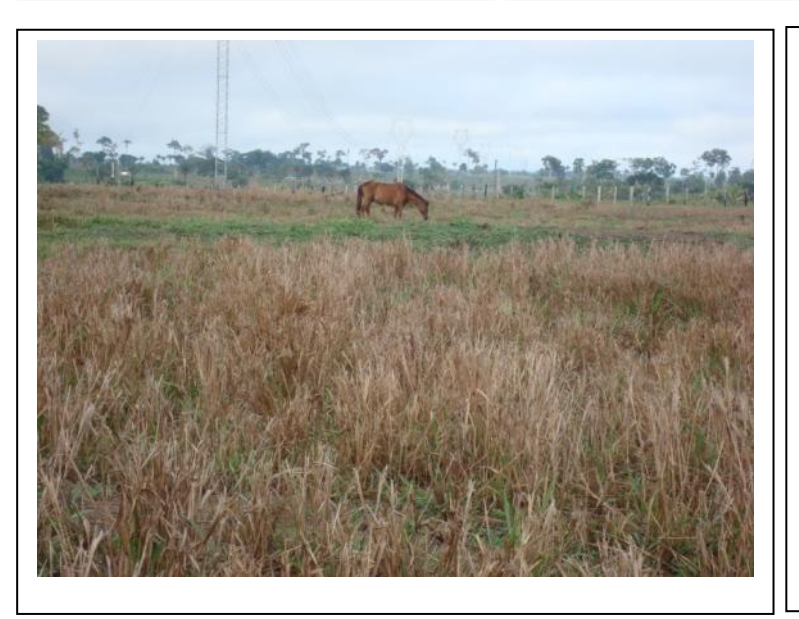

**Foto 3.6.4-87** – Área de pastagem no ponto PF23, com poucas árvores isoladas.

Coordenadas: 551.704 E / 8.853.982 N.

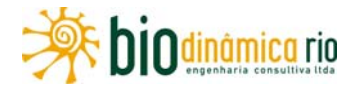

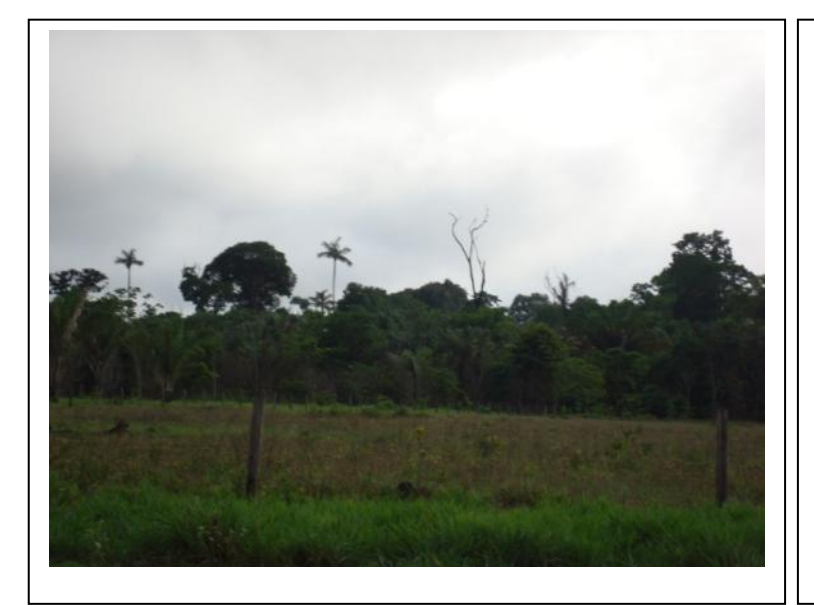

**Foto 3.6.4-88** – Presença de pequeno fragmento florestal próximo ao ponto PF23.

Coordenadas: 551.704 E / 8.853.982 N.

**Foto 3.6.4-89** – Área de pastagem no ponto PF24, com poucas árvores isoladas.

Coordenadas: 543.399 E / 8.858.821 N.

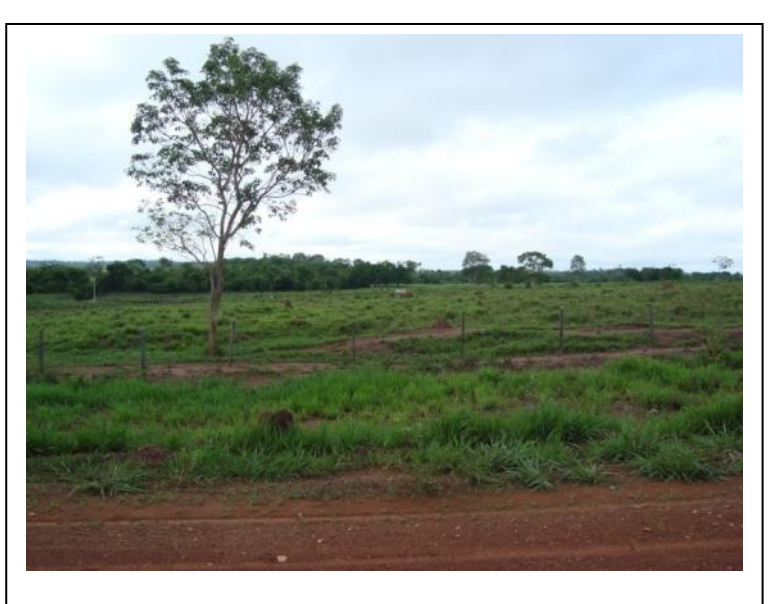

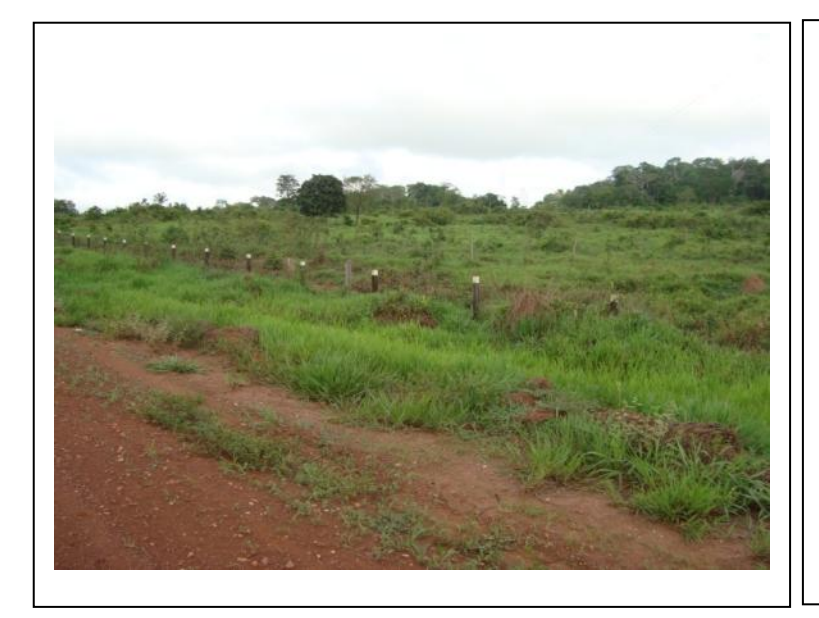

**Foto 3.6.4-90** – Presença de pequeno fragmento florestal (ao fundo) próximo ao ponto PF24.

Coordenadas: 543.399 E / 8.858.821 N.

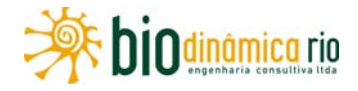

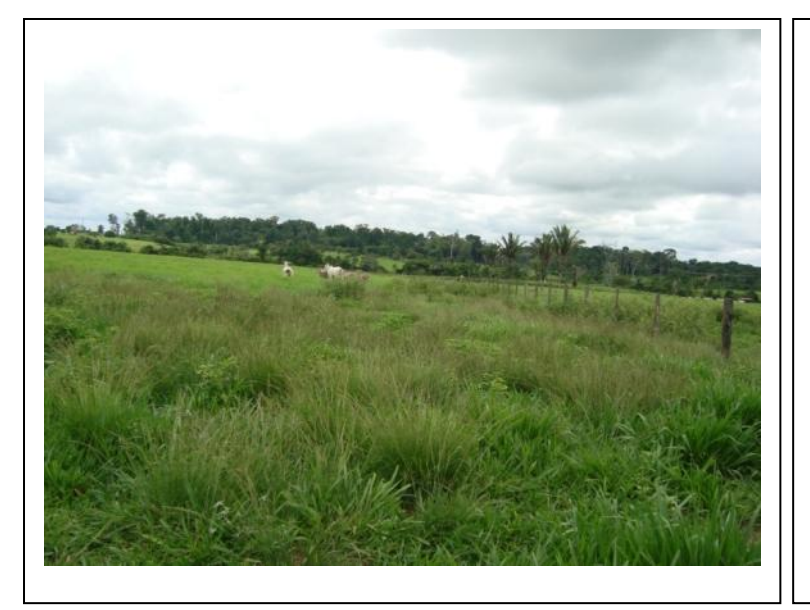

**Foto 3.6.4-91** – Área de pastagem do ponto PF25, com poucas árvores isoladas.

Coordenadas: 536.093 E / 8.863.910 N.

**Foto 3.6.4-92** – Presença de pequeno fragmento florestal (ao fundo) próximo ao ponto PF25.

Coordenadas: 536.093 E / 8.863.910 N.

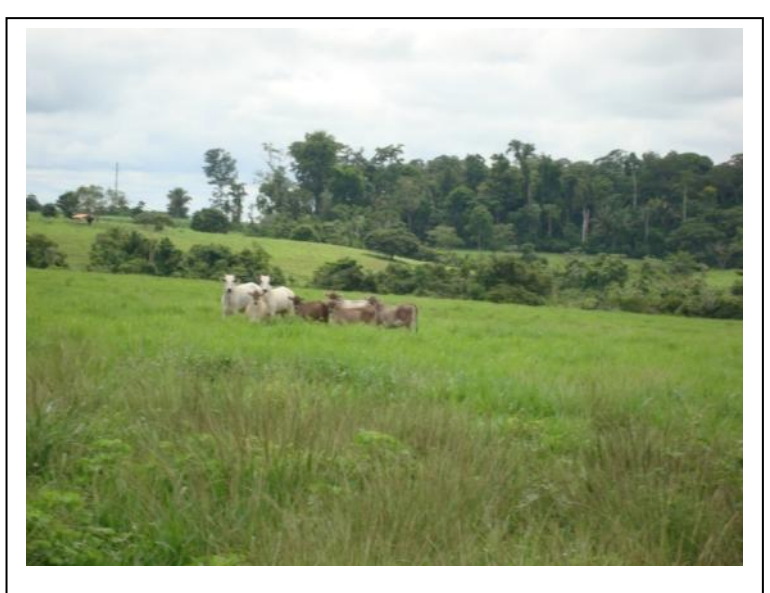

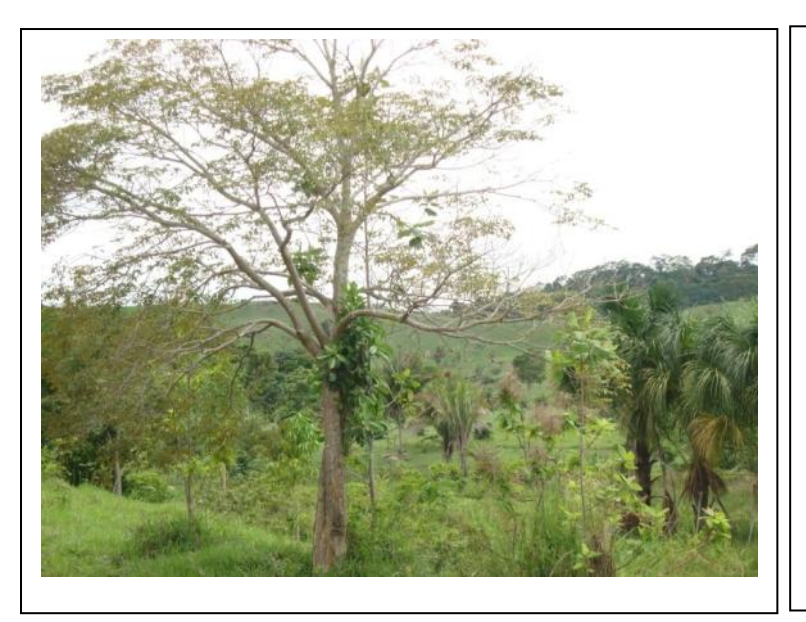

**Foto 3.6.4-93** – Área de pastagem do ponto PF26, com poucas árvores isoladas.

Coordenadas: 536.093 E / 8.863.910 N.

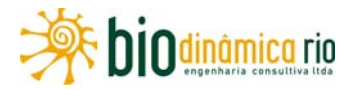

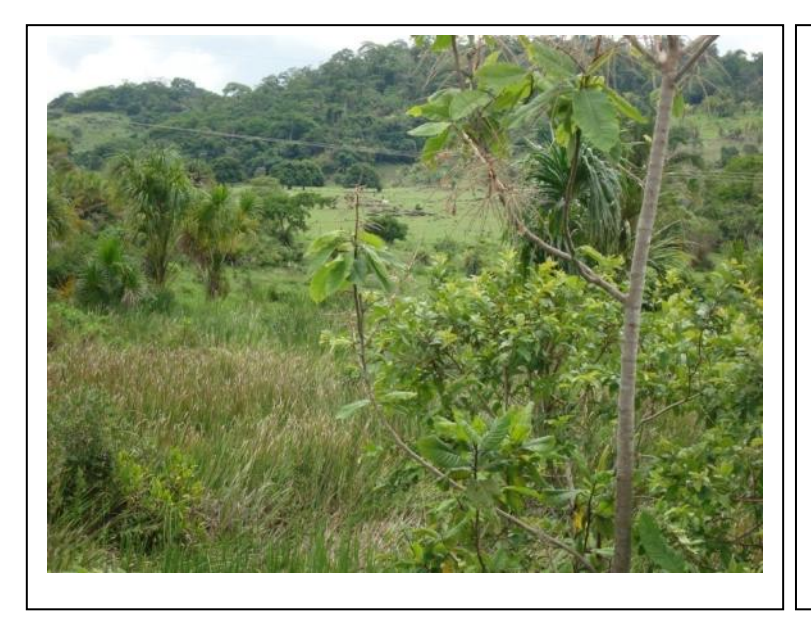

**Foto 3.6.4-94** – Presença de pequeno fragmento florestal (ao fundo) próximo ao ponto PF26.

Coordenadas: 536.093 E / 8.863.910 N.

**Foto 3.6.4-95** – Pequeno fragmento de vegetação de Floresta Ombrófila Aberta do ponto PF27.

Coordenadas: 515.595 E / 8.881.499 N.

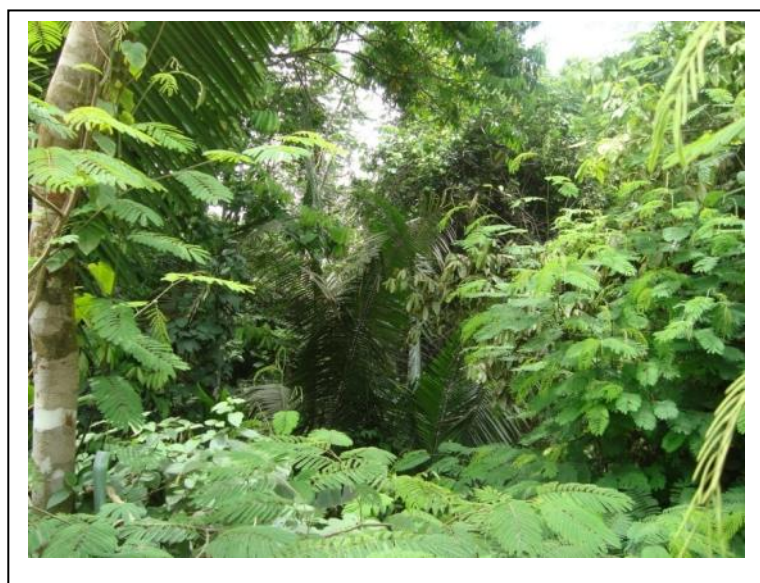

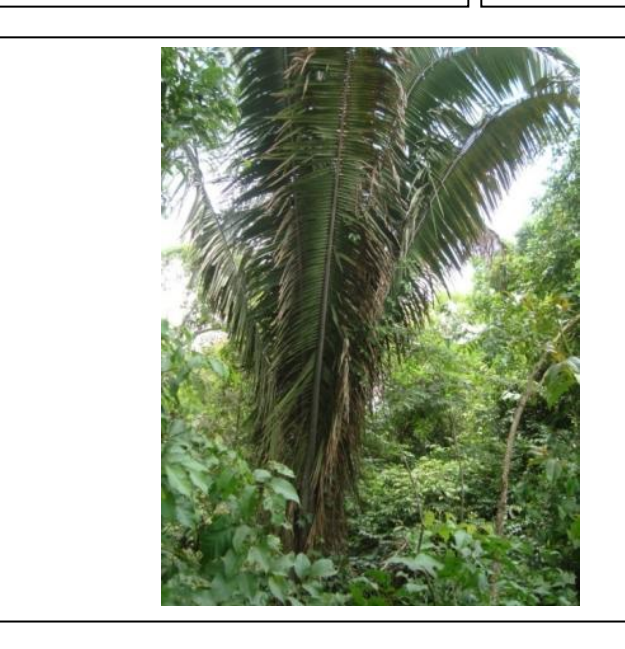

**Foto 3.6.4-96** – Sinais de perda de habitat no ponto PF27, notando-se a abertura de clareira e o babaçu (*Orbignya phalerata*).

Coordenadas: 515.595 E / 8.881.499 N.

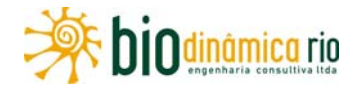

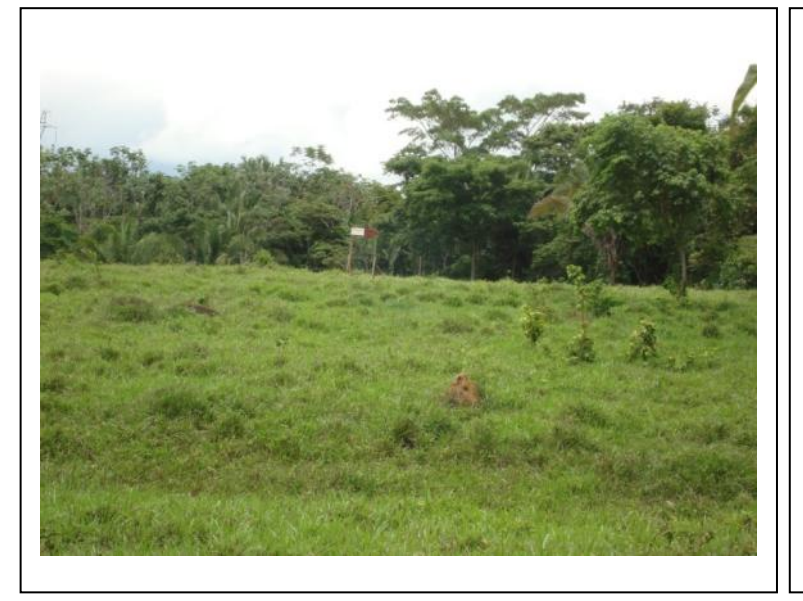

**Foto 3.6.4-97** – Sinais de perda de hábitat com a junto a ambiente antropizado no entorno do ponto PF27.

Coordenadas: 515.595 E / 8.881.499 N.

**Foto 3.6.4-98** – Presença de clareira no interior do fragmento florestal do ponto PF27.

Coordenadas: 515.595 E / 8.881.499 N.

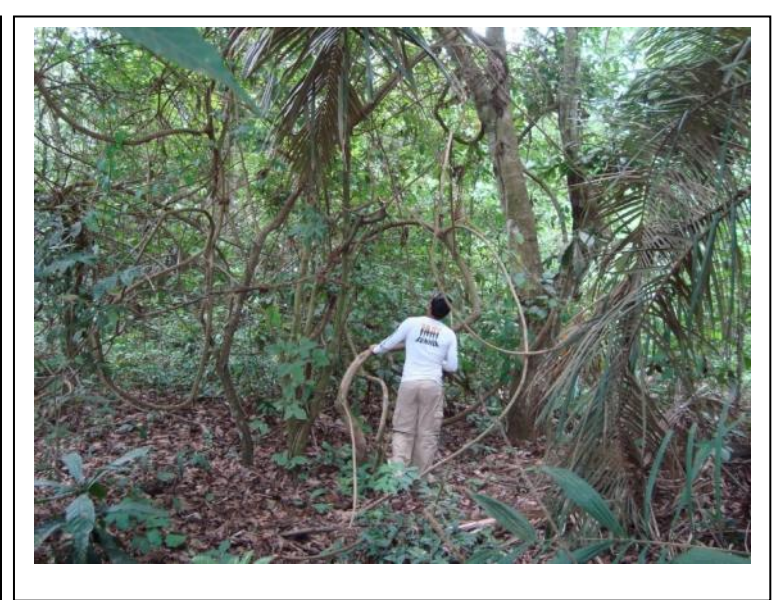

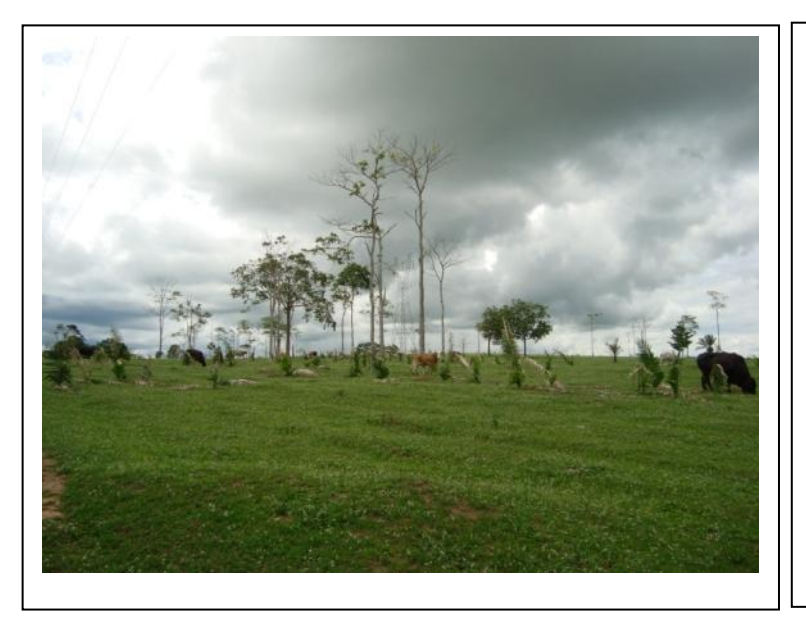

**Foto 3.6.4-99** – Área de pastagem do ponto PF28, com poucas árvores isoladas.

Coordenadas: 503.751 E / 8.892.056 N.

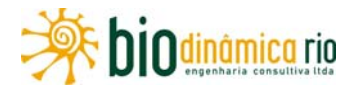

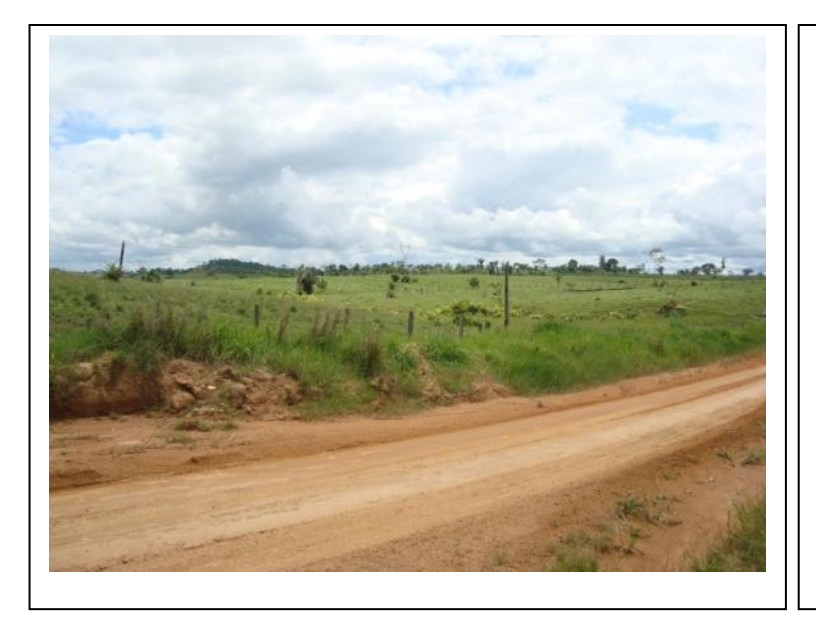

**Foto 3.6.4-100** – Estrada próxima ao ponto PF28.

Coordenadas: 503.751 E / 8.892.056 N.

**Foto 3.6.4-101** – Área de pastagem abandonada do ponto PF29, com poucas árvores isoladas.

Coordenadas: 498.950 E / 8.902.670 N.

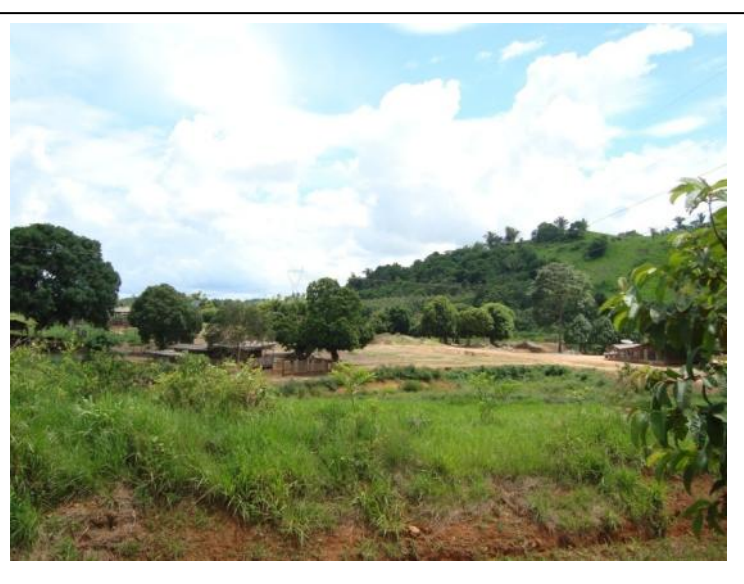

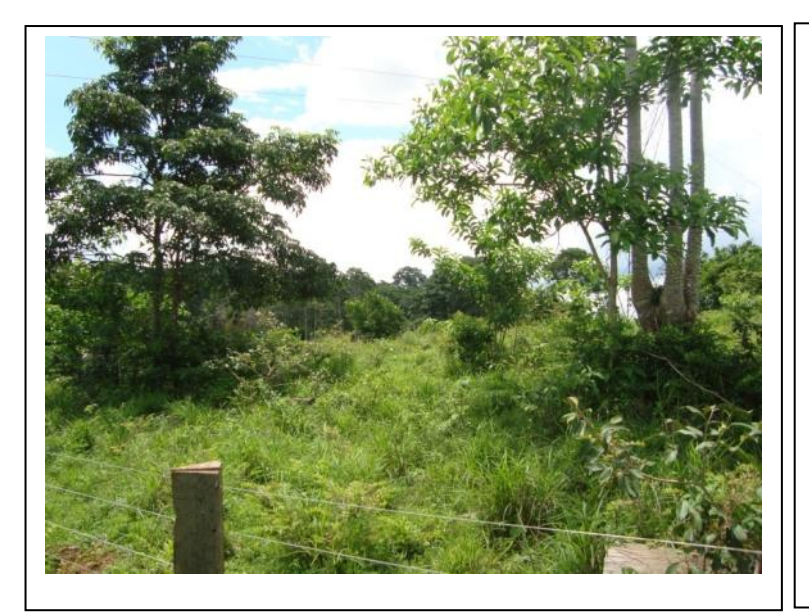

**Foto 3.6.4-102** – Área de pastagem abandonada do ponto PF29, com a presença de vegetação em regeneração.

Coordenadas: 498.950 E / 8.902.670 N.

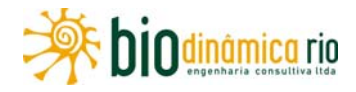

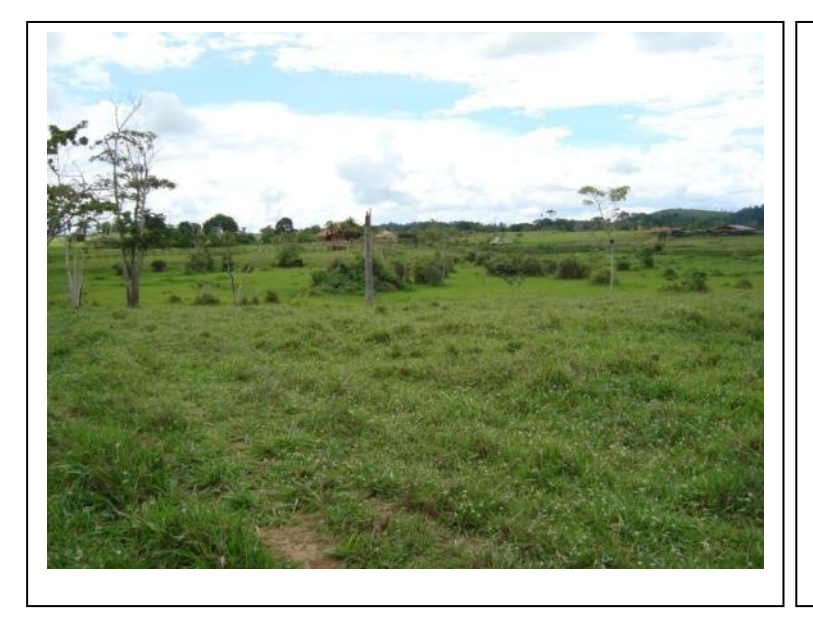

**Foto 3.6.4-103** – Área de pastagem do ponto PF30, com poucas árvores isoladas.

Coordenadas: 495.332 E / 8.921.926 N.

**Foto 3.6.4-104** – Áreas de uso antrópico próximas ao ponto PF30.

Coordenadas: 495.332 E / 8.921.926 N.

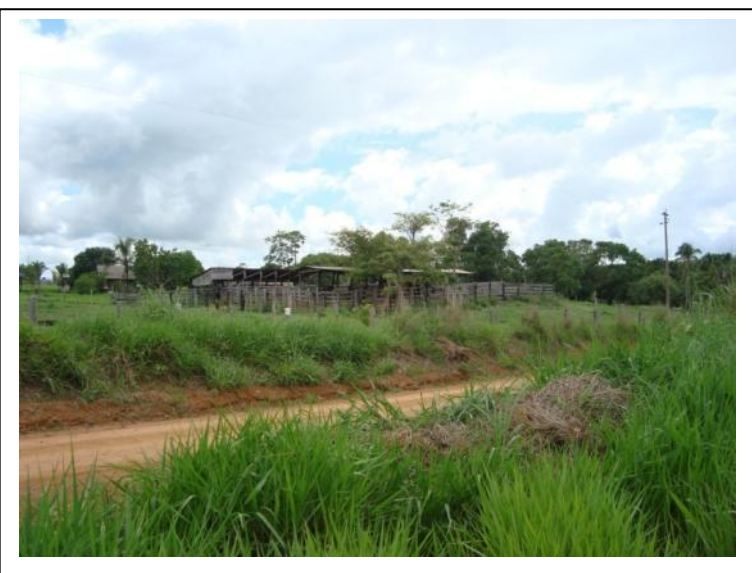

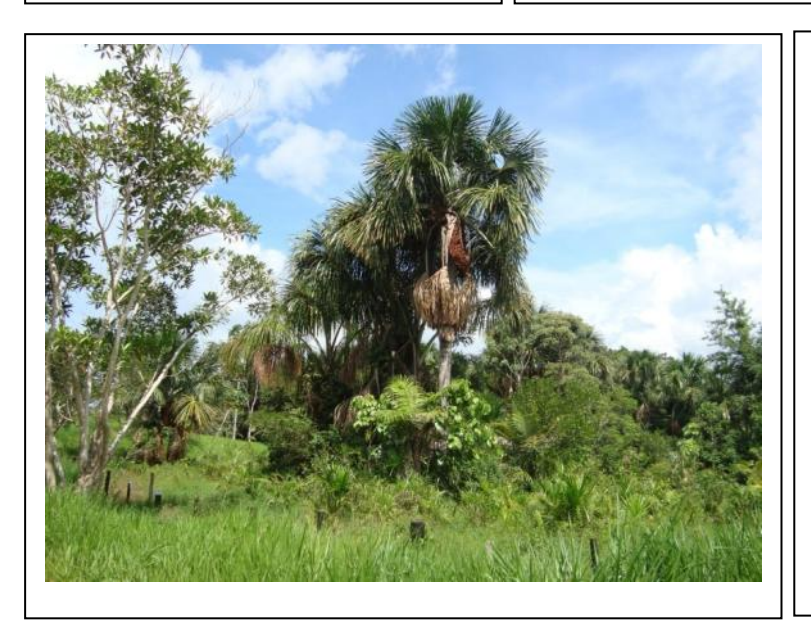

**Foto 3.6.4-105** – Área de pastagem do ponto PF31, com poucas árvores isoladas.

Coordenadas: 492.843 E / 8.941.461 N.

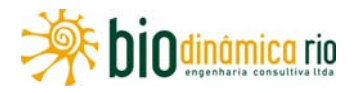

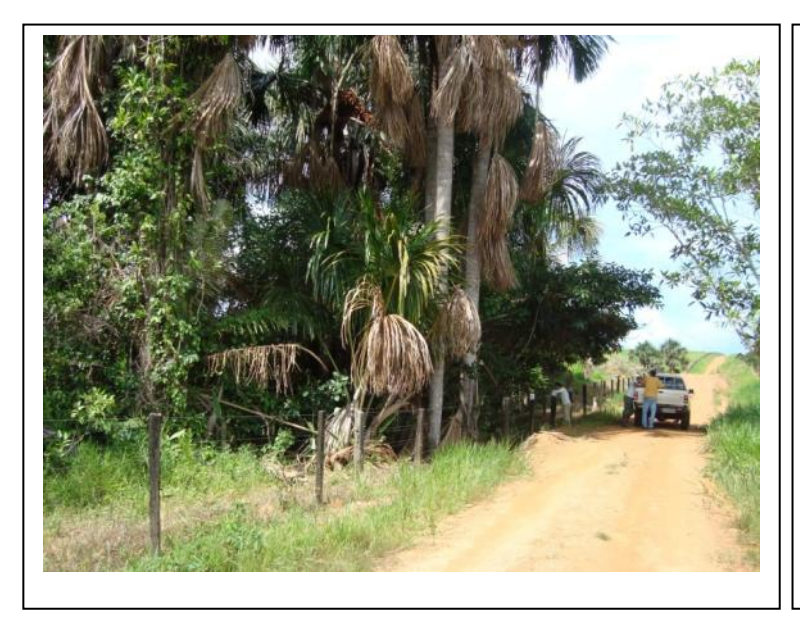

**Foto 3.6.4-106** – Presença de um "buritizal" em corpo hídrico no ponto PF31.

Coordenadas: 492.843 E / 8.941.461 N.

**Foto 3.6.4-107** – Fragmento de Floresta Ombrófila Densa do ponto PF32.

Coordenadas: 800.238 E / 8.590.084 N.

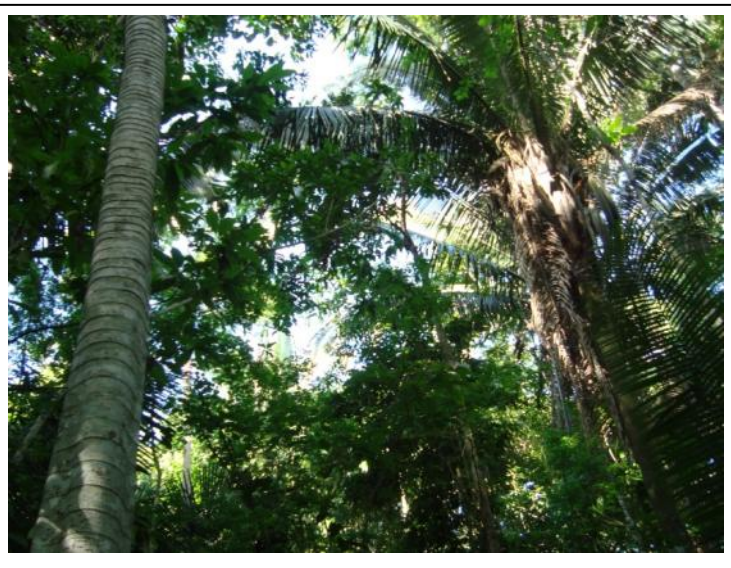

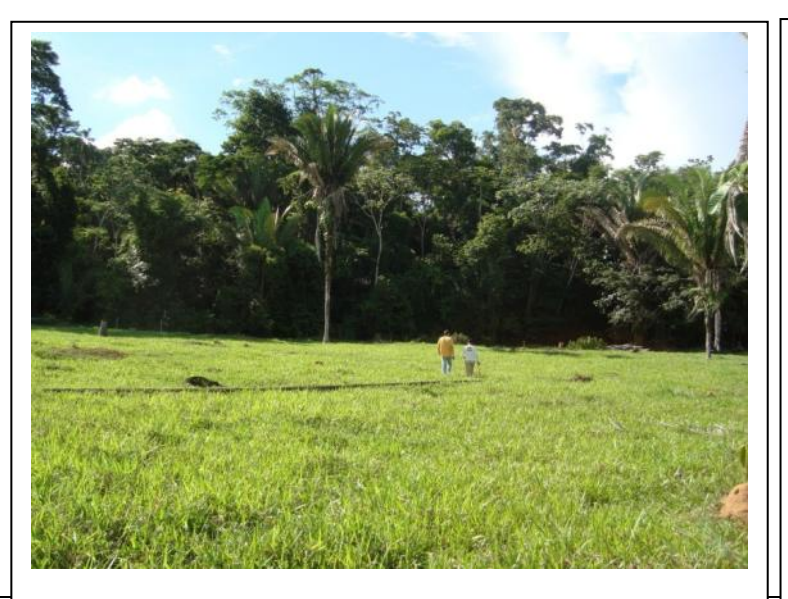

**Foto 3.6.4-108** – Presença de ambientes degradados contíguos ao fragmento florestal encontrado no ponto PF32.

Coordenadas: 800.238 E / 8.590.084 N.

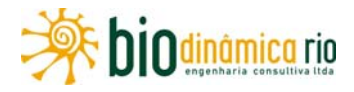

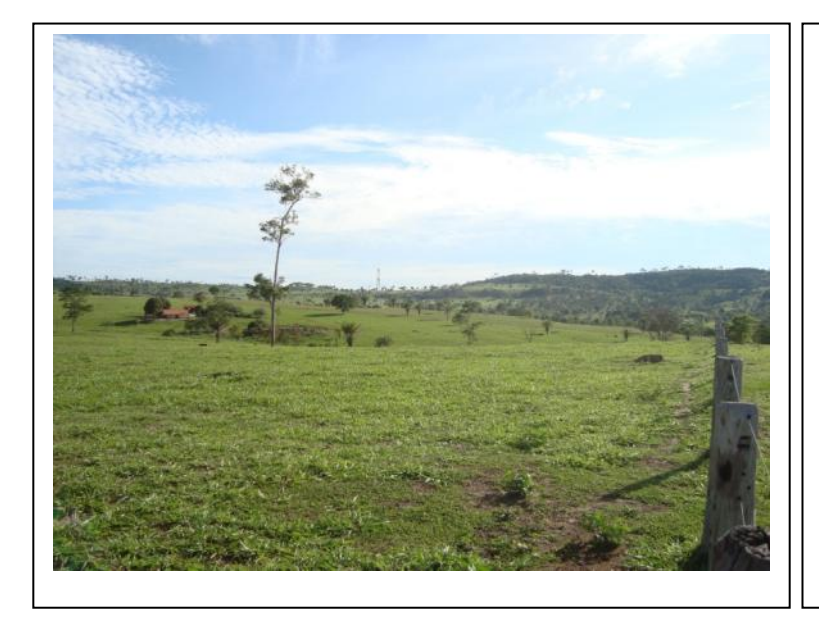

**Foto 3.6.4-109** – Área de Pastagem do ponto PF33, com poucas árvores isoladas.

Coordenadas: 207.075 E / 8.478.531 N.

**Foto 3.6.4-110** – Presença de babaçu (*Orbignya phalerata*) crescendo sobre a matriz herbácea do ponto PF33.

Coordenadas: 207.075 E / 8.478.531 N.

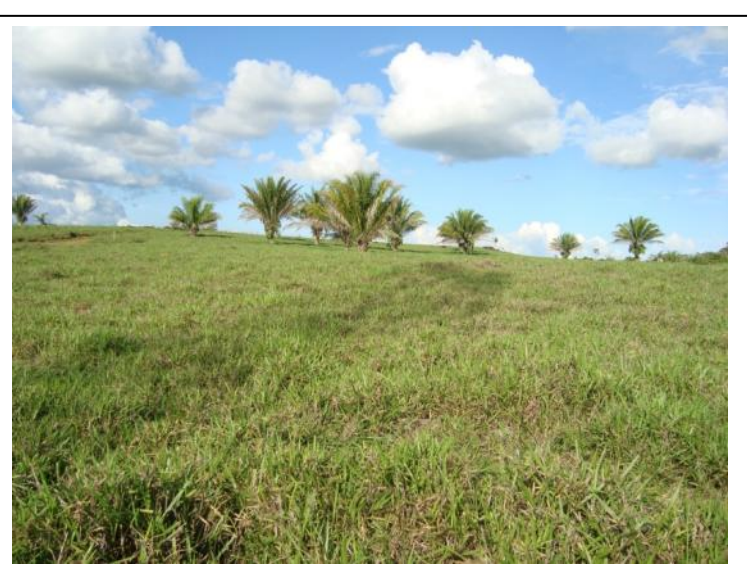

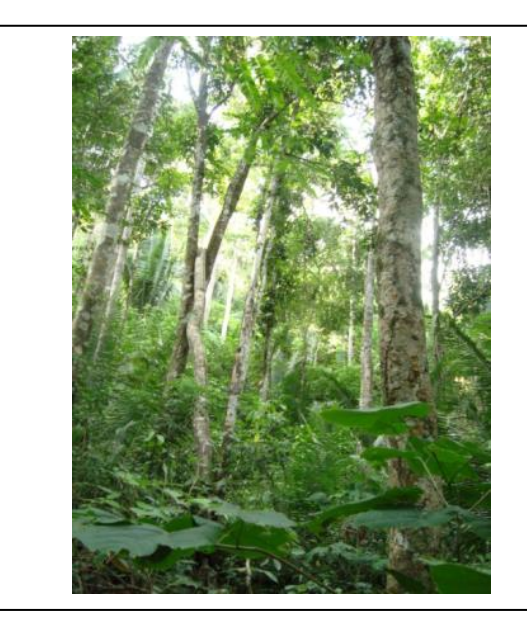

**Foto 3.6.4-111** – Vegetação de Floresta Ombrófila Aberta do ponto PF34.

Coordenadas: 209.993 E / 8.475.213 N.

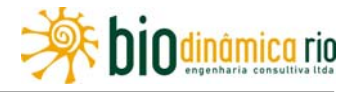

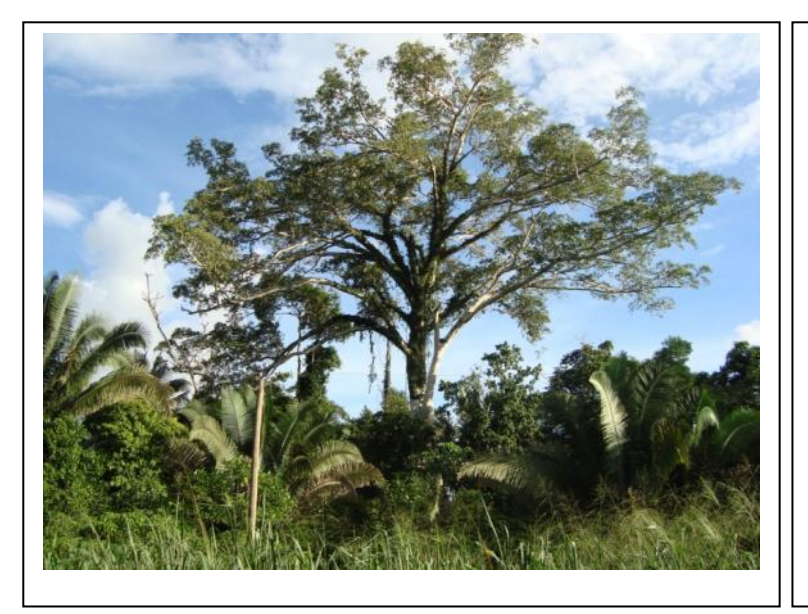

**Foto 3.6.4-112** – Presença de clareira no ponto PF34.

Coordenadas: 209.993 E / 8.475.213 N.

**Foto 3.6.4-113** – Área de pastagem do ponto PF35, com poucas árvores isoladas.

Coordenadas: 797.263 E / 8.592.473 N.

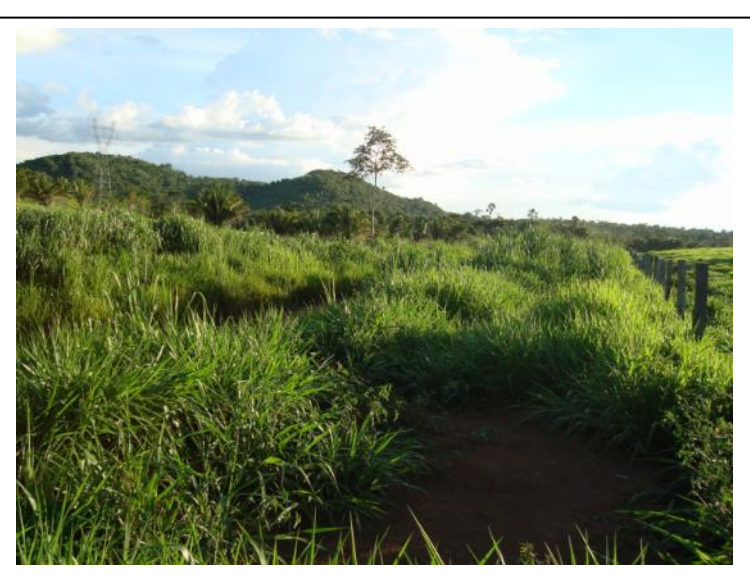

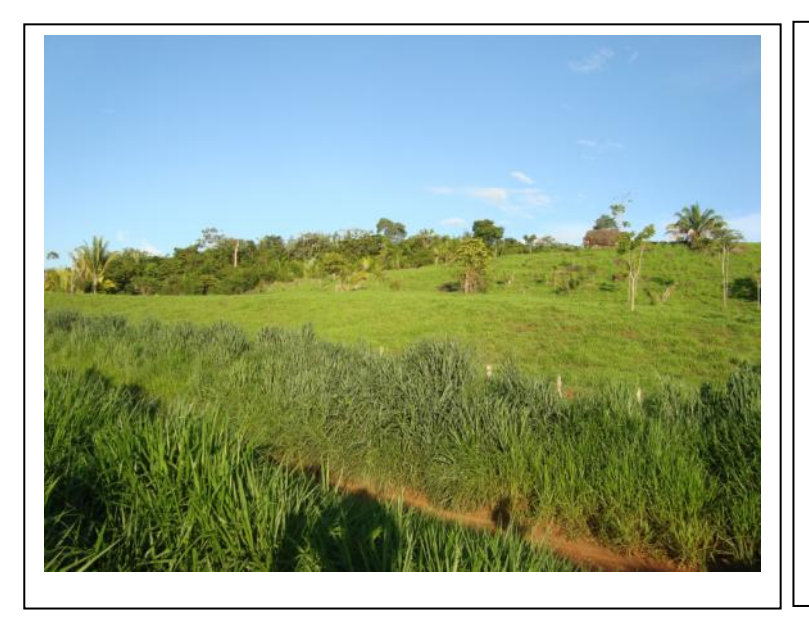

**Foto 3.6.4-114** – Presença de pequeno fragmento florestal contíguo ao ponto PF35.

Coordenadas: 797.263 E / 8.592.473 N.

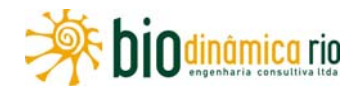

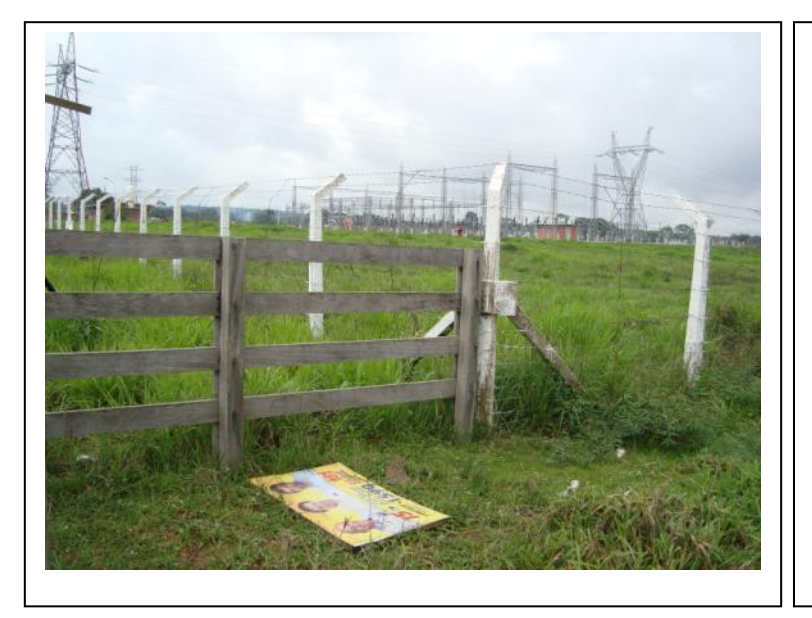

**Foto 3.6.4-115** – Área de pastagem do ponto PF36, com poucas árvores isoladas, próximo à Subestação da ELETRONORTE.

Coordenadas: 196.719 E / 8.496.913 N.

**Foto 3.6.4-116** – Presença de fragmento florestal próximo ao ponto PF36.

Coordenadas: 196.719 E / 8.496.913 N.

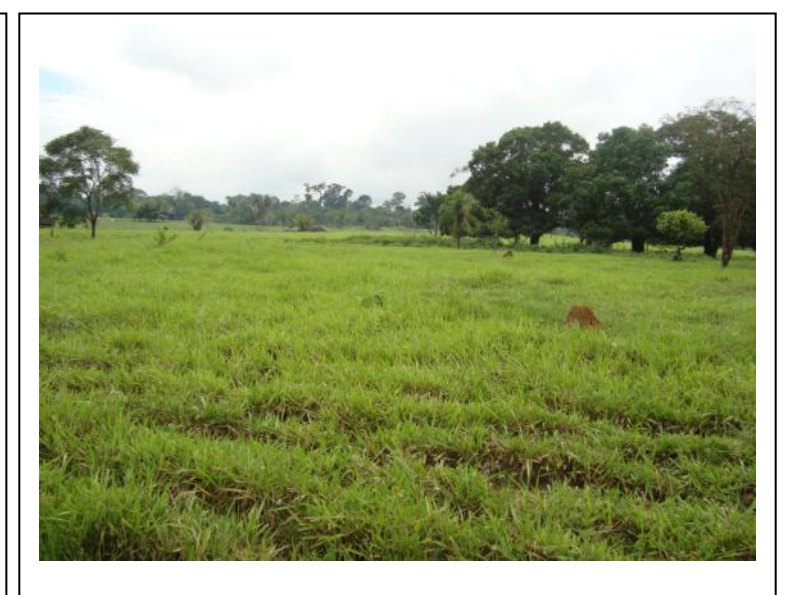

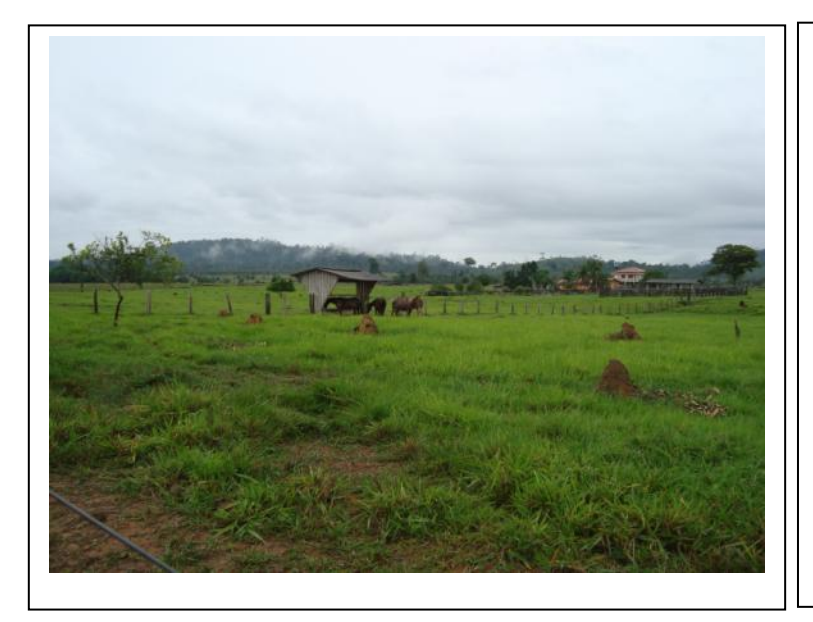

**Foto 3.6.4-117** – Área de pastagem do ponto PF37, com poucas árvores isoladas.

Coordenadas: 184.543 E / 8.536.820 N.

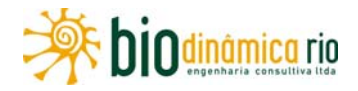

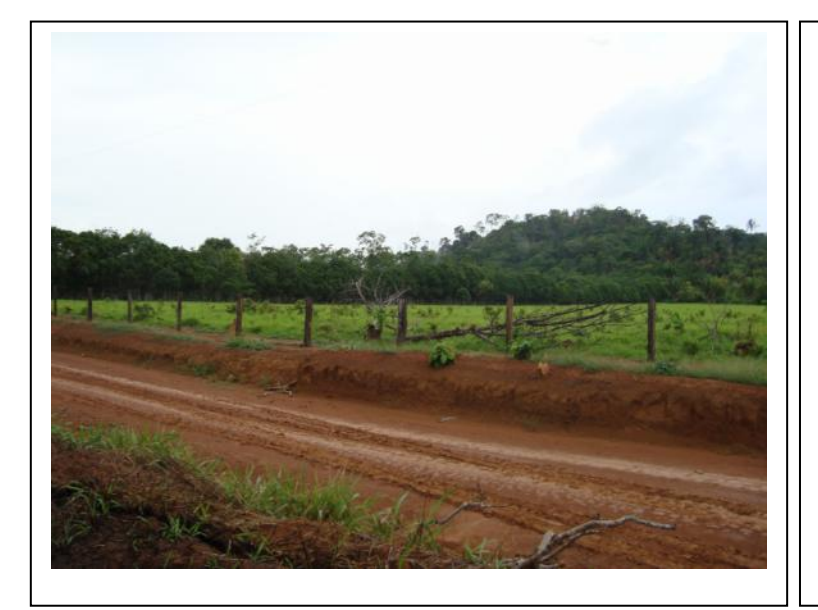

**Foto 3.6.4-118** – Presença de fragmento florestal próximo ao ponto PF37.

Coordenadas: 184.543 E / 8.536.820 N.

**Foto 3.6.4-119** – Vegetação de Floresta Ombrófila Densa do ponto PF38.

Coordenadas: 176.508 E / 8.554.533 N.

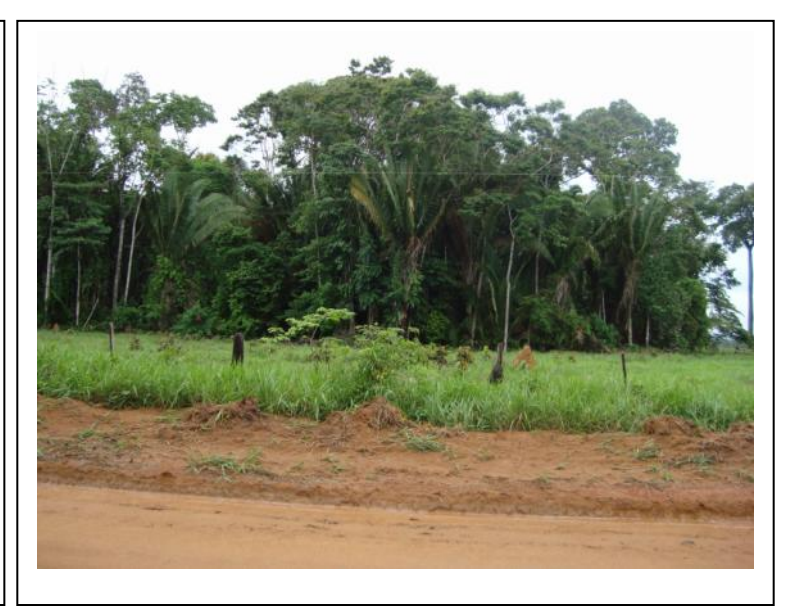

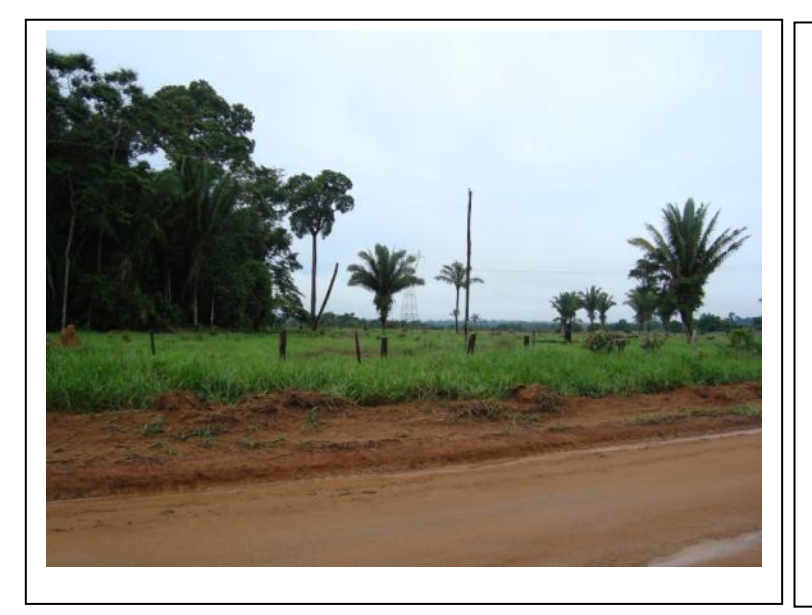

**Foto 3.6.4-120** – Presença de ambientes degradados contíguos ao fragmento florestal do ponto PF38, notando-se a ocorrência do babaçu (*Orbignya phalerata*).

Coordenadas: 176.508 E / 8.554.533 N.

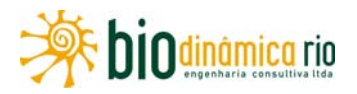

# **3.6.4.3.2 Inventário Florestal**

Como de praxe e conforme orientado no Termo de Referência, os estudos relacionados ao Inventário Florestal serão apresentados na próxima fase do licenciamento, visando à obtenção da Licença de Instalação (LI) para a Linha de Transmissão 230kV Jauru – Porto Velho C3.

O Inventário terá como base o Projeto Executivo da Engenharia (Plantas e Perfis) e os dados primários a serem obtidos em campanha de campo específica, para levantamentos nas diferentes áreas amostrias distribuídas ao longo do traçado, para caracterização e quantificação da vegetação a ser suprimida, localizada na faixa de serviço da LT.

Dessa forma, alguns itens relacionados foram considerados neste estudo, preliminarmente, e serão todos cumpridos, na íntegra, quando da apresentação do Inventário Florestal.

## **a. Interferências com APPs**

Essa informação é apresentada no **subitem 3.6.4.2.c, Áreas de Preservação Permanente** deste EIA.

#### **b. Áreas de Obras e de Apoio na AID**

Os dados sobre este tópico são apresentados, ainda em nível de EIA, no **item 3.4.4, Descrição do Empreendimento.**

## **c. Vegetação a ser Suprimida**

Essa quantificação será apresentada após o processamento do Inventário.

## **d. Potenciais Usos do Material Lenhoso e Não-Lenhoso**

No **subitem 3.6.4.3.1.f Extrativismo Vegetal**, apresentam-se os usos potenciais das espécies identificadas nos estudos.

## **e. Quantificação da Área a ser Desmatada**

Essa quantificação será apresentada após o processamento do Inventário, tendo como base o Projeto Executivo da Engenharia (Plantas e Perfis).

## **f. ARTs dos Responsáveis Técnicos**

Serão apresentadas quando da elaboração e protocolo do Inventário Florestal.

## **g. Relatório Fotográfico**

Será apresentado quando da elaboração e encaminhamento do Inventário Florestal.

## **h. Informações, Unidades Amostrais e Cálculos dos Levantamentos**

Serão apresentados quando da elaboração do Inventário Florestal.

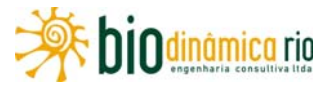

## **3.6.4.4 Fauna**

Nos trabalhos realizados, procurou-se atender às determinações do Termo de Referência, do IBAMA, do Plano de Trabalho do Meio Biótico, bem como da Autorização de Captura, Coleta e Transporte de Material Biológico nº 269/2010, documentos esses emitidos especificamente para a elaboração deste EIA.

### **a. Autorização de Captura, Coleta e Transporte**

No **Adendo 3.6.4-5** ao final subitem deste item, está apresentada cópia da Autorização nº 269/2010, emitida pela Coordenação Geral de Autorização de Uso e Gestão de Fauna – CGFAP, em 16/11/2010, através do ofício nº 828/2010/CGAFP/DBFLO/IBAMA, em 17/11/2010, e válida no período de 16/11/2010 a 16/11/2011. O Termo de Referência geral dos estudos e o Plano de Trabalho do Meio Biótico estão inseridos, respectivamente, nos **Anexos 3.6.15-3** e **3.6.15-2**, no **item 3.6.15** deste EIA.

#### **b. Dados Brutos**

No CD apresentado no **Adendo 3.6.4-3,** ao final deste item, constam os dados brutos dos registros de todos os espécimes.

#### **3.6.4.4.1 Levantamento da Fauna Terrestre**

De modo a facilitar a leitura e a compreensão dos dados coletados para cada grupo de fauna inventariado, o diagnóstico da fauna terrestre, contemplando as solicitações do Termo de Referência emitido pelo IBAMA, foi organizado por grupo faunístico e está apresentado conforme distribuído no **subtópico (c)**.

## **a. Caracterização dos Hábitats**

No **subitem** anterior **3.6.4.3, Flora**, estão detalhadamente descritos todos os hábitats encontrados nas Áreas de Influência da LT 230kV Jauru – Porto Velho C3, representados graficamente na **Ilustração 13 – Cobertura Vegetal, Uso e Ocupação das Terras**, apresentada no **Volume 5/5** deste EIA. De modo mais abrangente, no **subitem 3.6.4.2 Caracterização dos Ecossistemas**, em seu **item a. Biótopos das Áreas de Influência**, são também feitas considerações sobre os hábitats identificados.

Os dados referentes à ocupação desses hábitats por cada espécie apresentada, estão descritos para cada grupo faunístico inventariado, conforme distribuído no **subtópico (c)**.

## **b. Forma de Captura e Coleta de Espécimes**

Como cada grupo guarda especificidades necessárias para a captura de seus espécimes, o detalhamento de cada método associado para cada grupo faunístico foi consolidado nos **Aspectos Metodológicos** dos **tópicos 3.6.4.4.3** (avifauna), **3.6.4.4.4** (mastofauna), **3.6.4.4.5** (herpetofauna) e **3.6.4.4.6** (entomofauna).

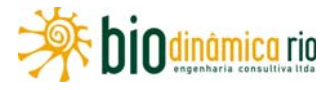

#### **c. Espécies Identificadas para a Região**

Da mesma forma como feito para a apresentação das formas de captura e coleta de espécimes, as espécies identificadas para a região foram listadas para cada grupo faunístico e estão apresentadas nos **tópicos 3.6.4.4.3** (avifauna), **3.6.4.4.4** (mastofauna), **3.6.4.4.5** (herpetofauna) e **3.6.4.4.6** (entomofauna).

Nesses mesmos subitens, são apresentados tópicos específicos para a identificação da fauna ameaçada, endêmica, rara e bioindicadora, relativa a cada grupo estudado.

#### **d. Análises dos Dados Coletados**

Após a apresentação dos Aspectos Metodológicos aplicados para cada grupo de fauna terrestre inventariado, são apresentados os resultados obtidos e as análises estatísiticas pertinentes.

Relembre-se que o Plano de Trabalho para o Meio Biótico, encaminhado pela DILIC, através dos Ofícios nº 558/2010 – DILIC/IBAMA e nº 559/2010 – DILIC/IBAMA, está apresentado no **Anexo 3.6.15.2** no **Volume 4/5** do EIA, no qual podem ser observadas as metodologias empregadas para cada grupo faunístico, atendendo às determinações daquela Diretoria.

#### **e. Destino do Material Biológico Coletado**

Conforme explícitado na Autorização nº 269/2010, cuja cópia está apresentada no **Adendo 3.6.4-5,** ao final deste item, foram autorizadas como instituições depositárias a Universidade Federal de Mato Grosso, no município de Cuiabá (MT), e a Universidade Federal de Minas Gerais, no município de Belo Horizonte (MG).

No **Adendo 3.6.4-6**, ao final deste item, são apresentadas cópias das cartas de aceite das meniconadas instituições, enviadas anteriormente para a CGFAP para a obtenção da citada Autorização. Nesse mesmo Adendo, podem também ser visualizadas cópias das cartas de recebimento das respectivas Coleções, emitidas quando do depósito do material coletado.

## **3.6.4.4.2 Levantamento de Fauna Aquática em Áreas de Várzea**

No Termo de Referência emitido pelo IBAMA para elaboração deste EIA, em seu item **3.6.4.1 Considerações Gerais**, consta que "*para todas as etapas do licenciamento ambiental deve ser seguido o Plano de Trabalho para o Meio Biótico, a ser aprovado pelo IBAMA*".

Em junho de 2010, o IBAMA emitiu dois ofícios (nº 558/2010 – DILIC/IBAMA e nº 559/2010 – DILIC/IBAMA), contendo um novo Plano de Trabalho elaborado por esse Órgão, para execução dos levantamentos de fauna e de flora. Nele não consta qualquer solicitação de informação acerca de levantamentos de Fauna Aquática em Áreas de Várzea.

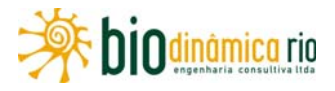

Portanto, em atendimento ao Termo de Referência e ao Plano de Trabalho determinado pelo IBAMA, não foi elaborado levantamento de Fauna Aquática em Áreas de Várzeas.

Cabe ressaltar que o Plano de Trabalho elaborado pela empresa consultora BIODINÂMICA RIO ENGENHARIA CONSULTIVA LTDA., contratada pela LVTE, na sua **subseção 5.6**, Ecossistemas Aquáticos, e submetido ao IBAMA para aprovação, contemplava a realização de diagnósticos para a caracterização da fauna aquática (Ictiofauna, Herpetofauna – quelônios e jacarés e Mastofauna) nas Áreas de Influência do referido empreendimento. No entanto, não tendo sido o mesmo aprovado pelo Órgão Licenciador, demais informações da fauna aquática de outros ambientes também foram excluídas dos levantamentos.

## **3.6.4.4.3 Avifauna**

## **a. Aspectos metodológicos**

# **(1) Levantamento de dados secundários – Análise bibliográfica**

A Amazônia Meridional localiza-se em uma zona de tensão ou transição ecológica entre o Cerrado e a Floresta Amazônica, o que confere a essa região uma elevada diversidade, pois possui elementos faunísticos típicos de dois Biomas (Cerrado e Amazônia). Um bom exemplo dessa diversidade é relatado nos trabalhos de ZIMMER *et al*. (1997) e WHITTAKER (2009), que registraram 474 espécies de aves para o município de Alta Floresta (MT) e 481 espécies para região do rio Roosevelt (MT), sendo estes alguns dos sítios mais ricos em diversidade de aves do mundo.

Apesar de a região norte de Mato Grosso ter sido alvo de alguns inventários avifaunísticos, sempre de curta duração, como o Diagnóstico Sócio-Econômico-Ecológico do Estado (MATO GROSSO, 2000), além do trabalho de ZIMMER (1997), a sua avifauna ainda é relativamente desconhecida. A região leste desse estado foi visitada durante esse Diagnóstico, pelos pesquisadores do Museu de Zoologia da Universidade de São Paulo (MZUSP), sendo os municípios de Vila Bela da Santíssima Trindade e Pontes de Lacerda amostrados no mesmo período.

Para o Estado de Rondônia, infelizmente, há pouca literatura publicada disponível (STOTZ et al., 1997) e outras com circulação restrita, como o Zoneamento Ecológico Econômico de Rondônia (ITERON, 1998).

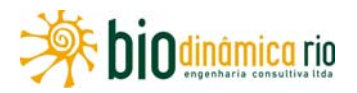

Para obtenção de dados secundários, foram utilizados os trabalhos desenvolvidos no Diagnóstico Sócio-Econômico-Ecológico do Estado de Mato Grosso (MATO GROSSO, 2000), de SILVEIRA & D`HORTA (2002), WHITTAKER (2009), STOTZ *et al.* (1997), bem como relatórios não publicados para outros empreendimentos, como os estudos ambientais da LT 230kV Vilhena-Jauru (JAURU TRNASMISSORA/ECOLOGY, 2007) e das UHEs Jirau e Santo António (FURNAS/ODEBRECHT – LEME, 2005), abrangendo regiões dos Estados de Mato Grosso e Rondônia.

## **(2) Levantamentos de campo**

Os dados primários foram obtidos através da amostragem em 15 parcelas em curva de nível distribuídas em três Módulos baseados no desenho experimental RAPELD (MAGNUSSON et al., 2005) (Módulo M1 – município de Vale de São Domingos (MT) (**Foto 3.6.4-121**); Módulo M2, município de Comodoro (MT) **(Foto 3.6.4-122**) e Módulo M3, no município de Chupinguaia (RO) (**Foto 3.6.4-123**). No **Quadro 3.6.4-30**, é possível visualizar as coordenadas geográficas, municípios, características e observações feitas para cada uma das parcelas nos três Módulos utilizados no presente inventário, bem como alguns pontos extras, localizados em áreas de acesso aos Módulos. Os Módulos foram instalados perpendicularmente ao traçado da LT, no corredor de 10km que compreende as Áreas de Influência do empreendimento.

Cada Módulo constitui-se de 5 parcelas distribuídas sobre um sistema de trilhas de 1x5 km. Cada parcela possui 250m de extensão e elas estão separadas por 1km da parcela subsequente, com exceção da primeira parcela, que foi instalada a 20m do início do transecto, sendo este o limite da faixa de servidão a partir do eixo do traçado da LT. As parcelas seguem o contorno topográfico do solo, a fim de minimizar a variação edáfica interna, seguindo as recomendações do Plano de Trabalho para o Meio Biótico, conforme determina o Termo de Referência para este empreendimento (ver **Anexo B – Plano de Trabalho do Meio Biótico,** no **item 3.6.15,** no **Volume 4/5**).

As parcelas foram amostradas nos períodos de 12 de janeiro a 3 de fevereiro de 2011 e foram utilizados três métodos de amostragem: captura de indivíduos com rede de neblina; censo por pontos de escuta (IPA) e transecto de varredura.

**Quadro 3.6.4-30** –. Localização dos Módulos amostrados e esforço para amostragem da Avifauna nas Áreas de Influência da LT 230 kV Jauru – Porto Velho C3

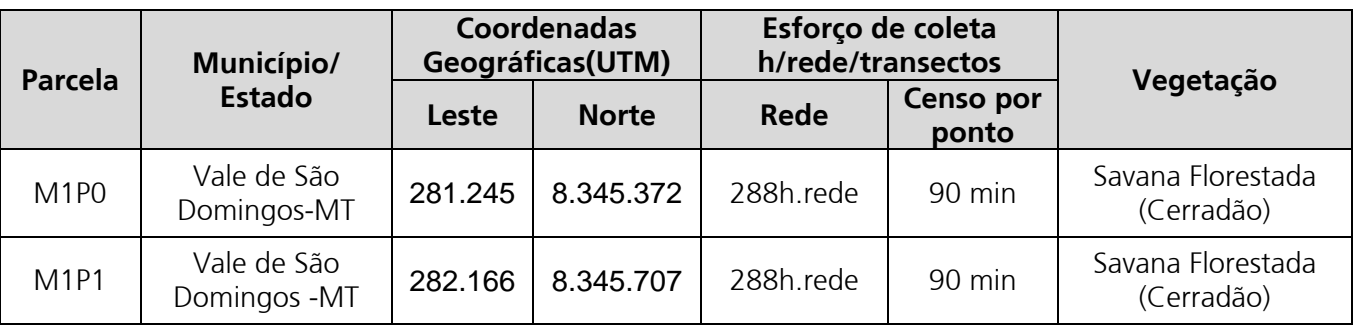

# Linha Verde

Linha Verde Transmissora de Energia S.A.

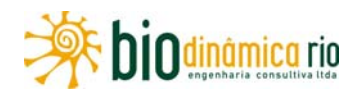

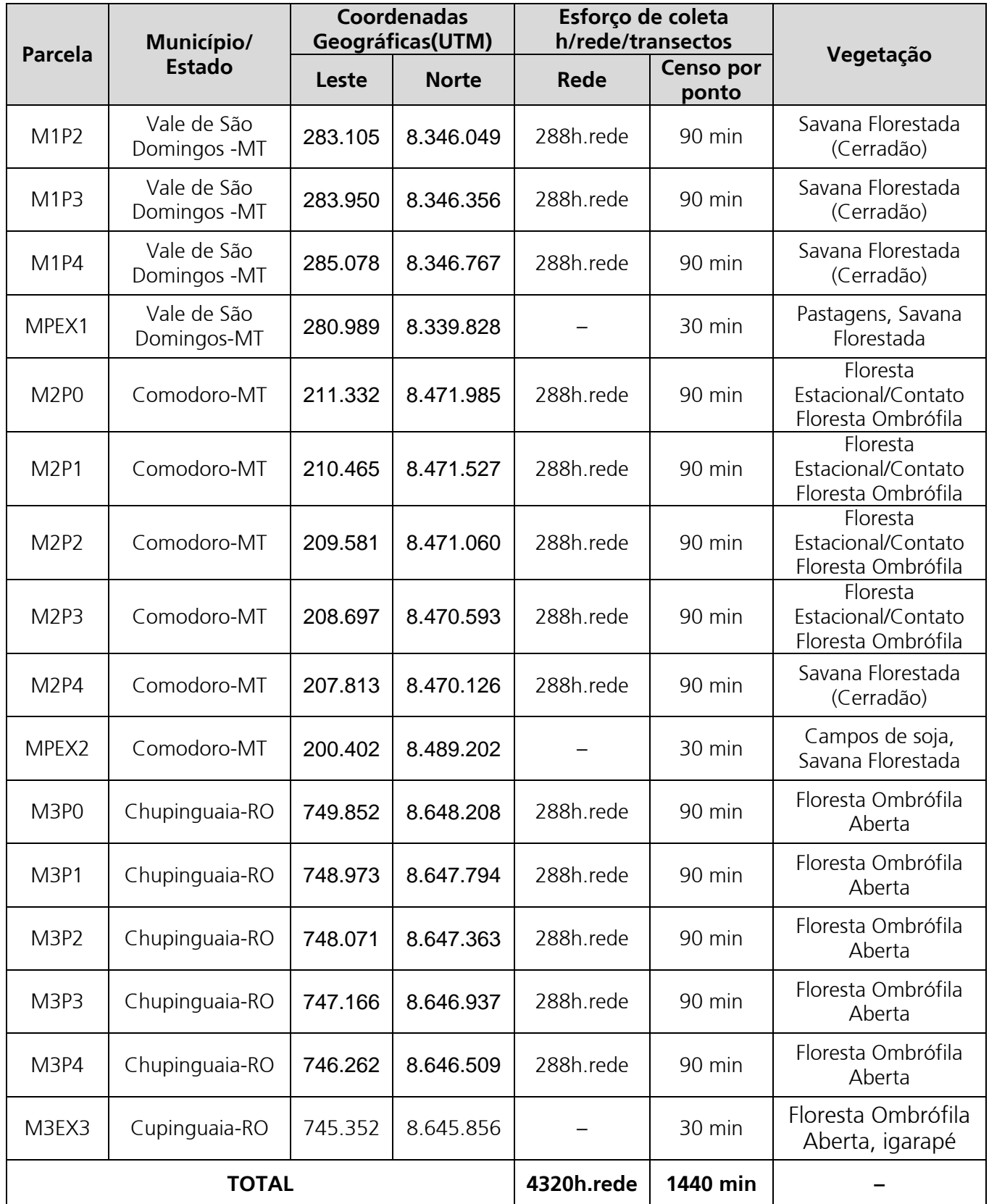

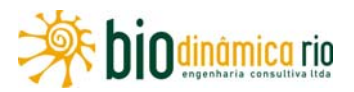

#### **Captura de indivíduos com redes de neblina**

Para capturar indivíduos, foram utilizadas redes ornitológicas (malha de 36mm) de 10m de comprimento por 2,75m de altura, colocadas em séries de 12 redes em cada parcela, por três dias consecutivos. As redes foram abertas de 6:00h às 14:00h, contando 288 horas.rede em cada parcela, totalizando 1440 horas.rede por módulo amostrado.

#### **Censos por pontos de escuta (IPA)**

Os censos auditivos e visuais foram conduzidos ao longo da parcela, em três pontos com 125m de separação entre eles, com duração de 10 minutos cada (totalizando 90 minutos por parcela e 450 minutos por módulo amostrado). Esse período foi determinado a fim de impedir a contagem do mesmo indivíduo duas ou mais vezes. Foram contabilizados todos os indivíduos observados num raio de 50m que estavam fazendo uso do hábitat (pousados, alimentando-se, etc.), o que exclui os indivíduos em sobrevoo cruzeiro.

Os censos começaram às 5h da manhã, por três dias não consecutivos. Foram auxiliados com binóculos 10 x 40 e com gravador digital para conferir as vocalizações.

#### **Transectos de varredura**

Os censos por transecto de varredura foram realizados percorrendo-se a trilha de 5km. As amostragens ocorreram durante 3 dias não consecutivos. Os transectos começaram às 5h da manhã e duravam até aproximadamente 10h da manhã, totalizando 15h por Módulo.

#### **(3) Análise dos dados**

Através do estimador não paramétrico Jackknife de primeira ordem do programa EstimateS, versão 6.0 B1 (COLWELL, 2000), foram estimados os valores da riqueza de espécies de aves para cada um dos Módulos amostrados e para a região do levantamento. Os valores estimados em cada uma das curvas estão associados a um intervalo de confiança de 95%.

A análise de similaridade foi utilizada para comparar a composição da comunidade de aves nos Módulos e parcelas amostrados. Para tanto, utilizou-se uma matriz de dados baseada nos dados de abundância das espécies. Como método de análise (medida de distância), empregou-se o Índice de Similaridade qualitativo de Sorensen (MAGURRAN, 1988), aplicando o pacote estatístico MVSP (Multi-Variate Statistical Package).

O status de conservação das espécies foi avaliado através do "Livro Vermelho das Espécies da Fauna Brasileira Ameaçada de Extinção (MACHADO et al., 2008) e disponível no endereço <http://www.mma.gov.br/port/sbf/fauna/index.cfm>. Também foi considerada a Convenção Sobre o Comércio Internacional de Espécies da Fauna e Flora Silvestre Ameaçadas (CITES). A mais recente versão dessa lista pode ser encontrada no endereço http://www.cites.org/eng/append/appendices.shtml.

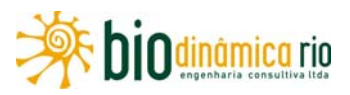

O ordenamento taxonômico seguiu a última atualização do Comitê Brasileiro de Registros Ornitológicos (CBRO, 2011).

# **b. Caracterização da Avifauna nas Áreas de Influência (AII e AID)**

A Amazônia é o maior corpo florestal do planeta, sendo a região onde ocorre a maior riqueza de aves no mundo. Os estudos sobre a avifauna brasileira ainda são extremamente deficientes, considerando a diversidade da avifauna e as amostragens de curta duração. Somando-as a isso, têm-se a grande extensão territorial do nosso País, a grande diversidade de hábitats da região Neotropical, bem como o pequeno número de pesquisadores trabalhando na área. Apesar da falta de informações ornitológicas para a Amazônia Meridional, as aves ainda podem ser consideradas como o grupo biológico mais conhecido na região (VIEIRA *et al*. 2005).

OREN (2001) cita, para a Amazônia Brasileira, cerca de 1.000 espécies de aves, sendo 32 delas endêmicas. Para este mesmo autor, entretanto, a riqueza de espécies da avifauna está subestimada, uma vez que a região é ainda pouco conhecida, sendo muitas áreas nunca amostradas (OREN, 2001). Para STOTZ *et al*. (1996), a maior parte das espécies de aves presentes na Amazônia é endêmica; ocorrem somente na bacia amazônica, tornando difícil ações de conservação dessas aves, sendo a abordagem usada em outras regiões não aplicável para a região amazônica.

A maioria das espécies de aves presentes na Amazônia Meridional (Mato Grosso, Rondônia e Pará) também é endêmica, isto é, ocorrem somente na bacia amazônica (STOTZ *et al*. 1996). Além de serem endêmicas dessa bacia, muitas espécies ocorrem apenas numa dada região e não estão distribuídas por toda a Amazônia. As distribuições das espécies na Amazônia possuem um padrão em que extensões geográficas dentro da bacia contêm avifaunas relativamente uniformes, mas, ao mesmo tempo, diferenciadas de outras áreas amazônicas.

A área do "refúgio florestal" Madeira-Tapajós é determinada ao norte pelo rio Amazonas, a oeste pelo rio Madeira, a leste pelo rio Tapajós, estendendo-se ao sul até os limites da formação em Mato Grosso e em Beni e Santa Cruz, na Bolívia. Essa região é reconhecida como uma das principais áreas de endemismo da avifauna ao sul do rio Amazonas, denominando-a "centro Rondônia", embora alguns táxons possam estender suas áreas de distribuição ao leste, até o rio Xingu (CRACRAFT, 1983). Esse mesmo autor citou vários táxons (espécie e subespécie) endêmicos, como, por exemplo: a choquinha-de-asacomprida (*Myrmotherula longipennis ochrogyna*), a mãe-da-taoca-arlequim (*Rhegmatorhina berlepschi*), a mãe-de-taoca-papuda (*Rhegmatorhina hoffmannsi*), o uirapuru-de-chapéu-branco (*Lepidothrix nattereri*) e ganambé-pompadora (*Xipholaena punicea*).

Ainda hoje são poucos os trabalhos existentes sobre comunidades de aves na parte sul da Amazônia. Os dados disponíveis na literatura, para a região na qual se insere o

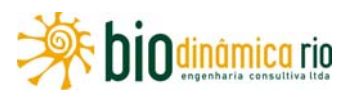

empreendimento, resultaram em uma compilação de 743 espécies de aves com provável ocorrência nela (STOTZ *et al.* ,1997; MATO GROSSO, 2000; SILVEIRA & D'HORTA, 2002; WHITTAKE, 2009; JAURU TRASMISSORA/ECOLOGY, 2007; FURNAS/ODEBRECHT - LEME, 2005). Para a região de Vila Bela da Santíssima Trindade e Pontes de Lacerda, SILVEIRA & D'HORTA (2002) citam um total de 313 espécies de aves, WHITTAKE (2009) registra 481 espécies para a região do Rio Roosevelt. Para a região do rio Ji-Paraná, STOTZ *et al.* (1997) registram 459 espécies de aves.

No **Quadro 3.6.4-31,** é apresentada a lista de espécies com provável ocorrência para as Áreas de Influência da LT 230kV Jauru – Porto Velho C3, considerando-se os Estados de Rondônia e Mato Grosso. As 743 espécies com provável ocorrência estão distribuídas em 27 ordens e 75 famílias.

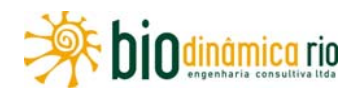

**Quadro 3.6.4-31 –** Lista das espécies da avifauna com pontencial ocorrência nas Áreas de Influência (AII e AID) da LT 230 kV Jauru –Porto Velho C3, nos Estados de Mato Grosso e Rondônia. Em cinza, as espécies registradas em campo.

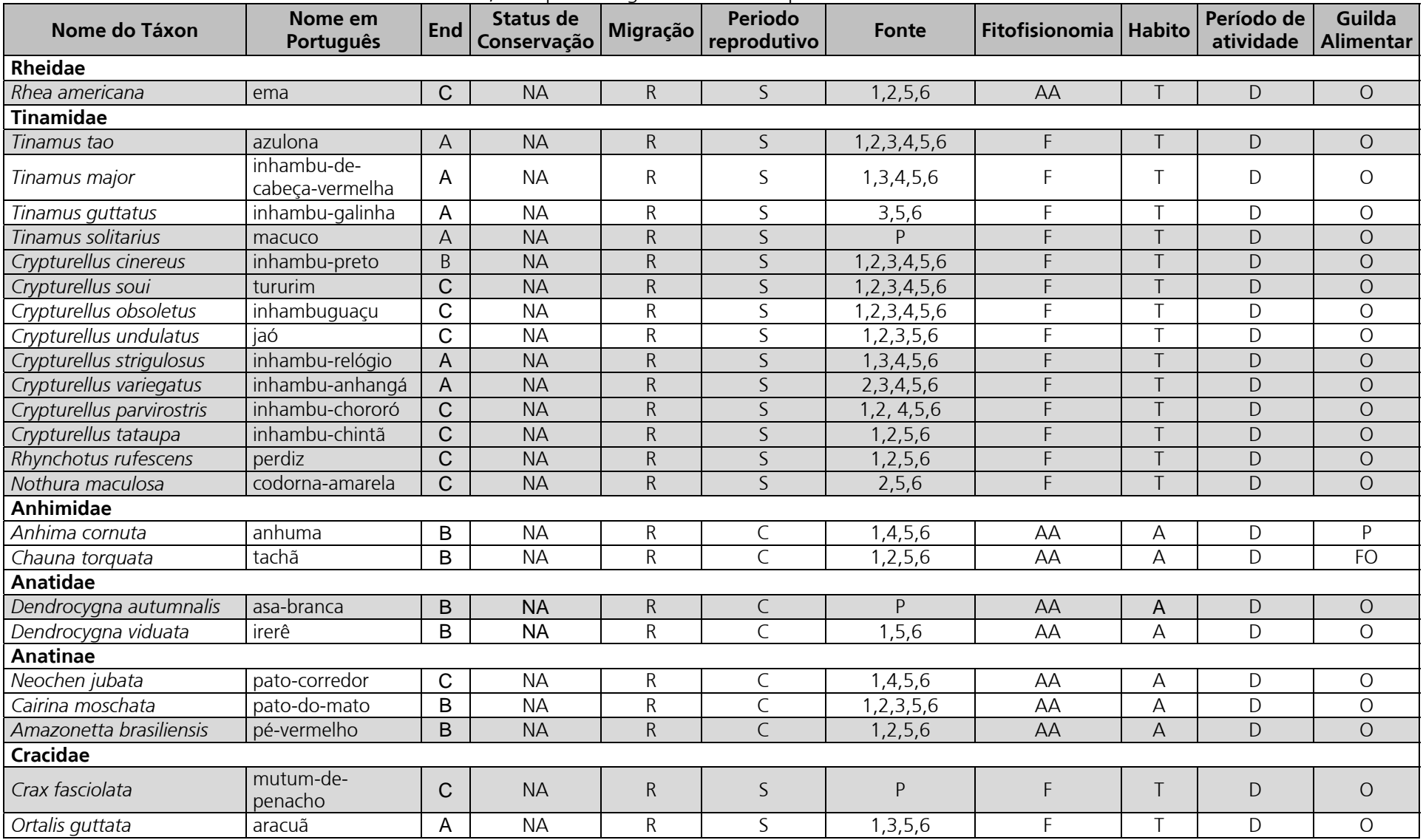
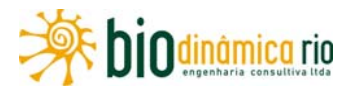

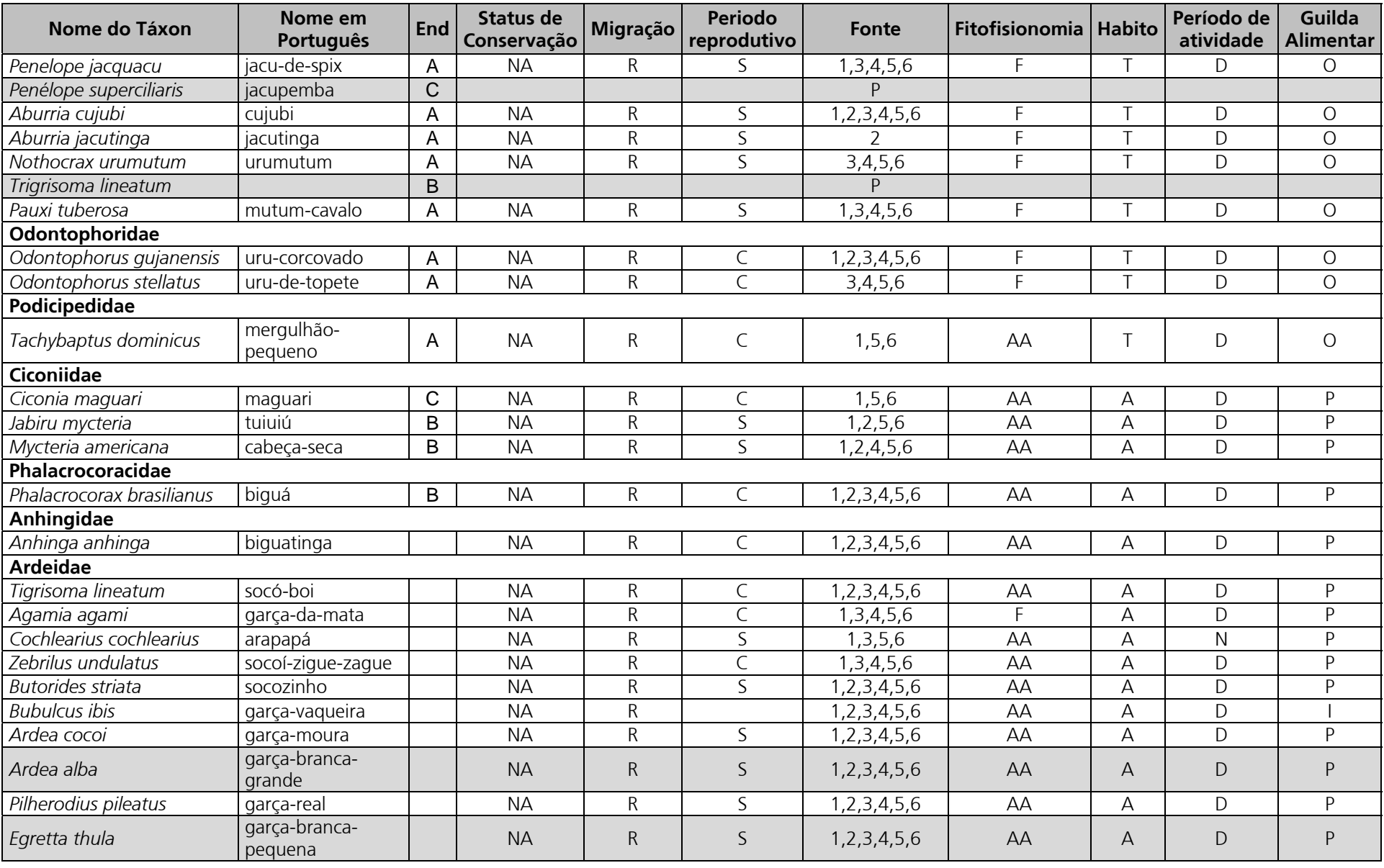

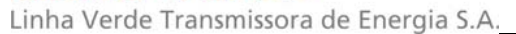

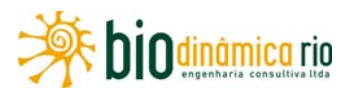

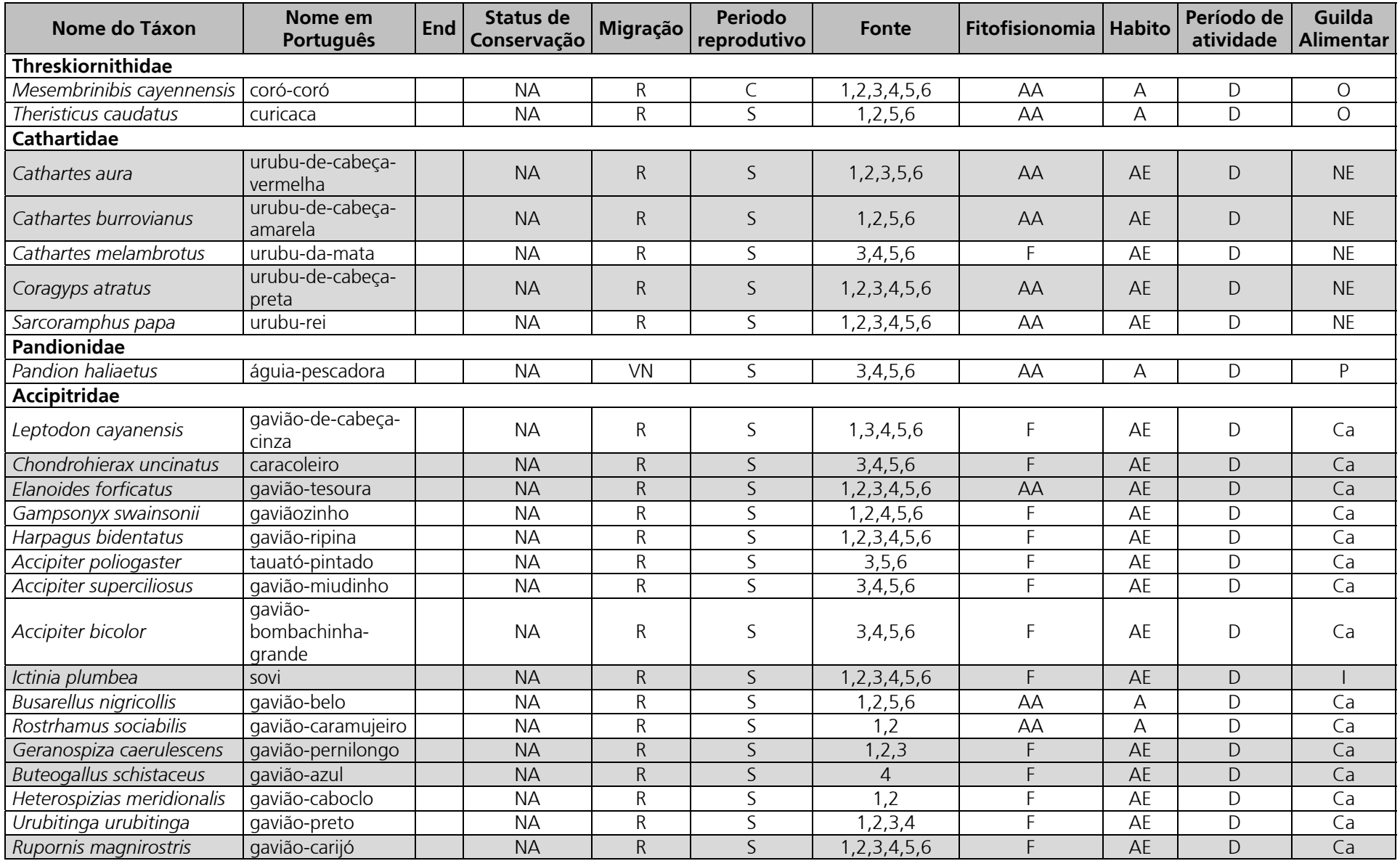

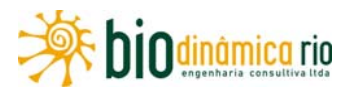

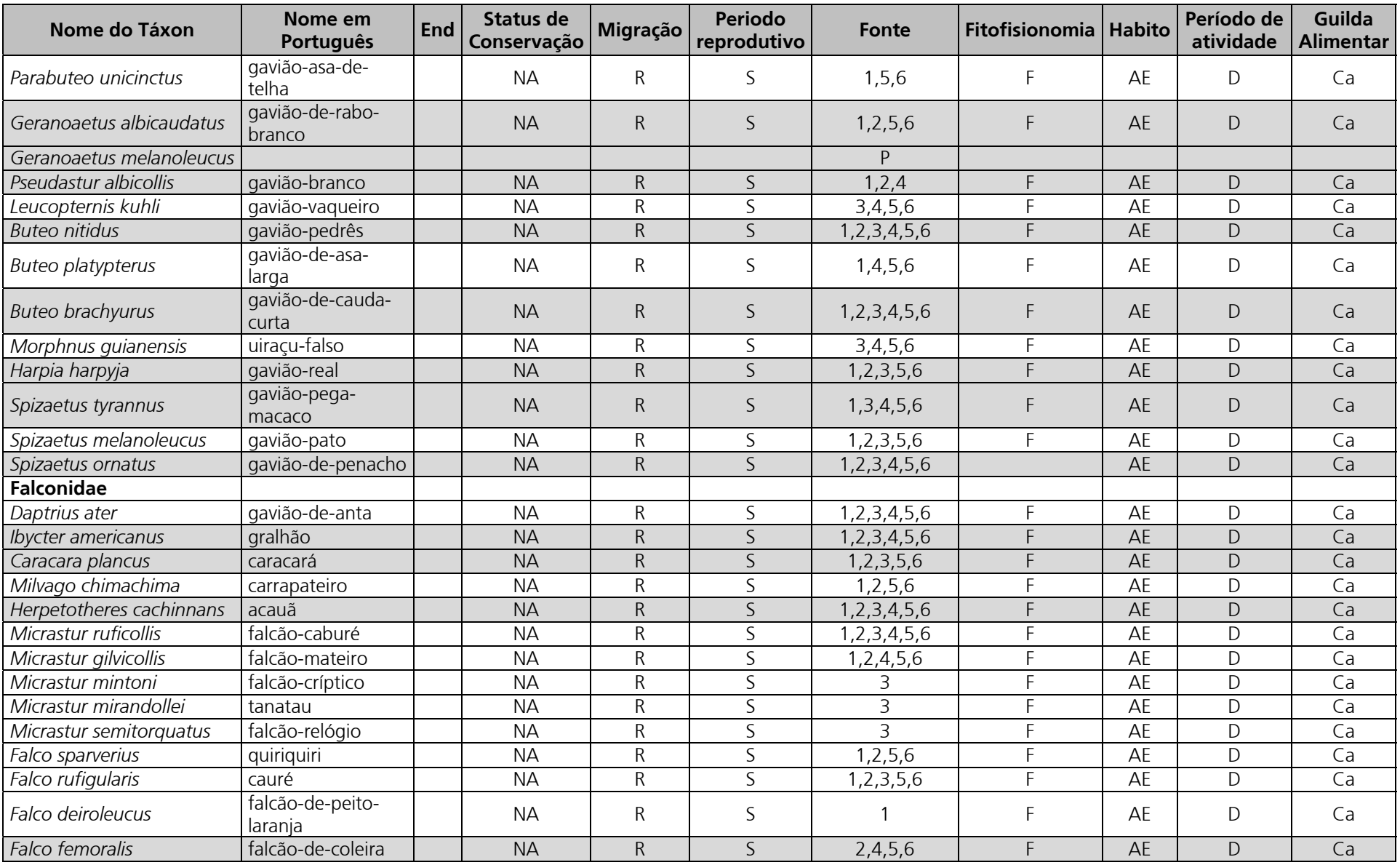

## Linha Verde

Linha Verde Transmissora de Energia S.A.

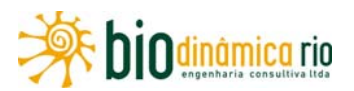

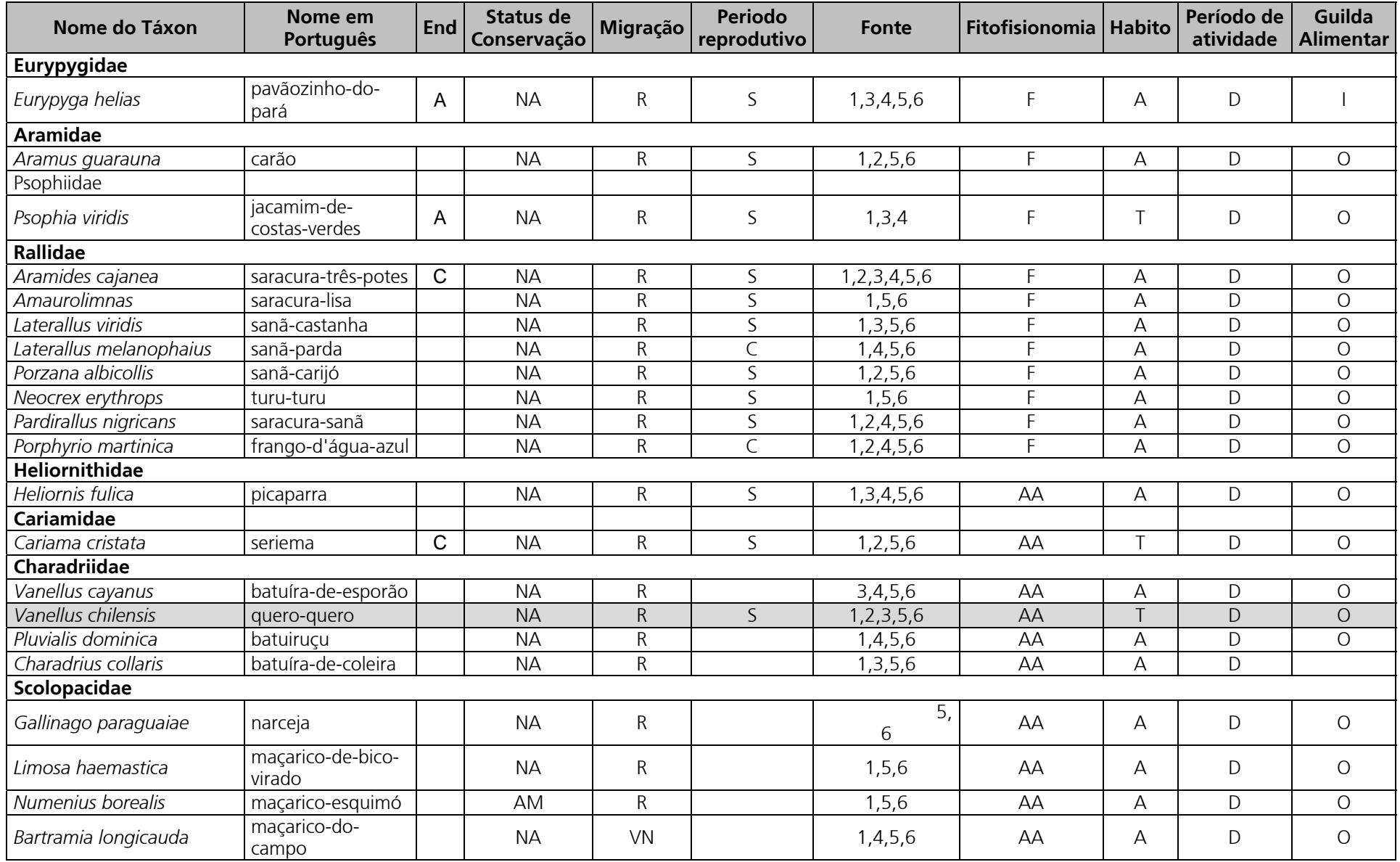

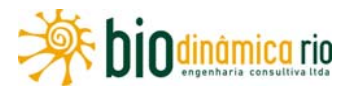

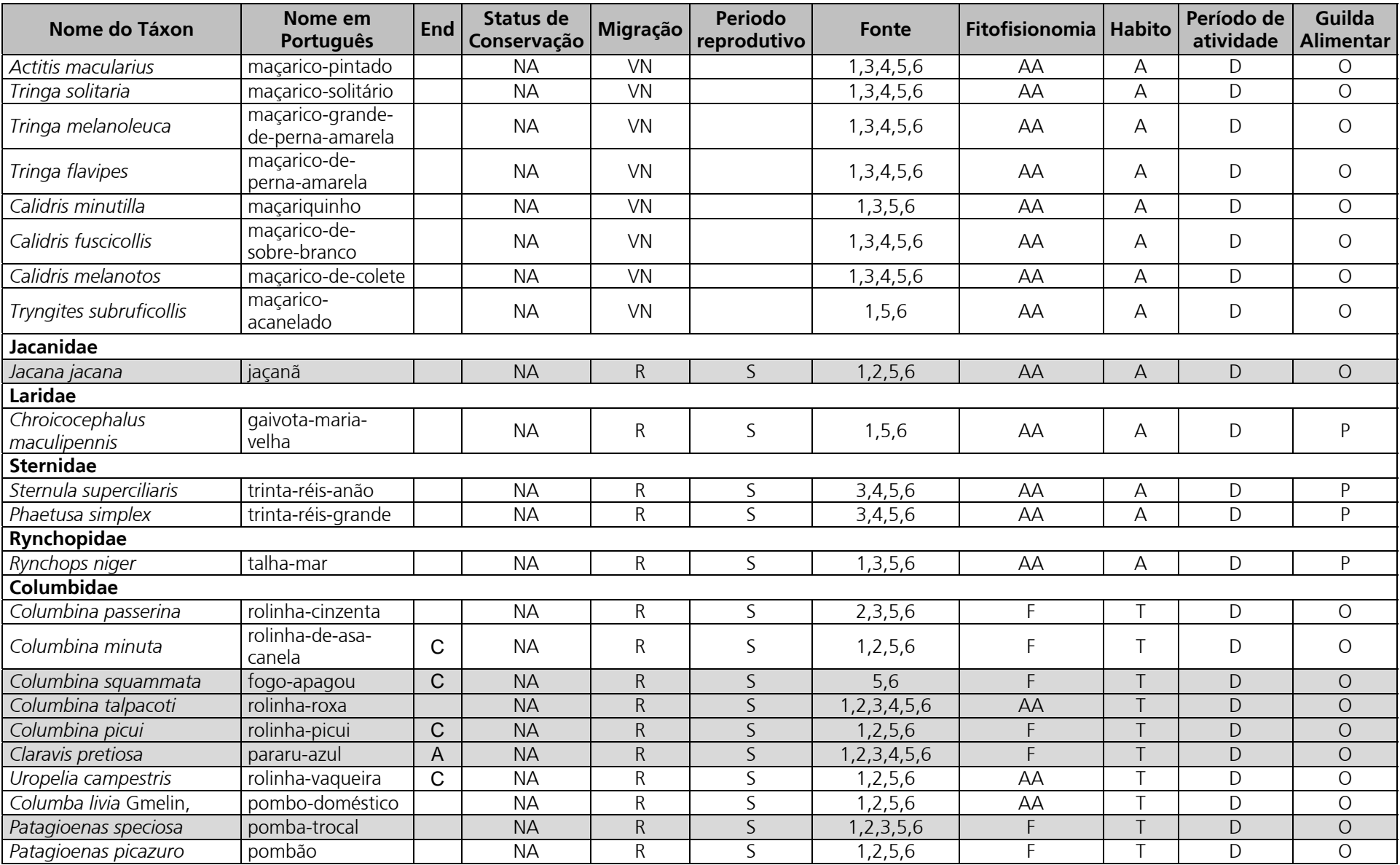

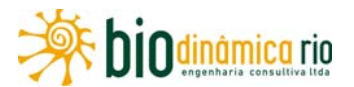

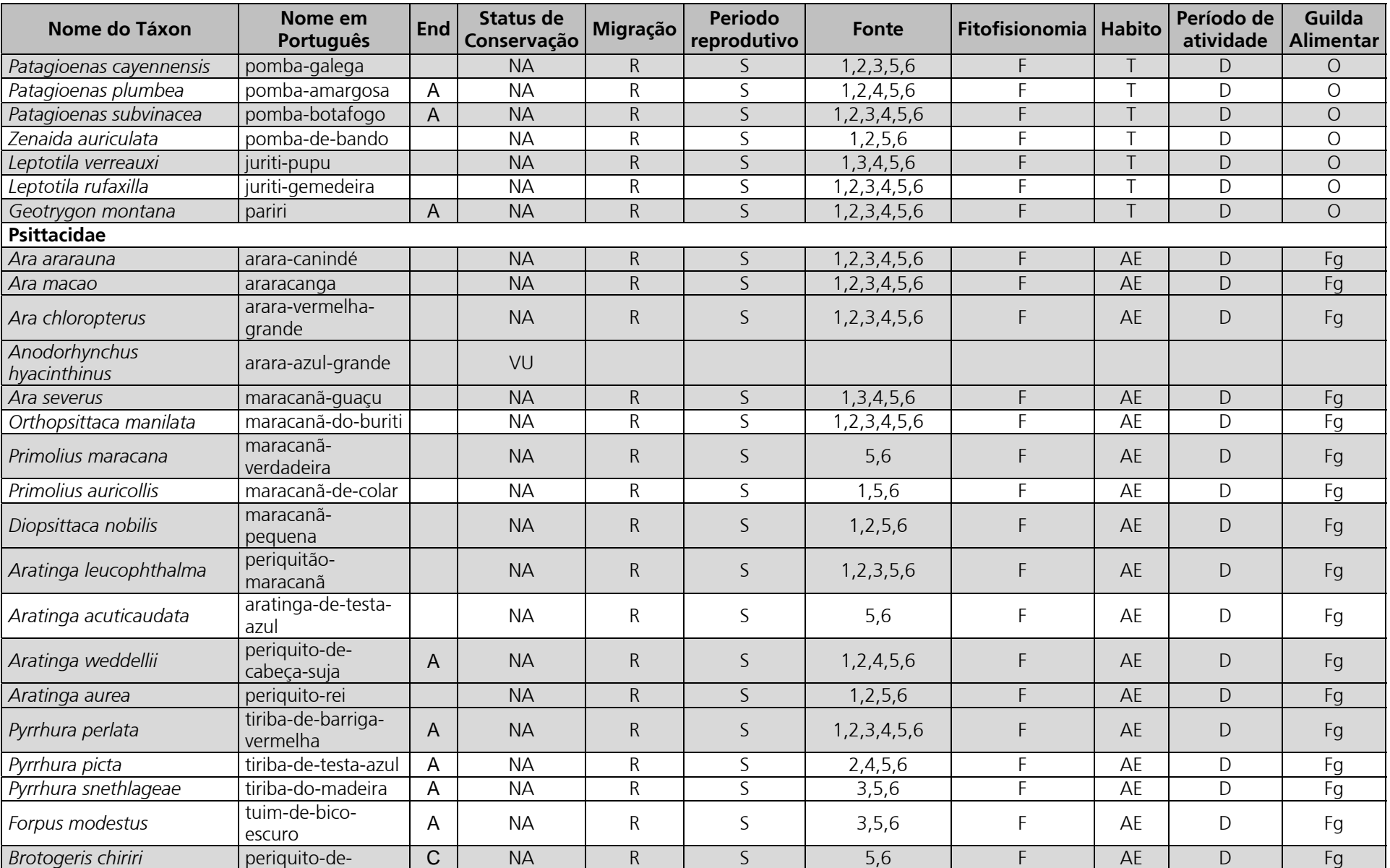

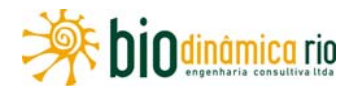

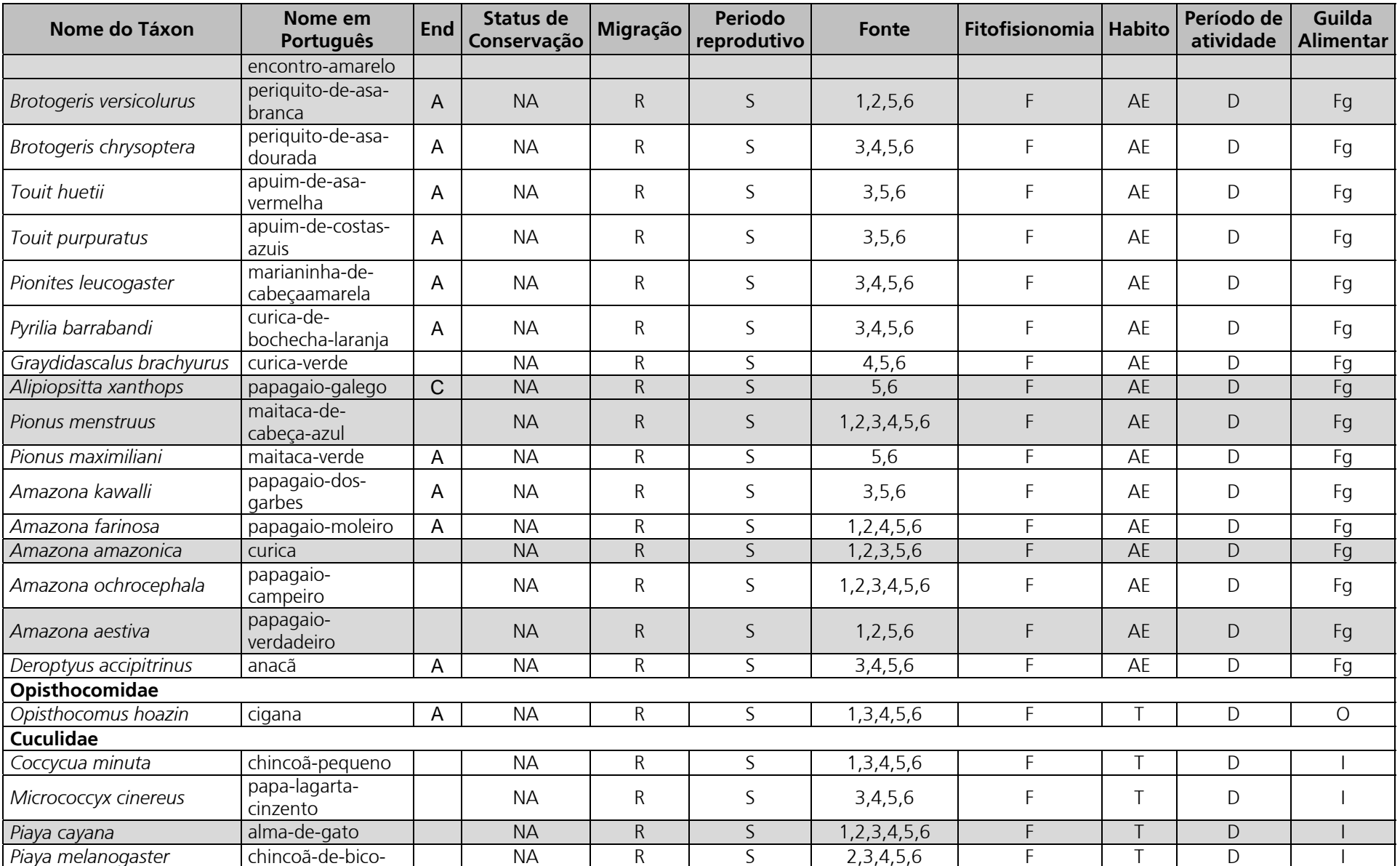

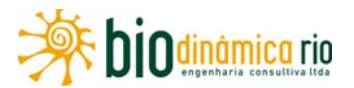

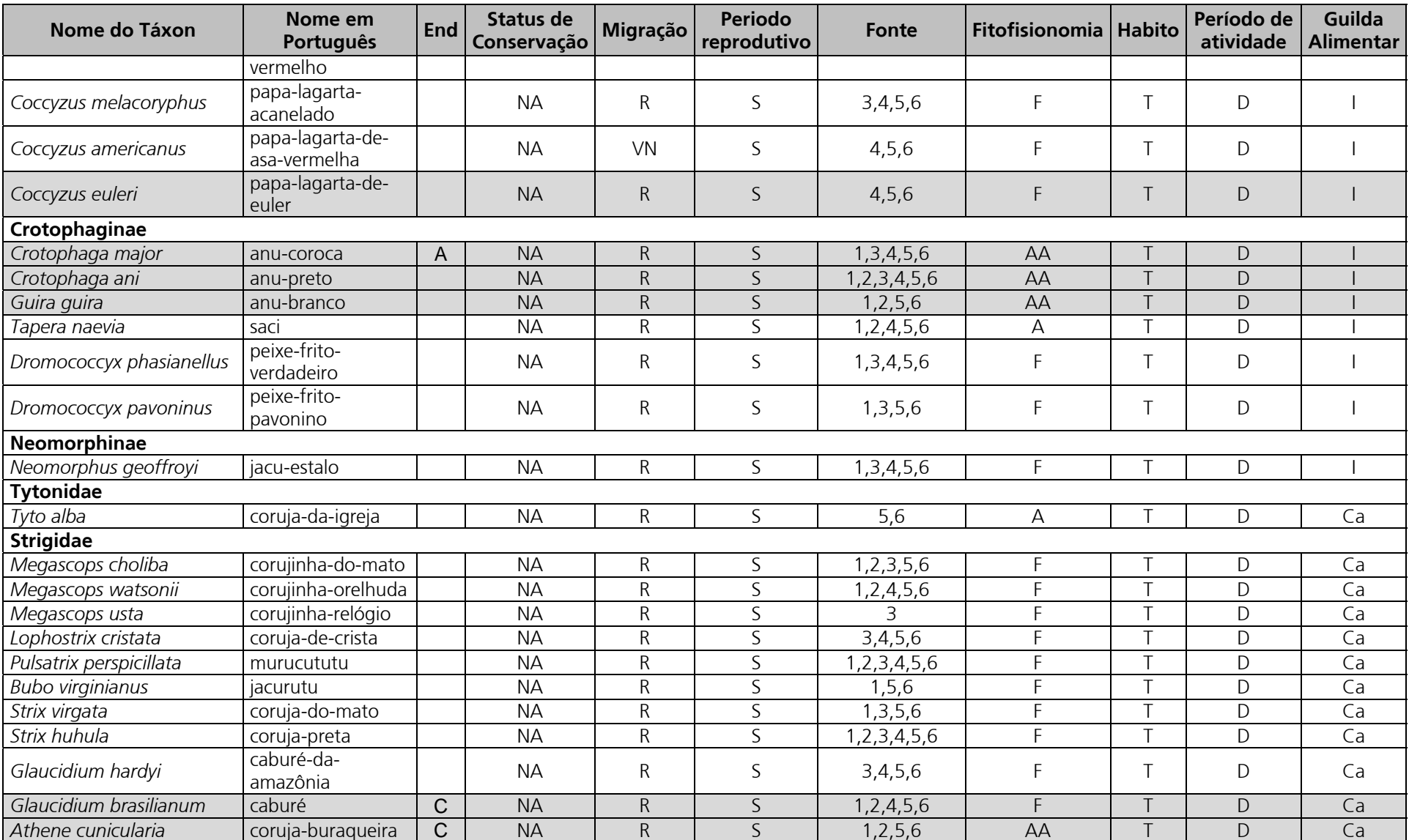

## Linha Verde

Linha Verde Transmissora de Energia S.A.

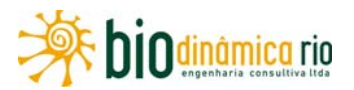

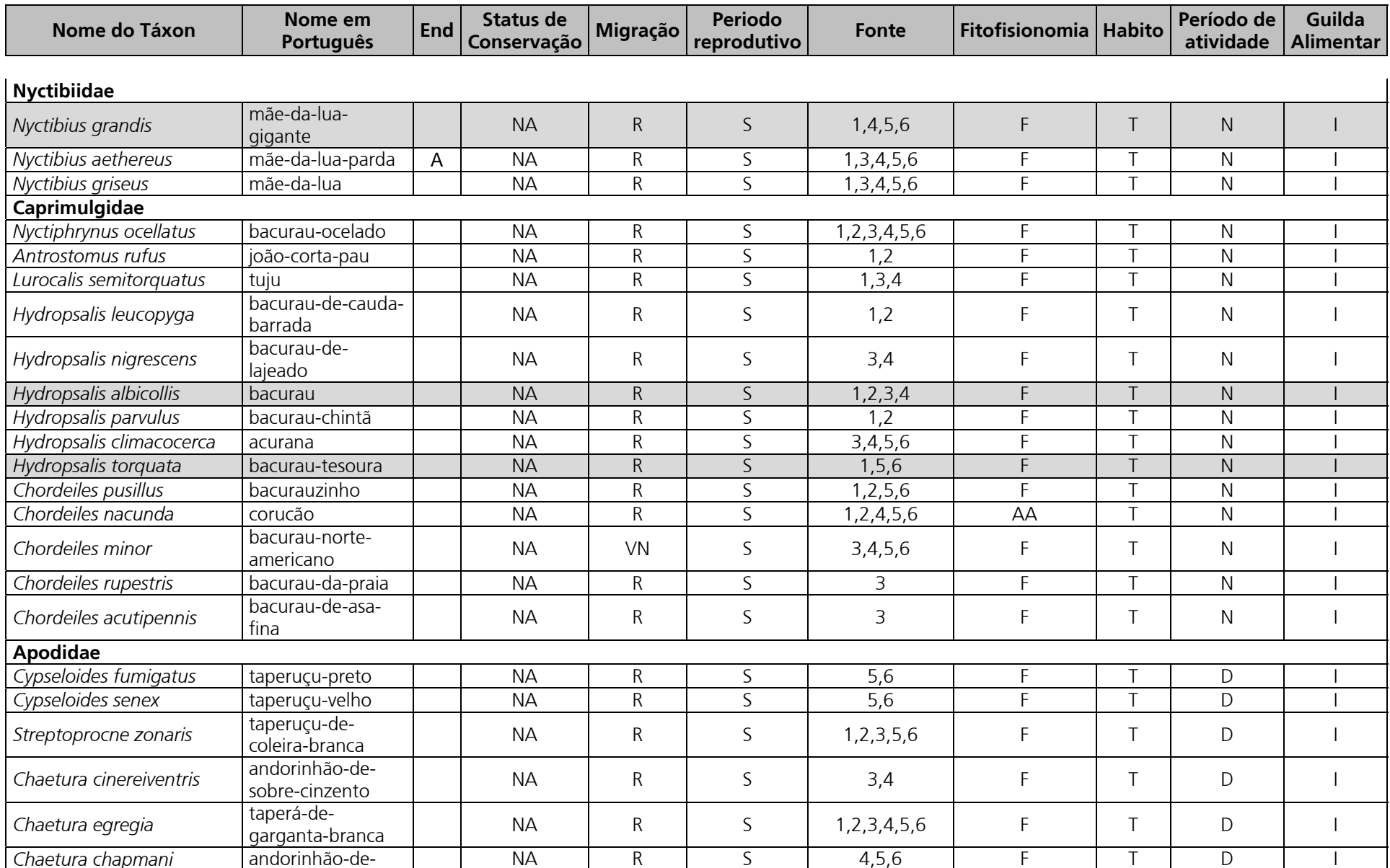

LT 230kV Jauru – Porto Velho C3 Estudo de Impacto Ambiental - EIA Março de 2011 *3.6.4-210*

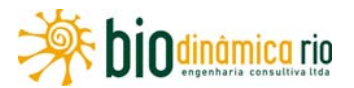

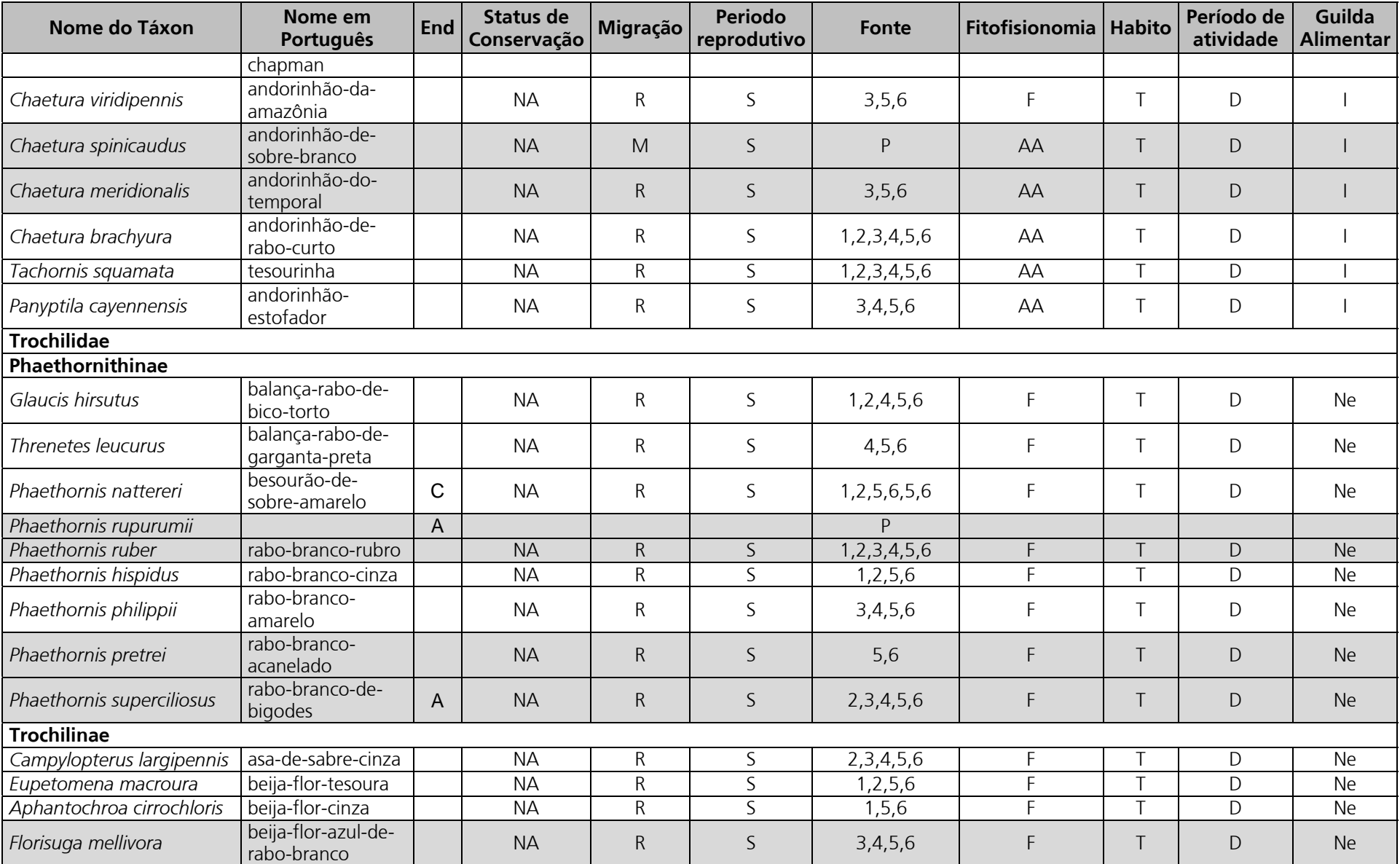

## Linha Verde

Linha Verde Transmissora de Energia S.A.

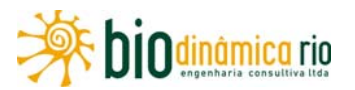

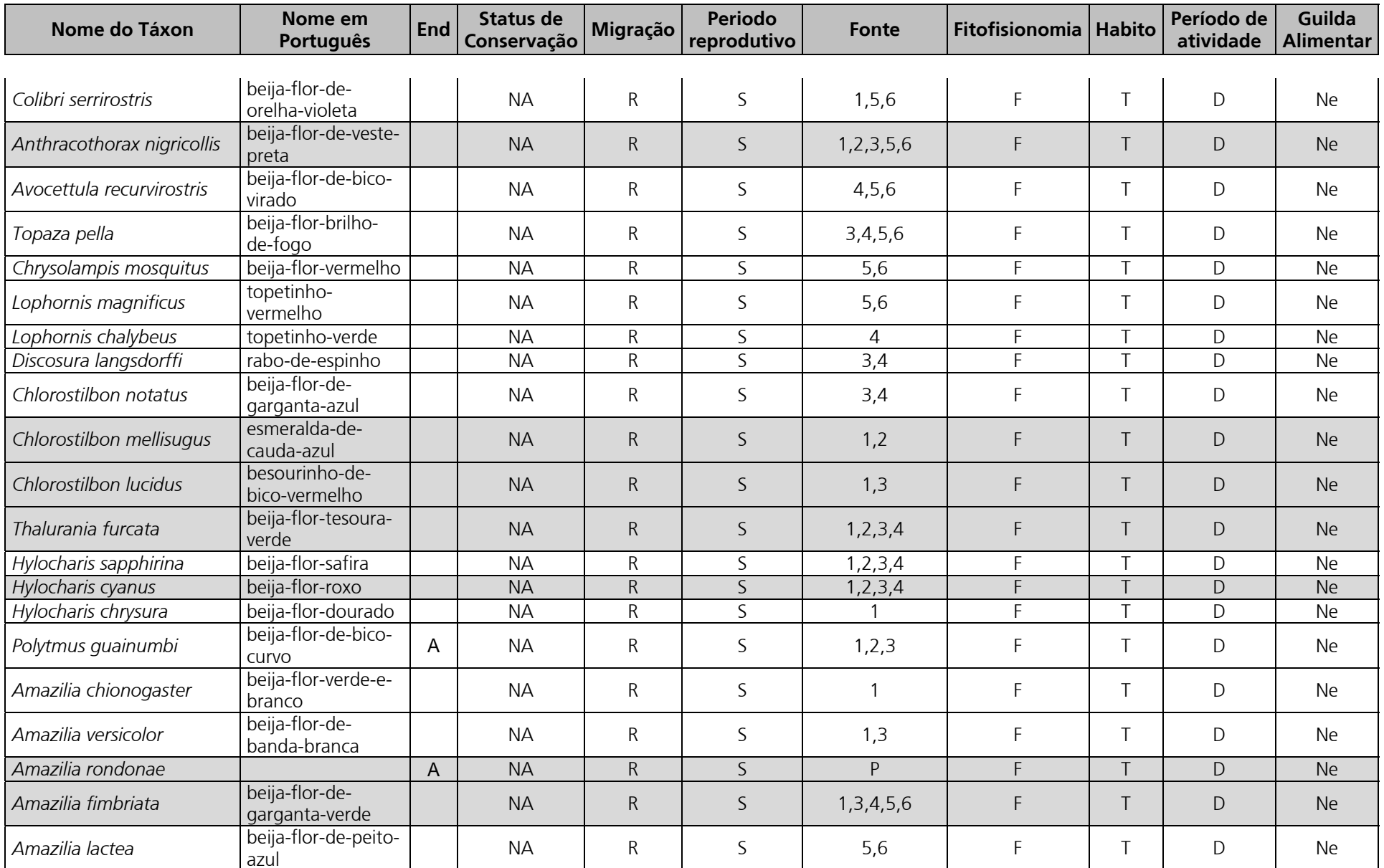

LT 230kV Jauru – Porto Velho C3 Estudo de Impacto Ambiental - EIA Março de 2011 *3.6.4-212*

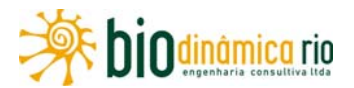

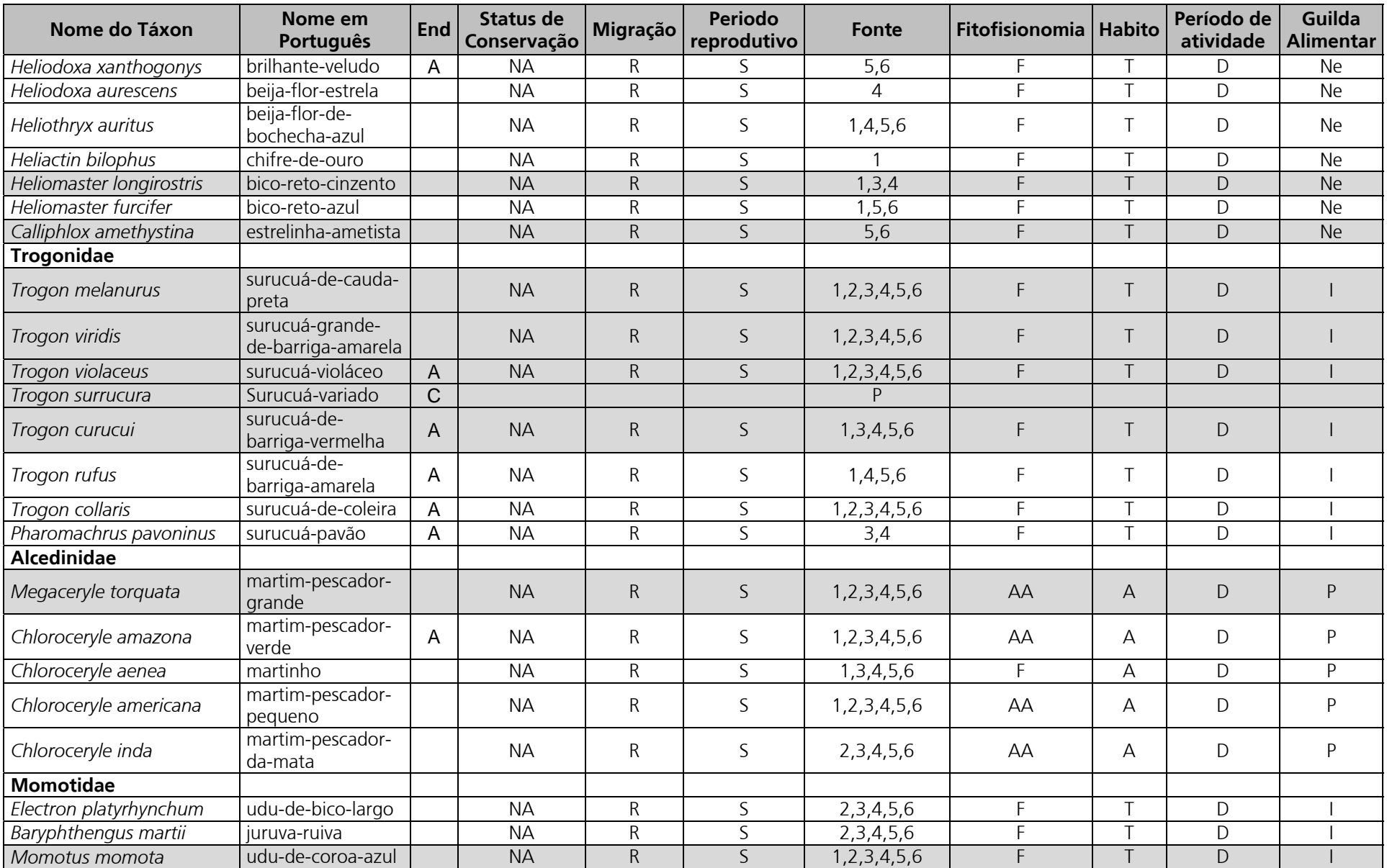

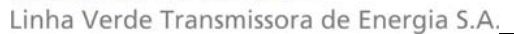

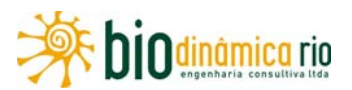

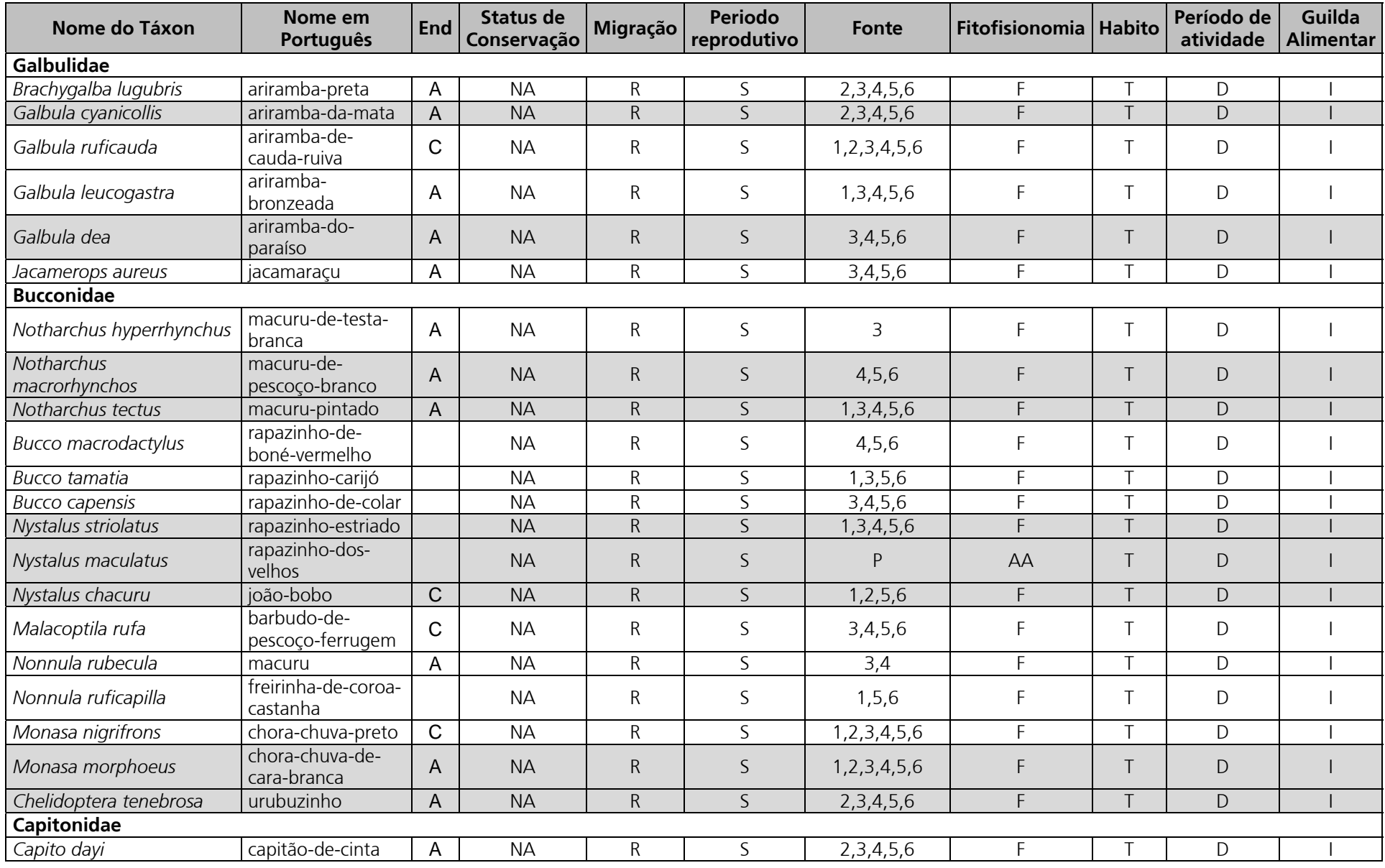

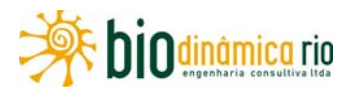

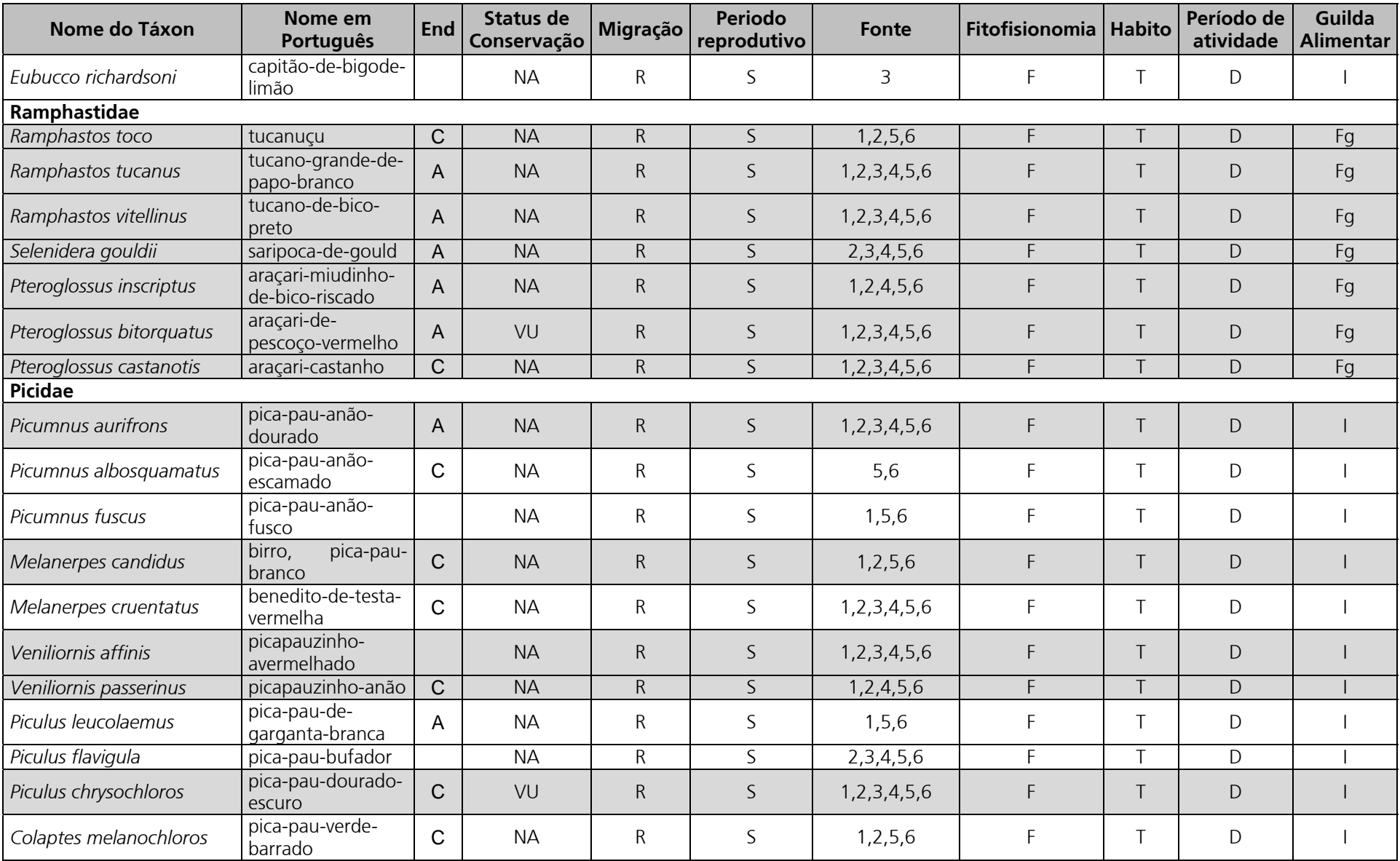

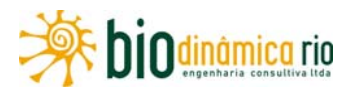

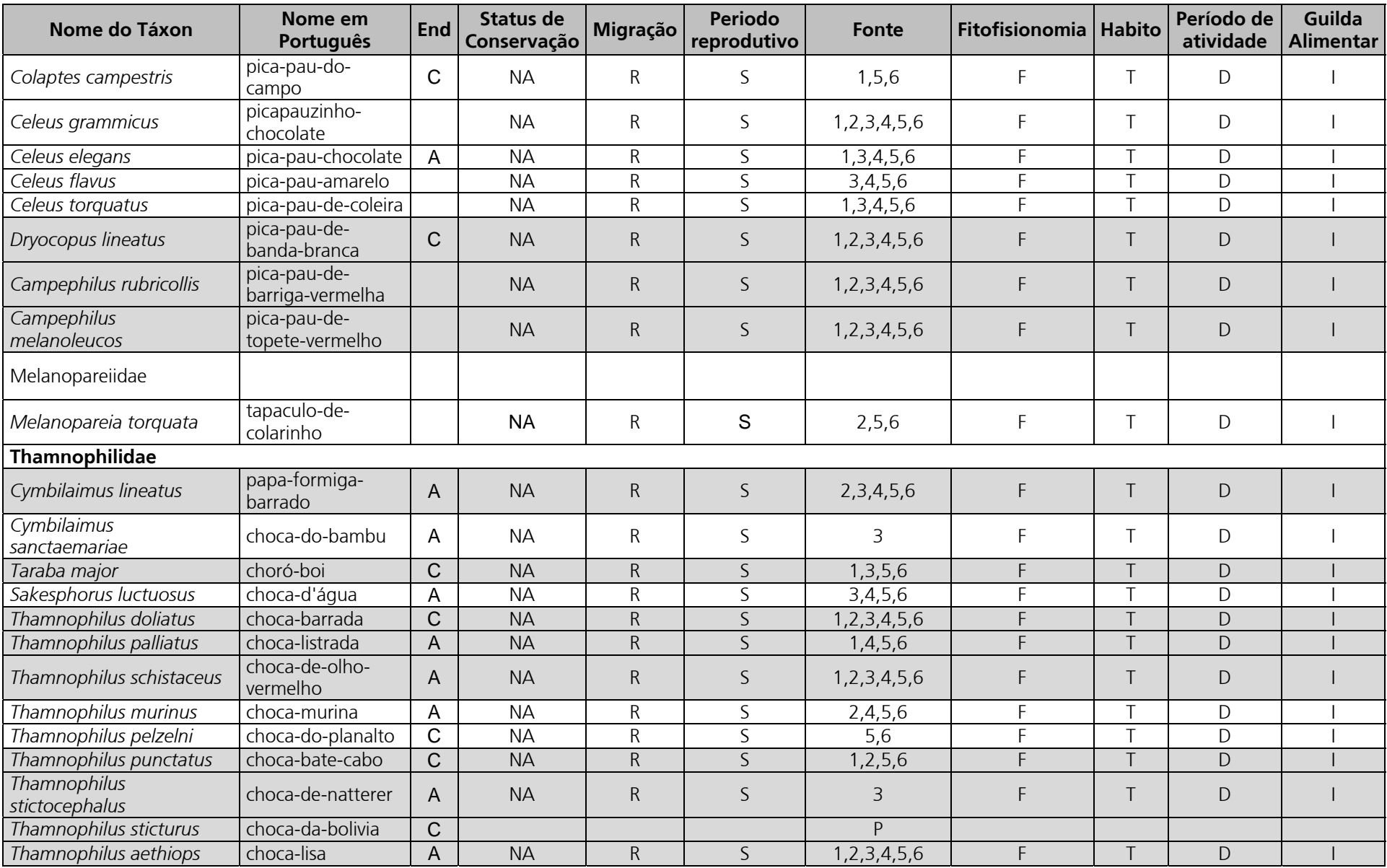

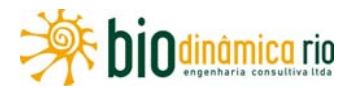

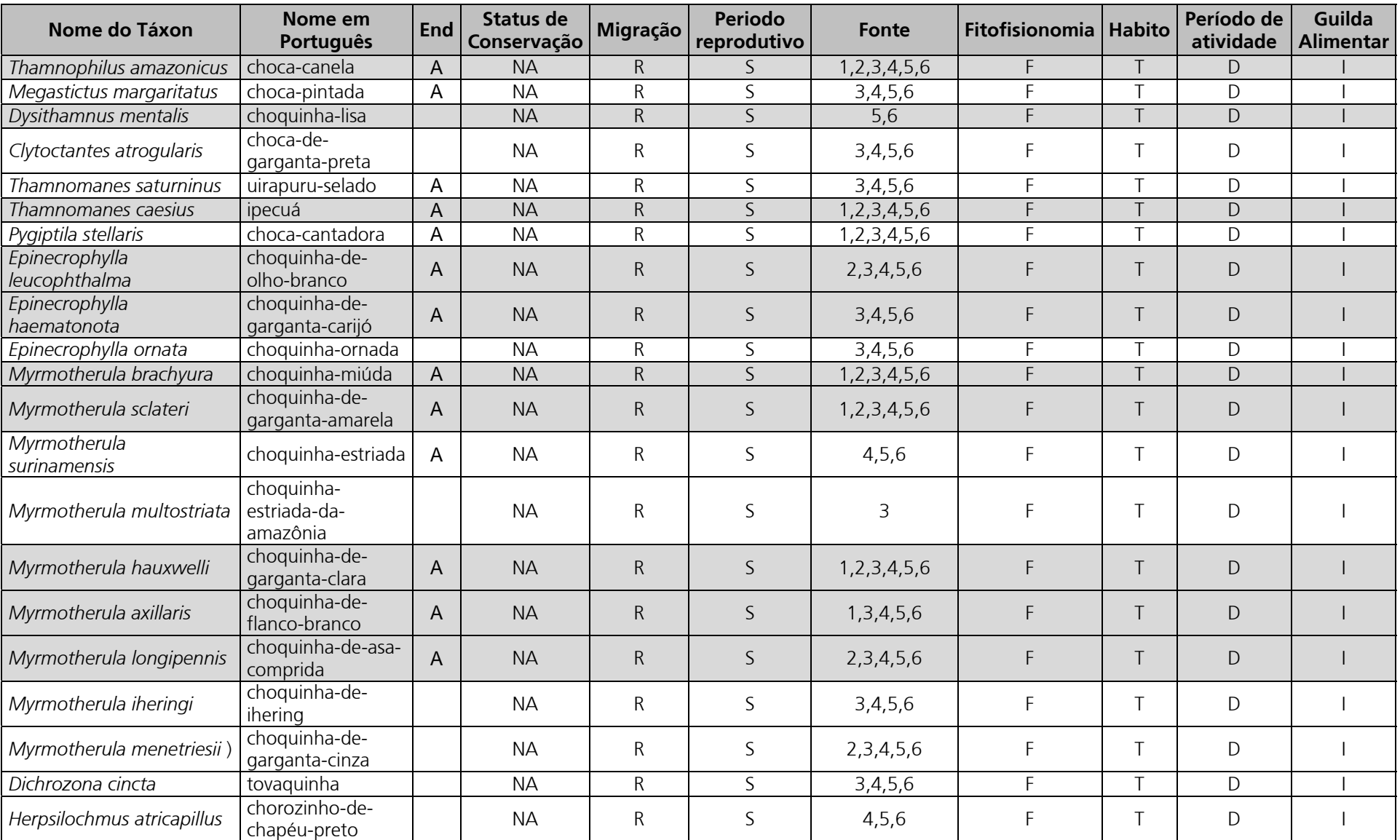

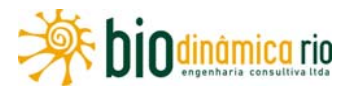

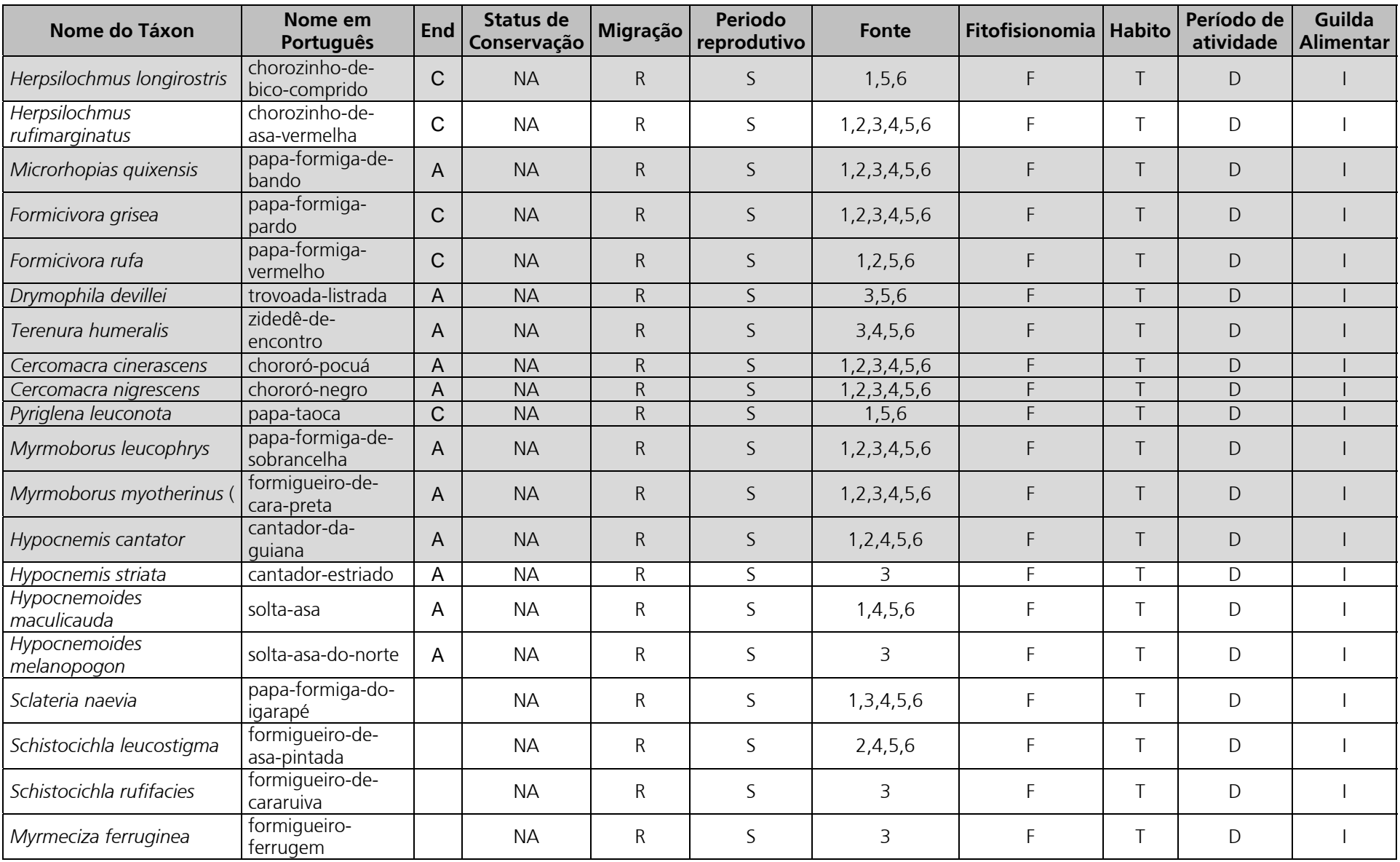

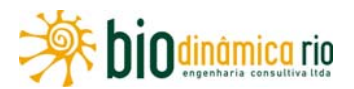

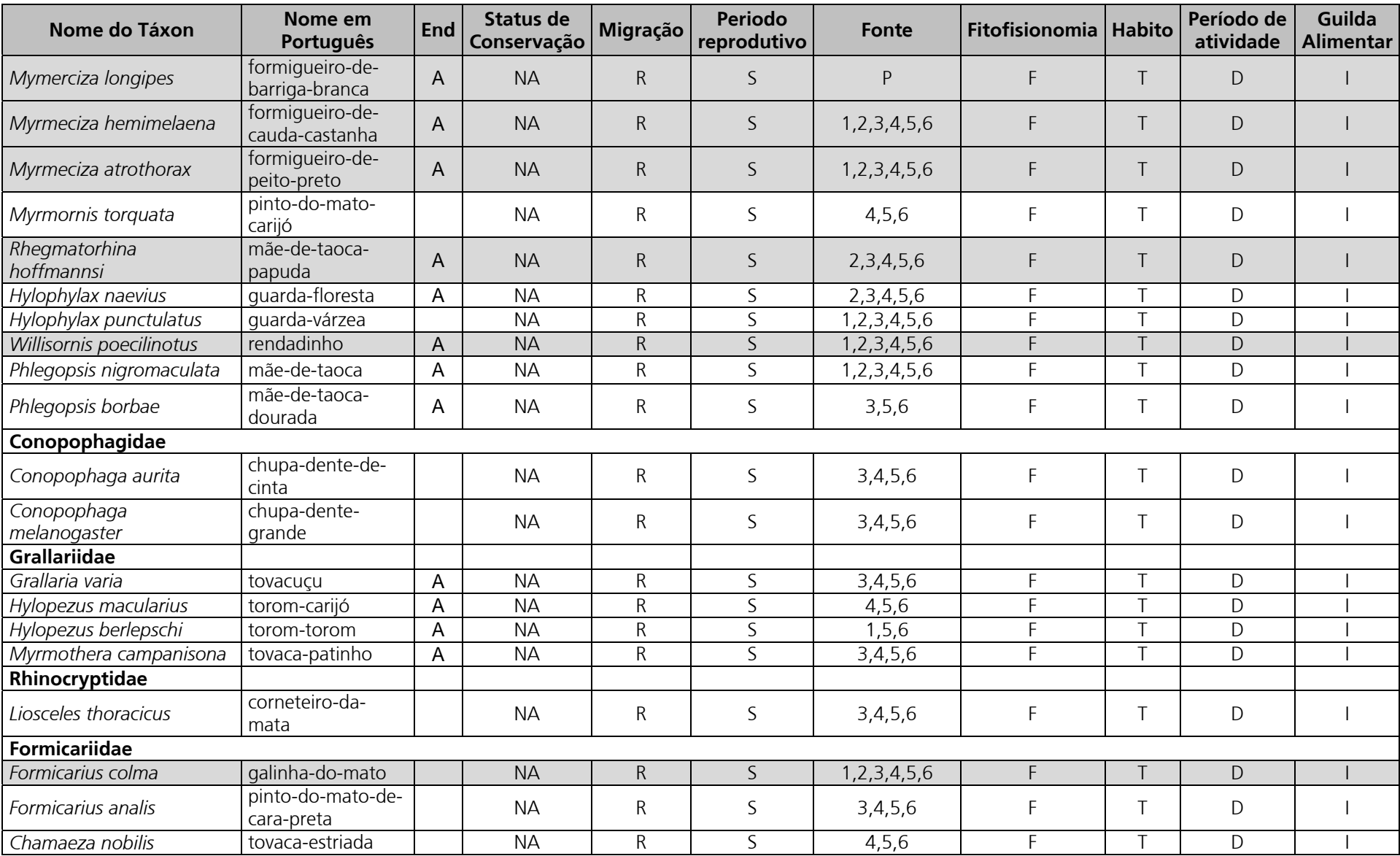

Linha Verde Transmissora de Energia S.A.

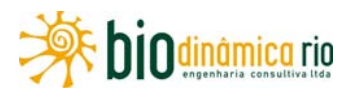

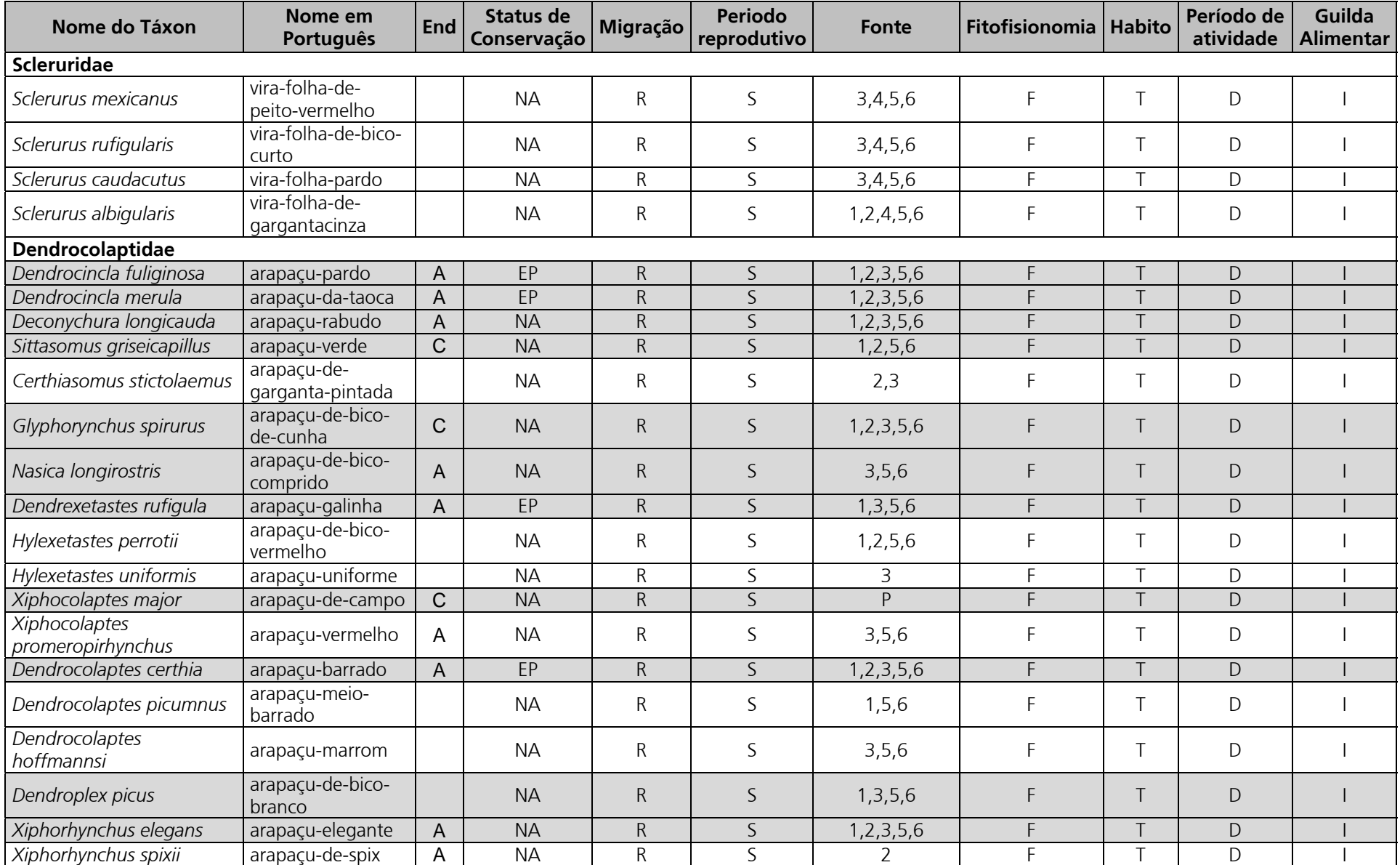

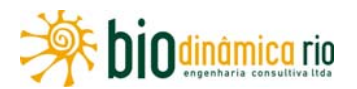

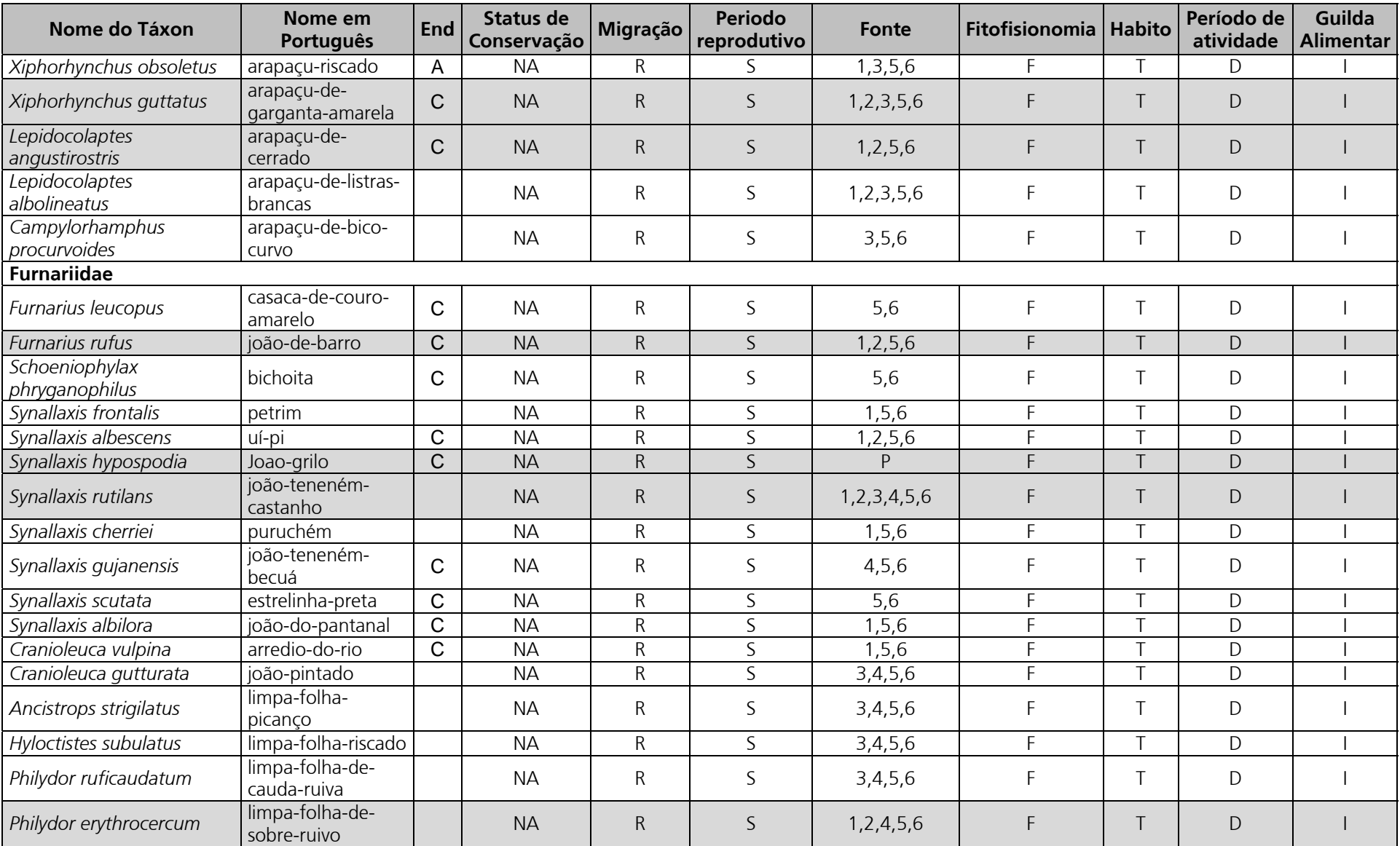

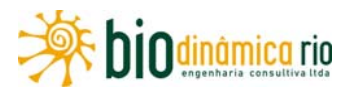

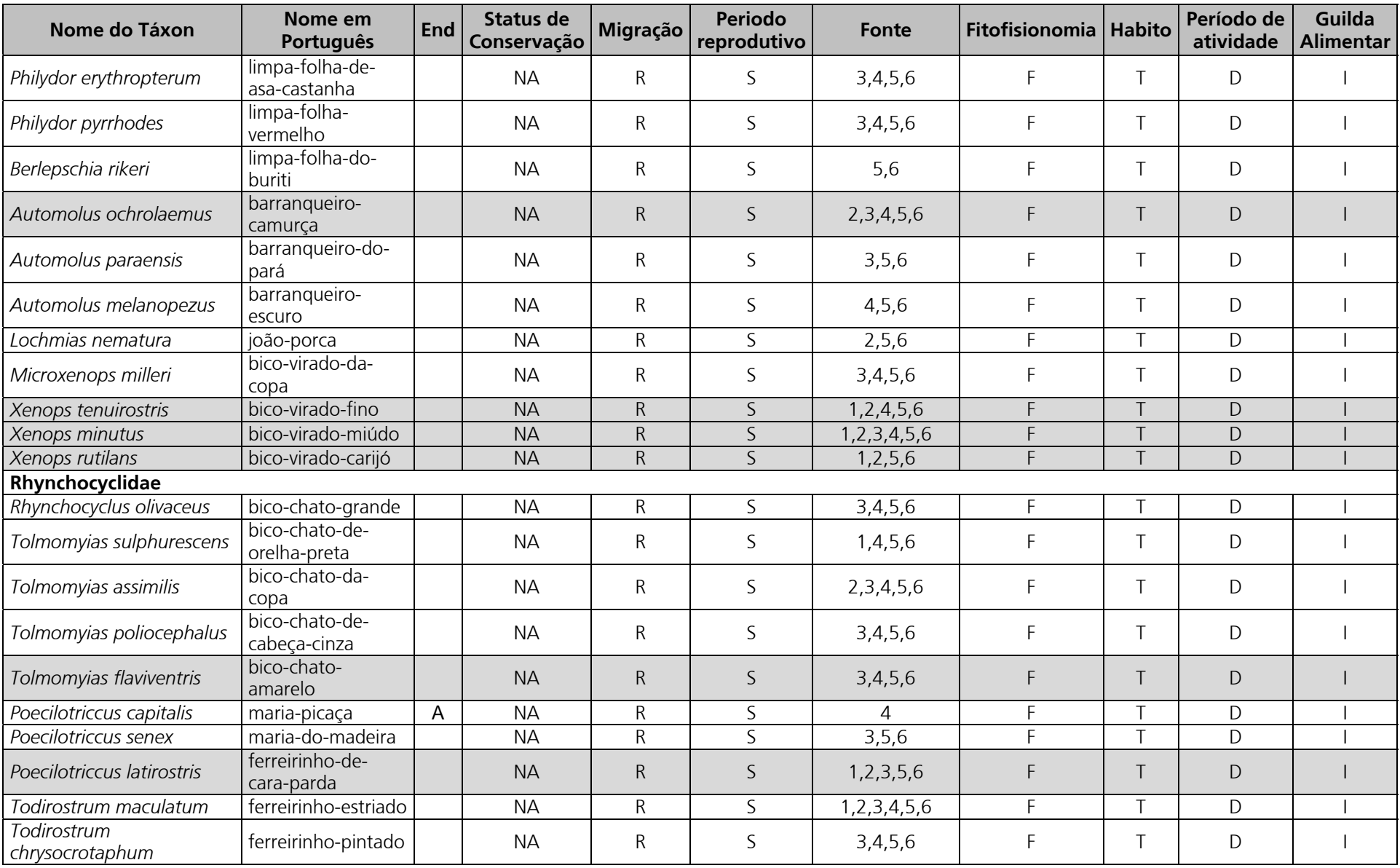

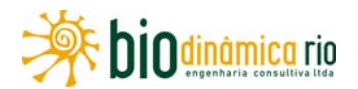

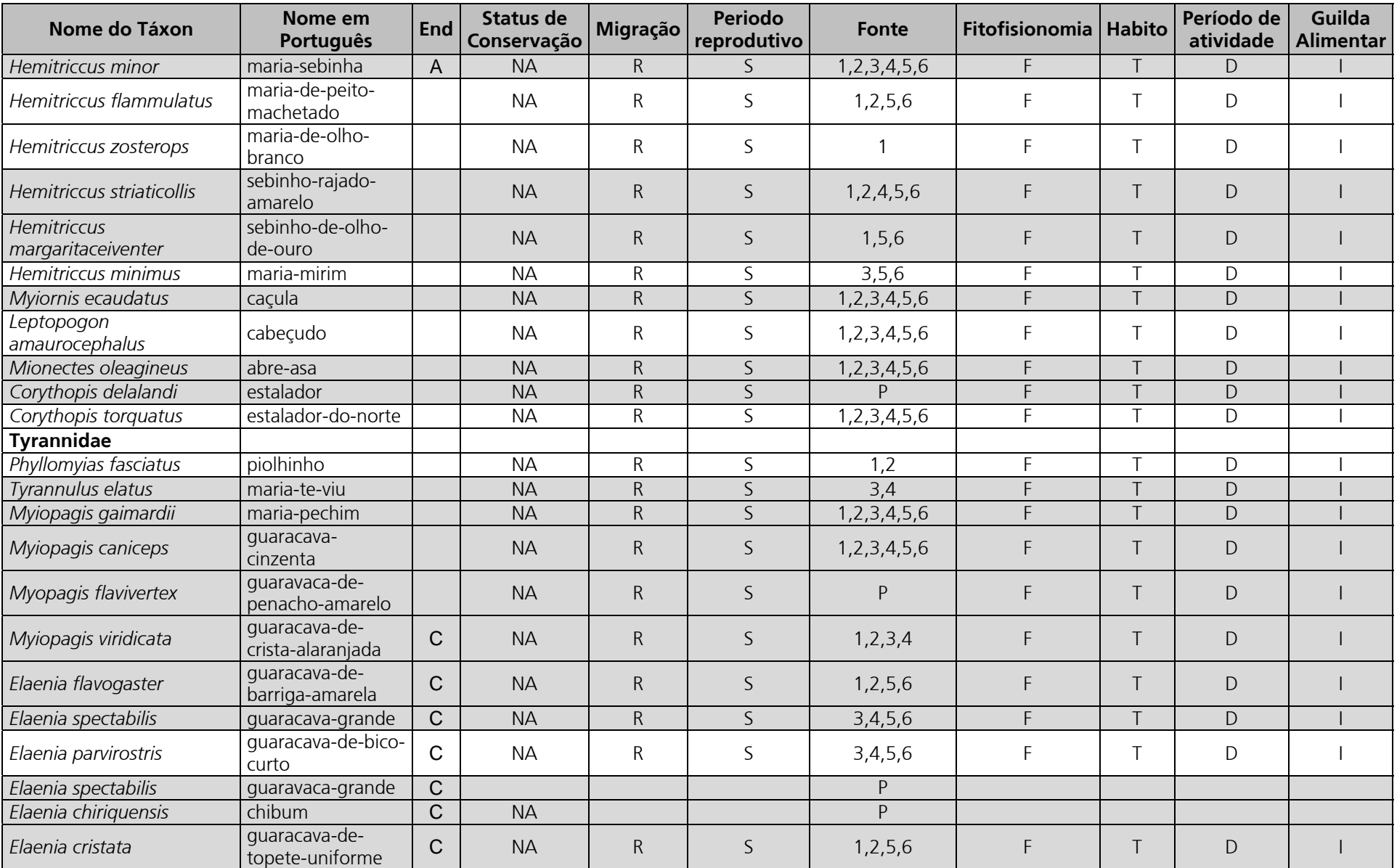

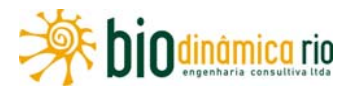

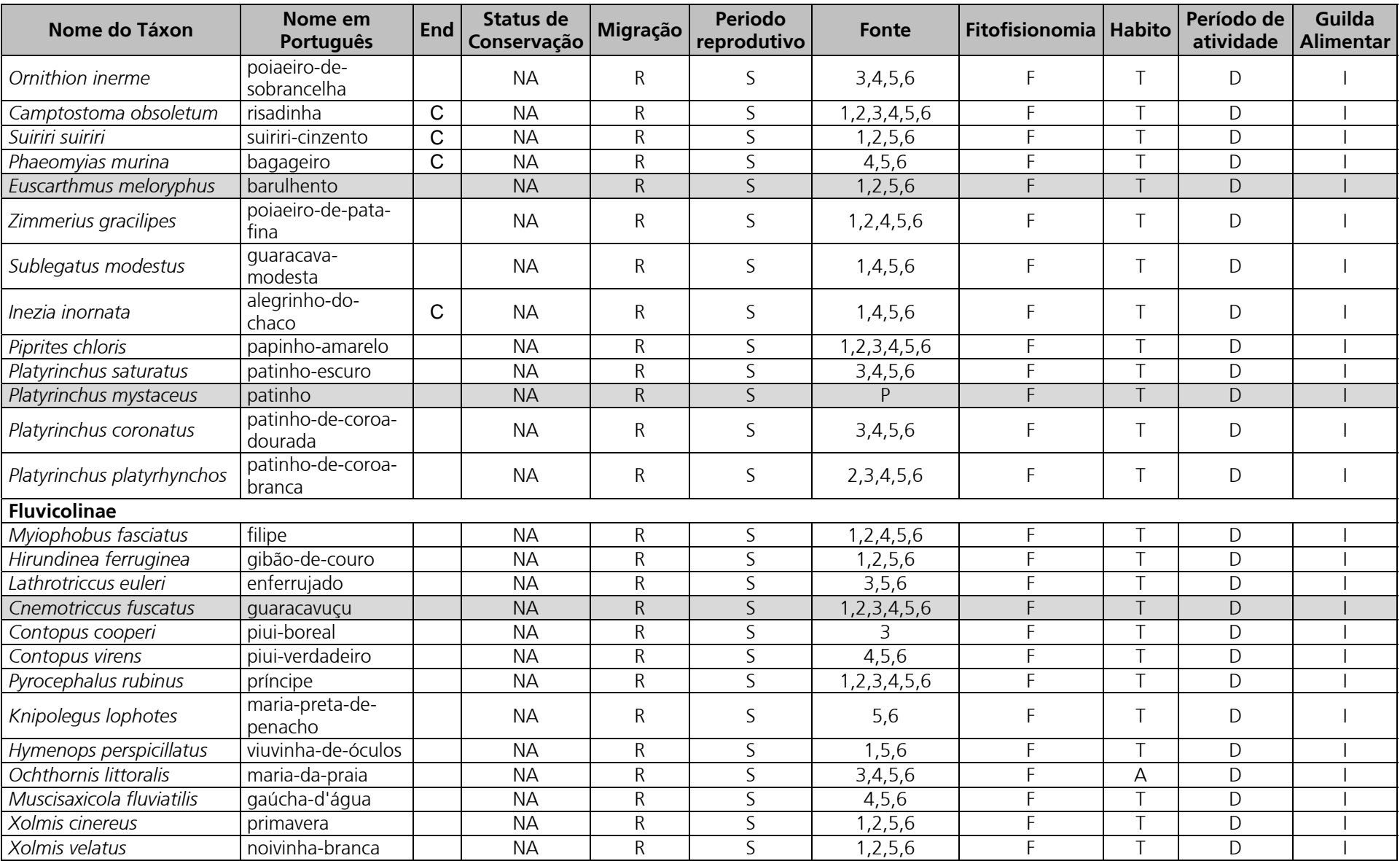

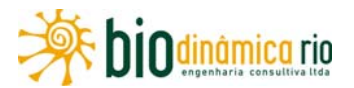

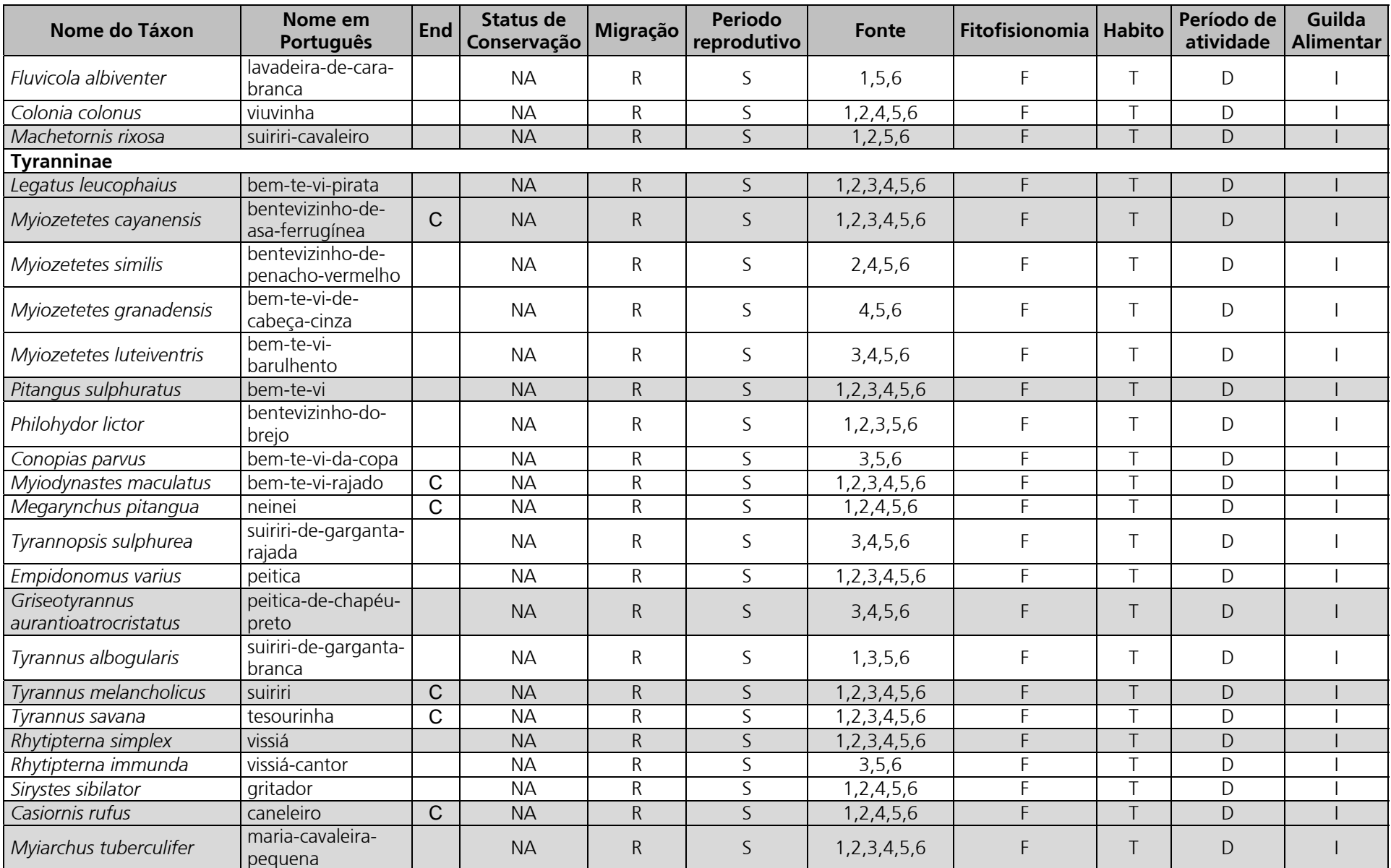

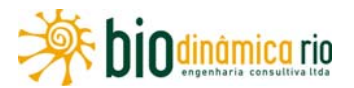

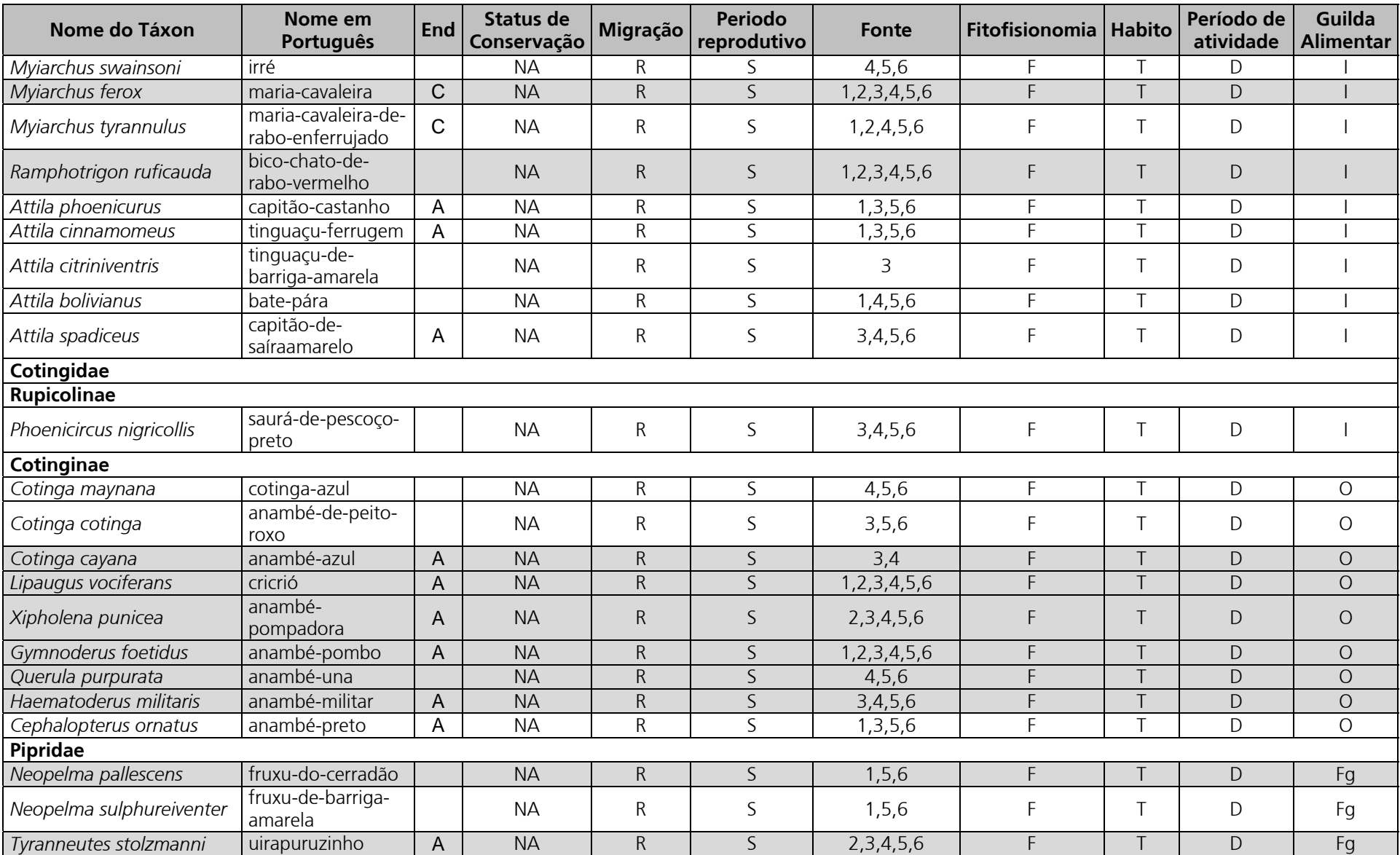

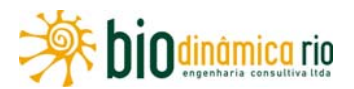

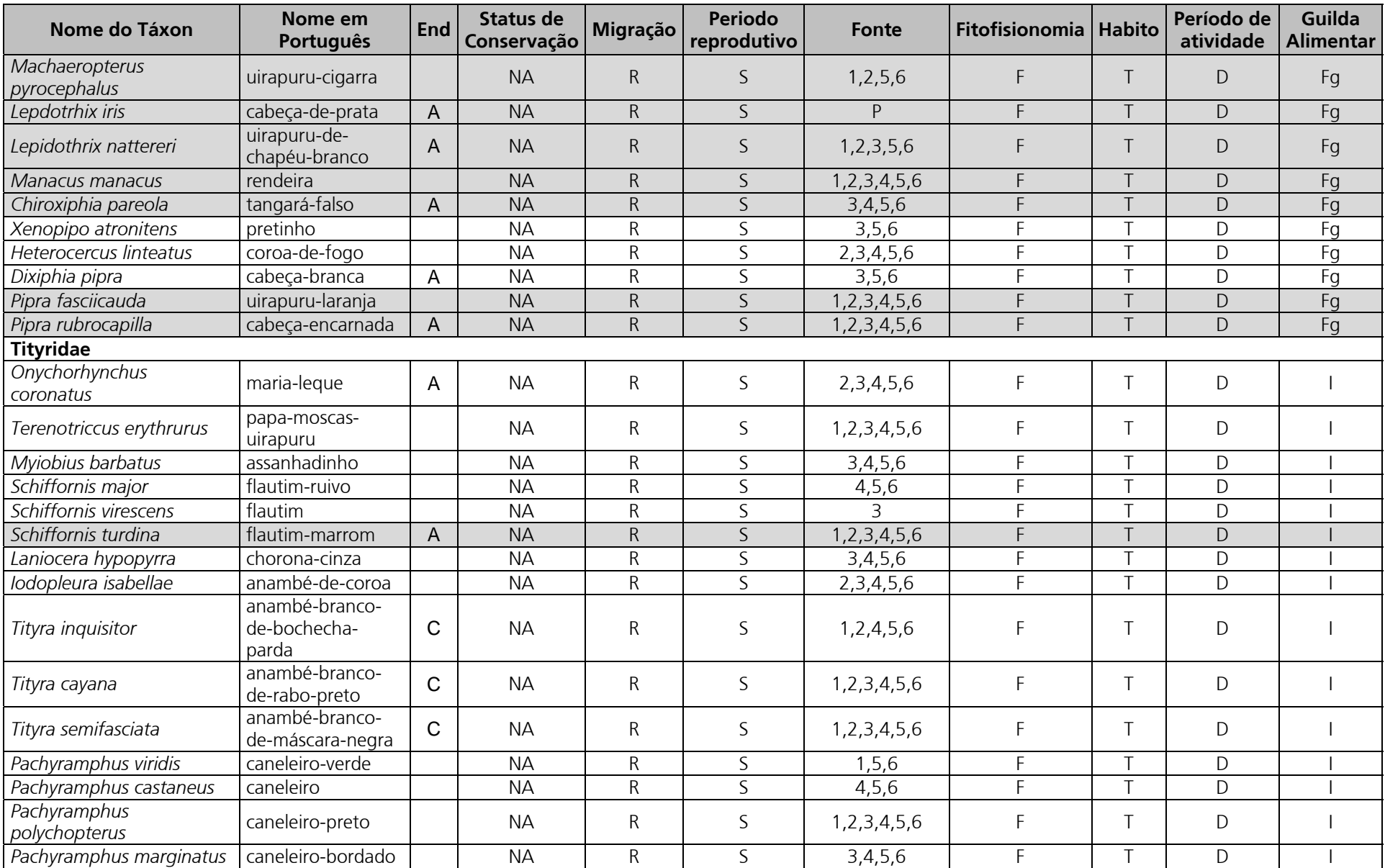

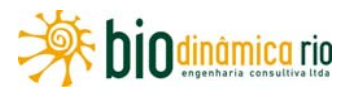

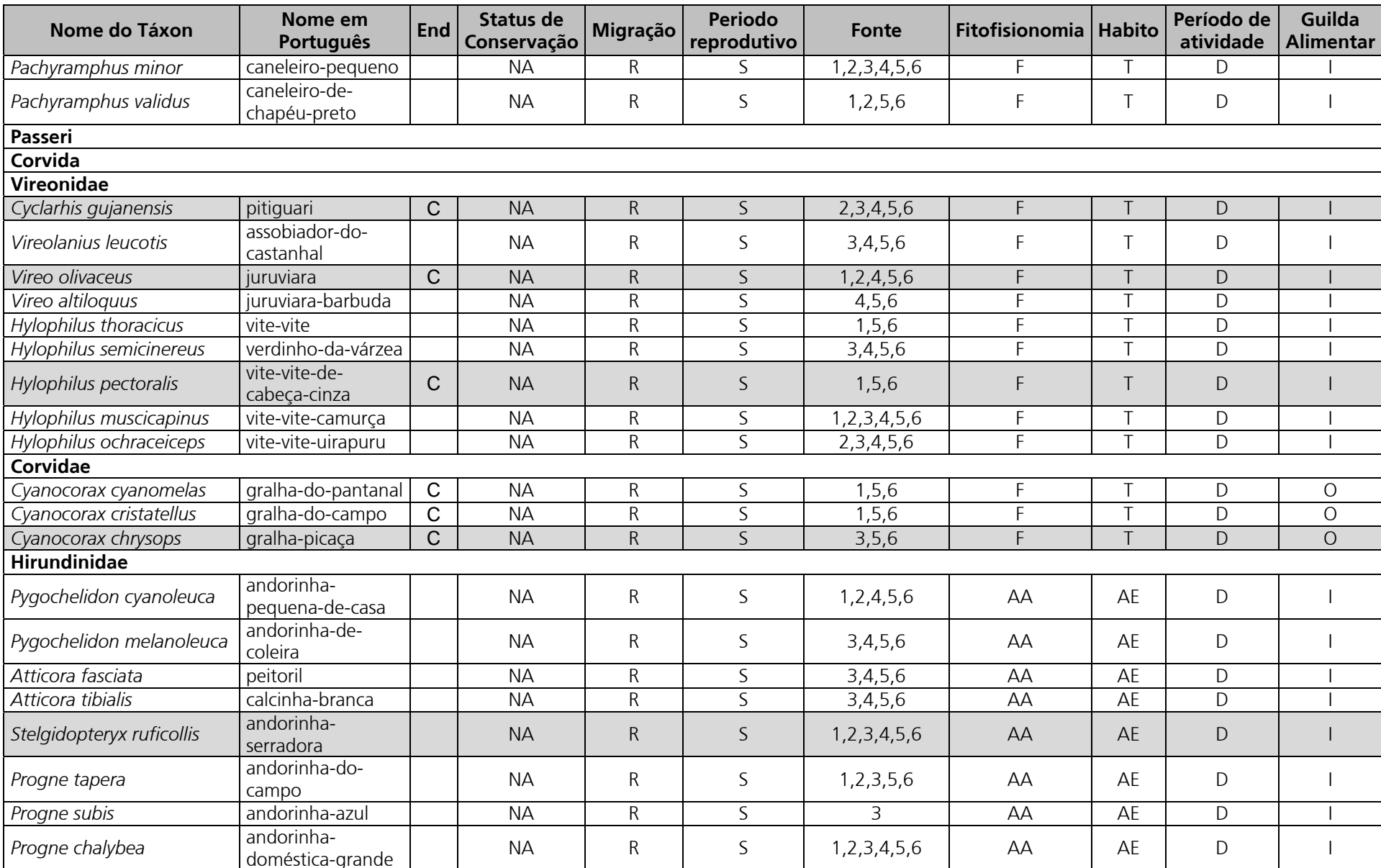

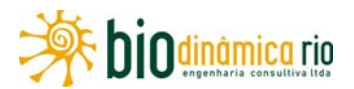

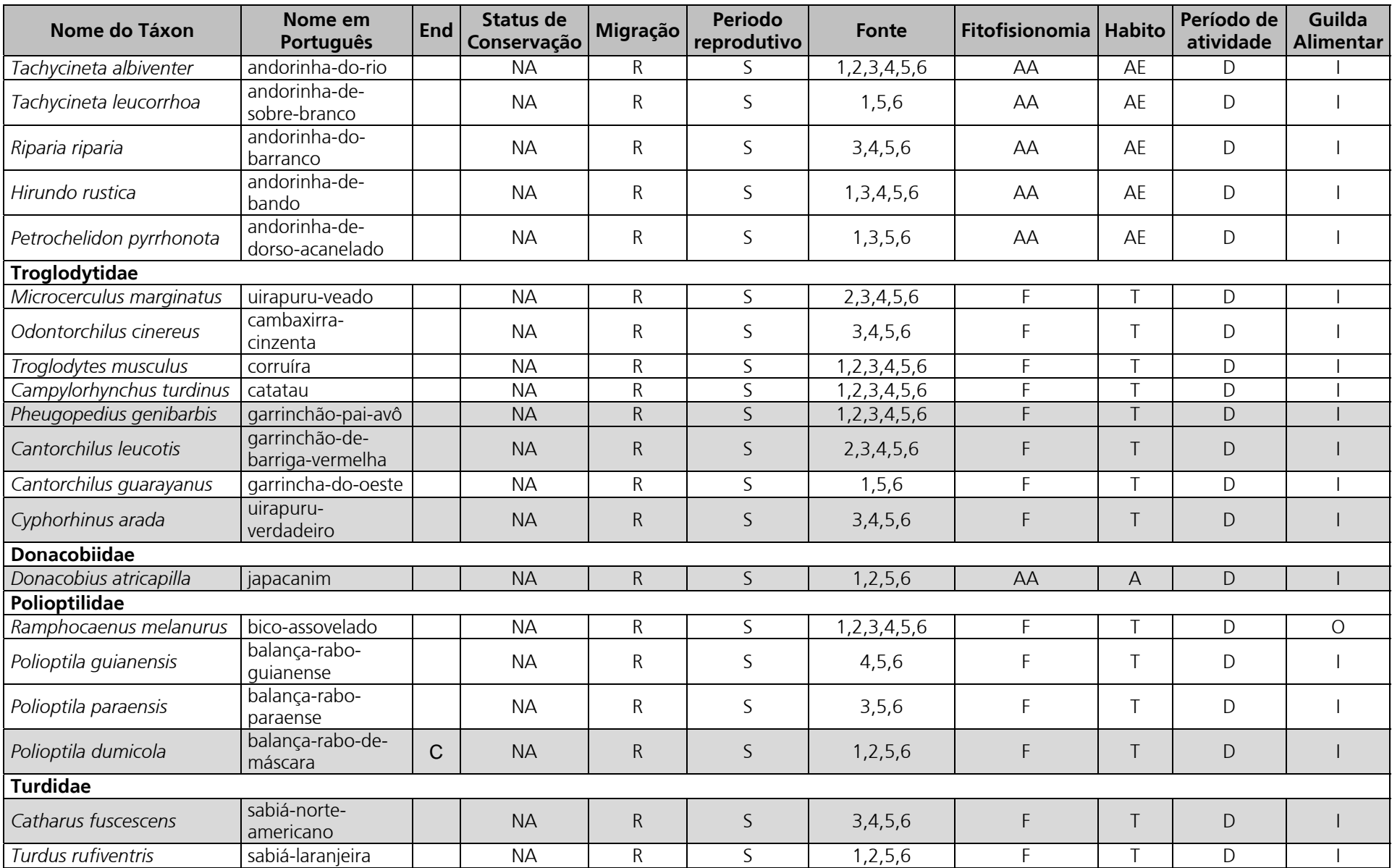

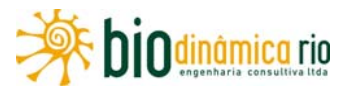

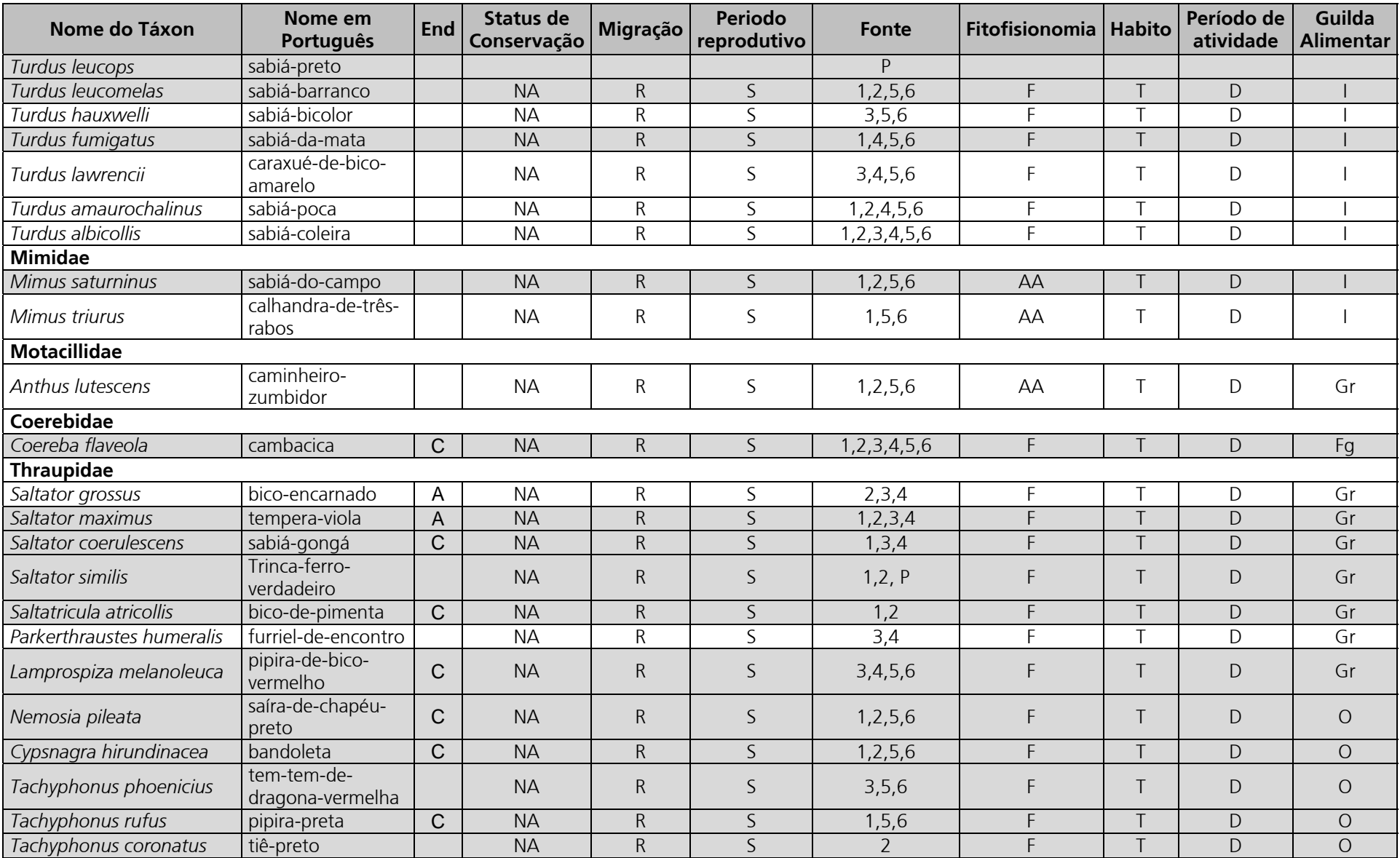

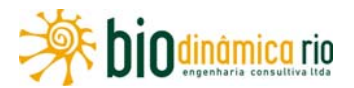

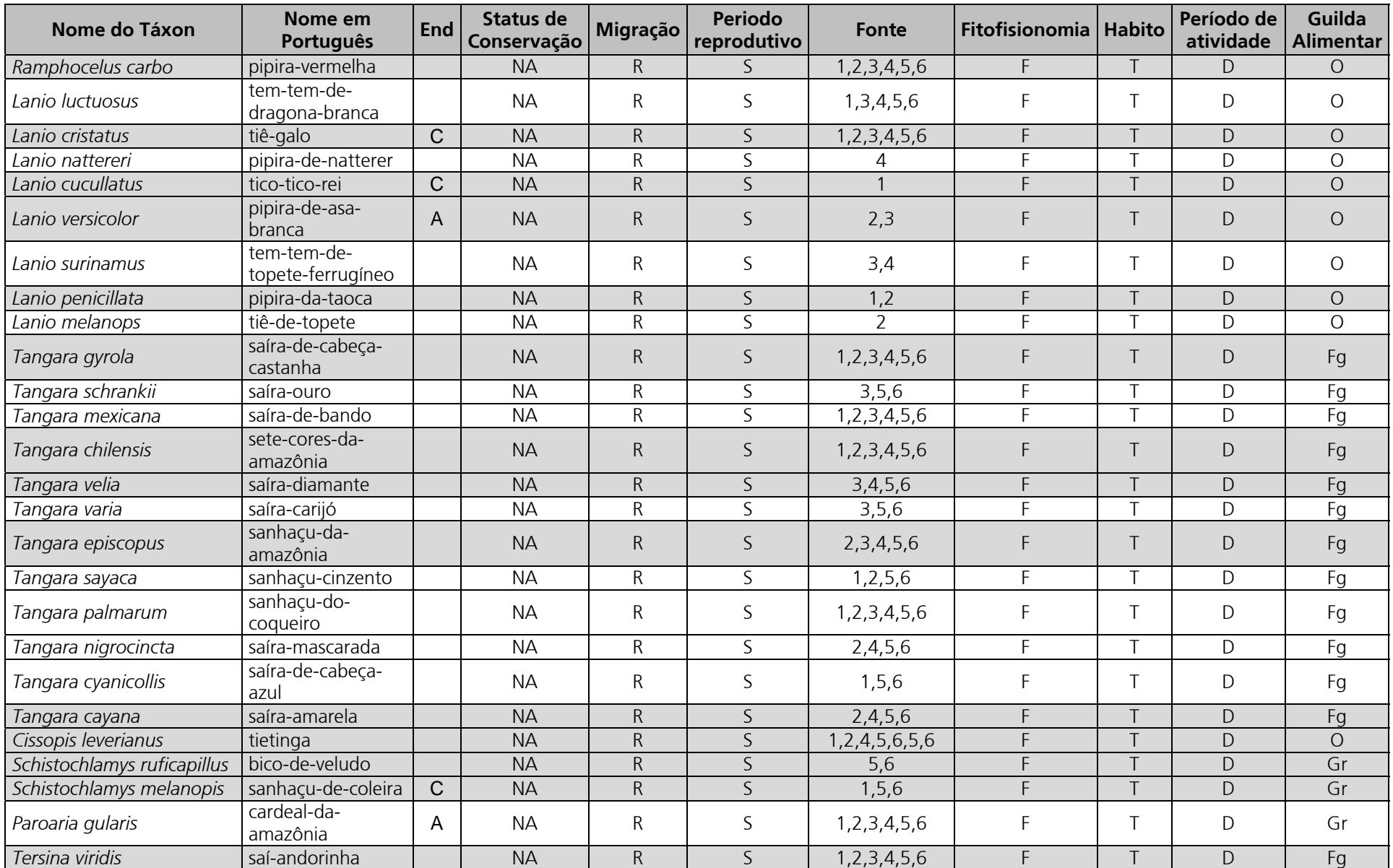

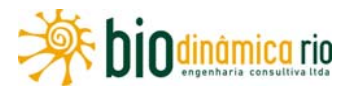

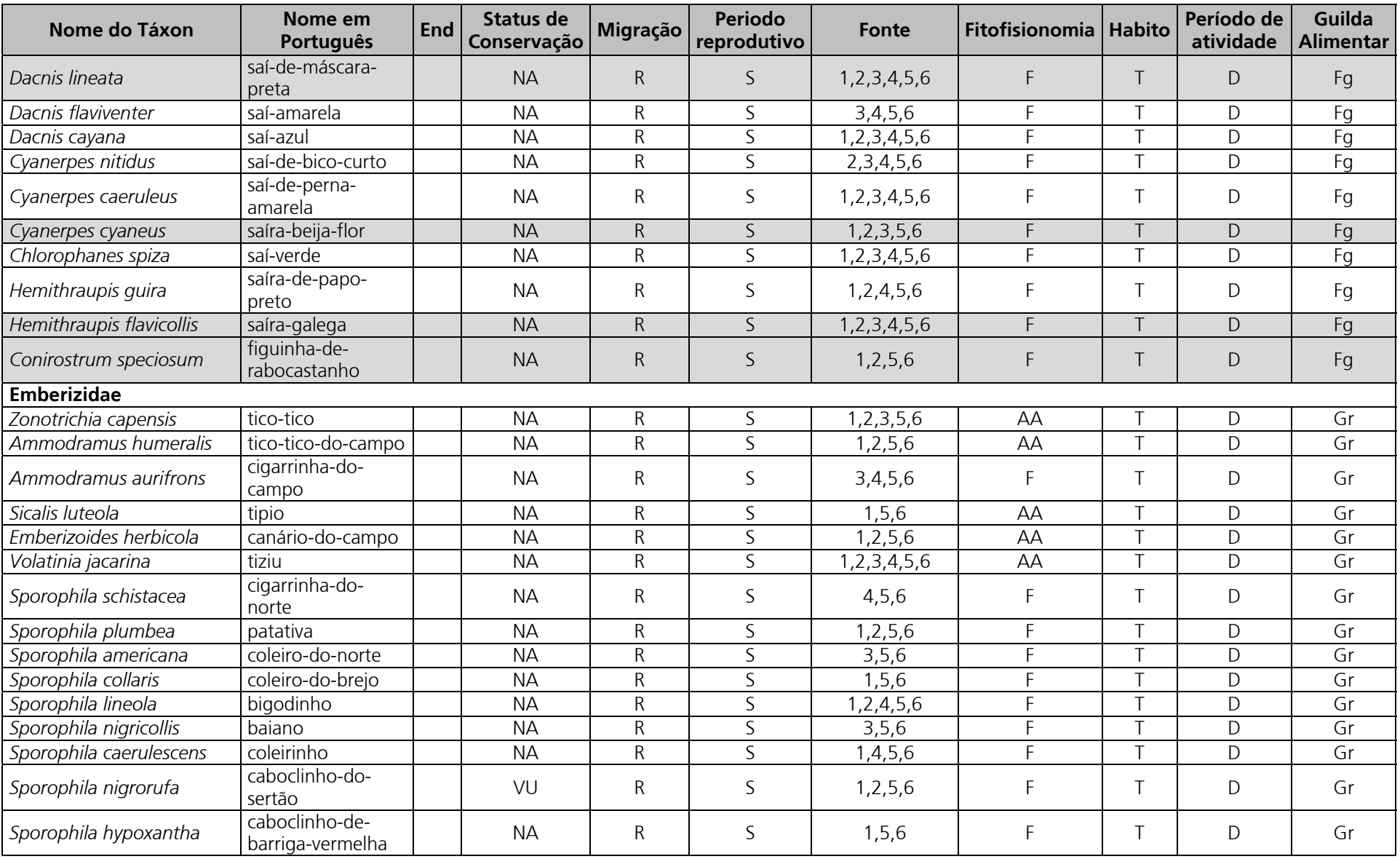

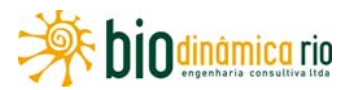

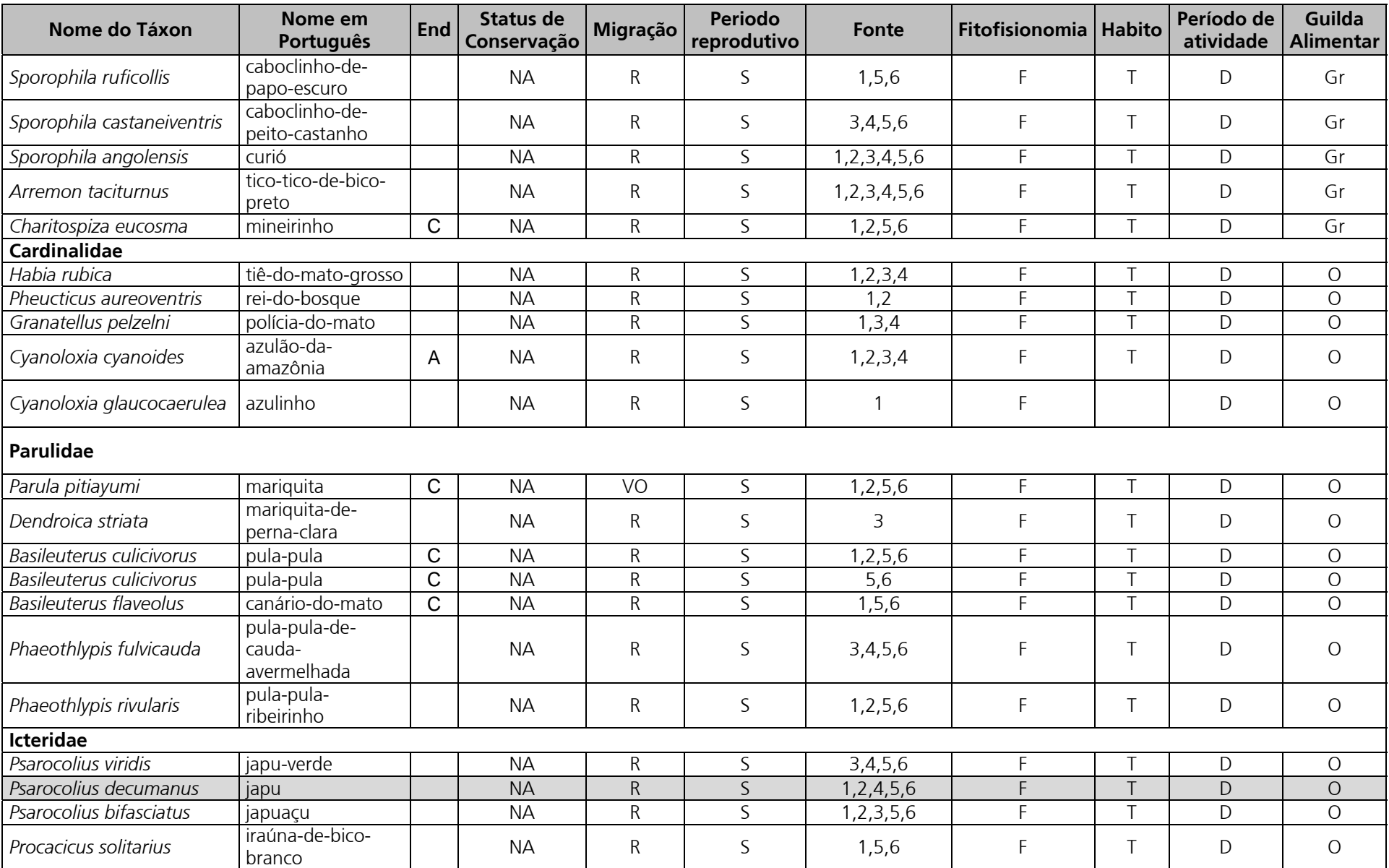

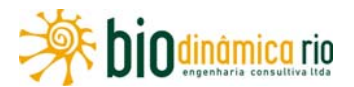

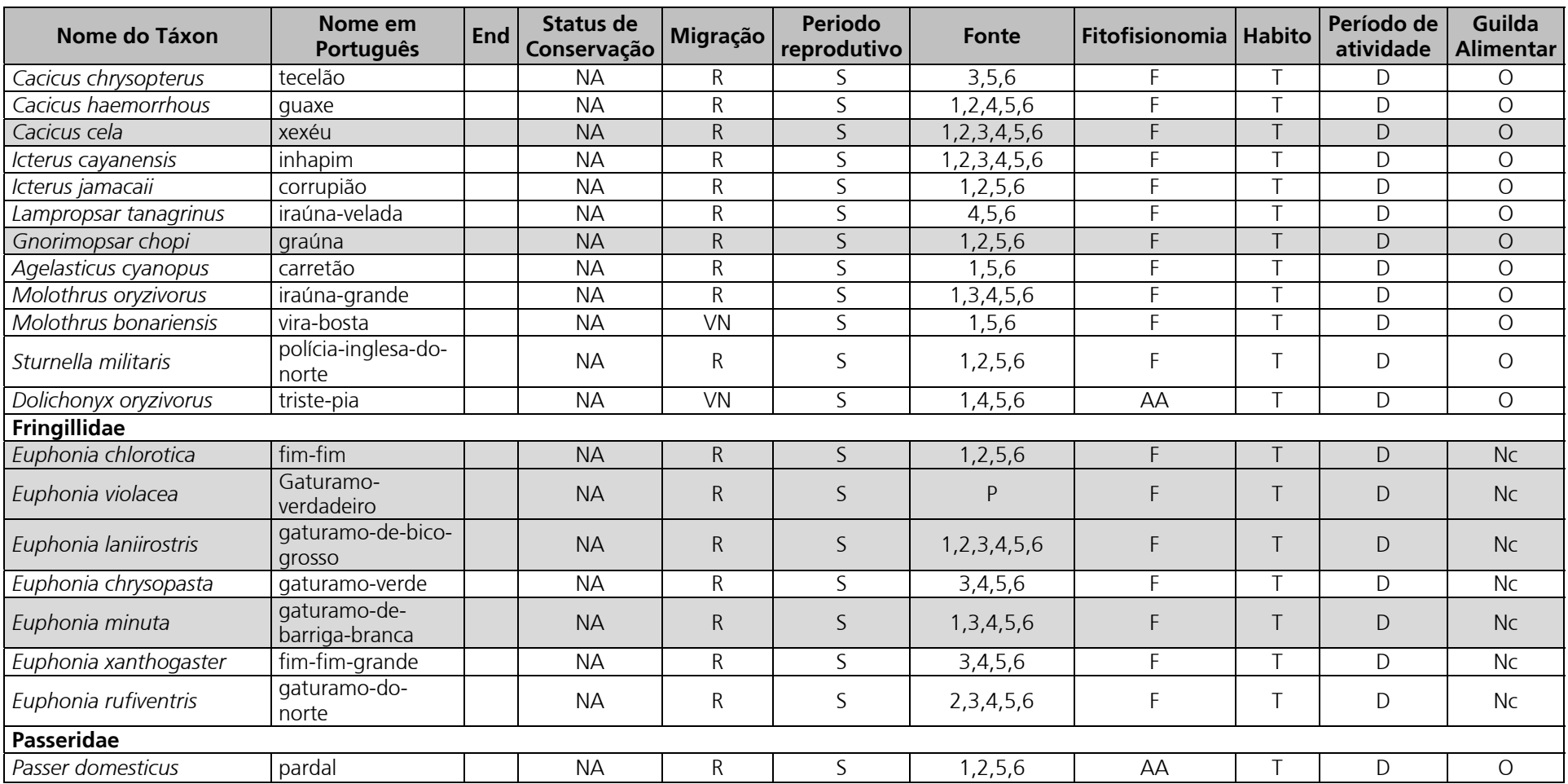

**Legenda**: End (Endemismo).: A – Amazônia; C – Cerrado.

**Categoria de ameaça**: CP - criticamente em perigo; EP - em perigo; VU - vulnerável; NA - não ameaçado.

Migração: R – residente (evidências de reprodução no país disponíveis); VO - visitante sazonal oriundo de áreas a oeste do território brasileiro; VN - vagante do norte; VS - visitante sazonal oriundo do sul do continente. **Período reprodutivo**: S – seca; C – chuva. **Fonte**: 1 - SILVEIRA & D'HORTA (2002); 2 - MATO GROSSO, (2000); 3 - WHITTAKER (2009); 4 - STOTZ *et al* (1997); 5 - JAURU TRNASMISSORA/ECOLOGY (2007); 6 =- FURNAS/ODEBRECHT - LEME (2005); P – Presente levantamento..

**Fitofisionomia:** AA – Áreas abertas; F - Florestal

**Hábito**: T: terrestre; A: aquático; AE: aéreo.

**Período reprodutivo**: S: seca; C: chuva.

**Período de atividade**: D: diurno; N: noturno.

Guilda Alimentar: O: onívoro; Gr: granívoro; Fg: frugívoro; P: piscívoro; Ne: nectívoro; Ca: carnívoro; I: insetívoro; NE: necrófago; FO: Folívoro.

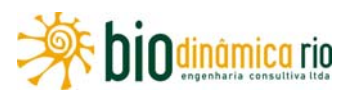

O **Quadro 3.6.4-32** apresenta a lista de espécies de aves resultantes dos dados de campo obtidos durante o trabalho de campo. Foram registradas 306 espécies de aves pertencentes a 46 famílias, sendo que 259 delas foram amostradas dentro dos Módulos. Considerando todos os métodos utilizados para a amostragem (censo por pontos de escuta, captura com rede de neblina e transectos de varredura), o Módulo M2 foi o mais rico em espécies, com 163, seguido por M3, com 83, e M1, com 66 espécies.

A família com maior número de espécies foi Thamnophilidae com 36 espécies, seguida por Thraupidae (n=32), Tyrannidae (n=24), Psittacidae e Cotingidae (n=17), Trochilidae 15, Accipitridae 14 e Tinamidae e Funariidae com 10 espécies. As demais famílias apresentaram menos de 10 espécies em cada uma delas.

O padrão de riqueza de espécies de aves registrado nesse levantamento foi similar ao registrado por outros autores para a região do empreendimento (STOTZ *et al.*1997; MATO GROSSO, 2000; SILVEIRA & D'HORTA, 2002 e WHITTAKER, 2009). Mesmo assim, é difícil a comparação das listas de espécies e trabalhos com comunidades de aves na Amazônia Meridional, no Estado de Mato Grosso, pois a maioria dos estudos disponíveis sobre as aves estão concentrados em áreas da Amazônia Central (e.g. STOUFFER & BIERREGAARD, 1995; TERBORGH *et. al.,* 1990; BORGES, 2004). Para o Estado de Rondônia, essa comparação ainda é mais difícil, pois, infelizmente, existe pouca literatura disponível. Apesar de esse Estado ser visitado por vários pesquisadores, existe acúmulo de dados não publicados ou de circulação restrita, como o Zoneamento Ecológico Econômico de Rondônia (ITERON, 1998).

De acordo com o **Quadro 3.6.4-32**, as espécies mais abundantes nos Módulos foram: pomba-trocal (*Patagioenas specieosa*) com 54 indivíduos; seguida por choca-de-natterer (*Thamnophilus stictocephalus* – **Foto 3.6.4-124**) com 50; garrinchão-pai-avô (*Pheugopedius genibarbis*) com 37; chora-chuva-de-cara-branca (*Monasa morphaeus –*  **Foto 3.6.4-125**), cabeça-encarnada (*Pipra rubrocapilla*), uirapuruzinho (*Tyranneutes stolmanni*) com 36; canário-do-mato (*Basileuterus flaveolus –* **Foto 3.6.4-126**) com 35, choca-barrada (*Thamnophilus doliatus*) e joão-grilo (*Syanallaxis hypospodia –* **Foto 3.6.4-127**) com 34; maria-sebinha (*Hemitriccus minor*) com 32; uirapuru-de-chapéu-branco (*Lepidothrix nattereri*) e trinca-ferro-verdadeiro (*Saltator similis*) com 30. As demais espécies tiveram abundância menor que 20 indivíduos, sendo a maioria delas com menos de 10.

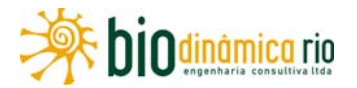

**Quadro 3.6.4-32.** Espécies registradas nos três módulos amostrados durante a 1ª campanha nas Áreas de Influência (AII e AID) da Linha de Transmissão 230kV Jauru/Porto Velho.

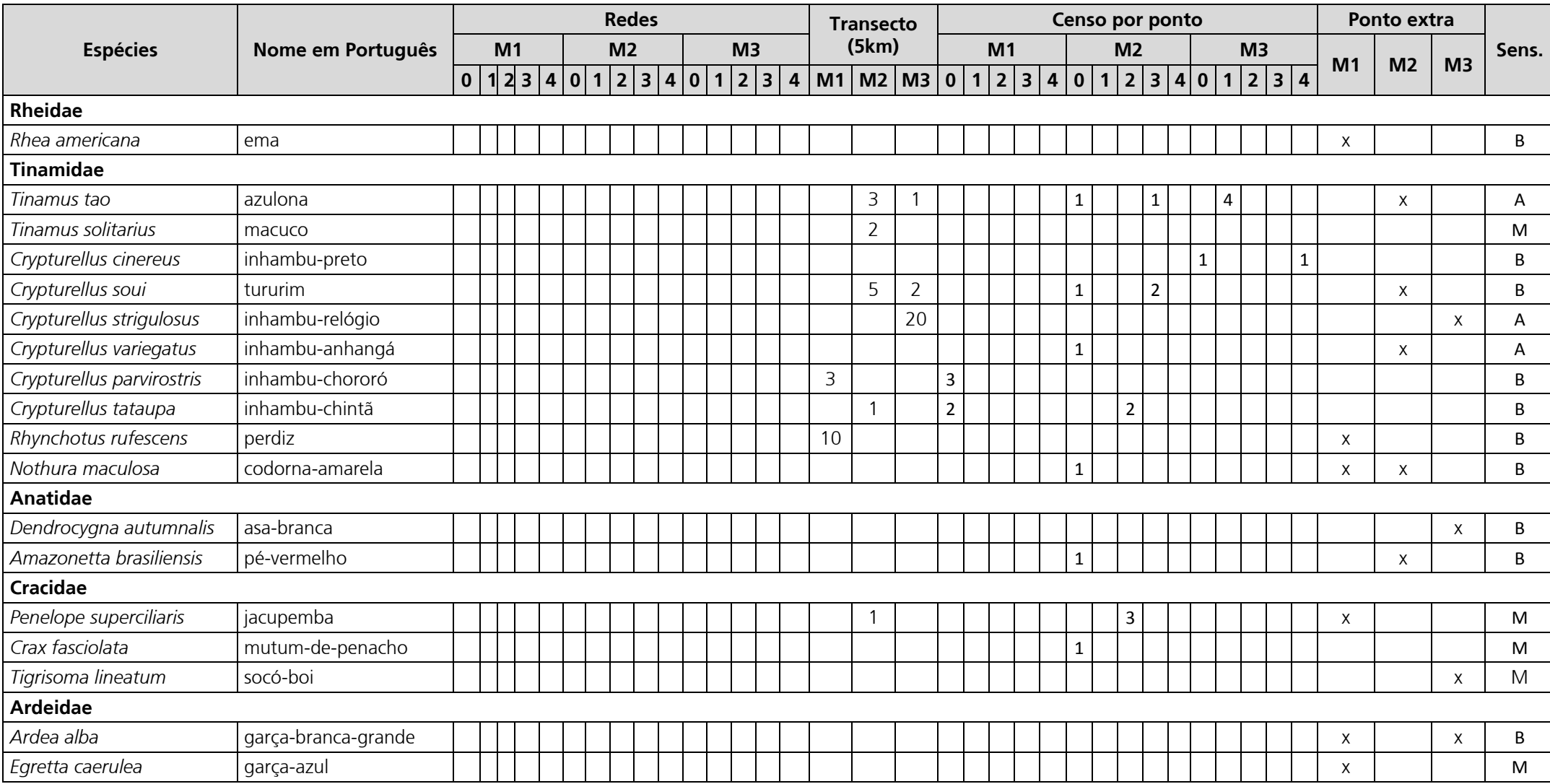

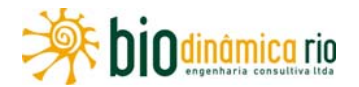

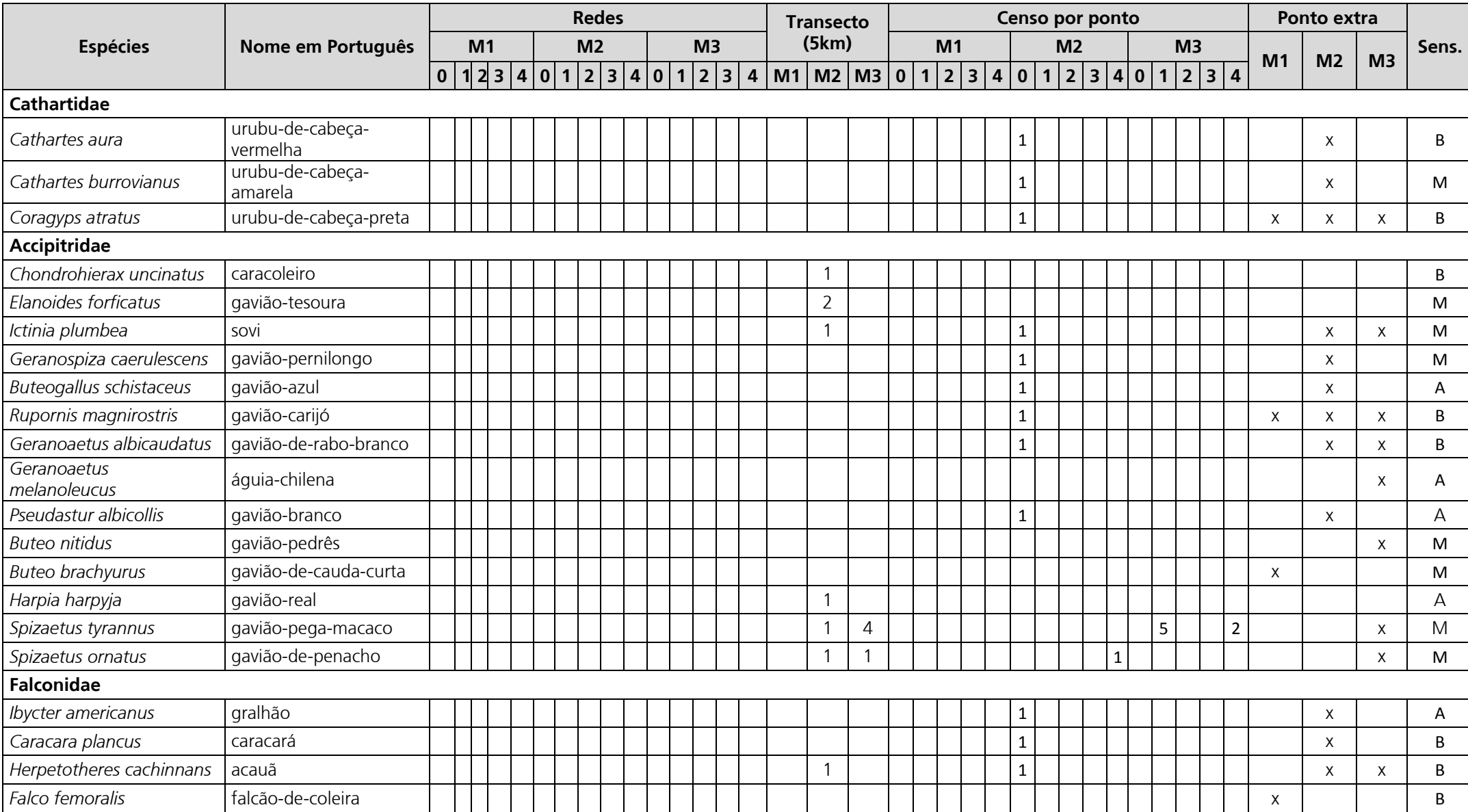
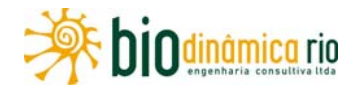

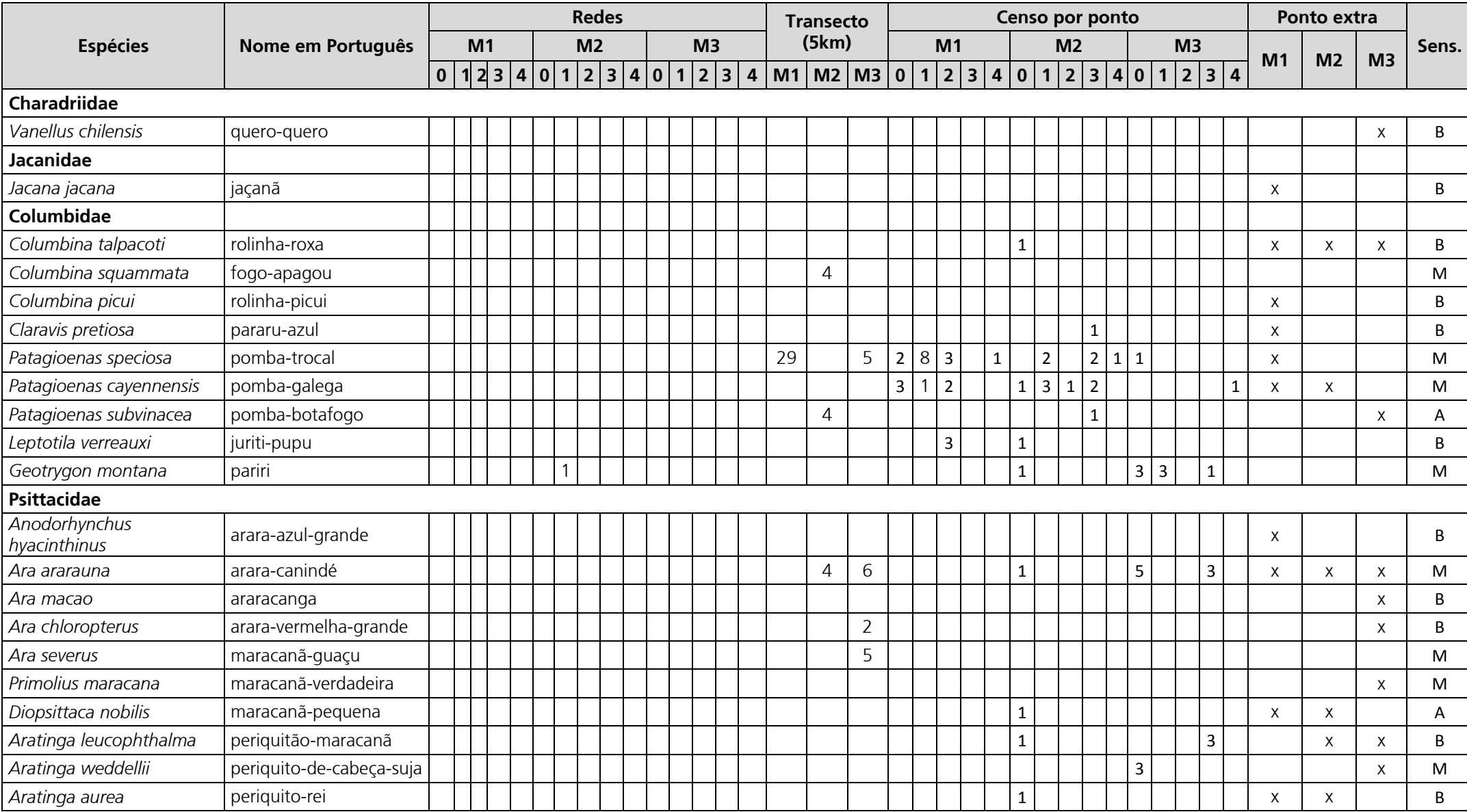

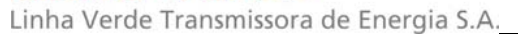

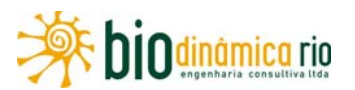

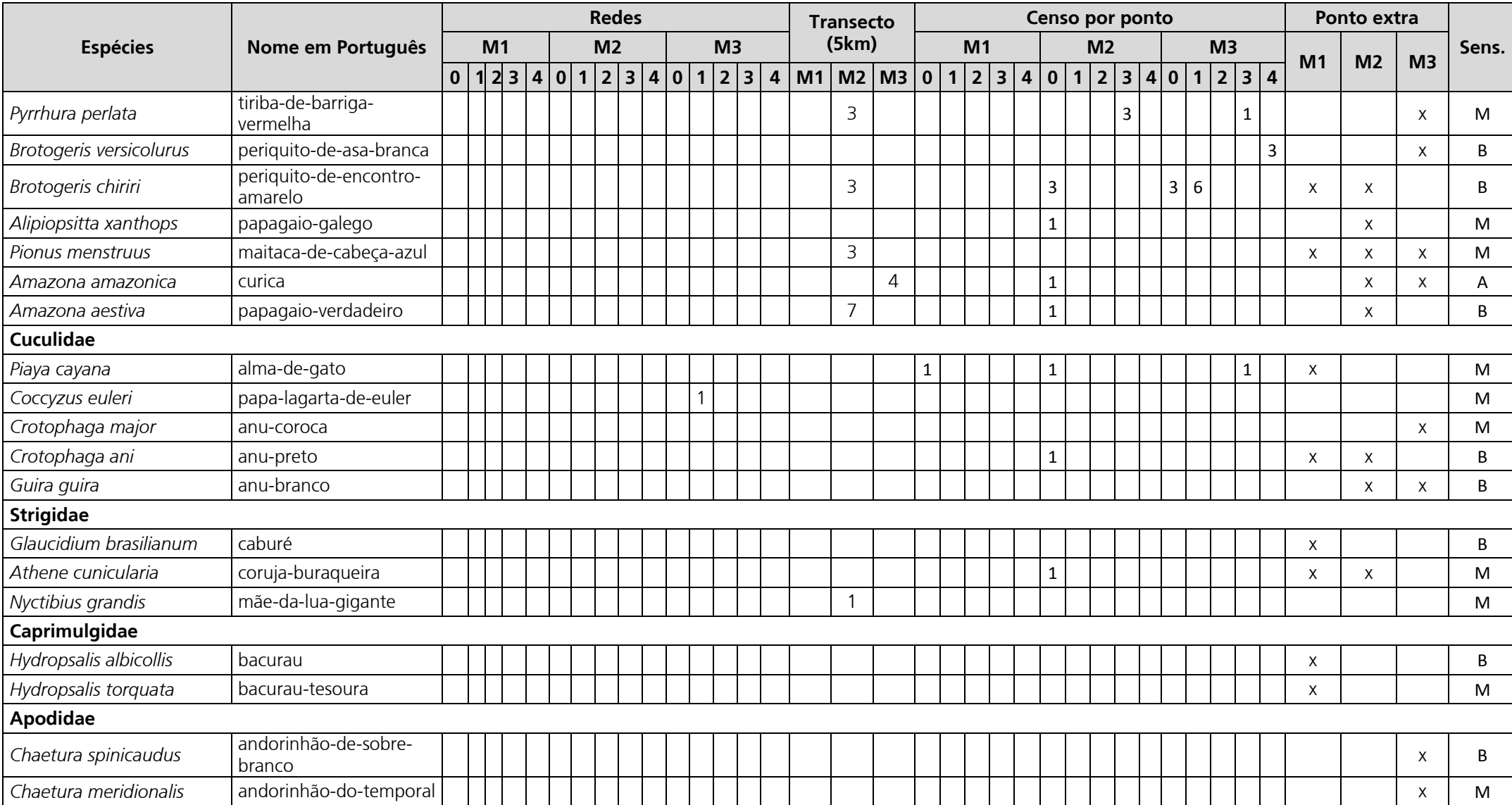

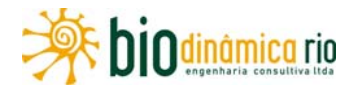

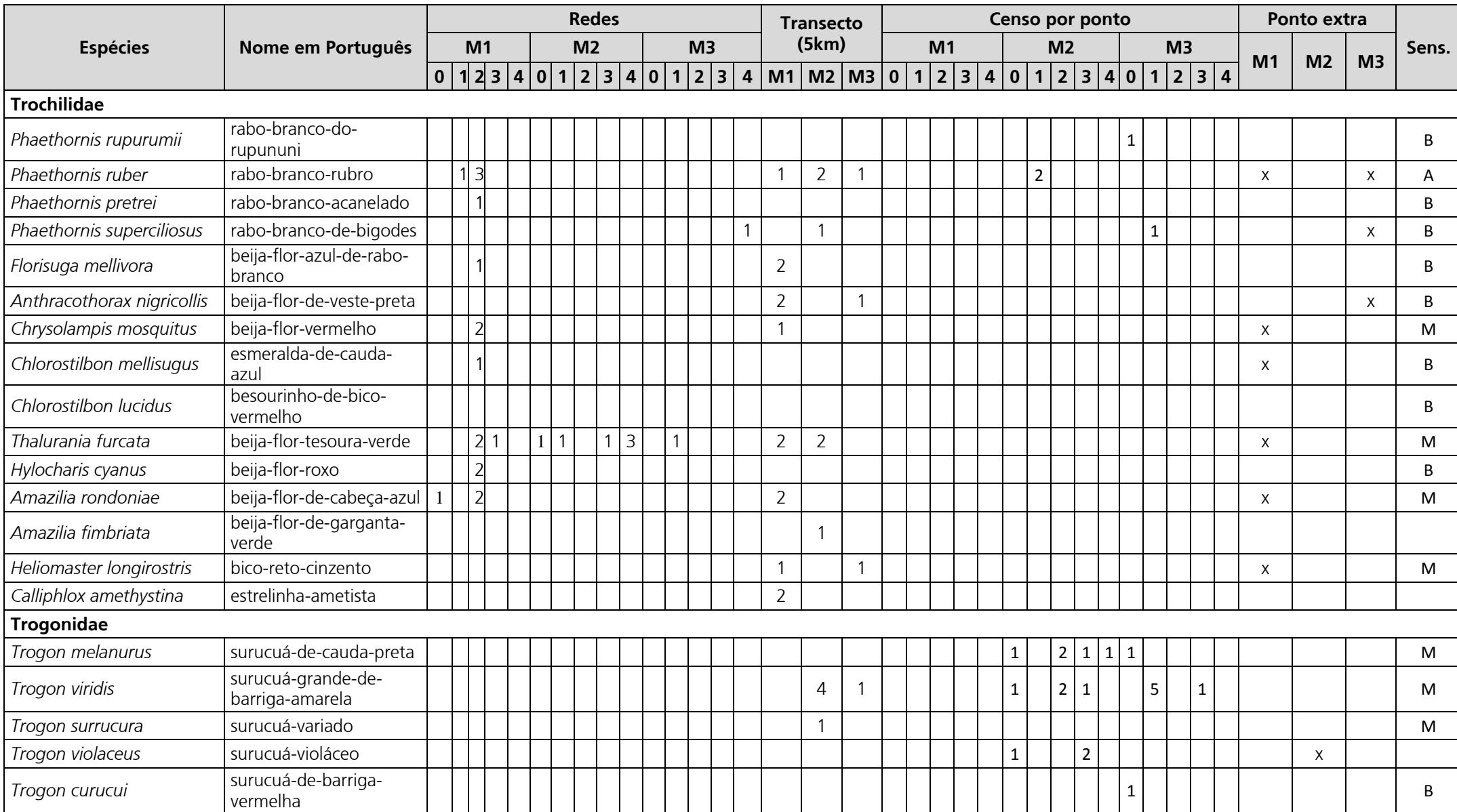

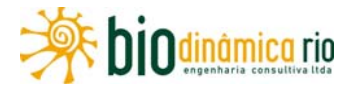

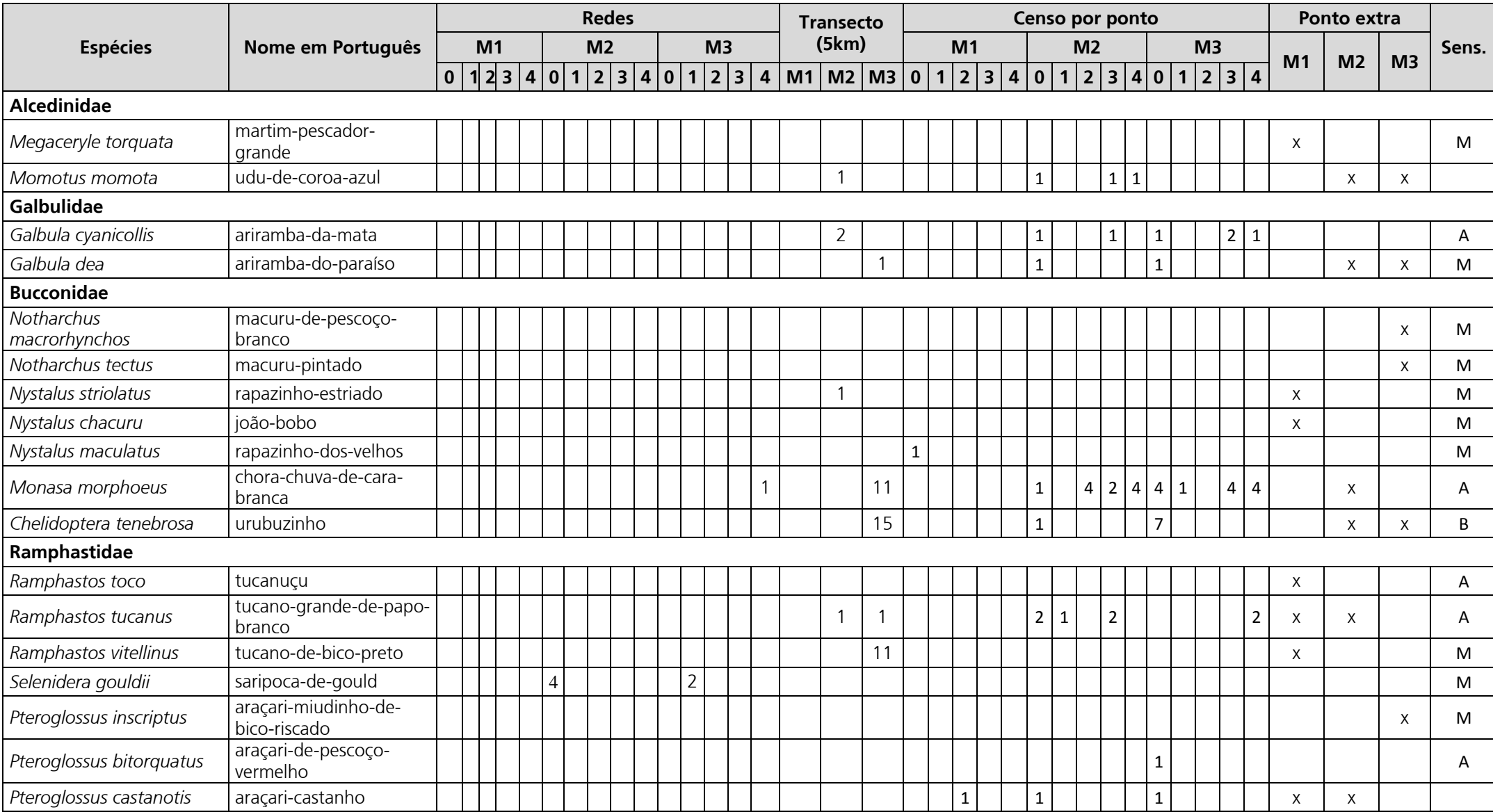

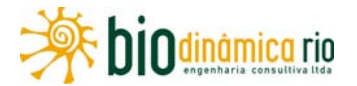

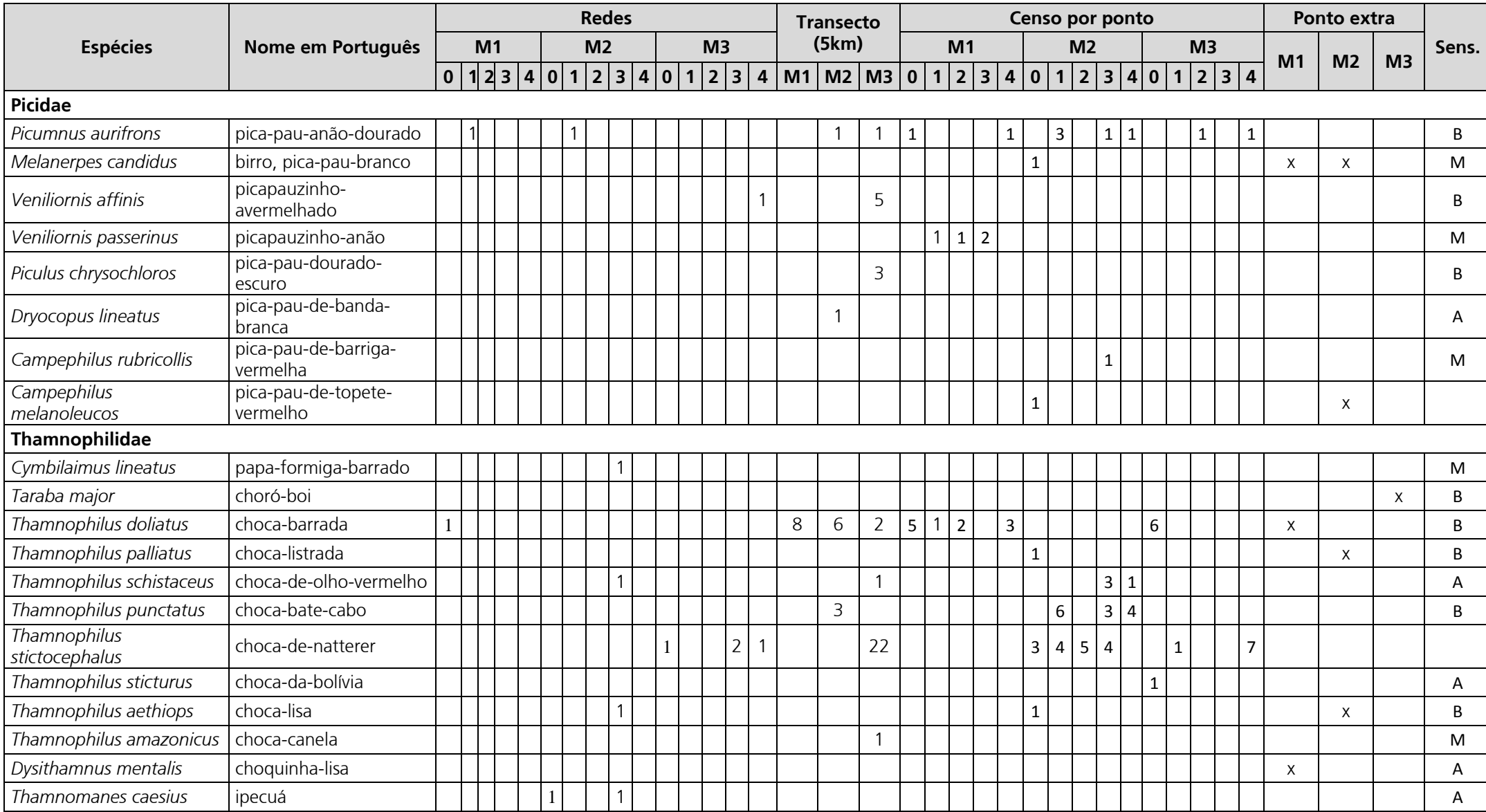

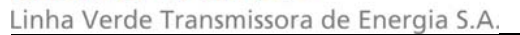

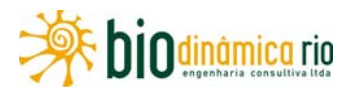

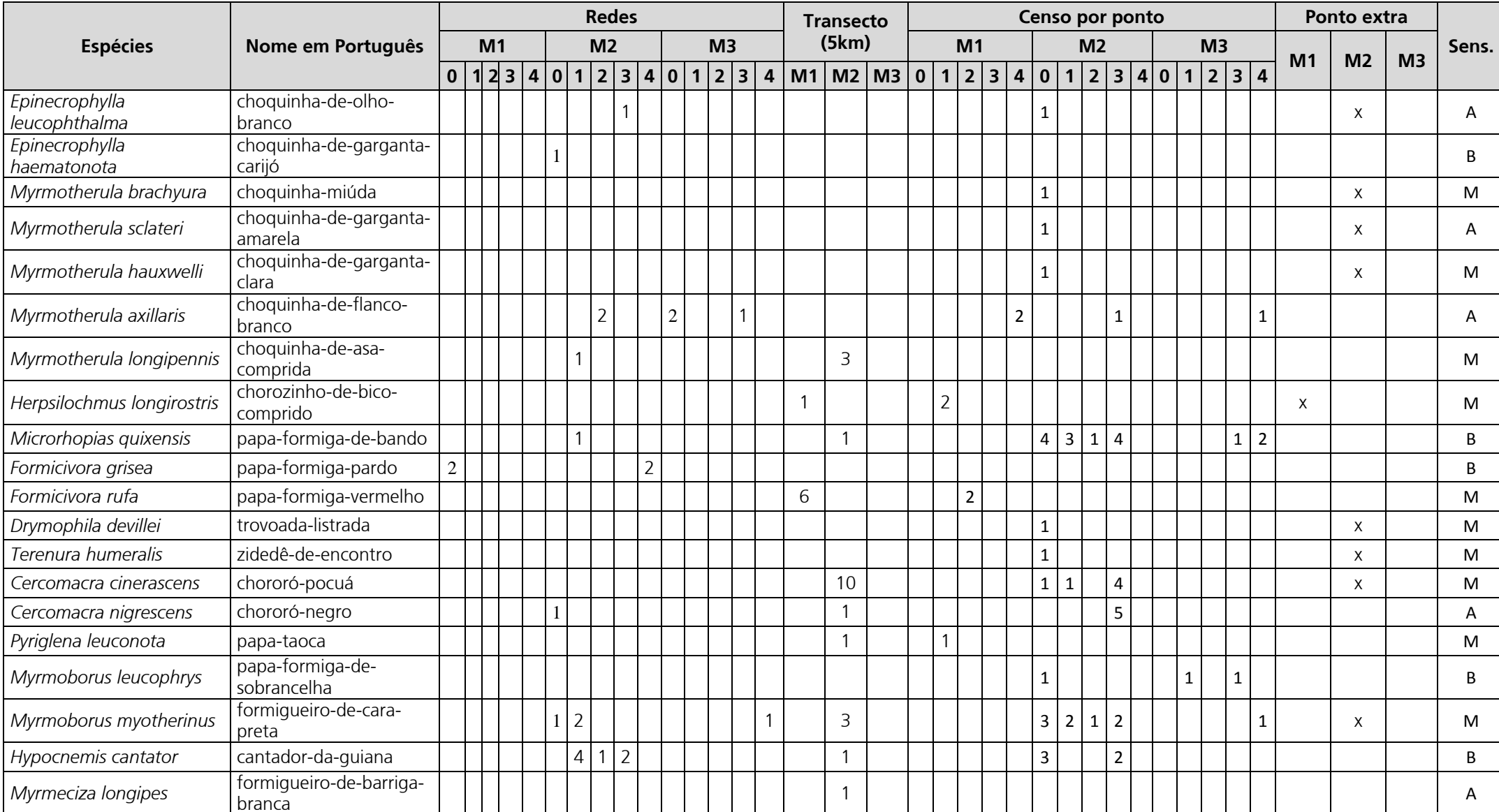

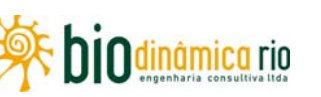

Linha Verde Transmissora de Energia S.A.

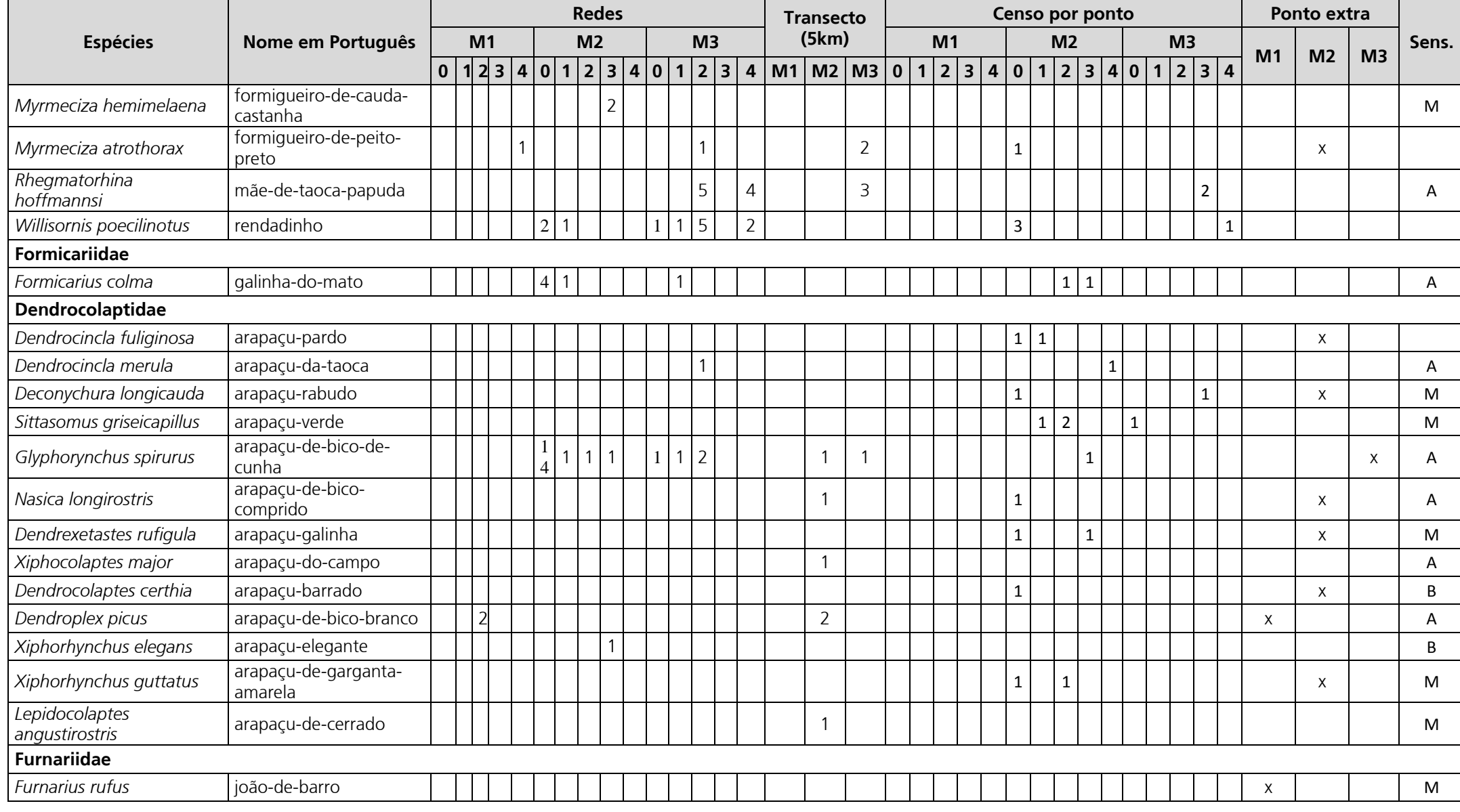

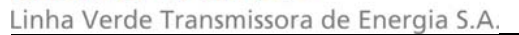

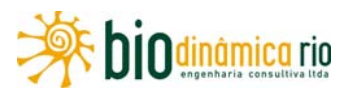

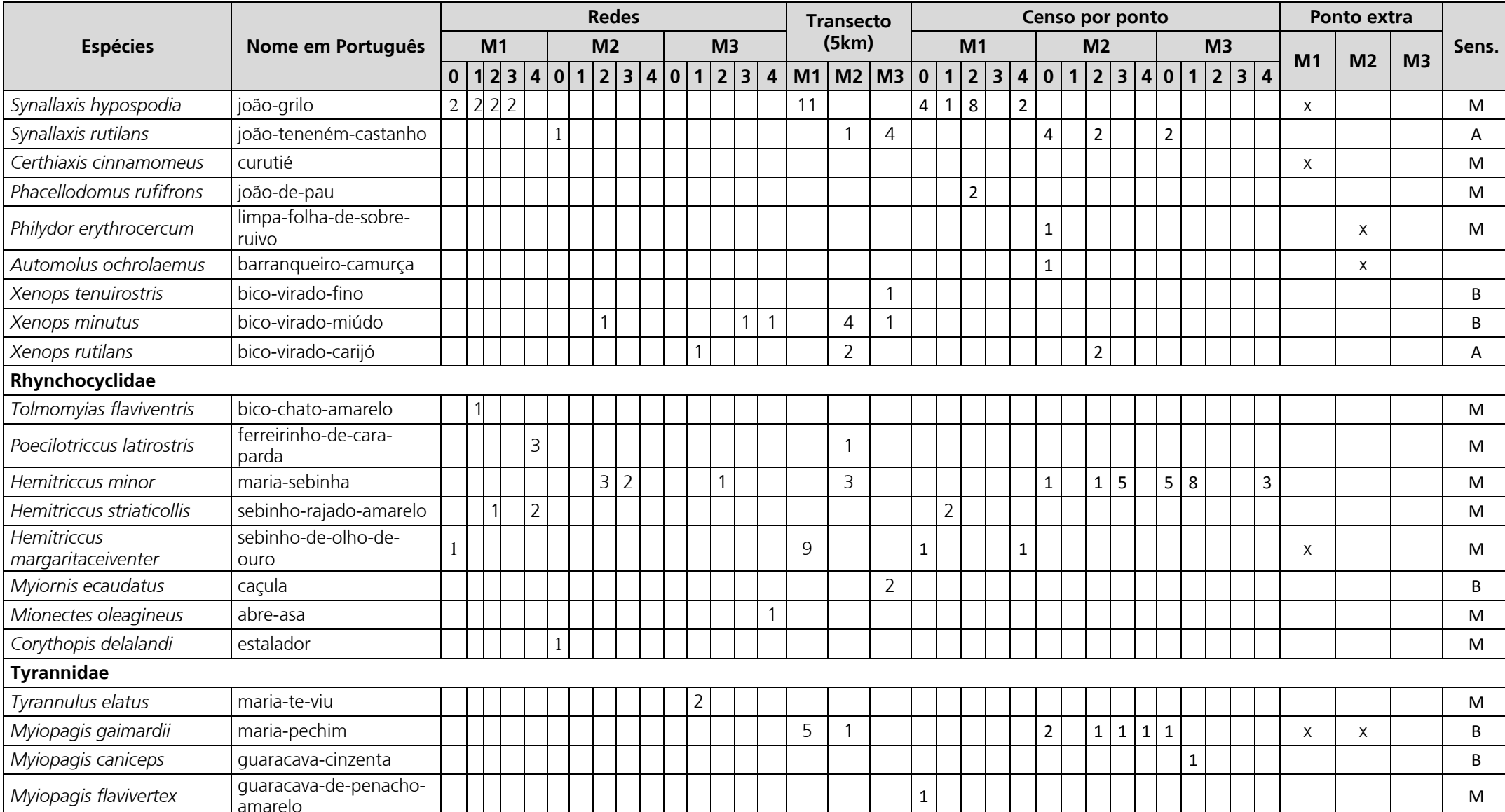

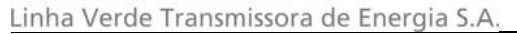

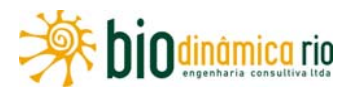

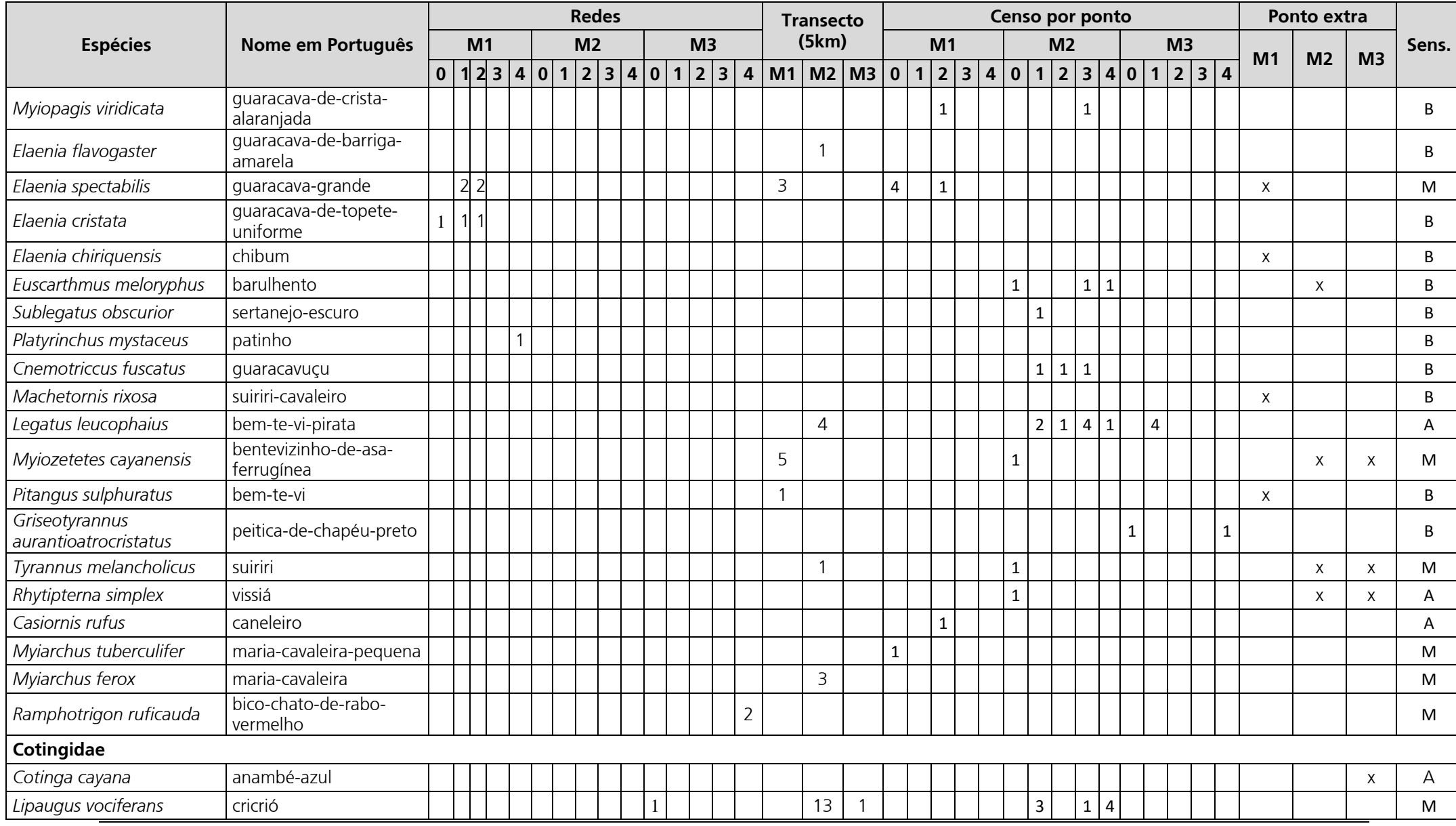

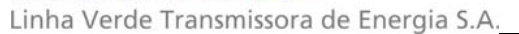

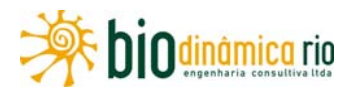

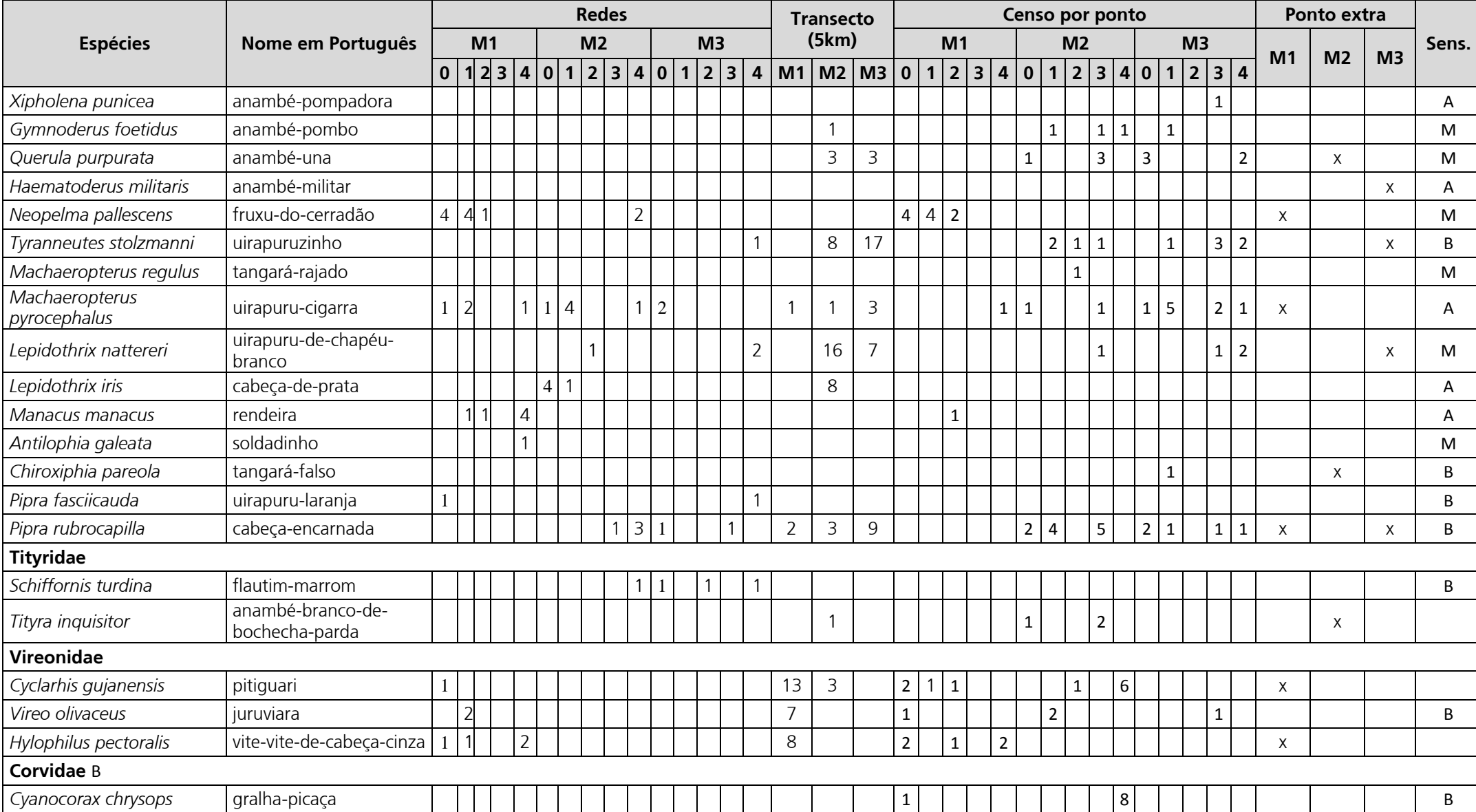

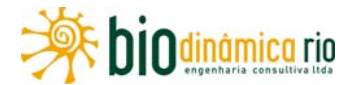

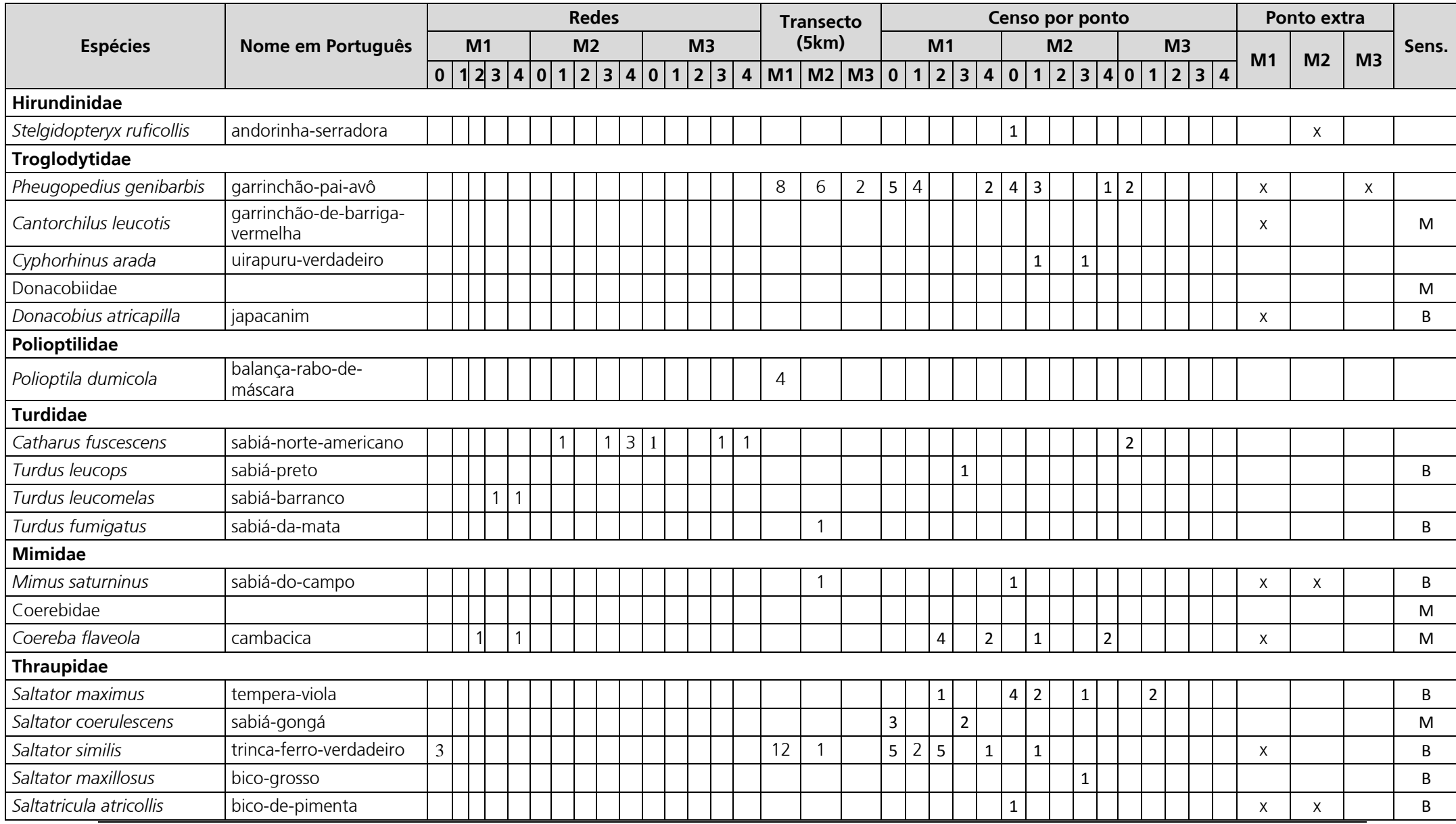

Linha Verde Transmissora de Energia S.A.

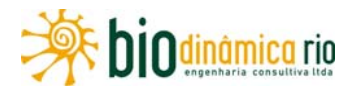

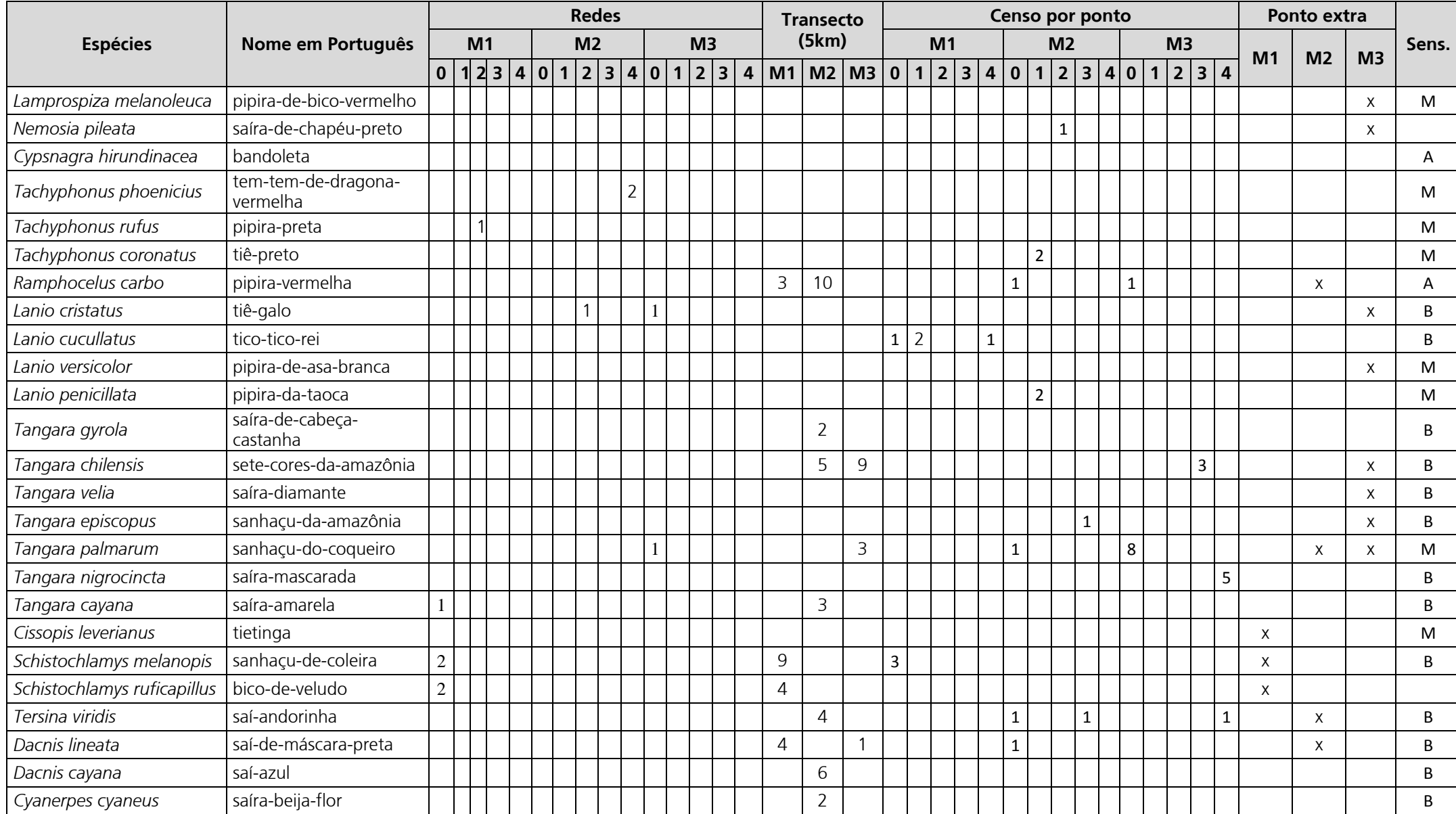

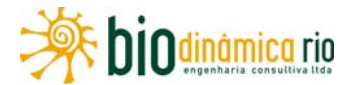

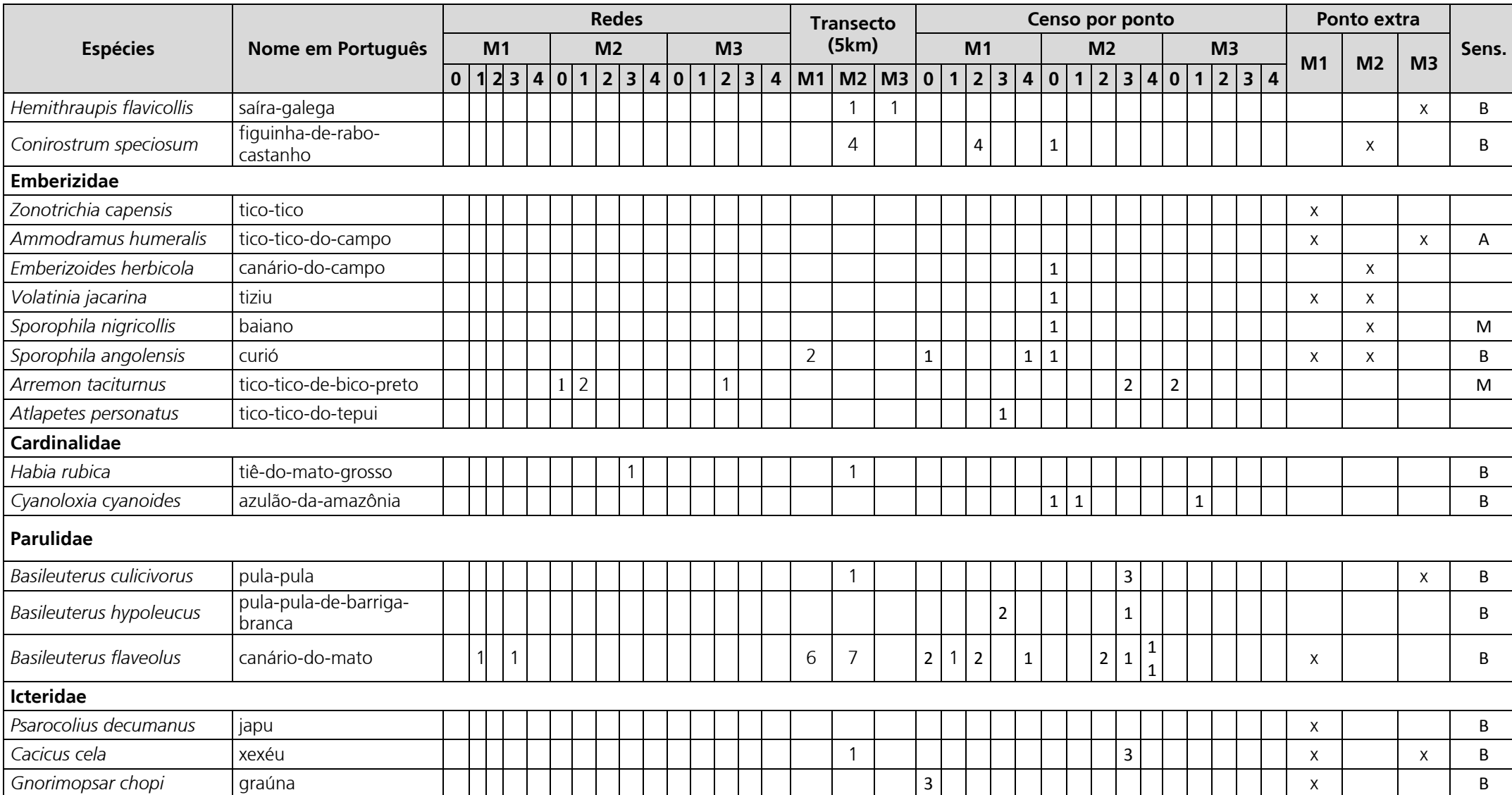

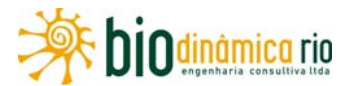

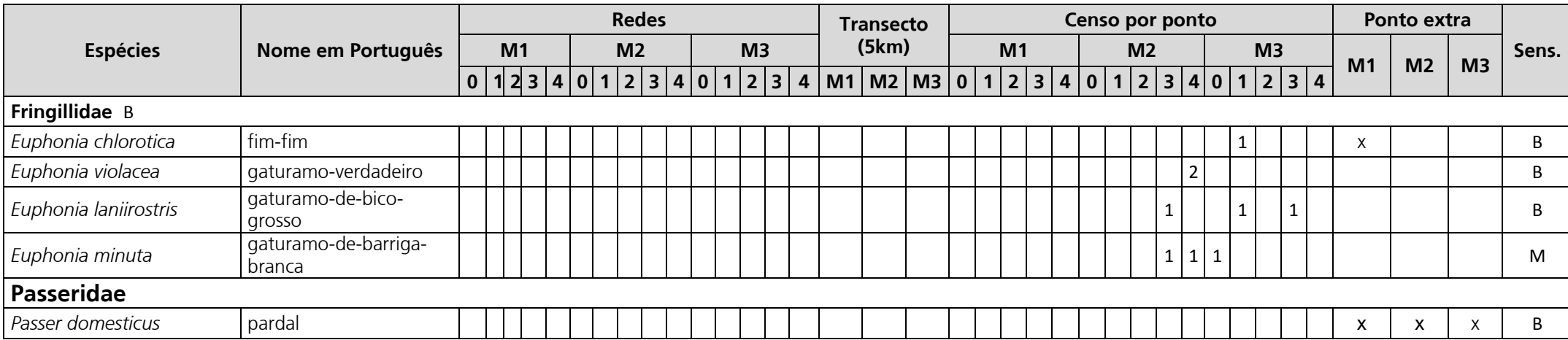

**Legenda**: Sens (sensibilidade): A – alta; M – média; B – Baixa (STOTZ *et al*., 1996)

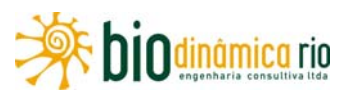

A riqueza estimada para os três Módulos, gerada a partir dos levantamentos de campo, indicam a não proximidade de uma estabilização para nenhum dos métodos utilizados na amostragem (**Figura 3.6.4-41 –** redes de neblina; **Figura 3.6.4-42 –** transectos de varredura; **Figura 3.6.4-43 –** censo por ponto de escuta). A **Figura 3.6.4-41D** indica o Módulo M2 como a área com maior riqueza de espécie observada e estimadas.

A comparação da riqueza estimada de espécies para todos os Módulos evidencia a necessidade de maior esforço amostral para uma aproximação melhor da riqueza esperada nas taxocenoses locais. Caso o empreendimento seja considerado viável, a implantação de programas de monitoramento aumentará o esforço de coleta, resultando no acréscimo de espécies à lista da região.

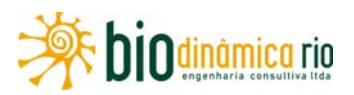

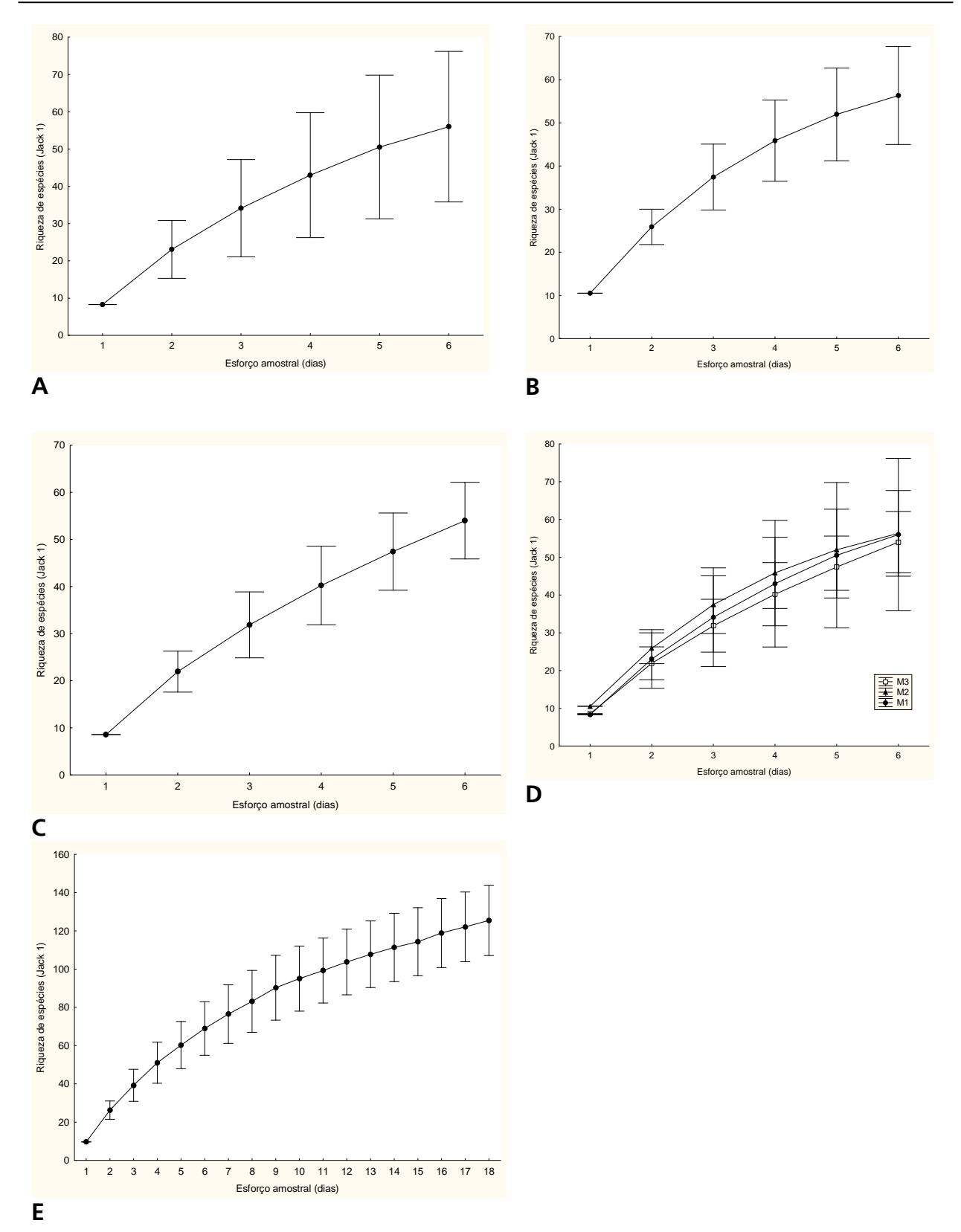

**Figura 3.6.4-41.** Curvas estimadas de riqueza de espécies de aves para o método de captura com redes de neblina em função do esforço amostral nos Módulos localizados nas Áreas de Influência da LT 230 kV Jauru – Porto Velho C3. **Legenda: A** - M1; **B** – M2; **C** – M3; **D** - os três Módulos separados; **E** - os três Módulos juntos.

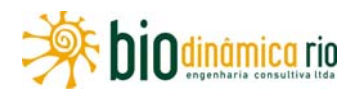

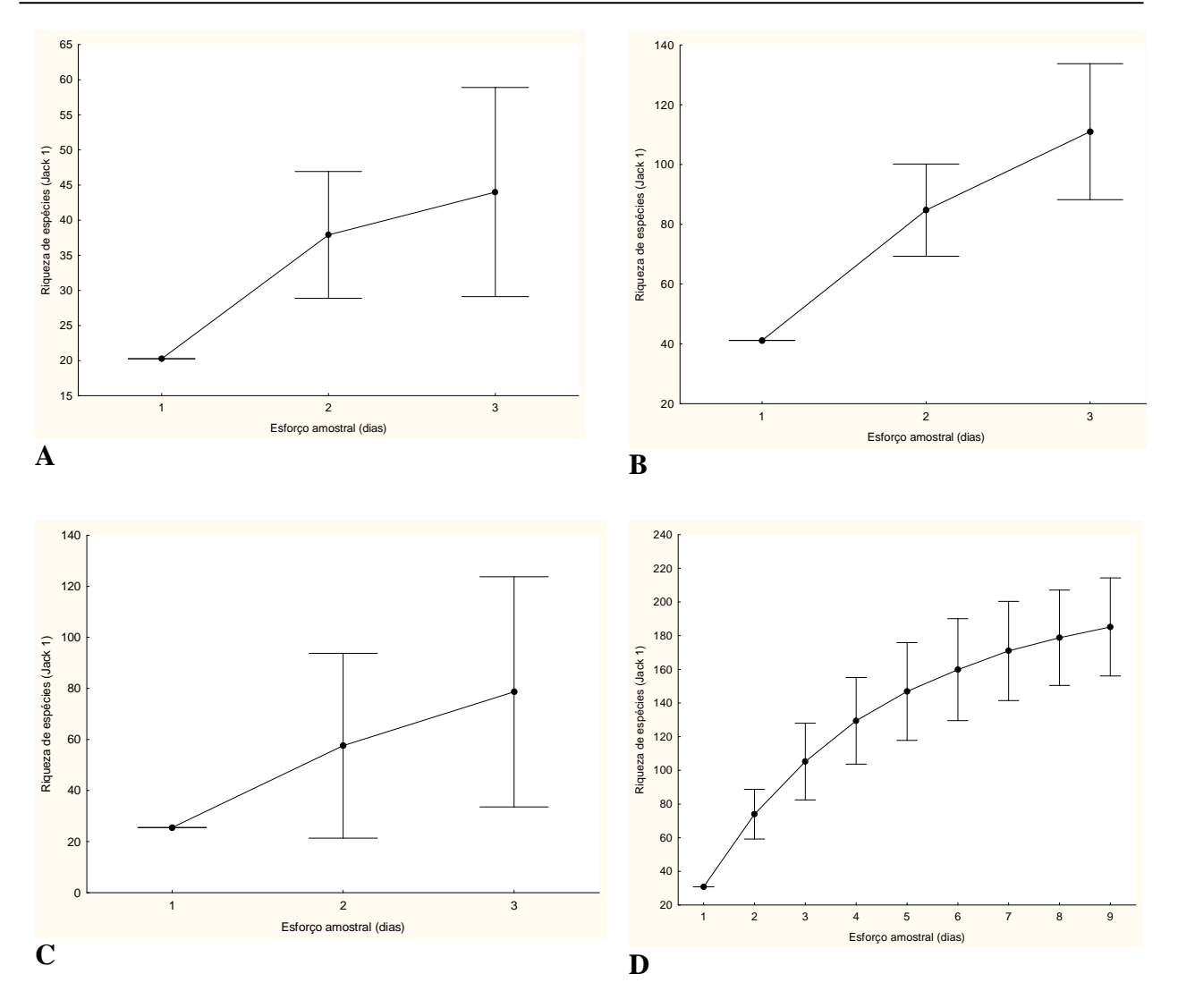

**Figura 3.6.4-42**. Curvas estimadas de riqueza de espécies de aves para o método de transectos de varredura em função do esforço amostral nos Módulos localizados nas Áreas de Influência da LT 230 kV Jauru – Porto Velho C3. **Legenda: A** - M1; **B** – M2; **C** – M3; **D** - três Módulos juntos.

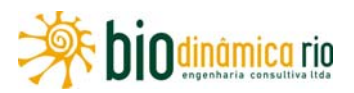

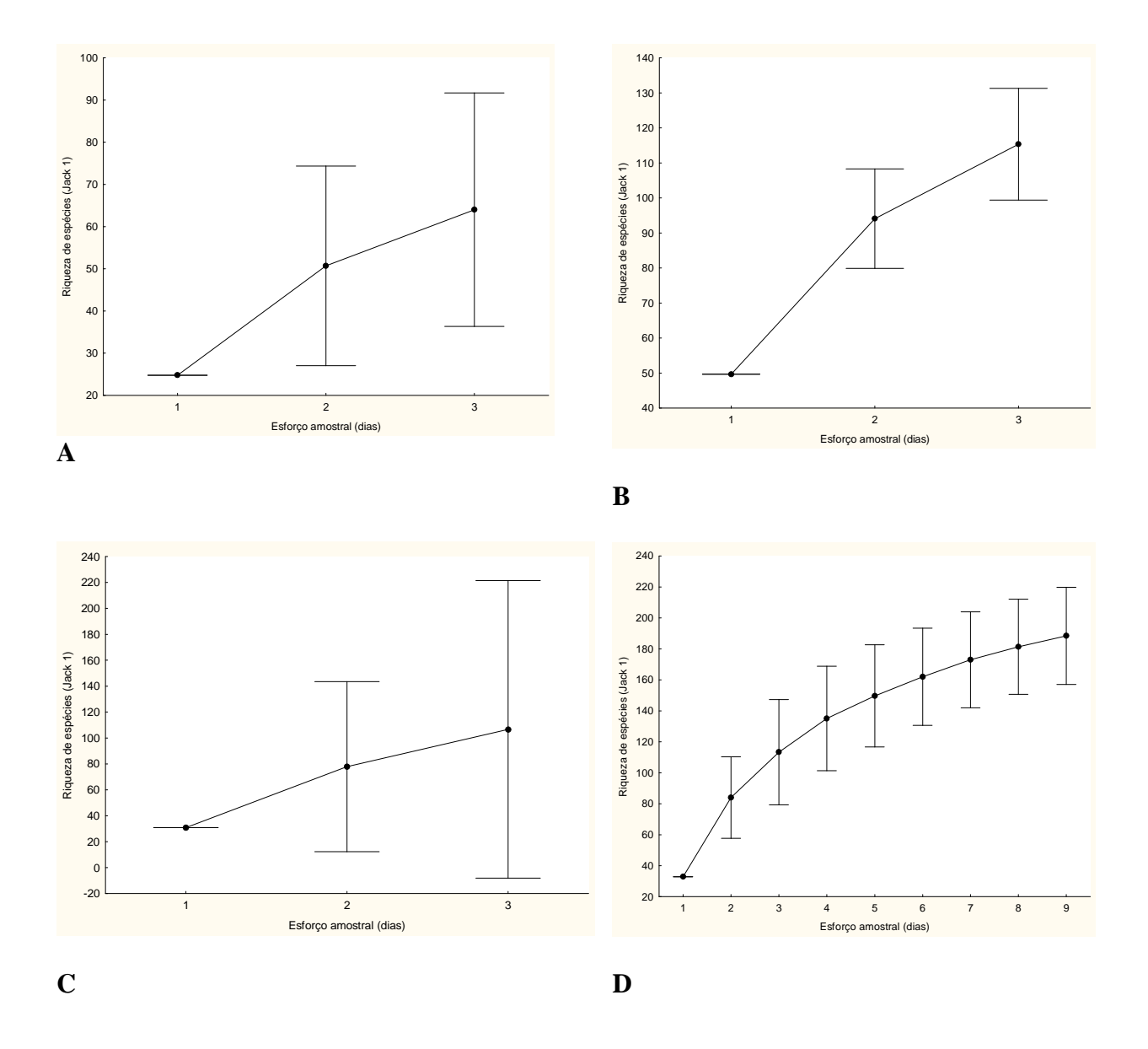

**Figura 3.6.4-43**. Curvas estimadas de riqueza de espécies de aves para o método de censo por pontos de escuta (IPA), em função do esforço amostral nos Módulos localizados nas Áreas de Influência da LT 230 kV Jauru – Porto Velho C3. **Legenda: A** - M1; **B** – M2; **C** – M3; **D** - três módulos juntos.

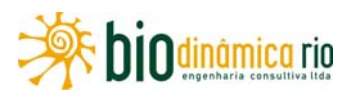

A guilda trófica com o maior número de representantes foi a insetívora (n=165), seguida por frugívora (n=41), granívora (n=32), nectarívora (n=23) e carnívora (n=18) (**Figura 3.6.4-44**). Os insetívoros são dominantes nas florestas tropicais e muitos deles dependem de integridade da vegetação. Este padrão é corroborado com os estudos de STOUFFER & BIERREGAARD (1995) que registraram maior abundância de aves insetívoras em fragmentos de diferentes tamanhos na Floresta Amazônica. A segunda guilda trófica mais representativa foram os frugívoros, podendo estar relacionados à presença de mosaicos de vegetação, que oferecem grandes recursos alimentares e, também, pela transição entre as Florestas Ombrófilas e as fisionomias de Cerrado.

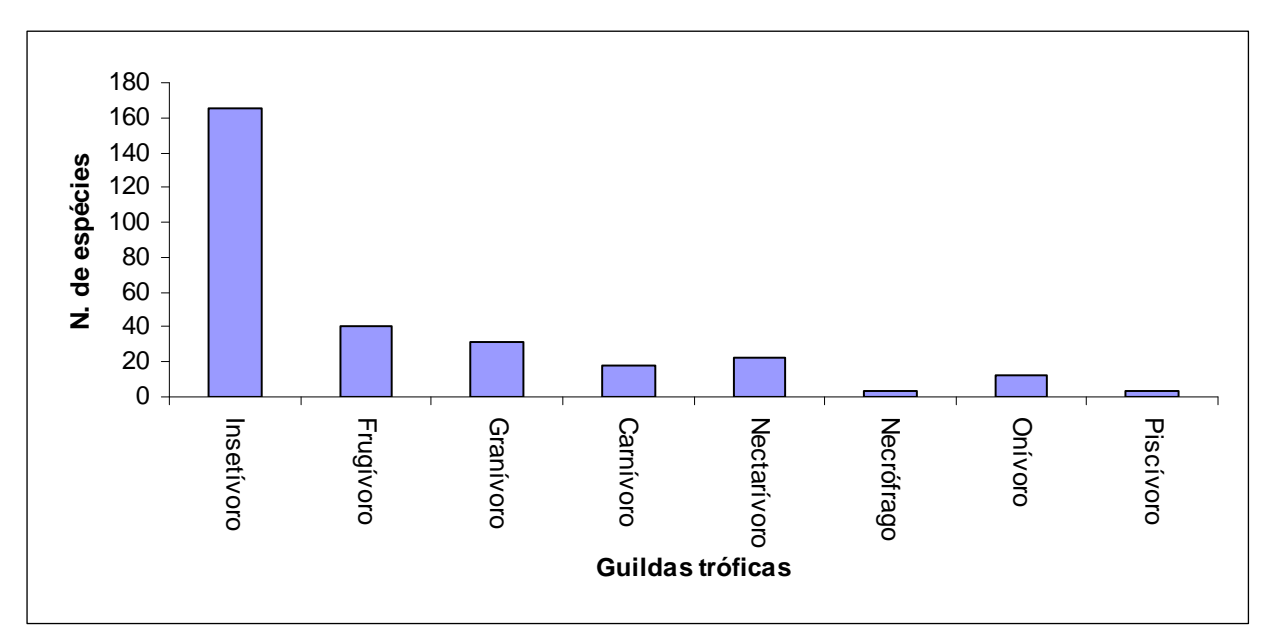

**Figura 3.6.4-44**. Número de espécies de aves por guilda alimentar registrada nos Módulos amostrados nas Áreas de Influência da LT 230 kV Jauru – Porto Velho C3.

A **Figura 3.6.4-45** apresenta o dendrograma de similaridade entre as parcelas amostradas. A similaridade mais forte entre as Parcelas é devido à semelhança na estrutura da vegetação (ex.: P4 e P3); outros grupos baseiam-se na composição das espécies, pois são áreas distantes entre si e existe pouca conecção entre elas (ex.: P12 com P3 e P4). A menor similaridade ficou entre as Parcelas P5 e P8 que, apesar de estarem no mesmo Módulo, sugerem uma diferença na composição da avifauna nessas áreas.

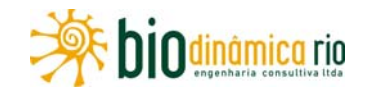

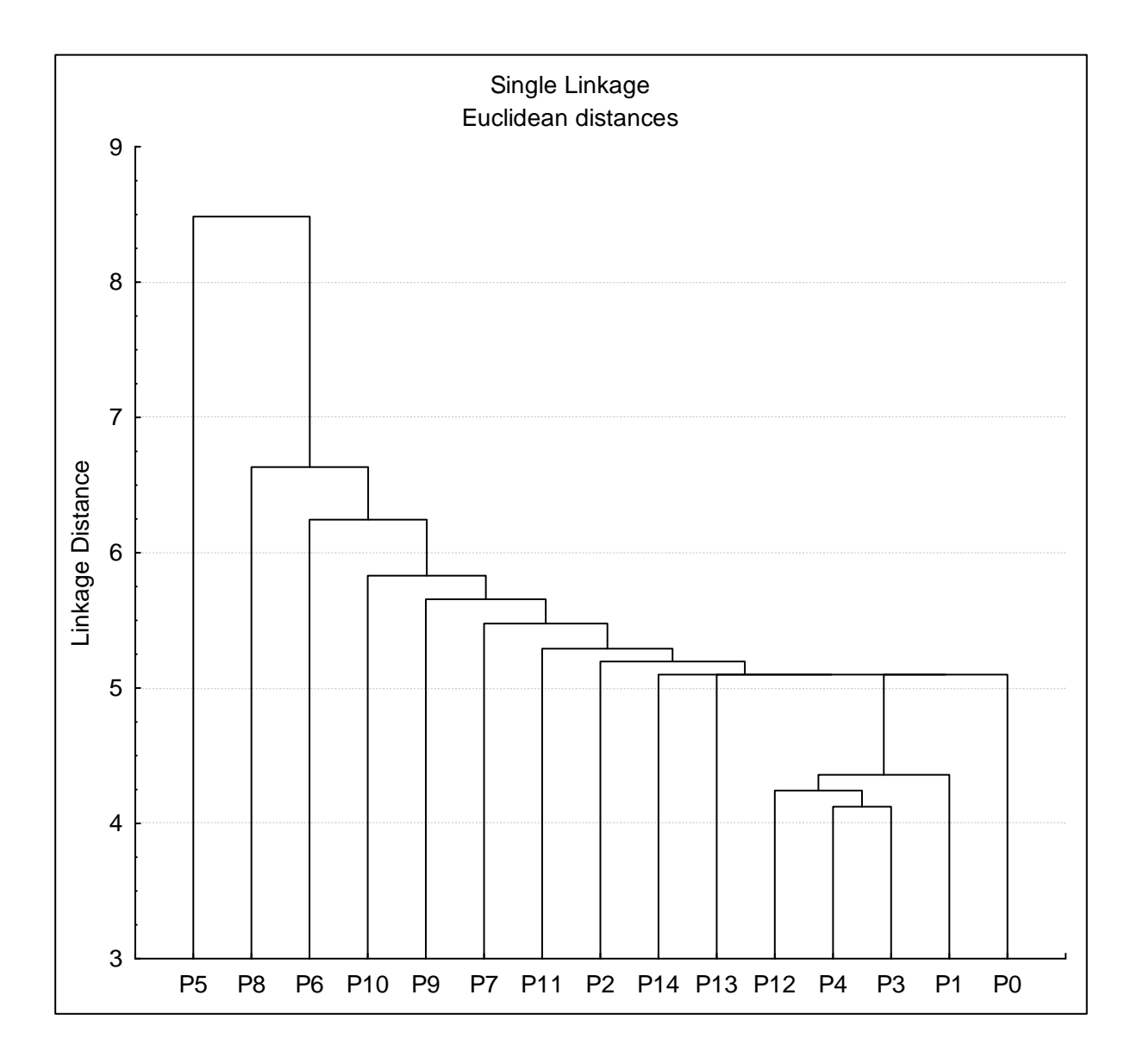

**Figura 3.6.4-45**. Índice de similaridade na composição de espécies de aves para os dados entre os Módulos amostrados nas Áreas de Influência da LT 230 kV Jauru – Porto Velho C3. **Legenda:** P0 a P4 – M1; P5 a P9 – M2; P10 a P14 – M3.

Os Módulos M2 (Comodoro) e M3 (Chupinguaia) apresentaram elementos típicos de ambientes amazônicos (ex. *Xipholena puniceps*, *Querula purpurata*, *Tyranneutes stolzmanni*, *Thamnophilus stictocephalus*). Já em M1 (Vale de São Domingos), ambiente mais relacionado ao Cerrado brasileiro, registraram-se elementos típicos desse Bioma (ex. *Herpsillocumus longirostris*, *Antilophia galeata*, *Saltator atricollis* e *Lanio cucullatus*). No sudeste de Rondônia, o município de Chupinguaia apresenta forte presença de espécies amazônicas (*Thamnophilus stictocephalus*, *Thamnophilus aethiops*, *Myrmotherula longipennis* e *Cercomacra nigricans,* entre outras). Entretanto, a região sudoeste do Estado

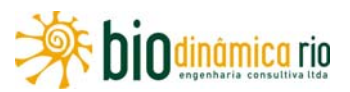

de Mato Grosso apresenta forte presença de espécies típicas dos ambientes de Cerrado (*Synallaxis albescens*, *Furnarius rufus*, *Cyanocorax cristatellus* e *Phacellodomus ruber,* entre outras) bem como amazônicos (*Querula purpurata*, *Pipra rubrocapila,* etc.).

A maior parte das espécies registradas na área de estudo é residente. Foi registrada uma espécie migratória austral, o sabiá-norte-americano (*Catharus fuscencens*) e outras espécies que realizam migrações regionais, como o sovi (*Ictinia plumbea –* **Foto 3.6.4-28**) e gavião tesoura (*Elanoides forficatus*).

Foram registradas algumas espécies endêmicas do Brasil: *Amazilia rondoniae (***Foto 3.6.4-129***)*, *Rhegmatorhina hoffmanni (***Foto 3.6.4-130)**, *Machaeropterus regulus (***Foto 3.6.4-131***)*, *Lepidotrix Íris* (**Foto 3.6.4-132**), *Schiffornis turdina* (**Foto 3.6.4-133**), *Schistochlamys ruficapillus* (**Foto 3.6.4-134**) (CBRO, 2011), sendo *Amazilia rondoniae* e *Schistochlamys ruficapillus* os primeiros registros para o Estado de Mato Grosso.

Os Módulos amostrados estão dentro da região zoogeográfica Madeira – Tapajós: determinada pelo rio Amazonas, a oeste pelo rio Madeira e rio Beni (Brasil e Bolívia), a leste pelo Rio Tapajós, estendendo-se ao sul até os limites desta formação em Beni e Santa Cruz, na Bolívia, e em Mato Grosso, no Brasil. A tiriba-de-barriga-vermelha (*Pyrrhura perlata*) e o capitão-de-cinta (*Capito dayi*) são espécies amazônicas, sendo o gênero *Capito* exclusivo da Amazônia, e a *C. day*i a única espécie que ocorre no Estado de Mato Grosso.

WILLIS (1969) foi um dos primeiros a discutir a forma de distribuição e endemismo de aves entre as bacias dos rios Madeira e Tapajós. Ele apresentou a ocorrência no interflúvio de dois pássaros do gênero *Rhegmatorhina* (*Rhegmatorhina berlepschi* e *R. hoffmannsi*). Foi registrada, no Modulo M3, a mãe-de-taoca-papuda (*R. hoffmannsi*) com grande frequência. Abaixo, são listadas outras espécies que ocorrem exclusivamente nessa região e que foram registradas nos levantamentos: *Crypturellus strigulosus, Galbula cyanicollis, Pteroglossus bitorquatus, Picumnus aurifrons* e *Lanio versicolor*.

COHN-HAFT *et al.,* (2007) encontraram exemplos interessantes de endemismos mais restritos nessa região. Por exemplo, o pica-pau-anão, *Picumnus aurifrons* (**Foto 3.6.4-135**), tem seu limite oriental de distribuição na margem esquerda do rio Aripuanã, enquanto outra espécie, *Picumnus borbae*, o substituiu ecologicamente a partir da margem direita do rio Aripuanã. Assim, as duas espécies aparentemente se substituem em lados opostos desse rio. Outro exemplo é a ocorrência de ave recém descoberta, ainda não descrita, do gênero *Herpsilochmus*, que tem distribuição restrita ao mini-interflúvio Ji-Paraná – Aripuanã (COHN-HAFT, com. pess.) (pássaro registrado dentro da REBIO Jaru). Padrões semelhantes também foram relatados para borboletas (HALL & HARVEY, 2001). Todas essas evidências estimularam estudos de biologia molecular, analisando detalhadamente a importância desses rios na diversificação de pássaros. Recentemente, estudos de genética de populações confirmaram esse padrão (SARDELLI, 2005; FERNANDES, 2007).

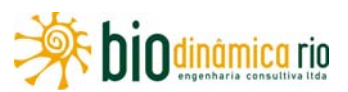

A parte do empreendimento compreendida dentro do bioma Cerrado se apresenta como um complexo de hábitats, havendo espécies amazônicas que penetram no Cerrado através de formações florestais como as matas ciliares, Cerradões e matas semidecíduas. Essas espécies contribuem significativamente para a diversidade de aves encontradas nesse Bioma. A influência do domínio amazônico sobre o Cerrado diminui à medida que se distancia do primeiro e se aproxima das regiões nucleares do último, como ocorrido na amostragem do Modulo M1, com domínio de espécies típicas do Cerrado: *Alipiopsitta xanthops, Phaethornis nattereri, Herpsilochmus longirostris, Charitospiza eucosma* e *Cyanocorax cristatellus.* 

## **c. Espécies de interesse (raras e/ou endêmicas e/ou ameaçadas de extinção e/ou indicadoras ambientais e/ou de interesse econômico)**

Algumas espécies de aves são consideravelmente mais vulneráveis aos distúrbios humanos do que outras. Espécies altamente vulneráveis a distúrbios humanos são boas indicadoras de qualidade ambiental. A **Figura 3.6.4-46** apresenta o número de aves e o grau de sensibilidade às perturbações antrópicas, seguindo os critérios de STOTZ *et al.* (1996). Um total de 56 espécies foi considerado de alta sensibilidade ambiental e elas são de extrema importância para conservação, pois indicam certa integridade na estrutura da vegetação nos Módulos amostrados.

Entretanto, essa integridade está ameaçada, principalmente no Módulo M3, no distrito da Vila Guaporé, no município de Chupinguaia (RO). Essa área apresenta uma exploração intensiva de madeira, podendo essas espécies desaparecer da região. Para STOTZ *et al*. (1996), uma área com grande número proporcional de espécies consideradas de alta sensibilidade traduz o alto valor biológico da área. Vários estudos demonstram que as comunidades de aves respondem às alterações na floresta (desmatamento, clareiras naturais, alterações no curso e volume dos riachos) (WILLIS, 1979; WIENS. 1995).

Apesar de algumas espécies levantadas nas localidades amostradas responderem negativamente ao processo de antropização em áreas florestadas, outras se beneficiam, como é o caso de: pica-pau-de-banda-branca (*Dryocopus lineatus*), choca-barrada (*Thamnophilus doliatus*), guaracava-de-barriga-amarela (*Elaenia flavogaster*), bem-te-vi (*Pitangus sulphuratus*), suiriri (*Tyrannus melancholicus*) e pitiquari (*Cyclarhis gujanensis*). Segundo THIOLLAY (1992), algumas espécies, principalmente os picídeos (pica-paus), se beneficiam do processo de antropização em áreas florestadas, devido ao aumento de árvores mortas não derrubadas, servindo como locais de nidificação e alimentação.

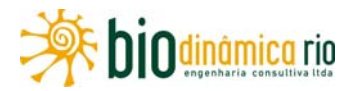

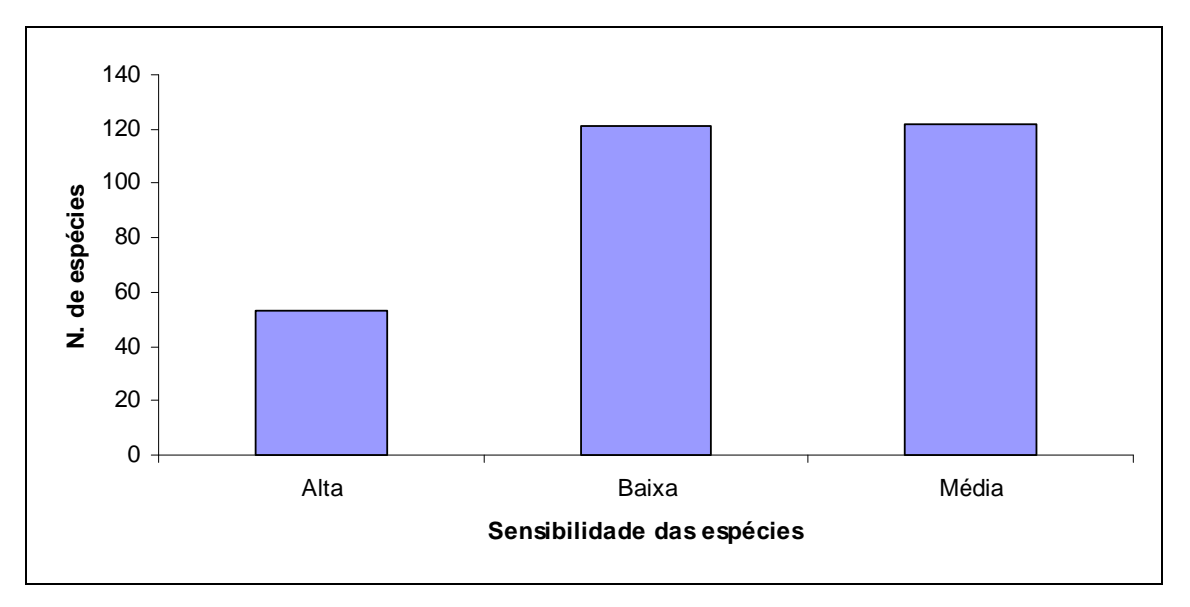

**Figura 3.6.4-46.** Número de espécies de aves por grau de sensibilidade a perturbações antrópicas, segundo STOTZ *et al.* (1996), para as registradas nos Módulos amostrados nas Áreas de Influência da LT 230 kV Jauru – Porto Velho C3.

Espécies indicadoras de boa qualidade de habitat foram observadas nos Módulos, entre elas estão: choquinha da garganta clara (*Myrmotherula hauxwelli*); uirapuru-de-chapéubranco (*Lepidothrix nattereri,* **Foto 3.6.4-136**); formigueiro-de-peito-preto (*Myrmeciza atrothorax,* **Foto 3.6.4-137**); formigueiro-de-cauda-castanha (*Myrmeciza hemimelaena*); cabeça-de-prata (*Lepidothrix íris*); mãe-de-taoca-papuda (*Rhegmatorhina hoffmannsi*); galinha do mato (*Formicarius colma,* **Foto 3.6.4-138**), sendo as duas últimas especialistas em seguir formiga de correição.

Algumas aves registradas podem sofrer pressão antrópica específica por serem espécies cinegéticas, sendo, portanto, objeto de caça. São elas: jacupemba (*Penelope superciliaris);* pé-vermelho (*Amazonetta brasiliensis*); tururim (*Crypturellus soui);* inhambu-relógio (*Crypturellus strigulosus*); inhambu-chororó (*Crypturellus parvirostris*); perdiz (*Rhynchotus rufescens);* pomba-trocal (*Patagioenas speciosa*) e pomba-galega (*Patagioenas cayennensis*).

Estão presentes nas Áreas de Influência espécies oportunistas de áreas abertas, como é o caso do tiziu (*Volatina jacaria*), do anu-preto (*Crotophaga ani*) e do tico-tico (*Zonotrichia capensis*). Duas espécies de aves registradas são exóticas e invasoras, o pombo-doméstico (*Columba livia*) e o pardal (*Passer domesticus*), sempre associadas ao meio urbano, sendo encontradas em praticamente todos os municípios brasileiros.

As espécies papa-taoca (*Pyriglena leuconota*) e uirapuru-de-chapéu-branco (*Lepidothrix nattereri*) são consideradas espécies raras, a primeira com distribuição do rio Guaporé ao Maranhão e a segunda do rio Madeira ao alto Xingu (OREN, 2001).

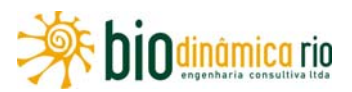

Como espécies ameaçadas, são listadas três espécies na categoria Vulnerável (VU) e quatro espécies na categoria Em Perigo (EN), de acordo com a lista oficial do MMA (BRASIL, 2003) e por MACHADO et al, (2008) (**Quadro 3.6.4-33**) . Destas, com exceção da arara-azulgrande (*Anodorhynchus hyacinthinus*) e do cacloquinho-do-sertão (*Sporophila nigrorufa*), todas as outras se tratam de subespécies com distribuição fora dos Estados de Mato Grosso e Rondônia.

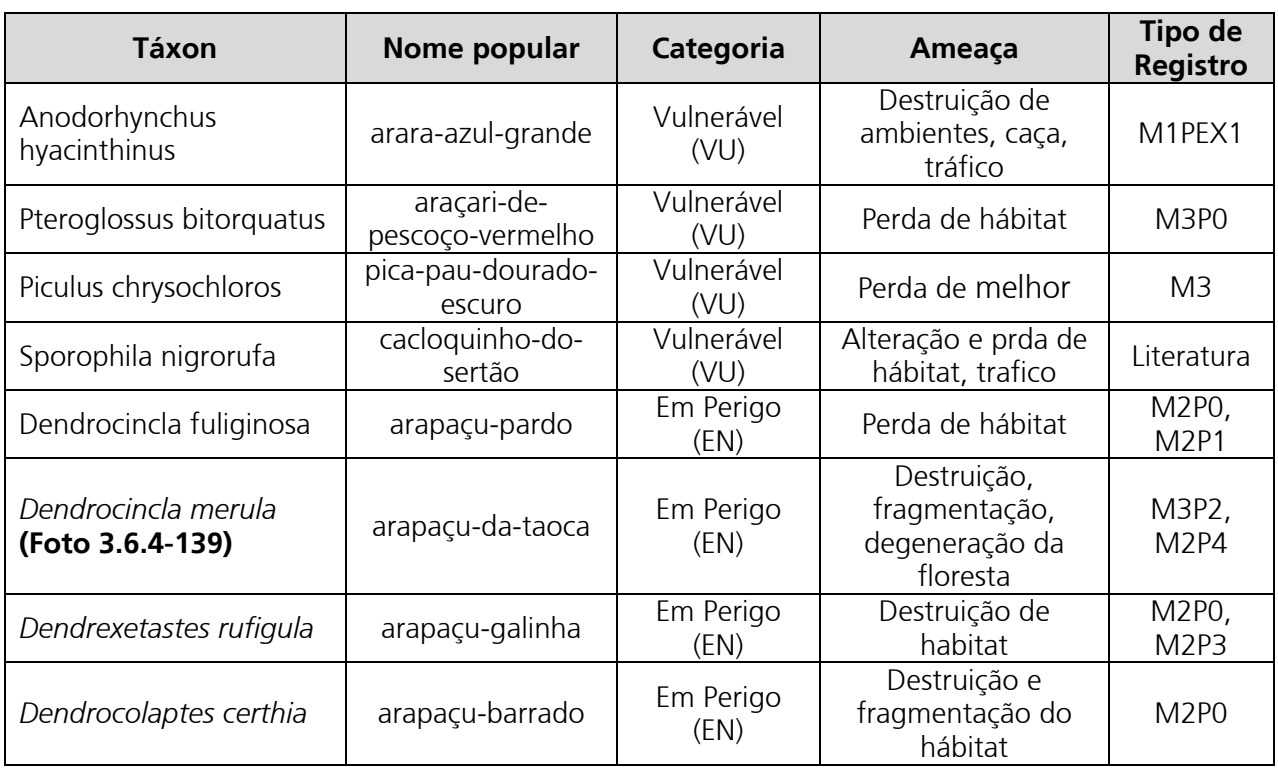

#### **Quadro 3.6.4-33.** Espécies de aves ameaçadas nas Áreas de Influência da LT

### **d. Considerações Finais**

O reconhecimento das regiões oeste de Mato Grosso e sul de Rondônia como uma das principais áreas de endemismo de aves ao sul do rio Amazonas confere a região extrema importância para conservação, principalmente se for considerado o elevado grau de antropização lá existente. Essas áreas caracterizam-se como uma das mais peculiares em relação à composição da avifauna, devido a sua localização ao sul da Amazônia brasileira e também por ser uma região de transição com o Cerrado brasileiro.

A riqueza da avifauna registrada no levantamento de dados primários é uma das mais elevadas, comparando-o com resultados de evantamentos em outras localidades, disponíveis na literatura específica, provavelmente devido à diversidade de hábitats naturais presentes. Muitas espécies de especial interesse para conservação foram registradas, como o formigueiro-de-cauda-castanha *Myrmeciza hemimelaena* (**Foto 3.6.4-140**), o gavião real

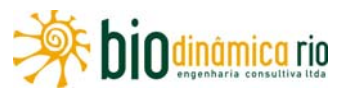

*Harpia harpyja* (**Foto 3.6.4-141**) e o uirapuru *Lepidothrix nattereri*. Entretanto, a área do empreendimento ainda não pode ser considerada como bem amostrada, mesmo levando em consideração as informações a partir da literatura.

Apesar dos avanços no desmatamento, a região do empreendimento ainda é dotada de matas em bom estado de conservação, principalmente nas áreas de Cerrado e Transição Cerrado/Amazônia (Vale de São Domingos e Comodoro). Nesse contexto, a passagem de mais uma linha de transmissão poderá aumentar o isolamento de populações de aves de interior de florestas, tornando necessária a intervenção no sentido de minimizar esse impacto, bem como criar condições para que permaneçam na região matas contínuas e extensas em bom estado de conservação.

### **e. Registro Fotográfico**

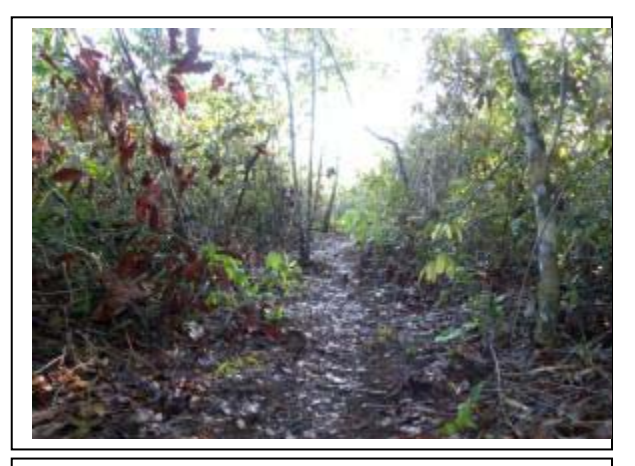

**Foto 3.6.4-121 –** Transecto de 5km no Módulo M1, no município de Vila de São Domingos (MT).

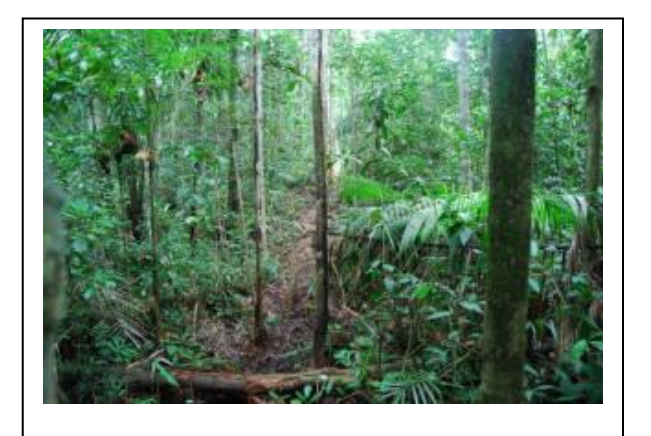

**Foto 3.6.4-123 –** Transecto de 5km no Módulo M3, no município de Chupinguaia (RO).

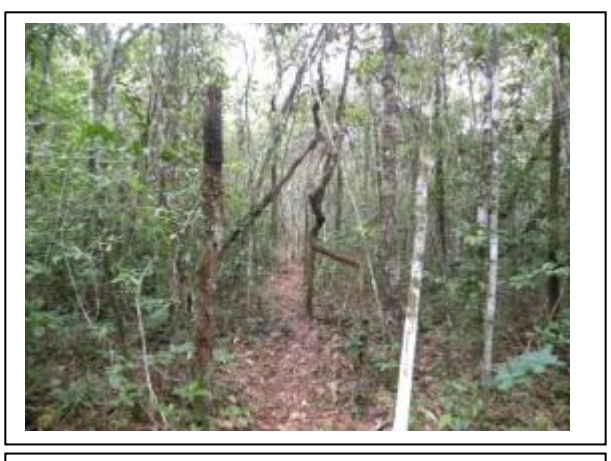

**Foto 3.6.4-122 –** Transecto de 5km no Módulo M2, no município de Comodoro (MT).

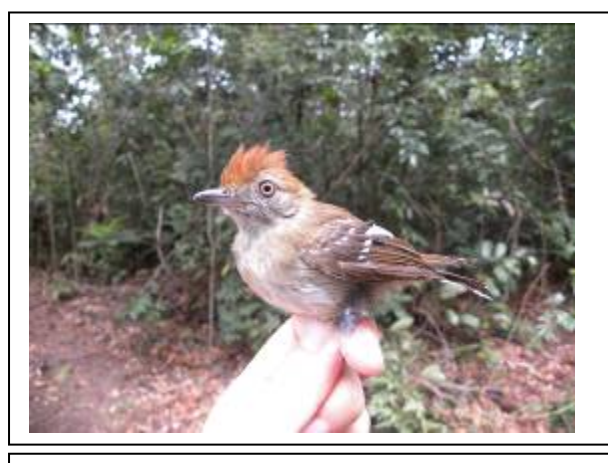

**Foto 3.6.4-124 –** Choca-de-natterer *(Thamnophilus stictocephalus)* no Módulo M3.

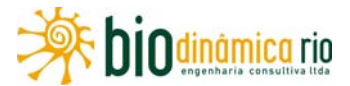

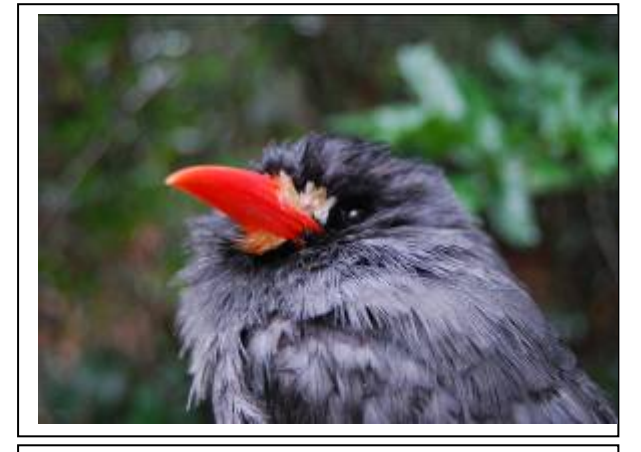

**Foto 3.6.4-125 –** Chora-chuva-de-cara-branca *(Monasa morphaeus)* no Módulo M3.

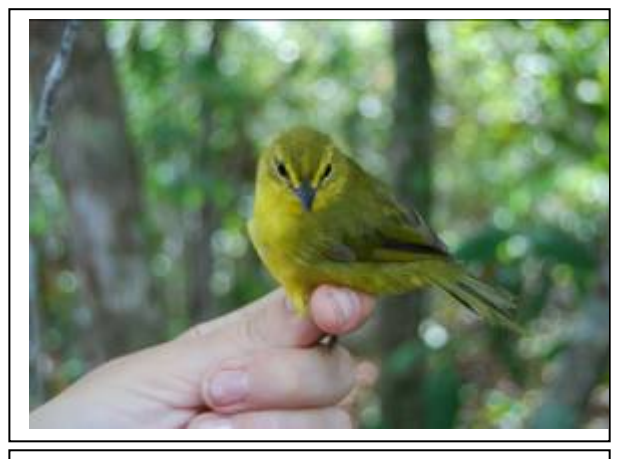

**Foto 3.6.4-126** – Canário-do-mato *(Basileuterus flaveolus)* no Módulo M1.

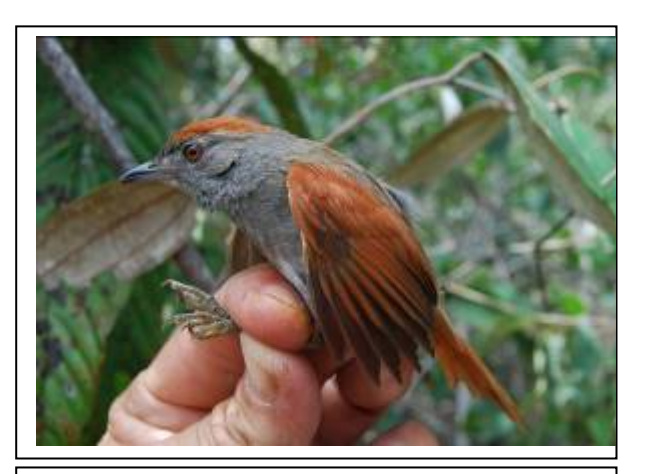

**Foto 3.6.4-127** – João-grilo *(Syanallaxis hypospodia)* no Módulo M1.

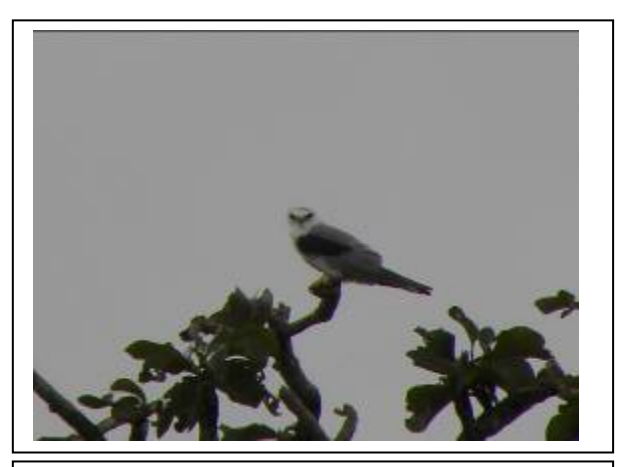

**Foto 3.6.4-128 –** Sovi *(Ictinia plumbea)* no Módulo M3.

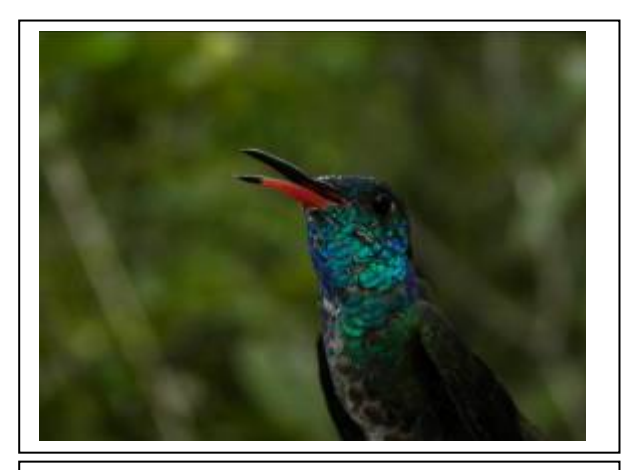

**Foto 3.6.4-129 –** Beija-flor-de-cabeça-azul *(Amazilia rondoniae)* no Módulo M1.

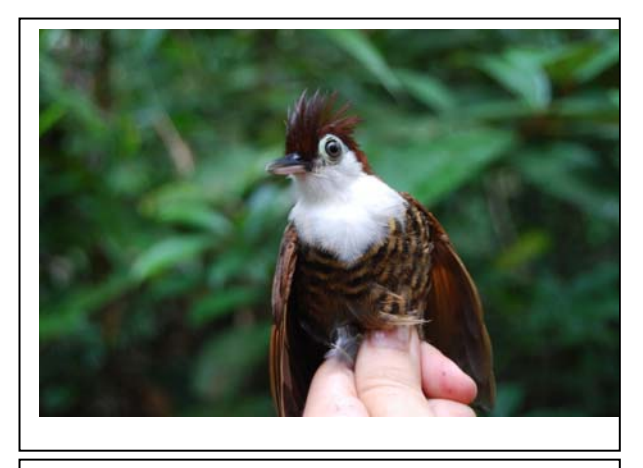

**Foto 3.6.4-130 –** Mãe-de-taoca-papuda *(Rhegmatorhina hoffmanni)* no Módulo M3.

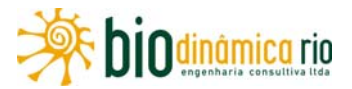

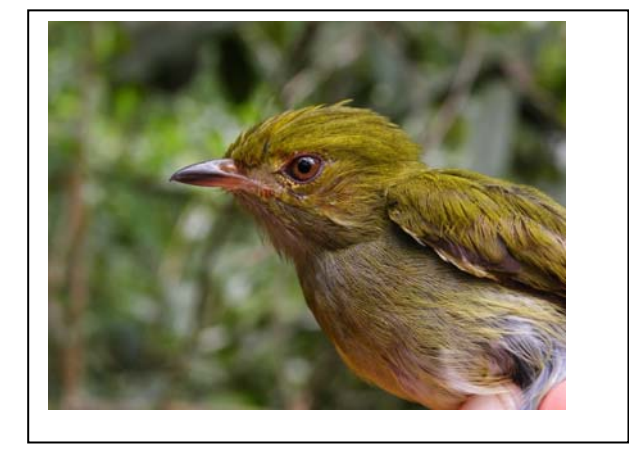

**Foto 3.6.4-131 –** Tangará-rajado *(Machaeropterus regulus).*

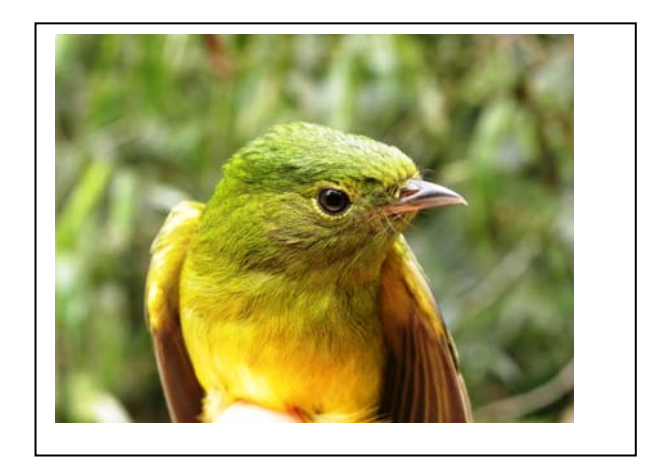

**Foto 3.6.4.132 –** Cabeça-de-prata *(Lepidothrix íris).* 

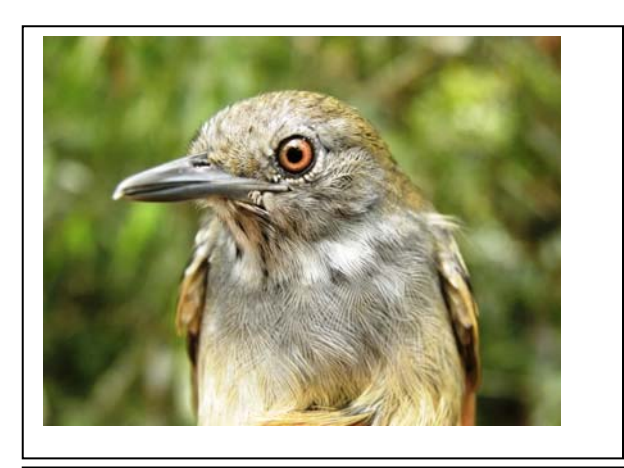

**Foto 3.6.4-133 –** Flautim-marrom *(Schiffornis turdina).* 

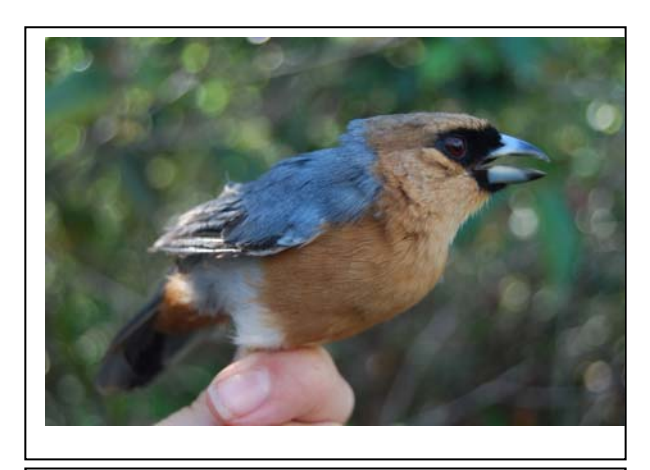

**Foto 3.6.4-134 –** Bico-de-veludo *(Schistochlamys ruficapillus).* 

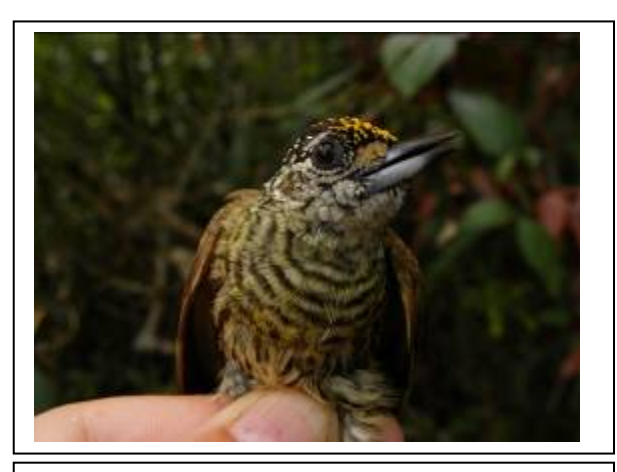

**Foto 3.6.4-135 –** Pica-pau-anão-dourado *(Picumnus aurifrons)* no Módulo M1.

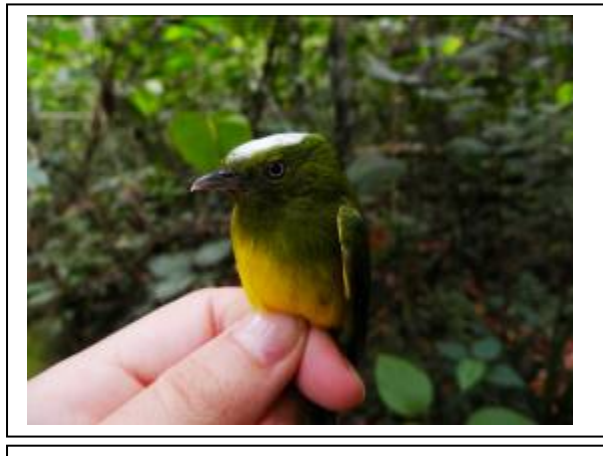

**Foto 3.6.4-136 –** Uirapuru-de chapéu-branco *(Lepidothrix nattereri)* no Módulo M2.

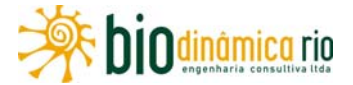

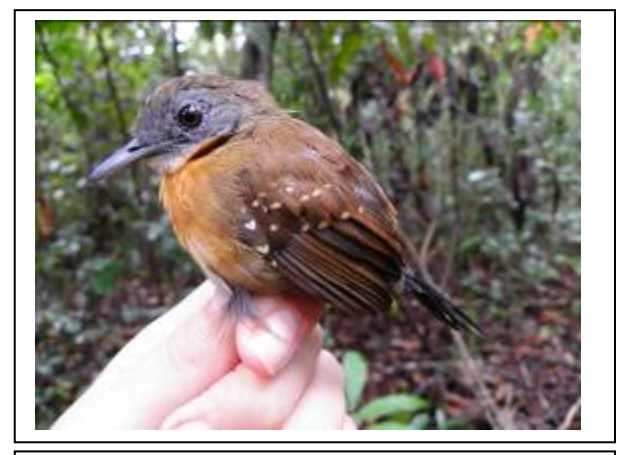

**Foto 3.6.4-137 –** Formigueiro-de-peito-preto *(Myrmeciza atrothorax)* no Módulo M3.

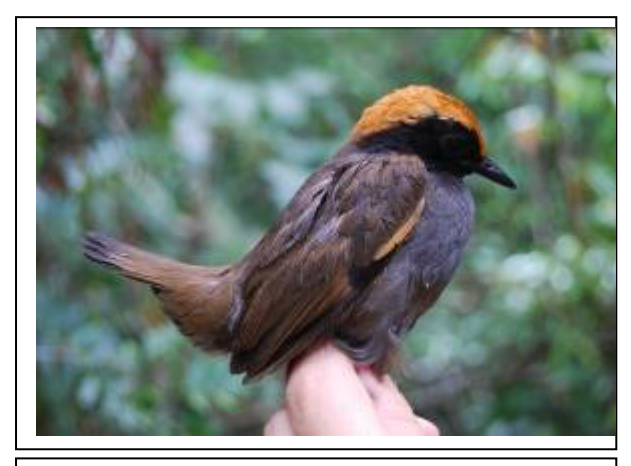

**Foto 3.6.4-138 –** Galinha-do-mato *(Formicarius colma)* no Módulo M2.

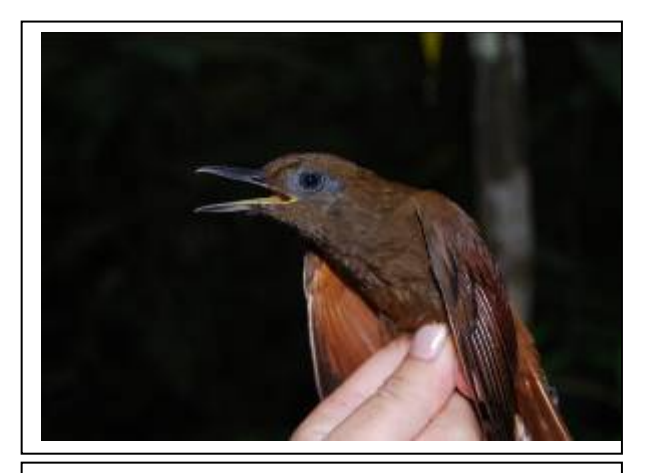

**Foto 3.6.4-139 –** Arapaçu-da-taoca *(Dendrocincla merula)* no Módulo M3.

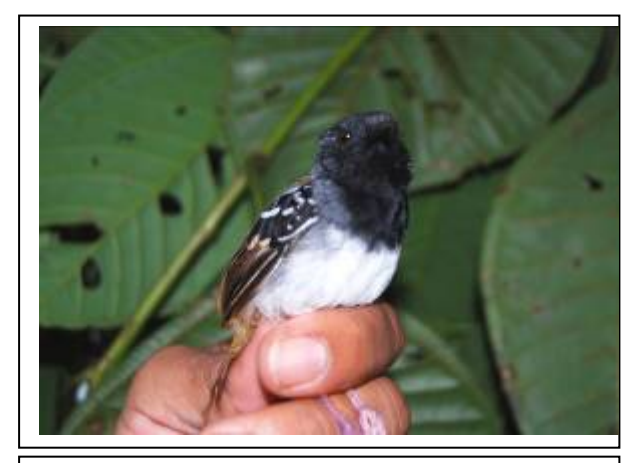

**Foto 3.6.4-140 –** Formigueiro-de-caudacastanha *(Myrmeciza hemimelaena)* no Módulo M2.

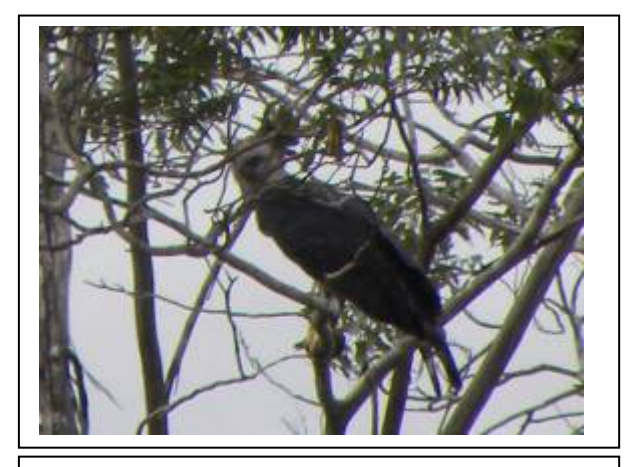

**Foto 3.6.4-141** – Gavião-real *(Harpia harpyja),*  Vila Guaporé, município de Chupinguaia (RO).

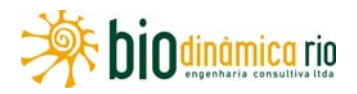

## **3.6.4.4.4 Mastofauna**

### **a. Aspectos metodológicos**

### **(1) Levantamento de dados secundários – Análise bibliográfica**

Devido à carência de informações mais consistentes sobre a diversidade da mastofauna em áreas geograficamente próximas ao traçado da LT 230kV Jauru – Porto Velho C3, foram consultados, além dos estudos ambientais da LT 230kV Jauru-Vilhena, paralela ao empreendimento em foco (JAURU TRANSMISSORA/ECOLOGY, 2007); o ZEE do Estado de Mato Grosso (MATO GROSSO, 2000), o ZEE do Estado de Rondônia (RONDÔNIA, 2000) e estudos realizados em áreas distantes, mas fitogeograficamente semelhantes no tocante aos ambientes presentes nas Áreas de Influência (AII e AID) do empreendimento (ELETRONORTE, 2008).

Nesse sentido, foram consultados estudos realizados em áreas onde predominam fitofisionomias típicas do Bioma Cerrado, outras onde predominam aquelas da Amazônia e outras que correspondem a áreas de transição entre esses Biomas. Adicionalmente, foram consultados os estudos de EIA/RIMA das UHEs Teles Pires (EPE/CONCREMAT/LEME, 2010) e Foz do Apiacás (EPE/BIODINAMICA, 2009); eles foram incluídos em função do baixo número de informações sobre quirópteros nos demais estudos em relação ao esperado, principalmente em relação aos ambientes amazônicos no Estado de Rondônia. Embora distantes geograficamente, esses estudos foram considerados em função da semelhança fitogeográfica entre as bacias dos rios Guaporé, Juruena e Teles Pires (RADAMBRASIL, 1975 (Tapajós: Folha SB 21), 1978 (Porto Velho: Folha SC 21) e 1980 (Juruena: Folha SB 21). Ademais, vale ressaltar que a maior parte dos quirópteros apresenta alta vagilidade, sendo, em sua maioria, amplamente distribuídos geograficamente (REIS *et al*. 2007).

Alem das fontes citadas acima, foram utilizados os estudos de SANTOS-FILHO & SILVA (2002); CARMIGNOTTO (2004); GONÇALVES & GREGORIM (2004); MAGGI ENERGIA/JGP (2007a); MAGGI ENERGIA/JGP (2007b); TANGARÁ ENERGIA/NATURPLAN (2002); FURNAS/ODEBRECHT-LEME (2007) (**Quadro 3.6.4-34**).

Sobre as fontes consultadas, cabem as seguintes considerações:

- UHE Guaporé: neste estudo, não foi empreendido esforço amostral direcionado ao inventário de quirópteros;
- ZEE Mato Grosso: para compor a lista apresentada no presente estudo, foram utilizados os registros de quatro das 14 áreas amostradas no ZEE, especificamente aquelas localizadas nos municípios de Pontes e Lacerda, Vila Bela de Santíssima Trindade, Apiacás, Juruena e Indianópolis.A escolha dos locais foi feita considerando-se as semelhanças em termos de ocorrência de fitofisionomias com o traçado da LT 230kV Jauru – Porto Velho C3;

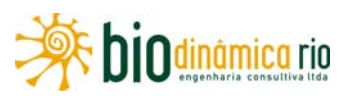

- estudos ambientais da LT 230kV Jauru Vilhena: embora tenham sido empregados métodos distintos para inventariar cada um dos grupos amostrados (**Quadro 02)**, os resultados são pouco consistentes no que diz respeito ao número de espécies inventariadas, principalmente em relação aos quirópteros e pequenos mamíferos;
- estudos ambientais da UHE Jirau e da UHE Santo Antônio: nesses estudos, não foi empreendido esforço amostral direcionado ao inventário de quirópteros;
- ZEE Rondônia (www.**sedam**.ro.gov.br): consultado, mas não foi utilizado porque, à exceção de mamíferos de médio e grande porte, as informações sobre os demais grupos são apresentadas como uma lista geral de mamíferos para todo o Estado de Rondônia, sem discriminar a ocorrência das espécies por região ou mesmo a fonte dos dados.

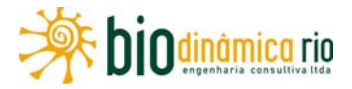

Quadro 3.6.4-34 – Informações sobre localização, métodos de estudo e principais resultados das fontes consultadas para gerar, por meio de dados secundários, a lista de espécies de mamíferos com ocorrência esperada nas Areas de Influência (AII e AID) da LT 230kV Jauru – Porto Velho C3

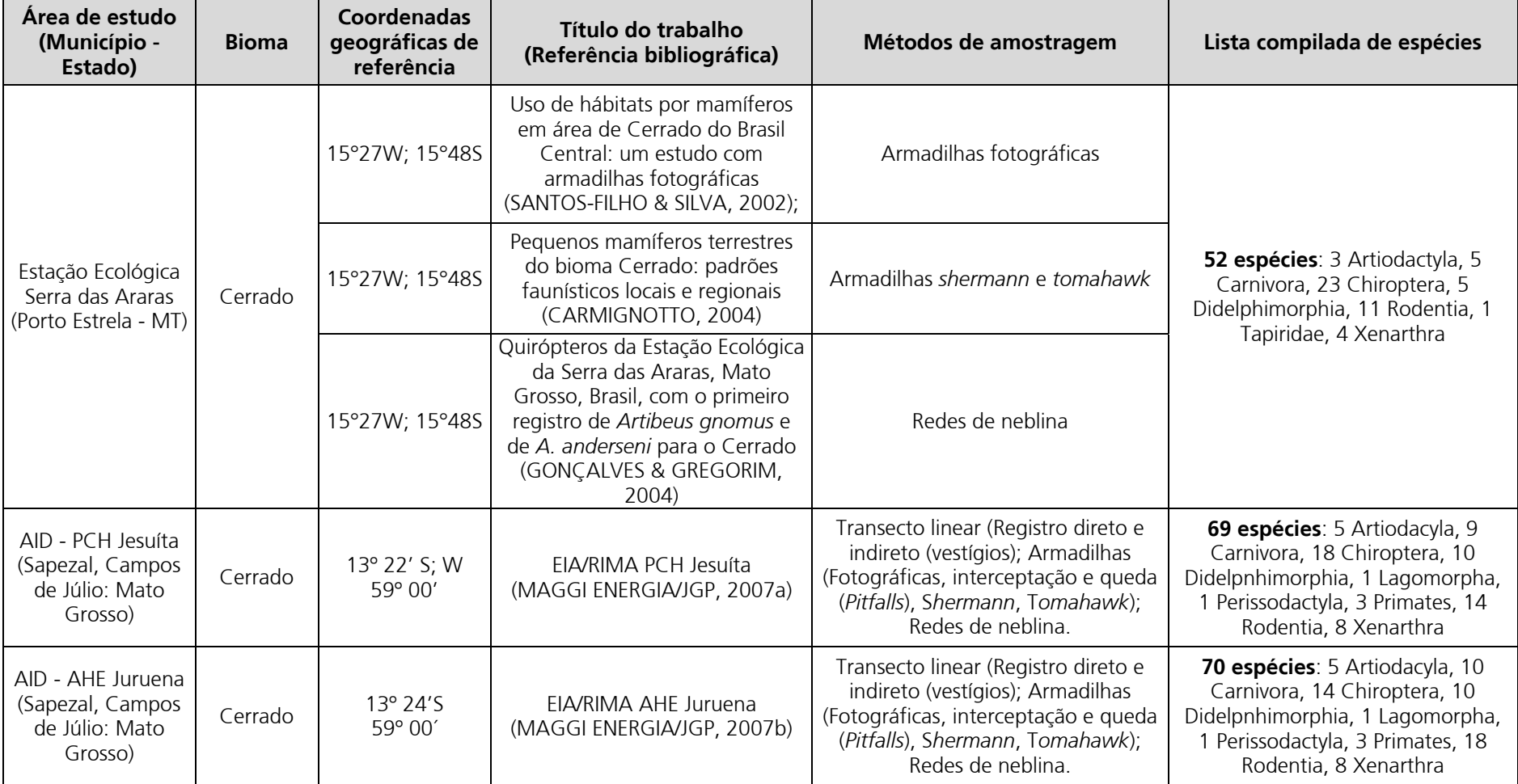

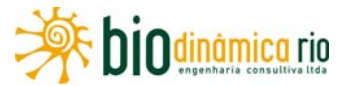

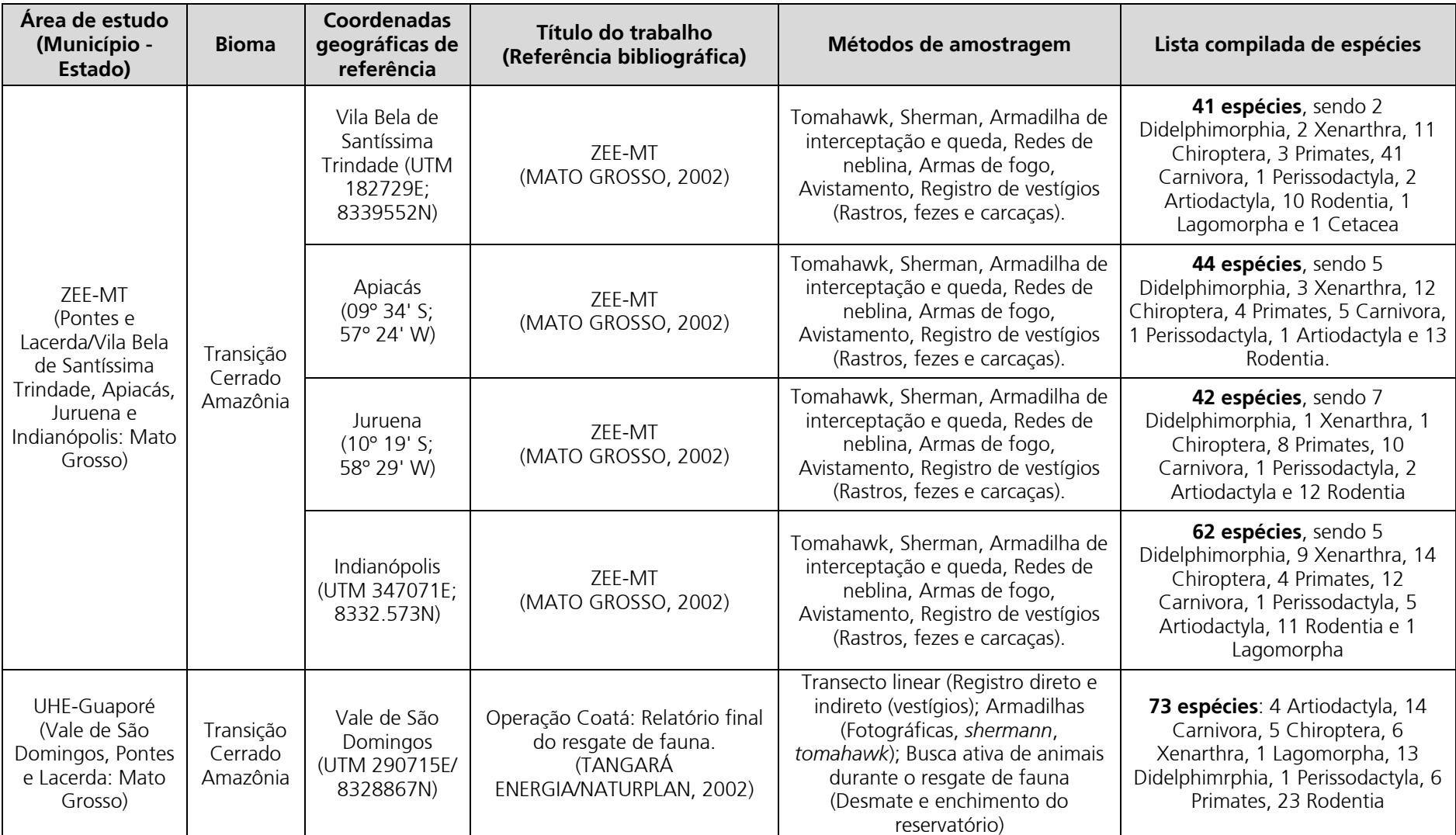

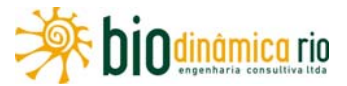

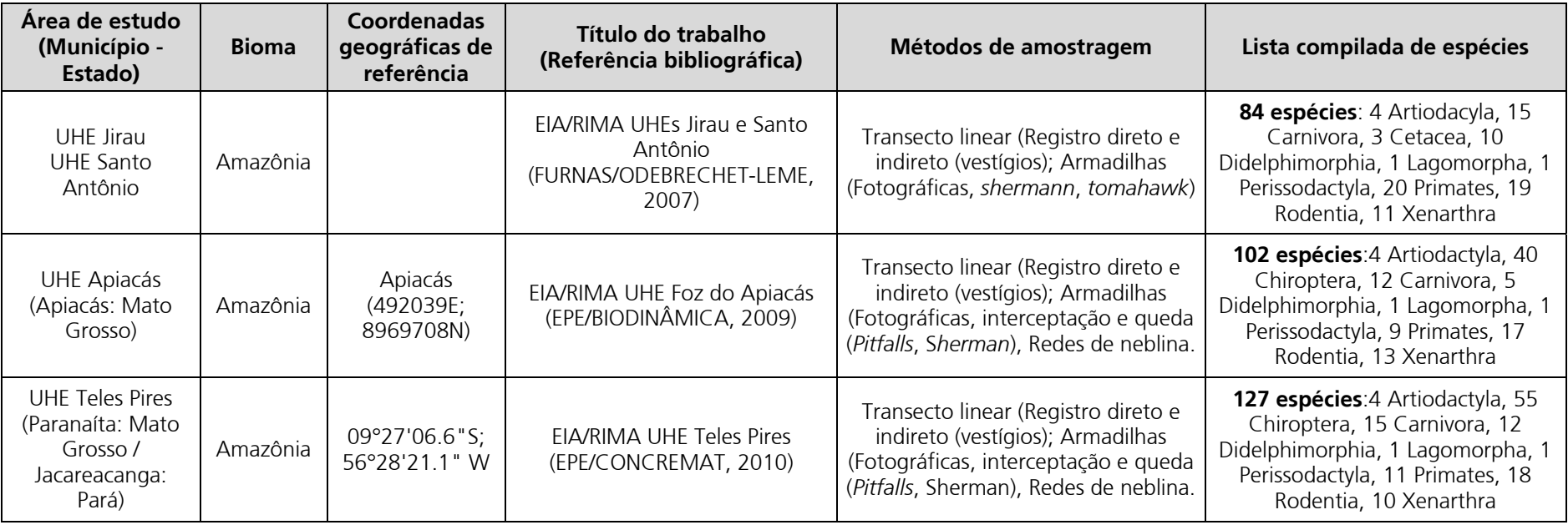

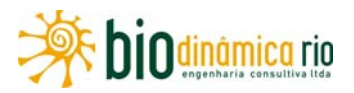

### **(2) Levantamentos de campo**

As atividades de inventário da mastofauna foram realizadas em três locais distintos, sendo um no município de Vale de São Domingos (MT; coordenadas UTM: 21L 281.135E/8.345.633N; Módulo 1), outro em Comodoro (MT; coordenadas UTM: 21L 211.349 E/8.471.994N; Módulo 2) e outro em Chumpiguaia (RO; coordenadas UTM: 20L 749.870 E/8.647.836N; Módulo 3). Em cada local, as atividades de coleta foram realizadas dentro dos Módulos baseados no desenho experimental RAPELD (MAGNUSSON *et al*., 2005); que consistiam em uma linha com 5km de extensão a partir da qual, a intervalos de 1km, foram estabelecidas cinco isolinhas com 250m de comprimento cada. A primeira isolinha foi instalada a 20m do eixo do traçado da LT, no limite da faixa de servidão.

Para os quirópteros, as amostragens ocorreram entre 9 e 12/12/2010 no Módulo M1, entre 12 e 14/12/2010 no Modulo M2 e entre 16 e 18/12/2010 no Módulo M3. Em relação aos pequenos mamíferos, as amostragens ocorreram entre 5 e 12/12/2010 no Modulo M2, entre 14 e 21/12/2011 no Modulo M1 e entre 23 e 30/01/2011 no Modulo 3. Para os mamíferos de médio e grande porte, as amostragens ocorreram entre 14 e 21/01/2011 no Modulo M3 e entre 23 e 31/01/2011 nos Módulos M1 e M2. Os métodos de amostragem dentro dos Módulos foram específicos por grupo da mastofauna, conforme mostrado no **Quadro 3.6.4-35** e detalhado logo após.

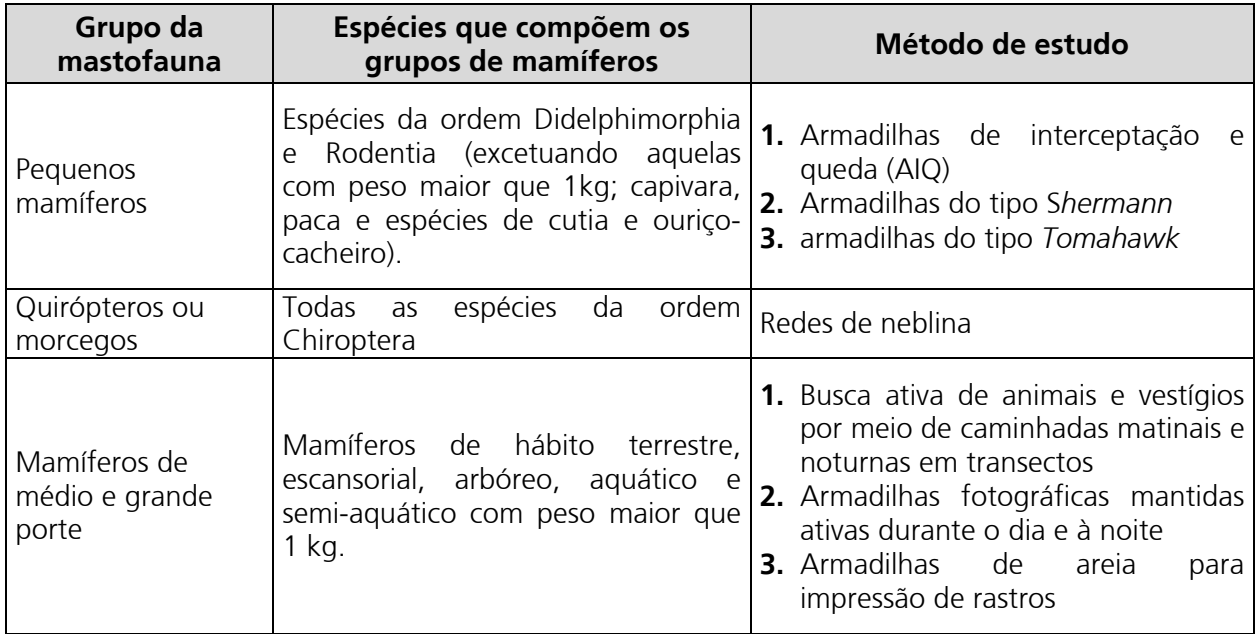

**Quadro 3.6.4-35.** Grupos da Mastofauna e respectivos métodos de amostragem empregados nos Módulos nas Áreas de Influência da LT 230kV Jauru – Porto VelhoC3

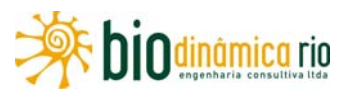

Cabe ressaltar que, até o momento da finalização deste relatório, alguns dos espécimens coletados de rodeores, marsupiais e morcegos não puderam ser identificadas em nível de espécie e continuam sendo analisadas em laboratório. Foram atribuídas para os mesmos as seguintes siglas: "cf." e "sp.". A primeira abreviação refere-se ao termo "*confer*" e indica que a espécie em questão é parecida com aquela que está sendo mencionada, havendo necessidade de exame mais cuidadoso de material zoológico para confirmação da identidade da espécie. A abreviação "sp" indica que o material não pode ser atribuído a qualquer espécie conhecida com base nos caracteres morfológicos externos, podendo tratar-se de forma ainda não descrita.

### **Pequenos mamíferos**

O inventário dos roedores de pequeno porte e marsupiais foi realizado utilizando-se esforço combinado de 12 Armadilhas de Interceptação e Queda (AIQ), 12 armadilhas *Tomahawk* (**Foto 3.6.4-142**), e 12 armadilhas *Shermann* (**Foto 3.6.4-143**) para cada uma das Parcelas*.* As AIQ consistiram em baldes com capacidade volumétrica de 60 litros enterrados no chão ("boca" no nível do solo) e interligados por lona preta. Os baldes foram instalados no final da isolinha, formando um L, de modo que cada lado contivesse seis baldes com espaçamento entre si de 10m.

As *Shermann* e *Tomahawk*, por sua vez, foram distribuídas em 12 pontos ao longo da isolinha, com espaçamento aproximado de 15m. Em cada um deles, foi instalada uma *Shermann* e uma *Tomahawk*, alternando-se o microambiente entre os pontos; uma delas foi deixada no nível do solo e outra a uma altura de 1,5 a 2m. Este esforço amostral foi empreendido em cada uma das cinco isolinhas de um módulo por oito dias consecutivos em cada um deles, resultando no esforço amostral mostrado a seguir.

- Armadilhas de Interceptação e Queda (AIQ):
	- ► **440 AIQ/noite nos três Módulos** (12 AIQ/noite/isolinha x 5 isolinhas x 08 noites x 03 módulos).
- *Shermann*:
	- ► **480 Shermann/noite por Módulo** (12 *Shermann*/noite/isolinha x 05 isolinhas x 08 noites);
	- ► **1.440 Shermann/noite nos três Módulos** (12 *Shermann*/noite/isolinha x 05 isolinhas x 08 noites x 03 módulos).
- *Tomahawk*:
	- ► **480 Tomahawk/noite por Módulo** (12 *Tomakawk*/noite/isolinha x 05 isolinhas x 08 noites);
	- ► **1.440 Tomahawk/noite nos três Módulos** (12 *Tomakawk*/noite/isolinha x 05 isolinhas x 08 noitesx 03 módulos).

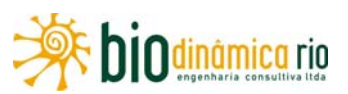

Os animais capturados foram identificados com um número de campo, pesados e medidos (biometria padrão do comprimento do corpo, cabeça, cauda, orelha e pata posterior direita com e sem unha). Tiveram sexo, idade e informação de estado reprodutivo anotados. A identificação em campo foi feita considerando-se a combinação de caracteres morfológicos externos (tamanho e forma do corpo, cor e tipo de pelagem, entre outros caracteres diagnósticos de cada espécie) e também informações sobre a distribuição geográfica. Posteriormente, as identificações foram confirmadas consultando-se BONVICINO *et al.* (2008), OLIVEIRA & BONVICINO (2006), ROSSI *et al.* (2006) e EISENBERG & REDFORD (1999). Para compor a lista final de espécies, exemplares colecionados também foram comparados aos espécimens depositados na Coleção de Vertebrados da Universidade Federal de Mato Grosso (UFMT).

### **Quirópteros**

Os morcegos foram amostrados utilizando-se redes de neblina de 12m de comprimento x 2,5m de altura e malha de 30mm (**Foto 3.6.4-144**). Em cada uma das cinco isolinhas de um Módulo foram empregadas 12 redes, totalizando 60 redes/noite por módulo. Cada um deles foi amostrado por três noites consecutivas e, em cada uma delas (noites), as redes foram mantidas abertas por oito horas (18:00 às 02:00 horas). As redes não foram abertas às 17:00 horas, conforme recomendado no Plano de Trabalho do empreendimento, porque em todos os Módulos, entre 17:00 e 18:00, o ambiente ainda estava claro, ou seja, era inapropriado para a captura de quirópteros. Esta metodologia resultou no seguinte esforço amostral:

- Esforço com redes de neblina por Módulo: **43.200 m<sup>2</sup>.hora** (30 m<sup>2</sup> x 8 horas/noite x 12 redes/noite/isolinha x 05 isolinhas x 03 noites/isolinha);
- Esforço com redes de neblina nos três Módulos: **129.600 m<sup>2</sup>.rede.hora** (30 m<sup>2</sup> x 8 horas/noite x 12 redes/noite/isolinha x 15 isolinhas x 03 noites/isolinha);

Os animais capturados foram identificados com um número de campo, pesados e medidos (biometria padrão do comprimento do corpo, cabeça, cauda, orelha, antebraço, pé, tíbia, tarso, metacarpo, polegar e calcanhar). Tiveram sexo, idade e informação de estado reprodutivo anotados. A identificação em campo foi feita considerando-se a combinação de caracteres morfológicos externos (tamanho e forma do corpo, cor e tipo de pelagem, entre outros caracteres diagnósticos de cada espécie) e também informações sobre a distribuição geográfica. Para confirmar as identificações, foram consultados REIS *et al*. (2007), EISENBERG & REDFORD (1999) e publicações específicas do periódico *Mammalian Species*. Para compor a lista final de espécies, exemplares colecionados também foram comparados aos espécimens depositados na Coleção de Vertebrados da Universidade Federal de Mato Grosso (UFMT).
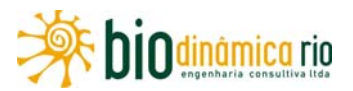

#### **Mamíferos de médio e grande porte:**

Os mamíferos de médio e grande porte foram inventariados empregando-se a busca ativa de animais e seus vestígios, armadilhas de areia e armadilhas fotográficas (**Quadro 3.6.4-36**).

A busca ativa por animais e vestígios foi realizada diariamente e por oito dias consecutivos no transecto de 5km de cada Módulo, por uma pessoa uma vez por dia no período da manhã e outra no período da noite, totalizando 10km por dia/noite de amostragem (**Foto 3.6.4-145**)

O uso de "armadilhas de areia" em cada Módulo consistiu no estabelecimento de 10 quadrados distintos, cada qual com 1m x 1m de lado, especificamente preparados para a impressão de rastros/pegadas e distribuídos a intervalos de 500m ao longo do transecto de 5km de cada Módulo. Eles foram vistoriados diariamente pela manhã (rastros impressos foram apagados) durante as caminhadas de busca ativa; em caso de dúvidas na identificação dos vestígios, foi consultado o "Guia de rastros e outros vestígios do Pantanal" (LIMA-BORGES & TOMÁS, 2004).

O inventário com armadilhas fotográficas consistiu no uso de 10 armadilhas (Bushnell) com disparo automático via detecção de calor (**Foto 3.6.4-146**). Elas foram distribuídas a intervalos aproximados de 500m, buscando-se instalá-las em locais dentro do transecto principal do Módulo, com maior probabilidade de detecção da presença de animais.

O levantamento de campo dos mamíferos de médio e grande porte foi complementado anotando-se o registro de espécies fora das amostragens sistemáticas, tanto pelos membros da equipe, como também por aqueles envolvidos no inventário da herpetofauna e da avifauna (**Foto 3.6.4-147**). As coordenadas, descrição e esforço empregado nesses locais estão descritos no **Quadro 3.6.4-37**.

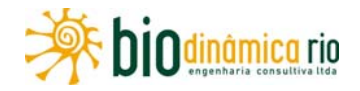

**Quadro 3.6.4-36**. Esforço amostral para o inventário dos mamíferos de médio e grande porte na LT 230 kV Jauru Porto Velho utilizando armadilhas fotográficas, armadilhas de areia e caminhadas em transectos

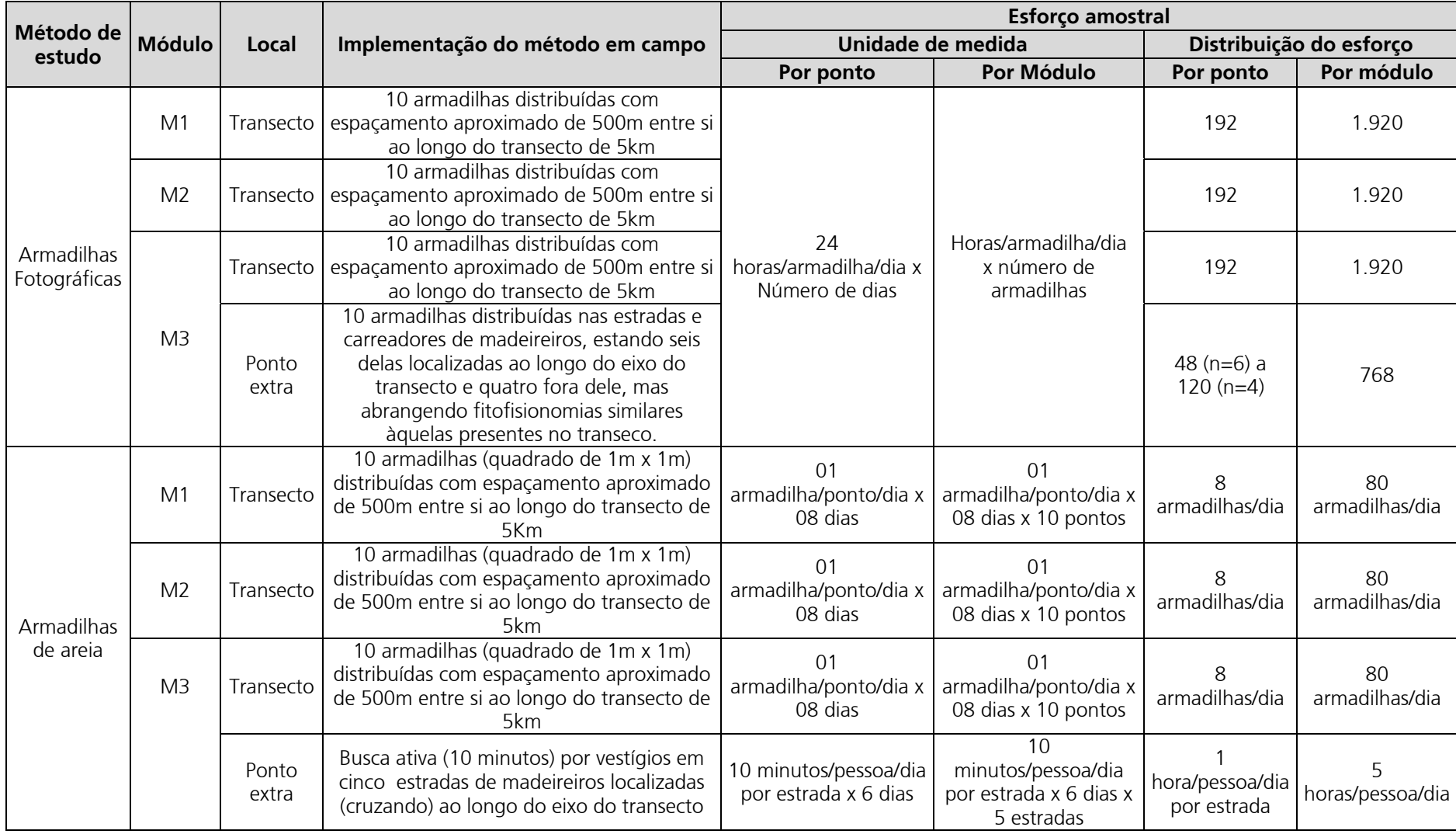

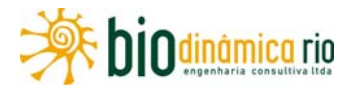

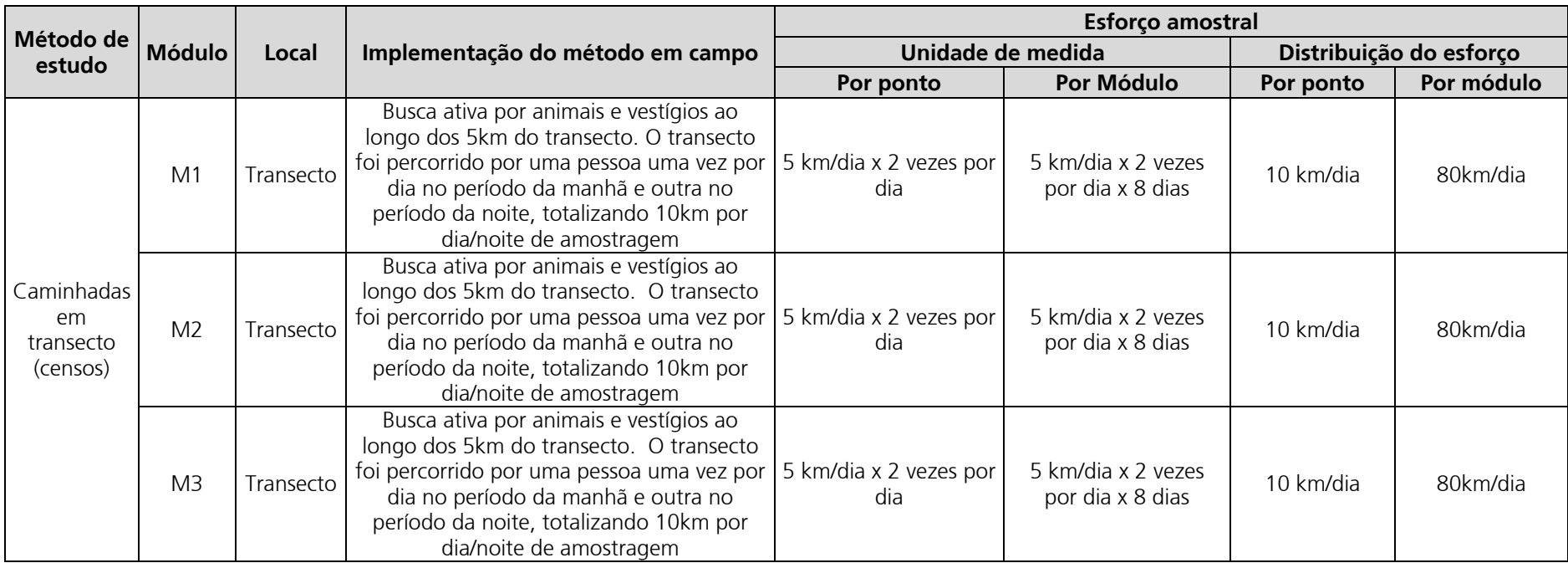

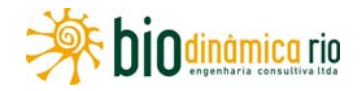

**Quadro 3.6.4-37**. Coordenadas geográficas, caracterização dos pontos e esforço amostral dos pontos extras para o inventário dos mamíferos de médio e grande porte na LT 230 kV Jauru Porto – Velho

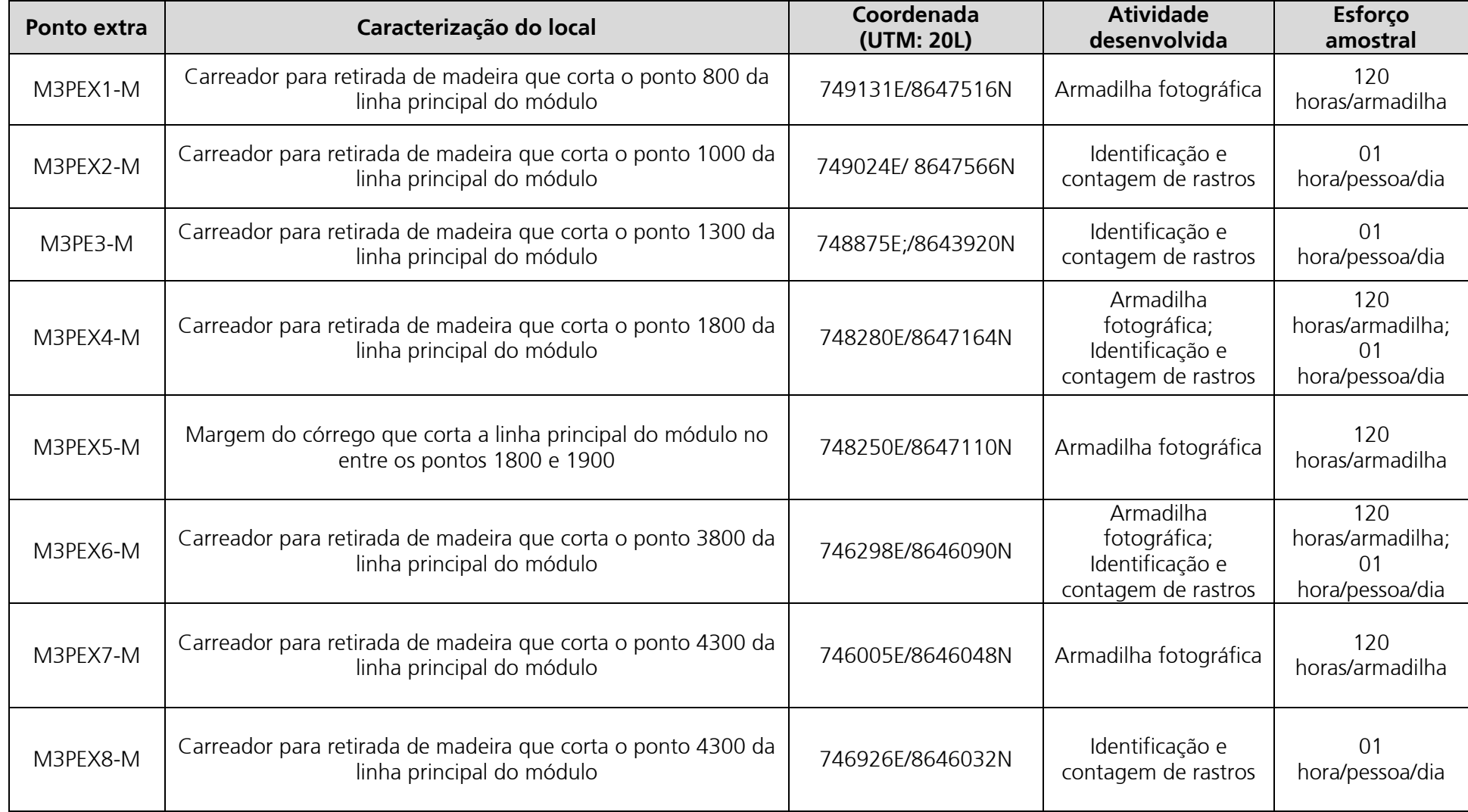

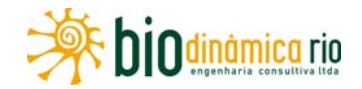

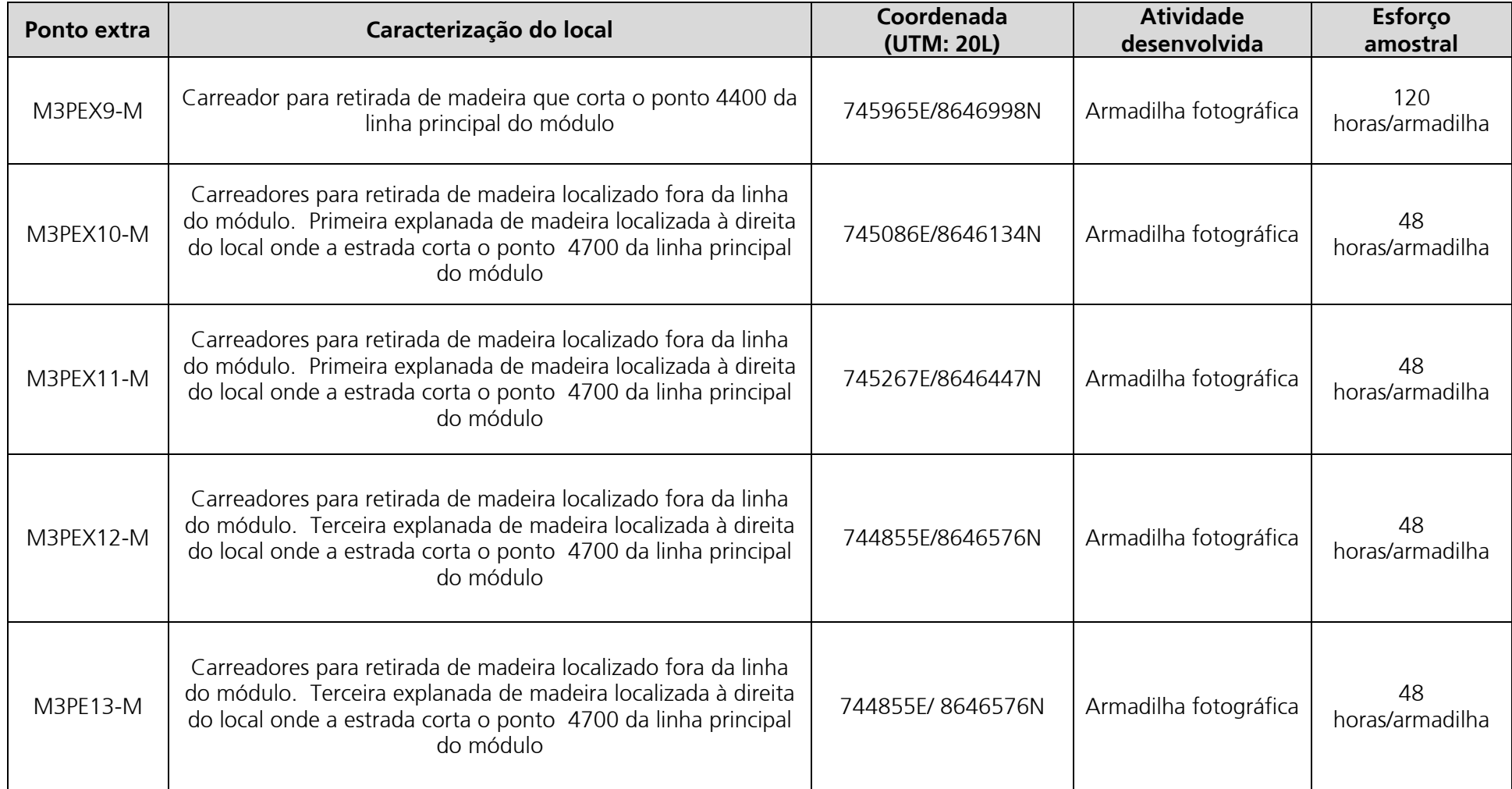

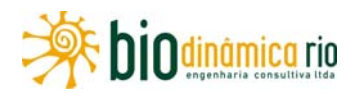

## **(3) Análise dos dados**

A lista de espécies da mastofauna para a AID da LT foi gerada considerando os métodos de amostragens apresentados. A nomenclatura de espécies segue a que está disponível no site do Smithsonian Institute (http://vertebrates.si.edu/mammals/msw/). O "*status*" de conservação das espécies foi avaliado considerando as listas da União Internacional para a Conservação da Natureza (IUCN, 2010) e também a lista do Livro Vermelho das Espécies da Fauna Brasileira Ameaçadas de Extinção (MACHADO *et al.,* 2008).

Para gerar as curvas de rarefação (Colemam: *software* Past) e estimativa de riqueza (Jackknife de 1ª ordem: *software* Past), foram utilizadas, como número de espécies e respectivas quantidades de cada uma delas, as informações geradas utilizando-se os métodos de estudo para inventariar cada um dos grupos da mastofauna. As curvas e estimativas foram feitas de duas formas: uma para cada um dos grupos de mamíferos agrupando-se os registros de cada um deles nos três Módulos, e outra, também para todos os grupos em conjunto mas agrupando-se os registros de todos eles obtidos por Módulo.

### **b. Caracterização da Mastofauna nas Áreas de Influência (AID e AII)**

### **(1) Geral**

Considerando-se a extensão da LT 230kV Jauru – Porto Velho C3 (989 km), pode-se inferir que a caracterização da mastofauna é difícil de ser realizada com maior exatidão, visto que ela abrange formações vegetais típicas do Cerrado e da Amazônia, bem como ambientes específicos correspondentes aos ecótonos entre as fitofisionomias que ocorrem na extensa área de contato entre os dois Biomas (ELETRONORTE, 2008). É importante ressaltar que as porções de Cerrado e Amazônia compreendidas pelo empreendimento correspondem a áreas periféricas da extensão total de cada um desses Biomas, considerando que o Cerrado possui uma área de 2 millhões de km<sup>2</sup> e 195 espécies de mamíferos e a Amazônia tem 3,7 millhões de km2 e 311 espécies de mamíferos (**Quadro 3.6.4-38**).

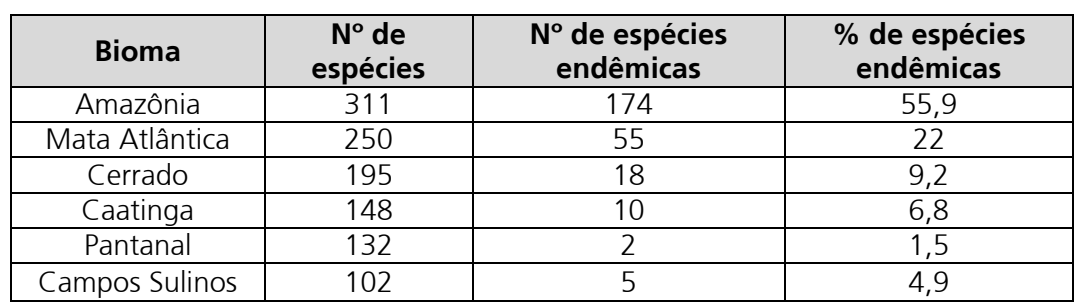

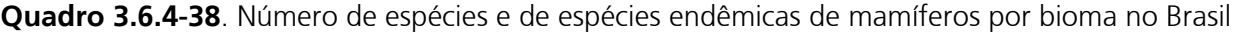

 **Nota.** Tabela extraída da página 23 do livro "Mamíferos do Brasil" (REIS *et al.*, 2006).

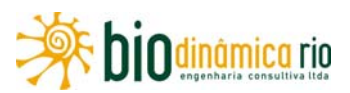

Dentro desse contexto, este diagnóstico, mais especificamente em relação à riqueza e abundância de espécies de mamíferos, foi realizado combinando-se consulta a dados secundários e realização de trabalhos de campo, através de uma campanha conduzida no período de chuvas (dezembro de 2010 e janeiro de 2011).

As informações compiladas a partir dos estudos citados no **Quadro 3.6.4-34** permitiram catalogar a provável ocorrência de, no máximo, 265 espécies de mamíferos para as Áreas de Influência da LT 230kVJauru – Porto Velho C3, valor esse que considera, além dos espécimes identificados em nível de espécie, aqueles citados em nível de gênero. No entanto, levando em conta que as identificações em nível de gênero podem corresponder a uma mesma espécie, quando foi contabilizado somente o que foi apresentado em nível específico, o número mais provável de espécies passa a ser 204. Elas estão agrupadas nas ordens Chiroptera (n=75 espécies), Rodentia (n=45 espécies), Primates (n=25 espécies), Carnivora (n=19 espécies), Didelphimorphia (n=19 espécies), Xenarthra (n=11 espécies), Artiodactyla (n=5 espécies), Cetacea (n=3 espécies), Perissodactyla (n=1 espécie), Lagomorpha (n=1 espécie) (**Figura 3.6.4-47**, **Quadro 3.6.4-39**).

Na **Figura 3.6.4-47,** os resultados estão apresentados de forma a ressaltar a contribuição do número de espécies por Bioma, na medida em que os 989km de extensão da LT cobrem regiões onde há predomínio de formações vegetais típicas de Cerrado e também da Amazônia. Nela, as informações obtidas de MATO GROSSO (2000) e JAURU TRANSMISSORA/ECOLOGY (2007) representam o que seria a riqueza (número de espécies) e composição (quais espécies) de uma mastofauna com representantes dos dois Biomas. A partir da análise da **Figura 3.6.4-47** e também de consulta ao **Quadro 3.6.4-39,** é possível observar que alguns grupos de espécies mostram menores diferenças no número e composição de espécies entre Biomas, como é o caso daquelas agrupadas nas ordens Xenarthra, Carnivora, Artiodactyla, Perissodactyla e Lagomorpha; enquanto que outras mostram diferenças mais significativas, como é o caso das ordens Primates, Chiroptera, Didelphimorphia e Rodentia. As espécies de Cetacea foram registradas somente nos estudos realizados na Amazônia.

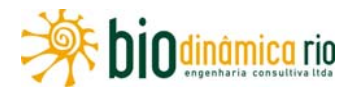

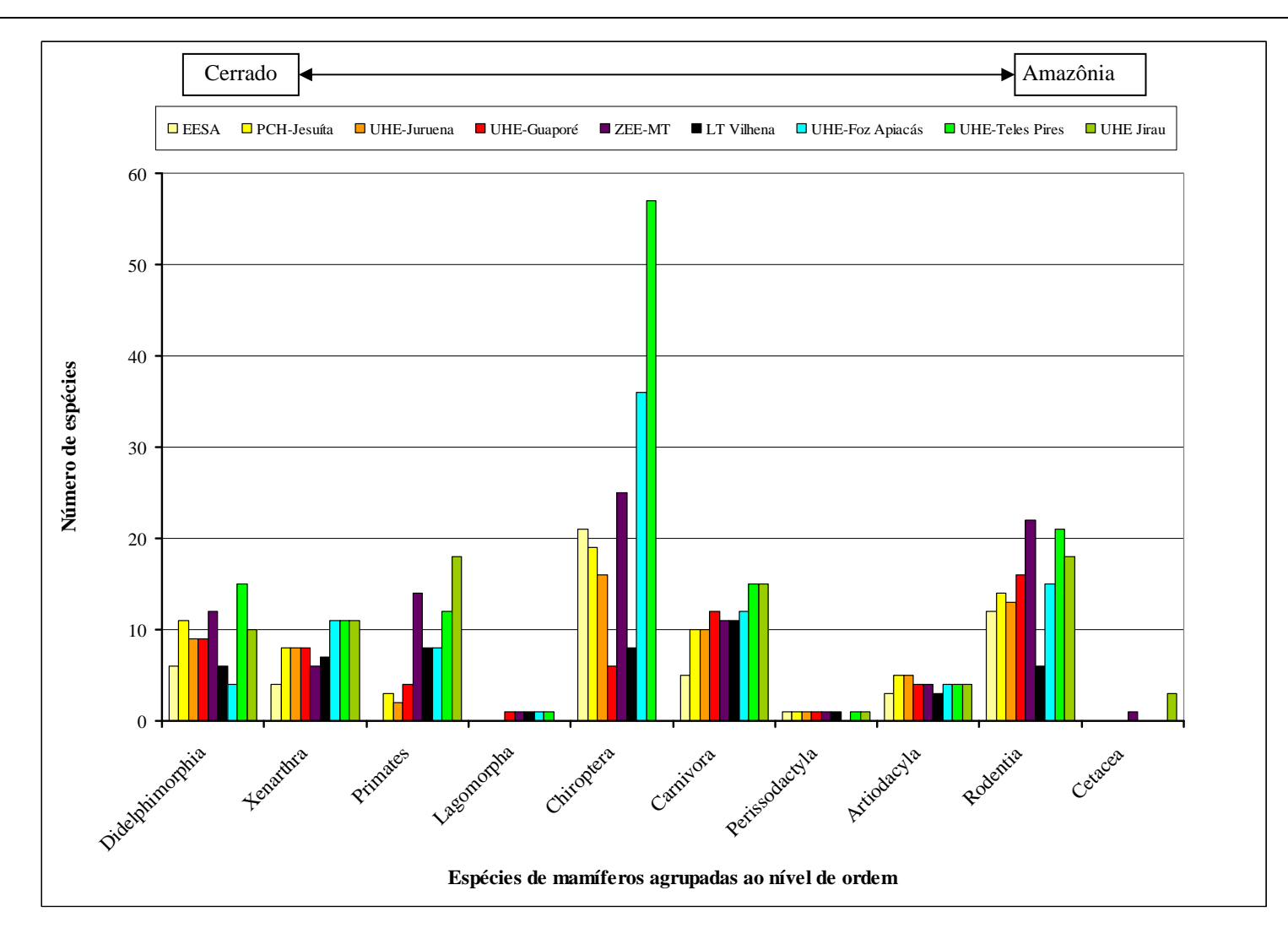

**Figura 3.6.4-47.** Espécies de mamíferos com ocorrência esperada nas Áreas de Influência da LT 230kV Jauru – Porto Velho C3 agrupadas em nível de ordem. **Nota**: informações obtidas por meio de levantamento secundário (ver **Quadro 1**).

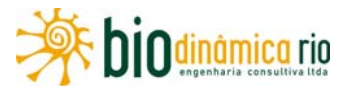

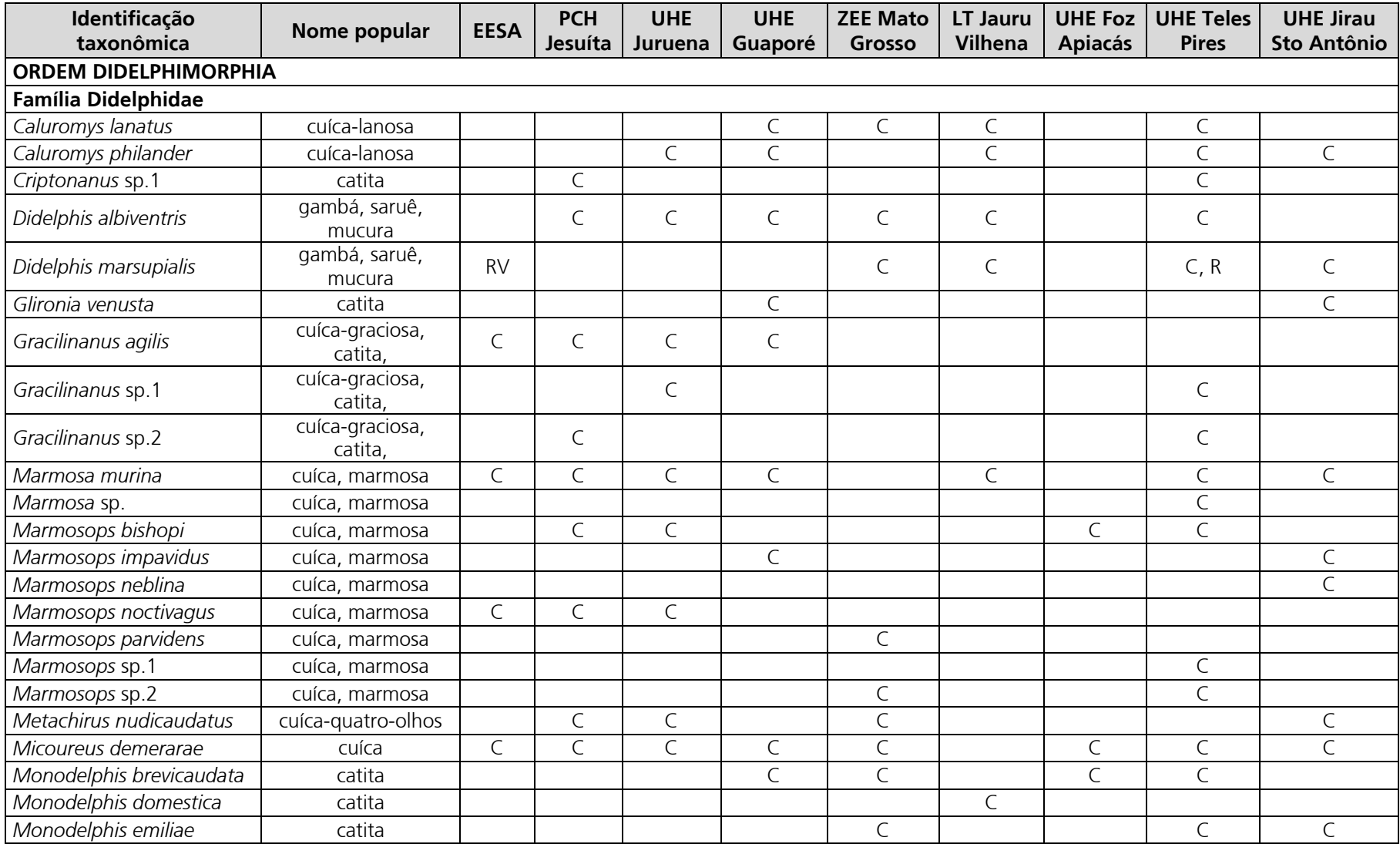

**Quadro 3.6.4-39.** Espécies de mamíferos com ocorrência esperada nas Áreas de Influência da LT 230kV Jauru – Porto Velho C3.

*LT 230kV Jauru – Porto Velho C3 Estudo de Impacto Ambiental – EIA* 

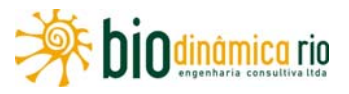

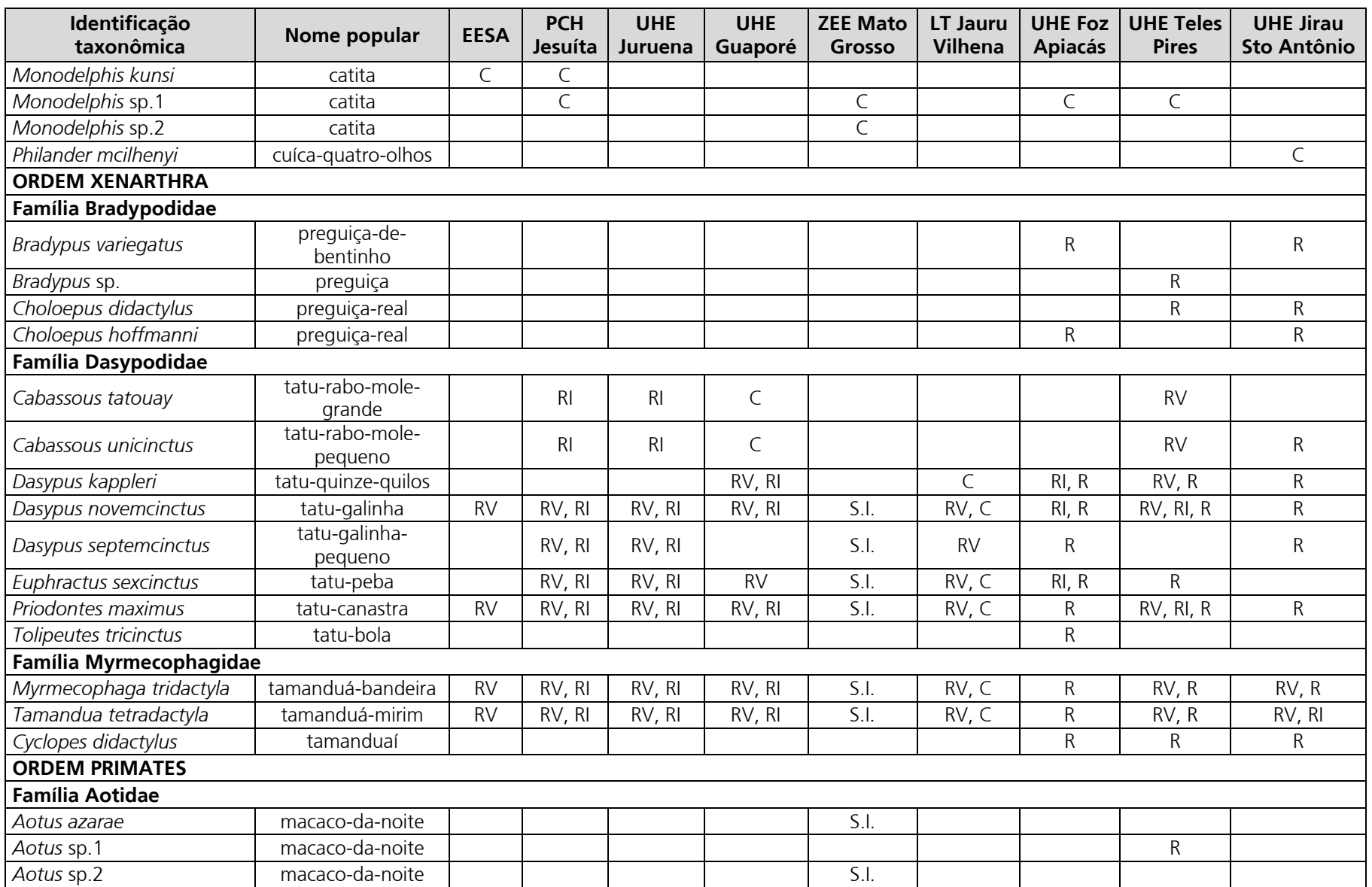

**SEP DIOdinamica rio** 

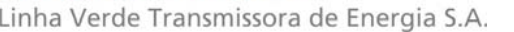

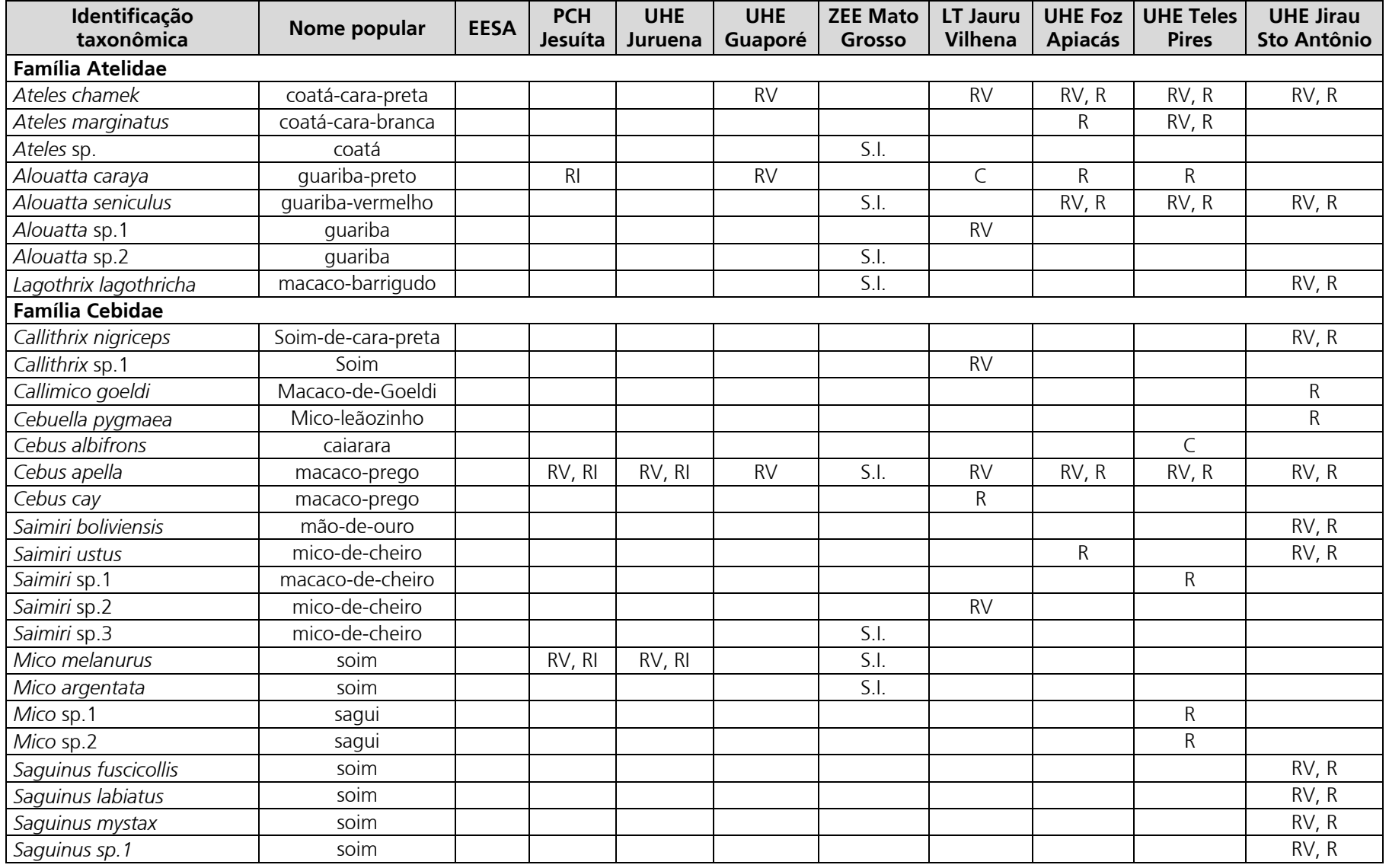

**SEP DIOdinamica rio** 

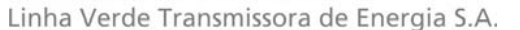

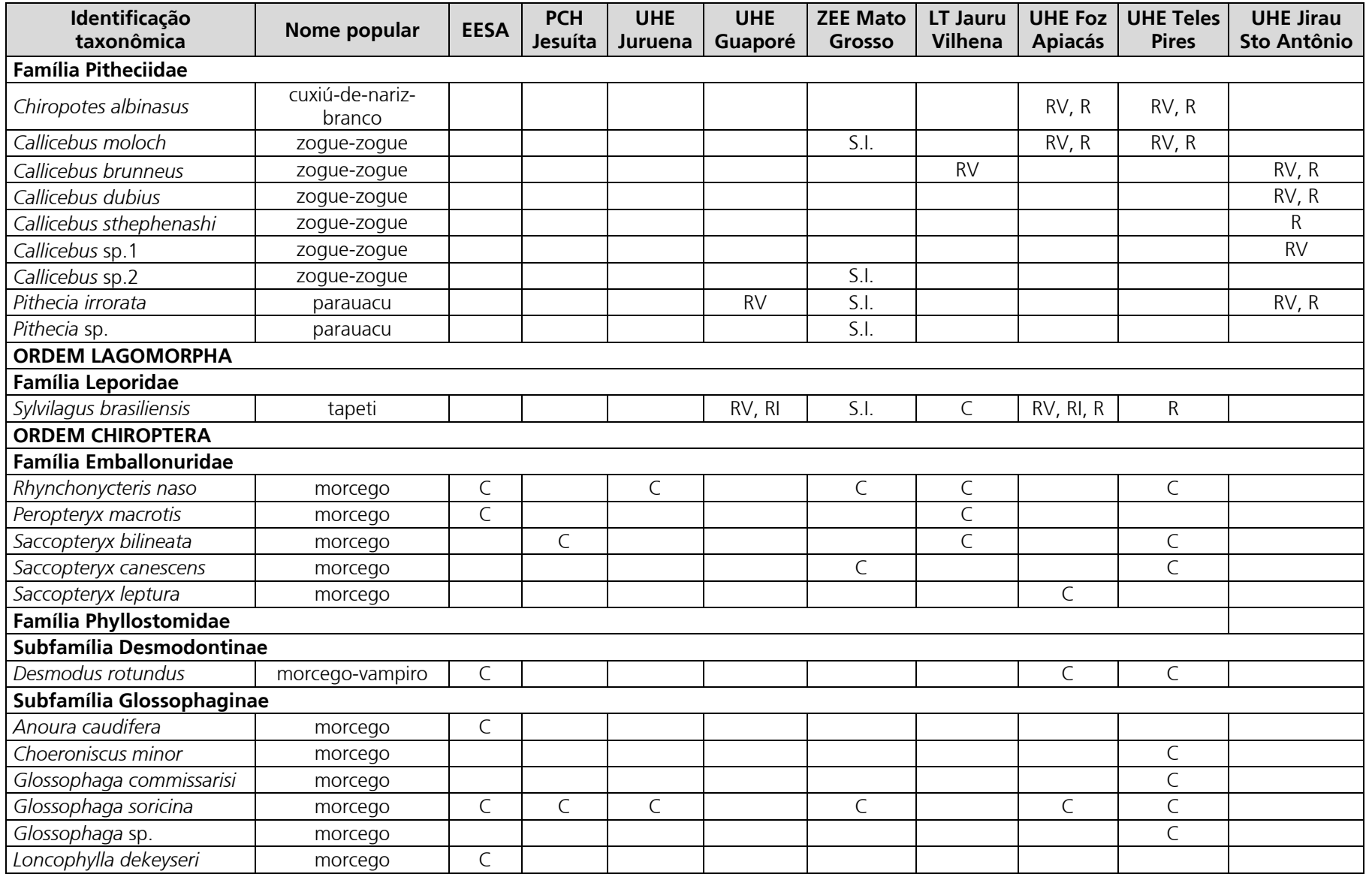

O dinâmica rio

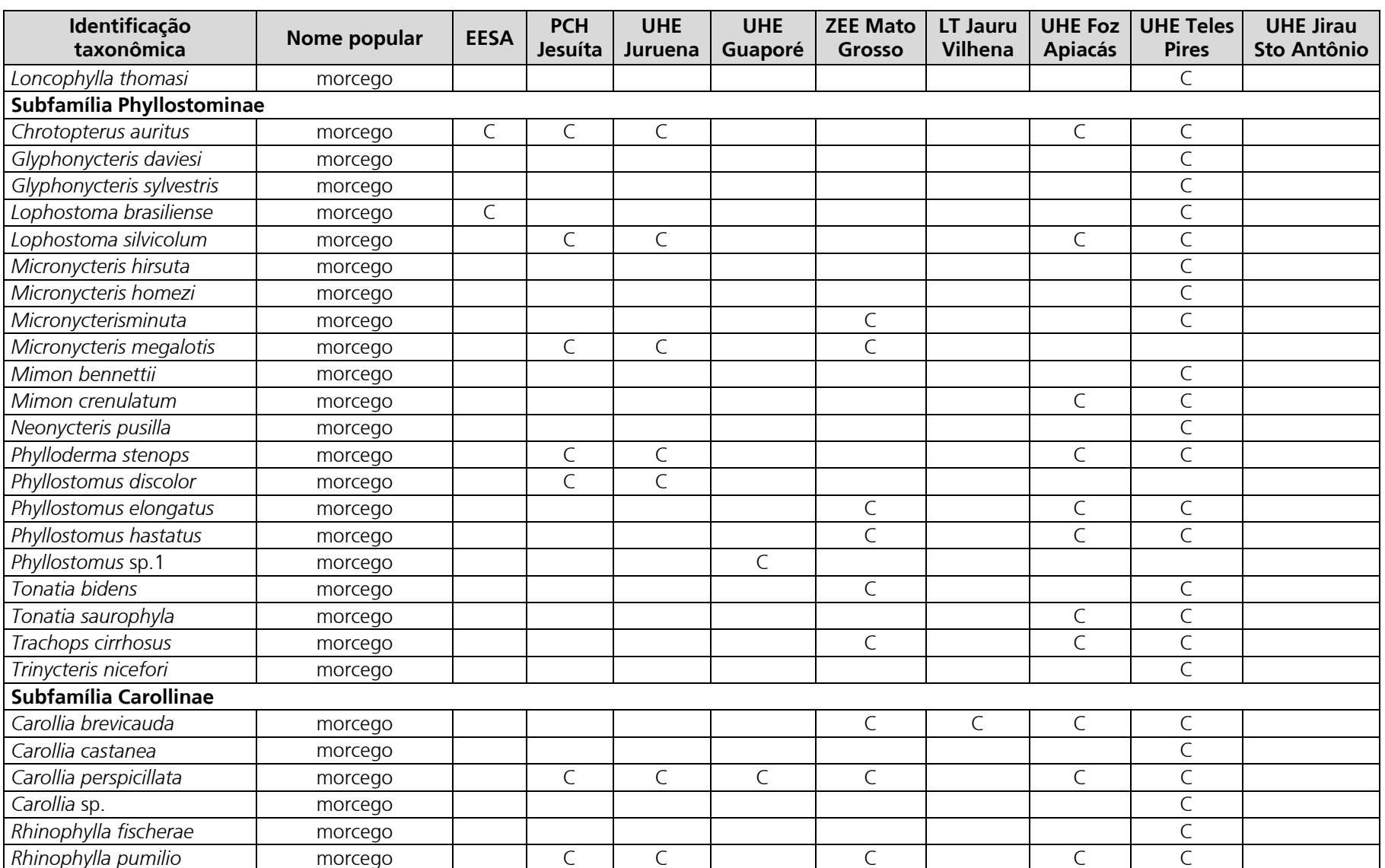

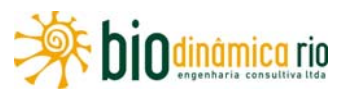

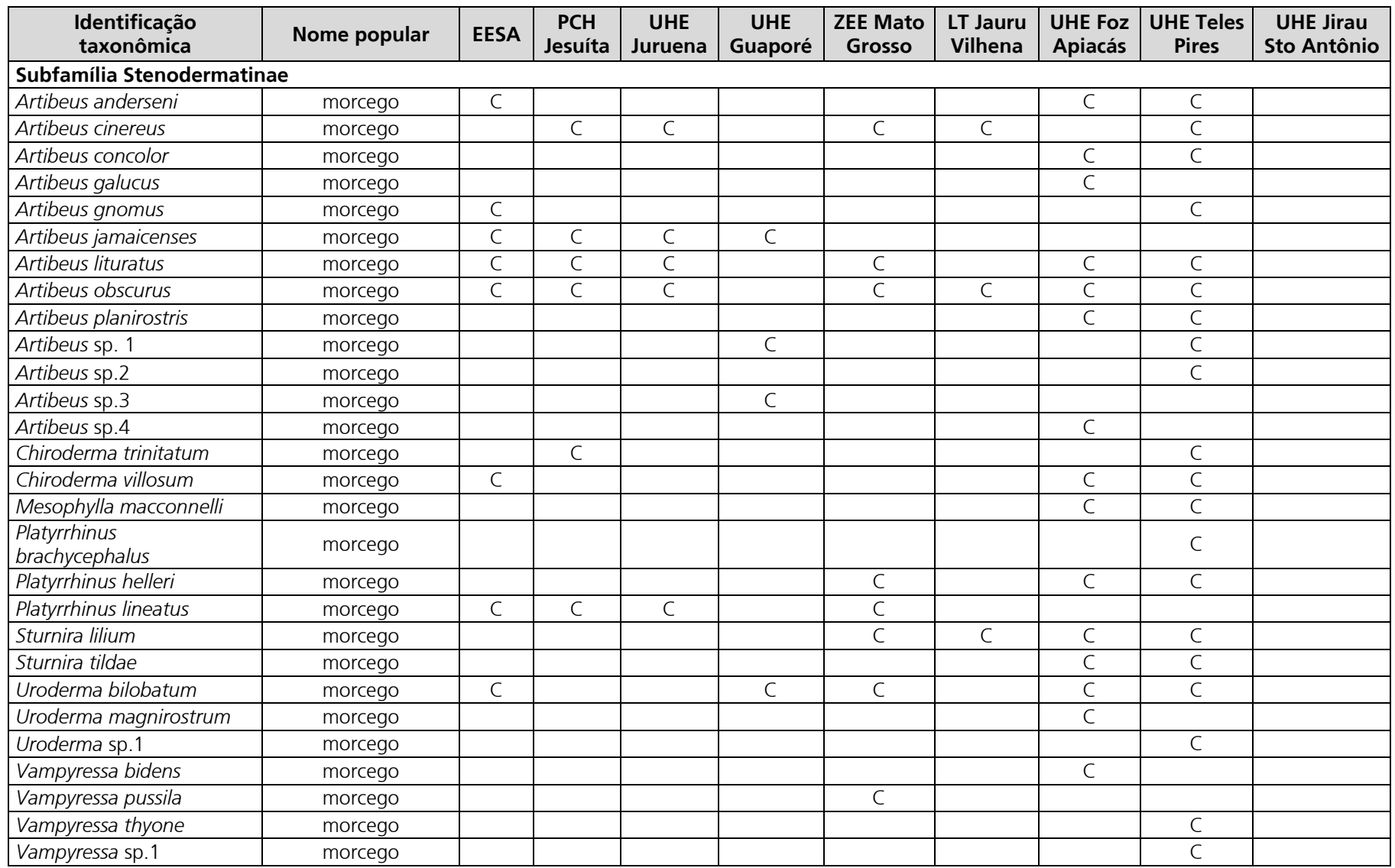

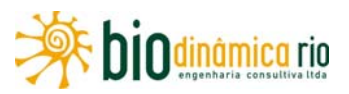

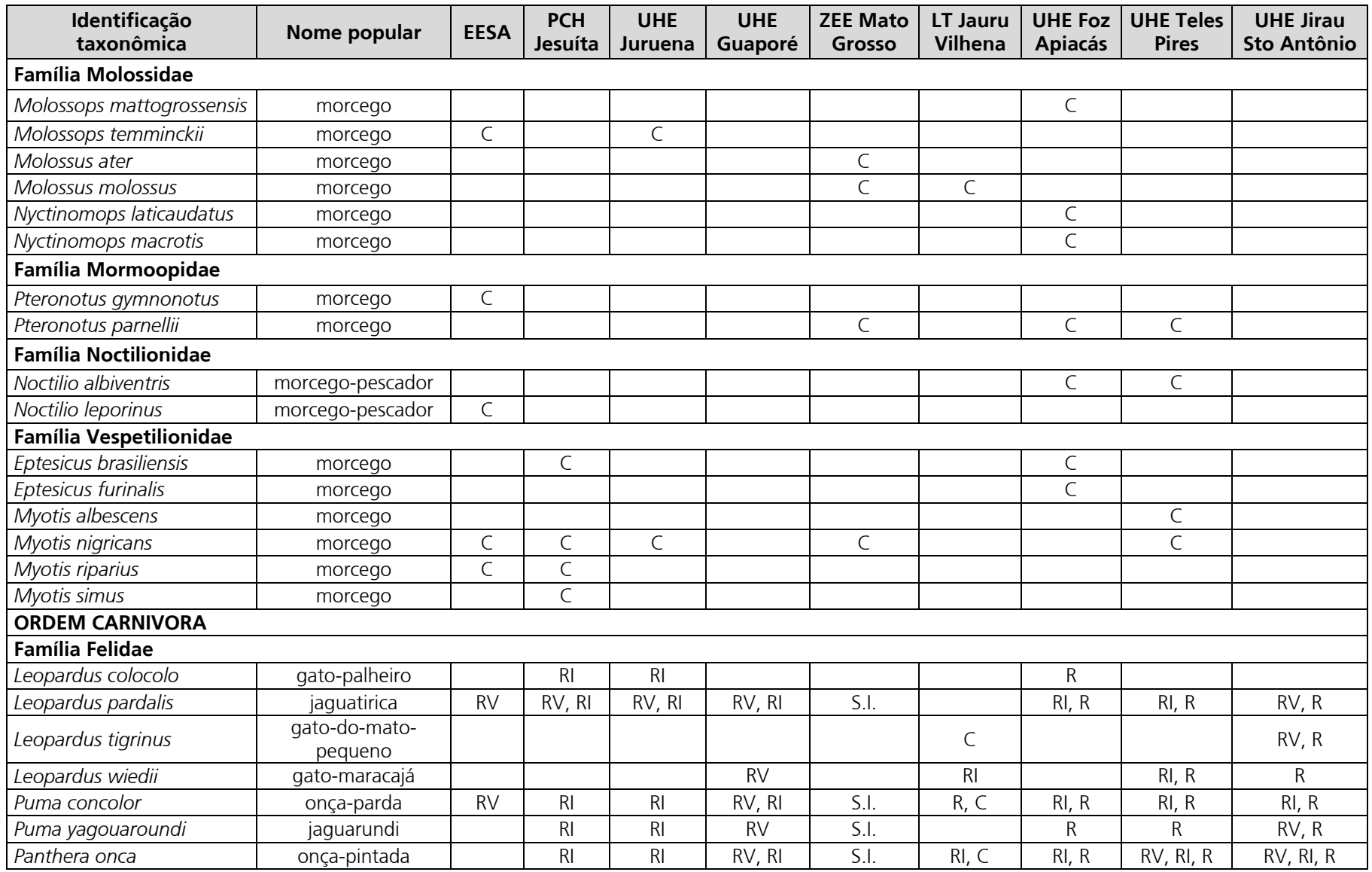

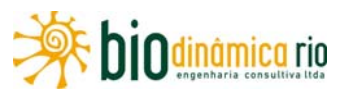

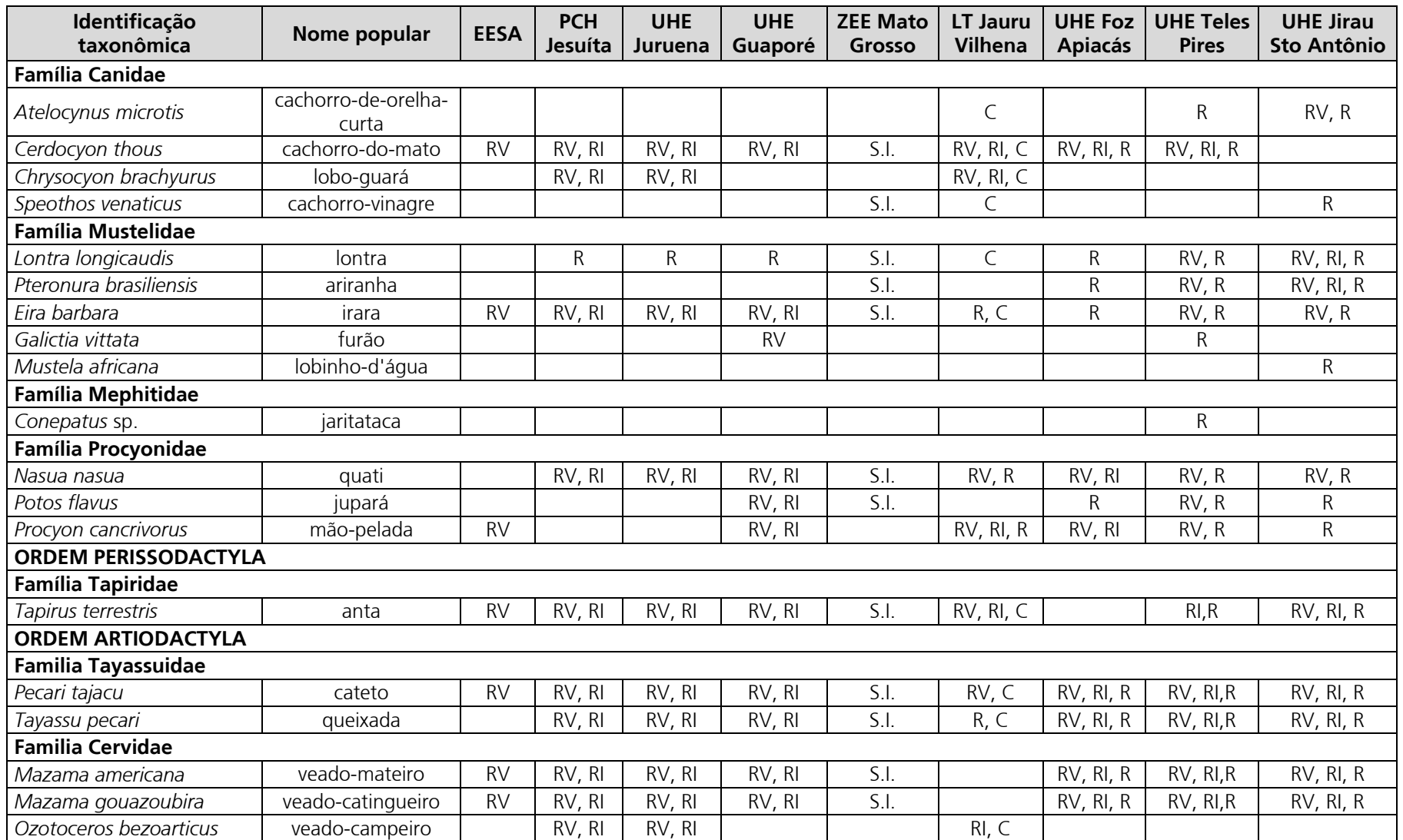

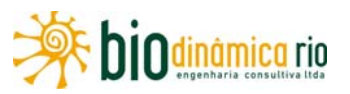

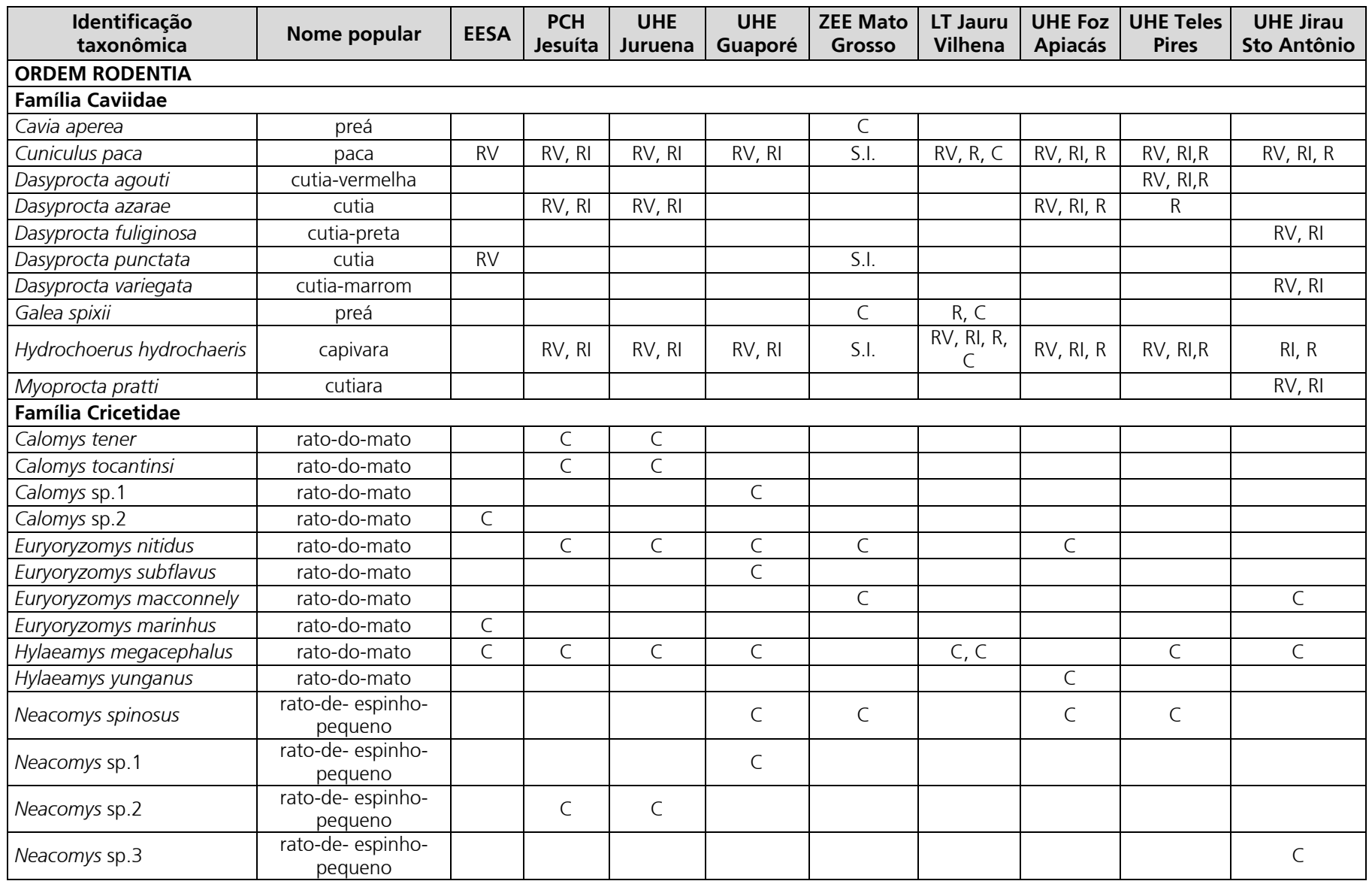

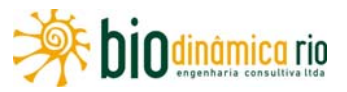

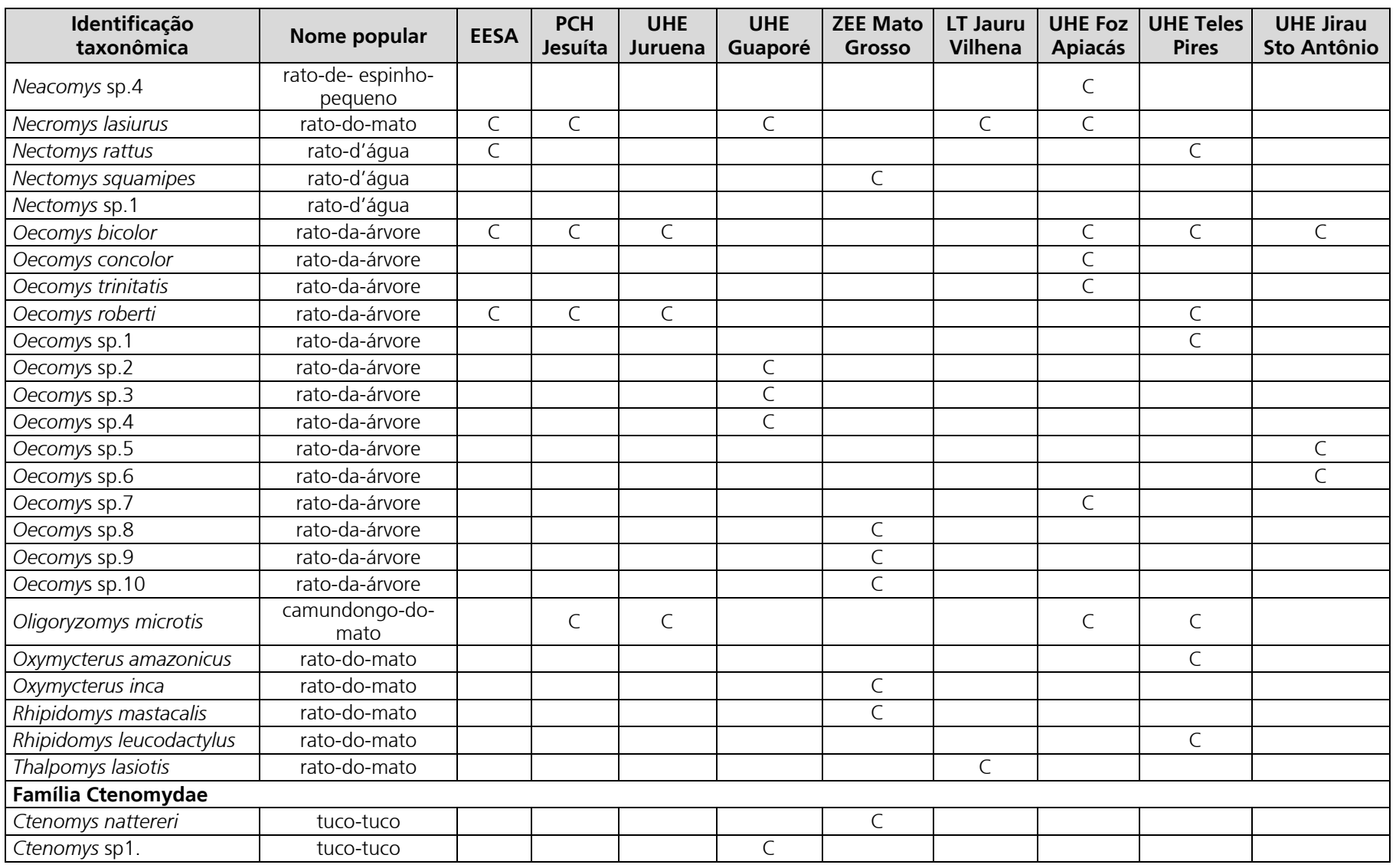

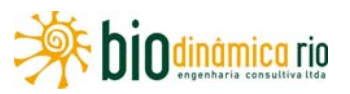

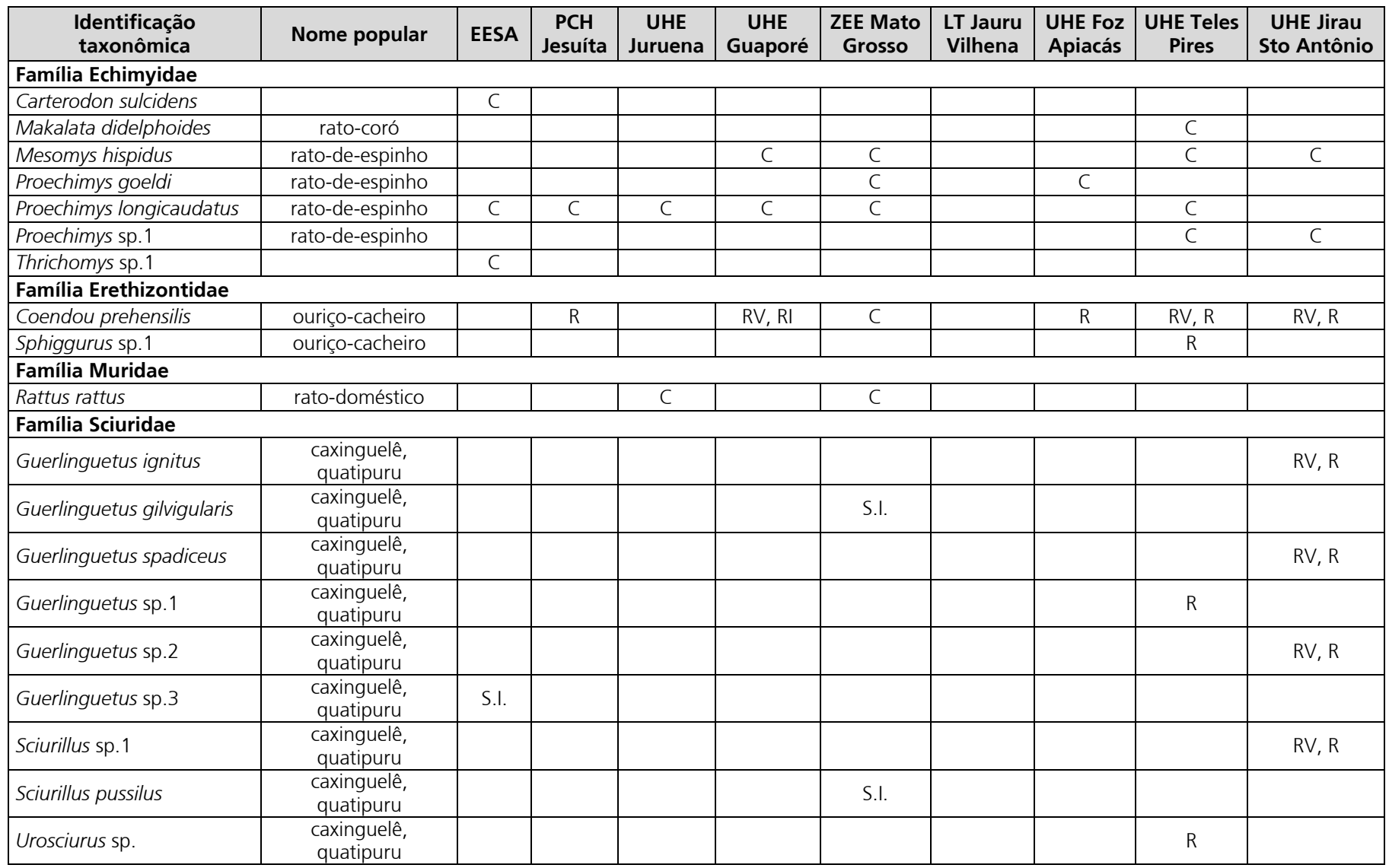

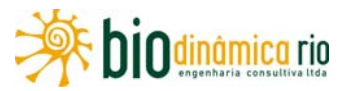

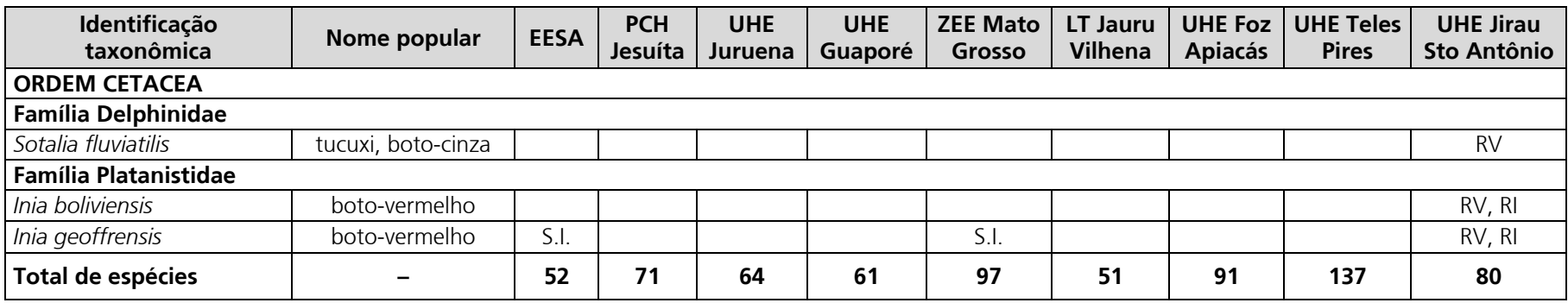

**Legenda**: **Locais de estudo: EESA**: Estação Ecológica Serra das Araras; **PCH Jesuíta**: Pequena Central Hidrelétrica Jesuíta; **UHE Juruena**: Usina Hidrelétrica Juruena; **UHE Guaporé**: Usina Hidrelética Guaporé; **ZEE Mato Grosso**, Zoneamento Ecológico Econômico do Estado de Mato Grosso; **LT Jauru – Vilhena**: Linha de Transmissão 230kV Jauru – Vilhena; **UHE Foz do Apiacás**: Usina Hidrelétrica Foz do Apiacás; **UHE Teles Pires**: Usina Hidrelétrica Teles Pires; **UHEs Jirau/Sto Antônio**: Usinas Hidrelétricas de Jirau e Santo Antônio. **Tipos de registro**: **C**: coleta; RV: registro visual, R: relato obtido por meio de entrevista com pessoas da região; RI: registro indireto (rastro, fezes, carcaça, toca, fuçado); **S.I.**: a espécie ocorre na área de estudo, mas não há informações sobre a forma como ela foi registrada.

**Fontes**: **EESA** (Santos-Filho & Silva, 2002; Carmignotto, 2004; Gonçalves & Gregorim, 2004); **PCH Jesuíta** (MAGGI ENERGIA/JGP, 2007), **UHE Juruena** (MAGGI ENERGIA/JGP, 2007); **UHE Guaporé** (TANGARÁ ENERGIA/NATURPLAN, 2002); **ZEE MT** (MATO GROSSO, 2002); **LT 230kV Jauru-Vilhena** (JAURU TRANSMISSORA/ECOLOGY, 2007); **UHE Foz do Apiacás** (EPE/BIODINÂMICA, 2009); **UHE Teles Pires** (EPE/CONCREMAT, 2010), **UHE Jirau/Santo Antônio** (FURNAS/ODEBRECHT-LEME, 2006).

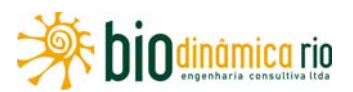

As diferenças no número e composição de espécies entre áreas, especificamente para aqueles grupos mencionados onde elas são mais distintas, podem ser melhor entendidas a partir das **Figuras 3.6.4-48** a **3.6.4-51** (Primatas, Marsupiais, Roedores e Quirópteros, respectivamente). Nelas é possível observar dois padrões gerais de distribuição geográfica; um com espécies mais restritas ao Cerrado e/ou Amazônia e outro com espécies mais amplamente distribuídas entre eles. Neste último caso, para cada um dos grupos de mamíferos podem ser ressaltadas as seguintes espécies:

- Marsupiais: *Micoureus demerarae*, *Marmosa murina* e *Didelphis albiventris*;
- Roedores: *Hylaeamys megacephalus*, *Proechimys longicaudatus*, *Oecomys bicolor*, *Necromys lasiurus*, *Euryoryzomys nitidus*, *Hydrochaeris hydrochaeris* (capivara), *Cuniculus paca* (paca) e *Coendou prehensilis* (ouriço-cacheiro);
- Quirópteros: *Carollia perspicillata*, *Glossophaga soricina*, *Artibeus obscurus*, *A. lituratus*, *Rhinhphylla pumilio* e *Rhynchonycteris naso*;
- Primatas: *Cebus apella*; o coatá-cara-preta (*Ateles chameck*), embora tenha sido registrado somente na Amazônia, também ocorre nas áreas de transição desse Bioma com o Cerrado (Tarcísio da Silva Santos Jr., observação pessoal).

No que diz respeito à **distribuição mais restrita** (não exclui a ocorrência da espécie nos dois Biomas, principalmente no caso dos quirópteros) a um dos Biomas, também podem ser destacadas espécies em cada um dos grupos da mastofauna:

- Primatas:
	- Amazônia: *Ateles marginatus, Alouatta seniculus, Chiropotes albinasus, Lagothrix lagothricha, Saguinus fuscicolis, S. labiatus, S. mystax, Callimico goeldi, Cebuellla pygmaea, Callicebus dubius, C. sthephenenashi e Saimiri boliviensis*;
	- Cerrado: *Alouatta caraya* (também presente na Amazônia, mas em baixa densidade) e *Mico melanurus*;
- Marsupiais:
	- Amazônia: *Caluromys lanatus, Glironia venusta, Marmosops parvidens, Monodelphis brevicaudata* e *Monodelphis emilae*;
	- Cerrado: *Gracililanus agilis* e *Monodelphis kunsi*;
- Roedores:
	- Amazônia: *Euryoryzomys macconnely, Makalata didelphoides, Oxymcterus amazonicus, O. inca, Rhipdhidomys mastacalis, R. leucodactylus* e *Proechimys goeldi;*
	- Cerrado: *Calomys tener, Carterodon sulcidens, Euryoryzomys marinhus* e *Euryoryzomys subflavus*;

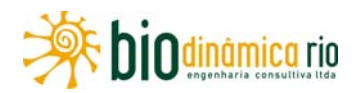

- Quirópteros:
	- Amazônia: *Vampyressa thyone, Neonycteris pusilla*, *Plathyrrhinus brachycephalus*, Rhynophylla fischerae, *Glossophaga commissarisi, Glyphonycteris daviesi, Glyphonycteris sylvestris, Loncophyla thomasi, Mycronycteris homezi* e *M. hirsuta*;
	- Cerrado: *Molossops temminckii, Loncophyla dekeyseri, Myotis riparius, Pteronotos, gmnonotos e Anoura caudifera.*

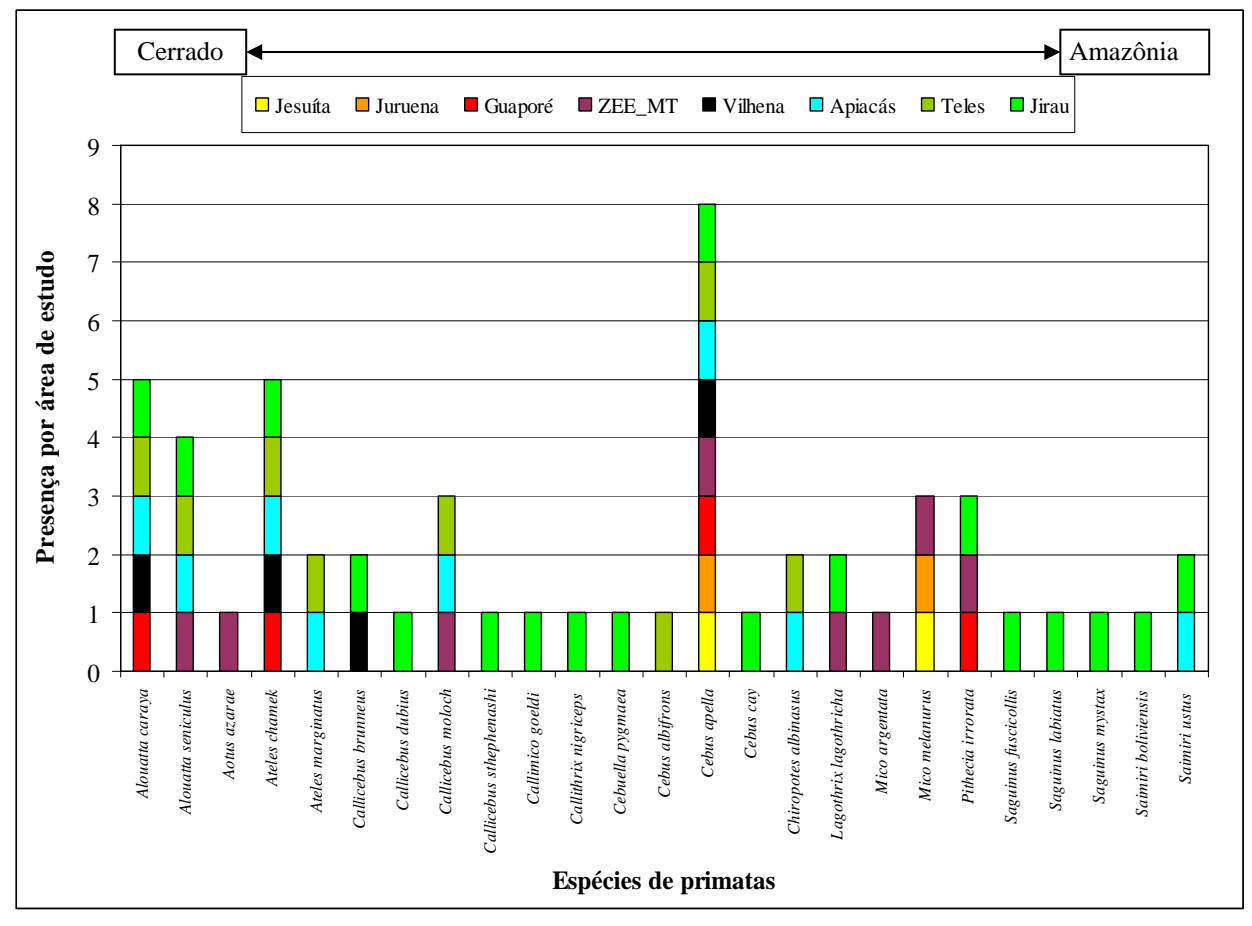

**Figura 3.6.4-48**. Espécies de primatas identificadas em nível específico nas referências bibliográficas consultadas para elaborar a lista de espécies de mamíferos com ocorrência esperada nas Áreas de Influência da LT 230 kV Jauru – Porto Velho C3.

# Linha Verde

Linha Verde Transmissora de Energia S.A.

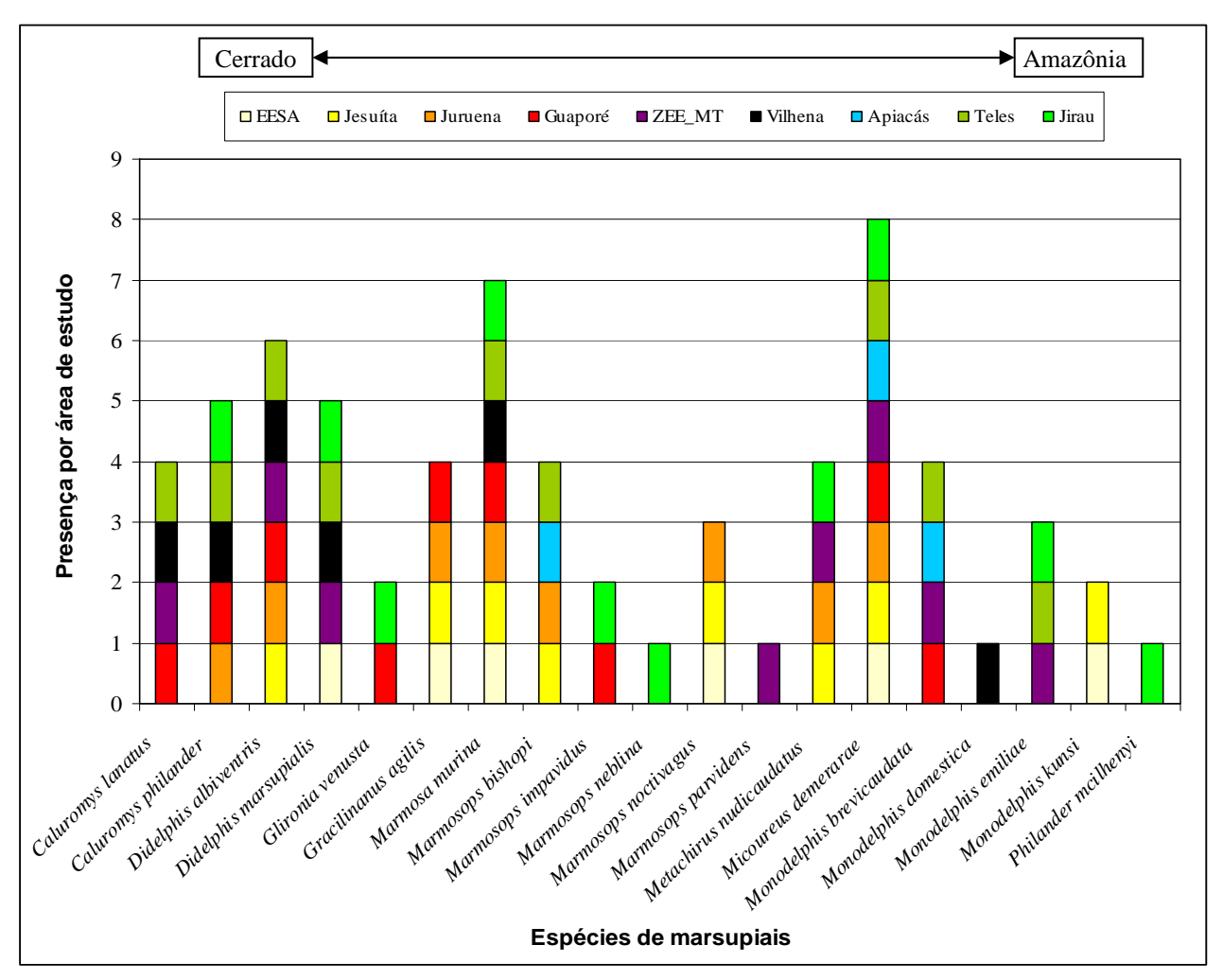

**Figura 3.6.4-49**. Espécies de marsupiais identificadas em nível específico nas referências bibliográficas consultadas para elaborar a lista de espécies de mamíferos com ocorrência esperada nas Áreas de Influência da LT 230kV Jauru – Porto Velho C3.

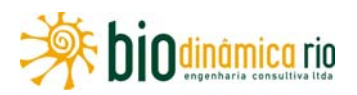

# Linha Verde

Linha Verde Transmissora de Energia S.A.

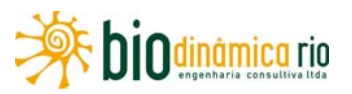

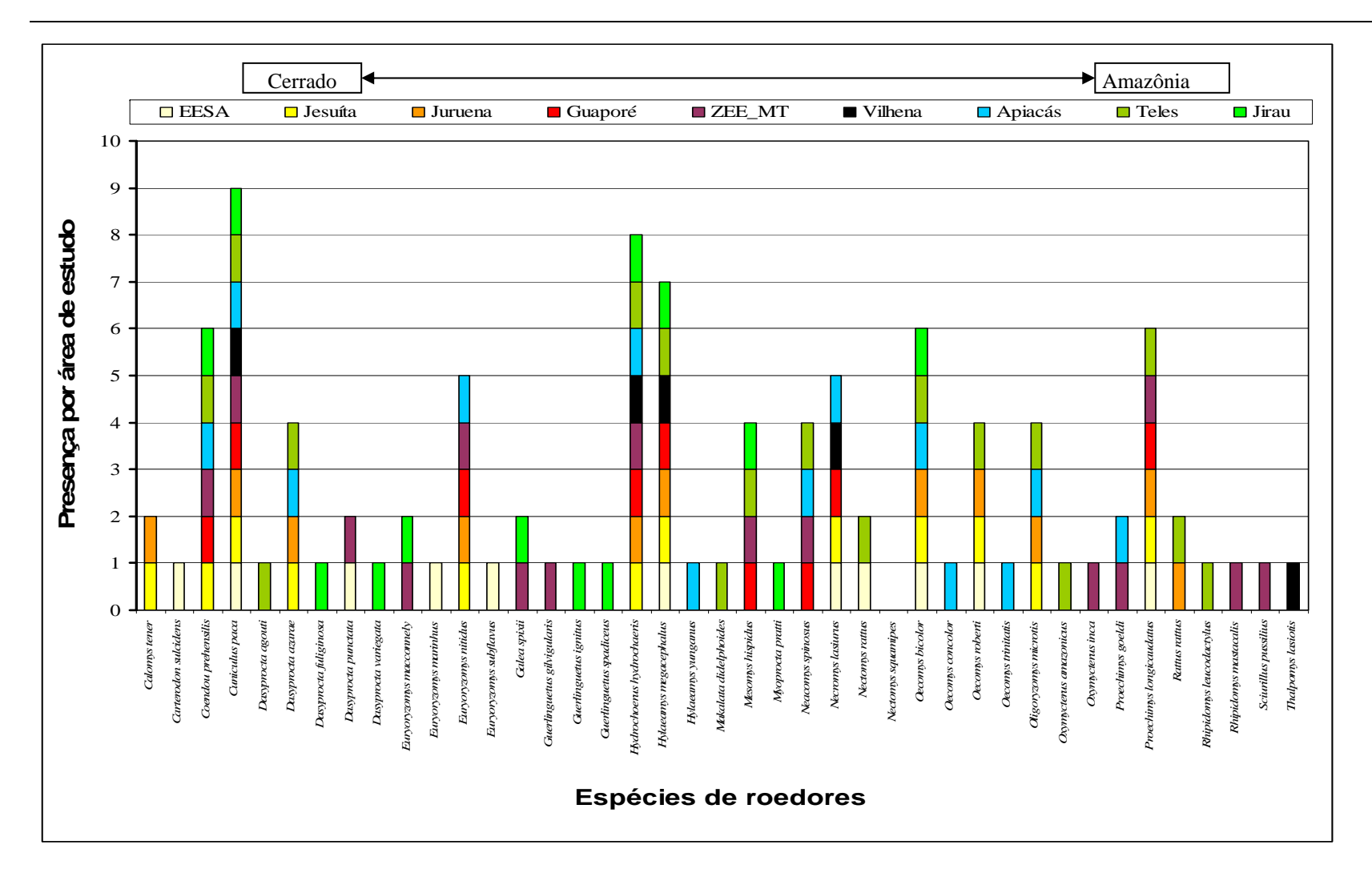

**Figura 3.6.4-50**. Espécies de roedores identificadas em nível específico nas referências bibliográficas consultadas para elaborar a lista de espécies de mamíferos com ocorrência esperada nas Áreas de Influência da LT 230kV Jauru – Porto Velho C3.

# Linha Verde

Linha Verde Transmissora de Energia S.A.

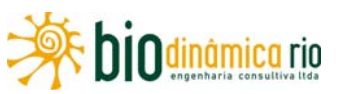

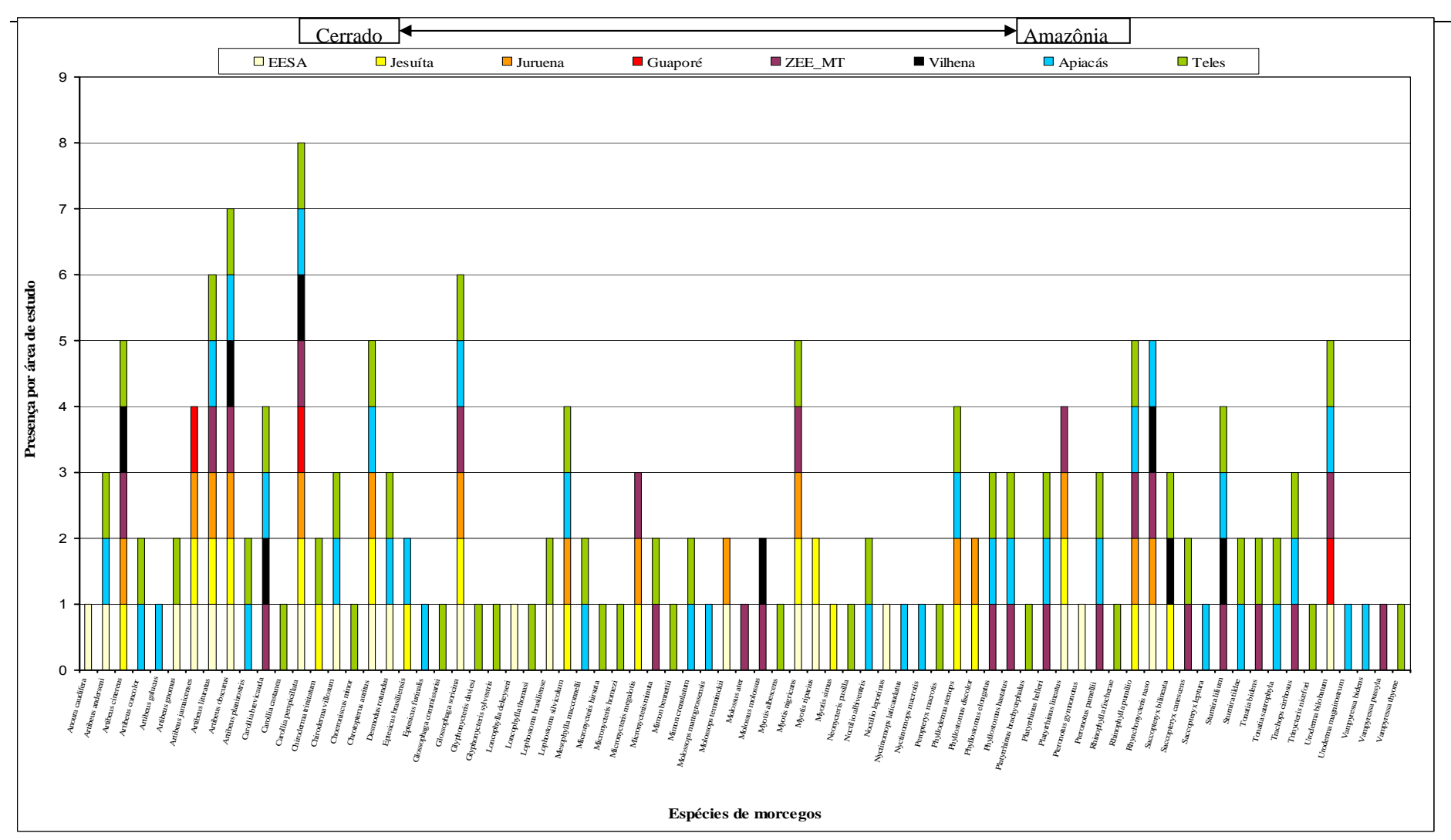

**Figura 3.6.4-51**. Espécies de morcegos identificadas em nível específico nas referências bibliográficas consultadas para elaborar a lista de espécies de mamíferos com ocorrência esperada nas Áreas de Influência da LT 230kV Jauru – Porto Velho C3.

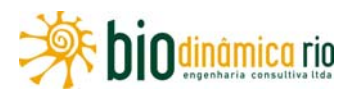

## **(2) Amostragem e Análises**

O conjunto de métodos aplicados em campo permitiu obter 265 registros de mamíferos distribuídos em 71 espécies, sendo 14 delas pertencentes à ordem Carnivora (felinos, canídeos, mustelídeos e procionídeos), 12 à Chiroptera (morcegos), 10 à Rodentia (roedores de pequeno e grande porte), 10 à Xenarthra (tatus, tamanduás e preguiças), 10 à Didelphimorphia (gambás, cuícas e catitas), 9 à Primates (macacos e micos), 5 à Artiodactyla (Veados e porcos do mato) e 1 à Perissodactyla (anta) (**Quadro 3.6.4-40**). Do total de registros, 44 (16,6%) correspondem à captura de pequenos mamíferos (AIQ, *Shermann* e *Tomahawk*), 25 (9,4%) à captura de morcegos (Redes de neblina) e os restantes 196 (74%) aos mamíferos de médio e grande porte obtidos por meio de registro visual (RV), de armadilha fotográfica (AF), identificação de rastro (R) e de toca (T), bem como contribuição de terceiros (CT).

O número e a composição das espécies apresentadas podem ser alterados para mais ou para menos quando a identificação dos espécimes de roedores, marsupiais e morcegos for feita com base em caracteres morfológicos cranianos ou quando for revista por especialistas em cada um dos grupos.

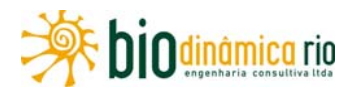

**Quadro 3.6.4-40.** Espécies de mamíferos registradas nas Áreas de Influência da LT 230kV Jauru – Porto Velho durante as atividade de campo realizadas no período da chuva

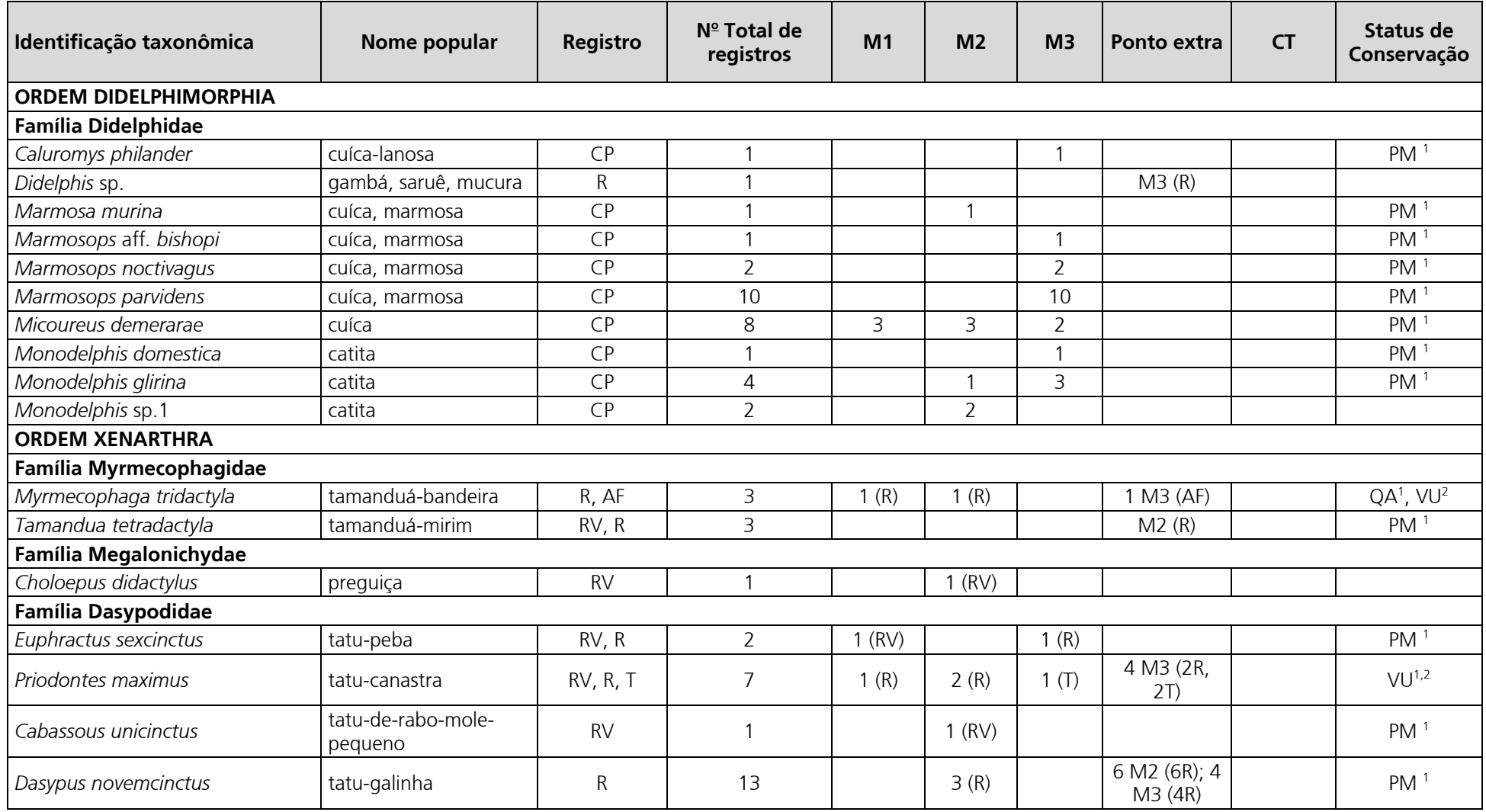

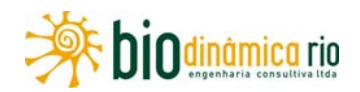

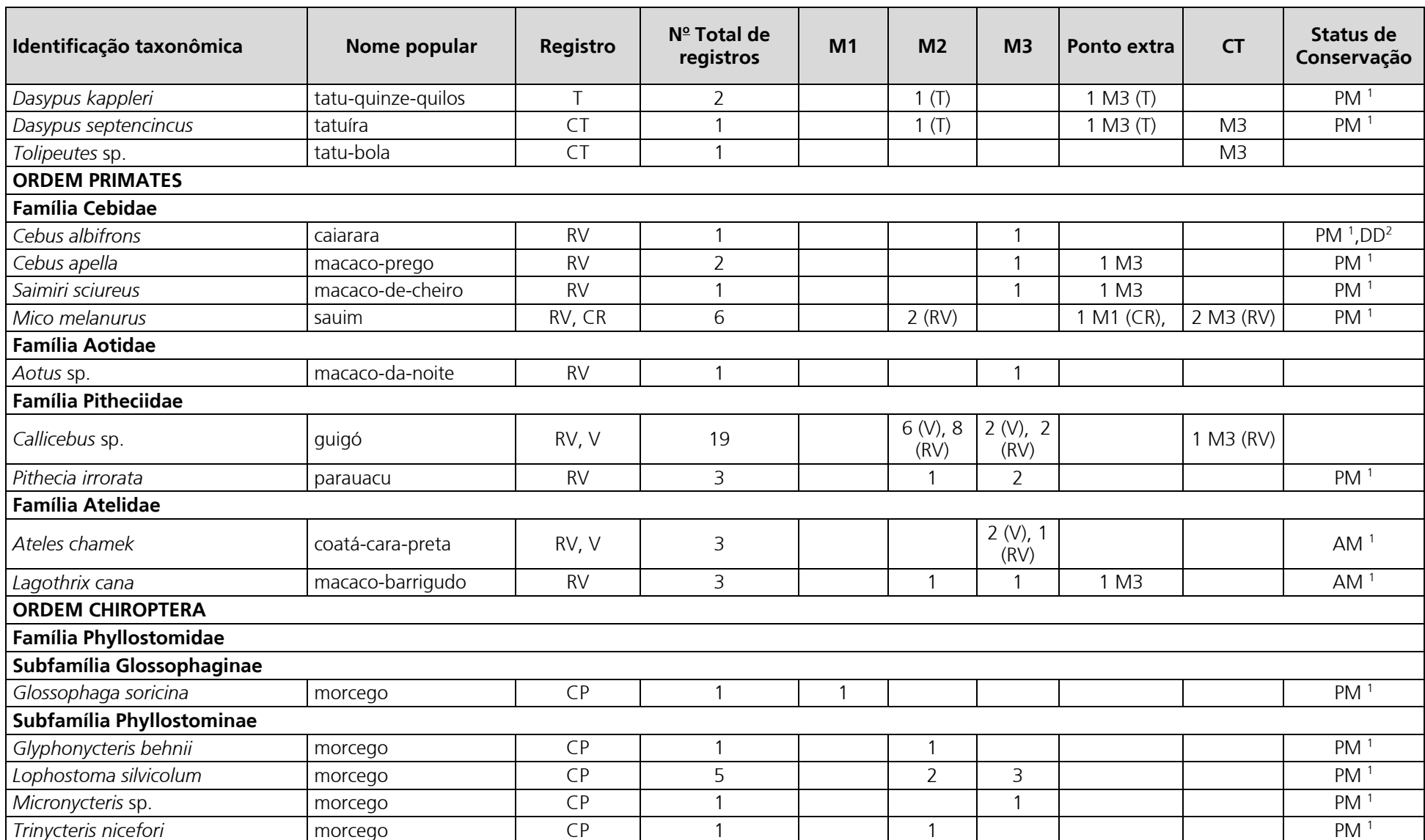

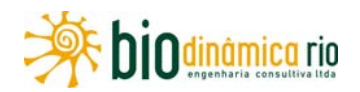

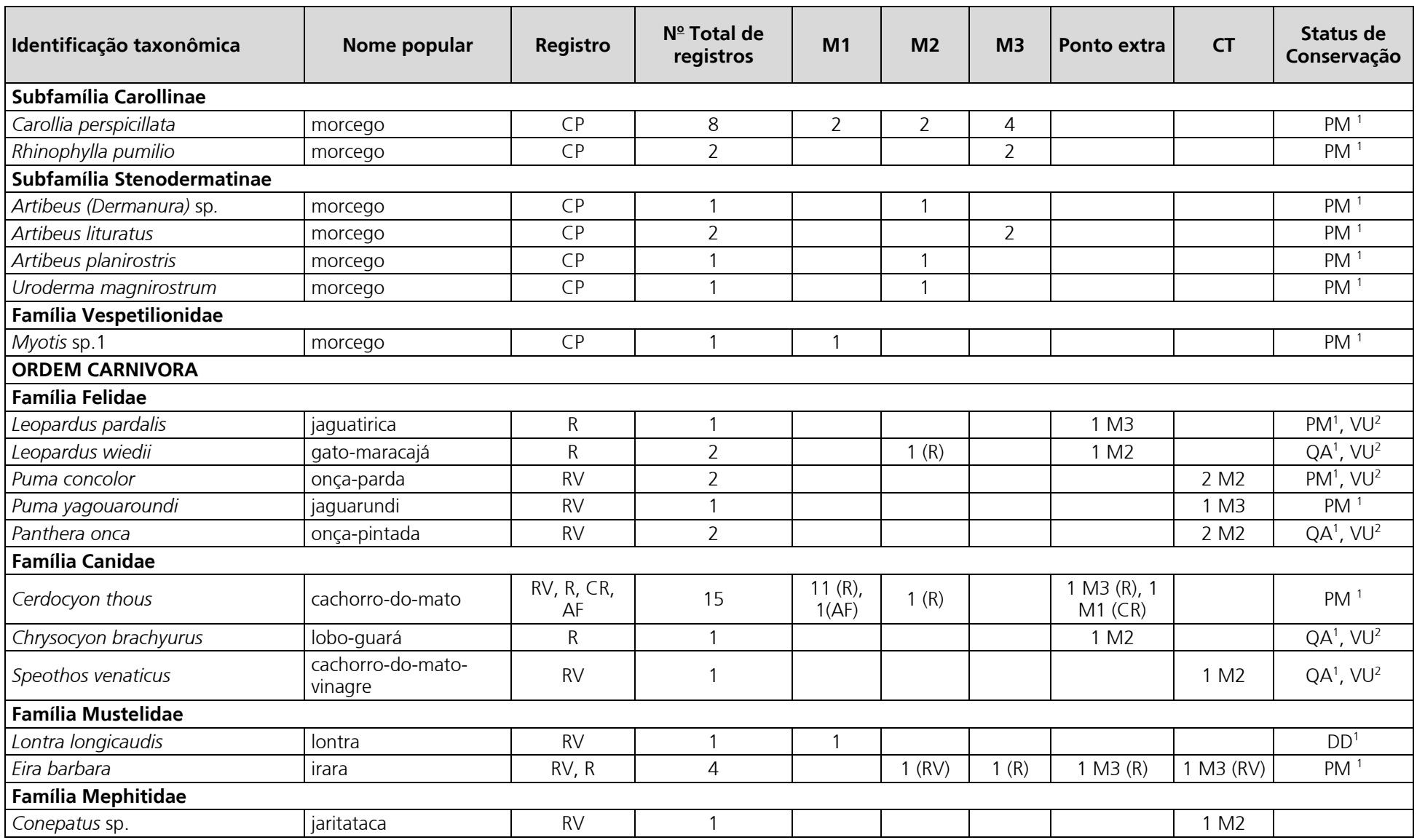

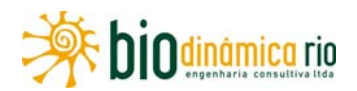

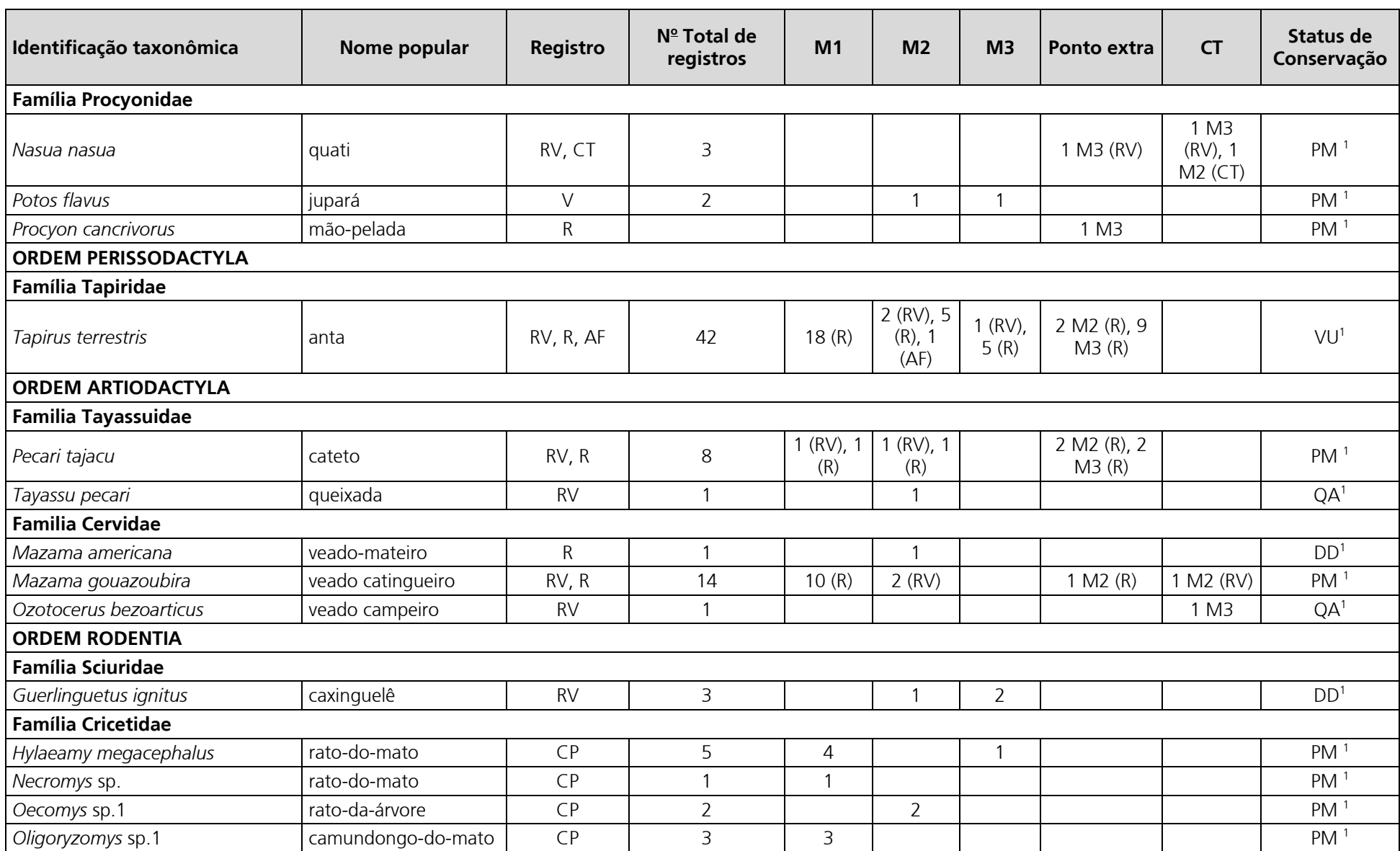

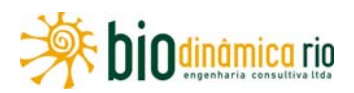

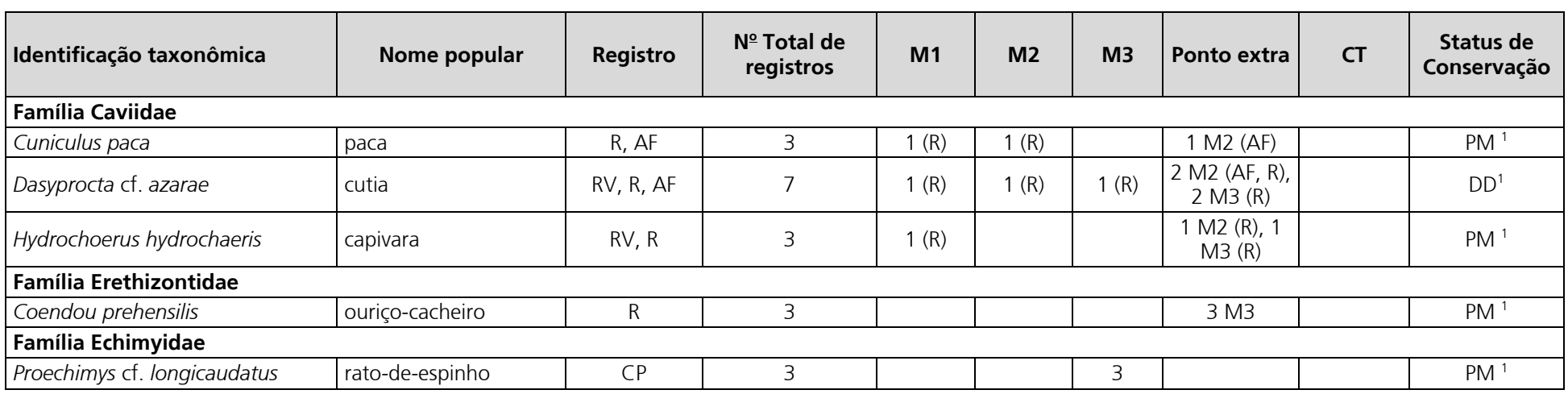

**Legenda:** Registro: **C**: captura; **RV**: registro visual; **R**: rastro; **T**: toca; **AF:** armadilhas fotográficas; **C.T.**: colaboração de terceiros; Status de Conservação: 1. IUCN (2010); 2: Lista MMA; P.M. – preocupação menor; QA – quase ameaçada; VU – vulnerável; DD – dados insuficientes.

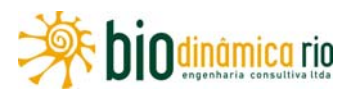

#### **Mamíferos de pequeno porte**

O esforço amostral empreendido no período de chuvas permitiu a captura de 44 espécimens, sendo 30 (68,2%) de marsupiais e 14 (31,8%) de roedores. Os esforços com AIQ (480 armadilhas/noite), *Shermann* (480 armadilhas/noite) e *Tomahawk* (480 armadilhas/noite) responderam, respectivamente, por 31 (70,5%), 11 (25%) e duas (4,5%) capturas. O esforço combinado de todos os métodos nos três Módulos resultou no sucesso de captura de 1% (4.340 armadilhas/noite e 44 capturas), mas, considerando o esforço por método (1.440 armadilhas/noite por método nos três Módulos), o sucesso foi de 2,16% com o uso de AIQ, de 0,76% com *Shermann* e de 0,76% com *Tomahawk*. Os cálculos de sucesso de captura também mostraram diferenças entre Módulos e, neste sentido, o sucesso foi de 1,67% no Módulo M3, de 0,76% no Módulo M1 e de 0,63% no Módulo M2. Esse cálculo foi feito agrupando-se os três métodos empregados nos oito dias de amostragem em um mesmo Módulo (1.440 armadilhas/noite).

Os 44 espécimes capturados correspondem a pelo menos, nove espécies de marsupiais, todas agrupadas na Família Didelphidae, e a cinco de roedores, das quais quatro pertencem à Família Cricetidae e uma à Echimyidae (**Quadro 3.6.4-40**). Embora as curvas coletoras (suficiência amostral) geradas para cada um dos Módulos apresentem tendência à estabilização (número de espécies registradas por dia de amostragem (AIQ, *Shermann* e *Tomahawk*), é importante ressaltar que a curva de rarefação calculada a partir do número de indivíduos por espécie apresenta forma ascendente, sugerindo que o esforço empreendido não foi suficiente para amostrar a riqueza de espécies de roedores e marsupiais ao longo da LT (**Figuras 3.6.4-52** e **3.6.4-53**).

A tendência ao registro de espécies ainda não catalogadas com o aumento do esforço amostral é corroborada pela curva coletora gerada com o número de espécies nos 24 dias de esforço amostral e também pela riqueza calculada por meio do estimador Jackknife de 1ª ordem, que é de 21 espécies (Desvio-padrão = ± 2) (**Figura 3.6.4-54**). Nenhuma das espécies de marsupiais e roedores é descrita em alguma categoria de ameaça de extinção, mas, entre elas, é imprescindível ressaltar que duas constituem novos registros para a ciência: *Monodelphis* sp. e *Oecomys* sp (**Foto 3.6.4-148**).

No que concerne à abundância, quatro espécies (*Marmosops parvidens* (23%), *Micoureus demerarae* (18%; **Foto 3.6.4-149**), *Hylaeamys megacephalus* (11%; **Foto 3.6.4-150**) e *Monodelphis glirina* (9%; **Foto 3.6.4-151**) representam 61% das capturas (**Figura 3.6.4-55**). As espécies *Caluromys philander*, *Marmosa murina* (**Foto 3.6.4-152**), *Marmosops bishopi*, *Monodelphis domestica* e *Necromys* sp. (**Foto 3.6.4-153**) contribuíram com apenas um indivíduo. Como é possível observar na **Figura 3.6.4-55**, os maiores valores de riqueza foram registrados no Módulo M3 (n=9 espécies; 54,5% das capturas), em seguida no Módulo M2 (n=5; 20,5% das capturas) e, por último, no Módulo M1 (n= 4 espécies; 25% das capturas). A espécie *M. demerarae* foi registrada em todos os Módulos, *H. megacephalus* e *M. glirina* em dois deles e as demais em apenas um.

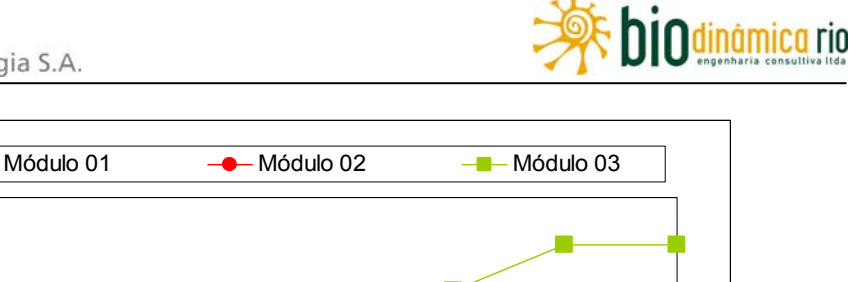

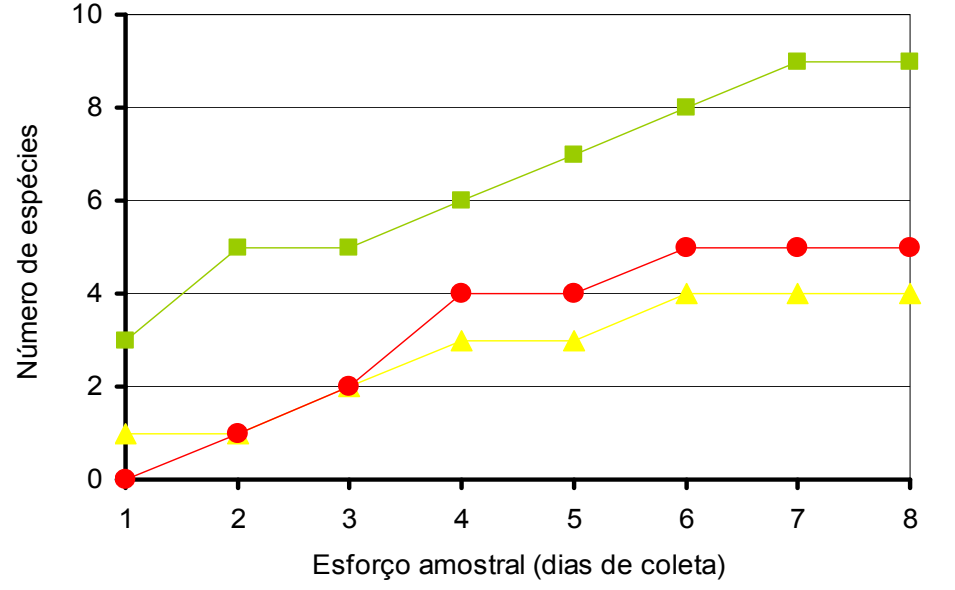

**Figura 3.6.4-52.** Curva coletora gerada a partir da soma do número de espécies de roedores e marsupiais capturados por dia de amostragem, utilizando AIQ, armadilhas *Shermann* e *Tomahawk* em cada um dos três Módulos amostrados no período de chuvas nas Áreas de Influência da LT 230kV Jauru – Porto Velho C3.

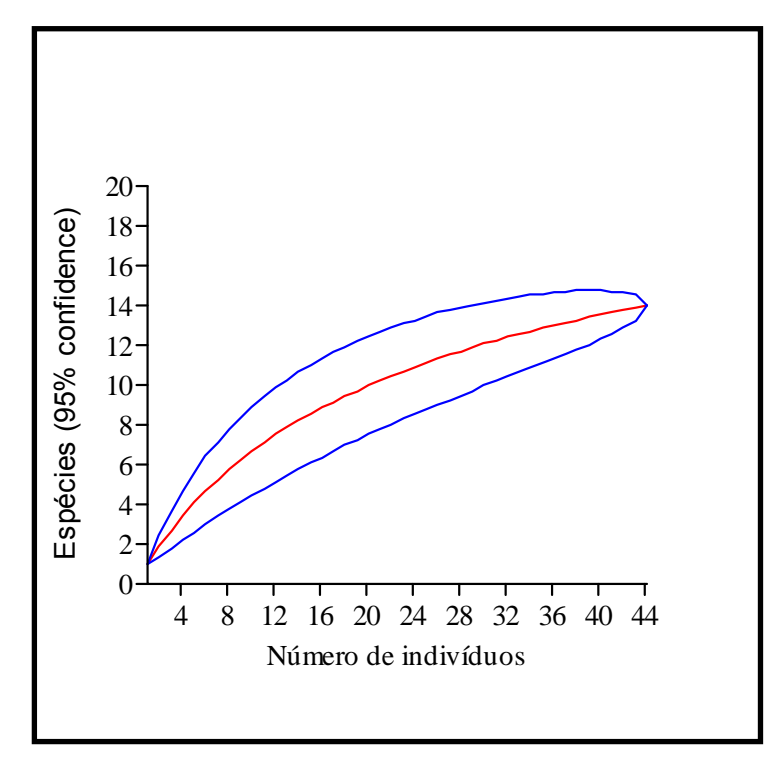

**Figura 3.6.4-53.** Curva de rarefação de Colemam (1.000 aleatorizações) gerada a partir do número de espécies, em função do número de capturas de roedores e marsupiais, utilizando Armadilhas de Interceptação e Queda (AIQ), armadilhas *Shermann* e armadilhas *Tomahawk* nos três Módulos amostrados no período de chuvas nas Áreas de Influência da LT 230kV Jauru – Porto Velho C3.

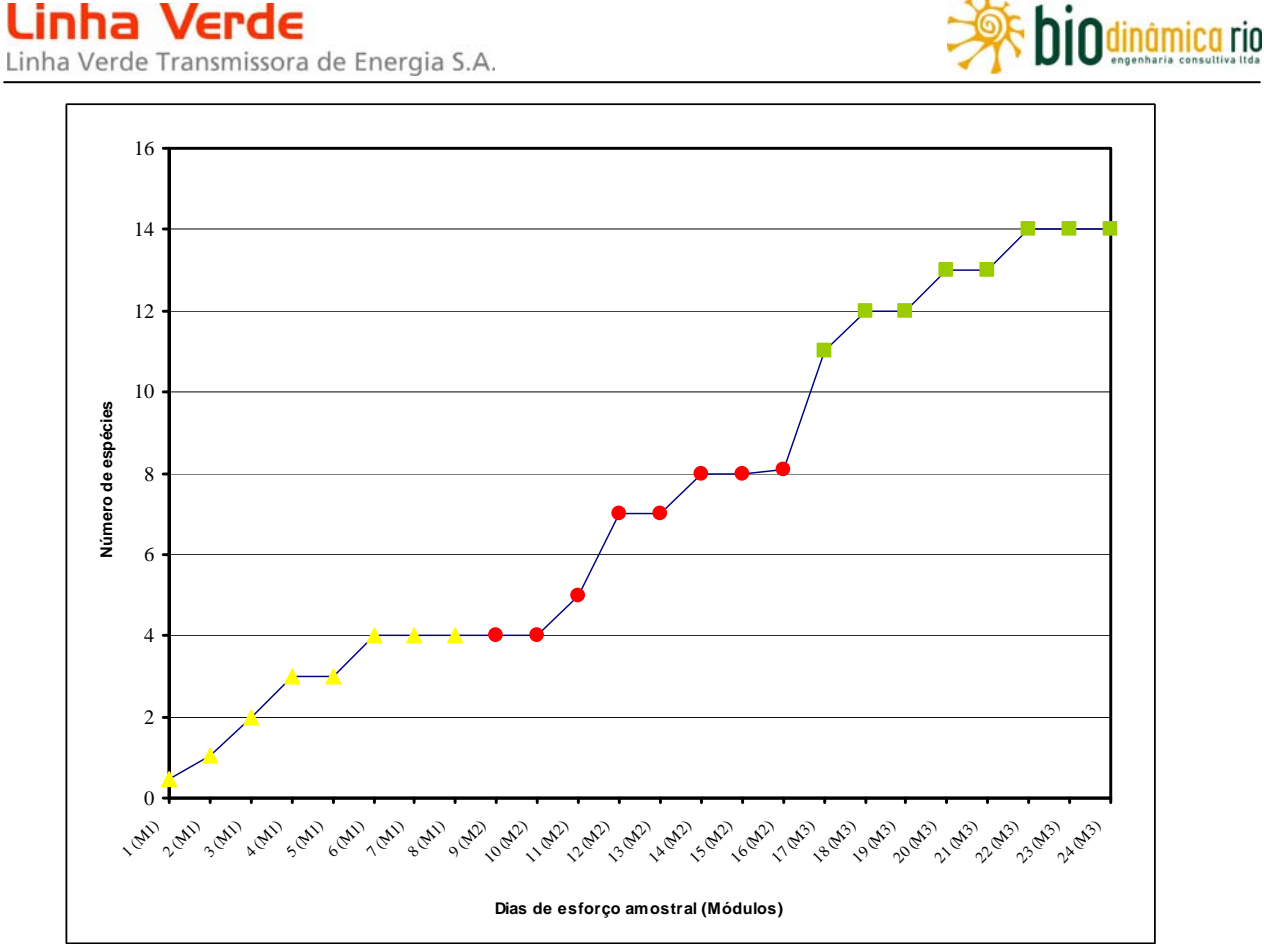

**Figura 3.6.4-54**. Curva coletora gerada a partir da soma do número de espécies de roedores e marsupiais capturados por dia de amostragem, utilizando AIQ, armadilhas *Shermann* e *Tomahawk* nos 24 dias de esforço amostral empreendidos nos Módulos M1, M2 e M3.

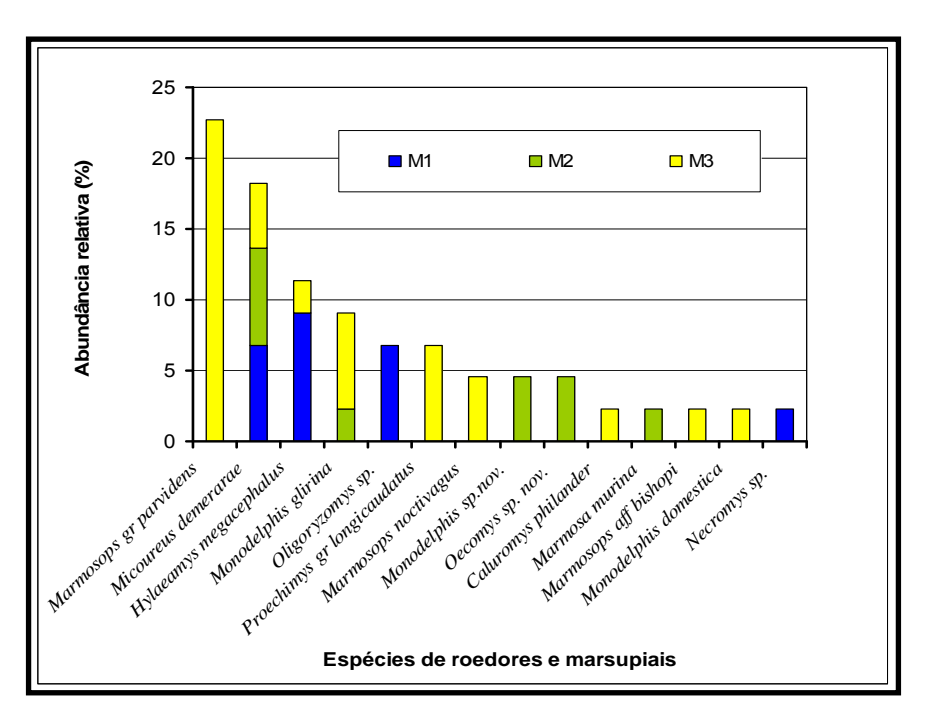

**Figura 9**. Abundância relativa das espécies de roedores e marsupiais nos três Módulos inventariados durante o período de chuvas nas Áreas de Influência da LT 230kV Jauru – Porto Velho C3. A divisão mostrada nas colunas que representam as espécies demonstra a contribuição relativa do número de indivíduos capturados por Módulo. Velho C3. A divisão mostrada nas colunas que representam as **Figura 3.6.4-55**. Abundância relativa das espécies de roedores e marsupiais nos três Módulos espécies demonstra a contribuição relativa do número de indivíduos capturados por Módulo.

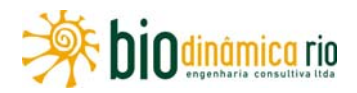

## **Quirópteros**

O esforço amostral empreendido no período de chuvas em todos os Módulos permitiu a captura de 25 espécimes e resultou no sucesso de captura de 0,019% (129.600m<sup>2</sup>. rede.hora e 25 capturas). Considerando o esforço por Módulo, o sucesso foi de 0,027% no Módulo M3 (43.200 m<sup>2</sup>.rede.hora e 12 capturas), de 0,02% no Módulo M2  $(43.200\text{m}^2\text{.}$ rede.hora e 09 capturas) e de 0,009% no Módulo M1  $(43.200\text{m}^2\text{.}$ rede.hora e 04 capturas).

Os 25 espécimes capturados correspondem a, pelo menos, 12 espécies de morcegos, sendo 24 (96%) agrupadas na Família Phyllostomidae e 01 (4%) na Família Vespertilionidae. Do total de capturas de Phylostomidae, dez (42%) são de espécies pertencentes à sub-família Carollinae, oito (33%) à Phyllostominae, cinco (21%) à Stenodermatinae e uma (5%) à Glossophaginae. Não foi possível gerar as curvas coletoras por Módulo para os morcegos, porque as amostragens em cada um deles foram concentradas em três dias. Contudo, tanto a curva coletora gerada nos nove dias de esforço amostral nos três Módulos quanto a curva de rarefação calculada a partir do número de indivíduos por espécie apresentam forma ascendente, sugerindo que o esforço empreendido não foi suficiente para amostrar a riqueza de espécies de morcegos nas áreas estudadas (**Figuras 3.6.4-56** e **3.6.4-57**). A tendência de registro de espécies ainda não catalogadas, com o aumento do esforço amostral, é corroborada pela estimativa de que a riqueza gerada pelo estimador Jackknife de 1ª ordem é de 27 espécies (Desvio-padrão =  $\pm$ 2). Nenhuma das espécies de morcegos está descrita em alguma categoria de ameaça de extinção.

No que concerne à abundância, duas espécies *Carollia perspicilata* (32%; **Foto 3.6.4-154**) e *Lophostoma silvicolum* (20%) representam 52% das capturas (**Figura 3.6.4-58**). As espécies *Artibeus* (*Dermanura*) sp. *Artibeus planirostris* (**Foto 3.6.4-155**)**,** *Glossophaga soricina*, *Glyphonycteris behnii*, *Micronycteris* sp., *Myotis* sp. (**Foto 3.6.4-156**), *Trinycteris nicefori*, *Uroderma magnirostrum* (**Foto 3.6.4-157**) contribuíram com apenas um indivíduo. Como é possível observar na **Figura 3.6.4-58**, os maiores valores de riqueza foram registrados no Módulo M02 (n=7; 54,5% das capturas), em seguida no Módulo M03 (n=5; 48% das capturas) e, por último, no Módulo M01 (n= 3 espécies; 16% das capturas). A espécie *C. perspecillata* foi registrada em todos os módulos, *L. silviculum* em dois (M2 e M3) e as demais, inclusive *Rhinophylla pumilio* (**Foto 3.6.4-158**) que comumente ocorrem em diversos ambientes, em apenas um.

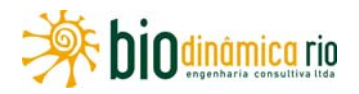

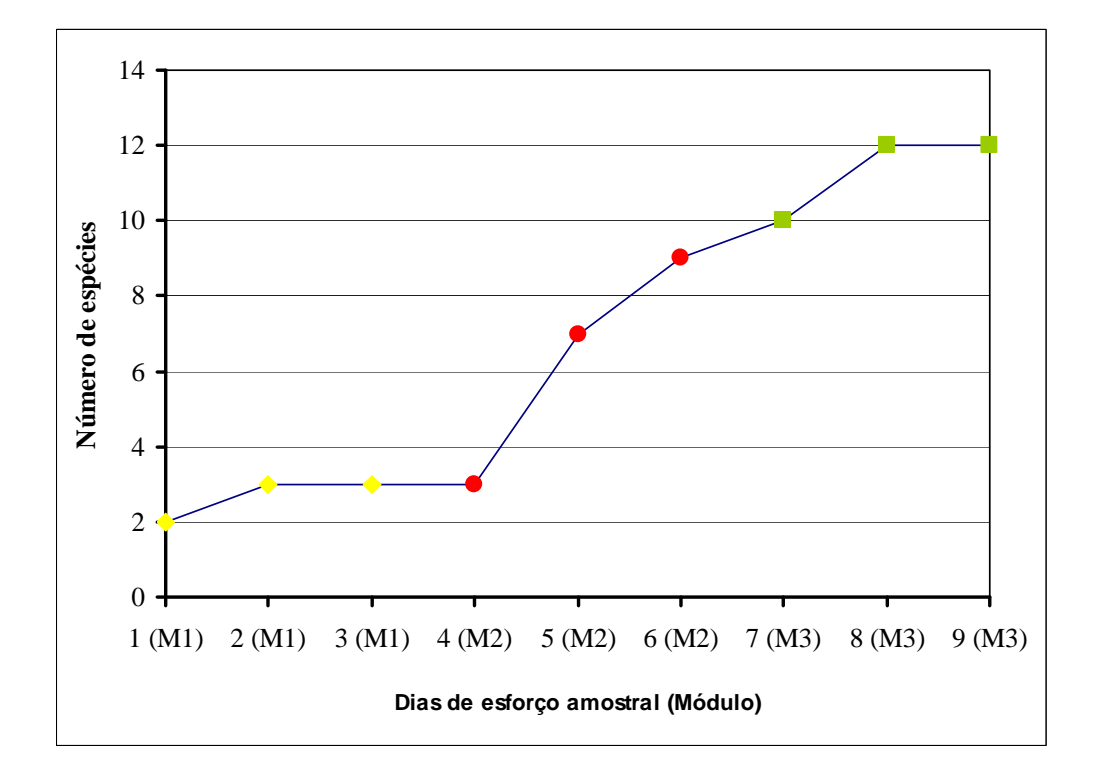

**Figura 3.6.4-56.** Curva coletora gerada a partir da soma do número de espécies de morcegos por dia de amostragem utilizando redes de neblina durante os 9 dias de esforço amostral empreendidos nos Módulos M1, M2 e M3.

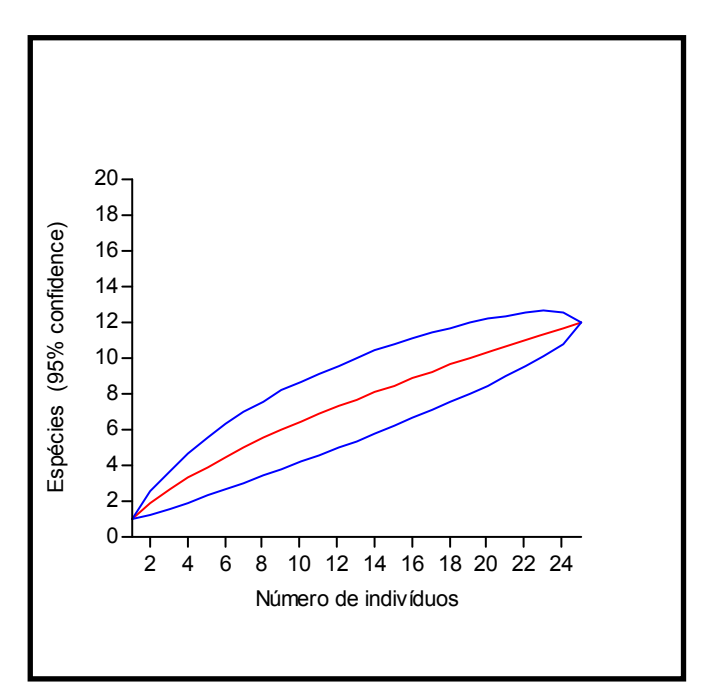

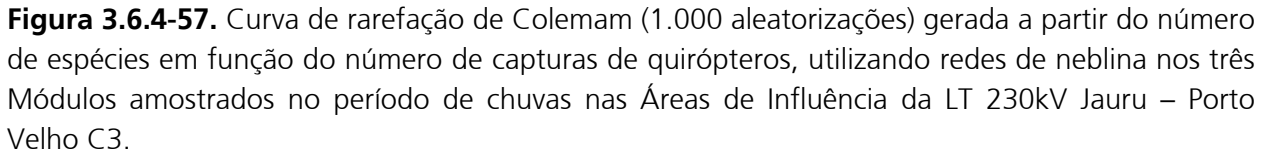
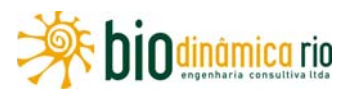

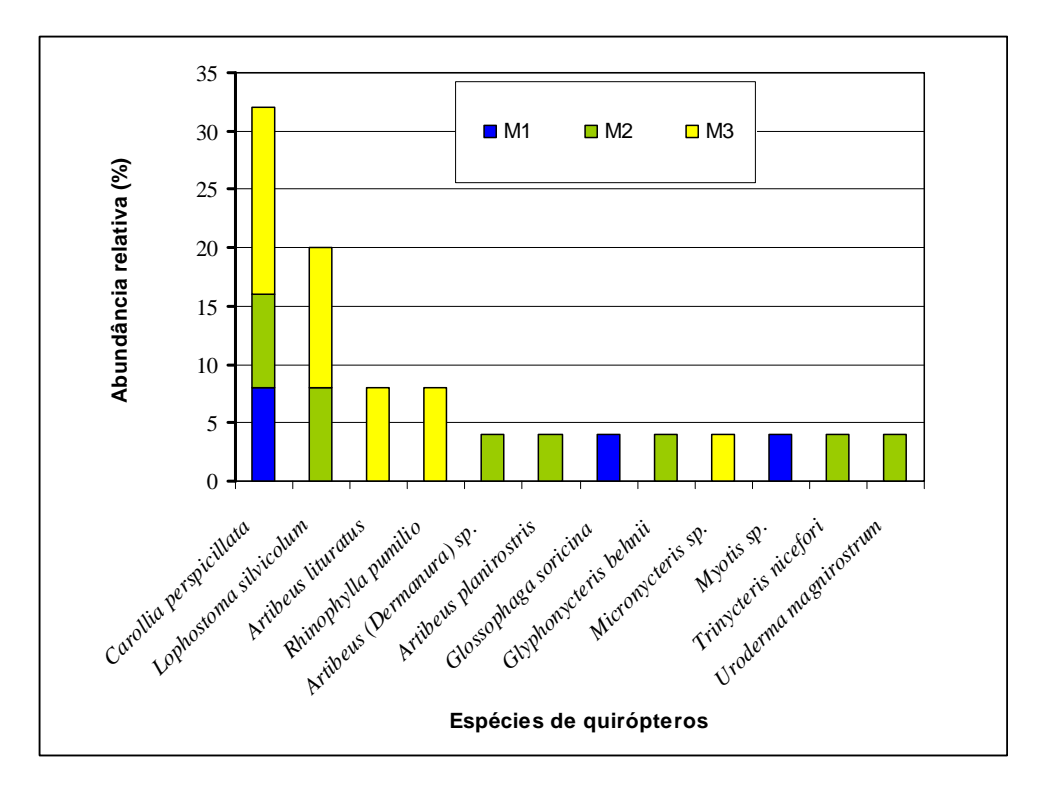

**Figura 3.6.4-58**. Abundância relativa de espécies de quirópteros nos três Módulos inventariados durante o período de chuvas nas Áreas de Influência da LT 230kV Jauru – Porto Velho C3. A divisão mostrada nas colunas que representam as espécies demonstra a contribuição relativa do número de indivíduos capturados por Módulo.

### **Mamíferos de médio e grande porte**

O esforço amostral empreendido no período de chuvas com os métodos estabelecidos no Plano de Trabalho para o Meio Biótico gerou a obtenção de 110 registros de mamíferos de médio e grande porte, permitindo identificar a presença, nos três Módulos, de 37 espécies. Do total de registros, 108 (98%; 24 espécies) foram obtidos por meio do método "Caminhadas nos transectos" (101 ocorreram durante o período da manhã e seis no período noturno), 3 (3%; 3 espécies) nas "armadilhas de areia"e 2 (2%; 2 espécies) com o uso de "Armadilhas fotográficas". Dos registros obtidos nas caminhadas nos transectos, 60 correspondem a rastros (56%; 11 espécies), 25 a avistamentos (25%; 16 espécies), 11 a vocalizações (16%; 07 espécies), dois a tocas (2%; 02 espécies) e um a fezes (1%; 01 espécie).

O esforço amostral empreendido com os mesmos métodos de estudo em pontos extras (mais contribuição de terceiros) gerou a obtenção de 60 registros de mamíferos de médio e grande porte, permitindo identificar 32 espécies, das quais 13 não foram registradas aplicando-se os métodos de estudo estabelecidos no Plano de Trabalho para o Meio Biótico. Do total de registros, 48 correspondem a rastros (74%; 17 espécies), oito a

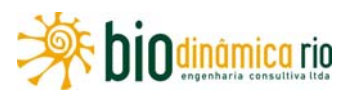

avistamentos (12%; 8 espécies), oito à contribuição de terceiros (12%; 8 espécies) e um a toca (2%; 1 espécie). A tatuíra (*Dasypus septencinctus*) e o tatu-bola (*Tolipeutes* sp.) foram registrados somente por meio da contribuição de terceiros.

Nos transectos dos Módulos e também nos pontos extras (sem contribuição de terceiros), o esforço amostral empreendido com os métodos aplicados somou 169 registros e permitiu identificar a presença de 36 espécies de mamíferos terrestres de médio e grande porte pertencentes às famílias Dasypodidae (tatus; n=7 espécies), Cebidae (primatas: macacosprego, sauim (**Foto 3.6.4-159**), mico-de-cheiro; n=4 espécies), Felidae (gatos silvestres; n=5 espécies), Canidae (cães silvestres; n=3 espécies), Procyonidae (quati, mão-pelada e jupará; n=3 espécies), Cervidae (veados; n=3 espécies), Cavidae (paca, cutia e capivara; n=3 espécies), Mustelidae (lontra e irara; n=2 espécies), Mymecophagidae (tamanduás; n=2 espécies), Tayassuidae (porcos-do-mato; n=2 espécies), Pithecidae (primatas: guigó e parauacu; n=2 espécies), Atelidae (primatas: macaco-aranha e macaco-barrigudo; n=2 espécies), Aotidae (primatas: macaco-da-noite; n=1 espécie), Megalonichydae (bichopreguiça; n=1 espécie), Mephitidae (jaritataca; n=1 espécie), Tapiridae (anta; n=1 espécie), Sciuridae (esquilo; n=1 espécie) e Erethizontidae (ouriço-cacheiro; n=1 espécie).

As curvas coletoras (suficiência amostral) geradas para cada um dos Módulos, utilizando somente os resultados obtidos com as amostragens nos transectos, apresentam forma ascendente, indicando que o esforço empreendido não foi suficiente para inventariar a riqueza de espécies (**Figura 3.6.4-59**). Este padrão também é observado na curva de rarefação calculada a partir do número de registros por espécie obtidos dentro do transecto em cada Módulo e também pela curva coletora na qual são plotados o registro cumulativo de espécies nos 24 dias de amostragem empreendidos nos três Módulos (**Figuras 3.6.4-60** e **3.6.4-61**). A tendência de registro de espécies ainda não catalogadas com o aumento do esforço amostral é corroborada pela estimativa de que a riqueza gerada pelo estimador Jackknife de 1ª ordem é de 42 espécies (Desvio-padrão =  $\pm$  1), e também pelo fato de que, com o esforço amostral combinado (dentro e fora dos Módulos), foi possível registrar 43 espécies.

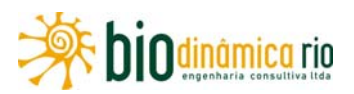

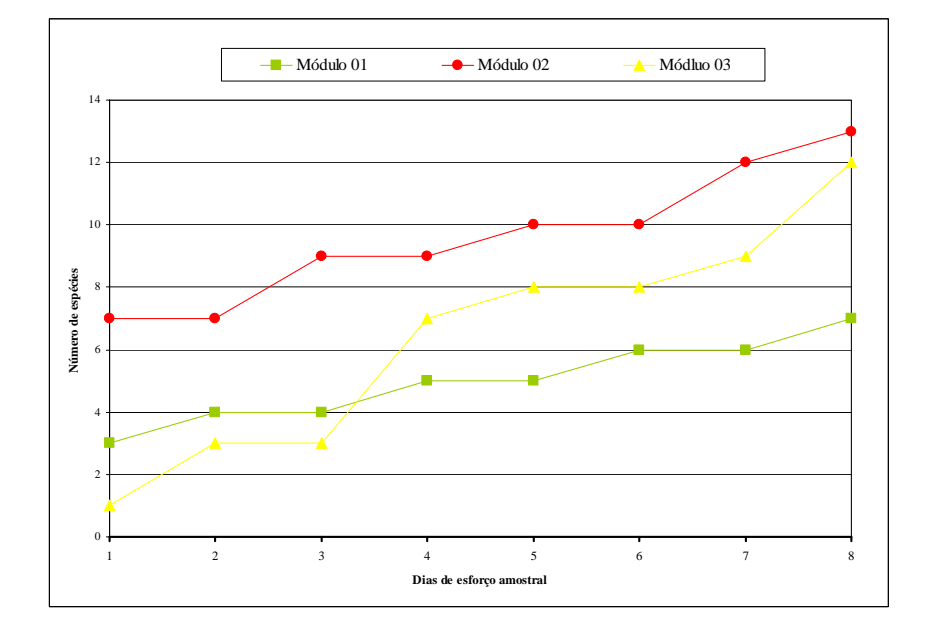

**Figura 3.6.4-59.** Curva coletora gerada a partir da soma do número de espécies de mamíferos de médio e grande porte com o esforço amostral empreendido em cada um dos três Módulos amostrados no período de chuvas nas Áreas de Influência da LT 230kV Jauru – Porto Velho C3.

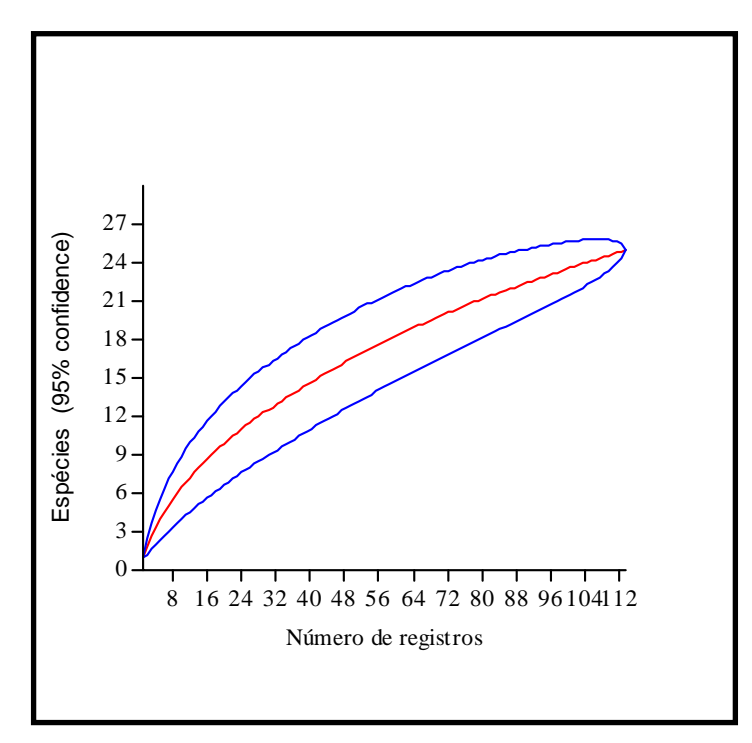

**Figura 3.6.4-60.** Curva de rarefação de Colemam (1.000 aleatorizações) gerada a partir do número de espécies em função do número de registros de mamíferos de médio e grande porte a partir do esforço amostral empreendido com os métodos "caminhadas em transecto", "armadilhas fotográficas" e "armadilhas de areia" nos três Módulos amostrados no período de chuvas nas Áreas de Influência da LT 230kV Jauru – Porto Velho C3.

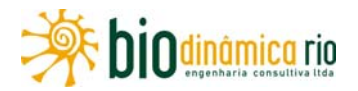

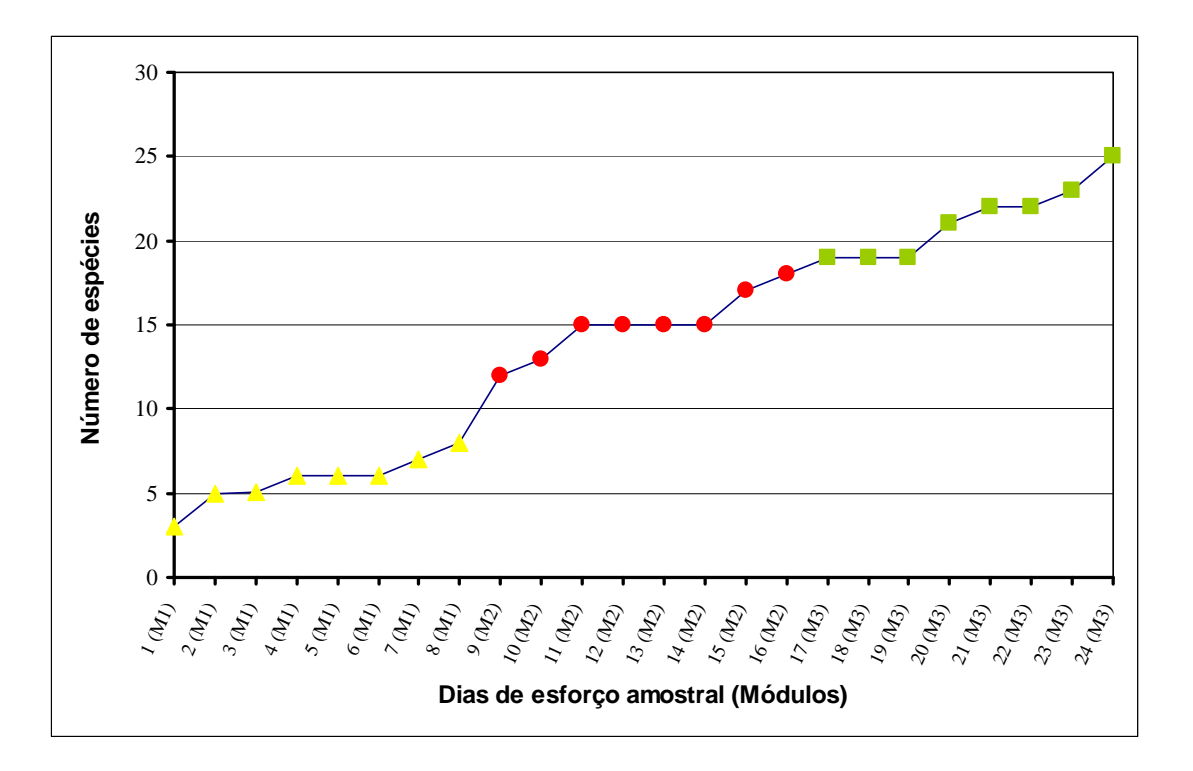

**Figura 3.6.4-61.** Curva coletora gerada a partir da soma do número de espécies de mamíferos terrestres de médio e grande porte registrados por dia de amostragem durante os 24 dias de esforço amostral empreendidos nos Módulos M1, M2 e M3.

Em relação à abundância, quatro espécies, *Tapirus terrestris* (28%: **Foto 3.6.4-160**), *Callicebus* sp. (16%: **Foto 3.6.4-161**), *Cerdocyon thous* (11%) e *Mazama gouzoubira* (11%) representam 66% dos registros (**Figura 3.6.4-62**). As espécies *Cuniculus paca* (paca), *Cebus albifrons* (cairara), *Cebus apella* (macaco-prego), *Choloepus didactylus* (bicho-preguiça: **Foto 3.6.4-162**), *Dasypus kappleri* (tatu-quinze-quilos), *Eira barbara* (irara: **Foto 3.6.4-163**), *Euphractus sexcinctus* (tatu-peba), *Leopardus pardalis* (jaguatirica), *Lontra longicaudis* (lontra), *Mazama americana* (veado-mateiro), *Myrmecophaga tridactyla* (tamanduá-bandeira) e *Tayassu pecari* (queixada) contribuíram com apenas um indivíduo.

Os maiores valores de riqueza foram registrados no Módulo M2 (n=22; 36% dos registros), em seguida no Módulo M3 (n=14; 22% dos registros) e, por último, no Módulo M1 (n= 11 espécies; 42% dos registros). A anta foi a única espécie registrada em todos os Módulos; as espécies *Callicebus* sp., *M. melanurus*, *Guerlinguetus ignitus* (esquilo) e *Pithecia irrorata* (parauacu) foram registradas nos Módulos M2 e M3; as espécies *M. gouazoubira*, *P. tajacu*, *P. maximus* nos Módulos M1 e M2; as demais foram registradas em apenas um dos Módulos.

# Linha Verde

Linha Verde Transmissora de Energia S.A.

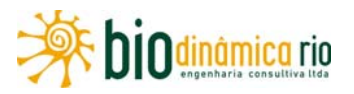

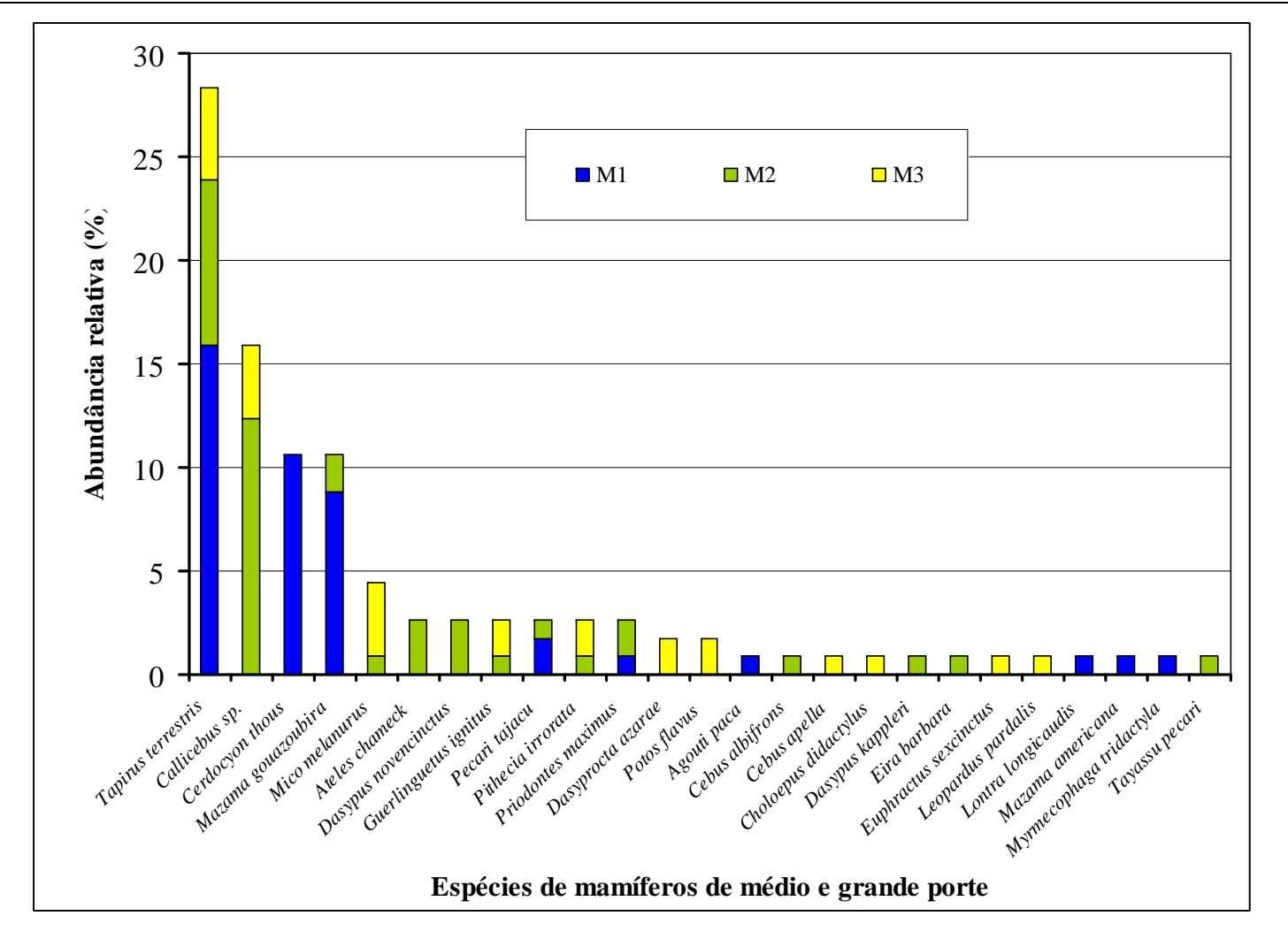

**Figura 3.6.4-62.** Abundância relativa das espécies de mamíferos registradas nas amostragens nos três Módulos inventariados durante o período de chuvas nas Áreas de Influência da LT 230kV Jauru – Porto Velho C3. A divisão mostrada nas colunas que representam as espécies demonstram a contribuição relativa do número de registros por espécie por Módulo.

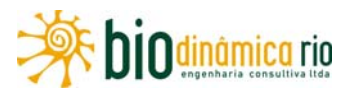

### **Riqueza de espécies nos Módulos**

As curvas de rarefação geradas para o somatório dos registros obtidos em todos os grupos de mamíferos nos três Módulos e também para cada um deles em separado mostram, de forma similar ao observado para cada um dos grupos de mamíferos (ver **Figuras 3.6.4-47, 3.6.4-49, 3.6.4-50 e 3.6.4-51**), que a riqueza de espécies tende a crescer com o aumento do esforço amostral (**Figura 3.6.4-63**). Entre as curvas de rarefação, é possível notar uma leve tendência à estabilização em M3, provavelmente devido ao maior número de espécies de marsupiais inventariadas, maior desvio-padrão do número de espécies em função do número de registros, provavelmente em função da ocorrência de poucas espécies que se mostram abundantes (anta, veado-catingueiro e lobete), e uma tendência ao maior número de registros de espécies em M2, visto que a curva é a de padrão mais ascendente entre os três Módulos. Entre eles, os maiores índices de diversidade foram obtidos no M3, seguidos por M2 e M1. Esta mesma sequência também foi registrada em relação à dominância/equitabilidade, ou seja, em M3 o número de registros de indivíduos se distribui mais uniformemente entre as espécies, enquanto que, no M1, os registros ficaram mais concentrados em poucas espécies (**Quadro 3.6.4-41**).

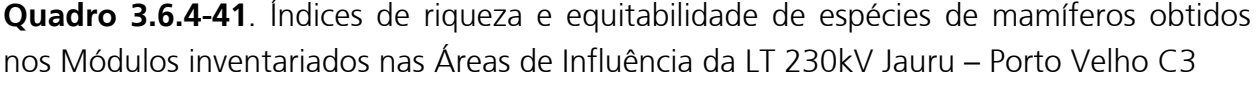

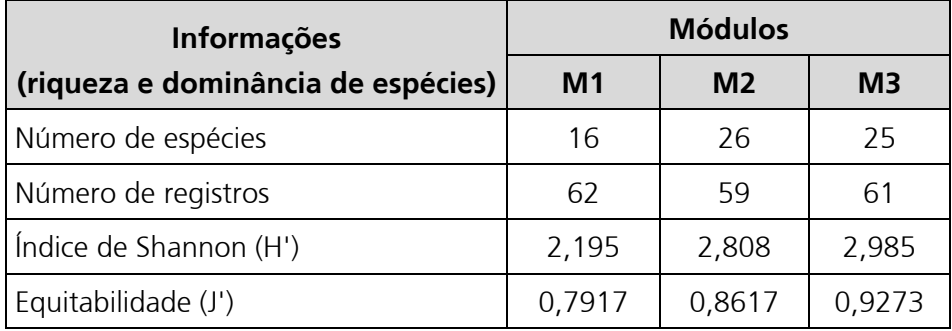

# Linha Verde Linha Verde Transmissora de Energia S.A.

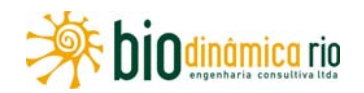

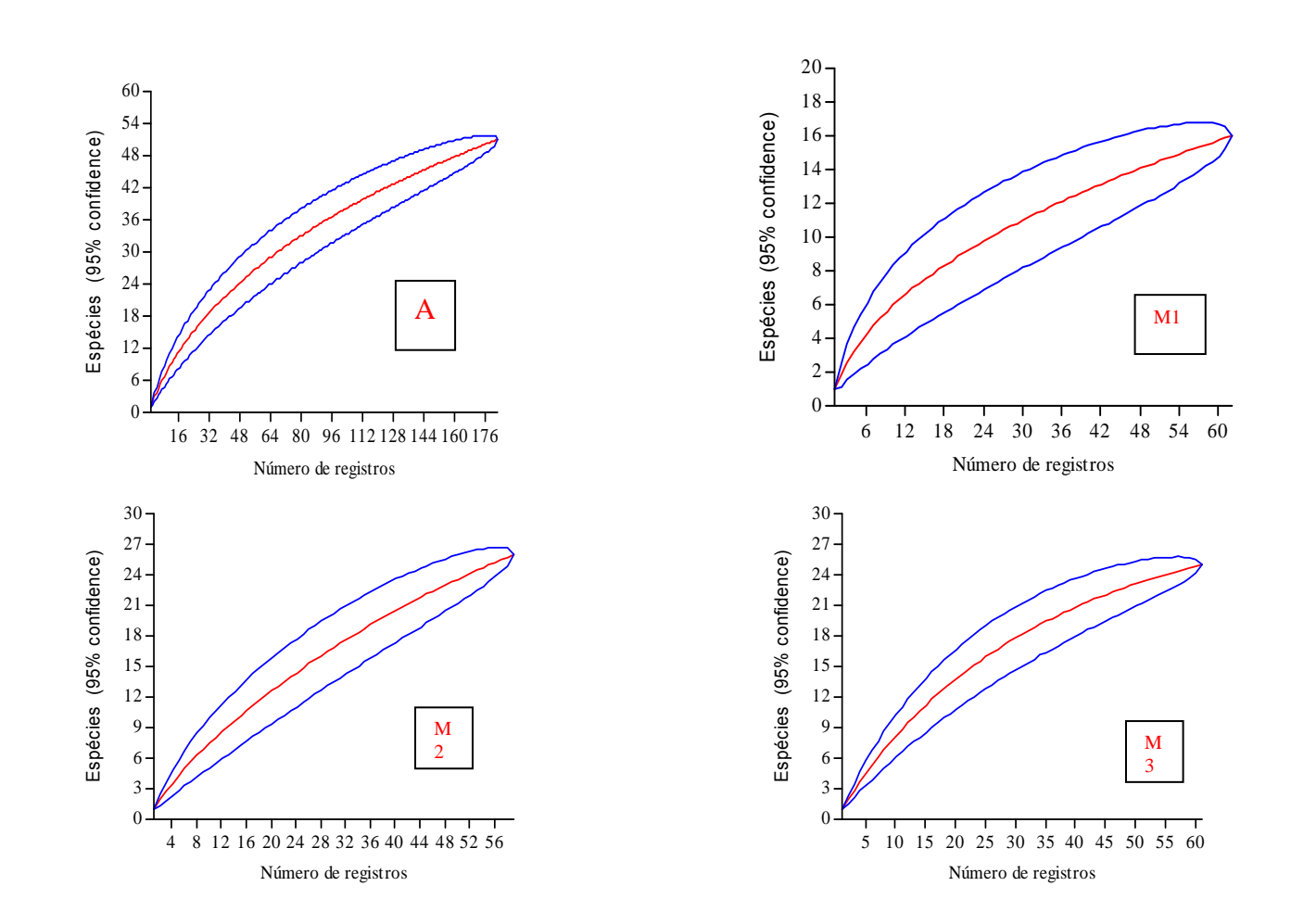

**Figura 3.6.4-63**. Curvas de rarefação de Colemam (1.000 aleatorizações) geradas a partir do número total de registros de todas as espécies de mamíferos para todos os Módulos (A) e também para cada um deles (M1, M2 e M3).

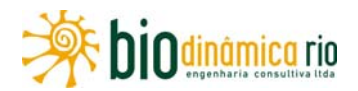

### **Biologia das espécies**

Os mamíferos inventariados neste estudo durante os trabalhos de campo, considerando-os como um grupo, apresentam ampla diversidade de categorias de dieta e de hábito, mas, quando se analisam as espécies agrupadas por Ordem, é possível notar diferenças marcantes (**Figuras 3.6.4-64** e **3.6.4-65, Quadro 3.6.4-42**). No caso do hábito, há predomínio de espécies terrestres em relação às arbóreas, sendo as primeiras predominantemente constituídas de espécies das ordens Xenarthra, Perissodactyla/Artiodactyla (Ungulados) e Carnívora, enquanto que, no segundo, predominam os Primates, mas há contribuições também de três espécies da ordem Rodentia (*Oecomys* e *C. prehensilis*) e da Didelphimorphia (*C. phylander*) e também da Xenarthra (*C. didactylus*). Em relação aos Rodentia e Xenarthra, há predomínio de formas terrestres enquanto que, entre os marsupiais, predominam as de hábito escansorial (*M. demararae*, *Marmosops* e *Marmosa*). A única espécie mais associada a ambientes aquáticos é a lontra (*L. longicaudis*).

Observando a **Figura 3.6.4-65,** é possível notar que as espécies de mamíferos estão agrupadas em nove categorias de dieta que, por sua vez, tendem a ser mais específicas a cada um dos grupos da mastofauna. Entre estes, os Xenarthra são os que apresentam maior número de categorias de dieta (herbívoro, insetívoro, insetívoro-frugivoro e onívoro), seguidos pelos Primates (frugívoro, frugívoro-insetívoro e onívoro) e Rodentia (frugívoro, herbívoro e onívoro). Nos Chiroptera, há predominância de espécies frugívoras em relação as insetívoras; nos Didelphimorphia, predominam as espécies insetívoras-onívoras.

As informações disponíveis na literatura sobre a biologia e ocorrência das espécies de mamíferos elaborada a partir dos trabalhos de campo, conforme disposto no **Quadro 3.6.4-42**, evidenciam que a maioria delas são de ampla distribuição geográfica na medida em que podem ocorrer em mais de um tipo de ambiente. No entanto, algumas espécies apresentam distribuição mais restrita a determinados Biomas. Entre elas, vale ressaltar os primatas (*C. albifrons, P irrorata* e *L. cana*) e o bicho-preguiça (*C. didactylus*) com ocorrência restrita à Amazônia, e o veado-campeiro (*O. bezoarticus*), para o Cerrado e Pantanal.

Linha Verde Transmissora de Energia S.A.

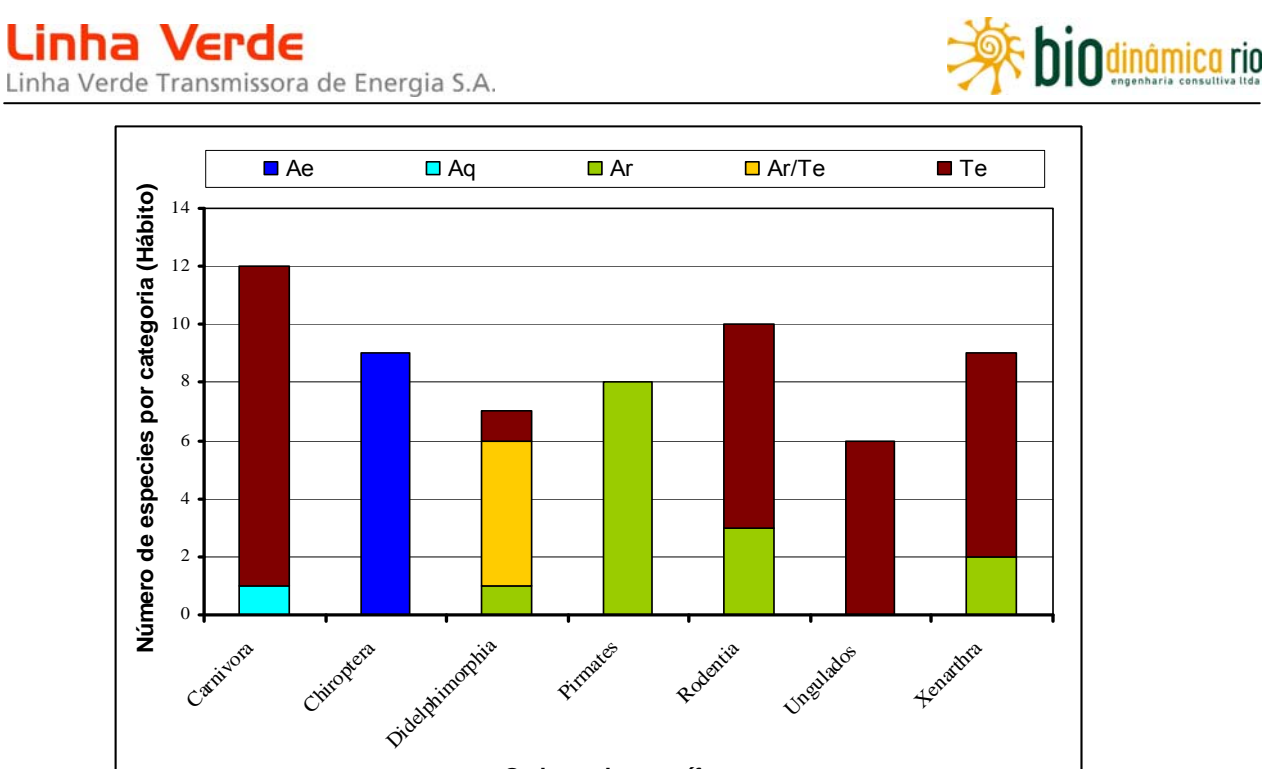

**Figura 3.6.4-64**. Espécies de mamíferos em função de suas respectivas categorias de hábito. **Legenda**: **Ae**: aéreo; **Aq**: aquático; **Ar**: arbóreo; **Te**: terrestre.

**Ordens de mamíferos**

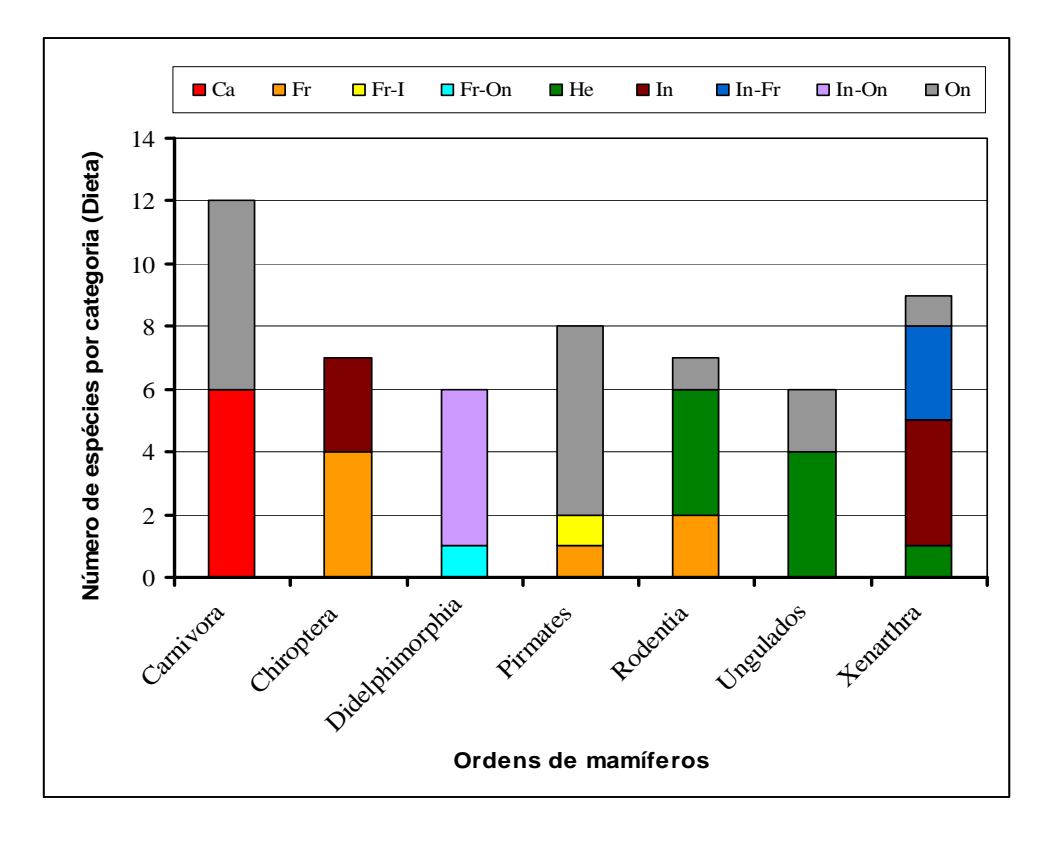

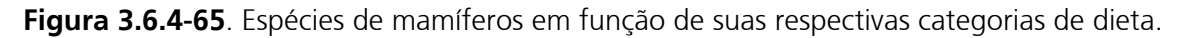

**Legenda**: **Ca**: carnívoro; **Fr**: frugívoro, **Fr-In**: Frugívoro-insetívoro; **FrOn**: frugívoro-onívoro; **He**: herbívoro; **In**: insetívoro; **In-Fr**: insatívoro-frugívoro; **In-On**: insetívoro-frugívoro; **On**: onívoro.

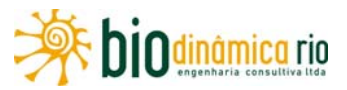

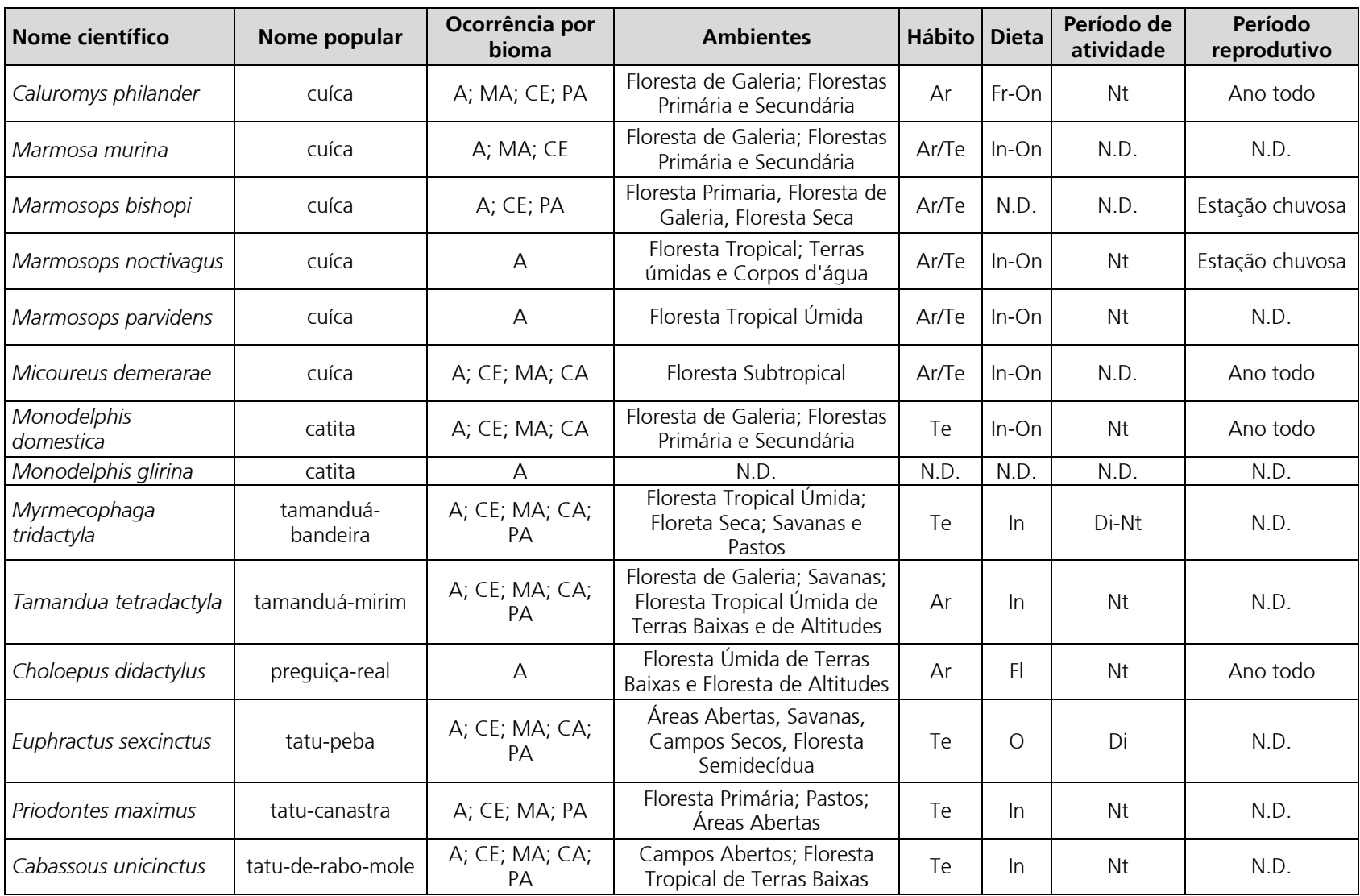

**Quadro 3.6.4-42**. Informações sobre a biologia das espécies de mamíferos inventariadas nas Áreas de Influência da LT 230kV Jauru – Porto Velho C3.

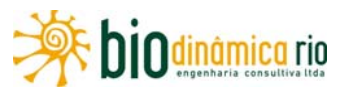

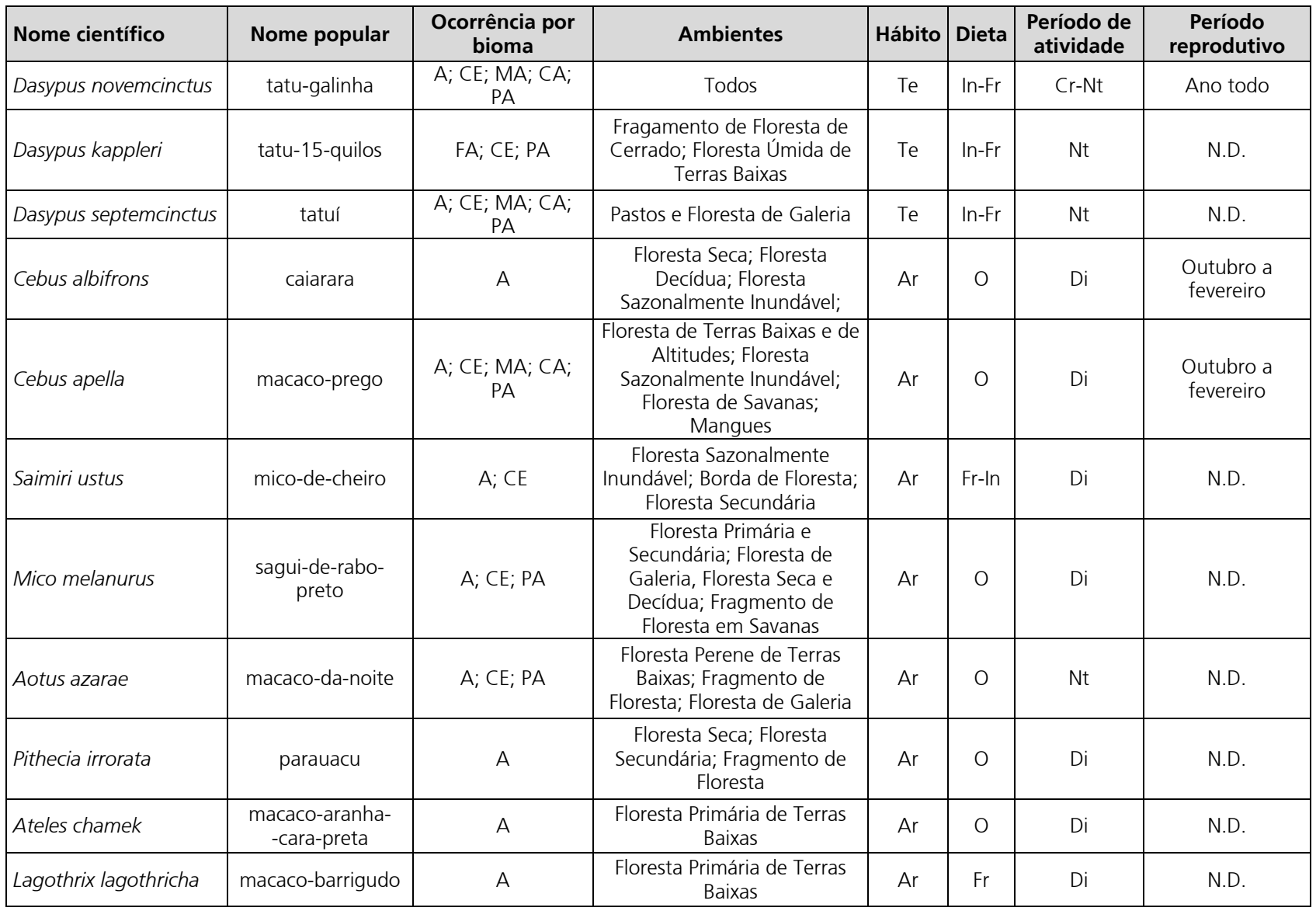

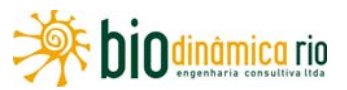

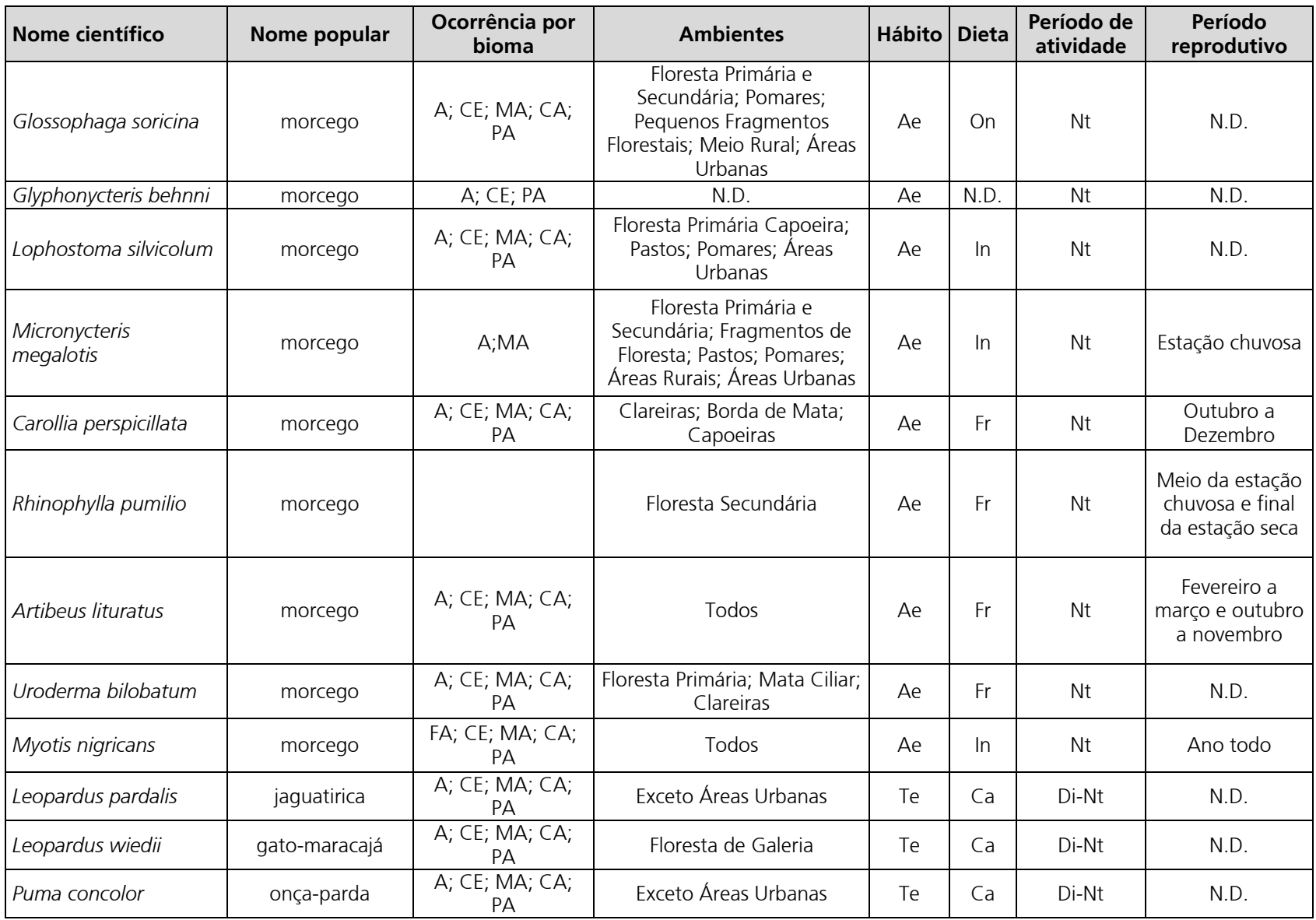

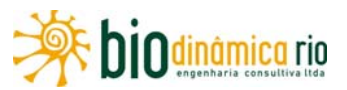

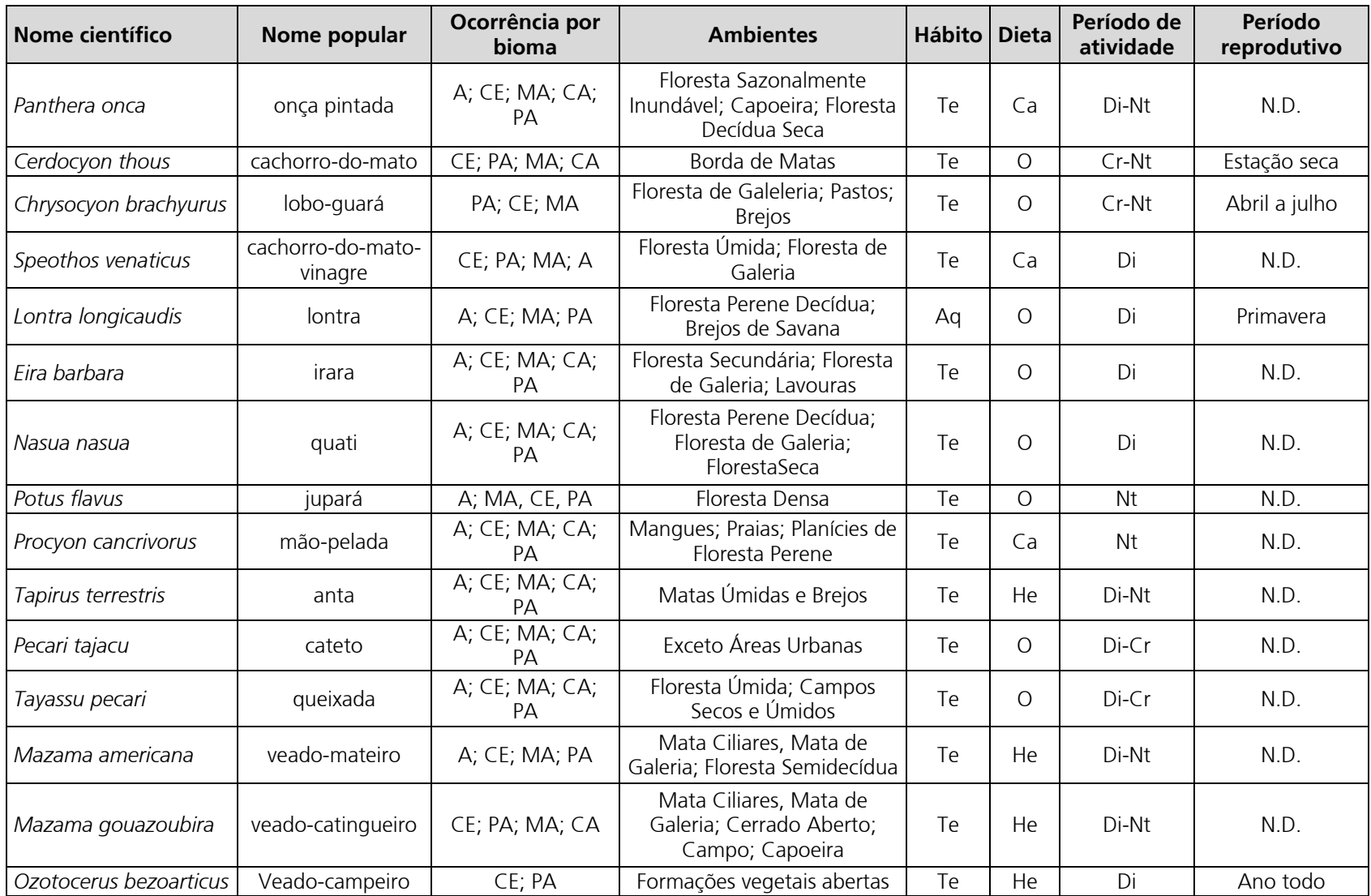

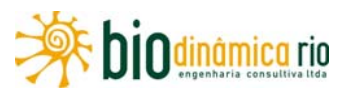

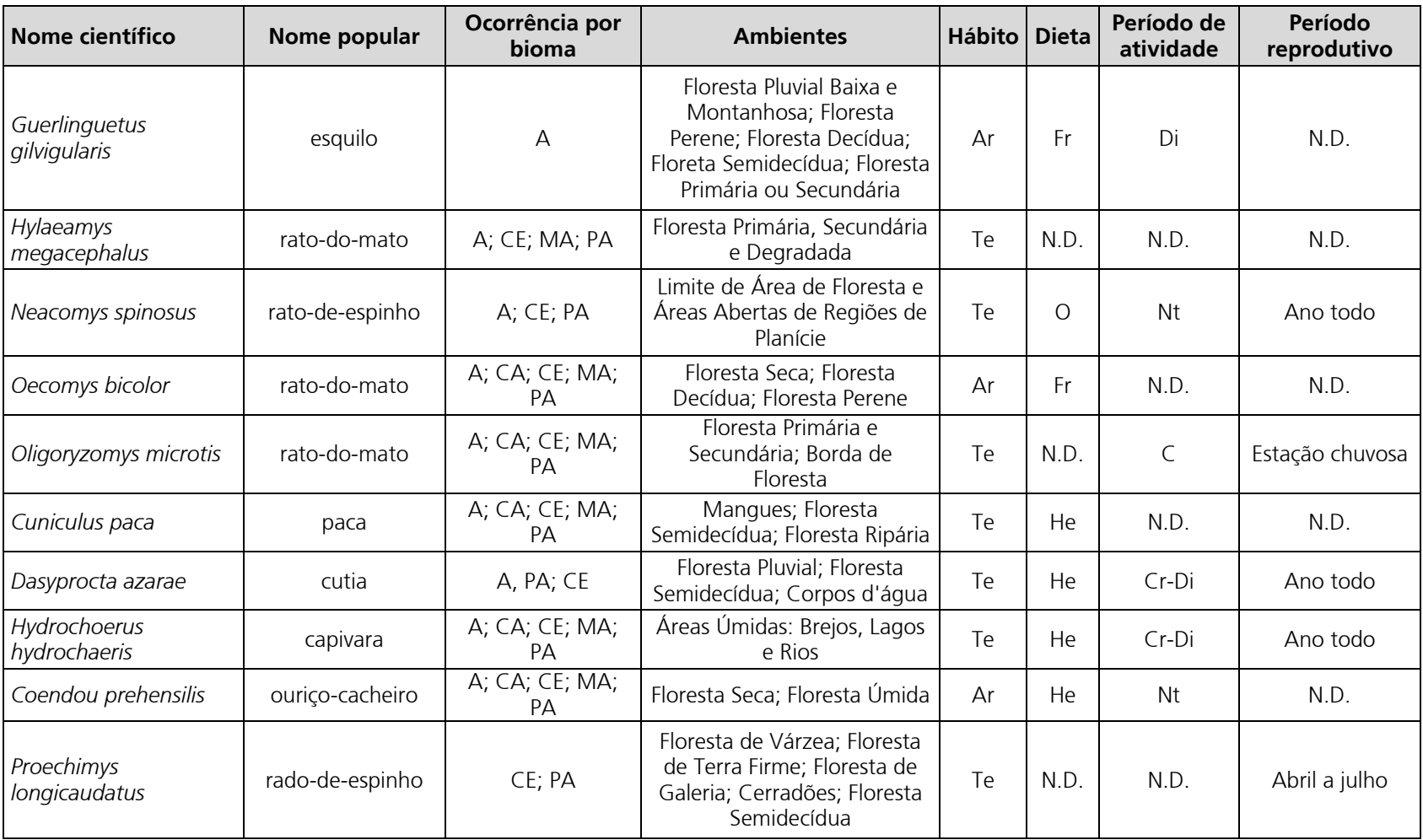

**Legenda**: **Ocorrência por Bioma**: A (Floresta Amazônica), MA (Mata Atlântica), CE (Cerrado), PA (Pantanal), CA (Caatinga); **Hábito**: Ae (Aéreo), Aq (Aquático), Ar (Arbóreo), Te (Terrestre); **Dieta**: Ca (carnívoro), Fl (Folívoro), Fr (Frugívoro), Hr (Herbívoro), In (Insetívoro), On (Onívoro), Ne (Nectarívoro); **Período de atividade**: Cr (Crepuscular), Di (Diurno), Nt (Noturno). N.D. – informação não disponível.

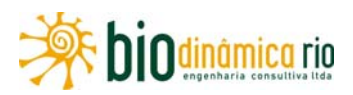

# **Representatividade dos levantamentos de campo em relação à lista gerada por meio de pesquisa secundária.**

Considerando que duas (*Monodelphis glirina* e *Saimiri sciureus*) das 72 espécies registradas em campo não constam na lista gerada a partir de dados secundários, pode-se dizer que, nas Áreas de Influência do empreendimento, foram registradas 70 das 212 espécies com ocorrência esperada para os 989km da LT. Esse número representa 34% do esperado, mas quando se compõe a lista com a riqueza estimada (estimador Jackknife de 1ª ordem) para roedores e marsupiais (n=21 espécies), para quirópteros (n= 27 espécies) e o que foi obtido para mamíferos de médio e grande porte (n= 45 espécies), a representatividade do estudo passa a ser de 44% (n=93 espécies). Esta extrapolação é plausível, pelo menos em termos numéricos (riqueza de espécies), na medida em que, nesse levantamento, foi realizada apenas uma campanha de campo e, na literatura onsultada, a riqueza corresponde ao obtido em duas campanhas.

Apesar da diminuição na discrepância de valores de riqueza, a representatividade ainda pode ser considerada baixa, mas, sobre ela cabe uma importante ressalva. Ela diz respeito ao grau de conservação ambiental das áreas inventariadas neste trabalho, em relação àquelas de alguns dos trabalhos consultados. Por exemplo, a Estação Ecológica Serra das Araras é uma unidade de conservação com alta integridade ambiental e o mesmo pode ser dito para a maioria dos locais onde foram realizados os estudos de inventário de fauna na PCH Jesuíta, UHE Juruena, UHE Teles Pires (Tarcísio da Silva Santos Jr., observação pessoal). Contrariamente ao grau de conservação ambiental dessas áreas, a vegetação natural ao longo da LT encontra-se em elevado grau de degradação e extremamente fragmentada.

Dentro deste contexto, o esperado é que a representatividade da lista final dos mamíferos a ser obtida com a realização da campanha do hidroperíodo da seca fique em torno dos 50% em relação à lista de espécies gerada por dados secundários. Isto não significa, necessariamente, que o número real de espécies seja menor. Significa apenas que, devido à intensa degradação ambiental ao longo da LT, para se aproximar mais da lista gerada por dados secundários, seria necessário amostrar um número maior de fragmentos bem conservados, se é que eles existem. Essa tese parece ser corroborada pelo fato de que a estimativa de número de espécies de mamíferos de médio e grande porte (estimador Jackknife de 1ª ordem; n=42 espécies) foi alcançada/ultrapassada empregando-se maior esforço amostral do que o previsto para uma campanha.

No que concerne ao incremento do número de espécies com o aumento do esforço amostral, entre os Didelphimorphia o esperado é que sejam confirmadas as ocorrências de *Didelphis albiventris, D. marsupialis, Gracilinanus agilis* (pelo menos no Módulo M1), *Metachirus nudicaudatus, C. lanatus* e também de, pelo menos, mais uma espécie dos gêneros *Monodelphis* e *Marmosa*. Entre os Rodentia, é esperado registrar a ocorrência de espécies dos gêneros *Euryoryzomys, Calomys* (pelo menos no Módulo M1, já que espécies desses gêneros foram registradas na UHE Guaporé, localizada a cerca de 10km do local),

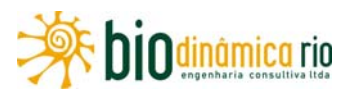

*Neacomys, Nectomys, Olygoryzomys, Oxymycterus, Rhipidomys e Mesomys*, além de outras de *Oecomys.* Entre os quirópteros, é esperado pelo menos mais uma espécie de *Carollia*, duas a três de *Artibeus*, uma dos gêneros *Anoura, Loncophylla, Micronycteris, Mimon, Phylloderma, Phyllostomus, Mesophylla, Platyrrhynus, Sturnira*, bem como das famílias Emballonuridae, Molossidae e Mormoopidae. Para os mamíferos de médio e grande porte é esperada a ocorrência de pelo menos uma espécie dos gêneros *Alouatta* (*A. caraya* ou *A. seniculus*) e *Saguinus*.

### **Distribuição das espécies entre os Módulos**

O padrão de distribuição geográfica das espécies entre os Módulos M1, M2 e M3 é similar ao observado na lista de espécies obtida com dados secundários, ou seja, há poucas espécies comuns a vários locais (equivalente aos três Módulos) e maior número restrita a determinados locais (cada um dos Módulos).

No grupo dos roedores e marsupiais, *M. demerarae* foi a única que ocorreu nos três Módulos. Entre os qurirópteros, foi *C. perspicillata* e, entre os mamíferos, de médio e grande porte, foi *T. terrestris*. Esta amplitude na distribuição certamente está relacionada ao fato de essas espécies apresentarem hábito alimentar diversificado; *M. demerarae* e *C. perpicillata* alimentam-se de insetos e frutas, enquanto que *T. terrestris* inclui diversas frutas e folhas, podendo se alimentar de pasto e soja, na atualidade, bastante comum no entorno de cada uma das áreas de estudo (ROSSI *et al.* 2006; FILHO *et al.* 2007; SEKIAMA *et al.* 2006; Tarcísio da Silva Santos Jr. observação pessoal). Essas três espécies também foram registradas na maioria dos trabalhos consultados no levantamento secundário.

No caso oposto, ou seja, nas espécies com distribuição mais restrita, não se pode tecer comentários mais conclusivos porque os resultados obtidos até o momento sugerem fortemente que a riqueza de cada um dos módulos ainda não foi alcançada (ver **Figura 3.6.4-63**), mas é possível fazer algumas considerações para cada um dos grupos, aliadas às fitofisionomias e a seu estado de conservação ambiental.

O Módulo M1 é constituído, em sua maior parte, por vegetação de porte baixo e nela não se espera incremento de espécies de mamíferos de hábito arbóreo, mas é esperada a ocorrência de maior número de espécies de roedores e marsupiais mais restritas ao Cerrado, como é o caso de *G. agilis* e *C. tener*, e também espécies de quirópteros de ampla distribuição, como é o caso de *R. pumilio* e *A. lituratus*.

No Módulo M2, tanto por seu relativo grau de conservação quanto pelo fato de esse Módulo conter fitofisionomias típicas tanto de Cerrado quanto de Amazônia, é esperado maior incremento de espécies, principalmente de roedores, marsupiais e morcegos. Relativamente aos médios e grandes mamíferos, a maior expectativa é para o registro de *S. sciureus*, *A. seniculus* e/ou *A. caraya*. Digno de nota nesse Módulo e que pode ser extrapolado para melhorar o entendimento da distribuição geográfica das espécies de mamíferos, pelo menos de forma preliminar, é o fato de que os registros de mamíferos de

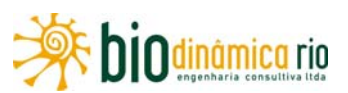

médio e grande porte concentraram-se nos trechos do Módulo onde o solo era do tipo Latossolo. Nesse Módulo, também é importante destacar uma provável alta densidade de tatu-canastra, principalmente nas áreas de Cerrado com Latossolo, e de *Callicebus* sp.. Sobre este ultimo, vale destacar que em um dos dias de amostragem foi possível registrar, ao longo do Módulo, pelo menos cinco bandos distintos da espécie.

O Módulo 3 foi aquele onde houve maior número de registros de espécies em todos os grupos de mamíferos, mas, pelo menos no que concerne aos de médio e grande porte, as densidades parecem ser menores do que o registrado no Módulo M2. No caso de esta tendência se confirmar com os estudos a serem realizados no período de seca, ela vai corroborar a hipótese preliminar de que a cobertura vegetal, certamente determinada pelo tipo de solo, tem alguma influência na abundância e distribuição geográfica das espécies. Esta influência é esperada, pelo menos, para os primatas, conforme observado por PERES (1997), ao comparar a estrutura da comunidade de primatas entre áreas de Amazônia sujeitas a diferentes regimes de alagamento e, consequentemente, de fertilidade de solo.

### **Estrutura da comunidade de mamíferos**

Os resultados de abundância relativa mostram que os três grupos de mamíferos estão compostos, em sua maioria, por espécies raras e poucas espécies abundantes. Este resultado reflete o padrão de riqueza e abundância de mamíferos de pequeno porte (roedores e marsupiais) e de morcegos para regiões de Floresta Tropical, (EISENBERG & REDFORD, 1999, SIMMONS & VOSS, 1998).

As informações compiladas por EISENBERG & REDFORD (1999) relativas à ocorrência e à abundância de roedores mostram que os gêneros registrados neste estudo apresentam grandes variações de abundância relativa. Por exemplo, espécies de Cricetidae, representadas neste estudo por *Hylaeamys megacephalus*, podem compor de 2 a 45% da abundância relativa em determinado local. Para as espécies de *Oecomys*, a variação pode ser de 1 a 15% e, para *Proechimys*, de 7 a 80%.

No caso dos mamíferos de médio e grande porte, o padrão de abundância de registros reflete o esperado para esse grupo de mamíferos, que é a maior ocorrência de consumidores primários (herbíbovoros e frugívoros) e menor de consumidores secundários e terciários (onívoros e carnívoros) (EMMONS, 1984, BEGON *et. al*., 1996, PERES, 1999). Tal informação é importante, porque sugere que o atual estado de conservação da paisagem local ainda está permitindo "interações naturais" entre presas e predadores, que, por sua vez, são importantes na manutenção da dinâmica populacional e da comunidade de plantas (REDFORD, 1992, RISSER, 1995).

As informações sobre hábito alimentar mostram que os roedores têm dieta primariamente composta por frutos e sementes, e os marsupiais por frutos e insetos (EMMONS & FEER, 1997; EISENBERG & REDFORD, 1999). Essa divisão no uso dos recursos alimentares, associada às diferenças no hábito, ou seja, marsupiais tendendo a usar estratos superiores

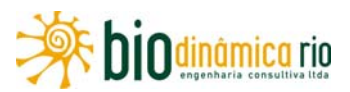

(escansorial), e roedores, o chão da floresta (terrestres), provavelmente explicam a coexistência da espécie mais abundante de roedor (*H. megacephalus*) com a de marsupiais (*M. demerarae* e *Marmosops parvidens*), conforme observado nos Módulos M2 e M3.

Em relação ao nicho trófico, as espécies de mamíferos terrestres de médio e grande porte podem ser colocadas em quatro grandes grupos: aqueles com dieta estritamente carnívora (onça-parda, onça-pintada e jaguatirica), os herbívoros (veados, anta, preguiças, macacoaranha, bugio, cotia e capivara), os onívoros (quati, macaco-prego, cateto e queixada) e os mirmecófagos (tatus e tamanduás). Todavia, dentro de cada uma dessas categorias, há subdivisões, ou seja, as categorias de presas consumidas pela onça-parda são diferentes daquelas consumidas pela onça-pintada, o mesmo acontecendo com as demais espécies.

Algumas das espécies de herbívoros e onívoros, tais como a anta (**Foto 3.6.4-164**), o macaco-aranha e o bugio-vermelho, são mencionadas na literatura como importantes dispersores de sementes (SEKIAMA *et al*., 2006; BICCA-MARQUES *et al*., 2006). Outros, como os veados, os porcos-do-mato e também a anta, são importantes na manutenção da diversidade florística por se alimentarem das espécies vegetais que ocorrem em maior abundância (SEKIAMA *et al*., 2006, TIEPOLO & TOMÁS, 2006). O comportamento de forrageio desses herbívoros permite que espécies vegetais menos abundantes sejam menos afetadas pela competição interespecífica por espaço. As espécies de mamíferos que são predadoras de sementes (ouriço-cacheiro, queixada, cateto, cutia e paca) também são importantes na determinação dos padrões de abundância e distribuição espacial das espécies vegetais que fazem parte da sua dieta (BEGON *et al*., 1996).

## **c. Espécies de interesse (raras e/ou endêmicas e/ou ameaçadas de extinção e/ou indicadoras de qualidade ambiental e/ ou de interesse econômico)**

Dentre as espécies que compõem a mastofauna, merecem destaque aquelas que são alvo de caça, como é o caso da paca (*Cuniculus paca),* cutia (*D. azaraei),* (**Foto 3.6.4-165**) cateto (*Pecari tajacu),* (**Foto 3.6.4-166**) queixada (*T. pecari*), veado-mateiro (*M. americana)*, veado-catingueiro (*M. gouazoubira)* e os tatus do gênero *Dasypus*. Essas informações são corroboradas por AYRES & AYRES (1979), que, ao estudarem a caça no município de Aripuanã (MT), registraram que 89% dos 8.857kg de animais abatidos correspondem a queixada (n = 338 indivíduos), caititu (n = 70), veados do gênero *Mazama* (n = 12) e anta (n = 9). No entanto, é necessário ressaltar que, durante as atividades de campo, não foram obtidos registros de atividades de caça nos Módulos.

As espécies mencionadas no parágrafo anterior, juntamente com os primatas dos gêneros *Ateles*, *Cebus* e *Lagothri,* podem constituir importante fonte de proteína do tipo "carne vermelha" para os indígenas das etnias Nambikwara, Chiquitano, Manairsu, Paresi e Negorote, próximas da Área de Infuência Indireta da LT.

Dentre os mamíferos de médio e grande porte, 12 estão classificados em alguma categoria de ameaça pela "*Red List*" da IUCN (2010) ou pela Lista das Espécies da Fauna Brasileira

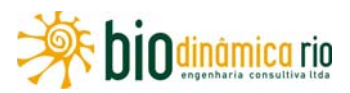

Ameaçadas de Extinção (BRASIL, 2008). Na categoria "Quase ameaçada" da IUCN, estão incluídas gato-maracajá (*Leopardus wiedii)* (**Foto 3.6.4-167**), onça-pintada (*P. onça)*, queixada (*Tayassu pecari)* e tamanduá-bandeira (*Myrmecophaga tridactyla).* Na categoria "Ameaçada" da IUCN, estão incluídos o coatá-cara-preta (*Ateles chameck)* e o macacobarrigudo (*Lagothrix cana*: **Foto 3.6.4-168**). O tatu-canastra, *Priodondes maximus* (**Foto 3.6.4-169**), está inserido na categoria "Vulnerável" da IUCN e do MMA. Na categoria "Vulnerável" do MMA, estão incluídas gato-maracajá (*L. wiedii*), onça-parda (*Puma concolor)* onça-pintada (*P. onça)*, anta (*Tapirus terrestris)* e tamanduá-bandeira (*Myrmecophaga tridactyla).* Na categoria "Dados Insuficientes" do MMA está incluída o caiarara (*Cebus albifrons)*. Nenhuma das espécies de pequenos mamíferos e quirópteros é ameaçada de extinção.

### **d. Considerações finais**

Os métodos de estudo escolhidos para realizar o inventário da mastofauna nas Áreas de Influência da LT 230kV Jauru – Porto Velho C3 (AIQ, S*hermann*, *Tomahwk*, redes de neblina, caminhadas em transecto, armadilhas de areia e armadilhas fotográficas) foram aplicados no campo com êxito. No entanto, se as áreas amostrais estivessem distribuídas de forma a contemplar maior diversidade de fitofisionomias, mesmo que elas fossem menores, os valores de riqueza de espécies muito provavelmente seriam mais representativos em relação à lista gerada por meio de dados secundários.

O aumento do esforço amostral, com os métodos aplicados neste estudo, certamente irá permitir o registro de espécies ainda não inventariadas no período de chuvas. A riqueza e composição de espécies obtida, apesar de não ser exaustiva da riqueza esperada para a região, conforme a literatura e estimativas feitas de riqueza, são representativas do que é esperado para a região, no que concerne aos gêneros que constituem o grupo dos roedores, dos marsupiais e dos mamíferos de médio e grande porte.

Considerando-se a composição da mastofauna local (Módulos M1, M2 e M3), bem como os valores de abundância, mas resguardando-se o baixo registro de quirópteros, pode-se deduzir que o grupo, como um todo, está bem representado. Na lista do inventário, há espécies com diferentes hábitos alimentares (frugívoros, folívoros, carnívoros, insetívoros e piscívoros) habitando as fitofisionomias presentes nas áreas dos Módulos. Essa diversificação das espécies em diferentes nichos tróficos e espaciais permite conduir que a mastofauna exerce importante papel nos processos ecológicos que mantêm o funcionamento dos ecossistemas locais e regionais.

Linha Verde

Linha Verde Transmissora de Energia S.A.

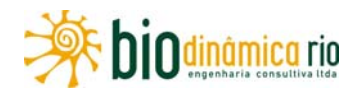

#### **e. Registro Fotográfico**

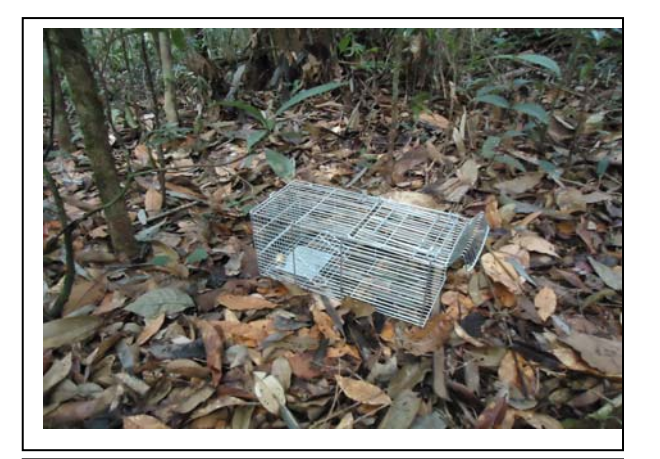

**Foto 3.6.4-142 –** Armadilha *Tomahawk.* **Foto 3.6.4-143 –** Armadilha *Shermann.*

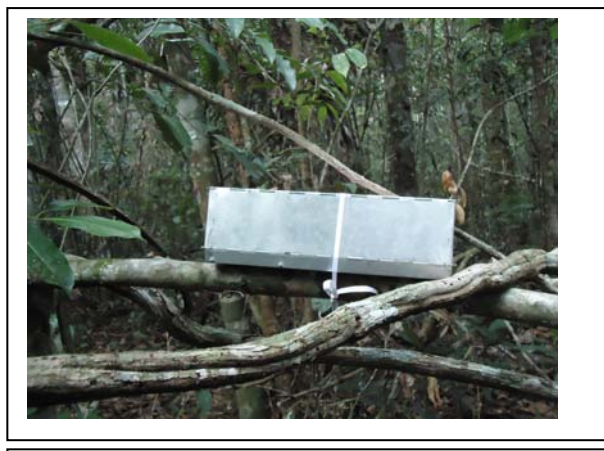

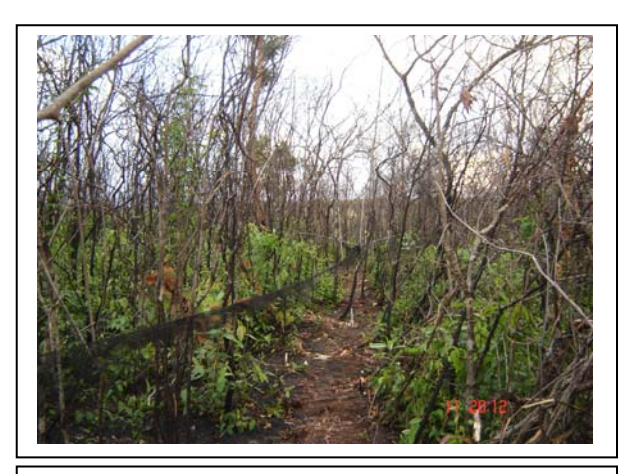

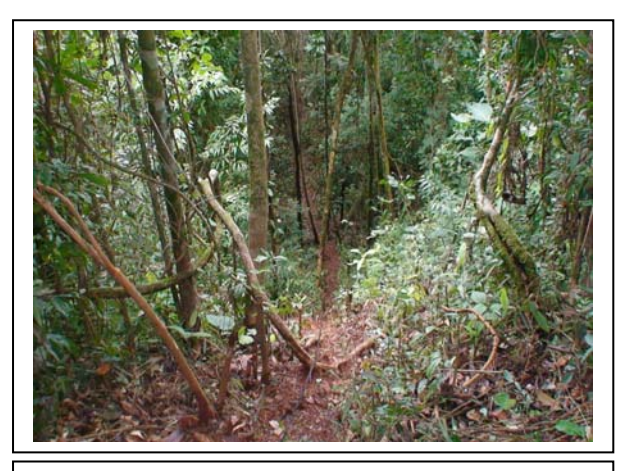

**Foto 3.6.4-144 –** Redes de neblina. **Foto 3.6.4-145 –** Trilha utilizada para busca ativa de mamíferos de médio e grande porte.

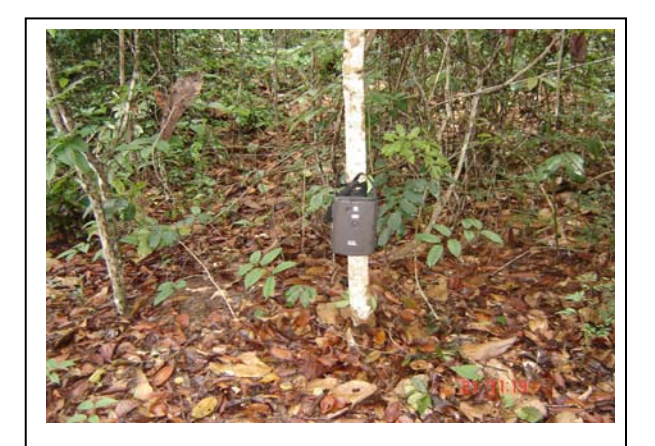

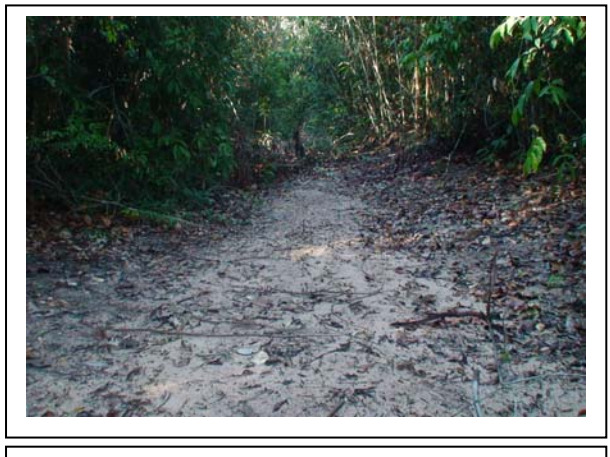

**Foto 3.6.4-146 –** Armadilha fotográfica. **Foto 3.6.4-147 –** Estrada utilizada (ponto extra) na busca de rastros de mamíferos.

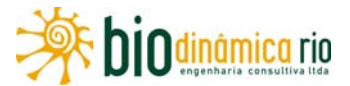

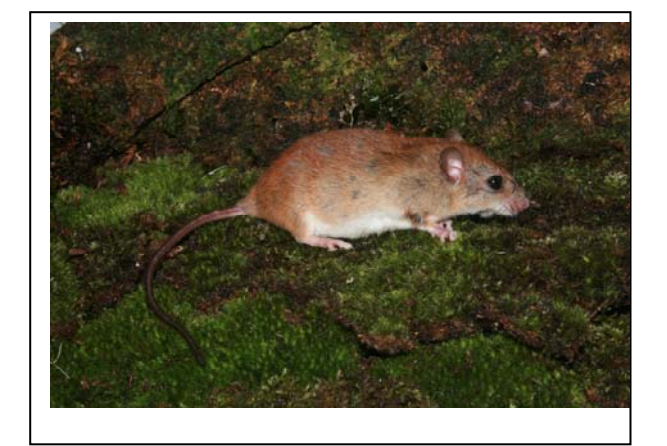

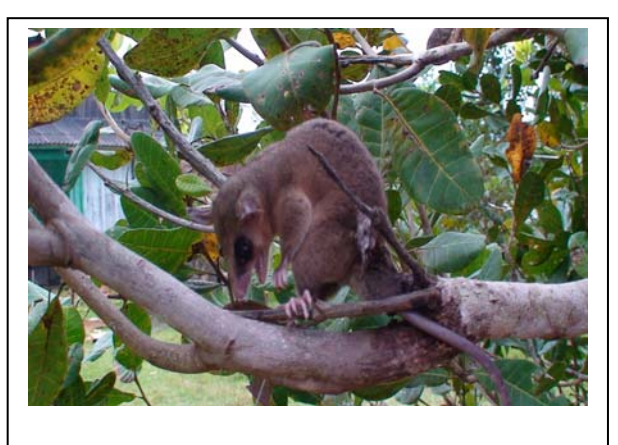

**Foto 3.6.4-148 –** Rato-da-árvore (*Oecomys* sp.). **Foto 3.6.4-149 –** Cuíca (*Micoureus demerarae*).

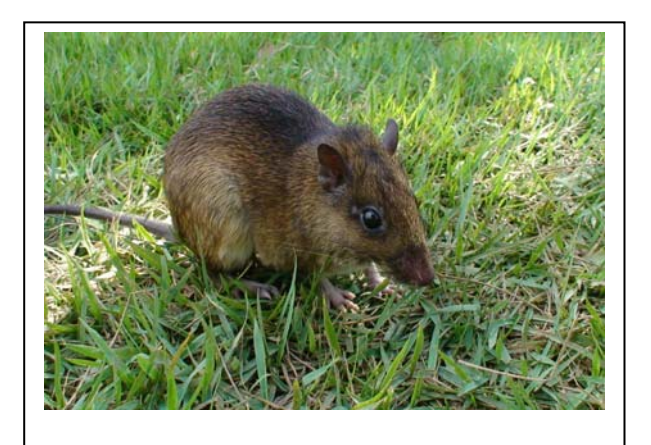

**Foto 3.6.4-150 –** Rato-do-mato (*Hylaeamys megacephalus*).

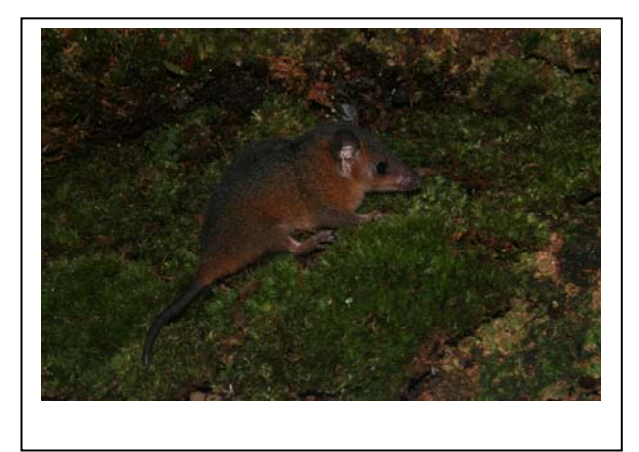

**Foto 3.6.4-151 –** Catita (*Monodelphis glirina*).

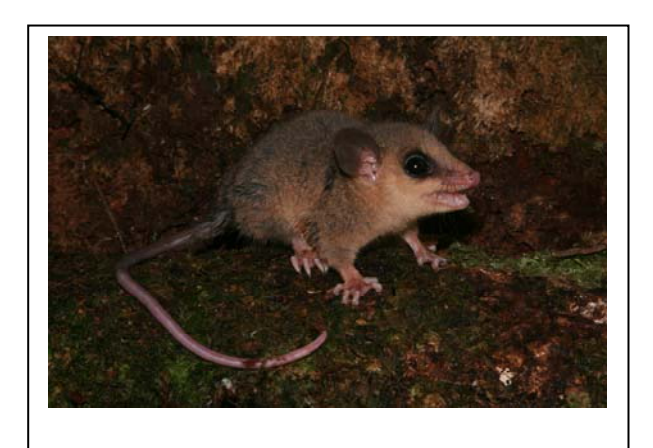

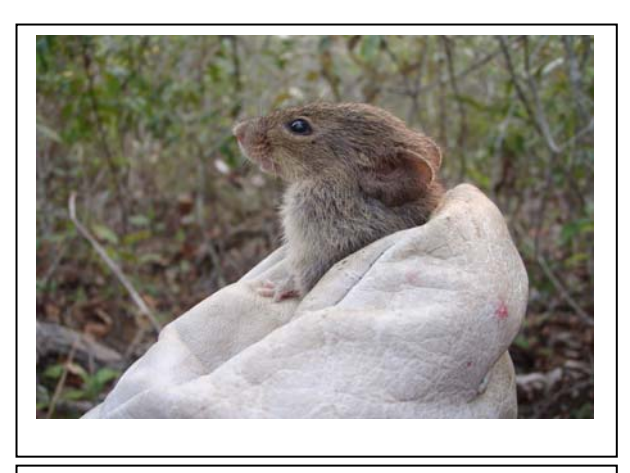

**Foto 3.6.4-152 –** Cuíca (*Marmosa murina*). **Foto 3.6.4-153 –** Rato-do-mato (*Necromys* sp.).

# Linha Verde Linha Verde Transmissora de Energia S.A.

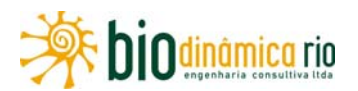

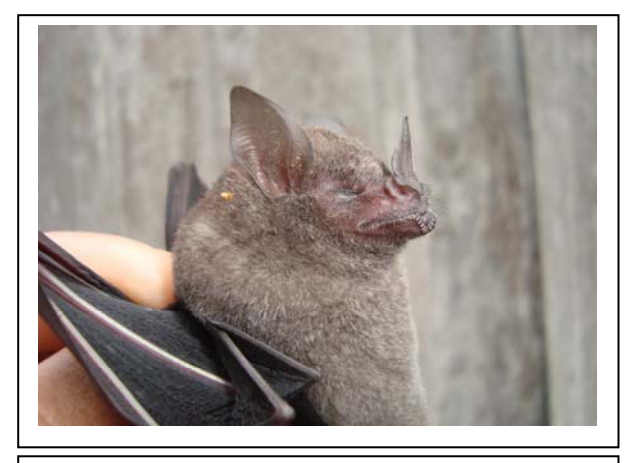

**Foto 3.6.4-154 –** Morcego (*Carollia perspicillata*).

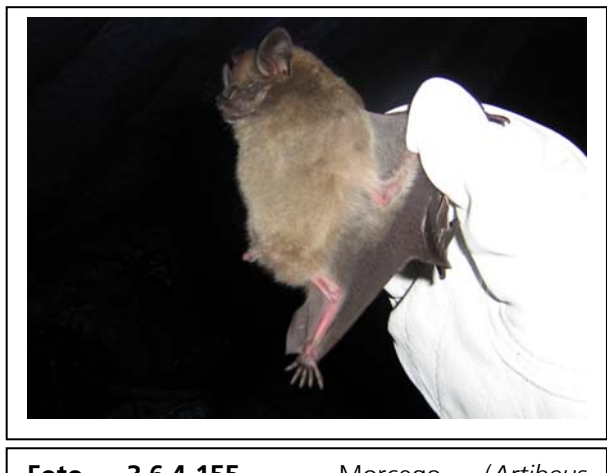

**Foto 3.6.4-155 –** Morcego (*Artibeus planirostris*).

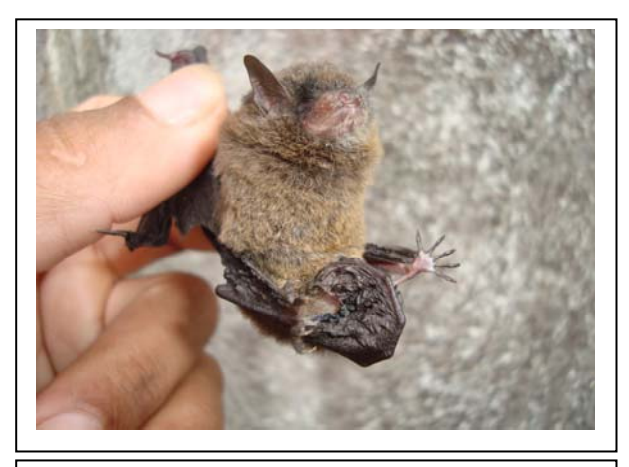

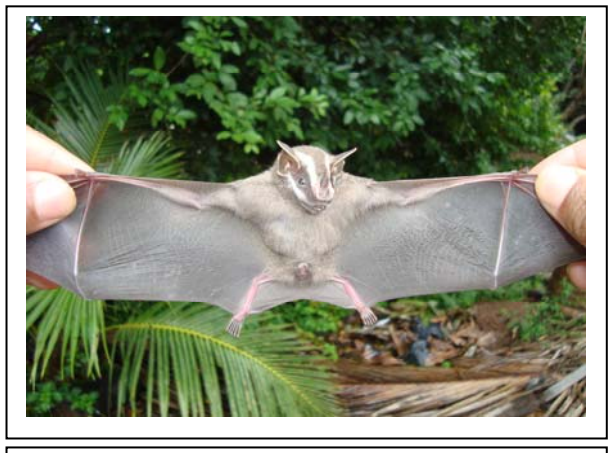

**Foto 3.6.4-156 –** Morcego (*Myotis* sp.). **Foto 3.6.4-157 –** Morcego (*Uroderma magnirostrum*).

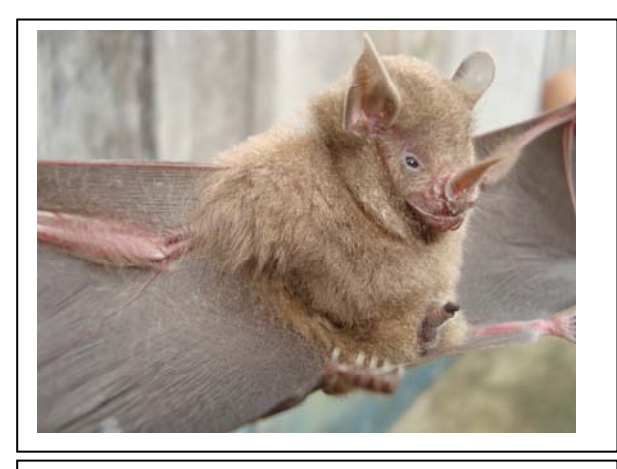

**Foto 3.6.4-158 –** Morcego (*Rhinophylla pumilio*) **Foto 3.6.4-159 –** Indivíduo adulto de sauim

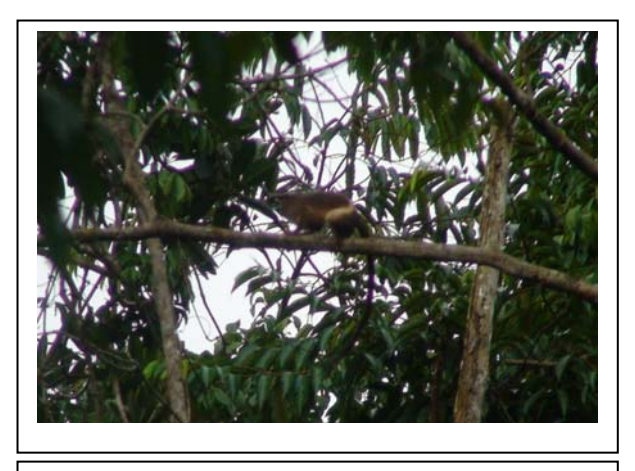

(*Mico melanurus*)

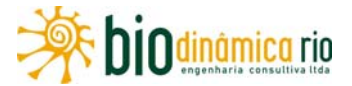

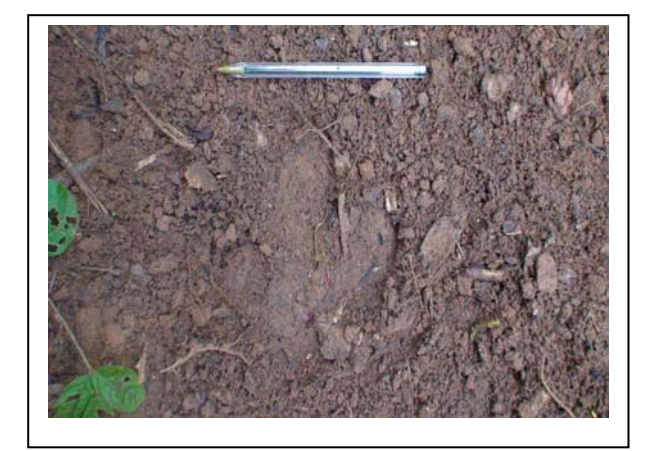

**Foto 3.6.4-160 –** Rastro de anta (*Tapirus terrestris*).

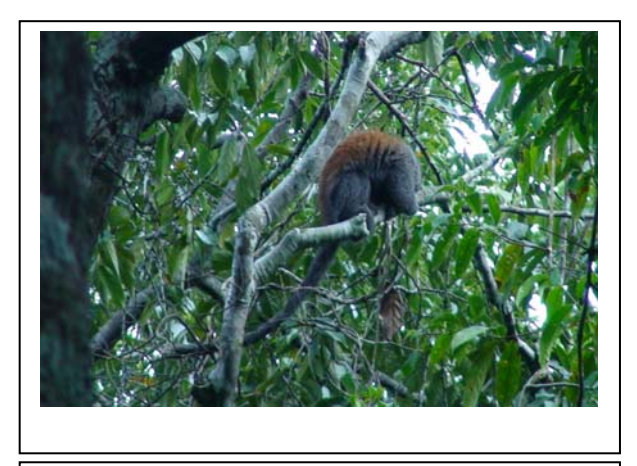

**Foto 3.6.4-161 –** Guigó (*Callicebus* sp**.**).

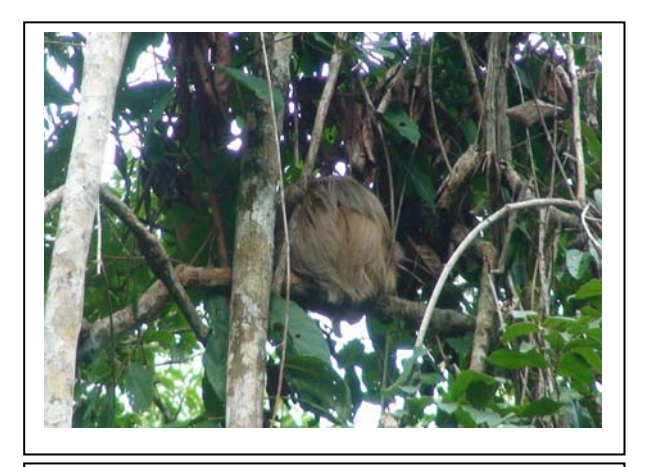

**Foto 3.6.4-162 –** Bicho-preguiça (*Choloepus didactylus*).

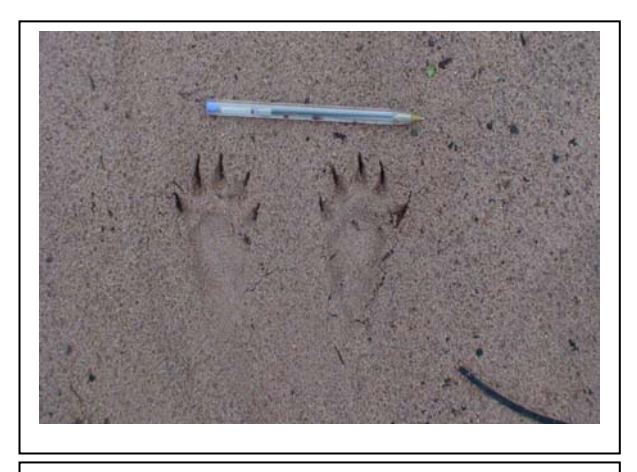

**Foto 3.6.4-163 –** Rastro de irara (*Eira barbara*)

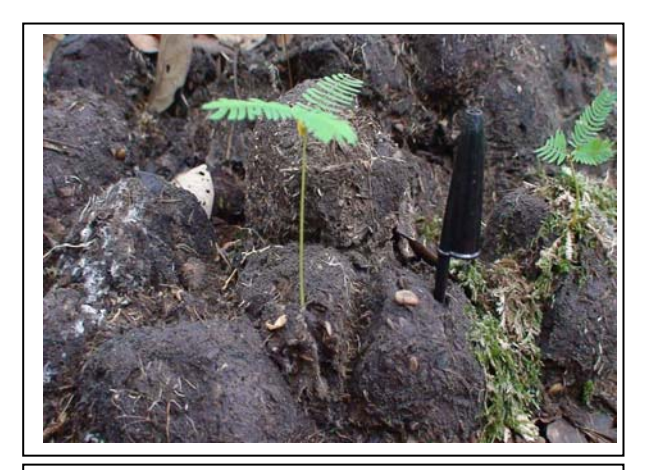

**Foto 3.6.4-164 –** Fezes de anta (*Tapirus terrestris*) com plântulas e sementes.

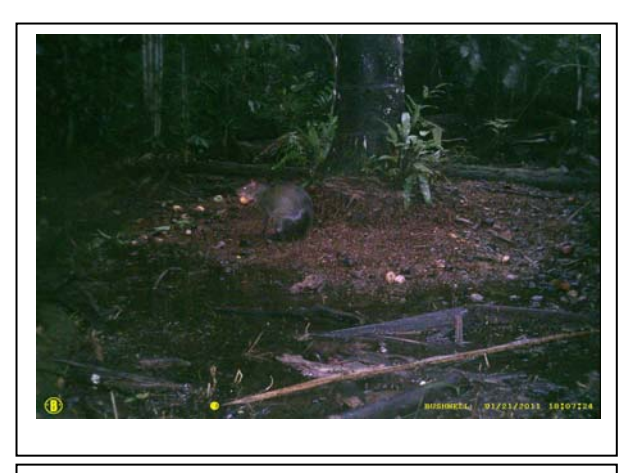

**Foto 3.6.4-165 –** Adulto de *Dasyprocta azarae* registrado pela armadilha fotográfica.

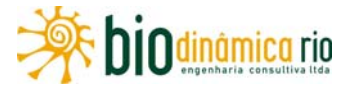

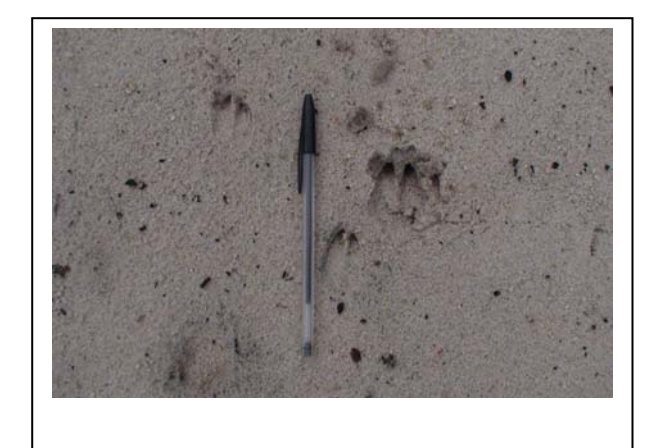

**Foto 3.6.4-166 –** Rastro de cateto (*Pecari tajacu*).

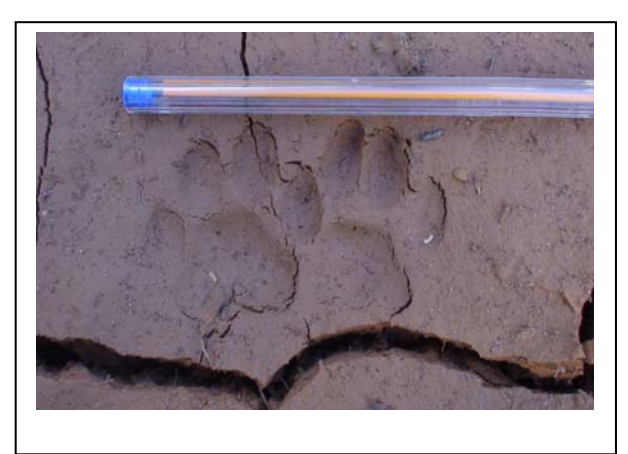

**Foto 3.6.4-167 –** Rastro de gato-maracajá (*Leopardus wiedii*).

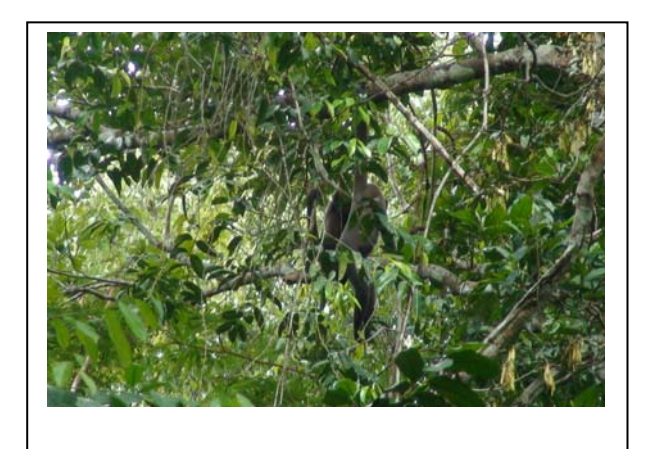

**Foto 3.6.4-168 –** Dois indivíduos adultos de macaco-barrigudo (*Lagothrix cana*).

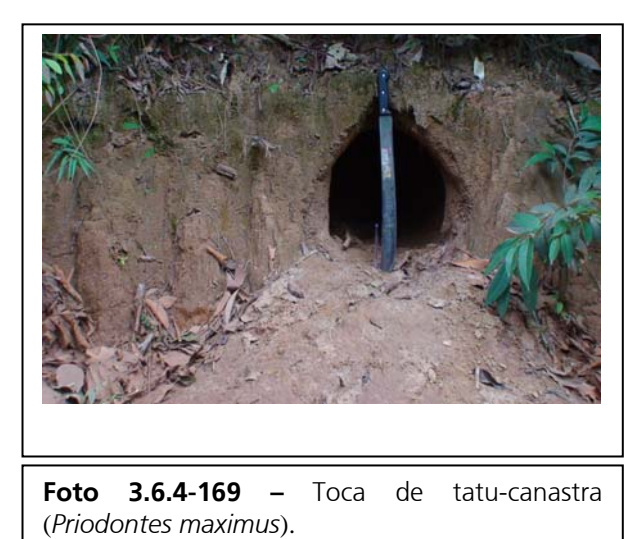

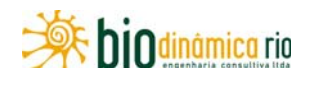

### **3.6.4.4.5 Herpetofauna**

#### **a. Aspectos metodológicos**

### **(1) Levantamento de dados secundários – Análise bibliográfica**

Para obtenção de dados secundários, foram consultados livros e periódicos especializados, além de relatórios técnicos não publicados referentes ao licenciamento de empreendimentos próximos às Áreas de Influência da LT 230kV Jauru – Porto Velho C3.

Dados sobre distribuição, composição, taxonomia e padrões de abundância da herpetofauna dos Estados de Mato Grosso e Rondônia são escassos. Os melhores levantamentos disponíveis, até o momento, para esses estados, são os documentos oficiais sobre a composição da herpetofauna parte integrante do Zoneamento Sócio-Econômico-Ecológico do Estado de Mato Grosso (MATO GROSSO, 2000) e Zoneamento Sócio-Econômico-Ecológico do Estado de Rondônia (RONDÔNIA, 2000).

Em relação aos répteis, não há publicação formal e específica sobre a composição de espécies para as Áreas de Influência da LT em Mato Grosso. Existem, no entanto, listas com informações sobre a ocorrência e história natural para o Estado de Rondônia, em Espigão do Oeste (BERNARDE & ABE, 2006; MACEDO *et al*., 2008), Cacoal (TURCI & BERNARDE, 2008), Itapuã do Oeste (VITT & CALDWELL, 1994) e Vilhena (VITT & CALDWELL, 1993; GAINSBURY & COLLI, 2003), além dos dados disponíveis para a região da UHE Samuel (SILVA & SITES, 1995). Informações adicionais sobre a ocorrência de espécies de répteis nas Áreas de Influência da LT 230kV Jauru – Porto Velho encontram-se em relatórios não publicados para diversos empreendimentos, tanto em Mato Grosso (STRUSSMANN, 2003; MORAIS & RIBEIRO, 2007; MORAIS *et al*., 2007; ÁVILA & SANTOS, 2010) quanto em Rondônia (MESSIAS, 2009; FURNAS/ODEBRECHT - LEME, 2005).

A mesma escassez apontada acima para o Estado de Mato Grosso acontece para o grupo de anfíbios, com os dados sobre a ocorrência nos municípios afetados pela LT restritos a relatórios técnicos não publicados de diversos empreendimentos (STRUSSMANN, 2003; MORAIS & RIBEIRO, 2007; MORAIS *et al*., 2007; ÁVILA & SANTOS, 2010). Para o Estado de Rondônia, além de relatórios técnicos não publicados das AHE Santo Antônio e Jirau (MESSIAS, 2009; FURNAS/ ODEBRECHT - LEME, 2005), há informações disponíveis na literatura científica para alguns municípios afetados, como Cacoal (TURCI & BERNARDE, 2008) e Espigão do Oeste (BERNARDE *et al*., 1999; BERNARDE, 2007).

Além disso, os estudos citados acima foram utilizados para a obtenção de dados sobre história natural, endemismos e distribuição geográfica das espécies de potencial ocorrência e das espécies observadas em campo. Os dados foram ainda complementados com os guias de RODRÍGUEZ & DUELLMAN (1994), que, embora tratem de comunidades da Amazônia peruana, contêm espécies de ampla distribuição no bioma; de CORDEIRO & SANAIOTTI (2003) sobre espécies de fragmentos florestais urbanos em Manaus; de LIMA *et* 

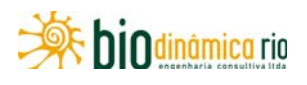

*al*. (2006), que apresenta as espécies ocorrentes na Reserva Florestal Adolpho Ducke e de FROST (2010). Foram consultados ainda os estudos de GORDO (2003) sobre as espécies ocorrentes em trechos do Baixo rio Purus e do Solimões, no Estado do Amazonas, de CALDWELL & ARAÚJO (2005), sobre anfíbios encontrados em duas localidades do Pará.

Como os dados secundários foram compilados de fontes variadas, adotou-se uma postura conservativa quanto à interpretação desses resultados. Como ocorrentes na região da LT, foram assinaladas somente as espécies para as quais foram obtidos registros mais exatos, ou seja, que são comprovadamente conhecidas para aquela região ou que, aliadas aos dados de distribuição geográfica, têm alta probabilidade de ocorrência.

Em diversos casos, foi adotada a atualização das espécies conforme a classificação vigente, o que pode gerar discrepâncias com as fontes originais. Os principais trabalhos de revisão consultados foram FAIVOVICH *et al*. (2005), FROST *et al*. (2006), GRANT *et al*. (2006) e HEDGES *et al*. (2008), para anfíbios, e VIDAL *et al*. (2007), FENWICK *et al*. (2009) e ADALSTEINSSON *et al.* (2009), para répteis.

### **(2) Levantamento de campo**

Três Módulos, baseados no desenho experimental RAPELD (MAGNUSSON *et al*., 2005), foram utilizados para a amostragem da herpetofauna, seguindo as recomendações do Plano de Trabalho para o Meio Biótico, conforme determina o Termo de Referência para esse empreedimento (ver **Anexo 3.6.15.2 – Plano de Trabalho do Meio Biótico)** e Condicionantes da Autorização de Captura, Coleta e Transporte de Material Biológico nº 269/2010 (processo IBAMA 02001.007079/2010-03, **Adendo 3.6.4-5**). O método foi desenvolvido de modo a ser apropriado para pesquisas ecológicas de longa duração (componente PELD), mas que permitisse, também, inventários rápidos para avaliação da complementaridade biótica e planejamento do uso da terra na Amazônia (componente RAP) (ver MAGNUSSON *et al*., 2005). Além disso, o método permite um delineamento padronizado, auxiliando na comparação do mesmo grupo biológico entre regiões e de grupos diferentes na mesma região, e ajusta as necessidades amostrais de diversos grupos biológicos dentro das mesmas unidades amostrais (parcelas), propiciando a integração dos dados bióticos e abióticos, bem como a integração de dados de diferentes grupos biológicos. O método, no entanto, apresenta diversos problemas na sua operacionalidade e dificilmente é aplicável a outras áreas que não aquelas homogêneas, com grande extensão e preferencialmente pertencentes ao Poder Público (SILVEIRA *et al*., 2010 para discussão).

Os módulos foram instalados perpendicularmente ao traçado da LT, no corredor de 10km que compreende as Áreas de Influência do empreendimento. Cada módulo é formado por uma trilha de 5km de comprimento, perpendicular ao futuro traçado da LT, com cinco parcelas de 250m, iniciadas a cada 1km da trilha, orientadas ao longo da curva de nível do terreno. A amostragem cobriu sistematicamente a maioria dos ambientes disponíveis dentro dos módulos amostrados.

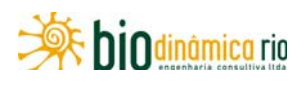

Dois Módulos foram instalados no Estado de Mato Grosso: módulo M1 (**Foto 3.6.4-170**), no município de Vale de São Domingos, e Módulo M2 (**Foto 3.6.4-171**), no município de Comodoro; o outro foi instalado no Estado de Rondônia: módulo M3 (**Foto 3.6.4-172**), no distrito de Vila Guaporé, município de Chupinguaia. No **Quadro 3.6.4-43**, é possível visualizar as coordenadas geográficas, municípios, características e observações feitas para cada uma das parcelas nos três módulos utilizados no presente inventário, bem como alguns pontos extras, localizados em áreas de acesso aos módulos. Essas áreas extras foram amostradas por apresentar características diferentes daquelas encontradas nos Módulos, principalmente em relação aos corpos d'água.

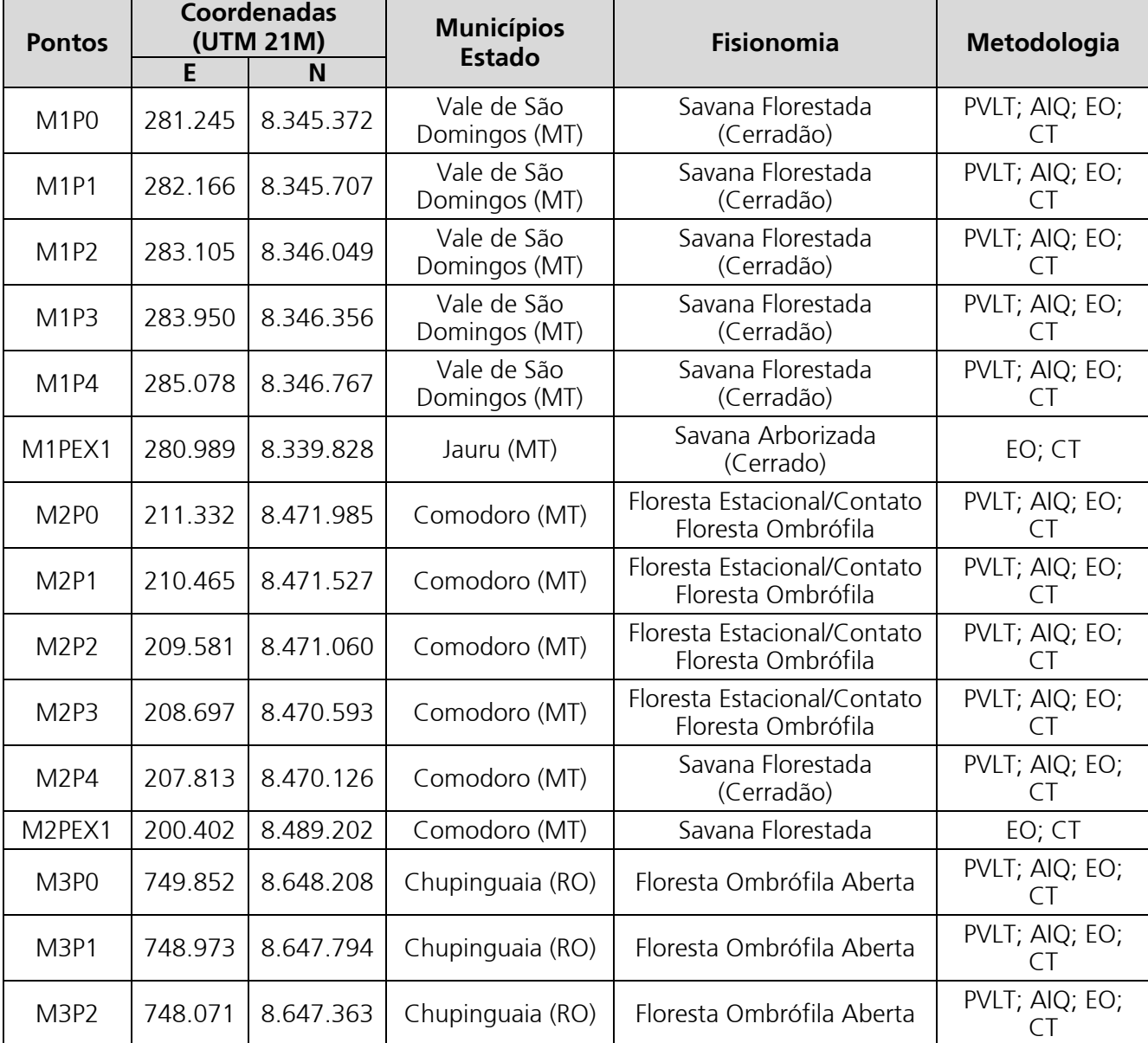

**Quadro 3.6.4-43** – Locais utilizados para a amostragem da herpetofauna nas Áreas de Influência da LT 230kV Jauru – Porto Velho

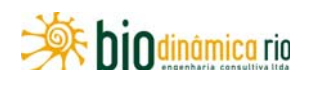

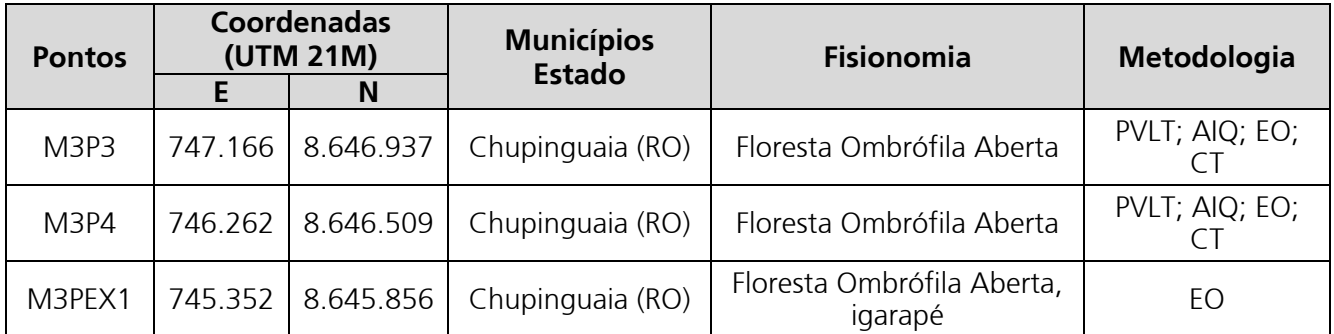

**Legenda**: Pontos: M refere-se ao módulo amostrado e P, ao número da parcela dentro de cada módulo. PEX refere-se a coletas ocasionais nos acessos aos módulos. Metodologia: PVLT – Procura Visual Limitada por Tempo; AIQ – Armadilhas de Interceptação e Queda; EO – Encontros Ocasionais; CT – Colaboração de Terceiros.

As amostragens da herpetofauna foram realizadas por dois pesquisadores e dois auxiliares técnicos, durante os períodos de 6 a 13 de dezembro de 2010, no Módulo 2; de 14 a 21 de janeiro de 2011, no Módulo 1; de 23 a 30 de janeiro de 2011, no Módulo 3. Os métodos de Procura Visual Limitada por Tempo (PVLT), Armadilhas de Interceptação e Queda (AIQ) e Encontros Ocasionais (EO) foram utilizados em todos os Módulos. Registros efetuados por moradores locais ou por membros das outras equipes de fauna e também da flora foram denominados "Colaboração de Terceiros" (CT).

No método de Procura Visual Limitada por Tempo (PVLT, **Foto 3.6.4-173**), foram realizados deslocamentos a pé, lentamente (cerca de 70m por hora), à procura de répteis e anfíbios em atividade ou em abrigos em diversos microambientes visualmente acessíveis (CORN *et al*., 1990; MARTINS & OLIVEIRA, 1998). Foram realizadas PVLTs em cada uma das parcelas de 250m. Apesar de o Plano de Trabalho enviado pelo IBAMA indicar apenas o emprego do método durante 1 hora para cada integrante da equipe somente para o período diurno, optou-se por empregá-lo também no período noturno por 1,5 hora por observador. O esforço amostral pelo método de PVLT é mensurado em horas/observador (MARTINS & OLIVEIRA, 1998), equivalendo ao número de horas necessárias para que uma pessoa realize o mesmo esforço de amostragem, onde:

### HORAS.OBSERVADOR = Número de horas x Número de observadores

Foi registrado esforço de coleta para o método de PVLT de 150 horas/observador acumulados nos três Módulos: sendo 50 horas/observador no Módulo M1; 50 horas/observador no Módulo M2 e 50 horas/observador no Módulo M3.

No método de Armadilhas de Interceptação e Queda (AIQ, **Foto 3.6.4-174** e **3.6.4-175**), foi instalado um conjunto ao final de cada parcela de 250m em cada um dos três Módulos. Cada conjunto consiste em 12 baldes de 60L cada um, dispostos em duas linhas de seis baldes, interligados por cerca-guia de lona plástica (ver CECHIN & MARTINS, 2000). Uma

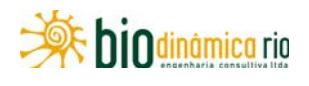

das linhas era paralela à trilha principal de 5km, e a outra foi disposta em sentido ortogonal à mesma.

A disposição das armadilhas pode ser visualizada na **Figura 3.6.4-66**. As amostragens foram realizadas durante oito dias consecutivos, em cada um dos módulos, seguindo o Plano de Trabalho para o Meio Biótico. Nas análises deste relatório, cada conjunto de linhas de armadilhas foi considerado como uma unidade amostral, em virtude da proximidade entre as linhas de armadilhas.

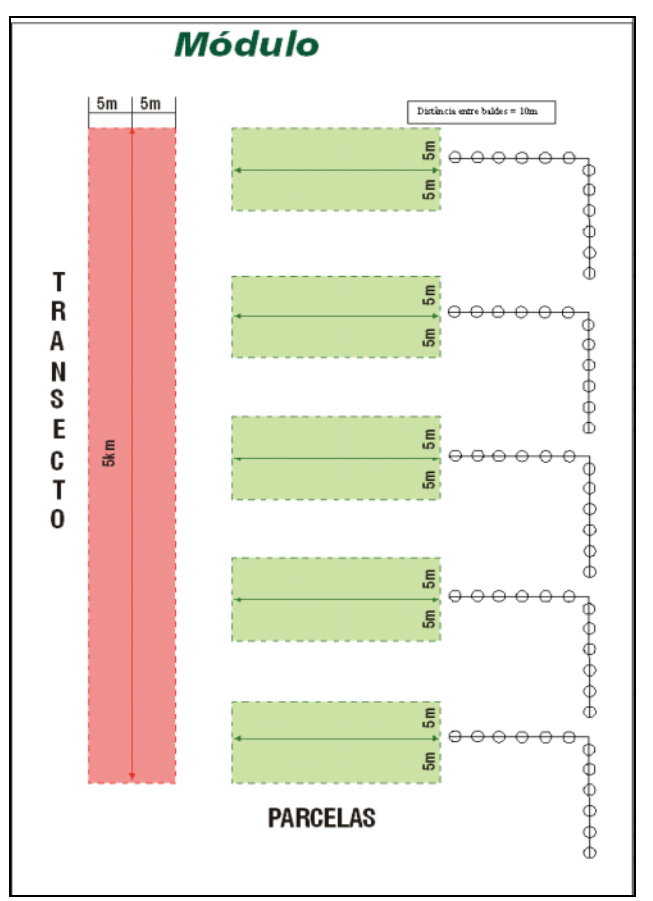

**Figura 3.6.4-66** – Esquema com a disposição das Armadilhas de Interceptação e Queda (AIQs) em relação aos Módulos de amostragem RAPELD.

O esforço de captura para as AIQs é dado por DIAS/RECIPIENTE, que equivale ao número de dias necessários para que o mesmo esforço seja obtido com apenas um recipiente, e é calculado pela fórmula:

DIAS.RECIPIENTE = Número de recipientes x Número de dias

Foi obtido esforço de coleta para o método de AIQs de 1.440 dias.recipiente acumulados, sendo 480 dias.recipiente no módulo M1, 480 dias.recipiente no módulo M2 e 480 dias.recipiente no módulo M3.

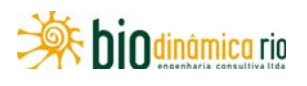

Exemplares registrados pelos métodos de Encontros Ocasionais (EO) e de Coletas de Terceiros (CT) foram utilizados somente para avaliar a diversidade local, não sendo considerados nas análises estatísticas, por não ser possível padronizar e quantificar o esforço amostral empregado.

Em razão das deficiências amostrais e problemas taxonômicos, foram necessárias coletas do material para testemunho, de modo a se documentarem as informações e propiciar averiguação de dados porventura duvidosos. Para tal, os animais coletados foram mortos com anestésico veterinário (lidocaína 2% em vasoconstritor) e fixados em solução de formalina a 10% e, posteriormente, conservados em solução alcoólica a 70%. Todo o material coletado foi destinado à coleção herpetológica da Universidade Federal de Mato Grosso, em Cuiabá. A partir do quarto exemplar por espécie por parcela, todos os indivíduos foram soltos no local de captura, sem marcação, segundo a Autorização de Captura, Coleta e Transporte de Material Biológico nº 269/2010 (processo IBAMA 02001.007079/2010-03).

### **(3) Análise dos dados**

Foram confeccionadas curvas de acumulação de espécies, considerando todos os métodos de amostragem e utilizando como unidade amostral os dias de coleta para todos os módulos e para cada módulo separadamente. Para inferir a eficiência com que a riqueza de espécies local foi amostrada, utilizaram-se curvas de rarefação de Coleman (MAGURRAN, 2004), com o auxílio do programa PAST 1.26 (HAMMER & HARPER, 2004), com 1.000 aleatorizações.

As curvas de rarefação geradas foram produzidas a partir de 1.000 curvas de rarefação de espécies, aleatorizando-se a ordem das amostras sem reposição, produzindo assim uma curva onde cada ponto corresponde à média dos pontos em cada uma das 1.000 curvas geradas e está associada a um desvio-padrão.

Essas curvas foram construídas para os métodos de PVLT e AIQ, nos quais o esforço foi medido com precisão, sendo considerado como unidade amostral o número de exemplares capturados (MAGURRAN, 2004). Foram utilizados apenas os registros de anfíbios e lagartos na confecção das curvas de rarefação de espécies, pois são amostrados muito eficientemente em curtos períodos, diferentemente das serpentes, que necessitam de longos períodos de amostragem para o acúmulo satisfatório de informações.

Para a análise de similaridade da composição de espécies de lagartos e anfíbios entre as parcelas dos módulos amostrados e entre os módulos durante o trabalho de campo, foi confeccionada uma matriz de presença/ausência de espécies por parcela e por módulos, levando em consideração as informações obtidas por todos os métodos de amostragem utilizados. Foi utilizada a Análise de Agrupamento (Cluster), com o auxílio do programa MVSP versão 3.1 (KOVACH, 1999), com o coeficiente de similaridade de Gower. Foi

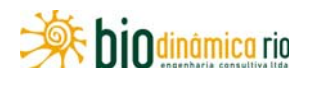

utilizado também o método de agrupamento WPGMA (média de grupo com peso), que determina pesos diferentes para grupos de tamanhos diferentes, uma vez que o número de espécies entre as localidades analisadas variou bastante.

O *status* de conservação das espécies foi avaliado através de três listas utilizadas para esse fim, recentemente revistas. A versão atual da lista elaborada pela União Internacional para a Conservação da Natureza (IUCN, 2010), conhecida como Red List ou "lista vermelha", estando disponível no endereço *www.redlist.org*. A segunda lista utilizada é a da CITES (Convenção sobre o Comércio Internacional de Espécies da Fauna e Flora Silvestre Ameaçadas). A mais recente versão dessa lista pode ser encontrada no endereço *http://www.cites.org/eng/append/appendices.shtml*. Por fim, a Lista Nacional das Espécies da Fauna Brasileira Ameaçadas de Extinção também foi utilizada (MACHADO *et al.,* 2008). Mato Grosso e Rondônia ainda não possuem listas oficiais de animais ameaçados.

As classificações taxonômicas segundo as famílias de répteis seguem as listas de espécies brasileiras da Sociedade Brasileira de Herpetologia (SBH, 2010). A nomenclatura utilizada para as espécies de anfíbios segue FAIVOVICH *et al*. (2005), FROST *et al*. (2006), GRANT *et al.* (2006) e HEDGES *et al*. (2008); para os répteis, segue VIDAL *et al*. (2007), FENWICK *et al*. (2009) e ADALSTEINSSON *et al*. (2009).

## **b. Caracterização da Herpetofauna nas Áreas de Influência (AII e AID)**

O Brasil é considerado um país megadiverso em espécies de anfíbios e répteis (RODRIGUES, 2005; SILVANO & SEGALLA, 2005). Segundo a Sociedade Brasileira de Herpetologia, são atualmente encontradas no território nacional 875 espécies de anfíbios e 721 espécies de répteis (SBH, 2010). Entretanto, o grau de coleta e conhecimento sobre esses grupos, na maioria dos biomas brasileiros, em especial, na Amazônia e Cerrado, é considerado ruim se comparado ao de outros países (SABINO & PRADO, 2000), dificultando a previsão do comportamento de indivíduos, populações e assembleias de anfíbios e répteis frente a impactos ambientais.

A Região Amazônica se estende por cerca de 6.000.000km², sendo considerada a maior floresta tropical contínua do mundo (CAPOBIANCO, 2002). A herpetofauna da Amazônia é caracterizada pela elevada riqueza de espécies, sendo conhecidas atualmente mais de 90 espécies e subespécies de lagartos, 150 espécies de serpentes e 10 espécies de anfisbenas; dentre os répteis. Para os anfíbios, são conhecidas cerca de 230 espécies para a Amazônia brasileira, o que representa 73% do total de toda a região (ÁVILA-PIRES *et al*., 2007). Essa grande diversidade de anfíbios e répteis terrestres é decorrente da alta variedade de fisionomias vegetais, combinada com a elevada estruturação vertical da floresta (VITT, 1996).

O Cerrado abrange cerca de 2.000.000km², sendo o segundo maior domínio vegetacional no Brasil (RATTER *et al*., 1997). O Cerrado foi classificado como um dos 25 mais

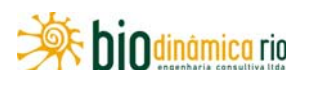

importantes hotspots terrestres (MYERS *et al*., 2000); atualmente sofre com a perda acelerada de suas áreas naturais (KLINK & MACHADO, 2005). Apesar da crença anterior de que o Cerrado abrigava baixa diversidade herpetológica, hoje se sabe que esse Bioma possui várias espécies endêmicas e abriga, pelo menos, 10 espécies de quelônios, 5 crocodilianos, 24 espécies de anfisbenas, 68 de lagartos, 145 de serpentes e 113 espécies de anfíbios (COLLI *et al*., 2002; COSTA *et al*., 2007).

Apesar da alta diversidade encontrada nesses dois Biomas (Amazônia e Cerrado), a herpetofauna dessas regiões ainda pode ser considerada pouco conhecida em virtude da escassez de áreas já amostradas, sendo comum a ocorrência de espécies ainda desconhecidas da ciência (ÁVILA-PIRES *et al*., 2007; COSTA *et al*., 2007; VALDUJO *et al*., 2009).

Além da alta diversidade e relativo desconhecimento, a importância do estudo da herpetofauna deve-se, ainda, a certas peculiaridades da história de vida de anfíbios e répteis, tais como a dependência de algumas espécies de anfíbios à água; sua abundância, principalmente nas comunidades tropicais; e sensibilidade a alterações ambientais que os tornam bons indicadores de qualidade ambiental (LANGONE, 1994). Muitas espécies de anfíbios e répteis estão estreitamente ligadas aos seus respectivos hábitats e, por serem ectotérmicas, dependem diretamente de condições favoráveis para as atividades de forrageio, reprodução e sobrevivência. Anfíbios, em especial, são considerados bastante sensíveis a mudanças ambientais devido à pele permeável, aos ovos sem casca e ao uso de hábitats, tanto aquáticos quanto terrestres (VALLAN, 2000).

A destruição do hábitat é uma das principais causas de perda de diversidade de anfíbios e répteis (BLAUSTEIN *et al*., 1994; REDD & SHINE, 2002), porém trabalhos sobre a relação entre o desmatamento da Amazônia e o impacto sobre a fauna local são escassos (VITT *et al*., 1998; BERNARDE & MACEDO, 2008). Nos últimos anos, as populações de anfíbios e répteis têm recebido especial atenção em razão do declínio mundial e consequente extinção de várias espécies (ALFORD & RICHARDS, 1999; GIBBONS *et al.*, 2000). Nesse sentido, é necessário um levantamento criterioso das espécies de anfíbios e répteis em locais cujos hábitas serão alterados e até mesmo suprimidos devido à instalação de novos empreendimentos para a garantia da manutenção das populações, bem como para identificação dos impactos e posteriores medidas mitigatórias (LIPS *et al.*, 2001).

Nos últimos anos, a expansão da matriz energética nacional, especialmente com a construção de novas usinas hidrelétricas e linhas de transmissão, acarretou aumento na preocupação dos potenciais impactos de tais empreendimentos sobre a herpetofauna terrestre e aquática (VASCONCELOS, 1999). Os principais impactos decorrentes da instalação e operação das linhas de transmissão são causados pelo desmatamento para a faixa de servidão, que pode gerar efeitos indiretos, como o efeito de borda, e pelo campo elétrico (OLIVEIRA & ZAÚ, 1998).

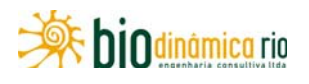

A LT 230kV Jauru – Porto Velho C3 com extensão aproximada de 980km, cortando áreas localizadas nos Biomas Amazônia e Cerrado, além das áreas de transição ou tensão ecológica entre esses dois Biomas. Este Diagnóstico apresenta as espécies de anfíbios e répteis das Áreas de Influência da LT (AII e AID) obtidas por meio do levantamento de dados secundários e primários (uma campanha na estação chuvosa), destacando as raras, endêmicas e vulneráveis, bem como aspectos da história natural das espécies.

### **(1) Répteis**

Para as Áreas de Influência da LT 230kV Jauru – Porto Velho C3, são esperadas 195 espécies de répteis de ocorrência provável, sendo 5 de crocodilianos, 7 de quelônios, 8 de anfisbenas, 57 de lagartos e 117 de serpentes (**Quadro 3.6.4-44**). A maioria das espécies esperadas ocorre em áreas florestadas (55%), 10% são exclusivas do Cerrado, 9% são espécies aquáticas distribuídas por córregos e rios e 25,5% são comuns tanto no Cerrado quanto na Floresta (**Figura 3.6.4-67**). Uma das espécies (0,5%), a lagartixa *Hemidactylus mabouia,* ocorre apenas em áreas urbanas.

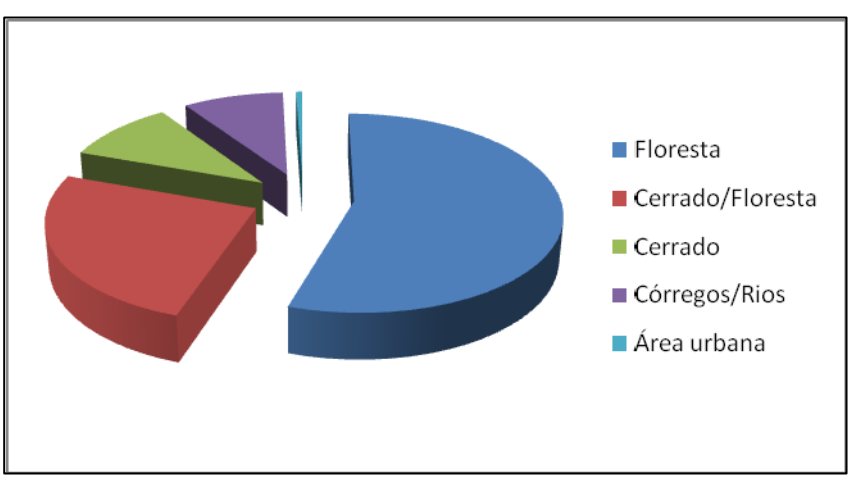

**Figura 3.6.4-67** – Ambientes utilizados pelas espécies de répteis de provável ocorrência nas Áreas de Influência da LT 230kV Jauru – Porto Velho C3.

A maioria das espécies tem hábitos terrestres (42,3%), arborícolas (14,8%) e fossoriais (10,6%); o restante apresenta hábitos aquáticos (9,5%) e transição entre dois ambientes (**Figura 3.6.4-68**).

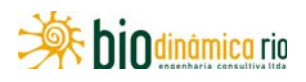

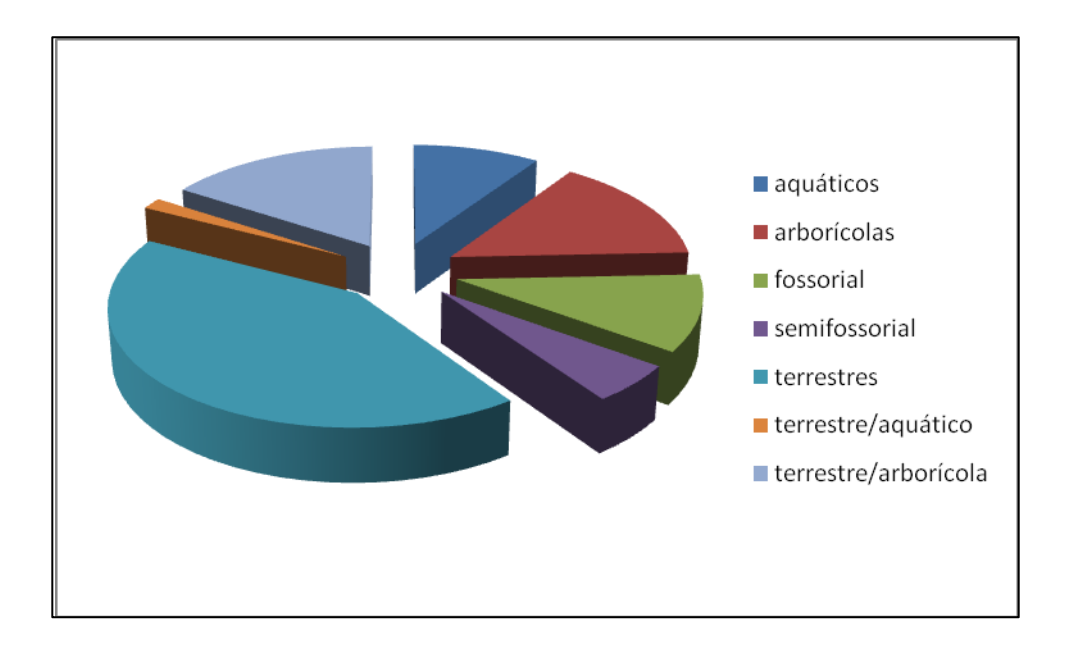

**Figura 3.6.4-68** – Hábitos das espécies de répteis de provável ocorrência nas Áreas de Influência da LT 230kV Jauru – Porto Velho.

.

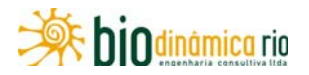

**Quadro 3.6.4-44** – Lista de espécies de répteis terrestres de provável ocorrência nas Áreas de Influência da LT em 230kV Jauru – Porto Velho, aspectos ecológicos das espécies e locais de ocorrência. Em destaque, as espécies observadas durante a 1ª Campanha nos módulos RAPELD.

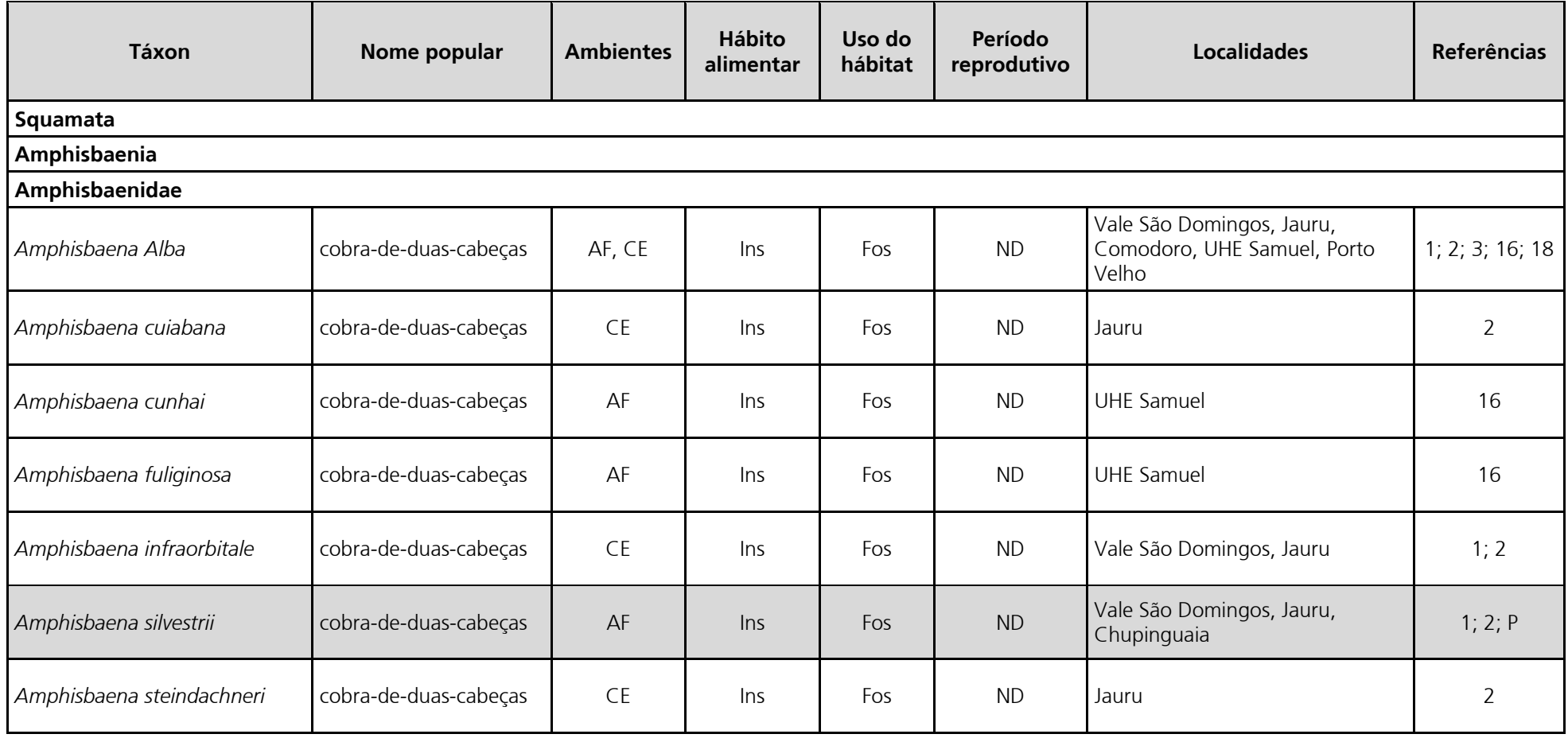

# Linha Verde

Linha Verde Transmissora de Energia S.A.

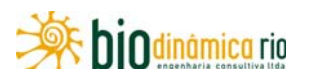

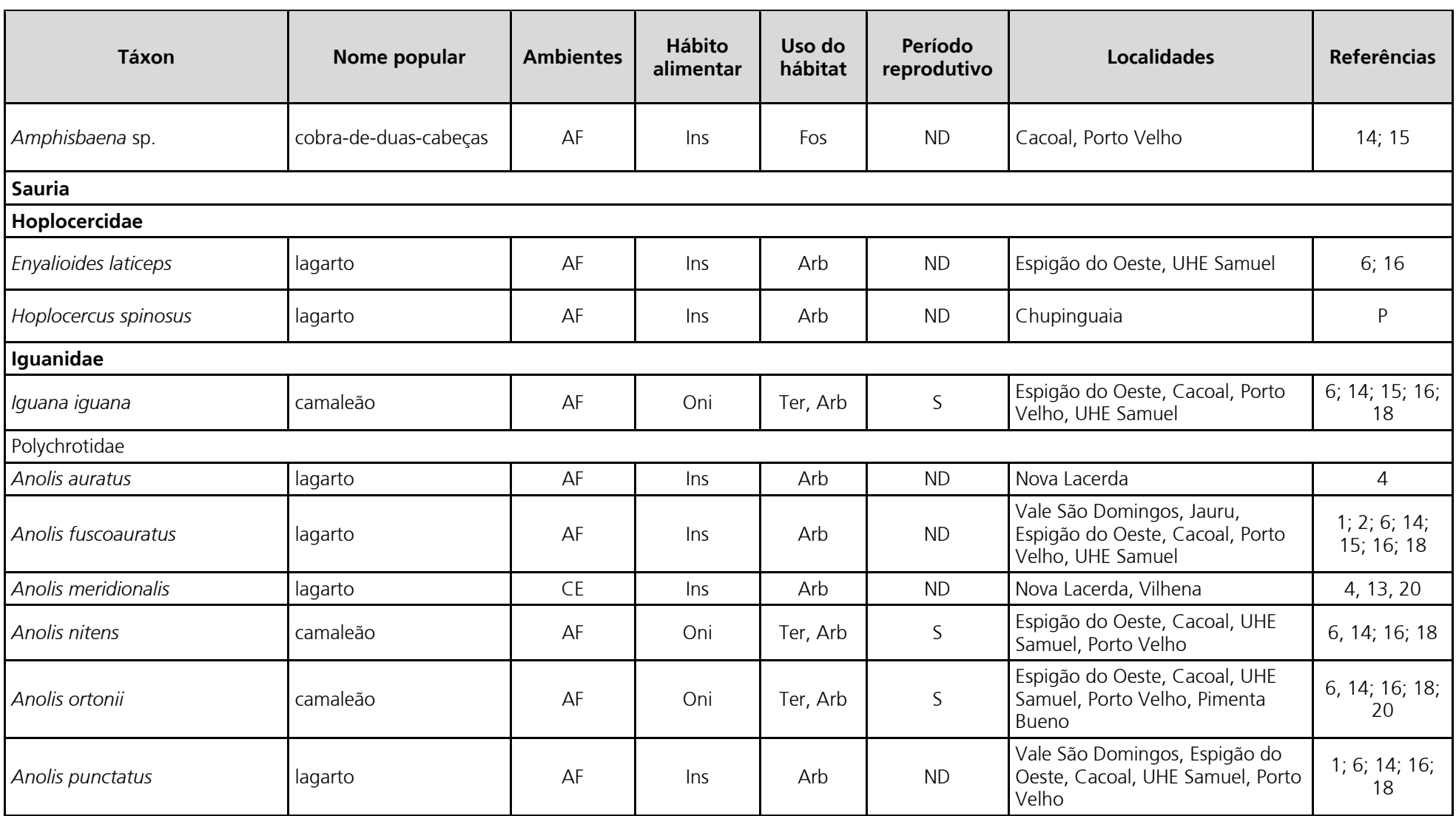
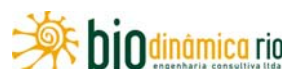

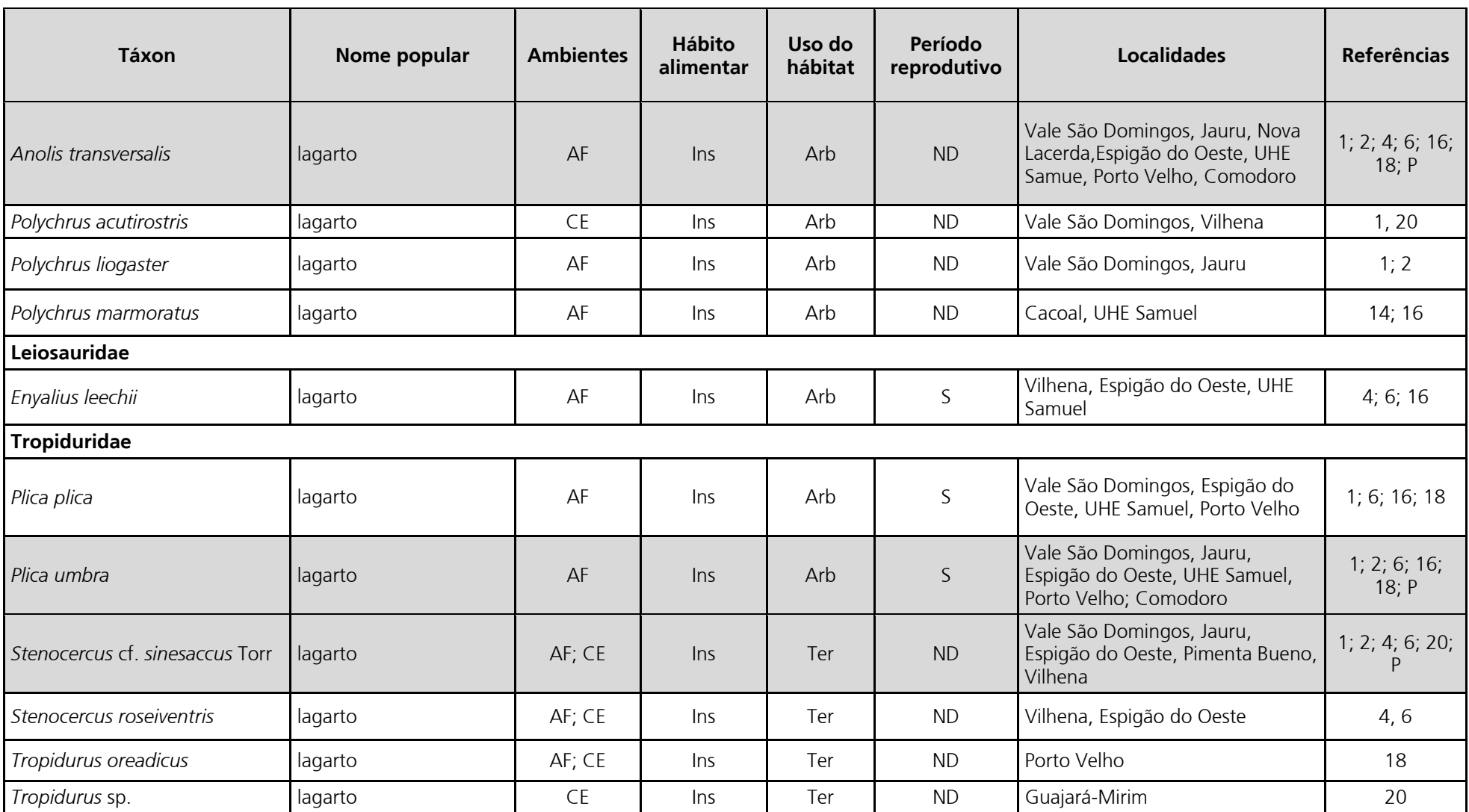

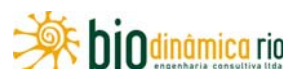

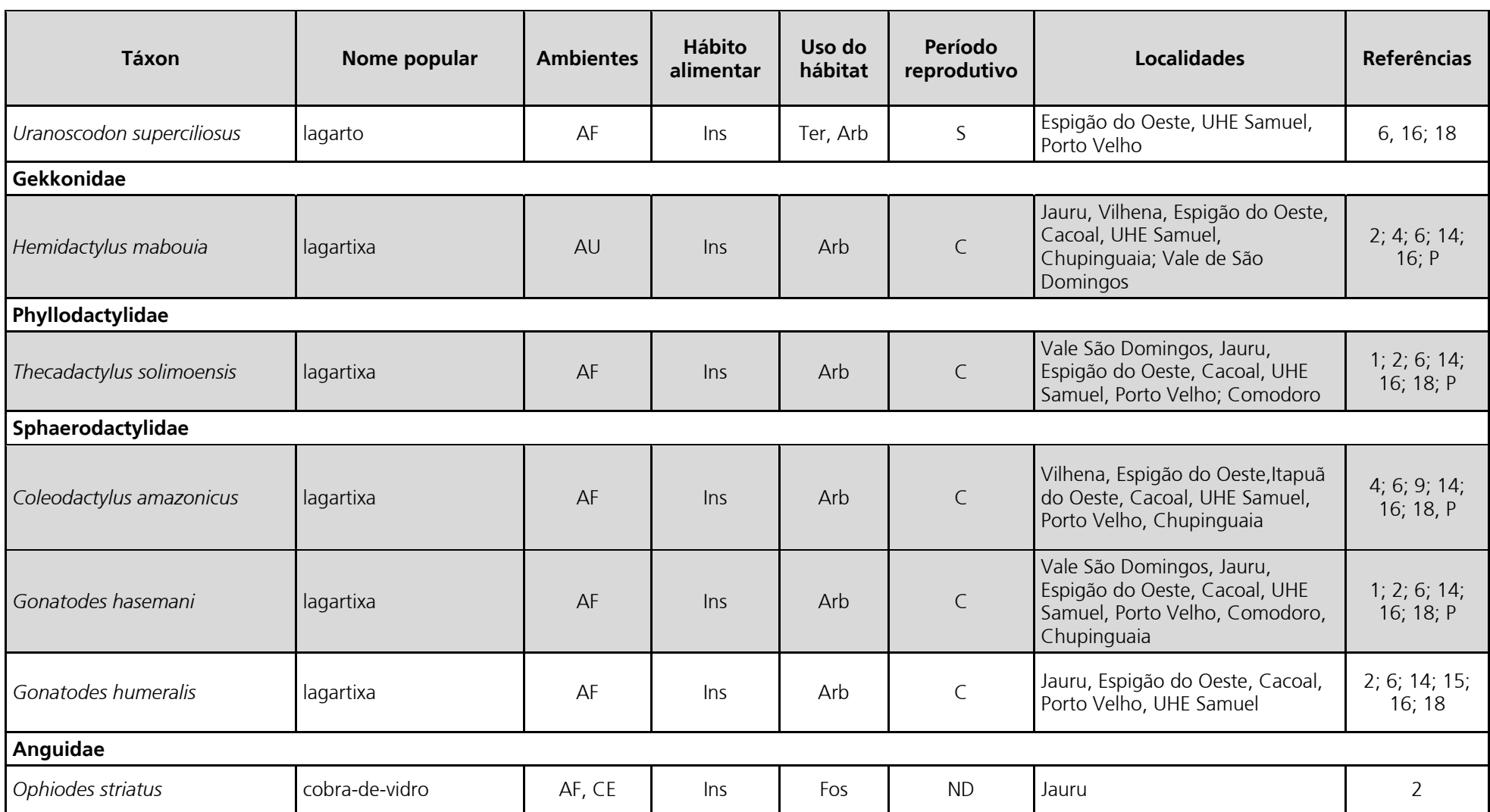

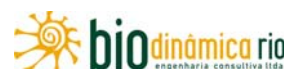

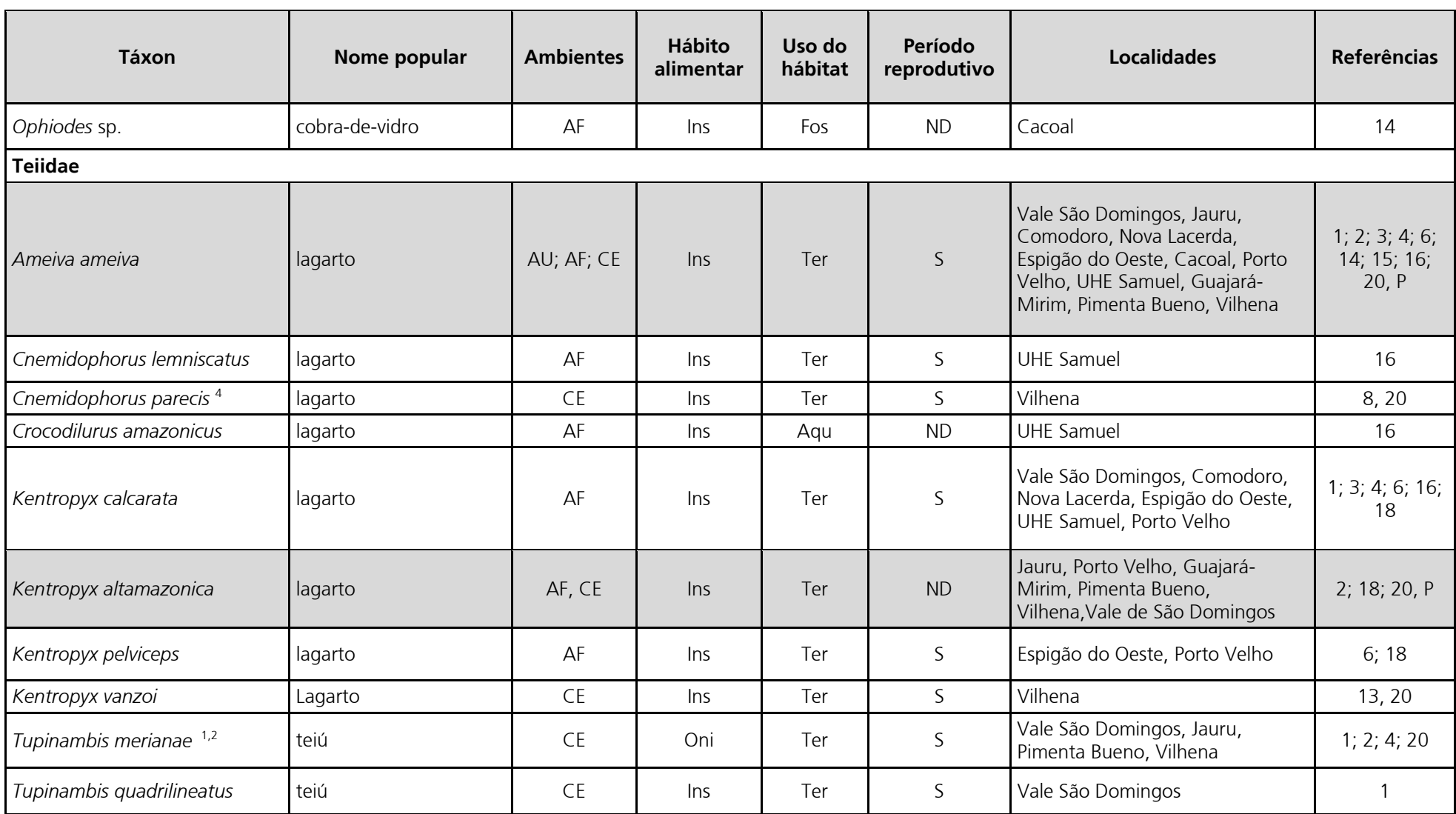

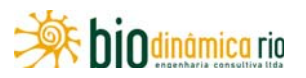

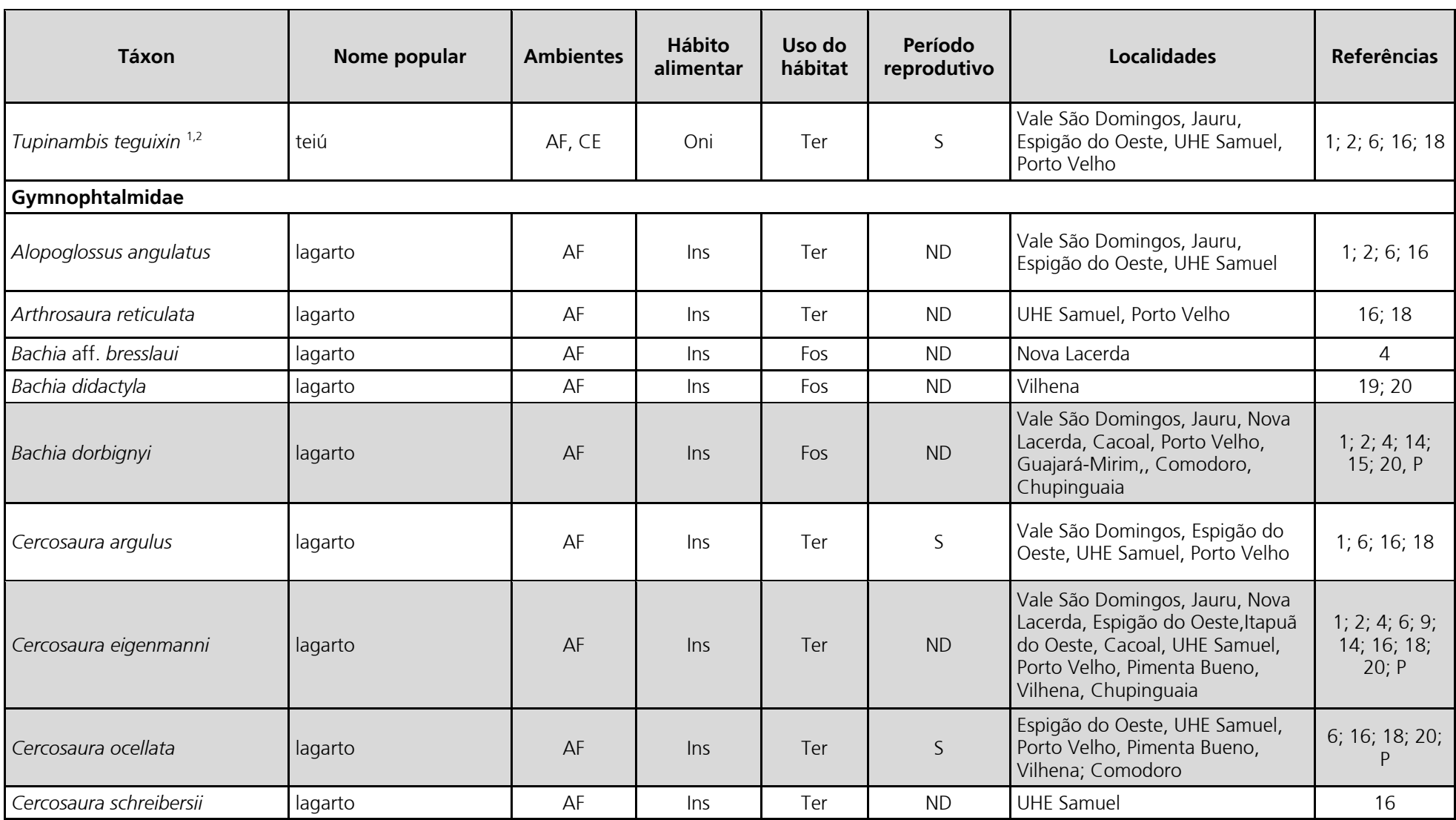

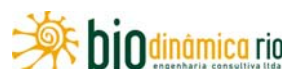

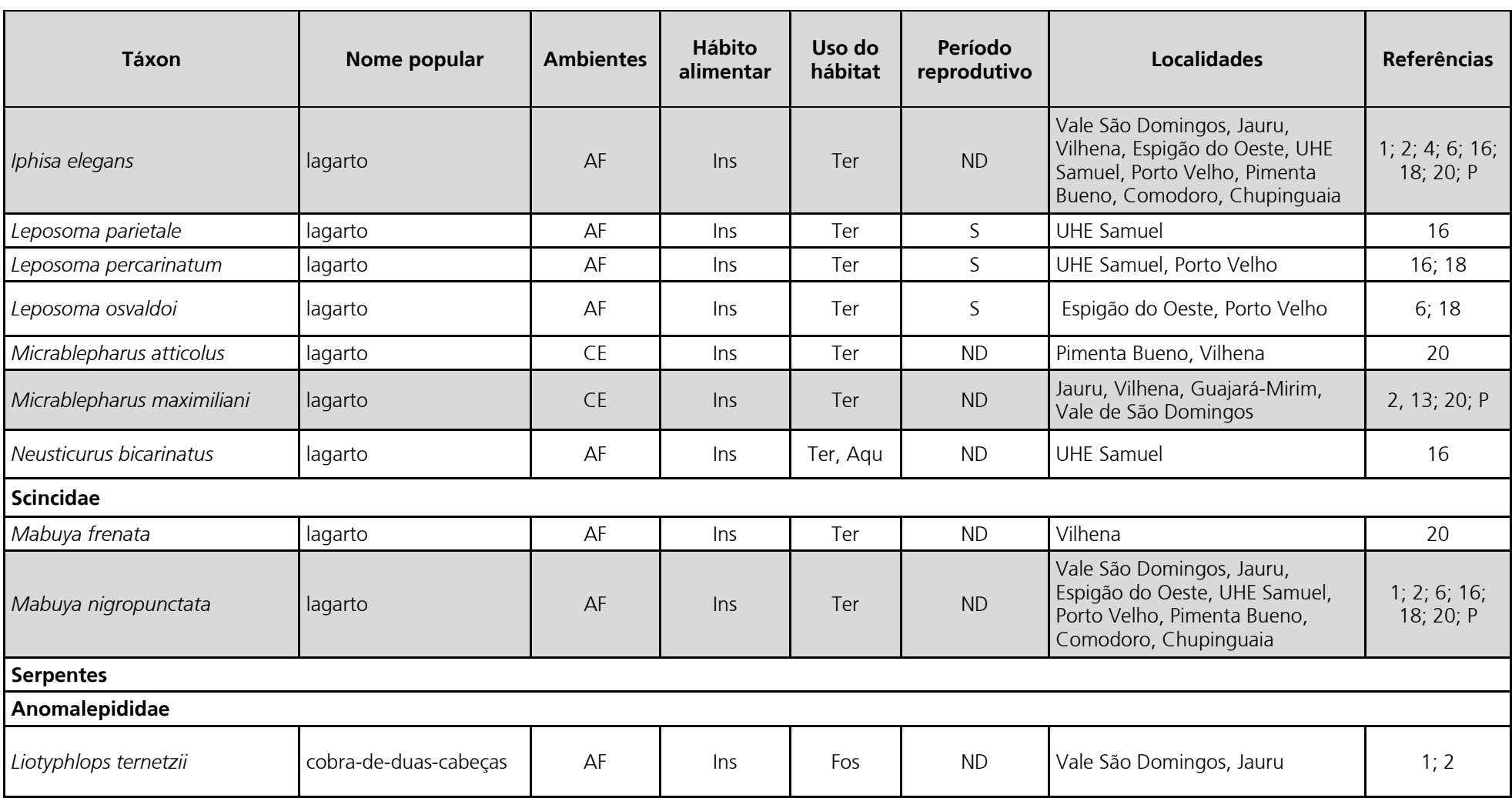

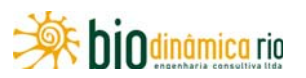

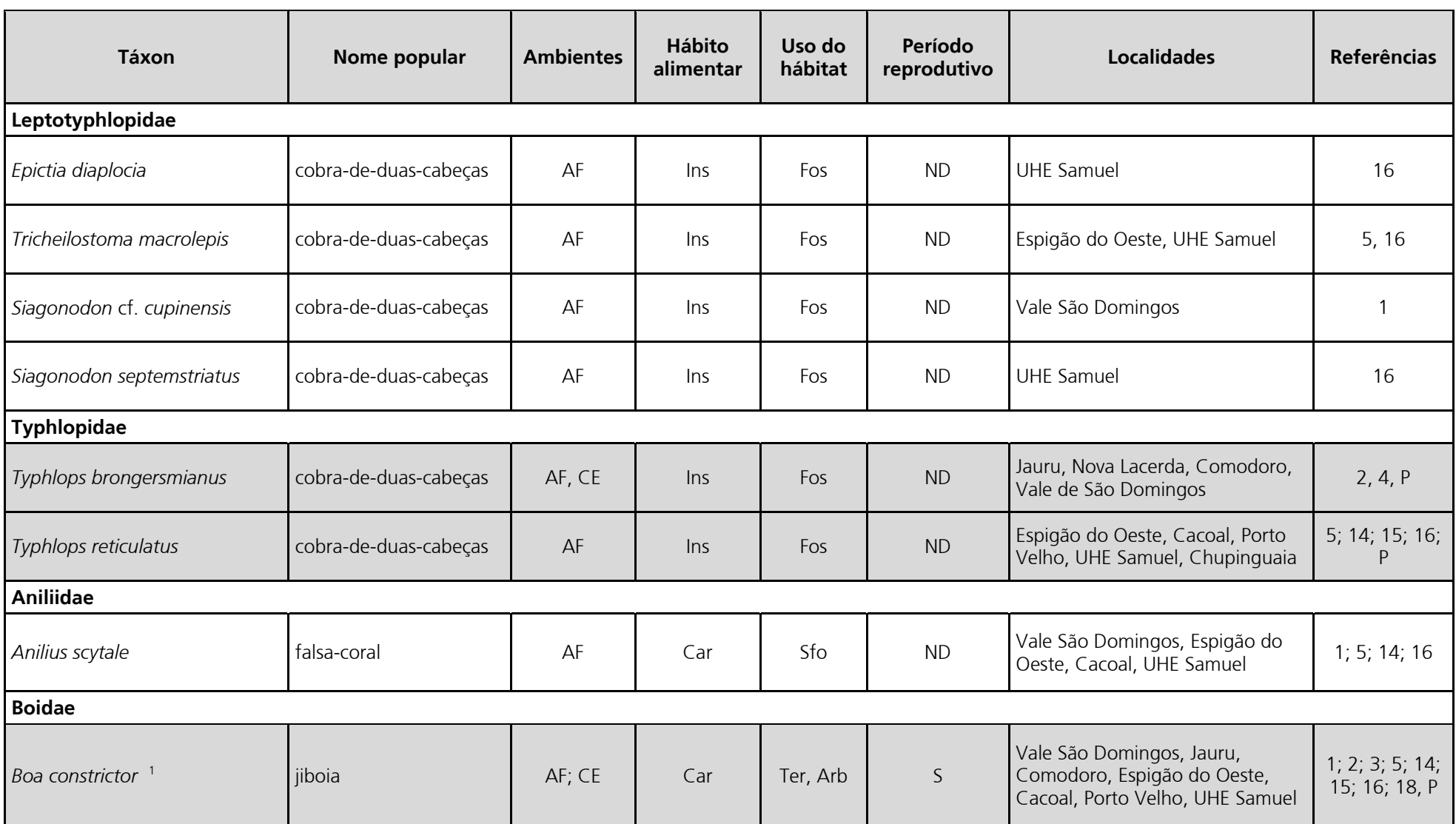

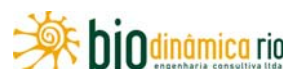

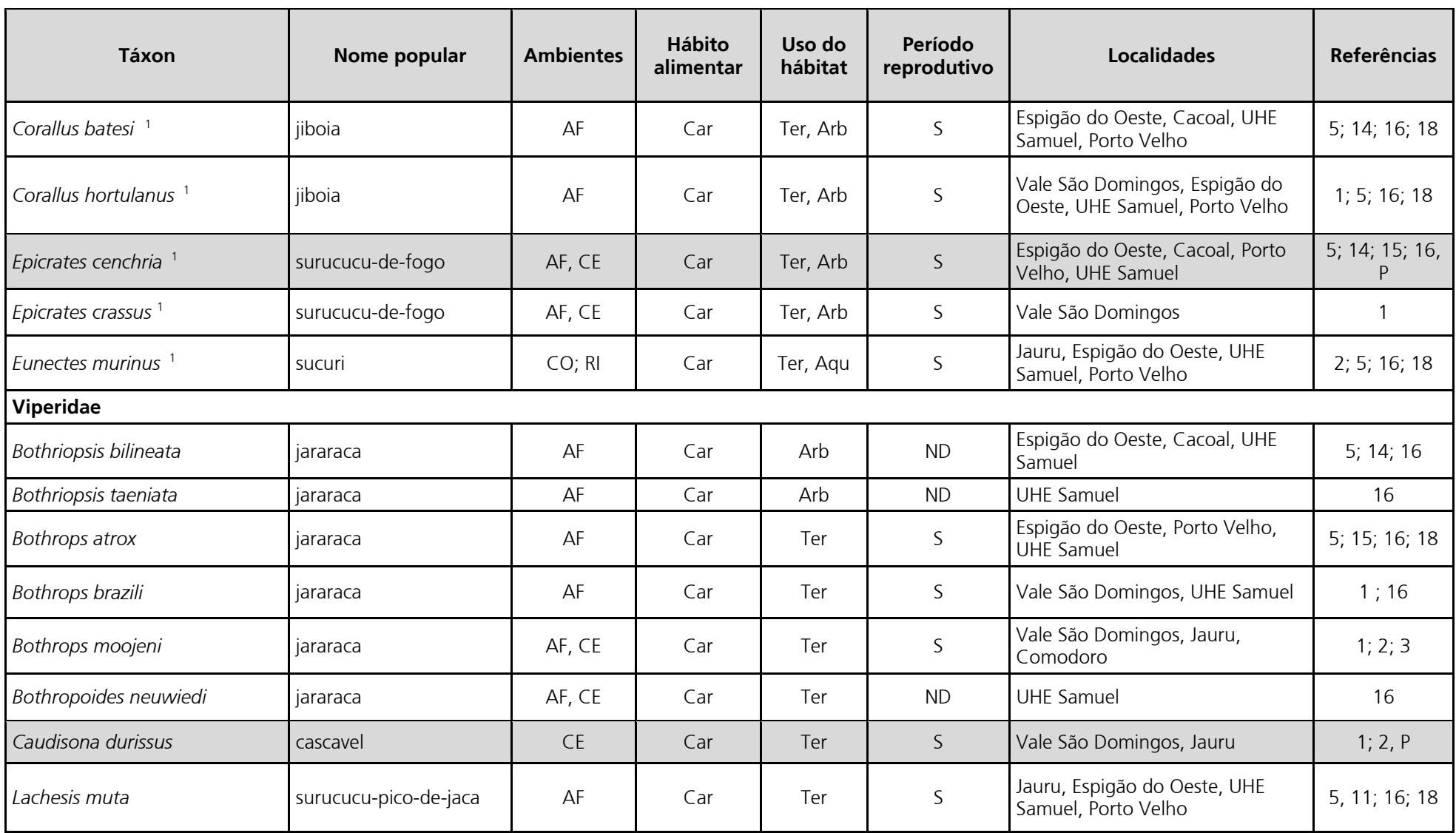

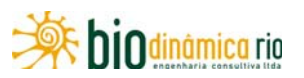

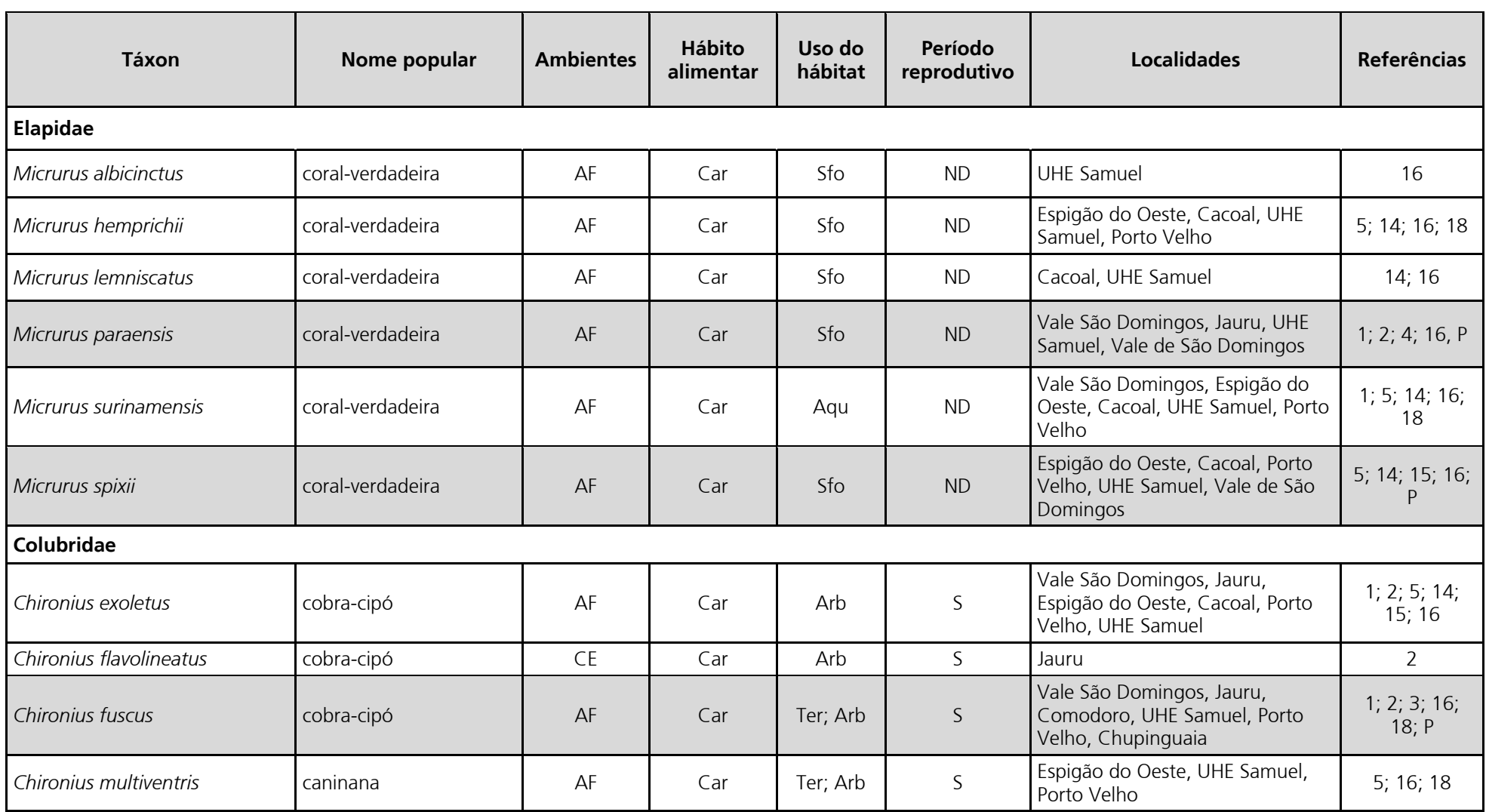

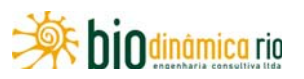

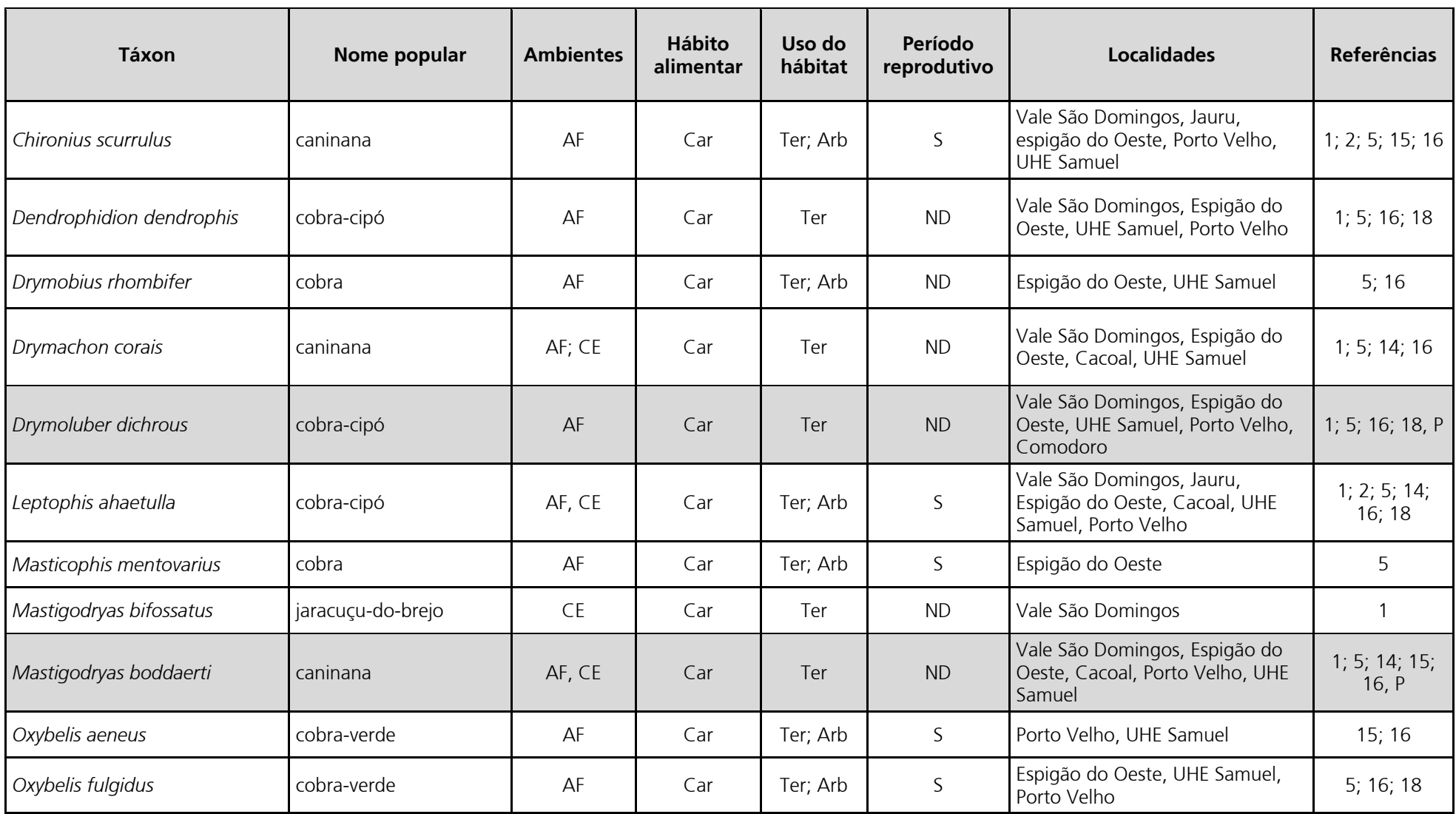

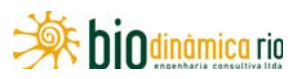

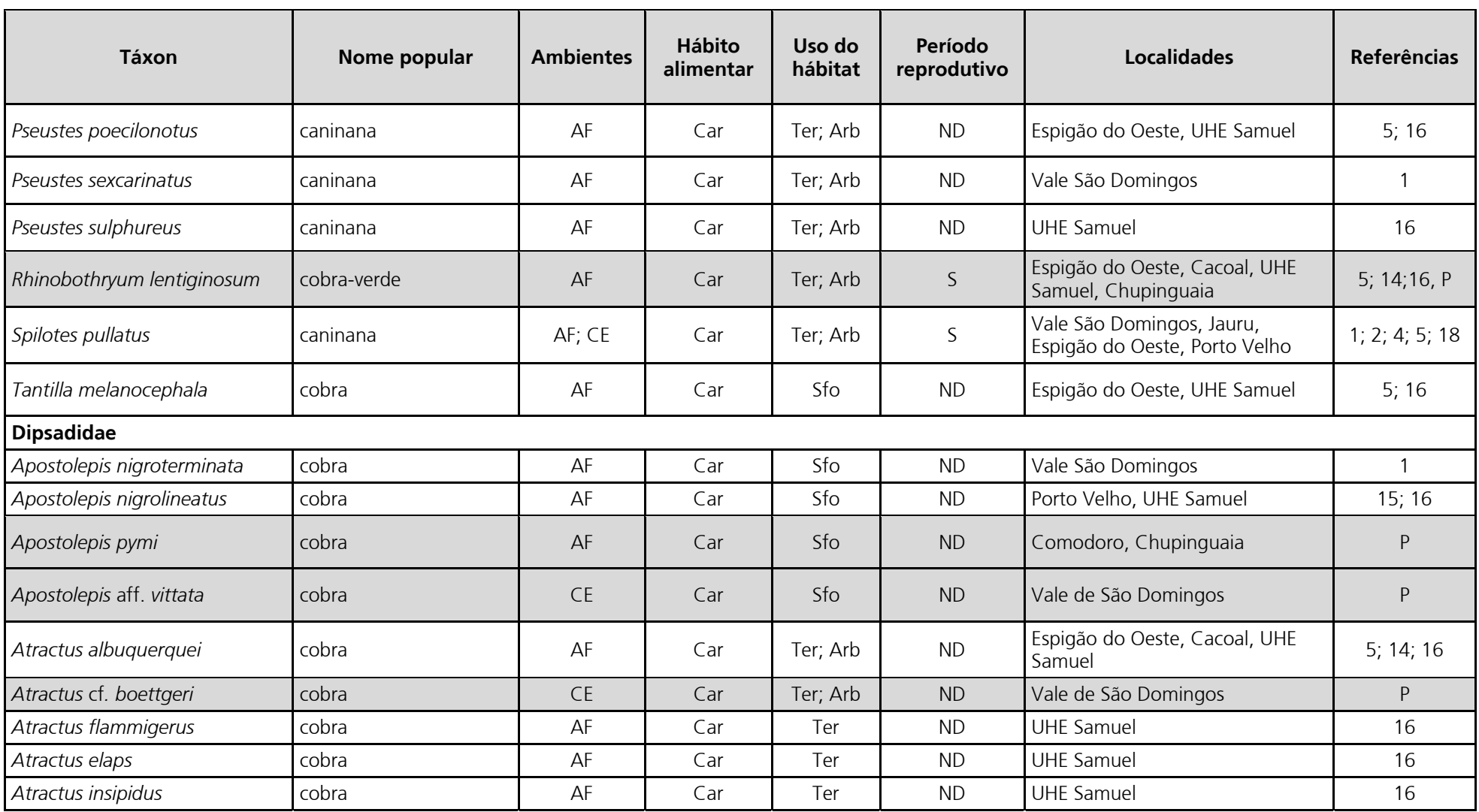

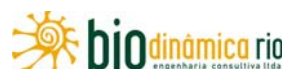

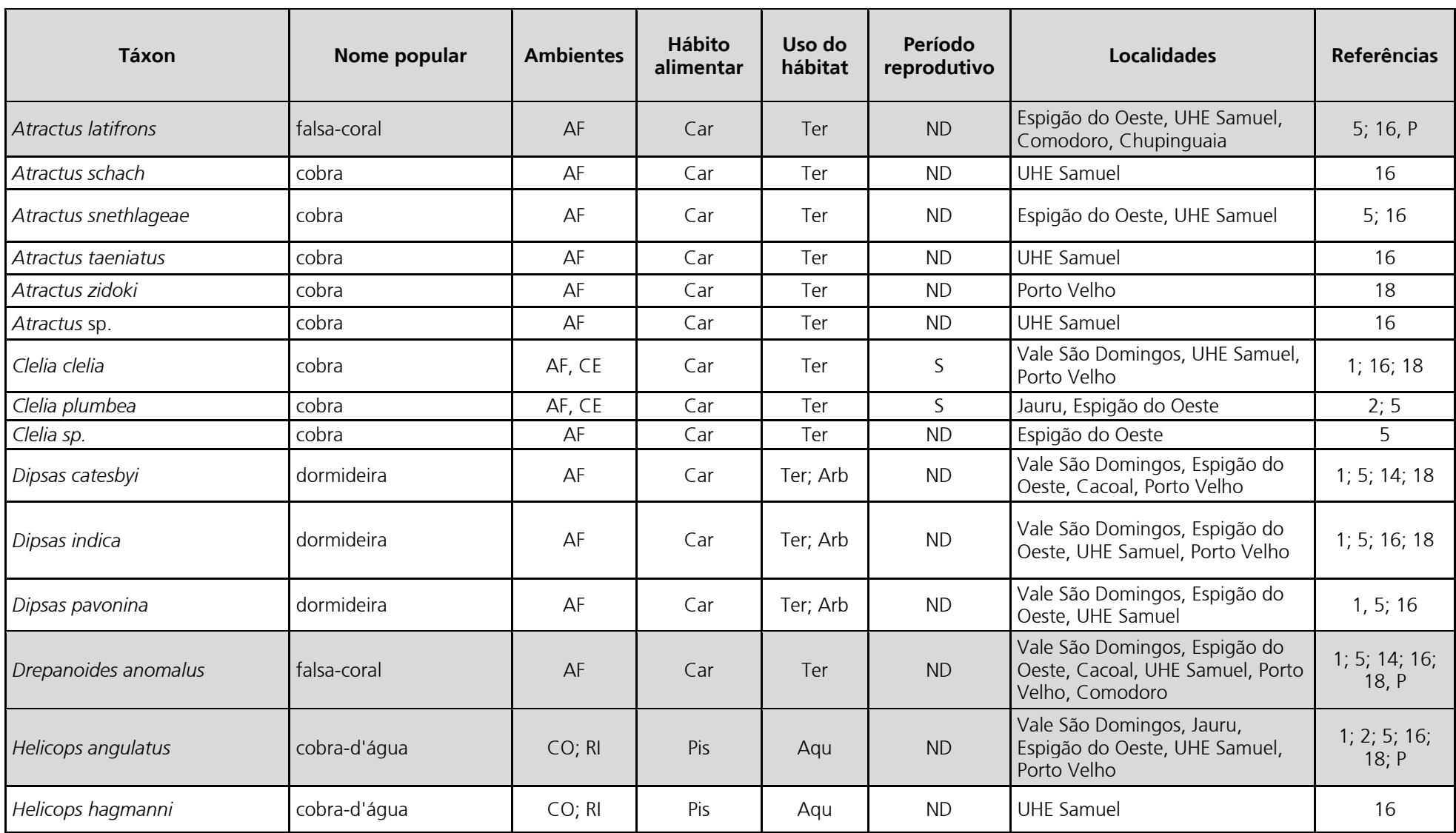

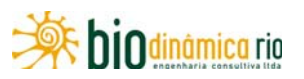

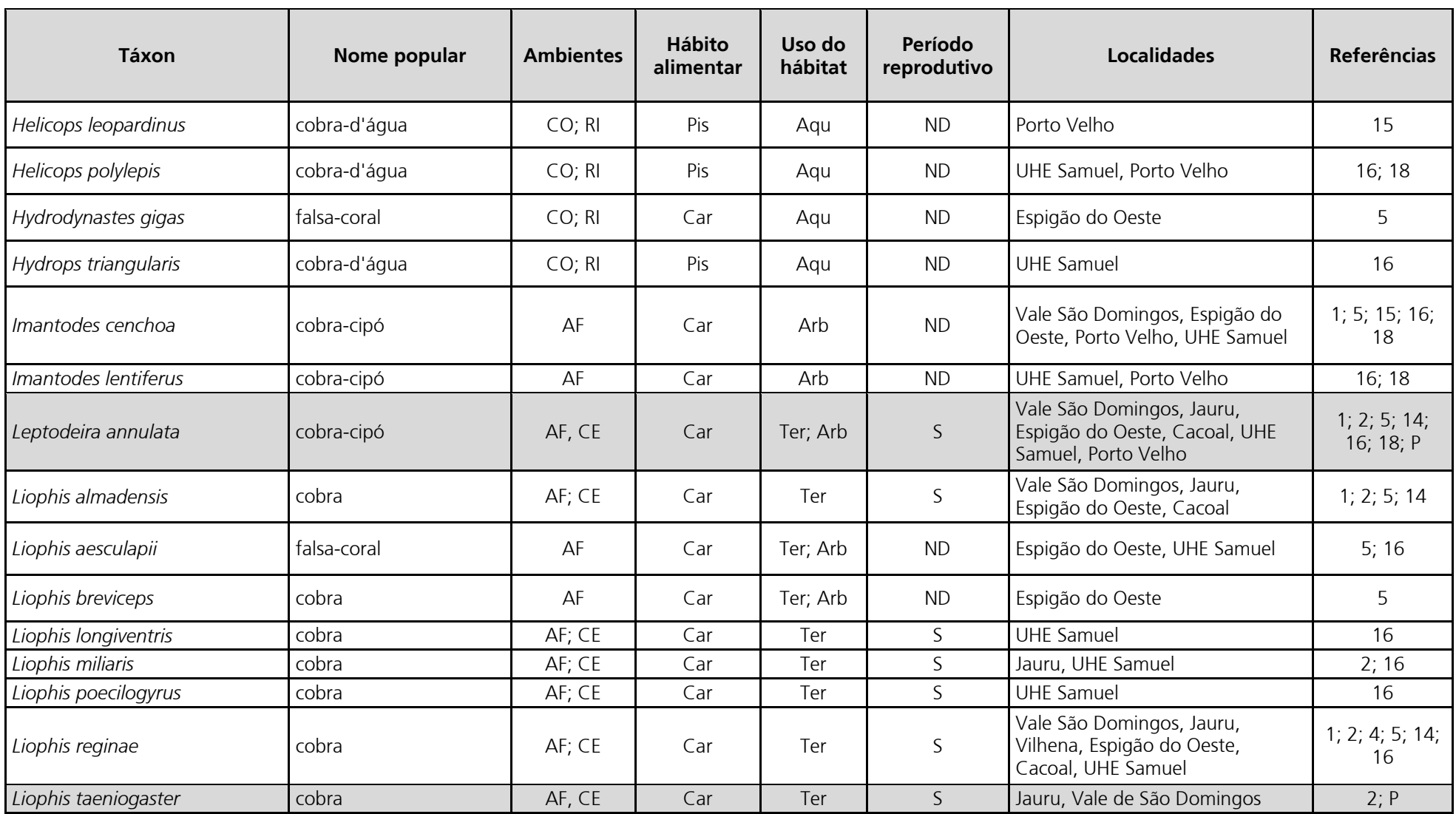

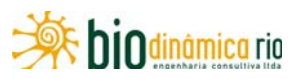

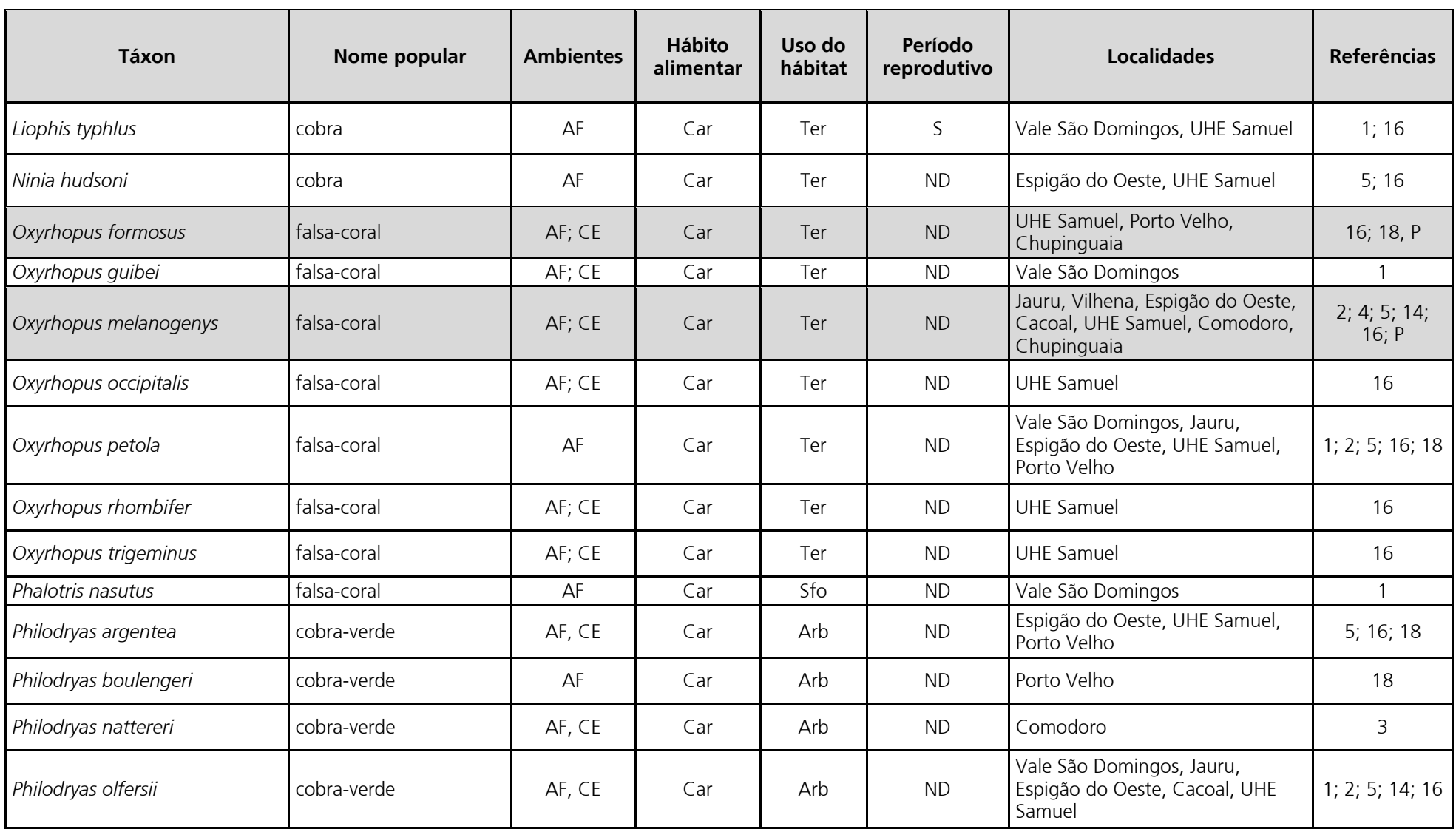

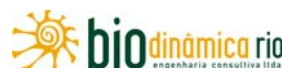

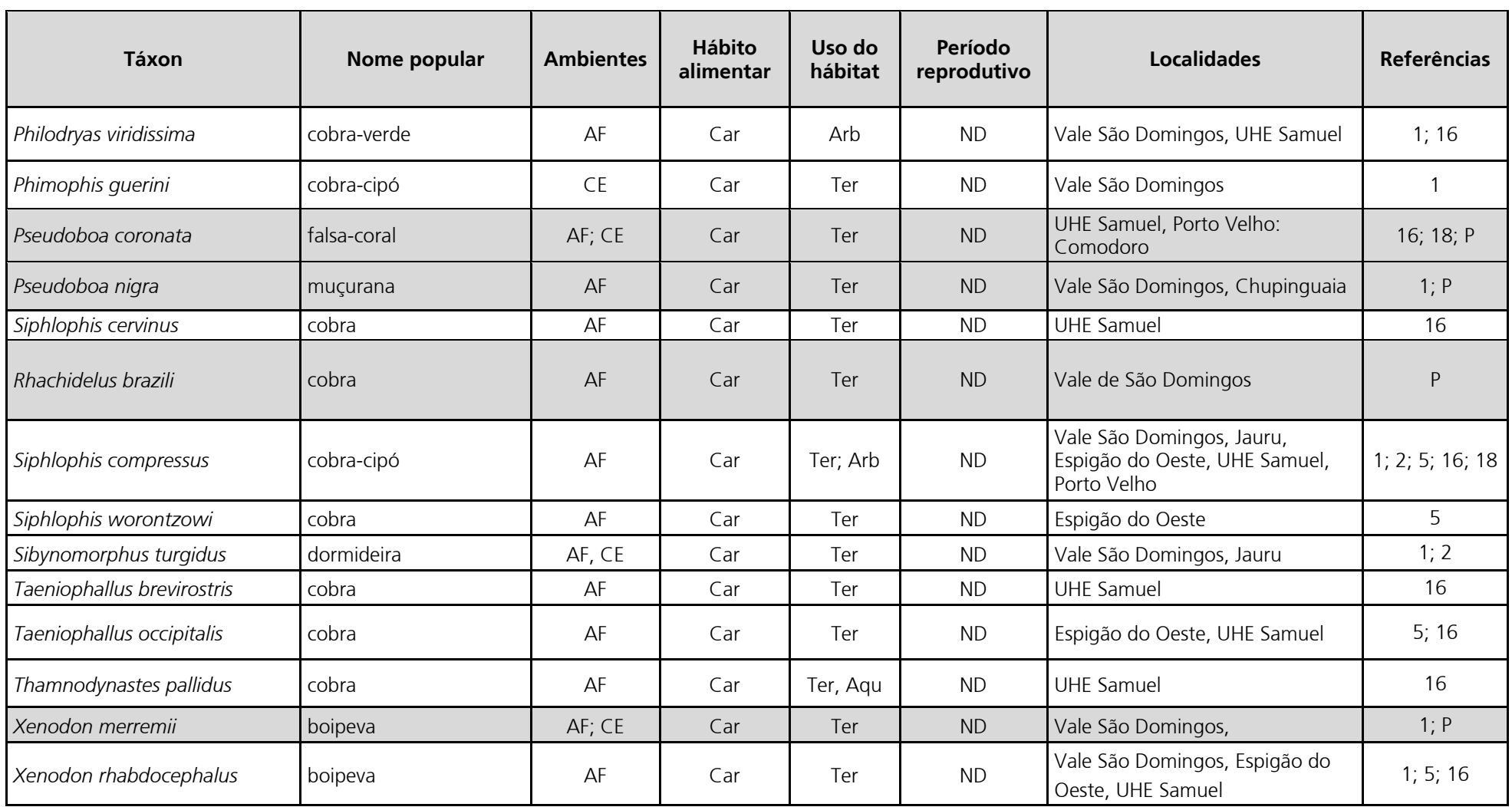

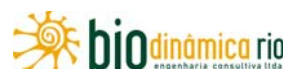

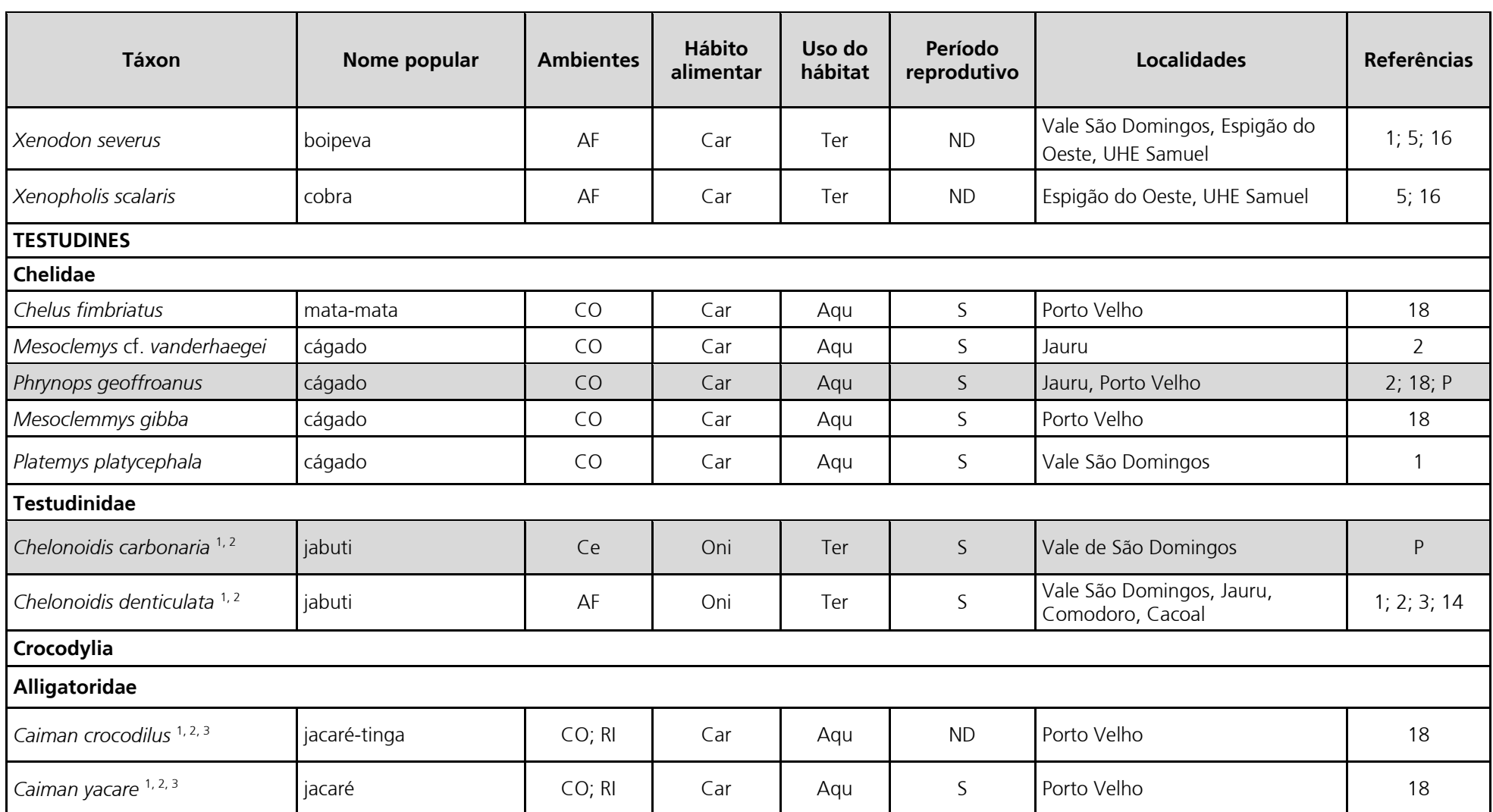

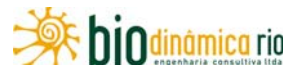

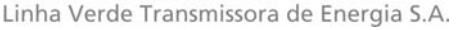

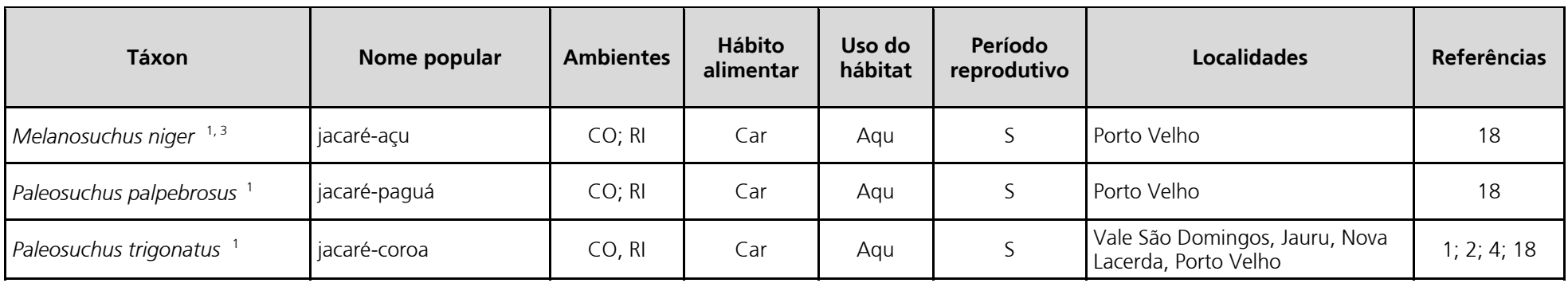

Legenda: <sup>1</sup> CITES II; <sup>2</sup> Cinegéticos; <sup>3</sup> Interesse socioeconômico; <sup>4</sup> Endêmicos. Ambientes: AU = Áreas urbanas; AF = Ambiente florestal; CE = Cerrado; CO = Córregos; RI = Rios. Hábito alimentar: Ins = insetívoro; Oni = onívoro; Pis = piscívoro; Car = carnívoro. Uso do hábitat: Sfo = semifossorial; Fos = fossorial; Arb = arborícola; Ter = terrestre; Aqu = aquático. Período reprodutivo: S = sazonal; C = contínuo. ND: dados não disponíveis. Referências: 1 - STRUSSMANN (2003); 2 – MORAIS & RIBEIRO (2007); 3 – ÁVILA & MEIRELES (2010); 4 – MORAIS *et al*. (2007); 5 – BERNARDE & ABE (2006); 6 – BERNARDE (2007), 7 – MACEDO *et al*. (2008), 8 – COLLI et al. (2003), 9 – VITT & CALDWELL (1994), 10 – BERNARDE et al. (2006), 11 – STRUSSMANN & CARVALHO (1998), 12 – MARTINS & HADDAD (1990), 13 – VITT & CALDWELL (1993), 14 – TURCI & BERNARDE (2008), 15 – MESSIAS (2009), 16 – SILVA & SITES (1995), 17 – BERNARDE *et al*. (1999), 18 – FURNAS/ ODEBRECHT - LEME, (2005), 19 – FREITAS *et al*. (2011), 20 – GAINSBURRY & COLLI (2003).

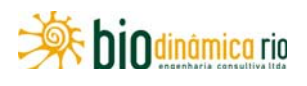

Apesar de poucas espécies prováveis terem sido citadas sem a identificação específica (2,1%), muitas são pouco representadas em coleções científicas e difíceis de serem observadas em campo, como as serpentes *Lachesis muta*, *Siphlophis cervinus* e *Masticophis mentovarius*, além das espécies de lagartos fossoriais do gênero *Bachia.* 

Das 195 espécies de répteis esperadas nas Áreas de Influência do empreendimento, foram registrados, durante a 1ª Campanha de amostragem, 131 exemplares pertencentes a 44 espécies (**Quadro 3.6.4-44**). Dessas, foi registrada 1 espécie de anfisbena (2,4%), 1 espécie de jabuti (2,4%), 1 espécie de cágado (2,4%), 16 espécies de lagartos (38,1%) e 25 de serpentes (56,8%).

Os lagartos registrados estão distribuídos em nove famílias: Hoplocercidae (1 espécie); Polychrotidae (1 espécie); Phyllodactylidae (1 espécie); Gekkonidae (1 espécie); Sphaerodactylidae (2 espécies); Gymnophthalmidae (5 espécies); Scincidae (1 espécie); Teiidae (2 espécies) e Tropiduridae (2 espécies). As serpentes estão distribuídas em seis famílias: Boidae (2 espécies); Colubridae (4 espécies); Dipsadidae (14 espécies), Elapidae (2 espécies); Typhlopidae (2 espécies) e Viperidae (1 espécie).

Das espécies de lagartos e serpentes com provável ocorrência para a área do empreendimento, aproximadamente 28,6% das espécies de lagartos e 20,2% das espécies de serpentes foram amostradas durante a 1ª Campanha dos trabalhos de campo. O número de espécies de lagartos registrado pode ser considerado baixo, tanto para localidades no Cerrado (47 espécies – COLLI *et al*., 2002) quanto na Amazônia (90 espécies e subespécies – ÁVILA-PIRES *et al*., 2007). Devido aos hábitos secretivos e dificuldade de amostragem em curtos períodos de tempo (MARTINS & OLIVEIRA, 1999; BERNARDE & ABE, 2006), pode-se considerar boa a amostragem de serpentes para essa 1ª Campanha.

Considerando todos os métodos de amostragem, foram registradas 20 espécies de répteis no Módulo M1 (56 exemplares), 16 espécies no Módulo M2 (42 exemplares) e 18 espécies no Módulo M3 (33 exemplares) (**Quadro 3.6.4-45**).

**Quadro 3.6.4-45** – Lista de espécies de répteis, número e tipo de registro em cada um dos Módulos amostrados nas Áreas de Influência da LT 230kV Jauru – Porto Velho C3

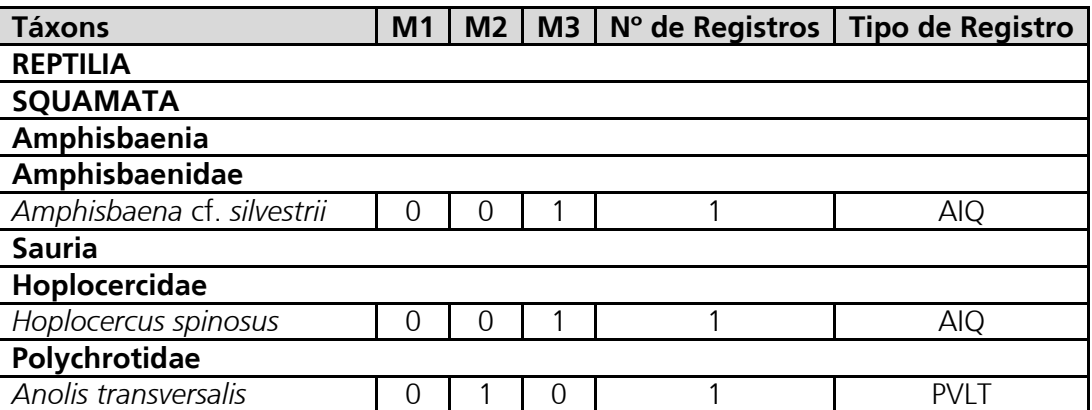

# **Communication**

Linha Verde Transmissora d

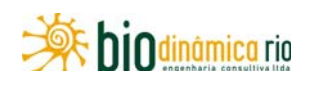

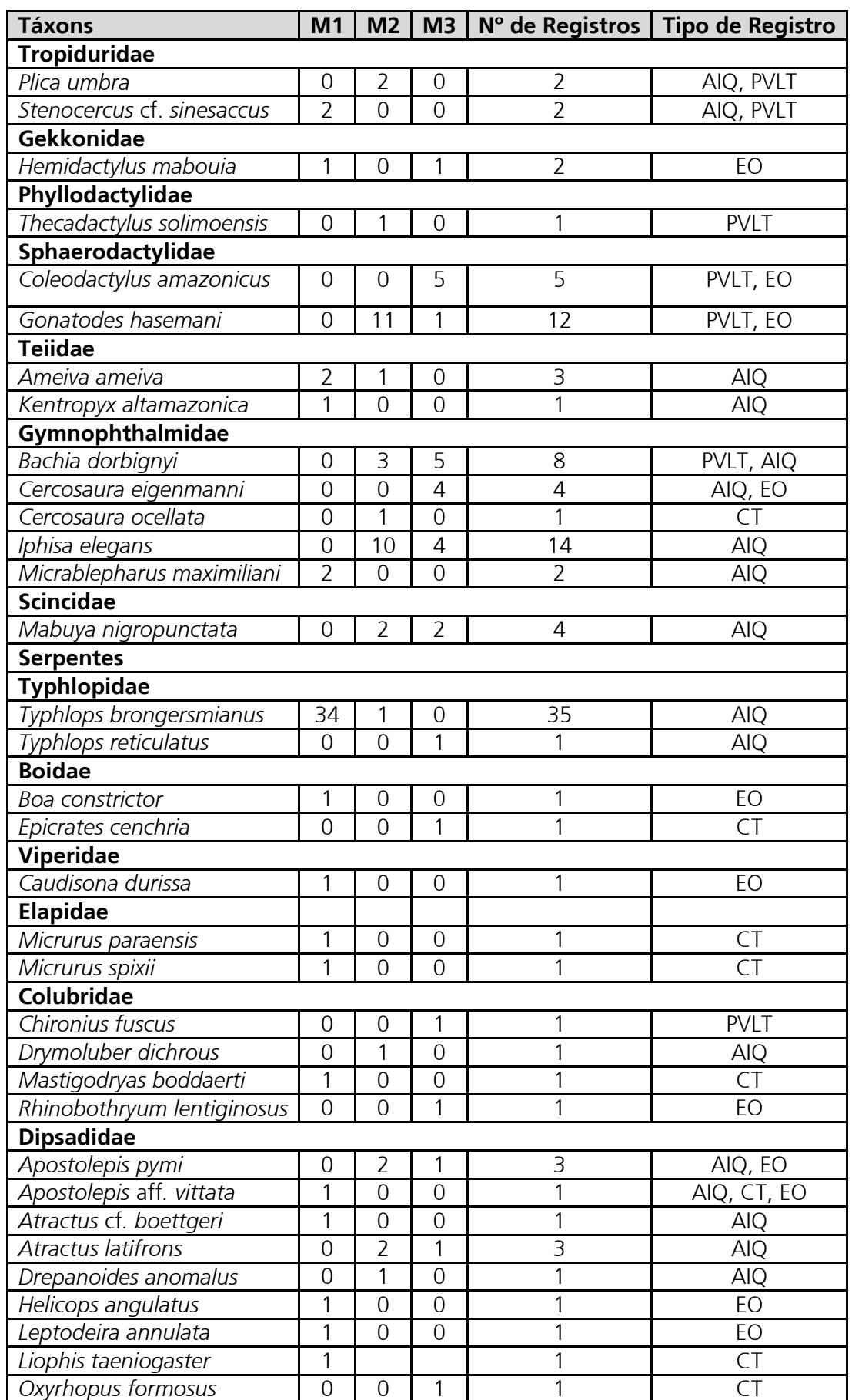

Linha Verde Transmissora de Energia S.A.

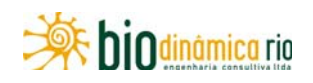

| <b>Táxons</b>             | M <sub>1</sub> | M <sub>2</sub> | M <sub>3</sub> | N° de Registros | <b>Tipo de Registro</b> |
|---------------------------|----------------|----------------|----------------|-----------------|-------------------------|
| Oxyrhopus melanogenys     | Ω              | V              |                |                 | AIQ                     |
| Pseudoboa coronata        | 0              |                | 0              |                 | <b>AIQ</b>              |
| Pseudoboa nigra           | 0              | Ω              |                |                 | EO                      |
| Rachidelus brazili        |                | Ω              | ი              |                 | <b>AIQ</b>              |
| Xenodon merremii          |                | C              | Ⴖ              |                 | EO                      |
| <b>TESTUDINES</b>         |                |                |                |                 |                         |
| <b>Chelidae</b>           |                |                |                |                 |                         |
| Phrynops geoffroanus      |                |                | Ω              |                 | FO.                     |
| <b>Testudinidae</b>       |                |                |                |                 |                         |
| Chelonoidis carbonaria    |                |                | Ω              |                 | AIC                     |
| <b>Total de registros</b> | 56             | 42             | 33             | 131             |                         |

**Legenda**: M1 – Vale de São Domingos, MT; M2 – Comodoro, MT; M3 – Chupinguaia (RO). Tipo de registro: AIQ – Armadilhas de Interceptação e Queda; PVLT – Procura Visual Limitada por Tempo; EO – Encontro Ocasional; CT – Coleta de Terceiros.

A curva de acumulação de espécies de répteis, considerando todos os métodos de amostragem, em todos os módulos, não apresentou tendência à estabilização, indicando que muitas espécies ainda podem ser registradas (**Figura 3.6.4-69**).

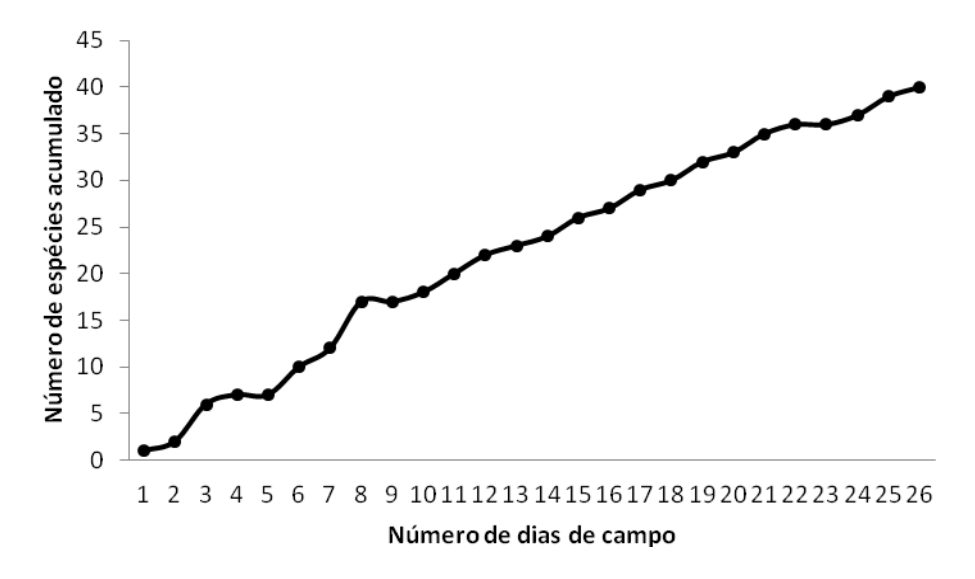

**Figura 3.6.4-69** – Número acumulado de espécies de répteis Squamata em todos os módulos amostrados em função do número total de dias de campo, considerando todos os métodos de amostragem nas Áreas de Influência da LT 230kV Jauru – Porto Velho C3.

As curvas de rarefação para lagartos, construídas para os métodos de PVLT e AIQ (**Figura 3.6.4-70**), também indicaram que os métodos e esforços utilizados ainda não foram suficientes para amostrar as comunidades de lagartos e serpentes estimadas para os módulos, o que é esperado com apenas uma amostra para cada módulo. As Armadilhas de Interceptação e Queda, no entanto, apresentaram melhor eficácia para a amostragem

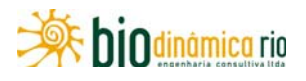

durante esta 1<sup>ª</sup> Campanha. Isso, provavelmente, se deve principalmente ao grande número de espécies de lagartos terrestres que ocorrem nas áreas do empreendimento.

Entretanto, a utilização dos demais métodos também é de extrema importância para a complementação da amostragem das espécies de répteis Squamata ocorrentes nas regiões de estudo.

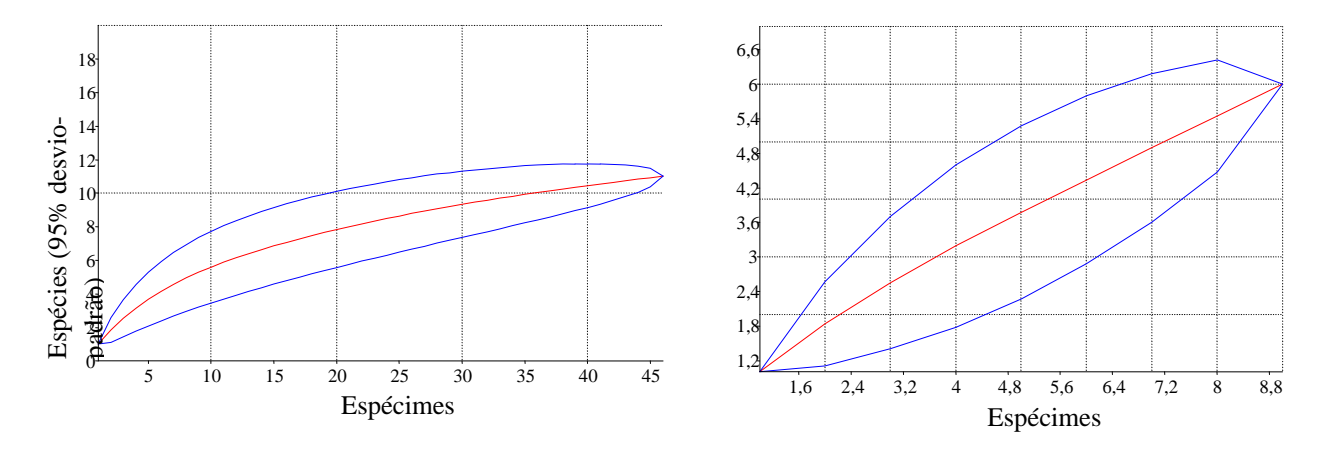

**Figura 3.6.4-70** – Curva de rarefação com número de espécies de lagartos em função de número de capturas, com 1.000 aleatorizações, registrados em todos os módulos pelos métodos de Armadilhas de Interceptação e Queda (esquerda) e Procura Visual Limitada por Tempo (direita) nas Áreas de Influência da LT 230kV Jauru – Porto Velho C3.

Das 20 espécies de répteis registradas no módulo M1, oito (40%) foram identificadas na região em que se encontra o Módulo, por meio de Encontros Ocasionais (EO) ou Coletas de Terceiros (CT), principalmente na estrada de acesso ao módulo (**Quadro 3.6.4-46**). Dentre as 12 espécies registradas dentro do módulo, duas foram capturadas fora das parcelas. As parcelas P4 e P1 foram as que apresentaram maior diversidade (5 e 4 espécies, respectivamente) e abundância (19 e 11 indivíduos, respectivamente) no módulo M1. Isso provavelmente se deve à maior complexidade da vegetação encontrada na parcela P4. Além disso, a região onde se encontram as parcelas P2 e P3 foi afetada com uma grande queimada recente (**Foto 3.6.4-173**), o que pode ter prejudicado a amostragem durante a 1<sup>ª</sup> Campanha.

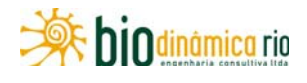

**Quadro 3.6.4-46** – Lista de espécies de répteis e número de registros em campo no Módulo M1,

Vale de São Domingos (MT)

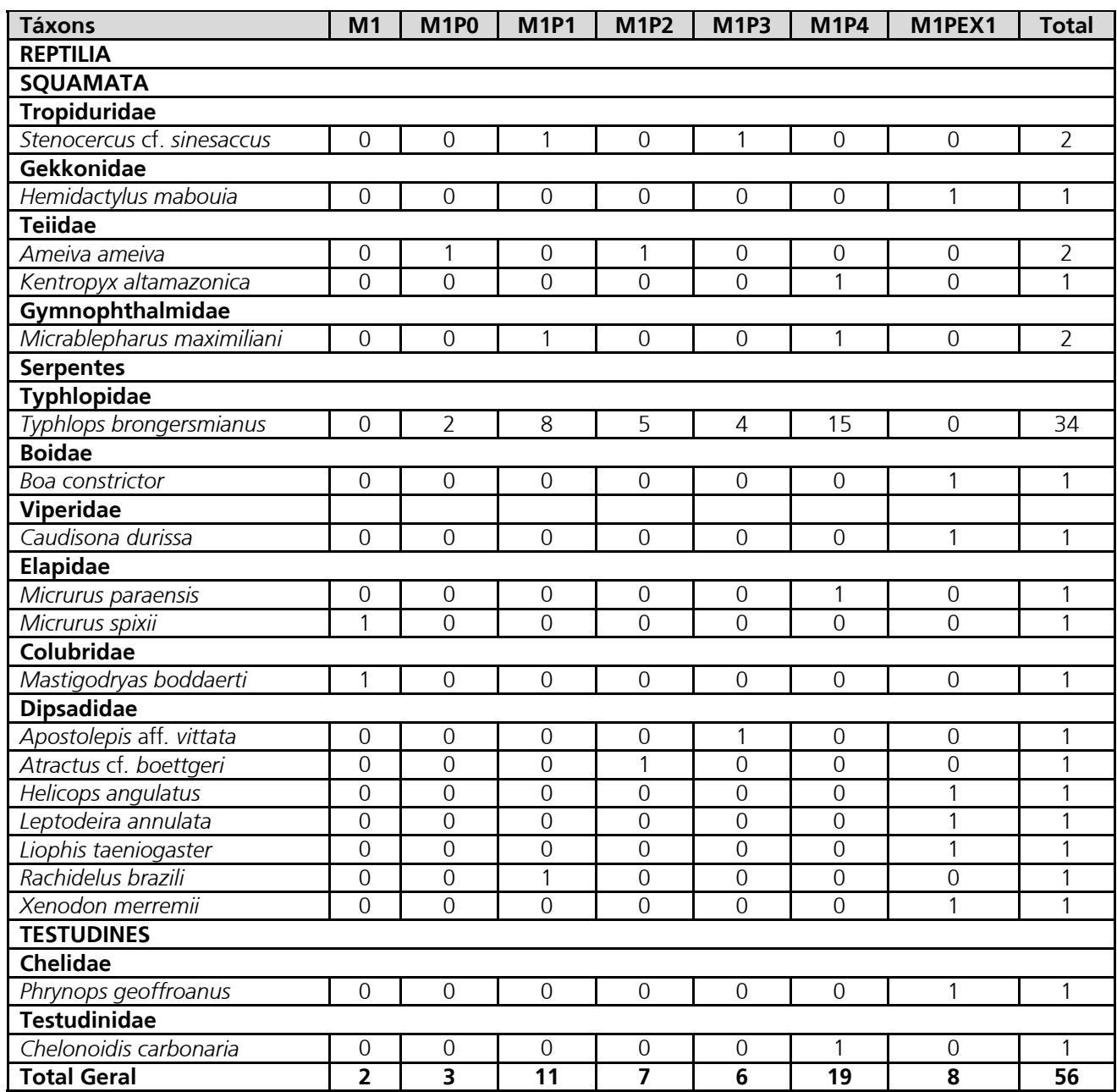

Legenda: M1 = registros efetuados dentro do Módulo, porém fora das parcelas; M1P0 - Parcela 0; M1P1 - Parcela 1; M1P2 - Parcela 2; M1P3 - Parcela 3; M1P4 - Parcela 4; M1PEX1 – Registros efetuados fora do Módulo, principalmente na estrada de acesso.

A curva de acumulação de espécies de répteis para o módulo M1 (**Figura 3.6.4-71**), assim como o padrão geral, não apresenta tendência à estabilização, indicando que nem todas as espécies possíveis de serem registradas na região foram amostradas. Isso pode ser considerado normal, pois, até o presente, apenas uma campanha foi realizada e, certamente, com a realização da 2<sup>ª</sup> Campanha, haverá acréscimo de espécies.

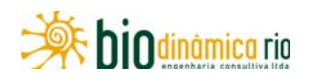

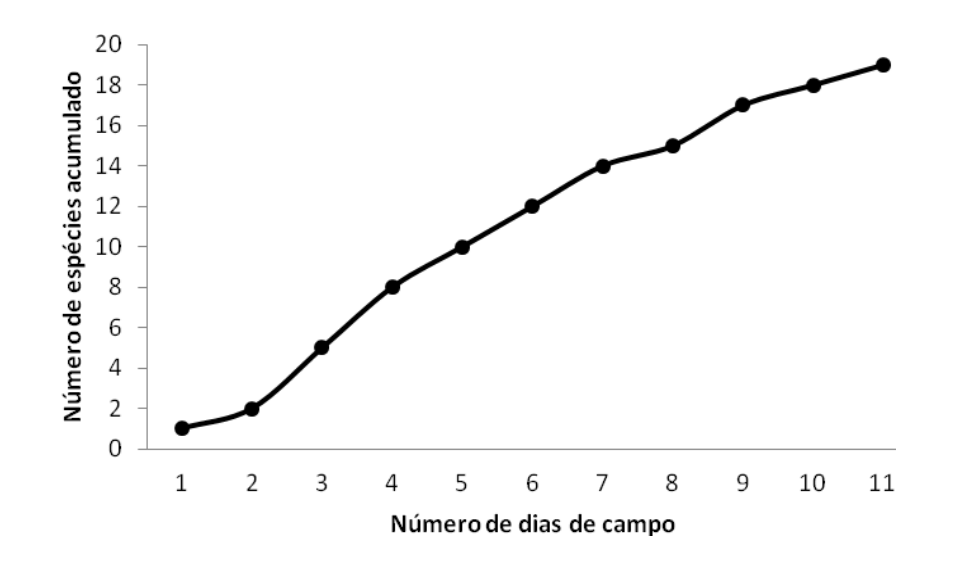

**Figura 3.6.4-71** – Número acumulado de espécies de répteis Squamata no Módulo M1, amostrados em função do número total de dias de campo, considerando todos os métodos de amostragem nas Áreas de Influência da LT 230kV Jauru – Porto Velho C3.

O método de Armadilhas de Interceptação e Queda foi o mais eficiente na captura tanto de espécies (9 espécies) quanto de indivíduos (43 exemplares) no Módulo M1. Desses, 34 indivíduos pertenciam a uma mesma espécie, a serpente *Typhlops brongermianus* (**Foto 3.6.4-176**). Essa espécie de serpente apresenta hábitos fossoriais e, provavelmente, apresenta maior atividade terrestre durante o período de realização da presente campanha, que coincide com sua época reprodutiva (ÁVILA *et al.,* 2005). Apenas um indivíduo da espécie de lagarto *Stenocercus* cf. *sinesaccus* (**Foto 3.6.4-177**) foi capturado pelo método de PVLT, motivo pelo qual apresenta-se, a seguir, apenas a curva de rarefação para o método de AIQ. A curva (**Figura 3.6.4-72**), porém, apresenta forte ascendência e corrobora os resultados apresentados na curva de acumulação de espécies.

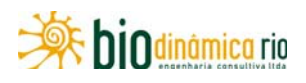

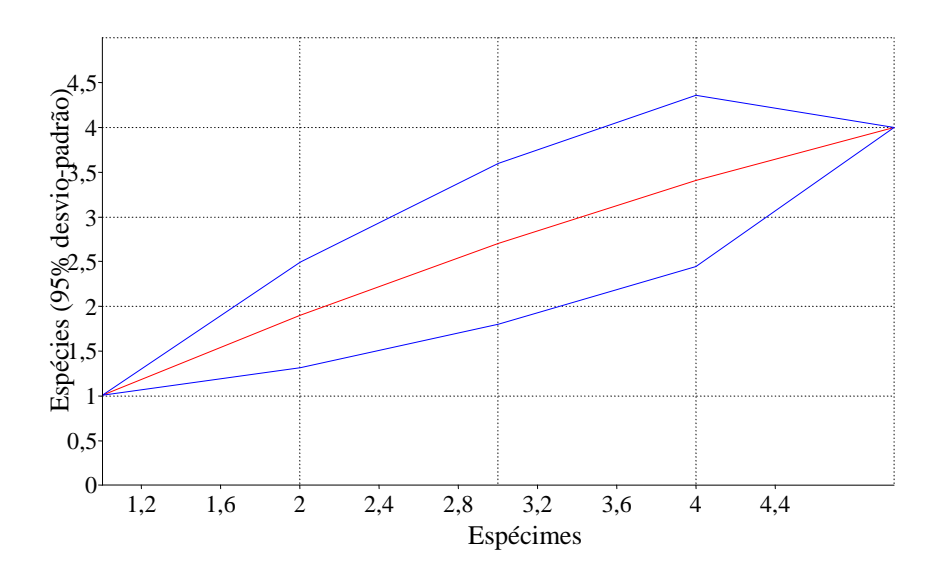

**Figura 3.6.4-72** – Curva de rarefação com número de espécies de lagartos em função de número de capturas, com 1.000 aleatorizações, para répteis registrados no Módulo M1, pelo método de Armadilhas de Interceptação e Queda nas Áreas de Influência da LT 230kV Jauru – Porto Velho  $C3$ .

Por apresentar maior riqueza, a parcela P4 foi a mais dissimilar no Módulo M1, com as parcelas P0 e P2 apresentando total similaridade entre si (**Figura 3.6.4-73**). Apesar de também se apresentar muito impactada devido ao fogo, a parcela P3 foi mais similar à parcela P1 e, provavelmente, em campanhas futuras deva apresentar-se ainda mais similar com relação à fauna de lagartos pela semelhança entre o tipo de hábitat observado.

Todas as 16 espécies de répteis registradas no Módulo M2 foram capturadas nas parcelas (**Quadro 3.6.4-47**), com apenas um registro (o lagarto *Cercosaura ocellata,* **Foto 3.6.4-178**) capturado por Coletas de Terceiros (CT) e 2 indivíduos do lagarto *Gonatodes hasemanni* (**Foto 3.6.4-179**) capturados em Encontros Ocasionais (EO). A parcela P2 foi a mais diversa e com maior abundância (9 espécies e 13 indivíduos), seguida das parcelas 3 (7 espécies e 13 indivíduos) e 1 (5 espécies e 8 indivíduos).

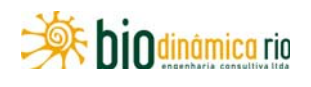

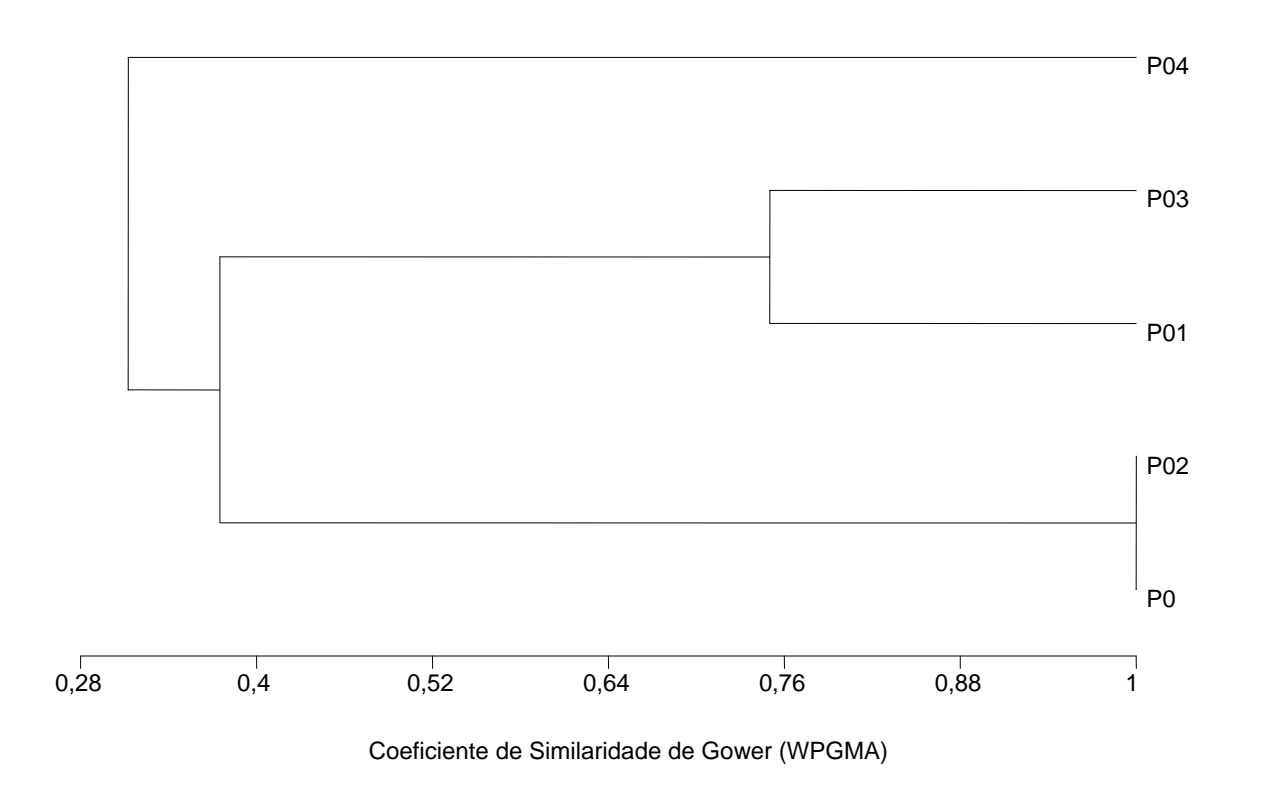

**Figura 3.6.4-73** – Dendrograma de similaridade entre as parcelas do Módulo M1, utilizando o coeficiente de similaridade de Gower (WPGMA) e todos os métodos de amostragem.

**Quadro 3.6.4-47** – Lista de espécies de répteis e número de registros em campo, no Módulo M2, em Comodoro (MT)

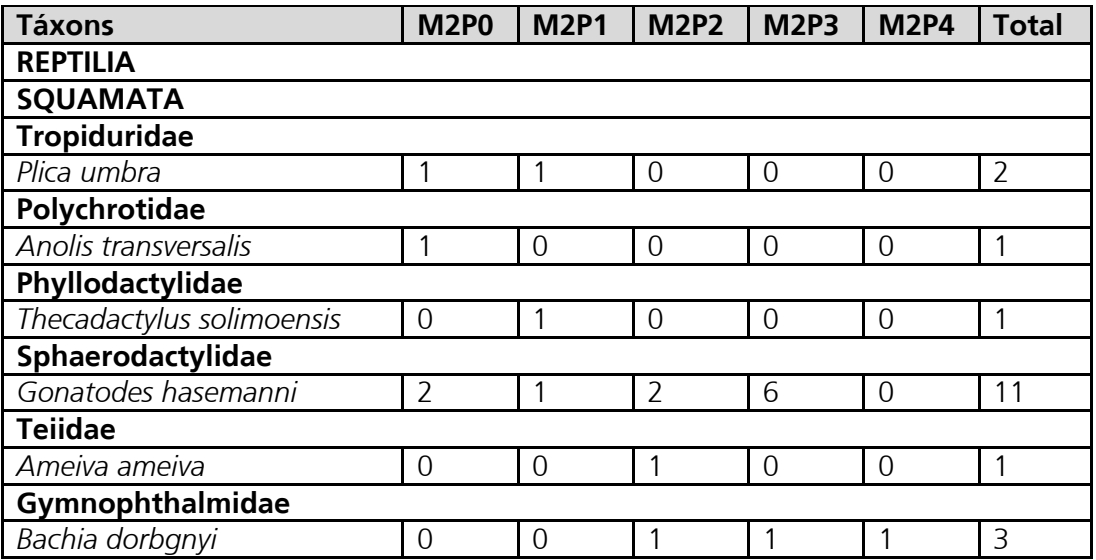

Linha Verde Transmissora de Energia S.A.

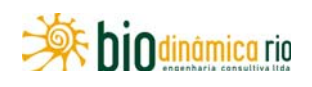

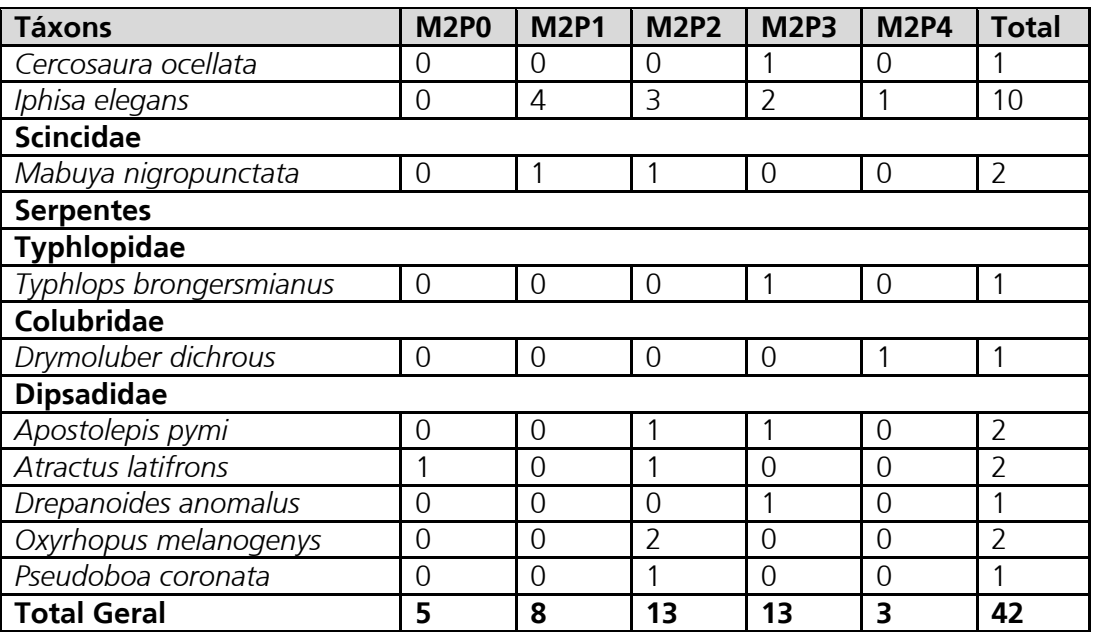

**Legenda:** M2P0 - parcela 0; M2P1 - parcela 1; M2P2 - parcela 2; M2P3 - parcela 3; M2P4 parcela 4.

A curva de acumulação de espécies de répteis para o módulo 2 (**Figura 3.6.4-74**) não apresenta tendência à estabilização, indicando que ainda faltam ser amostradas muitas espécies passíveis de registro na região.

Assim como para o Módulo M1, o método de Armadilhas de Interceptação e Queda foi o mais eficiente na captura (13 espécies, 35 indivíduos). A maior parte desses indivíduos, porém, pertence a duas espécies de lagartos: *Iphisa elegans* (10 indivíduos, **Foto 3.6.4-180**) e *Gonatodes hasemanni* (9 indivíduos). Pelo método de PVLT, apenas 4 espécies de lagartos (com 1 indivíduo cada uma) foram registradas: a lagartixa *Thecadactylus solimoensis* (**Foto 3.6.4-181**), os calangos *Anolis transversalis* (**Foto 3.6.4-182**) e *Plica umbra* (**Foto 3.6.4-183**) e o lagarto ápodo *Bachia dorbignyi* (**Foto 3.6.4-184**). Assim como no Módulo M1, o baixo número de exemplares impede a confecção da curva de rarefação para esse método. A curva de rarefação (**Figura 3.6.4-75**), porém, apresenta forte ascendência e corrobora os resultados apresentados na curva de acumulação de espécies.

Linha Verde Linha Verde Transmissora de Energia S.A.

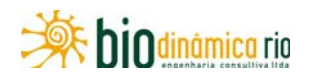

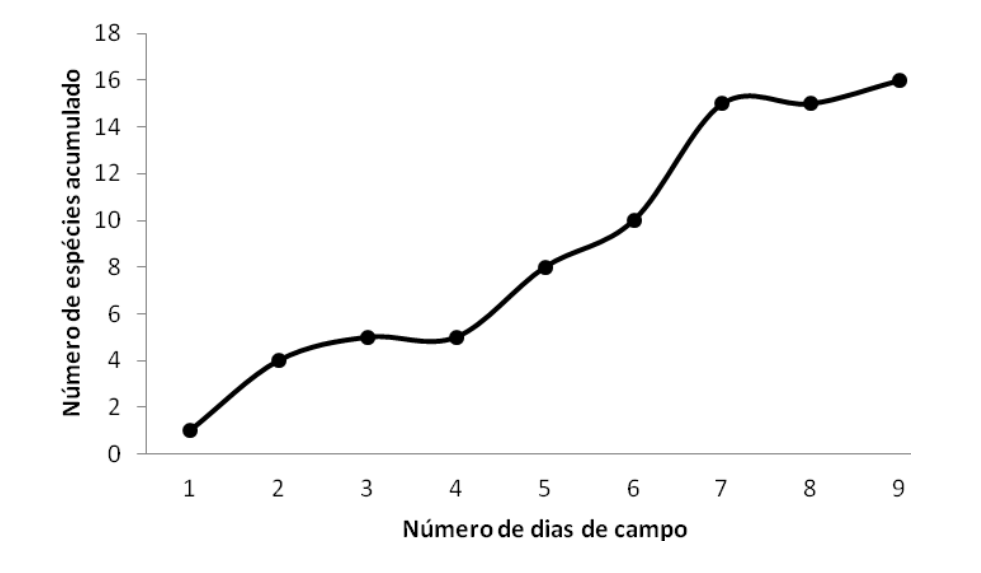

**Figura 3.6.4-74** – Número acumulado de espécies de répteis Squamata no Módulo M2, amostrados em função do número total de dias de campo, considerando todos os métodos de amostragem nas Áreas de Influência da LT 230kV Jauru – Porto Velho C3.

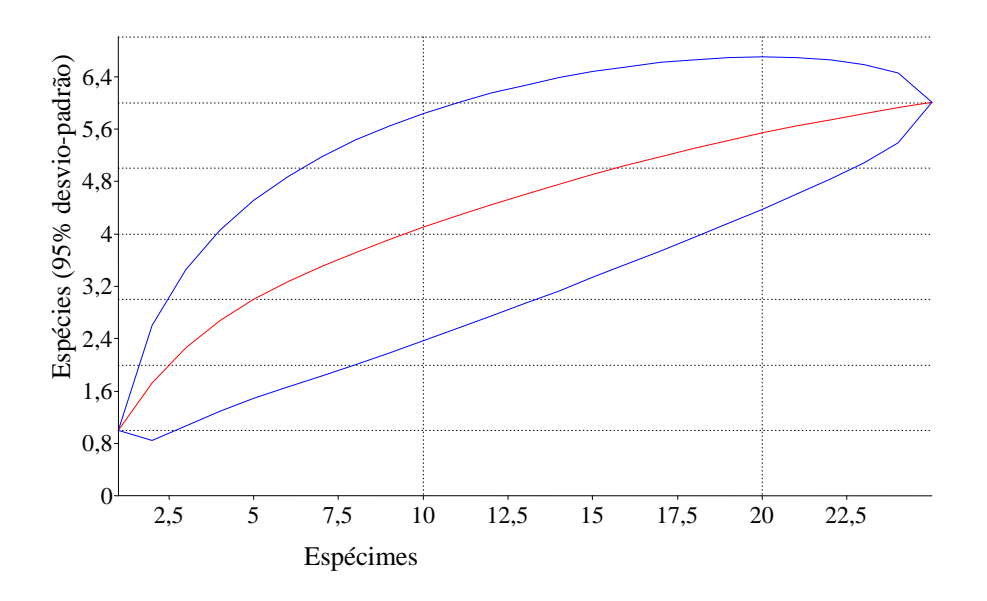

**Figura 3.6.4-75** – Curva de rarefação com número de espécies de lagartos em função de número de capturas, com 1.000 aleatorizações, para répteis registrados no Módulo M2, pelo método de Armadilhas de Interceptação e Queda nas Áreas de Influência da LT 230kV Jauru – Porto Velho C3.

As parcelas P3 e P4 foram as mais similares quanto à fauna de lagartos no Módulo M2, sendo estas mais semelhantes à parcela P2 (**Figura 3.6.4-76**).

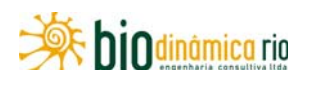

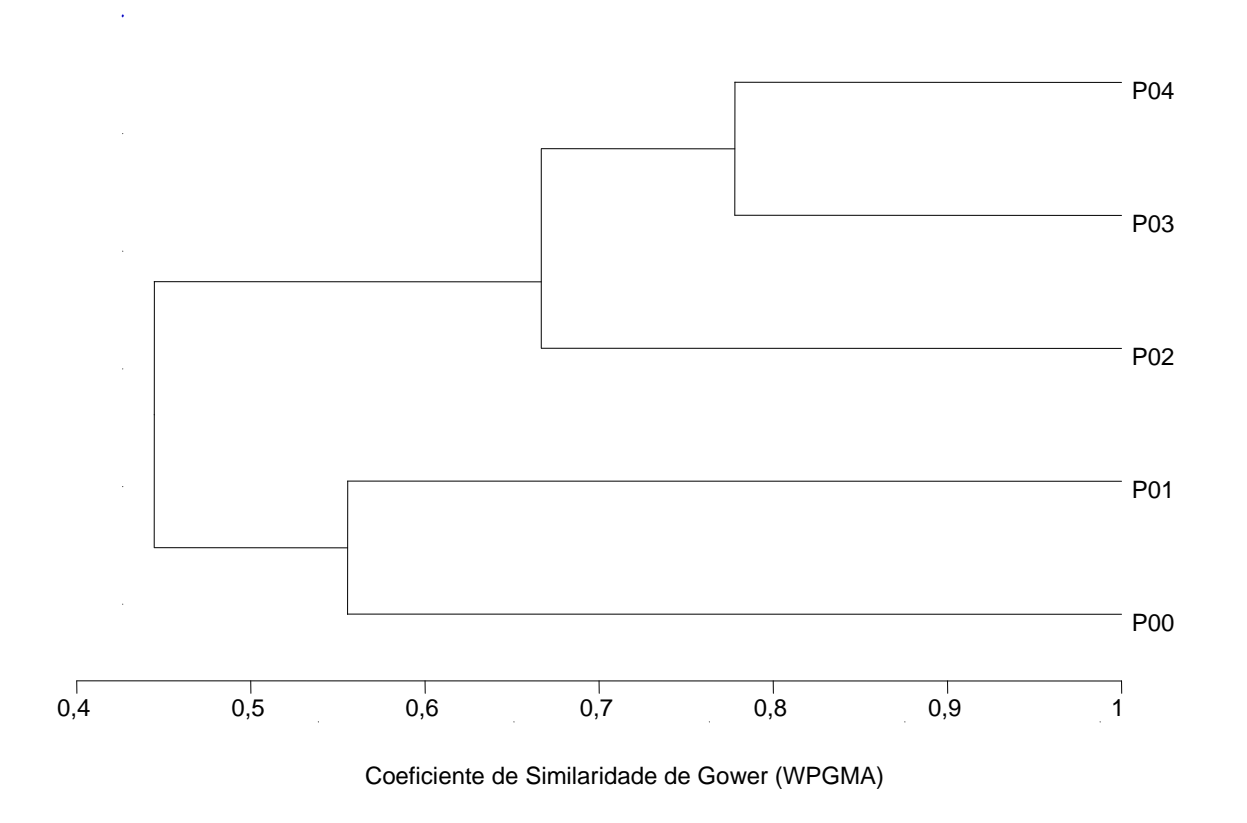

**Figura 3.6.4-76** – Dendrograma de similaridade entre as parcelas do Módulo M2, utilizando o coeficiente de similaridade de Gower (WPGMA) e todos os métodos de amostragem.

Com relação ao Módulo M3, 4 das 18 espécies de répteis foram registradas fora do Módulo, e duas, dentro do Módulo, porém fora das parcelas (**Quadro 3.6.4-48**). A parcela P1 apresentou a maior riqueza (6 espécies), seguida da parcela P3 (5 espécies) e parcela P0 (4 espécies). A parcela P4, no entanto, apresentou maior número de registros (7 exemplares).

**Quadro 3.6.4-48** – Lista de espécies de répteis e número de registros em campo, no Módulo M3, Chupinguaia (RO)

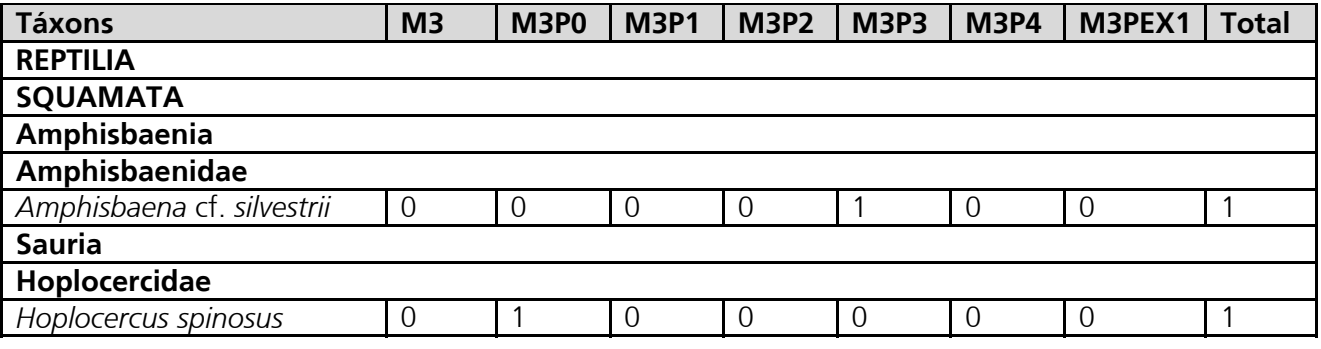

Linha Verde Transmissora de Energia S.A.

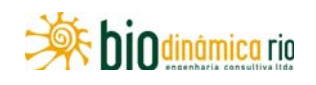

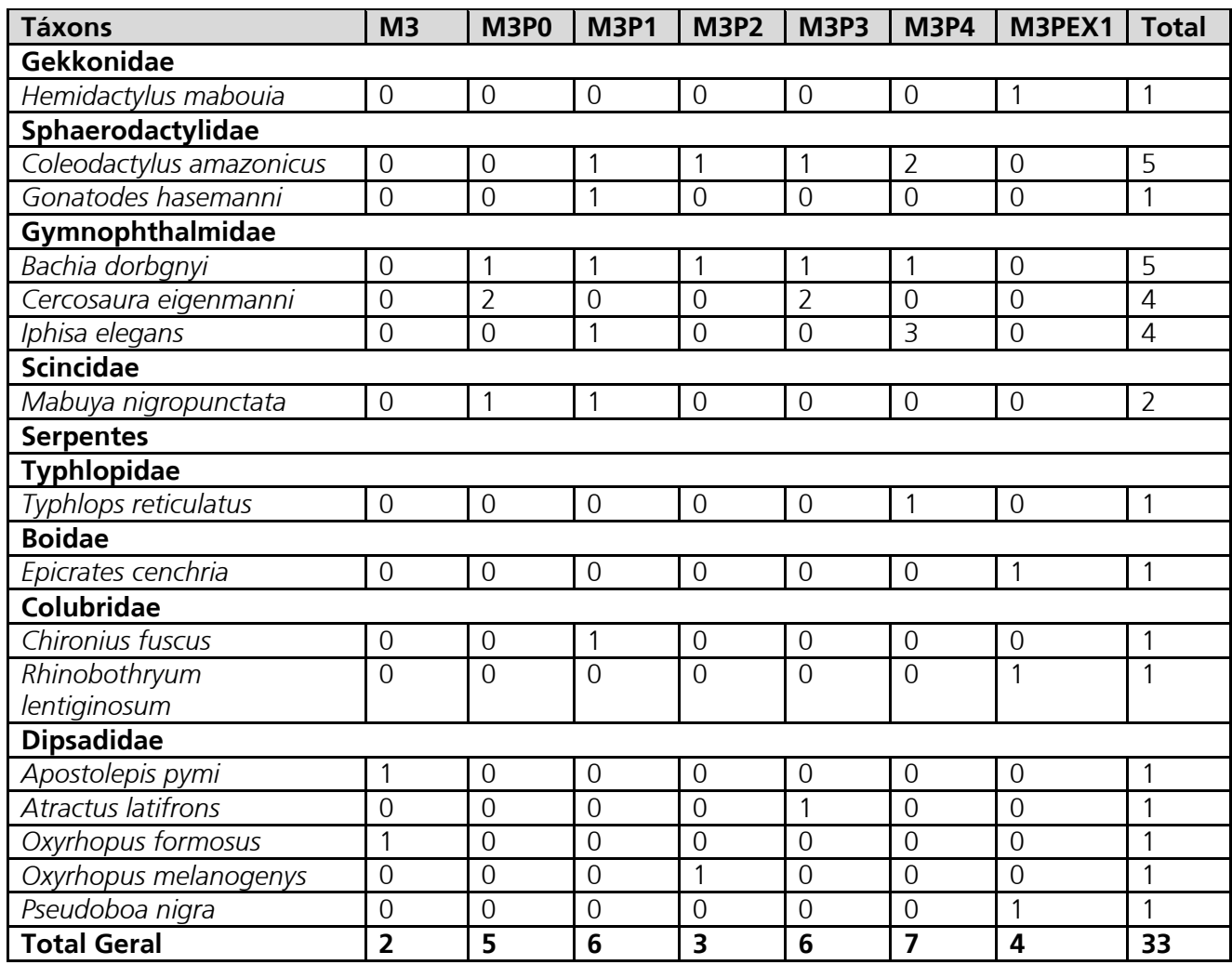

**Legenda:** M3 = registros efetuados dentro do Módulo, porém fora das parcelas; M3P0 - parcela 0; M3P1 - parcela 1; M3P2 - parcela 2; M3P3 - parcela 3; M3P4 - parcela 4; M3PEX1 – Registros efetuados fora do Módulo, principalmente na estrada de acesso.

Novamente, a curva de acumulação de espécies de répteis para o Módulo M3 (**Figura 3.6.4-77**), não apresenta tendência à estabilização.

No Módulo M3, foram registradas 7 espécies (1 indivíduo cada uma) por meio de Coletas de Terceiros (CT) e Encontros Ocasionais (EO), sendo que, desses registros, 3 espécies de serpentes e 1 de lagarto foram feitos exclusivamente por esses métodos. O método de Armadilhas de Interceptação e Queda foi novamente o mais eficiente na captura (10 espécies, 20 indivíduos). As espécies com maior número de capturas por AIQs foram os lagartos *Bachia dorbignyi* (5 indivíduos) e *Iphisa elegans* (4 indivíduos). Pelo método de PVLT, apenas 2 espécies foram registradas: a serpente *Chironius fuscus* (1 indivíduo, **Foto 3.6.4-185**) e o lagarto *Coleodactylus amazonicus* (4 indivíduos, **Foto 3.6.4-186**). Assim como nos Módulos anteriores, o baixo número de exemplares impede a confecção da

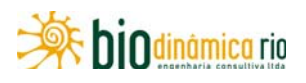

curva de rarefação para esse método. A curva de rarefação (**Figura 3.6.4-78**) para o método de AIQ, também como anteriormente, não atingiu a estabilidade.

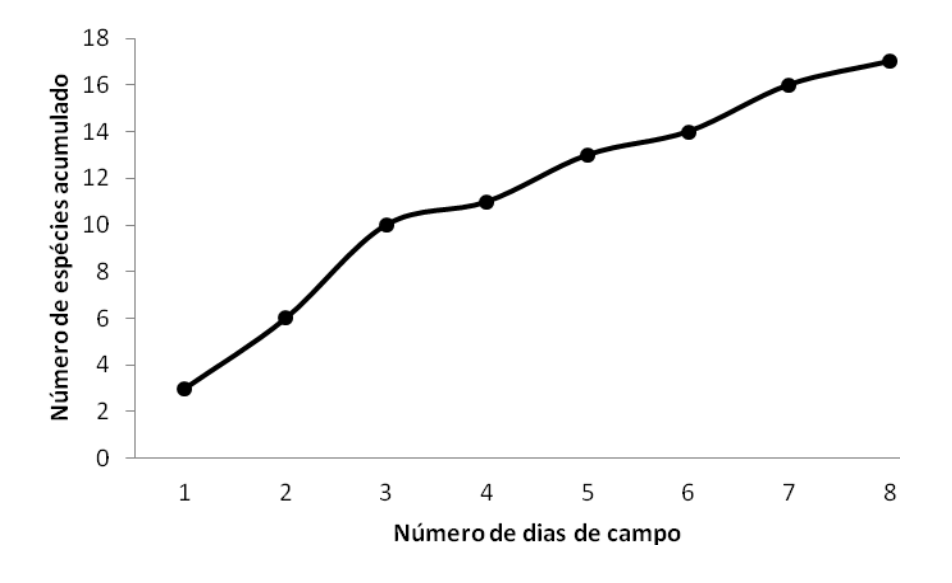

**Figura 3.6.4-77** – Número acumulado de espécies de répteis Squamata no Módulo M3, amostrados em função do número total de dias de campo, considerando todos os métodos de amostragem nas Áreas de Influência da LT 230kV Jauru – Porto Velho.

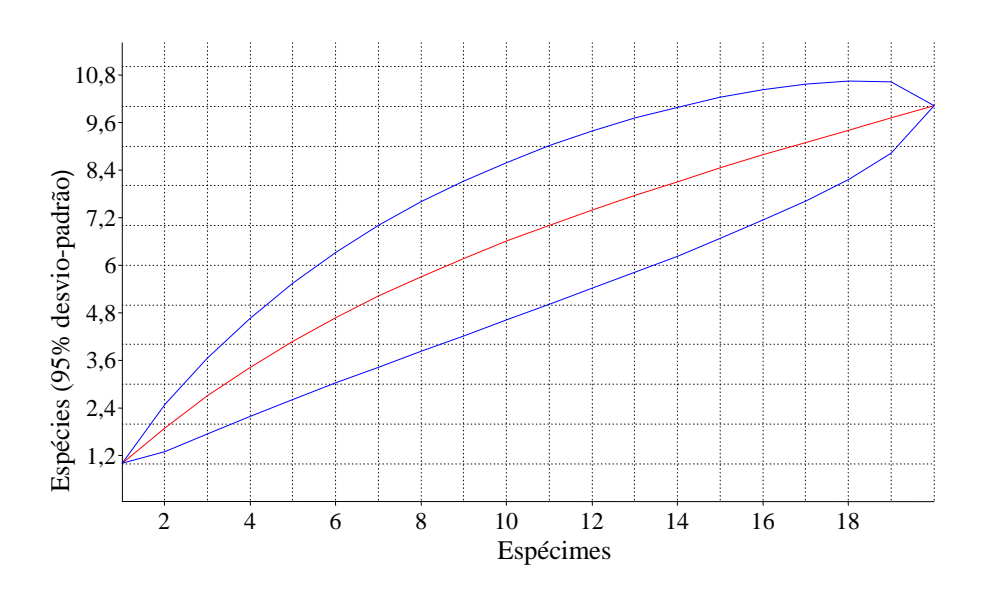

**Figura 3.6.4-78** – Curva de rarefação com número de espécies de lagartos em função de número de capturas, com 1.000 aleatorizações, para répteis registrados no Módulo M3, pelo método de Armadilhas de Interceptação e Queda nas Áreas de Influência da LT 230kV Jauru – Porto Velho.

As parcelas P2 e P4 foram as mais similares quanto à fauna de lagartos no Módulo M3, e a parcela P0, mais dissimilar (**Figura 3.6.4-79**). Os resultados exibidos para a similaridade

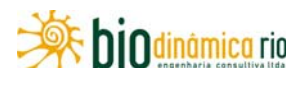

entre as parcelas nos três Módulos, no entanto, devem ser interpretados com cautela, haja vista a baixa riqueza encontrada até o momento.

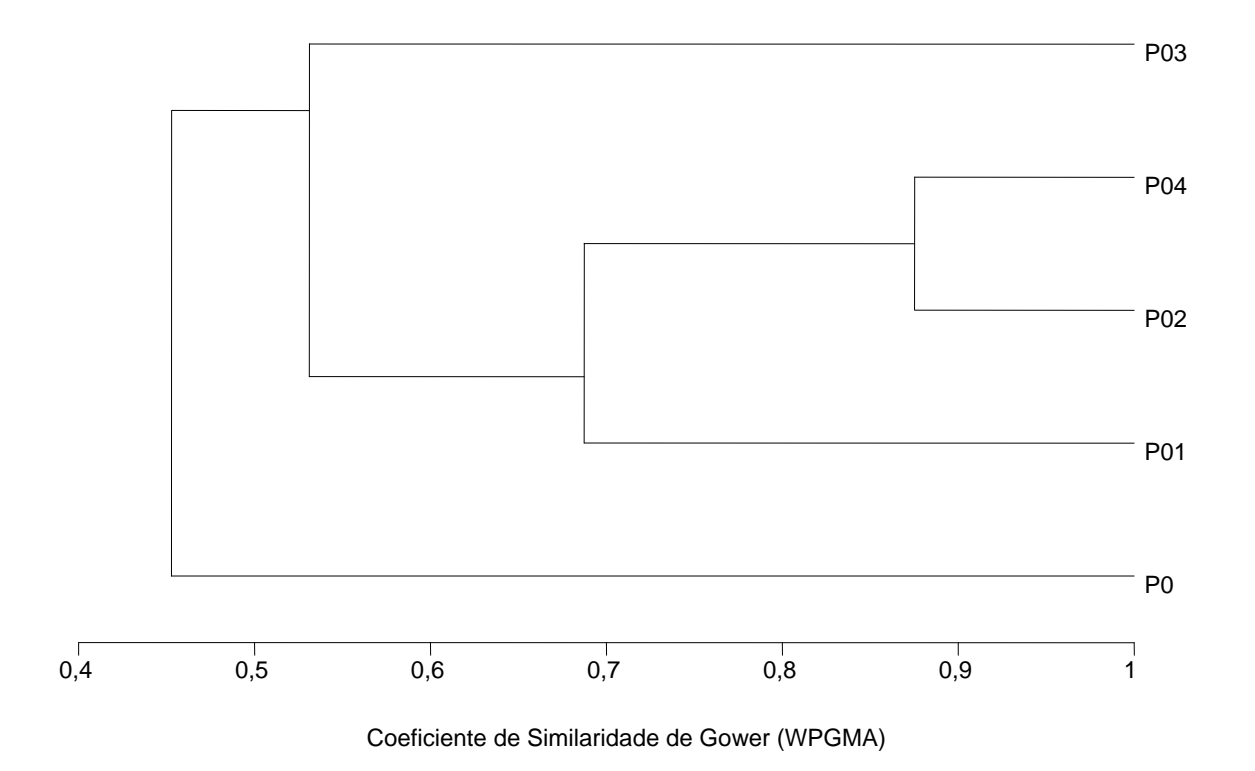

**Figura 3.6.4-79** – Dendrograma de similaridade entre as parcelas do Módulo M3, utilizando o coeficiente de similaridade de Gower (WPGMA) e todos os métodos de amostragem.

Os Módulos M2 e M3 apresentaram-se mais similares quanto à fauna de lagartos do que o Módulo M1 (**Figura 3.6.4-80**). As razões para isso incluem, provavelmente, a maior semelhança entre os hábitats (apesar de o Módulo M3 ser composto por Floresta Ombrófila Aberta, enquanto o Módulo M2, por Floresta Estacional/Contato Floresta Ombrófila e Savana Florestada), ambas serem áreas de transição entre o Cerrado e a Floresta Amazônica e, ainda, dos impactos causados pelo fogo no Módulo M1, que, seguramente, influenciaram na captura de répteis.

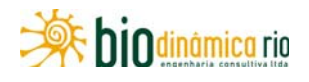

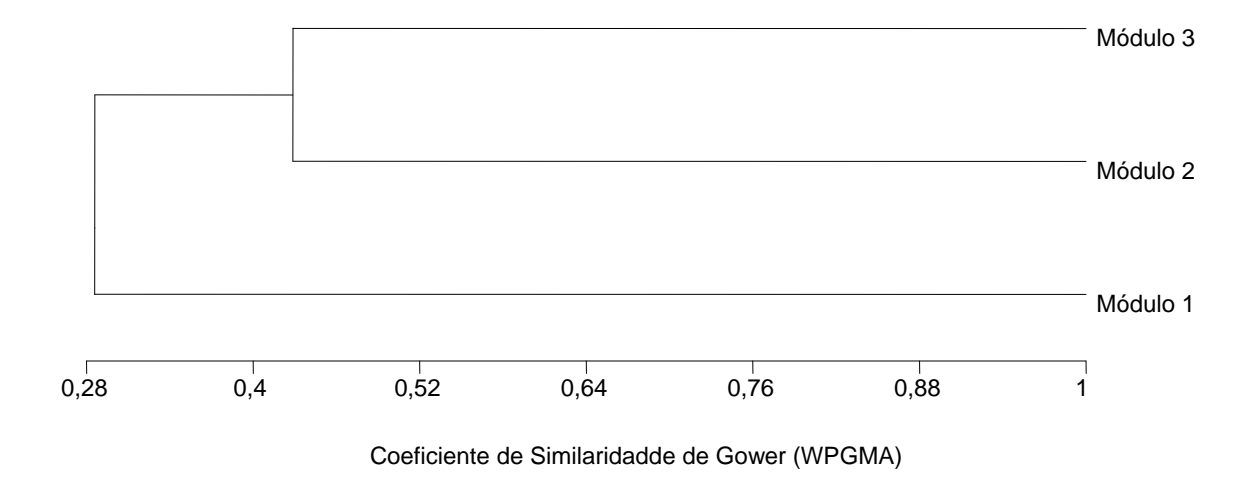

**Figura 3.6.4-80** – Dendrograma de similaridade entre os Módulos amostrados nas Áreas de Influência da LT 230Kv Jauru-Porto Velho, utilizando o coeficiente de similaridade de "Gower" (WPGMA) e todos os métodos de amostragem.

#### **(2) Anfíbios**

Para as Áreas de Influência do empreendimento, são esperadas 127 espécies de anfíbios (**Quadro 3.6.4-49**), sendo 2 espécies de Gymnophiona (cecílias, cobras-cegas), 1 de salamandra e 124 de anuros (sapos, rãs e pererecas). É importante ressaltar o elevado potencial para a ocorrência de novas espécies para a área: 20 espécies (16,4% do total) são citadas sem a determinação específica. Além disso, boa parte das espécies pode constituir novos registros de ocorrência para a região. Tal fato, no entanto, é comum para a fauna de anfíbios, principalmente na Amazônia (ÁVILA-PIRES *et al.,* 2007) e reforça a necessidade de aprofundamento dos estudos, para melhor compreensão dos padrões de distribuição geográfica das espécies.

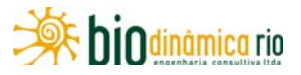

**Quadro 3.6.4-49** – Lista de espécies de anfíbios de provável ocorrência nas Áreas de Influência da LT 230kV Jauru – Porto Velho C3, aspectos ecológicos das espécies e locais de ocorrência. Em destaque, as espécies observadas em campo durante a 1ª Campanha

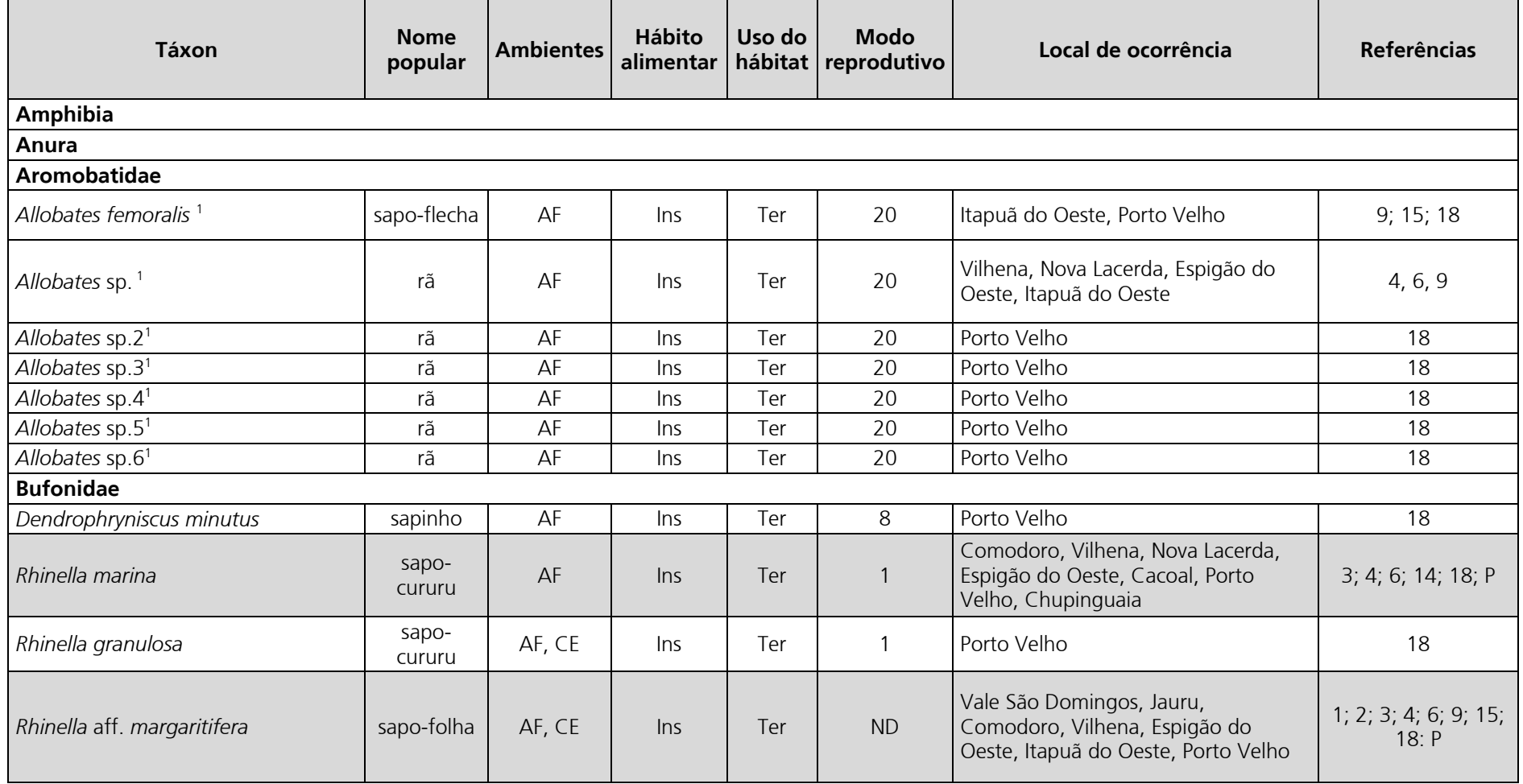

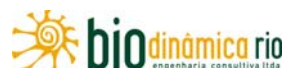

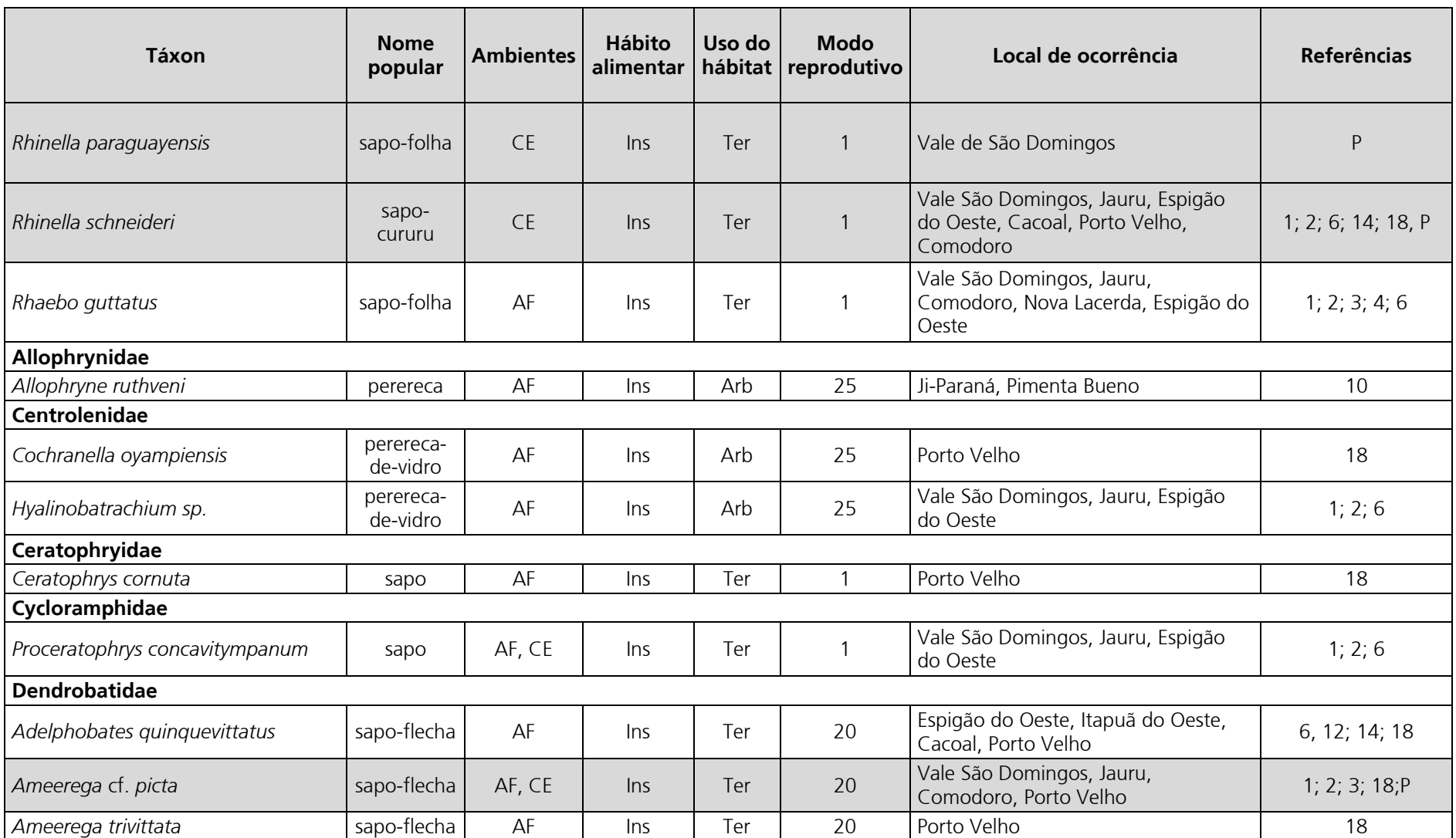

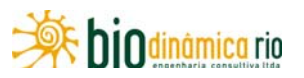

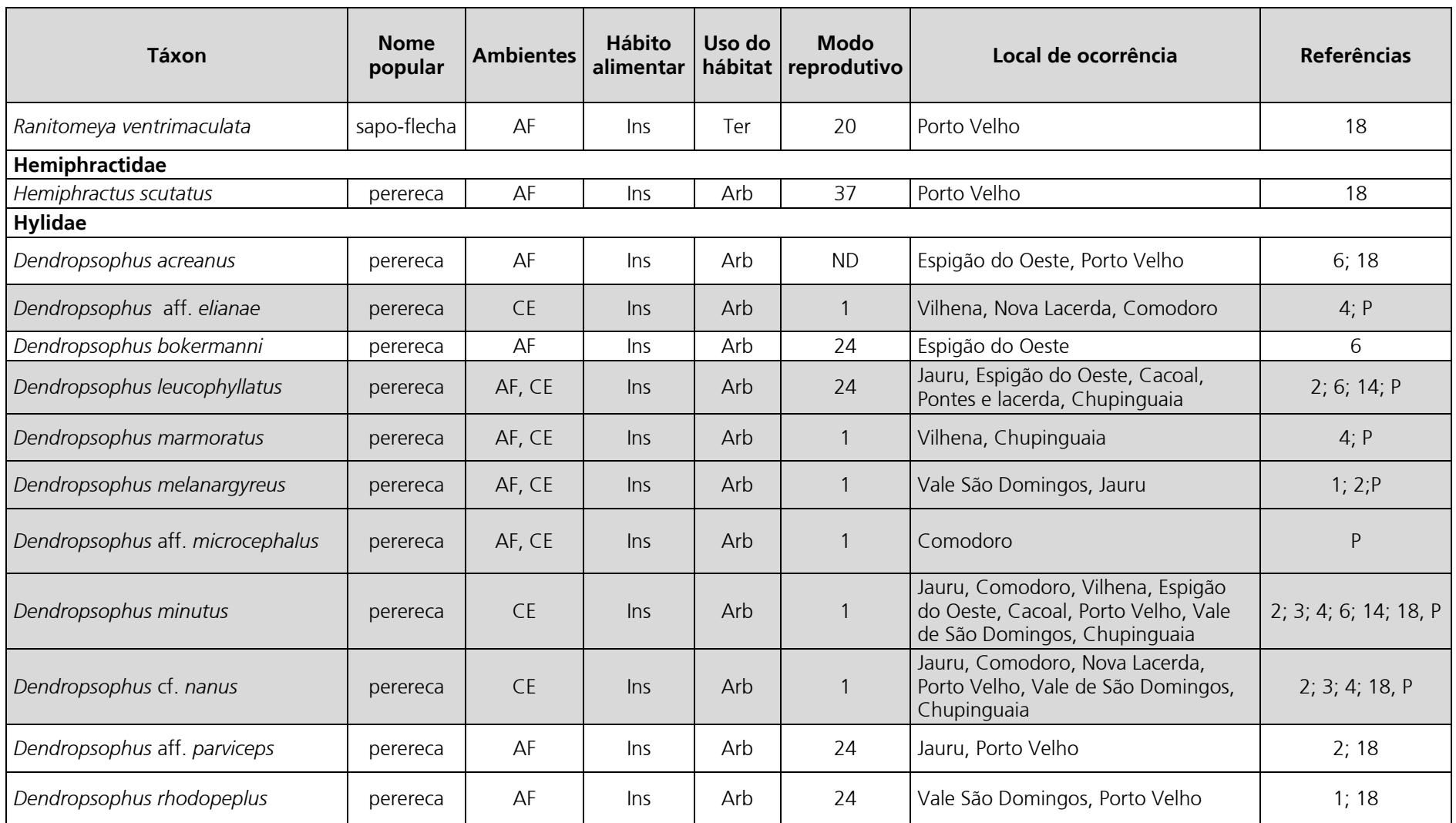

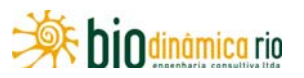

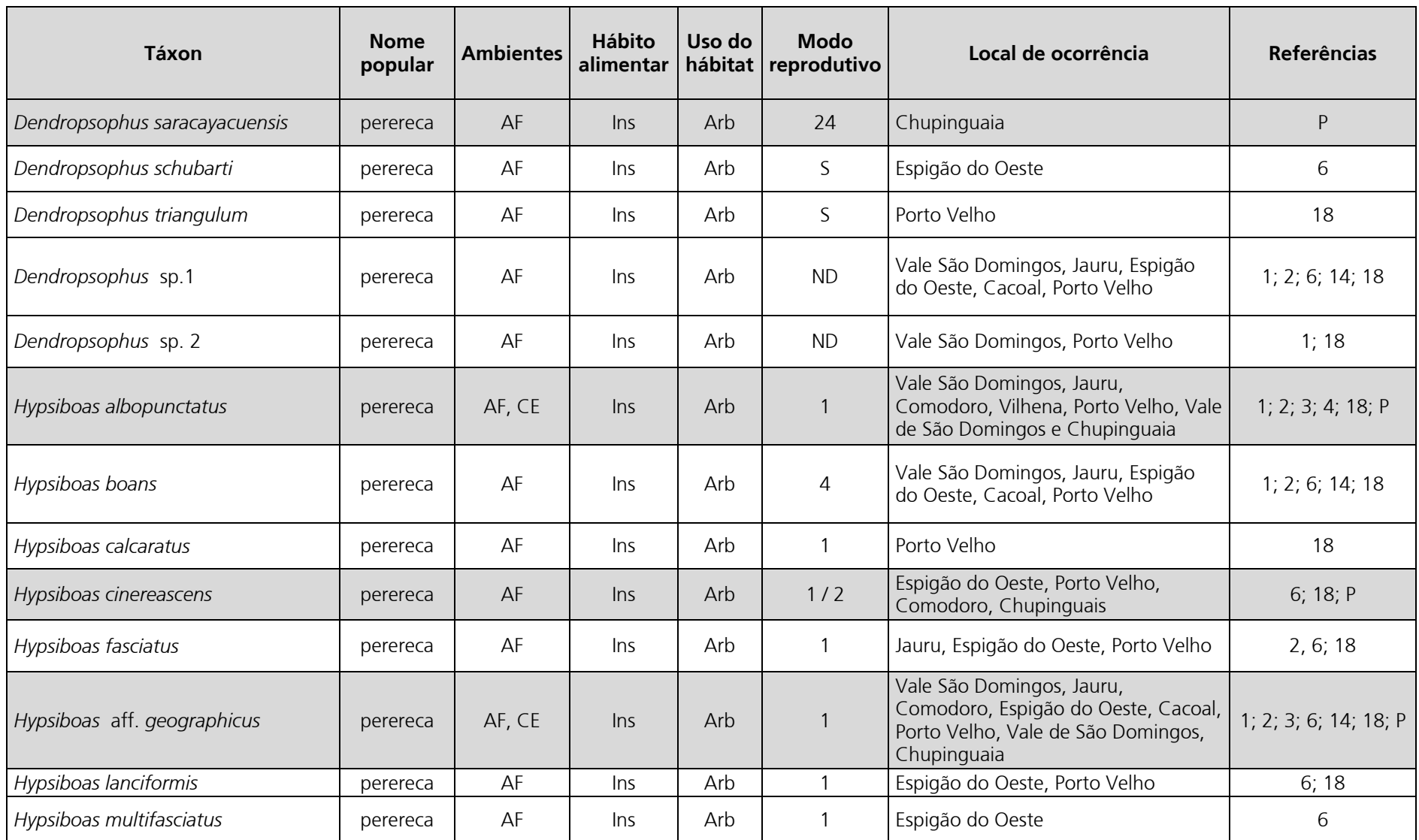

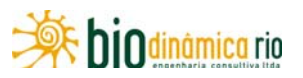

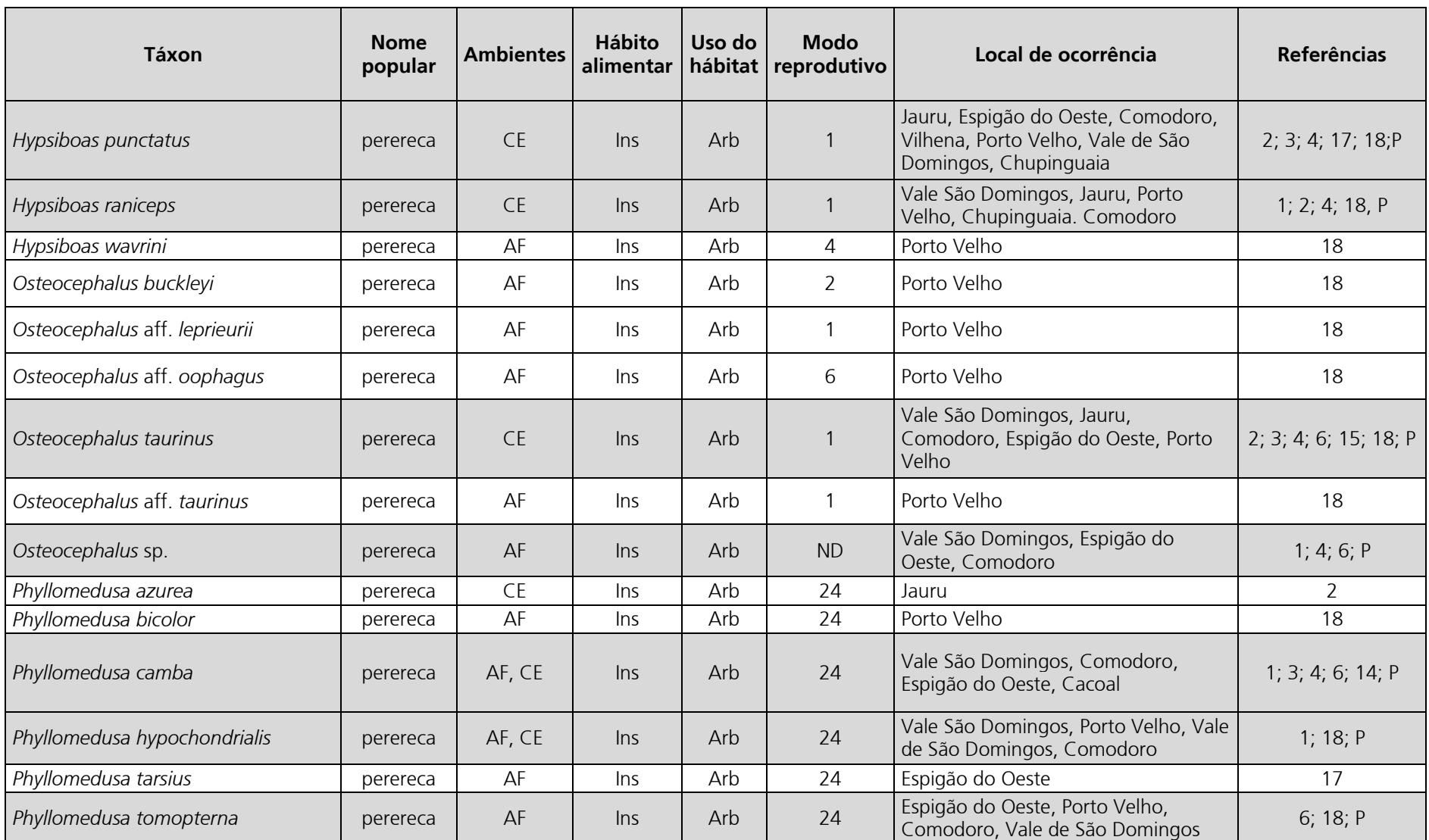
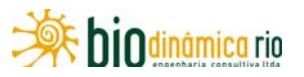

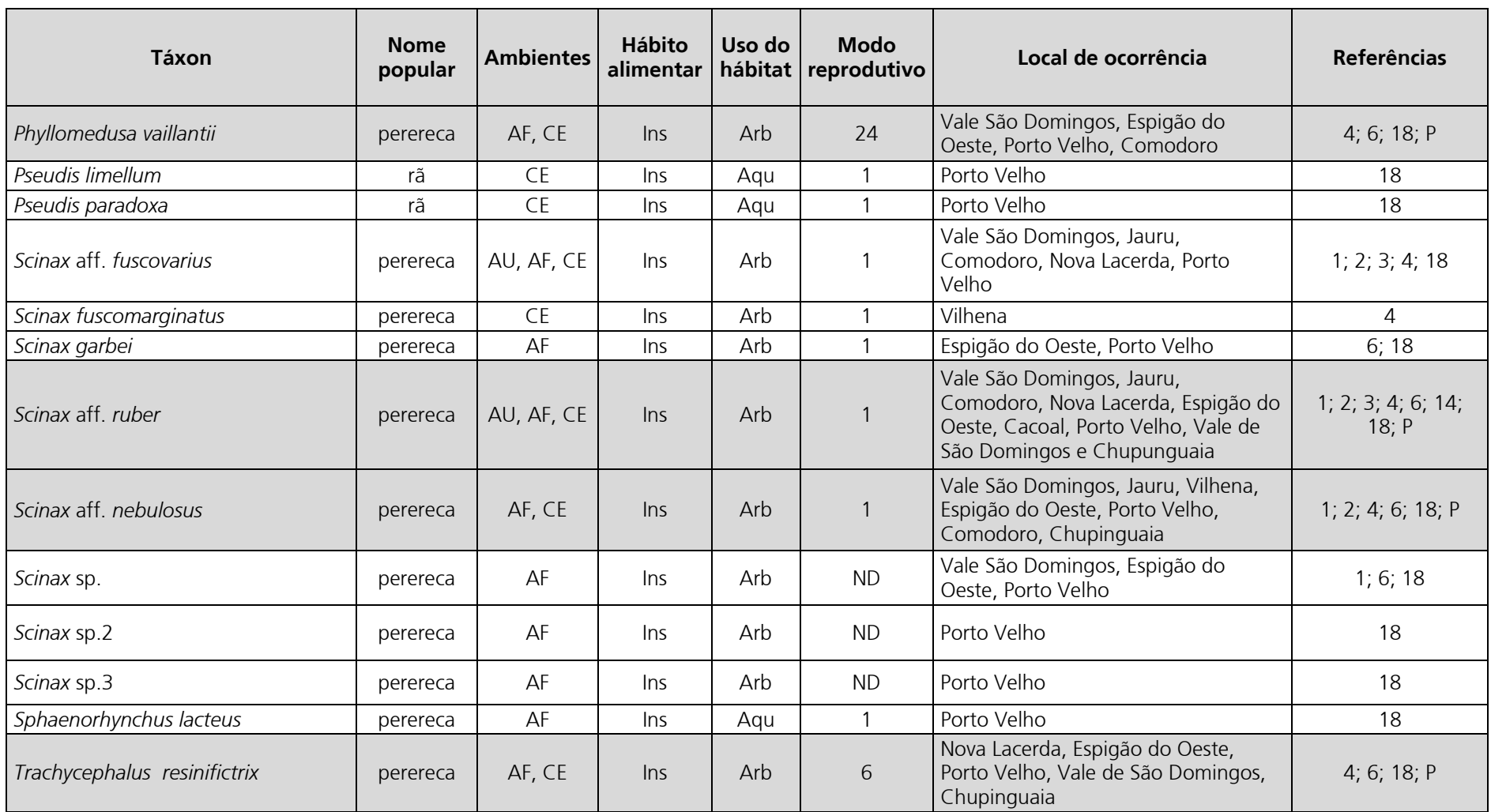

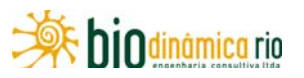

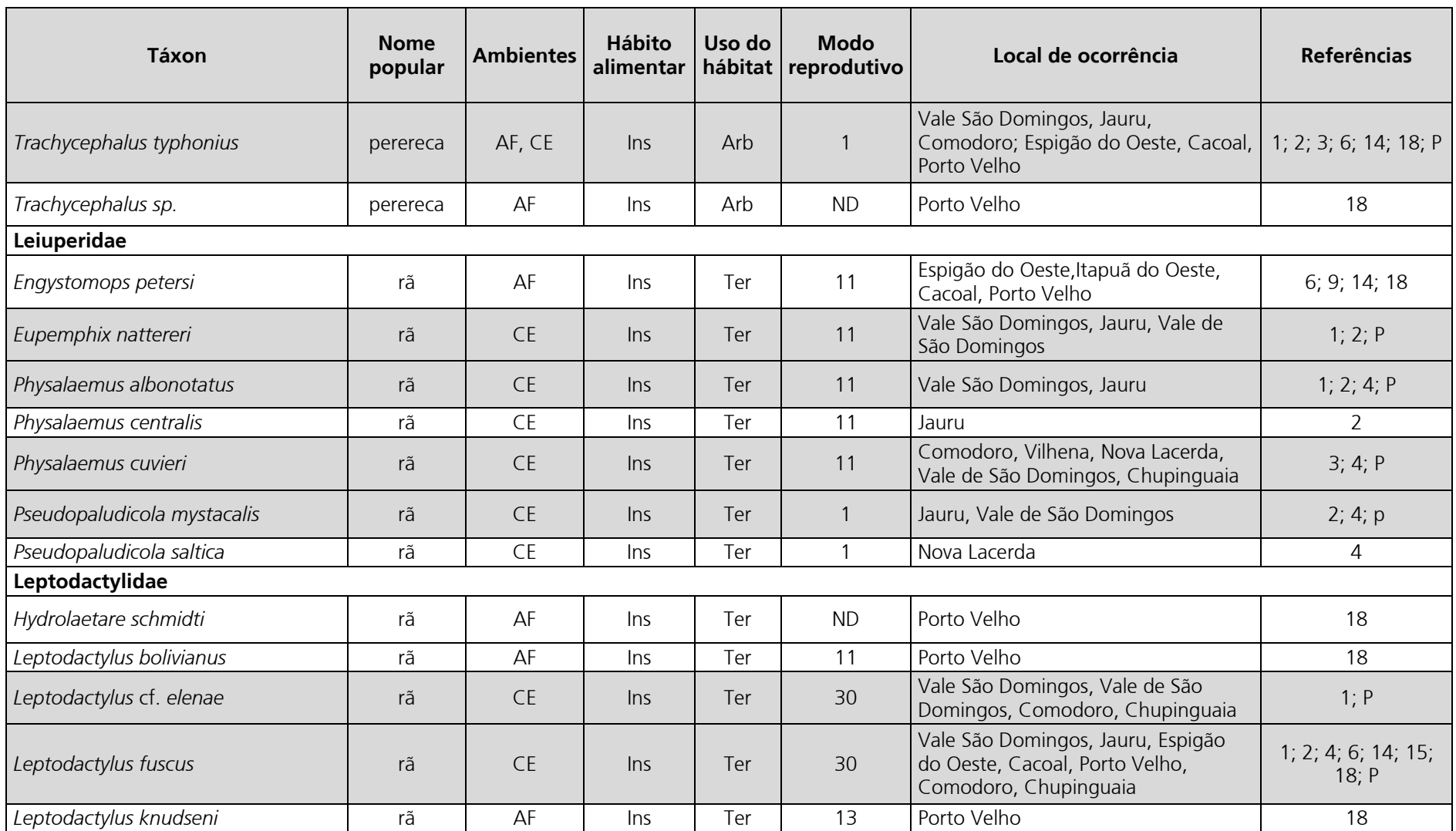

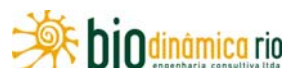

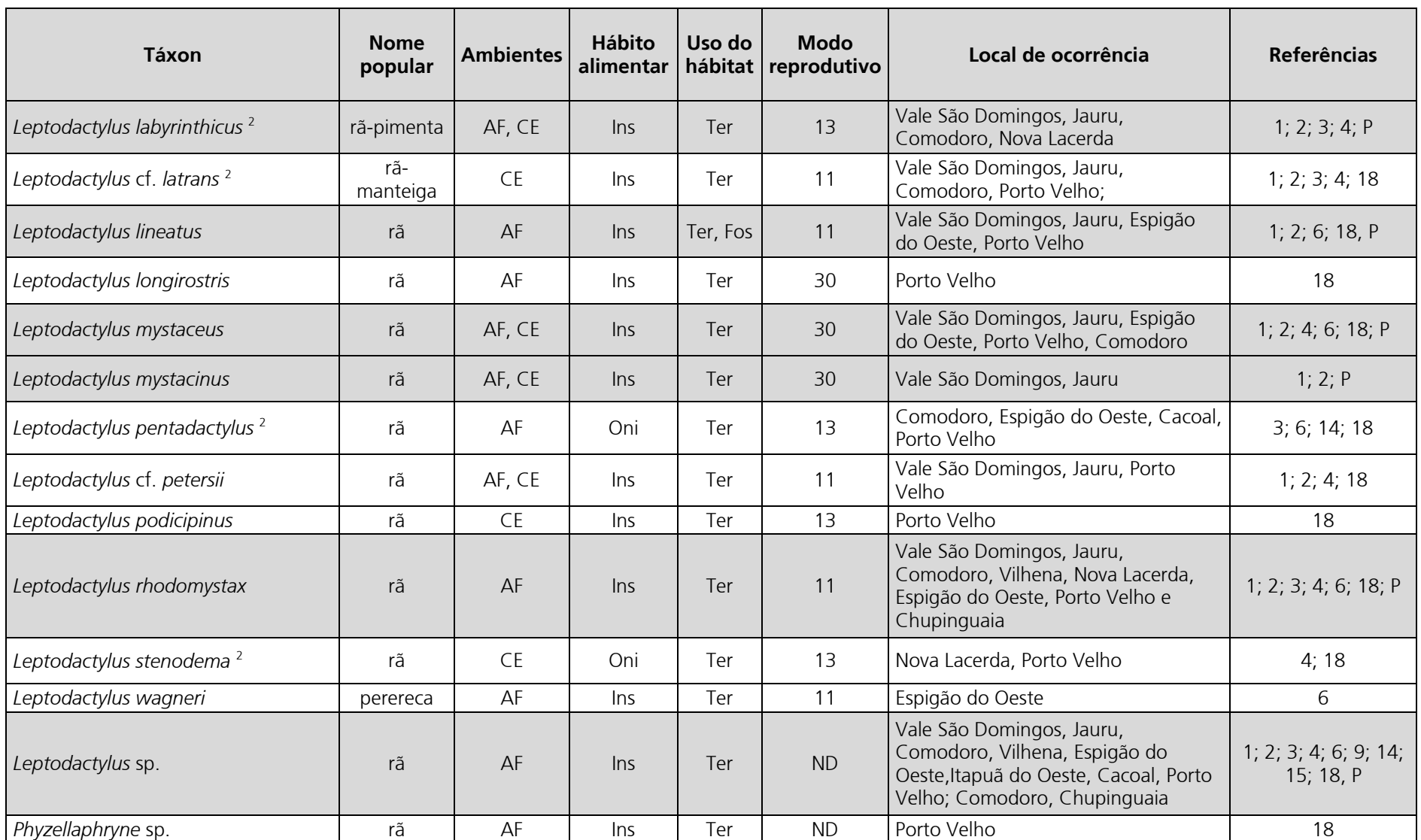

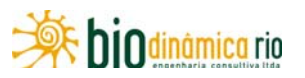

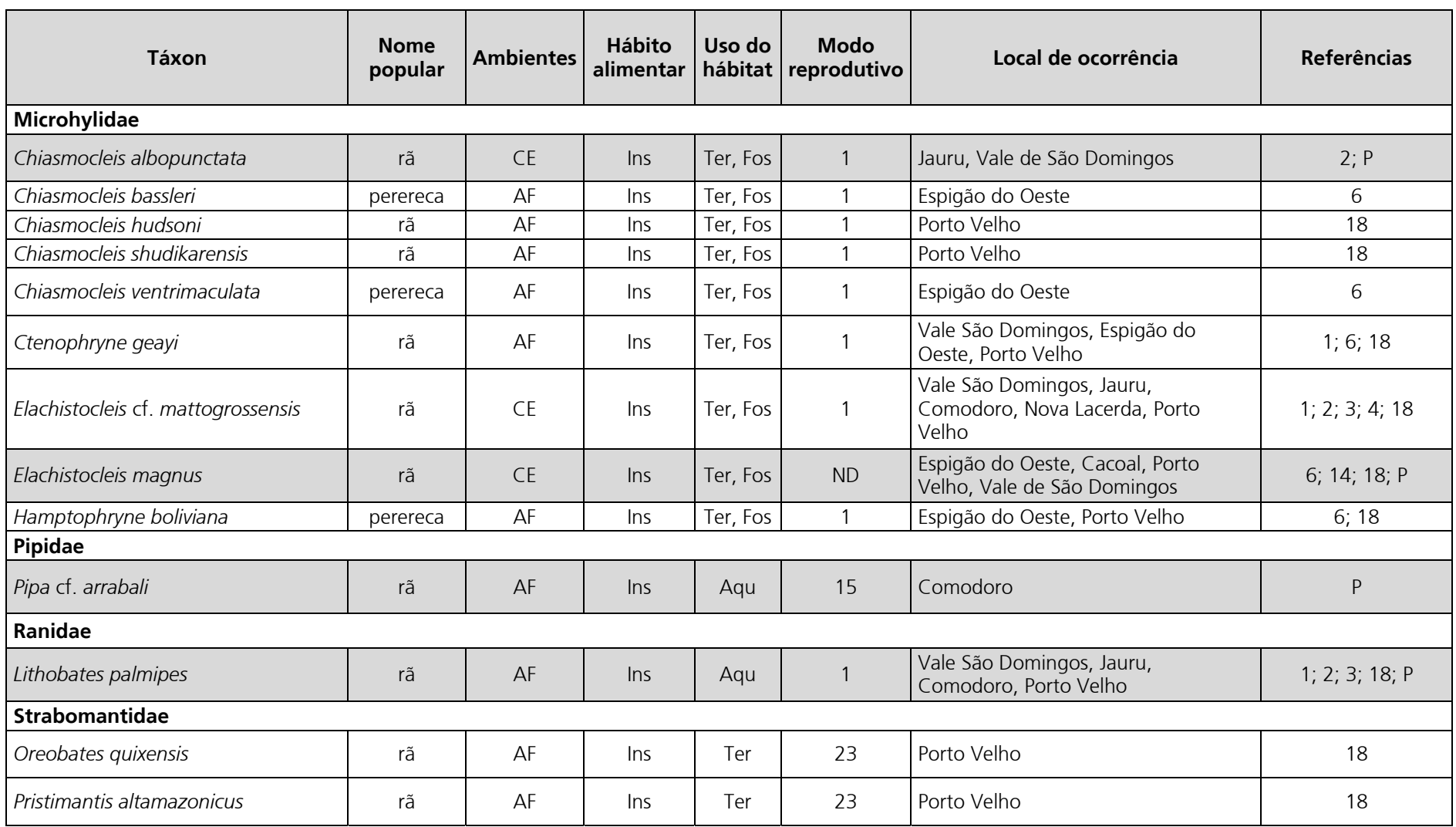

Linha Verde Transmissora de Energia S.A.

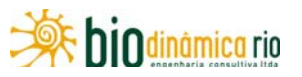

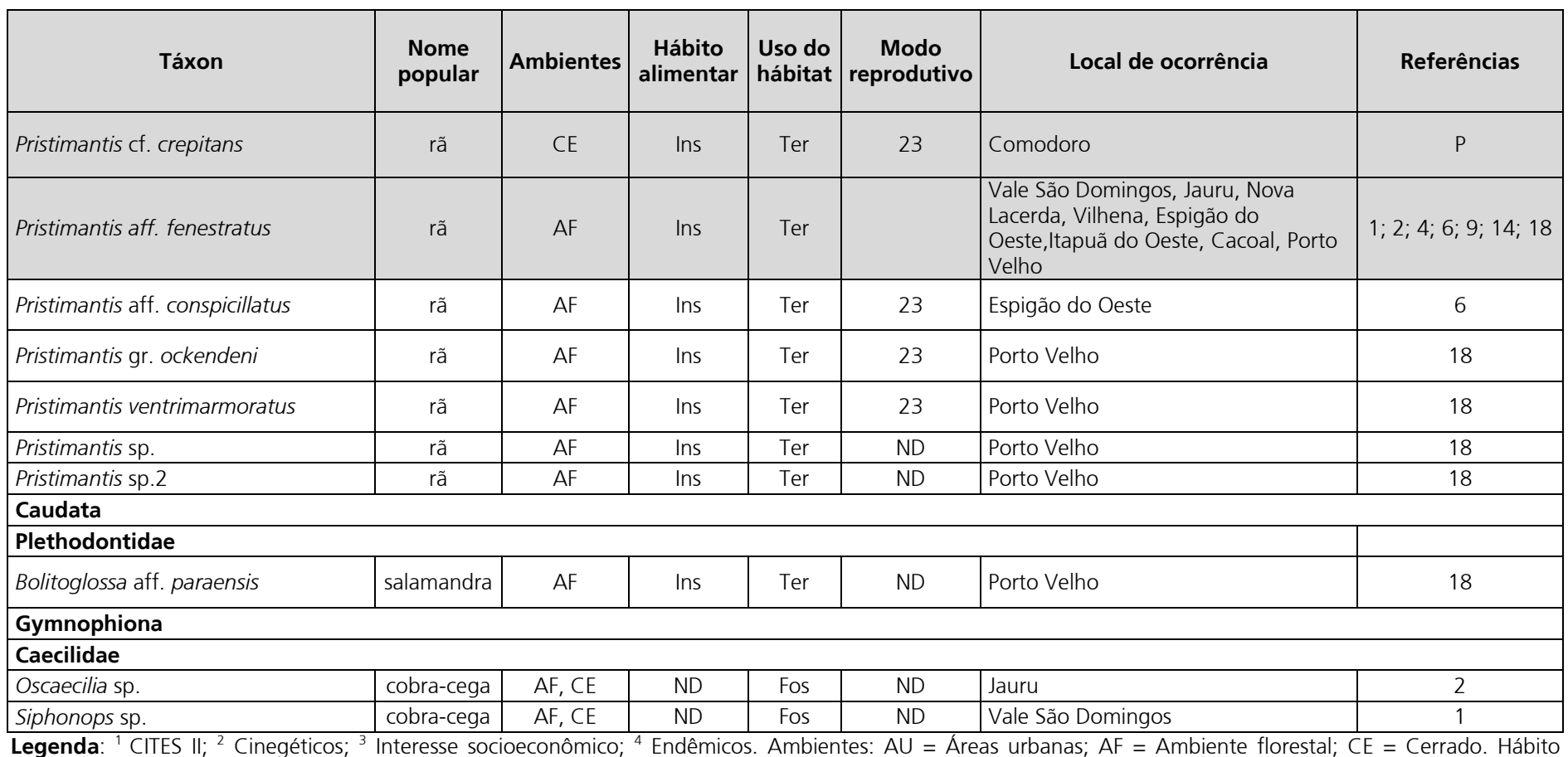

alimentar: Ins = insetívoro; Oni = onívoro; Pis = piscívoro; Carn = carnívoro. Uso do hábitat: Sfo = semifossorial; Fos = fossorial; Arb = arborícola; Ter = terrestre; Aqu = aquático. Modo Reprodutivo: de acordo com HÖDL (1990) para espécies amazônicas, com as modificações apontadas em HADDAD & PRADO (2005) e WELLS (2007). ND: dados não disponíveis. Referências: 1 - STRUSSMANN (2003); 2 – MORAIS & RIBEIRO (2007); 3 – ÁVILA & MEIRELES (2010); 4 – MORAIS *et al*. (2007); 5 – BERNARDE & ABE (2006); 6 – BERNARDE (2007), 7 – MACEDO *et al.* (2008), 8 – COLLI *et al.* (2003), 9 – VITT & CALDWELL (1994), 10 – BERNARDE *et* al. (2006), 11 – STRUSSMANN & CARVALHO (1998), 12 – MARTINS & HADDAD (1990), 13 – VITT & CALDWELL (1993), 14 – TURCI & BERNARDE (2008), 15 – MESSIAS (2009), 16 – SILVA & SITES (1995), 17 – BERNARDE *et al.* (1999), 18 – FURNAS/ ODEBRECHT - LEME, (2005), 19 – FREITAS *et al.* (2011), 20 – GAINSBURRY & COLLI (2003).

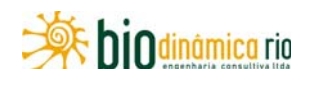

A maior parte das espécies (74, ou aproximadamente 60,7% do total) de provável ocorrência nas Áreas de Influência do empreendimento ocorre em ambientes florestados, e 20,5% das espécies, em áreas de Cerrado (**Figura 3.6.4-81**). O restante das espécies é comum aos dois tipos de ambientes.

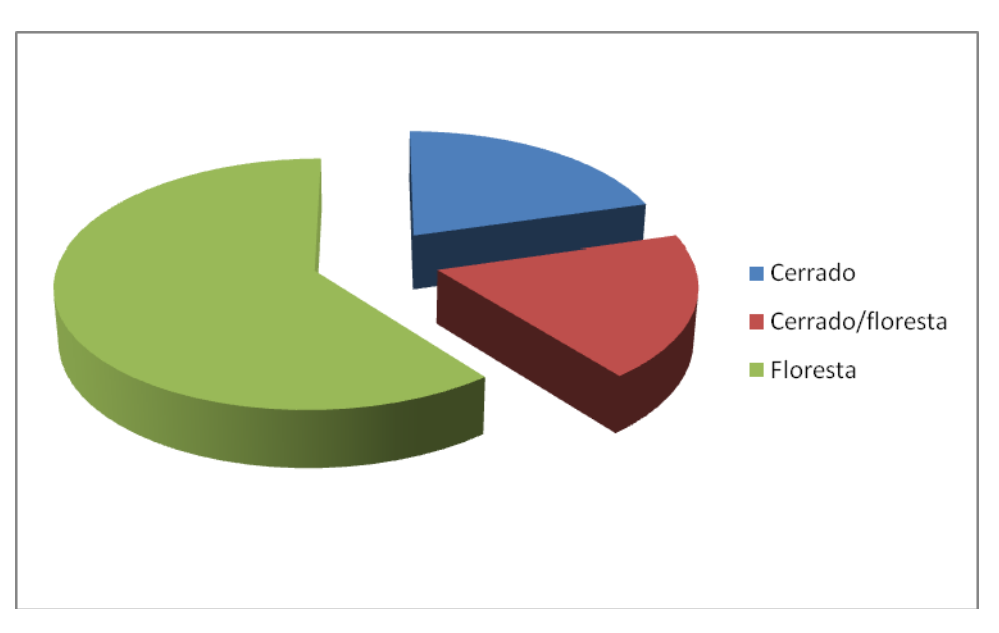

**Figura 3.6.4-81** – Ambientes utilizados pelas espécies de anfíbios de provável ocorrência nas Áreas de Influência da LT 230kV Jauru – Porto VelhoC3.

A maior parte das espécies de anfíbios de provável ocorrência nas Áreas de Influência do empreendimento apresenta hábitos terrestres (43,4%) ou arborícolas (43,4%) (**Figura 3.6.4-82**).

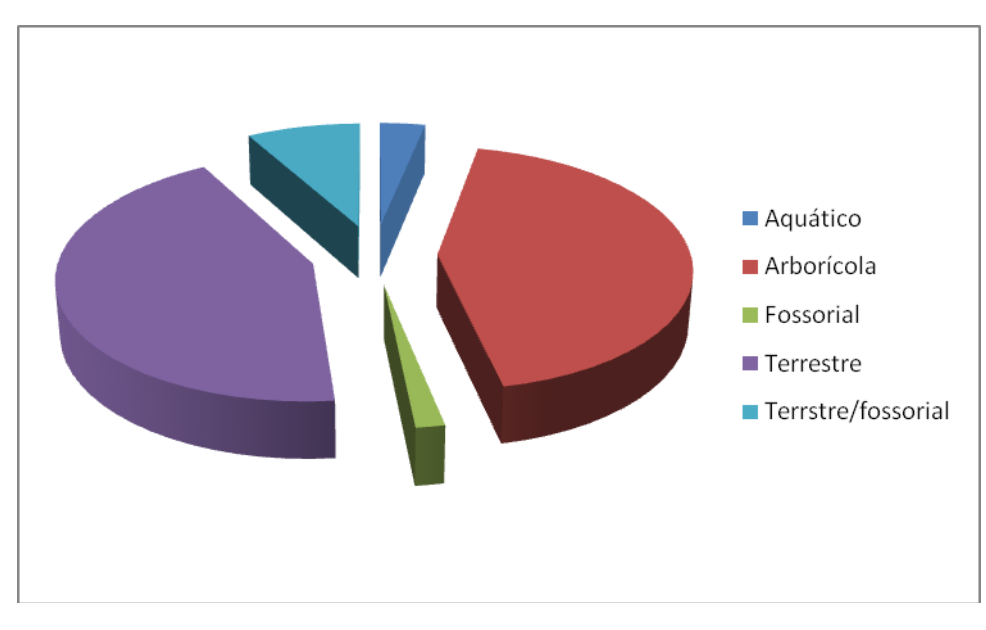

**Figura 3.6.4-82** – Hábitos das espécies de anfíbios de provável ocorrência nas Áreas de Influência da LT 230kV Jauru – Porto Velho.

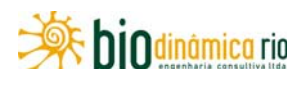

Das 127 espécies de anfíbios esperadas nas Áreas de Influência do empreendimento, foram registrados, durante a 1ª Campanha de amostragem, 261 exemplares pertencentes a 46 espécies (**Quadro 3.6.4-49**). Todas as espécies registradas até o momento pertencem à ordem Anura (sapos, rãs e pererecas), sendo que a maioria (50%) pertence à família Hylidae. Outras famílias de anuros registradas incluem Leptodactylidae (8 espécies), Leiuperidae (4 espécies), Bufonidae (4 espécies), Microhylidae (2 espécies), Strabomantidae (2 espécies), Dendrobatidae (1 espécie), Ranidae (1 espécie) e Pipidae (1 espécie).

O padrão de distribuição das espécies de anuros encontrado, com dominância da família Hylidae, seguida da família Leptodactylidae, é comum nos trópicos (DUELLMAN & TRUEB, 1994). O número de espécies de anfíbios registrado pode ser considerado satisfatório, correspondendo a aproximadamente 40% das encontradas no Cerrado (113 espécies – COLLI *et al*., 2002) e 21% das conhecidas para a Amazônia brasileira (221 espécies - ÁVILA-PIRES *et al*., 2007).

Considerando todos os métodos de amostragem, foram registradas 32 espécies de anfíbios no Mdulo M1 (63 exemplares), 24 espécies no Módulo M2 (140 exemplares) e 21 espécies no Módulo M3 (58 exemplares) (**Quadro 3.6.4-50**).

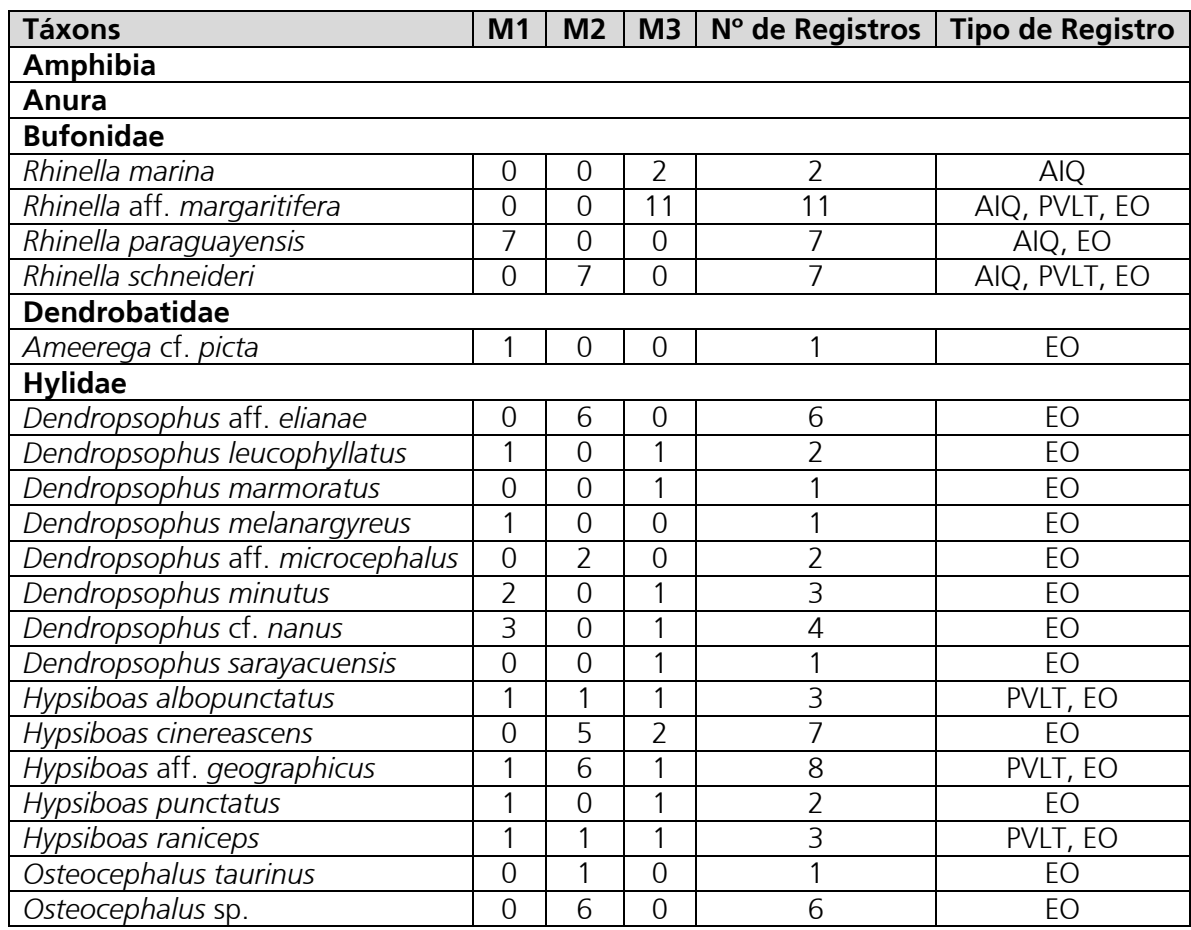

**Quadro 3.6.4-50** – Lista de espécies de anfíbios, número e tipo de registro em cada um dos Módulos amostrados nas Áreas de Influência da LT 230kV Jauru – Porto Velho C3

Linha Verde Transmissora de Energia S.A.

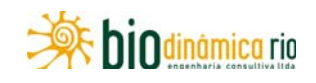

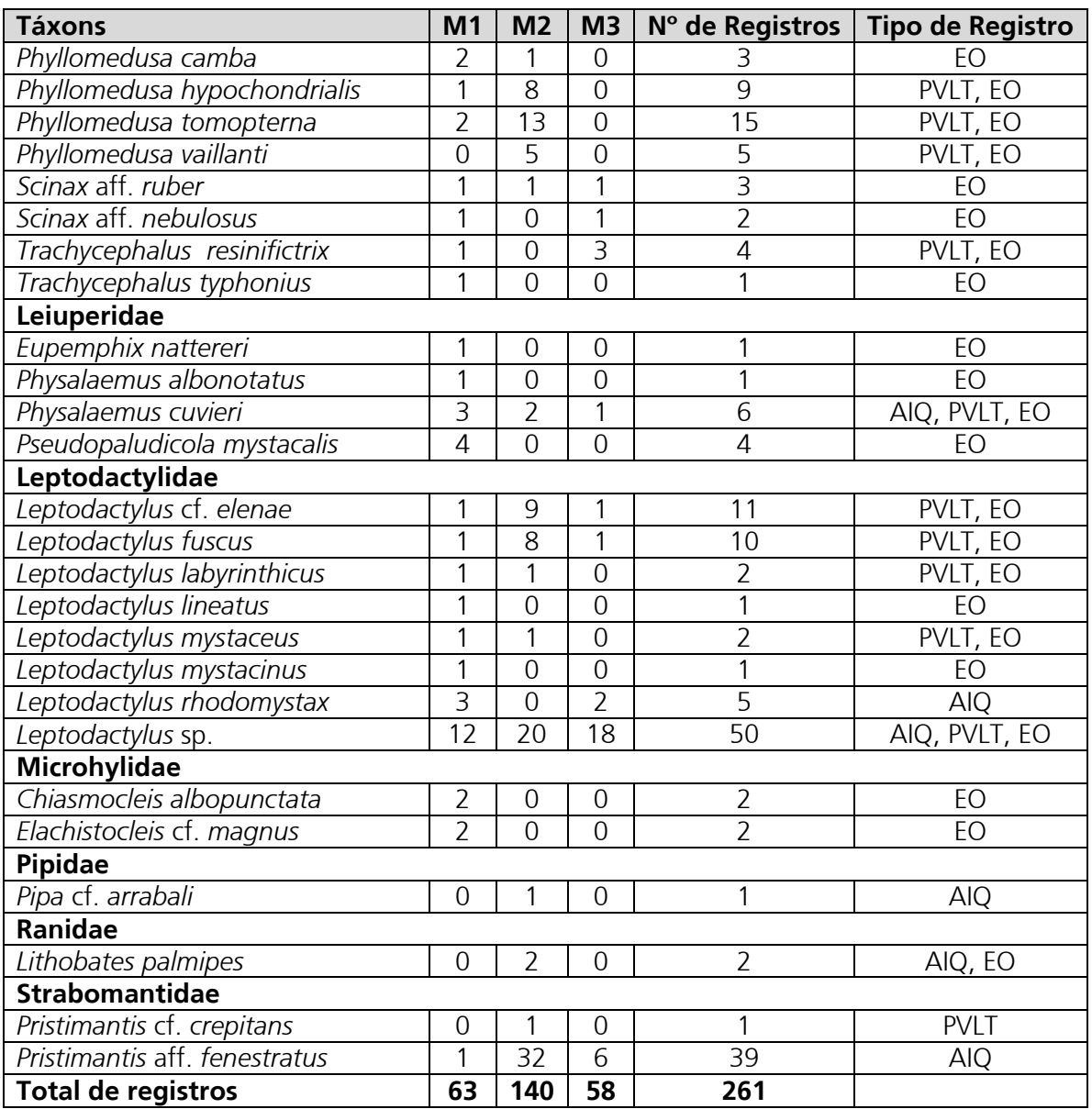

**Legenda:** M1 – Vale de São Domingos, MT; M2 – Comodoro, MT; M3 – Chupinguaia (RO). Tipo de registro: AIQ – Armadilhas de Interceptação e Queda; PVLT – Procura Visual Limitada por Tempo; EO – Encontro Ocasional; CT – Coleta de Terceiros.

Ao contrário do encontrado para répteis, a curva de acumulação de espécies de anfíbios considerando todos os métodos de amostragem, em todos os Módulos, apresentou tendência à estabilização, indicando que a quase totalidade das espécies passíveis de serem capturadas foram amostradas (**Figura 3.6.4-83**).

Linha Verde Linha Verde Transmissora de Energia S.A.

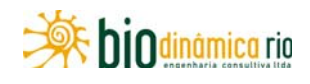

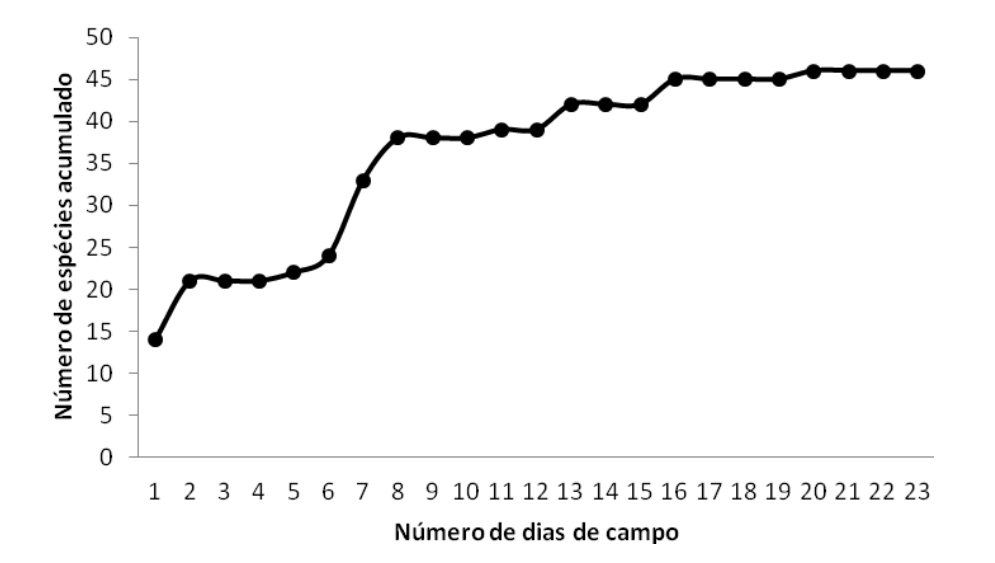

**Figura 3.6.4-83** – Número acumulado de espécies de anfíbios em todos os Módulos amostrados em função do número total de dias de campo, considerando todos os métodos de amostragem nas Áreas de Influência da LT 230kV Jauru – Porto Velho C3.

No entanto, deve-se considerar que, apesar da curva tendenciando estabilização, 39 das 46 espécies registradas durante a 1<sup>ª</sup> Campanha foram anotadas fora dos limites do Módulo, por meio do método de Encontros Ocasionais (**Quadro 3.6.4-50**). De fato, apenas 19,6% (9 espécies) foram registradas dentro dos Módulos. Isso evidencia o discutido por SILVEIRA *et al*. (2010) sobre as limitações da utilização dos Módulos RAPELD. Provavelmente, a falta de hábitats propícios para a reprodução das espécies de anfíbios nos locais de instalação dos Módulos foi o fator responsável pela baixa riqueza encontrada. Devido às fortes chuvas, a maioria das espécies (37) encontrava-se em atividade reprodutiva durante a campanha, fato considerado comum para as comunidades de anfíbios Neotropicais (DUELLMAN & TRUEB, 1994). A maioria das 37 espécies em atividade reprodutiva foi encontrada vocalizando próximo ou dentro de poças temporárias, ambiente inexistente em todos os três Módulos de amostragem. As espécies de sapo do gênero *Rhinella*, com exceção de *R. paraguayensis* (**Foto 3.6.4-187**) e *R. schneideri*, as pererecas *Dendropsophus*  aff. *elianae* (**Foto 3.6.4-188**), *D.* aff. *microcephalus* (**Foto 3.6.4-189**), *Osteocephalus taurinus* (**Foto 3.6.4-190**), *Osteocephalus* sp. (**Foto 3.6.4-191**), as rãs *Pristimantis* cf. *crepitans* (**Foto 3.6.4-192**) e *Leptodactylus rhodomystax* (**Foto 3.6.4-193**) e o sapo aquático *Pipa* cf. *arrabali* (**Foto 3.6.4-194**) não se encontravam em atividade reprodutiva. Dentro dos Módulos, apenas 13 espécies foram registradas em atividade reprodutiva, sendo quatro no Módulo M1 (as pererecas *Hypsiboas albopunctatus* (**Foto 3.6.4-195)** e *Trachycephalus typhonius*, e as rãs *Leptodactylus* sp (**Foto 3.6.4-196**) e *Physalaemus cuvieri*), nove no Módulo M2 (as pererecas *Hypsiboas* aff. *geographicus* (**Foto 3.6.4-197**), *Phyllomedusa hypochondrialis* (**Foto 3.6.4-198**), *P. tomopterna* (**Foto 3.6.4-199**), *P. vaillanti* (**Foto 3.6.4-200**), o sapo *Rhinella schneideri*, e as rãs *Leptodactylus* sp., *L.* cf.

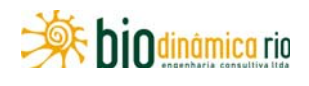

*elenae*, *L. labyrinthicus*, e *Pristimantis* aff. *fenestratus*) e, finalmente, no Módulo M3, apenas três espécies (as rãs *Leptodactylus* aff. *elenae* e *Pristimantis* aff. *fenestratus* (**Foto 3.6.4-201**), e a perereca *Trachycephalus* cf. *resinifictrix* (**Foto 3.6.4-202**).

No Módulo M1, apenas 8 das 32 espécies de anfíbios foram registradas dentro dele, sendo duas delas fora das parcelas (**Quadro 3.6.4-51**). Com relação ao número de indivíduos, 66,7% foram registrados fora do Módulo. A parcela P4 apresentou a maior riqueza (4 espécies, 8 indivíduos), seguida da parcela P1 (3 espécies, 10 indivíduos) e da parcela P3 (uma espécie). Nas parcelas P0 e P2, não foram efetudos registros de anfíbios.

**Quadro 3.6.4-51** – Lista de espécies de anfíbios e número de registros em campo, no Módulo M1, Vale de São Domingos (MT).

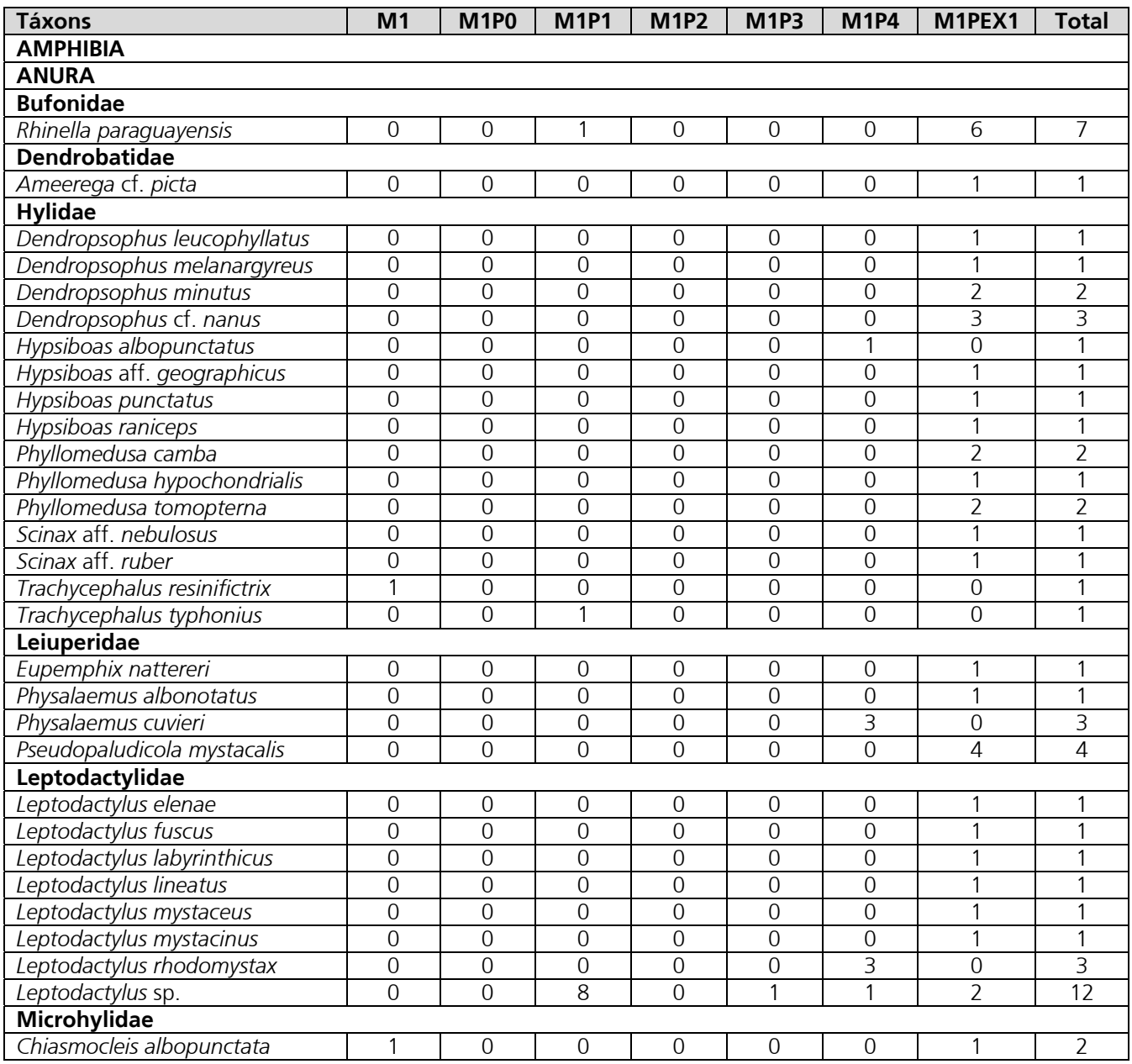

Linha Verde Transmissora de Energia S.A.

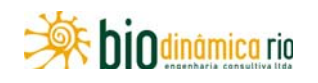

| <b>Táxons</b>                 | M <sub>1</sub> | <b>M1P0</b> | <b>M1P1</b> | <b>M1P2</b> | <b>M1P3</b> | <b>M1P4</b> | M <sub>1</sub> PEX <sub>1</sub> | Total |
|-------------------------------|----------------|-------------|-------------|-------------|-------------|-------------|---------------------------------|-------|
| Elachistocleis cf. magnus     |                |             |             |             |             |             |                                 |       |
| <b>Strabomantidae</b>         |                |             |             |             |             |             |                                 |       |
| Pristimantis aff. fenestratus |                |             |             |             |             |             |                                 |       |
| <b>Total Geral</b>            |                |             |             |             |             |             |                                 | 63    |

**Legenda**: M1 = registros efetuados dentro do módulo, porém fora das parcelas; M1P0 - parcela 0; M1P1 - parcela 1; M1P2 parcela 2; M1P3 - parcela 3; M1P4 - parcela 4; M1PEX1 – Registros efetuados fora do Módulo, principalmente na estrada de acesso.

A curva de acumulação de espécies de anfíbios para o Módulo M1 (**Figura 3.6.4-84**) apresenta tendência à estabilização, indicando que quase todas as espécies passíveis de serem registradas na região foram amostradas. Essa informação, no entanto, deve ser analisada cuidadosamente, pelo fato de a maioria das espécies ter sido registrada por meio de encontros ocasionais fora dos limites do Módulo.

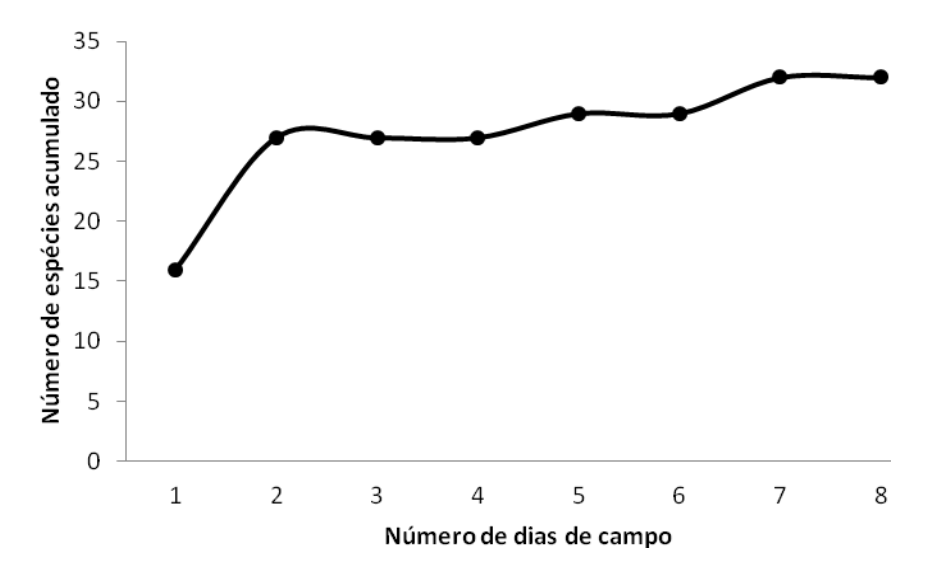

**Figura 3.6.4-84** – Número acumulado de espécies de anfíbios no Módulo M1, amostrados em função do número total de dias de campo, considerando todos os métodos de amostragem nas Áreas de Influência da LT 230kV Jauru – Porto Velho C3.

Apenas 3 espécies (1 indivíduo cada uma) foram registradas por meio do método de PVLT, sendo que o restante dos 18 indivíduos registrados durante o esforço padronizado no Módulo correspondem ao método de AIQ. Assim como para o grupo de répteis, o baixo número de exemplares impede a confecção da curva de rarefação para o método de PVLT. A curva de rarefação (**Figura 3.6.4-85**) para o método de AIQ não atingiu a estabilidade, indicando que nem todas as espécies passíveis de serem amostradas por método nos Módulos foram registradas.

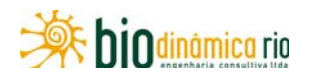

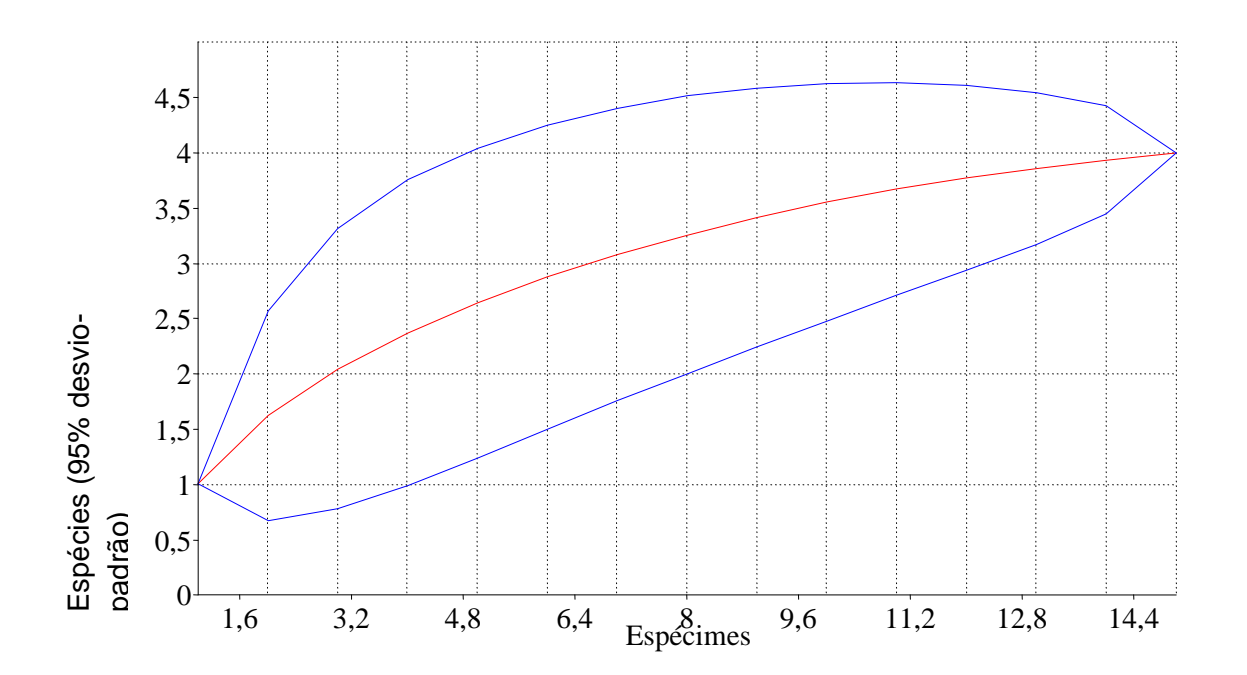

**Figura 3.6.4-85** – Curva de rarefação com número de espécies de anfíbios em função de número de capturas, com 1.000 aleatorizações, registrados no Módulo M1, pelo método de Armadilhas de Interceptação e Queda nas Áreas de Influência da LT 230kV Jauru – Porto Velho C3.

As parcelas P1 e P3 foram as mais similares quanto a fauna de anfíbios no Módulo M1, seguidas da parcela P4 (**Figura 3.6.4-86**). Nas parcelas P0 e P2, como dito anteriormente, nenhum registro foi efetuado.

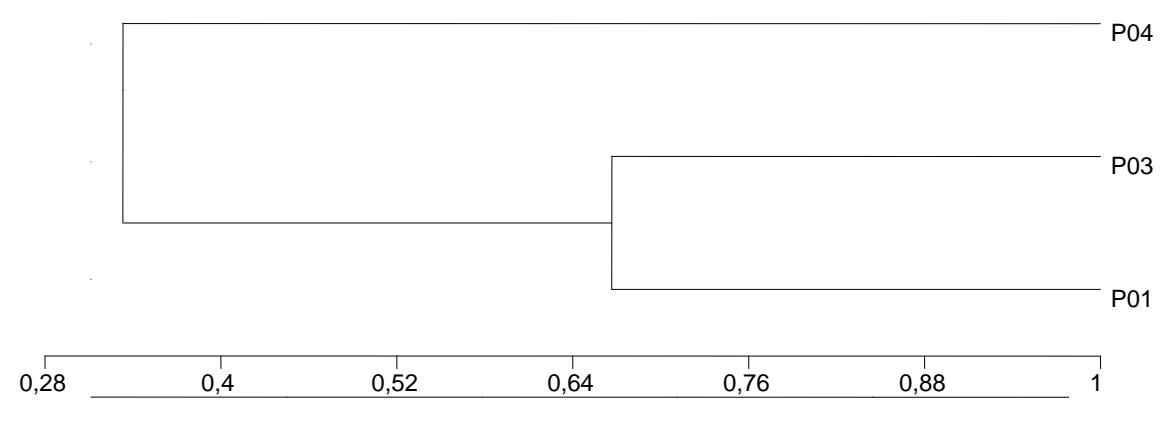

Coeficiente de Similaridade de Gower (WPGMA)

**Figura 3.6.4-86** – Dendrograma de similaridade entre as parcelas amostradas no Módulo M1 nas Áreas de Influência da LT 230kV Jauru – Porto Velho C3, utilizando o coeficiente de similaridade de Gower (WPGMA) e todos os métodos de amostragem.

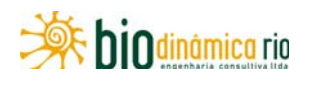

Diferentemente do Módulo M1, no Módulo M2, mais de 70% das espécies de anfíbios foram registradas dentro dele (**Quadro 3.6.4-52**). Foram registradas 12 espécies por meio de Encontros Ocasionais (EO) nas estradas de acesso ao Módulo M2. A parcela P3 apresentou a maior diversidade (9 espécies, 64 indivíduos), seguida das parcelas P1, P2 e P4 (5 espécies cada uma) e, na parcela P0, 3 espécies foram encontradas.

**Quadro 3.6.4-52** – Lista de espécies de anfíbios e número de registros em campo, no Módulo M2, Comodoro (MT)

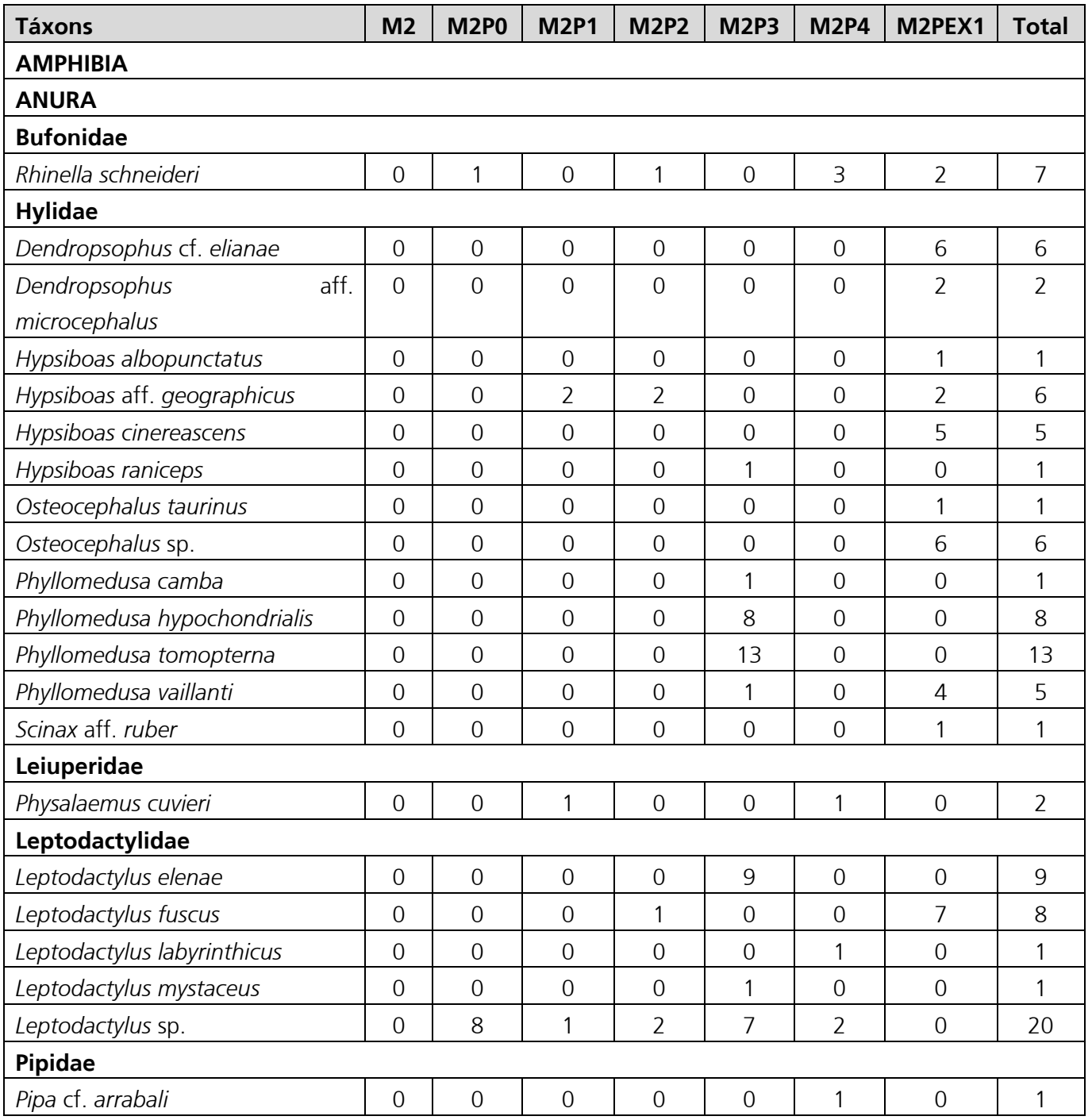

Linha Verde Transmissora de Energia S.A.

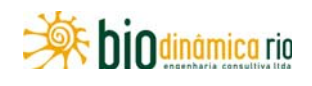

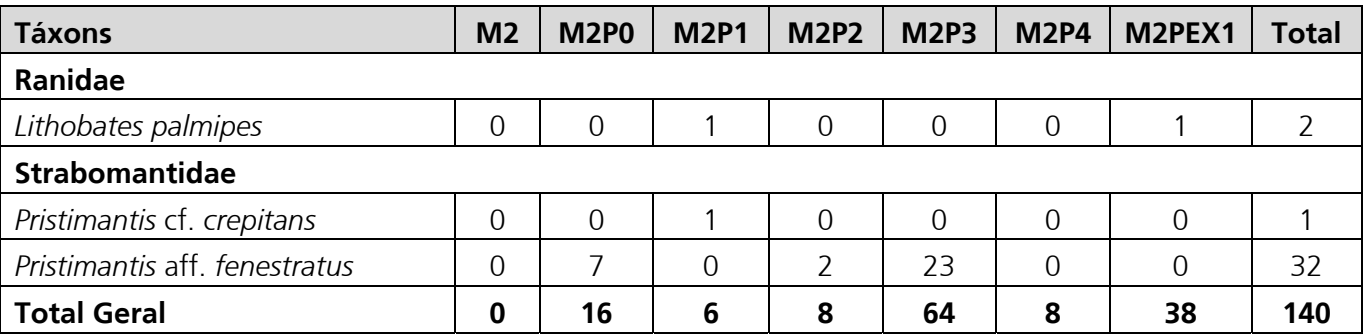

**Legenda**: M2 = registros efetuados dentro do Módulo, porém fora das parcelas; M2P0 - parcela 0; M2P1 - parcela 1; M2P2 - parcela 2; M2P3 - parcela 3; M2P4 - parcela 4; M2PEX1 – Registros efetuados fora do Módulo, principalmente na estrada de acesso.

A curva de acumulação de espécies de anfíbios para o Módulo M2 (**Figura 3.6.4-87**), assim como para o Módulo M1, apresenta tendência à estabilização, indicando que quase todas as espécies possíveis de serem registradas na região foram amostradas.

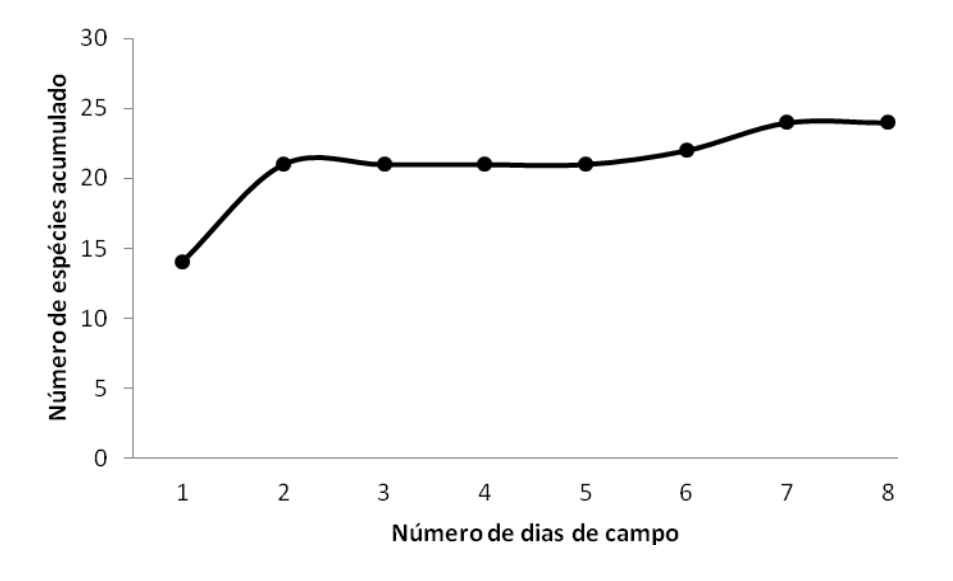

**Figura 3.6.4-87** – Número acumulado de espécies de anfíbios no Módulo M2, amostrados em função do número total de dias de campo, considerando todos os métodos de amostragem nas Áreas de Influência da LT em 230kV Jauru – Porto Velho.

Foram registradas 17 espécies (59 indivíduos) por meio de Encontros Ocasionais (EO) no Módulo M2. Diferentemente do Módulo M1, 13 espécies (73 indivíduos) foram amostradas por meio de PVLT, com o restante (5 espécies, 8 indivíduos) registrado por meio de AIQ. Dessa forma, a curva de rarefação é a seguir apresentada apenas para o método de PVLT (**Figura 3.6.4-88**).

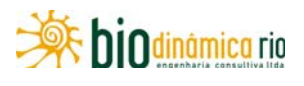

As parcelas 0 e 2 foram as mais similares quanto à fauna de anfíbios no módulo 2, sendo a parcela 0 mais diferente quanto à anurofauna (**Figura 3.6.4-89**).

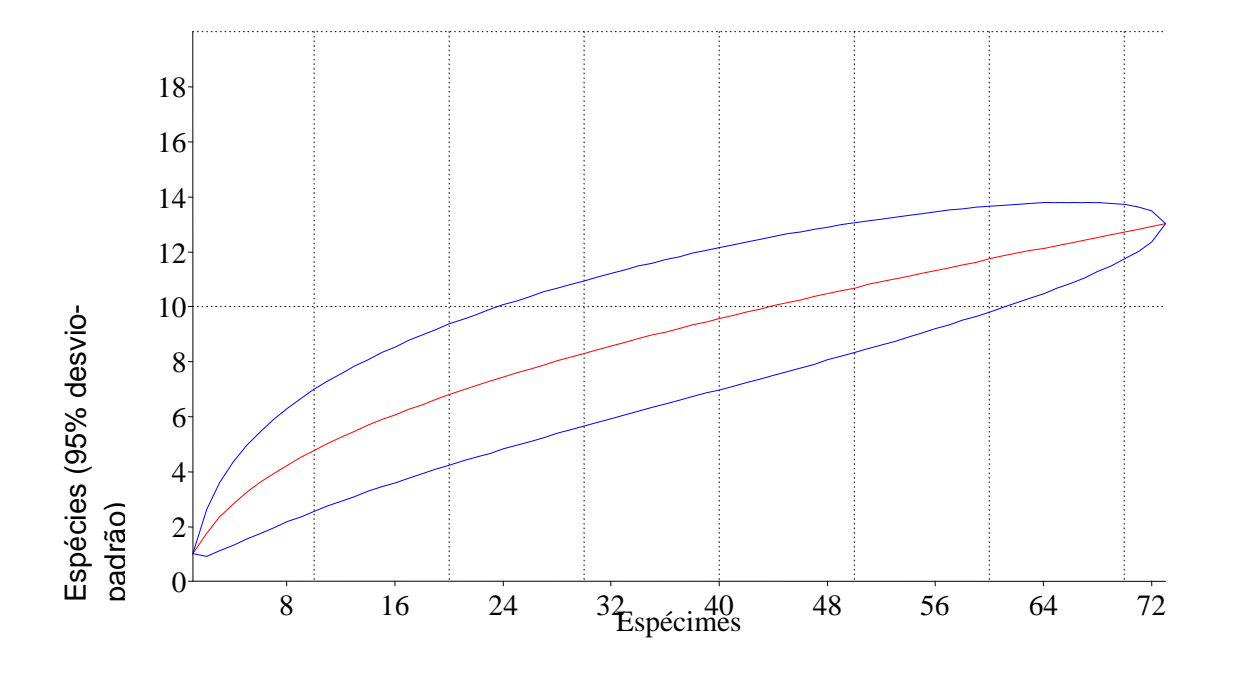

**Figura 3.6.4-88** – Curva de rarefação com número de espécies de anfíbios em função de número de capturas, com 1.000 aleatorizações, registrados no Módulo M2, pelo método de Armadilhas de Interceptação e Queda nas Áreas de Influência da LT 230kV Jauru – Porto Velho.

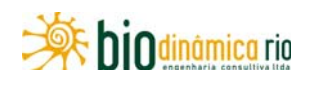

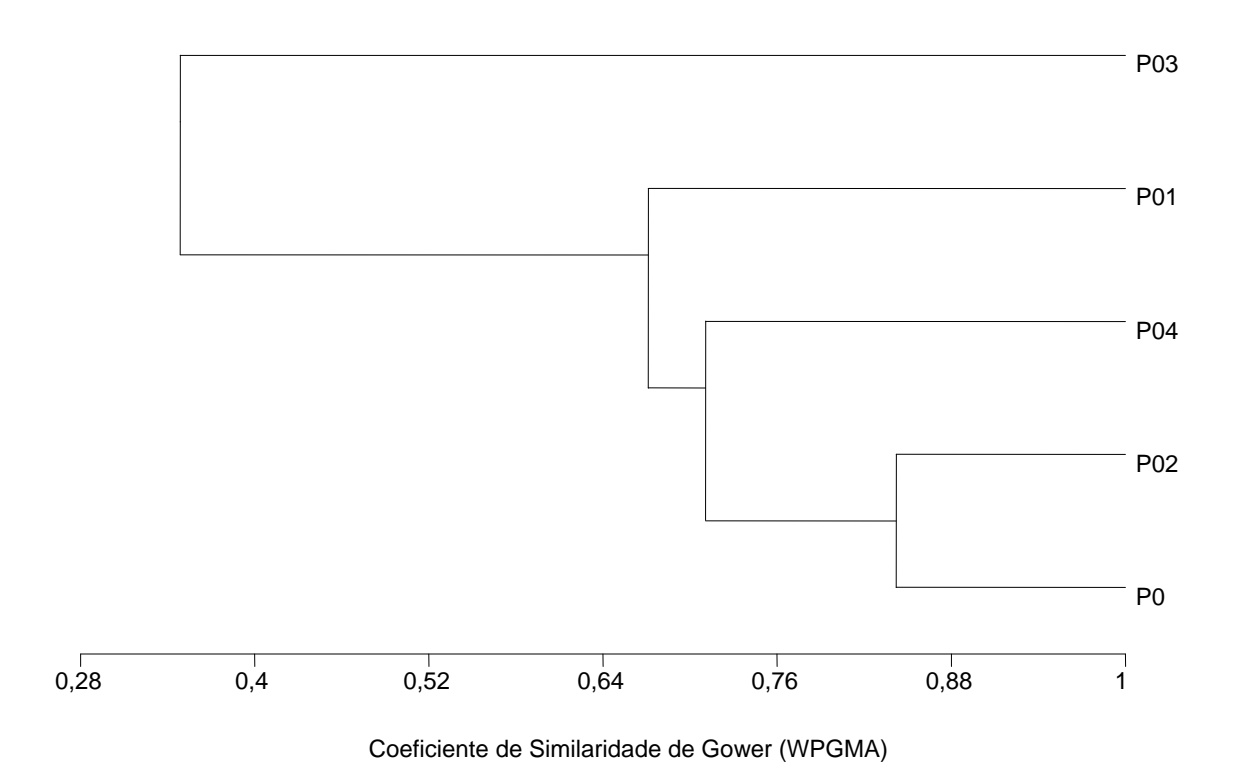

**Figura 3.6.4-89** – Dendrograma de similaridade entre as parcelas amostradas no Módulo M2 nas Áreas de Influência da LT 230kV Jauru – Porto Velho C3, utilizando o coeficiente de similaridade de Gower (WPGMA) e todos os métodos de amostragem.

Com relação ao Módulo M3, grande parte das espécies (62%, 13 espécies) foi registrada pelo método de Encontros Ocasionais (EO) fora dos limites dele. Assim, apenas 8 espéciers foram registradas no Módulo, todas essas nas parcelas (**Quadro 3.6.4-53**). A parcela P0 apresentou a maior diversidade (6 espécies, 10 indivíduos), com o restante das parcelas apresentando 3 espécies cada uma.

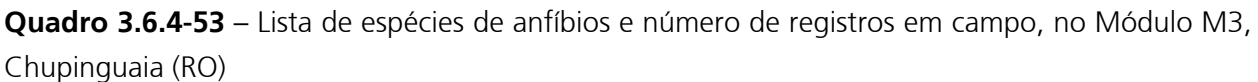

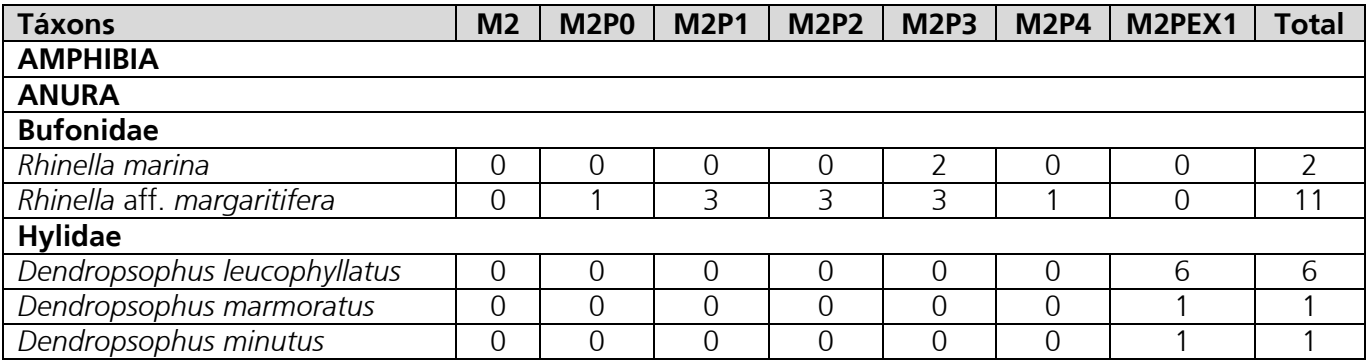

Linha Verde Transmissora de Energia S.A.

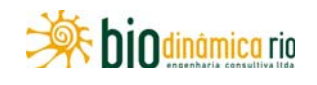

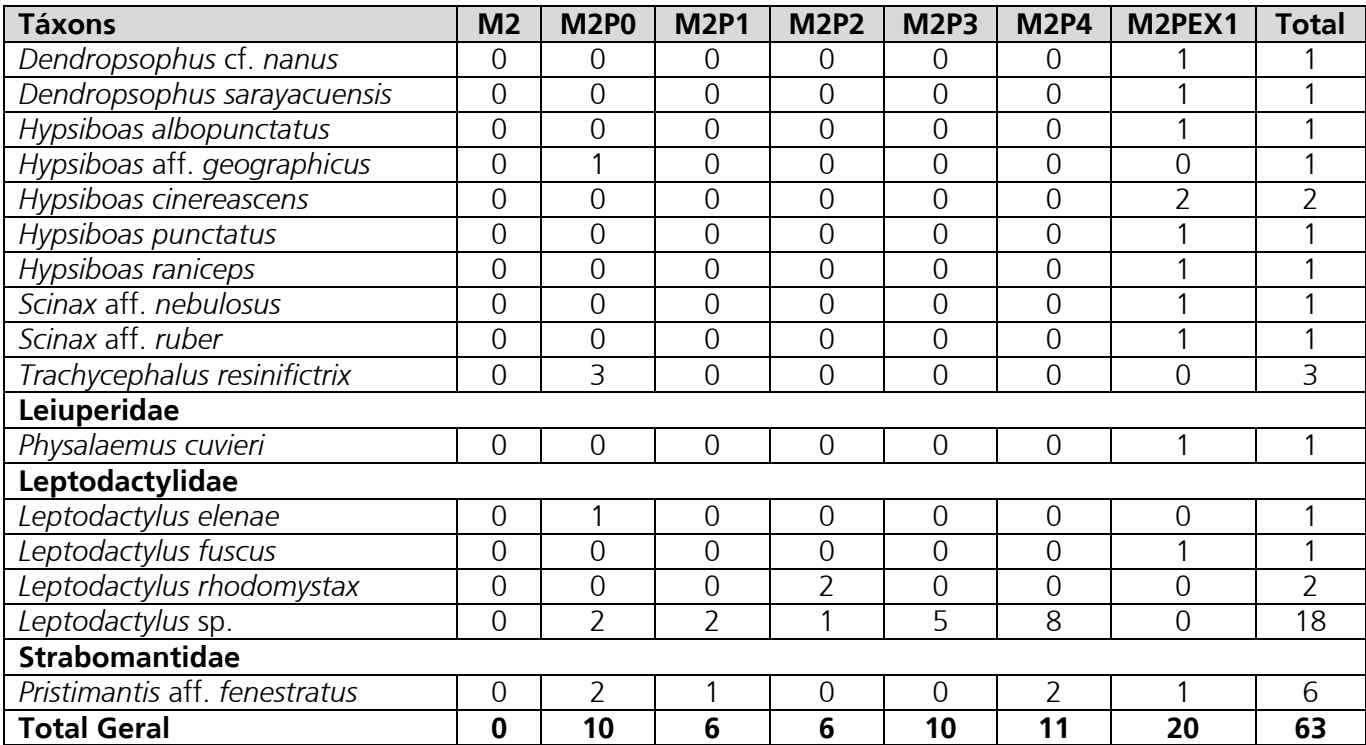

**Legenda**: M3 = registros efetuados dentro do Módulo, porém fora das parcelas; M3P0 - parcela 0; M3P1 - Parcela 1; M3P2 - parcela 2; M3P3 - parcela 3; M3P4 - parcela 4; M3PEX1 – Registros efetuados fora do Módulo, principalmente na estrada de acesso.

Assim como para o Módulo M1, a falta de ambientes propícios à reprodução dentro do Módulo pode ter influenciado a baixa riqueza encontrada. Algumas espécies, como as pererecas *Dendropsophus sarayacuensis* e *D. leucophyllatus* (**Foto 3.6.4-203**)*,* foram ouvidas na estrada de acesso ao Módulo, próximo a córregos em meio à floresta. Outras, no entanto, podem ser espécies oportunistas que utilizam áreas degradadas, como as pererecas *Scinax* aff. *ruber* (**Foto 3.6.4-204**) e *S.* aff. *nebulosus* (**Foto 3.6.4-205**)*,* ou necessitam de áreas abertas, como *D. cuvieri* e *H. albopunctatus,* e não são esperadas na área do Módulo.

A curva de acumulação de espécies de anfíbios para o Módulo M3 (**Figura 3.6.4-90**), assim como para os Módulos M1 e M2, apresenta tendência à estabilização, indicando que quase todas as espécies possíveis de serem registradas na região foram amostradas.

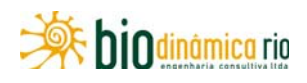

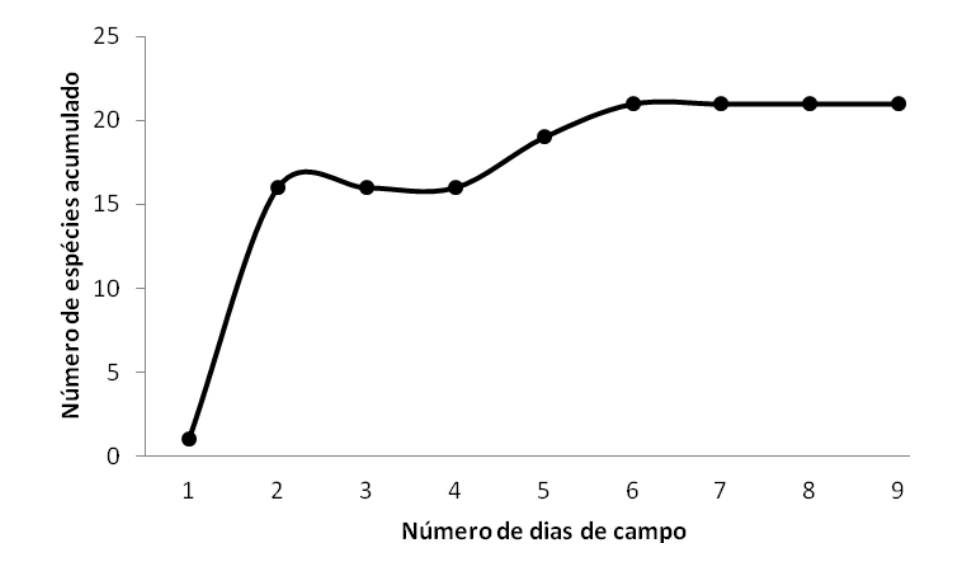

**Figura 3.6.4-90** – Número acumulado de espécies de anfíbios no Módulo M3, amostrados em função do número total de dias de campo, considerando todos os métodos de amostragem nas Áreas de Influência da LT 230kV Jauru – Porto Velho C3.

Como mencionado anteriormente, a maior parte das espécies foi registrada por meio de Encontros Ocasionais fora do Módulo, além de um indivíduo de *Rhinella* aff. *margaritifera*  (**Foto 3.6.4-206**)*,* que foi observado na parcela P4. Pelo método de PVLT, foram registradas 6 espécies (19 indivíduos) e, pelo método de AIQ, 4 espécies (23 indivíduos). As curvas de rarefação para ambos os métodos não apresentam tendência à estabilização, embora a curva para o método de PVLT esteja menos inclinada que a curva para o método de AIQ (**Figura 3.6.4-91**).

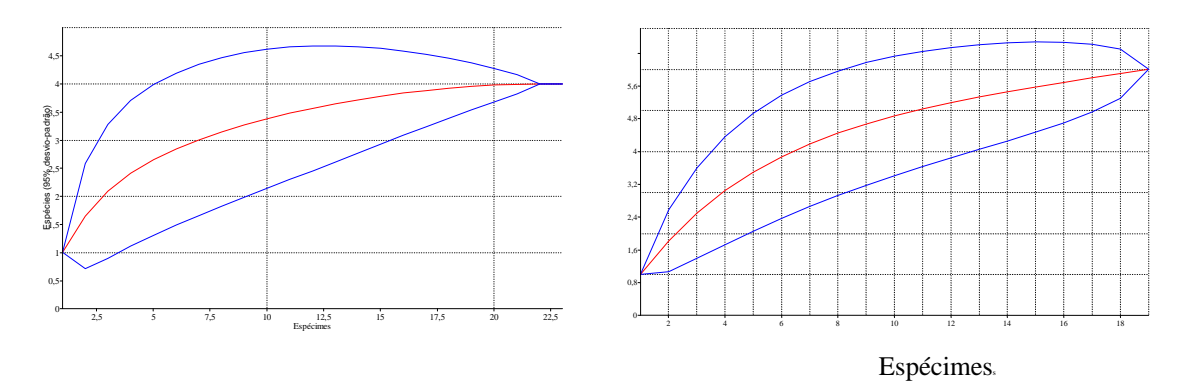

**Figura 3.6.4-91** – Curva de rarefação com número de espécies de anfíbios em função de número de capturas, com 1.000 aleatorizações, registrados no Módulo 3 – Chupinguaia, pelo método de Armadilhas de Interceptação e Queda (esquerda) e PVLT (direita) nas Áreas de Influência da LT em 230kV Jauru – Porto Velho.

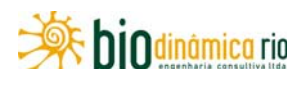

As parcelas P1 e P4 foram praticamente idênticas quanto à fauna de anfíbios no Módulo M3, sendo esta mais similar à da parcela P3 (**Figura 3.6.4-92**).

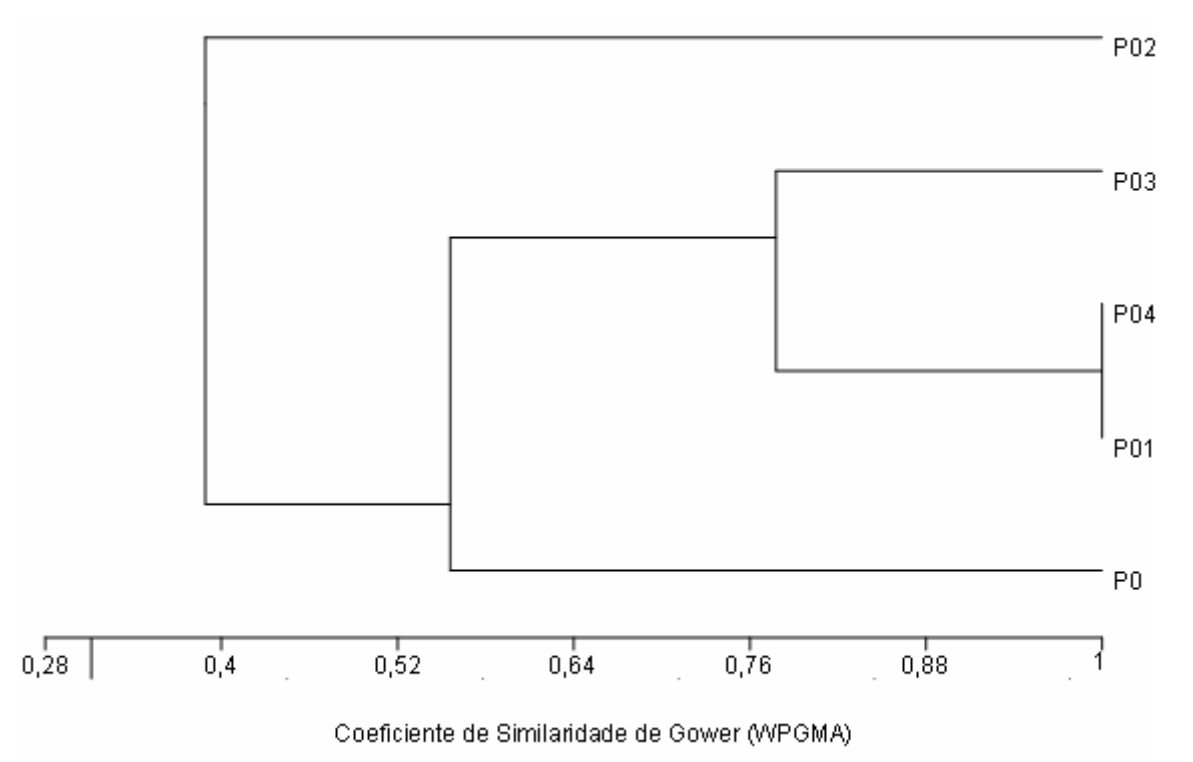

**Figura 3.6.4-92** – Dendrograma de similaridade entre as parcelas amostradas no Módulo M3 nas Áreas de Influência da LT 230kV Jauru – Porto Velho C3, utilizando o coeficiente de similaridade de Gower (WPGMA) e todos os métodos de amostragem.

Diferentemente do esperado, o dendrograma de similaridade mostra maior semelhança entre os Módulos M1 e M3, ao contrário dos Módulos M2 e M3, que são ambientes florestados (**Figura 3.6.4-93**). Isso pode ter ocorrido devido às diferentes épocas em que a amostragem foi realizada nos Módulos (Módulo M2, em dezembro, e M1 e M3, em janeiro), além da extensa degradação em que se encontra a região do Módulo M3, que pode ter levado ao registro de várias espécies de áreas abertas em domínio florestal. Cabe ressaltar, ainda, que os Módulos encontram-se em áreas de transição Cerrado/Amazônia, sendo comum o registro de espécies de ambos os biomas (MORAIS & RIBEIRO, 2007; STRUSSMANN, 2003).

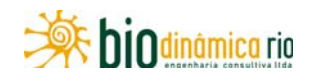

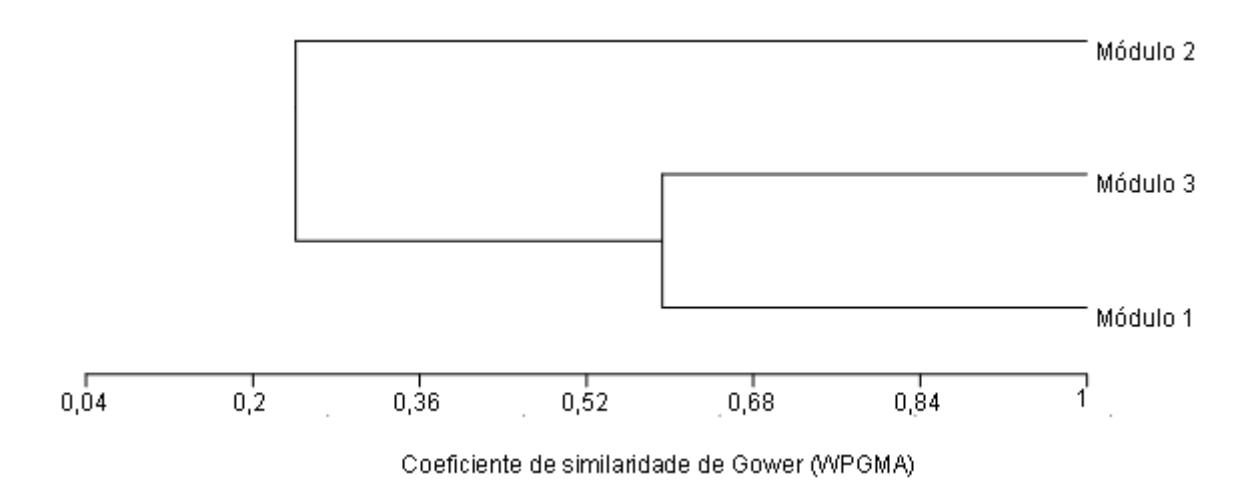

**Figura 3.6.4-93** – Dendrograma de similaridade da fauna de anfíbios entre os Módulos amostrados nas Áreas de Influência da LT 230kV Jauru – Porto Velho C3, utilizando o coeficiente de similaridade de Gower (WPGMA) e todos os métodos de amostragem.

### **c. Espécies de interesse (raras e/ou endêmicas e/ou ameaçadas de extinção e/ou indicadoras ambientais e/ou de interesse econômico)**

Nenhuma das espécies de répteis observadas ou de potencial ocorrência nas Áreas de Influência (AID e AII) da LT 230kV Jauru – Porto Velho C3 está presente na Lista Nacional da Fauna Ameaçada de Extinção (MACHADO *et al.,* 2008). Diferentemente de outros Estados, nem Mato Grosso nem Rondônia possuem listas de animais ameaçados, o que dificulta a interpretação e direcionamento de ações que visem à proteção das espécies.

Algumas espécies, no entanto, estão presentes nas listas da IUCN, como é o caso dos jabutis *Chelonoidis carbonaria* (**Foto 3.6.4-207**) e *C. denticulata*, que apresentam o status de Vunerável (IUCN, 2010), e as espécies de serpentes da família Boidae (*Boa constrictor*, *Corallus batesi*, *C. hortulanus*, *Epicrates cenchria* e *Eunectes murinus*) e todas as espécies de crocodilianos, que são citadas na lista internacional da CITES (*Convention on International Trade in Endangered Species of Wild Fauna and Flora*). Essas serpentes são animais de grande porte, e as maiores ameaças são a utilização de exemplares como animais de estimação (pets) e o uso de suas peles na confecção de adereços. No entanto, as citações referem-se às formas ocorrentes em outros países da América do Sul, não sendo encontradas espécies que apresentem *status* de ameaçadas no Brasil. Para crocodilianos, as maiores ameaças são sua exploração, já que muitas espécies são consumidas ou suas peles têm valor comercial.

Apenas uma espécie de réptil, o lagarto *Cnemidophrous parecis*, é considerada endêmica da região onde se encontra a LT 230kV Jauru – Porto Velho C3. A espécie foi descrita em manchas de Cerrado nas proximidades de Vilhena e Pimenta Bueno (próximo da região onde se encontra o módulo M3) e considerada ameaçada por COLLI *et al*. (2003). Apesar

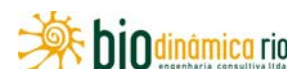

de a espécie não ter sido registrada em campo e sua ocorrência ser descartada para o Módulo M3, por ser de áreas abertas, é necessário que, na próxima campanha (estação seca), sejam realizadas visitas a áreas de Cerrado adjacentes ao Módulo, no intuito de confirmar sua presença ou não, auxiliando na proposição de medidas que visem à proteção de suas populações, já na fase de Projeto Básico, caso o empreendimento seja considerado viável.

A presença de espécies de répteis novas para a ciência não pode ser descartada para as Áreas de Influência da LT 230kV Jauru – Porto Velho. De fato, algumas espécies registradas em campo podem, após análise minuciosa, constituir novas espécies: a serpente *Apostolepis* aff. *vittata* (**Foto 3.6.4-208**) registrada em Vale de São Domingos, por exemplo, é uma espécie fossorial cujo grupo possui grande instabilidade taxonômica (LEMA, 2002). Optou-se por relacioná-la a *A. vittata*, em vez da também próxima *A. christinae*, descrita da região da serra das Araras (próximo ao Módulo M1), por uma série de caracteres morfológicos.

Também possivelmente nova, a serpente *Atractus* cf. *boettgeri* (**Foto 3.6.4-209**) é proveniente de outro grupo que possui espécies com problemas taxonômicos (PASSOS *et al*., 2005). Caso não venha a se confirmar como nova espécie, o registro em campo pode ser confirmado como nova ocorrência para o Brasil, pois *A. boettgeri* é considerada endêmica da Bolívia (SALAZAR-BRAVO *et al.*, 2010).

Em relação aos anfíbios, nenhuma das espécies de potencial ocorrência nas Áreas de Influência do empreendimento ou observadas nos módulos amostrados está incluída nas listas de animais ameaçados de extinção consultadas (MACHADO *et al.,* 2008). Todavia, as espécies das famílias Aromobatidae constam no Apêndice II da lista CITES (CITES, 2010). A inclusão dessas espécies no referido apêndice, no entanto, não significa que se encontram ameaçadas de extinção, mas são necessárias ações restritivas a seu comércio para impedir a utilização incompatível com a sobrevivência de suas populações.

A ocorrência de espécies novas e/ou endêmicas de anfíbios nas Áreas de Influência da 230kV Jauru – Porto VelhoC3 não pode ser confirmada ou descartada. Algumas espécies pertencem a complexos de grande instabilidade taxonômica e necessitam de estudos aprofundados para determinação específica. É o caso da rã *Leptodactylus* sp., espécie presente em todos os Módulos e que parece estar relacionada a *Leptodactylus andreae*, cuja distribuição se estende do norte da América do Sul a leste dos Andes até os limites meridional e oriental da Amazônia (LIMA *et al*., 2006).

*Rhinella* aff*. margaritifera*, encontrada no Módulo M3, também é uma espécie ainda não identificada, presente exclusivamente em ambientes florestais nas Áreas de Influência. Não se conhecem os hábitos dessa espécie, mas é provável que se reproduza nos remansos de igarapés ou em poças de renovação constante, como observado para outras espécies do gênero de distribuição amazônica. A distribuição geográfica não pode ser determinada

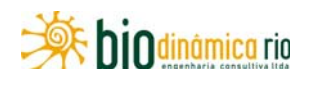

dada a impossibilidade de identificação. A espécie parece relacionada com *Rhinella magnussoni*, recentemente descrita do Estado do Pará (LIMA *et al*., 2007). No entanto, vários problemas taxonômicos do grupo de *Rhinella margaritifera* (ver CARAMASCHI & POMBAL, 2006), ao qual pertence essa espécie, têm dificultado a identificação de exemplares depositados em museus e, consequentemente, a análise da riqueza de espécies do grupo.

Com relação aos impactos do empreendimento, é importante ressaltar que diversas espécies de anfíbios e répteis são consideradas como boas espécies indicadoras, cumprindo a maioria dos critérios utilizados na escolha delas: serem espécies sensíveis a fatores impactantes; residentes ao longo ou parte do ano; fáceis de monitorar; possuírem curto tempo de geração; e serem abundantes (ALHO *et al*., 2001; STRÜSSMANN, *et al*., 2002). Essas espécies estão sendo largamente utilizadas em estudos para diagnóstico ambiental, permitindo ao pesquisador realizar inferências sobre as condições de preservação do hábitat analisado. Suas particularidades e requerimentos ecológicos constituem ferramentas importantes nos estudos de meio ambiente (HEYER *et al*., 1994).

Dessa forma, lagartos de serrapilheira podem ser considerados como bioindicadores de alteração florestal e exploração madeireira. Vários estudos têm demonstrado que o desmatamento afeta tanto a disponibilidade de alimento quanto o ambiente térmico necessário para as espécies (VITT & CALDWELL, 1994; CALDWELL & VITT, 1999). Pela necessidade do desmatamento para a faixa de servidão, a instalação de linhas de transmissão pode afetar a diversidade e a abundância de lagartos locais devido à retirada da cobertura vegetal (ÁVILA-PIRES *et al.,* 2007; MACEDO *et al*., 2008).

Há possível perda de diversidade, mas só é esperada para pequenos lagartos, como os da família Gymnophthalmidae (ÁVILA-PIRES *et al*., 2007). Para lagartos maiores, como o teiídeo *Ameiva ameiva* (**Foto 3.6.4-210**), pode haver um aumento em abundância em áreas perturbadas, especialmente quando ocorre um aumento da insolação dentro da floresta (SARTORIUS *et al.*, 1999).

Com relação aos anfíbios, os critérios usados para a seleção de espécies bioindicadoras incluem a dependência de características do ambiente e os modos reprodutivos. SALTHE & DUELLMAN (1973) definiram os modos reprodutivos em anfíbios através de uma combinação de atributos que incluem o sítio de oviposição, características dos ovos e das desovas, taxa e duração do desenvolvimento, estágio e tamanho no momento da eclosão e tipo de cuidado parental, se houver. Todos esses atributos estão intimamente relacionados a características do ambiente, que incluem a disponibilidade de recursos específicos, como micro-hábitats e alimento, além da presença de predadores e competidores, microclima e outras variáveis bióticas e abióticas.

Geralmente, pressupõe-se que, em anuros, a desova aquática (Modo Reprodutivo 1) é a condição reprodutiva primitiva e as desovas terrestres, com desenvolvimento direto, o

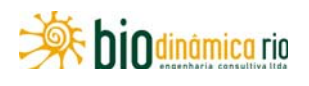

modo mais derivado (DUELLMAN & TRUEB, 1986). Assim, a presença de anfíbios com modos reprodutivos especializados e, portanto, dependentes de recursos ambientais especiais e possivelmente limitados pode ser considerada indicativo de espécies mais sensíveis a modificações do meio do que espécies que se reproduzem em uma maior variedade de micro-hábitats, ou que são dependentes de variáveis ambientais frequentemente disponíveis.

Considerando as espécies de provável ocorrência nas Áreas de Influência da LT 230kV Jauru – Porto Velho C3, aproximadamente 51% das 122 espécies apresentam modo reprodutivo diferente do modo 1. Com base nas espécies observadas em campo, 20 prováveis bioindicadoras foram amostradas, porém 7 delas foram anotadas fora dos Módulos. Das espécies amostradas nos Módulos, 14 são consideradas ecologicamente importantes ou bioindicadoras, ou seja, espécies que apresentam modos reprodutivos especializados. São elas: *Pipa* cf. *arrabali* (Pipidae), *Pristimantis* cf. *crepitans*, *P.* aff. *fenestratus* (Strabomantidae), *Leptodactylus* cf. *elenae*, *L. fuscus* (**Foto 3.6.4-211**), *L. labyrinthicus, L. mystaceus* (**Foto 3.6.4-212**), *L. rhodomystax* (Leptodactylidae), *Physalaemus cuvieri* (Leiuperidae), *Phyllomedusa camba* (**Foto 3.6.4-213**), *P. hypochondrialis*, *P. tomopterna*, *P. vaillanti*, *Trachycephalus resinifictrix* (Hylidae). Ressaltase, no entanto, que algumas das espécies listadas acima podem ser indicadoras de má qualidade ambiental, ocupando áreas degradadas (*Leptodactylus* cf. *elenae*, *L. fuscus*, *L. labyrinthicus, L. mystaceus* e *Physalaemus cuvieri*) e podem ser utilizadas em etapas subsequentes do programa ambiental do empreendimento como indicadoras de alterações.

Informações sobre história natural e distribuição geográfica de algumas das espécies registradas nos Módulos amostrados, e que podem ser indicadoras de qualidade para ambientes florestados, são apresentadas a seguir.

*Pipa arrabali* é espécie aquática e apresenta modo reprodutivo caracterizado, principalmente, pelo cuidado parental com os ovos. Após a liberação dos gametas na água, os machos dessa espécie recolhem os ovos com os pés e os colocam no dorso da fêmea, onde são acondicionados individualmente, em pequenas cavidades formadas pela própria pele. A fêmea carrega entre 5 e 15 ovos em bolsas no próprio dorso, onde desenvolvem, e das quais eclodem jovens completamente metamorfoseados (LIMA *et al*., 2006). A modificação ou retirada da cobertura florestal nativa dos ambientes onde vivem essas espécies podem alterar as características físico-químicas dos corpos d'água e resultar na diminuição da oferta de alimentos para adultos e jovens, no aumento da radiação solar e em outras perturbações que inviabilizariam a sobrevivência de suas populações.

As espécies do gênero *Pristimantis* apresentam oviposição em ambiente terrestre, associada ao folhiço do chão de matas, e o desenvolvimento é direto, ou seja, não há fase larval. Os jovens eclodem dos ovos já completamente formados (LIMA *et al*., 2006). O

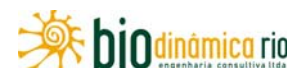

desmatamento ou alteração das características de ambientes florestais onde ocorrem essas espécies causam efeitos, como a impossibilidade do desenvolvimento embrionário no folhiço, devido à sua ausência ou diminuição, e também aumento da incidência de radiação solar, causando a dessecação dos ovos.

As espécies do gênero *Phyllomedusa* são geralmente habitantes de mata que têm em comum o modo reprodutivo, caracterizado pela oviposição em folhas pendentes sobre corpos d'água, onde o desenvolvimento embrionário é iniciado e de onde os girinos "pingam" para completar a metamorfose no ambiente aquático (HADDAD & PRADO, 2005; LIMA *et al*., 2006). As desovas das espécies de *Phyllomedusa* são colocadas sobre poças (LIMA *et al*., 2006). A dependência de áreas florestadas nessas espécies está relacionada à umidade atmosférica quase constante proporcionada pela cobertura vegetal, que permite o início do desenvolvimento embrionário fora d'água, sem o risco de dessecação dos ovos. Alterações na estrutura do dossel que resultem em aumento da radiação solar e consequente mudança dos índices de umidade e sombreamento no interior de mata são as maiores ameaças à sobrevivência de populações dessas espécies.

*Trachycephalus resinifictrix* é uma espécie associada a fitotelmatas, ou seja, a microambientes onde a água da chuva se acumula na vegetação, como em bromélias, ocos de árvore e axilas de grandes folhas. Dessa forma, não depende de riachos, poças ou outros corpos d'água formados no chão da mata, reproduzindo-se em pequenos espaços geralmente localizados acima do solo, em altitudes variáveis. Utiliza exclusivamente ocos de árvores preenchidos com água a até 35m de altura para a reprodução. SCHIESARI *et al*. (2003) observaram que indivíduos de *T. resinifictrix* apresentam forte fidelidade ao sítio reprodutivo, utilizando os mesmos ocos ano após ano, onde ovipositam em repetidas estações reprodutivas. Observaram também forte disputa entre machos pelos ocos de árvore, levando-os a concluir que ocos adequados seriam recursos limitados ou que a localização de ocos desocupados no dossel da floresta envolve risco ou custos energéticos significativos. A modificação da cobertura florestal traz óbvias e sérias ameaças às populações dessa espécie, resumidamente explicadas pela indisponibilidade de sítios reprodutivos. A derrubada da vegetação ou alteração da estrutura do dossel resulta na ausência ou diminuição de ocos de árvore, bromélias ou outros fitotelmas, causando declínios ou extinções locais.

#### **d. Considerações finais**

Os resultados aqui apresentados permitem uma boa aproximação acerca da riqueza das espécies nas Áreas de Influência (AID e AII) da LT 230kV Jauru – Porto Velho C3. A diversidade, principalmente de anfíbios, nos módulos amostrados, porém, é considerada insatisfatória. A falta de ambientes propícios à reprodução de muitas espécies dentro e entre as parcelas (exceto no Módulo M2) afetou a amostragem durante a campanha,

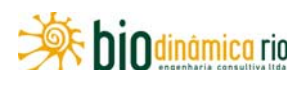

levando a uma subestimação dos parâmetros de riqueza e não apresentação de dados sobre abundância das espécies.

Contudo, o levantamento de dados secundários permitiu conhecer melhor a herpetofauna da região na qual se insere o empreendimento, ressaltando a limitação da informação disponivel onde se pretende instalar o empreendimento, além de uma grande variedade de táxons com distribuição pouco conhecida e espécies que apresentam problemas taxonômicos.

A metodologia de amostragem (RAPELD) apresenta deficiências quando aplicada para o inventariamento de espécies com a finalidade de caracterizar a fauna na área de inserção de empreendimentos dessa natureza, demonstrando uma baixa relação entre esforço e resultados. A realização da próxima campanha, bem como o monitoramento, deve auxiliar na compreensão dos possíveis impactos do empreendimento nas populações de anfíbios e répteis, bem como no registro de um número maior de espécies e entendimento acerca de aspectos da biologia dessas espécies.

Linha Verde Transmissora de Energia S.A.

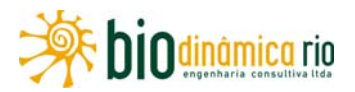

#### **e. Registro Fotográfico**

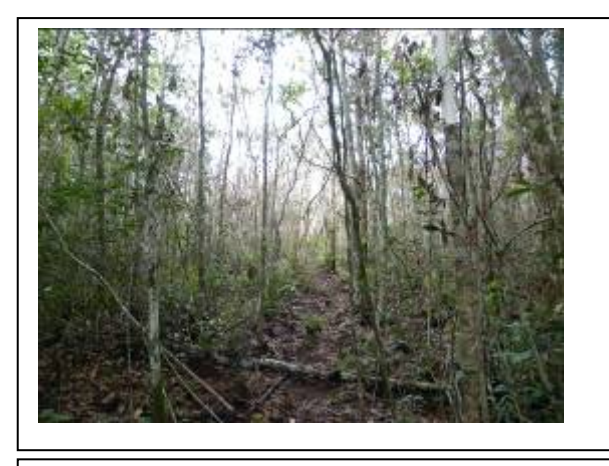

**Foto 3.6.4-170 –** Detalhe da Parcela P1, Módulo M1.

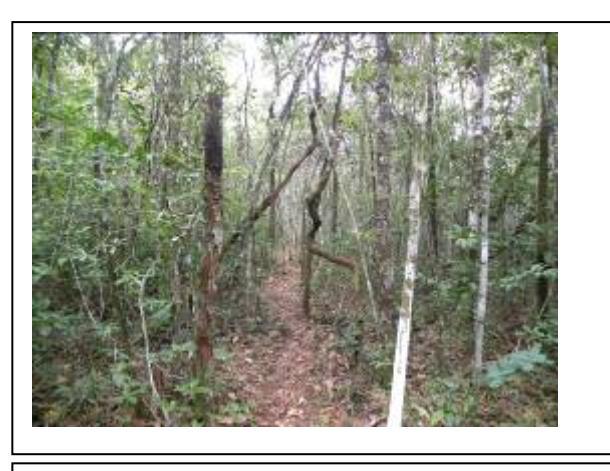

**Foto 3.6.4-171 –** Detalhe da Parcela P2, Módulo M2.

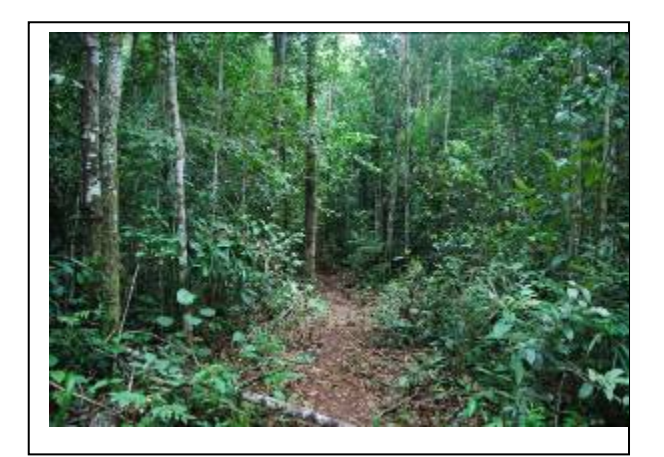

**Foto 3.6.4-172** – Detalhe da Parcela P0, Módulo M3.

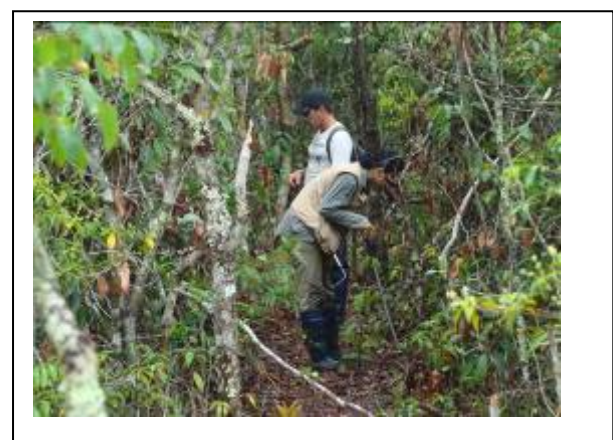

**Foto 3.6.4-173 –** Método de Procura Visual Limitada por Tempo (PVLT).

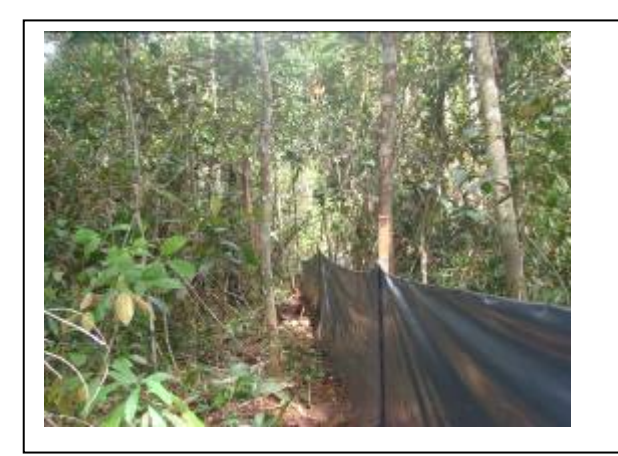

**Foto 3.6.4-174 –** Método de Armadilhas de Interceptação e Queda (AIQ).

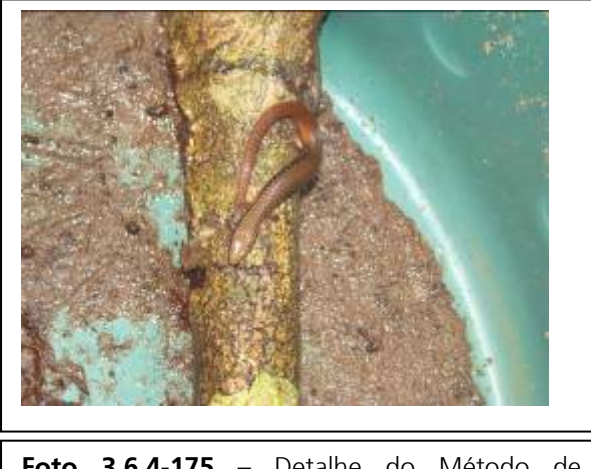

**Foto 3.6.4-175 –** Detalhe do Método de Armadilhas de Interceptação e Queda (AIQ).

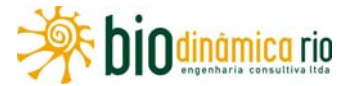

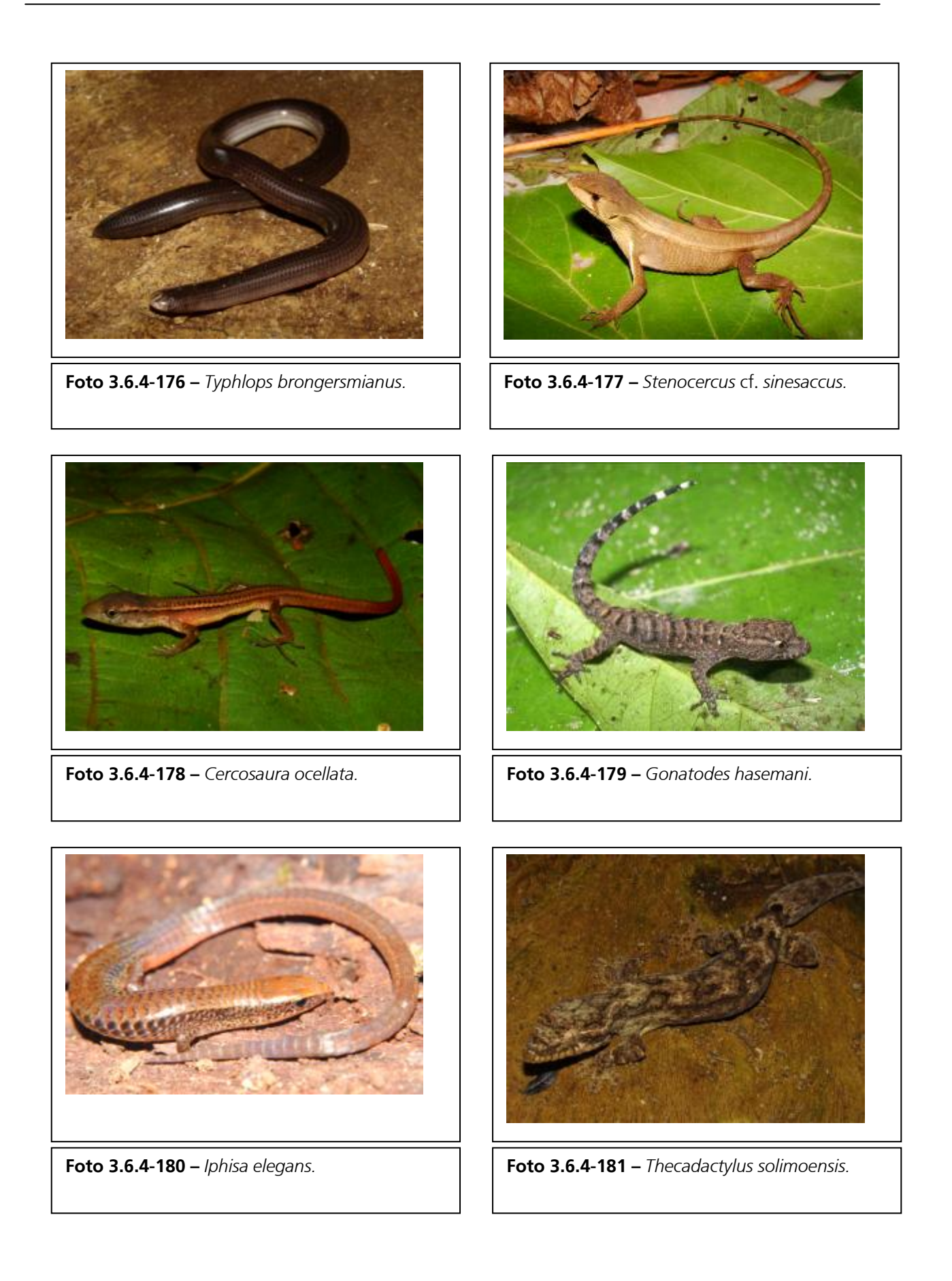

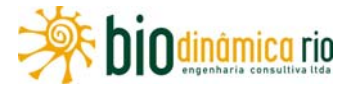

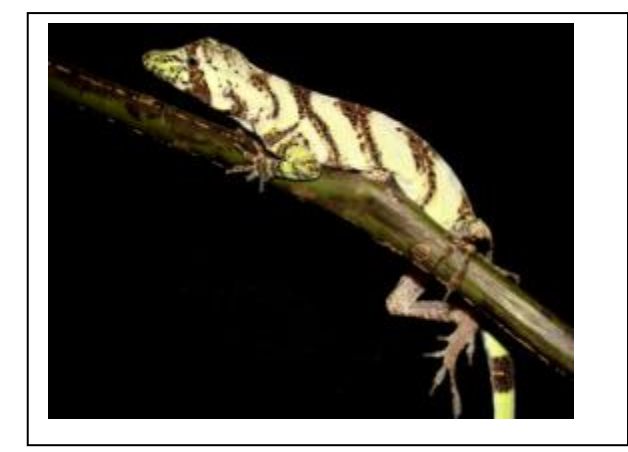

**Foto 3.6.4-182 –** *Anolis transversalis.* **Foto 3.6.4-3.6.4-183 –** *Plica umbra*

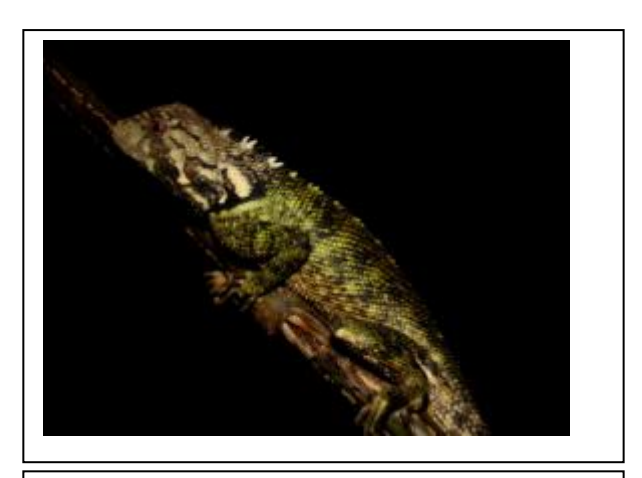

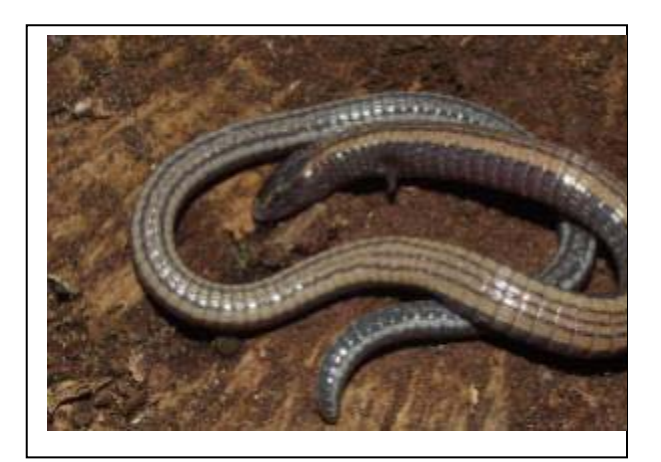

**Foto 3.6.4-184 –** *Bachia dorbignyi.* **Foto 3.6.4-185 –** *Chironius fuscus.*

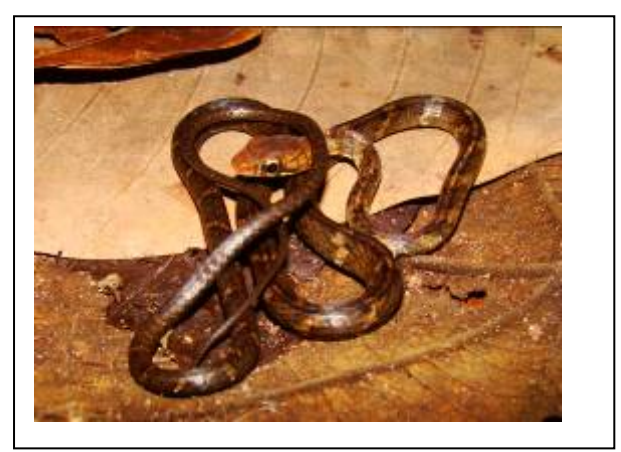

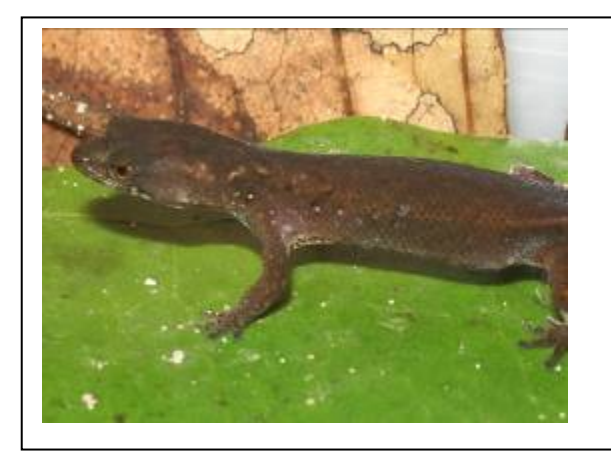

**Foto 3.6.4-186 –** *Coleodactylus amazonicus.* **Foto 3.6.4-187 –** *Rhinella paraguayensis.*

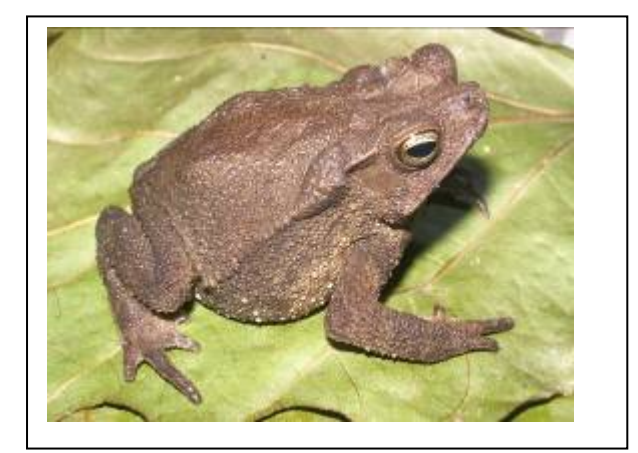

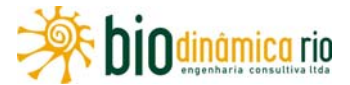

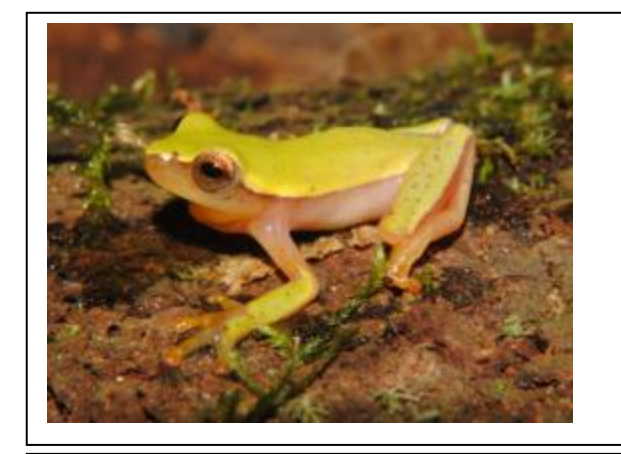

**Foto 3.6.4-188 –** *Dendropsophus* aff. *Elianae.* **Foto 3.6.4-189 –** *Dendropsophus* aff.

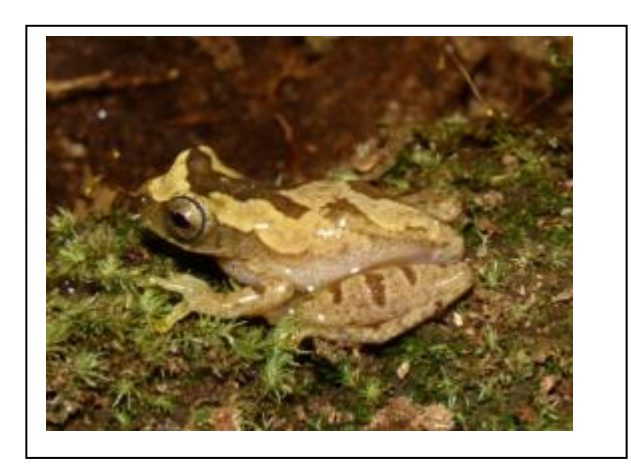

*Microcephalus.*

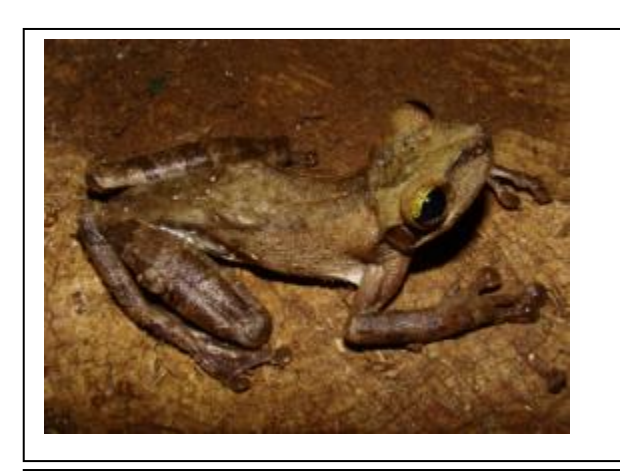

**Foto 3.6.4-190 –** *Osteocephalus taurinus.* **Foto 3.6.4-191 –** *Osteocephalus* sp.

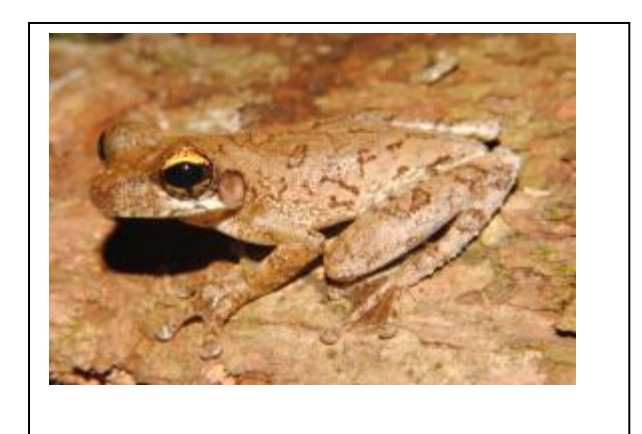

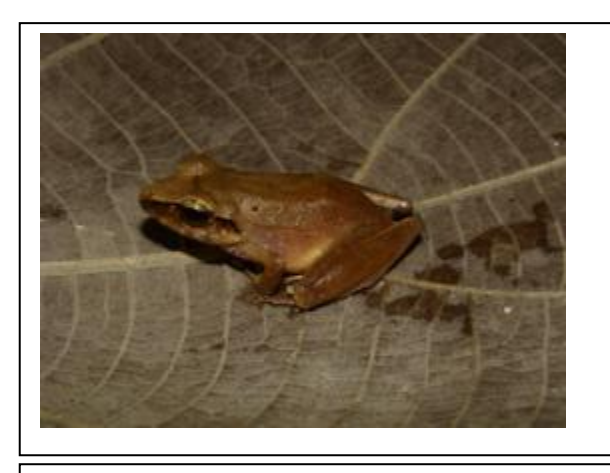

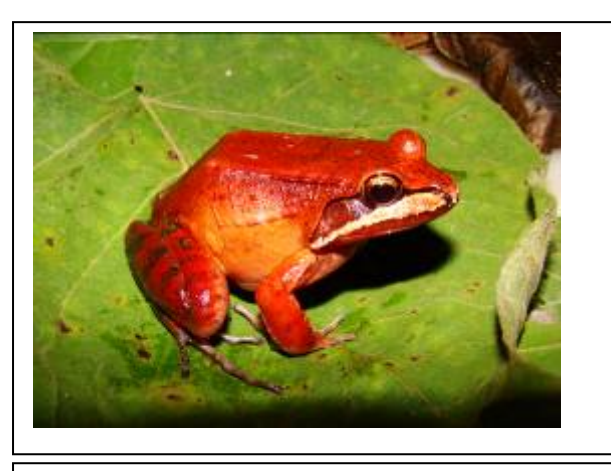

**Foto 3.6.4-192 –** *Pristimantis* cf. *crepitans* **Foto 3.6.4-193 –** *Leptodactylus rhodomystax..*

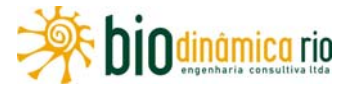

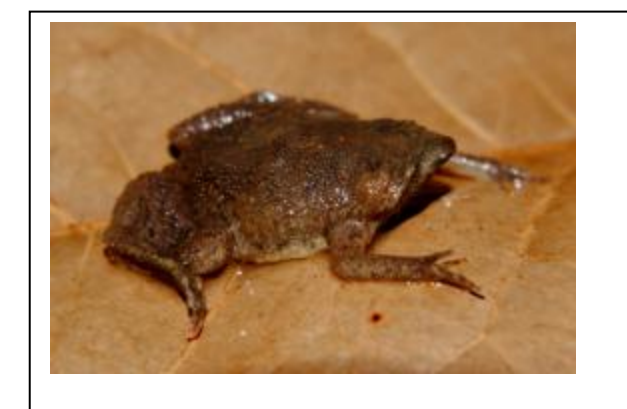

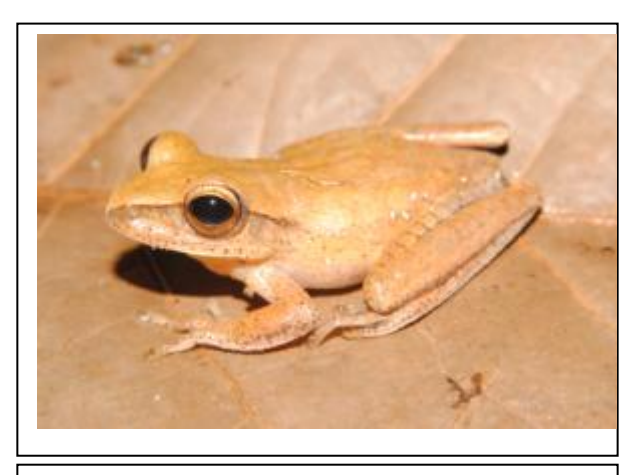

**Foto 3.6.4-194 –** *Pipa* cf. *arrabali.* **Foto 3.6.4-195 –** *Hypsiboas albopunctatus.*

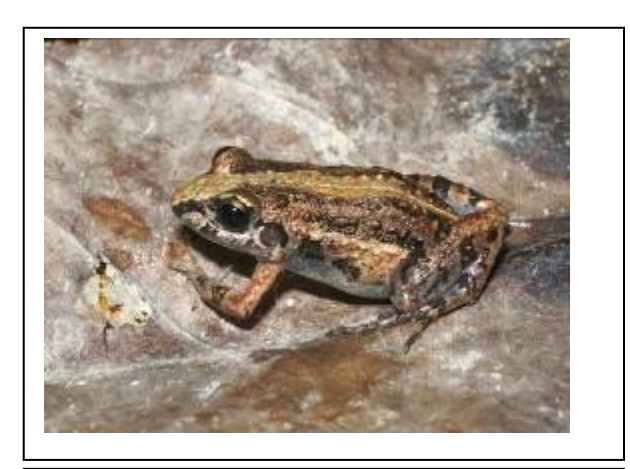

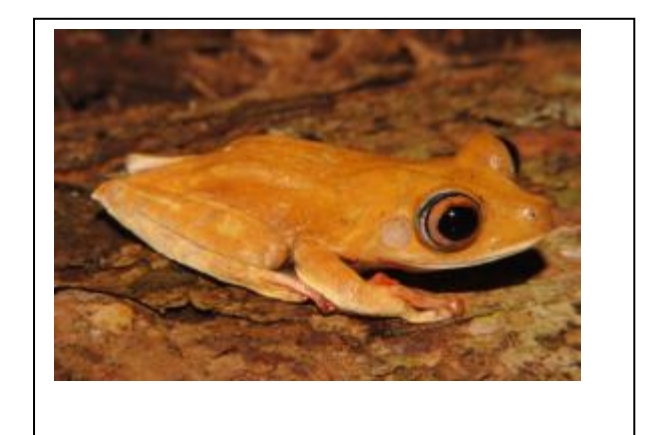

**Foto 3.6.4-196 –** *Leptodactylus* sp. **Foto 3.6.4-197 –** *Hypsiboas* aff. *Geographicus.*

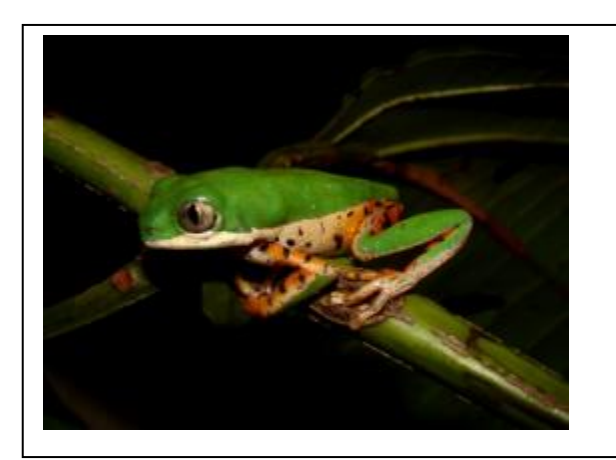

**Foto 3.6.4-198 –** *Phyllomedusa hypochondrialis.* **Foto 3.6.4-199 –** *Phyllomedusa tomopterna.*

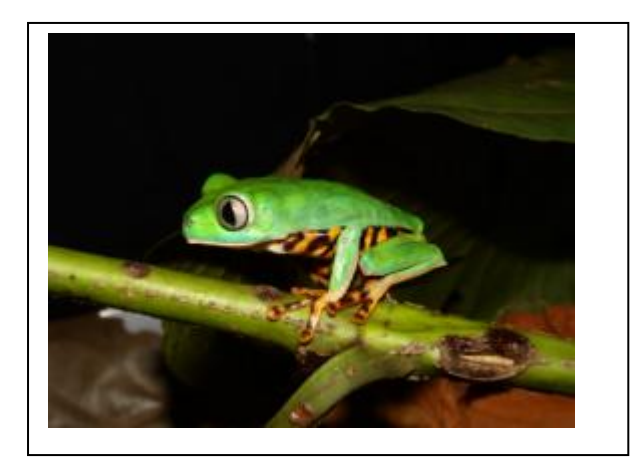

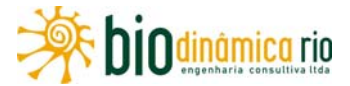

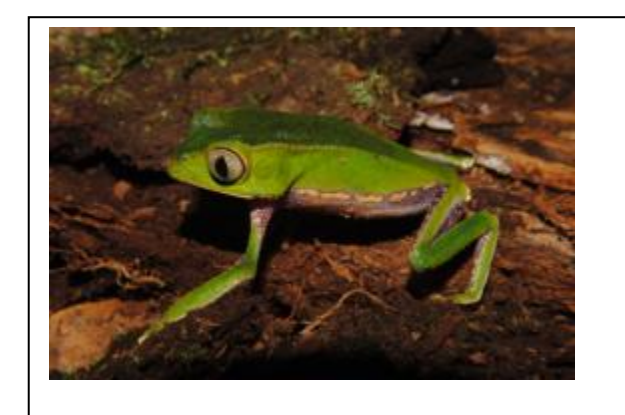

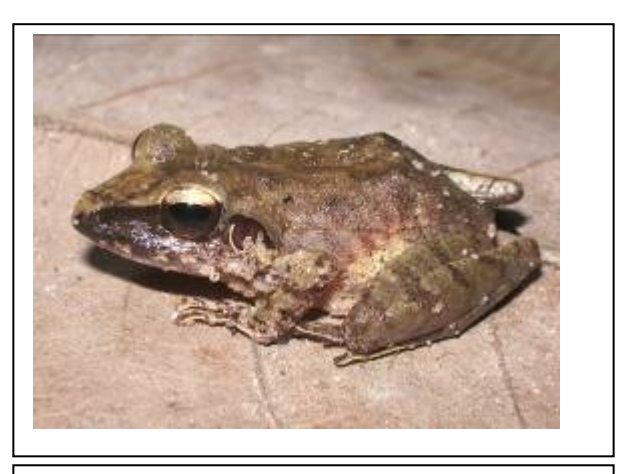

**Foto 3.6.4-200 –** *Phyllomedusa vaillanti.* **Foto 3.6.4-201 –** *Pristimantis* aff. *Fenestratus.*

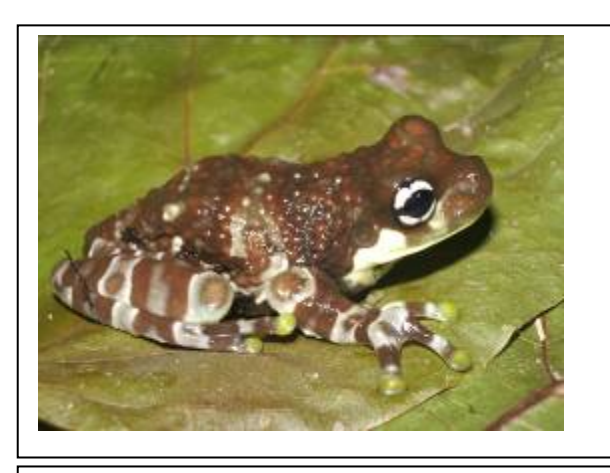

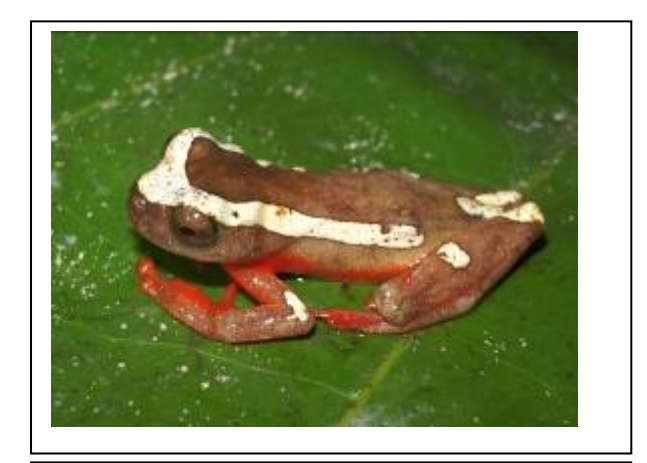

**Foto 3.6.4-202 –** *Trachycephalus resinifictrix.* **Foto 3.6.4-203 –** *Dendropsophus leucophyllatus.*

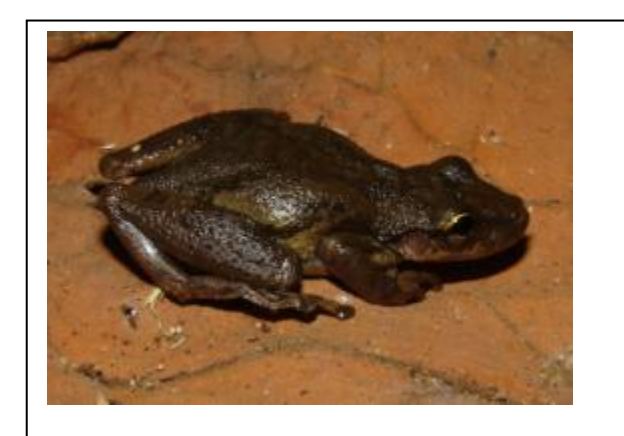

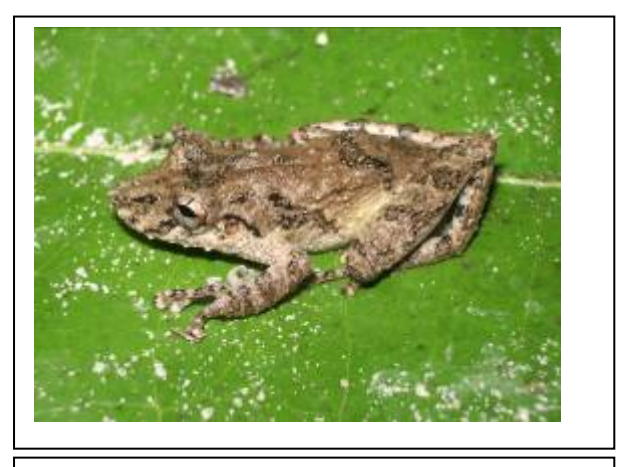

**Foto 3.6.4-204 –** *Scinax* aff. r*uber.* **Foto 3.6.4-205 –** *Scinax* aff. *nebulosus.*

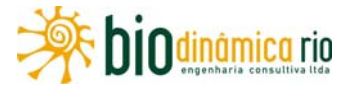

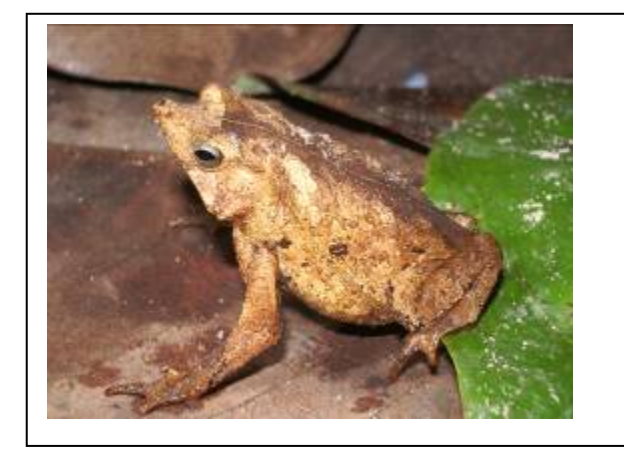

**Foto 3.6.4-206 –** *Rhinella* aff. *margaritifera.* **Foto 3.6.4-207 –** *Chelonoidis carbonaria.*

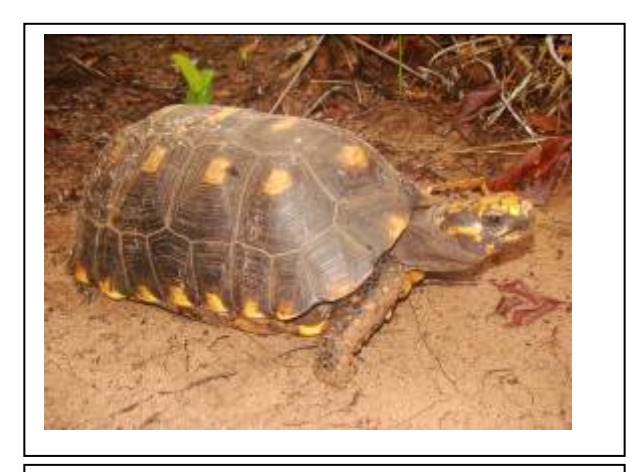

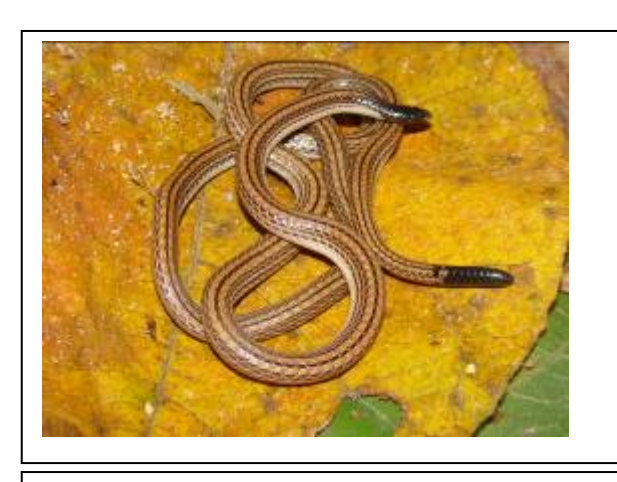

**Foto 3.6.4-208 –** *Apostolepis* aff. *vittata.* **Foto 3.6.4-209 –** *Atractus* cf. *boettgeri.*

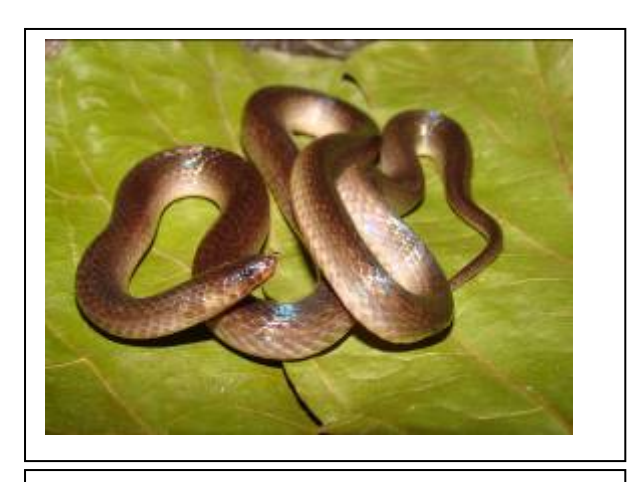

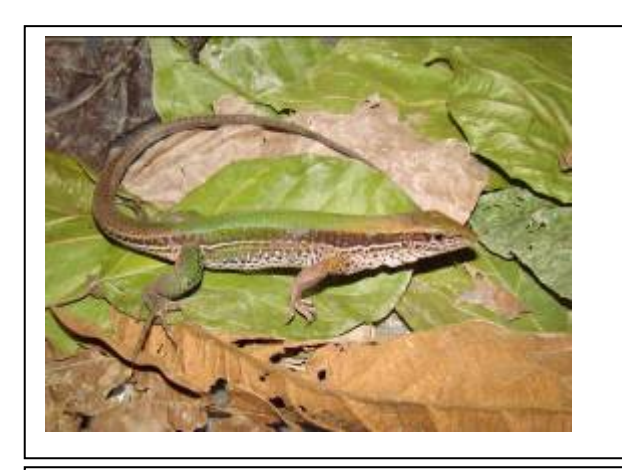

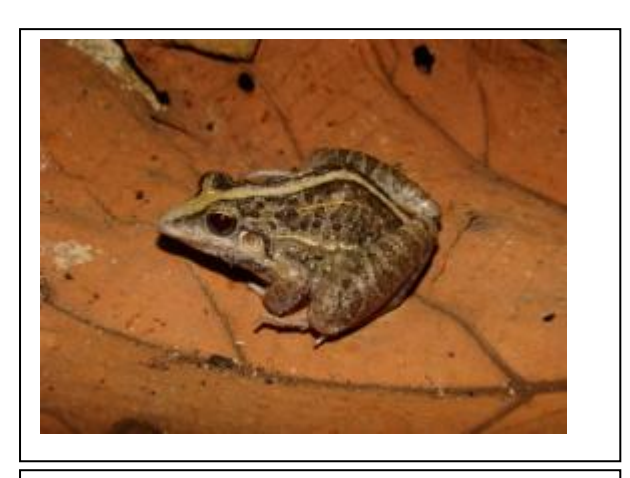

**Foto 3.6.4-210 –** *Ameiva ameiva.* **Foto 3.6.4-211 –** *Leptodactylus fuscus.*

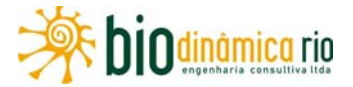

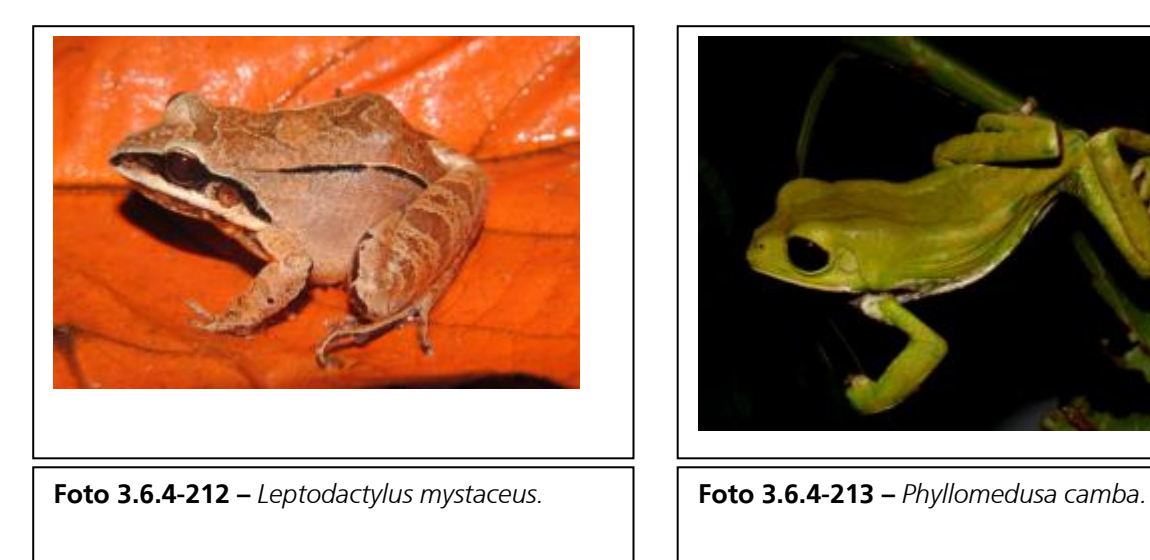

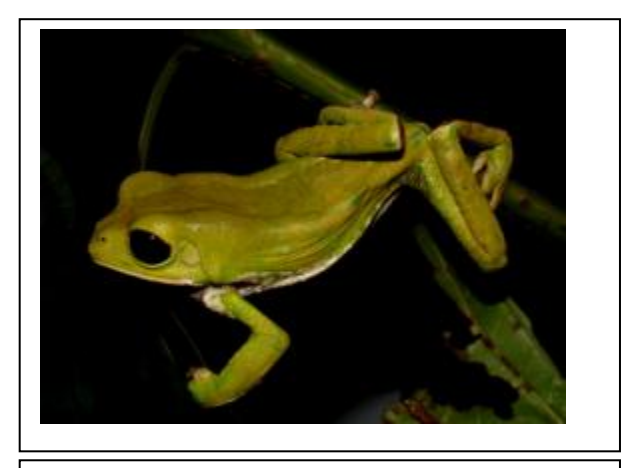

### **3.6.4.4.6 Entomofauna Bioindicadora**

#### **a Aspectos Metodológicos**

### **(1) Levantamento de Dados Secundários – Análise bibliográfica**

Para elaboração da lista de espécies de abelhas Euglossina com potencial ocorrência nas Áreas de Influência do empreendimento, foram consultados trabalhos de inventários faunísticos e o banco de dados da Coleção Entomológica da Universidade Federal de Minas Gerais (UFMG).

Os principais trabalhos consultados foram:

- ALVARENGA et al., 2007, que trata da fauna de abelhas Euglossina em uma área de Cerrado;
- ANJOS-SILVA *et al*., 2006, que cita a ocorrência de *Aglae caerulea* no Estado de Mato Grosso, Brasil;
- NEMÉSIO & MORATO, 2006, que traz uma avaliação sobre a eficiência das armadilhas aromáticas para a coleta de abelhas Euglossina;
- NEMÉSIO & MORATO, 2004, que apresenta dados sobre a fauna de abelhas Euglossina da Reserva Florestal Humaitá, no Estado do Acre;
- NEMÉSIO & FARIA JR., 2004, que apresenta um estudo sobre a fauna de abelhas Euglossina em uma área de Cerrado;
- MORATO, 2001, que registra a ocorrência de *Aglae caerulea* no Estado do Acre.

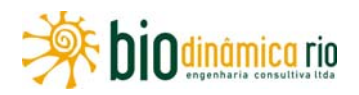

### **(2) Levantamento de Campo**

As coletas de abelhas Euglossina ocorreram entre os dias 3 e 11 de janeiro de 2011, em período chuvoso, na região de inserção da LT 230kV Jauru – Porto Velho C3. As estações amostrais (três módulos RAPELD) da entomofauna bioindicadora (abelhas Euglossina) encontram-se identificadas, descritas e caracterizadas no **subitem 3.6.4.3**.

Os machos de abelhas Euglossina foram coletados com uso de armadilhas aromáticas nas cinco parcelas (P1, P2, P3, P4 e P5) de cada um dos três módulos (M1, M2 e M3) determinados. Em cada parcela, foram instalados quatro conjuntos de armadilhas, sendo dois conjuntos no estrato sub-bosque (aproximadamente a 2m – **Foto 3.6.4-214**) e dois conjuntos no estrato dossel (aproximadamente 6m ou mais do solo – **Foto 3.6.4-215**). Nas parcelas onde não havia um estrato arbóreo desenvolvido, todas as armadilhas foram instaladas próximo ao solo.

Cada conjunto foi composto por cinco armadilhas contendo uma das seguintes substâncias: cinamato de metila, cineol (eucaliptol), eugenol, salicilato de metila ou vanilina.

Para a instalação das armadilhas no dossel, um fio de *nylon* com uma bola de chumbo amarrada na extremidade foi arremessado, com o uso de um estilingue, em direção ao dossel, até que o fio enlaçasse um galho e retornasse ao solo. As armadilhas foram fixadas em um suporte que foi erguido até o dossel.

As armadilhas foram instaladas por volta das 9h e permaneceram no campo até cerca das 16h, período de maior atividade das abelhas Euglossina. Para diminuir as perdas de abelhas em decorrência de fuga (NEMÉSIO & MORATO, 2004), as armadilhas foram vistoriadas em intervalos de 3 horas. Durante as vistorias, as abelhas encontradas nas armadilhas foram transferidas para frascos mortíferos contendo acetato de etila. As armadilhas com substâncias mais voláteis (cineol e cinamato de metila) foram recarregadas também a cada 3 horas, para manter sua atratividade.

Os exemplares capturados em cada armadilha e em cada intervalo de tempo (a cada 3 horas) foram transferidos para a câmara mortífera contendo acetato de etila e, depois de sacrificados, acondicionados em saquinhos de pipoca, separadamente e devidamente identificados e embalados para transporte. Em laboratório, as abelhas foram montadas em alfinetes entomológicos e depositadas em caixas e gavetas entomológicas de forma apropriada. A identificação do material foi realizada sob microscópio estereoscópico, com o auxílio de chaves dicotômicas e por comparação com exemplares da coleção de referência do Laboratório de Sistemática e Ecologia de Abelhas da Universidade Federal de Minas Gerais.

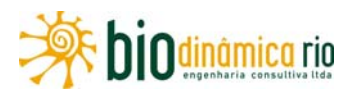

### **(3) Análise dos Dados**

Foram feitas estimativas da abundância, riqueza de espécie e espécies dominantes para cada módulo e parcelas, separadamente e em conjunto.

A riqueza em espécies (S) foi estimada pelo número absoluto de espécies capturadas e a diversidade em espécies (H'), pelo índice de Shannon-Wienner (MAGURRAN, 2004):

$$
H' = -\sum P \ln P,
$$

onde:

P = frequência de cada espécie na amostra.

A equitabilidade (J) foi estimada pela equação:

 $J = H'/H_{max}$ 

onde:

 $H'$  = valor do índice de diversidade calculado para a mesma comunidade;

 $H_{\text{max}} = n$ úmero de espécies (S).

A dominância foi expressa como o inverso da equitabilidade:

$$
D = 1/J
$$

Considerou-se espécie dominante aquela que apareceu em número que corresponda a mais de 10% do total de indivíduos da amostra (NEMÉSIO, 2007).

A curva de acumulação de espécies foi elaborada com os dados adquiridos em todos os módulos RAPELD amostrados, sendo considerado o número total de espécies coletadas a cada dia.

O registro de espécies ameaçadas baseou-se nos dados da Lista Oficial da Fauna Brasileira Ameaçada de Extinção (BRASIL, 2003), do Livro Vermelho da Fauna Brasileira Ameaçada de Extinção (MACHADO *et al*., 2008), da União Mundial para a Conservação da Natureza (IUCN, 2010). Quanto ao grau de ameaça por atividades ilegais de tráfico, as espécies foram relacionadas de acordo com os Apêndices I, II e III da *Convention on International Trade in Endangered Species of Wild Fauna and Flora* (CITES, 2010).

A nomenclatura taxonômica das espécies de abelhas Euglossina utilizada neste estudo está de acordo com ANJOS-SILVA & REBÊLO (2006), OLIVEIRA (2006), BONILLA-GÓMEZ & NATES-PARRA (1992) e KIMSEY (1982),

Foi feito um cálculo da similaridade entre as parcelas e respectivos módulos RAPELD, com base na presença/ausência de cada espécie de abelha na amostra analisada. Para esse cálculo, foi utilizado o índice de similaridade de Renkonem. A partir desses dados, foi elaborado um dendrograma ilustrativo dos resultados.

Todas as análises e cálculos estatísticos foram realizados no programa PAST 1.92 (HAMMER *et al*., 2001).

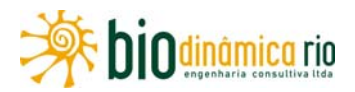

### **b. Caracterização geral da entomofauna bioindicadora da Área de Influência Indireta (AII)**

### **(1) Geral**

É grande a importância dos insetos para o homem e para os ecossistemas, tendo em vista sua atuação como polinizador, predador, parasitas, pragas em lavouras, vetores de doenças, etc. (BORROR & DELONG, 1969).

As abelhas constituem o principal grupo de polinizadores das plantas floríferas, sendo dependentes dos produtos florais (néctar, pólen, resinas, etc.) para alimentação, construção de ninhos, etc. (MICHENER, 2007). Dessa forma, contribuem para a conservação das espécies de plantas, promovendo sua reprodução sexuada e, consequentemente, mantendo a diversidade genética de suas populações. Além disso, contribuem para a manutenção das populações de muitas espécies de animais, como aves e mamíferos, que se alimentam dos frutos e sementes produzidos mediante sua ação como polinizadoras.

As abelhas Euglossina pertencem à família Apidae e possuem mais de 200 espécies, distribuídas em cinco gêneros, sendo a maioria encontrada em matas úmidas da Região Neotropical e, portanto, consideradas de hábitos florestais (DRESSLER, 1982; MORATO et *al.*, 1992; OLIVEIRA & CAMPOS; 1995). Poucas espécies são comuns em áreas savânicas (SILVEIRA et al., 2002; NEMÉSIO & FARIA JR., 2004). Das 127 espécies de ocorrência na Bacia Amazônica, cerca de 86 são endêmicas dessa região (NEMÉSIO & SILVEIRA, 2007).

A fauna de abelhas Euglossina da Região Amazônica tende a ser composta por um grande número de espécies intolerantes a ambientes abertos e perturbados (MORATO, 1994). Poucas dezenas de metros de área aberta podem constituir uma barreira para algumas espécies (MORATO, 1994; POWELL & POWELL, 1987). Por outro lado, algumas espécies, como *Eulaema nigrita* e *Euglossa melanotricha*, são encontradas frequentemente em áreas savânicas (SILVEIRA et al., 2002; NEVES & VIANA, 2003; NEMÉSIO & FARIA JR., 2004).

A abundância de indivíduos pode ser muito variável. BECKER *et al*. (1991) observaram grande variação na abundância de abelhas Euglossina em uma pequena escala espacial, com diferenças substanciais entre sítios separados por apenas 300 a 700 metros e amostrados no mesmo dia.

As abelhas funcionam como importantes bioindicadores em ecossistemas tropicais, por apresentarem exigências ambientais variando entre as espécies. Sendo assim, diferentes espécies de abelhas podem responder de forma distinta às alterações ambientais, que podem levar a mudanças na disponibilidade de recursos alimentares e para nidificação, além de alterações nos fatores físicos, como luminosidade, temperatura e umidade (KEVAN, 1999; HEDSTRÖM *et al.*, 2006).
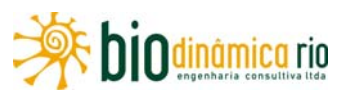

Cinco fatores principais contribuem para o sucesso do uso das abelhas Euglossina como bioindicadores ambientais, segundo KEVAN, 1999, e HEDSTRÖM *et. al.,* 2006: (i) trata-se de um grupo com grande diversidade de espécies que respondem de forma diferente às mudanças ambientais; (ii) podem fornecer sinais rápidos sobre alterações ambientais; (iii) a coleta e a conservação de indivíduos são relativamente simples, o que permite a obtenção de amostras de tamanho suficiente para fornecer dados robustos e relevantes; (iv) por se tratar de um grupo muito abundante, um grande número de machos de Euglossina pode ser coletado sem que haja efeito sério na reprodução e sobrevivência das populações (DRESSLER, 1982); (v) as abelhas brasileiras constituem um dos grupos de invertebrados cuja taxonomia está mais bem conhecida, o que facilita a identificação dos exemplares trazidos do campo.

As mudanças ambientais, mesmo em áreas já impactadas, podem levar a alterações na composição da fauna de abelhas. Isso porque algumas espécies, como, por exemplo, *Euglossa securigera* e *Eulaema mocsaryi*, que toleram certo grau de perturbação e, por isso, estão presentes em áreas degradadas, podem ser afetadas pelo avanço do processo de degradação. Por outro lado, algumas espécies, como *Eulaema nigrita*, podem, até mesmo, ser favorecidas pelo avanço da degradação ambiental.

Somente a presença ou ausência de determinada espécie em um ambiente não são suficientes para inferir sobre o seu estado de conservação, o que pode ser complementado pela abundância relativa de cada espécie, agregando mais robustez na análise.

Segundo NEMÉSIO & SILVEIRA (2007), a fauna de abelhas Euglossina presente na porção nordeste/oeste/norte da Região Amazônica é distinta daquela presente na porção sudeste/leste/sul. Por isso, as abelhas registradas na porção nordeste/oeste/norte da Região Amazônica foram consideradas de potencial ocorrência para as Áreas de Influência do empreendimento (área com vegetação de floresta).

Para tanto, foram consultados os seguintes trabalhos: NEMÉSIO & MORATO (2004) e NEMÉSIO & MORATO (2006). Considerando que, na AII da LT 230kV Jauru – Porto Velho C3, também ocorrem trechos de Cerrado, as abelhas existentes nesse tipo de ambiente também serão consideradas de potencial ocorrência, sendo utilizados aqui dados coletados por NEMÉSIO & FARIA JR. (2004) e ALVARENGA *et al*. (2007). Também foram realizadas consultas à Coleção Entomológica das Coleções Taxonômicas da Universidade Federal de Minas Gerais, que possui uma coleção representativa da fauna de abelhas Euglossina no Brasil.

A Região Amazônica abriga uma rica fauna de abelhas Euglossina. Das 49 espécies esperadas para a AII do empreendimento e registradas em campo, 43 ocorrem na Bacia Amazônica (Pan-neotropical), sendo 20 delas consideradas endêmicas dessa região (**Quadro 3.6.4-54**). Já as áreas de Cerrado, embora importantes para as abelhas Euglossina, aparentemente, não possuem uma fauna específica, já que, em outros estudos

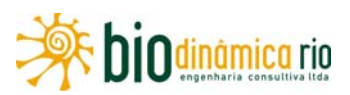

realizados nesse bioma, as espécies registradas ocorreram também em áreas de floresta subjacentes às áreas de Cerrado (NEMÉSIO & SILVEIRA, 2007; NEMÉSIO & FARIA JR., 2004; FARIA JR. & SILVEIRA, dados não publicados).

Cabe lembrar que os três módulos RAPELD estão inseridos na transição Cerrado/Amazônia. Das espécies de potencial ocorrência para a AII, 5 não foram ainda registradas para o domínio amazônico, tendo sido constatadas somente em áreas de Cerrado. São elas: *Eufriesea auriceps, Euglossa fimbriata, Euglossa (Euglossa) truncata, Euglossa (Glossura) stellfeldi* e *Euglossa (Euglossa) melanotricha* (**Quadro 3.6.4-54**)*.* De maneira geral, dentre as abelhas de potencial ocorrência na AII do empreendimento, o gênero *Euglossa* apresentou maior representatividade. Esse é o gênero mais diversificado do grupo; por isso, sua dominância é esperada em todos os trabalhos de levantamento de fauna.

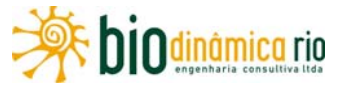

**Quadro 3.6.4-54** – Lista de espécies de abelhas Euglossina (abelhas de orquídea) de provável ocorrência e registradas em campo nas Áreas de

Influência do empreendimento, aspectos ecológicos das espécies e locais de ocorrência comprovada

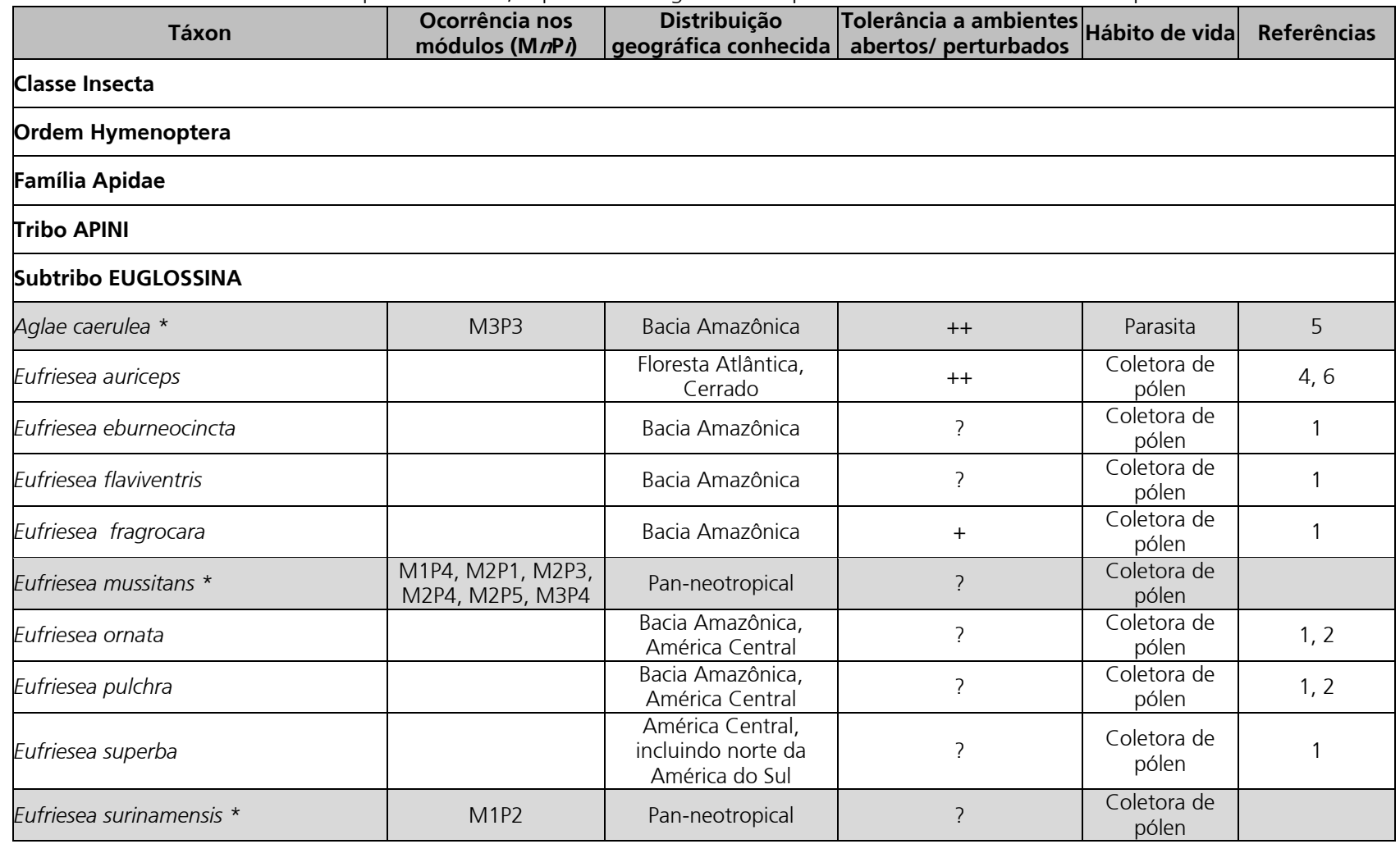

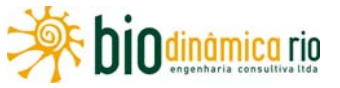

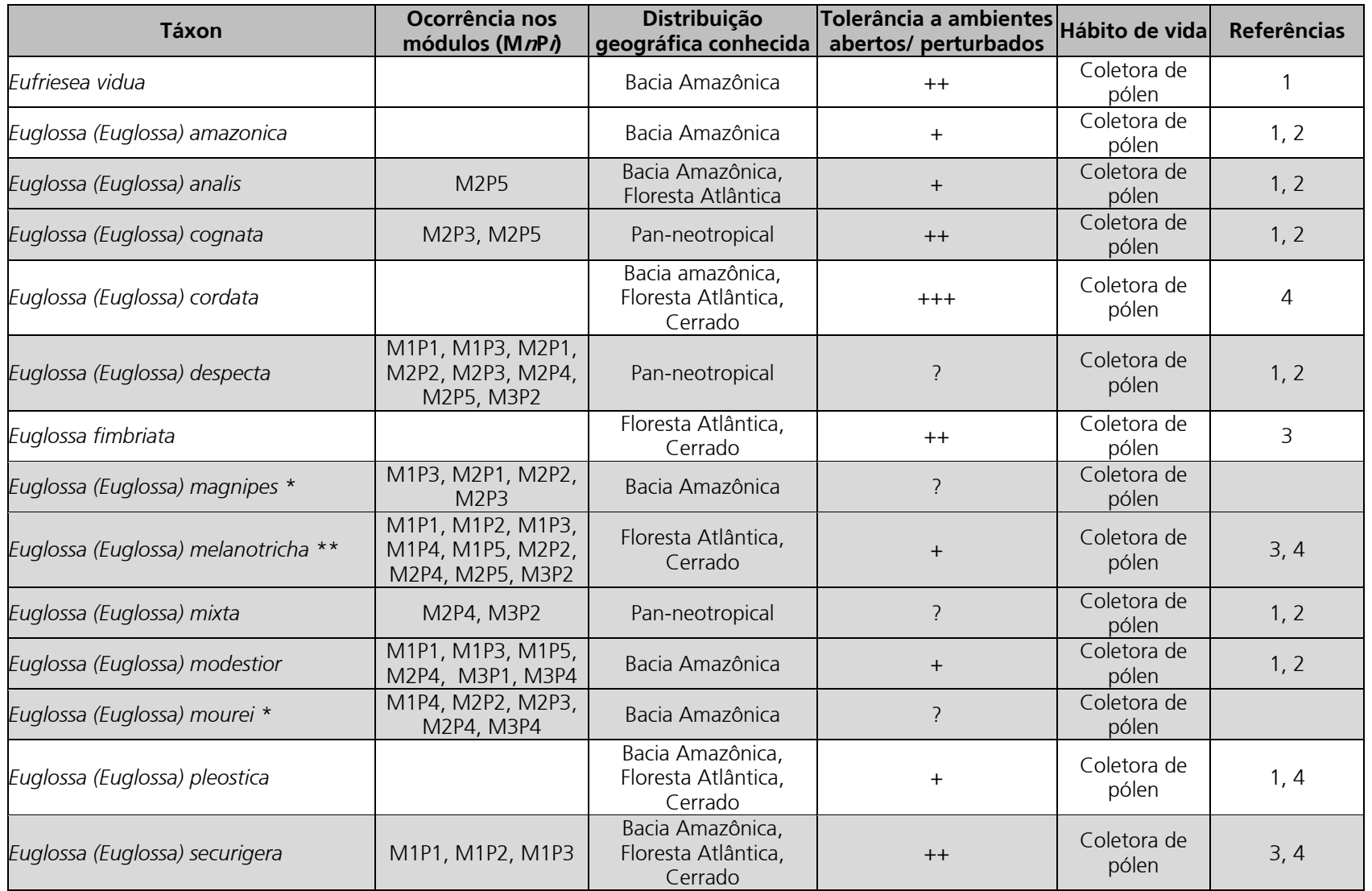

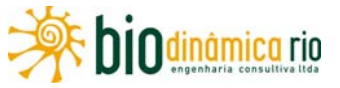

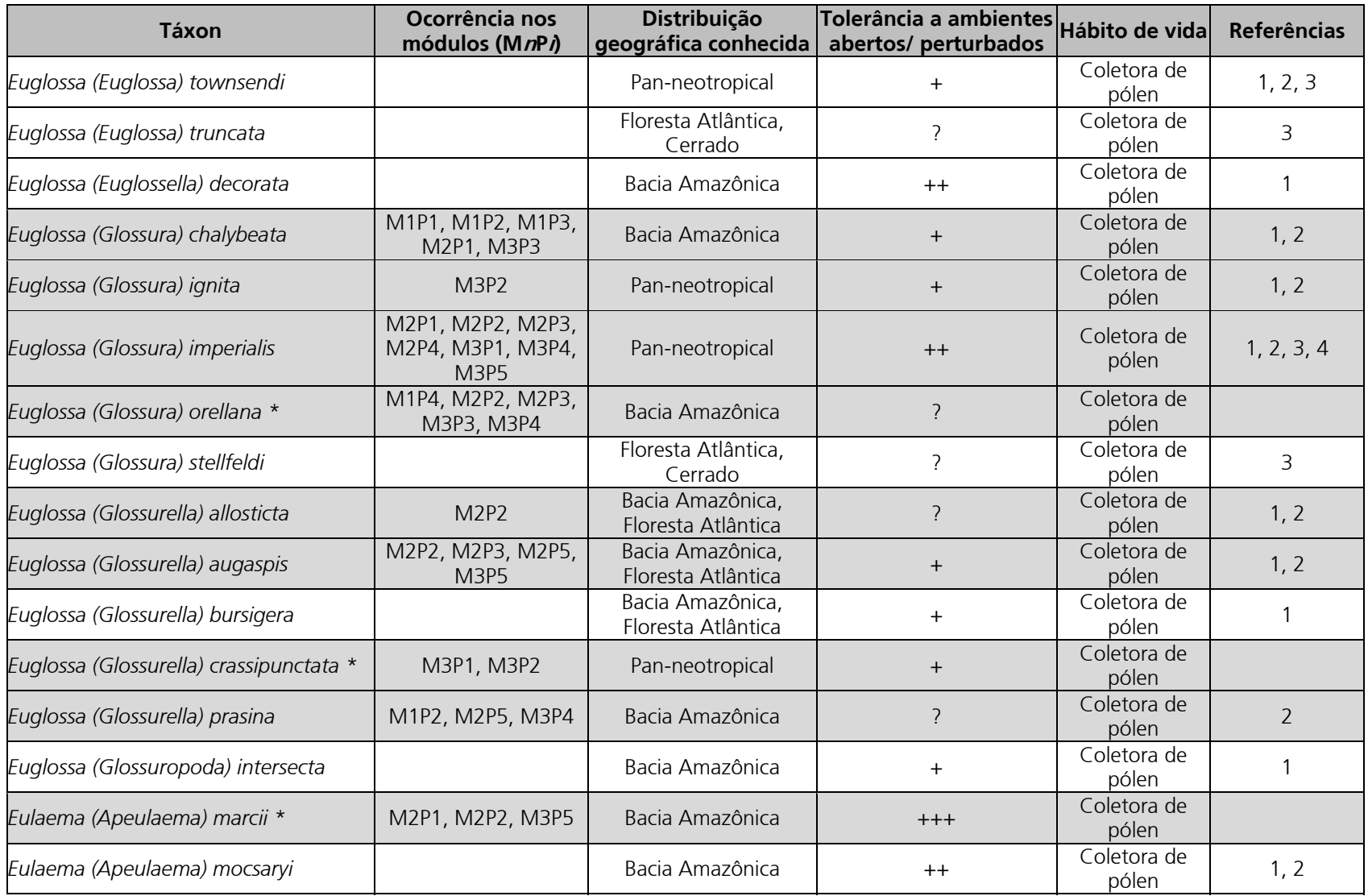

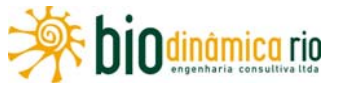

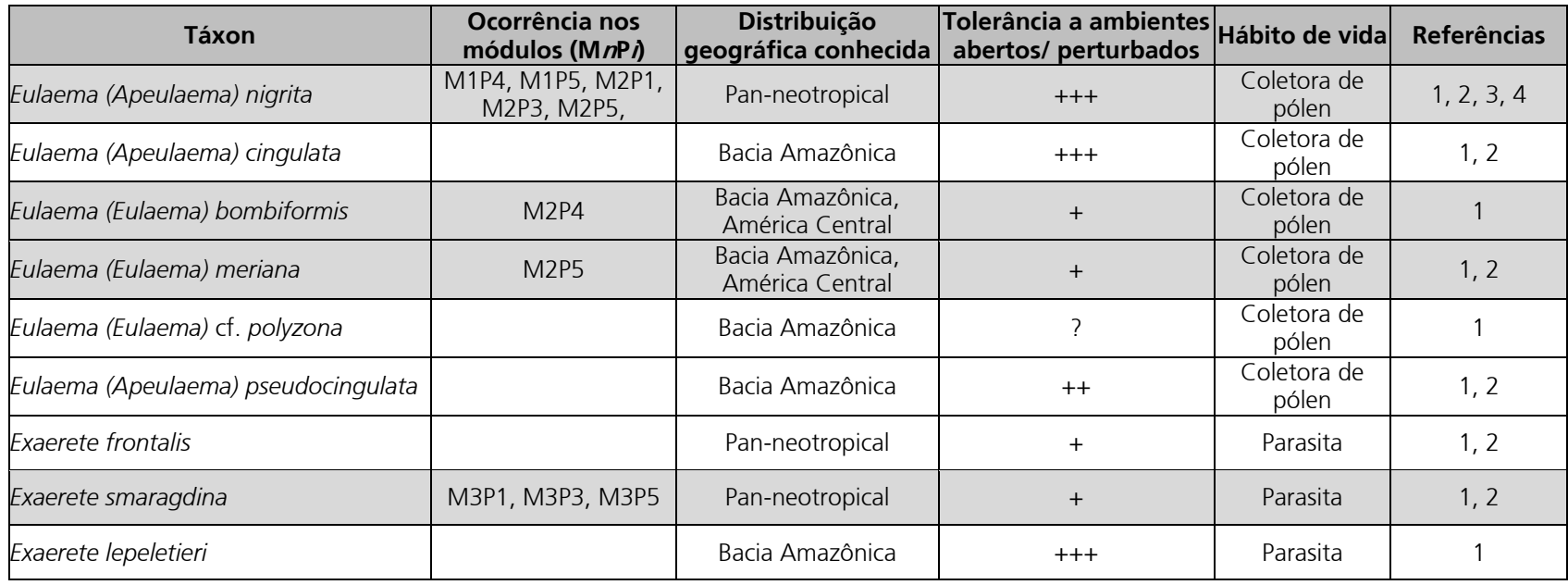

**Legenda:** As espécies marcadas em cinza foram coletadas nos módulos RAPELD. Os códigos dos locais de ocorrência se referem ao módulo, representado pela letra M, e à parcela, representada pela letra P. O símbolo **\*** indica registro novo para a região do empreendimento e **\*\*** indica registro novo para a Bacia Amazônica. **Referências**: 1 = NEMÉSIO & MORATO, 2006; 2 = NEMÉSIO & MORATO, 2004; 3 = NEMÉSIO & FARIA JR., 2004; 4 = ALVARENGA *et al*., 2007; 5 = MORATO, 2001; 6 = Coleção Entomológica das COLEÇÕES TAXONÔMICAS DA UNIVERSIDADE FEDERAL DE MINAS GERAIS. **Tolerância a ambientes perturbados**: + = intolerante; ++ = pouco tolerante;  $+++$  = tolerante;  $?$  = desconhecido.

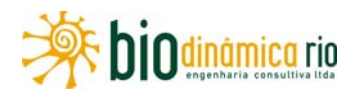

## **(2) Amostragem e Análises**

Nos três módulos RAPELD estudados, foram coletados 160 indivíduos de abelhas Euglossina, distribuídos em 25 espécies e cinco gêneros taxonômicos (**Quadro 3.6.4-54**). A abundância de cada espécie, em cada módulo e parcela está apresentada no **Quadro 3.6.4-55.**

NEMÉSIO & MORATO (2004) registraram 22 espécies em uma área da Reserva Florestal Humaitá no Estado do Acre, onde foram realizadas oito coletas, durante oito meses. Por outro lado, NEMÉSIO & SILVEIRA (2006) registraram 33 espécies em duas áreas no Estado do Acre (Reserva Catuaba e Parque Zoobotânico, ambos em Rio Branco), em 14 meses de amostragem. Considerando que os módulos RAPELD do presente estudo estão, em sua maior parte, inseridos em ambientes impactados ou em diferentes estádios de regeneração, e que foi realizada apenas uma campanha para coleta de dados nas Áreas de Influência do empreendimento, a riqueza registrada neste trabalho é relativamente alta.

Dentre as espécies de abelhas Euglossina coletadas, 11 foram registradas em apenas um dos três módulos RAPELD: *Aglae caerulea, Eufriesea surinamensis, Euglossa (Euglossa) analis, Euglossa (Euglossa) cognata, Euglossa (Euglossa) securigera, Euglossa (Glossura) allosticta, Euglossa (Glossura) ignita, Euglossa (Glossurella) crassinpuctata, Eulaema (Eulaema) bombiformis, Eulaema (Eulaema) meriana e Exaerete smaragdina* (**Quadro 3.6.4-55**).

Dessas 11 espécies, 7 (*Aglae caerulea, Eufriesea surinamensis, Euglossa (Euglossa) analis, Euglossa (Glossura) allosticta, Euglossa (Glossura) ignita, Eulaema (Eulaema) bombiformis e Eulaema (Eulaema) meriana*) foram representadas por apenas um exemplar nas amostras (ver **Quadro 3.6.4-55**)*,* o que pode ser resultado da raridade desses táxons na área estudada. Essa afirmação deve ser observada com cautela, tendo em vista que foi realizada apenas uma campanha amostral nas Áreas de Influência do empreendimento, até o momento.

Das espécies registradas exclusivamente em um dos três módulos RAPELD, apenas *Euglossa (Euglossa) securigera* e *Exaerete smaragdina* foram representadas por mais de dois exemplares na amostra (ver **Quadro 3.6.4-55**). *Euglossa (Euglossa) securigera*, espécie coletada exclusivamente no módulo 1, representada por seis indivíduos na amostra (**Quadro 3.6.4-55**), é uma espécie que, embora seja também encontrada em ambientes preservados, pode ser beneficiada pelas alterações ambientais, sendo registrada com grande frequência em ambientes perturbados (MORATO *et al.,* 1992). *Exaerete smaragdina*, espécie coletada apenas no Módulo 3, é uma abelha de distribuição panneotropical e relativamente comum em inventários de fauna de abelhas Euglossina em todos os ambientes, embora seja mais abundante em ambientes preservados.

Apenas 8 espécies ocorreram em todos os Módulos, mas nenhuma delas, nem mesmo as mais frequentes, ocorreu em todas as cinco parcelas de cada Módulo. Esse dado demonstra a importância da realização de levantamentos em vários pontos em uma

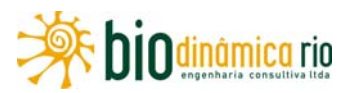

mesma área, para que se possa ter uma amostragem significativa da fauna regional (**Quadro 3.6.4-55**).

Cerca de 41,5% (17 spp.) das 41 espécies esperadas para a região foram registradas em campo. Por outro lado, 8 espécies coletadas nos Módulos não constam na lista de espécies de potencial ocorrência para a região: *Aglae caerulea, Eufriesea mussitans, Eufriesea surinamensis, Euglossa (Euglossa) magnipes, Euglossa (Euglossa) mourei, Euglossa (Glossura) orellana, Euglossa (Glossurella) crassipunctata* e *Eulaema (Apeulaema) marcii*  (**Quadros 3.6.4-54 e 3.6.4-55)**

Apenas 1 espécie, *Euglossa (Euglossa) melanotricha*, foi considerada dominante numericamente em todo o estudo, com 31 indivíduos (**Quadro 3.6.4-55**). A ocorrência de poucas espécies predominantes era esperada já que, segundo NEMÉSIO (2007), esse número em uma determinada área geralmente é baixo, não ultrapassando 4 espécies. Na área amostrada, a espécie dominante (*Euglossa (Euglossa) melanotricha*) representou cerca 20% do total da amostra. Esse número também está dentro do esperado, porque NEMÉSIO (2007) verificou que, para a Região Amazônica, a representatividade de espécies dominantes geralmente não ultrapassa 70% em abundância.

*Euglossa (Euglossa) melanotricha* é uma espécie típica da Mata Atlântica e do Cerrado, sendo muito abundante em áreas de vegetação aberta (campo e Savana) e de florestas baixas com dossel aberto. Sua presença na amostra deve-se ao fato de as Áreas de Influência do empreendimento estarem inseridas em uma região de transição entre o Biomas Cerrado e Amazônico. Nota-se que 23 exemplares dessa espécie (74% dos indivíduos) foram coletados no Módulo 1 (M1), que, além da vegetação predominante de Cerrado, possui também grandes trechos muito impactados, com áreas de vegetação aberta e formação de pequenas clareiras. NoMmódulo 2 (M2), que, aparentemente, é mais bem estruturado do que o M1, houve menor abundância dessa espécie, o que confirma sua preferência por ambientes de Cerrado em relação ao Amazônico. No Módulo 3 (M3), que está inserido em um ambiente mais florestado, houve apenas 1 indivíduo coletado.

Além de elementos de ocorrência pan-neotropical e de uma espécie típica de áreas de Mata Atlântica e Cerrado, 8 espécies registradas nos Módulos são consideradas endêmicas da Bacia Amazônica (**Quadro 3.6.4-54**). Isso indica que há uma grande heterogeneidade ambiental na região de estudo e evidencia a importância da área para as populações de abelhas, apesar de já se encontrar bastante impactada em alguns trechos.

O gênero *Euglossa* é o mais bem representado na amostra, tanto em proporção de espécies (**Figura 3.6.4-94**) quanto de indivíduos (**Figura 3.6.4-95**). A grande representatividade de espécies de *Euglossa* na amostra é natural, já que o número de espécies de abelhas nesse gênero é consideravelmente maior que nos outros gêneros (SILVEIRA *et al.,* 2002). O gênero *Aglae* é monoespecífico, sendo raro nas coleções entomológicas. A escassez de indivíduos do gênero *Eufriesea* também é esperada, já que sua representatividade é sempre baixa, dificilmente ultrapassando 5% da amostra (NEMÉSIO & SILVEIRA, 2007).

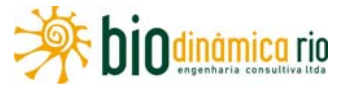

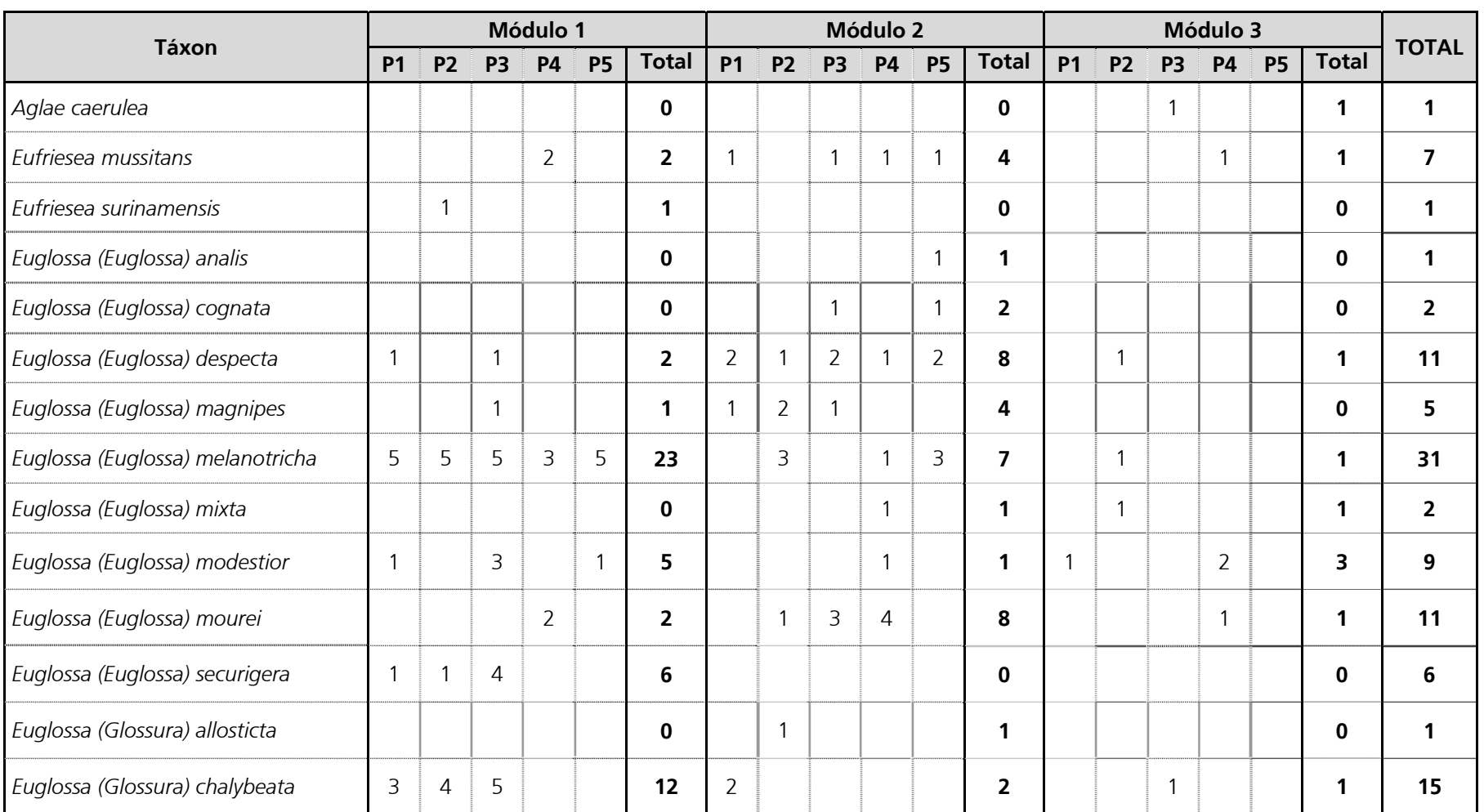

**Quadro 3.6.4-55** – Abundância numérica das abelhas Euglossina coletadas nas parcelas dos três Módulos RAPELD, inseridos nas Áreas de Influência do empreendimento

# Linha Verde

Linha Verde Transmissora de Energia S.A.

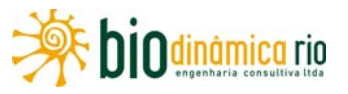

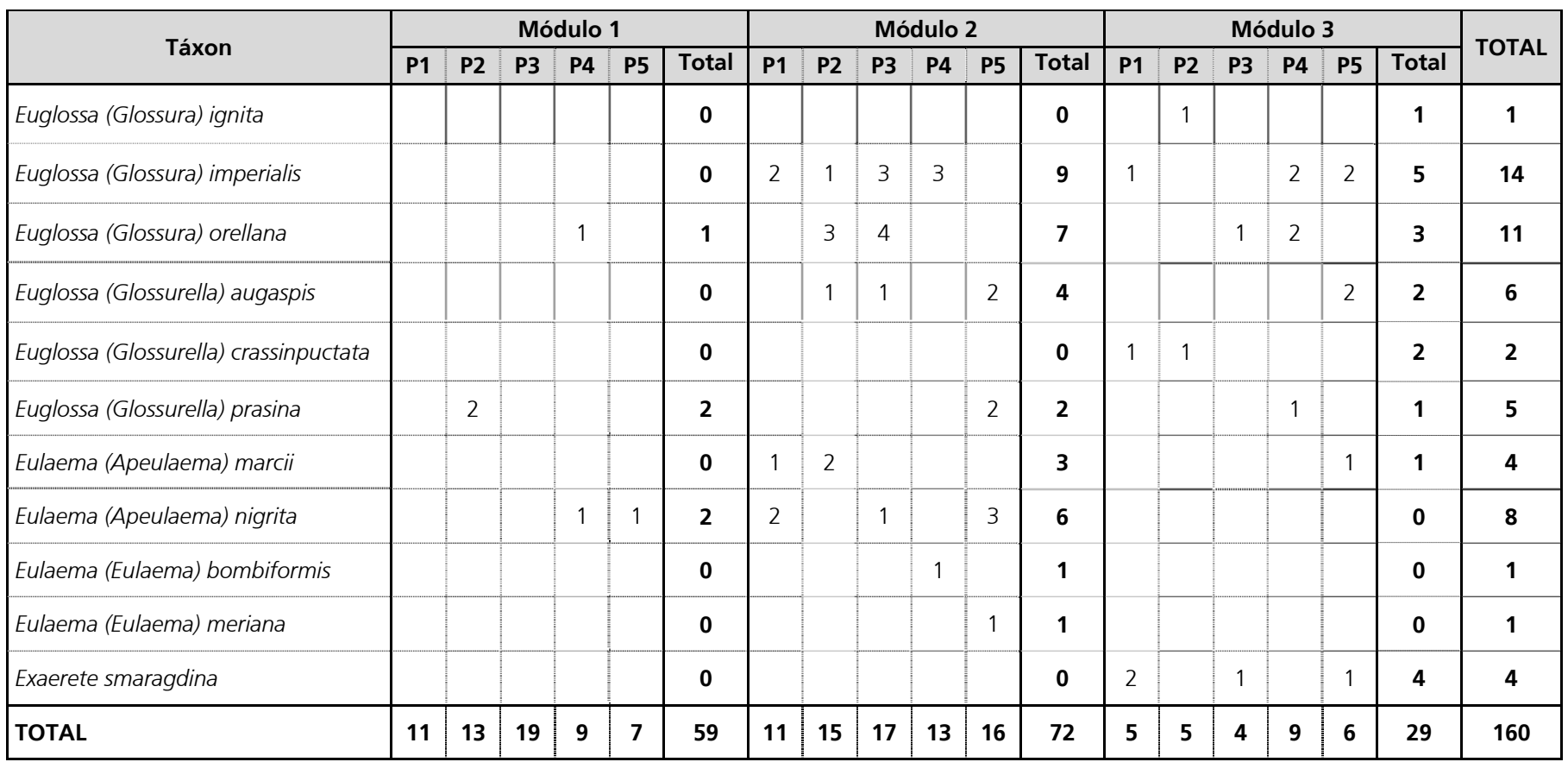

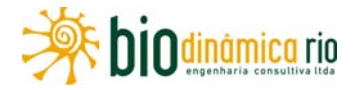

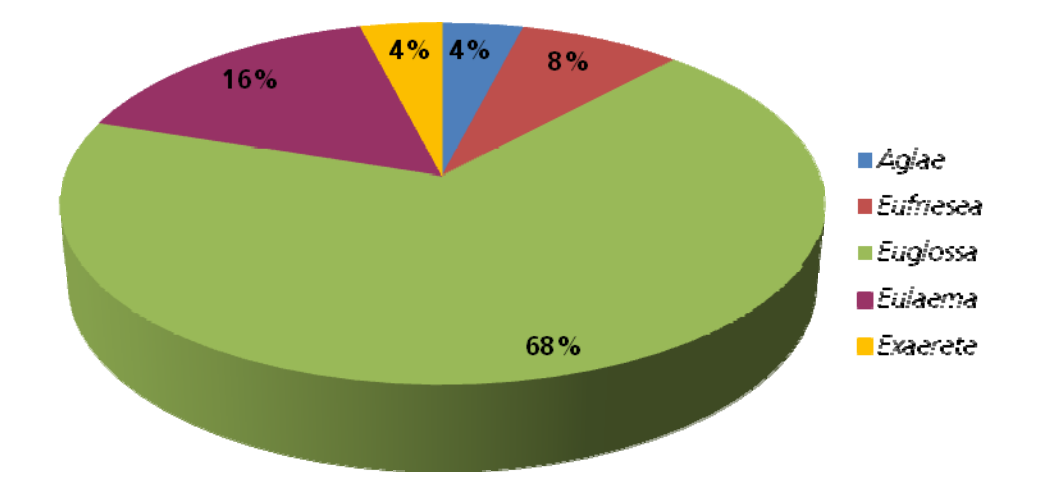

**Figura 3.6.4-94 –** Proporção do número de espécies por gênero de abelhas Euglossina registradas nos pontos de coleta.

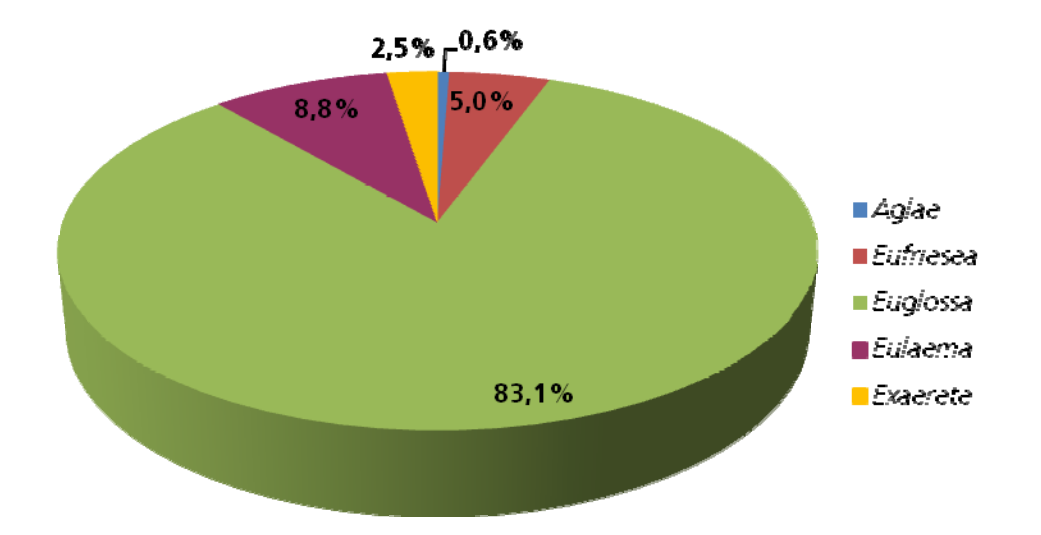

**Figura 3.6.4-95 –** Proporção do número de indivíduos por gênero de abelhas Euglossina registradas nos pontos de coleta.

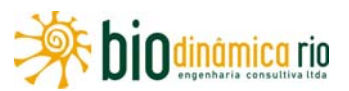

A área total amostrada apresentou um valor alto de diversidade de espécies de Euglossina, próximo a 3 (**Quadro 3.6.4-56**). Esta alta diversidade pode estar relacionada ao fato de que se trata de um ambiente heterogêneo, com diferentes fitofisionomias entre as parcelas e Módulos.

O Módulo 1 foi o que apresentou menores valores de riqueza, diversidade e equitabilidade (**Quadro 3.6.4-56**). Esses resultados podem estar associados ao ambiente, já que a área apresenta-se muito impactada, com a vegetação em processo inicial de regeneração (**Foto 3.6.4-216**) e com a mata das parcelas 3, 4 e 5 queimadas (**Foto 3.6.4-217**). Valores baixos de diversidade e equitabilidade estão relacionados com a abundância e com a riqueza de espécies.

No caso da amostra coletada no Módulo 1, além de a riqueza ser menor quando comparada à dos outros Módulos, a distribuição das abundâncias das espécies na amostra não é homogênea, sendo que os indivíduos de *Euglossa (Euglossa) melanotricha* representam quase 40% da amostra. Também houve 3 espécies dominantes, que representam aproximadamente 63% do total coletado neste Módulo, o que faz com que o valor da equitabilidade seja baixo e o da dominância, alto.

O Módulo 2 (**Foto 3.6.4-218**) foi o que apresentou os maiores valores de abundância, riqueza e diversidade de espécies (**Quadro 3.6.4-56**). Aparentemente, esses resultados refletem as condições ambientais da área onde se insere esse Módulo, que apresenta elementos de vegetação primária e em melhor estado de conservação quando comparado aos outros dois Módulos amostrados.

Valores de equitabilidade relativamente altos e de dominância altos refletem a homogeneidade na distribuição das espécies na amostra, já que, nesse Módulo, houve 5 espécies dominantes, sendo que nenhuma delas representa mais que 13% da amostra coletada.

O Módulo 3 (**Foto 3.6.4-219**) foi o que apresentou menor valor de abundância de indivíduos, mas sua riqueza em espécies e a diversidade foram semelhantes àquelas encontradas no Módulo 2 (**Quadro 3.6.4-56**). Foi registrado também maior valor de equitabilidade, sendo o Módulo com distribuição de espécies mais homogênea na amostra. Nele, foi registrado o único exemplar de *Aglae caerulea*, espécie rara e endêmica da Bacia Amazônica.

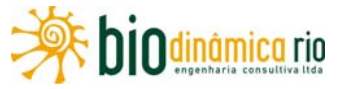

**Quadro 3.6.4-56 –** Valores de Abundância (A), Riqueza (S) e Diversidade (H) em espécies, Equitabilidade (J) e Dominância (D) das comunidades de abelhas Euglossina em cada parcela (Pn), por módulo e no total da amostra

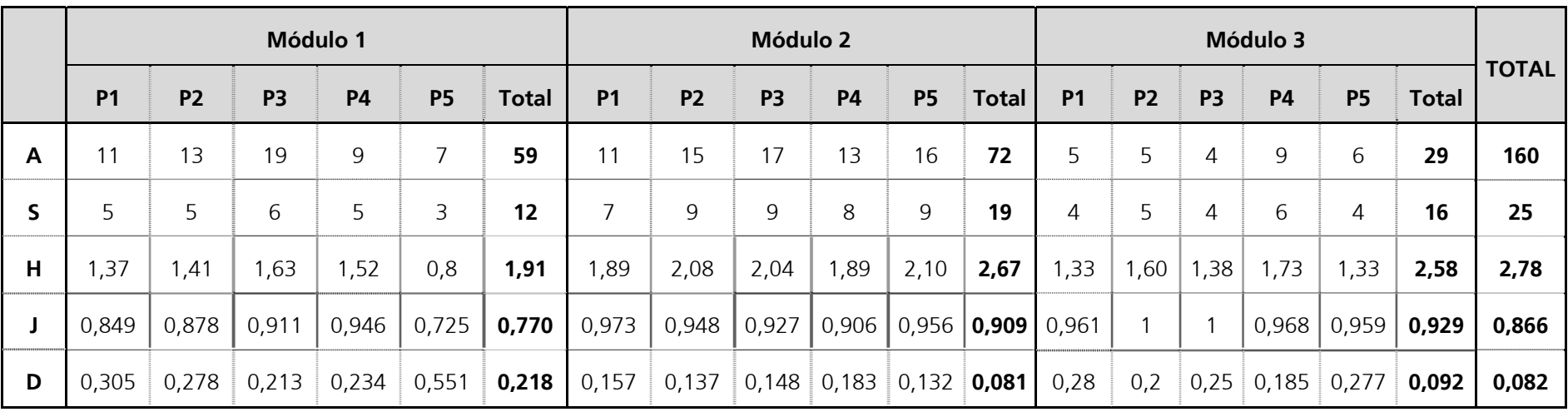

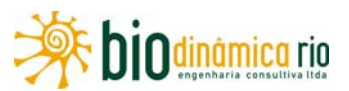

De maneira geral, houve uma distinção na composição da fauna de abelhas Euglossina em cada parcela de todos os módulos RAPELD. A análise de similaridade entre as 15 parcelas (5 por módulo) mostrou a formação de dois grupos distintos, mas com similaridade baixa entre eles (aproximadamente 15%; **Figura 3.6.4-96**).

Novamente, os resultados da similaridade aqui apresentados devem ser observados com cautela, tendo em vista que, até o momento, foi realizada apenas uma campanha amostral nas Áreas de Influência do empreendimento.

O primeiro grupo formado (Grupo 1) é composto apenas por parcelas dos módulos 2 e 3, sem nenhuma parcela do módulo 1. O segundo grupo é formado por todas as parcelas do Módulo 1, juntamente com as parcelas 2 e 5 do Módulo 2 e a parcela 2 do Módulo 3 (**Figura 3.6.4-96**).

Os grupos formados pelas parcelas 1, 2, 3 e 5 do Módulo 1 apresentaram aproximadamente 68% de similaridade, o que pode ser um reflexo da semelhança na estrutura do ambiente e a ocorrência das espécies *Euglossa (Euglossa) melanotricha, Euglossa (Euglossa) modestior, Euglossa (Euglossa) securigera e Euglossa (Glossura) chalybeata;* e a ausência de *Euglossa (Glossura) imperialis* e *Euglossa (Glossurella) augaspis,*  por exemplo.

O par formado pelas parcelas M1P1 e M1P2 foi o que apresentou maior similaridade (mais de 90%) dentre todas as outras (**Figura 3.6.4-96**). É importante ressaltar que apenas essas duas parcelas do módulo 1, no momento da coleta, apresentavam sinais de queimadas recentes, o que refletiu na composição específica das amostras.

O Módulo 3 foi o que apresentou maior heterogeneidade em relação às parcelas de acordo com a análise elaborada. A maior similaridade foi entre M3P1 e M3P5, com 48% (**Figura 3.6.4-96**).

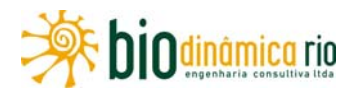

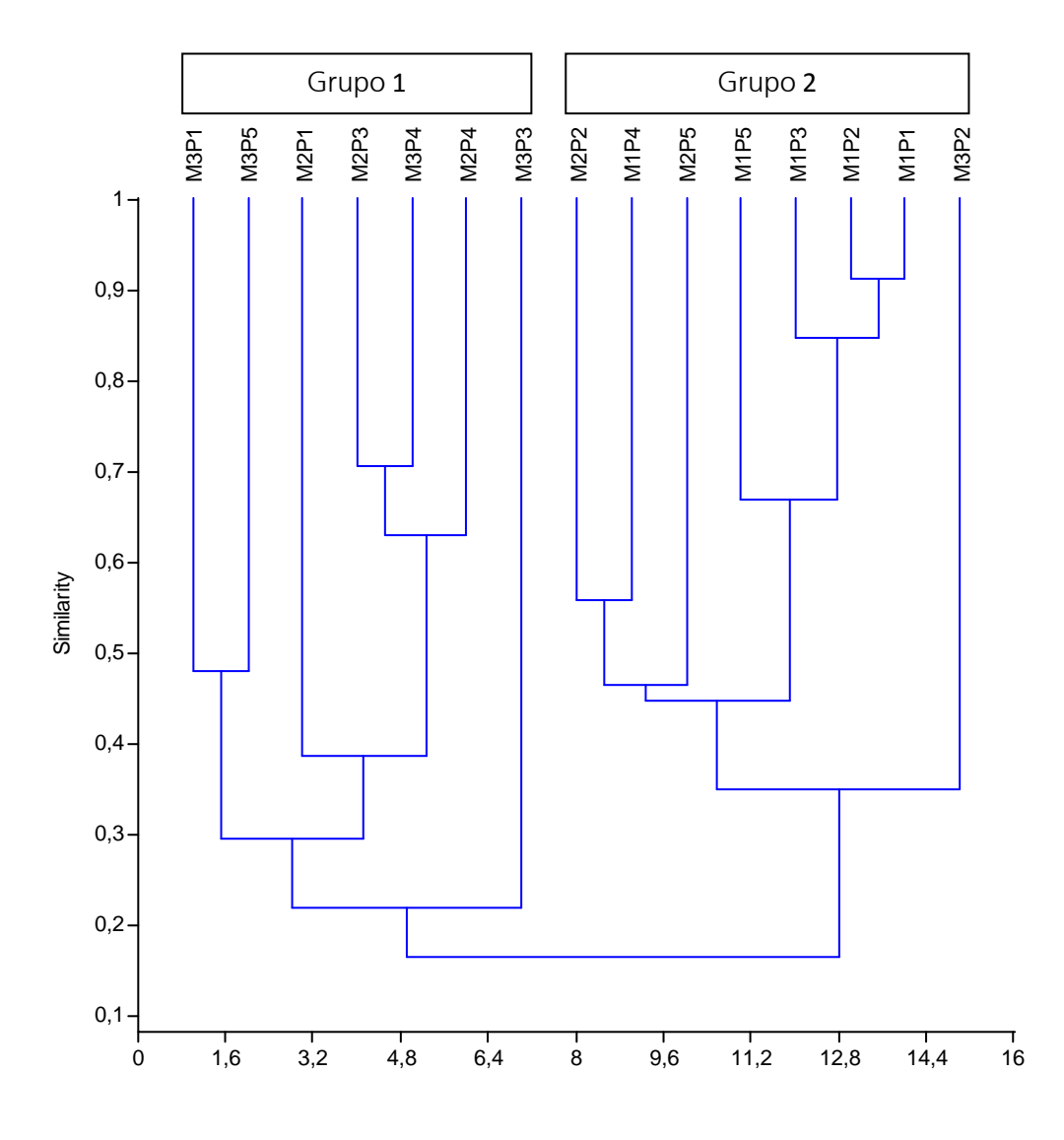

**Figura 3.6.4-96 –** Dendrograma representativo da similaridade entre as parcelas amostradas dentro de cada um dos três Módulos RAPELD.

A curva de acumulação de espécies de abelhas Euglossina não apresentou tendência à estabilização (**Figura 3.6.4-97**), indicando que ainda existem elementos da fauna que poderiam ser incluídos na amostra, caso sejam feitas outras coletas.

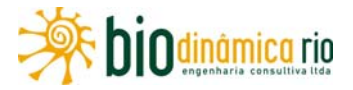

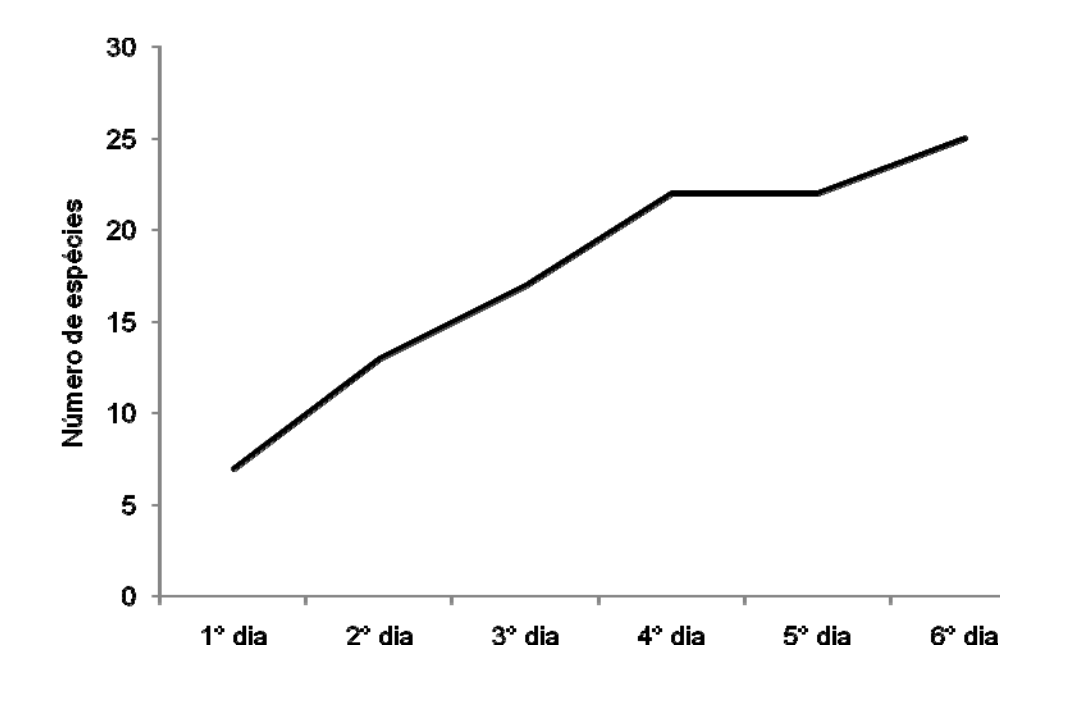

**Figura 3.6.4-97 –** Curva de acumulação de espécies de abelhas Euglossina coletadas nos três Módulos RAPELD estabelecidos ao longo da LT 230kV Jauru – Porto Velho C3.

## **c. Espécies de Interesse (raras e/ou endêmicas, e/ou ameaçadas de extinção e/ou indicadoras ambientais e/ou de interesse econômico)**

Por suas exigências ambientais, algumas espécies das abelhas Euglossina coletadas nos módulos RAPELD podem ser utilizadas como bioindicadoras da qualidade do ambiente.

Em geral, a presença ou ausência de uma determinada espécie, isoladamente, não são suficientes para inferir sobre as condições ambientais de uma área; para isso, deve-se considerar a composição da fauna. Ambientes mais ou menos preservados podem abrigar as mesmas espécies, mas em proporções diferentes (TONHASCA *et al.*, 2002; NEMÉSIO & SILVEIRA, 2006).

A espécie de abelhas Euglossina *Aglae caerulea* (**Foto 3.6.4-220**) ocorre, principalmente em áreas preservadas ou pouco impactadas; *Euglossa chalybeata* (**Foto 3.6.4-221**) ocorre em áreas bem preservadas, embora possa, esporadicamente, visitar áreas perturbadas para coleta de recursos; *Eulaema bombiformes* (**Foto 3.6.4-222**) tolera certo grau de perturbação, mas não é beneficiada pelas condições impactantes; *Euglossa securigera* (**Foto 3.6.4-223**) é encontrada em ambientes preservados, mas pode ser beneficiada pelas alterações ambientais, sendo muito comum em ambientes perturbados.

A espécie *Euglossa analis* (**Foto 3.6.4-224**), que foi registrada apenas no Módulo 2, tem distribuição ampla, ocorrendo em matas, tanto do domínio Floresta Atlântica quanto do domínio Floresta Amazônica (NEMÉSIO & SILVIERA, 2007). No entanto, ela apresenta um

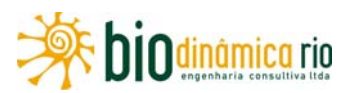

elevado grau de intolerância a ambientes abertos e perturbados, estando intimamente associada ao interior de matas bem preservadas, onde pode ser muito abundante (TONHASCA *et al.*, 2002; NEMÉSIO & SILVEIRA, 2006).

A abelha *Eulaema nigrita* (**Foto 3.6.4-225**) é uma espécie encontrada com muita frequência em ambientes alterados (BRAGA, 1976; POWELL & POWELL, 1987; BECKER *et. al*., 1991), sendo que, na Amazônia, é de ocorrência comum apenas em áreas abertas e perturbadas (MORATO *et al.*, 1992).

Algumas espécies de potencial ocorrência para as Áreas de Influência do empreendimento, mas que não foram registradas nas amostragens de campo, também podem ser utilizadas como indicadoras das condições ambientais. Por exemplo, *Eulaema (Apeulaema) mocsaryi,* que é encontrada em ambientes preservados, pode ser beneficiada pelas alterações ambientais, aumentando a sua abundância (MORATO et al., 1992). As espécies *Euglossa (Glossuropoda) intersecta* e *Exaerete frontalis* são tolerantes a um certo grau de perturbação, mas não são comuns em áreas com elevado grau de antropização.

Nos três Módulos RAPELD, 8 espécies coletadas são consideradas endêmicas da Bacia Amazônica: *Aglae caerulea, Euglossa (Euglossa) magnipes (***Foto 3.6.4**-**226**); *Euglossa (Euglossa) modestior (***Foto 3.6.4-227);** *Euglossa (Euglossa) mourei (***Foto 3.6.4-228);** *Euglossa (Glossura) chalybeata*, *Euglossa (Glossurella) prasina* (**Foto 3.6.4-229);** *Euglossa (Glossura) orellana* e *Eulaema (Apeulaema) marcii (***Foto 3.6.4-230**). Além dessas, outras 12 espécies de potencial ocorrência também são endêmicas dessa bacia (ver **Quadro 3.6.4-54**).

A abelha Euglossina *Aglae caerulea* é considerada rara em coleções entomológicas e muito pouco observada (CAMERON, 2004); por isso, sua biologia é pouco conhecida. Contudo, sabe-se que abelhas dessa espécie são cleptoparasitas, tendo sido registradas em ninhos de *Eulaema nigrita* Lepeletier (1841) e *Eufriesea* spp., parasitando seus ninhos (ZUCCHI *et al*., 1969; DRESSLER, 1982; KJMSEY, 1987; BONILLA-GÓMEZ & NATES-PARRA, 1992).

Embora vários inventários da fauna de Euglossina tenham sido realizados na Amazônia (BRAGA, 1976; PEARSON & DRESSLER, 1985; POWELL & POWELL, 1987; GONZÁLEZ & GAIANI, 1989; BECKER *et al*., 1991; MORATO *et al*., 1992; OUVEIRA & CAMPOS, 1995), desde 1972, *A. caerulea* foi registrada apenas por MORATO (2001, no Estado do Acre, e ANJOS-SILVA, *et al.* (2006), no Estado de Mato Grosso. Mesmo no estudo de longo prazo (6-7 anos) realizado no Panamá por ROUBIK & ACKERMAN (1987), essa espécie não foi coletada. Vale salientar que, neste trabalho, faz-se o primeiro registro dessa espécie *(Aglae caerulea)* para o Estado da Rondônia. Assim como no atual estudo, a espécie tem sido coletada em armadilhas aromáticas contendo cinamato de metila como atrator.

Nenhuma das espécies de abelhas relacionadas no Quadro 3.6.454- consta nas listas da fauna ameaçada de extinção consultadas (BRASIL, 2003; MACHADO *et al*., 2008; IUCN, 2010; CITES, 2010). É provável que esse resultado se deva à escassez de informações sobre

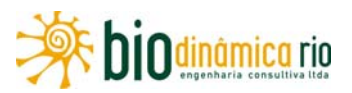

várias espécies de Euglossina, o que as impede de se enquadrar nos critérios de inclusão nessas listas.

Por fim, nenhuma das espécies de abelhas Euglossina relacionadas neste estudo é de interesse econômico reconhecido.

## **d. Considerações Finais**

Embora a abundância de abelhas Euglossina tenha sido baixa nos três Módulos RAPELD instalados nas Áreas de Influência do empreendimento, a riqueza pode ser considerada alta, quando comparada a outros estudos mais extensos do que este, em ambientes semelhantes.

Considerando a fauna de abelhas Euglossina registradas nos Módulos e respectivas parcelas, existe um indicativo de que as Áreas de Influência do empreendimento, apesar de serem impactadas em alguns pontos, apresentem um valor de diversidade compatível com outros trabalhos realizados na porção nordeste/oeste/norte da Região Amazônica. Ainda que as áreas abertas apresentem menor abundância de abelhas, a existência de trechos com vegetação típica de Cerrado torna o ambiente mais heterogêneo, favorecendo a coexistência de espécies com diferentes exigências ambientais.

O registro de *Aglae caerulea,* que é uma espécie rara no Brasil, é muito importante, já que se trata do primeiro relato para o Estado de Rondônia. Assim, o depósito desse único indivíduo na Coleção Entomológica da UFMG contribuirá sobremaneira para o enriquecimento da espécie, assim como funcionará como fonte de consulta para outros estudos.

Apenas uma das espécies coletadas na área amostrada *(Euglossa analis)* é muito intolerante a ambientes abertos e perturbados. No entanto, foi coletado apenas um exemplar dessa abelha — ocorrido no Módulo 2, ambiente mais bem preservado dentre os três Módulos estudados.

Por outro lado, abelhas tipicamente encontradas em ambientes degradados, por exemplo, *Eulaema nigrita*, *Euglossa securigera* e *Eulaema (Apeulaema) marcii,* não foram registradas com abundâncias muito altas, sendo que nenhuma delas foi dominante nos módulos RAPELD estudados, mesmo em áreas impactadas. Possivelmente, o aumento das amostras por meio da realização de novas coletas proporcionará uma análise mais precisa sobre a composição da fauna de abelhas Euglossina nas Áreas de Influência do empreendimento.

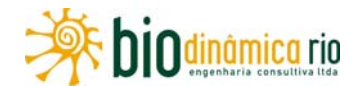

## **e. Registro Fotográfico**

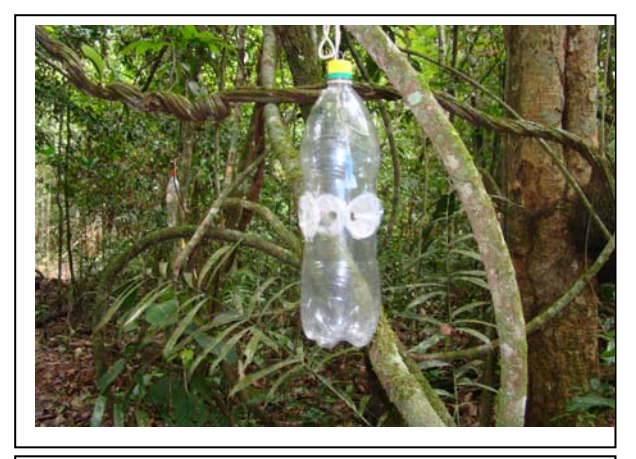

**Foto 3.6.4-214** – Armadilha aromática para coleta de abelhas Euglossina instalada no subbosque do Módulo 3.

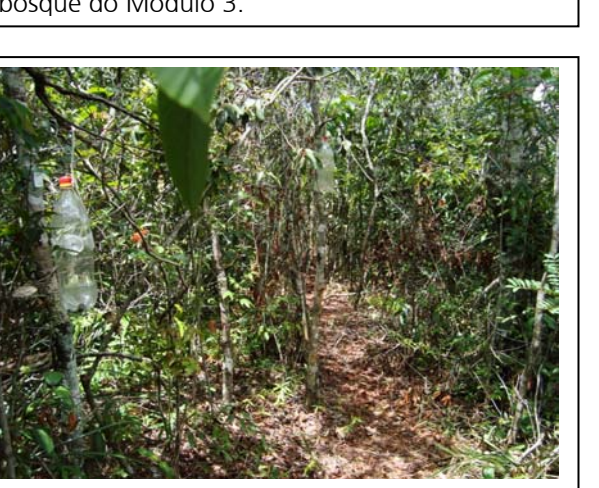

**Foto 3.6.4-216** – Aspecto geral do Módulo 1, Parcela 2.

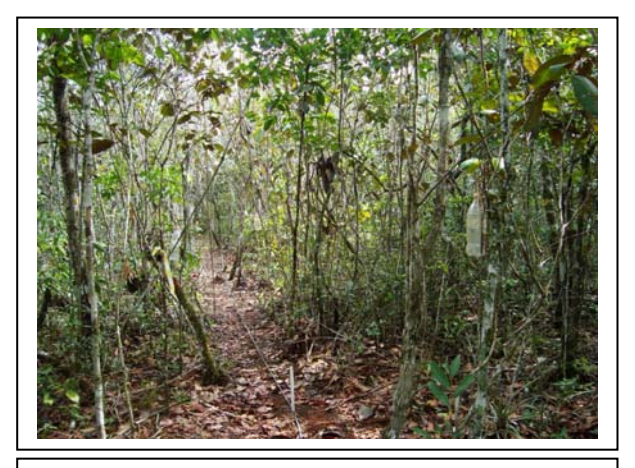

**Foto 3.6.4-218** – Aspecto geral do Módulo 2, Parcela 1.

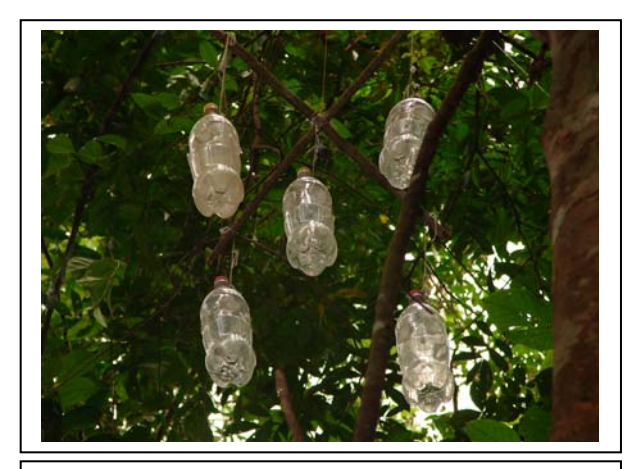

**Foto 3.6.4-215** – Armadilhas aromáticas para coleta de abelhas Euglossina instaladas no dossel do Módulo 3.

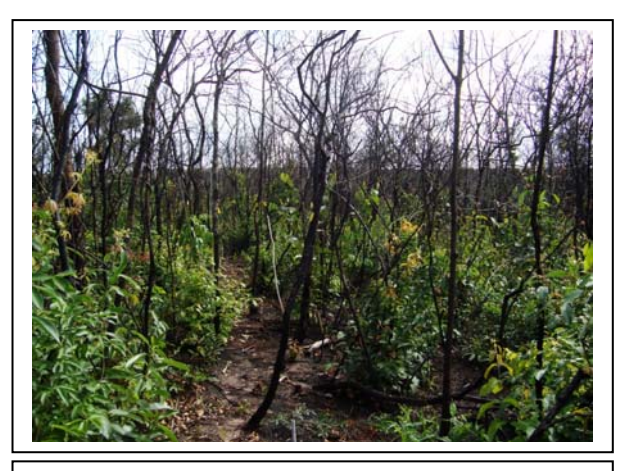

**Foto 3.6.4-217** – Aspecto geral do Módulo 1, Parcela 3.

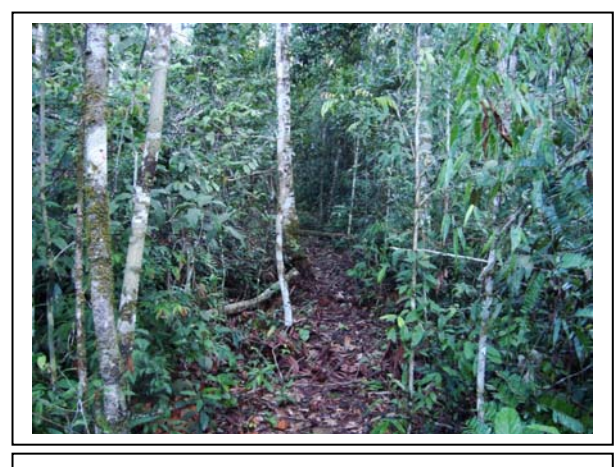

**Foto 3.6.4-219** – Aspecto geral do Módulo 3, Parcela 4.

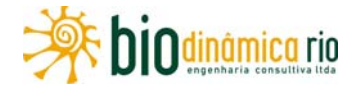

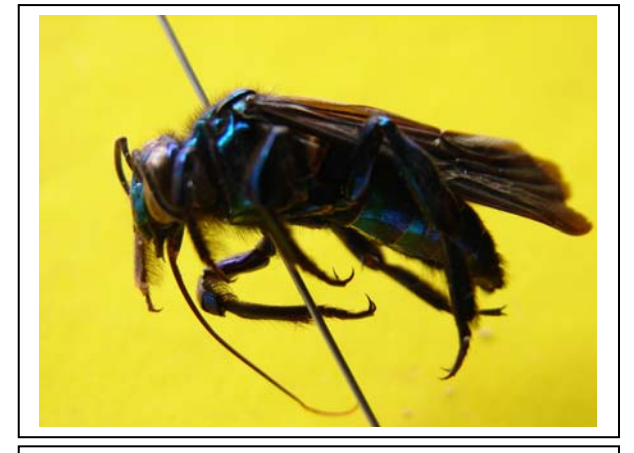

**Foto 3.6.4-220** – Espécime de *Aglae caerulea* coletado em M3P3.

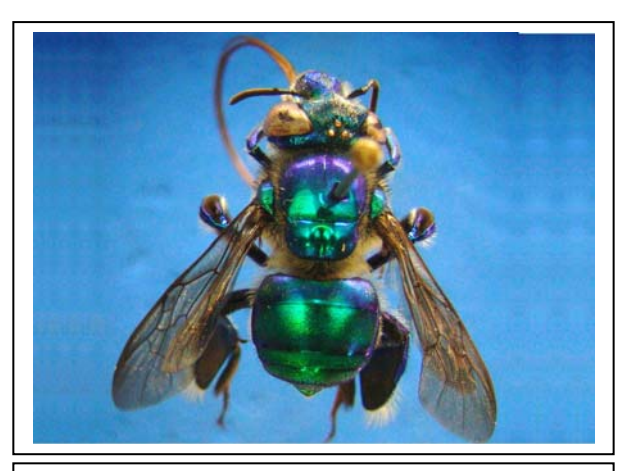

**Foto 3.6.4-221** – Espécime de *Euglossa chalybeata* coletado nos três Módulos RAPELD.

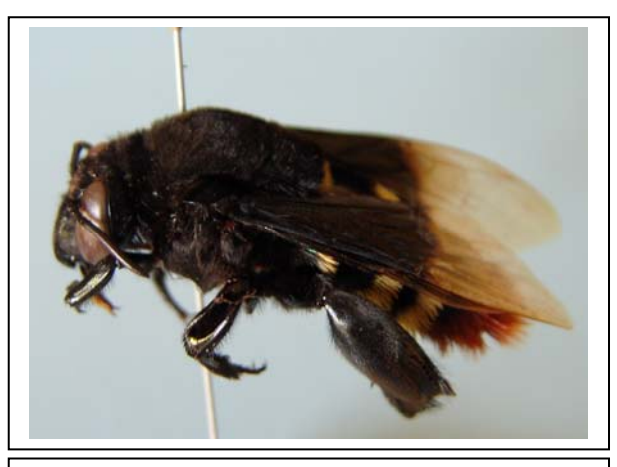

**Foto 3.6.4-222** – Espécime de *Eulaema bombiformes* coletado em M2P4.

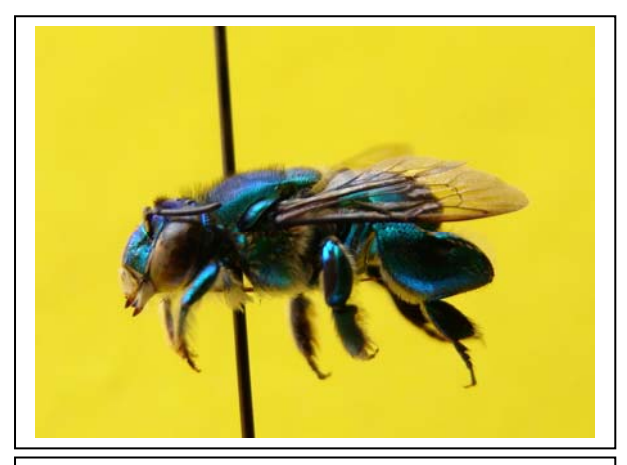

**Foto 3.6.4-223** – Espécime de *Euglossa securigera* coletado no Módulo 1.

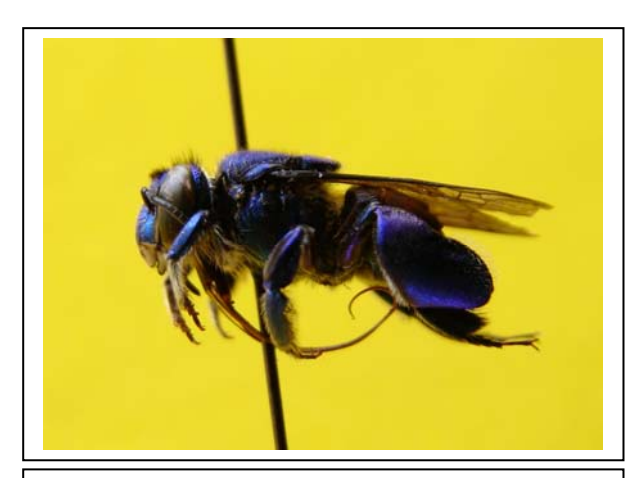

**Foto 3.6.4-224** – Espécime de *Euglossa analis* coletado em M2P5.

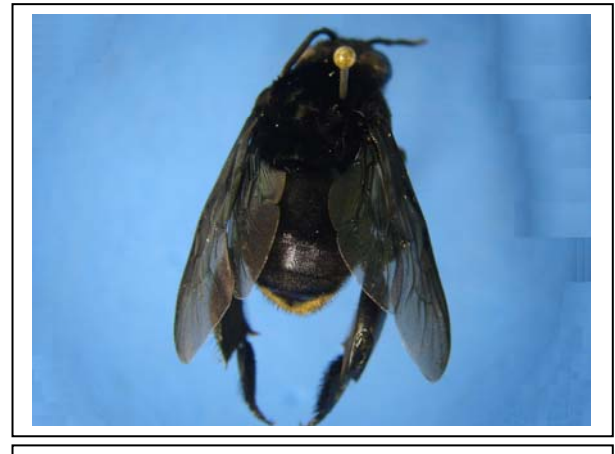

**Foto 3.6.4-225** – Espécime de *Eulaema nigrita* coletado nos Módulos 1 e 2.

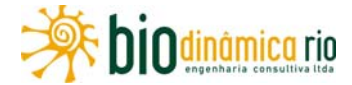

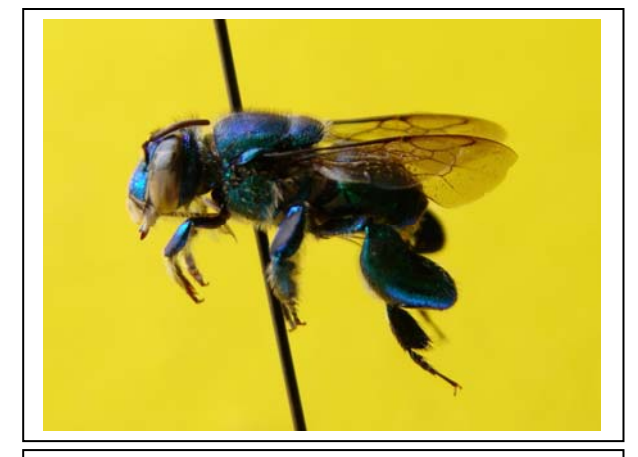

**Foto 3.6.4-226** – Espécime de *Euglossa (Euglossa) magnipes* coletado nos Módulos 1 e 2.

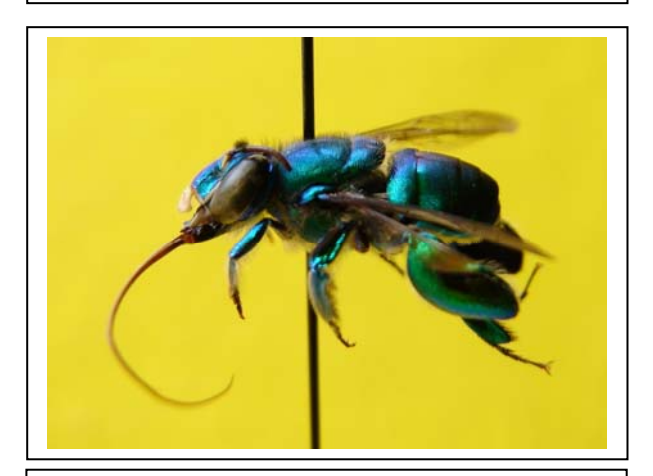

**Foto 3.6.4-228** – Espécime de *Euglossa (Euglossa) mourei* coletado nos três Módulos RAPELD.

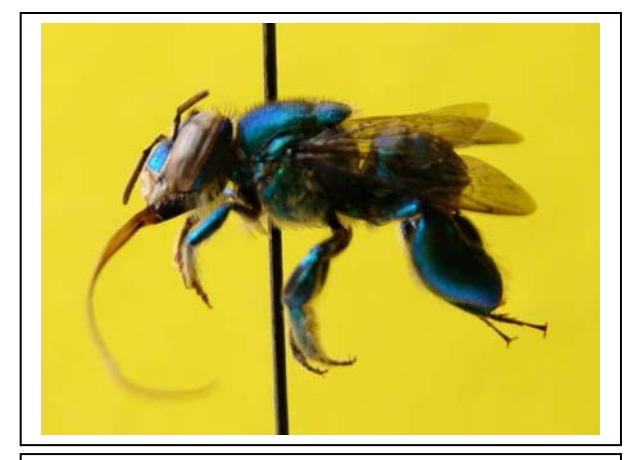

**Foto 3.6.4-227** – Espécime de *Euglossa (Euglossa) modestior* coletado nos três Módulos **RAPELD** 

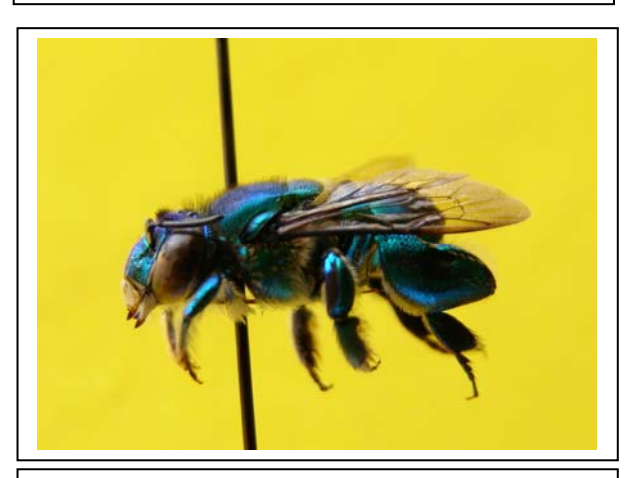

**Foto 3.6.4-229** – Espécime de *Euglossa (Glossurella) prasina* coletado nos três Módulos RAPELD.

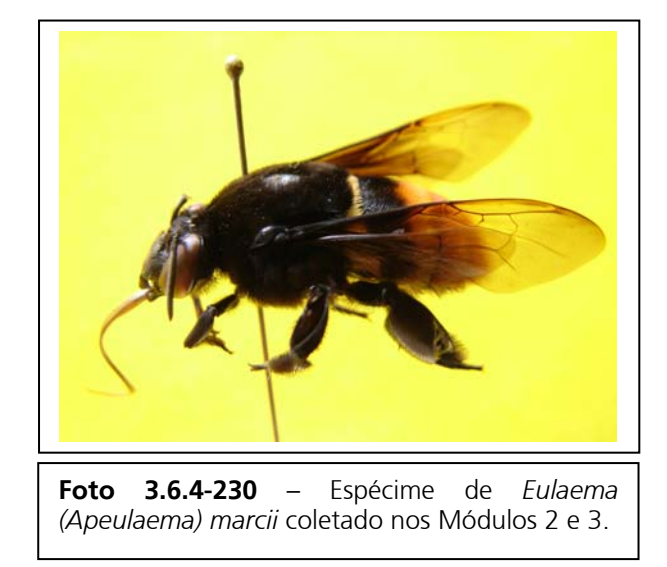

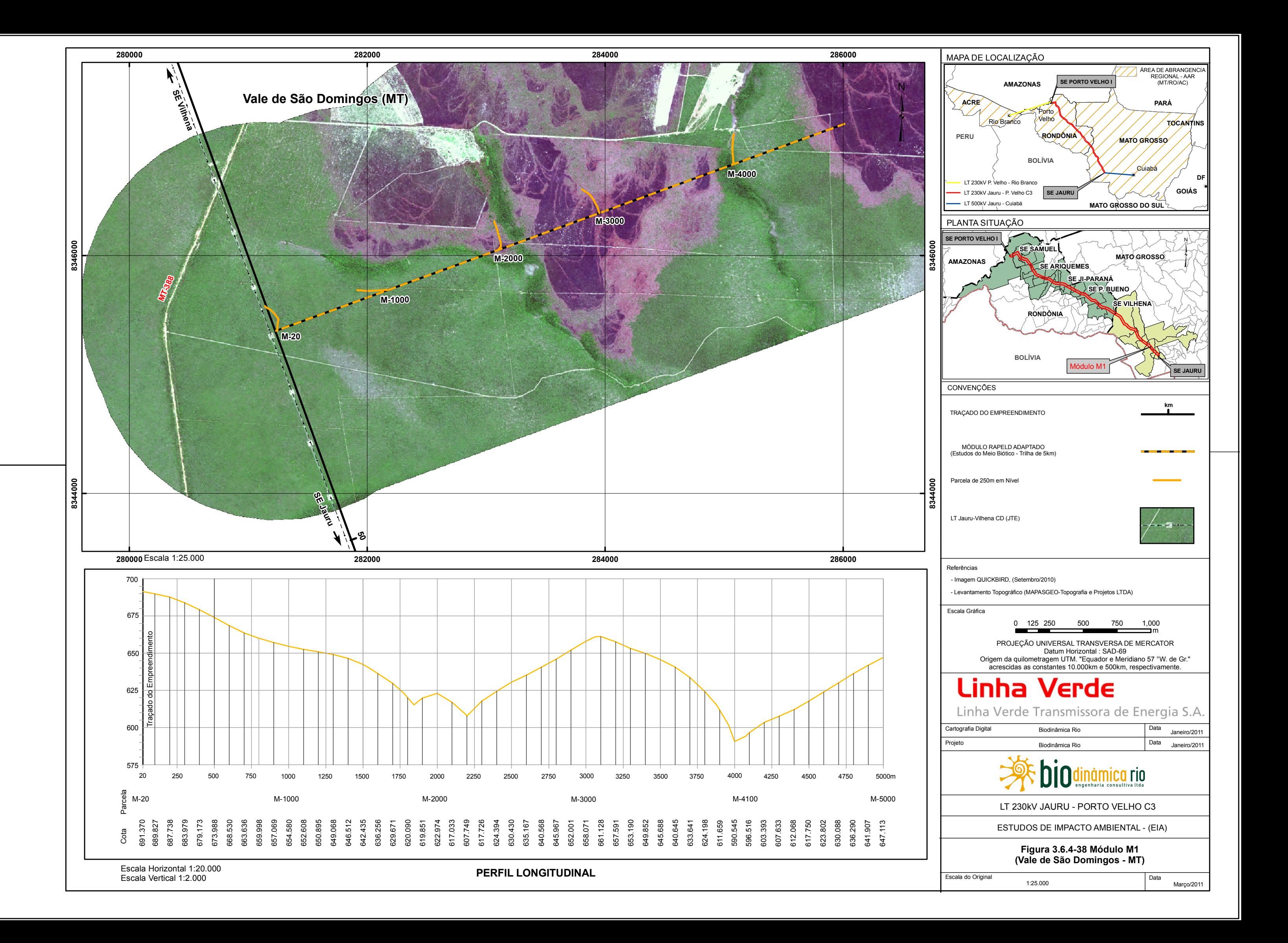

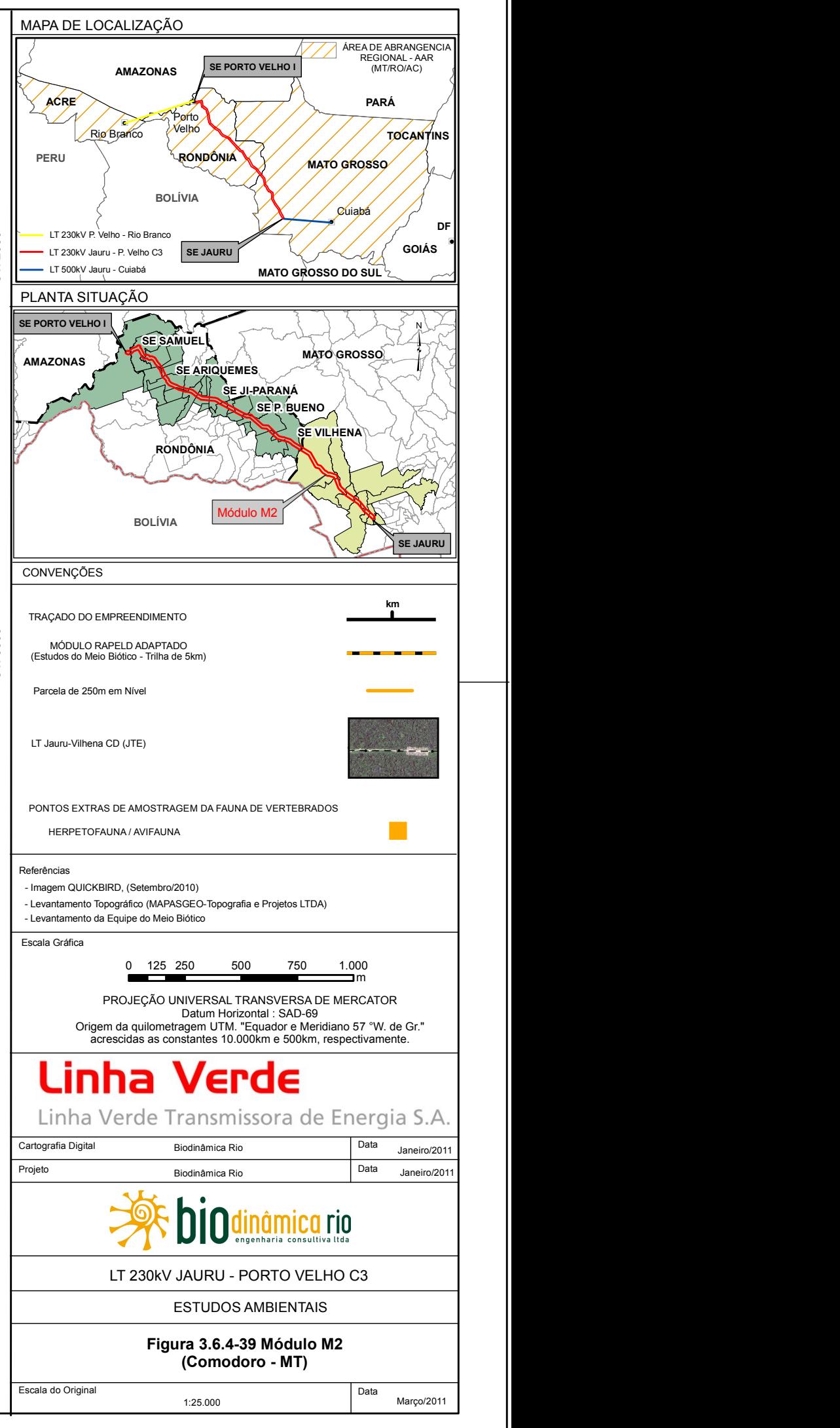

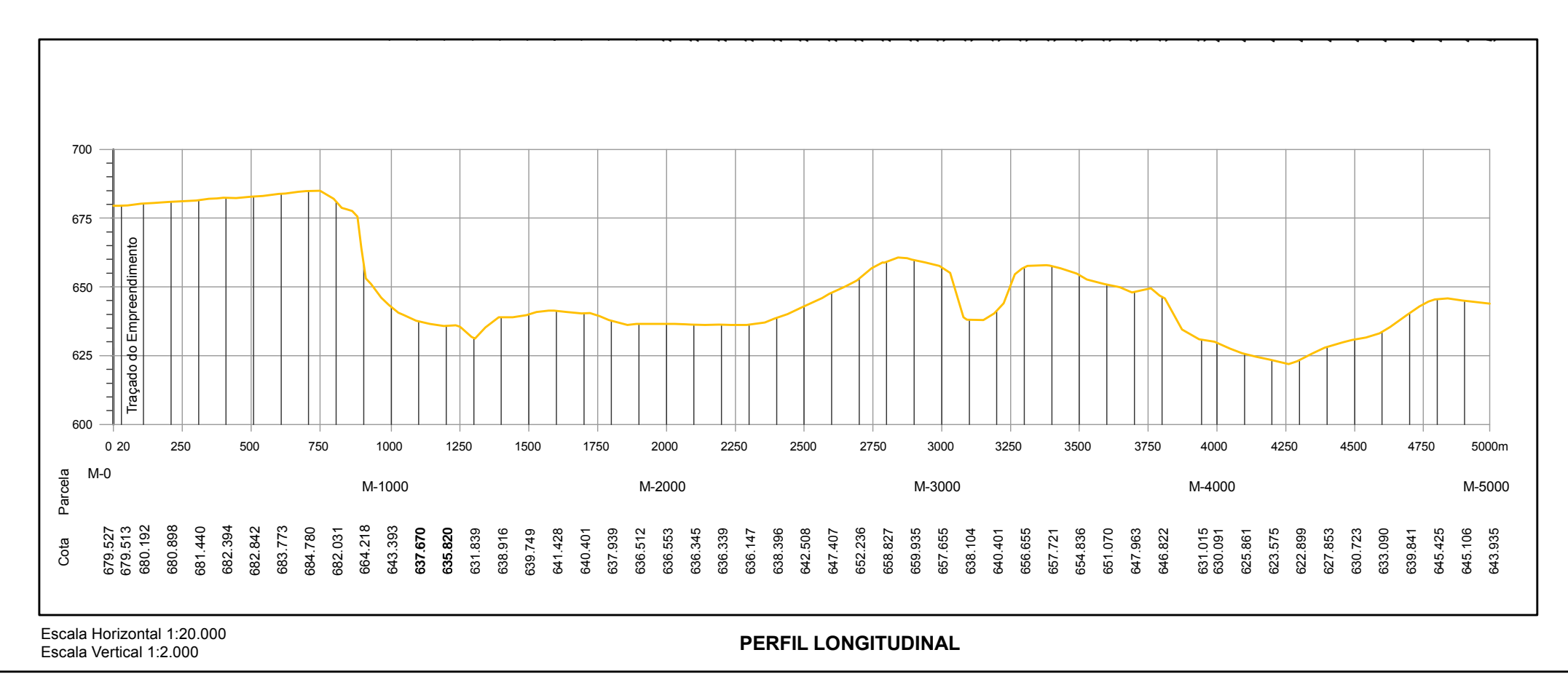

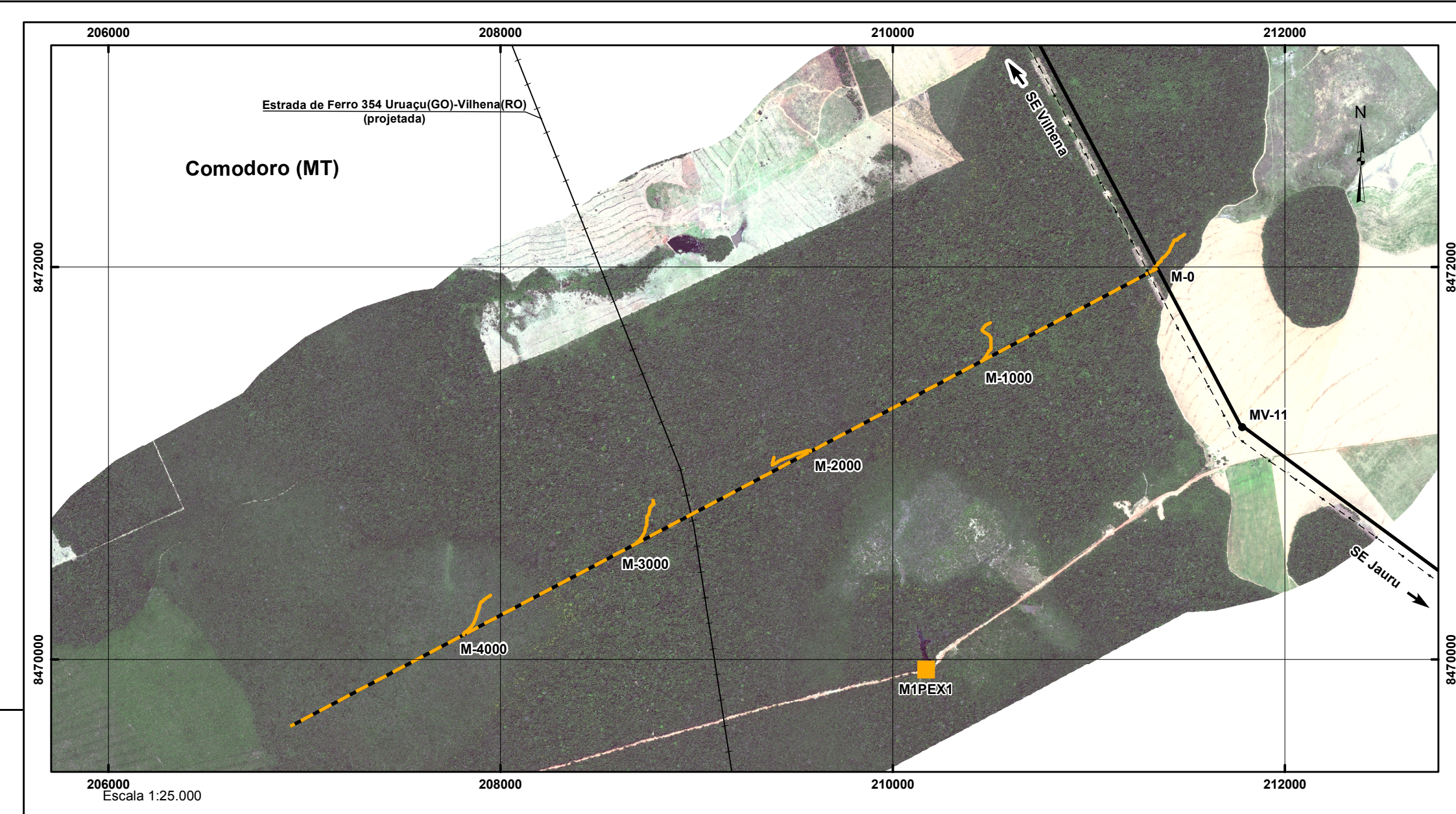

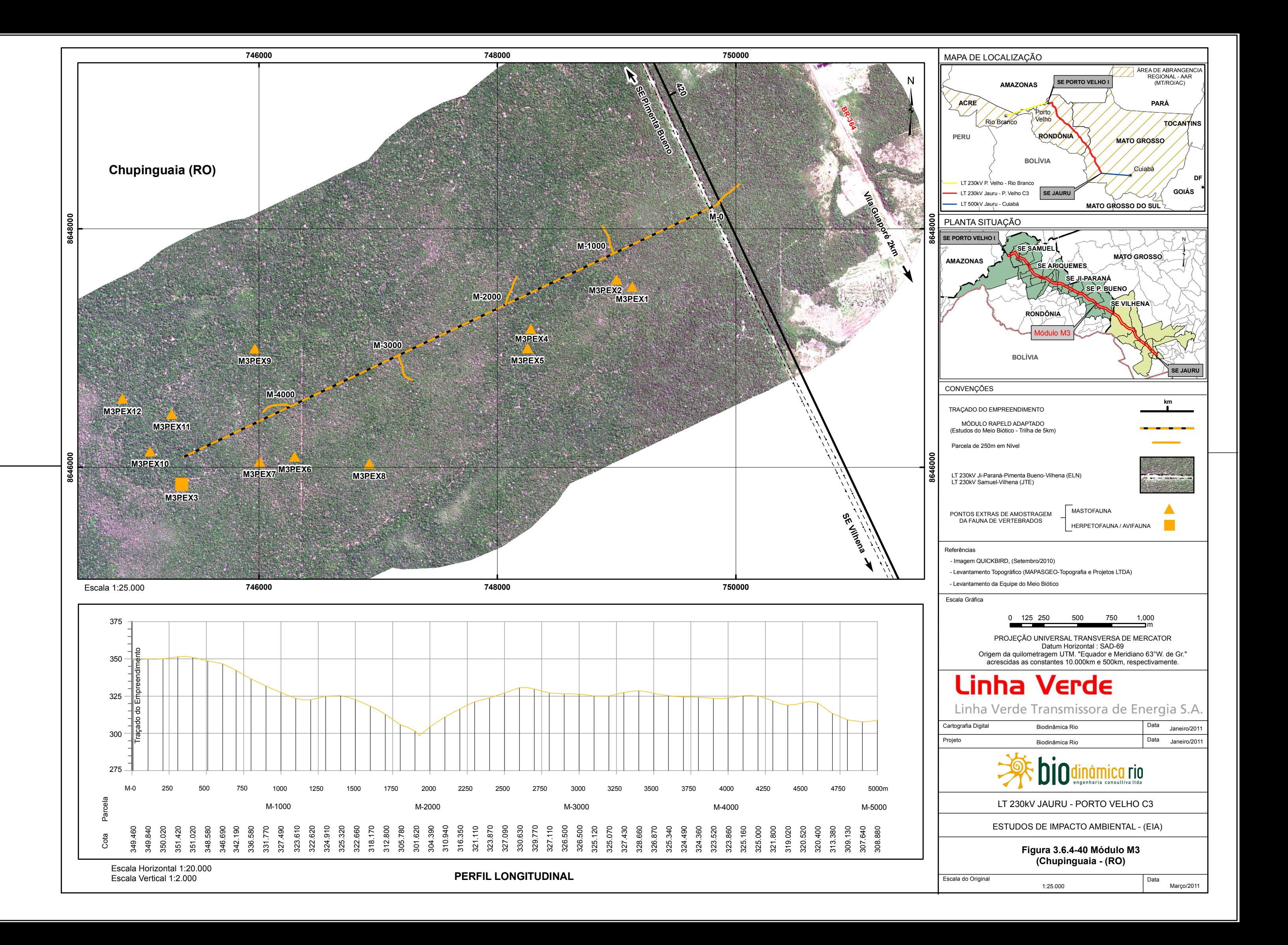

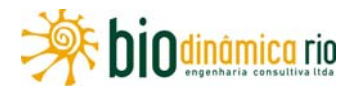

# **ADENDO 3.6.4-1**

# *CURRICULA VITAE* **DA EQUIPE RESPONSÁVEL**

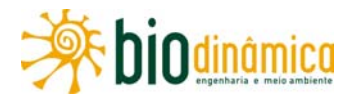

## **CURRICULUM VITAE**

- **1. Nome:** EMILIANE GONÇALVES PEREIRA
- Registro Profissional: CRBio-MG 49.474/04/02 -D
- Registro no IBAMA: 583612
- Email: emiliane@biodinamica.bio.br; emilianegp@yahoo.com.br

**2. FORMAÇÃO PROFISSIONAL:** BACHAREL/LICENCIADO EM CIÊNCIAS BIOLÓGICAS; MSC. EM ZOOLOGIA

- **2.1 Instituição**: Pontifícia Universidade Católica de Minas Gerais PUC Minas
- **2.2 Título Profissional**: Bióloga
- **2.3 Data de Conclusão**: 2003

#### **2.4 Principais Especializações**:

 Mestrado em Ciências Biológicas (Zoologia) – Museu Nacional, Universidade Federal Rio de Janeiro. Período: 2004 – 2006. Bolsista Coordenação de Aperfeiçoamento de Pessoal de Nível Superior (CAPES).

Dissertação de Mestrado: Estrutura Populacional e Comportamento Reprodutivo de *Pseudopaludicola mineira* LOBO, 1994 (Anura, Leptodactylidae) em Ambientes Temporários na Serra do Cipó, Sudeste do Brasil. Orientador: Prof. Dr. José P. Pombal Jr.

• Bacharel em Biologia.

Monografia: Descrição do Girino e História de Vida de *Pseudopaludicola mineira* LOBO, 1994 (Anura, Leptodactylidae) em dois ambientes temporários na Serra do Cipó, MG. Orientadora: Profa. Dra. Luciana Barreto Nascimento. Bolsista PROJETO PROBIC 2002/12

Licenciatura em Ciências – PUC Minas

## **3. TEMPO DE EXPERIÊNCIA PROFISSIONAL EM ESTUDOS E PROGRAMAS AMBIENTAIS**: 5 anos

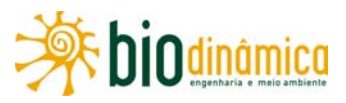

# **4. EXPERIÊNCIA DE SERVIÇOS EM ESTUDOS E PROGRAMAS AMBIENTAIS**

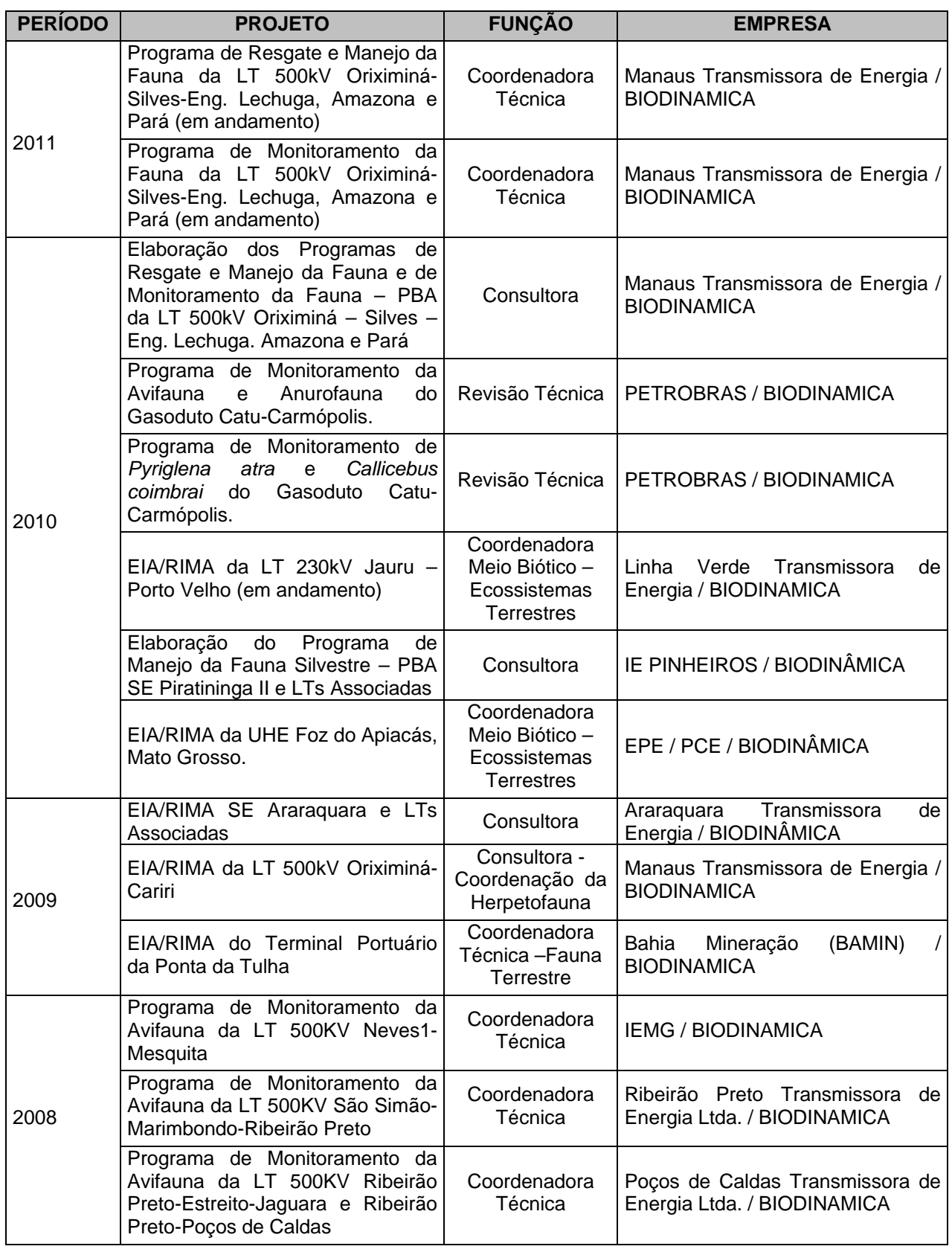

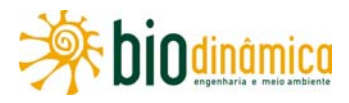

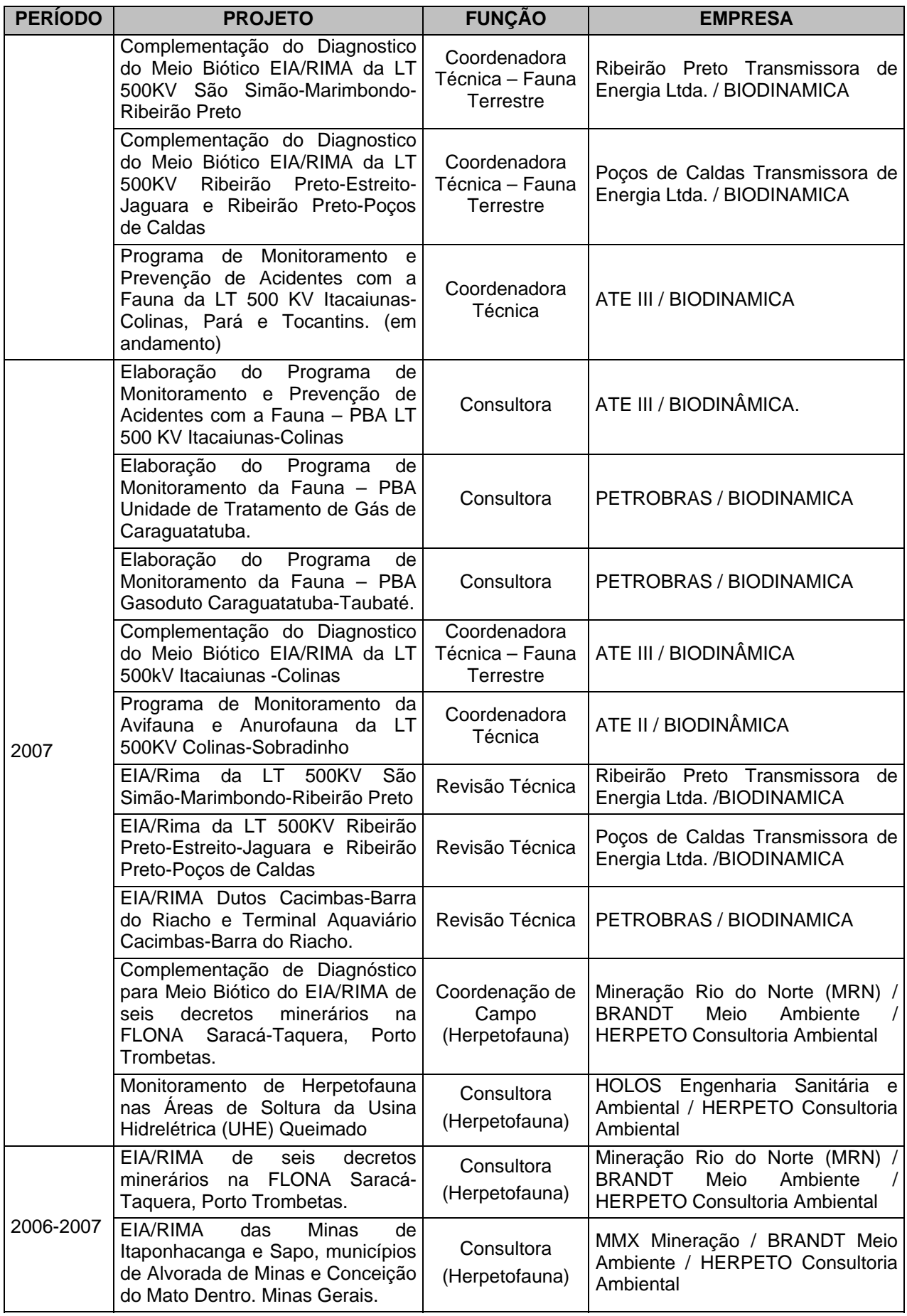

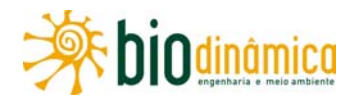

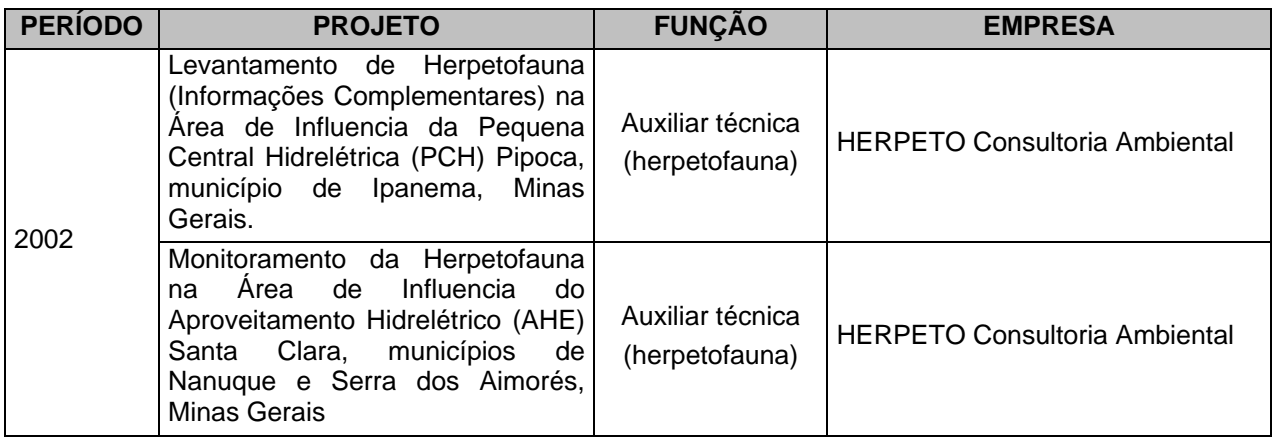

### **5. QUALIFICAÇÕES**

Participou como membro de equipe e coordenação de equipes multidisciplinares, na elaboração de estudos de impacto ambiental – EIAs e Projetos Básicos Ambientais – PBAs. Trabalhou em estudos ambientais de diferentes empreendimentos como linhas de transmissão, gasodutos, hidrelétricas, portos e mineradoras. Trabalhou, também, na concepção e implementação de Programas Ambientais, especialmente de monitoramento da fauna, como o monitoramento dos impactos de hidrelétricas e linhas de transmissão. Atuou como membro de coordenação em reuniões com órgãos licenciadores, gestores públicos e empresas. Elaborou diversas solicitações para captura, coleta e transporte de fauna, tanto na esfera federal quanto na estadual, fazendo interlocução entre as diversas partes envolvidas. Desenvolveu atividades de pesquisa relacionadas ao estudo de comunidades e populações da fauna silvestre em associação com diferentes instituições de pesquisa no sudeste do Brasil como, Museu Nacional (UFRJ); Museu de História Natural (PUC Minas) e Universidade do Estado do Rio de Janeiro (UERJ).

Atualmente, trabalha como Coordenadora do Meio Biótico na BIODINÂMICA Engenharia e Meio Ambiente Ltda.

#### **5.1 Estágios e Participação em Projetos Acadêmicos**

- Estágio voluntário no setor de Herpetologia do Museu de Ciências Naturais da PUC Minas. Duração: 5 semestres;
- Monitora da disciplina de Herpetofauna do IV Curso Meio Biótico para Avaliação de Impacto Ambiental. Duração: 4 horas-aula;
- Monitora das disciplinas Zoologia de Cordados I e Zoologia de Cordados II no curso de graduação em Ciências Biológicas da PUC Minas. Duração: 2 semestres;
- Monitora do evento "Biologia na Rua", promovido pelo Departamento de Ciências Biológicas e D. A. de Biologia. Duração: 8 horas-aula;
- Participação no projeto intitulado "Estudo da comunidade de anuros da área de captação do Mutuca (Nova Lima, MG)." Duração: 12 dias, 2°. semestre de 2000;

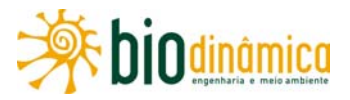

- Participação no projeto intitulado "Estudo da comunidade de anfíbios anuros da RPPN Mata do Jambreiro (Nova Lima, MG)." Duração: 40 dias, março de 2000 a outubro de 2001;
- Participação no trabalho de doutoramento intitulado: "Dinâmica populacional, uso do espaço e dimorfismo sexual no lagarto *Eurolophosaurus nanuzae* Rodrigues, 1981 (Tropiduridae) em área de campo rupestre no estado de Minas Gerais". Duração: 76 dias, junho de 2001 a janeiro de 2003.

#### **5.2 Produção Científica**

- Artigo em Periódico Internacional: NUNES, Ivan; CARVALHO JR, Ronald R., **PEREIRA, Emiliane G**. 2010. A new species of *Scinax* Wagler (Anura: Hylidae) from Cerrado of Brazil. **Zootaxa, 2514**:24-34.
- Artigo em Periódico Internacional: HOOGMOED, Marinus, S.; PINTO, Roberta R.; ROCHA, Wáldima A. & **PEREIRA, Emiliane G**. 2009. A New Species of *Mesobaena* Mertens, 1925 (Squamata: Amphisbaenidae) From Brazilian Guiana, with a Key to the Amphisbaenidae of the Guianan Region. **Herpetologica**, **65**(4): 436–448.
- Nota em Periódico Internacional: GALDINO, Conrado A. B. & **PEREIRA, Emiliane G.** 2002. Tropidurus nanuzae – Death Feigning**. Herpetological Review**, Kansas City, **33**   $(1): 54.$
- Artigo em Periódico Regional: **PEREIRA, Emiliane G.** & NASCIMENTO, Luciana B. 2004. Descrição da vocalização e do girino de *Pseudopaludicola mineira* Lobo, 1994 com notas sobre a morfologia de adultos (Amphibia, Anura, Leptodactylidae). **Arquivos do Museu Nacional. 62** (3): 233-240.
- Artigo em Periódico Regional: GALDINO, Conrado A. B., **PEREIRA, Emiliane, G.**, FONTES, Angélica F. & VANSLUYS, Monique. 2006. Defense behaviour and tail loss in the lizard *Eurolophosaurus nanuzae* (Squamata, Tropiduridae) from southeastern Brazil. **Phyllomedusa. 5**(1): 27-32.
- Artigos em Anais de Eventos Regionais: **PEREIRA, Emiliane G.**; NASCIMENTO, Luciana B.; GALDINO, Conrado A. B. & CARNEIRO, Pedro C. F. 2003. Período de atividade e turno de vocalização de *Pseudopaludicola mineira* LOBO, 1994 (Amphibia, Anura) em um ambiente temporário na Serra do Cipó, MG. *In*: Claudino-Sales, V.; Tonini, I.M.; Dantas, E. W. C. (Eds.). **Anais de trabalhos completos.** VI Congresso de Ecologia do Brasil. Editora da Universidade Federal do Ceará. Fortaleza. p. 434-435.
- Artigos em Anais de Eventos Regionais: GALDINO, Conrado C. A. B.; PERERA, **Emiliane G.** & VAN SLUYS, Monique. 2003. Dinâmica populacional do lagarto *Eurolophosaurus nanuzae* Rodrigues, 1981 (Sauria, Tropiduridae) em área de campo rupestre no Estado de Minas Gerais. *In*: Claudino-Sales, V.; Tonini, I.M.; Dantas, E. W. C. (Eds.). **Anais de trabalhos completos.** VI Congresso de Ecologia do Brasil. Editora da Universidade Federal do Ceará. Fortaleza. p. 421-423.
- Apresentação em Eventos Regionais: AFONSO, Lilian G.; ALMEIDA, Priscila S.; GONÇALVES, Gustavo L.; **PEREIRA, Emiliane G.**; PINHEIRO, Carina S. & PENA, Meire S. 1999. Montagem de uma coleção didática de aranhas nocivas ao homem (Arthropoda, Aracnida, Araneae). XIII Jornada de Biologia e 1˚ Encontro de Biólogos do CRBio- 4˚ região, Belo Horizonte**. Resumos.** Belo Horizonte: PUC, p. 88.
- Apresentação em Eventos Regionais: AFONSO, Lilian G.; CARNEIRO, Pedro C. F.; LAIA, Rafael C.; NUNES, Filipe M. H.; **PEREIRA, Emiliane G.** & NASCIMENTO, Luciana B. 2002. Aspectos estruturais de *Scinax longilineus* (B. LUTZ, 1968) (Anura,

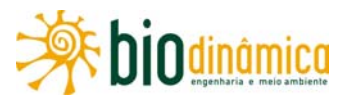

Hylidae) na RPPN Mata do Jambreiro (Nova Lima, MG). XXIV Congresso Brasileiro de Zoologia, Itajaí. **Anais**.... Itajaí: UNIVALI, 2002. p. 419.

- Apresentação em Eventos Regionais: **PEREIRA, Emiliane G.**; NASCIMENTO, Luciana B.; GALDINO, Conrado A. B.; CARNEIRO, Pedro C. F. 2004. Uso do microhabitat por *Pseudopaludicola mineira* Lobo, 1994 (Anura, Leptodactylinae) na Serra do Cipó. *In*  XXV Congresso Brasileiro de Zoologia, Brasília. **Resumos**. Brasília, UnB.
- Apresentação em Eventos Regionais: CARNEIRO, Pedro C. F.; ROCHA, Carlos F. D.; **PEREIRA, Emiliane G.** 2004. Desenvolvimento de girinos de *Hylodes uai*  (Leptodactylidae) em riachos de um fragmento de Mata Atlântica, Minas Gerais. *In* XXV Congresso Brasileiro de Zoologia, Brasília. **Resumos**. Brasília, UnB.
- Apresentação em Eventos Regionais: CARNEIRO, Pedro C. F.; **PEREIRA, Emiliane G,** ROCHA, Carlos F. D. 2004. Atividade de canto de *Hylodes uai* Nascimento et al., 2001 (Anura, Leptodactylidae) em um fragmento de mata do sudeste do Brasil (Belo Horizonte, Minas Gerais). *In:* I Congresso Brasileiro de Herpetologia, Curitiba. **Resumos.** Curitiba; PUC Paraná, 2004.
- Apresentação em Eventos Regionais: **PEREIRA, Emiliane G.**, CARNEIRO, Pedro C. F.; GALDINO, Conrado A. B.; NASCIMENTO, Luciana B. 2004. Período de atividade, turno de vocalização e uso do habitat por *Pseudopaludicola mineira* Lobo, 1994 (Anura, Leptodactylidae) na Serra do Cipó, MG. *In:* I Congresso Brasileiro de Herpetologia, Curitiba. **Resumos.** Curitiba; PUC Paraná, 2004.
- Apresentação em Eventos Regionais: **PEREIRA, Emiliane G.**, CARNEIRO, Pedro C. F.; POMBAL JR., J. P. 2007. Estrutura Populacional de *Pseudopaludicola mineira* (Anura, Leiuperidae) em Ambientes Temporários na Serra do Cipó, Sudeste do Brasil. *In*: III Congresso Brasileiro de Herpetologia, Belém. **Resumos.** Belém; Hangar Centro de Convenções da Amazônia, 2007.
- Apresentação em Eventos Regionais: **PEREIRA, Emiliane G.**, CARNEIRO, Pedro C. F.; POMBAL JR., J. P. 2007. Comportamento Reprodutivo de *Pseudopaludicola mineira*  (Anura, Leiuperidae) em Ambientes Temporários na Serra do Cipó, Sudeste do Brasil. *In*: III Congresso Brasileiro de Herpetologia, Belém. **Resumos.** Belém; Hangar Centro de Convenções da Amazônia, 2007.
- Apresentação em Eventos Regionais: CARVALHO JR., Ronald R.; **PEREIRA, Emiliane G.**; CANELAS, Marco Antonio, S.; PINTO, Roberta R.; RIGHI, Alexandre F.; PEZZUTI, Thiago L. 2007. Herpetofauna da Floresta Nacional Saracá-Taquera, estado do Pará, Brasil. *In*: III Congresso Brasileiro de Herpetologia, Belém. **Resumos.** Belém; Hangar Centro de Convenções da Amazônia, 2007.
- Apresentação em Eventos Regionais: CANELAS, Marco Antonio, S.; CARVALHO JR., Ronald R.; **PEREIRA, Emiliane G.**; CARVALHO, Daniel C. 2007. Aspectos da Estrutura Populacional de *Paleosuchus palpebrosus* (Cuvier, 1807) (Crocodylia, Alligatoridae) em uma lagoa no município de Cabeceira Grande, noroeste de Minas Gerais. *In*: III Congresso Brasileiro de Herpetologia, Belém. **Resumos.** Belém; Hangar Centro de Convenções da Amazônia, 2007.
- Apresentação em Eventos Internacionais: CARNEIRO, Pedro C. F.; AFONSO, Lilian G.; ELIAS, Breno C. A.; LAIA, Rafael C.; NUNES, Filipe M. H.; **PEREIRA, Emiliane G.**; PIMENTA, Bruno V. S. & NASCIMENTO, Luciana B. 2003 Seasonal patterns of breeding activity of anurans from an atlantic rainforest fragment in Minas Gerais State, southeastern Brazil. VI Congresso Latinoamericano de Herpetologia, Lima. **Anais...** Lima: Peru, 2003. p. 42.

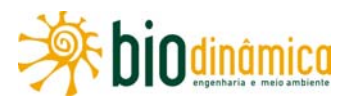

#### **5.3 Participação em Congressos, Simpósios e Encontros**

- XII Jornada de Biologia da Pontifícia Universidade Católica de Minas Gerais. Duração:14, 16 e 18 de setembro de 1998.
- VI Ciclo de Palestras do Programa Especial de Treinamento do Departamento de Ciências Biológicas. Duração: 17 a 21 de maio de 1999.
- Workshop "Educação Ambiental, Meio Ambiente e Lixo" do Departamento de Ciências Biológicas. Duração: 11 e 12 de agosto de 1999.
- IV Semana de Introdução aos Estudos da Biologia do Departamento de Ciências Biológicas, PET e DA de Ciências Biológicas. Duração: 10 a 14 de agosto de 1999.
- XIII Jornada de Biologia da Pontifícia Universidade Católica de Minas Gerais e 1˚ Encontro de Biólogos da CRBio- 4˚ região. Duração:13 a 17 de setembro de 1999.
- XV Jornada de Biologia da Pontifícia Universidade Católica de Minas Gerais. Duração: 24 a 29 de setembro de 1998.
- I Simpósio da Sociedade Brasileira de Herpetologia. Duração: 05 a 09 de fevereiro de 2001.
- XIX Congresso Brasileiro de Etologia. Duração: 01 a 04 de novembro de 2001.
- VI Congresso de Ecologia do Brasil. Duração: 09 a 14 de novembro de 2003.
- I Simpósio Mineiro de Herpetologia. Duração: 11 e 12 de novembro de 2004.
- I Congresso Brasileiro de Herpetologia. Duração:
- II Congresso Brasileiro de Herpetologia. Duração: 10 a 15 de julho de 2005.
- III Congresso Brasileiro de Herpetologia. Duração: 15 a 20 de julho de 2007.
- IV Congresso Brasileiro de Herpetologia. Duração: 12 a 17 de julho de 2009.

#### **5.4 Cursos Auxiliares**

- Paleoictiologia". Duração: nove horas-aula.
- "Adaptações Morfoanatômicas de Epífitas". Duração: 12 horas-aula.
- "Ecologia e Conservação de Cavernas". Duração: 12 horas-aula.
- "Coleção Cientifica: Importância, Manutenção e Curadoria". Duração: quatro horas-aula.
- "Manutenção de Répteis em Cativeiro e sua Criação Comercial no Brasil". Duração: cinco horas-aula.
- "Ecologia de Lagartos". Duração: oito horas-aula.
- "Introdução à Ecologia Comportamental". Duração: seis horas-aula.
- Programa de Treinamento "Métodos de Amostragem e Estimativa de Ocorrência de Espécies para Estudos de Impacto Ambiental". Duração: 40 horas.

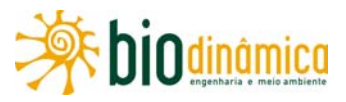

#### **5.5 Palestras /Aulas Ministradas**

- Ministrante do curso "Planejamento do Trabalho Científico" na XIX Jornada de Biologia, realizado no período de 26 a 30 de setembro de 2005, no Departamento de Ciências Biológicas da PUC Minas. Duração: 20 horas-aula.
- Ministrante do curso "Taxonomia e Biodiversidade de Anfíbios" na XX Jornada de Biologia, realizado no período de 25 a 29 de setembro de 2006, no Departamento de Ciências Biológicas da PUC Minas. Duração: 20 horas-aula.
- Ministrante da palestra "Diagnóstico de ecossistemas terrestres em aproveitamento hidrelétricos – potencialidades e dificuldades enfrentadas nos estudos de impacto ambiental", parte integrante do Seminário "Diretrizes para elaboração de Termo de Referência de Estudos de Impacto Ambiental de aproveitamentos hidrelétricos – ecossistemas terrestres e aquáticos", evento promovido pelo MME, no dia 12 de agosto de 2010. Duração: 45 minutos-palestra, 8 horas de seminário.

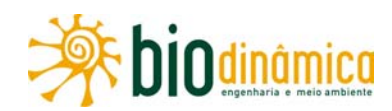

### **CURRICULUM VITAE**

## **1. NOME: FABRÍCIA GUERREIRO CARNEIRO**

- Registro Profissional: CRBio 2-29.440-02D
- Registro no IBAMA: 199678
- Contatos: (21) 9956-4268 / fabricia@biodinamica.bio.br

#### **2. FORMAÇÃO PROFISSIONAL**

- **2.1 Instituição**: Universidade Federal do Rio de Janeiro
- **2.2 Título Profissional**: Bacharel em Ciências Biológicas
- **2.3 Data de Conclusão**: 1997
- **2.4 Principais Especializações**:
- Mestrado em Ciências Biológicas Modalidade Biofísica UFRJ/RJ 2000
- **3. TEMPO DE EXPERIÊNCIA PROFISSIONAL EM ESTUDOS E PROGRAMAS AMBIENTAIS**: 10 anos.

### **4. QUALIFICAÇÕES**

 Participou da elaboração de EIA/RIMAs e PBAs de linhas de transmissão e subestações associadas, usinas hidrelétricas e termelétricas, oleoduto e gasodutos e suas estações associadas, dentre eles os do Oleoduto PDET/ORVAP e dos Gasodutos Catu-Carmópolis, Carmópolis–Pilar, Campinas–Rio de Janeiro e Caraguatatuba–Taubaté (parte terrestre do Projeto Mexilhão), todos da PETROBRAS. Também para a PETROBRAS, fez a Coordenação Geral do EIA/RIMA/PBA da Unidade de Tratamento de Gás de Caraguatatuba. Coordena a implantação de vários programas de monitoramento de fauna e de flora. Coordenou os serviços do meio biótico de diversos empreendimentos, dentre eles a LT 500kV Oriximiná-Silves-Eng<sup>o</sup> Lechuga, da MANAUS Transmissora de Energia, e o Terminal Portuário Ponta da Tulha, da Bahia Mineração.

Trabalhando como Coordenadora, realiza o acompanhamento do Processo de Licenciamento Ambiental dos projetos em que atua, bem como a elaboração da Análise Integrada e a consolidação da Avaliação de Impactos Ambientais. Atualmente, trabalha

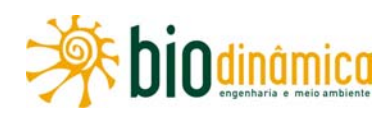

۰

como Chefe do Setor do Meio Biótico e Gerente/Coordenadora de Projetos na BIODINÂMICA Engenharia e Meio Ambiente.

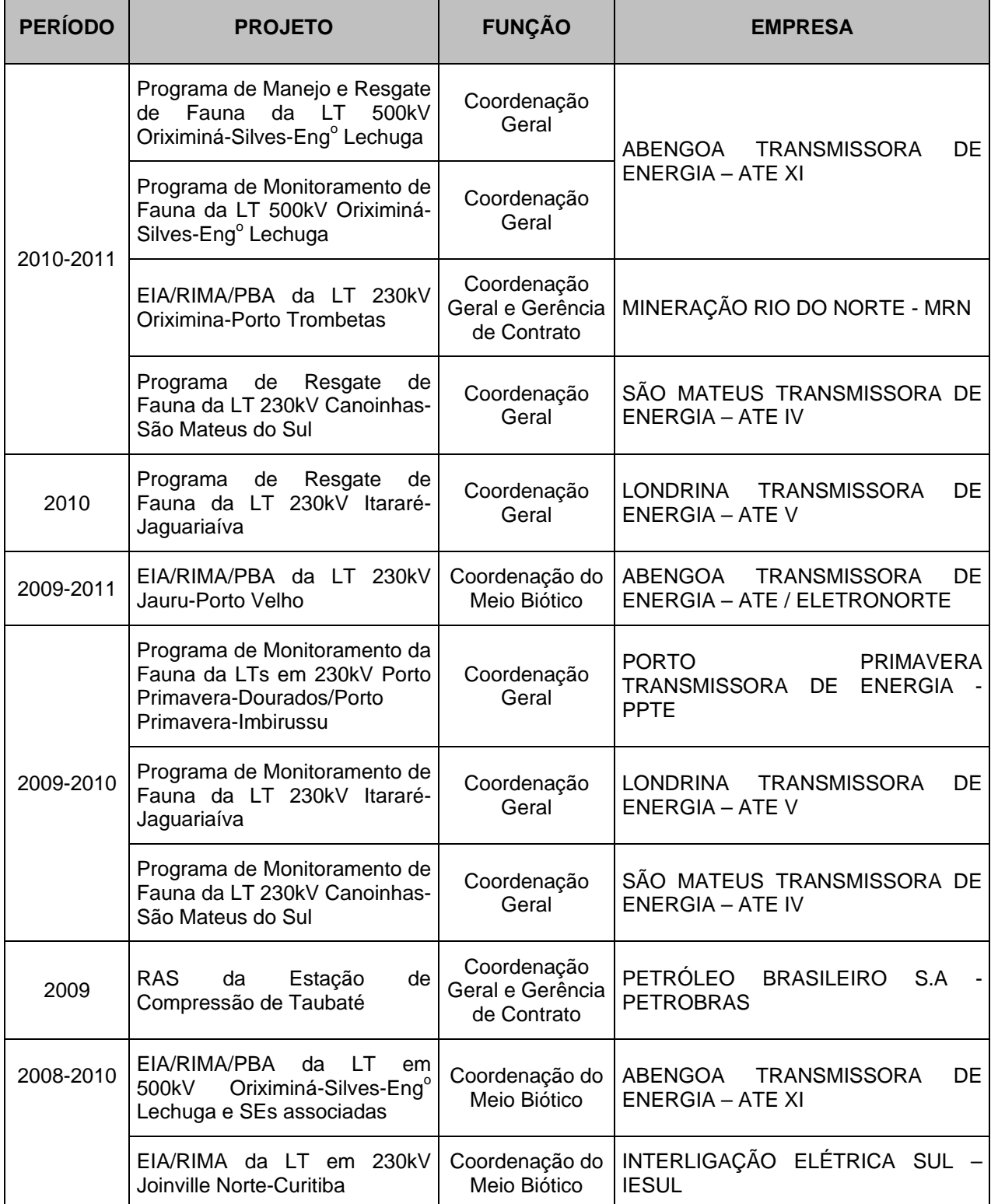

## **5. EXPERIÊNCIA DE SERVIÇOS EM ESTUDOS E PROGRAMAS AMBIENTAIS**

Г

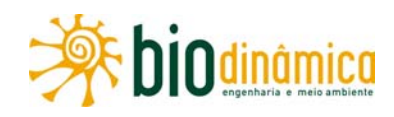

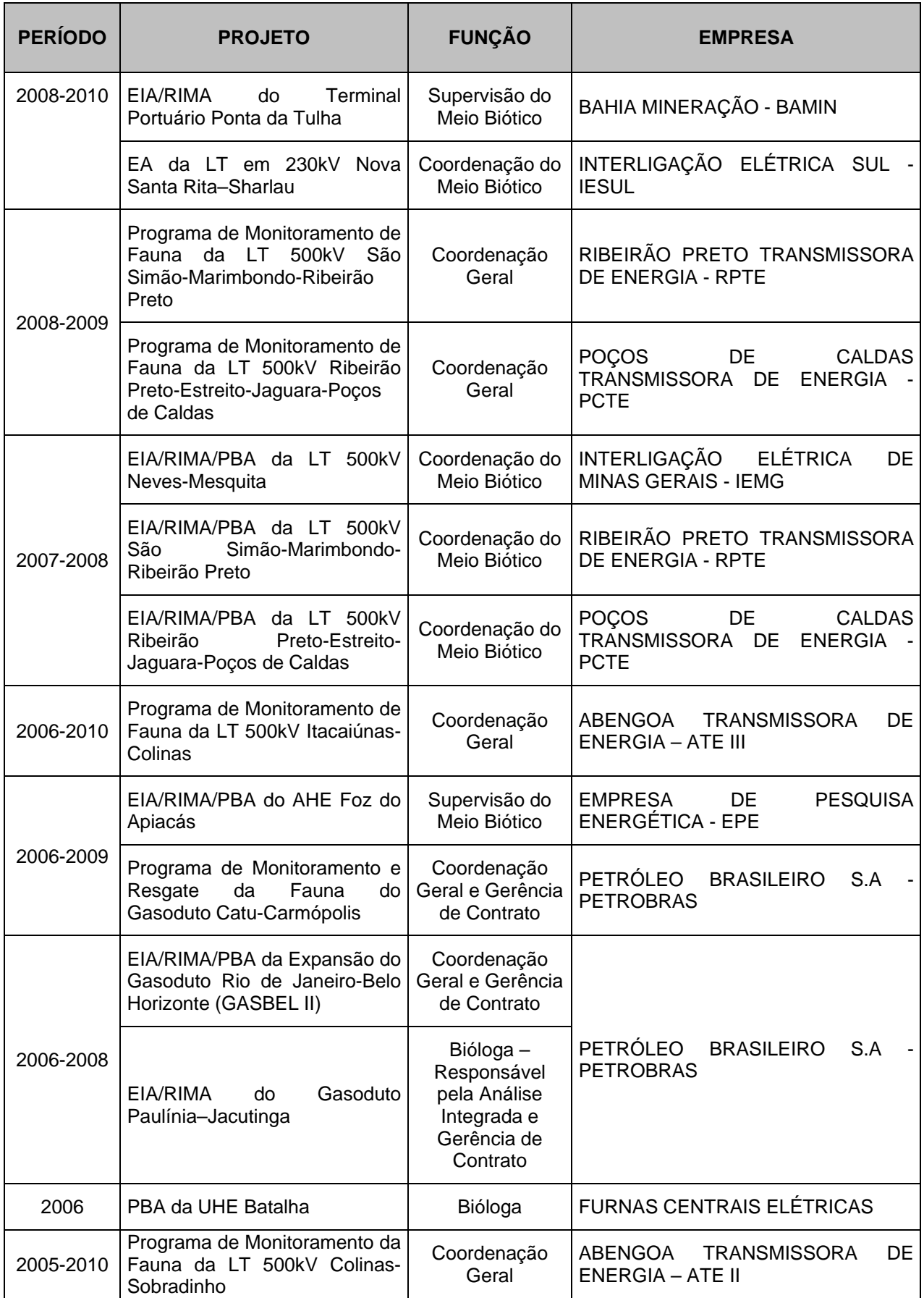
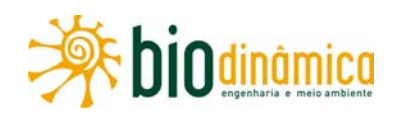

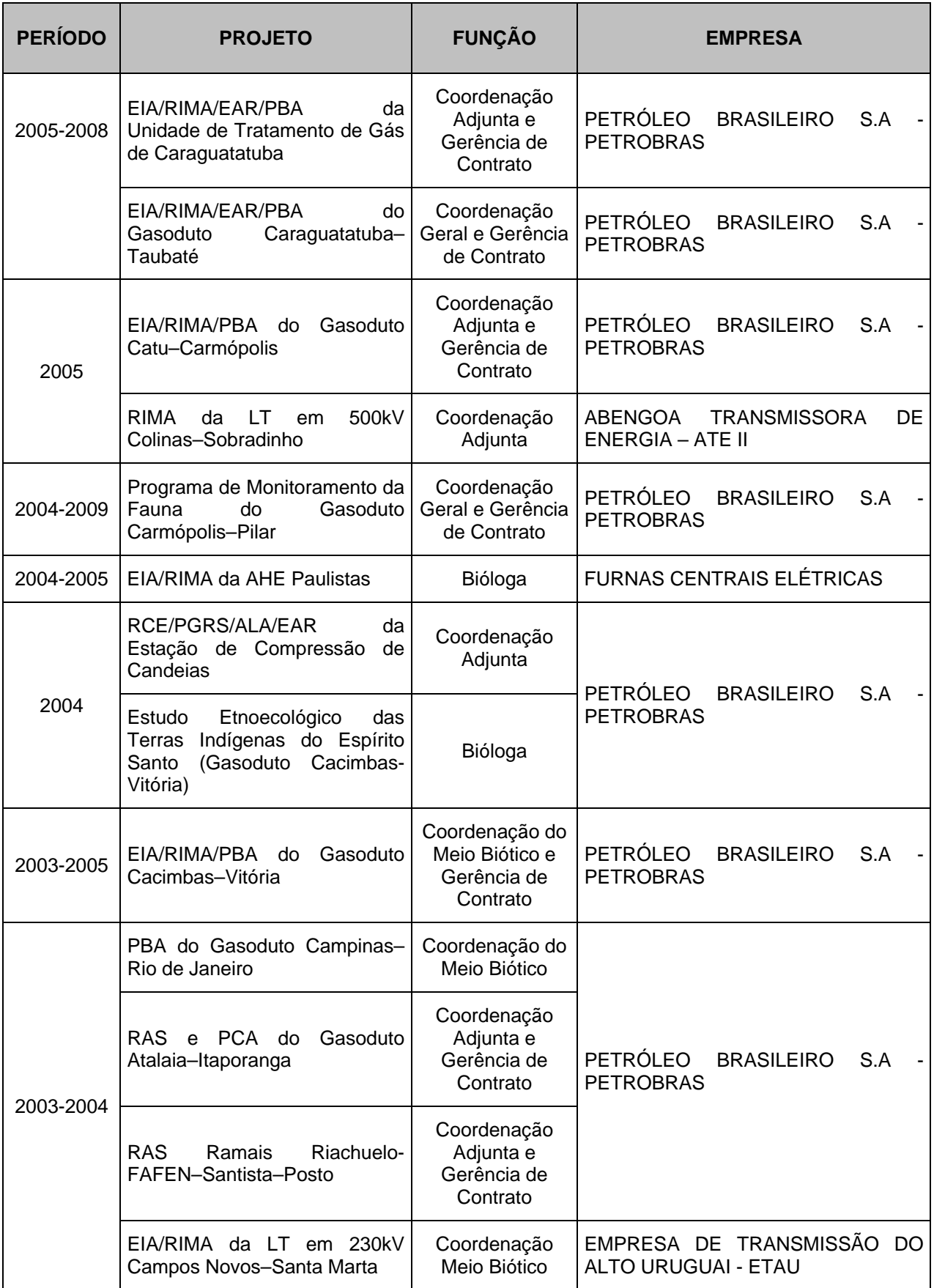

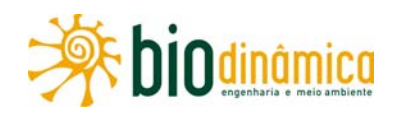

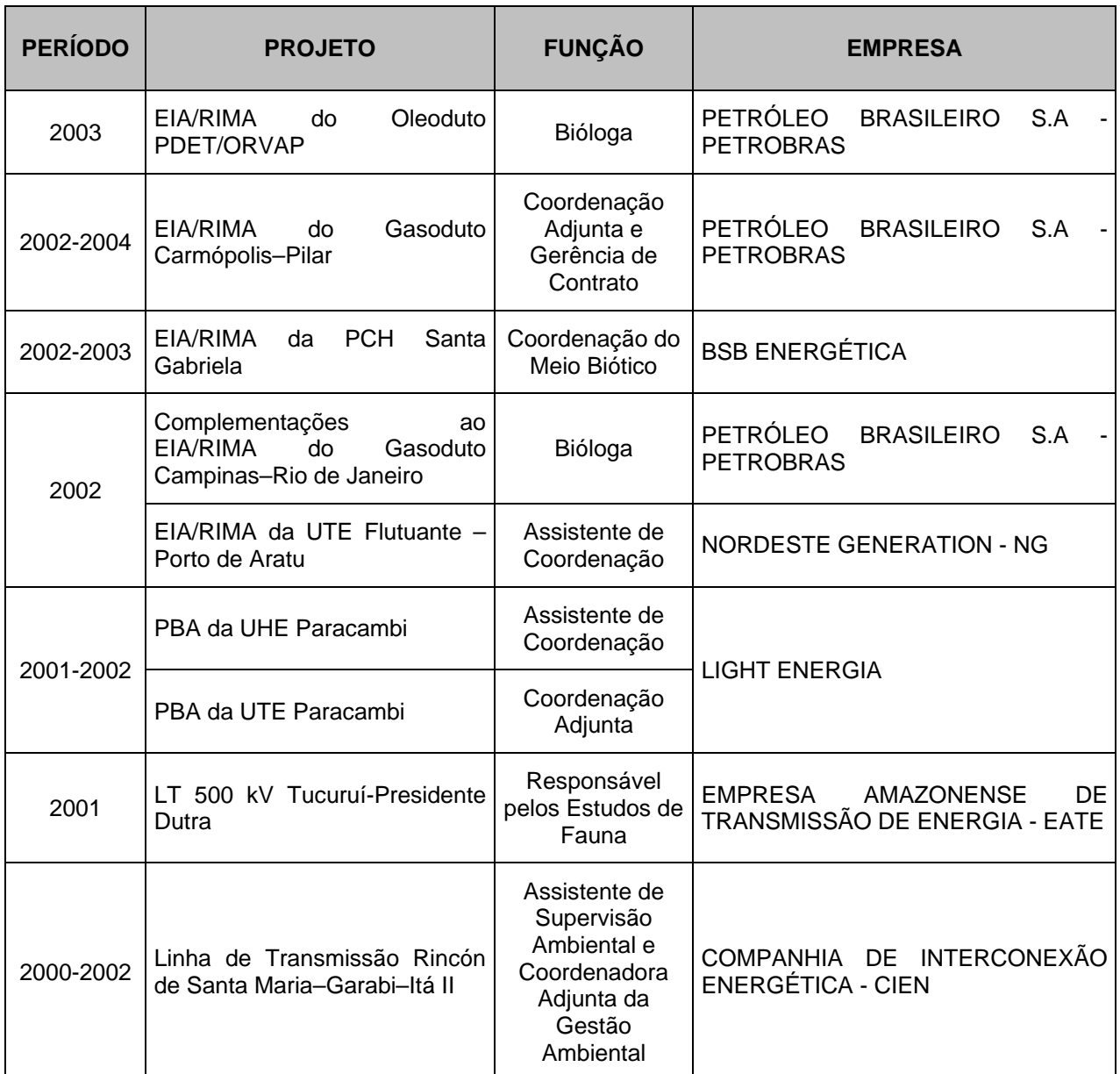

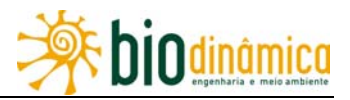

### **CURRICULUM VITAE**

- **1. NOME:** MARIA AMÉLIA DA ROCHA
	- Registro Profissional: CREA-RJ 1987106839
	- Registro no IBAMA: 201179
- **2. FORMAÇÃO PROFISSIONAL**: ENGENHEIRA FLORESTAL
	- **2.1 Instituição:** Universidade Federal Rural do Rio de Janeiro
	- **2.2 Data de conclusão:** 1987

#### **2.3 Cursos e Atualizações**

- Curso de Manejo e Colheita de Sementes Florestais RIOESBA Rede Mata Atlântica de Sementes Florestais RJ/ES/BA, Vitória (ES), 2005.
- Curso de Introdução ao GPS GeoCart Laboratório de Cartografia Departamento de Geografia da UFRJ, novembro/1998
- Treinamento em Geoprocessamento CARTOGEO Laboratório de Cartografia Automatizada e Geoinformação – Núcleo de Computação Eletrônica (NCE – UFRJ), 1997/1998
- Curso de Colheita e Manejo de Sementes Florestais, APEFERJ / UFRRJ / SMAC-RIO / IEF-RJ, Rio de Janeiro, 1996

#### **2.4 Extra Curricular**

- Voluntariado no *Istituto per l´Agroselvicoltura Consiglio Nazionale delle Ricerche CNR ,* Porano (TR), Itália, 1994-1995
- Curso de Inglês St. Giles College, Londres/Inglaterra, 1990
- Curso de Italiano La Bottega dell´Italiano, Roma/Itália, 1989

### **3. TEMPO DE EXPERIÊNCIA PROFISSIONAL EM ESTUDOS E PROGRAMAS AMBIENTAIS:** 20 anos

#### **4. QUALIFICAÇÕES**

Participação em diversos EIAs/RIMAs/PBAs para gasodutos, linhas de transmissão, usinas hidrelétricas e projetos de transposição de bacias, com destaque para os Estudos de Transposição das Águas do Rio São Francisco, para o Inventário Hidrelétrico do Rio Madeira, na Amazônia (RO) e para a UHE Serra do Facão.

Exerceu cargo de Chefe do Horto de Produção de Mudas Florestais do Parque Estadual da Pedra Branca (PEPB) – Projeto Floresta da Pedra Branca - durante 1(um) ano pelo Instituto Estadual de Florestas (IEF/RJ). Foi Assessora do Gabinete do Secretário de Estado de Meio Ambiente do Estado do Rio de Janeiro (SEMA) durante dois anos. Atuou como consultora do PNUD para o IEF/RJ.

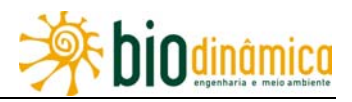

### **5. EXPERIÊNCIA DE SERVIÇOS EM ESTUDOS E PROGRAMAS AMBIENTAIS**

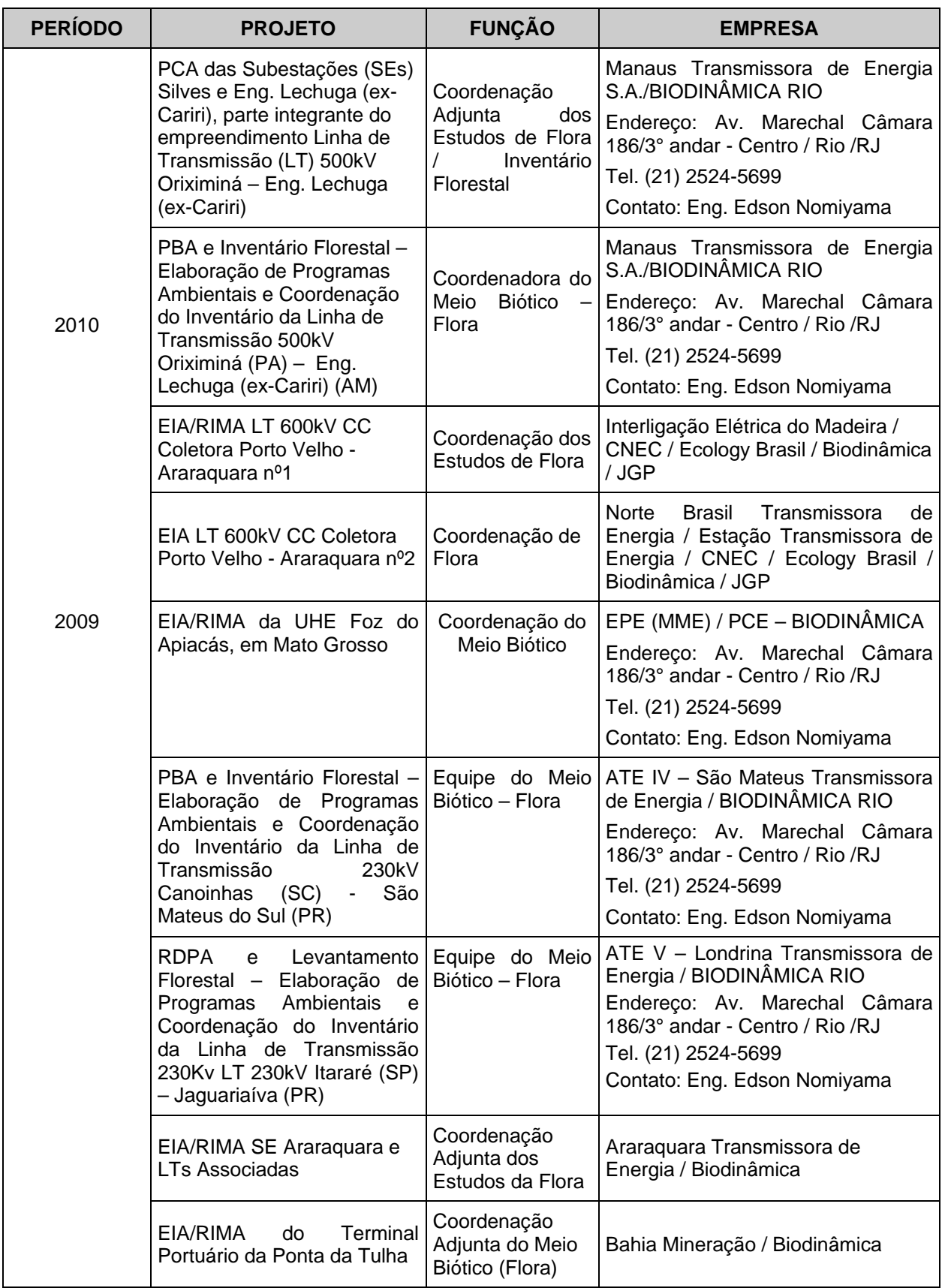

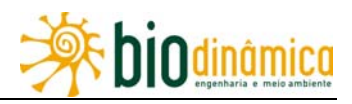

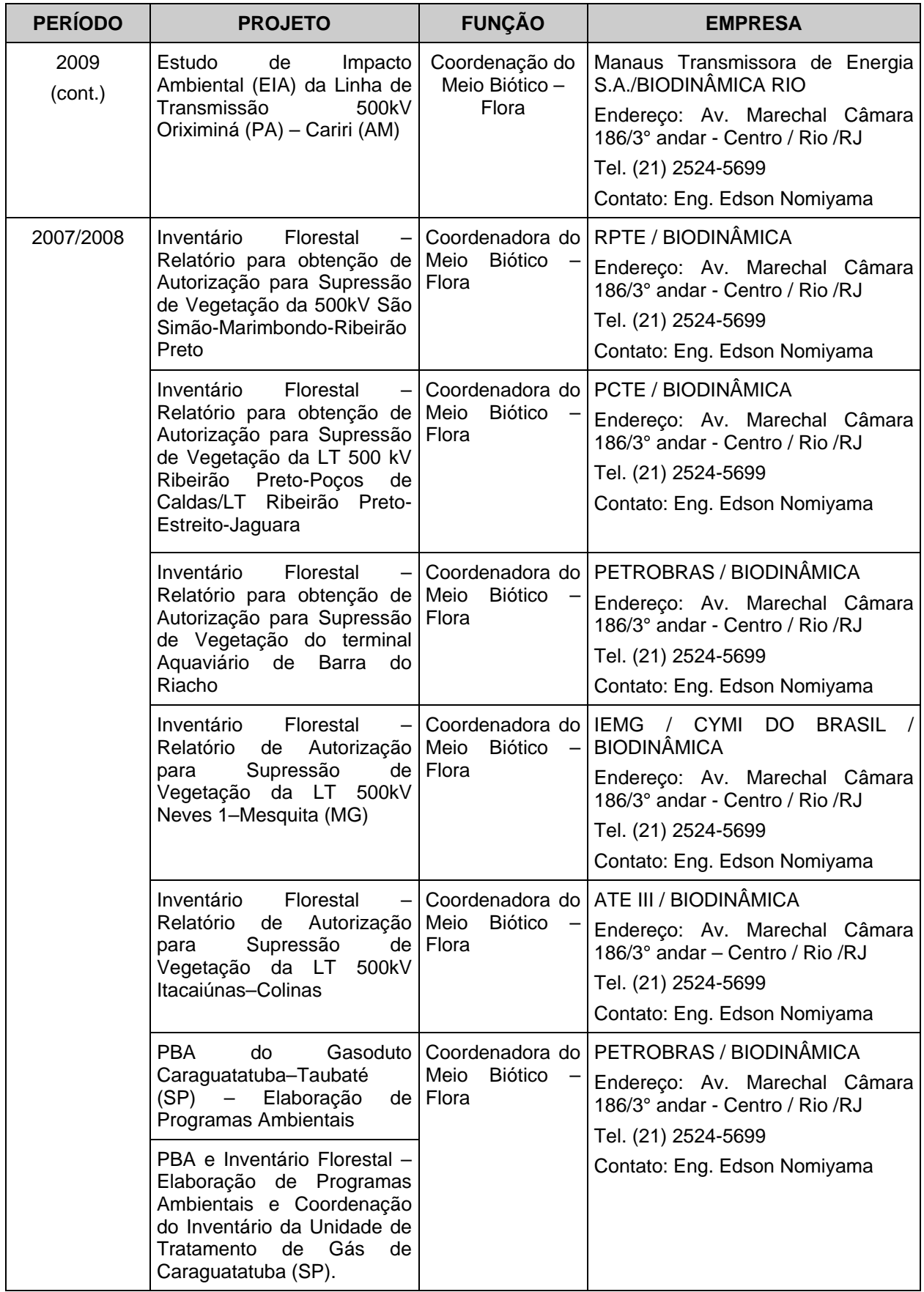

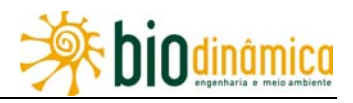

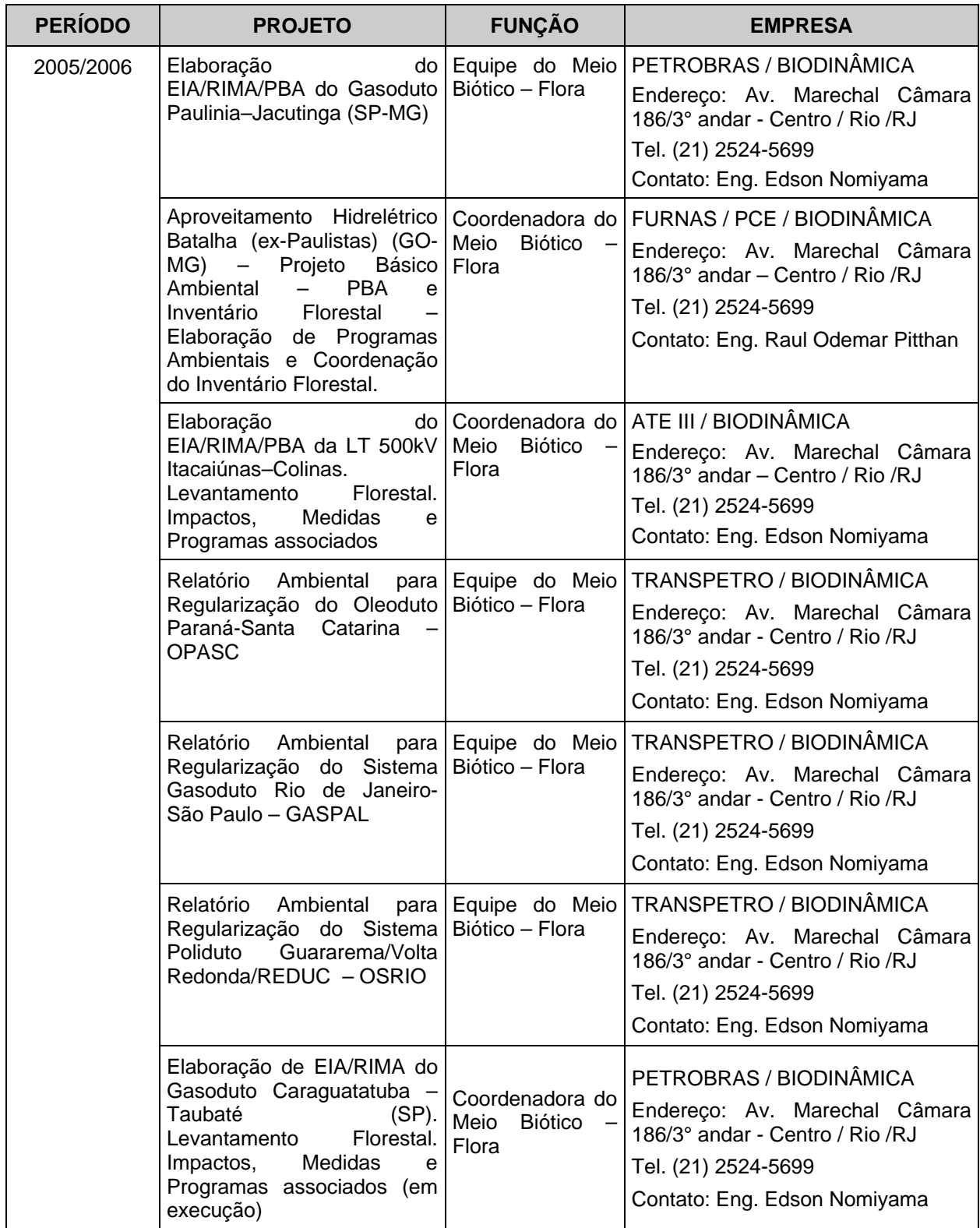

![](_page_474_Picture_0.jpeg)

![](_page_474_Picture_231.jpeg)

![](_page_475_Picture_0.jpeg)

![](_page_475_Picture_355.jpeg)

![](_page_476_Picture_0.jpeg)

![](_page_476_Picture_333.jpeg)

![](_page_477_Picture_0.jpeg)

![](_page_477_Picture_215.jpeg)

![](_page_478_Picture_0.jpeg)

### **CURRICULUM VITAE**

#### **1. NOME: WAGNER LUIZ SOARES FORTES**

- Registro Profissional: CRBio-2 (RJ): 48.360
- Registro no IBAMA: 1749473
- E-mail: wagnerfortes@terra.com.br
- Telefone de contato: 55 21 9634-0291

#### **2. FORMAÇÃO PROFISSIONAL: Biólogo, M.Sc.**

 **Instituição:** Universidade Federal Fluminense (UFF)

**Título Profissional:** Biólogo

**Data de Conclusão:** 2005

#### **Principais Especializações**

 M.B.E – Pós-Graduação Executiva em Meio Ambiente (*Lato Sensu*) – COPPE/UFRJ – RJ, 2008.

Trabalho de Conclusão de Curso: "Impactos Ambientais decorrentes da abertura de canais em lagoas costeiras".

 Licenciatura (Ciências Biológicas) - Universidade Federal Fluminense (UFF) – RJ, 2008

Monografia: "Lagoas costeiras: uma visão escolar".

 Mestrado em Biologia Marinha (*Stricto Sensu*) – Universidade Federal Fluminense (UFF), RJ, 2007. Bolsista CAPES.

Dissertação de Mestrado: "Estrutura da comunidade de peixes e crustáceos do Sistema Lagunar Piratininga, Itaipu – RJ".

Graduação: Bacharel em Biologia Marinha, 2005

Monografia: "Estudo comparativo das dietas do peixe-espada (*Trichiurus lepturus*) e da anchova (*Pomatomus saltatrix*), capturados pela pesca artesanal na enseada de Itaipu, Niterói – RJ.

![](_page_479_Picture_0.jpeg)

### **3. TEMPO DE EXPERIÊNCIA PROFISSIONAL EM ESTUDOS E PROGRAMAS AMBIENTAIS:** 4 anos

#### **4. QUALIFICAÇÕES**

Participou como membro de equipe e coordenação de equipes multidisciplinares, na elaboração de estudos de impacto ambiental (EIA/RIMA e RAS) e projetos ambientais (PBA, PCA e PMA). Trabalhou em estudos ambientais de diferentes empreendimentos como plataformas de petróleo, portos, linhas de transmissão, subestações, gasodutos, minerodutos e aproveitamentos hidrelétricos. Trabalhou, também, na concepção e implementação de Programas Ambientais, especialmente de monitoramento da fauna. Desenvolveu atividades de pesquisa relacionadas ao estudo de comunidades e populações da fauna silvestre em associação com universidades e centros de pesquisa.

Atualmente, trabalha como Coordenador de Projetos e Adjunto do Meio Biótico na BIODINÂMICA Engenharia e Meio Ambiente Ltda.

### **PARTICIPAÇÕES EM PROJETOS ACADÊMICOS E ESTÁGIOS**

**Projeto ITAPESQ** (Monitoramento pesqueiro – Enseada de Itaipu, Niterói – RJ) – Laboratório de Biologia do Nécton e Ecologia Pesqueira, Universidade Federal Fluminense, 2003 – 2005.

**Projeto Ecotrófica** – (Ecologia Alimentar e Dinâmica Trófica da Ictiofauna em Itaipu, Niterói – RJ) – Laboratório de Biologia do Nécton e Ecologia Pesqueira, Universidade Federal Fluminense, 2003 – 2005.

**Projeto Guamaré** – Laboratório de Sedimentologia, Universidade Federal Fluminense, 2004. **Bolsista** *Fundação Euclides da Cunha*.

**SimpleSaúde Consultoria – Estagiário –** Programa de Gerenciamento de Resíduos Sólidos de Serviços de Saúde – PGRSS (2006 – 2007).

#### **EXPERIÊNCIA PROFISSIONAL**

![](_page_479_Picture_174.jpeg)

![](_page_480_Picture_0.jpeg)

![](_page_480_Picture_333.jpeg)

![](_page_481_Picture_0.jpeg)

![](_page_481_Picture_321.jpeg)

![](_page_482_Picture_0.jpeg)

![](_page_482_Picture_316.jpeg)

![](_page_483_Picture_0.jpeg)

#### **ARTIGOS PUBLICADOS EM REVISTAS CIENTÍFICAS**

Cassiano Monteiro-Neto, Rafael A. Tubino, Luiz E. S. Moraes, José P. de Mendonça Neto, Gustavo V. Esteves & **Wagner L. Fortes**., 2008. Associações de peixes na região costeira de Itaipu, Niterói, RJ. *Iheringia, Sér. Zool*., Porto Alegre, *98(1):1-10*.

Vasconcelos, M.A., Mendes, T.C., **Fortes, W.L.S**. & Pereira, R.C., 2009. Feeding and decoration preferences of the majid crab *Acanthonyx scutiformis*. *Braz. J. Oceanogr*., *57(2):137-143*.

#### **RESUMOS DE TRABALHOS PUBLICADOS EM ANAIS DE EVENTOS**

#### **XIX Encontro Brasileiro de Ictiologia (2011)**

*"Variação diária nas assembléias de peixes de praias arenosas nas bacias dos rios Trombetas, Nhamundá e Unini (Amazônia Central)".* (Henrique Lazzarotto, Rafael Pereira Leitão, **Wagner Luiz Soares Fortes**, Jansen Zuanon)

#### **IV Congresso Brasileiro de Oceanografia (2010)**

*"A ictiofauna da região costeira e plataforma continental da Ponta da Tulha, Ilhéus – Bahia".* (**Fortes, W. L. S.**; Sena, M. P. ; Nascimento, F. P.; Tanure, A. M. ; Santos, M. N.).

#### **III Congresso Brasileiro de Oceanografia (2008)**

*"O Entendimento do ecossistema manguezal por alunos do ensino fundamental de Niterói, (RJ)".* (Thiago Costa Mendes; **Wagner Luiz Soares Fortes** & Ana Lúcia Nóbrega dos Santos).

#### **XII Congresso Latino-Americano de Ciências do Mar – COLACMAR (2007)**

*"Íctio e Carcinofauna do Sistema Lagunar Piratininga-Itaipu, Niterói, RJ".* (**Fortes, W.L.S**. & Monteiro-Neto, C.).

*"Preferência alimentar e hábito alimentar e hábito decorador em Acanthonyx scutiformis (Dana, 1851) (Brachyura, Majidae)".* (Vasconcelos, M.A., Mendes, T.C., **Fortes, W.L.S.** & Pereira, R.C.).

#### **I Congresso Brasileiro de Biologia Marinha (2006)**

*"Ocorrência de Menticirrhus littoralis (Teleostei: Sciaenidae) na zona de surf da Enseada de Itaipu, RJ".* (**Fortes, W.L.S**., Tubino, R.A., Valentim, L.L., Annes, A.G., Morasche, M., Esteves, G.V. & Monteiro-Neto, C.).

#### **VII Congresso de Ecologia do Brasil (2005)**

*"Estratégia alimentar de dois peixes pelágicos em uma região costeira do sudeste do Brasil".*  (**Fortes, W.L.S.**, Tubino, R.A., Monteiro-Neto, C. & Moraes, L.E.S.).

![](_page_484_Picture_0.jpeg)

#### **I Congresso Brasileiro de Oceanografia (2004)**

*"Estudo comparativo das dietas do peixe-espada (Trichiurus lepturus) e da anchova (Pomatomus saltatrix), capturados pela pesca artesanal na enseada de Itaipu, Niteró i– RJ"*.(**Fortes, W.L.S**., Tubino, R.A., Monteiro-Neto, C. & Moraes, L.E.S.).

#### **II Semana de Biologia da BIO-UFF (2003)**

*"Avaliação preliminar das variações ontogenéticas da dieta do peixe-espada (Trichiurus lepturus) capturado pela pesca artesanal em Itaipu, Niterói-RJ"* (**Fortes**, **W.L.S**., Tubino, R. de A. & Monteiro-Neto, C.).

#### **I Simpósio de Biologia Marinha da UFF (2003)**

*"Modelo conceitual da organização trófica dos peixes capturados na pesca artesanal na região costeira de Itaipu, Niterói-RJ"* (Monteiro-Neto C.; Paes, E. T.; Moraes, Annes, A. G.; Salek, F. L. L. Valentim, L. P. F.; Morashe, M. S. & **Fortes, W. L. S**.).

#### **I EREBIO – Encontro Regional de Ensino de Biologia (2001)**

*"Descobrindo as sementes no cotidiano: um Atlas botânico".* (Flavia M. S. Osório, Grazielle Gonçalves, Gustavo Mataruna, Marcelo A. Vasconcelos, **Wagner Fortes**, Paulo C. A. Fevereiro & Marcelo G. Santos)*.* 

#### **PARTICIPAÇÕES EM EVENTOS**

#### **IV Congresso Brasileiro de Oceanografia (2010)**

Curso técnico: Método de análise de EIA/RIMA (8 horas)

#### **7<sup>o</sup> Seminário sobre meio ambiente marinho (2009)**

#### **III Congresso Brasileiro de Oceanografia (2008)**

#### **6<sup>o</sup> Seminário sobre meio ambiente marinho (2007)**

#### **II Congresso Brasileiro de Oceanografia (2005)**

Curso de aperfeiçoamento: Desenho experimental em ecologia marinha (5 horas)

#### **VII Congresso de Ecologia do Brasil (2005)**

Minicurso: Análise multivariada (5 horas)

#### **I Congresso Brasileiro de Oceanografia (2004)**

Minicurso: Gestão pesqueira (8 horas)

#### *World environmental education congress, II week* **(2004)**

![](_page_485_Picture_0.jpeg)

#### **I SEGAP – I Seminário de gestão socioambiental para aquicultura e pesca no Brasil (2004)**

Workshops: - Cadeia Produtiva da Pesca: Logística Ambiental

- Políticas públicas para aquicultura e pesca artesanal familiar
- Pesca, Petróleo e Gás: "Ferramentas" Dialógicas para os Stakeholders nas Atividades de Sísmica.

**II Simpósio Brasileiro de Oceanografia (2004)** 

#### **Visita ao VLCC Barão de Mauá – PETROBRAS (2004)**

**I Simpósio de Biologia Marinha da UFF (2003)** 

**I Seminário internacional sobre recifes artificiais (2003)** 

**II Semana de Biologia da UFF (2003)** 

#### **II Congresso Brasileiro de Mastozoologia (2003)**

Minicurso: Técnicas de amostragem de comportamento de mamíferos (5 horas)

#### **Semana de atualização em Biologia Marinha - UNISANTA (2003)**

Minicurso: Ecologia de costão rochoso (8 horas)

Ecologia do nécton (8 horas)

#### **PALESTRAS E CURSOS MINISTRADOS**

**Instituto de Biologia da UFF – Universidade Federal Fluminense (2010)** 

Palestra: **Atuação do Biólogo na Consultoria Ambiental (4 horas)** 

**IX Seminário de Iniciação Científica da Biologia – IX SICBIO – Universidade Gama Filho (2007)** 

Minicurso: **Ecologia de Lagoas Costeiras (8 horas)** 

#### **III Semana de Biologia e II Dia de Educação Ambiental da UFF – Universidade Federal Fluminense (2006)**

#### Minicurso: **Ecologia de Lagoas Costeiras (8 horas)**

#### **CURSOS**

- Curso de Ecologia de Paisagens (EPE – 32 horas) (2010)

#### - Estudos de Ictiofauna para o Planejamento Hidrelétrico Brasileiro (EPE – 32 horas) (2010)

![](_page_486_Picture_0.jpeg)

- Métodos de Amostragem e Estimativa de Ocorrência de Espécies para Estudos de Impacto Ambiental (EPE – 40 horas) (2009)
- Curso Básico de Segurança BST (ICN 32 horas) (2006)
- Curso de Gestão de Resíduos de Serviços de Saúde (SUPERLIMP 16 horas) (2006)
- Toxicologia ambiental (UFRJ 16h) (2003)
- Mergulho básico *Blue Dive* (CMAS) (2003)
- Inglês avançado
- Espanhol intermediário.

Rio de Janeiro, 15 de fevereiro de 2011.

WAGNER LUIZ SOARES FORTES

\_\_\_\_\_\_\_\_\_\_\_\_\_\_\_\_\_\_\_\_\_\_\_\_\_\_\_\_\_\_\_\_\_\_\_

![](_page_487_Picture_0.jpeg)

#### **CURRICULUM VITAE**

#### **1. Nome: Wilson Higa Nunes**

- Registro Profissional: CREA-RJ 140249/D
- Registro no IBAMA: 204536
- Carteira Nacional de Habilitação: 03931175906, validade 10/07/2011

#### **2. Formação Profissional:**

- **2.1 Instituição:** Universidade Federal Rural do Rio de Janeiro
- **2.2 Título Profissional:** Engenheiro Florestal
- **2.3 Data de Conclusão:** 1994

#### **2.4 Principais Especializações:**

- 1996/1998 Mestrado em Ciências Ambientais e Florestais (CAPES) UFRRJ-IF-MCAF. Dissertação: "Utilização do Estipe de Euterpe edulis Martius para a Produção de Carvão, de Celulose e de Chapa de Partículas"
- 2002 Avaliação Ecológica Rápida. (IBAMA)
- 1996 Modelagem do Crescimento e da Produção Florestal. (UFV/SIF)
- 1993 Análise da Regressão: Teoria e Aplicações em Manejo Florestal. (UFV/SIF)

#### **3. Tempo de Experiência Profissional em Estudos e Projetos Ambientais:** 10 anos

#### **4. Qualificações**

Desde 1994, realiza atividades profissionais ligadas à Engenharia Florestal, atuando nas áreas de Planejamento, Pesquisa, Ambiência, Manejo, Florística, Fitossociologia e Inventário Florestal, dentre outras. Participou de atividades de planejamento como as do PBA do Gasoduto Urucu–Porto Velho, como consultor e do Plano de Manejo da Estação Ecológica de Tamoios – Unidade de Conservação Federal, como Gerente Executivo.

Elaborou diversas publicações científicas. Vem atuando em diversos estudos e projetos de gasodutos e linhas de transmissão, dentre outros.

![](_page_488_Picture_257.jpeg)

### **5. Experiência de Serviços em Estudos e Projetos Ambientais**

![](_page_489_Picture_223.jpeg)

![](_page_490_Picture_217.jpeg)

| <b>PERÍODO</b> | <b>PROJETO</b>                                                                                                    | <b>FUNÇÃO</b> | <b>EMPRESA</b>                                                                 |
|----------------|----------------------------------------------------------------------------------------------------|---------------|--------------------------------------------------------------------------------|
| 2005           | Estudo de Impacto Ambiental (EIA) e<br>Plano Básico Ambiental (PBA) da<br>Linha de Transmissão 500kV<br>Itumbiara-Cuiabá                                                                | Consultor     | ECOLOGY / ATE                                                                  |
| 2005           | Estudo de Impacto Ambiental (EIA)<br>das Linhas de Transmissão 138kV<br>Porto Primavera-Imbiruçu e Porto<br>Primavera-Dourados                                                          | Consultor     | <b>BIODINÂMICA / ATE</b>                                                       |
| 2005           | Estudo de Impacto Ambiental (EIA) e<br>Plano Básico Ambiental (PBA) do<br>gasoduto Pecem-São Luiz                                                                                       | Consultor     | ECOLOGY / TNG                                                                  |
| 2004           | Consolidação dos estudos<br>ambientais adendo à caracterização<br>da vegetação do projeto de<br>integração do rio São Francisco com<br>bacias hidrográficas do nordeste<br>setentrional | Consultor     | ECOLOGY / FUNCATE                                                              |
| 2004           | Estudo de Impacto Ambiental (EIA) e<br>Plano Básico Ambiental (PBA) do<br>gasoduto Urucu-Porto Velho<br>(PETROBRÁS)                                                                     | Consultor     | ECOLOGY / PETROBRAS                                                            |
| 2004           | Estudo de Impacto Ambiental (EIA)<br>da Linha de Transmissão 138kV<br>Corumbá IV-Santa Maria                                                                                            | Consultor     | <b>BIODINÂMICA / CORUMBÁ</b><br>CONCESSÕES                                     |
| 2004           | Estudo de Impacto Ambiental (EIA)<br>da Linha de Transmissão 525kV<br>Londrina-Araraquara                                                                                               | Consultor     | <b>BIODINÂMICA / ATE</b>                                                       |
| 2004           | Estudo de Impacto Ambiental (EIA)<br>do AHE PAULISTAS (GO/MG)                                                                                                    | Consultor     | <b>BIODINÂMICA / FURNAS</b>                                                    |
| 2003           | Estudo de Impacto Ambiental (EIA)<br>do gasoduto Cacimbas-Vitória<br>(PETROBRÁS)                                                                                                    | Consultor     | <b>BIODINÂMICA / PETROBRAS</b>                                                 |
| 2003           | Estudo de Impacto Ambiental (EIA)<br>gasoduto Paulínia - São Brás do<br>Suaçuí (PETROBRÁS)                                                                                              | Consultor     | <b>BIODINÂMICA / PETROBRAS</b>                                                 |
| 2003           | Estudo de Impacto Ambiental (EIA)<br>do oleoduto Campos Elíseos-<br>Guararema (ORVAP/PETROBRÁS)                                                                                         | Consultor     | <b>BIODINÂMICA / PETROBRAS</b>                                                 |
| 2002           | Estudo de Impacto Ambiental (EIA)<br>do gasoduto Campinas-Rio de<br>Janeiro (GASRIO/PETROBRÁS)                                                                                          | Consultor     | <b>BIODINÂMICA / PETROBRAS</b>                                                 |
| 2006/2008      | Programa de Recuperação de Mata<br>Ciliar, Reflorestamento e Fauna <sup>12</sup>                                                                                                    | Consultor     | INB-FCN (Indústrias Nucleares do Brasil-<br>Fábrica de Combustíveis Nucleares) |

 1 Prêmio: 1º Prêmio Brasil de Meio Ambiente

Instituição: Jornal do Brasil

Ano: 2006

Categoria: Fauna e Flora

Programa: Programa de Recuperação de Mata Ciliar, Reflorestamento e Fauna na Área de Propriedade da INB

![](_page_492_Picture_52.jpeg)

Instituição: AMCHAM BRASIL Câmara de Comércio Americana (American Chamber of Commerce)

Categoria: Florestas - Recuperação de áreas degradadas conservação ou preservação de espécies da flora e da fauna silvestre Programa: Programa de Recuperação de Mata Ciliar, Reflorestamento e Fauna

 $\frac{1}{2}$  $2$  Prêmio: Brasil Ambiental 2007

Ano: 2007

![](_page_493_Picture_1.jpeg)

## **FICHAS PARA LEVANTAMENTO FITOSSOCIOLÓGICO**

![](_page_494_Picture_0.jpeg)

### Ficha de Campo – Fisionomia

 $\begin{array}{|c|c|} \hline \rule{0pt}{12pt} \rule{0pt}{2.5pt} \rule{0pt}{2.5$ 

![](_page_494_Picture_287.jpeg)

![](_page_495_Picture_19.jpeg)

![](_page_496_Picture_47.jpeg)

![](_page_497_Picture_336.jpeg)

#### Ficha de Coleta Botânica

![](_page_497_Picture_337.jpeg)

![](_page_498_Picture_1.jpeg)

## **PLANILHAS GERAIS DOS DADOS DA BIOTA**

**(EM MEIO DIGITAL)** 

![](_page_499_Picture_1.jpeg)

## **MEMÓRIA DE CÁLCULO DOS ESTUDOS FITOSSOCIOLÓGICOS**

**(EM MEIO DIGITAL)** 

![](_page_500_Picture_1.jpeg)

### **AUTORIZAÇÃO DE CAPTURA, COLETA E TRANSPORTE DE MATERIAL BIOLÓGICO Nº 269/2010**

![](_page_501_Picture_0.jpeg)

SERVICO PÚBLICO FEDERAL MINISTÉRIO DO MEIO AMBIENTE INSTITUTO BRASILEIRO DO MEIO AMBIENTE E DOS RECURSOS NATURAIS RENOVÁVEIS DIRETORIA DE USO SUSTENTÁVEL DA BIODIVERSIDADE E FLORESTAS COORDENAÇÃO GERAL DE AUTORIZAÇÃO DE USO E GESTÃO DE FAUNA E RECURSOS PESQUEIROS SCEN Av. L4 Norte Ed. Sede - Cx. Postal nº 09870 - CEP: 70800-200 - Brasília - DF Telefone: (61) 3316-1480 e Fax: (61) 3316-1238

OFÍCIO nº  $\frac{1}{2}$  /2010/CGFAP/DBFLO/IBAMA

Brasília,  $|\}$  de novembro de 2010.

A Sua Senhoria LUCIANO PAULINO JUNQUEIRA Linha Verde Transmissora de Energia S.A. Av. Embaixador Abelardo Bueno, 199 – 3º e 4º Andares – Office Park Center – Barra da Tijuca 22.775-040, Rio de Janeiro - RJ

 $C^*/C$ :

**EDSON NOMYIAMA** 

Biodinâmica Rio Engenharia Consultiva Ltda. Av. Mal. Câmara, 186 - 3º Andar - Centro 20.020-080, Rio de Janeiro - RJ

**Assunto:** Autorização de levantamento de fauna do empreendimento LT Jauru - Porto Velho, Processo 02001.007079/2010-03.

Prezado Senhor(a),

1. Encaminhamos em anexo a Autorização n. 269/2010 para o levantamento de fauna do empreendimento LT Jauru - Porto Velho.

2. Informamos que todas as condicionante listadas na autorização deverão ser cumpridas.

Atenciosamente,

Maria pilde beite

Maria Nilda Augusta Vieira Leite Coordenação-Geral de Autorização de Uso e Gestão de Fauna e Rec. Pesqueiros<br>Coordonadora-Geral Substituta-Mat. 68440:

![](_page_502_Picture_16.jpeg)

 $\begin{array}{ccc}\n\frac{\partial^2}{\partial x^2} & \frac{\partial^2}{\partial x^2} & \frac{\partial^2}{\partial x^2} \\
\frac{\partial^2}{\partial x^2} & \frac{\partial^2}{\partial x^2} & \frac{\partial^2}{\partial x^2} & \frac{\partial^2}{\partial x^2} & \frac{\partial^2}{\partial x^2} \\
\frac{\partial^2}{\partial x^2} & \frac{\partial^2}{\partial x^2} & \frac{\partial^2}{\partial x^2} & \frac{\partial^2}{\partial x^2} & \frac{\partial^2}{\partial x^2} & \frac{\partial^2}{\partial x^2} & \frac{\partial^2}{\partial x^2} & \frac$ 

 $\bigcirc$ 

Página $01/06$ 

![](_page_503_Picture_0.jpeg)

MINISTÉRIO DO MEIO AMBIENTE INSTITUTO BRASILEIRO DO MEIO AMBIENTE E DOS RECURSOS NATURAIS RENOVÁVEIS DIRETORIA DE USO SUSTENTÁVEL DA BIODIVERSIDADE E FLORESTAS COORDENAÇÃO GERAL DE AUTORIZAÇÃO DE USO E GESTÃO DE FAUNA

#### AUTORIZAÇÃO DE CAPTURA, COLETA E TRANSPORTE DE MATERIAL BIOLÓGICO **PROCESSO IBAMA AUTORIZAÇÃO VALIDADE**

Nº 02001.007079/2010-03

N°269/2010

HUM ANO A PARTIR DA ASSINATURA

ESTA AUTORIZAÇÃO NÃO PERMITE: CAPTURA/COLETA/TRANSPORTE/SOLTURA DE ESPÉCIES EM ÁREA PARTICULAR SEM O CONSENTIMENTO DO  $\mathbf{1}$ PROPRIETÁRIO; CAPTURA/COLETA/TRANSPORTE/SOLTURA DE ESPÉCIES EM UNIDADES DE CONSERVAÇÃO FEDERAIS.  $\overline{2}$ ESTADUAIS, DISTRITAIS OU MUNICIPAIS, SALVO QUANDO ACOMPANHADAS DA ANUÊNCIA DO ÓRGÃO **ADMINISTRADOR COMPETENTE:** COLETA/TRANSPORTE DE ESPÉCIES LISTADAS NA INSTRUÇÃO NORMATIVA MMA Nº 03/2003 E ANEXOS CITES;  $3.$ COLETA DE MATERIAL BIOLÓGICO POR TÉCNICOS NÃO LISTADOS NO VERSO DESTA:  $\overline{4}$ **EXPORTACÃO DE MATERIAL BIOLÓGICO:** 5. ACESSO AO PATRIMÔNIO GENÉTICO, NOS TERMOS DA REGULAMENTAÇÃO CONSTANTE NA MEDIDA 6. PROVISÓRIA Nº 2.186-16, DE 23 DE AGOSTO DE 2001. Observação: As autorizações obtidas por meio do Sistema de Autorização e Informação em Biodiversidade (SISBIO) não podem ser utilizadas para a coleta de material biológico referente ao processo de licenciamento ambiental de empreendimentos. **EQUIPE TÉCNICA:** NOME<sup>5</sup> **CPF/CTF: EMILIANE GONCALVES PEREIRA** 046.694.226-50/583612 **WAGNER LUIZ FORTES** 055.167.687-64/1749473 ROBSON WALDEMAR ÁVILA 272.249.088-94/1510953 RICARDO ALEXANDRE KAWASHITA RIBEIRO 249.708.108-50/66182 **DRAUSIO HONORIO MORAIS** 828.660.741-49/672919 TARCISIO DA SILVA SANTOS JÚNIOR 895.966.416-20/765404 ADEVANIO OLIVEIRA DOS SANTOS 884.816.891-49/3306830 ALEXANDRA PEREIRA DA SILVA 937.843.411-87/2237301 **CLEUTON LIMA MIRANDA** 297.257.038-39/2026504 JOÃO BATISTA DE PINHO 177.363.231-00/324536

014.965.401-40/2799776

862.653.936-34/1666188

759.043.736-00/1666164

**AUTORIDADE EXPEDIDORA (ASSINATURA E CARIMBO):** 

ROSELAINI MENDES DO CARMO DA SILVEIRA

**MILENE GARBIM GAIOTTI** 

RODERIC BRENO MASTINES

paria pilda beit

Maria Nilda Augusta Vieira Leite Coordenação-Geral de Autorização de Uso e Gestão de Fauna e Rec. Pesqueiros Coordenadora-Geral Substituta-Mat. 684405
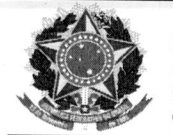

 $\overline{1}$ 

#### MINISTÉRIO DO MEIO AMBIENTE INSTITUTO BRASILEIRO DO MEIO AMBIENTE E DOS RECURSOS NATURAIS RENOVÁVEIS DIRETORIA DE USO SUSTENTÁVEL DA BIODIVERSIDADE E FLORESTAS COORDENAÇÃO GERAL DE AUTORIZAÇÃO DE USO E GESTÃO DE FAUNA

## AUTORIZAÇÃO DE CAPTURA, COLETA E TRANSPORTE DE MATERIAL BIOLÓGICO

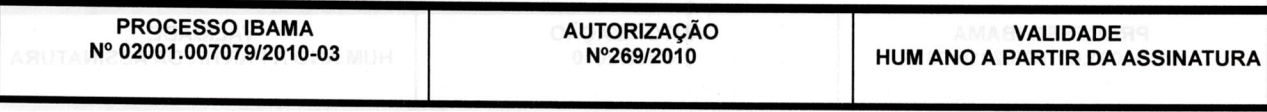

### **CONDICIONANTES**

### **Condicionantes Gerais:**

- $1.1.$ Válida somente sem emendas e/ou rasuras:
- O IBAMA, mediante decisão motivada, poderá modificar as condicionantes, bem como  $1.2.$ suspender ou cancelar esta autorização caso ocorra;
	- a) violação ou inadequação de quaisquer condicionantes ou normas legais;
	- b) omissão ou falsa descrição de informações relevantes que subsidiaram a expedição da autorização:
	- superveniência de graves riscos ambientais e de saúde.
- A ocorrência de situações descritas nos itens "1.2.a)" e "1.2.b)" acima sujeita os  $1.3$ responsáveis, incluindo toda a equipe técnica, à aplicação de sanções previstas na legislação pertinente;
- O pedido de renovação, caso necessário, deverá ser protocolado 30 (trinta) dias antes de  $1.4.$ expirar o prazo de validade desta autorização;

A renovação somente poderá ser concedida após o recebimento e análise do relatório especificado no item 2.3 abaixo.

#### **Condicionantes Específicas:**  $2.$

- $2.1.$ Durante o levantamento de fauna devem ser realizados os seguintes procedimentos:
	- a) A captura, soltura, coleta e/ou transporte de animais só poderá ser realizada com presença de algum membro da equipe técnica designada por esta Autorização. Qualquer alteração na equipe deverá se comunicada oficialmente ao IBAMA.
	- Esta autorização só é válida para transporte de animais e/ou material que esteja identificado individualmente.
	- As armadilhas de queda devem ser retiradas dos locais de captura ou permanecer tampadas entre os períodos de amostragem. Devem possuir dispositivo de segurança contra afogamentos e hipertermia/hipotermia, como furos na base dos baldes, colocação de folhas, gravetos e vasilha d'água (pequena de forma que não

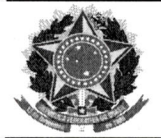

 $2.2.$ 

#### MINISTÉRIO DO MEIO AMBIENTE

INSTITUTO BRASILEIRO DO MEIO AMBIENTE E DOS RECURSOS NATURAIS RENOVÁVEIS DIRETORIA DE USO SUSTENTÁVEL DA BIODIVERSIDADE E FLORESTAS COORDENAÇÃO GERAL DE AUTORIZAÇÃO DE USO E GESTÃO DE FAUNA

#### AUTORIZAÇÃO DE CAPTURA, COLETA E TRANSPORTE DE MATERIAL BIOLÓGICO

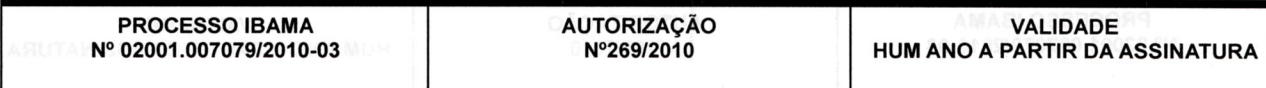

possibilite o afogamento do animal). As vistorias devem ser, no mínimo, diárias e preferencialmente matutinas.

- Animais exóticos (cuja distribuição geográfica não inclui o território brasileiro) d) capturados não deverão ser reintroduzidos. Deve ser apresentada destinação adequada para esses animais.
- Em até 30 dias após o término da vigência desta autorização, a coordenação do projeto deverá encaminhar relatório impresso e digital contendo:
	- caracterização do ambiente encontrado na área de influência do empreendimento,  $a)$ com descrição dos tipos de fitofisionomia. Os tipos de fitofisionomias deverão ser mapeados, com indicação dos seus tamanhos em termos percentuais e absolutos, além de indicar os pontos amostrados para cada grupo taxonômico;
	- lista das espécies encontradas, forma de registro e habitat, destacando as espécies  $h)$ ameaçadas de extinção (lista vermelha das espécies ameaçadas da IUCN, livro vermelho da fauna brasileira ameaçada de extinção do MMA e lista estadual da fauna ameaçada, outras listas podem ser utilizadas de forma complementar). endêmicas, raras, as não descritas previamente para a área estudada ou pela ciência, as passíveis de serem utilizadas como indicadoras de qualidade ambiental, as de importância econômica e cinegética, as potencialmente invasoras ou de risco epidemiológico, inclusive domésticas, e as migratórias.
	- detalhamento da captura, tipo de marcação, triagem e dos demais procedimentos  $\mathbf{C}$ a serem adotados para os exemplares capturados ou coletados, informando o tipo de identificação individual, registro e biometria.
	- curva do coletor por grupo inventariado em cada área amostral.  $\mathbf{d}$
	- esforço e eficiência amostral, parâmetros de riqueza e abundância das espécies,  $e)$ índice de diversidade, coeficiente de similaridade entre as áreas e demais análises estatísticas pertinentes, por fitofisionomia e grupo inventariado:
	- tabela (dados brutos) contendo todos os indivíduos capturados e observados f) apresentando nome científico, nome comum, tipo de marcação, sequência de

Página 04/06

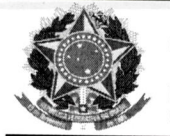

## MINISTÉRIO DO MEIO AMBIENTE

INSTITUTO BRASILEIRO DO MEIO AMBIENTE E DOS RECURSOS NATURAIS RENOVÁVEIS DIRETORIA DE USO SUSTENTÁVEL DA BIODIVERSIDADE E FLORESTAS COORDENAÇÃO GERAL DE AUTORIZAÇÃO DE USO E GESTÃO DE FAUNA

## AUTORIZAÇÃO DE CAPTURA, COLETA E TRANSPORTE DE MATERIAL BIOLÓGICO

**PROCESSO IBAMA** Nº 02001.007079/2010-03 **AUTORIZAÇÃO** Nº269/2010

**VALIDADE** HUM ANO A PARTIR DA ASSINATURA

marcação, área amostral, fitofisionomia, habitat, coordenadas planas (UTM), estação do ano, método de registro, data, horário de registro, sexo, estágio reprodutivo, estágio de desenvolvimento, status de conservação (IUCN, MMA, lista estadual), endemismo, destinação e o coletor/observador. Adicionalmente, devem ser registrados os dados biométricos e sanitários dos espécimes capturados. Para os animais sociais observados, deve ser registrado o número de indivíduos presente no grupo e para animais arborícolas anotar a altura no estrato vegetacional.

- tabela (dados brutos) contendo exclusivamente os animais enviados para as Universidades apresentando nome científico, número de tombo (caso o animal ainda não tenha sido tombado, enviar a identificação individual), data da coleta, coordenadas planas e fitofisionomia da captura.
- tabela (dados brutos) dos animais recapturados contendo nome científico, nome  $h)$ comum, tipo de marcação, sequência de marcação, sexo, status de conservação (IUCN, MMA, lista estadual), endemismo, destinação final. Para a captura e cada recaptura registrar: área amostral, fitofisionomia, habitat, coordenadas planas (UTM), estação do ano, método de registro, data, horário de registro, estágio reprodutivo, estágio de desenvolvimento, coletor/observador.
- tabela (dados brutos) a parte para todos os indivíduos registrados por atropelamento i) com o nome científico, a data de registro, o quilômetro da rodovia e as coordenadas planas.
- carta de recebimento da Instituição depositária contendo a lista e a quantidade dos i) animais recebidos. Os espécimes oriundos desta Autorização não poderão ser comercializadas.
- anexo digital com planilha dos dados brutos em formato editável (ex. xml);  $\mathbf{k}$
- o prazo estabelecido no item 2.2 acima poderá ser prorrogado mediante a  $\vert$ apresentação de documentação contendo justificativa a ser analisada pelo IBAMA:

Página 05/06

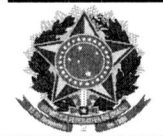

Â

#### MINISTÉRIO DO MEIO AMBIENTE

INSTITUTO BRASILEIRO DO MEIO AMBIENTE E DOS RECURSOS NATURAIS RENOVÁVEIS DIRETORIA DE USO SUSTENTÁVEL DA BIODIVERSIDADE E FLORESTAS COORDENAÇÃO GERAL DE AUTORIZAÇÃO DE USO E GESTÃO DE FAUNA

#### AUTORIZAÇÃO DE CAPTURA, COLETA E TRANSPORTE DE MATERIAL BIOLÓGICO

**PROCESSO IBAMA** Nº 02001.007079/2010-03 **AUTORIZAÇÃO** N°269/2010

**VALIDADE** HUM ANO A PARTIR DA ASSINATURA

m) o coordenador deve enviar uma declaração se responsabilizando pelo conteúdo do

relatório. A declaração deverá ser anexada ao relatório.

Os esforços amostrais para avifauna deverão seguir o delineamento espacial do protocolo  $2.3.$ de coleta do PPBio da Amazônia conforme segue:

- as redes de neblina deverão ser abertas logo após o amanhecer e permanecerem  $a)$ abertas até as 14h.
- b) o censo por transecto de varredura da avifauna deverá começar 30 minutos antes do amanhecer e terminar até cinco ou seis horas após;
- o IPA deverá começar 30 minutos antes do amanhecer e terminar até as 10 h. Cada  $\mathbf{c}$ ponto deverá ser amostrado durante 10 minutos;

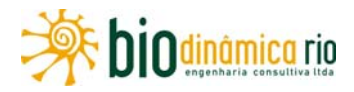

# **ADENDO 3.6.4-6**

# **CARTAS DE ACEITE E DE RECEBIMENTO DAS COLEÇÕES**

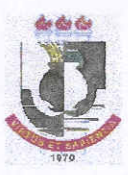

UNIVERSIDADE FEDERAL DE MATO GROSSO **INSTITUTO DE BIOCIÊNCIAS** Av. Fernando Correa da Costa, 2367, Boa Esperança, Cuiabá-MT Fone: (65) 3615-8875 E-mail: col zoologica@cpd.ufmt.br

## TERMO DE ANUÊNCIA PARA DEPÓSITO DE MATERIAL BIOLÓGICO

A Coleção Zoológica do Instituto de Biociências da Universidade Federal de Mato Grosso, estabelecida no município de Cuiabá, MT, firma o compromisso de receber, como instituição depositária, os espécimes de aves e mamíferos provenientes dos Estudos de Impacto Ambiental e respectivo Relatório de Impacto Ambiental (EIA/RIMA) da LT 230kV Jauru - Porto Velho C3, a serem realizados nos municípios de Chupinguaia-RO, Comodoro-MT e Pontes e Lacerda-MT, sob coordenação da empresa de consultoria Biodinâmica, no período compreendido entre outubro de 2010 a fevereiro de 2012. Para tanto, as seguintes solicitações devem ser atendidas:

1. Os espécimes devem ser entregues devidamente preparados na forma de peles taxidermizadas e carcaças em álcool 70%, ou exemplares inteiros fixados em formol 10% e conservados em álcool 70%, sendo a maioria deles com crânios removidos e conservados em álcool 70%;

2. Junto com os espécimes, deve ser entregue ao curador da coleção de mamíferos da UFMT uma cópia digital de planilha contendo informações associadas aos espécimes coletados e relevantes para a incorporação dos mesmos na coleção, a saber: número de campo, procedência exata, sexo, tipo de material (pele taxidermizada e carcaça, ou exemplar em meio líquido), peso, medidas corpóreas padrões, e observações reprodutivas ou de hábitat;

3. Junto com os espécimes, deve ser entregue ao curador da coleção de mamíferos da UFMT uma cópia impressa da licença de coleta do material.

Os dados do tombamento dos espécimes depositados na Coleção Zoológica da UFMT serão fornecidos para utilização nos documentos pertinentes, e os espécimes depositados estarão à disposição de toda a comunidade cientifica como material de pesquisa.

Cuiabá, 04 de novembro de 2010

Rogério Vieira Rossi Curador da Coleção de Aves e Mamíferos  $SAPE: 1645986$ 

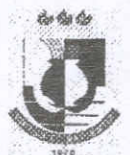

### UNIVERSIDADE FEDERAL DE MATO GROSSO **INSTITUTO DE BIOCIÊNCIAS** COLEÇÃO ZOOLÓGICA DE VERTEBRADOS Campus Universitário, Av. Fernando Correa s/n, Coxipó da Ponte, Cuiabá-MT CCBS II - Fone: (65)3615-8875 - e-mail: col zoologica@cpd.ufmt.br

## TERMO DE ANUÊNCIA PARA DEPÓSITO DE MATERIAL BIOLÓGICO

Coleção Zoológica do Instituto de Biociências da Universidade Federal de Mato Grosso, devidamente estabelecida no município de Cuiabá, MT, firma o compromisso de receber, como depositária os espécimes da herpetofauna, devidamente preparados e acondicionados, provenientes do Estudo de Impacto Ambiental/Relatório de Impacto Ambiental, que será efetuado pela Empresa Biodinâmica, por ocasião da implantação e funcionamento da linha de transmissão de energia LT 230 kV Jauru - Porto Velho C3, nos municípios de Chupinguaia-RO, Comodoro-MT e Pontes e Lacerda-MT. Os dados do tombamento dos espécimes depositados na Coleção Zoológica da UFMT serão fornecidos para utilização nos documentos pertinentes e os espécimes depositados estarão a disposição de toda a comunidade cientifica como material de pesquisa.

Cuiabá 27 de outubro de 2010

Prof. Dr. Marcos André de Carvalho Responsável pela Coleção Herpetológica da UFMT

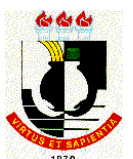

## **UNIVERSIDADE FEDERAL DE MATO GROSSO INSTITUTO DE BIOCIÊNCIAS COLEÇÃO ZOOLÓGICA SETOR DE ENTOMOLOGIA Campus Universitário, Av. Fernando Correa s/n, Coxipó da Ponte, Cuiabá-MT, Brasil. CCBS II – Fone: (65)3615-8875**

## **DECLARAÇÃO**

Venho através desta, na qualidade de Responsável pela Coleção Entomológica do Instituto de Biociências da Universidade Federal de Mato Grosso (UFMT), demonstrar o interesse em receber e tombar o material entomológico proveniente das campanhas de campo a serem realizadas, para a elaboração do Estudo de Impacto Ambiental (EIA) do Projeto LT 230kV Jauru – Porto Velho (C3), cujo empreendedor é a Linha Verde Transmissora de Energia S.A. A empresa consultora responsável pelo desenvolvimento dos Estudos Ambientais é a Biodinâmica Rio Engenharia Consultiva Ltda. O presente aceite está condicionado a que o material depositado o seja já adequadamente preparado e etiquetado, e acompanhado da lista com os dados completos do mesmo em formato de planilha eletrônica.

Cuiabá, 26 de outubro de 2010

 $\frac{1}{6}$  (6 / 14

Prof. Dr. Fernando Z. Vaz-de-Mello Curador da Coleção Entomológica vazdemello@gmail.com

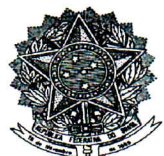

Coleção Entomológica Coleções Taxonômicas da UFMG

Instituto de Ciências Biológicas, Universidade Federal de Minas Gerais Av. António Carlos, 6627 - Pampulha, Caixa Postal 486, 31270-901 Belo Horizonte, Minas Gerais, Brasil. Tel.: (031) 3409-2507; FAX: (031) 3409-2899.

## **DECLARAÇÃO**

Declaro para os devidos fins que a Coleção Entomológica das Coleções Taxonômicas da UFMG tem interesse em receber, para depósito no seu acervo, os insetos coletados durante as atividades de campo que serão realizadas durante o empreendimento "LT 230kV Jauru - Porto Velho (C3)", pela "Biodinamica Rio Engenharia Consultiva Ltda", sob responsabilidade da bióloga Roselaini Mendes do Carmo da Silveira, a pedido da empreendedora "Linha Verde Transmissora de Energia S.A." Esclareço que, após tombado no acervo da coleção, o material estará disponível para consulta pela comunidade científica, mediante acerto prévio com seu curador.

Belo Horizonte, 26 de outubro de 2010

Fernando Amaral da Silveira Departamento de Zoologia e Comité para Coleções Taxonômicas ICB/UFMG

Email: fernando@icb.ufmg.br

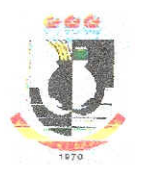

UNIVERSIDADE FEDERAL DE MATO GROSSO **INSTITUTO DE BIOCIÊNCIAS** Av. Fernando Correa da Costa, 2367, Boa Esperança, Cuiabá-MT<br>Fone: (65) 3615-8875 E-mail: col\_zoologica@cpd.ufmt.br

## **DECLARAÇÃO DE RECEBIMENTO**

Declaro, para os devidos fins, que a Coleção Zoológica do Instituto de Biociências da Universidade Federal de Mato Grosso recebeu 19 espécimes de morcegos (Tabela 1), e 44 espécimes de marsupiais e pequenos roedores (Tabela 2) discriminados abaixo, provenientes dos Estudos de Impacto Ambiental e respectivo Relatório de Impacto Ambiental (EIA/RIMA) da LT 230kV Jauru - Porto Velho C3, realizados nos municípios de Chupinguaia-RO, Comodoro-MT e Pontes e Lacerda-MT, sob coordenação da empresa de consultoria Biodinâmica, no período compreendido entre outubro de 2010 a fevereiro de 2011.

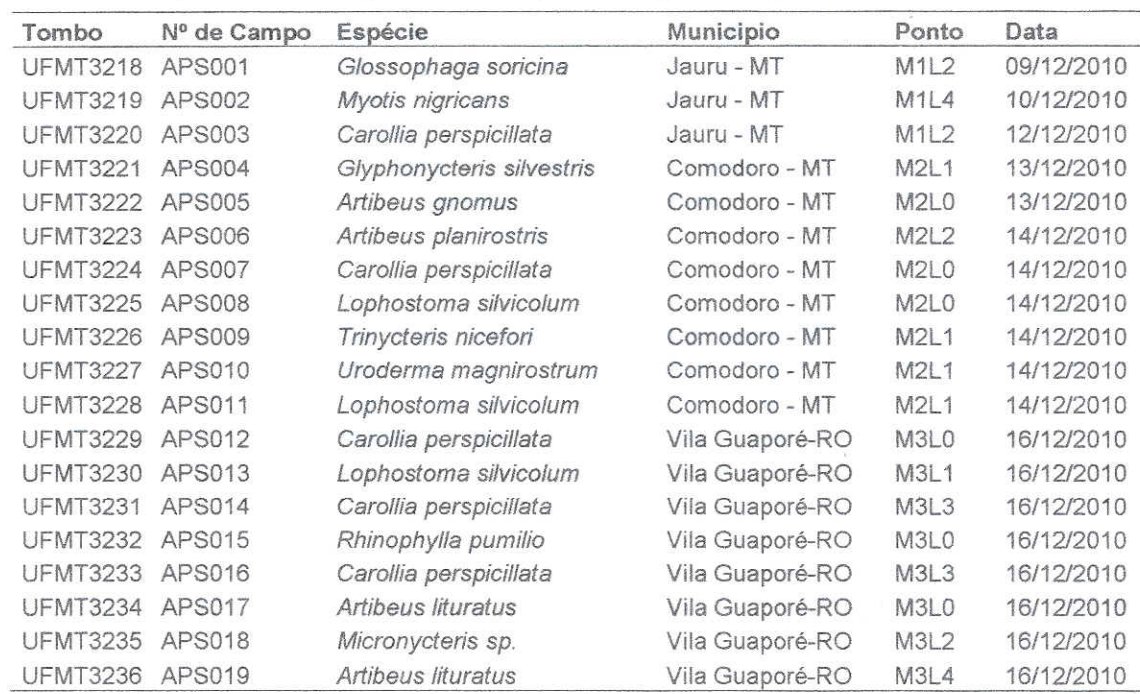

Tabela 1 - Exemplares de morcegos recebidos pela Coleção Zoológica da UFMT.

Tabela 2 - Exemplares de marsupiais e pequenos roedores recebidos pela Coleção Zoológica da UFMT.

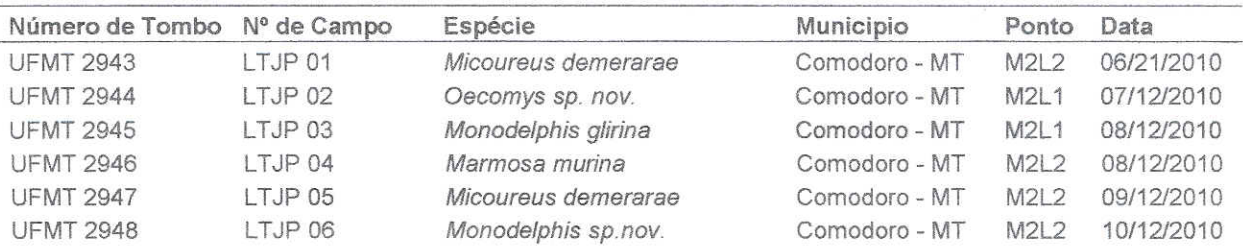

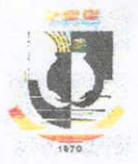

# UNIVERSIDADE FEDERAL DE MATO GROSSO<br>INSTITUTO DE BIOCIÊNCIAS

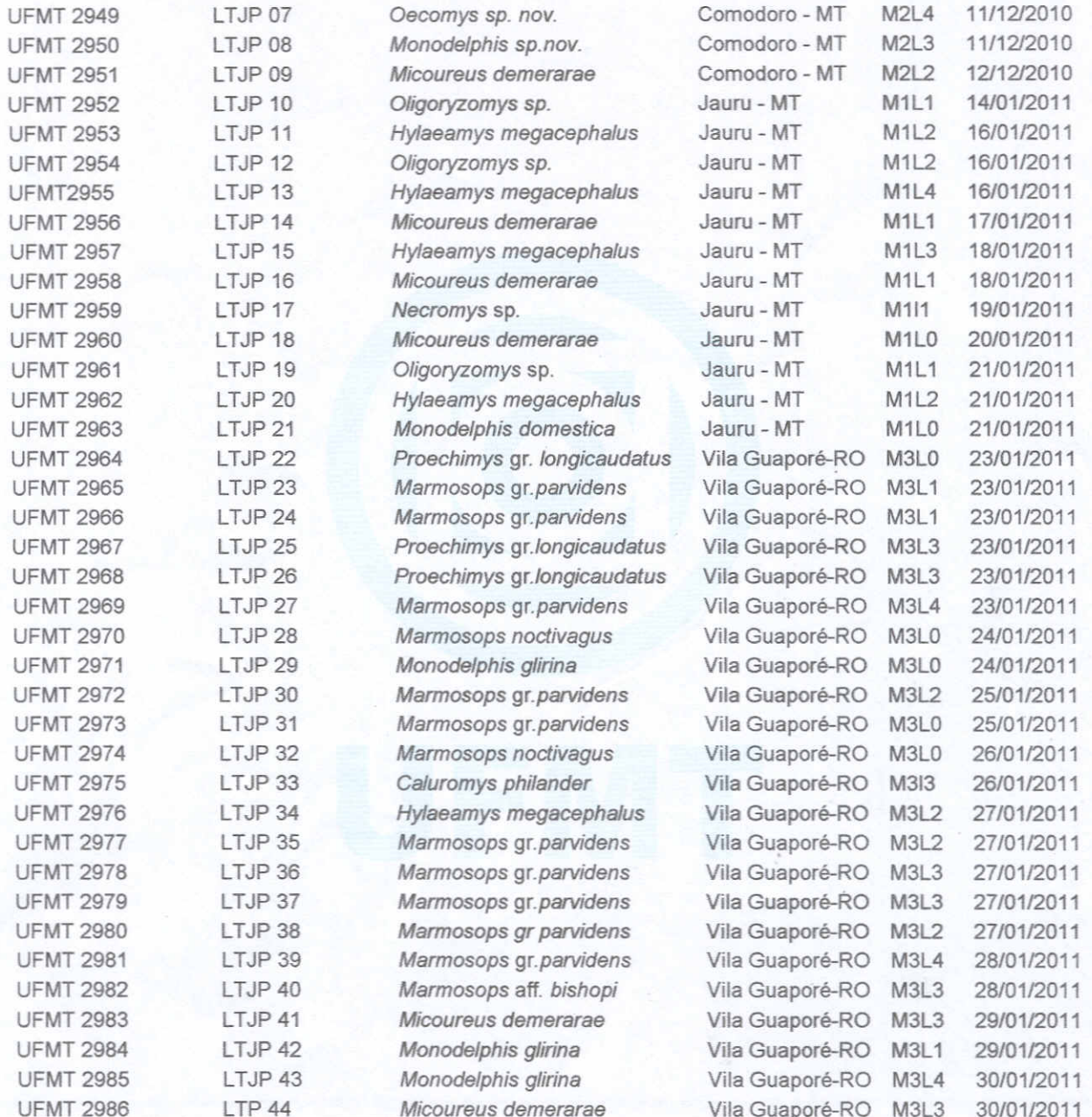

Kolew

Dr. Rogério Vieira Rossi<br>Curador do acervo de mamíferos

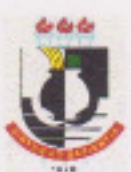

## UNIVERSIDADE FEDERAL DE MATO GROSSO **INSTITUTO DE BIOCIÊNCIAS COLEÇÃO ZOOLÓGICA SETOR: HERPETOLOGIA**

## **DECLARAÇÃO**

Declaro, para os devidos fins, que a Coleção Zoológica do Instituto de Biociências, setor Herpetologia, recebeu o material zoológico, constituído por 217 exemplares, sendo 116 anfíbios e 102 Répteis, coletados por ocasião do desenvolvimento dos trabalhos provenientes  $do$ Estudo  $de$ Impacto Ambiental/Relatório de Impacto Ambiental, que será efetuado pela Empresa Biodinâmica, por ocasião da implantação e funcionamento da linha de transmissão de energia LT 230 kV Jauru - Porto Velho C3, nos municípios de Chupinguaia-RO, Comodoro - MT e Pontes e Lacerda-MT. Seguem, abaixo, os números de Campo por espécie. Os números de Tombo serão fornecidos posteriormente.

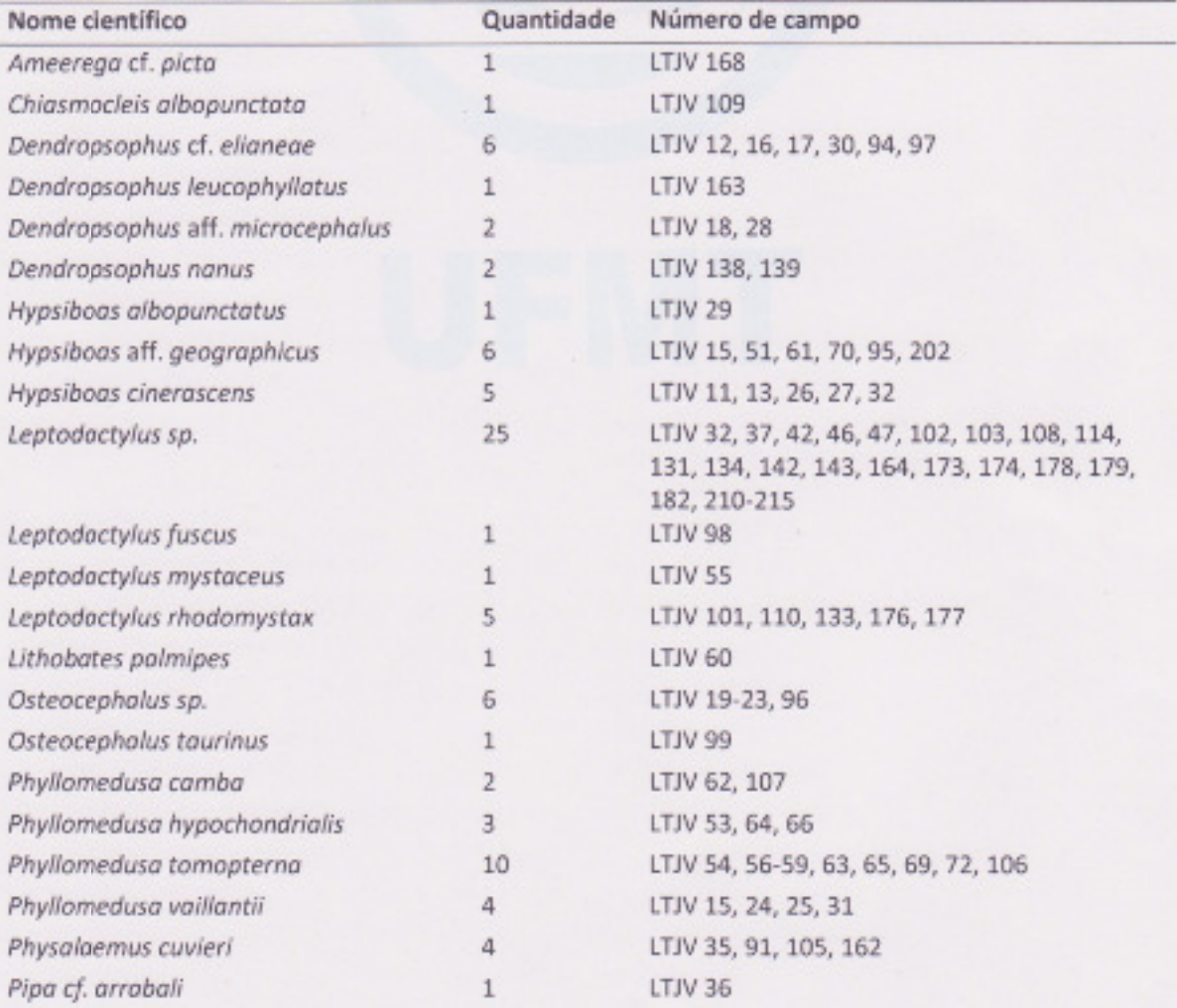

Relação das espécies de anfíbios segundo a quantidade e número de tombo.

**SAINERSIDAGE** 

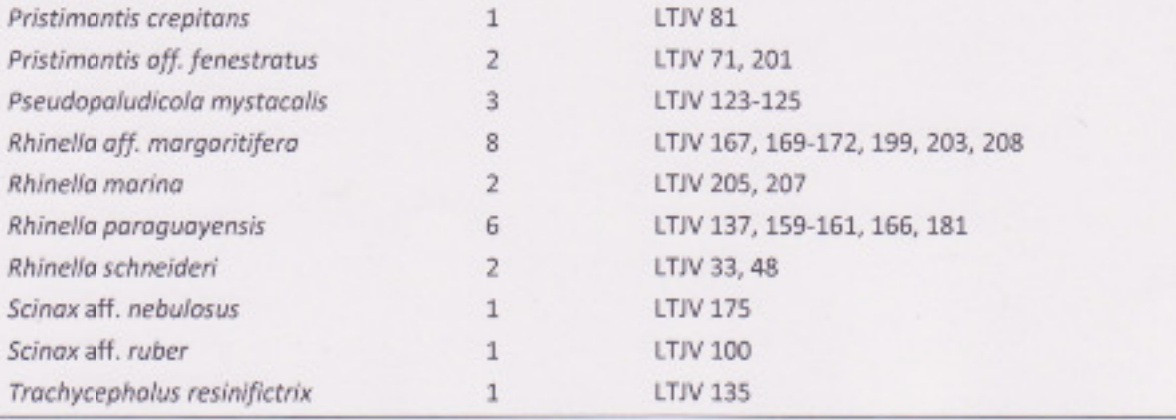

## Relação das espécies de répteis segundo a quantidade e número de tombo.

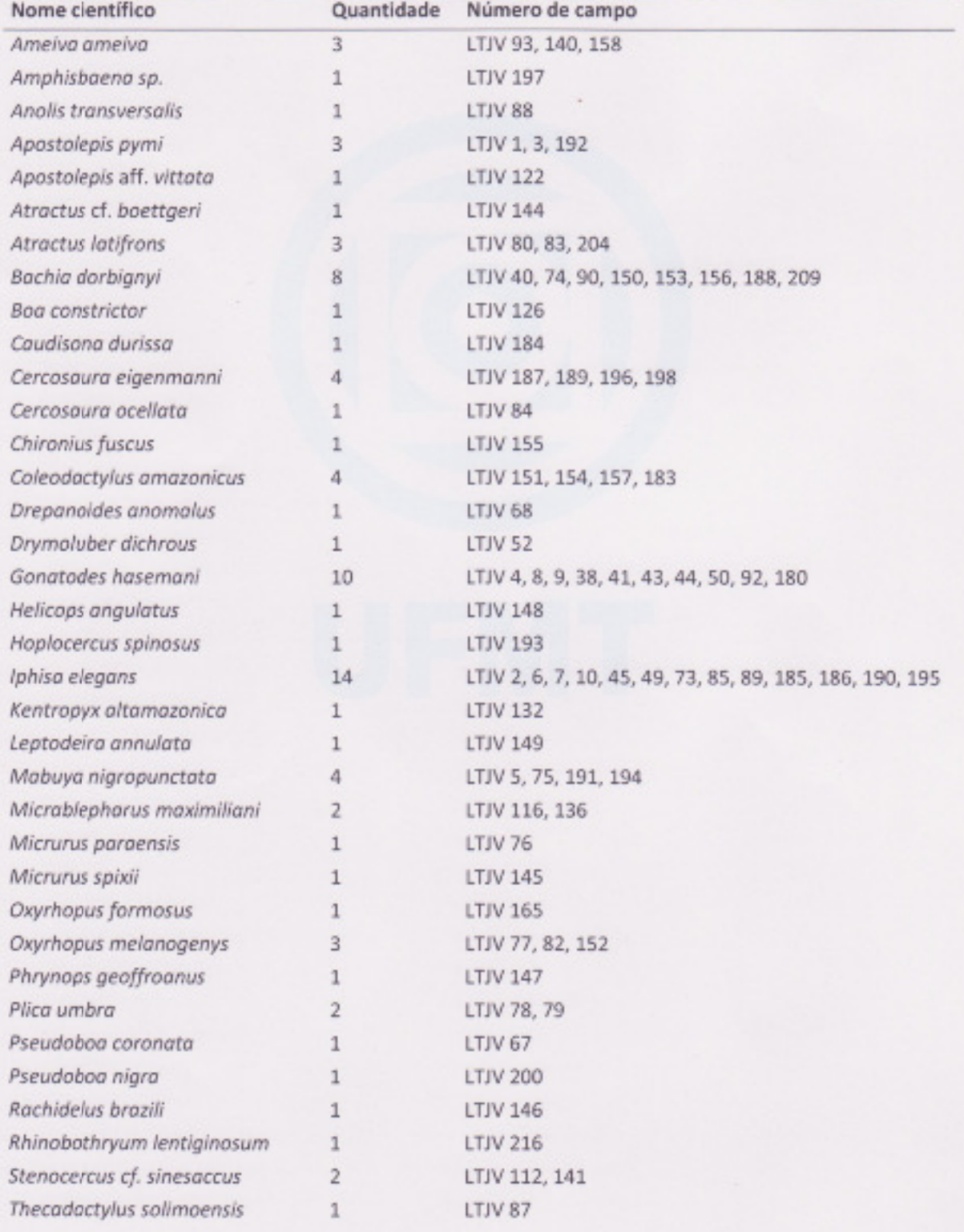

WINERSIDADE

 $\circ$ 

 $550$ 

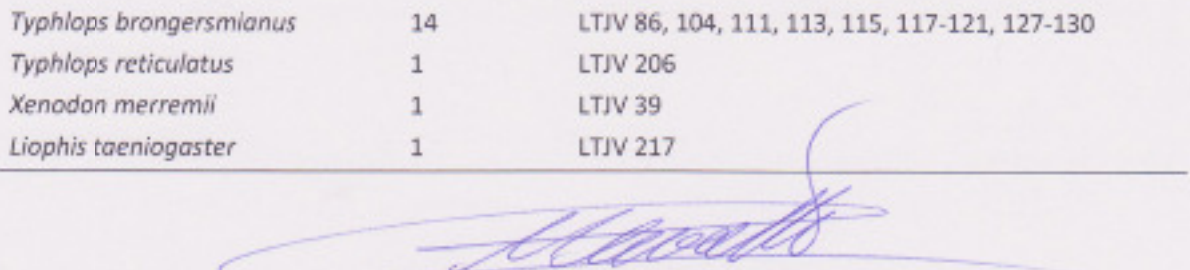

7C  $\overline{\phantom{a}}$ 

C

Prof. Dr. Marcos André de Carvalho Curador da Coleção Zoológica - UFMT

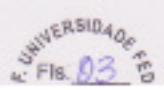

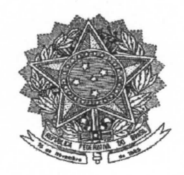

Coleções Taxonômicas da Universidade Federal de Minas Gerais Instituto de Ciências Biológicas, Universidade Federal de Minas Gerais. Caixa postal 486, 30.123-970 Belo Horizonte, MG, Brasil

## **RECIBO DE DEPOSITO DE ESPÉCIMES**

Declaramos que a Coleção Entomológica das Coleções Taxonômicas da UFMG recebeu, para depósito em seu acervo, as abelhas euglossinas coletadas sob responsabilidade da Biodinâmica Rio Engenharia Consultiva Ltda e coordenação da bióloga Roselaini Mendes do Carmo da Silveira, durante a elaboração do diagnóstico ambiental da LT 230kV Jauru - Porto Velho C3, nos municípios de: Jauru, Pontes e Lacerda (Mato Grosso); Chupinguaia (Rondônia), de interesse da empreendedora Linha Verde Transmissora de Energia S.A (Processo IBAMA 02001.007079/2010-03, autorização  $n^{\circ}$  269/2010). Os exemplares recebidos foram tombados na coleção sob os números de lote e registro constantes na listagem em anexo e estão à disposição da comunidade académica para estudos científicos.

Belo Horizonte, 21 de fevereiro de 2011

Dr. Fernando Amaral da Silveira Curador Comité para Coleções Taxonômicas do ICB-UFMG Tel: (31)3499-2507 Email: femando@icb.ufing.br

Coleções Taxonômicas da Universidade Federal de Minas Gerais Instituto de Ciências Biológicas, Universidade Federal de Minas Gerais. Caixa postal 486, 30.123-970 Belo Horizonte, MG, Brasil

Abelhas (Apidae, Apinae, Apini, Euglossina) coletadas durante a elaboração do Diagnóstico Ambiental da LT 230kV Jauru - Porto Velho C3 e depositadas na Coleção Entomológica das Coleções Taxonômicas da UFMG.

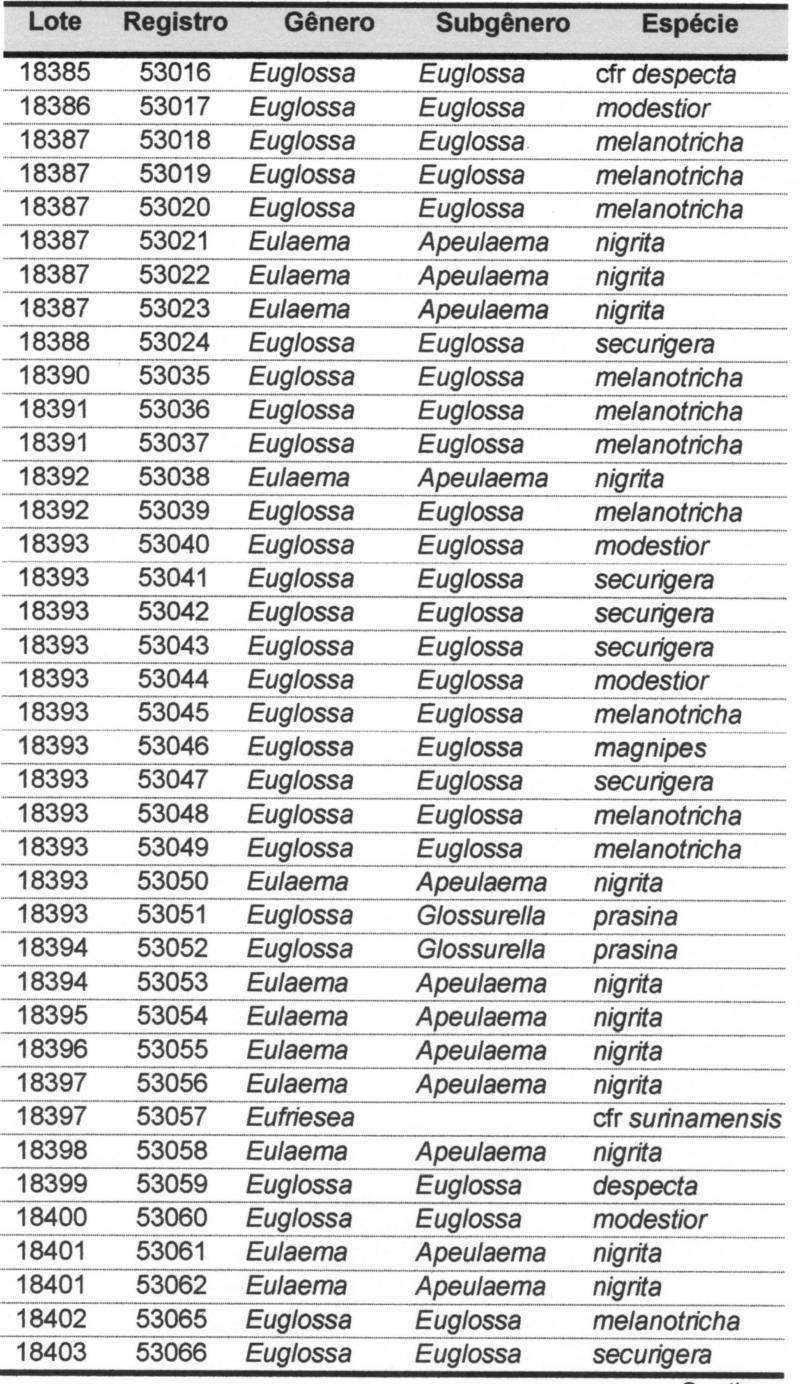

Continua...

Coleções Taxonômicas da Universidade Federal de Minas Gerais Instituto de Ciências Biológicas, Universidade Federal de Minas Gerais. Caixa postal 486, 30.123-970 Belo Horizonte, MG, Brasil

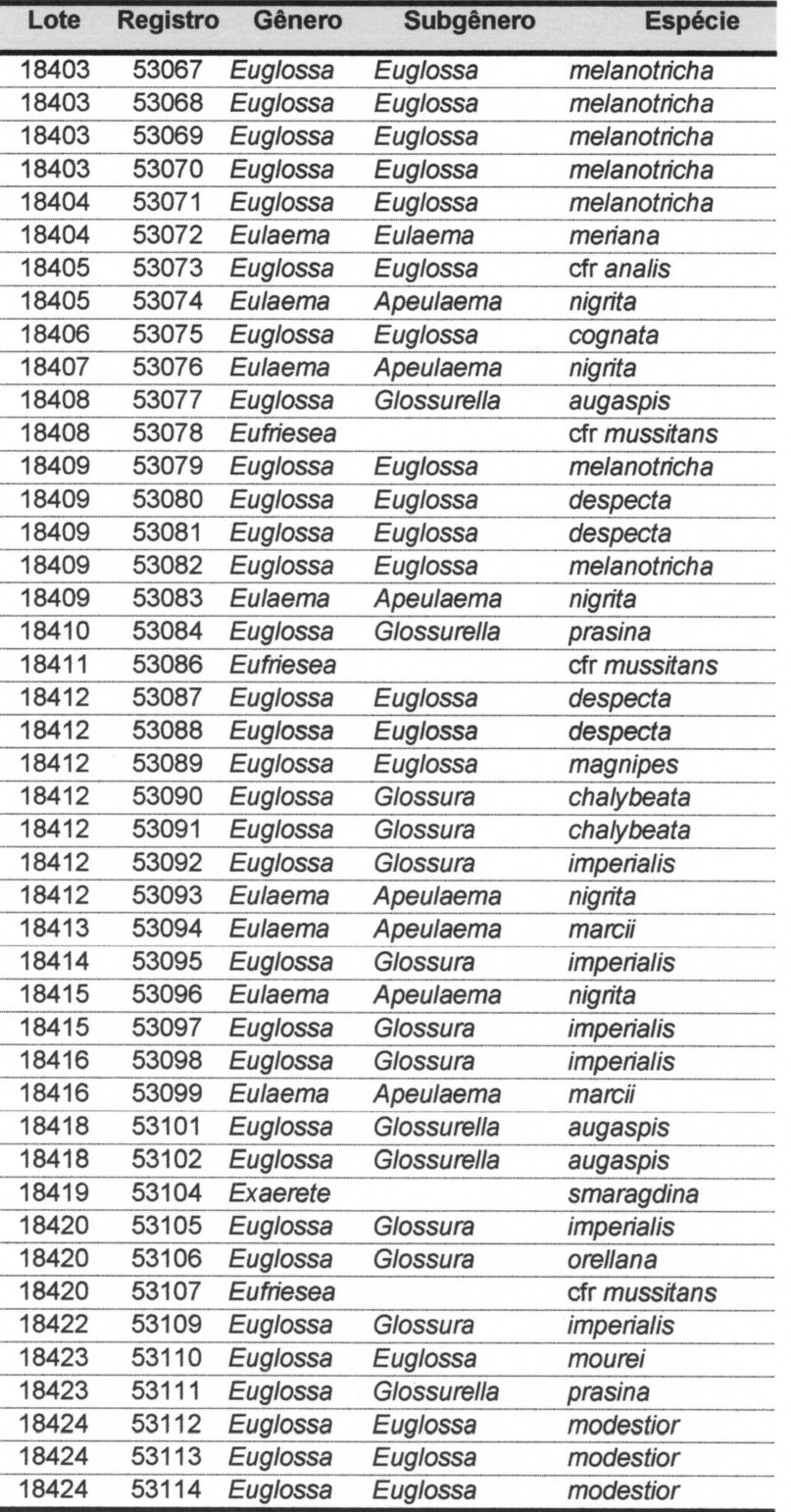

Continua...

8

Coleções Taxonômicas da Universidade Federal de Minas Gerais Instituto de Ciências Biológicas, Universidade Federal de Minas Gerais. Caixa postal 486, 30.123-970 Belo Horizonte, MG, Brasil

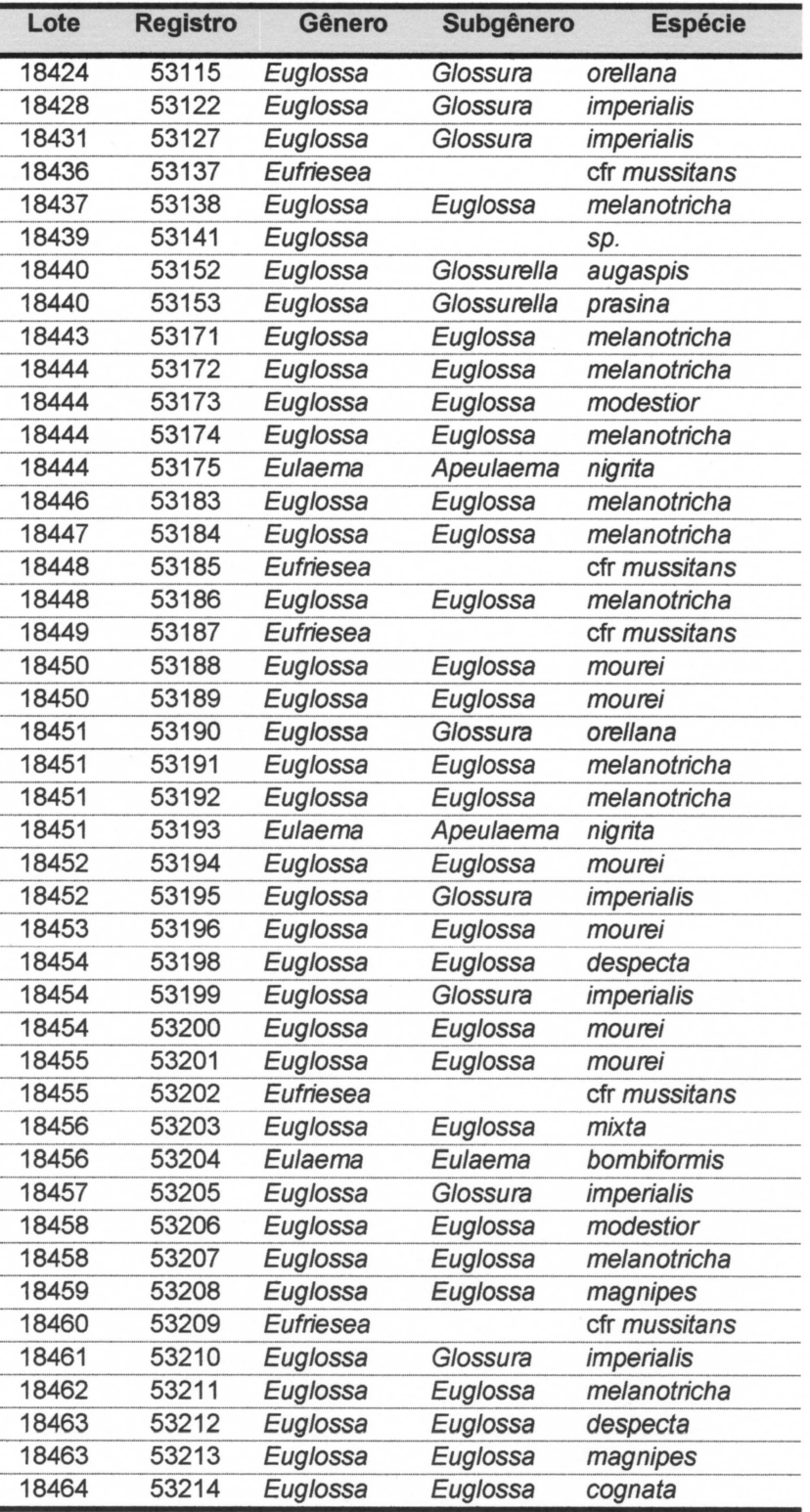

Continua...

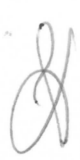

Coleções Taxonômicas da Universidade Federal de Minas Gerais Instituto de Ciências Biológicas, Universidade Federal de Minas Gerais. Caixa postal 486, 30.123-970 Belo Horizonte, MG, Brasil

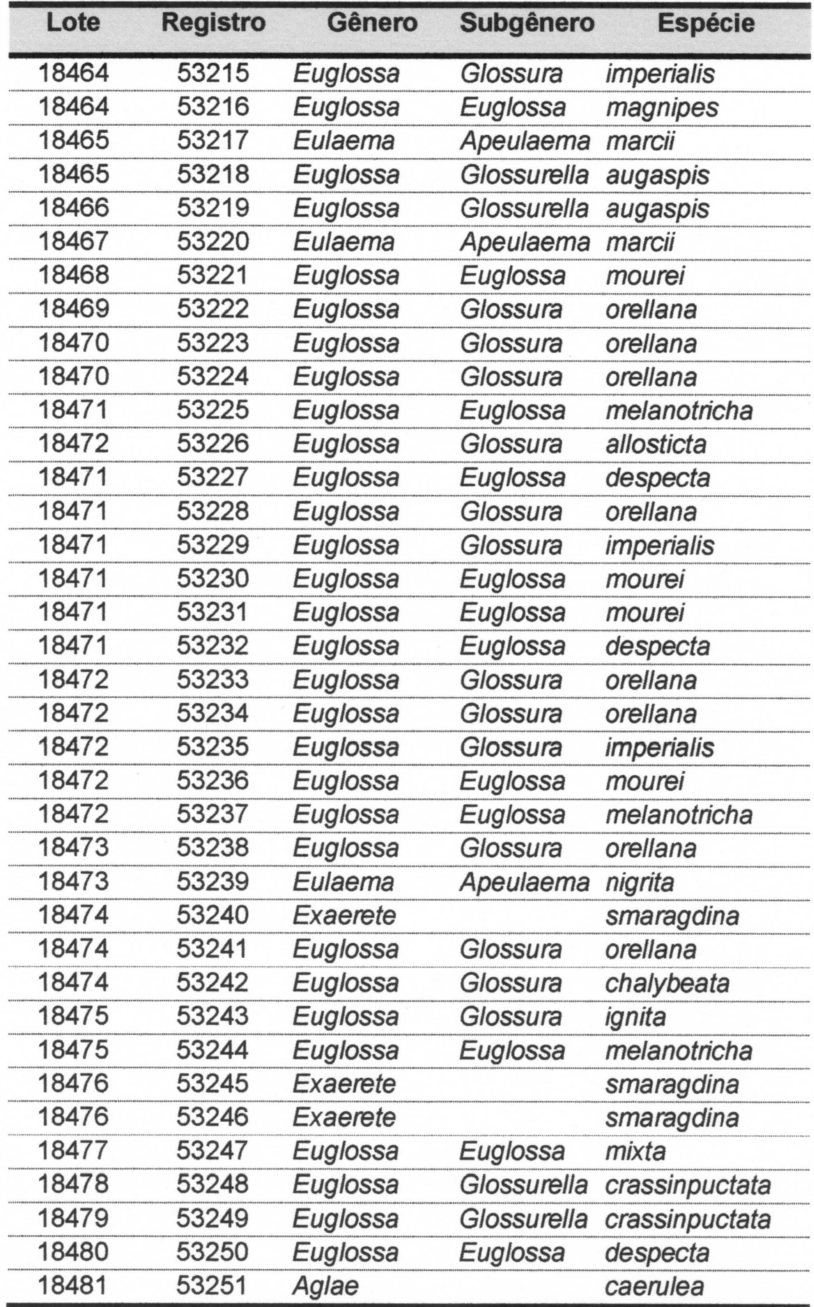

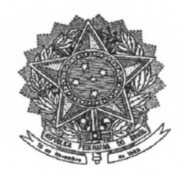

Coleções Taxonômicas da Universidade Federal de Minas Gerais Instituto de Ciências Biológicas, Universidade Federal de Minas Gerais. Caixa postal 486, 30.123-970 Belo Horizonte, MG, Brasil

## **RECIBO DE DEPOSITO DE ESPÉCIMES**

Declaramos que a Coleção Entomológica das Coleções Taxonômicas da UFMG recebeu, para depósito em seu acervo, os mosquitos culicídeos e flebotomíneos coletados sob responsabilidade da Biodinâmica Rio Engenharia Consultiva Ltda e coordenação da bióloga Roselaini Mendes do Carmo da Silveira, durante a elaboração do diagnóstico ambiental da LT 230kV Jauru - Porto Velho C3, nos municípios de: Jauru, Vale de São Domingos, Pontes e Lacerda, Conquista D'Oeste, Nova Lacerda, Comodoro (Mato Grosso); Vilhena, Chupinguaia, Pimenta Bueno, Caçoai, Ji-Paraná, Ouro Preto do Oeste, Jaru, Ariquemes, Itapuã do Oeste, Candeias do Jamari, Porto Velho (Rondônia), de interesse da empreendedora Linha Verde Transmissora de Energia S.A (Processo IBAMA 02001.007079/2010-03, autorização nº 269/2010) Os exemplares recebidos, constantes na listagem em anexo, foram incluídos na coleção, em cujo acervo serão tombados oportunamente, ficando, então, à disposição da comunidade académica para estudos científicos.

Belo Horizonte, 21 de fevereiro de 2011

,-*\s£>is\*\*>L^fà* <sup>r</sup> / *\*\*''* y

Dr. Fernando Amaral da Silveira Curador Comité para Coleções Taxonômicas do ICB-UFMG Tel: (31) 3499-2507 Email: fernando@icb.ufing.br

Coleções Taxonômicas da Universidade Federal de Minas Gerais Instituto de Ciências Biológicas, Universidade Federal de Minas Gerais. Caixa postal 486, 30.123-970 Belo Horizonte, MG, Brasil

Pernilongos (Culicidae e Psychodidae, Phlebotominae) coletados durante a elaboração do Diagnóstico Ambiental da LT 230kV Jauru - Porto Velho C3 e depositados na Coleção Entomológica das Coleções Taxonômicas da UFMG.

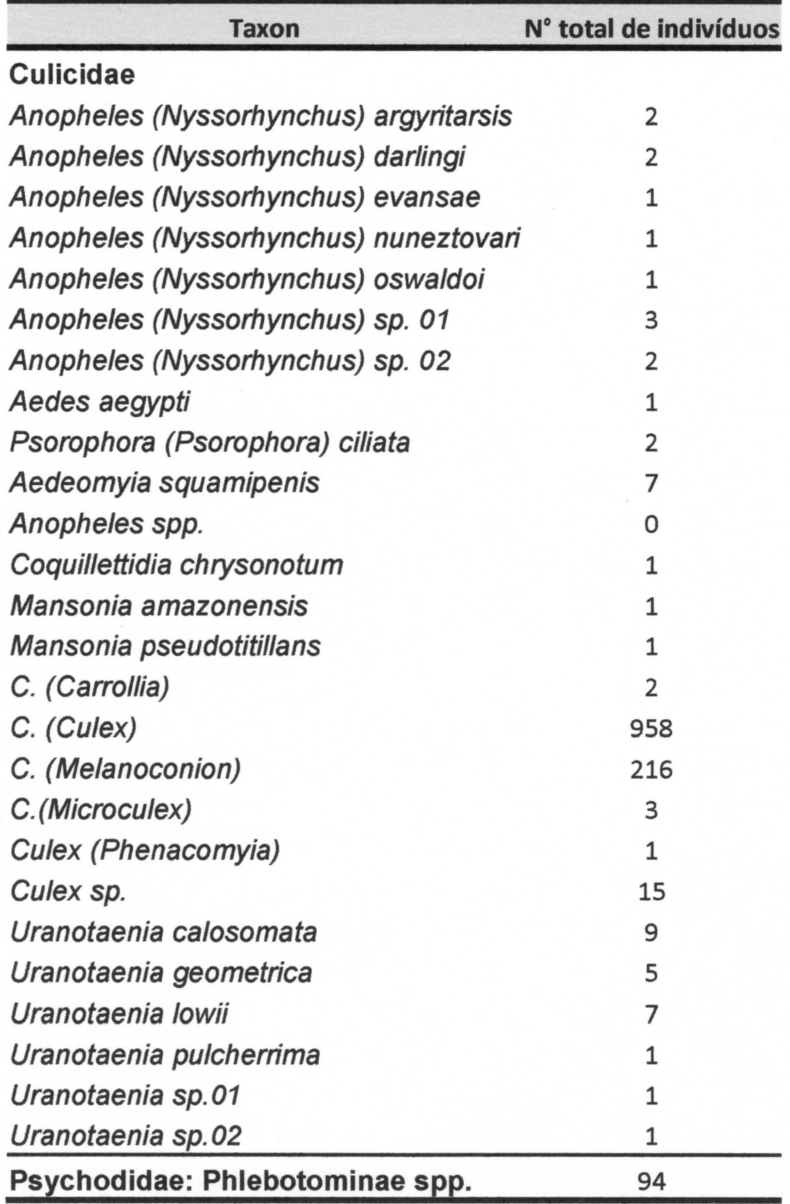